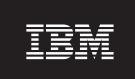

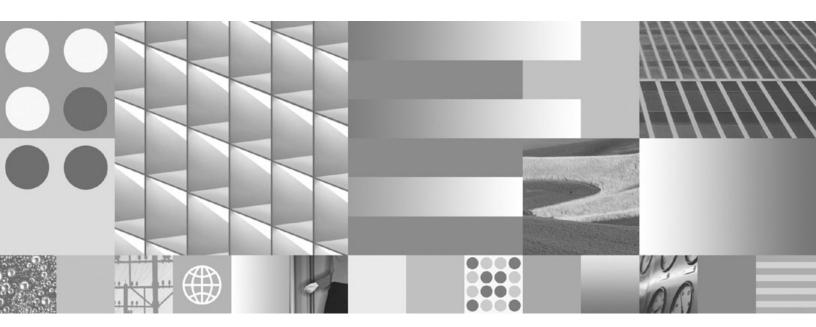

Administrative Routines and Views Updated April, 2009

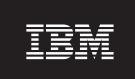

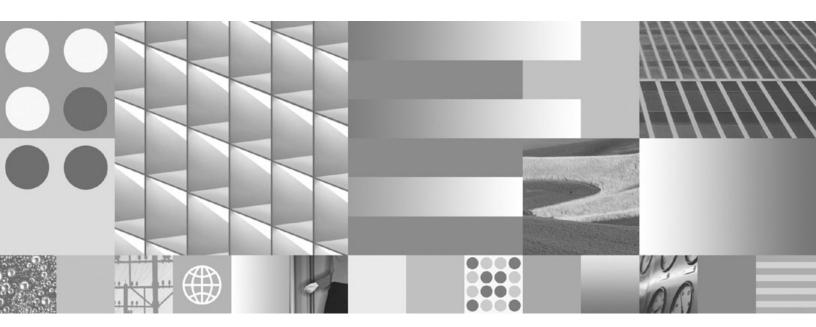

Administrative Routines and Views Updated April, 2009

#### Note

Before using this information and the product it supports, read the general information under Appendix B, "Notices," on page 837.

#### **Edition Notice**

This document contains proprietary information of IBM. It is provided under a license agreement and is protected by copyright law. The information contained in this publication does not include any product warranties, and any statements provided in this manual should not be interpreted as such.

You can order IBM publications online or through your local IBM representative.

- To order publications online, go to the IBM Publications Center at www.ibm.com/shop/publications/order
- To find your local IBM representative, go to the IBM Directory of Worldwide Contacts at www.ibm.com/planetwide

To order DB2 publications from DB2 Marketing and Sales in the United States or Canada, call 1-800-IBM-4YOU (426-4968).

When you send information to IBM, you grant IBM a nonexclusive right to use or distribute the information in any way it believes appropriate without incurring any obligation to you.

#### © Copyright International Business Machines Corporation 2006, 2009.

US Government Users Restricted Rights – Use, duplication or disclosure restricted by GSA ADP Schedule Contract with IBM Corp.

# Contents

| Part 1. Administrative SQL routines                                                   | ADMIN_TASK_UPDATE procedure - Update an          |
|---------------------------------------------------------------------------------------|--------------------------------------------------|
| and views 1                                                                           | existing task                                    |
| allu views                                                                            | Audit routines and procedures                    |
|                                                                                       | AUDIT_ARCHIVE procedure and table function       |
| Chapter 1. Authorization for                                                          | - Archive audit log file                         |
| administrative views 3                                                                | AUDIT_DELIM_EXTRACT - performs extract to        |
|                                                                                       | delimited file                                   |
| Chapter 2. Administrative views versus                                                | AUDIT_LIST_LOGS table function - Lists           |
| table functions 5                                                                     | archived audit log files                         |
| table fullctions                                                                      | Automatic maintenance routines                   |
|                                                                                       | AUTOMAINT_GET_POLICY procedure -                 |
| Chapter 3. Supported administrative                                                   | retrieve automatic maintenance policy 226        |
| SQL routines and views 7                                                              | AUTOMAINT_GET_POLICYFILE procedure -             |
| Activity monitor routines                                                             | retrieve automatic maintenance policy 227        |
| AM_BASE_RPT_RECOMS – Recommendations                                                  | AUTOMAINT_SET_POLICY procedure -                 |
| for activity reports                                                                  | configure automatic maintenance policy 228       |
| AM_BASE_RPTS – Activity monitor reports 20                                            | AUTOMAINT_SET_POLICYFILE procedure -             |
| AM_DROP_TASK – Delete a monitoring task 22                                            | configure automatic maintenance policy 229       |
| AM_GET_LOCK_CHN_TB - Retrieve application                                             | Configuration routines and views                 |
| lock chain data in a tabular format                                                   | DB_PARTITIONS                                    |
| AM_GET_LOCK_CHNS - Retrieve lock chain                                                | DBCFG administrative view - Retrieve database    |
| information for a specific application 23                                             | configuration parameter information 231          |
| AM_GET_LOCK_RPT - Retrieve application lock                                           | DBMCFG administrative view - Retrieve            |
| details                                                                               | database manager configuration parameter         |
| AM_GET_RPT – Retrieve activity monitor data 31                                        | information                                      |
| AM_SAVE_TASK - Create or modify a                                                     | REG_VARIABLES administrative view -              |
| monitoring task                                                                       | Retrieve DB2 registry settings in use 236        |
| ADMIN_CMD procedure and associated routines . 33                                      | Environment views                                |
| ADMIN_CMD – Run administrative commands 33                                            | ENV_INST_INFO administrative view - Retrieve     |
| ADMIN_GET_DBP_MEM_USAGE table                                                         | information about the current instance 237       |
| function - Get total memory consumption for                                           | ENV_PROD_INFO administrative view -              |
| instance                                                                              | Retrieve information about installed DB2         |
| ADMIN_GET_MSGS table function - Retrieve                                              | products                                         |
| messages generated by a data movement utility                                         | ENV_FEATURE_INFO administrative view -           |
| that is executed through the ADMIN_CMD                                                | Return license information for DB2 features 240  |
| procedure                                                                             | ENV_SYS_INFO administrative view - Retrieve      |
| ADMINTABCOMPRESSINFO view and                                                         | information about the system                     |
| ADMIN_GET_TAB_COMPRESS_INFO 198                                                       | ENV_SYS_RESOURCES administrative view -          |
| ADMIN_REMOVE_MSGS procedure - Clean up                                                | Return system information                        |
| messages generated by a data movement utility                                         | Health snapshot routines                         |
| that is executed through the ADMIN_CMD                                                | HEALTH_CONT_HI                                   |
| procedure                                                                             | HEALTH_CONT_HI_HIS                               |
| ADMINTABINFO administrative view and                                                  | HEALTH_CONT_INFO                                 |
| ADMIN_GET_TAB_INFO_V95 table function -                                               | HEALTH DR HI HIG                                 |
| Retrieve size and state information for tables 204                                    | HEALTH_DB_HI_HIS                                 |
| Administrative Task Scheduler routines and views 210                                  | HEALTH_DB_HIC                                    |
| ADMIN_TASK_ADD procedure - Schedule a                                                 |                                                  |
| new task                                                                              | HEALTH_DB_INFO                                   |
| ADMIN_TASK_LIST administrative view -                                                 | HEALTH_DBM_HI_HIS                                |
| Retrieve information about tasks in the                                               |                                                  |
| scheduler                                                                             | HEALTH_DBM_INFO                                  |
| ADMIN_TASK_REMOVE procedure - Remove scheduled tasks or task status records 217       | function -Retrieve health alert action           |
| scheduled tasks or task status records 217<br>ADMIN_TASK_STATUS administrative view - | configuration settings                           |
| Retrieve task status information                                                      | HEALTH_GET_ALERT_CFG table function -            |
| remeve lask slatus hilothiauon 210                                                    | Retrieve health alert configuration settings 270 |
|                                                                                       |                                                  |

| HEALTH_GET_IND_DEFINITION table                                                              | SNAPAGENT_MEMORY_POOL administrative                                          |
|----------------------------------------------------------------------------------------------|-------------------------------------------------------------------------------|
| function - Retrieve health indicator definitions . 273                                       | view and                                                                      |
| HEALTH_HI_REC 275                                                                            | SNAP_GET_AGENT_MEMORY_POOL table                                              |
| HEALTH_TBS_HI 277                                                                            | function – Retrieve memory_pool logical data                                  |
| HEALTH_TBS_HI_HIS 279                                                                        | group snapshot information                                                    |
| HEALTH_TBS_INFO 283                                                                          | SNAPAPPL_INFO administrative view and                                         |
| MQSeries routines                                                                            | SNAP_GET_APPL_INFO_V95 table function -                                       |
| MQPUBLISH                                                                                    | Retrieve appl_info logical data group snapshot                                |
| MQREAD                                                                                       | information                                                                   |
| MQREADALL                                                                                    | SNAPAPPL administrative view and                                              |
| MQREADALLCLOB 289                                                                            | SNAP_GET_APPL_V95 table function - Retrieve                                   |
| MQREADCLOB 291                                                                               | appl logical data group snapshot information . 349                            |
| MQRECEIVE                                                                                    | SNAPBP administrative view and                                                |
| MQRECEIVEALL                                                                                 | SNAP_GET_BP_V95 table function - Retrieve                                     |
| MQRECEIVEALLCLOB 296                                                                         | bufferpool logical group snapshot information . 357                           |
| MQRECEIVECLOB 298                                                                            | SNAPBP_PART administrative view and                                           |
| MQSEND                                                                                       | SNAP_GET_BP_PART table function – Retrieve                                    |
| MQSUBSCRIBE                                                                                  | bufferpool_nodeinfo logical data group snapshot                               |
| MQUNSUBSCRIBE                                                                                | information                                                                   |
| Security routines and views                                                                  | SNAPCONTAINER administrative view and                                         |
| AUTH_LIST_AUTHORITIES_FOR_AUTHID 303                                                         | SNAP_GET_CONTAINER_V91 table function -                                       |
| AUTH_LIST_GROUPS_FOR_AUTHID table                                                            | Retrieve tablespace_container logical data group                              |
| function - Retrieve group membership list for a                                              | snapshot information                                                          |
| given authorization ID                                                                       | SNAPDB administrative view and                                                |
| AUTH_LIST_ROLES_FOR_AUTHID function -                                                        | SNAP_GET_DB_V95 table function - Retrieve                                     |
| Returns the list of roles                                                                    | snapshot information from the dbase logical                                   |
| AUTHORIZATIONIDS administrative view -                                                       | group                                                                         |
| Retrieve authorization IDs and types 309                                                     | SNAPDB_MEMORY_POOL administrative view                                        |
| OBJECTOWNERS administrative view –                                                           | and SNAP_GET_DB_MEMORY_POOL table                                             |
| Retrieve object ownership information                                                        | function – Retrieve database level memory                                     |
| PRIVILEGES administrative view – Retrieve                                                    | usage information                                                             |
| privilege information                                                                        | SNAPDBM administrative view and                                               |
| Snapshot routines and views                                                                  | SNAP_GET_DBM_V95 table function - Retrieve                                    |
| APPL_PERFORMANCE administrative view -                                                       | the dbm logical grouping snapshot information . 383                           |
| Retrieve percentage of rows selected for an                                                  | SNAPDBM_MEMORY_POOL administrative                                            |
| application                                                                                  | view and SNAP_GET_DBM_MEMORY_POOL                                             |
| APPLICATIONS administrative view - Retrieve                                                  | table function – Retrieve database manager level                              |
|                                                                                              | memory usage information                                                      |
| connected database application information 313<br>BP_HITRATIO administrative view - Retrieve |                                                                               |
|                                                                                              | SNAPDETAILLOG administrative view and SNAP_GET_DETAILLOG_V91 table function - |
| bufferpool hit ratio information                                                             | Retrieve snapshot information from the                                        |
| BP_READ_IO administrative view - Retrieve                                                    |                                                                               |
| bufferpool read performance information 319                                                  | detail_log logical data group                                                 |
| BP_WRITE_IO administrative view - Retrieve                                                   | SNAPDYN_SQL administrative view and                                           |
| bufferpool write performance information 321                                                 | SNAP_GET_DYN_SQL_V95 table function -                                         |
| CONTAINER_UTILIZATION administrative                                                         | Retrieve dynsql logical group snapshot                                        |
| view - Retrieve table space container and                                                    | information                                                                   |
| utilization information                                                                      | SNAPFCM administrative view and                                               |
| LOCKS_HELD administrative view - Retrieve                                                    | SNAP_GET_FCM table function – Retrieve the                                    |
| information on locks held                                                                    | fcm logical data group snapshot information 397                               |
| LOCKWAITS administrative view - Retrieve                                                     | SNAPFCM_PART administrative view and                                          |
| current lockwaits information                                                                | SNAP_GET_FCM_PART table function –                                            |
| LOG_UTILIZATION administrative view -                                                        | Retrieve the fcm_node logical data group                                      |
| Retrieve log utilization information                                                         | snapshot information                                                          |
| LONG_RUNNING_SQL administrative view 332                                                     | SNAPHADR administrative view and                                              |
| QUERY_PREP_COST administrative view -                                                        | SNAP_GET_HADR table function – Retrieve                                       |
| Retrieve statement prepare time information 334                                              | hadr logical data group snapshot information . 401                            |
| SNAPAGENT administrative view and                                                            | SNAPLOCK administrative view and                                              |
| SNAP_GET_AGENT table function – Retrieve                                                     | SNAP_GET_LOCK table function – Retrieve                                       |
| agent logical data group application snapshot                                                | lock logical data group snapshot information 405                              |
| information                                                                                  |                                                                               |

| SNAPLOCKWAIT administrative view and            |      | SNAPAPPL_INFO administrative view and                                                    |                 |
|-------------------------------------------------|------|------------------------------------------------------------------------------------------|-----------------|
| SNAP_GET_LOCKWAIT table function –              |      | SNAP_GET_APPL_INFO_V95 table function -                                                  |                 |
| Retrieve lockwait logical data group snapshot   |      | Retrieve appl_info logical data group snapshot                                           |                 |
|                                                 | 410  | information                                                                              | 467             |
| SNAPSTMT administrative view and                |      | SNAPAPPL administrative view and                                                         |                 |
| SNAP_GET_STMT table function – Retrieve         |      | SNAP_GET_APPL_V95 table function - Retrieve                                              |                 |
| statement snapshot information                  | 415  | appl logical data group snapshot information . 4                                         | 474             |
| SNAPSTORAGE_PATHS administrative view           |      | SNAPBP administrative view and                                                           |                 |
| and SNAP_GET_STORAGE_PATHS table                |      | SNAP_GET_BP_V95 table function - Retrieve                                                |                 |
| function - Retrieve automatic storage path      |      | bufferpool logical group snapshot information . 4                                        | 482             |
|                                                 | 420  | SNAPBP_PART administrative view and                                                      |                 |
| SNAPSUBSECTION administrative view and          |      | SNAP_GET_BP_PART table function – Retrieve                                               |                 |
| SNAP_GET_SUBSECTION table function –            |      | bufferpool_nodeinfo logical data group snapshot                                          |                 |
| Retrieve subsection logical monitor group       |      | information                                                                              | 486             |
| 1                                               | 423  | SNAPCONTAINER administrative view and                                                    |                 |
| SNAPSWITCHES administrative view and            |      | SNAP_GET_CONTAINER_V91 table function -                                                  |                 |
| SNAP_GET_SWITCHES table function –              |      | Retrieve tablespace_container logical data group                                         |                 |
| Retrieve database snapshot switch state         |      | snapshot information                                                                     | 489             |
| information                                     | 426  | SNAPDB administrative view and                                                           |                 |
| SNAPTAB administrative view and                 |      | SNAP_GET_DB_V95 table function - Retrieve                                                |                 |
| SNAP_GET_TAB_V91 table function - Retrieve      |      | snapshot information from the dbase logical                                              |                 |
| table logical data group snapshot information . | 429  | group                                                                                    | 493             |
| SNAPTAB_REORG administrative view and           |      | SNAPDB_MEMORY_POOL administrative view                                                   |                 |
| SNAP_GET_TAB_REORG table function -             |      | and SNAP_GET_DB_MEMORY_POOL table                                                        |                 |
| Retrieve table reorganization snapshot          |      | function – Retrieve database level memory                                                |                 |
| information                                     | 432  | usage information                                                                        | 504             |
| SNAPTBSP administrative view and                |      | SNAPDBM administrative view and                                                          |                 |
| SNAP_GET_TBSP_V91 table function - Retrieve     |      | SNAP_GET_DBM_V95 table function - Retrieve                                               | =00             |
| table space logical data group snapshot         | 106  | the dbm logical grouping snapshot information . 5                                        | o08             |
| information                                     | 436  | SNAPDBM_MEMORY_POOL administrative                                                       |                 |
| SNAPTBSP_PART administrative view and           |      | view and SNAP_GET_DBM_MEMORY_POOL                                                        |                 |
| SNAP_GET_TBSP_PART_V91 table function -         |      | table function – Retrieve database manager level                                         | F10             |
| Retrieve tablespace_nodeinfo logical data group | 4.41 | memory usage information                                                                 | 512             |
| snapshot information                            | 441  | SNAPDETAILLOG administrative view and                                                    |                 |
| SNAPTBSP_QUIESCER administrative view and       |      | SNAP_GET_DETAILLOG_V91 table function -                                                  |                 |
| SNAP_GET_TBSP_QUIESCER table function -         |      | Retrieve snapshot information from the                                                   | E1 /            |
| Retrieve quiescer table space snapshot          | 116  | detail_log logical data group                                                            | )1 <del>4</del> |
|                                                 | 446  | SNAPDYN_SQL administrative view and                                                      |                 |
| SNAPTBSP_RANGE administrative view and          |      | SNAP_GET_DYN_SQL_V95 table function -                                                    |                 |
| SNAP_GET_TBSP_RANGE table function -            | 450  | Retrieve dynsql logical group snapshot information                                       | 517             |
| Retrieve range snapshot information             | 430  |                                                                                          | )1/             |
| SNAP_GET_UTIL table function - Retrieve         |      | SNAPFCM administrative view and                                                          |                 |
| utility_info logical data group snapshot        |      | SNAP_GET_FCM table function – Retrieve the fcm logical data group snapshot information 5 | 522             |
| information                                     | 153  | SNAPFCM_PART administrative view and                                                     | )22             |
| SNAPUTIL_PROGRESS administrative view           | 433  | SNAP_GET_FCM_PART table function –                                                       |                 |
| and SNAP_GET_UTIL_PROGRESS table                |      | Retrieve the fcm_node logical data group                                                 |                 |
| function - Retrieve progress logical data group |      | snapshot information                                                                     | 524             |
| snapshot information                            | 157  | SNAPHADR administrative view and                                                         | <i>)</i> 24     |
| SNAP_WRITE_FILE procedure                       |      | SNAP_GET_HADR table function – Retrieve                                                  |                 |
| SNAPAGENT administrative view and               | 437  |                                                                                          | 526             |
| SNAP_GET_AGENT table function – Retrieve        |      | SNAPLOCK administrative view and                                                         | 220             |
| agent logical data group application snapshot   |      | SNAP_GET_LOCK table function – Retrieve                                                  |                 |
| information                                     | 460  |                                                                                          | 530             |
| SNAPAGENT_MEMORY_POOL administrative            | -00  | SNAPLOCKWAIT administrative view and                                                     |                 |
| view and                                        |      | SNAP_GET_LOCKWAIT table function –                                                       |                 |
| SNAP_GET_AGENT_MEMORY_POOL table                |      | Retrieve lockwait logical data group snapshot                                            |                 |
| function – Retrieve memory_pool logical data    |      |                                                                                          | 535             |
| group snapshot information                      | 463  | SNAPSTMT administrative view and                                                         |                 |
| · 1                                             |      | SNAP_GET_STMT table function – Retrieve                                                  |                 |
|                                                 |      | statement snapshot information                                                           | 540             |

| SNAPSTORAGE_PATHS administrative view               | GET_SWRD_SETTINGS procedure - Retrieve                               |
|-----------------------------------------------------|----------------------------------------------------------------------|
| and SNAP_GET_STORAGE_PATHS table                    | redistribute information 597                                         |
| function - Retrieve automatic storage path          | SET_SWRD_SETTINGS procedure - Create or                              |
| information                                         | change redistribute registry 599                                     |
| SNAPSUBSECTION administrative view and              | STEPWISE_REDISTRIBUTE_DBPG procedure -                               |
| SNAP_GET_SUBSECTION table function –                | Redistribute part of database partition group 601                    |
| Retrieve subsection logical monitor group           | Storage management tool routines 603                                 |
| snapshot information 548                            | CAPTURE_STORAGEMGMT_INFO procedure -                                 |
| SNAPSWITCHES administrative view and                | Retrieve storage-related information for a given                     |
| SNAP_GET_SWITCHES table function -                  | root object 603                                                      |
| Retrieve database snapshot switch state             | CREATE_STORAGEMGMT_TABLES procedure                                  |
| information                                         | - Create storage management tables 604                               |
| SNAPTAB administrative view and                     | DROP_STORAGEMGMT_TABLES procedure -                                  |
| SNAP_GET_TAB_V91 table function - Retrieve          | Drop all storage management tables 605                               |
| table logical data group snapshot information . 554 | Text Search routines 606                                             |
| SNAPTAB_REORG administrative view and               | SYSTS_ADMIN_CMD stored procedure - Run                               |
| SNAP_GET_TAB_REORG table function -                 | text search administration commands 606                              |
| Retrieve table reorganization snapshot              | SYSTS_ALTER procedure - Change the update                            |
| information                                         | characteristics of an index 607                                      |
| SNAPTBSP administrative view and                    | SYSTS_CLEAR_COMMANDLOCKS procedure -                                 |
| SNAP_GET_TBSP_V91 table function - Retrieve         | Remove command locks for text search indexes . 610                   |
| table space logical data group snapshot             | SYSTS_CLEAR_EVENTS procedure - Delete                                |
| information                                         | indexing events from an index's event table 612                      |
| SNAPTBSP_PART administrative view and               | SYSTS_CREATE procedure - Create a text search                        |
| SNAP_GET_TBSP_PART_V91 table function -             | index on a column 614                                                |
| Retrieve tablespace_nodeinfo logical data group     | SYSTS_DISABLE procedure - Disable current                            |
| snapshot information                                | database for text search 620                                         |
| SNAPTBSP_QUIESCER administrative view and           | SYSTS_DROP procedure - Drop a text search                            |
|                                                     | index                                                                |
| SNAP_GET_TBSP_QUIESCER table function -             |                                                                      |
| Retrieve quiescer table space snapshot              | SYSTS_ENABLE procedure - Enable current database for text search 624 |
| information                                         |                                                                      |
| SNAPTBSP_RANGE administrative view and              | SYSTS_UPDATE procedure - Update the text                             |
| SNAP_GET_TBSP_RANGE table function -                | search index                                                         |
| Retrieve range snapshot information 575             | Workload Management routines                                         |
| SNAPUTIL administrative view and                    | WLM_CANCEL_ACTIVITY - Cancel an activity 628                         |
| SNAP_GET_UTIL table function - Retrieve             | WLM_CAPTURE_ACTIVITY_IN_PROGRESS -                                   |
| utility_info logical data group snapshot            | Collect activity information for activities event                    |
| information                                         | monitor                                                              |
| SNAPUTIL_PROGRESS administrative view               | WLM_COLLECT_STATS - Collect and reset                                |
| and SNAP_GET_UTIL_PROGRESS table                    | workload management statistics 631                                   |
| function - Retrieve progress logical data group     | WLM_GET_ACTIVITY_DETAILS - Return                                    |
| snapshot information                                | detailed information about a specific activity 632                   |
| SNAP_WRITE_FILE procedure                           | WLM_GET_QUEUE_STATS table function -                                 |
| TBSP_UTILIZATION administrative view -              | Return threshold queue statistics 638                                |
| Retrieve table space configuration and              | WLM_GET_SERVICE_CLASS_AGENTS - List                                  |
| utilization information                             | agents executing in a service class 642                              |
| TOP_DYNAMIC_SQL administrative view -               | WLM_GET_SERVICE_CLASS_WORKLOAD_OCCURRENCES                           |
| Retrieve information on the top dynamic SQL         | - List of workload occurrences                                       |
| statements                                          | WLM_GET_SERVICE_SUBCLASS_STATS -                                     |
| SQL procedures routines                             | Return statistics of service subclasses 651                          |
| GET_ROUTINE_OPTS 590                                | WLM_GET_SERVICE_SUPERCLASS_STATS -                                   |
| GET_ROUTINE_SAR 590                                 | Return statistics of service superclasses 656                        |
| PUT_ROUTINE_SAR 591                                 | WLM_GET_WORK_ACTION_SET_STATS -                                      |
| REBIND_ROUTINE_PACKAGE 592                          | Return work action set statistics 658                                |
| SET_ROUTINE_OPTS 593                                | WLM_GET_WORKLOAD_OCCURRENCE_ACTIVITIES                               |
| Stepwise redistribute routines                      | - Return a list of activities 660                                    |
| ANALYZE_LOG_SPACE procedure - Retrieve              | WLM_GET_WORKLOAD_STATS - Return                                      |
| log space analysis information 594                  | workload statistics 664                                              |
| GENERATE_DISTFILE procedure - Generate a            | WLM_SET_CLIENT_INFO procedure - Set client                           |
| data distribution file                              | information                                                          |
|                                                     | Miscellaneous routines and views 668                                 |

| SNAP_GET_DYN_SQL                                    |
|-----------------------------------------------------|
| SNAP_GET_STO_PATHS                                  |
| SNAP_GET_TAB                                        |
| SNAP_GET_TBSP                                       |
| SNAP_GET_TBSP_PART                                  |
| SNAPSHOT_AGENT                                      |
| SNAPSHOT_APPL                                       |
| SNAPSHOT_APPL_INFO                                  |
| SNAPSHOT_BP                                         |
| SNAPSHOT_CONTAINER                                  |
| SNAPSHOT_DATABASE                                   |
| SNAPSHOT_DBM                                        |
| SNAPSHOT_DYN_SQL                                    |
| SNAPSHOT_FCM804                                     |
| SNAPSHOT_FCMNODE                                    |
| SNAPSHOT_FILEW                                      |
| SNAPSHOT_LOCK                                       |
| SNAPSHOT_LOCKWAIT                                   |
| SNAPSHOT_QUIESCERS                                  |
| SNAPSHOT_RANGES                                     |
| SNAPSHOT_STATEMENT                                  |
| SNAPSHOT_SUBSECT                                    |
| SNAPSHOT_SWITCHES                                   |
| SNAPSHOT_TABLE                                      |
| SNAPSHOT_TBREORG                                    |
| SNAPSHOT_TBS                                        |
| SNAPSHOT_TBS_CFG                                    |
| SQLCACHE_SNAPSHOT                                   |
| SYSINSTALLROUTINES                                  |
|                                                     |
| Part 2. Appendixes 825                              |
|                                                     |
| Appendix A. Overview of the DB2                     |
| technical information 827                           |
| DB2 technical library in hardcopy or PDF format 827 |
| Ordering printed DB2 books                          |
| Displaying SQL state help from the command line     |
| processor                                           |
| Accessing different versions of the DB2             |
| Information Center                                  |
| Displaying topics in your preferred language in the |
| DB2 Information Center                              |
| Updating the DB2 Information Center installed on    |
| your computer or intranet server                    |
| DB2 tutorials                                       |
| DB2 troubleshooting information 834                 |
| Terms and Conditions                                |
|                                                     |
| Appendix B. Notices 837                             |
|                                                     |
| Indov                                               |
| Index 841                                           |
|                                                     |
|                                                     |
|                                                     |
|                                                     |

# Part 1. Administrative SQL routines and views

The administrative routines and views provide a primary, easy to use programmatic interface to administer DB2® through SQL. They encompass a collection of built-in views, table functions, procedures, and scalar functions for performing a variety of DB2 administrative tasks. For example: reorganizing a table, capturing and retrieving monitor data or retrieving the application ID of the current connection.

These routines and views can be invoked from an SQL-based application, a DB2 command line or a command script.

# Chapter 1. Authorization for administrative views

For all administrative views in the SYSIBMADM schema, you need SELECT privilege on the view. This can be validated with the following query to check that your authorization ID, or a group or a role to which you belong, has SELECT privilege (that is, it meets the search criteria and is listed in the GRANTEE column):

```
SELECT GRANTEE, GRANTEETYPE
FROM SYSCAT.TABAUTH
WHERE TABSCHEMA = 'SYSIBMADM' AND TABNAME = '<view_name>' AND
SELECTAUTH <> 'N'
```

where <view\_name> is the name of the administrative view.

With the exception of SYSIBMADM.AUTHORIZATIONIDS, SYSIBMADM.OBJECTOWNERS, and SYSIBMADM.PRIVILEGES, you also need EXECUTE privilege on the underlying administrative table function. The underlying administrative table function is listed in the authorization section of the administrative view. This can be validated with the following query:

```
SELECT GRANTEE, GRANTEETYPE
FROM SYSCAT.ROUTINEAUTH
WHERE SCHEMA = 'SYSPROC' AND SPECIFICNAME = '<routine_name>' AND
EXECUTEAUTH <> 'N'
```

where <routine\_name> is the name of the underlying administrative table function as listed in the documentation.

Some administrative views require additional authorities beyond SELECT on the view and EXECUTE on the underlying administrative table function. Any additional authority required is documented in the reference information describing the view.

# Chapter 2. Administrative views versus table functions

DB2 Version 9.5 introduces administrative views that provide an easy-to-use application programming interface to DB2 administrative functions through SQL.

The administrative views fall into three categories:

- Views based on catalog views.
- Views based on table functions with no input parameters.
- Views based on table functions with one or more input parameters.

The administrative views are the preferred and only documented interfaces for the views based on catalog views and the views based on table functions with no input parameters because the table functions do not provide any additional information or performance benefits.

For administrative views based on table functions with one or more input parameters, both the administrative view and the table function can be used, each achieving a different goal:

- The ADMINTABINFO administrative view and the ADMIN\_GET\_TAB\_INFO\_V95 table function: The administrative view retrieves information for all tables in the database. This can have a significant performance impact for large databases. The performance impact can be reduced by using the table function and specifying a schema name, table name, or both as input.
- The PDLOGMSGS\_LAST24HOURS administrative view and the PD\_GET\_LOG\_MSGS table function: The administrative view, which retrieves notification log messages, provides quick access to data from the previous 24 hours, whereas the table function allows you to retrieve data from a specified period of time.
- All snapshot monitor administrative views and table functions (SNAP\*
  administrative views, SNAP\_GET\_\* table functions): The snapshot monitor
  administrative views provide access to data from each database partition. The
  table functions provide the option to choose between data from a single
  database partition or data aggregated across all database partitions.

Applications that use the table functions instead of the views might need to be changed because the table functions might change from release to release to enable new information to be returned. The new table function will have the same base name as the original function and will be suffixed with '\_Vxx' for the version of the product in which it is added (for example, \_V95). The administrative views will always be based on the most current version of the table functions, and therefore allow for more application portability. Since the columns might vary from one release to the next, it is recommended that specific columns be selected from the administrative views, or that the result set be described if a SELECT \* statement is used by an application.

# Chapter 3. Supported administrative SQL routines and views

The following tables summarize information about the supported administrative SQL routines and views.

- Activity monitor administrative SQL routines: Table 1
- ADMIN\_CMD stored procedure and associated administrative SQL routines: Table 2 on page 8
- Administrative task scheduler routines and views: Table 18 on page 19
- Audit routines and procedures Table 3 on page 8
- · Automatic maintenance administrative SQL routines and views: Table 4 on page 8
- Configuration administrative SQL routines and views: Table 5 on page 8
- Common SQL API stored procedures: Table 6 on page 9
- Environment administrative views: Table 7 on page 9
- Health snapshot administrative SQL routines: Table 8 on page 10
- MQSeries<sup>®</sup> administrative SQL routines: Table 9 on page 11
- Security administrative SQL routines and views: Table 10 on page 12
- Snapshot administrative SQL routines and views: Table 11 on page 12
- SQL procedures administrative SQL routines: Table 12 on page 15
- Stepwise redistribute administrative SQL routines: Table 13 on page 16
- Storage management tool administrative SQL routines: Table 14 on page 16
- Text search administrative SQL routines: Table 15 on page 16
- Workload Management routines: Table 16 on page 17
- Miscellaneous administrative SQL routines and views: Table 17 on page 18

Table 1. Activity monitor administrative SQL routines

| Routine name       | Schema  | Description                                                                                    |
|--------------------|---------|------------------------------------------------------------------------------------------------|
| AM_BASE_RPT_RECOMS | SYSPROC | This table function returns recommendations for activity reports used by the activity monitor. |
| AM_BASE_RPTS       | SYSPROC | This table function returns activity reports used by the activity monitor.                     |
| AM_DROP_TASK       | SYSPROC | This procedure deletes a monitoring task.                                                      |
| AM_GET_LOCK_CHN_TB | SYSPROC | This procedure returns application lock chain data in tabular format.                          |
| AM_GET_LOCK_CHNS   | SYSPROC | This procedure displays lock chains for a specified application using a formatted string.      |
| AM_GET_LOCK_RPT    | SYSPROC | This procedure displays lock details for an application.                                       |
| AM_GET_RPT         | SYSPROC | This procedure displays activity monitor data for a report.                                    |
| AM_SAVE_TASK       | SYSPROC | This procedure creates or modifies a monitoring task.                                          |

Table 2. ADMIN\_CMD stored procedure and associated administrative SQL routines

| Routine name                                         | Schema  | Description                                                                                                    |
|------------------------------------------------------|---------|----------------------------------------------------------------------------------------------------|
| ADMIN_CMD                                            | SYSPROC | This procedure allows the administrator to execute administrative commands (including DB2 command line processor (CLP) commands) by running ADMIN_CMD through a CALL statement. |
| ADMIN_GET_DBP_MEM_USAGE                              | SYSPROC | This function gets the total memory consumption for a given instance.                                                                                                    |
| ADMIN_GET_MSGS                                       | SYSPROC | This table function is used to retrieve messages generated by data movement utilities that are executed through the ADMIN_CMD procedure.                                        |
| ADMINTABCOMPRESSINFO and ADMIN_GET_TAB_COMPRESS_INFO | SYSPROC | This function returns compression information for tables, materialized query tables (MQT) and hierarchy tables only.                                                            |
| ADMIN_REMOVE_MSGS                                    | SYSPROC | This procedure is used to clean up messages generated by data movement utilities that are executed through the ADMIN_CMD procedure.                                             |

#### Table 3. Audit routines and procedures

| Routine or view name | Schema  | Description                                                                                               |
|----------------------|---------|----------------------------------------------------------------------------------------------------|
| AUDIT_ARCHIVE        | SYSPROC | This procedure and table function archives the current audit log.                                         |
| AUDIT_DELIM_EXTRACT  | SYSPROC | This procedure extracts data from the binary archived logs and loads it into delimited files.             |
| AUDIT_LIST_LOGS      | SYSPROC | This procedure returns a list of the archived audit logs at the specified path, for the current database. |

#### Table 4. Automatic Maintenance administrative SQL routines and views

| Routine or view name     | Schema  | Description                                                                                         |
|--------------------------|---------|----------------------------------------------------------------------------------------------------|
| AUTOMAINT_GET_POLICY     | SYSPROC | This procedure gets the current automatic maintenance settings for the database.                    |
| AUTOMAINT_GET_POLICYFILE | SYSPROC | This procedure gets the current automatic maintenance settings for the database.                    |
| AUTOMAINT_SET_POLICY     | SYSPROC | This procedure sets the automatic maintenance policy settings for the currently connected database. |
| AUTOMAINT_SET_POLICYFILE | SYSPROC | This procedure sets the automatic maintenance settings for the currently connected database.        |

#### Table 5. Configuration administrative SQL routines and views

| Routine or view name | Schema | Description                                                                      |
|----------------------|--------|----------------------------------------------------------------------------------|
| DB_PARTITIONS        |        | This table function returns the contents of the db2nodes.cfg file in table form. |

Table 5. Configuration administrative SQL routines and views (continued)

| Routine or view name | Schema    | Description                                                                              |
|----------------------|-----------|------------------------------------------------------------------------------------------|
| DBCFG                | SYSIBMADM | This administrative view returns database configuration information.                     |
| DBMCFG               | SYSIBMADM | This administrative view returns database manager configuration information.             |
| REG_VARIABLES        | SYSIBMADM | This administrative view returns the DB2 registry settings from all database partitions. |

Table 6. Common SQL API stored procedures

| Routine or view name      | Schema  | Description                                                                                                    |
|---------------------------|---------|----------------------------------------------------------------------------------------------------|
| CANCEL_WORK procedure     | SYSPROC | This procedure cancels a specified activity. If no unique activity ID is specified, cancels all activity for a connected application, and forces the application off of the system.                                    |
| GET_CONFIG procedure      | SYSPROC | This procedure retrieves data server configuration data, including nodes.cfg file data, database manager configuration data, database configuration data, and registry settings from all database partitions.          |
| GET_MESSAGE procedure     | SYSPROC | This procedure retrieves the short message text, long message text, and SQLSTATE for an SQLCODE.                                                                                                    |
| GET_SYSTEM_INFO procedure | SYSPROC | This procedure retrieves information about the data server, including information about the system, the current instance, installed DB2 products, environment variables, available CPUs, and other system information. |
| SET_CONFIG procedure      | SYSPROC | This procedure updates the configuration parameters retrieved by the GET_CONFIG procedure.                                                                                                    |

Table 7. Environment administrative views

| View name         | Schema    | Description                                                                                                |
|-------------------|-----------|----------------------------------------------------------------------------------------------------|
| ENV_FEATURE_INFO  | SYSPROC   | This table function returns information about all available features for which a license is required.      |
| ENV_INST_INFO     | SYSIBMADM | This administrative view returns information about the current instance.                                   |
| ENV_PROD_INFO     | SYSIBMADM | This administrative view returns information about installed DB2 products.                                 |
| ENV_SYS_INFO      | SYSIBMADM | This administrative view returns information about the system.                                             |
| ENV_SYS_RESOURCES | SYSIBMADM | This administrative view returns operating system, CPU, memory and other information related to the system |

Table 8. Health snapshot administrative SQL routines

| Routine name                | Schema  | Description                                                                                                    |
|-----------------------------|---------|----------------------------------------------------------------------------------------------------|
| HEALTH_CONT_HI              | SYSPROC | This table function returns a table with health indicator information for containers from a health snapshot of a database.                                                                                                    |
| HEALTH_CONT_HI_HIS          | SYSPROC | This table function returns a table with health indicator history information for containers from a health snapshot of a database.                                                                                                    |
| HEALTH_CONT_INFO            | SYSPROC | This table function returns a table with rolled-up alert state information for containers from a health snapshot of a database.                                                                                                    |
| HEALTH_DB_HI                | SYSPROC | This table function returns a table with health indicator information from a health snapshot of a database.                                                                                                    |
| HEALTH_DB_HI_HIS            | SYSPROC | This table function returns a table with health indicator history information from a health snapshot of a database.                                                                                                    |
| HEALTH_DB_HIC               | SYSPROC | This table function returns collection health indicator information from a health snapshot of a database.                                                                                                    |
| HEALTH_DB_HIC_HIS           | SYSPROC | This table function returns collection health indicator history information from a health snapshot of a database.                                                                                                    |
| HEALTH_DB_INFO              | SYSPROC | This table function returns a table with rolled-up alert state information from a health snapshot of one or all databases.                                                                                                    |
| HEALTH_DBM_HI               | SYSPROC | This table function returns a table with health indicator information from a health snapshot of the DB2 database manager.                                                                                                    |
| HEALTH_DBM_HI_HIS           | SYSPROC | This table function returns a table with health indicator history information from a health snapshot of the DB2 database manager.                                                                                                    |
| HEALTH_DBM_INFO             | SYSPROC | This table function returns a table with rolled-up alert state information from a health snapshot of the DB2 database manager.                                                                                                    |
| HEALTH_GET_ALERT_ACTION_CFG | SYSPROC | This table function returns health alert action configuration settings for objects of various types (dbm, database, table space, and table space containers) and for various configuration levels (install default, instance, global, and object). |
| HEALTH_GET_ALERT_CFG        | SYSPROC | This table function returns health alert configuration settings for objects of various types (dbm, database, table space, table space containers) and for various configuration levels (install default, global, and object).                      |
| HEALTH_GET_IND_DEFINITION   | SYSPROC | This table function returns the health indicator definition.                                                                                                    |

Table 8. Health snapshot administrative SQL routines (continued)

| Routine name      | Schema  | Description                                                                                                    |
|-------------------|---------|----------------------------------------------------------------------------------------------------|
| HEALTH_HI_REC     | SYSPROC | This procedure retrieves a set of recommendations that address a health indicator in alert state on a particular DB2 object.         |
| HEALTH_TBS_HI     | SYSPROC | This table function returns a table with health indicator information for table spaces from a health snapshot of a database.         |
| HEALTH_TBS_HI_HIS | SYSPROC | This table function returns a table with health indicator history information for table spaces from a health snapshot of a database. |
| HEALTH_TBS_INFO   | SYSPROC | This table function returns a table with rolled-up alert state information for table spaces from a health snapshot of a database.    |

Table 9. MQSeries administrative SQL routines

| Routine name     | Schema         | Description                                                                                                    |
|------------------|----------------|----------------------------------------------------------------------------------------------------|
| MQPUBLISH        | DB2MQ, DB2MQ1C | This scalar function publishes data to an MQSeries location.                                                                                                   |
| MQREAD           | DB2MQ, DB2MQ1C | This scalar function returns a message from an MQSeries location.                                                                                              |
| MQREADALL        | DB2MQ, DB2MQ1C | This table function returns a table with messages and message metadata from an MQSeries location.                                                              |
| MQREADALLCLOB    | DB2MQ          | This table function returns a table containing messages and message metadata from a specified MQSeries location.                                               |
| MQREADCLOB       | DB2MQ          | This scalar function returns a message from a specified MQSeries location.                                                                                     |
| MQRECEIVE        | DB2MQ, DB2MQ1C | This scalar function returns a message from an MQSeries location and removes the message from the associated queue.                                            |
| MQRECEIVEALL     | DB2MQ, DB2MQ1C | This table function returns a table containing the messages and message metadata from an MQSeries location and removes the messages from the associated queue. |
| MQRECEIVEALLCLOB | DB2MQ          | This table function returns a table containing messages and message metadata from a specified MQSeries location.                                               |
| MQRECEIVECLOB    | DB2MQ          | This scalar function returns a message from a specified MQSeries location.                                                                                     |
| MQSEND           | DB2MQ, DB2MQ1C | This scalar function sends data to an MQSeries location.                                                                                                    |
| MQSUBSCRIBE      | DB2MQ, DB2MQ1C | This scalar function subscribes to MQSeries messages published on a specific topic.                                                                            |
| MQUNSUBSCRIBE    | DB2MQ, DB2MQ1C | This scalar function unsubscribes from MQSeries messages published on a specific topic.                                                                        |

Table 10. Security administrative SQL routines and views:

| Routine or view name             | Schema    | Description                                                                                                    |
|----------------------------------|-----------|----------------------------------------------------------------------------------------------------|
| AUTH_LIST_AUTHORITIES_FOR_AUTHID | SYSPROC   | This function returns all authorities held by<br>the authorization ID, either found in the<br>database configuration file or granted to an<br>authorization ID directly or indirectly<br>through a group or a role. |
| AUTH_LIST_GROUPS_FOR_AUTHID      | SYSPROC   | This function returns the list of groups of which the given authorization ID is a member.                                                                                                    |
| AUTH_LIST_ROLES_FOR_AUTHID       | SYSPROC   | This function returns the list of roles in which the given authorization ID is a member.                                                                                                    |
| AUTHORIZATIONIDS                 | SYSIBMADM | This administrative view contains a list of authorization IDs that have been granted privileges or authorities, along with their types, for the currently connected database.                                       |
| OBJECTOWNERS                     | SYSIBMADM | This administrative view contains all object ownership information for the currently connected database.                                                                                                    |
| PRIVILEGES                       | SYSIBMADM | This administrative view contains all explicit privileges for the currently connected database.                                                                                                    |

Table 11. Snapshot administrative SQL routines and views

| Routine or view name  | Schema    | Description                                                                                                    |
|-----------------------|-----------|----------------------------------------------------------------------------------------------------|
| APPLICATIONS          | SYSIBMADM | This administrative view returns information on connected database applications.                                |
| APPL_PERFORMANCE      | SYSIBMADM | This administrative view displays information about the rate of rows selected versus rows read per application. |
| BP_HITRATIO           | SYSIBMADM | This administrative view returns bufferpool hit ratios, including total, data, and index, in the database.      |
| BP_READ_IO            | SYSIBMADM | This administrative view returns bufferpool read performance information.                                       |
| BP_WRITE_IO           | SYSIBMADM | This administrative view returns bufferpool write performance information per bufferpool.                       |
| CONTAINER_UTILIZATION | SYSIBMADM | This administrative view returns information about table space containers and utilization rates.                |
| LOCKS_HELD            | SYSIBMADM | This administrative view returns information on current locks held.                                             |
| LOCKWAITS             | SYSIBMADM | This administrative view returns information on locks that are waiting to be granted.                           |
| LOG_UTILIZATION       | SYSIBMADM | This administrative view returns information about log utilization for the currently connected database.        |

Table 11. Snapshot administrative SQL routines and views (continued)

| Routine or view name                                 | Schema                                                             | Description                                                                                                    |
|------------------------------------------------------|--------------------------------------------------------------------|----------------------------------------------------------------------------------------------------|
| LONG_RUNNING_SQL                                     | SYSIBMADM                                                          | This administrative view returns the longest running SQL statements in the currently connected database.                                                                 |
| QUERY_PREP_COST                                      | SYSIBMADM                                                          | This administrative view returns a list of statements with information about the time required to prepare the statement.                                                 |
| SNAP_WRITE_FILE                                      | SYSPROC                                                            | This procedure writes system snapshot data to a file in the tmp subdirectory of the instance directory.                                                                  |
| SNAPAGENT and SNAP_GET_AGENT                         | SYSIBMADM<br>(administrative view),<br>SYSPROC (table<br>function) | This administrative view and table function return information about agents from an application snapshot, in particular, the agent logical data group.                   |
| SNAPAGENT_MEMORY_POOL and SNAP_GET_AGENT_MEMORY_POOL | SYSIBMADM (administrative view), SYSPROC (table function)          | This administrative view and table function return information about memory usage at the agent level.                                                                    |
| SNAPAPPL and SNAP_GET_APPL_V95                       | SYSIBMADM<br>(administrative view),<br>SYSPROC (table<br>function) | This administrative view and table function return information about applications from an application snapshot, in particular, the appl logical data group.              |
| SNAPAPPL_INFO and<br>SNAP_GET_APPL_INFO_V95          | SYSIBMADM<br>(administrative view),<br>SYSPROC (table<br>function) | This administrative view and table function return information about applications from an application snapshot, in particular, the appl_info logical data group.         |
| SNAPBP and SNAP_GET_BP_V95                           | SYSIBMADM<br>(administrative view),<br>SYSPROC (table<br>function) | This administrative view and table function return information about buffer pools from a bufferpool snapshot, in particular, the bufferpool logical data group.          |
| SNAPBP_PART and SNAP_GET_BP_PART                     | SYSIBMADM<br>(administrative view),<br>SYSPROC (table<br>function) | This administrative view and table function return information about buffer pools from a bufferpool snapshot, in particular, the bufferpool_nodeinfo logical data group. |
| SNAPCONTAINER and<br>SNAP_GET_CONTAINER_V91          | SYSIBMADM<br>(administrative view),<br>SYSPROC (table<br>function) | This administrative view and table function return table space snapshot information from the tablespace_container logical data group.                                    |
| SNAPDB and SNAP_GET_DB_V95                           | SYSIBMADM<br>(administrative view),<br>SYSPROC (table<br>function) | This administrative view and table function return snapshot information from the database (dbase) and database storage (db_storage_group) logical groupings.             |
| SNAPDB_MEMORY_POOL and<br>SNAP_GET_DB_MEMORY_POOL    | SYSIBMADM<br>(administrative view),<br>SYSPROC (table<br>function) | This administrative view and table function return information about memory usage at the database level for UNIX® platforms only.                                        |
| SNAPDBM and SNAP_GET_DBM_V95                         | SYSIBMADM<br>(administrative view),<br>SYSPROC (table<br>function) | This administrative view and table function return the snapshot monitor DB2 database manager (dbm) logical grouping information.                                         |

Table 11. Snapshot administrative SQL routines and views (continued)

| Routine or view name                                | Schema                                                             | Description                                                                                                    |
|-----------------------------------------------------|--------------------------------------------------------------------|----------------------------------------------------------------------------------------------------|
| SNAPDBM_MEMORY_POOL and<br>SNAP_GET_DBM_MEMORY_POOL | SYSIBMADM<br>(administrative view),<br>SYSPROC (table<br>function) | This administrative view and table function return information about memory usage at the database manager.                                                                                                    |
| SNAPDETAILLOG and<br>SNAP_GET_DETAILLOG_V91         | SYSIBMADM<br>(administrative view),<br>SYSPROC (table<br>function) | This administrative view and table function return snapshot information from the detail_log logical data group.                                                                                                    |
| SNAPDYN_SQL and<br>SNAP_GET_DYN_SQL_V95             | SYSIBMADM<br>(administrative view),<br>SYSPROC (table<br>function) | This administrative view and table function return snapshot information from the dynsql logical data group.                                                                                                    |
| SNAPFCM and SNAP_GET_FCM                            | SYSIBMADM<br>(administrative view),<br>SYSPROC (table<br>function) | This administrative view and table function return information about the fast communication manager (FCM) from a database manager snapshot, in particular, the fcm logical data group.                                    |
| SNAPFCM_PART and SNAP_GET_FCM_PART                  | SYSIBMADM<br>(administrative view),<br>SYSPROC (table<br>function) | This administrative view and table function return information about the fast communication manager (FCM) from a database manager snapshot, in particular, the fcm_node logical data group.                               |
| SNAPHADR and SNAP_GET_HADR                          | SYSIBMADM<br>(administrative view),<br>SYSPROC (table<br>function) | This administrative view and table function<br>return information about high availability<br>disaster recovery from a database snapshot,<br>in particular, the hadr logical data group.                                   |
| SNAPLOCK and SNAP_GET_LOCK                          | SYSIBMADM<br>(administrative view),<br>SYSPROC (table<br>function) | This administrative view and table function return snapshot information about locks, in particular, the lock logical data group.                                                                                          |
| SNAPLOCKWAIT and<br>SNAP_GET_LOCKWAIT               | SYSIBMADM<br>(administrative view),<br>SYSPROC (table<br>function) | This administrative view and table function return snapshot information about lock waits, in particular, the lockwait logical data group.                                                                                 |
| SNAPSTMT and SNAP_GET_STMT                          | SYSIBMADM<br>(administrative view),<br>SYSPROC (table<br>function) | This administrative view and table function return information about statements from an application snapshot.                                                                                                    |
| SNAPSTORAGE_PATHS and<br>SNAP_GET_STORAGE_PATHS     | SYSIBMADM<br>(administrative view),<br>SYSPROC (table<br>function) | This administrative view and table function return a list of automatic storage paths for the database including file system information for each storage path, specifically, from the db_storage_group logical data group |
| SNAPSUBSECTION and<br>SNAP_GET_SUBSECTION           | SYSIBMADM<br>(administrative view),<br>SYSPROC (table<br>function) | This administrative view and table function return information about application subsections, namely the subsection logical monitor grouping.                                                                             |
| SNAPSWITCHES and SNAP_GET_SWITCHES                  | SYSIBMADM<br>(administrative view),<br>SYSPROC (table<br>function) | This administrative view and table function return information about the database snapshot switch state.                                                                                                    |

Table 11. Snapshot administrative SQL routines and views (continued)

| Routine or view name                            | Schema                                                             | Description                                                                                                    |
|-------------------------------------------------|--------------------------------------------------------------------|----------------------------------------------------------------------------------------------------|
| SNAPTAB and SNAP_GET_TAB_V91                    | SYSIBMADM<br>(administrative view),<br>SYSPROC (table<br>function) | This administrative view and table function return snapshot information from the table logical data group.                                                         |
| SNAPTAB_REORG and<br>SNAP_GET_TAB_REORG         | SYSIBMADM<br>(administrative view),<br>SYSPROC (table<br>function) | This administrative view and table function return table reorganization information.                                                                               |
| SNAPTBSP and SNAP_GET_TBSP_V91                  | SYSIBMADM<br>(administrative view),<br>SYSPROC (table<br>function) | This administrative view and table function return snapshot information from the table space logical data group.                                                   |
| SNAPTBSP_PART and<br>SNAP_GET_TBSP_PART_V91     | SYSIBMADM<br>(administrative view),<br>SYSPROC (table<br>function) | This administrative view and table function return snapshot information from the tablespace_nodeinfo logical data group.                                           |
| SNAPTBSP_QUIESCER and<br>SNAP_GET_TBSP_QUIESCER | SYSIBMADM<br>(administrative view),<br>SYSPROC (table<br>function) | This administrative view and table function return information about quiescers from a table space snapshot.                                                        |
| SNAPTBSP_RANGE and<br>SNAP_GET_TBSP_RANGE       | SYSIBMADM<br>(administrative view),<br>SYSPROC (table<br>function) | This administrative view and table function return information from a range snapshot.                                                                              |
| SNAPUTIL and SNAP_GET_UTIL                      | SYSIBMADM<br>(administrative view),<br>SYSPROC (table<br>function) | This administrative view and table function return snapshot information on utilities from the utility_info logical data group.                                     |
| SNAPUTIL_PROGRESS and SNAP_GET_UTIL_PROGRESS    | SYSIBMADM<br>(administrative view),<br>SYSPROC (table<br>function) | This administrative view and table function return information about utility progress, in particular, the progress logical data group.                             |
| TBSP_UTILIZATION                                | SYSIBMADM                                                          | This administrative view returns table space configuration and utilization information.                                                                            |
| TOP_DYNAMIC_SQL                                 | SYSIBMADM                                                          | This administrative view returns the top dynamic SQL statements sortable by number of executions, average execution time, number of sorts, or sorts per statement. |

Table 12. SQL procedures administrative SQL routines

| Routine name     | Schema  | Description                                                                                                    |
|------------------|---------|----------------------------------------------------------------------------------------------------|
| GET_ROUTINE_OPTS | SYSPROC | This scalar function returns a character string value of the options that are to be used for the creation of SQL procedures in the current session.                  |
| GET_ROUTINE_SAR  | SYSFUN  | This procedure returns the information necessary to install an identical routine on another database server running at least at the same level and operating system. |

Table 12. SQL procedures administrative SQL routines (continued)

| Routine name           | Schema  | Description                                                                                                    |
|------------------------|---------|----------------------------------------------------------------------------------------------------|
| PUT_ROUTINE_SAR        | SYSFUN  | This procedure passes the information necessary to create and define an SQL routine at the database server.    |
| REBIND_ROUTINE_PACKAGE | SYSPROC | This procedure rebinds the package associated with an SQL procedure.                                           |
| SET_ROUTINE_OPTS       | SYSPROC | This procedure sets the options that are to be used for the creation of SQL procedures in the current session. |

Table 13. Stepwise redistribute administrative SQL routines

| Routine name               | Schema  | Description                                                    |
|----------------------------|---------|----------------------------------------------------------------|
| ANALYZE_LOG_SPACE          | SYSPROC | This procedure returns log space analysis information.         |
| GENERATE_DISTFILE          | SYSPROC | This procedure generates a data distribution file.             |
| GET_SWRD_SETTINGS          | SYSPROC | This procedure returns redistribute information.               |
| SET_SWRD_SETTINGS          | SYSPROC | This procedure creates or changes the redistribute registry.   |
| STEPWISE_REDISTRIBUTE_DBPG | SYSPROC | This procedure redistributes part of database partition group. |

Table 14. Storage management tool administrative SQL routines

| Routine name              | Schema  | Description                                                                 |
|---------------------------|---------|-----------------------------------------------------------------------------|
| CAPTURE_STORAGEMGMT_INFO  | SYSPROC | This procedure returns storage-related information for a given root object. |
| CREATE_STORAGEMGMT_TABLES | SYSPROC | This procedure creates storage management tables.                           |
| DROP_STORAGEMGMT_TABLES   | SYSPROC | This procedure drops all storage management tables.                         |

Table 15. Text search administrative SQL routines

| Routine name             | Schema  | Description                                                                                                    |
|--------------------------|---------|----------------------------------------------------------------------------------------------------|
| SYSTS_ADMIN_CMD          | SYSPROC | This procedure runs text search administrative commands using the SQL CALL statement.                                     |
| SYSTS_ALTER              | SYSPROC | This procedure changes the update characteristics of an index.                                                            |
| SYSTS_CLEAR_COMMANDLOCKS | SYSPROC | This procedure removes all command locks for a specific text search index or for all text search indexes in the database. |
| SYSTS_CLEAR_EVENTS       | SYSPROC | This procedure deletes indexing events from an index's event table used for administration.                               |

Table 15. Text search administrative SQL routines (continued)

| Routine name  | Schema  | Description                                                                                                    |
|---------------|---------|----------------------------------------------------------------------------------------------------|
| SYSTS_CREATE  | SYSPROC | This procedure creates a text search index for a text column which allows the column data to be searched using text search functions. |
| SYSTS_DISABLE | SYSPROC | This procedure disables DB2 Text Search for the current database.                                                                     |
| SYSTS_DROP    | SYSPROC | This procedure drops an existing text search index associated with any table column.                                                  |
| SYSTS_ENABLE  | SYSPROC | This procedure must be issued successfully before text search indexes on columns in tables within the database can be created.        |
| SYSTS_UPDATE  | SYSPROC | This procedure updates the text search index to reflect the current contents of the text columns with which the index is associated.  |

Table 16. Workload management tool administrative SQL routines

| Routine name                               | Schema  | Description                                                                                                    |
|--------------------------------------------|---------|----------------------------------------------------------------------------------------------------|
| WLM_CANCEL_ACTIVITY                        | SYSPROC | This procedure cancels the given activity.                                                                                                    |
| WLM_CAPTURE_ACTIVITY_IN_PROGRESS           | SYSPROC | This procedure sends information on the given activity to the activities event monitor.                                                                                                    |
| WLM_COLLECT_STATS                          | SYSPROC | This procedure sends statistics for service classes, workloads, work classes and threshold queues to the statistics event monitor and resets the in-memory copy of the statistics.                                                      |
| WLM_GET_ACTIVITY_DETAILS                   | SYSPROC | This function returns detailed information about a specific activity identified by its APPLICATION_HANDLE, UOW_ID, and ACTIVITY_ID.                                                                                                    |
| WLM_GET_QUEUE_STATS                        | SYSPROC | This function returns basic statistic information for one or more threshold queues.                                                                                                    |
| WLM_GET_SERVICE_CLASS_AGENTS               | SYSPROC | This function returns the list of agents on the given partition that are executing in the service class given by the SERVICE_SUPERCLASS_NAME and SERVICE_SUBCLASS_NAME or on behalf of the application given by the APPLICATION_HANDLE. |
| WLM_GET_SERVICE_CLASS_WORKLOAD_OCCURRENCES | SYSPROC | This function returns the list of all workload occurrences executing in a given service class on a particular partition.                                                                                                    |
| WLM_GET_SERVICE_SUBCLASS_STATS             | SYSPROC | This function returns basic statistics of one or more service subclasses.                                                                                                    |
| WLM_GET_SERVICE_SUPERCLASS_STATS           | SYSPROC | This function returns basic statistics of one or more service superclasses.                                                                                                    |
| WLM_GET_WORK_ACTION_SET_STATS              | SYSPROC | This function returns basic statistics for work classes in a work action set.                                                                                                    |
| WLM_GET_WORKLOAD_OCCURRENCE_ACTIVITIES     | SYSPROC | This function returns the list of all activities that were submitted through the given application on the specified partition and have not yet completed.                                                                               |

Table 16. Workload management tool administrative SQL routines (continued)

| Routine name           | Schema  | Description                                                                                      |
|------------------------|---------|--------------------------------------------------------------------------------------------------|
| WLM_GET_WORKLOAD_STATS | SYSPROC | This function returns basic statistics for one or more workloads.                                |
| WLM_SET_CLIENT_INFO    | SYSPROC | This procedure sets client information associated with the current connection at the DB2 server. |

Table 17. Miscellaneous administrative SQL routines and views

| Routine or view name                       | Schema                                                    | Description                                                                                                    |
|--------------------------------------------|-----------------------------------------------------------|----------------------------------------------------------------------------------------------------|
| ADMIN_COPY_SCHEMA                          | SYSPROC                                                   | This procedure is used to copy a specific schema and all objects contained in it.                                                                            |
| ADMIN_DROP_SCHEMA                          | SYSPROC                                                   | This procedure is used to drop a specific schema and all objects contained in it.                                                                            |
| ADMINTABINFO and<br>ADMIN_GET_TAB_INFO_V95 | SYSIBMADM (administrative view), SYSPROC (table function) | This administrative view and table function return size and state information for tables, materialized query tables (MQT) and hierarchy tables.              |
| ALTOBJ                                     | SYSPROC                                                   | This procedure alters an existing table using the input CREATE TABLE statement as the target table definition.                                               |
| APPLICATION_ID                             | SYSFUN                                                    | This scalar function returns the application ID of the current connection.                                                                                   |
| COMPILATION_ENV                            | SYSPROC                                                   | This table function returns the elements of a compilation environment.                                                                                       |
| CONTACTGROUPS                              | SYSIBMADM                                                 | This administrative view returns the list of contact groups.                                                                                                 |
| CONTACTS                                   | SYSIBMADM                                                 | This administrative view returns the list of contacts defined on the database server.                                                                        |
| DB_HISTORY                                 | SYSIBMADM                                                 | This administrative view returns information from the history file that is associated with the currently connected database partition.                       |
| DBPATHS                                    | SYSIBMADM                                                 | This administrative view returns the values for database paths required for tasks such as split mirror backups.                                              |
| EXPLAIN_FORMAT_STATS                       | SYSPROC                                                   | This new scalar function is used to display formatted statistics information which is parsed and extracted from explain snapshot captured for a given query. |
| EXPLAIN_GET_MSGS                           | The schema is the same as the Explain table schema.       | This table function queries the EXPLAIN_DIAGNOSTIC and EXPLAIN_DIAGNOSTIC_DATA Explain tables, and returns formatted messages.                               |
| GET_DBSIZE_INFO                            | SYSPROC                                                   | This procedure calculates the database size and maximum capacity.                                                                                            |
| PD_GET_DIAG_HIST                           | SYSPROC                                                   | The function returns log records, event records and notification records from a given facility.                                                              |
| NOTIFICATIONLIST                           | SYSIBMADM                                                 | This administrative view returns the list of contacts and contact groups that are notified about the health of an instance.                                  |

Table 17. Miscellaneous administrative SQL routines and views (continued)

| Routine or view name  | Schema                                                             | Description                                                                                                    |
|-----------------------|--------------------------------------------------------------------|----------------------------------------------------------------------------------------------------|
| PDLOGMSGS_LAST24HOURS | SYSIBMADM<br>(administrative view),<br>SYSPROC (table<br>function) | This administrative view and table function return problem determination log messages that were logged in the DB2 notification log. The information is intended for use by database and system administrators.                                                                        |
| REORGCHK_IX_STATS     | SYSPROC                                                            | This procedure checks index statistics to determine whether or not there is a need for reorganization.                                                                                                    |
| REORGCHK_TB_STATS     | SYSPROC                                                            | This procedure checks table statistics to determine whether or not there is a need for reorganization.                                                                                                    |
| SQLERRM               | SYSPROC                                                            | This scaler function has two versions. The first allows for full flexibility of message retrieval including using message tokens and language selection. The second is a simple interface which takes only an SQLCODE as an input parameter and returns the short message in English. |
| SYSINSTALLOBJECTS     | SYSPROC                                                            | This procedure creates or drops the database objects that are required for a specific tool.                                                                                                    |

Table 18. Administrative task scheduler routines and views

| Routine or view name | Schema   | Description                                                                              |
|----------------------|----------|------------------------------------------------------------------------------------------|
| ADMIN_TASK_ADD       | SYSPROC  | This procedure schedules an administrative task.                                         |
| ADMIN_TASK_LIST      | SYSTOOLS | This administrative view retrieves information about each task defined in the scheduler. |
| ADMIN_TASK_REMOVE    | SYSPROC  | This procedure removes scheduled tasks or task status records.                           |
| ADMIN_TASK_STATUS    | SYSTOOLS | This administrative view retrieves information about the status of each task.            |
| ADMIN_TASK_UPDATE    | SYSPROC  | This procedure updates an existing task                                                  |

# **Activity monitor routines**

# **AM\_BASE\_RPT\_RECOMS** – Recommendations for activity reports

The AM\_BASE\_RPT\_RECOMS table function returns recommendations for activity reports used by the activity monitor.

## **Syntax**

The schema is SYSPROC.

## **Table function parameters**

report-id

An input argument of type INTEGER that specifies a report ID. If the argument is null, recommendations for all available reports are returned.

client-locale

An input argument of type VARCHAR(33) that specifies a client language identifier. If the argument is null or an empty string, the default value is 'En\_US' (English). If the message files for the specified locale are not available on the server, 'En\_US' is used.

#### **Authorization**

EXECUTE privilege on the AM\_BASE\_RPT\_RECOMS table function.

## **Examples**

*Example 1:* Request recommendations (in English) for the activity monitor report with an ID of 1. Assume the default client language identifier 'En\_US'.

```
SELECT *
```

```
FROM TABLE(SYSPROC.AM_BASE_RPT_RECOMS(1, CAST(NULL AS VARCHAR(33))))
AS RECOMS
```

*Example 2:* Request recommendations (in French) for the activity monitor report with an ID of 12.

```
SELECT *
```

```
FROM TABLE(SYSPROC.AM_BASE_RPT_RECOMS(12, CAST('Fr_FR' AS VARCHAR(33))))
AS RECOMS
```

#### Information returned

Table 19. Information returned by the AM\_BASE\_RPT\_RECOMS table function

| Column name       | Data type    | Description                                          |
|-------------------|--------------|------------------------------------------------------|
| REPORT_ID         | INTEGER      | The report ID.                                       |
| RECOM_NAME        | VARCHAR(256) | The name or short description of the recommendation. |
| RECOM_DESCRIPTION | CLOB(32K)    | The detailed description of the recommendation.      |

# AM\_BASE\_RPTS - Activity monitor reports

The AM\_BASE\_RPTS table function returns activity reports used by the activity monitor.

## **Syntax**

```
►►—AM BASE RPTS—(—report-id—,—type—,—client-locale—)—————
```

The schema is SYSPROC.

## **Table function parameters**

report-id

An input argument of type INTEGER that specifies a unique report ID. If the argument is null, reports with any report ID are returned.

type

An input argument of type CHAR(4) that specifies the report type. Valid values are:

'APPL'

Application

'STMT'

SQL statement

'TRAN'

Transaction

'CACH'

Dynamic SQL statement cache

Values can be specified in uppercase or lowercase characters. If the argument is null or an empty string, reports of any type are returned.

client-locale

An input argument of type VARCHAR(33) that specifies a client language identifier. If the argument is null or an empty string, or the message files for the specified locale are not available on the server, 'En\_US' is used.

#### Authorization

EXECUTE privilege on the AM\_BASE\_RPTS table function.

#### **Examples**

```
Example 1:
```

```
SELECT * FROM TABLE(SYSPROC.AM_BASE_RPTS(CAST(NULL AS INTEGER),
    CAST(NULL AS CHAR(4)), CAST(NULL AS VARCHAR(33)))) AS REPORTS
```

Example 2:

```
SELECT ID, NAME FROM TABLE(SYSPROC.AM_BASE_RPTS(
   CAST(NULL AS INTEGER), CAST('STMT' AS CHAR(4)), 'En_US'))
   AS REPORTS WHERE TYPE = 'STMT'
```

#### Information returned

Table 20. Information returned by the AM\_BASE\_RPTS table function

| Column name | Data type      | Description                                                |
|-------------|----------------|------------------------------------------------------------|
| ID          | INTEGER        | The unique report ID.                                      |
| ТҮРЕ        | CHAR(4)        | The report type. Valid values are: APPL, STMT, TRAN, CACH. |
| NAME        | VARCHAR(256)   | The name or short description of the report.               |
| DESCRIPTION | VARCHAR(16384) | The detailed description of the report.                    |

Table 20. Information returned by the AM\_BASE\_RPTS table function (continued)

| Column name | Data type    | Description                                    |
|-------------|--------------|------------------------------------------------|
| SWITCHES    | VARCHAR(100) | The monitor switches required for this report. |

# AM\_DROP\_TASK - Delete a monitoring task

The AM\_DROP\_TASK procedure deletes a monitoring task. It does not return any data.

## **Syntax**

The schema is SYSPROC.

# **Procedure parameter**

task-ia

An input argument of type INTEGER that specifies a unique monitoring task ID.

#### **Authorization**

EXECUTE privilege on the AM\_DROP\_TASK procedure.

## **Example**

Drop the monitoring task with ID 5. CALL SYSPROC.AM DROP TASK(5)

# AM\_GET\_LOCK\_CHN\_TB - Retrieve application lock chain data in a tabular format

The AM\_GET\_LOCK\_CHN\_TB procedure returns application lock chain data in tabular format. A lock chain consists of all the applications that the current application is holding up or waiting for, either directly or indirectly.

## **Syntax**

The schema is SYSPROC.

# Procedure paramater

agent-id

An input argument of type BIGINT that specifies the agent ID of the application for which lock chain data is to be retrieved.

#### Authorization

- · SYSMON authority
- EXECUTE privilege on the AM\_GET\_LOCK\_CHN\_TB procedure.

## Example

Retrieve lock chain information for agent ID 68. CALL SYSPROC.AM\_GET\_LOCK\_CHN\_TB(68)

#### Information returned

The procedure returns a table as shown below. Each row of the table represents a lock-wait relationship. The result set also contains a row for each holding-only application; in this case, the HOLDING\_AGENT\_ID column is null, and the other four columns are for the holding-only application.

Table 21. Information returned by the AM\_GET\_LOCK\_CHN\_TB procedure

| Column name      | Data Type    | Description                                                   |
|------------------|--------------|---------------------------------------------------------------|
| HOLDING_AGENT_ID | BIGINT       | The agent ID of the application holding the lock.             |
| AGENT_ID         | BIGINT       | The agent ID of the application waiting for the lock.         |
| APPL_NAME        | VARCHAR(255) | The name of the application waiting for the lock.             |
| AUTH_ID          | VARCHAR(128) | The authorization ID of the application waiting for the lock. |
| APPL_ID          | VARCHAR(64)  | The application ID of the application waiting for the lock.   |

# **AM\_GET\_LOCK\_CHNS** – Retrieve lock chain information for a specific application

The AM\_GET\_LOCK\_CHNS procedure returns lock chains for the specified application as a formatted string. A lock chain consists of all the applications that the current application is holding up or waiting for, either directly or indirectly.

#### Syntax

►►—AM\_GET\_LOCK\_CHNS—(—agent-id—,—lock-chains—)—

The schema is SYSPROC.

## **Procedure parameters**

agent-id

An input argument of type BIGINT that specifies the agent ID of the application whose lock chains are to be displayed.

lock-chains

An output argument of type CLOB(2M) that shows all the lock chains for the specified application.

#### **Authorization**

- SYSMON authority
- EXECUTE privilege on the AM\_GET\_LOCK\_CHNS procedure.

## **Example**

# AM\_GET\_LOCK\_RPT - Retrieve application lock details

The AM\_GET\_LOCK\_RPT procedure returns lock details for an application in three output result sets.

## **Syntax**

```
►►—AM_GET_LOCK_RPT—(—agent-id—)—
```

The schema is SYSPROC.

## Procedure parameter

agent-id

An input argument of type BIGINT that specifies the agent ID of the application whose lock details are to be returned.

## **Authorization**

- · SYSMON authority
- EXECUTE privilege on the AM\_GET\_LOCK\_RPT procedure.

#### Example

CALL SYSPROC.AM\_GET\_LOCK\_RPT(68)

#### **Usage note**

The DFT\_MON\_LOCK monitor switch must be turned on for this procedure to return any information.

#### Information returned

The procedure returns three result sets: one for application general information; one for locks that the application holds; and one for locks that the application is waiting for.

Table 22. General application information returned by the AM\_GET\_LOCK\_RPT procedure

| Column name         | Data Type                 | Description                                                                                                    |
|---------------------|---------------------------|----------------------------------------------------------------------------------------------------|
| AGENT_ID            | BIGINT                    | agent_id - Application handle (agent ID)                                                                                                    |
| APPL_NAME           | VARCHAR(256)              | appl_name - Application name                                                                                                    |
| AUTH_ID             | VARCHAR(128)              | auth_id - Authorization ID                                                                                                    |
| APPL_ID             | VARCHAR(128)              | appl_id - Application ID                                                                                                    |
| APPL_STATUS         | VARCHAR(128)  VARCHAR(22) | appl_id - Application ID  appl_status - Application status. This interface returns a text identifier based on the defines in sqlmon.h, and is one of:  BACKUP  COMMIT_ACT  COMP  CONNECTED  CONNECTPEND  CREATE_DB  DECOUPLED  DISCONNECTPEND  INTR  IOERROR_WAIT  LOAD  LOCKWAIT  QUIESCE_TABLESPACE  RECOMP  REMOTE_RQST  RESTART  RESTORE  ROLLBACK_ACT  ROLLBACK_TO_SAVEPOINT  TEND  THABRT  THCOMT  TPREP  UNLOAD  UOWEXEC  UOWWAIT |
|                     |                           | WAITFOR_REMOTE                                                                                                    |
| COORD_PARTITION_NUM | SMALLINT                  | coord_node - Coordinating node                                                                                                    |
| SEQUENCE_NO         | VARCHAR(4)                | sequence_no - Sequence number                                                                                                    |
| CLIENT_PRDID        | VARCHAR(128)              | client_prdid - Client<br>product/version ID                                                                                                    |
| CLIENT_PID          | BIGINT                    | client_pid - Client process ID                                                                                                    |

Table 22. General application information returned by the AM\_GET\_LOCK\_RPT procedure (continued)

| Column name     | Data Type   | Description                                                                                                    |
|-----------------|-------------|----------------------------------------------------------------------------------------------------|
| CLIENT_PLATFORM | VARCHAR(12) | client_platform - Client operating platform. This interface returns a text identifier based on the defines in sqlmon.h,  • AIX®  • AIX64 |
|                 |             | AS400_DRDA                                                                                                    |
|                 |             | • DOS                                                                                                    |
|                 |             | • DYNIX®                                                                                                    |
|                 |             | • HP                                                                                                    |
|                 |             | • HP64                                                                                                    |
|                 |             | • HPIA                                                                                                    |
|                 |             | • HPIA64                                                                                                    |
|                 |             | • LINUX                                                                                                    |
|                 |             | • LINUX390                                                                                                    |
|                 |             | • LINUXIA64                                                                                                    |
|                 |             | • LINUXPPC                                                                                                    |
|                 |             | • LINUXPPC64                                                                                                    |
|                 |             | • LINUXX8664                                                                                                    |
|                 |             | • LINUXZ64                                                                                                    |
|                 |             | • MAC                                                                                                    |
|                 |             | MVS_DRDA                                                                                                    |
|                 |             | • NT                                                                                                    |
|                 |             | • NT64                                                                                                    |
|                 |             | • OS2                                                                                                    |
|                 |             | • OS390                                                                                                    |
|                 |             | • SCO                                                                                                    |
|                 |             | • SGI                                                                                                    |
|                 |             | • SNI                                                                                                    |
|                 |             | • SUN                                                                                                    |
|                 |             | • SUN64                                                                                                    |
|                 |             | • UNKNOWN                                                                                                    |
|                 |             | UNKNOWN_DRDA                                                                                                    |
|                 |             | • VM_DRDA                                                                                                    |
|                 |             | VSE_DRDA                                                                                                    |
|                 |             | • WINDOWS                                                                                                    |
|                 |             | • WINDOWS95                                                                                                    |

Table 22. General application information returned by the AM\_GET\_LOCK\_RPT procedure (continued)

| Column name          | Data Type    | Description                                                                                                    |
|----------------------|--------------|----------------------------------------------------------------------------------------------------|
| CLIENT_PROTOCOL      | VARCHAR(10)  | client_protocol - Client communication protocol. This interface returns a text identifier based on the defines in sqlmon.h, • CPIC • LOCAL • NETBIOS • NPIPE • TCPIP (for DB2® Universal Database™, or DB2 UDB) • TCPIP4 |
|                      |              | • TCPIP6                                                                                                    |
| CLIENT_NNAME         | VARCHAR(128) | The client_nname monitor element is deprecated. The value returned is not a valid value.                                                                                                    |
| LOCKS_HELD           | BIGINT       | locks_held - Locks held                                                                                                    |
| LOCK_WAIT_START_TIME | TIMESTAMP    | lock_wait_start_time - Lock wait start timestamp                                                                                                    |
| LOCK_WAIT_TIME       | BIGINT       | lock_wait_time - Time waited on locks                                                                                                    |
| LOCK_WAITS           | BIGINT       | lock_waits - Lock waits                                                                                                    |
| LOCK_TIMEOUTS        | BIGINT       | lock_timeouts - Number of lock timeouts                                                                                                    |
| LOCK_ESCALS          | BIGINT       | lock_escals - Number of lock escalations                                                                                                    |
| X_LOCK_ESCALS        | BIGINT       | x_lock_escals - Exclusive lock escalations                                                                                                    |
| DEADLOCKS            | BIGINT       | deadlocks - Deadlocks detected                                                                                                    |
|                      |              |                                                                                                    |

Table 23. Locks held information returned by the AM\_GET\_LOCK\_RPT procedure

| Column name | Data Type    | Description                           |
|-------------|--------------|---------------------------------------|
| TBSP_NAME   | VARCHAR(128) | tablespace_name - Table space<br>name |
| TABSCHEMA   | VARCHAR(128) | table_schema - Table schema name      |
| TABNAME     | VARCHAR(128) | table_name - Table name               |

Table 23. Locks held information returned by the AM\_GET\_LOCK\_RPT procedure (continued)

| Column name      | Data Type   | Description                                                                                                    |
|------------------|-------------|----------------------------------------------------------------------------------------------------|
| LOCK_OBJECT_TYPE | VARCHAR(18) | lock_object_type - Lock object type waited on. This interface returns a text identifier based on the defines in sqlmon.h and is one of: |
|                  |             | AUTORESIZE_LOCK                                                                                                    |
|                  |             | AUTOSTORAGE_LOCK                                                                                                    |
|                  |             | BLOCK_LOCK                                                                                                    |
|                  |             | • EOT_LOCK                                                                                                    |
|                  |             | INPLACE_REORG_LOCK                                                                                                    |
|                  |             | • INTERNAL_LOCK                                                                                                    |
|                  |             | • INTERNALB_LOCK                                                                                                    |
|                  |             | INTERNALC_LOCK                                                                                                    |
|                  |             | • INTERNALJ_LOCK                                                                                                    |
|                  |             | INTERNALL_LOCK                                                                                                    |
|                  |             | INTERNALO_LOCK                                                                                                    |
|                  |             | <ul> <li>INTERNALQ_LOCK</li> </ul>                                                                                                    |
|                  |             | INTERNALP_LOCK                                                                                                    |
|                  |             | • INTERNALS_LOCK                                                                                                    |
|                  |             | INTERNALT_LOCK                                                                                                    |
|                  |             | • INTERNALV_LOCK                                                                                                    |
|                  |             | KEYVALUE_LOCK                                                                                                    |
|                  |             | • ROW_LOCK                                                                                                    |
|                  |             | SYSBOOT_LOCK                                                                                                    |
|                  |             | • TABLE_LOCK                                                                                                    |
|                  |             | TABLE_PART_LOCK                                                                                                    |
|                  |             | TABLESPACE_LOCK                                                                                                    |
|                  |             | XML_PATH_LOCK                                                                                                    |
| LOCK_MODE        | VARCHAR(10) | lock_mode - Lock mode. This interface returns a text identifier based on the defines in sqlmon.h and is one of:                         |
|                  |             | • IN                                                                                                    |
|                  |             | • IS                                                                                                    |
|                  |             | • IX                                                                                                    |
|                  |             | • NON (if no lock)                                                                                                    |
|                  |             | • NS                                                                                                    |
|                  |             | • NW                                                                                                    |
|                  |             | • NX                                                                                                    |
|                  |             | • S                                                                                                    |
|                  |             | • SIX                                                                                                    |
|                  |             | • U                                                                                                    |
|                  |             | • W                                                                                                    |
|                  |             | • X                                                                                                    |
|                  |             | • Z                                                                                                    |

Table 23. Locks held information returned by the AM\_GET\_LOCK\_RPT procedure (continued)

| Column name     | Data Type   | Description                                                                                                    |
|-----------------|-------------|----------------------------------------------------------------------------------------------------|
| LOCK_STATUS     | VARCHAR(10) | lock_status - Lock status. This interface returns a text identifier based on the defines in sqlmon.h and is one of:  • CONV  • GRNT |
| LOCK_ESCALATION | SMALLINT    | lock_escalation - Lock escalation                                                                                                   |
| LOCK_NAME       | VARCHAR(32) | lock_name - Lock name                                                                                                    |
| DBPARTITIONNUM  | SMALLINT    | The database partition from which the data was retrieved for this row.                                                              |

Table 24. Locks wait information returned by the AM\_GET\_LOCK\_RPT procedure

| Column name          | Data Type    | Description                                                            |
|----------------------|--------------|------------------------------------------------------------------------|
| AGENT_ID_HOLDING_LK  | BIGINT       | agent_id_holding_lock - Agent ID<br>holding lock                       |
| APPL_ID_HOLDING_LK   | VARCHAR(128) | appl_id_holding_lk - Application ID holding lock                       |
| LOCK_WAIT_START_TIME | TIMESTAMP    | lock_wait_start_time - Lock wait start timestamp                       |
| DBPARTITIONNUM       | SMALLINT     | The database partition from which the data was retrieved for this row. |
| TBSP_NAME            | VARCHAR(128) | tablespace_name - Table space<br>name                                  |
| TABSCHEMA            | VARCHAR(128) | table_schema - Table schema name                                       |
| TABNAME              | VARCHAR(128) | table_name - Table name                                                |

Table 24. Locks wait information returned by the AM\_GET\_LOCK\_RPT procedure (continued)

| Column name      | Data Type   | Description                                                                                                    |
|------------------|-------------|----------------------------------------------------------------------------------------------------|
| LOCK_OBJECT_TYPE | VARCHAR(18) | lock_object_type - Lock object type waited on. This interface returns a text identifier based on the defines in sqlmon.h and is one of: |
|                  |             | AUTORESIZE_LOCK                                                                                                    |
|                  |             | AUTOSTORAGE_LOCK                                                                                                    |
|                  |             | BLOCK_LOCK                                                                                                    |
|                  |             | • EOT_LOCK                                                                                                    |
|                  |             | INPLACE_REORG_LOCK                                                                                                    |
|                  |             | • INTERNAL_LOCK                                                                                                    |
|                  |             | • INTERNALB_LOCK                                                                                                    |
|                  |             | • INTERNALC_LOCK                                                                                                    |
|                  |             | • INTERNALJ_LOCK                                                                                                    |
|                  |             | INTERNALL_LOCK                                                                                                    |
|                  |             | • INTERNALO_LOCK                                                                                                    |
|                  |             | <ul> <li>INTERNALQ_LOCK</li> </ul>                                                                                                    |
|                  |             | INTERNALP_LOCK                                                                                                    |
|                  |             | • INTERNALS_LOCK                                                                                                    |
|                  |             | INTERNALT_LOCK                                                                                                    |
|                  |             | INTERNALV_LOCK                                                                                                    |
|                  |             | KEYVALUE_LOCK                                                                                                    |
|                  |             | • ROW_LOCK                                                                                                    |
|                  |             | SYSBOOT_LOCK                                                                                                    |
|                  |             | TABLE_LOCK                                                                                                    |
|                  |             | TABLE_PART_LOCK                                                                                                    |
|                  |             | TABLESPACE_LOCK                                                                                                    |
|                  |             | XML_PATH_LOCK                                                                                                    |
| LOCK_MODE        | VARCHAR(10) | lock_mode - Lock mode. This interface returns a text identifier based on the defines in sqlmon.h and is one of:                         |
|                  |             | • IN                                                                                                    |
|                  |             | • IS                                                                                                    |
|                  |             | • IX                                                                                                    |
|                  |             | NON (if no lock)                                                                                                    |
|                  |             | • NS                                                                                                    |
|                  |             | • NW                                                                                                    |
|                  |             | • NX                                                                                                    |
|                  |             | • S                                                                                                    |
|                  |             | • SIX                                                                                                    |
|                  |             | • U                                                                                                    |
|                  |             | • W                                                                                                    |
|                  |             | • X                                                                                                    |
|                  |             | • Z                                                                                                    |

Table 24. Locks wait information returned by the AM\_GET\_LOCK\_RPT procedure (continued)

| Column name         | Data Type   | Description                                                                                                    |
|---------------------|-------------|----------------------------------------------------------------------------------------------------|
| LOCK_MODE_REQUESTED | VARCHAR(10) | lock_mode_requested - Lock mode<br>requested. This interface returns a<br>text identifier based on the defines<br>in sqlmon.h and is one of: |
|                     |             | • IN                                                                                                    |
|                     |             | • IS                                                                                                    |
|                     |             | • IX                                                                                                    |
|                     |             | NON (if no lock)                                                                                                    |
|                     |             | • NS                                                                                                    |
|                     |             | • NW                                                                                                    |
|                     |             | • NX                                                                                                    |
|                     |             | • S                                                                                                    |
|                     |             | • SIX                                                                                                    |
|                     |             | • U                                                                                                    |
|                     |             | • W                                                                                                    |
|                     |             | • X                                                                                                    |
|                     |             | • Z                                                                                                    |
| LOCK_ESCALATION     | SMALLINT    | lock_escalation - Lock escalation                                                                                                    |

# AM\_GET\_RPT - Retrieve activity monitor data

The AM\_GET\_RPT procedure returns activity monitor data for a report.

# **Syntax**

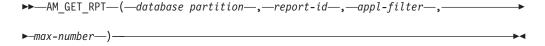

The schema is SYSPROC.

# Procedure parameters

database partition

An input argument of type INTEGER that specifies a database partition number. Valid values are -2 (denoting all database partitions) and the database partition number of any existing database partition.

An input argument of type INTEGER that specifies a unique report ID.

appl-filter

An input argument of type CLOB(32K) that specifies an application filter. An application filter is a search condition involving any or all of the three columns AGENT\_ID, APPL\_NAME, and AUTH\_ID, where AGENT\_ID and AUTH\_ID are integers, and APPL\_NAME is a character string. If the argument is null or an empty string, no filtering is performed.

max-number

An input argument of type INTEGER that specifies the maximum number of

applications, statements, or transactions that are to be displayed. If the argument is null, all applications, statements, and transactions will be displayed.

#### **Authorization**

- · SYSMON authority
- EXECUTE privilege on the AM\_GET\_RPT procedure.

### **Example**

```
CALL SYSPROC.AM_GET_RPT(-2, 18, CAST('AGENT_ID=29 AND AUTH_ID <> ''dbuser'' AND APPL_NAME LIKE ''db2%''' AS CLOB(32K)), 100)
```

### Usage note

The result set returned is different for each report id. This procedure is intended to support the Activity Monitor graphical tool. To build reports that can be parsed, snapshot administrative SQL routines and views should be used instead.

# AM\_SAVE\_TASK - Create or modify a monitoring task

The AM\_SAVE\_TASK procedure creates or modifies a monitoring task.

# **Syntax**

The schema is SYSPROC.

### **Procedure parameters**

mode

An input argument of type CHAR(1) that specifies whether to create a new monitoring task ('C') or to modify an existing monitoring task ('M').

task-id

An input argument of type INTEGER that specifies a unique monitoring task ID. When *mode* is 'C', any specified input for *task-id* is ignored. An ID for the new monitoring task will be generated by the procedure and returned in the output. When *mode* is 'M', specifies the ID of the monitoring task that is being modified.

task-name

An input argument of type VARCHAR(128) that specifies a name or short description for a monitoring task.

appl-filter

An input argument of type CLOB(32K) that specifies an application filter. An application filter is a search condition involving any or all of the three columns AGENT\_ID, APPL\_NAME, and AUTH\_ID, where AGENT\_ID and AUTH\_ID are integers, and APPL\_NAME is a character string. If the argument is null or an empty string, no filtering is performed.

show-lock-chains

An input argument of type CHAR(1) that specifies whether lock chains are to be shown. Valid values are 'Y' and 'N'. If the argument is null, lock chains are not to be shown.

report-ids

An input argument of type VARCHAR(3893) that specifies one or more report IDs separated by commas.

### **Authorization**

EXECUTE privilege on the AM\_SAVE\_TASK procedure.

# **Example**

Example:

CALL SYSPROC.AM\_SAVE\_TASK('M',11,'Task ABC',CAST (NULL AS CLOB(32K)), 'N','1,2,4,8,9,12')

# ADMIN\_CMD procedure and associated routines

# **ADMIN\_CMD – Run administrative commands**

The ADMIN\_CMD procedure is used by applications to run administrative commands using the SQL CALL statement.

# **Syntax**

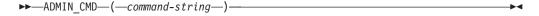

The schema is SYSPROC.

### **Procedure parameter**

command-string

An input argument of type CLOB (2M) that specifies a single command that is to be executed.

#### **Authorization**

EXECUTE privilege on the ADMIN\_CMD procedure.

The procedure currently supports the following DB2 command line processor (CLP) commands:

- ADD CONTACT
- ADD CONTACTGROUP
- AUTOCONFIGURE
- · BACKUP online only
- DESCRIBE
- DROP CONTACT
- DROP CONTACTGROUP
- EXPORT
- FORCE APPLICATION

- IMPORT
- INITIALIZE TAPE
- LOAD
- PRUNE HISTORY/LOGFILE
- QUIESCE DATABASE
- QUIESCE TABLESPACES FOR TABLE
- REDISTRIBUTE
- REORG INDEXES/TABLE
- RESET ALERT CONFIGURATION
- RESET DATABASE CONFIGURATION
- RESET DATABASE MANAGER CONFIGURATION
- REWIND TAPE
- RUNSTATS
- SET TAPE POSITION
- UNQUIESCE DATABASE
- UPDATE ALERT CONFIGURATION
- UPDATE CONTACT
- UPDATE CONTACTGROUP
- UPDATE DATABASE CONFIGURATION
- UPDATE DATABASE MANAGER CONFIGURATION
- UPDATE HEALTH NOTIFICATION CONTACT LIST
- UPDATE HISTORY

**Note:** Some commands might have slightly different supported syntax when executed through the ADMIN\_CMD procedure.

The procedure also supports the following commands which are not supported by the CLP:

- GET STMM TUNING DBPARTITIONNUM
- UPDATE STMM TUNING DBPARTITIONNUM

### **Usage notes**

Retrieving command execution information:

- Since the ADMIN\_CMD procedure runs on the server, the utility messages are created on the server. The MESSAGES ON SERVER option (refer to the specific command for further details) indicates that the message file is to be created on the server.
- Command execution status is returned in the SQLCA resulting from the CALL statement.
- If the execution of the administrative command is successful, and the command returns more than the execution status, the additional information is returned in the form of a result set (up to two result sets). For example, if the EXPORT command executes successfully, the returned result set contains information about the number of exported rows; however, if the RUNSTATS command executes successfully, no result set is returned. The result set information is documented with the corresponding command.
- If the execution of the administrative command is not successful, an SQL20397W warning message is returned by the ADMIN\_CMD procedure along with a

result set containing more details about the reason for the failure of the administrative command. Any application that uses the ADMIN\_CMD procedure should check the SQLCODE returned by the procedure. If the SQLCODE is >= 0, the result set for the administrative command should be retrieved. The following table indicates what information might be returned depending on whether the MESSAGES ON SERVER option is used or not.

Table 25. SQLCODE and information returned by the ADMIN\_CMD procedure

| Administrative command execution status | MESSAGES ON SERVER option specified                                                                                                    | MESSAGES ON SERVER option not specified                                                                                                    |
|-----------------------------------------|----------------------------------------------------------------------------------------------------|----------------------------------------------------------------------------------------------------|
| Successful                              | The SQLCODE returned is >= 0: Additional information (result sets) returned, if any.                                                         | The SQLCODE returned is >= 0: Additional information (result sets) returned, if any, but the MSG_RETRIEVAL and MSG_REMOVAL columns are NULL. |
| Failed                                  | The SQLCODE returned 20397: Additional information (result sets) returned, but only the MSG_RETRIEVAL and MSG_REMOVAL columns are populated. | The SQLCODE returned is < 0: No additional information (result sets) is returned.                                                            |

- The result sets can be retrieved from the CLP or from applications such as JDBC and DB2 CLI applications, but not from embedded C applications.
- Case-sensitive names and double-byte character set (DBCS) names must be enclosed inside a backward slash and double quotation delimiter, for example, \" MyTabLe \".

For all commands executed through the ADMIN\_CMD, the user ID that established the connection to the database is used for authentication.

Any additional authority required, for example, for commands that need file system access on the database server, is documented in the reference information describing the command.

This procedure cannot be called from a user-defined function (SQLSTATE 38001) or a trigger.

# ADD CONTACT command using the ADMIN\_CMD procedure

The command adds a contact to the contact list which can be either defined locally on the system or in a global list. Contacts are users to whom processes such as the Scheduler and Health Monitor send messages. The setting of the Database Administration Server (DAS) **contact\_host** configuration parameter determines whether the list is local or global.

#### **Authorization**

None

### Required connection

Database. The DAS must be running.

### **Command syntax**

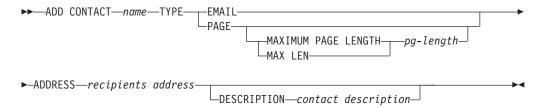

### **Command parameters**

#### **ADD CONTACT** name

The name of the contact that will be added. By default the contact will be added in the local system, unless the DB2 administration server configuration parameter **contact\_host** points to another system.

**TYPE** Method of contact, which must be one of the following two:

#### **EMAIL**

This contact wishes to be notified by e-mail at (ADDRESS).

**PAGE** This contact wishes to be notified by a page sent to ADDRESS.

#### MAXIMUM PAGE LENGTH pg-length

If the paging service has a message-length restriction, it is specified here in characters.

The notification system uses the SMTP protocol to send the notification to the mail server specified by the DB2 Administration Server configuration parameter **smtp\_server**. It is the responsibility of the SMTP server to send the e-mail or call the pager.

#### **ADDRESS** *recipients-address*

The SMTP mailbox address of the recipient. For example, joe@somewhere.org. The **smtp\_server** DAS configuration parameter must be set to the name of the SMTP server.

#### **DESCRIPTION** contact description

A textual description of the contact. This has a maximum length of 128 characters.

#### **Example**

Add a contact for user 'testuser' with e-mail address 'testuser@test.com'.

CALL SYSPROC.ADMIN\_CMD

('add contact testuser type email address testuser@test.com')

#### Usage notes

The DAS must have been created and be running.

Command execution status is returned in the SQLCA resulting from the CALL statement.

# ADD CONTACTGROUP command using the ADMIN\_CMD procedure

Adds a new contact group to the list of groups defined on the local system. A contact group is a list of users and groups to whom monitoring processes such as the Scheduler and Health Monitor can send messages. The setting of the Database Administration Server (DAS) **contact\_host** configuration parameter determines whether the list is local or global.

#### **Authorization**

None

### Required connection

Database. The DAS must be running.

### **Command Syntax**

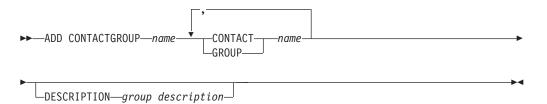

#### **Command Parameters**

#### **ADD CONTACTGROUP** name

Name of the new contact group, which must be unique among the set of groups on the system.

#### **CONTACT** name

Name of the contact which is a member of the group. A contact can be defined with the ADD CONTACT command after it has been added to a group.

#### **GROUP** name

Name of the contact group of which this group is a member.

#### **DESCRIPTION** group description

Optional. A textual description of the contact group.

#### **Example**

Create a contact group named 'gname1' that contains two contacts: 'cname1' and 'cname2'.

CALL SYSPROC.ADMIN CMD( 'add contactgroup gname1 contact cname1, contact cname2')

#### Usage notes

The DAS must have been created and be running.

Command execution status is returned in the SQLCA resulting from the CALL statement.

# **AUTOCONFIGURE** command using the ADMIN\_CMD procedure

Calculates and displays initial values for the buffer pool size, database configuration and database manager configuration parameters, with the option of applying these recommended values.

#### **Authorization**

sysadm

### **Required connection**

Database

### **Command syntax**

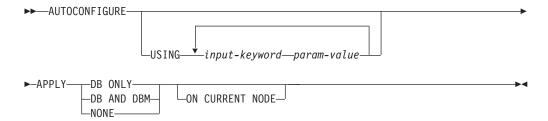

# **Command parameters**

**USING** input-keyword param-value

Table 26. Valid input keywords and parameter values

| Keyword       | Valid values           | Default value | Explanation                                                                                                    |
|---------------|------------------------|---------------|----------------------------------------------------------------------------------------------------|
| mem_percent   | 1–100                  | 25            | Percentage of memory to dedicate. If other applications (other than the operating system) are running on this server, set this to less than 100.               |
| workload_type | simple, mixed, complex | mixed         | Simple workloads<br>tend to be I/O<br>intensive and mostly<br>transactions, whereas<br>complex workloads<br>tend to be CPU<br>intensive and mostly<br>queries. |
| num_stmts     | 1–1 000 000            | 10            | Number of statements per unit of work                                                                                                    |
| tpm           | 1–200 000              | 60            | Transactions per minute                                                                                                    |

Table 26. Valid input keywords and parameter values (continued)

| Keyword         | Valid values                | Default value | Explanation                                                                                                    |
|-----------------|-----------------------------|---------------|----------------------------------------------------------------------------------------------------|
| admin_priority  | performance, recovery, both | both          | Optimize for better performance (more transactions per minute) or better recovery time                                                                                                    |
| is_populated    | yes, no                     | yes           | Is the database populated with data?                                                                                                    |
| num_local_apps  | 0–5 000                     | 0             | Number of connected local applications                                                                                                    |
| num_remote_apps | 0–5 000                     | 10            | Number of connected remote applications                                                                                                    |
| isolation       | RR, RS, CS, UR              | RR            | Maximum isolation level of applications connecting to this database (Repeatable Read, Read Stability, Cursor Stability, Uncommitted Read). It is only used to determine values of other configuration parameters. Nothing is set to restrict the applications to a particular isolation level and it is safe to use the default value. |
| bp_resizeable   | yes, no                     | yes           | Are buffer pools resizeable?                                                                                                    |

#### **APPLY**

#### **DB ONLY**

Displays the recommended values for the database configuration and the buffer pool settings based on the current database manager configuration. Applies the recommended changes to the database configuration and the buffer pool settings.

### DB AND DBM

Displays and applies the recommended changes to the database manager configuration, the database configuration, and the buffer pool settings.

#### **NONE**

Displays the recommended changes, but does not apply them.

#### ON CURRENT NODE

In the Database Partitioning Feature (DPF), the Configuration Advisor updates the database configuration on all nodes by default. Running with the ON CURRENT NODE option makes the advisor apply the recommended database configuration to the coordinator (connection) node only.

The bufferpool changes are always applied to the system catalogs. Thus, all nodes are affected. The ON CURRENT NODE option does not matter for bufferpool recommendations.

#### **Example**

Invoke autoconfigure on a database through the ADMIN\_CMD stored procedure. CALL SYSPROC.ADMIN\_CMD( 'AUTOCONFIGURE APPLY NONE' )

The following is an example of the result set returned by the command.

| LEVEL | NAME            | VALUE | RECOMMENDED_VALUE | DATATYPE |
|-------|-----------------|-------|-------------------|----------|
| DBM   | ASLHEAPSZ       | 15    | 15                | BIGINT   |
| DBM   | FCM_NUM_BUFFERS | 512   | 512               | BIGINT   |
| DB    | APP_CTL_HEAP_SZ | 128   | 144               | INTEGER  |
| DB    | APPGROUP_MEM_SZ | 20000 | 14559             | BIGINT   |
| BP    | IBMDEFAULTBP    | 1000  | 164182            | BIGINT   |

### **Usage notes**

- On systems with multiple logical partitions, the **mem\_percent** parameter refers to the percentage of memory that is to be used by all logical partitions. For example, if DB2 uses 25% of the memory on the system, specify 25% regardless of the number of logical partitions. The database configuration recommendations made, however, will be adjusted for one logical partition.
- This command makes configuration recommendations for the currently connected database, assuming that the database is the only active database on the system. If more than one database is active on the system, adjust the mem\_percent parameter to reflect the current database's share of memory. For example, if the DB2 database uses 80% of the system's memory and there are two active databases on the system that should share the resources equally, specify 40% (80% divided by 2 databases) for the parameter mem\_percent.
- When explicitly invoking the Configuration Advisor with the AUTOCONFIGURE command, the setting of the DB2\_ENABLE\_AUTOCONFIG\_DEFAULT registry variable will be ignored.
- Running the AUTOCONFIGURE command on a database will recommend enablement of the Self Tuning Memory Manager. However, if you run the AUTOCONFIGURE command on a database in an instance where SHEAPTHRES is not zero, sort memory tuning (SORTHEAP) will not be enabled automatically. To enable sort memory tuning (SORTHEAP), you must set SHEAPTHRES equal to zero using the UPDATE DATABASE MANAGER CONFIGURATION command. Note that changing the value of SHEAPTHRES may affect the sort memory usage in your previously existing databases.
- Command execution status is returned in the SQLCA resulting from the CALL statement.
- SQL executed in the ADMIN\_CMD procedure on behalf of AUTOCONFIGURE is monitored by Query Patroller.
- The AUTOCONFIGURE command issues a COMMIT statement at the end if its execution. In the case of Type-2 connections this will cause the ADMIN\_CMD procedure to return SQL30090N with reason code 2.

#### **Result set information**

Command execution status is returned in the SQLCA resulting from the CALL statement. If execution is successful, the command returns additional information the following result set:

Table 27. Result set returned by the AUTOCONFIGURE command

| Column name       | Data type    | Description                                                                                                    |
|-------------------|--------------|----------------------------------------------------------------------------------------------------|
| LEVEL             | VARCHAR(3)   | Level of parameter and is one of:  BP for bufferpool level  DBM for database manager level  DB for database level                                                                                                    |
| NAME              | VARCHAR(128) | <ul> <li>If LEVEL is DB or DBM, this contains the configuration parameter keyword.</li> <li>If LEVEL is BP, this value contains the buffer pool name.</li> </ul>                                                                                                    |
| VALUE             | VARCHAR(256) | If LEVEL is DB or DBM, and the recommended values were applied, this column contains the value of the configuration parameter identified in the NAME column prior to applying the recommended value (that is, it contains the old value). If the change was not applied, this column contains the current on-disk (deferred value) of the identified configuration parameter.  If LEVEL is BP, and the recommended values were applied, this column contains the size (in pages) of the bufferpool identified in the NAME column prior to applying the recommended value (that is, it contains the old size). If the change was not applied, this column contains the current size (in pages) of the identified bufferpool. |
| RECOMMENDED_VALUE | VARCHAR(256) | <ul> <li>If LEVEL is DB or DBM, this column contains the recommended (or applied) value of the configuration parameter identified in the parameter column.</li> <li>If type is BP, this column contains the recommended (or applied) size (in pages) of the bufferpool identified in the</li> </ul>                                                                                                    |
|                   |              | parameter column.                                                                                                    |
| DATATYPE          | VARCHAR(128) | Parameter data type.                                                                                                    |

# **BACKUP DATABASE command using the ADMIN\_CMD** procedure

Creates a backup copy of a database or a table space.

For information on the backup operations supported by DB2 database systems between different operating systems and hardware platforms, see "Backup and restore operations between different operating systems and hardware platforms".

### Scope

In a partitioned database environment, if no database partitions are specified, this command affects only the database partition on which it is executed.

If the option to perform a partitioned backup is specified, the command can be called only on the catalog node. If the option specifies that all database partition servers are to be backed up, it affects all database partition servers that are listed in the db2nodes.cfg file. Otherwise, it affects the database partition servers that are specified on the command.

#### **Authorization**

One of the following:

- sysadm
- sysctrl
- sysmaint

### **Required connection**

Database. The existing database connection remains after the completion of the backup operation.

### **Command syntax**

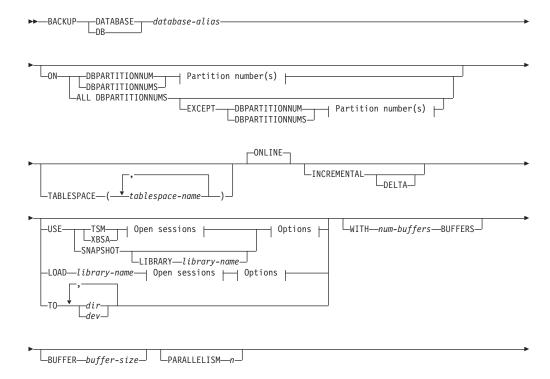

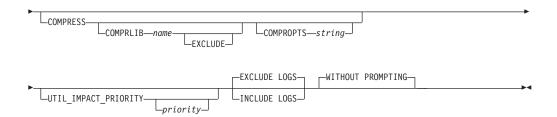

### Partition number(s):

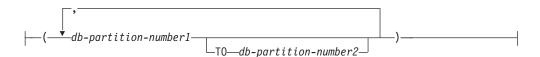

#### Open sessions:

```
OPEN—num-sessions—SESSIONS—
```

### **Options:**

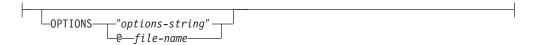

### **Command parameters**

#### **DATABASE** | **DB** database-alias

Specifies the alias of the database to back up. The alias must be a local database defined on the server and must be the database name that the user is currently connected to. If the database-alias is not the one the user is connected to, an SQL20322N error is returned.

**ON** Backup the database on a set of database partitions. This clause shall be specified only on the catalog partition.

#### **DBPARTITIONNUM** *db-partition-number1*

Specifies a database partition number in the database partition list.

DBPARTITIONNUMS *db-partition-number1* TO *db-partition-number2*Specifies a range of database partition numbers, so that all partitions from *db-partition-number1* up to and including *db-partition-number2* are included in the database partition list.

#### **ALL DBPARTITIONNUMS**

Specifies that the database is to be backed up on all partitions specified in the db2nodes.cfg file.

#### **EXCEPT**

Specifies that the database is to be backed up on all partitions specified in the db2nodes.cfg file, except those specified in the database partition list.

#### **DBPARTITIONNUM** db-partition-number1

Specifies a database partition number in the database partition list.

#### **DBPARTITIONNUMS** *db-partition-number1* **TO**

db-partition-number2

Specifies a range of database partition numbers, so that all partitions from *db-partition-number1* up to and including *db-partition-number2* are included in the database partition list.

#### **TABLESPACE** *tablespace-name*

A list of names used to specify the table spaces to be backed up.

#### **ONLINE**

Specifies online backup. This is the only supported mode and is the default. The ONLINE clause does not need to be specified.

#### **INCREMENTAL**

Specifies a cumulative (incremental) backup image. An incremental backup image is a copy of all database data that has changed since the most recent successful, full backup operation.

#### **DELTA**

Specifies a non-cumulative (delta) backup image. A delta backup image is a copy of all database data that has changed since the most recent successful backup operation of any type.

#### **USE**

**TSM** Specifies that the backup is to use Tivoli® Storage Manager (TSM) output.

XBSA Specifies that the XBSA interface is to be used. Backup Services APIs (XBSA) are an open application programming interface for applications or facilities needing data storage management for backup or archiving purposes.

#### **SNAPSHOT**

Specifies that a snapshot backup is to be taken.

You cannot use the SNAPSHOT parameter with any of the following parameters:

- TABLESPACE
- INCREMENTAL
- WITH num-buffers BUFFERS
- BUFFER
- PARALLELISM
- COMPRESS
- UTIL\_IMPACT\_PRIORITY
- SESSIONS

The default behavior for a snapshot backup is a FULL DATABASE OFFLINE backup of all paths that make up the database including all containers, local volume directory, database path (DBPATH), and primary log and mirror log paths (INCLUDE LOGS is the default for all snapshot backups unless EXCLUDE LOGS is explicitly stated).

### **LIBRARY** *library-name*

Integrated into IBM Data Server is a DB2 ACS API driver for the following storage hardware:

• IBM TotalStorage SAN Volume Controller

- IBM Enterprise Storage Server Model 800
- IBM System Storage DS6000
- IBM System Storage DS8000
- IBM System Storage N Series
- NetApp V-series
- NetApp FAS

If you have other storage hardware, and a DB2 ACS API driver for that storage hardware, you can use the LIBRARY parameter to specify the DB2 ACS API driver.

The value of the LIBRARY parameter is a fully-qualified library file name.

#### **OPTIONS**

### "options-string"

Specifies options to be used for the backup operation. The string will be passed to the DB2 ACS API driver exactly as it was entered, without the double quotation marks. You cannot use the **VENDOROPT** database configuration parameter to specify vendor-specific options for snapshot backup operations. You must use the OPTIONS parameter of the backup utilities instead.

#### @ file-name

Specifies that the options to be used for the backup operation are contained in a file located on the DB2 server. The string will be passed to the vendor support library. The file must be a fully qualified file name.

### **OPEN** num-sessions **SESSIONS**

The number of I/O sessions to be created between DB2 and TSM or another backup vendor product. This parameter has no effect when backing up to tape, disk, or other local device.

#### TO dir | dev

A list of directory or tape device names. The full path on which the directory resides must be specified. This target directory or device must exist on the database server.

In a partitioned database, the target directory or device must exist on all database partitions, and can optionally be a shared path. The directory or device name may be specified using a database partition expression. For more information about database partition expressions, see *Automatic storage databases*.

This parameter can be repeated to specify the target directories and devices that the backup image will span. If more than one target is specified (target1, target2, and target3, for example), target1 will be opened first. The media header and special files (including the configuration file, table space table, and history file) are placed in target1. All remaining targets are opened, and are then used in parallel during the backup operation. Because there is no general tape support on Windows® operating systems, each type of tape device requires a unique device driver.

Use of tape devices or floppy disks might require prompts and user interaction, which will result in an error being returned.

If the tape system does not support the ability to uniquely reference a backup image, it is recommended that multiple backup copies of the same database not be kept on the same tape.

### LOAD library-name

The name of the shared library (DLL on Windows operating systems) containing the vendor backup and restore I/O functions to be used. It can contain the full path. If the full path is not given, it will default to the path on which the user exit program resides.

#### WITH num-buffers BUFFERS

The number of buffers to be used. DB2 will automatically choose an optimal value for this parameter unless you explicitly enter a value. However, when creating a backup to multiple locations, a larger number of buffers can be used to improve performance.

#### **BUFFER** buffer-size

The size, in 4 KB pages, of the buffer used when building the backup image. DB2 will automatically choose an optimal value for this parameter unless you explicitly enter a value. The minimum value for this parameter is 8 pages.

If using tape with variable block size, reduce the buffer size to within the range that the tape device supports. Otherwise, the backup operation might succeed, but the resulting image might not be recoverable.

With most versions of Linux<sup>®</sup>, using DB2's default buffer size for backup operations to a SCSI tape device results in error SQL2025N, reason code 75. To prevent the overflow of Linux internal SCSI buffers, use this formula:

bufferpages <= ST MAX BUFFERS \* ST BUFFER BLOCKS / 4

where *bufferpages* is the value you want to use with the BUFFER parameter, and ST\_MAX\_BUFFERS and ST\_BUFFER\_BLOCKS are defined in the Linux kernel under the drivers/scsi directory.

### PARALLELISM n

Determines the number of table spaces which can be read in parallel by the backup utility. DB2 will automatically choose an optimal value for this parameter unless you explicitly enter a value.

#### UTIL IMPACT PRIORITY priority

Specifies that the backup will run in throttled mode, with the priority specified. Throttling allows you to regulate the performance impact of the backup operation. Priority can be any number between 1 and 100, with 1 representing the lowest priority, and 100 representing the highest priority. If the UTIL\_IMPACT\_PRIORITY keyword is specified with no priority, the backup will run with the default priority of 50. If UTIL\_IMPACT\_PRIORITY is not specified, the backup will run in

UTIL\_IMPACT\_PRIORITY is not specified, the backup will run in unthrottled mode. An impact policy must be defined by setting the <code>util\_impact\_lim</code> configuration parameter for a backup to run in throttled mode.

#### **COMPRESS**

Indicates that the backup is to be compressed.

#### **COMPRLIB** name

Indicates the name of the library to be used to perform the compression (e.g., db2compr.dll for Windows; libdb2compr.so for Linux/UNIX systems). The name must be a fully qualified path referring to a file on the server. If this parameter is not specified,

the default DB2 compression library will be used. If the specified library cannot be loaded, the backup will fail.

#### **EXCLUDE**

Indicates that the compression library will not be stored in the backup image.

#### **COMPROPTS** string

Describes a block of binary data that will be passed to the initialization routine in the compression library. DB2 will pass this string directly from the client to the server, so any issues of byte reversal or code page conversion will have to be handled by the compression library. If the first character of the data block is '@', the remainder of the data will be interpreted by DB2 as the name of a file residing on the server. DB2 will then replace the contents of string with the contents of this file and will pass this new value to the initialization routine instead. The maximum length for *string* is 1024 bytes.

#### **EXCLUDE LOGS**

Specifies that the backup image should not include any log files. Logs are excluded by default in the following backup scenarios:

- Offline backup of a single-partitioned database
- Online or offline backup of a multi-partitioned database, when not using a single system view backup

### **INCLUDE LOGS**

Specifies that the backup image should include the range of log files required to restore and roll forward this image to some consistent point in time. This option is not valid for an offline backup, with the exception of snapshot backups. Logs are included by default in the following backup scenarios:

- Online backup of a single-partitioned database
- Online or offline single system view (SSV) backup of a multi-partitioned database
- Online or offline snapshot backup

### WITHOUT PROMPTING

Specifies that the backup will run unattended, and that any actions which normally require user intervention will return an error message. This is the default.

#### **Examples**

The following is a sample weekly incremental backup strategy for a recoverable database. It includes a weekly full database backup operation, a daily non-cumulative (delta) backup operation, and a mid-week cumulative (incremental) backup operation:

```
('backup db sample online incremental delta use tsm')
(Sat) CALL SYSPROC.ADMIN_CMD
    ('backup db sample online incremental use tsm')
```

### **Usage notes**

The data in a backup cannot be protected by the database server. Make sure that backups are properly safeguarded, particularly if the backup contains LBAC-protected data.

When backing up to tape, use of a variable block size is currently not supported. If you must use this option, ensure that you have well tested procedures in place that enable you to recover successfully, using backup images that were created with a variable block size.

When using a variable block size, you must specify a backup buffer size that is less than or equal to the maximum limit for the tape devices that you are using. For optimal performance, the buffer size must be equal to the maximum block size limit of the device being used.

Snapshot backups should be complemented with regular disk backups in case of failure in the filer/storage system.

As you regularly backup your database, you might accumulate very large database backup images, many database logs and load copy images, all of which might be taking up a large amount of disk space. Refer to "Managing recovery objects" for information on how to manage these recovery objects.

#### **Result set information**

Command execution status is returned in the SQLCA resulting from the CALL statement. If execution is successful, the command returns additional information. The backup operation will return one result set, comprising one row per database partition that participated in the backup.

Table 28. Result set for a backup operation

| Column name Data type |             | Description                                                                              |
|-----------------------|-------------|------------------------------------------------------------------------------------------|
| BACKUP_TIME           | VARCHAR(14) | Corresponds to the timestamp string used to name the backup image.                       |
| DBPARTITIONNUM        | SMALLINT    | The database partition number on which the agent executed the backup operation.          |
| SQLCODE               | INTEGER     | Final SQLCODE resulting from the backup processing on the specified database partition.  |
| SQLERRMC              | VARCHAR(70) | Final SQLERRMC resulting from the backup processing on the specified database partition. |
| SQLERRML              | SMALLINT    | Final SQLERRML resulting from the backup processing on the specified database partition. |

If a non-partitioned database is backed up, or if a partitioned database is backed up using the traditional single-partition syntax, the result set will comprise a single row. DBPARTITIONNUM will contain the identifier number of the database partition being backed up.

SQLCODE, SQLERRMC, and SQLERRML refer to the equivalently-named members of the SQLCA that is returned by the backup on the specified database partition.

## **DESCRIBE** command using the ADMIN\_CMD procedure

This command:

- Displays output information about a SELECT, CALL, or XQuery statement
- Displays columns of a table or a view
- · Displays indexes of a table or a view
- Displays data partitions of a table or view

#### **Authorization**

The authorization required depends on the type of information you want to display using the DESCRIBE command.

• If the SYSTOOLSTMPSPACE table space exists, one of the authorities shown in the following table is required.

| Object to display information about              | Privileges or authorities required                                                                        |
|--------------------------------------------------|----------------------------------------------------------------------------------------------------|
| Output of a SELECT statement or XQuery statement | Any of the following privileges or authorities for each table or view referenced in the SELECT statement: |
|                                                  | SELECT privilege                                                                                          |
|                                                  | ACCESSCTRL authority                                                                                      |
|                                                  | DATAACCESS authority                                                                                      |
|                                                  | DBADM authority                                                                                           |
|                                                  | SECADM authority                                                                                          |
|                                                  | SQLADM authority                                                                                          |
| Output of a CALL statement                       | Any of the following privileges or authorities:                                                           |
|                                                  | DATAACCESS authority                                                                                      |
|                                                  | EXECUTE privilege on the stored procedure                                                                 |

| Object to display information about | Privileges or authorities required                                                                                                    |
|-------------------------------------|----------------------------------------------------------------------------------------------------|
| Columns of a table or a view        | Any of the following privileges or authorities for the SYSCAT.COLUMNS system catalog table:                                                                                                 |
|                                     | SELECT privilege                                                                                                    |
|                                     | ACCESSCTRL authority                                                                                                    |
|                                     | DATAACCESS authority                                                                                                    |
|                                     | DBADM authority                                                                                                    |
|                                     | SECADM authority                                                                                                    |
|                                     | SQLADM authority                                                                                                    |
|                                     | If you want to use the SHOW DETAIL parameter, you also require any of these privileges or authorities on the SYSCAT.DATAPARTITIONEXPRESSION system catalog table.                           |
|                                     | Because PUBLIC has all the privileges over declared temporary tables, you can use the command to display information about any declared temporary table that exists within your connection. |
| Indexes of a table or a view        | Any of the following privileges or authorities on the SYSCAT.INDEXES system catalog table:                                                                                                  |
|                                     | SELECT privilege                                                                                                    |
|                                     | ACCESSCTRL authority                                                                                                    |
|                                     | DATAACCESS authority                                                                                                    |
|                                     | DBADM authority                                                                                                    |
|                                     | SECADM authority                                                                                                    |
|                                     | SQLADM authority                                                                                                    |
|                                     | If you want to use the SHOW DETAIL parameter, you also require EXECUTE privilege on the GET_INDEX_COLNAMES() UDF.                                                                           |
|                                     | Because PUBLIC has all the privileges over declared temporary tables, you can use the command to display information about any declared temporary table that exists within your connection. |

| Object to display information about | Privileges or authorities required                                                                                                    |
|-------------------------------------|----------------------------------------------------------------------------------------------------|
| Data partitions of a table or view  | Any of the following privileges or authorities on the SYSCAT.DATAPARTITIONS system catalog table:                                                                                           |
|                                     | SELECT privilege                                                                                                    |
|                                     | ACCESSCTRL authority                                                                                                    |
|                                     | DATAACCESS authority                                                                                                    |
|                                     | DBADM authority                                                                                                    |
|                                     | SECADM authority                                                                                                    |
|                                     | SQLADM authority                                                                                                    |
|                                     | Because PUBLIC has all the privileges over declared temporary tables, you can use the command to display information about any declared temporary table that exists within your connection. |

• If the SYSTOOLSTMPSPACE tablespace does not exist, SYSADM or SYSCTRL authority is also required in addition to the one of the above authorities.

### **Required connection**

Database

### **Command syntax**

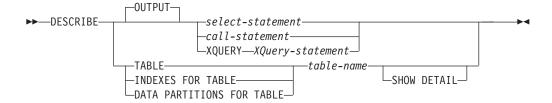

### **Command parameters**

#### **OUTPUT**

Indicates that the output of the statement should be described. This keyword is optional.

select-statement | call-statement | XQUERY XQuery-statement

Identifies the statement about which information is wanted. The statement is automatically prepared by CLP. To identify an XQuery statement, precede the statement with the keyword XQUERY. A DESCRIBE OUTPUT statement only returns information about an implicitly hidden column if the column is explicitly specified as part of the SELECT list of the final result table of the query described.

### **TABLE** table-name

Specifies the table or view to be described. The fully qualified name in the form *schema.table-name* must be used. An alias for the table cannot be used in place of the actual table. Information about implicitly hidden columns is returned.

The DESCRIBE TABLE command lists the following information about each column:

- · Column name
- · Type schema
- Type name
- Length
- Scale
- Nulls (yes/no)

#### **INDEXES FOR TABLE** table-name

Specifies the table or view for which indexes need to be described. The fully qualified name in the form *schema.table-name* must be used. An alias for the table cannot be used in place of the actual table.

The DESCRIBE INDEXES FOR TABLE command lists the following information about each index of the table or view:

- · Index schema
- · Index name
- Unique rule
- Column count

For the DESCRIBE INDEXES FOR TABLE command, the index name is truncated when the index name is greater than 18 bytes. The output includes the following additional information:

Column names

#### **DATA PARTITIONS FOR TABLE** table-name

Specifies the table or view for which data partitions need to be described. The information displayed for each data partition in the table includes; the partition identifier and the partitioning intervals. Results are ordered according to the partition identifier sequence. The fully qualified name in the form <code>schema.table-name</code> must be used. An alias for the table cannot be used in place of the actual table. The <code>schema</code> is the user name under which the table or view was created.

For the DESCRIBE DATA PARTITIONS FOR TABLE command, specifies that output include a second table with the following additional information:

- Data partition sequence identifier
- Data partition expression in SQL

#### **SHOW DETAIL**

For the DESCRIBE TABLE command, specifies that output include the following additional information as well as a second result set which contains the table data partition expressions (which might return 0 rows if the table is not data partitioned):

- Whether a CHARACTER, VARCHAR or LONG VARCHAR column was defined as FOR BIT DATA
- Column number
- Distribution key sequence
- Code page
- Default
- Table partitioning type (for tables partitioned by range this output appears below the original output)

• Partitioning key columns (for tables partitioned by range this output appears below the original output)

### **Examples**

#### Describing the output of a SELECT statement

The following example shows how to describe a SELECT statement: CALL SYSPROC.ADMIN\_CMD('describe select \* from emp\_photo')

The following is an example of output for this SELECT statement.

Result set 1

SQLTYPE\_ID SQLTYPE SQLLENGTH SQLSCALE SQLNAME\_DATA ...

452 CHARACTER 6 0 EMPNO ...
448 VARCHAR 10 0 PHOTO\_FORMAT ...
405 BLOB 102400 0 PICTURE ...
3 record(s) selected. ...

Return Status = 0

Output for this SELECT statement (continued).

```
... SQLNAME_LENGTH SQLDATATYPENAME_DATA SQLDATATYPENAME_LENGTH
... 5 SYSIBM .CHARACTER 18
... 12 SYSIBM .VARCHAR 16
... 7 SYSIBM .BLOB 13
```

### Describing a table

Describing a non-partitioned table.

CALL SYSPROC.ADMIN\_CMD('describe table org show detail')

The following is an example of output for this CALL statement.

Result set 1

| COLNAME  | TYPESCHEMA | TYPENAME | FOR_BINARY_DATA |  |
|----------|------------|----------|-----------------|--|
|          |            |          |                 |  |
| DEPTNUMB | SYSIBM     | SMALLINT | N               |  |
| DEPTNAME | SYSIBM     | VARCHAR  | N               |  |
| MANAGER  | SYSIBM     | SMALLINT | N               |  |
| DIVISION | SYSIBM     | VARCHAR  | N               |  |
| LOCATION | SYSIBM     | VARCHAR  | N               |  |

5 record(s) selected.

Output for this CALL statement (continued).

| <br>LENGTH | SCALE | ${\tt NULLABLE}$ | COLNO | ${\tt PARTKEYSEQ}$ | CODEPAGE | DEFAULT |
|------------|-------|------------------|-------|--------------------|----------|---------|
| <br>       |       |                  |       |                    |          |         |
| <br>2      | 0     | N                | 0     | 1                  | 0        | -       |
| <br>14     | 0     | Υ                | 1     | 0                  | 1208     | -       |
| <br>2      | 0     | Υ                | 2     | 0                  | 0        | -       |
| <br>10     | 0     | Υ                | 3     | 0                  | 1208     | -       |
| <br>13     | 0     | Υ                | 4     | 0                  | 1208     | _       |

Output for this CALL statement (continued).

Result set 2

DATA\_PARTITION\_KEY\_SEQ DATA\_PARTITION\_EXPRESSION

0 record(s) selected.

Return Status = 0

Describing a partitioned table.

CALL SYSPROC.ADMIN\_CMD('describe table part\_table1 show detail')

The following is an example of output for this CALL statement.

Result set 1

```
COLNAME TYPESCHEMA TYPENAME FOR_BINARY_DATA ...
COL1 SYSIBM INTEGER N ...
```

1 record(s) selected.

Output for this CALL statement (continued).

```
... LENGTH SCALE NULLABLE COLNO PARTKEYSEQ CODEPAGE DEFAULT
... 4 0 N 0 1 0 -
```

Output for this CALL statement (continued).

Result set 2

DATA\_PARTITION\_KEY\_SEQ DATA\_PARTITION\_EXPRESSION

1 COL1

1 record(s) selected

### Describing a table index

The following example shows how to describe a table index. CALL SYSPROC.ADMIN CMD('describe indexes for table t1')

The following is an example of output for this CALL statement.

Result set 1

-----

| INDSCHEMA     | INDNAME                         | UNIQUE_RULE                      | NUMBER_OF_COLUMNS | COLNAMES   |
|---------------|---------------------------------|----------------------------------|-------------------|------------|
| SYSIBM<br>TXU | SQL050117181625680<br>T1_INDEX1 | PRIMARY_INDEX DUPLICATES_ALLOWED | -                 | +PK<br>+C1 |

2 record(s) selected.

Return Status = 0

#### Describing a data partition

The following example shows how to describe data partitions.

CALL SYSPROC.ADMIN CMD('describe data partitions for table part table2')

The following is an example of output for this CALL statement.

```
Result set 1
DATA_PARTITION_ID LOW_KEY_INCLUSIVE LOW_KEY_VALUE ...
------ ...
       0 Y 1 ...
1 Y 10 ...
2 Y 20 ...
 3 record(s) selected.
Output for this CALL statement (continued).
... HIGH_KEY_INCLUSIVE HIGH_KEY_VALUE
...
... N 10
... N 20
... N 40
... N
The following example shows how to describe data partitions with 'SHOW
DETAIL' clause.
CALL SYSPROC.ADMIN_CMD('describe data partitions for table part_table2 show detail')
The following is an example of output for this CALL statement.
Result set 1
DATA_PARTITION_ID LOW_KEY_INCLUSIVE LOW_KEY_VALUE ...
0 Y 1 ...
1 Y 10 ...
2 Y 20 ...
 3 record(s) selected.
Return Status = 0
Output for this CALL statement (continued).
... HIGH KEY INCLUSIVE HIGH KEY VALUE
...
... N 10
... N 20
... N
                  40
Output for this CALL statement (continued).
Result set 2
DATA_PARTITION_ID DATA_PARTITION_NAME TBSPID ...
----- ...
           0 PART0 3 ...
1 PART1 3 ...
2 PART2 3 ...
```

3 record(s) selected.

Return Status = 0

Output for this CALL statement (continued).

| • • • | PARTITION_ | _OBJECT_: | ΙD | LONG_ | _TBSPID | ACCESSMODE  | STATUS |
|-------|------------|-----------|----|-------|---------|-------------|--------|
|       |            |           |    |       |         |             |        |
|       |            |           | 15 |       | 3       | FULL ACCESS |        |
|       |            |           | 16 |       | 3       | FULL ACCESS |        |
|       |            | :         | 17 |       | 3       | FULL ACCESS |        |

## Usage note

If the DESCRIBE command tries to create a temporary table and fails, creation of SYSTOOLSTMPSPACE is attempted, and then creation of the temporary table is attempted again, this time in SYSTOOLSTMPSPACE. SYSCTRL or SYSADM authority is required to create the SYSTOOLSTMPSPACE table space.

#### **Result set information**

Command execution status is returned in the SQLCA resulting from the CALL statement. If execution is successful, the commands return additional information in result sets as follows:

- Table 29: DESCRIBE *select-statement*, DESCRIBE *call-statement* and DESCRIBE XQUERY *XQuery-statement* commands
- Table 30 on page 57: Result set 1 for the DESCRIBE TABLE command
- Table 31 on page 58: Result set 2 for the DESCRIBE TABLE command
- Table 32 on page 58: DESCRIBE INDEXES FOR TABLE command
- Table 33 on page 58: Result set 1 for the DESCRIBE DATA PARTITIONS FOR TABLE command
- Table 34 on page 59: Result set 2 for the DESCRIBE DATA PARTITIONS FOR TABLE command

Table 29. Result set returned by the DESCRIBE select-statement, DESCRIBE call-statement and DESCRIBE XQUERY XQuery-statement commands

| Column name        | Data type        | LOB only <sup>1</sup> | Description                                                                                     |
|--------------------|------------------|-----------------------|-------------------------------------------------------------------------------------------------|
| SQLTYPE_ID         | SMALLINT         | No                    | Data type of the column, as it appears in the SQLTYPE field of the SQL descriptor area (SQLDA). |
| SQLTYPE            | VARCHAR<br>(257) | No                    | Data type corresponding to the SQLTYPE_ID value.                                                |
| SQLLEN             | INTEGER          | No                    | Length attribute of the column, as it appears in the SQLLEN field of the SQLDA.                 |
| SQLSCALE           | SMALLINT         | No                    | Number of digits in the fractional part of a decimal value; 0 in the case of other data types.  |
| SQLNAME_DATA       | VARCHAR<br>(128) | No                    | Name of the column.                                                                             |
| SQLNAME_LENGTH     | SMALLINT         | No                    | Length of the column name.                                                                      |
| SQLDATA_TYPESCHEMA | VARCHAR<br>(128) | Yes                   | Data type schema name.                                                                          |
| SQLDATA_TYPENAME   | VARCHAR<br>(128) | Yes                   | Data type name.                                                                                 |

Note: 1: Yes indicates that non-null values are returned only when there is LOB data being described.

Table 30. Result set 1 returned by the DESCRIBE TABLE command

| Column name     | Data type        | Detail <sup>2</sup> | Description                                                                                                    |
|-----------------|------------------|---------------------|----------------------------------------------------------------------------------------------------|
| COLNAME         | VARCHAR<br>(128) | No                  | Column name.                                                                                                    |
| TYPESCHEMA      | VARCHAR<br>(128) | No                  | If the column name is distinct, the schema name is returned, otherwise, 'SYSIBM' is returned.                                                                                                    |
| TYPENAME        | VARCHAR<br>(128) | No                  | Name of the column type.                                                                                                    |
| FOR_BINARY_DATA | CHAR (1)         | Yes                 | Returns 'Y' if the column is of type CHAR, VARCHAR or LONG VARCHAR, and is defined as FOR BIT DATA, 'N' otherwise.                                                                                                    |
| LENGTH          | INTEGER          | No                  | Maximum length of the data. For DECIMAL data, this indicates the precision. For discinct types, 0 is returned.                                                                                                    |
| SCALE           | SMALLINT         | No                  | For DECIMAL data, this indicates the scale. For all other types, 0 is returned.                                                                                                    |
| NULLABLE        | CHAR (1)         | No                  | One of:  • 'Y' if column is nullable  • 'N' if column is not nullable                                                                                                    |
| COLNO           | SMALLINT         | Yes                 | Ordinal of the column.                                                                                                    |
| PARTKEYSEQ      | SMALLINT         | Yes                 | Ordinal of the column within the table's partitioning key. NULL or 0 is returned if the column is not part of the partitioning key, and is NULL for subtables and hierarchy tables.                                                     |
| CODEPAGE        | SMALLINT         | Yes                 | <ul> <li>Code page of the column and is one of:</li> <li>Value of the database code page for columns that are not defined with FOR BIT DATA.</li> <li>Value of the DBCS code page for graphic columns.</li> <li>0 otherwise.</li> </ul> |
| DEFAULT         | VARCHAR<br>(254) | Yes                 | Default value for the column of a table expressed as a constant, special register, or cast-function appropriate for the data type of the column. Might also be NULL.                                                                    |

Note:  $^2$ : Yes indicates that non-null values are returned only when the SHOW DETAIL clause is used.

Table 31. Result set 2 returned by the DESCRIBE TABLE command when the SHOW DETAIL clause is used.

| Column name               | Data type  | Description                                                                                                    |
|---------------------------|------------|----------------------------------------------------------------------------------------------------|
| DATA_PARTITION_KEY_SEQ    | INTEGER    | Data partition key number, for example, 1 for the first data partition expression and 2 for the second data partition expression. |
| DATA_PARTITION_EXPRESSION | CLOB (32K) | Expression for this data partition key in SQL syntax                                                                              |

Table 32. Result set returned by the DESCRIBE INDEXES FOR TABLE command

| Column name | Data type         | Detail <sup>2</sup> | Description                                                                                                    |
|-------------|-------------------|---------------------|----------------------------------------------------------------------------------------------------|
| INDSCHEMA   | VARCHAR<br>(128)  | No                  | Index schema name.                                                                                                |
| INDNAME     | VARCHAR<br>(128)  | No                  | Index name.                                                                                                    |
| UNIQUE_RULE | VARCHAR (30)      | No                  | One of:                                                                                                    |
| COLCOUNT    | SMALLINT          | No                  | Number of columns in the key, plus the number of include columns, if any.                                         |
| COLNAMES    | VARCHAR<br>(2048) | Yes                 | List of the column names, each preceded with a + to indicate ascending order or a - to indicate descending order. |

Note:  $^2$ : Yes indicates that non-null values are returned only when the SHOW DETAIL clause is used.

Table 33. Result set 1 returned by the DESCRIBE DATA PARTITIONS FOR TABLE command

| Column name        | Data type        | Detail <sup>2</sup> | Description                                             |
|--------------------|------------------|---------------------|---------------------------------------------------------|
| DATA_PARTITION_ID  | INTEGER          | No                  | Data partition identifier.                              |
| LOW_KEY_INCLUSIVE  | CHAR (1)         | No                  | 'Y' if the low key value is inclusive, otherwise, 'N'.  |
| LOW_KEY_VALUE      | VARCHAR<br>(512) | No                  | Low key value for this data partition.                  |
| HIGH_KEY_INCLUSIVE | CHAR (1)         | No                  | 'Y' if the high key value is inclusive, otherwise, 'N'. |
| HIGH_KEY_VALUE     | VARCHAR<br>(512) | No                  | High key value for this data partition.                 |

**Note:** <sup>2</sup>: Yes indicates that non-null values are returned only when the SHOW DETAIL clause is used.

Table 34. Result set 2 returned by the DESCRIBE DATA PARTITIONS FOR TABLE command when the SHOW DETAIL clause is used.

| Column name         | Data type     | Description                                                                                                    |
|---------------------|---------------|----------------------------------------------------------------------------------------------------|
| DATA_PARTITION_ID   | INTEGER       | Data partition identifier.                                                                                                    |
| DATA_PARTITION_NAME | VARCHAR (128) | Data partition name.                                                                                                    |
| TBSPID              | INTEGER       | Identifier of the table space where this data partition is stored.                                                                                                    |
| PARTITION_OBJECT_ID | INTEGER       | Identifier of the DMS object where this data partition is stored.                                                                                                    |
| LONG_TBSPID         | INTEGER       | Identifier of the table space where long data is stored.                                                                                                    |
| ACCESSMODE          | VARCHAR (20)  | Defines accessibility of the data partition and is one of:  • FULL_ACCESS  • NO_ACCESS  • NO_DATA_MOVEMENT  • READ_ONLY                                                                                                    |
| STATUS              | VARCHAR(64)   | Data partition status and can be one of:  NEWLY_ATTACHED  NEWLY_DETACHED: MQT maintenance is required.  INDEX_CLEANUP_PENDING: detached data partition whose tuple in SYSDATAPARTITIONS is maintained only for index cleanup. This tuple is removed when all index records referring to the detached data partition have been deleted.  The column is blank otherwise. |

# DROP CONTACT command using the ADMIN\_CMD procedure

Removes a contact from the list of contacts defined on the local system. A contact is a user to whom the Scheduler and Health Monitor send messages. The setting of the Database Administration Server (DAS) **contact\_host** configuration parameter determines whether the list is local or global.

### **Authorization**

None

### **Required connection**

Database. The DAS must be running.

### **Command syntax**

▶►—DROP CONTACT—name-

### **Command parameters**

**CONTACT** name

The name of the contact that will be dropped from the local system.

### **Example**

Drop the contact named 'testuser' from the list of contacts on the server system. CALL SYSPROC.ADMIN\_CMD( 'drop contact testuser' )

#### Usage notes

The DAS must have been created and be running.

Command execution status is returned in the SQLCA resulting from the CALL statement.

# DROP CONTACTGROUP command using the ADMIN\_CMD procedure

Removes a contact group from the list of contacts defined on the local system. A contact group contains a list of users to whom the Scheduler and Health Monitor send messages. The setting of the Database Administration Server (DAS) **contact\_host** configuration parameter determines whether the list is local or global.

#### **Authorization**

None

#### **Required Connection**

Database. The DAS must be running.

### **Command Syntax**

►►—DROP CONTACTGROUP—name—

#### **Command Parameters**

**CONTACTGROUP** name

The name of the contact group that will be dropped from the local system.

### Example

Drop the contact group named 'gname1'.

CALL SYSPROC.ADMIN\_CMD( 'drop contactgroup gname1' )

### Usage notes

The DAS must have been created and be running.

Command execution status is returned in the SQLCA resulting from the CALL statement.

### **EXPORT command using the ADMIN\_CMD procedure**

Exports data from a database to one of several external file formats. The user specifies the data to be exported by supplying an SQL SELECT statement, or by providing hierarchical information for typed tables. The data is exported to the server only.

Quick link to "File type modifiers for the export utility" on page 67.

#### **Authorization**

One of the following:

- sysadm
- dbadm

or CONTROL or SELECT privilege on each participating table or view.

### Required connection

Database. Utility access to Linux, UNIX, or Windows database servers from Linux, UNIX, or Windows clients must be a direct connection through the engine and not through a  $DB2^{\mathbb{B}}$  Connect<sup>TM</sup> gateway or loop back environment.

### **Command syntax**

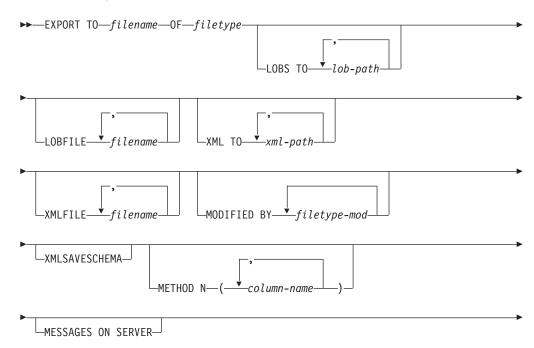

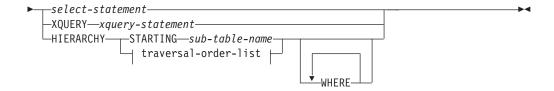

#### traversal-order-list:

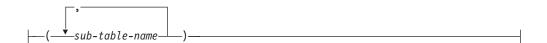

#### **Command parameters**

### HIERARCHY traversal-order-list

Export a sub-hierarchy using the specified traverse order. All sub-tables must be listed in PRE-ORDER fashion. The first sub-table name is used as the target table name for the SELECT statement.

#### **HIERARCHY STARTING** sub-table-name

Using the default traverse order (OUTER order for ASC, DEL, or WSF files, or the order stored in PC/IXF data files), export a sub-hierarchy starting from *sub-table-name*.

#### **LOBFILE** *filename*

Specifies one or more base file names for the LOB files. When name space is exhausted for the first name, the second name is used, and so on. This will implicitly activate the LOBSINFILE behavior.

When creating LOB files during an export operation, file names are constructed by appending the current base name from this list to the current path (from *lob-path*), and then appending a 3-digit sequence number to start and the three character identifier lob. For example, if the current LOB path is the directory /u/foo/lob/path/, and the current LOB file name is bar, the LOB files created will be /u/foo/lob/path/bar.001.lob, /u/foo/lob/path/bar.002.lob, and so on. The 3-digit sequence number in the LOB file name will grow to 4-digits once 999 is used, 4-digits will grow to 5-digits once 9999 is used, and so on.

#### LOBS TO lob-path

Specifies one or more paths to directories in which the LOB files are to be stored. The path(s) must exist on the coordinator partition of the server and must be fully qualified. There will be at least one file per LOB path, and each file will contain at least one LOB. The maximum number of paths that can be specified is 999. This will implicitly activate the LOBSINFILE behavior.

#### **MESSAGES ON SERVER**

Specifies that the message file created on the server by the EXPORT command is to be saved. The result set returned will include the following two columns: MSG\_RETRIEVAL, which is the SQL statement required to retrieve all the warnings and error messages that occur during this operation, and MSG\_REMOVAL, which is the SQL statement required to clean up the messages.

If this clause is not specified, the message file will be deleted when the ADMIN\_CMD procedure returns to the caller. The MSG\_RETRIEVAL and MSG\_REMOVAL column in the result set will contain null values.

Note that with or without the clause, the fenced user ID must have the authority to create files under the directory indicated by the DB2\_UTIL\_MSGPATH registry variable, as well as the directory where the data is to be exported to.

#### **METHOD N** column-name

Specifies one or more column names to be used in the output file. If this parameter is not specified, the column names in the table are used. This parameter is valid only for WSF and IXF files, but is not valid when exporting hierarchical data.

# **MODIFIED BY** *filetype-mod*

Specifies file type modifier options. See "File type modifiers for the export utility" on page 67.

# **OF** *filetype*

Specifies the format of the data in the output file:

- DEL (delimited ASCII format), which is used by a variety of database manager and file manager programs.
- WSF (work sheet format), which is used by programs such as:
  - Lotus<sup>®</sup> 1-2-3<sup>®</sup>
  - Lotus Symphony

When exporting BIGINT or DECIMAL data, only values that fall within the range of type DOUBLE can be exported accurately. Although values that do not fall within this range are also exported, importing or loading these values back might result in incorrect data, depending on the operating system.

 IXF (Integration Exchange Format, PC version) is a proprietary binary format.

#### select-statement

Specifies the SELECT or XQUERY statement that will return the data to be exported. If the statement causes an error, a message is written to the message file (or to standard output). If the error code is one of SQL0012W, SQL0347W, SQL0360W, SQL0437W, or SQL1824W, the export operation continues; otherwise, it stops.

#### TO filename

Specifies the name of the file to which data is to be exported to on the server. This must be a fully qualified path and must exist on the server coordinator partition.

If the name of a file that already exists is specified, the export utility overwrites the contents of the file; it does not append the information.

#### XMLFILE filename

Specifies one or more base file names for the XML files. When name space is exhausted for the first name, the second name is used, and so on.

When creating XML files during an export operation, file names are constructed by appending the current base name from this list to the current path (from *xml-path*), appending a 3-digit sequence number, and appending the three character identifier xml. For example, if the current XML path is the directory /u/foo/xml/path/, and the current XML file

name is bar, the XML files created will be /u/foo/xml/path/bar.001.xml, /u/foo/xml/path/bar.002.xml, and so on.

## **XML TO** *xml-path*

Specifies one or more paths to directories in which the XML files are to be stored. There will be at least one file per XML path, and each file will contain at least one XQuery Data Model (XDM) instance. If more than one path is specified, then XDM instances are distributed evenly among the paths.

#### **XMLSAVESCHEMA**

Specifies that XML schema information should be saved for all XML columns. For each exported XML document that was validated against an XML schema when it was inserted, the fully qualified SQL identifier of that schema will be stored as an (SCH) attribute inside the corresponding XML Data Specifier (XDS). If the exported document was not validated against an XML schema or the schema object no longer exists in the database, an SCH attribute will not be included in the corresponding XDS.

The schema and name portions of the SQL identifier are stored as the "OBJECTSCHEMA" and "OBJECTNAME" values in the row of the SYSCAT.XSROBJECTS catalog table corresponding to the XML schema.

The XMLSAVESCHEMA option is not compatible with XQuery sequences that do not produce well-formed XML documents.

# **Example**

The following example shows how to export information from the STAFF table in the SAMPLE database to the file myfile.ixf. The output will be in IXF format. You must be connected to the SAMPLE database before issuing the command.

CALL SYSPROC.ADMIN\_CMD ('EXPORT to /home/user1/data/myfile.ixf OF ixf MESSAGES ON SERVER select \* from staff')

#### Usage notes

- Any path used in the EXPORT command must be a valid fully-qualified path on the server.
- If a table contains LOB columns, at least one fully-qualified LOB path and LOB name must be specified, using the LOBS TO and LOBFILE clauses.
- The export utility issues a COMMIT statement at the beginning of the operation which, in the case of Type 2 connections, causes the procedure to return SQL30090N with reason code 2.
- When exporting from a UCS-2 database to a delimited ASCII (DEL) file, all
  character data is converted to the code page that is in effect where the procedure
  is executing. Both character string and graphic string data are converted to the
  same SBCS or MBCS code page of the server.
- Be sure to complete all table operations and release all locks before starting an export operation. This can be done by issuing a COMMIT after closing all cursors opened WITH HOLD, or by issuing a ROLLBACK.
- Table aliases can be used in the SELECT statement.
- The messages placed in the message file include the information returned from the message retrieval service. Each message begins on a new line.
- The export utility produces a warning message whenever a character column with a length greater than 254 is selected for export to DEL format files.

- PC/IXF import should be used to move data between databases. If character
  data containing row separators is exported to a delimited ASCII (DEL) file and
  processed by a text transfer program, fields containing the row separators will
  shrink or expand.
- The file copying step is not necessary if the source and the target databases are both accessible from the same client.
- DB2 Connect can be used to export tables from DRDA<sup>®</sup> servers such as DB2 for OS/390<sup>®</sup>, DB2 for VM and VSE, and DB2 for OS/400<sup>®</sup>. Only PC/IXF export is supported.
- When exporting to the IXF format, if identifiers exceed the maximum size supported by the IXF format, the export will succeed but the resulting datafile cannot be used by a subsequent import operation using the CREATE mode. SOL27984W will be returned.
- When exporting to a diskette on Windows, and the table that has more data than the capacity of a single diskette, the system will prompt for another diskette, and multiple-part PC/IXF files (also known as multi-volume PC/IXF files, or logically split PC/IXF files), are generated and stored in separate diskettes. In each file, with the exception of the last, there is a DB2 CONTINUATION RECORD (or "AC" Record in short) written to indicate the files are logically split and where to look for the next file. The files can then be transferred to an AIX system, to be read by the import and load utilities. The export utility will not create multiple-part PC/IXF files when invoked from an AIX system. For detailed usage, see the IMPORT command or LOAD command.
- The export utility will store the NOT NULL WITH DEFAULT attribute of the table in an IXF file if the SELECT statement provided is in the form SELECT \* FROM tablename.
- When exporting typed tables, subselect statements can only be expressed by specifying the target table name and the WHERE clause. Fullselect and *select-statement* cannot be specified when exporting a hierarchy.
- For file formats other than IXF, it is recommended that the traversal order list be specified, because it tells DB2 how to traverse the hierarchy, and what sub-tables to export. If this list is not specified, all tables in the hierarchy are exported, and the default order is the OUTER order. The alternative is to use the default order, which is the order given by the OUTER function.
- Use the same traverse order during an import operation. The load utility does not support loading hierarchies or sub-hierarchies.
- When exporting data from a table that has protected rows, the LBAC credentials held by the session authorization id might limit the rows that are exported. Rows that the session authorization ID does not have read access to will not be exported. No error or warning is given.
- If the LBAC credentials held by the session authorization id do not allow reading from one or more protected columns included in the export then the export fails and an error (SQLSTATE 42512) is returned.
- Export packages are bound using DATETIME ISO format, thus, all
  date/time/timestamp values are converted into ISO format when cast to a string
  representation. Since the CLP packages are bound using DATETIME LOC format
  (locale specific format), you may see inconsistent behavior between CLP and
  export if the CLP DATETIME format is different from ISO. For instance, the
  following SELECT statement may return expected results:

db2 select col2 from tab1 where char(col2)='05/10/2005'; COL2

-----

```
05/10/2005
05/10/2005
05/10/2005
3 record(s) selected.
```

But an export command using the same select clause will not:

```
db2 export to test.del of del select col2 from test
where char(col2)='05/10/2005';
   Number of rows exported: 0
```

Now, replacing the LOCALE date format with ISO format gives the expected results:

```
db2 export to test.del of del select col2 from test
where char(col2)='2005-05-10';
   Number of rows exported: 3
```

# **Result set information**

Command execution status is returned in the SQLCA resulting from the CALL statement. If execution is successful, the command returns additional information in result sets as follows:

Table 35. Result set returned by the EXPORT command

| Column name   | Data type    | Description                                                                                                    |
|---------------|--------------|----------------------------------------------------------------------------------------------------|
| ROWS_EXPORTED | BIGINT       | Total number of exported rows.                                                                                                    |
| MSG_RETRIEVAL | VARCHAR(512) | SQL statement that is used to retrieve messages created by this utility. For example:  SELECT SQLCODE, MSG FROM TABLE (SYSPROC.ADMIN_GET_MSGS ('3203498_txu')) AS MSG |
| MSG_REMOVAL   | VARCHAR(512) | SQL statement that is used to clean up messages created by this utility. For example:  CALL SYSPROC.ADMIN_REMOVE_MSGS ('3203498_txu')                                 |

# File type modifiers for the export utility

Table 36. Valid file type modifiers for the export utility: All file formats

| Modifier         | Description                                                                                                    |
|------------------|----------------------------------------------------------------------------------------------------|
| lobsinfile       | lob-path specifies the path to the files containing LOB data.                                                                                                    |
|                  | Each path contains at least one file that contains at least one LOB pointed to by a Lob Location Specifier (LLS) in the data file. The LLS is a string representation of the location of a LOB in a file stored in the LOB file path. The format of an LLS is <i>filename.ext.nnn.mmm/</i> , where <i>filename.ext</i> is the name of the file that contains the LOB, <i>nnn</i> is the offset in bytes of the LOB within the file, and <i>mmm</i> is the length of the LOB in bytes. For example, if the string db2exp.001.123.456/ is stored in the data file, the LOB is located at offset 123 in the file db2exp.001, and is 456 bytes long. |
|                  | If you specify the "lobsinfile" modifier when using EXPORT, the LOB data is placed in the locations specified by the LOBS TO clause. Otherwise the LOB data is sent to the data file directory. The LOBS TO clause specifies one or more paths to directories in which the LOB files are to be stored. There will be at least one file per LOB path, and each file will contain at least one LOB. The LOBS TO or LOBFILE options will implicitly activate the LOBSINFILE behavior.                                                                                                    |
|                  | To indicate a null LOB, enter the size as -1. If the size is specified as 0, it is treated as a 0 length LOB. For null LOBS with length of -1, the offset and the file name are ignored. For example, the LLS of a null LOB might be db2exp.001.71/.                                                                                                    |
| xmlinsepfiles    | Each XQuery Data Model (XDM) instance is written to a separate file. By default, multiple values are concatenated together in the same file.                                                                                                    |
| lobsinsepfiles   | Each LOB value is written to a separate file. By default, multiple values are concatenated together in the same file.                                                                                                    |
| xmlnodeclaration | XDM instances are written without an XML declaration tag. By default, XDM instances are exported with an XML declaration tag at the beginning that includes an encoding attribute.                                                                                                    |
| xmlchar          | XDM instances are written in the character codepage. Note that the character codepage is the value specified by the codepage file type modifier, or the application codepage if it is not specified. By default, XDM instances are written out in Unicode.                                                                                                    |
| xmlgraphic       | If the xmlgraphic modifier is specified with the EXPORT command, the exported XML document will be encoded in the UTF-16 code page regardless of the application code page or the codepage file type modifier.                                                                                                    |

Table 37. Valid file type modifiers for the export utility: DEL (delimited ASCII) file format

| Modifier | Description                                                                                                    |
|----------|----------------------------------------------------------------------------------------------------|
| chardelx | x is a single character string delimiter. The default value is a double quotation mark ("). The specified character is used in place of double quotation marks to enclose a character string. <sup>2</sup> If you want to explicitly specify the double quotation mark as the character string delimiter, it should be specified as follows:  modified by chardel"" |
|          | The single quotation mark (') can also be specified as a character string delimiter as follows:  modified by chardel''                                                                                                    |

Table 37. Valid file type modifiers for the export utility: DEL (delimited ASCII) file format (continued)

| Modifier     | Description                                                                                                    |
|--------------|----------------------------------------------------------------------------------------------------|
| codepage=x   | <i>x</i> is an ASCII character string. The value is interpreted as the code page of the data in the output data set. Converts character data to this code page from the application code page during the export operation.                                                                             |
|              | For pure DBCS (graphic), mixed DBCS, and EUC, delimiters are restricted to the range of x00 to x3F, inclusive. The codepage modifier cannot be used with the lobsinfile modifier.                                                                                                    |
| coldelx      | x is a single character column delimiter. The default value is a comma (,). The specified character is used in place of a comma to signal the end of a column. <sup>2</sup>                                                                                                    |
|              | In the following example, coldel; causes the export utility to use the semicolon character (;) as a column delimiter for the exported data:                                                                                                    |
|              | <pre>db2 "export to temp of del modified by coldel;<br/>select * from staff where dept = 20"</pre>                                                                                                    |
| decplusblank | Plus sign character. Causes positive decimal values to be prefixed with a blank space instead of a plus sign (+). The default action is to prefix positive decimal values with a plus sign.                                                                                                    |
| decptx       | x is a single character substitute for the period as a decimal point character. The default value is a period (.). The specified character is used in place of a period as a decimal point character. <sup>2</sup>                                                                                     |
| nochardel    | Column data will not be surrounded by character delimiters. This option should not be specified if the data is intended to be imported or loaded using DB2. It is provided to support vendor data files that do not have character delimiters. Improper usage might result in data loss or corruption. |
|              | This option cannot be specified with chardelx or nodoubledel. These are mutually exclusive options.                                                                                                    |
| nodoubledel  | Suppresses recognition of double character delimiters. <sup>2</sup>                                                                                                    |
| striplzeros  | Removes the leading zeros from all exported decimal columns.                                                                                                    |
|              | Consider the following example:                                                                                                    |
|              | <pre>db2 create table decimalTable ( c1 decimal( 31, 2 ) ) db2 insert into decimalTable values ( 1.1 )</pre>                                                                                                    |
|              | db2 export to data of del select * from decimalTable                                                                                                    |
|              | <pre>db2 export to data of del modified by STRIPLZEROS    select * from decimalTable</pre>                                                                                                    |
|              | In the first export operation, the content of the exported file data will be +0000000000000000000000000001.10. In the second operation, which is identical to the first except for the striplzeros modifier, the content of the exported file data will be +1.10.                                      |

Table 37. Valid file type modifiers for the export utility: DEL (delimited ASCII) file format (continued)

| Modifier            | Description                                                                                                    |
|---------------------|----------------------------------------------------------------------------------------------------|
| timestampformat="x" | <i>x</i> is the format of the time stamp in the source file. <sup>4</sup> Valid time stamp elements                                                                                                   |
| 1                   | are:                                                                                                    |
|                     | YYYY - Year (four digits ranging from 0000 - 9999)                                                                                                    |
|                     | M - Month (one or two digits ranging from 1 - 12)                                                                                                    |
|                     | MM - Month (two digits ranging from 01 - 12;                                                                                                    |
|                     | mutually exclusive with M and MMM)                                                                                                    |
|                     | MMM - Month (three-letter case-insensitive abbreviation for                                                                                                    |
|                     | the month name; mutually exclusive with M and MM)                                                                                                    |
|                     | D - Day (one or two digits ranging from 1 - 31)                                                                                                    |
|                     | DD - Day (two digits ranging from 1 - 31; mutually exclusive with D)                                                                                                    |
|                     | DDD - Day of the year (three digits ranging from 001 - 366; mutually exclusive with other day or month elements)                                                                                      |
|                     | H - Hour (one or two digits ranging from 0 - 12<br>for a 12 hour system, and 0 - 24 for a 24 hour system)                                                                                             |
|                     | HH - Hour (two digits ranging from 0 - 12                                                                                                    |
|                     | for a 12 hour system, and 0 - 24 for a 24 hour system; mutually exclusive with H)                                                                                                    |
|                     | M - Minute (one or two digits ranging from 0 - 59)                                                                                                    |
|                     | MM - Minute (two digits ranging from 0 - 59;                                                                                                    |
|                     | mutually exclusive with M, minute)                                                                                                    |
|                     | S - Second (one or two digits ranging from 0 - 59)                                                                                                    |
|                     | SS - Second (two digits ranging from 0 - 59;                                                                                                    |
|                     | mutually exclusive with S)                                                                                                    |
|                     | SSSSS - Second of the day after midnight (5 digits ranging from 00000 - 86399; mutually                                                                                                    |
|                     | exclusive with other time elements)                                                                                                    |
|                     | UUUUUU - Microsecond (6 digits ranging from 000000 - 999999;<br>mutually exclusive with all other microsecond elements)                                                                               |
|                     | UUUUU - Microsecond (5 digits ranging from 00000 - 99999,<br>maps to range from 000000 - 999990;<br>mutually exclusive with all other microseond elements)                                            |
|                     | UUUU - Microsecond (4 digits ranging from 0000 - 9999,<br>maps to range from 000000 - 999900;                                                                                                    |
|                     | mutually exclusive with all other microseond elements) UUU - Microsecond (3 digits ranging from 000 - 999, maps to range from 000000 - 999000;                                                        |
|                     | mutually exclusive with all other microseond elements) UU - Microsecond (2 digits ranging from 00 - 99, maps to range from 000000 - 990000;                                                           |
|                     | mutually exclusive with all other microseond elements)                                                                                                    |
|                     | U - Microsecond (1 digit ranging from 0 - 9,<br>maps to range from 000000 - 900000;<br>mutually exclusive with all other microseond elements)                                                         |
|                     | TT - Meridian indicator (AM or PM)                                                                                                    |
|                     | Following is an example of a time stamp format:                                                                                                    |
|                     | "YYYY/MM/DD HH:MM:SS.UUUUUU"                                                                                                    |
|                     | The MMM element will produce the following values: 'Jan', 'Feb', 'Mar', 'Apr', 'May', 'Jun', 'Jul', 'Aug', 'Sep', 'Oct', 'Nov', and 'Dec'. 'Jan' is equal to month 1, and 'Dec' is equal to month 12. |
|                     | The following example illustrates how to export data containing user-defined time stamp formats from a table called 'schedule':                                                                       |
|                     | <pre>db2 export to delfile2 of del    modified by timestampformat="yyyy.mm.dd hh:mm tt"    select * from schedule</pre>                                                                               |

Table 38. Valid file type modifiers for the export utility: IXF file format

| Modifier   | Description                                                                                                    |
|------------|----------------------------------------------------------------------------------------------------|
| codepage=x | x is an ASCII character string. The value is interpreted as the code page of the data in the output data set. Converts character data from this code page to the application code page during the export operation. |
|            | For pure DBCS (graphic), mixed DBCS, and EUC, delimiters are restricted to the range of x00 to x3F, inclusive. The codepage modifier cannot be used with the lobsinfile modifier.                                   |

Table 39. Valid file type modifiers for the export utility: WSF file format

| Modifier | Description                                                                                                    |
|----------|----------------------------------------------------------------------------------------------------|
| 1        | Creates a WSF file that is compatible with Lotus 1-2-3 Release 1, or Lotus 1-2-3 Release 1a. <sup>5</sup> This is the default. |
| 2        | Creates a WSF file that is compatible with Lotus Symphony Release 1.0.5                                                        |
| 3        | Creates a WSF file that is compatible with Lotus 1-2-3 Version 2, or Lotus Symphony Release 1.1. <sup>5</sup>                  |
| 4        | Creates a WSF file containing DBCS characters.                                                                                 |

#### Note:

- 1. The export utility does not issue a warning if an attempt is made to use unsupported file types with the MODIFIED BY option. If this is attempted, the export operation fails, and an error code is returned.
- 2. *Delimiter considerations for moving data* lists restrictions that apply to the characters that can be used as delimiter overrides.
- 3. The export utility normally writes
  - · date data in YYYYMMDD format
  - char(date) data in "YYYY-MM-DD" format
  - time data in "HH.MM.SS" format
  - time stamp data in "YYYY-MM-DD-HH. MM.SS.uuuuuu" format

Data contained in any datetime columns specified in the SELECT statement for the export operation will also be in these formats.

4. For time stamp formats, care must be taken to avoid ambiguity between the month and the minute descriptors, since they both use the letter M. A month field must be adjacent to other date fields. A minute field must be adjacent to other time fields. Following are some ambiguous time stamp formats:

```
"M" (could be a month, or a minute)
"M:M" (Which is which?)
"M:YYYY:M" (Both are interpreted as month.)
"S:M:YYYY" (adjacent to both a time value and a date value)
```

In ambiguous cases, the utility will report an error message, and the operation will fail.

Following are some unambiguous time stamp formats:

```
"M:YYYY" (Month)
"S:M" (Minute)
"M:YYYY:S:M" (Month....Minute)
"M:H:YYYY:M:D" (Minute....Month)
```

5. These files can also be directed to a specific product by specifying an L for Lotus 1-2-3, or an S for Symphony in the *filetype-mod* parameter string. Only one value or product designator can be specified.

- 6. The WSF file format is not supported for XML columns.
- 7. All XDM instances are written to XML files that are separate from the main data file, even if neither the XMLFILE nor the XML TO clause is specified. By default, XML files are written to the path of the exported data file. The default base name for XML files is the name of the exported data file with the extension ".xml" appended to it.
- 8. All XDM instances are written with an XML declaration at the beginning that includes an encoding attribute, unless the XMLNODECLARATION file type modifier is specified.
- 9. By default, all XDM instances are written in Unicode unless the XMLCHAR or XMLGRAPHIC file type modifier is specified.
- 10. The default path for XML data and LOB data is the path of the main data file. The default XML file base name is the main data file. The default LOB file base name is the main data file. For example, if the main data file is /mypath/myfile.del

```
, the default path for XML data and LOB data is
/mypath"
, the default XML file base name is
myfile.del
```

, and the default LOB file base name is mvfile.del

The LOBSINFILE file type modifier must be specified in order to have LOB files generated.

- 11. The export utility appends a numeric identifier to each LOB file or XML file. The identifier starts as a 3 digit, 0 padded sequence value, starting at
  - . After the 999th LOB file or XML file, the identifier will no longer be padded with zeroes (for example, the 1000th LOG file or XML file will have an extension of

.1000

. Following the numeric identifier is a three character type identifier representing the data type, either

.lob

or

.xml

. For example, a generated LOB file would have a name in the format myfile.del.001.lob

, and a generated XML file would be have a name in the format myfile.del.001.xml

12. It is possible to have the export utility export XDM instances that are not well-formed documents by specifying an XQuery. However, you will not be able to import or load these exported documents directly into an XML column, since XML columns can only contain complete documents.

# FORCE APPLICATION command using the ADMIN\_CMD procedure

Forces local or remote users or applications off the system to allow for maintenance on a server.

**Attention:** If an operation that cannot be interrupted (RESTORE DATABASE, for example) is forced, the operation must be successfully re-executed before the database becomes available.

# Scope

This command affects all database partitions that are listed in the \$HOME/sqllib/db2nodes.cfg file.

In a partitioned database environment, this command does not have to be issued from the coordinator database partition of the application being forced. It can be issued from any node (database partition server) in the partitioned database environment.

#### **Authorization**

One of the following:

- sysadm
- sysctrl
- sysmaint

# Required connection

Database

## **Command syntax**

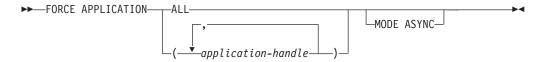

#### Command parameters

#### FORCE APPLICATION

ALL All applications will be disconnected from the database. This might close the connection the ADMIN\_CMD procedure is running on, which causes an SQL1224N error to be returned for the ADMIN\_CMD procedure once the force operation is completed successfully.

application-handle

Specifies the agent to be terminated. List the values using the LIST APPLICATIONS command.

## **MODE ASYNC**

The command does not wait for all specified users to be terminated before

returning; it returns as soon as the function has been successfully issued or an error (such as invalid syntax) is discovered.

This is the only mode that is currently supported.

# **Examples**

The following example forces two users, with *application-handle* values of 41408 and 55458, to disconnect from the database:

```
CALL SYSPROC.ADMIN CMD( 'force application ( 41408, 55458 )')
```

# **Usage notes**

The database manager remains active so that subsequent database manager operations can be handled without the need for db2start.

To preserve database integrity, only users who are idling or executing interruptible database operations can be terminated.

The following types of users and applications cannot be forced:

- · users creating a database
- system applications

In order to successfully force these types of users and applications, the database must be deactivated and/or the instance restarted.

After a FORCE APPLICATION has been issued, the database will still accept requests to connect. Additional forces might be required to completely force all users off.

Command execution status is returned in the SQLCA resulting from the CALL statement.

# **GET STMM TUNING DBPARTITIONNUM command using the ADMIN\_CMD procedure**

Used to read the catalog tables to report the user preferred self tuning memory manager (STMM) tuning database partition number and current STMM tuning database partition number.

#### Authorization

SYSADM or DBADM authority

# Required connection

Database

# **Command syntax**

►►—GET—STMM—TUNING—DBPARTITIONNUM—

# **Example**

```
CALL SYSPROC.ADMIN_CMD( 'get stmm tuning dbpartitionnum' )

The following is an example of output from this query.

Result set 1

-------

USER_PREFERRED_NUMBER CURRENT_NUMBER

2
2
1 record(s) selected.
```

# **Usage notes**

Return Status = 0

The user preferred self tuning memory manager (STMM) tuning database partition number (USER\_PREFERRED\_NUMBER) is set by the user and specifies the database partition on which the user wishes to run the memory tuner. While the database is running, the tuning partition is updated asynchronously a few times an hour. As a result, it is possible that the CURRENT\_NUMBER and USER\_PREFERRED\_NUMBER returned are not in sync after an update of the user preferred STMM partition number. To resolve this, either wait for the CURRENT\_NUMBER to be updated asynchronously, or stop and start the database to force the update of CURRENT\_NUMBER.

#### Result set information

Command execution status is returned in the SQLCA resulting from the CALL statement. If execution is successful, the command returns additional information in the following result set:

Table 40. Result set returned by the GET STMM TUNING DBPARTITIONNUM command

| Column name           | Data type | Description                                                                                                    |
|-----------------------|-----------|----------------------------------------------------------------------------------------------------|
| USER_PREFERRED_NUMBER | INTEGER   | User preferred self tuning memory manager (STMM) tuning database partition number. A value of -1 indicates that the default database partition is used. |
| CURRENT_NUMBER        | INTEGER   | Current STMM tuning database partition number. A value of -1 indicates that the default database partition is used.                                     |

# IMPORT command using the ADMIN\_CMD procedure

Inserts data from an external file with a supported file format into a table, hierarchy, view or nickname. LOAD is a faster alternative, but the load utility does not support loading data at the hierarchy level.

Quick link to "File type modifiers for the import utility" on page 89.

#### **Authorization**

- IMPORT using the INSERT option requires one of the following:
  - sysadm

- dbadm
- CONTROL privilege on each participating table, view, or nickname
- INSERT and SELECT privilege on each participating table or view
- IMPORT to an existing table using the INSERT\_UPDATE option, requires one of the following:
  - sysadm
  - dbadm
  - CONTROL privilege on each participating table, view, or nickname
  - INSERT, SELECT, UPDATE and DELETE privilege on each participating table or view
- IMPORT to an existing table using the REPLACE or REPLACE\_CREATE option, requires one of the following:
  - sysadm
  - dbadm
  - CONTROL privilege on the table or view
  - INSERT, SELECT, and DELETE privilege on the table or view
- IMPORT to a new table using the **CREATE** or **REPLACE\_CREATE** option, requires one of the following:
  - sysadm
  - dbadm
  - CREATETAB authority on the database and USE privilege on the table space, as well as one of:
    - IMPLICIT\_SCHEMA authority on the database, if the implicit or explicit schema name of the table does not exist
    - CREATEIN privilege on the schema, if the schema name of the table refers to an existing schema
- IMPORT to a hierarchy that does not exist using the CREATE, or the REPLACE\_CREATE option, requires one of the following:
  - sysadm
  - dbadm
  - CREATETAB authority on the database and USE privilege on the table space and one of:
    - IMPLICIT\_SCHEMA authority on the database, if the schema name of the table does not exist
    - CREATEIN privilege on the schema, if the schema of the table exists
    - CONTROL privilege on every sub-table in the hierarchy, if the REPLACE\_CREATE option on the entire hierarchy is used
- IMPORT to an existing hierarchy using the REPLACE option requires one of the following:
  - sysadm
  - dbadm
  - CONTROL privilege on every sub-table in the hierarchy
- To import data into a table that has protected columns, the session authorization ID must have LBAC credentials that allow write access to all protected columns in the table. Otherwise the import fails and an error (SQLSTATE 42512) is returned.
- To import data into a table that has protected rows, the session authorization ID must hold LBAC credentials that meet these criteria:

- It is part of the security policy protecting the table
- It was granted to the session authorization ID for write access

The label on the row to insert, the user's LBAC credentials, the security policy definition, and the LBAC rules determine the label on the row.

• If the REPLACE or REPLACE\_CREATE option is specified, the session authorization ID must have the authority to drop the table.

# Required connection

Database. Utility access to Linux, UNIX, or Windows database servers from Linux, UNIX, or Windows clients must be a direct connection through the engine and not through a DB2 Connect gateway or loop back environment.

# **Command syntax**

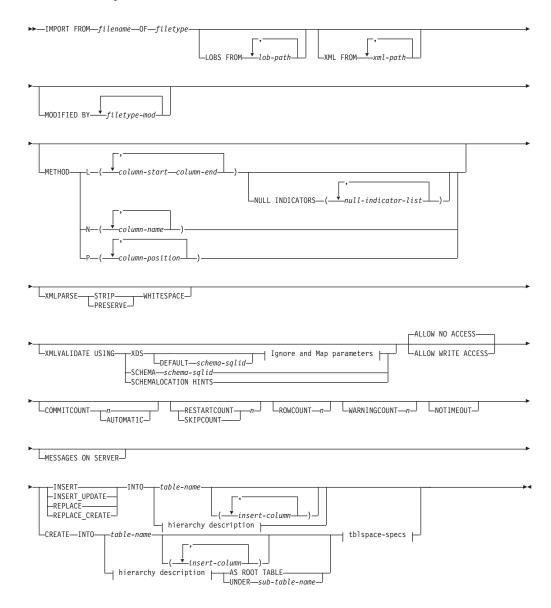

# Ignore and Map parameters:

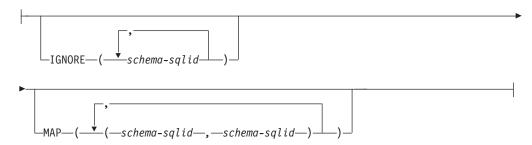

# hierarchy description:

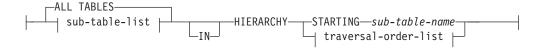

#### sub-table-list:

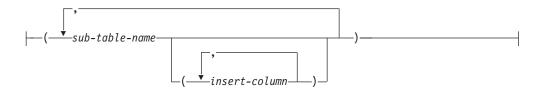

# traversal-order-list:

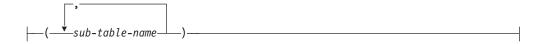

# tblspace-specs:

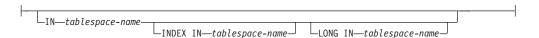

# **Command parameters**

## **ALL TABLES**

An implicit keyword for hierarchy only. When importing a hierarchy, the default is to import all tables specified in the traversal order.

# **ALLOW NO ACCESS**

Runs import in the offline mode. An exclusive (X) lock on the target table is acquired before any rows are inserted. This prevents concurrent applications from accessing table data. This is the default import behavior.

# **ALLOW WRITE ACCESS**

Runs import in the online mode. An intent exclusive (IX) lock on the target table is acquired when the first row is inserted. This allows concurrent readers and writers to access table data. Online mode is not compatible with the REPLACE, CREATE, or REPLACE\_CREATE import options.

Online mode is not supported in conjunction with buffered inserts. The import operation will periodically commit inserted data to prevent lock escalation to a table lock and to avoid running out of active log space. These commits will be performed even if the **COMMITCOUNT** option was not used. During each commit, import will lose its IX table lock, and will attempt to reacquire it after the commit. This parameter is required when you import to a nickname and **COMMITCOUNT** must be specified with a valid number (AUTOMATIC is not considered a valid option).

## AS ROOT TABLE

Creates one or more sub-tables as a stand-alone table hierarchy.

#### **COMMITCOUNT** *n* | **AUTOMATIC**

Performs a COMMIT after every n records are imported. When a number n is specified, import performs a COMMIT after every n records are imported. When compound inserts are used, a user-specified commit frequency of n is rounded up to the first integer multiple of the compound count value. When AUTOMATIC is specified, import internally determines when a commit needs to be performed. The utility will commit for either one of two reasons:

- to avoid running out of active log space
- to avoid lock escalation from row level to table level

If the ALLOW WRITE ACCESS option is specified, and the COMMITCOUNT option is not specified, the import utility will perform commits as if COMMITCOUNT AUTOMATIC had been specified.

The ability of the import operation to avoid running out of active log space is affected by the DB2 registry variable DB2\_FORCE\_APP\_ON\_MAX\_LOG:

- If DB2\_FORCE\_APP\_ON\_MAX\_LOG is set to FALSE and the COMMITCOUNT AUTOMATIC command option is specified, the import utility will be able to automatically avoid running out of active log space.
- If DB2\_FORCE\_APP\_ON\_MAX\_LOG is set to FALSE and the COMMITCOUNT *n* command option is specified, the import utility will attempt to resolve the log full condition if it encounters an SQL0964C (Transaction Log Full) while inserting or updating a record. It will perform an unconditional commit and then will reattempt to insert or update the record. If this does not help resolve the issue (which would be the case when the log full is attributed to other activity on the database), then the IMPORT command will fail as expected, however the number of rows committed may not be a multiple of the COMMITCOUNT *n* value. To avoid processing the rows that were already committed when you retry the import operation, use the RESTARTCOUNT or SKIPCOUNT command parameters.
- If DB2\_FORCE\_APP\_ON\_MAX\_LOG is set to TRUE (which is the default), the import operation will fail if it encounters an SQL0964C while inserting or updating a record. This can occur irrespective of whether you specify COMMITCOUNT AUTOMATIC or COMMITCOUNT n.

The application is forced off the database and the current unit of work is rolled back. To avoid processing the rows that were already committed when you retry the import operation, use the **RESTARTCOUNT** or **SKIPCOUNT** command parameters.

#### **CREATE**

**Note:** The **CREATE** parameter is deprecated and may be removed in a future release. For additional details, see "IMPORT command options **CREATE** and **REPLACE\_CREATE** are deprecated".

Creates the table definition and row contents in the code page of the database. If the data was exported from a DB2 table, sub-table, or hierarchy, indexes are created. If this option operates on a hierarchy, and data was exported from DB2, a type hierarchy will also be created. This option can only be used with IXF files.

This parameter is not valid when you import to a nickname.

**Note:** If the data was exported from an  $MVS^{^{TM}}$  host database, and it contains LONGVAR fields whose lengths, calculated on the page size, are more than 254, **CREATE** might fail because the rows are too long. See "Imported table re-creation" for a list of restrictions. In this case, the table should be created manually, and IMPORT with **INSERT** should be invoked, or, alternatively, the LOAD command should be used.

## **DEFAULT** schema-sqlid

This option can only be used when the **USING XDS** parameter is specified. The schema specified through the **DEFAULT** clause identifies a schema to use for validation when the XML Data Specifier (XDS) of an imported XML document does not contain an SCH attribute identifying an XML Schema.

The **DEFAULT** clause takes precedence over the **IGNORE** and **MAP** clauses. If an XDS satisfies the **DEFAULT** clause, the **IGNORE** and **MAP** specifications will be ignored.

# FROM filename

Specifies the name of the file that contains the data to be imported. This must be a fully qualified path and the file must exist on the database server.

#### HIERARCHY

Specifies that hierarchical data is to be imported.

## **IGNORE** *schema-sqlid*

This option can only be used when the **USING XDS** parameter is specified. The **IGNORE** clause specifies a list of one or more schemas to ignore if they are identified by an SCH attribute. If an SCH attribute exists in the XML Data Specifier for an imported XML document, and the schema identified by the SCH attribute is included in the list of schemas to ignore, then no schema validation will occur for the imported XML document.

If a schema is specified in the **IGNORE** clause, it cannot also be present in the left side of a schema pair in the **MAP** clause.

The **IGNORE** clause applies only to the XDS. A schema that is mapped by the **MAP** clause will not be subsequently ignored if specified by the **IGNORE** clause.

#### **IN** *tablespace-name*

Identifies the table space in which the table will be created. The table space must exist, and must be a REGULAR table space. If no other table space is specified, all table parts are stored in this table space. If this clause is not specified, the table is created in a table space created by the authorization

ID. If none is found, the table is placed into the default table space USERSPACE1. If USERSPACE1 has been dropped, table creation fails.

## **INDEX IN** *tablespace-name*

Identifies the table space in which any indexes on the table will be created. This option is allowed only when the primary table space specified in the **IN** clause is a DMS table space. The specified table space must exist, and must be a REGULAR or LARGE DMS table space.

**Note:** Specifying which table space will contain an index can only be done when the table is created.

#### insert-column

Specifies the name of a column in the table or the view into which data is to be inserted.

#### **INSERT**

Adds the imported data to the table without changing the existing table data.

#### **INSERT UPDATE**

Adds rows of imported data to the target table, or updates existing rows (of the target table) with matching primary keys.

#### **INTO** table-name

Specifies the database table into which the data is to be imported. This table cannot be a system table, a declared temporary table or a summary table.

One can use an alias for **INSERT**, **INSERT\_UPDATE**, or **REPLACE**, except in the case of an earlier server, when the fully qualified or the unqualified table name should be used. A qualified table name is in the form: *schema.tablename*. The *schema* is the user name under which the table was created.

#### LOBS FROM lob-path

Specifies one or more fully qualified paths that store LOB files. The paths must exist on the database server coordinator partition. The names of the LOB data files are stored in the main data file (ASC, DEL, or IXF), in the column that will be loaded into the LOB column. The maximum number of paths that can be specified is 999. This will implicitly activate the LOBSINFILE behavior.

This parameter is not valid when you import to a nickname.

#### LONG IN tablespace-name

Identifies the table space in which the values of any long columns (LONG VARCHAR, LONG VARGRAPHIC, LOB data types, or distinct types with any of these as source types) will be stored. This option is allowed only if the primary table space specified in the IN clause is a DMS table space. The table space must exist, and must be a LARGE DMS table space.

## MAP schema-sqlid

This option can only be used when the **USING XDS** parameter is specified. Use the **MAP** clause to specify alternate schemas to use in place of those specified by the SCH attribute of an XML Data Specifier (XDS) for each imported XML document. The **MAP** clause specifies a list of one or more schema pairs, where each pair represents a mapping of one schema to another. The first schema in the pair represents a schema that is referred to by an SCH attribute in an XDS. The second schema in the pair represents the schema that should be used to perform schema validation.

If a schema is present in the left side of a schema pair in the MAP clause, it cannot also be specified in the IGNORE clause.

Once a schema pair mapping is applied, the result is final. The mapping operation is non-transitive, and therefore the schema chosen will not be subsequently applied to another schema pair mapping.

A schema cannot be mapped more than once, meaning that it cannot appear on the left side of more than one pair.

# **MESSAGES ON SERVER**

Specifies that the message file created on the server by the IMPORT command is to be saved. The result set returned will include the following two columns: MSG\_RETRIEVAL, which is the SQL statement required to retrieve all the warnings and error messages that occur during this operation, and MSG\_REMOVAL, which is the SQL statement required to clean up the messages.

If this clause is not specified, the message file will be deleted when the ADMIN\_CMD procedure returns to the caller. The MSG\_RETRIEVAL and MSG\_REMOVAL column in the result set will contain null values.

Note that with or without the clause, the fenced user ID must have the authority to create files under the directory indicated by the **DB2\_UTIL\_MSGPATH** registry variable, as well as the directory where the data is to be exported to.

#### **METHOD**

L Specifies the start and end column numbers from which to import data. A column number is a byte offset from the beginning of a row of data. It is numbered starting from 1.

**Note:** This method can only be used with ASC files, and is the only valid option for that file type.

N Specifies the names of the columns in the data file to be imported. The case of these column names must match the case of the corresponding names in the system catalogs. Each table column that is not nullable should have a corresponding entry in the METHOD N list. For example, given data fields F1, F2, F3, F4, F5, and F6, and table columns C1 INT, C2 INT NOT NULL, C3 INT NOT NULL, and C4 INT, method N (F2, F1, F4, F3) is a valid request, while method N (F2, F1) is not valid.

Note: This method can only be used with IXF files.

P Specifies the field numbers of the input data fields to be imported.

**Note:** This method can only be used with IXF or DEL files, and is the only valid option for the DEL file type.

# **MODIFIED BY** *filetype-mod*

Specifies file type modifier options. See "File type modifiers for the import utility" on page 89.

## NOTIMEOUT

Specifies that the import utility will not time out while waiting for locks. This option supersedes the **locktimeout** database configuration parameter. Other applications are not affected.

#### **NULL INDICATORS** null-indicator-list

This option can only be used when the **METHOD** L parameter is specified. That is, the input file is an ASC file. The null indicator list is a comma-separated list of positive integers specifying the column number of each null indicator field. The column number is the byte offset of the null indicator field from the beginning of a row of data. There must be one entry in the null indicator list for each data field defined in the **METHOD** L parameter. A column number of zero indicates that the corresponding data field always contains data.

A value of Y in the NULL indicator column specifies that the column data is NULL. Any character *other than* Y in the NULL indicator column specifies that the column data is not NULL, and that column data specified by the **METHOD L** option will be imported.

The NULL indicator character can be changed using the **MODIFIED BY** option, with the nullindchar file type modifier.

# **OF** *filetype*

Specifies the format of the data in the input file:

- ASC (non-delimited ASCII format)
- DEL (delimited ASCII format), which is used by a variety of database manager and file manager programs
- WSF (work sheet format), which is used by programs such as:
  - Lotus 1-2-3
  - Lotus Symphony
- IXF (Integration Exchange Format, PC version) is a binary format that is used exclusively by DB2.

The WSF file type is not supported when you import to a nickname.

## **REPLACE**

Deletes all existing data from the table by truncating the data object, and inserts the imported data. The table definition and the index definitions are not changed. This option can only be used if the table exists. If this option is used when moving data between hierarchies, only the data for an entire hierarchy, not individual subtables, can be replaced.

This parameter is not valid when you import to a nickname.

This option does not honor the CREATE TABLE statement's NOT LOGGED INITIALLY (NLI) clause or the ALTER TABLE statement's ACTIVE NOT LOGGED INITIALLY clause.

If an import with the **REPLACE** option is performed within the same transaction as a CREATE TABLE or ALTER TABLE statement where the NLI clause is invoked, the import will not honor the NLI clause. All inserts will be logged.

#### Workaround 1

Delete the contents of the table using the DELETE statement, then invoke the import with INSERT statement

#### Workaround 2

Drop the table and recreate it, then invoke the import with INSERT statement.

This limitation applies to DB2 Universal Database Version 7 and DB2 UDB Version 8

#### REPLACE\_CREATE

**Note:** The **REPLACE\_CREATE** parameter is deprecated and may be removed in a future release. For additional details, see "IMPORT command options CREATE and REPLACE\_CREATE are deprecated".

If the table exists, deletes all existing data from the table by truncating the data object, and inserts the imported data without changing the table definition or the index definitions.

If the table does not exist, creates the table and index definitions, as well as the row contents, in the code page of the database. See *Imported table re-creation* for a list of restrictions.

This option can only be used with IXF files. If this option is used when moving data between hierarchies, only the data for an entire hierarchy, not individual subtables, can be replaced.

This parameter is not valid when you import to a nickname.

#### **RESTARTCOUNT** n

Specifies that an import operation is to be started at record *n*+1. The first *n* records are skipped. This option is functionally equivalent to **SKIPCOUNT**. **RESTARTCOUNT** and **SKIPCOUNT** are mutually exclusive.

#### **ROWCOUNT** n

Specifies the number n of physical records in the file to be imported (inserted or updated). Allows a user to import only n rows from a file, starting from the record determined by the **SKIPCOUNT** or **RESTARTCOUNT** options. If the **SKIPCOUNT** or **RESTARTCOUNT** options are not specified, the first n rows are imported. If **SKIPCOUNT** m or **RESTARTCOUNT** m is specified, rows m+1 to m+n are imported. When compound inserts are used, user specified **ROWCOUNT** n is rounded up to the first integer multiple of the compound count value.

#### **SKIPCOUNT** n

Specifies that an import operation is to be started at record n+1. The first n records are skipped. This option is functionally equivalent to **RESTARTCOUNT**. **SKIPCOUNT** and **RESTARTCOUNT** are mutually exclusive.

#### **STARTING** *sub-table-name*

A keyword for hierarchy only, requesting the default order, starting from *sub-table-name*. For PC/IXF files, the default order is the order stored in the input file. The default order is the only valid order for the PC/IXF file format.

## sub-table-list

For typed tables with the **INSERT** or the **INSERT\_UPDATE** option, a list of sub-table names is used to indicate the sub-tables into which data is to be imported.

#### traversal-order-list

For typed tables with the **INSERT**, **INSERT\_UPDATE**, or the **REPLACE** option, a list of sub-table names is used to indicate the traversal order of the importing sub-tables in the hierarchy.

## **UNDER** sub-table-name

Specifies a parent table for creating one or more sub-tables.

#### WARNINGCOUNT n

Stops the import operation after n warnings. Set this parameter if no warnings are expected, but verification that the correct file and table are being used is desired. If the import file or the target table is specified incorrectly, the import utility will generate a warning for each row that it attempts to import, which will cause the import to fail. If n is zero, or this option is not specified, the import operation will continue regardless of the number of warnings issued.

## **XML FROM** *xml-path*

Specifies one or more paths that contain the XML files.

#### **XMLPARSE**

Specifies how XML documents are parsed. If this option is not specified, the parsing behavior for XML documents will be determined by the value of the CURRENT XMLPARSE OPTION special register.

#### STRIP WHITESPACE

Specifies to remove whitespace when the XML document is parsed.

#### PRESERVE WHITESPACE

Specifies not to remove whitespace when the XML document is parsed.

#### XMLVALIDATE

Specifies that XML documents are validated against a schema, when applicable.

## **USING XDS**

XML documents are validated against the XML schema identified by the XML Data Specifier (XDS) in the main data file. By default, if the **XMLVALIDATE** option is invoked with the **USING XDS** clause, the schema used to perform validation will be determined by the SCH attribute of the XDS. If an SCH attribute is not present in the XDS, no schema validation will occur unless a default schema is specified by the **DEFAULT** clause.

The DEFAULT, IGNORE, and MAP clauses can be used to modify the schema determination behavior. These three optional clauses apply directly to the specifications of the XDS, and not to each other. For example, if a schema is selected because it is specified by the DEFAULT clause, it will not be ignored if also specified by the IGNORE clause. Similarly, if a schema is selected because it is specified as the first part of a pair in the MAP clause, it will not be re-mapped if also specified in the second part of another MAP clause pair.

## **USING SCHEMA** schema-sqlid

XML documents are validated against the XML schema with the specified SQL identifier. In this case, the SCH attribute of the XML Data Specifier (XDS) will be ignored for all XML columns.

#### USING SCHEMALOCATION HINTS

XML documents are validated against the schemas identified by XML schema location hints in the source XML documents. If a schemaLocation attribute is not found in the XML document, no validation will occur. When the **USING SCHEMALOCATION HINTS** clause is specified, the SCH attribute of the XML Data Specifier (XDS) will be ignored for all XML columns.

See examples of the XMLVALIDATE option below.

# **Example**

The following example shows how to import information from the file myfile.ixf to the STAFF table in the SAMPLE database.

```
CALL SYSPROC.ADMIN_CMD
('IMPORT FROM /home/userid/data/myfile.ixf
OF IXF MESSAGES ON SERVER INSERT INTO STAFF')
```

## Usage notes

Any path used in the IMPORT command must be a valid fully-qualified path on the coordinator node for the server.

If the **ALLOW WRITE ACCESS** or **COMMITCOUNT** options are specified, a commit will be performed by the import utility. This causes the ADMIN\_CMD procedure to return an SQL30090N error with reason code 1 in the case of Type 2 connections.

If the value to be assigned for a column of a result set from the ADMIN\_CMD procedure is greater than the maximum value for the data type of the column, then the maximum value for the data type is assigned and a warning message, SQL1155W, is returned.

Be sure to complete all table operations and release all locks before starting an import operation. This can be done by issuing a COMMIT after closing all cursors opened WITH HOLD, or by issuing a ROLLBACK.

The import utility adds rows to the target table using the SQL INSERT statement. The utility issues one INSERT statement for each row of data in the input file. If an INSERT statement fails, one of two actions result:

- If it is likely that subsequent INSERT statements can be successful, a warning message is written to the message file, and processing continues.
- If it is likely that subsequent INSERT statements will fail, and there is potential for database damage, an error message is written to the message file, and processing halts.

The utility performs an automatic COMMIT after the old rows are deleted during a **REPLACE** or a **REPLACE\_CREATE** operation. Therefore, if the system fails, or the application interrupts the database manager after the table object is truncated, all of the old data is lost. Ensure that the old data is no longer needed before using these options.

If the log becomes full during a **CREATE**, **REPLACE**, or **REPLACE\_CREATE** operation, the utility performs an automatic COMMIT on inserted records. If the system fails, or the application interrupts the database manager after an automatic COMMIT, a table with partial data remains in the database. Use the **REPLACE** or the **REPLACE\_CREATE** option to rerun the whole import operation, or use **INSERT** with the **RESTARTCOUNT** parameter set to the number of rows successfully imported.

By default, automatic COMMITs are not performed for the **INSERT** or the **INSERT\_UPDATE** option. They are, however, performed if the **COMMITCOUNT** parameter is not zero. If automatic COMMITs are not performed, a full log results in a ROLLBACK.

Offline import does not perform automatic COMMITs if any of the following conditions is true:

- the target is a view, not a table
- compound inserts are used
- · buffered inserts are used

By default, online import performs automatic COMMITs to free both the active log space and the lock list. Automatic COMMITs are not performed only if a **COMMITCOUNT** value of zero is specified.

Whenever the import utility performs a COMMIT, two messages are written to the message file: one indicates the number of records to be committed, and the other is written after a successful COMMIT. When restarting the import operation after a failure, specify the number of records to skip, as determined from the last successful COMMIT.

The import utility accepts input data with minor incompatibility problems (for example, character data can be imported using padding or truncation, and numeric data can be imported with a different numeric data type), but data with major incompatibility problems is not accepted.

You cannot **REPLACE** or **REPLACE\_CREATE** an object table if it has any dependents other than itself, or an object view if its base table has any dependents (including itself). To replace such a table or a view, do the following:

- 1. Drop all foreign keys in which the table is a parent.
- 2. Run the import utility.
- 3. Alter the table to recreate the foreign keys.

If an error occurs while recreating the foreign keys, modify the data to maintain referential integrity.

Referential constraints and foreign key definitions are not preserved when recreating tables from PC/IXF files. (Primary key definitions *are* preserved if the data was previously exported using SELECT \*.)

Importing to a remote database requires enough disk space on the server for a copy of the input data file, the output message file, and potential growth in the size of the database.

If an import operation is run against a remote database, and the output message file is very long (more than 60 KB), the message file returned to the user on the client might be missing messages from the middle of the import operation. The first 30 KB of message information and the last 30 KB of message information are always retained.

Importing PC/IXF files to a remote database is much faster if the PC/IXF file is on a hard drive rather than on diskettes.

The database table or hierarchy must exist before data in the ASC, DEL, or WSF file formats can be imported; however, if the table does not already exist, IMPORT CREATE or IMPORT REPLACE\_CREATE creates the table when it imports data from a PC/IXF file. For typed tables, IMPORT CREATE can create the type hierarchy and the table hierarchy as well.

PC/IXF import should be used to move data (including hierarchical data) between databases. If character data containing row separators is exported to a delimited ASCII (DEL) file and processed by a text transfer program, fields containing the row separators will shrink or expand. The file copying step is not necessary if the source and the target databases are both accessible from the same client.

The data in ASC and DEL files is assumed to be in the code page of the client application performing the import. PC/IXF files, which allow for different code pages, are recommended when importing data in different code pages. If the PC/IXF file and the import utility are in the same code page, processing occurs as for a regular application. If the two differ, and the FORCEIN option is specified, the import utility assumes that data in the PC/IXF file has the same code page as the application performing the import. This occurs even if there is a conversion table for the two code pages. If the two differ, the FORCEIN option is not specified, and there is a conversion table, all data in the PC/IXF file will be converted from the file code page to the application code page. If the two differ, the FORCEIN option is not specified, and there is no conversion table, the import operation will fail. This applies only to PC/IXF files on DB2 clients on the AIX operating system.

For table objects on an 8 KB page that are close to the limit of 1012 columns, import of PC/IXF data files might cause DB2 to return an error, because the maximum size of an SQL statement was exceeded. This situation can occur only if the columns are of type CHAR, VARCHAR, or CLOB. The restriction does not apply to import of **DEL** or **ASC** files. If PC/IXF files are being used to create a new table, an alternative is use db2look to dump the DDL statement that created the table, and then to issue that statement through the CLP.

DB2 Connect can be used to import data to DRDA servers such as DB2 for OS/390, DB2 for VM and VSE, and DB2 for OS/400. Only PC/IXF import (INSERT option) is supported. The RESTARTCOUNT parameter, but not the COMMITCOUNT parameter, is also supported.

When using the CREATE option with typed tables, create every sub-table defined in the PC/IXF file; sub-table definitions cannot be altered. When using options other than CREATE with typed tables, the traversal order list enables one to specify the traverse order; therefore, the traversal order list must match the one used during the export operation. For the PC/IXF file format, one need only specify the target sub-table name, and use the traverse order stored in the file.

The import utility can be used to recover a table previously exported to a PC/IXF file. The table returns to the state it was in when exported.

Data cannot be imported to a system table, a declared temporary table, or a summary table.

Views cannot be created through the import utility.

Importing a multiple-part PC/IXF file whose individual parts are copied from a Windows system to an AIX system is supported. Only the name of the first file must be specified in the IMPORT command. For example, IMPORT FROM data.ixf OF IXF INSERT INTO TABLE1. The file data.002, etc should be available in the same directory as data.ixf.

On the Windows operating system:

• Importing logically split PC/IXF files is not supported.

• Importing bad format PC/IXF or WSF files is not supported.

Security labels in their internal format might contain newline characters. If you import the file using the DEL file format, those newline characters can be mistaken for delimiters. If you have this problem use the older default priority for delimiters by specifying the delprioritychar file type modifier in the IMPORT command.

#### Federated considerations

When using the IMPORT command and the INSERT, UPDATE, or INSERT\_UPDATE command parameters, you must ensure that you have CONTROL privilege on the participating nickname. You must ensure that the nickname you want to use when doing an import operation already exists. There are also several restrictions you should be aware of as shown in the IMPORT command parameters section.

Some data sources, such as ODBC, do not support importing into nicknames.

## **Result set information**

Command execution status is returned in the SQLCA resulting from the CALL statement. If execution is successful, the command returns additional information in result sets as follows:

Table 41. Result set returned by the IMPORT command

| Column name    | Data type    | Description                                                                                                    |
|----------------|--------------|----------------------------------------------------------------------------------------------------|
| ROWS_READ      | BIGINT       | Number of records read from the file during import.                                                                                                    |
| ROWS_SKIPPED   | BIGINT       | Number of records skipped before inserting or updating begins.                                                                                                    |
| ROWS_INSERTED  | BIGINT       | Number of rows inserted into the target table.                                                                                                    |
| ROWS_UPDATED   | BIGINT       | Number of rows in the target table updated with information from the imported records (records whose primary key value already exists in the table).                  |
| ROWS_REJECTED  | BIGINT       | Number of records that could not be imported.                                                                                                    |
| ROWS_COMMITTED | BIGINT       | Number of records imported successfully and committed to the database.                                                                                                |
| MSG_RETRIEVAL  | VARCHAR(512) | SQL statement that is used to retrieve messages created by this utility. For example:  SELECT SQLCODE, MSG FROM TABLE (SYSPROC.ADMIN_GET_MSGS ('1203498_txu')) AS MSG |
| MSG_REMOVAL    | VARCHAR(512) | SQL statement that is used to clean up messages created by this utility. For example:  CALL SYSPROC.ADMIN_REMOVE_MSGS ('1203498_txu')                                 |

# File type modifiers for the import utility

Table 42. Valid file type modifiers for the import utility: All file formats

| Modifier         | Description                                                                                                    |
|------------------|----------------------------------------------------------------------------------------------------|
| compound=x       | x is a number between 1 and 100 inclusive. Uses nonatomic compound SQL to insert the data, and $x$ statements will be attempted each time.                                                                                                    |
|                  | If this modifier is specified, and the transaction log is not sufficiently large, the import operation will fail. The transaction log must be large enough to accommodate either the number of rows specified by <b>COMMITCOUNT</b> , or the number of rows in the data file if <b>COMMITCOUNT</b> is not specified. It is therefore recommended that the <b>COMMITCOUNT</b> option be specified to avoid transaction log overflow.                                                                                                    |
|                  | This modifier is incompatible with INSERT_UPDATE mode, hierarchical tables, and the following modifiers: usedefaults, identitymissing, identityignore, generatedmissing, and generatedignore.                                                                                                    |
| generatedignore  | This modifier informs the import utility that data for all generated columns is present in the data file but should be ignored. This results in all values for the generated columns being generated by the utility. This modifier cannot be used with the generatedmissing modifier.                                                                                                    |
| generatedmissing | If this modifier is specified, the utility assumes that the input data file contains no data for the generated columns (not even NULLs), and will therefore generate a value for each row. This modifier cannot be used with the generated ignore modifier.                                                                                                    |
| identityignore   | This modifier informs the import utility that data for the identity column is present in the data file but should be ignored. This results in all identity values being generated by the utility. The behavior will be the same for both GENERATED ALWAYS and GENERATED BY DEFAULT identity columns. This means that for GENERATED ALWAYS columns, no rows will be rejected. This modifier cannot be used with the identitymissing modifier.                                                                                                    |
| identitymissing  | If this modifier is specified, the utility assumes that the input data file contains no data for the identity column (not even NULLs), and will therefore generate a value for each row. The behavior will be the same for both GENERATED ALWAYS and GENERATED BY DEFAULT identity columns. This modifier cannot be used with the identityignore modifier.                                                                                                    |
| lobsinfile       | lob-path specifies the path to the files containing LOB data.  Each path contains at least one file that contains at least one LOB pointed to by a Lob Location Specifier (LLS) in the data file. The LLS is a string representation of the location of a LOB in a file stored in the LOB file path. The format of an LLS is filename.ext.nnn.mmm/, where filename.ext is the name of the file that contains the LOB, nnn is the offset in bytes of the LOB within the file, and mmm is the length of the LOB in bytes. For example, if the string db2exp.001.123.456/ is stored in the data file, the LOB is located at offset 123 in the file db2exp.001, and is 456 bytes long. |
|                  | The <b>LOBS FROM</b> clause specifies where the LOB files are located when the "lobsinfile" modifier is used. The <b>LOBS FROM</b> clause will implicitly activate the LOBSINFILE behavior. The <b>LOBS FROM</b> clause conveys to the IMPORT utility the list of paths to search for the LOB files while importing the data.                                                                                                    |
|                  | To indicate a null LOB, enter the size as -1. If the size is specified as 0, it is treated as a 0 length LOB. For null LOBS with length of -1, the offset and the file name are ignored. For example, the LLS of a null LOB might be db2exp.001.71/.                                                                                                    |
| no_type_id       | Valid only when importing into a single sub-table. Typical usage is to export data from a regular table, and then to invoke an import operation (using this modifier) to convert the data into a single sub-table.                                                                                                    |

Table 42. Valid file type modifiers for the import utility: All file formats (continued)

| Modifier                  | Description                                                                                                    |
|---------------------------|----------------------------------------------------------------------------------------------------|
| nodefaults                | If a source column for a target table column is not explicitly specified, and the table column is not nullable, default values are not loaded. Without this option, if a source column for one of the target table columns is not explicitly specified, one of the following occurs:                                                                                                    |
|                           | If a default value can be specified for a column, the default value is loaded                                                                                                    |
|                           | If the column is nullable, and a default value cannot be specified for that column, a NULL is loaded                                                                                                    |
|                           | • If the column is not nullable, and a default value cannot be specified, an error is returned, and the utility stops processing.                                                                                                    |
| norowwarnings             | Suppresses all warnings about rejected rows.                                                                                                    |
| rowchangetimestampignore  | This modifier informs the import utility that data for the row change timestamp column is present in the data file but should be ignored. This results in all ROW CHANGE TIMESTAMP being generated by the utility. The behavior will be the same for both GENERATED ALWAYS and GENERATED BY DEFAULT columns. This means that for GENERATED ALWAYS columns, no rows will be rejected. This modifier cannot be used with the rowchangetimestampmissing modifier.                                                                                                    |
| rowchangetimestampmissing | If this modifier is specified, the utility assumes that the input data file contains no data for the row change timestamp column (not even NULLs), and will therefore generate a value for each row. The behavior will be the same for both GENERATED ALWAYS and GENERATED BY DEFAULT columns. This modifier cannot be used with the rowchangetimestampignore modifier.                                                                                                    |
| seclabelchar              | Indicates that security labels in the input source file are in the string format for security label values rather than in the default encoded numeric format. IMPORT converts each security label into the internal format as it is loaded. If a string is not in the proper format the row is not loaded and a warning (SQLSTATE 01H53) is returned. If the string does not represent a valid security label that is part of the security policy protecting the table then the row is not loaded and a warning (SQLSTATE 01H53, SQLCODE SQL3243W)) is returned.  This modifier cannot be specified if the seclabelname modifier is specified, otherwise the import fails and an error (SQLCODE SQL3525N) is returned.                                                                    |
| seclabelname              | Indicates that security labels in the input source file are indicated by their name rather than the default encoded numeric format. IMPORT will convert the name to the appropriate security label if it exists. If no security label exists with the indicated name for the security policy protecting the table the row is not loaded and a warning (SQLSTATE 01H53, SQLCODE SQL3244W) is returned.  This modifier cannot be specified if the seclabelchar modifier is specified, otherwise the import fails and an error (SQLCODE SQL3525N) is returned.  Note: If the file type is ASC, any spaces following the name of the security label will be interpreted as being part of the name. To avoid this use the striptblanks file type modifier to make sure the spaces are removed. |

Table 42. Valid file type modifiers for the import utility: All file formats (continued)

| Modifier    | Description                                                                                                    |
|-------------|----------------------------------------------------------------------------------------------------|
| usedefaults | If a source column for a target table column has been specified, but it contains no data for one or more row instances, default values are loaded. Examples of missing data are:                                                                                                    |
|             | • For DEL files: two adjacent column delimiters (",,") or two adjacent column delimiters separated by an arbitrary number of spaces (", ,") are specified for a column value.                                                                                                    |
|             | <ul> <li>For DEL/ASC/WSF files: A row that does not have enough columns, or is not long enough for the original specification.</li> <li>Note: For ASC files, NULL column values are not considered explicitly missing, and a default will not be substituted for NULL column values. NULL column values are represented by all space characters for numeric, date, time, and /timestamp columns, or by using the NULL INDICATOR for a column of any type to indicate the column is NULL.</li> </ul> |
|             | Without this option, if a source column contains no data for a row instance, one of the following occurs:                                                                                                    |
|             | <ul> <li>For DEL/ASC/WSF files: If the column is nullable, a NULL is loaded. If the<br/>column is not nullable, the utility rejects the row.</li> </ul>                                                                                                    |

Table 43. Valid file type modifiers for the import utility: ASCII file formats (ASC/DEL)

| Modifier       | Description                                                                                                    |  |  |
|----------------|----------------------------------------------------------------------------------------------------|--|--|
| codepage=x     | <i>x</i> is an ASCII character string. The value is interpreted as the code page of the data in the input data set. Converts character data from this code page to the application code page during the import operation.                                                                                                    |  |  |
|                | The following rules apply:                                                                                                    |  |  |
|                | • For pure DBCS (graphic) mixed DBCS, and EUC, delimiters are restricted to the range of x00 to x3F, inclusive.                                                                                                    |  |  |
|                | • nullindchar must specify symbols included in the standard ASCII set between code points x20 and x7F, inclusive. This refers to ASCII symbols and code points.                                                                                                    |  |  |
|                | Note:                                                                                                    |  |  |
|                | 1. The codepage modifier cannot be used with the lobsinfile modifier.                                                                                                    |  |  |
|                | 2. If data expansion occurs when the code page is converted from the application code page to the database code page, the data might be truncated and loss of data can occur.                                                                                                    |  |  |
| dateformat="x" | <i>x</i> is the format of the date in the source file. <sup>2</sup> Valid date elements are:                                                                                                    |  |  |
|                | YYYY - Year (four digits ranging from 0000 - 9999)  M - Month (one or two digits ranging from 1 - 12)  MM - Month (two digits ranging from 1 - 12;  mutually exclusive with M)  D - Day (one or two digits ranging from 1 - 31)  DD - Day (two digits ranging from 1 - 31;  mutually exclusive with D)  DDD - Day of the year (three digits ranging  from 001 - 366; mutually exclusive  with other day or month elements) |  |  |
|                | A default value of 1 is assigned for each element that is not specified. Some examples of date formats are:  "D-M-YYYY"  "MM.DD.YYYY"  "YYYYDDD"                                                                                                    |  |  |

Table 43. Valid file type modifiers for the import utility: ASCII file formats (ASC/DEL) (continued)

| Modifier       | Description                                                                                                    |  |  |
|----------------|----------------------------------------------------------------------------------------------------|--|--|
| implieddecimal | The location of an implied decimal point is determined by the column definition; it is no longer assumed to be at the end of the value. For example, the value 12345 is loaded into a DECIMAL(8,2) column as 123.45, <i>not</i> 12345.00.                                                                                                    |  |  |
| timeformat="x" | x is the format of the time in the source file.² Valid time elements are:  H - Hour (one or two digits ranging from 0 - 12 for a 12 hour system, and 0 - 24 for a 24 hour system)  HH - Hour (two digits ranging from 0 - 12 for a 12 hour system, and 0 - 24 for a 24 hour system; mutually exclusive with H)  M - Minute (one or two digits ranging from 0 - 59)  MM - Minute (two digits ranging from 0 - 59; mutually exclusive with M)  S - Second (one or two digits ranging from 0 - 59)  SS - Second (two digits ranging from 0 - 59; mutually exclusive with S)  SSSSS - Second of the day after midnight (5 digits ranging from 00000 - 86399; mutually exclusive with other time elements)  TT - Meridian indicator (AM or PM)  A default value of 0 is assigned for each element that is not specified. Some examples of time formats are:  "HH:MM:SS" "HH.MM TT" "SSSSSS" |  |  |

Table 43. Valid file type modifiers for the import utility: ASCII file formats (ASC/DEL) (continued)

| Modifier            | Description                                                                                                    |  |  |
|---------------------|----------------------------------------------------------------------------------------------------|--|--|
| timestampformat="x" | x is the format of the time stamp in the source file. Valid time stamp elements                                     |  |  |
|                     | are:                                                                                                    |  |  |
|                     | YYYY - Year (four digits ranging from 0000 - 9999)                                                                  |  |  |
|                     | M - Month (one or two digits ranging from 1 - 12)                                                                   |  |  |
|                     | MM - Month (two digits ranging from 01 - 12;                                                                        |  |  |
|                     | mutually exclusive with M and MMM)                                                                                  |  |  |
|                     | MMM - Month (three-letter case-insensitive abbreviation for                                                         |  |  |
|                     | the month name; mutually exclusive with M and MM)                                                                   |  |  |
|                     | D - Day (one or two digits ranging from 1 - 31)                                                                     |  |  |
|                     | DD - Day (two digits ranging from 1 - 31; mutually exclusive with D                                                 |  |  |
|                     | DDD - Day of the year (three digits ranging from 001 - 366;<br>mutually exclusive with other day or month elements) |  |  |
|                     | H - Hour (one or two digits ranging from 0 - 12                                                                     |  |  |
|                     | for a 12 hour system, and 0 - 24 for a 24 hour system)                                                              |  |  |
|                     | HH - Hour (two digits ranging from 0 - 12                                                                           |  |  |
|                     | for a 12 hour system, and $0 - 24$ for a 24 hour system;                                                            |  |  |
|                     | mutually exclusive with H)                                                                                          |  |  |
|                     | M - Minute (one or two digits ranging from 0 - 59)                                                                  |  |  |
|                     | MM - Minute (two digits ranging from 0 - 59;                                                                        |  |  |
|                     | mutually exclusive with M, minute)                                                                                  |  |  |
|                     | S - Second (one or two digits ranging from 0 - 59)                                                                  |  |  |
|                     | SS - Second (two digits ranging from 0 - 59;<br>mutually exclusive with S)                                          |  |  |
|                     | SSSSS - Second of the day after midnight (5 digits                                                                  |  |  |
|                     | ranging from 00000 - 86399; mutually                                                                                |  |  |
|                     | exclusive with other time elements)                                                                                 |  |  |
|                     | UUUUUU - Microsecond (6 digits ranging from 000000 - 999999;                                                        |  |  |
|                     | mutually exclusive with all other microsecond elements)                                                             |  |  |
|                     | UUUUU - Microsecond (5 digits ranging from 00000 - 99999,                                                           |  |  |
|                     | maps to range from 000000 - 999990;                                                                                 |  |  |
|                     | mutually exclusive with all other microseond elements)                                                              |  |  |
|                     | UUUU - Microsecond (4 digits ranging from 0000 - 9999,                                                              |  |  |
|                     | maps to range from 000000 - 999900;<br>mutually exclusive with all other microseond elements)                       |  |  |
|                     | UUU - Microsecond (3 digits ranging from 000 - 999,                                                                 |  |  |
|                     | maps to range from 000000 - 999000;                                                                                 |  |  |
|                     | mutually exclusive with all other microseond elements)                                                              |  |  |
|                     | UU - Microsecond (2 digits ranging from 00 - 99,                                                                    |  |  |
|                     | maps to range from 000000 - 990000;                                                                                 |  |  |
|                     | mutually exclusive with all other microseond elements)                                                              |  |  |
|                     | U - Microsecond (1 digit ranging from 0 - 9,                                                                        |  |  |
|                     | maps to range from 000000 - 900000;                                                                                 |  |  |
|                     | mutually exclusive with all other microseond elements)  TT - Meridian indicator (AM or PM)                          |  |  |
|                     | TT - Meridian indicator (AM or PM)                                                                                  |  |  |
|                     | A default value of 1 is assigned for unspecified YYYY, M, MM, D, DD, or DDD                                         |  |  |
|                     | elements. A default value of 'Jan' is assigned to an unspecified MMM element. A                                     |  |  |
|                     | default value of 0 is assigned for all other unspecified elements. Following is an                                  |  |  |
|                     | example of a time stamp format:                                                                                     |  |  |
|                     |                                                                                                    |  |  |
|                     | "YYYY/MM/DD HH:MM:SS.UUUUUU"                                                                                        |  |  |
|                     | The valid values for the MMM element include: 'jan', 'feb', 'mar', 'apr', 'may',                                    |  |  |
|                     | 'jun', 'jul', 'aug', 'sep', 'oct', 'nov' and 'dec'. These values are case insensitive.                              |  |  |
|                     | The following example illustrates how to import data containing user defined                                        |  |  |
|                     | date and time formats into a table called schedule:                                                                 |  |  |
|                     | db2 import from delfile2 of del                                                                                     |  |  |
|                     | modified by timestampformat="yyyy.mm.dd hh:mm tt"                                                                   |  |  |
|                     | insert into schedule                                                                                                |  |  |

Table 43. Valid file type modifiers for the import utility: ASCII file formats (ASC/DEL) (continued)

| Modifier           | Description                                                                                                    |
|--------------------|----------------------------------------------------------------------------------------------------|
| usegraphiccodepage | If usegraphiccodepage is given, the assumption is made that data being imported into graphic or double-byte character large object (DBCLOB) data fields is in the graphic code page. The rest of the data is assumed to be in the character code page. The graphic code page is associated with the character code page. IMPORT determines the character code page through either the codepage modifier, if it is specified, or through the code page of the application if the codepage modifier is not specified.                                                                                                    |
|                    | This modifier should be used in conjunction with the delimited data file generated by drop table recovery only if the table being recovered has graphic data.                                                                                                    |
|                    | Restrictions                                                                                                    |
|                    | The usegraphiccodepage modifier MUST NOT be specified with DEL files created by the EXPORT utility, as these files contain data encoded in only one code page. The usegraphiccodepage modifier is also ignored by the double-byte character large objects (DBCLOBs) in files.                                                                                                    |
| xmlchar            | Specifies that XML documents are encoded in the character code page.                                                                                                    |
|                    | This option is useful for processing XML documents that are encoded in the specified character code page but do not contain an encoding declaration.                                                                                                    |
|                    | For each document, if a declaration tag exists and contains an encoding attribute, the encoding must match the character code page, otherwise the row containing the document will be rejected. Note that the character codepage is the value specified by the codepage file type modifier, or the application codepage if it is not specified. By default, either the documents are encoded in Unicode, or they contain a declaration tag with an encoding attribute.                                                                                                    |
| xmlgraphic         | Specifies that XML documents are encoded in the specified graphic code page.                                                                                                    |
|                    | This option is useful for processing XML documents that are encoded in a specific graphic code page but do not contain an encoding declaration.                                                                                                    |
|                    | For each document, if a declaration tag exists and contains an encoding attribute, the encoding must match the graphic code page, otherwise the row containing the document will be rejected. Note that the graphic code page is the graphic component of the value specified by the codepage file type modifier, or the graphic component of the application code page if it is not specified. By default, documents are either encoded in Unicode, or they contain a declaration tag with an encoding attribute.  Note: If the xmlgraphic modifier is specified with the IMPORT command, the XML document to be imported must be encoded in the UTF-16 code page. Otherwise, the XML document may be rejected with a parsing error, or it may be imported into the table with data corruption. |

Table 44. Valid file type modifiers for the import utility: ASC (non-delimited ASCII) file format

| Modifier       | Description                                                                                                    |
|----------------|----------------------------------------------------------------------------------------------------|
| nochecklengths | If nochecklengths is specified, an attempt is made to import each row, even if the source data has a column definition that exceeds the size of the target table column. Such rows can be successfully imported if code page conversion causes the source data to shrink; for example, 4-byte EUC data in the source could shrink to 2-byte DBCS data in the target, and require half the space. This option is particularly useful if it is known that the source data will fit in all cases despite mismatched column definitions. |

Table 44. Valid file type modifiers for the import utility: ASC (non-delimited ASCII) file format (continued)

| Modifier      | Description                                                                                                    |
|---------------|----------------------------------------------------------------------------------------------------|
| nullindchar=x | x is a single character. Changes the character denoting a null value to $x$ . The default value of $x$ is $Y$ .                                                                                                    |
|               | This modifier is case sensitive for EBCDIC data files, except when the character is an English letter. For example, if the null indicator character is specified to be the letter N, then n is also recognized as a null indicator. |
| reclen=x      | <i>x</i> is an integer with a maximum value of 32 767. <i>x</i> characters are read for each row, and a new-line character is not used to indicate the end of the row.                                                              |
| striptblanks  | Truncates any trailing blank spaces when loading data into a variable-length field. If this option is not specified, blank spaces are kept.                                                                                         |
|               | In the following example, striptblanks causes the import utility to truncate trailing blank spaces:                                                                                                    |
|               | db2 import from myfile.asc of asc<br>modified by striptblanks<br>method l (1 10, 12 15) messages msgs.txt<br>insert into staff                                                                                                    |
|               | This option cannot be specified together with striptnulls. These are mutually exclusive options. This option replaces the obsolete t option, which is supported for earlier compatibility only.                                     |
| striptnulls   | Truncates any trailing NULLs (0x00 characters) when loading data into a variable-length field. If this option is not specified, NULLs are kept.                                                                                     |
|               | This option cannot be specified together with striptblanks. These are mutually exclusive options. This option replaces the obsolete padwithzero option, which is supported for earlier compatibility only.                          |

Table 45. Valid file type modifiers for the import utility: DEL (delimited ASCII) file format

| Modifier     | Description                                                                                                    |  |  |
|--------------|----------------------------------------------------------------------------------------------------|--|--|
| chardelx     | <i>x</i> is a single character string delimiter. The default value is a double quotation mark ("). The specified character is used in place of double quotation marks to enclose a character string. <sup>34</sup> If you want to explicitly specify the double quotation mark as the character string delimiter, it should be specified as follows:  modified by chardel"" |  |  |
|              | The single quotation mark (') can also be specified as a character string delimiter. In the following example, chardel'' causes the import utility to interpret any single quotation mark (') it encounters as a character string delimiter:                                                                                                    |  |  |
|              | db2 "import from myfile.del of del<br>modified by chardel''<br>method p (1, 4) insert into staff (id, years)"                                                                                                    |  |  |
| coldelx      | x is a single character column delimiter. The default value is a comma (,). The specified character is used in place of a comma to signal the end of a column. <sup>34</sup>                                                                                                    |  |  |
|              | In the following example, coldel; causes the import utility to interpret any semicolon (;) it encounters as a column delimiter:                                                                                                    |  |  |
|              | db2 import from myfile.del of del<br>modified by coldel;<br>messages msgs.txt insert into staff                                                                                                    |  |  |
| decplusblank | Plus sign character. Causes positive decimal values to be prefixed with a blank space instead of a plus sign (+). The default action is to prefix positive decimal values with a plus sign.                                                                                                    |  |  |

Table 45. Valid file type modifiers for the import utility: DEL (delimited ASCII) file format (continued)

| Modifier        | Description                                                                                                    |  |
|-----------------|----------------------------------------------------------------------------------------------------|--|
| decptx          | x is a single character substitute for the period as a decimal point character. The default value is a period (.). The specified character is used in place of a period as a decimal point character. <sup>34</sup>                                                                                                    |  |
|                 | In the following example, decpt; causes the import utility to interpret any semicolon (;) it encounters as a decimal point:                                                                                                    |  |
|                 | <pre>db2 "import from myfile.del of del     modified by chardel''     decpt; messages msgs.txt insert into staff"</pre>                                                                                                    |  |
| delprioritychar | The current default priority for delimiters is: record delimiter, character delimiter, column delimiter. This modifier protects existing applications that depend on the older priority by reverting the delimiter priorities to: character delimiter, record delimiter, column delimiter. Syntax:                                                                                                    |  |
|                 | db2 import modified by delprioritychar                                                                                                    |  |
|                 | For example, given the following DEL data file:                                                                                                    |  |
|                 | "Smith, Joshua",4000,34.98 <row delimiter=""> "Vincent,<row delimiter="">, is a manager", 4005,44.37<row delimiter=""></row></row></row>                                                                                                    |  |
|                 | With the delprioritychar modifier specified, there will be only two rows in this data file. The second <row delimiter=""> will be interpreted as part of the first data column of the second row, while the first and the third <row delimiter=""> are interpreted as actual record delimiters. If this modifier is <i>not</i> specified, there will be three rows in this data file, each delimited by a <row delimiter="">.</row></row></row> |  |
| keepblanks      | Preserves the leading and trailing blanks in each field of type CHAR, VARCHAR, LONG VARCHAR, or CLOB. Without this option, all leading and trailing blanks that are not inside character delimiters are removed, and a NULL is inserted into the table for all blank fields.                                                                                                    |  |
| nochardel       | The import utility will assume all bytes found between the column delimiters to be part of the column's data. Character delimiters will be parsed as part of column data. This option should not be specified if the data was exported using DB2 (unless nochardel was specified at export time). It is provided to support vendor data files that do not have character delimiters. Improper usage might result in data loss or corruption.    |  |
|                 | This option cannot be specified with chardelx, delprioritychar or nodoubledel. These are mutually exclusive options.                                                                                                    |  |
| nodoubledel     | Suppresses recognition of double character delimiters.                                                                                                    |  |

Table 46. Valid file type modifiers for the import utility: IXF file format

| Modifier | Description                                                                                                    |  |
|----------|----------------------------------------------------------------------------------------------------|--|
| forcein  | Directs the utility to accept data despite code page mismatches, and to suppress translation between code pages.                                                                                                    |  |
|          | Fixed length target fields are checked to verify that they are large enough for data. If nochecklengths is specified, no checking is done, and an attempt is more to import each row.                                                                                                    |  |
| indexixf | Directs the utility to drop all indexes currently defined on the existing table, and to create new ones from the index definitions in the PC/IXF file. This option can only be used when the contents of a table are being replaced. It cannot be used with a view, or when a <i>insert-column</i> is specified. |  |

Table 46. Valid file type modifiers for the import utility: IXF file format (continued)

| Modifier           | Description                                                                                                    |  |
|--------------------|----------------------------------------------------------------------------------------------------|--|
| indexschema=schema | Uses the specified <i>schema</i> for the index name during index creation. If <i>schema</i> is not specified (but the keyword indexschema <i>is</i> specified), uses the connection upon ID. If the keyword is not specified, uses the schema in the IXF file.                                                                                                    |  |
| nochecklengths     | If nochecklengths is specified, an attempt is made to import each row, even if the source data has a column definition that exceeds the size of the target table column. Such rows can be successfully imported if code page conversion causes the source data to shrink; for example, 4-byte EUC data in the source could shrink to 2-byte DBCS data in the target, and require half the space. This option is particularly useful if it is known that the source data will fit in all cases despite mismatched column definitions. |  |
| forcecreate        | Specifies that the table should be created with possible missing or limited information after returning SQL3311N during an import operation.                                                                                                    |  |

Table 47. IMPORT behavior when using codepage and usegraphiccodepage

| codepage=N | usegraphiccodepage | IMPORT behavior                                                                                                    |
|------------|--------------------|----------------------------------------------------------------------------------------------------|
| Absent     | Absent             | All data in the file is assumed to be in the application code page.                                                                                                  |
| Present    | Absent             | All data in the file is assumed to be in code page N.                                                                                                    |
|            |                    | <b>Warning:</b> Graphic data will be corrupted when imported into the database if N is a single-byte code page.                                                      |
| Absent     | Present            | Character data in the file is assumed to be in the application code page. Graphic data is assumed to be in the code page of the application graphic data.            |
|            |                    | If the application code page is single-byte, then all data is assumed to be in the application code page.                                                            |
|            |                    | Warning: If the application code page is single-byte, graphic data will be corrupted when imported into the database, even if the database contains graphic columns. |
| Present    | Present            | Character data is assumed to be in code page N. Graphic data is assumed to be in the graphic code page of N.                                                         |
|            |                    | If N is a single-byte or double-byte code page, then all data is assumed to be in code page N.                                                                       |
|            |                    | <b>Warning:</b> Graphic data will be corrupted when imported into the database if N is a single-byte code page.                                                      |

## Note:

- 1. The import utility does not issue a warning if an attempt is made to use unsupported file types with the **MODIFIED BY** option. If this is attempted, the import operation fails, and an error code is returned.
- 2. Double quotation marks around the date format string are mandatory. Field separators cannot contain any of the following: a-z, A-Z, and 0-9. The field separator should not be the same as the character delimiter or field delimiter in the DEL file format. A field separator is optional if the start and end

positions of an element are unambiguous. Ambiguity can exist if (depending on the modifier) elements such as D, H, M, or S are used, because of the variable length of the entries.

For time stamp formats, care must be taken to avoid ambiguity between the month and the minute descriptors, since they both use the letter M. A month field must be adjacent to other date fields. A minute field must be adjacent to other time fields. Following are some ambiguous time stamp formats:

```
"M" (could be a month, or a minute)
"M:M" (Which is which?)
"M:YYYY:M" (Both are interpreted as month.)
"S:M:YYYY" (adjacent to both a time value and a date value)
```

In ambiguous cases, the utility will report an error message, and the operation will fail

Following are some unambiguous time stamp formats:

```
"M:YYYY" (Month)
"S:M" (Minute)
"M:YYYY:S:M" (Month....Minute)
"M:H:YYYY:M:D" (Minute....Month)
```

Some characters, such as double quotation marks and back slashes, must be preceded by an escape character (for example, \).

3. Character values provided for the chardel, coldel, or decpt file type modifiers must be specified in the code page of the source data.

The character code point (instead of the character symbol), can be specified using the syntax xJJ or 0xJJ, where JJ is the hexadecimal representation of the code point. For example, to specify the # character as a column delimiter, use one of the following:

```
... modified by coldel# ...
... modified by coldel0x23 ...
... modified by coldelX23 ...
```

- 4. *Delimiter considerations for moving data* lists restrictions that apply to the characters that can be used as delimiter overrides.
- 5. The following file type modifiers are not allowed when importing into a nickname:
  - indexixf
  - indexschema
  - dldelfiletype
  - nodefaults
  - usedefaults
  - no type idfiletype
  - generatedignore
  - generatedmissing
  - identityignore
  - identitymissing
  - lobsinfile
- 6. The WSF file format is not supported for XML columns.
- 7. The **CREATE** mode is not supported for XML columns.
- 8. All XML data must reside in XML files that are separate from the main data file. An XML Data Specifier (XDS) (or a NULL value) must exist for each XML column in the main data file.

- 9. XML documents are assumed to be in Unicode format or to contain a declaration tag that includes an encoding attribute, unless the XMLCHAR or XMLGRAPHIC file type modifier is specified.
- 10. Rows containing documents that are not well-formed will be rejected.
- 11. If the XMLVALIDATE option is specified, documents that successfully validate against their matching schema will be annotated with the schema information as they are inserted. Rows containing documents that fail to validate against their matching schema will be rejected. To successfully perform the validation, the privileges held by the user invoking the import must include at least one of the following:
  - SYSADM or DBADM authority
  - USAGE privilege on the XML schema to be used in the validation
- 12. When importing into a table containing an implicitly hidden row change timestamp column, the implicitly hidden property of the column is not honoured. Therefore, the rowchangetimestampmissing file type modifier *must be* specified in the import command if data for the column is not present in the data to be imported and there is no explicit column list present.

# **INITIALIZE TAPE command using the ADMIN\_CMD procedure**

Initializes tapes for backup and restore operations to streaming tape devices. This command is only supported on Windows operating systems.

# **Authorization**

One of the following:

- sysadm
- sysctrl
- sysmaint

## Required connection

Database

# **Command syntax**

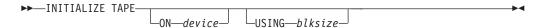

# **Command parameters**

**ON** device

Specifies a valid tape device name. The default value is \\.\TAPE0. The device specified must be relative to the server.

#### **USING** blksize

Specifies the block size for the device, in bytes. The device is initialized to use the block size specified, if the value is within the supported range of block sizes for the device.

The buffer size specified for the BACKUP DATABASE command and for RESTORE DATABASE must be divisible by the block size specified here.

If a value for this parameter is not specified, the device is initialized to use its default block size. If a value of zero is specified, the device is initialized

to use a variable length block size; if the device does not support variable length block mode, an error is returned.

When backing up to tape, use of a variable block size is currently not supported. If you must use this option, ensure that you have well tested procedures in place that enable you to recover successfully, using backup images that were created with a variable block size.

When using a variable block size, you must specify a backup buffer size that is less than or equal to the maximum limit for the tape devices that you are using. For optimal performance, the buffer size must be equal to the maximum block size limit of the device being used.

# **Example**

Initialize the tape device to use a block size of 2048 bytes, if the value is within the supported range of block sizes for the device.

CALL SYSPROC.ADMIN CMD( 'initialize tape using 2048' )

# **Usage notes**

Command execution status is returned in the SQLCA resulting from the CALL statement.

# LOAD command using the ADMIN\_CMD procedure

Loads data into a DB2 table. Data residing on the server can be in the form of a file, tape, or named pipe. Data can also be loaded from a cursor defined from a query running against the currently connected database or a different database under the same instance, or by using a user-written script or application. If the COMPRESS attribute for the table is set to YES, the data loaded will be subject to compression on every data and database partition for which a dictionary already exists in the table.

Quick link to "File type modifiers for the load utility" on page 123.

#### Restrictions

The load utility does not support loading data at the hierarchy level. The load utility is not compatible with range-clustered tables.

## Scope

This command can be issued against multiple database partitions in a single request.

#### Authorization

One of the following:

- sysadm
- dbadm
- · LOAD authority on the database and
  - INSERT privilege on the table when the load utility is invoked in INSERT mode, TERMINATE mode (to terminate a previous load insert operation), or RESTART mode (to restart a previous load insert operation)

- INSERT and DELETE privilege on the table when the load utility is invoked in REPLACE mode, TERMINATE mode (to terminate a previous load replace operation), or RESTART mode (to restart a previous load replace operation)
- INSERT privilege on the exception table, if such a table is used as part of the load operation.
- To load data into a table that has protected columns, the session authorization ID must have LBAC credentials that allow write access to all protected columns in the table. Otherwise the load fails and an error (SQLSTATE 5U014) is returned.
- To load data into a table that has protected rows, the session authorization id must hold a security label that meets these criteria:
  - It is part of the security policy protecting the table
  - It was granted to the session authorization ID for write access or for all access

If the session authorization id does not hold such a security label then the load fails and an error (SQLSTATE 5U014) is returned. This security label is used to protect a loaded row if the session authorization ID's LBAC credentials do not allow it to write to the security label that protects that row in the data. This does not happen, however, when the security policy protecting the table was created with the RESTRICT NOT AUTHORIZED WRITE SECURITY LABEL option of the CREATE SECURITY POLICY statement. In this case the load fails and an error (SQLSTATE 42519) is returned.

• If the REPLACE option is specified, the session authorization ID must have the authority to drop the table.

Since all load processes (and all DB2 server processes, in general) are owned by the instance owner, and all of these processes use the identification of the instance owner to access needed files, the instance owner must have read access to input data files. These input data files must be readable by the instance owner, regardless of who invokes the command.

## Required connection

Database.

Instance. An explicit attachment is not required. If a connection to the database has been established, an implicit attachment to the local instance is attempted.

## Command syntax

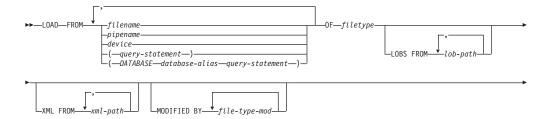

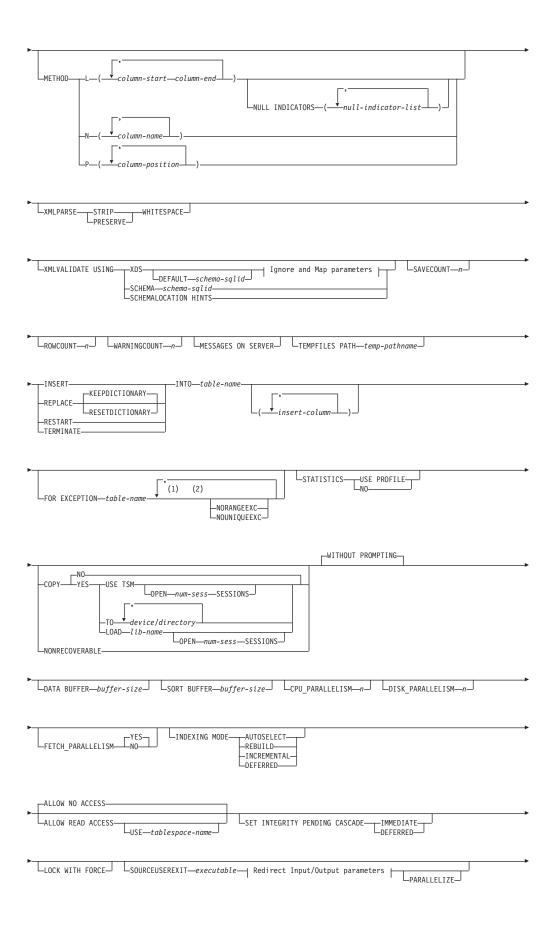

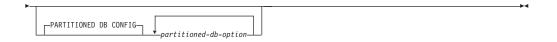

# Ignore and Map parameters:

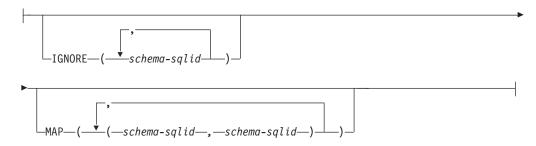

# Redirect Input/Output parameters:

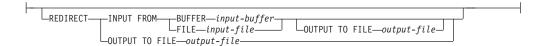

#### Notes:

- 1 These keywords can appear in any order.
- 2 Each of these keywords can only appear once.

# Command parameters

**FROM** filename | pipename | device(query-statement) | (DATABASE database-alias query-statement)

Specifies the file, pipe or device referring to an SQL statement that contains the data being loaded, or the SQL statement itself and the optional source database to load from cursor.

The *query-statement* option is used to LOAD from a cursor. It contains only one query statement, which is enclosed in parentheses, and can start with VALUES, SELECT or WITH. For example,

LOAD FROM (SELECT \* FROM T1) OF CURSOR INSERT INTO T2

When the *DATABASE database-alias* clause is included prior to the query statement in the parentheses, the LOAD command will attempt to load the data using the *query-statement* from the given database as indicated by the *database-alias* name, which is defined on the server. It must point to a database exist on the server, and is a different database that the application is currently connected to. Note that the LOAD will be executed using the user ID and password explicitly provided for the currently connected database (an implicit connection will cause the LOAD to fail).

If the input source is a file, pipe, or device, it must be accessible from the coordinator partition on the server.

If several names are specified, they will be processed in sequence. If the last item specified is a tape device and the user is prompted for a tape, the LOAD will fail and the ADMIN\_CMD procedure will return an error.

#### Note:

- 1. A fully qualified path file name must be used and must exist on the server
- 2. If data is exported into a file using the *EXPORT command using the ADMIN\_CMD procedure*, the data file is owned by the fenced user ID. This file is not usually accessible by the instance owner. To run the LOAD from CLP or the ADMIN\_CMD procedure, the data file must be accessible by the instance owner ID, so read access to the data file must be granted to the instance owner.
- 3. Loading data from multiple IXF files is supported if the files are physically separate, but logically one file. It is *not* supported if the files are both logically and physically separate. (Multiple physical files would be considered logically one if they were all created with one invocation of the EXPORT command.)

# **OF** filetype

Specifies the format of the data:

- ASC (non-delimited ASCII format).
- DEL (delimited ASCII format).
- IXF (Integration Exchange Format, PC version) is a binary format that is used exclusively by DB2.
- CURSOR (a cursor declared against a SELECT or VALUES statement).

## LOBS FROM lob-path

The path to the data files containing LOB values to be loaded. The path must end with a slash. The path must be fully qualified and accessible from the coordinator partition on the server . The names of the LOB data files are stored in the main data file (ASC, DEL, or IXF), in the column that will be loaded into the LOB column. The maximum number of paths that can be specified is 999. This will implicitly activate the LOBSINFILE behavior.

This option is ignored when specified in conjunction with the CURSOR file type.

## **MODIFIED BY** *file-type-mod*

Specifies file type modifier options. See "File type modifiers for the load utility" on page 123.

## **METHOD**

L Specifies the start and end column numbers from which to load data. A column number is a byte offset from the beginning of a row of data. It is numbered starting from 1. This method can only be used with ASC files, and is the only valid method for that file type.

#### **NULL INDICATORS** null-indicator-list

This option can only be used when the METHOD L parameter is specified; that is, the input file is an ASC file). The null indicator list is a comma-separated list of positive integers specifying the column number of each null indicator field. The column number is the byte offset of the null indicator field from the beginning of a row of data. There must be one entry in the null indicator list for each data field defined in the METHOD L parameter. A column number of zero indicates that the corresponding data field always contains data.

A value of Y in the NULL indicator column specifies that the column data is NULL. Any character other than Y in the NULL indicator column specifies that the column data is not NULL, and that column data specified by the METHOD L option will be loaded.

The NULL indicator character can be changed using the MODIFIED BY option.

- Ν Specifies the names of the columns in the data file to be loaded. The case of these column names must match the case of the corresponding names in the system catalogs. Each table column that is not nullable should have a corresponding entry in the METHOD N list. For example, given data fields F1, F2, F3, F4, F5, and F6, and table columns C1 INT, C2 INT NOT NULL, C3 INT NOT NULL, and C4 INT, method N (F2, F1, F4, F3) is a valid request, while method N (F2, F1) is not valid. This method can only be used with file types IXF or CURSOR.
- P Specifies the field numbers (numbered from 1) of the input data fields to be loaded. Each table column that is not nullable should have a corresponding entry in the METHOD P list. For example, given data fields F1, F2, F3, F4, F5, and F6, and table columns C1 INT, C2 INT NOT NULL, C3 INT NOT NULL, and C4 INT, method P (2, 1, 4, 3) is a valid request, while method P (2, 1) is not valid. This method can only be used with file types IXF, DEL, or CURSOR, and is the only valid method for the DEL file type.

#### **XML FROM** *xml-path*

Specifies one or more paths that contain the XML files. XDSs are contained in the main data file (ASC, DEL, or IXF), in the column that will be loaded into the XML column.

## **XMLPARSE**

Specifies how XML documents are parsed. If this option is not specified, the parsing behavior for XML documents will be determined by the value of the CURRENT XMLPARSE OPTION special register.

# STRIP WHITESPACE

Specifies to remove whitespace when the XML document is parsed.

## PRESERVE WHITESPACE

Specifies not to remove whitespace when the XML document is parsed.

## **XMLVALIDATE**

Specifies that XML documents are validated against a schema, when applicable.

#### **USING XDS**

XML documents are validated against the XML schema identified by the XML Data Specifier (XDS) in the main data file. By default, if the XMLVALIDATE option is invoked with the USING XDS clause, the schema used to perform validation will be determined by the SCH attribute of the XDS. If an SCH attribute is not present in the XDS, no schema validation will occur unless a default schema is specified by the DEFAULT clause.

The DEFAULT, IGNORE, and MAP clauses can be used to modify the schema determination behavior. These three optional clauses apply directly to the specifications of the XDS, and not to each

other. For example, if a schema is selected because it is specified by the DEFAULT clause, it will not be ignored if also specified by the IGNORE clause. Similarly, if a schema is selected because it is specified as the first part of a pair in the MAP clause, it will not be re-mapped if also specified in the second part of another MAP clause pair.

# **USING SCHEMA** schema-sqlid

XML documents are validated against the XML schema with the specified SQL identifier. In this case, the SCH attribute of the XML Data Specifier (XDS) will be ignored for all XML columns.

## USING SCHEMALOCATION HINTS

XML documents are validated against the schemas identified by XML schema location hints in the source XML documents. If a schemaLocation attribute is not found in the XML document, no validation will occur. When the USING SCHEMALOCATION HINTS clause is specified, the SCH attribute of the XML Data Specifier (XDS) will be ignored for all XML columns.

See examples of the XMLVALIDATE option below.

#### **IGNORE** *schema-sqlid*

This option can only be used when the USING XDS parameter is specified. The IGNORE clause specifies a list of one or more schemas to ignore if they are identified by an SCH attribute. If an SCH attribute exists in the XML Data Specifier for a loaded XML document, and the schema identified by the SCH attribute is included in the list of schemas to IGNORE, then no schema validation will occur for the loaded XML document.

# Note:

If a schema is specified in the IGNORE clause, it cannot also be present in the left side of a schema pair in the MAP clause.

The IGNORE clause applies only to the XDS. A schema that is mapped by the MAP clause will not be subsequently ignored if specified by the IGNORE clause.

# **DEFAULT** schema-sqlid

This option can only be used when the USING XDS parameter is specified. The schema specified through the DEFAULT clause identifies a schema to use for validation when the XML Data Specifier (XDS) of a loaded XML document does not contain an SCH attribute identifying an XML Schema.

The DEFAULT clause takes precedence over the IGNORE and MAP clauses. If an XDS satisfies the DEFAULT clause, the IGNORE and MAP specifications will be ignored.

# MAP schema-sqlid

This option can only be used when the USING XDS parameter is specified. Use the MAP clause to specify alternate schemas to use in place of those specified by the SCH attribute of an XML Data Specifier (XDS) for each loaded XML document. The MAP clause specifies a list of one or more schema pairs, where each pair represents a mapping of one schema to another. The first schema in the pair represents a schema that is referred to by an SCH attribute in an XDS. The second schema in the pair represents the schema that should be used to perform schema validation.

If a schema is present in the left side of a schema pair in the MAP clause, it cannot also be specified in the IGNORE clause.

Once a schema pair mapping is applied, the result is final. The mapping operation is non-transitive, and therefore the schema chosen will not be subsequently applied to another schema pair mapping.

A schema cannot be mapped more than once, meaning that it cannot appear on the left side of more than one pair.

#### **SAVECOUNT** n

Specifies that the load utility is to establish consistency points after every nrows. This value is converted to a page count, and rounded up to intervals of the extent size. Since a message is issued at each consistency point, this option should be selected if the load operation will be monitored using LOAD QUERY. If the value of *n* is not sufficiently high, the synchronization of activities performed at each consistency point will impact performance.

The default value is zero, meaning that no consistency points will be established, unless necessary.

This option is ignored when specified in conjunction with the CURSOR file type.

## **ROWCOUNT** n

Specifies the number of n physical records in the file to be loaded. Allows a user to load only the first n rows in a file.

#### **WARNINGCOUNT** *n*

Stops the load operation after *n* warnings. Set this parameter if no warnings are expected, but verification that the correct file and table are being used is desired. If the load file or the target table is specified incorrectly, the load utility will generate a warning for each row that it attempts to load, which will cause the load to fail. If n is zero, or this option is not specified, the load operation will continue regardless of the number of warnings issued. If the load operation is stopped because the threshold of warnings was encountered, another load operation can be started in RESTART mode. The load operation will automatically continue from the last consistency point. Alternatively, another load operation can be initiated in REPLACE mode, starting at the beginning of the input file.

#### MESSAGES ON SERVER

Specifies that the message file created on the server by the LOAD command is to be saved. The result set returned will include the following two columns: MSG\_RETRIEVAL, which is the SQL statement required to retrieve all the warnings and error messages that occur during this operation, and MSG\_REMOVAL, which is the SQL statement required to clean up the messages.

If this clause is not specified, the message file will be deleted when the ADMIN\_CMD procedure returns to the caller. The MSG\_RETRIEVAL and MSG REMOVAL column in the result set will contain null values.

Note that with or without the clause, the fenced user ID must have the authority to create files under the directory indicated by the DB2\_UTIL\_MSGPATH registry variable.

# **TEMPFILES PATH** *temp-pathname*

Specifies the name of the path to be used when creating temporary files during a load operation, and should be fully qualified according to the server database partition.

Temporary files take up file system space. Sometimes, this space requirement is quite substantial. Following is an estimate of how much file system space should be allocated for all temporary files:

- 136 bytes for each message that the load utility generates
- 15 KB overhead if the data file contains long field data or LOBs. This quantity can grow significantly if the INSERT option is specified, and there is a large amount of long field or LOB data already in the table.

#### **INSERT**

One of four modes under which the load utility can execute. Adds the loaded data to the table without changing the existing table data.

#### REPLACE

One of four modes under which the load utility can execute. Deletes all existing data from the table, and inserts the loaded data. The table definition and index definitions are not changed. If this option is used when moving data between hierarchies, only the data for an entire hierarchy, not individual subtables, can be replaced.

#### **KEEPDICTIONARY**

An existing compression dictionary is preserved across the LOAD REPLACE operation. Provided the table COMPRESS attribute is YES, the newly replaced data is subject to being compressed using the dictionary that existed prior to the invocation of the load. If no dictionary previously existed in the table, a new dictionary is built using the data that is being replaced into the table as long as the table COMPRESS attribute is YES. The amount of data that is required to build the compression dictionary in this case is subject to the policies of ADC. This data is populated into the table as uncompressed. Once the dictionary is inserted into the table, the remaining data to be loaded is subject to being compressed with this dictionary. This is the default parameter. For summary, see Table 1 below.

The following example keeps the old dictionary if it is currently in the table:

CALL SYSPROC.ADMIN\_CMD('load from staff.del of del replace keepdictionary into SAMPLE.STAFF statistics use profile data buffer 8')

Table 48. LOAD REPLACE KEEPDICTIONARY

| Compress | Dictionary exists | Result outcome                                                                                                    |
|----------|-------------------|----------------------------------------------------------------------------------------------------|
| Y        | Y                 | Preserve dictionary; all input rows are subject to compression with existing dictionary.                                            |
| Y        | N                 | Insert new dictionary into table only if sufficient user data exists; remaining rows subject to compression after dictionary built. |
| N        | Y                 | Preserve dictionary; all input rows are not compressed.                                                                             |
| N        | N                 | No effect; all rows not compressed.                                                                                                 |

#### RESETDICTIONARY

This directive instructs LOAD REPLACE processing to build a new dictionary for the table data object provided that the table COMPRESS attribute is YES. If the COMPRESS attribute is NO and a dictionary was already present in the table it will be removed and no new dictionary will be inserted into the table. A compression dictionary can be built with just one user record. If the loaded data set size is zero and if there is a pre-existing dictionary, the dictionary will not be preserved. The amount of data required to build a dictionary with this directive is not subject to the policies of ADC. For summary, see Table 2 below.

The following example will reset the current dictionary and make a new one:

CALL SYSPROC.ADMIN\_CMD('load from staff.del of del replace resetdictionary into SAMPLE.STAFF statistics use profile data buffer 8')

| Table 49. |      | DEDI | $\Lambda \cap \Gamma$ | DECE: | TDICT   | TONADV | - |
|-----------|------|------|-----------------------|-------|---------|--------|---|
| 1able 49. | LUAU | REPL | AUE                   | RESE. | ו טוט ו | IUNARY |   |

| Compress | Dictionary exists | Result outcome                                                                                          |
|----------|-------------------|----------------------------------------------------------------------------------------------------|
| Y        | Y                 | Build a new dictionary*; remaining rows to be loaded are subject to compression after dictionary built. |
| Y        | N                 | Build new dictionary; remaining rows subject to compression after dictionary built.                     |
| N        | Y                 | Remove dictionary; all input rows are not compressed.                                                   |
| N        | N                 | No effect; all rows not compressed.                                                                     |

\* If a dictionary exists and the compression attribute is enabled, but there are no records to load into the table partition, a new dictionary cannot be built and the RESETDICTIONARY operation will not keep the existing dictionary.

#### **TERMINATE**

One of four modes under which the load utility can execute. Terminates a previously interrupted load operation, and rolls back the operation to the point in time at which it started, even if consistency points were passed. The states of any table spaces involved in the operation return to normal, and all table objects are made consistent (index objects might be marked as invalid, in which case index rebuild will automatically take place at next access). If the load operation being terminated is a LOAD REPLACE, the table will be truncated to an empty table after the LOAD TERMINATE operation. If the load operation being terminated is a LOAD INSERT, the table will retain all of its original records after the LOAD TERMINATE operation. For summary of dictionary management, see Table 3 below.

The LOAD TERMINATE option will not remove a backup pending state from table spaces.

# RESTART

One of four modes under which the load utility can execute. Restarts a previously interrupted load operation. The load operation will automatically continue from the last consistency point in the load, build, or delete phase. For summary of dictionary management, see Table 4 below.

#### **INTO** table-name

Specifies the database table into which the data is to be loaded. This table

cannot be a system table or a declared temporary table. An alias, or the fully qualified or unqualified table name can be specified. A qualified table name is in the form schema.tablename. If an unqualified table name is specified, the table will be qualified with the CURRENT SCHEMA.

#### insert-column

Specifies the table column into which the data is to be inserted.

The load utility cannot parse columns whose names contain one or more spaces. For example,

```
CALL SYSPROC.ADMIN_CMD('load from delfile1 of del noheader method P (1, 2, 3, 4, 5, 6, 7, 8, 9) insert into table1 (BLOB1, S2, I3, Int 4, I5, I6, DT7, I8, TM9)')
```

will fail because of the Int 4 column. The solution is to enclose such column names with double quotation marks:

```
CALL SYSPROC.ADMIN_CMD('load from delfile1 of del noheader method P (1, 2, 3, 4, 5, 6, 7, 8, 9) insert into table1 (BLOB1, S2, I3, "Int 4", I5, I6, DT7, I8, TM9)')
```

# **FOR EXCEPTION** *table-name*

Specifies the exception table into which rows in error will be copied. Any row that is in violation of a unique index or a primary key index is copied. If an unqualified table name is specified, the table will be qualified with the CURRENT SCHEMA.

Information that is written to the exception table is *not* written to the dump file. In a partitioned database environment, an exception table must be defined for those database partitions on which the loading table is defined. The dump file, otherwise, contains rows that cannot be loaded because they are invalid or have syntax errors.

## **NORANGEEXC**

Indicates that if a row is rejected because of a range violation it will not be inserted into the exception table.

#### **NOUNIQUEEXC**

Indicates that if a row is rejected because it violates a unique constraint it will not be inserted into the exception table.

#### STATISTICS USE PROFILE

Instructs load to collect statistics during the load according to the profile defined for this table. This profile must be created before load is executed. The profile is created by the RUNSTATS command. If the profile does not exist and load is instructed to collect statistics according to the profile, a warning is returned and no statistics are collected.

# STATISTICS NO

Specifies that no statistics are to be collected, and that the statistics in the catalogs are not to be altered. This is the default.

#### **COPY NO**

Specifies that the table space in which the table resides will be placed in backup pending state if forward recovery is enabled (that is, *logretain* or *userexit* is on). The COPY NO option will also put the table space state into the Load in Progress table space state. This is a transient state that will disappear when the load completes or aborts. The data in any table in the table space cannot be updated or deleted until a table space backup or a full database backup is made. However, it is possible to access the data in any table by using the SELECT statement.

LOAD with COPY NO on a recoverable database leaves the table spaces in a backup pending state. For example, performing a LOAD with COPY NO and INDEXING MODE DEFERRED will leave indexes needing a refresh. Certain queries on the table might require an index scan and will not succeed until the indexes are refreshed. The index cannot be refreshed if it resides in a table space which is in the backup pending state. In that case, access to the table will not be allowed until a backup is taken. Index refresh is done automatically by the database when the index is accessed by a query. If one of COPY NO, COPY YES, or NONRECOVERABLE is not specified, and the database is recoverable (logretain or logarchmeth1 is enabled), then COPY NO is the default.

#### **COPY YES**

Specifies that a copy of the loaded data will be saved. This option is invalid if forward recovery is disabled.

#### **USE TSM**

Specifies that the copy will be stored using Tivoli Storage Manager (TSM).

## **OPEN** num-sess **SESSIONS**

The number of I/O sessions to be used with TSM or the vendor product. The default value is 1.

# **TO** *device/directory*

Specifies the device or directory on which the copy image will be created.

# LOAD lib-name

The name of the shared library (DLL on Windows operating systems) containing the vendor backup and restore I/O functions to be used. It can contain the full path. If the full path is not given, it will default to the path where the user exit programs reside.

# **NONRECOVERABLE**

Specifies that the load transaction is to be marked as non-recoverable and that it will not be possible to recover it by a subsequent roll forward action. The roll forward utility will skip the transaction and will mark the table into which data was being loaded as "invalid". The utility will also ignore any subsequent transactions against that table. After the roll forward operation is completed, such a table can only be dropped or restored from a backup (full or table space) taken after a commit point following the completion of the non-recoverable load operation.

With this option, table spaces are not put in backup pending state following the load operation, and a copy of the loaded data does not have to be made during the load operation. If one of COPY NO, COPY YES, or NONRECOVERABLE is not specified, and the database is not recoverable (logretain or logarchmeth1 is not enabled), then NONRECOVERABLE is the default.

#### WITHOUT PROMPTING

Specifies that the list of data files contains all the files that are to be loaded, and that the devices or directories listed are sufficient for the entire load operation. If a continuation input file is not found, or the copy targets are filled before the load operation finishes, the load operation will fail, and the table will remain in load pending state.

This is the default. Any actions which normally require user intervention will return an error message.

# **DATA BUFFER** buffer-size

Specifies the number of 4 KB pages (regardless of the degree of parallelism) to use as buffered space for transferring data within the utility. If the value specified is less than the algorithmic minimum, the minimum required resource is used, and no warning is returned.

This memory is allocated directly from the utility heap, whose size can be modified through the *util\_heap\_sz* database configuration parameter.

If a value is not specified, an intelligent default is calculated by the utility at run time. The default is based on a percentage of the free space available in the utility heap at the instantiation time of the loader, as well as some characteristics of the table.

# **SORT BUFFER** buffer-size

This option specifies a value that overrides the SORTHEAP database configuration parameter during a load operation. It is relevant only when loading tables with indexes and only when the INDEXING MODE parameter is not specified as DEFERRED. The value that is specified cannot exceed the value of SORTHEAP. This parameter is useful for throttling the sort memory that is used when loading tables with many indexes without changing the value of SORTHEAP, which would also affect general query processing.

# CPU\_PARALLELISM n

Specifies the number of processes or threads that the load utility will create for parsing, converting, and formatting records when building table objects. This parameter is designed to exploit the number of processes running per database partition. It is particularly useful when loading presorted data, because record order in the source data is preserved. If the value of this parameter is zero, or has not been specified, the load utility uses an intelligent default value (usually based on the number of CPUs available) at run time.

#### Note:

- 1. If this parameter is used with tables containing either LOB or LONG VARCHAR fields, its value becomes one, regardless of the number of system CPUs or the value specified by the user.
- 2. Specifying a small value for the SAVECOUNT parameter causes the loader to perform many more I/O operations to flush both data and table metadata. When CPU\_PARALLELISM is greater than one, the flushing operations are asynchronous, permitting the loader to exploit the CPU. When CPU\_PARALLELISM is set to one, the loader waits on I/O during consistency points. A load operation with CPU\_PARALLELISM set to two, and SAVECOUNT set to 10 000, completes faster than the same operation with CPU\_PARALLELISM set to one, even though there is only one CPU.

#### **DISK PARALLELISM** n

Specifies the number of processes or threads that the load utility will create for writing data to the table space containers. If a value is not specified, the utility selects an intelligent default based on the number of table space containers and the characteristics of the table.

# FETCH PARALLELISM YES | NO

When performing a load from a cursor where the cursor is declared using the DATABASE keyword, or when using the API sqlu remotefetch entry media entry, and this option is set to YES, the load utility attempts to

parallelize fetching from the remote data source if possible. If set to NO, no parallel fetching is performed. The default value is YES. For more information, see Moving data using the CURSOR file type.

#### **INDEXING MODE**

Specifies whether the load utility is to rebuild indexes or to extend them incrementally. Valid values are:

#### **AUTOSELECT**

The load utility will automatically decide between REBUILD or INCREMENTAL mode. The decision is based on the amount of data being loaded and the depth of the index tree. Information relating to the depth of the index tree is stored in the index object. RUNSTATS is not required to populate this information. AUTOSELECT is the default indexing mode.

#### **REBUILD**

All indexes will be rebuilt. The utility must have sufficient resources to sort all index key parts for both old and appended table data.

## **INCREMENTAL**

Indexes will be extended with new data. This approach consumes index free space. It only requires enough sort space to append index keys for the inserted records. This method is only supported in cases where the index object is valid and accessible at the start of a load operation (it is, for example, not valid immediately following a load operation in which the DEFERRED mode was specified). If this mode is specified, but not supported due to the state of the index, a warning is returned, and the load operation continues in REBUILD mode. Similarly, if a load restart operation is begun in the load build phase, INCREMENTAL mode is not supported.

Incremental indexing is not supported when all of the following conditions are true:

- The LOAD COPY option is specified (logarchmeth1 with the USEREXIT or LOGRETAIN option).
- The table resides in a DMS table space.
- The index object resides in a table space that is shared by other table objects belonging to the table being loaded.

To bypass this restriction, it is recommended that indexes be placed in a separate table space.

#### **DEFERRED**

The load utility will not attempt index creation if this mode is specified. Indexes will be marked as needing a refresh. The first access to such indexes that is unrelated to a load operation might force a rebuild, or indexes might be rebuilt when the database is restarted. This approach requires enough sort space for all key parts for the largest index. The total time subsequently taken for index construction is longer than that required in REBUILD mode. Therefore, when performing multiple load operations with deferred indexing, it is advisable (from a performance viewpoint) to let the last load operation in the sequence perform an index rebuild, rather than allow indexes to be rebuilt at first non-load access.

Deferred indexing is only supported for tables with non-unique indexes, so that duplicate keys inserted during the load phase are not persistent after the load operation.

#### **ALLOW NO ACCESS**

Load will lock the target table for exclusive access during the load. The table state will be set to Load In Progress during the load. ALLOW NO ACCESS is the default behavior. It is the only valid option for LOAD REPLACE.

When there are constraints on the table, the table state will be set to Set Integrity Pending as well as Load In Progress. The SET INTEGRITY statement must be used to take the table out of Set Integrity Pending state.

#### **ALLOW READ ACCESS**

Load will lock the target table in a share mode. The table state will be set to both Load In Progress and Read Access. Readers can access the non-delta portion of the data while the table is being load. In other words, data that existed before the start of the load will be accessible by readers to the table, data that is being loaded is not available until the load is complete. LOAD TERMINATE or LOAD RESTART of an ALLOW READ ACCESS load can use this option; LOAD TERMINATE or LOAD RESTART of an ALLOW NO ACCESS load cannot use this option. Furthermore, this option is not valid if the indexes on the target table are marked as requiring a rebuild.

When there are constraints on the table, the table state will be set to Set Integrity Pending as well as Load In Progress, and Read Access. At the end of the load, the table state Load In Progress will be removed but the table states Set Integrity Pending and Read Access will remain. The SET INTEGRITY statement must be used to take the table out of Set Integrity Pending. While the table is in Set Integrity Pending and Read Access states, the non-delta portion of the data is still accessible to readers, the new (delta) portion of the data will remain inaccessible until the SET INTEGRITY statement has completed. A user can perform multiple loads on the same table without issuing a SET INTEGRITY statement. Only the original (checked) data will remain visible, however, until the SET INTEGRITY statement is issued.

ALLOW READ ACCESS also supports the following modifiers:

# **USE** *tablespace-name*

If the indexes are being rebuilt, a shadow copy of the index is built in table space *tablespace-name* and copied over to the original table space at the end of the load during an INDEX COPY PHASE. Only system temporary table spaces can be used with this option. If not specified then the shadow index will be created in the same table space as the index object. If the shadow copy is created in the same table space as the index object, the copy of the shadow index object over the old index object is instantaneous. If the shadow copy is in a different table space from the index object a physical copy is performed. This could involve considerable I/O and time. The copy happens while the table is offline at the end of a load during the INDEX COPY PHASE.

Without this option the shadow index is built in the same table space as the original. Since both the original index and shadow index by default reside in the same table space simultaneously, there might be insufficient space to hold both indexes within one table space. Using this option ensures that you retain enough table space for the indexes.

This option is ignored if the user does not specify INDEXING MODE REBUILD or INDEXING MODE AUTOSELECT. This option will also be ignored if INDEXING MODE AUTOSELECT is chosen and load chooses to incrementally update the index.

## SET INTEGRITY PENDING CASCADE

If LOAD puts the table into Set Integrity Pending state, the SET INTEGRITY PENDING CASCADE option allows the user to specify whether or not Set Integrity Pending state of the loaded table is immediately cascaded to all descendents (including descendent foreign key tables, descendent immediate materialized query tables and descendent immediate staging tables).

#### **IMMEDIATE**

Indicates that Set Integrity Pending state is immediately extended to all descendent foreign key tables, descendent immediate materialized query tables and descendent staging tables. For a LOAD INSERT operation, Set Integrity Pending state is not extended to descendent foreign key tables even if the IMMEDIATE option is specified.

When the loaded table is later checked for constraint violations (using the IMMEDIATE CHECKED option of the SET INTEGRITY statement), descendent foreign key tables that were placed in Set Integrity Pending Read Access state will be put into Set Integrity Pending No Access state.

# **DEFERRED**

Indicates that only the loaded table will be placed in the Set Integrity Pending state. The states of the descendent foreign key tables, descendent immediate materialized query tables and descendent immediate staging tables will remain unchanged.

Descendent foreign key tables might later be implicitly placed in Set Integrity Pending state when their parent tables are checked for constraint violations (using the IMMEDIATE CHECKED option of the SET INTEGRITY statement). Descendent immediate materialized query tables and descendent immediate staging tables will be implicitly placed in Set Integrity Pending state when one of its underlying tables is checked for integrity violations. A warning (SQLSTATE 01586) will be issued to indicate that dependent tables have been placed in Set Integrity Pending state. See the Notes section of the SET INTEGRITY statement in the SQL Reference for when these descendent tables will be put into Set Integrity Pending state.

If the SET INTEGRITY PENDING CASCADE option is not specified:

 Only the loaded table will be placed in Set Integrity Pending state. The state of descendent foreign key tables, descendent immediate materialized query tables and descendent immediate staging tables will remain unchanged, and can later be implicitly put into Set Integrity Pending state when the loaded table is checked for constraint violations.

If LOAD does not put the target table into Set Integrity Pending state, the SET INTEGRITY PENDING CASCADE option is ignored.

#### LOCK WITH FORCE

The utility acquires various locks including table locks in the process of loading. Rather than wait, and possibly timeout, when acquiring a lock, this option allows load to force off other applications that hold conflicting locks on the target table. Applications holding conflicting locks on the system catalog tables will not be forced off by the load utility. Forced applications will roll back and release the locks the load utility needs. The load utility can then proceed. This option requires the same authority as the FORCE APPLICATIONS command (SYSADM or SYSCTRL).

ALLOW NO ACCESS loads might force applications holding conflicting locks at the start of the load operation. At the start of the load the utility can force applications that are attempting to either query or modify the table.

ALLOW READ ACCESS loads can force applications holding conflicting locks at the start or end of the load operation. At the start of the load the load utility can force applications that are attempting to modify the table. At the end of the load operation, the load utility can force applications that are attempting to either query or modify the table.

#### **SOURCEUSEREXIT***executable*

Specifies an executable filename which will be called to feed data into the utility.

#### **REDIRECT**

#### **INPUT FROM**

# **BUFFER** *input-buffer*

The stream of bytes specified in *input-buffer* is passed into the STDIN file descriptor of the process executing the given executable.

## **FILE** *input-file*

The contents of this client-side file are passed into the STDIN file descriptor of the process executing the given executable.

# **OUTPUT TO**

## **FILE** *output-file*

The STDOUT and STDERR file descriptors are captured to the fully qualified server-side file specified.

## **PARALLELIZE**

Increases the throughput of data coming into the load utility by invoking multiple user exit processes simultaneously. This option is only applicable in multi-partition database environments and is ignored in single-partition database environments.

For more information, see Moving data using a customized application (user exit).

#### **PARTITIONED DB CONFIG** partitioned-db-option

Allows you to execute a load into a table distributed across multiple database partitions. The PARTITIONED DB CONFIG parameter allows you to specify partitioned database-specific configuration options. The *partitioned-db-option* values can be any of the following:

```
PART FILE LOCATION x
OUTPUT DBPARTNUMS x
PARTITIONING DBPARTNUMS x
MAX NUM PART AGENTS x
ISOLATE PART ERRS x
STATUS INTERVAL x
PORT RANGE x
CHECK_TRUNCATION
MAP_FILE_INPUT x
MAP FILE OUTPUT x
TRACE x
NEWLINE
DISTFILE x
OMIT HEADER
RUN STAT DBPARTNUM x
```

Detailed descriptions of these options are provided in Load configuration options for partitioned database environments.

#### RESTARTCOUNT

Reserved.

**USING** directory Reserved.

# Example

Issue a load with replace option for the employee table data from a file.

```
CALL SYSPROC.ADMIN CMD('LOAD FROM /home/theresax/tmp/emp exp.dat
  OF DEL METHOD P (1, 2, 3, 4, 5, 6, 7, 8, 9, 10, 11, 12, 13, 14)
  MESSAGES /home/theresax/tmp/emp_load.msg
  REPLACE INTO THERESAX.EMPLOYEE (EMPNO, FIRSTNME, MIDINIT, LASTNAME,
  WORKDEPT, PHONENO, HIREDATE, JOB, EDLEVEL, SEX, BIRTHDATE, SALARY,
  BONUS, COMM) COPY NO INDEXING MODE AUTOSELECT ISOLATE PART ERRS
  LOAD ERRS ONLY MODE PARTITION AND LOAD')
```

The following is an example of output from a single-partition database.

```
Result set 1
-----
```

```
ROWS_READ ROWS_SKIPPED ROWS_LOADED ROWS_REJECTED ...
32 0 32 0 ...
```

1 record(s) selected.

Return Status = 0

Output from a single-partition database (continued).

```
... ROWS_DELETED ROWS_COMMITTED MSG_RETRIEVAL
    0 32 SELECT SQLCODE, MSG TEXT FROM
                             TABLE(SYSPROC.ADMIN GET MSGS(
. . .
                              '2203498 thx')) AS MSG
. . .
```

Output from a single-partition database (continued).

```
... MSG REMOVAL
... CALL SYSPROC.ADMIN REMOVE MSGS('2203498 thx')
```

**Note:** The following columns are also returned in this result set, but are set to NULL because they are only populated when loading into a multi-partition database: ROWS\_PARTITIONED and NUM\_AGENTINFO\_ENTRIES.

The following is an example of output from a multi-partition database.

```
Result set 1 ...

ROWS_READ ROWS_REJECTED ROWS_PARTITIONED NUM_AGENTINFO_ENTRIES ...

32 0 32 5 ...
```

1 record(s) selected.

Output from a multi-partition database (continued).

```
... MSG_RETRIEVAL MSG_REMOVAL
... SELECT DBPARTITIONNUM, AGENT_TYPE, CALL SYSPROC.ADMIN_REMOVE_MSGS
... SQLCODE, MSG_TEXT FROM TABLE ('2203498_thx')
... (SYSPROC.ADMIN_GET_MSGS
... ('2203498_thx')) AS MSG
```

**Note:** The following columns are also returned in this result set, but are set to NULL because they are only populated when loading into a single-partition database: ROWS\_SKIPPED, ROWS\_LOADED, ROWS\_DELETED and ROWS\_COMMITTED.

Output from a multi-partition database (continued).

```
Result set 2
```

| DBPARTITIONNUM | SQLCODE | TABSTATE | AGENTTYPE     |
|----------------|---------|----------|---------------|
|                |         |          |               |
| 10             | 0       | NORMAL   | LOAD          |
| 20             | 0       | NORMAL   | LOAD          |
| 30             | 0       | NORMAL   | LOAD          |
| 20             | 0       | NORMAL   | PARTITION     |
| 10             | 0       | NORMAL   | PRE_PARTITION |

1 record(s) selected.

Return Status = 0

# **Examples of loading data from XML documents**

# Loading XML data

# Example 1

The user has constructed a data file with XDS fields to describe the documents that are to be inserted into the table. It might appear like this:

```
1, "<XDS FIL=""file1.xml"" />"
2, "<XDS FIL='file2.xml' OFF='23' LEN='45' />"
```

For the first row, the XML document is identified by the file named file1.xml. Note that since the character delimiter is the double quote character, and double quotation marks exist inside the XDS, the double quotation marks contained within the XDS are doubled. For the second row, the XML document is identified by the file named file2.xml, and starts at byte offset 23, and is 45 bytes in length.

## Example 2

The user issues a load command without any parsing or validation options for the XML column, and the data is loaded successfully:

LOAD FROM data.del of DEL INSERT INTO mytable

# Loading XML data from CURSOR

Loading data from cursor is the same as with a regular relational column type. The user has two tables, T1 and T2, each of which consist of a single XML column named C1. To LOAD from T1 into T2, the user will first declare a cursor:

DECLARE X1 CURSOR FOR SELECT C1 FROM T1;

Next, the user may issue a LOAD using the cursor type:

LOAD FROM X1 of CURSOR INSERT INTO T2

Applying the XML specific LOAD options to the cursor type is the same as loading from a file.

# Usage notes

- Data is loaded in the sequence that appears in the input file. If a particular sequence is desired, the data should be sorted before a load is attempted. If preservation of the source data order is not required, consider using the ANYORDER file type modifier, described below in the File type modifiers for the load utility section.
- The load utility builds indexes based on existing definitions. The exception tables are used to handle duplicates on unique keys. The utility does not enforce referential integrity, perform constraints checking, or update materialized query tables that are dependent on the tables being loaded. Tables that include referential or check constraints are placed in Set Integrity Pending state. Summary tables that are defined with REFRESH IMMEDIATE, and that are dependent on tables being loaded, are also placed in Set Integrity Pending state. Issue the SET INTEGRITY statement to take the tables out of Set Integrity Pending state. Load operations cannot be carried out on replicated materialized query tables.
- If a clustering index exists on the table, the data should be sorted on the clustering index prior to loading. Data does not need to be sorted prior to loading into a multidimensional clustering (MDC) table, however.
- If you specify an exception table when loading into a protected table, any rows that are protected by invalid security labels will be sent to that table. This might allow users that have access to the exception table to access to data that they would not normally be authorized to access. For better security be careful who you grant exception table access to, delete each row as soon as it is repaired and copied to the table being loaded, and drop the exception table as soon as you are done with it.

- Security labels in their internal format might contain newline characters. If you
  load the file using the DEL file format, those newline characters can be mistaken
  for delimiters. If you have this problem use the older default priority for
  delimiters by specifying the delprioritychar file type modifier in the LOAD
  command.
- The LOAD utility issues a COMMIT statement at the beginning of the operation which, in the case of Type 2 connections, causes the procedure to return SQL30090N with reason code 1.
- Any path used in the LOAD command must be a valid fully-qualified path on the server coordinator partition.
- For performing a load using the CURSOR file type where the DATABASE keyword was specified during the DECLARE CURSOR command, the user ID and password used to authenticate against the database currently connected to (for the load) will be used to authenticate against the source database (specified by the DATABASE option of the DECLARE CURSOR command). If no user ID or password was specified for the connection to the loading database, a user ID and password for the source database must be specified during the DECLARE CURSOR command.
- Loading a multiple-part PC/IXF file whose individual parts are copied from a
  Windows system to an AIX system is supported. The names of all the files must
  be specified in the LOAD command. For example, LOAD FROM DATA.IXF,
  DATA.002 OF IXF INSERT INTO TABLE1. Loading to the Windows operating
  system from logically split PC/IXF files is not supported.
- When restarting a failed LOAD, the behavior will follow the existing behavior in that the BUILD phase will be forced to use the REBUILD mode for indexes.

# Summary of LOAD TERMINATE and LOAD RESTART dictionary management

The following chart summarizes the compression dictionary management behavior for LOAD processing under the TERMINATE directive.

Table 50. LOAD TERMINATE dictionary management

| Table<br>COMPRESS<br>Attribute | Does Dictionary<br>exist prior to<br>LOAD? | TERMINATE: LOAD REPLACE KEEPDICTIONARY or LOAD INSERT | TERMINATE: LOAD<br>REPLACE<br>RESETDICTIONARY |
|--------------------------------|--------------------------------------------|-------------------------------------------------------|-----------------------------------------------|
| YES                            | YES                                        | Keep existing dictionary.                             | Nothing kept.                                 |
| YES                            | NO                                         | Nothing kept.                                         | Nothing kept.                                 |
| NO                             | YES                                        | Keep existing dictionary.                             | Nothing kept.                                 |
| NO                             | NO                                         | Do nothing.                                           | Do nothing.                                   |

LOAD RESTART truncates a table up to the last consistency point reached. As part of LOAD RESTART processing, a compression dictionary will exist in the table if it was present in the table at the time the last LOAD consistency point was taken. In that case, LOAD RESTART will not create a new dictionary. For a summary of the possible conditions, see Table 4 below.

Table 51. LOAD RESTART dictionary management

| Table<br>COMPRESS<br>Attribute | Does Dictionary<br>exist prior to<br>LOAD Consistency<br>point? | RESTART: LOAD REPLACE KEEPDICTIONARY or LOAD INSERT | RESTART: LOAD<br>REPLACE<br>RESETDICTIONARY |
|--------------------------------|-----------------------------------------------------------------|-----------------------------------------------------|---------------------------------------------|
| YES                            | YES                                                             | Keep existing dictionary.                           | Keep existing dictionary.                   |
| YES                            | NO                                                              | Build dictionary subject to ADC.                    | Build dictionary.                           |
| NO                             | YES                                                             | Keep existing dictionary.                           | Remove existing dictionary.                 |
| NO                             | NO                                                              | Do nothing.                                         | Do nothing.                                 |

# Result set information

Command execution status is returned in the SQLCA resulting from the CALL statement. If execution is successful, the command returns additional information. A single-partition database will return one result set; a multi-partition database will return two result sets.

- Table 52: Result set for a load operation.
- Table 53 on page 122: Result set 2 contains information for each database partition in a multi-partition load operation.

Table 52. Result set returned by the LOAD command

| Column name    | Data type | Description                                                                                                    |
|----------------|-----------|----------------------------------------------------------------------------------------------------|
| ROWS_READ      | BIGINT    | Number of rows read during the load operation.                                                                                                    |
| ROWS_SKIPPED   | BIGINT    | Number of rows skipped before the load operation started. This information is returned for a single-partition database only.                                                                                           |
| ROWS_LOADED    | BIGINT    | Number of rows loaded into the target table. This information is returned for single partition database. For multi partitions database, this information will be returned only if the target table is not partitioned. |
| ROWS_REJECTED  | BIGINT    | Number of rows that could not be loaded into the target table.                                                                                                    |
| ROWS_DELETED   | BIGINT    | Number of duplicate rows that were not loaded into the target table. This information is returned for a single-partition database only.                                                                                |
| ROWS_COMMITTED | BIGINT    | Total number of rows processed: the number of rows successfully loaded into the target table, plus the number of skipped and rejected rows. This information is returned for a single-partition database only.         |

Table 52. Result set returned by the LOAD command (continued)

| Column name           | Data type    | Description                                                                                                    |
|-----------------------|--------------|----------------------------------------------------------------------------------------------------|
| ROWS_PARTITIONED      | BIGINT       | Total number of rows partitioned<br>by all partitioning agents. This<br>information is returned for multi<br>partition databases only. Even in<br>case of multi partition database, if<br>the target table is not partitioned,<br>then this information will not be<br>returned, because there will be no<br>partitioning agents in this case. |
| NUM_AGENTINFO_ENTRIES | BIGINT       | Number of entries returned in the second result set for a multi-partition database. This is the number of agent information entries produced by the load operation. This information is returned for multi-partition database only.                                                                                                    |
| MSG_RETRIEVAL         | VARCHAR(512) | SQL statement that is used to retrieve messages created by this utility. For example,  SELECT SQLCODE, MSG FROM TABLE (SYSPROC.ADMIN_GET_MSGS ('2203498_thx')) AS MSG  This information is returned only if the MESSAGES ON SERVER clause is specified.                                                                                        |
| MSG_REMOVAL           | VARCHAR(512) | SQL statement that is used to clean up messages created by this utility. For example:  CALL SYSPROC.ADMIN_REMOVE_MSGS ('2203498_thx')  This information is returned only if the MESSAGES ON SERVER clause is specified.                                                                                                    |

Table 53. Result set 2 returned by the LOAD command for each database partition in a multi-partition database.

| Column name    | Data type | Description                                                                   |
|----------------|-----------|-------------------------------------------------------------------------------|
| DBPARTITIONNUM | SMALLINT  | The database partition number on which the agent executed the load operation. |
| SQLCODE        | INTEGER   | Final SQLCODE resulting from the load processing.                             |

Table 53. Result set 2 returned by the LOAD command for each database partition in a multi-partition database. (continued)

| Column name          | Data type   | Description                                                                                                    |
|----------------------|-------------|----------------------------------------------------------------------------------------------------|
| Column name TABSTATE |             | <ul> <li>Description</li> <li>Table state after load operation has completed. It is one of:</li> <li>LOADPENDING: Indicates that the load did not complete, but the table on the partition has been left in a LOAD PENDING state. A load restart or terminate operation must be done on the database partition.</li> <li>NORMAL: Indicates that the load completed successfully on the database partition and the table was taken out of the LOAD IN PROGRESS (or LOAD PENDING) state. Note that the table might still be in Set Integrity Pending state if further constraints processing is required, but this state is not reported by this interface.</li> </ul> |
|                      |             | • UNCHANGED: Indicates that the load did not complete due to an error, but the state of the table has not yet been changed. It is not necessary to perform a load restart or terminate operation on the database partition.                                                                                                    |
|                      |             | <b>Note:</b> Not all possible table states are returned by this interface.                                                                                                    |
| AGENTTYPE            | VARCHAR(20) | Agent type and is one of:  • FILE_TRANSFER  • LOAD  • LOAD_TO_FILE  • PARTITIONING  • PRE_PARTITIONING                                                                                                    |

# File type modifiers for the load utility

Table 54. Valid file type modifiers for the load utility: All file formats

| Modifier        | Description                                                                                                    |
|-----------------|----------------------------------------------------------------------------------------------------|
| anyorder        | This modifier is used in conjunction with the <i>cpu_parallelism</i> parameter. Specifies that the preservation of source data order is not required, yielding significant additional performance benefit on SMP systems. If the value of <i>cpu_parallelism</i> is 1, this option is ignored. This option is not supported if SAVECOUNT > 0, since crash recovery after a consistency point requires that data be loaded in sequence. |
| generatedignore | This modifier informs the load utility that data for all generated columns is present in the data file but should be ignored. This results in all generated column values being generated by the utility. This modifier cannot be used with either the generatedmissing or the generatedoverride modifier.                                                                                                    |

Table 54. Valid file type modifiers for the load utility: All file formats (continued)

| Modifier          | Description                                                                                                    |  |
|-------------------|----------------------------------------------------------------------------------------------------|--|
| generatedmissing  | If this modifier is specified, the utility assumes that the input data file contains no data for the generated column (not even NULLs). This results in all generated column values being generated by the utility. This modifier cannot be used with either the generatedignore or the generatedoverride modifier.                                                                                                    |  |
| generatedoverride | This modifier instructs the load utility to accept user-supplied data for all generated columns in the table (contrary to the normal rules for these types of columns). This is useful when migrating data from another database system, or when loading a table from data that was recovered using the RECOVER DROPPED TABLE option on the ROLLFORWARD DATABASE command. When this modifier is used, any rows with no data or NULL data for a non-nullable generated column will be rejected (SQL3116W). When this modifier is used, the table will be placed in Set Integrity Pending state. To take the table out of Set Integrity Pending state without verifying the user-supplied values, issue the following command after the load operation:  SET INTEGRITY FOR < table-name > GENERATED COLUMN IMMEDIATE UNCHECKED  To take the table out of Set Integrity Pending state and force verification of the user-supplied values, issue the following command after the load operation:  SET INTEGRITY FOR < table-name > IMMEDIATE CHECKED.  When this modifier is specified and there is a generated column in any of the partitioning keys, dimension keys or distribution keys, then the LOAD command will automatically convert the modifier to generated gnore and proceed with the load. This will have the effect of regenerating all of the generated column values. |  |
|                   | This modifier cannot be used with either the generatedmissing or the generatedignore modifier.                                                                                                    |  |
| identityignore    | This modifier informs the load utility that data for the identity column is present in the data file but should be ignored. This results in all identity values being generated by the utility. The behavior will be the same for both GENERATED ALWAYS and GENERATED BY DEFAULT identity columns. This means that for GENERATED ALWAYS columns, no rows will be rejected. This modifier cannot be used with either the identitymissing or the identityoverride modifier.                                                                                                    |  |
| identitymissing   | If this modifier is specified, the utility assumes that the input data file contains no data for the identity column (not even NULLs), and will therefore generate a value for each row. The behavior will be the same for both GENERATED ALWAYS and GENERATED BY DEFAULT identity columns. This modifier cannot be used with either the identityignore or the identityoverride modifier.                                                                                                    |  |
| identityoverride  | This modifier should be used only when an identity column defined as GENERATED ALWAYS is present in the table to be loaded. It instructs the utility to accept explicit, non-NULL data for such a column (contrary to the normal rules for these types of identity columns). This is useful when migrating data from another database system when the table must be defined as GENERATED ALWAYS, or when loading a table from data that was recovered using the DROPPED TABLE RECOVERY option on the ROLLFORWARD DATABASE command. When this modifier is used, any rows with no data or NULL data for the identity column will be rejected (SQL3116W). This modifier cannot be used with either the identitymissing or the identityignore modifier. The load utility will not attempt to maintain or verify the uniqueness of values in the table's identity column when this option is used.                                                                                                    |  |

Table 54. Valid file type modifiers for the load utility: All file formats (continued)

| Modifier         | Description                                                                                                    |
|------------------|----------------------------------------------------------------------------------------------------|
| indexfreespace=x | x is an integer between 0 and 99 inclusive. The value is interpreted as the percentage of each index page that is to be left as free space when load rebuilds the index. Load with INDEXING MODE INCREMENTAL ignores this option. The first entry in a page is added without restriction; subsequent entries are added to maintain the percent free space threshold. The default value is the one used at CREATE INDEX time.  This value takes precedence over the PCTFREE value specified in the CREATE                                                                                                    |
|                  | INDEX statement. The indexfreespace option affects index leaf pages only.                                                                                                    |
| lobsinfile       | <i>lob-path</i> specifies the path to the files containing LOB data. The ASC, DEL, or IXF load input files contain the names of the files having LOB data in the LOB column.                                                                                                    |
|                  | This option is not supported in conjunction with the CURSOR filetype.                                                                                                    |
|                  | The LOBS FROM clause specifies where the LOB files are located when the "lobsinfile" modifier is used. The LOBS FROM clause will implicitly activate the LOBSINFILE behavior. The LOBS FROM clause conveys to the LOAD utility the list of paths to search for the LOB files while loading the data.                                                                                                    |
|                  | Each path contains at least one file that contains at least one LOB pointed to by a Lob Location Specifier (LLS) in the data file. The LLS is a string representation of the location of a LOB in a file stored in the LOB file path. The format of an LLS is <i>filename.ext.nnn.mmm/</i> , where <i>filename.ext</i> is the name of the file that contains the LOB, <i>nnn</i> is the offset in bytes of the LOB within the file, and <i>mmm</i> is the length of the LOB in bytes. For example, if the string db2exp.001.123.456/ is stored in the data file, the LOB is located at offset 123 in the file db2exp.001, and is 456 bytes long.                                                                                                    |
|                  | To indicate a null LOB, enter the size as -1. If the size is specified as 0, it is treated as a 0 length LOB. For null LOBS with length of -1, the offset and the file name are ignored. For example, the LLS of a null LOB might be db2exp.001.71/.                                                                                                    |
| noheader         | Skips the header verification code (applicable only to load operations into tables that reside in a single-partition database partition group).                                                                                                    |
|                  | If the default MPP load (mode PARTITION_AND_LOAD) is used against a table residing in a single-partition database partition group, the file is not expected to have a header. Thus the noheader modifier is not needed. If the LOAD_ONLY mode is used, the file is expected to have a header. The only circumstance in which you should need to use the noheader modifier is if you wanted to perform LOAD_ONLY operation using a file that does not have a header.                                                                                                    |
| norowwarnings    | Suppresses all warnings about rejected rows.                                                                                                    |
| pagefreespace=x  | <i>x</i> is an integer between 0 and 100 inclusive. The value is interpreted as the percentage of each data page that is to be left as free space. If the specified value is invalid because of the minimum row size, (for example, a row that is at least 3 000 bytes long, and an <i>x</i> value of 50), the row will be placed on a new page. If a value of 100 is specified, each row will reside on a new page. The PCTFREE value of a table determines the amount of free space designated per page. If a pagefreespace value on the load operation or a PCTFREE value on a table have not been set, the utility will fill up as much space as possible on each page. The value set by pagefreespace overrides the PCTFREE value specified for the table. |

Table 54. Valid file type modifiers for the load utility: All file formats (continued)

| Modifier                   | Description                                                                                                    |
|----------------------------|----------------------------------------------------------------------------------------------------|
| rowchangetimestampignore   | This modifier informs the load utility that data for the row change timestamp column is present in the data file but should be ignored. This results in all ROW CHANGE TIMESTAMPs being generated by the utility. The behavior will be the same for both GENERATED ALWAYS and GENERATED BY DEFAULT columns. This means that for GENERATED ALWAYS columns, no rows will be rejected. This modifier cannot be used with either the rowchangetimestampmissing or the rowchangetimestampoverride modifier.                                                                                                    |
| rowchangetimestampmissing  | If this modifier is specified, the utility assumes that the input data file contains no data for the row change timestamp column (not even NULLs), and will therefore generate a value for each row. The behavior will be the same for both GENERATED ALWAYS and GENERATED BY DEFAULT columns. This modifier cannot be used with either the rowchangetimestampignore or the rowchangetimestampoverride modifier.                                                                                                    |
| rowchangetimestampoverride | This modifier should be used only when a row change timestamp column defined as GENERATED ALWAYS is present in the table to be loaded. It instructs the utility to accept explicit, non-NULL data for such a column (contrary to the normal rules for these types of row change timestamp columns). This is useful when migrating data from another database system when the table must be defined as GENERATED ALWAYS, or when loading a table from data that was recovered using the DROPPED TABLE RECOVERY option on the ROLLFORWARD DATABASE command. When this modifier is used, any rows with no data or NULL data for the ROW CHANGE TIMESTAMP column will be rejected (SQL3116W). This modifier cannot be used with either the rowchangetimestampmissing or the rowchangetimestampignore modifier. The load utility will not attempt to maintain or verify the uniqueness of values in the table's row change timestamp column when this option is used.                                      |
| seclabelchar               | Indicates that security labels in the input source file are in the string format for security label values rather than in the default encoded numeric format. LOAD converts each security label into the internal format as it is loaded. If a string is not in the proper format the row is not loaded and a warning (SQLSTATE 01H53, SQLCODE SQL3242W) is returned. If the string does not represent a valid security label that is part of the security policy protecting the table then the row is not loaded and a warning (SQLSTATE 01H53, SQLCODE SQL3243W) is returned.  This modifier cannot be specified if the seclabelname modifier is specified, otherwise the load fails and an error (SQLCODE SQL3525N) is returned.  If you have a table consisting of a single DB2SECURITYLABEL column, the data file might look like this:  "CONFIDENTIAL:ALPHA:G2"  "CONFIDENTIAL;SIGMA:G2"  "TOP SECRET:ALPHA:G2"  To load or import this data, the SECLABELCHAR file type modifier must be used: |
|                            | used: LOAD FROM input.del OF DEL MODIFIED BY SECLABELCHAR INSERT INTO t1                                                                                                    |

Table 54. Valid file type modifiers for the load utility: All file formats (continued)

| Modifier         | Description                                                                                                    |
|------------------|----------------------------------------------------------------------------------------------------|
| seclabelname     | Indicates that security labels in the input source file are indicated by their name rather than the default encoded numeric format. LOAD will convert the name to the appropriate security label if it exists. If no security label exists with the indicated name for the security policy protecting the table the row is not loaded and a warning (SQLSTATE 01H53, SQLCODE SQL3244W) is returned.                                                                                                    |
|                  | This modifier cannot be specified if the seclabelchar modifier is specified, otherwise the load fails and an error (SQLCODE SQL3525N) is returned.                                                                                                    |
|                  | If you have a table consisting of a single DB2SECURITYLABEL column, the data file might consist of security label names similar to:                                                                                                    |
|                  | "LABEL1" "LABEL2"                                                                                                    |
|                  | To load or import this data, the SECLABELNAME file type modifier must be used:<br>LOAD FROM input.del OF DEL MODIFIED BY SECLABELNAME INSERT INTO t1                                                                                                    |
|                  | <b>Note:</b> If the file type is ASC, any spaces following the name of the security label will be interpreted as being part of the name. To avoid this use the striptblanks file type modifier to make sure the spaces are removed.                                                                                                    |
| totalfreespace=x | <i>x</i> is an integer greater than or equal to 0 . The value is interpreted as the percentage of the total pages in the table that is to be appended to the end of the table as free space. For example, if <i>x</i> is 20, and the table has 100 data pages after the data has been loaded, 20 additional empty pages will be appended. The total number of data pages for the table will be 120. The data pages total does not factor in the number of index pages in the table. This option does not affect the index object. If two loads are done with this option specified, the second load will not reuse the extra space appended to the end by the first load. |
| usedefaults      | If a source column for a target table column has been specified, but it contains no data for one or more row instances, default values are loaded. Examples of missing data are:                                                                                                    |
|                  | • For DEL files: two adjacent column delimiters (",,") or two adjacent column delimiters separated by an arbitrary number of spaces (", ,") are specified for a column value.                                                                                                    |
|                  | <ul> <li>For DEL/ASC/WSF files: A row that does not have enough columns, or is not<br/>long enough for the original specification. For ASC files, NULL column values<br/>are not considered explicitly missing, and a default will not be substituted for<br/>NULL column values. NULL column values are represented by all space<br/>characters for numeric, date, time, and /timestamp columns, or by using the<br/>NULL INDICATOR for a column of any type to indicate the column is NULL.</li> </ul>                                                                                                    |
|                  | Without this option, if a source column contains no data for a row instance, one of the following occurs:                                                                                                    |
|                  | • For DEL/ASC/WSF files: If the column is nullable, a NULL is loaded. If the column is not nullable, the utility rejects the row.                                                                                                    |

Table 55. Valid file type modifiers for the load utility: ASCII file formats (ASC/DEL)

| Modifier            | Description                                                                                                    |
|---------------------|----------------------------------------------------------------------------------------------------|
| codepage=x          | <i>x</i> is an ASCII character string. The value is interpreted as the code page of the data in the input data set. Converts character data (and numeric data specified in characters) from this code page to the database code page during the load operation.                                                                                                    |
|                     | The following rules apply:                                                                                                    |
|                     | • For pure DBCS (graphic), mixed DBCS, and EUC, delimiters are restricted to the range of x00 to x3F, inclusive.                                                                                                    |
|                     | <ul> <li>For DEL data specified in an EBCDIC code page, the delimiters might not<br/>coincide with the shift-in and shift-out DBCS characters.</li> </ul>                                                                                                    |
|                     | <ul> <li>nullindchar must specify symbols included in the standard ASCII set between<br/>code points x20 and x7F, inclusive. This refers to ASCII symbols and code<br/>points. EBCDIC data can use the corresponding symbols, even though the code<br/>points will be different.</li> </ul>                                                                                                    |
|                     | This option is not supported in conjunction with the CURSOR filetype.                                                                                                    |
| dateformat="x"      | <i>x</i> is the format of the date in the source file. Valid date elements are:                                                                                                    |
|                     | YYYY - Year (four digits ranging from 0000 - 9999)  M - Month (one or two digits ranging from 1 - 12)  MM - Month (two digits ranging from 1 - 12;  mutually exclusive with M)  D - Day (one or two digits ranging from 1 - 31)  DD - Day (two digits ranging from 1 - 31;  mutually exclusive with D)  DDD - Day of the year (three digits ranging  from 001 - 366; mutually exclusive  with other day or month elements) |
|                     | A default value of 1 is assigned for each element that is not specified. Some examples of date formats are:                                                                                                    |
|                     | "D-M-YYYY" "MM.DD.YYYY" "YYYYDDD"                                                                                                    |
| dumpfile = <i>x</i> | <ul> <li>x is the fully qualified (according to the server database partition) name of an exception file to which rejected rows are written. A maximum of 32 KB of data is written per record. Following is an example that shows how to specify a dump file:</li> <li>db2 load from data of del modified by dumpfile = /u/user/filename</li> </ul>                                                                        |
|                     | insert into table_name                                                                                                    |
|                     | The file will be created and owned by the instance owner. To override the default file permissions, use the dumpfileaccessall file type modifier.  Note:                                                                                                    |
|                     | 1. In a partitioned database environment, the path should be local to the loading database partition, so that concurrently running load operations do not attempt to write to the same file.                                                                                                    |
|                     | 2. The contents of the file are written to disk in an asynchronous buffered mode. In the event of a failed or an interrupted load operation, the number of records committed to disk cannot be known with certainty, and consistency cannot be guaranteed after a LOAD RESTART. The file can only be assumed to be complete for a load operation that starts and completes in a single pass.                               |
|                     | 3. If the specified file already exists, it will not be recreated, but it will be appended.                                                                                                    |

Table 55. Valid file type modifiers for the load utility: ASCII file formats (ASC/DEL) (continued)

| Modifier          | Description                                                                                                    |
|-------------------|----------------------------------------------------------------------------------------------------|
| dumpfileaccessall | Grants read access to 'OTHERS' when a dump file is created.                                                                                                    |
|                   | <ol> <li>This file type modifier is only valid when:</li> <li>it is used in conjunction with dumpfile file type modifier</li> <li>the user has SELECT privilege on the load target table</li> <li>it is issued on a DB2 server database partition that resides on a UNIX operating system</li> <li>If the specified file already exists, its permissions will not be changed.</li> </ol>                                                                                                    |
| fastparse         | Use with caution. Reduces syntax checking on user-supplied column values, and enhances performance. Tables are guaranteed to be architecturally correct (the utility performs sufficient data checking to prevent a segmentation violation or trap), however, the coherence of the data is not validated. Only use this option if you are certain that your data is coherent and correct. For example, if the user-supplied data contains an invalid timestamp column value of :1>0-00-20-07.11.12.000000, this value is inserted into the table if FASTPARSE is specified, and rejected if FASTPARSE is not specified. |
| implieddecimal    | The location of an implied decimal point is determined by the column definition; it is no longer assumed to be at the end of the value. For example, the value 12345 is loaded into a DECIMAL(8,2) column as 123.45, <i>not</i> 12345.00.  This modifier cannot be used with the packeddecimal modifier.                                                                                                    |
| timeformat="x"    | x is the format of the time in the source file.¹ Valid time elements are:  H - Hour (one or two digits ranging from 0 - 12                                                                                                    |

Table 55. Valid file type modifiers for the load utility: ASCII file formats (ASC/DEL) (continued)

| Modifier            | Description                                                                            |
|---------------------|----------------------------------------------------------------------------------------|
| timestampformat="x" | <i>x</i> is the format of the time stamp in the source file. Valid time stamp elements |
|                     | are:                                                                                   |
|                     | YYYY - Year (four digits ranging from 0000 - 9999)                                     |
|                     | M - Month (one or two digits ranging from 1 - 12)                                      |
|                     | MM - Month (two digits ranging from 01 - 12;                                           |
|                     | mutually exclusive with M and MMM)                                                     |
|                     | MMM - Month (three-letter case-insensitive abbreviation for                            |
|                     | the month name; mutually exclusive with M and MM)                                      |
|                     | D - Day (one or two digits ranging from 1 - 31)                                        |
|                     | DD - Day (two digits ranging from 1 - 31; mutually exclusive with D)                   |
|                     | DDD - Day of the year (three digits ranging from 001 - 366;                            |
|                     | mutually exclusive with other day or month elements)                                   |
|                     | H - Hour (one or two digits ranging from 0 - 12                                        |
|                     | for a 12 hour system, and 0 - 24 for a 24 hour system)                                 |
|                     | HH - Hour (two digits ranging from 0 - 12                                              |
|                     | for a 12 hour system, and 0 - 24 for a 24 hour system;                                 |
|                     | mutually exclusive with H)                                                             |
|                     | M - Minute (one or two digits ranging from 0 - 59)                                     |
|                     | MM - Minute (two digits ranging from 0 - 59;                                           |
|                     | mutually exclusive with M, minute)                                                     |
|                     | S - Second (one or two digits ranging from 0 - 59)                                     |
|                     | SS - Second (two digits ranging from 0 - 59;                                           |
|                     | mutually exclusive with S)                                                             |
|                     | SSSSS - Second of the day after midnight (5 digits                                     |
|                     | ranging from 00000 - 86399; mutually exclusive with other time elements)               |
|                     | UUUUUU - Microsecond (6 digits ranging from 000000 - 999999;                           |
|                     | mutually exclusive with all other microsecond elements)                                |
|                     | UUUUU - Microsecond (5 digits ranging from 00000 - 99999,                              |
|                     | maps to range from 000000 - 999990;                                                    |
|                     | mutually exclusive with all other microseond elements)                                 |
|                     | UUUU - Microsecond (4 digits ranging from 0000 - 9999,                                 |
|                     | maps to range from 000000 - 999900;                                                    |
|                     | mutually exclusive with all other microseond elements)                                 |
|                     | UUU - Microsecond (3 digits ranging from 000 - 999,                                    |
|                     | maps to range from 000000 - 999000;                                                    |
|                     | mutually exclusive with all other microseond elements)                                 |
|                     | UU - Microsecond (2 digits ranging from 00 - 99,                                       |
|                     | maps to range from 000000 - 990000;                                                    |
|                     | mutually exclusive with all other microseond elements)                                 |
|                     | U - Microsecond (1 digit ranging from 0 - 9,                                           |
|                     | maps to range from 000000 - 900000;                                                    |
|                     | mutually exclusive with all other microseond elements)                                 |
|                     | TT - Meridian indicator (AM or PM)                                                     |

Table 55. Valid file type modifiers for the load utility: ASCII file formats (ASC/DEL) (continued)

| Modifier                        | Description                                                                                                    |
|---------------------------------|----------------------------------------------------------------------------------------------------|
| timestampformat="x" (Continued) | A default value of 1 is assigned for unspecified YYYY, M, MM, D, DD, or DDD elements. A default value of 'Jan' is assigned to an unspecified MMM element. A default value of 0 is assigned for all other unspecified elements. Following is an example of a time stamp format:                                                                                                    |
|                                 | "YYYY/MM/DD HH:MM:SS.UUUUUU"                                                                                                    |
|                                 | The valid values for the MMM element include: 'jan', 'feb', 'mar', 'apr', 'may', 'jun', 'jul', 'aug', 'sep', 'oct', 'nov' and 'dec'. These values are case insensitive.                                                                                                    |
|                                 | If the TIMESTAMPFORMAT modifier is not specified, the load utility formats the timestamp field using one of two possible formats:                                                                                                    |
|                                 | YYYY-MM-DD-HH.MM.SS<br>YYYY-MM-DD HH:MM:SS                                                                                                    |
|                                 | The load utility chooses the format by looking at the separator between the DD and HH. If it is a dash '-', the load utility uses the regular dashes and dots forma (YYYY-MM-DD-HH.MM.SS). If it is a blank space, then the load utility expects a colon ':' to separate the HH, MM and SS.                                                                                                    |
|                                 | In either format, if you include the microseconds field (UUUUUU), the load utility expects the dot '.' as the separator. Either YYYY-MM-DD-HH.MM.SS.UUUUUU or YYYY-MM-DD HH:MM:SS.UUUUUU are acceptable.                                                                                                    |
|                                 | The following example illustrates how to load data containing user defined date and time formats into a table called schedule:                                                                                                    |
|                                 | <pre>db2 load from delfile2 of del   modified by timestampformat="yyyy.mm.dd hh:mm tt"   insert into schedule</pre>                                                                                                    |
| usegraphiccodepage              | If usegraphiccodepage is given, the assumption is made that data being loaded into graphic or double-byte character large object (DBCLOB) data field(s) is in the graphic code page. The rest of the data is assumed to be in the character code page. The graphic codepage is associated with the character code page. LOAD determines the character code page through either the codepage modifier, if it is specified, or through the code page of the database if the codepage modifier is no specified. |
|                                 | This modifier should be used in conjunction with the delimited data file generated by drop table recovery only if the table being recovered has graphic data.                                                                                                    |
|                                 | Restrictions                                                                                                    |
|                                 | The usegraphiccodepage modifier MUST NOT be specified with DEL files created by the EXPORT utility, as these files contain data encoded in only one code page. The usegraphiccodepage modifier is also ignored by the double-byte character large objects (DBCLOBs) in files.                                                                                                    |
| xmlchar                         | Specifies that XML documents are encoded in the character code page.                                                                                                    |
|                                 | This option is useful for processing XML documents that are encoded in the specified character code page but do not contain an encoding declaration.                                                                                                    |
|                                 | For each document, if a declaration tag exists and contains an encoding attribute, the encoding must match the character code page, otherwise the row containing the document will be rejected. Note that the character codepage is the value specified by the codepage file type modifier, or the application codepage if it is not specified. By default, either the documents are encoded in Unicode, or they contain a declaration tag with an encoding attribute.                                       |

Table 55. Valid file type modifiers for the load utility: ASCII file formats (ASC/DEL) (continued)

| Modifier   | Description                                                                                                    |
|------------|----------------------------------------------------------------------------------------------------|
| xmlgraphic | Specifies that XML documents are encoded in the specified graphic code page.                                                                                                    |
|            | This option is useful for processing XML documents that are encoded in a specific graphic code page but do not contain an encoding declaration.                                                                                                    |
|            | For each document, if a declaration tag exists and contains an encoding attribute, the encoding must match the graphic code page, otherwise the row containing the document will be rejected. Note that the graphic code page is the graphic component of the value specified by the codepage file type modifier, or the graphic component of the application code page if it is not specified. By default, documents are either encoded in Unicode, or they contain a declaration tag with an encoding attribute. |

Table 56. Valid file type modifiers for the load utility: ASC file formats (Non-delimited ASCII)

| Modifier       | Description                                                                                                    |
|----------------|----------------------------------------------------------------------------------------------------|
| binarynumerics | Numeric (but not DECIMAL) data must be in binary form, not the character representation. This avoids costly conversions.                                                                                                    |
|                | This option is supported only with positional ASC, using fixed length records specified by the reclen option.                                                                                                    |
|                | The following rules apply:                                                                                                    |
|                | <ul> <li>No conversion between data types is performed, with the exception of BIGINT,<br/>INTEGER, and SMALLINT.</li> </ul>                                                                                                    |
|                | Data lengths must match their target column definitions.                                                                                                    |
|                | FLOATs must be in IEEE Floating Point format.                                                                                                    |
|                | Binary data in the load source file is assumed to be big-endian, regardless of<br>the platform on which the load operation is running.                                                                                                    |
|                | NULLs cannot be present in the data for columns affected by this modifier. Blanks (normally interpreted as NULL) are interpreted as a binary value when this modifier is used.                                                                                                    |
| nochecklengths | If nochecklengths is specified, an attempt is made to load each row, even if the source data has a column definition that exceeds the size of the target table column. Such rows can be successfully loaded if code page conversion causes the source data to shrink; for example, 4-byte EUC data in the source could shrink to 2-byte DBCS data in the target, and require half the space. This option is particularly useful if it is known that the source data will fit in all cases despite mismatched column definitions. |
| nullindchar=x  | x is a single character. Changes the character denoting a NULL value to $x$ . The default value of $x$ is $Y$ .                                                                                                    |
|                | This modifier is case sensitive for EBCDIC data files, except when the character is an English letter. For example, if the NULL indicator character is specified to be the letter N, then n is also recognized as a NULL indicator.                                                                                                    |

Table 56. Valid file type modifiers for the load utility: ASC file formats (Non-delimited ASCII) (continued)

| Modifier      | Description                                                                                                    |
|---------------|----------------------------------------------------------------------------------------------------|
| packeddecimal | Loads packed-decimal data directly, since the binarynumerics modifier does not include the DECIMAL field type.                                                                                                    |
|               | This option is supported only with positional ASC, using fixed length records specified by the reclen option.                                                                                                    |
|               | Supported values for the sign nibble are:                                                                                                    |
|               | + = 0xC 0xA 0xE 0xF<br>- = 0xD 0xB                                                                                                    |
|               | NULLs cannot be present in the data for columns affected by this modifier. Blanks (normally interpreted as NULL) are interpreted as a binary value when this modifier is used.                                             |
|               | Regardless of the server platform, the byte order of binary data in the load source file is assumed to be big-endian; that is, when using this modifier on Windows operating systems, the byte order must not be reversed. |
|               | This modifier cannot be used with the implieddecimal modifier.                                                                                                    |
| reclen=x      | <i>x</i> is an integer with a maximum value of 32 767. <i>x</i> characters are read for each row, and a new-line character is not used to indicate the end of the row.                                                     |
| striptblanks  | Truncates any trailing blank spaces when loading data into a variable-length field. If this option is not specified, blank spaces are kept.                                                                                |
|               | This option cannot be specified together with striptnulls. These are mutually exclusive options. This option replaces the obsolete t option, which is supported for earlier compatibility only.                            |
| striptnulls   | Truncates any trailing NULLs (0x00 characters) when loading data into a variable-length field. If this option is not specified, NULLs are kept.                                                                            |
|               | This option cannot be specified together with striptblanks. These are mutually exclusive options. This option replaces the obsolete padwithzero option, which is supported for earlier compatibility only.                 |
| zoneddecimal  | Loads zoned decimal data, since the BINARYNUMERICS modifier does not include the DECIMAL field type. This option is supported only with positional ASC, using fixed length records specified by the RECLEN option.         |
|               | Half-byte sign values can be one of the following:  + = 0xC 0xA 0xE 0xF  - = 0xD 0xB                                                                                                    |
|               | Supported values for digits are 0x0 to 0x9.                                                                                                    |
|               | Supported values for zones are 0x3 and 0xF.                                                                                                    |

Table 57. Valid file type modifiers for the load utility: DEL file formats (Delimited ASCII)

| Modifier        | Description                                                                                                    |
|-----------------|----------------------------------------------------------------------------------------------------|
| chardelx        | <i>x</i> is a single character string delimiter. The default value is a double quotation mark ("). The specified character is used in place of double quotation marks to enclose a character string. <sup>23</sup> If you want to explicitly specify the double quotation mark (") as the character string delimiter, you should specify it as follows:  modified by chardel""                                                                  |
|                 | The single quotation mark (') can also be specified as a character string delimiter as follows:                                                                                                    |
|                 | modified by chardel''                                                                                                    |
| coldelx         | x is a single character column delimiter. The default value is a comma (,). The specified character is used in place of a comma to signal the end of a column. <sup>23</sup>                                                                                                    |
| decplusblank    | Plus sign character. Causes positive decimal values to be prefixed with a blank space instead of a plus sign (+). The default action is to prefix positive decimal values with a plus sign.                                                                                                    |
| decptx          | x is a single character substitute for the period as a decimal point character. The default value is a period (.). The specified character is used in place of a period as a decimal point character. <sup>23</sup>                                                                                                    |
| delprioritychar | The current default priority for delimiters is: record delimiter, character delimiter, column delimiter. This modifier protects existing applications that depend on the older priority by reverting the delimiter priorities to: character delimiter, record delimiter, column delimiter. Syntax:                                                                                                    |
|                 | db2 load modified by delprioritychar                                                                                                    |
|                 | For example, given the following DEL data file:  "Smith, Joshua",4000,34.98 <row delimiter="">  "Vincent,<row delimiter="">, is a manager", 4005,44.37<row delimiter=""></row></row></row>                                                                                                    |
|                 | With the delprioritychar modifier specified, there will be only two rows in this data file. The second <row delimiter=""> will be interpreted as part of the first data column of the second row, while the first and the third <row delimiter=""> are interpreted as actual record delimiters. If this modifier is <i>not</i> specified, there will be three rows in this data file, each delimited by a <row delimiter="">.</row></row></row> |
| keepblanks      | Preserves the leading and trailing blanks in each field of type CHAR, VARCHAR, LONG VARCHAR, or CLOB. Without this option, all leading and trailing blanks that are not inside character delimiters are removed, and a NULL is inserted into the table for all blank fields.                                                                                                    |
|                 | The following example illustrates how to load data into a table called TABLE1, while preserving all leading and trailing spaces in the data file:  db2 load from delfile3 of del  modified by keepblanks insert into table1                                                                                                    |
| nochardel       | The load utility will assume all bytes found between the column delimiters to be part of the column's data. Character delimiters will be parsed as part of column data. This option should not be specified if the data was exported using DB2 (unless nochardel was specified at export time). It is provided to support vendor data files that do not have character delimiters. Improper usage might result in data loss or corruption.      |
|                 | This option cannot be specified with chardelx, delprioritychar or nodoubledel. These are mutually exclusive options.                                                                                                    |
| nodoubledel     | Suppresses recognition of double character delimiters.                                                                                                    |

Table 58. Valid file type modifiers for the load utility: IXF file format

| Modifier       | Description                                                                                                    |
|----------------|----------------------------------------------------------------------------------------------------|
| forcein        | Directs the utility to accept data despite code page mismatches, and to suppress translation between code pages.                                                                                                    |
|                | Fixed length target fields are checked to verify that they are large enough for the data. If nochecklengths is specified, no checking is done, and an attempt is made to load each row.                                                                                                    |
| nochecklengths | If nochecklengths is specified, an attempt is made to load each row, even if the source data has a column definition that exceeds the size of the target table column. Such rows can be successfully loaded if code page conversion causes the source data to shrink; for example, 4-byte EUC data in the source could shrink to 2-byte DBCS data in the target, and require half the space. This option is particularly useful if it is known that the source data will fit in all cases despite mismatched column definitions. |

#### Note:

1. Double quotation marks around the date format string are mandatory. Field separators cannot contain any of the following: a-z, A-Z, and 0-9. The field separator should not be the same as the character delimiter or field delimiter in the DEL file format. A field separator is optional if the start and end positions of an element are unambiguous. Ambiguity can exist if (depending on the modifier) elements such as D, H, M, or S are used, because of the variable length of the entries.

For time stamp formats, care must be taken to avoid ambiguity between the month and the minute descriptors, since they both use the letter M. A month field must be adjacent to other date fields. A minute field must be adjacent to other time fields. Following are some ambiguous time stamp formats:

```
"M" (could be a month, or a minute)
"M:M" (Which is which?)
"M:YYYY:M" (Both are interpreted as month.)
"S:M:YYYY" (adjacent to both a time value and a date value)
```

In ambiguous cases, the utility will report an error message, and the operation will fail.

Following are some unambiguous time stamp formats:

```
"M:YYYY" (Month)
"S:M" (Minute)
"M:YYYY:S:M" (Month....Minute)
"M:H:YYYY:M:D" (Minute....Month)
```

Some characters, such as double quotation marks and back slashes, must be preceded by an escape character (for example, \).

2. Character values provided for the chardel, coldel, or decpt file type modifiers must be specified in the code page of the source data.

The character code point (instead of the character symbol), can be specified using the syntax xJJ or 0xJJ, where JJ is the hexadecimal representation of the code point. For example, to specify the # character as a column delimiter, use one of the following:

```
... modified by coldel# ...
... modified by coldel0x23 ...
... modified by coldelX23 ...
```

3. *Delimiter considerations for moving data* lists restrictions that apply to the characters that can be used as delimiter overrides.

- 4. The load utility does not issue a warning if an attempt is made to use unsupported file types with the MODIFIED BY option. If this is attempted, the load operation fails, and an error code is returned.
- 5. When importing into a table containing an implicitly hidden row change timestamp column, the implicitly hidden property of the column is not honoured. Therefore, the rowchangetimestampmissing file type modifier *must be* specified in the import command if data for the column is not present in the data to be imported and there is no explicit column list present.

Table 59. LOAD behavior when using codepage and usegraphiccodepage

| codepage=N | usegraphiccodepage | LOAD behavior                                                                                                    |
|------------|--------------------|----------------------------------------------------------------------------------------------------|
| Absent     | Absent             | All data in the file is assumed to be in the database code page, not the application code page, even if the CLIENT option is specified.                                                                                                    |
| Present    | Absent             | All data in the file is assumed to be in code page N.                                                                                                    |
|            |                    | <b>Warning:</b> Graphic data will be corrupted when loaded into the database if N is a single-byte code page.                                                                                                    |
| Absent     | Present            | Character data in the file is assumed to be in the database code page, even if the CLIENT option is specified. Graphic data is assumed to be in the code page of the database graphic data, even if the CLIENT option is specified.  If the database code page is single-byte, then all data is |
|            |                    | assumed to be in the database code page.  Warning: Graphic data will be corrupted when loaded into a single-byte database.                                                                                                    |
| Present    | Present            | Character data is assumed to be in code page N. Graphic data is assumed to be in the graphic code page of N.                                                                                                    |
|            |                    | If N is a single-byte or double-byte code page, then all data is assumed to be in code page N.                                                                                                    |
|            |                    | <b>Warning:</b> Graphic data will be corrupted when loaded into the database if N is a single-byte code page.                                                                                                    |

# PRUNE HISTORY/LOGFILE command using the ADMIN\_CMD procedure

Used to delete entries from the recovery history file or to delete log files from the active log file path of the currently connected database partition. Deleting entries from the recovery history file might be necessary if the file becomes excessively large and the retention period is high.

## **Authorization**

One of the following:

- sysadm
- sysctrl
- sysmaint
- dbadm

# Required connection

Database

# **Command syntax**

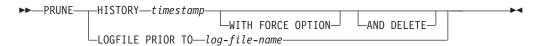

# **Command parameters**

# **HISTORY** timestamp

Identifies a range of entries in the recovery history file that will be deleted. A complete time stamp (in the form *yyyymmddhhmmss*), or an initial prefix (minimum *yyyy*) can be specified. All entries with time stamps equal to or less than the time stamp provided are deleted from the recovery history file.

## WITH FORCE OPTION

Specifies that the entries will be pruned according to the time stamp specified, even if some entries from the most recent restore set are deleted from the file. A restore set is the most recent full database backup including any restores of that backup image. If this parameter is not specified, all entries from the backup image forward will be maintained in the history.

## AND DELETE

Specifies that the associated log archives will be physically deleted (based on the location information) when the history file entry is removed. This option is especially useful for ensuring that archive storage space is recovered when log archives are no longer needed. If you are archiving logs via a user exit program, the logs cannot be deleted using this option.

If you set the **auto\_del\_rec\_obj** database configuration parameter to ON, calling PRUNE HISTORY with the AND DELETE parameter will also physically delete backup images and load copy images if their history file entry is pruned.

## **LOGFILE PRIOR TO** *log-file-name*

Specifies a string for a log file name, for example S0000100.LOG. All log files prior to (but not including) the specified log file will be deleted. The **logretain** database configuration parameter must be set to RECOVERY or CAPTURE.

## **Example**

Example 1: Remove all entries from the recovery history file that were written on or before December 31, 2003:

CALL SYSPROC.ADMIN\_CMD ('prune history 20031231')

*Example 2:* Delete all log files from the active log file path prior to (but not including) \$0000100.LOG:

CALL SYSPROC.ADMIN CMD('prune logfile prior to S0000100.LOG')

# **Usage notes**

If the WITH FORCE OPTION is used, you might delete entries that are required for automatic restoration of databases. Manual restores will still work correctly. Use of this command can also prevent the db2ckrst utility from being able to correctly analyze the complete chain of required backup images. Using the PRUNE HISTORY command without the WITH FORCE OPTION prevents required entries from being deleted.

Those entries with status DB2HISTORY\_STATUS\_DO\_NOT\_DELETE will not be pruned. If the WITH FORCE OPTION is used, then objects marked as DB2HISTORY\_STATUS\_DO\_NOT\_DELETE will still be pruned or deleted. You can set the status of recovery history file entries to DB2HISTORY\_STATUS\_DO\_NOT\_DELETE using the UPDATE HISTORY command, the ADMIN\_CMD with UPDATE\_HISTORY, or the db2HistoryUpdate API. You can use the DB2HISTORY\_STATUS\_DO\_NOT\_DELETE status to prevent key recovery history file entries from being pruned and to prevent associated recovery objects from being deleted.

You can prune snapshot backup database history file entries using the PRUNE HISTORY command, but you cannot delete the related physical recovery objects using the AND DELETE parameter. The only way to delete snapshot backup object is to use the db2acsutil command.

The command affects only the database partition to which the application is currently connected.

# QUIESCE DATABASE command using the ADMIN\_CMD procedure

Forces all users off the specified database and puts it into a quiesced mode. While the database is in quiesced mode, you can perform administrative tasks on it. After administrative tasks are complete, use the UNQUIESCE command to activate the database and allow other users to connect to the database without having to shut down and perform another database start.

In this mode, only users with authority in this restricted mode are allowed to connect to the database. Users with *sysadm* and *dbadm* authority always have access to a database while it is quiesced.

## Scope

QUIESCE DATABASE results in all objects in the database being in the quiesced mode. Only the allowed user/group and *sysadm*, *sysmaint*, *dbadm*, or *sysctrl* will be able to access the database or its objects.

## **Authorization**

One of the following:

For database level quiesce:

- sysadm
- dbadm

# Required connection

Database

# **Command syntax**

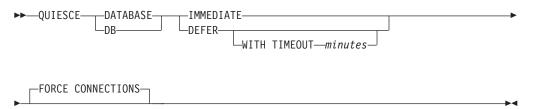

# **Command parameters**

#### DEFER

Wait for applications until they commit the current unit of work.

## **WITH TIMEOUT** *minutes*

Specifies a time, in minutes, to wait for applications to commit the current unit of work. If no value is specified, in a single-partition database environment, the default value is 10 minutes. In a partitioned database environment the value specified by the **start\_stop\_time** database manager configuration parameter will be used.

#### **IMMEDIATE**

Do not wait for the transactions to be committed, immediately rollback the transactions.

# FORCE CONNECTIONS

Force the connections off.

## **DATABASE**

Quiesce the database. All objects in the database will be placed in quiesced mode. Only specified users in specified groups and users with *sysadm*, *sysmaint*, and *sysctrl* authority will be able to access to the database or its objects.

# **Example**

Force off all users with connections to the database.

CALL SYSPROC.ADMIN CMD( 'quiesce db immediate' )

- This command will force all users off the database if the FORCE CONNECTIONS option is supplied. FORCE CONNECTIONS is the default behavior; the parameter is allowed in the command for compatibility reasons.
- The command will be synchronized with the FORCE CONNECTIONS and will only complete once the FORCE CONNECTIONS has completed.

## Usage notes

• After QUIESCE DATABASE, users with *sysadm*, *sysmaint*, *sysctrl*, or *dbadm* authority, and GRANT/REVOKE privileges can designate who will be able to connect. This information will be stored permanently in the database catalog tables.

For example,

grant quiesce\_connect on database to <username/groupname>
revoke quiesce connect on database from <username/groupname>

 Command execution status is returned in the SQLCA resulting from the CALL statement.

# QUIESCE TABLESPACES FOR TABLE command using the ADMIN\_CMD procedure

Quiesces table spaces for a table. There are three valid quiesce modes: share, intent to update, and exclusive. There are three possible states resulting from the quiesce function:

Quiesced: SHARE Quiesced: UPDATE Quiesced: EXCLUSIVE

# Scope

In a single-partition environment, this command quiesces all table spaces involved in a load operation in exclusive mode for the duration of the load operation. In a partitioned database environment, this command acts locally on a database partition. It quiesces only that portion of table spaces belonging to the database partition on which the load operation is performed. For partitioned tables, all of the table spaces listed in SYSDATAPARTITIONS.TBSPACEID and SYSDATAPARTITIONS.LONG\_TBSPACEID associated with a table and with a status of normal, attached or detached, (for example, SYSDATAPARTITIONS.STATUS of "", "A" or "D", respectively) are quiesced.

# **Authorization**

One of the following:

- sysadm
- sysctrl
- sysmaint
- dbadm
- load

# Required connection

Database

## Command syntax

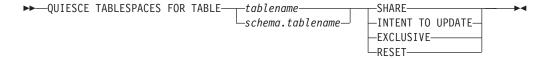

## **Command parameters**

## **TABLE**

tablename

Specifies the unqualified table name. The table cannot be a system catalog table.

schema.tablename

Specifies the qualified table name. If *schema* is not provided, the CURRENT SCHEMA will be used. The table cannot be a system catalog table.

#### **SHARE**

Specifies that the quiesce is to be in share mode.

When a "quiesce share" request is made, the transaction requests intent share locks for the table spaces and a share lock for the table. When the transaction obtains the locks, the state of the table spaces is changed to QUIESCED SHARE. The state is granted to the quiescer only if there is no conflicting state held by other users. The state of the table spaces, along with the authorization ID and the database agent ID of the quiescer, are recorded in the table space table, so that the state is persistent. The table cannot be changed while the table spaces for the table are in QUIESCED SHARE state. Other share mode requests to the table and table spaces are allowed. When the transaction commits or rolls back, the locks are released, but the table spaces for the table remain in QUIESCED SHARE state until the state is explicitly reset.

## INTENT TO UPDATE

Specifies that the quiesce is to be in intent to update mode.

When a "quiesce intent to update" request is made, the table spaces are locked in intent exclusive (IX) mode, and the table is locked in update (U) mode. The state of the table spaces is recorded in the table space table.

# **EXCLUSIVE**

Specifies that the quiesce is to be in exclusive mode.

When a "quiesce exclusive" request is made, the transaction requests super exclusive locks on the table spaces, and a super exclusive lock on the table. When the transaction obtains the locks, the state of the table spaces changes to QUIESCED EXCLUSIVE. The state of the table spaces, along with the authorization ID and the database agent ID of the quiescer, are recorded in the table space table. Since the table spaces are held in super exclusive mode, no other access to the table spaces is allowed. The user who invokes the quiesce function (the quiescer) has exclusive access to the table and the table spaces.

## RESET

Specifies that the state of the table spaces is to be reset to normal. A quiesce state cannot be reset if the connection that issued the quiesce request is still active.

## Example

Quiesce the table spaces containing the staff table. CALL SYSPROC.ADMIN CMD( 'quiesce tablespaces for table staff share' )

# **Usage notes**

This command is not supported for declared temporary tables.

A quiesce is a persistent lock. Its benefit is that it persists across transaction failures, connection failures, and even across system failures (such as power failure, or reboot).

A quiesce is owned by a connection. If the connection is lost, the quiesce remains, but it has no owner, and is called a *phantom quiesce*. For example, if a power outage caused a load operation to be interrupted during the delete phase, the table spaces for the loaded table would be left in delete pending, quiesce exclusive state. Upon database restart, this quiesce would be an unowned (or phantom) quiesce. The removal of a phantom quiesce requires a connection with the same user ID used when the quiesce mode was set.

To remove a phantom quiesce:

- Connect to the database with the same user ID used when the quiesce mode was set.
- **2.** Use the LIST TABLESPACES command to determine which table space is quiesced.
- 3. Re-quiesce the table space using the current quiesce state. For example: CALL SYSPROC.ADMIN CMD('quiesce tablespaces for table mytable exclusive')

Once completed, the new connection owns the quiesce, and the load operation can be restarted.

There is a limit of five quiescers on a table space at any given time.

A quiescer can upgrade the state of a table space from a less restrictive state to a more restrictive one (for example, S to U, or U to X). If a user requests a state lower than one that is already held, the original state is returned. States are not downgraded.

Command execution status is returned in the SQLCA resulting from the CALL statement.

# REDISTRIBUTE DATABASE PARTITION GROUP command using the ADMIN CMD procedure

Redistributes data across the database partitions in a database partition group. The target distribution of data can be uniform (default) or user specified to meet specific system requirements.

The REDISTRIBUTE DATABASE PARTITION GROUP command redistributes data across all partitions in a database partition group. This affects all objects present in the database partition group and cannot be restricted to one object alone.

## Scope

This command affects all database partitions in the database partition group.

# **Authorization**

One of the following:

- SYSADM
- SYSCTRL
- DBADM

## Required connection

Connection to the catalog partition.

# **Command syntax**

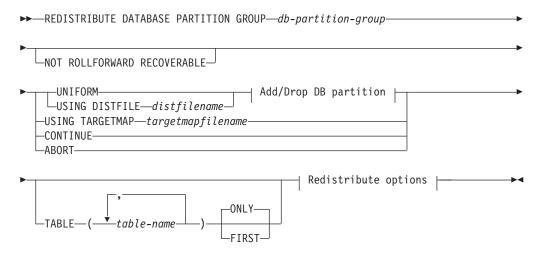

# Add/Drop DB partition:

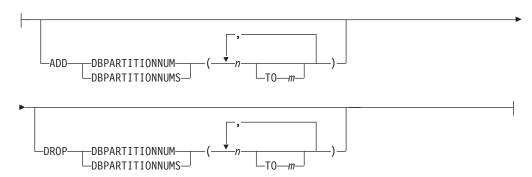

# Redistribute options:

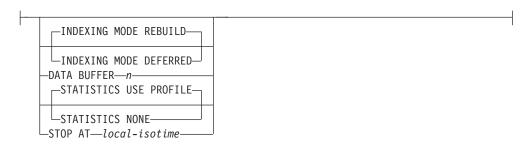

# **Command parameters**

# **DATABASE PARTITION GROUP** *db-partition-group*

The name of the database partition group. This one-part name identifies a database partition group described in the SYSCAT.DBPARTITIONGROUPS catalog table. The database partition group cannot currently be undergoing redistribution.

Note: Tables in the IBMCATGROUP and the IBMTEMPGROUP database partition groups cannot be redistributed.

#### NOT ROLLFORWARD RECOVERABLE

This option is only available when DB2 9.5 Fix Pack 1 is installed. When this option is used, the REDISTRIBUTE DATABASE PARTITION GROUP command is not roll forward recoverable.

- Data is moved in bulk instead of by internal insert and delete operations. This reduces the number of times that a table must be scanned and accessed, which results in better performance.
- Log records are no longer required for each of the insert and delete operations. This means that you no longer need to manage large amounts of active log space and log archiving space in your system when performing data redistribution. This is particularly beneficial if, in the past, large active log space and storage requirements forced you to break a single data redistribution operation into multiple smaller redistribution tasks, which might have resulted in even more time required to complete the end-to-end data redistribution operation.

When this option is *not* used, extensive logging of all row movement is performed such that the database can be recovered later in the event of any interruptions, errors, or other business need.

## **UNIFORM**

Specifies that the data is uniformly distributed across hash partitions (that is, every hash partition is assumed to have the same number of rows), but the same number of hash partitions do not map to each database partition. After redistribution, all database partitions in the database partition group have approximately the same number of hash partitions.

## **USING DISTFILE** distfilename

If the distribution of distribution key values is skewed, use this option to achieve a uniform redistribution of data across the database partitions of a database partition group.

Use the *distfilename* to indicate the current distribution of data across the 4096 hash partitions.

Use row counts, byte volumes, or any other measure to indicate the amount of data represented by each hash partition. The utility reads the integer value associated with a partition as the weight of that partition. When a *distfilename* is specified, the utility generates a target distribution map that it uses to redistribute the data across the database partitions in the database partition group as uniformly as possible. After the redistribution, the weight of each database partition in the database partition group is approximately the same (the weight of a database partition is the sum of the weights of all hash partitions that map to that database partition).

For example, the input distribution file might contain entries as follows:

In the example, hash partition 2 has a weight of 112000, and partition 3 (with a weight of 0) has no data mapping to it at all.

The *distfilename* should contain 4096 positive integer values in character format. The sum of the values should be less than or equal to 4294967295.

The complete path name for distfilename must be included and distfilename must exist on the server and be accessible from the connected partition.

# **USING TARGETMAP** targetmapfilename

The file specified in *targetmapfilename* is used as the target distribution map. Data redistribution is done according to this file. The complete path name for targetmapfilename must be included and targetmapfilename must exist on the server and be accessible from the connected partition.

If a database partition, included in the target map, is not in the database partition group, an error is returned. Issue ALTER DATABASE PARTITION GROUP ADD DBPARTITIONNUM statement before running REDISTRIBUTE DATABASE PARTITION GROUP command.

If a database partition, excluded from the target map, is in the database partition group, that database partition will not be included in the partitioning. Such a database partition can be dropped using ALTER DATABASE PARTITION GROUP DROP DBPARTITIONNUM statement either before or after the REDISTRIBUTE DATABASE PARTITION GROUP command.

## **CONTINUE**

Continues a previously failed or stopped REDISTRIBUTE DATABASE PARTITION GROUP operation. If none occurred, an error is returned.

#### **ABORT**

Aborts a previously failed or stopped REDISTRIBUTE DATABASE PARTITION GROUP operation. If none occurred, an error is returned.

## **ADD**

## **DBPARTITIONNUM** n

TOm

n or n TO m specifies a list or lists of database partition numbers which are to be added into the database partition group. Any specified partition must not already be defined in the database partition group (SQLSTATE 42728). This is equivalent to executing the ALTER DATABASE PARTITION GROUP statement with ADD DBPARTITIONNUM clause specified.

## **DBPARTITIONNUMS** n

TOm

*n* or *n* **TO** *m* specifies a list or lists of database partition numbers which are to be added into the database partition group. Any specified partition must not already be defined in the database partition group (SQLSTATE 42728). This is equivalent to executing the ALTER DATABASE PARTITION GROUP statement with ADD DBPARTITIONNUM clause specified.

**Note:** When a database partition is added using this option, containers for table spaces are based on the containers of the corresponding table space on the lowest numbered existing partition in the database partition group. If this would result in a naming conflict among containers, which could happen if the new partitions are on the same physical machine as existing containers, this option should not be used. Instead, the ALTER DATABASE PARTITION GROUP statement should be used with the WITHOUT TABLESPACES option prior to issuing the REDISTRIBUTE DATABASE PARTITION GROUP command. Table space containers can then be created manually specifying appropriate names.

## **DROP**

## **DBPARTITIONNUM** n

**TO** *m* 

*n* or *n* **TO** *m* specifies a list or lists of database partition numbers which are to be dropped from the database partition group. Any specified partition must already be defined in the database partition group (SQLSTATE 42729). This is equivalent to executing the ALTER DATABASE PARTITION GROUP statement with the DROP DBPARTITIONNUM clause specified.

## **DBPARTITIONNUMS** n

**TO** *m* 

*n* or *n* **TO** *m* specifies a list or lists of database partition numbers which are to be dropped from the database partition group. Any specified partition must already be defined in the database partition group (SQLSTATE 42729). This is equivalent to executing the ALTER DATABASE PARTITION GROUP statement with the DROP DBPARTITIONNUM clause specified.

## **TABLE** tablename

Specifies a table order for redistribution processing.

- ONLY If the table order is followed by the ONLY keyword (which is the default), then, only the specified tables will be redistributed. The remaining tables can be later processed by subsequent REDISTRIBUTE CONTINUE commands. This is the default.
- FIRST If the table order is followed by the FIRST keyword, then, the specified tables will be redistributed with the given order and the remaining tables in the database partition group will be redistributed with random order.

# **INDEXING MODE**

This parameter specifies how indexes are maintained during redistribution when the NOT ROLLFORWARD RECOVERABLE option is specified. Valid values are:

# **REBUILD**

Indexes will be rebuilt from scratch. Indexes do not have to be valid to use this option. As a result of using this option, index pages will be clustered together on disk.

## **DEFERRED**

Redistribute will not attempt to maintain any indexes. Indexes will be marked as needing a refresh. The first access to such indexes may force a rebuild, or indexes may be rebuilt when the database is restarted.

**Note:** For non-MDC tables, if there are invalid indexes on the tables, the REDISTRIBUTE DATABASE PARTITION GROUP command automatically rebuilds them if you do not specify **INDEXING MODE DEFERRED**. For an MDC table, even if you

specify INDEXING MODE DEFERRED, a composite index that is invalid is rebuilt before table redistribution begins because the utility needs the composite index to process an MDC table.

## **DATA BUFFER** n

Specifies the number of 4 KB pages to use as buffered space for transferring data within the utility. If the value specified is lower than the minimum supported value, the minimum value is used and no warning is returned. This memory is allocated directly from the utility heap, whose size can be modified through the util\_heap\_sz database configuration parameter. If a value is not specified, an intelligent default is calculated by the utility at runtime at the beginning of processing each table. Specifically, the default is to use 50% of the memory available in the utility heap at the time redistribution of the table begins and to take into account various table properties as well.

## **STOP AT** *local-isotime*

When this option is specified, before beginning data redistribution for each table, the *local-isotime* is compared with the current local timestamp. If the specified *local-isotime* is equal to or earlier than the current local timestamp, the utility stops with a warning message. Data redistribution processing of tables in progress at the stop time will complete without interruption. No new data redistribution processing of tables begins. The unprocessed tables can be redistributed using the **CONTINUE** option. This *local-isotime* value is specified as a time stamp, a 7-part character string that identifies a combined date and time. The format is yyyy-mm-dd-hh.mm.ss.nnnnnn (year, month, day, hour, minutes, seconds, microseconds) expressed in local time.

## **STATISTICS**

This option specifies that the utility should collect statistics for the tables that have a statistics profile. Specifying this option is more efficient than separately issuing the RUNSTATS command after the data redistribution is completed.

## **USE PROFILE**

Statistics will be collected for the tables with a statistics profile. For tables without a statistics profile, nothing will be done. This is the default.

# **NONE**

Statistics will not be collected for tables.

## **Examples: Redistribute steps**

You may want to add or drop node from node group. Following is the step for adding new node to a node group and redistribute the data. Added database partition is not in the distribution map, but the containers for the table spaces in the database partition group have been created; the database partition is added to the distribution map when a redistribute database partition group operation has completed successfully.

- 1. Identify the node groups that will require redistribution. In this document we name the node group needed to be redistributed as sampleNodegrp
- 2. Identify objects that should be disabled or removed before redistribute.
  - a. Replicate MQTs: This type of MQT is not supported as part of the REDISTRIBUTE utility. They need to be dropped before running redistribute and recreated afterward.

SELECT tabschema, tabname FROM syscat.tables WHERE partition mode = 'R'

b. Write-to-table event monitors: Any auto start write to table event monitor, which it's table reside in the nodegroup to be redistributed should be disabled.

```
SELECT distinct evmonname FROM syscat.eventtables E
JOIN syscat.tables T on T.tabname = E.tabname AND T.tabschema = E.tabschema
JOIN syscat.tablespaces S on S.tbspace = T.tbspace AND S.ngname = 'sampleNodegrp'
```

- c. Explain tables: It is recommended to create the explain tables in a single partition nodegroup. However, if they are defined in a nodegroup that requires redistribution, you may consider dropping them before the redistribute and redefining them once redistribute is complete, if the data generated to date does not need to be maintained.
- d. Table access mode and load state: Ensure that all tables in the node groups to be redistributed are in full access mode and have no load pending or load in progress state.

```
SELECT distinct trim(T.creator) || \'.\' || trim(T.name) as name, T.access_mode, A.load_status FROM sysibm.systables T, sysibm.sysnodegroups N, sysibmadm.admintabinfo A WHERE T.pmap_id = N.pmap_id  
AND A.tabschema = T.creator  
AND A.tabname = T.name  
AND N.name = 'sampleNodegrp'  
AND (T.access_mode <> 'F' or A.load_status is not null)
```

e. Statistics profiles: Table statistics can be updated as part of the redistribution process if a statistics profile is defined for the table. Having the REDISTRIBUTE utility update a table's statistics reduces I/O as all the data is scanned for the redistribute and no additional scan of the data is needed for RUNSTATS.

RUNSTATS on table schema.table USE PROFILE runstats profile SET PROFILE ONLY

- 3. Review the database configuration. util\_heap\_sz is critical to the data movement processing between database partitions allocate as much memory as possible to util\_heap\_sz for the duration of the redistribution. Sufficient sortheap is required, if index rebuild is done as part of the redistribution. Increase util\_heap\_sz and sortheap as necessary to improve redistribute performance.
- 4. Retrieve the database configuration settings to be used for the new database partitions. When adding database partitions, a default database configuration is used. As a result, it's important to update the database configuration on the new nodes before the REDISTRIBUTE command is issued to ensure that the configuration is balanced across the entire warehouse.

- 5. Backup the database (or the table spaces in node groups that will be redistributed), before starting the redistribution process to ensure a recent recovery point.
- 6. Define the new data BCUs in DB2 by updating the db2nodes.cfg file and adding the new data BCU database partition specifications and define the new database partitions to DB2 using the ADD NODE WITHOUT TABLESPACES command

```
db2start nodenum x export DB2NODE=x
db2 add node without tablespaces
db2stop nodenum x
```

Note: If it's not the first logical port on the data BCU, then execute a start and stop of the first logical port number before and after the above sequence of commands for subsequent logical ports.

7. Define system temporary table space containers on the newly defined database partitions.

```
ALTER TABLESPACE tablespace\_name ADD container\_information ON dbpartitionnums (x to y)
```

- 8. Add the new logical database partitions to the database partition groups that span the data BCUs.
  - ALTER DATABESE PARTITION GROUP  $partition\_group\_name$  ADD dbpartitionnums (x to y) WITHOUT TABLESPACES
- 9. Define permanent data table space containers on the newly defined database partitions.

```
ALTER TABLESPACE tablespace\_name ADD container\_information ON dbpartitionnums (x to y)
```

- 10. Apply the database configuration settings retrieved in step 4 to the new database partitions (or issue a single UPDATE DB CFG command against all database partitions using the new DB2 9.5 single view of configuration support).
- 11. Capture the definition of and then drop any replicated MQTs existing in the database partition groups to be redistributed.

```
db2look -d dbname -e -z schema -t replicated_MQT_table_names -o repMQTs.clp
```

- 12. Disable any write-to-table event monitors that exist in the database partition groups to be redistributed.
  - SET EVENT MONITOR monitor name STATE 0
- 13. Run the REDISTRIBUTE utility to redistribute uniformly across all database partitions. Following shows the simple redistribute command:

```
REDISTRIBUTE DATABASE PARTITION GROUP sampleNodegrp NOT ROLLFORWARD RECOVERABLE uniform;
```

User also should consider specifying a table list as input to the REDISTRIBUTE command to enforce the order that the tables will be processed. The REDISTRIBUTE utility will move the data (compressed and compacted). Optionally, indexes will be rebuilt and statistics updated if statistics profiles are defined. Therefore instead of previous command, the following script can be run:

```
REDISTRIBUTE DATABASE PARTITION GROUP sampleNodegrp
  NOT ROLLFORWARD RECOVERABLE uniform TABLE (tab1, tab2,...) FIRST;
```

# Consequences of using the NOT ROLLFORWARD RECOVERABLE option

When the REDISTRIBUTE DATABASE PARTITION GROUP command is issued and the NOT ROLLFORWARD RECOVERABLE option is specified, a minimal logging strategy is used that minimizes the writing of log records for each moved row. This type of logging is important for the usability of the redistribute operation since an approach that fully logs all data movement could, for large systems, require an impractical amount of active and permanent log space and would generally have poorer performance characteristics. It is important, however, for users to be aware that as a result of this minimal logging model, the REDISTRIBUTE DATABASE PARTITION GROUP command is not rollforward recoverable. This means that any operation that results in the database rolling forward through a redistribute operation results in all tables touched by the redistribution operation being left in the UNAVAILABLE state. Such tables can only be dropped, which means there is no way to recover the data in these tables.

This is why, for recoverable databases, the REDISTRIBUTE DATABASE PARTITION GROUP utility when issued with the NOT ROLLFORWARD RECOVERABLE option puts all table spaces it touches into the BACKUP PENDING state, forcing the user to backup all redistributed table spaces at the end of a successful redistribute operation. With a backup taken after the redistribution operation, the user should not have a need to rollforward through the redistribute operation itself.

There is one very important consequence of the redistribute utility's lack of rollforward recoverability of which the user should be aware: If the user chooses to allow updates to be made against tables in the database (even tables outside the database partition group being redistributed) while the redistribute operation is running, including the period at the end of redistribute where the table spaces touched by redistribute are being backed up by the user, such updates can be lost in the event of a serious failure, for example, a database container is destroyed. The reason that such updates can be lost is that the redistribute operation is not rollforward recoverable. If it is necessary to restore the database from a backup taken prior to the redistribution operation, then it will not be possible to rollforward through the logs in order to replay the updates that were made during the redistribution operation without also rolling forward through the redistribute which, as was described above, leaves the redistributed tables in the UNAVAILABLE state. Thus, the only thing that can be done in this situation is to restore the database from the backup taken prior to redistribute without rolling forward. Then the redistribute operation can be performed again. Unfortunately, all the updates that occurred during the original redistribute operation are lost.

The importance of this point cannot be overemphasized. In order to be certain that there will be no lost updates during a redistribution operation, one of the following must be true:

- The user avoids making updates during the operation of the REDISTRIBUTE DATABASE PARTITION GROUP command, including the period after the command finishes where the affected table spaces are being backed up.
- Updates that are applied during the redistribute operation come from a
  repeatable source, meaning that they can be applied again at any time. For
  example, if the source of updates is data that is stored in a file and the updates
  are applied during batch processing, then clearly even in the event of a failure
  requiring a database restore, the updates would not be lost since they could
  simply be applied again at any time.

With respect to allowing updates to the database during the redistribution operation, the user must decide whether such updates are appropriate or not for their scenario based on whether or not the updates can be repeated after a database restore, if necessary.

**Note:** Not every failure during operation of the REDISTRIBUTE DATABASE PARTITION GROUP command results in this problem. In fact, most do not. The REDISTRIBUTE DATABASE PARTITION GROUP command is fully restartable, meaning that if the utility fails in the middle of its work, it can be easily continued or aborted with the **CONTINUE** or **ABORT** options. The failures mentioned above are failures that require the user to restore from the backup taken prior to the redistribute operation.

# **Examples**

Redistribute database partition group DBPG\_1 by providing the current data distribution through a data distribution file, distfile\_for\_dbpg\_1, and moving data onto two new database partitions, 6 and 7.

```
CALL SYSPROC.ADMIN CMD('REDISTRIBUTE DATABASE PARTITION GROUP DBPG 1
   USING DISTFILE /home/user1/data/distfile_for_dbpg_1
  ADD DATABASE PARTITION (6 TO 7) ')
```

# **Usage notes**

- When the NOT ROLLFORWARD RECOVERABLE option is specified and the database is a recoverable database, the first time the utility accesses a table space, it is put into the BACKUP PENDING state. All the tables in that table space will become read-only until the table space is backed-up, which can only be done when all tables in the table space have finished being redistributed.
- When a redistribution operation is running, it produces an event log file containing general information about the redistribution operation and information such as the starting and ending time of each table processed. This event log file is written to the server:
  - The homeinst/sqllib/redist directory on Linux and UNIX operating systems, using the following format for subdirectories and file name: database-name.database-partition-group-name.timestamp.log.
  - The **DB2INSTPROF**\instance\redist directory on Windows operating systems (where **DB2INSTPROF** is the value of the **DB2INSTPROF** registry variable), using the following format for subdirectories and file name: database-name.database-partition-group-name.timestamp.log.
  - The time stamp value is the time when the command was issued. For more information about the redistribute event log, refer to the "Redistribution event log file" topic.
- This utility performs intermittent COMMITs during processing. This can cause type 2 connections to receive an SQL30090N error.
- All packages having a dependency on a table that has undergone redistribution are invalidated. It is recommended to explicitly rebind such packages after the redistribute database partition group operation has completed. Explicit rebinding eliminates the initial delay in the execution of the first SQL request for the invalid package. The redistribute message file contains a list of all the tables that have undergone redistribution.
- By default, the redistribute utility will update the statistics for those tables that have a statistics profile. For the tables without a statistics profile, it is recommended that you separately update the table and index statistics for these tables by calling the db2Runstats API or by issuing the RUNSTATS command after the redistribute operation has completed.
- Database partition groups containing replicated materialized query tables or tables defined with DATA CAPTURE CHANGES cannot be redistributed.
- Redistribution is not allowed if there are user temporary table spaces with existing declared temporary tables in the database partition group.
- Options such as INDEXING MODE are ignored on tables, on which they do not apply, without warning. For example, INDEXING MODE will be ignored on tables without indexes.
- Command execution status is returned in the SQLCA resulting from the CALL statement.
- The file referenced in USING DISTFILE distfilename or USING TARGETMAP targetmapfilename, must refer to a file on the server.

 Before starting a redistribute operation, ensure there are no tables in the Load Pending state. Table states can be checked by using the LOAD QUERY command.

# Compatibilities

For compatibility with versions earlier than Version 8:

 The keyword NODEGROUP can be substituted for DATABASE PARTITION GROUP.

# REORG INDEXES/TABLE command using the ADMIN\_CMD procedure

Reorganizes an index or a table.

You can reorganize all indexes defined on a table by rebuilding the index data into unfragmented, physically contiguous pages. Alternatively, you have the option of reorganizing specific indexes on a range partitioned table.

If you specify the CLEANUP ONLY option of the index clause, cleanup is performed without rebuilding the indexes. This command cannot be used against indexes on declared temporary tables (SQLSTATE 42995).

The table option reorganizes a table by reconstructing the rows to eliminate fragmented data, and by compacting information.

# Scope

This command affects all database partitions in the database partition group.

## **Authorization**

One of the following:

- sysadm
- sysctrl
- sysmaint
- dbadm
- CONTROL privilege on the table.

## Required connection

Database

# **Command syntax**

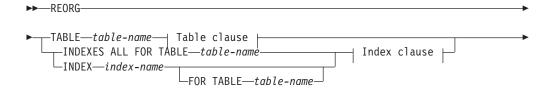

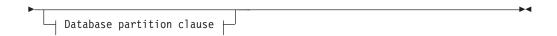

## Table clause:

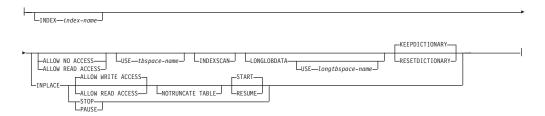

## Index clause:

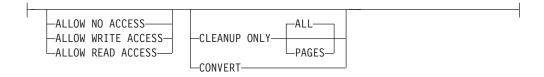

## **Database partition clause:**

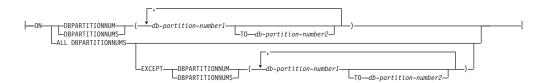

# **Command parameters**

## **INDEXES ALL FOR TABLE** table-name

Specifies the table whose indexes are to be reorganized. The table can be in a local or a remote database.

# **INDEX** index-name

Specifies an individual index to be reorganized on a partitioned table. Reorganization of individual indexes are *only* supported for non-partitioned indexes on a partitioned table. This parameter is not supported for block indexes.

## FOR TABLE table-name

Specifies the table name location of the individual index being reorganized on a partitioned table. This parameter is optional, given that index names are unique across the database.

# **ALLOW NO ACCESS**

Specifies that no other users can access the table while the indexes are being reorganized.

## ALLOW READ ACCESS

Specifies that other users can have read-only access to the table while the indexes are being reorganized. This access level is not supported for REORG INDEXES of a partitioned table unless the CLEANUP ONLY option is specified.

#### ALLOW WRITE ACCESS

Specifies that other users can read from and write to the table while the indexes are being reorganized. This access level is not supported for multi-dimensionally clustered (MDC) tables, partitioned tables, extended indexes, or tables containing a column with the XML data type unless the CLEANUP ONLY option is specified.

When no ACCESS mode is specified, one will be chosen for you in the following way:

Table 60. Default table access chosen based on the command, table type and additional parameters specified for the index clause:

| Command       | Table type            | Additional parameters specified for index clause | Default access mode |
|---------------|-----------------------|--------------------------------------------------|---------------------|
| REORG INDEXES | non-partitioned table | any                                              | ALLOW READ ACCESS   |
| REORG INDEXES | partitioned table     | none specified                                   | ALLOW NO ACCESS     |
| REORG INDEXES | partitioned table     | CLEANUP ONLY specified                           | ALLOW READ ACCESS   |
| REORG INDEX   | partitioned table     | any                                              | ALLOW READ ACCESS   |

### **CLEANUP ONLY**

When CLEANUP ONLY is requested, a cleanup rather than a full reorganization will be done. The indexes will not be rebuilt and any pages freed up will be available for reuse by indexes defined on this table only.

The CLEANUP ONLY PAGES option will search for and free committed pseudo empty pages. A committed pseudo empty page is one where all the keys on the page are marked as deleted and all these deletions are known to be committed. The number of pseudo empty pages in an indexes can be determined by running RUNSTATS and looking at the NUM EMPTY LEAFS column in SYSCAT.INDEXES. The PAGES option will clean the NUM EMPTY LEAFS if they are determined to be committed.

The CLEANUP ONLY ALL option will free committed pseudo empty pages, as well as remove committed pseudo deleted keys from pages that are not pseudo empty. This option will also try to merge adjacent leaf pages if doing so will result in a merged leaf page that has at least PCTFREE free space on the merged leaf page, where PCTFREE is the percent free space defined for the index at index creation time. The default PCTFREE is ten percent. If two pages can be merged, one of the pages will be freed. The number of pseudo deleted keys in an index , excluding those on pseudo empty pages, can be determined by running RUNSTATS and then selecting the NUMRIDS DELETED from SYSCAT.INDEXES. The ALL option will clean the NUMRIDS DELETED and the NUM EMPTY LEAFS if they are determined to be committed.

ALL Specifies that indexes should be cleaned up by removing committed pseudo deleted keys and committed pseudo empty pages.

## **PAGES**

Specifies that committed pseudo empty pages should be removed from the index tree. This will not clean up pseudo deleted keys on pages that are not pseudo empty. Since it is only checking the pseudo empty leaf pages, it is considerably faster than using the ALL option in most cases.

## **CONVERT**

If you are not sure whether the table you are operating on has a type-1 or type-2 index, but want type-2 indexes, you can use the CONVERT option. If the index is type 1, this option will convert it into type 2. If the index is already type 2, this option has no effect.

All indexes created by DB2 prior to Version 8 are type-1 indexes. All indexes created by Version 8 are Type 2 indexes, except when you create an index on a table that already has a type 1 index. In this case the new index will also be of type 1.

Using the INSPECT command to determine the index type can be slow. CONVERT allows you to ensure that the new index will be Type 2 without your needing to determine its original type.

Use the ALLOW READ ACCESS or ALLOW WRITE ACCESS option to allow other transactions either read-only or read-write access to the table while the indexes are being reorganized. While ALLOW READ ACCESS and ALLOW WRITE ACCESS allow access to the table, during the period in which the reorganized copies of the indexes are made available, no access to the table is allowed.

#### **TABLE** *table-name*

Specifies the table to reorganize. The table can be in a local or a remote database. The name or alias in the form: schema.table-name can be used. The schema is the user name under which the table was created. If you omit the schema name, the default schema is assumed.

For typed tables, the specified table name must be the name of the hierarchy's root table.

You cannot specify an index for the reorganization of a multidimensional clustering (MDC) table. In place reorganization of tables cannot be used for MDC tables.

# **INDEX** index-name

Specifies the index to use when reorganizing the table. If you do not specify the fully qualified name in the form: schema.index-name, the default schema is assumed. The schema is the user name under which the index was created. The database manager uses the index to physically reorder the records in the table it is reorganizing.

For an in place table reorganization, if a clustering index is defined on the table and an index is specified, it must be clustering index. If the in place option is not specified, any index specified will be used. If you do not specify the name of an index, the records are reorganized without regard to order. If the table has a clustering index defined, however, and no index is specified, then the clustering index is used to cluster the table. You cannot specify an index if you are reorganizing an MDC table.

## ALLOW NO ACCESS

Specifies that no other users can access the table while the table is being reorganized. When reorganizing a partitioned table, this is the default. Reorganization of a partitioned table occurs offline.

#### ALLOW READ ACCESS

Allow only read access to the table during reorganization. This is the default for a non-partitioned table.

## **INPLACE**

Reorganizes the table while permitting user access.

In place table reorganization is allowed only on non-partitioned and non-MDC tables with type-2 indexes, but without extended indexes and with no indexes defined over XML columns in the table. In place table reorganization can only be performed on tables that are at least three pages in size.

In place table reorganization takes place asynchronously, and might not be effective immediately.

# **ALLOW READ ACCESS**

Allow only read access to the table during reorganization.

## **ALLOW WRITE ACCESS**

Allow write access to the table during reorganization. This is the default behavior.

## **NOTRUNCATE TABLE**

Do not truncate the table after in place reorganization. During truncation, the table is S-locked.

#### **START**

Start the in place REORG processing. Because this is the default, this keyword is optional.

**STOP** Stop the in place REORG processing at its current point.

# **PAUSE**

Suspend or pause in place REORG for the time being.

## **RESUME**

Continue or resume a previously paused in place table reorganization. When an online reorganization is resumed and you want the same options as when the reorganization was paused, you must specify those options again while resuming.

# **USE** tbspace-name

Specifies the name of a system temporary table space in which to store a temporary copy of the table being reorganized. If you do not provide a table space name, the database manager stores a working copy of the table in the table spaces that contain the table being reorganized.

For an 8KB, 16KB, or 32KB table object, if the page size of the system temporary table space that you specify does not match the page size of the table spaces in which the table data resides, the DB2 database product will try to find a temporary table space of the correct size of the LONG/LOB objects. Such a table space must exist for the reorganization to succeed.

When you have two temporary table spaces of the same page size, and you specify one of them in the USE clause, they will be used in a round robin fashion if there is an index in the table being reorganized. Say you have two table spaces, tempspace1 and tempspace2, both of the same page size and you specify tempspace1

in the REORG command with the USE option. When you perform REORG the first time, tempspace1 is used. The second time, tempspace2 is used. The third time, tempspace1 is used and so on. To avoid this, you should drop one of the temporary table spaces.

For partitioned tables, the table space is used as temporary storage for the reorganization of all the data partitions in the table. Reorganization of a partitioned table reorganizes a single data partition at a time. The amount of space required is equal to the largest data partition in the table, and not the entire table.

If you do not supply a table space name for a partitioned table, the table space where each data partition is located is used for temporary storage of that data partition. There must be enough free space in each data partition's table space to hold a copy of the data partition.

## **INDEXSCAN**

For a clustering REORG an index scan will be used to re-order table records. Reorganize table rows by accessing the table through an index. The default method is to scan the table and sort the result to reorganize the table, using temporary table spaces as necessary. Even though the index keys are in sort order, scanning and sorting is typically faster than fetching rows by first reading the row identifier from an index.

## **LONGLOBDATA**

Long field and LOB data are to be reorganized.

This is not required even if the table contains long or LOB columns. The default is to avoid reorganizing these objects because it is time consuming and does not improve clustering. However, running a reorganization with the LONGLOBDATA option on tables with XML columns will reclaim unused space and thereby reduce the size of the XML storage object.

## **USE** *longtbspace-name*

This is an optional parameter, which can be used to specify the name of a temporary table space to be used for rebuilding long data. If no temporary table space is specified for either the table object or for the long objects, the objects will be constructed in the table space they currently reside. If a temporary table space is specified for the table but this parameter is not specified, then the table space used for base reorg data will be used, unless the page sizes differ. In this situation, the DB2 database system will attempt to choose a temporary container of the appropriate page size to create the long objects in.

If USE longtbspace-name is specified, USE tbspace-name must also be specified. If it is not, the *longtbspace-name* argument is ignored.

## KEEPDICTIONARY

If the COMPRESS attribute for the table is YES and the table has a compression dictionary then no new dictionary is built. All the rows processed during reorganization are subject to compression using the existing dictionary. If the COMPRESS attribute is YES and a compression dictionary doesn't exist for the table, a dictionary will only be created (and the table compressed) in this scenario if the table is of a certain size (approximately 1 to 2 MB) and sufficient data exists within this table. If, instead, you explicitly state REORG RESETDICTIONARY, then a dictionary is built as long as there is at least 1 row in the table. If the COMPRESS attribute for the table is NO and the table has a compression dictionary, then reorg processing will preserve the dictionary and all the rows in the newly reorganized table will be in non-compressed format. It is not possible to compress long, LOB, index, or XML objects.

Table 61. REORG KEEPDICTIONARY

| Compress | Dictionary Exists | Result; outcome                            |
|----------|-------------------|--------------------------------------------|
| Y        | Y                 | Preserve dictionary; rows compressed       |
| Y        | N                 | Build dictionary; rows compressed          |
| N        | Y                 | Preserve dictionary; all rows uncompressed |
| N        | N                 | No effect; all rows uncompressed           |

For any reinitialization or truncation of a table (such as for a replace operation), if the compress attribute for the table is NO, the dictionary is discarded if one exists. Conversely, if a dictionary exists and the compress attribute for the table is YES then a truncation will save the dictionary and not discard it. The dictionary is logged in its entirety for recovery purposes and for future support with data capture changes (that is, replication).

## RESETDICTIONARY

If the COMPRESS attribute for the table is YES then a new row compression dictionary is built. All the rows processed during reorganization are subject to compression using this new dictionary. This dictionary replaces any previous dictionary. If the COMPRESS attribute for the table is NO and the table does have an existing compression dictionary then reorg processing will remove the dictionary and all rows in the newly reorganized table will be in non-compressed format. It is not possible to compress long, LOB, index, or XML objects.

Table 62. REORG RESETDICTIONARY

| Compress | Dictionary Exists | Result; outcome                          |
|----------|-------------------|------------------------------------------|
| Y        | Y                 | Build new dictionary*; rows compressed   |
| Y        | N                 | Build new dictionary; rows compressed    |
| N        | Y                 | Remove dictionary; all rows uncompressed |
| N        | N                 | No effect; all rows uncompressed         |

\* - If a dictionary exists and the compression attribute is enabled but there currently isn't any data in the table, the RESETDICTIONARY operation will keep the existing dictionary. Rows which are smaller in size than the internal minimum record length and rows which do not demonstrate a savings in record length when an attempt is made to compress them are considered 'insufficient' in this case.

#### ALL DBPARTITIONNUMS

Specifies that operation is to be done on all database partitions specified in the db2nodes.cfg file. This is the default if a node clause is not specified.

#### **EXCEPT**

Specifies that operation is to be done on all database partitions specified in the db2nodes.cfg file, except those specified in the node list.

## ON DBPARTITIONNUM | ON DBPARTITIONNUMS

Perform operation on a set of database partitions.

# db-partition-number1

Specifies a database partition number in the database partition list.

# db-partition-number2

Specifies the second database partition number, so that all database partitions from db-partition-number1 up to and including db-partition-number2 are included in the database partition list.

# **Example**

Reorganize the tables in a database partition group consisting of database partitions 1, 3 and 4.

CALL SYSPROC.ADMIN CMD ('REORG TABLE employee INDEX empid ON DBPARTITIONNUM (1,3,4)')

# Usage notes

## **Restrictions:**

- Command execution status is returned in the SQLCA resulting from the CALL
- The REORG utility issue a COMMIT statement at the beginning of the operation which, in the case of Type 2 connections, causes the procedure to return SQL30090N with reason code 2.
- The REORG utility does not support the use of nicknames.
- The REORG TABLE command is not supported for declared temporary tables.
- The REORG TABLE command cannot be used on views.
- Reorganization of a table is not compatible with range-clustered tables, because the range area of the table always remains clustered.
- REORG TABLE cannot be used on a partitioned table in a DMS table space while an online backup of ANY table space in which the table resides, including LOBs and indexes, is being performed.
- REORG TABLE cannot use an index that is based on an index extension.
- If a table is in reorg pending state, an inplace reorg is not allowed on the table.
- For partitioned tables:
  - REORG is supported at the table level. Reorganization of an individual data partition can be achieved by detaching the data partition, reorganizing the resulting non-partitioned table and then re-attaching the data partition.
  - The table must have an ACCESS\_MODE in SYSCAT.TABLES of Full Access.
  - Reorganization skips data partitions that are in a restricted state due to an attach or detach operation

- If an error occurs during table reorganization, the non-partitioned indexes of the table will be marked invalid if the reorganization has reached or passed the replace phase for the first data partition. Indexes will be rebuilt on the next access to the table.
- If an error occurs during index reorganization when the ALLOW NONE access mode is used, some non-partitioned indexes of the table may be left invalid. For RID indexes on the table, only the index currently being reorganized at the time of the error will be left invalid. For MDC tables, one or more of the block indexes could be left invalid if an error occurs. Any indexes marked invalid will be rebuilt on the next access to the table.
- If a table reorganization operation fails, some data partitions may be in a reorganized state and others may not. When the REORG TABLE command is reissued, all the data partitions will be reorganized regardless of the data partition's reorganization state.

Information about the current progress of table reorganization is written to the history file for database activity. The history file contains a record for each reorganization event. To view this file, execute the LIST HISTORY command for the database that contains the table you are reorganizing.

You can also use table snapshots to monitor the progress of table reorganization. Table reorganization monitoring data is recorded regardless of the Database Monitor Table Switch setting.

If an error occurs, an SQLCA dump is written to the history file. For an in-place table reorganization, the status is recorded as PAUSED.

When an indexed table has been modified many times, the data in the indexes might become fragmented. If the table is clustered with respect to an index, the table and index can get out of cluster order. Both of these factors can adversely affect the performance of scans using the index, and can impact the effectiveness of index page prefetching. REORG INDEX or REORG INDEXES can be used to reorganize one or all of the indexes on a table. Index reorganization will remove any fragmentation and restore physical clustering to the leaf pages. Use the REORGCHK command to help determine if an index needs reorganizing. Be sure to complete all database operations and release all locks before invoking index reorganization. This can be done by issuing a COMMIT after closing all cursors opened WITH HOLD, or by issuing a ROLLBACK.

A classic table reorganization (offline reorganization) rebuilds the indexes during the last phase of the reorganization. However, the inplace table reorganization (online reorganization) does not rebuild the indexes. It is recommended that you issue a REORG INDEXES command after the completion of an inplace table reorganization. An inplace table reorganization is asynchronous, therefore care must be taken to ensure that the inplace table reorganization is complete before issuing the REORG INDEXES command. Issuing the REORG INDEXES command before the inplace table reorganization is complete, might cause the reorganization to fail (SQLCODE -2219).

Tables that have been modified so many times that data is fragmented and access performance is noticeably slow are candidates for the REORG TABLE command. You should also invoke this utility after altering the inline length of a structured type column in order to benefit from the altered inline length. Use the REORGCHK command to determine whether a table needs reorganizing. Be sure to complete all database operations and release all locks before invoking REORG

TABLE. This can be done by issuing a COMMIT after closing all cursors opened WITH HOLD, or by issuing a ROLLBACK. After reorganizing a table, use RUNSTATS to update the table statistics, and REBIND to rebind the packages that use this table. The reorganize utility will implicitly close all the cursors.

If the table contains mixed row format because the table value compression has been activated or deactivated, an offline table reorganization can convert all the existing rows into the target row format.

If the table is distributed across several database partitions, and the table or index reorganization fails on any of the affected database partitions, only the failing database partitions will have the table or index reorganization rolled back.

If the reorganization is not successful, temporary files should not be deleted. The database manager uses these files to recover the database.

If the name of an index is specified, the database manager reorganizes the data according to the order in the index. To maximize performance, specify an index that is often used in SQL queries. If the name of an index is not specified, and if a clustering index exists, the data will be ordered according to the clustering index.

The PCTFREE value of a table determines the amount of free space designated per page. If the value has not been set, the utility will fill up as much space as possible on each page.

To complete a table space roll-forward recovery following a table reorganization, both regular and large table spaces must be enabled for roll-forward recovery.

If the table contains LOB columns that do not use the COMPACT option, the LOB DATA storage object can be significantly larger following table reorganization. This can be a result of the order in which the rows were reorganized, and the types of table spaces used (SMS or DMS).

Indexes over XML data may be recreated by the REORG INDEXES/TABLE command. For details, see "Recreation of indexes over XML data".

# RESET ALERT CONFIGURATION command using the ADMIN\_CMD procedure

Resets the health indicator settings for specific objects to the current defaults for that object type or resets the current default health indicator settings for an object type to the install defaults.

# **Authorization**

One of the following:

- sysadm
- sysmaint
- sysctrl

## Required connection

Database

# **Command syntax**

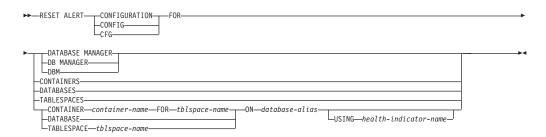

# **Command parameters**

## DATABASE MANAGER | DB MANAGER | DBM

Resets alert settings for the database manager.

## **CONTAINERS**

Resets default alert settings for all table space containers managed by the database manager to the install default. These are the settings that apply to all table space containers that do not have custom settings. Custom settings are defined using the CONTAINER container-name FOR tblspace-name ON database-alias clause.

## **DATABASES**

Resets alert settings for all databases managed by the database manager. These are the settings that apply to all databases that do not have custom settings. Custom settings are defined using the DATABASE ON database-alias clause.

# **TABLESPACES**

Resets default alert settings for all table spaces managed by the database manager to the install default. These are the settings that apply to all table spaces that do not have custom settings. Custom settings are defined using the TABLESPACE *tblspace-name* ON *database-alias* clause.

## **CONTAINER** container-name **FOR** tblspace-name **ON** database-alias

Resets the alert settings for the table space container called *container-name*, for the table space specified using the FOR *tblspace-name* clause, on the database specified using the ON *database-alias* clause. If this table space container has custom settings, then these settings are removed and the current table space containers default is used.

## **DATABASE ON** *database-alias*

Resets the alert settings for the database specified using the ON *database-alias* clause. If this database has custom settings, then these settings are removed and the install default is used.

# TABLESPACE tblspace-name ON database-alias

Resets the alert settings for the table space called *tblspace-name*, on the database specified using the ON *database-alias* clause. If this table space has custom settings, then these settings are removed and the install default is used.

## **USING** *health-indicator-name*

Specifies the set of health indicators for which alert configuration will be reset. Health indicator names consist of a two-letter object identifier followed by a name that describes what the indicator measures. For example:

db.sort privmem util

If you do not specify this option, all health indicators for the specified object or object type will be reset.

# **Example**

Reset alert settings for the database manager that owns the database which contains the ADMIN\_CMD procedure.

CALL SYSPROC.ADMIN\_CMD( 'reset alert cfg for dbm' )

# **Usage notes**

Command execution status is returned in the SQLCA resulting from the CALL statement.

The *database-alias* must be a local database defined in the catalog on the server because the ADMIN\_CMD procedure runs on the server only.

# RESET DATABASE CONFIGURATION command using the ADMIN\_CMD procedure

Resets the configuration of a specific database to the system defaults.

# Scope

This command only affects the database partition that the application is connected to.

## **Authorization**

One of the following:

- SYSADM
- SYSCTRL
- SYSMAINT

## Required connection

Database

# **Command syntax**

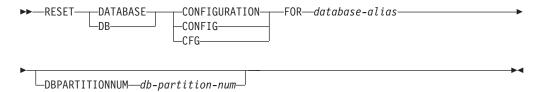

# **Command parameters**

**FOR** database-alias

Specifies the alias of the database whose configuration is to be reset to the system defaults. The database alias must be one that is defined in the catalog on the server, and must refer to a local database on the server.

# **DBPARTITIONNUM** *db-partition-num*

If a database configuration reset is to be applied to a specific database

partition, this parameter may be used. If this parameter is not provided, the reset will take effect on all database partitions.

# **Example**

Reset the configuration of a database cataloged with alias SAMPLE on the server CALL SYSPROC. ADMIN\_CMD( 'reset db cfg for SAMPLE')

# Usage notes

To view or print a list of the database configuration parameters, use the SYSIBMADM.DBCFG administration view.

To change the value of a configurable parameter, use the UPDATE DATABASE CONFIGURATION command.

Changes to the database configuration file become effective only after they are loaded into memory. All applications must disconnect from the database before this can occur.

If an error occurs, the database configuration file does not change.

The database configuration file cannot be reset if the checksum is invalid. This might occur if the database configuration file is changed without using the appropriate command. If this happens, the database must be restored to reset the database configuration file.

The RESET DATABASE CONFIGURATION command will reset the database configuration parameters to the documented default configuration values, where **auto\_runstats** will be ON. **Self\_tuning\_mem** will be reset to ON on non-partitioned database environments and to OFF on partitioned database environments.

Command execution status is returned in the SQLCA resulting from the CALL statement.

The *database-alias* must be a local database defined in the catalog on the server because the ADMIN\_CMD procedure runs on the server only.

# RESET DATABASE MANAGER CONFIGURATION command using the ADMIN\_CMD procedure

Resets the parameters in the database manager configuration file to the system defaults for the instance that contains the currently connected database. The values are reset by node type.

# Authorization

**SYSADM** 

# Required connection

Database

# **Command syntax**

| ►►—RESET——DATABASE MANAGER—— | ——CONFIGURATION— |   |
|------------------------------|------------------|---|
| INLIE DATADASE MANAGEN       | CONTIGURATION    |   |
| —DB MANAGER———               | -CONFIG-         |   |
| DBM                          | L-CFG            | J |

# **Command parameters**

None

# **Example**

Reset the configuration of the instance which contains the database the ADMIN\_CMD stored procedure belongs to. CALL SYSPROC.ADMIN CMD( 'reset dbm cfg')

# **Usage notes**

This command resets all parameters set by the installation program. This could cause error messages to be returned when restarting DB2. For example, if the svcename parameter is reset, the user will receive the SQL5043N error message when trying to restart DB2.

Before running this command, save the output from the SYSIBMADM.DBMCFG administrative view to a file so that you can refer to the existing settings. Individual settings can then be updated using the UPDATE DATABASE MANAGER CONFIGURATION command through the ADMIN\_CMD procedure.

It is not recommended that the **svcename** parameter, set by the installation program, be modified by the user.

To view or print a list of the database manager configuration parameters, use the SYSIBMADM.DBMCFG administration view. To change the value of a configurable parameter, use the UPDATE DATABASE MANAGER CONFIGURATION command through the ADMIN\_CMD procedure.

For more information about these parameters, refer to the summary list of configuration parameters and the individual parameters.

Some changes to the database manager configuration file become effective only after they are loaded into memory. For more information on which parameters are configurable on-line and which ones are not, see the configuration parameter summary. Server configuration parameters that are not reset immediately are reset during execution of db2start. For a client configuration parameter, parameters are reset the next time you restart the application. If the client is the command line processor, it is necessary to invoke TERMINATE.

If an error occurs, the database manager configuration file does not change.

The database manager configuration file cannot be reset if the checksum is invalid. This might occur if you edit the configuration file manually and do not use the appropriate command. If the checksum is invalid, you must recreate the instance.

# **REWIND TAPE command using the ADMIN\_CMD procedure**

Rewinds tapes for backup and restore operations to streaming tape devices. This command is only supported on Windows operating systems.

### Authorization

One of the following:

- sysadm
- sysctrl
- sysmaint

# **Required connection**

Database

# **Command syntax**

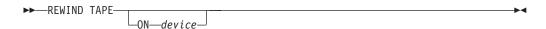

# **Command parameters**

ON device

Specifies a valid tape device name. The default value is \\.\TAPE0.The device specified must be relative to the server.

# **Example**

Rewind the tape on the device named '\\.\TAPE1'.

CALL SYSPROC.ADMIN\_CMD( 'rewind tape on \\.\TAPE1')

# **Usage notes**

Command execution status is returned in the SQLCA resulting from the CALL statement.

# RUNSTATS command using the ADMIN\_CMD procedure

Updates statistics about the characteristics of a table and/or associated indexes, or statistical views. These characteristics include number of records, number of pages, and average record length. The optimizer uses these statistics when determining access paths to the data.

For a table, this utility should be called when the table has had many updates, or after reorganizing the table. For a statistical view, this utility should be called when changes to underlying tables have substantially affected the rows returned by the view. The view must have been previously enabled for use in query optimization using the ALTER VIEW command.

# Scope

This command can be issued from any database partition in the db2nodes.cfg file. It can be used to update the catalogs on the catalog database partition.

For tables, this command collects statistics for a table on the database partition from which it is invoked. If the table does not exist on that database partition, the first database partition in the database partition group is selected.

For views, this command collects statistics using data from tables on all participating database partitions.

## **Authorization**

For tables, one of the following:

- sysadm
- sysctrl
- sysmaint
- dbadm
- CONTROL privilege on the table
- LOAD authority

You do not need any explicit privilege to use this command on any declared global temporary table that exists within its connection.

For statistical views, one of the following:

- sysadm
- sysctrl
- sysmaint
- dbadm
- · CONTROL privilege on the statistical view

In addition, you need to have appropriate privileges to access rows from the statistical view. Specifically, for each table, statistical view or nickname referenced in the statistical view definition, the user must have one of the following privileges:

- sysadm or dbadm
- CONTROL
- SELECT

# Required connection

Database

# **Command syntax**

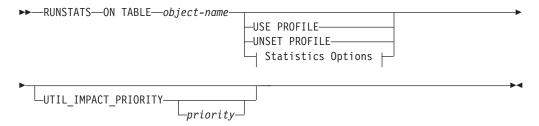

# **Statistics Options:**

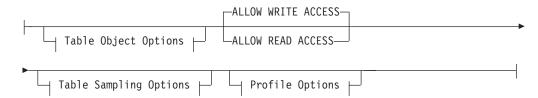

# **Table Object Options:**

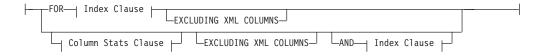

# **Table Sampling Options:**

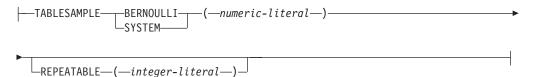

# **Profile Options:**

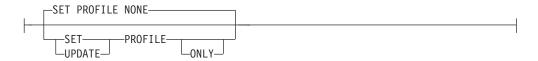

## **Index Clause:**

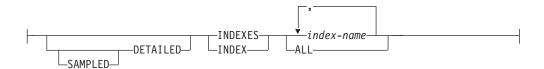

## **Column Stats Clause:**

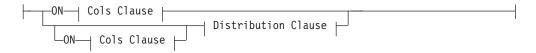

## **Distribution Clause:**

```
├─WITH DISTRIBUTION On Dist Cols Clause
```

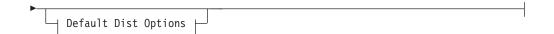

## On Cols Clause:

```
-ON ALL COLUMNS
                                             Column Option
ON KEY COLUMNS
```

# On Dist Cols Clause:

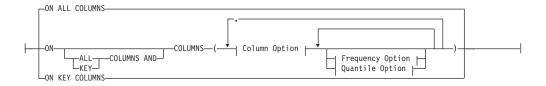

# **Default Dist Option:**

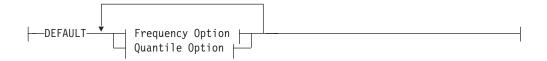

# **Frequency Option:**

```
-NUM_FREQVALUES-integer-
```

# **Quantile Option:**

```
—NUM_QUANTILES—integer-
```

# **Column Option:**

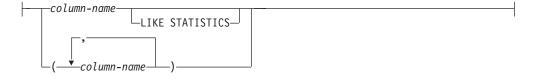

# **Command parameters**

object-name

Identifies the table or statistical view on which statistics are to be collected. It must not be a hierarchy table. For typed tables, object-name must be the name of the root table of the table hierarchy. The fully qualified name or alias in the form: schema.object-name must be used. The schema is the user name under which the table was created.

#### index-name

Identifies an existing index defined on the table. The fully qualified name in the form *schema.index-name* must be used. This option cannot be used for views.

## **USE PROFILE**

This option allows RUNSTATS to employ a previously stored statistics profile to gather statistics for a table or statistical view. The statistics profile is created using the SET PROFILE options and is updated using the UPDATE PROFILE options.

## **UNSET PROFILE**

Specify this option to remove an existing statistics profile. For example, runstats on tablemyschema.mytable unset profile

#### FOR INDEXES

Collects and updates statistics for the indexes only. If no table statistics had been previously collected on the table, basic table statistics are also collected. These basic statistics do not include any distribution statistics. This option cannot be used for views.

## AND INDEXES

Collects and updates statistics for both the table and the indexes. This option cannot be used for views.

## **DETAILED**

Calculates extended index statistics. These are the CLUSTERFACTOR and PAGE\_FETCH\_PAIRS statistics that are gathered for relatively large indexes. This option cannot be used for views.

## **SAMPLED**

This option, when used with the DETAILED option, allows RUNSTATS to employ a CPU sampling technique when compiling the extended index statistics. If the option is not specified, every entry in the index is examined to compute the extended index statistics. This option cannot be used for views.

# ON ALL COLUMNS

Statistics collection can be done on some columns and not on others. Columns such as LONG VARCHAR or CLOB columns are ineligible. If it is desired to collect statistics on all eligible columns, one can use the ON ALL COLUMNS clause. Columns can be specified either for basic statistics collection (On Cols clause) or in conjunction with the WITH DISTRIBUTION clause (On Dist Cols Clause). The ON ALL COLUMNS specification is the default option if neither of the column specific clauses are specified.

If it is specified in the On Cols Clause, all columns will have only basic column statistics collected unless specific columns are chosen as part of the WITH DISTRIBUTION clause. Those columns specified as part of the WITH DISTRIBUTION clause will also have basic and distribution statistics collected.

If the WITH DISTRIBUTION ON ALL COLUMNS is specified both basic statistics and distribution statistics are collected for all eligible columns. Anything specified in the On Cols Clause is redundant and therefore not necessary.

## **ON COLUMNS**

This clause allows the user to specify a list of columns for which to collect statistics. If you specify group of columns, the number of distinct values for the group will be collected. When you run RUNSTATS on a table without gathering index statistics, and specify a subset of columns for which statistics are to be gathered, then:

- 1. Statistics for columns not specified in the RUNSTATS command but which are the first column in an index are NOT reset.
- 2. Statistics for all other columns not specified in the RUNSTATS command are reset.

This clause can be used in the On Cols Clause and the On Dist Cols Clause. Collecting distribution statistics for a group of columns is not currently supported.

If XML type columns are specified in a column group, the XML type columns will be ignored for the purpose of collecting distinct values for the group. However, basic XML column statistics will be collected for the XML type columns in the column group.

#### **EXCLUDING XML COLUMNS**

This clause allows you to omit all XML type columns from statistics collection. This clause facilitates the collection of statistics on non-XML columns because the inclusion of XML data can require greater system resources. The EXCLUDING XML COLUMNS clause takes precedence over other clauses that specify XML columns for statistics collection. For example, if you use the EXCLUDING XML COLUMNS clause, and you also specify XML type columns with the ON COLUMNS clause or you use the ON ALL COLUMNS clause, all XML type columns will be ignored during statistics collection.

#### ON KEY COLUMNS

Instead of listing specific columns, you can choose to collect statistics on columns that make up all the indexes defined on the table. It is assumed here that critical columns in queries are also those used to create indexes on the table. If there are no indexes on the table, it is as good as an empty list and no column statistics will be collected. It can be used in the on-cols-clause or the on-dist-cols-clause. It is redundant in the on-cols-clause if specified in both clauses since the WITH DISTRIBUTION clause is used to specify collection of both basic and distribution statistics. XML type columns are by definition not a key column and will not be included for statistics collection by the ON KEY COLUMNS clause. This option cannot be used for views.

#### column-name

Name of a column in the table or statistical view. If you specify the name of an ineligible column for statistics collection, such as a non-existent column or a mistyped column name, error (-205) is returned. Two lists of columns can be specified, one without distribution and one with distribution. If the column is specified in the list that is not associated with the WITH DISTRIBUTION clause only basic column statistics will be collected. If the column appears in both lists, distribution statistics will be collected (unless NUM\_FREQVALUES and NUM\_QUANTILES are set to zero).

#### **NUM FREQUALUES**

Defines the maximum number of frequency values to collect. It can be specified for an individual column in the ON COLUMNS clause. If the value is not specified for an individual column, the frequency limit value will be picked up from that specified in the DEFAULT clause. If it is not

specified there either, the maximum number of frequency values to be collected will be what is set in the NUM\_FREQVALUES database configuration parameter.

#### **NUM QUANTILES**

Defines the maximum number of distribution quantile values to collect. It can be specified for an individual column in the ON COLUMNS clause. If the value is not specified for an individual column, the quantile limit value will be picked up from that specified in the DEFAULT clause. If it is not specified there either, the maximum number of quantile values to be collected will be what is set in the NUM\_QUANTILES database configuration parameter.

#### WITH DISTRIBUTION

This clause specifies that both basic statistics and distribution statistics are to be collected on the columns. If the ON COLUMNS clause is not specified, distribution statistics are collected on all the columns of the table or statistical view (excluding columns that are ineligible such as CLOB and LONG VARCHAR). If the ON COLUMNS clause is specified, distribution statistics are collected only on the column list provided (excluding those ineligible for statistics collection). If the clause is not specified, only basic statistics are collected.

Collection of distribution statistics on column groups is currently not supported; distribution statistics will not be collected when column groups are specified in the WITH DISTRIBUTION ON COLUMNS clause.

#### **DEFAULT**

If NUM\_FREQVALUES or NUM\_QUANTILES are specified, these values will be used to determine the maximum number of frequency and quantile statistics to be collected for the columns, if these are not specified for individual columns in the ON COLUMNS clause. If the DEFAULT clause is not specified, the values used will be those in the corresponding database configuration parameters.

#### LIKE STATISTICS

When this option is specified additional column statistics are collected. These statistics are the SUB\_COUNT and the SUB\_DELIM\_LENGTH statistics in SYSSTAT.COLUMNS. The statistics are collected for columns of type CHAR and VARCHAR with a code page attribute of single-byte character set (SBCS), FOR BIT DATA, or UTF-8. They are used by the query optimizer to improve the selectivity estimates for predicates of the type "column LIKE '%xyz'" and "column LIKE '%xyz%'"

#### **ALLOW WRITE ACCESS**

Specifies that other users can read from and write to the table(s) while statistics are calculated. For statistical views, these are the base tables referenced in the view definition.

The ALLOW WRITE ACCESS option is not recommended for tables that will have a lot of inserts, updates or deletes occurring concurrently. The RUNSTATS command first performs table statistics and then performs index statistics. Changes in the table's state between the time that the table and index statistics are collected might result in inconsistencies. Although having up-to-date statistics is important for the optimization of queries, it is also important to have consistent statistics. Therefore, statistics should be collected at a time when inserts, updates or deletes are at a minimum.

#### ALLOW READ ACCESS

Specifies that other users can have read-only access to the table(s) while statistics are calculated. For statistical views, these are the base tables referenced in the view definition.

#### TABLESAMPLE BERNOULLI

This option allows RUNSTATS to collect statistics on a sample of the rows from the table or statistical view. BERNOULLI sampling considers each row individually, including that row with probability P/100 (where P is the value of numeric-literal) and excluding it with probability 1-P/100. Thus, if the numeric-literal were evaluated to be the value 10, representing a 10 percent sample, each row would be included with probability 0.1 and be excluded with probability 0.9. Unless the optional REPEATABLE clause is specified, each execution of RUNSTATS will usually yield a different such sample of the table. All data pages will be retrieved through a table scan but only the percentage of rows as specified through the numeric-literal parameter will be used for the statistics collection.

#### TABLESAMPLE SYSTEM

This option allows RUNSTATS to collect statistics on a sample of the data pages from the table(s). SYSTEM sampling considers each page individually, including that page with probability P/100 (where P is the value of numeric-literal) and excluding it with probability 1-P/100. Unless the optional REPEATABLE clause is specified, each execution of RUNSTATS will usually yield a different such sample of the table. The size of the sample is controlled by the numeric-literal parameter in parentheses, representing an approximate percentage P of the table to be returned. Only a percentage of the data pages as specified through the numeric-literal parameter will be retrieved and used for the statistics collection. On statistical views, SYSTEM sampling is restricted to a specific class of views. These are views that either access a single base table or nickname, or that access multiple bases tables that are joined via referential-integrity relationships. In either case, there must not be any local predicates in the view definition. If SYSTEM sampling is specified on a view that cannot support such sampling, an SQL20288N error is raised.

#### **REPEATABLE** (integer-literal)

Adding the REPEATABLE clause to the TABLESAMPLE clause ensures that repeated executions of RUNSTATS return the same sample. The integer-literal parameter is a non-negative integer representing the seed to be used in sampling. Passing a negative seed will result in an error (SQL1197N). The sample set might still vary between repeatable RUNSTATS invocations if activity against the table or statistical view resulted in changes to the table or statistical view data since the last time TABLESAMPLE REPEATABLE was run. Also, the method by which the sample was obtained as specified by the BERNOULLI or SYSTEM keyword, must also be the same to ensure consistent results.

#### numeric-literal

The numeric-literal parameter specifies the size of the sample to be obtained, as a percentage P. This value must be a positive number that is less than or equal to 100, and can be between 1 and 0. For example, a value of 0.01 represents one one-hundredth of a percent, such that 1 row in 10,000 would be sampled, on average. A value of 0 or 100 will be treated by the DB2 database system as if sampling was not specified, regardless of whether TABLESAMPLE BERNOULLI or TABLESAMPLE SYSTEM is specified. A value greater than 100 or less than 0 will be treated by DB2 as an error (SQL1197N).

#### SET PROFILE NONE

Specifies that no statistics profile will be set for this RUNSTATS invocation.

#### **SET PROFILE**

Allows RUNSTATS to generate and store a specific statistics profile in the system catalog tables and executes the RUNSTATS command options to gather statistics.

#### SET PROFILE ONLY

Allows RUNSTATS to generate and store a specific statistics profile in the system catalog tables without running the RUNSTATS command options.

#### **UPDATE PROFILE**

Allows RUNSTATS to modify an existing statistics profile in the system catalog tables, and runs the RUNSTATS command options of the updated statistics profile to gather statistics.

#### **UPDATE PROFILE ONLY**

Allows RUNSTATS to modify an existing statistics profile in the system catalog tables without running the RUNSTATS command options of the updated statistics profile.

#### UTIL\_IMPACT\_PRIORITY priority

Specifies that RUNSTATS will be throttled at the level specified by *priority*. *priority* is a number in the range of 1 to 100, with 100 representing the highest priority and 1 representing the lowest. The priority specifies the amount of throttling to which the utility is subjected. All utilities at the same priority undergo the same amount of throttling, and utilities at lower priorities are throttled more than those at higher priorities. If *priority* is not specified, the RUNSTATS will have the default priority of 50. Omitting the UTIL\_IMPACT\_PRIORITY keyword will invoke the RUNSTATS utility without throttling support. If the UTIL\_IMPACT\_PRIORITY keyword is specified, but the <code>util\_impact\_lim</code> configuration parameter is set to 100, then the utility will run unthrottled. This option cannot be used for views.

In a partitioned database, when used on tables, the RUNSTATS command collects the statistics on only a single database partition. If the database partition from which the RUNSTATS command is executed has a partition of the table, then the command executes on that database partition. Otherwise, the command executes on the first database partition in the database partition group across which the table is partitioned.

#### Example

Collect statistics on all columns used in indexes and on all indexes.

CALL SYSPROC.ADMIN\_CMD ('RUNSTATS ON TABLE db2user.employee ON KEY COLUMNS and INDEXES ALL')

#### **Usage notes**

1. When there are detached partitions on a partitioned table, index keys that still belong to detached data partitions which require cleanup will not be counted as part of the keys in the statistics. These keys are not counted because they are invisible and no longer part of the table. They will eventually get removed from the index by asynchronous index cleanup. As a result, statistics collected before asynchronous index cleanup is run will be misleading. If the RUNSTATS command is issued before asynchronous index cleanup completes, it will likely generate a false alarm for index reorganization or index cleanup based on the inaccurate statistics. Once asynchronous index cleanup is run, all

the index keys that still belong to detached data partitions which require cleanup will be removed and this may eliminate the need for index reorganization.

For partitioned tables, you are encouraged to issue the RUNSTATS command after an asynchronous index cleanup has completed in order to generate accurate index statistics in the presence of detached data partitions. To determine whether or not there are detached data partitions in the table, you can check the status field in the SYSDATAPARTITIONS table and look for the value I (index cleanup) or D (detached with dependant MQT).

- 2. Command execution status is returned in the SQLCA resulting from the CALL statement.
- 3. It is recommended to run the RUNSTATS command:
  - On tables that have been modified considerably (for example, if a large number of updates have been made, or if a significant amount of data has been inserted or deleted or if LOAD has been done without the statistics option during LOAD).
  - On tables that have been reorganized (using REORG, REDISTRIBUTE DATABASE PARTITION GROUP).
  - On tables which have been row compressed.
  - When a new index has been created.
  - Before binding applications whose performance is critical.
  - When the prefetch quantity is changed.
  - · On statistical views whose underlying tables have been modified substantially so as to change the rows that are returned by the view.
  - After LOAD has been executed with the STATISTICS option, use the RUNSTATS utility to collect statistics on XML columns. Statistics for XML columns are never collected during LOAD, even when LOAD is executed with the STATISTICS option. When RUNSTATS is used to collect statistics for XML columns only, existing statistics for non-XML columns that have been collected by LOAD or a previous execution of the RUNSTATS utility are retained. In the case where statistics on some XML columns have been collected previously, the previously collected statistics for an XML column will either be dropped if no statistics on that XML column are collected by the current command, or be replaced if statistics on that XML column are collected by the current command.
- 4. The options chosen must depend on the specific table and the application. In general:
  - If the table is a very critical table in critical queries, is relatively small, or does not change too much and there is not too much activity on the system itself, it might be worth spending the effort on collecting statistics in as much detail as possible.
  - If the time to collect statistics is limited, if the table is relatively large, or if the table is updated frequently, it might be beneficial to execute RUNSTATS limited to the set of columns that are used in predicates. This way, you will be able to execute the RUNSTATS command more often.
  - If time to collect statistics is very limited and the effort to tailor the RUNSTATS command on a table by table basis is a major issue, consider collecting statistics for the "KEY" columns only. It is assumed that the index contains the set of columns that are critical to the table and are most likely to appear in predicates.

- If time to collect statistics is very limited and table statistics are to be gathered, consider using the TABLESAMPLE option to collect statistics on a subset of the table data.
- If there are many indexes on the table and DETAILED (extended) information on the indexes might improve access plans, consider the SAMPLED option to reduce the time it takes to collect statistics.
- If there is skew in certain columns and predicates of the type "column = constant", it might be beneficial to specify a larger NUM\_FREQVALUES value for that column
- Collect distribution statistics for all columns that are used in equality predicates and for which the distribution of values might be skewed.
- For columns that have range predicates (for example "column >= constant", "column BETWEEN constant1 AND constant2") or of the type "column LIKE '%xyz'", it might be beneficial to specify a larger NUM OUANTILES value.
- If storage space is a concern and one cannot afford too much time on collecting statistics, do not specify high NUM\_FREQVALUES or NUM\_QUANTILES values for columns that are not used in predicates.
- If index statistics are requested, and statistics have never been run on the table containing the index, statistics on both the table and indexes are calculated.
- If statistics for XML columns in the table are not required, the EXCLUDING XML COLUMNS option can be used to exclude all XML columns. This option takes precedence over all other clauses that specify XML columns for statistics collection.
- 5. After the command is run note the following:
  - A COMMIT should be issued to release the locks.
  - To allow new access plans to be generated, the packages that reference the target table must be rebound.
  - Executing the command on portions of the table could result in inconsistencies as a result of activity on the table since the command was last issued. In this case a warning message is returned. Issuing RUNSTATS on the table only might make table and index level statistics inconsistent. For example, you might collect index level statistics on a table and later delete a significant number of rows from the table. If you then issue RUNSTATS on the table only, the table cardinality might be less than FIRSTKEYCARD, which is an inconsistency. In the same way, if you collect statistics on a new index when you create it, the table level statistics might be inconsistent.
- 6. The RUNSTATS command will drop previously collected distribution statistics if table statistics are requested. For example, RUNSTATS ON TABLE, or RUNSTATS ON TABLE ... AND INDEXES ALL will cause previously collected distribution statistics to be dropped. If the command is run on indexes only then previously collected distribution statistics are retained. For example, RUNSTATS ON TABLE ... FOR INDEXES ALL will cause the previously collected distribution statistics to be retained. If the RUNSTATS command is run on XML columns only, then previously collected basic column statistics and distribution statistics are retained. In the case where statistics on some XML columns have been collected previously, the previously collected statistics for an XML column will either be dropped if no statistics on that XML column are collected by the current command, or be replaced if statistics on that XML column are collected by the current command.

- 7. For range-clustered tables, there is a special system-generated index in the catalog tables which represents the range ordering property of range-clustered tables. When statistics are collected on this type of table, if the table is to be included as part of the statistics collection, statistics will also be collected for the system-generated index. The statistics reflect the fast access of the range lookups by representing the index as a two-level index with as many pages as the base data table, and having the base data clustered perfectly along the index order.
- 8. In the On Dist Cols Clause of the command syntax, the Frequency Option and Quantile Option parameters are currently not supported for Column GROUPS. These options are supported for single columns.
- 9. There are three prefetch statistics that cannot be computed when working in DMS mode. When looking at the index statistics in the index catalogs, you will see a -1 value for the following statistics:
  - AVERAGE\_SEQUENCE\_FETCH\_PAGES
  - AVERAGE SEQUENCE FETCH GAP
  - AVERAGE RANDOM FETCH PAGES
- 10. Runstats sampling through TABLESAMPLE only occurs with table data pages and not index pages. When index statistics as well as sampling is requested, all the index pages are scanned for statistics collection. It is only in the collection of table statistics where TABLESAMPLE is applicable. However, a more efficient collection of detailed index statistics is available through the SAMPLED DETAILED option. This is a different method of sampling than that employed by TABLESAMPLE and only applies to the detailed set of index statistics.
- 11. A statistics profile can be set or updated for the table or statistical view specified in the RUNSTATS command, by using the set profile or update profile options. The statistics profile is stored in a visible string format, which represents the RUNSTATS command, in the STATISTICS PROFILE column of the SYSIBM.SYSTABLES system catalog table.
- 12. Statistics collection on XML type columns is governed by two DB2 database system registry values: DB2\_XML\_RUNSTATS\_PATHID\_K and DB2\_XML\_RUNSTATS\_PATHVALUE\_K. These two parameters are similar to the NUM\_FREQVALUES parameter in that they specify the number of frequency values to collect. If not set, a default of 200 will be used for both parameters.
- 13. RUNSTATS acquires an IX table lock on SYSTABLES and a U lock on the row for the table on which stats are being gathered at the beginning of RUNSTATS. Operations can still read from SYSTABLES including the row with the U lock. Write operations are also possible, providing they do not occur against the row with the U lock. However, another reader or writer will not be able acquire an S lock on SYSTABLES because of RUNSTATS' IX lock.

# SET TAPE POSITION command using the ADMIN\_CMD procedure

Sets the positions of tapes for backup and restore operations to streaming tape devices. This command is only supported on Windows operating systems.

#### **Authorization**

One of the following:

- sysadm
- sysctrl
- sysmaint

#### Required connection

Database

#### **Command syntax**

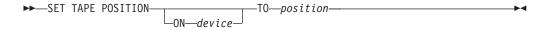

#### **Command parameters**

#### **ON** device

Specifies a valid tape device name. The default value is \\.\TAPE0. The device specified must be relative to the server.

#### TO position

Specifies the mark at which the tape is to be positioned. DB2 for Windows writes a tape mark after every backup image. A value of 1 specifies the first position, 2 specifies the second position, and so on. If the tape is positioned at tape mark 1, for example, archive 2 is positioned to be restored.

#### Example

Because DB2 writes a tape mark after every backup image, specifying a position of 1 will move the tape to the start of the second archive on the tape.

CALL SYSPROC.ADMIN\_CMD( 'set tape position to 1' )

#### **Usage notes**

Command execution status is returned in the SQLCA resulting from the CALL statement.

# UNQUIESCE DATABASE command using the ADMIN\_CMD procedure

Restores user access to databases which have been quiesced for maintenance or other reasons. UNQUIESCE restores user access without necessitating a shutdown and database restart.

Unless specifically designated, no user except those with *sysadm*, *sysmaint*, or *sysctrl* has access to a database while it is quiesced. Therefore an UNQUIESCE is required to restore general access to a quiesced database.

### Scope

UNQUIESCE DB restores user access to all objects in the quiesced database.

To stop the instance and unquiesce it and all its databases, issue the db2stop command. Stopping and restarting DB2 will unquiesce all instances and databases.

#### Authorization

One of the following:

For database level unquiesce:

- sysadm
- dbadm

#### Command syntax

►► UNQUIESCE—DB-

#### Required connection

Database

## **Command parameters**

DB Unquiesce the database. User access will be restored to all objects in the database.

# **Examples**

#### Unquiescing a Database

CALL SYSPROC.ADMIN\_CMD( 'unquiesce db' )

This command will unquiesce the database that had previously been quiesced.

### **Usage notes**

Command execution status is returned in the SQLCA resulting from the CALL statement.

# **UPDATE ALERT CONFIGURATION command using the** ADMIN\_CMD procedure

Updates the alert configuration settings for health indicators.

# **Authorization**

One of the following:

- sysadm
- sysmaint
- sysctrl

## **Required Connection**

Database

# **Command Syntax**

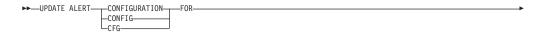

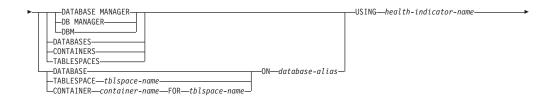

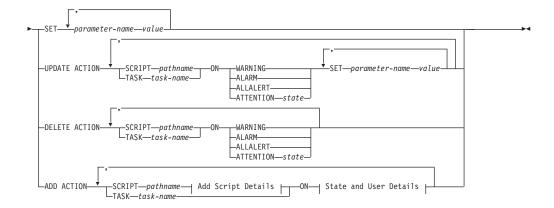

#### Add Script Details:

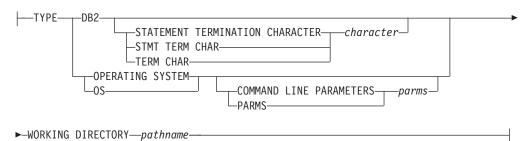

#### State and User Details:

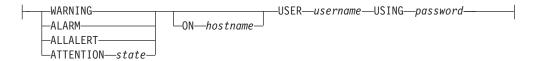

#### **Command Parameters**

#### **DATABASE MANAGER**

Updates alert settings for the database manager.

#### **DATABASES**

Updates alert settings for all databases managed by the database manager. These are the settings that apply to all databases that do not have custom settings. Custom settings are defined using the DATABASE ON database-alias clause.

#### **CONTAINERS**

Updates alert settings for all table space containers managed by the database manager. These are the settings that apply to all table space containers that do not have custom settings. Custom settings are defined using the CONTAINER *container-name* ON *database-alias* clause.

#### **TABLESPACES**

Updates alert settings for all table spaces managed by the database manager. These are the settings that apply to all table spaces that do not have custom settings. Custom settings are defined using the TABLESPACE tblspace-name ON database-alias clause.

#### **DATABASE ON** database-alias

Updates the alert settings for the database specified using the ON database-alias clause. If this database has custom settings, then they override the settings for all databases for the instance, which is specified using the DATABASES parameter.

#### **CONTAINER** *container-name* **FOR** *tblspace-name* **ON** *database-alias*

Updates the alert settings for the table space container called container-name, for the table space specified using the FOR tblspace-name clause, on the database specified using the ON database-alias clause. If this table space container has custom settings, then they override the settings for all table space containers for the database, which is specified using the CONTAINERS parameter.

#### **TABLESPACE** *tblspace-name* **ON** *database-alias*

Updates the alert settings for the table space called *name*, on the database specified using the ON database-alias clause. If this table space has custom settings, then they override the settings for all table spaces for the database, which is specified using the TABLESPACES parameter.

#### **USING** *health-indicator-name*

Specifies the set of health indicators for which alert configuration will be updated. Health indicator names consist of a two-letter object identifier followed by a name which describes what the indicator measures. For example:

db.sort privmem util

#### **SET** *parameter-name* value

Updates the alert configuration element, parameter-name, of the health indicator to the specified value. parameter-name must be one of the following:

- ALARM: the *value* is a health indicator unit.
- WARNING: the value is a health indicator unit.
- SENSITIVITY: the value is in seconds.
- ACTIONSENABLED: the value can be either YES or NO.
- THRESHOLDSCHECKED: the value can be either YES or NO.

The list of possible health indicator units for your specific DB2 version can be gathered by running the following query:

SELECT SUBSTR(UNIT.1.80) AS UNIT FROM TABLE(HEALTH\_GET\_IND\_DEFINITION('')) AS T GROUP BY UNIT

# UPDATE ACTION SCRIPT pathname ON [WARNING | ALARM | ALLALERT | **ATTENTION** *state*]

Specifies that the script attributes of the predefined script with absolute pathname pathname will be updated according to the following clause:

#### **SET** parameter-name value

Updates the script attribute, parameter-name, to the specified value. parameter-name must be one of the following:

#### SCRIPTTYPE

OS or DB2 are the valid types.

- WORKINGDIR
- TERMCHAR
- CMDLINEPARMS

The command line parameters that you specify for the operating system script will precede the default supplied parameters. The parameters that are sent to the operating system script are:

- List of user supplied parameters
- Health indicator short name
- Fully qualified object name
- Health indicator value
- Alert state
- USERID
- PASSWORD
- SYSTEM

# UPDATE ACTION TASK task-name ON [WARNING | ALARM | ALLALERT | ATTENTION state]

Specifies that the task attributes of the task with name *name* will be updated according to the following clause:

**SET** *parameter-name* value

Updates the task attribute, *parameter-name*, to the specified value. *parameter-name* must be one of the following:

- USERID
- PASSWORD
- SYSTEM

# DELETE ACTION SCRIPT pathname ON [WARNING | ALARM | ALLALERT | ATTENTION state]

Removes the action script with absolute pathname pathname from the list of alert action scripts.

# DELETE ACTION TASK task-name ON [WARNING | ALARM | ALLALERT | ATTENTION state]

Removes the action task called *name* from the list of alert action tasks.

# ADD ACTION SCRIPT pathname ON [WARNING | ALARM | ALLALERT | ATTENTION state]

Specifies that a new action script with absolute pathname pathname is to be added, the attributes of which are given by the following:

**TYPE** An action script must be either a DB2 Command script or an operating system script:

- DB2
- OPERATING SYSTEM

If it is a DB2 Command script, then the following clause allows one to optionally specify the character, *character*, that is used in the script to terminate statements:

STATEMENT TERMINATION CHARACTER;

If it is an operating system script, then the following clause allows one to optionally specify the command-line parameters, *parms*, that would be passed to the script upon invocation: COMMAND LINE PARAMETERS *parms* 

#### **WORKING DIRECTORY** pathname

Specifies the absolute pathname, pathname, of the directory in which the script will be executed.

#### USER username USING password

Specifies the user account, username, and associated password, password, under which the script will be executed. When using the ADD ACTION option, the username and password might be exposed in the network (where the username and password are sent unencrypted), the db2diag.log, trace files, dump file, snapshot monitor (dynamic SQL snapshot), system monitor snapshots, a number of event monitors (such as statement, deadlock), Query Patroller, explain tables, db2pd output (such as package cache and lock timeout mechanisms) and db2 audit records.

### ADD ACTION TASK name ON [WARNING | ALARM | ALLALERT | **ATTENTION** *state*]

Specifies that a new task, called *name*, is to be added to be run ON the specified condition.

#### ON [WARNING | ALARM | ALLALERT | ATTENTION state]

Specifies the condition on which the action or task will run. For threshold-based health indicators (HIs), this is WARNING or ALARM. For state-based HIs, this can be a numeric state as documented for each state-based HI (for example, for the ts.ts\_op\_status health indicator, refer to the tablespace state monitor element for table space states), or a text identifier for this state.

#### **ATTENTION** state

Valid numerical values for some of the database health indicator states are given below as an example for the ADD ACTION SCRIPT CLP command option:

- 0 Active; Normal (ACTIVE)
- 1 Quiesce pending (QUIESCE\_PEND)
- 2 Quiesced (QUIESCED)
- 3 Rollforward (ROLLFWD)

Additional state-based health indicators are defined in the header files sqlmon.h and sqlutil.h.

The UPDATE ALERT CFG command called by the ADMIN\_CMD stored procedure supports either a numeric value or a text identifier for state. Valid numerical values and text identifiers for some additional health indicator states, as an example for the table space operational status health indicator (ts.ts\_op\_status), are:

- 0x1 QUIESCED\_SHARE
- 0x2 QUIESCED UPDATE
- 0x4 QUIESCED EXCLUSIVE

Using the UPDATE ALERT CFG command and the above health indicator values, the following command line entry,

ADD ACTION SCRIPT ... ON ATTENTION 2

is equivalent to

ADD ACTION SCRIPT ... ON ATTENTION QUIESCED UPDATE

In addition, for the table space operational status health indicator (ts.ts\_op\_status), you can specify multiple states using a single numeric value by OR'ing states together. For example, you can specify state 7 (= 0x1 + 0x2 + 0x4), the action will be performed when the tablespace enters any of the Quiesced: SHARE, Quiesced: UPDATE or Quiesce: EXCLUSIVE states. Alternatively, you could specify QUIESCED\_SHARE, QUIESCED\_UPDATE, and QUIESCED\_EXCLUSIVE in three separate UPDATE ALERT CFG command executions.

#### **Example**

Add an action for the db.log\_fs\_util indicator that will execute the script /home/test/scripts/logfsutilact when there is an alarm on the system with hostname 'plato'.

```
CALL SYSPROC.ADMIN_CMD( 'update alert cfg for databases using db.log_fs_util add action script /home/test/scripts/logfsutilact type os command line parameters "param1 param2" working directory /tmp on alarm on plato user dricard using mypasswdv' )
```

To check the alert configuration after it has been set, you can use the HEALTH\_GET\_IND\_DEFINITION and HEALTH\_GET\_ALERT\_ACTION\_CFG table functions as follows:

```
SELECT OBJECTTYPE, ID, CONDITION, ACTIONTYPE,
SUBSTR(ACTIONNAME,1,50) AS ACTION_NAME
FROM TABLE(SYSPROC.HEALTH_GET_ALERT_ACTION_CFG('DB','G','',''))
AS ALERT_ACTION_CFG
```

The following is an example of output from this query:

```
OBJECTTYPE ID CONDITION ACTIONTYPE ACTION_NAME

DB 1006 ALARM S /home/dricard/scripts/logfsutilact

1 record(s) selected. ...
```

#### **Usage notes**

For the ADD ACTION option, the supplied *username* and *password* may be exposed in various places where SQL statement text is captured:

- the network (username/password are passed over the wire unencrypted)
- · db2diag.log
- · trace files
- · dump file
- snapshot monitor (dynamic SQL snapshot)
- system monitor snapshots
- a number of event monitors (statement, deadlock)
- query patroller
- explain tables
- db2pd output (package cache and lock timeout mechanisms, among others)
- DB2 audit records

Command execution status is returned in the SQLCA resulting from the CALL statement.

The database-alias must be defined in the catalog on the server and be local to the

The *pathname* must be with a fully-qualified server path name.

# **UPDATE CONTACT command using the ADMIN\_CMD procedure**

Updates the attributes of a contact that is defined on the local system. A contact is a user to whom the Scheduler and Health Monitor send messages. To create a contact, use the ADD CONTACT command. The setting of the Database Administration Server (DAS) contact\_host configuration parameter determines whether the list is local or global.

#### Authorization

None

#### Required connection

Database. The DAS must be running.

#### Command syntax

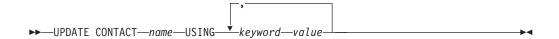

# Command parameters

#### **UPDATE CONTACT** name

The name of the contact that will be updated.

#### **USING** *keyword value*

Specifies the contact parameter to be updated (keyword) and the value to which it will be set (value). The valid set of keywords is:

#### **ADDRESS**

The email address that is used by the SMTP server to send the notification.

**TYPE** Whether the address is for an email address or a pager.

#### **MAXPAGELEN**

The maximum number of characters that the pager can accept.

#### DESCRIPTION

A textual description of the contact. This has a maximum length of 128 characters.

#### **Example**

Update the address of user 'test' to 'newaddress@test.com'. CALL SYSPROC.ADMIN CMD( 'update contact test using address newaddress@test.com' )

#### Usage notes

The DAS must have been created and be running.

Command execution status is returned in the SQLCA resulting from the CALL statement.

# **UPDATE CONTACTGROUP command using the ADMIN\_CMD procedure**

Updates the attributes of a contact group that is defined on the local system. A contact group is a list of users who should be notified by the Scheduler and the Health Monitor. The setting of the Database Administration Server (DAS) **contact\_host** configuration parameter determines whether the list is local or global.

#### **Authorization**

None

### **Required Connection**

Database. The DAS must be running.

#### **Command Syntax**

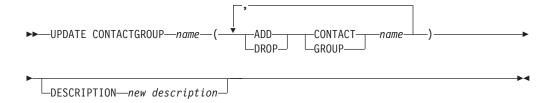

#### **Command Parameters**

#### **CONTACTGROUP** name

Name of the contact group which will be updated.

#### ADD CONTACT name

Specifies the name of the new contact to be added to the group. A contact can be defined with the ADD CONTACT command after it has been added to a group.

#### **DROP CONTACT** name

Specifies the name of a contact in the group that will be dropped from the group.

#### ADD GROUP name

Specifies the name of the new contact group to be added to the group.

#### **DROP GROUP** name

Specifies the name of a contact group that will be dropped from the group.

#### **DESCRIPTION** new description

Optional. A new textual description for the contact group.

#### **Example**

Add the contact named 'cname2' to the contact group named 'gname1': CALL SYSPROC.ADMIN\_CMD( 'update contactgroup gname1 add contact cname2' )

#### **Usage notes**

The DAS must have been created and be running.

Command execution status is returned in the SQLCA resulting from the CALL statement.

# **UPDATE DATABASE CONFIGURATION command using the ADMIN\_CMD procedure**

Modifies individual entries in a specific database configuration file.

A database configuration file resides on every database partition on which the database has been created.

#### Scope

This command updates all database partitions by default, except when DBPARTITIONNUM is specified to update only one database partition.

#### **Authorization**

One of the following:

- sysadm
- sysctrl
- sysmaint

# Required connection

Database. The database connection must be local to the instance containing the connected database.

#### Command syntax

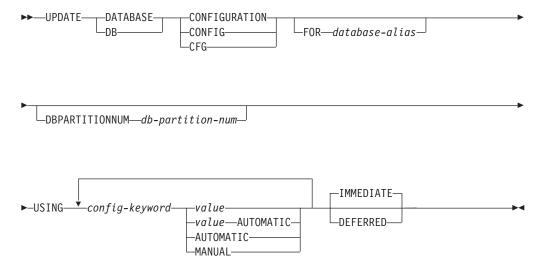

### **Command parameters**

#### **AUTOMATIC**

Some configuration parameters can be set to AUTOMATIC, allowing DB2

to automatically adjust these parameters to reflect the current resource requirements. For a list of configuration parameters that support the AUTOMATIC keyword, refer to the configuration parameters summary. If a value is specified along with the AUTOMATIC keyword, it might influence the automatic calculations. For specific details about this behavior, refer to the documentation for the configuration parameter.

**Note:** The appl\_memory, logindexbuild, max\_log and num\_log\_span database configuration parameters can only be set to AUTOMATIC using the command line processor.

#### **DEFERRED**

Make the changes only in the configuration file, so that the changes take effect the next time you reactivate the database.

#### FOR database-alias

Specifies the alias of the database whose configuration is to be updated. Specifying the database alias is not required when a database connection has already been established. The database alias must be defined locally on the server. You can update the configuration file for another database residing under the same database instance. For example, if you are connected only to database db11, and issue update db config for alias db22 using .... immediate:

- If there is no active connection on db22, the update will be successful because only the configuration file needs to be updated. A new connection (which will activate the database) will see the new change in memory.
- If there are active connections on db22 from other applications, the update will work on disk but not in memory. You will receive a warning saying that the database needs to be restarted.

## **DBPARTITIONNUM** db-partition-num

If a database configuration update is to be applied to a specific database partition, this parameter may be used. If this parameter is not provided, the update will take effect on all database partitions.

#### **IMMEDIATE**

Make the changes immediately, while the database is running. IMMEDIATE is the default action. Since the ADMIN\_CMD procedure requires a database connection, the changes will be effective immediately for any dynamically configurable parameters for the connected database.

#### **MANUAL**

Disables automatic tuning for the configuration parameter. The parameter is set to its current internal value and is no longer updated automatically.

#### **USING** *config-keyword value*

*config-keyword* specifies the database configuration parameter to be updated. *value* specifies the value to be assigned to the parameter.

## **Example**

Set the database configuration parameter **sortheap** to a value of 1000 on the database partition to which the application is currently connected to.

CALL SYSPROC.ADMIN CMD ('UPDATE DB CFG USING sortheap 1000')

#### **Usage notes**

Command execution status is returned in the SQLCA resulting from the CALL statement.

The database-alias must be an alias name that is defined on the server.

The command affect all database partitions unless DBPARTITIONNUM is specified.

To view or print a list of the database configuration parameters, use the SYSIBMADM.DBCFG administration view.

To reset all the database configuration parameters to the recommended defaults, use the RESET DATABASE CONFIGURATION command using the ADMIN\_CMD procedure.

To change a database configuration parameter, use the UPDATE DATABASE CONFIGURATION command through the ADMIN\_CMD procedure. For example, to change the logging mode to "archival logging" on a single-partition database environment containing a database called ZELLMART, use:

CALL SYSPROC.ADMIN\_CMD ('update db cfg for zellmart using logretain recovery')

To check that the **logretain** configuration parameter has changed, use: SELECT \* FROM SYSIBMADM.DBCFG WHERE NAME='logretain'

To update a database configuration parameter on a specific database partition, you can:

- 1. set the DB2NODE variable to a database partition number.
- 2. connect to the database partition.
- 3. update the database configuration parameters using UPDATE DATABASE CONFIGURATION command through the ADMIN\_CMD procedure.
- 4. disconnect from the database partition.

or you can use DBPARTITIONNUM. For example, to update the logging mode to only one specific partition (30) using DBPARTITIONNUM, use:

CALL SYSPROC.ADMIN\_CMD ('update db cfg for zellmart dbpartitionnum 30 using logretain recovery')

For more information about DB2 configuration parameters and the values available for each type of database node, see the individual configuration parameter descriptions. The values of these parameters differ for each type of database node configured (server, client, or server with remote clients).

Not all parameters can be updated.

Some changes to the database configuration file become effective only after they are loaded into memory. All applications must disconnect from the database before this can occur. For more information on which parameters are configurable on-line and which ones are not, see summary list of configuration parameters.

If an error occurs, the database configuration file does not change. The database configuration file cannot be updated if the checksum is invalid. This might occur if the database configuration file is changed without using the appropriate command.

If this happens, the database must be restored to reset the database configuration file

# **UPDATE DATABASE MANAGER CONFIGURATION command using the ADMIN\_CMD procedure**

Modifies individual entries in the database manager configuration file for the instance that contains the currently connected database.

#### **Authorization**

sysadm

#### Required connection

Database

#### **Command syntax**

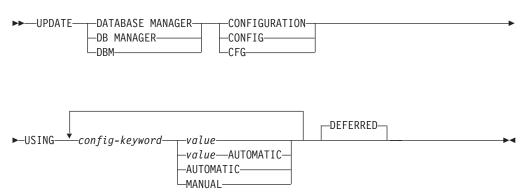

#### **Command parameters**

#### **AUTOMATIC**

Some configuration parameters can be set to AUTOMATIC, allowing DB2 to automatically adjust these parameters to reflect the current resource requirements. For a list of configuration parameters that support the AUTOMATIC keyword, refer to the configuration parameters summary. If a value is specified along with the AUTOMATIC keyword, it might influence the automatic calculations. For specific details about this behavior, refer to the documentation for the configuration parameter.

**Note:** Note that the **federated\_async** database manager configuration parameter can only be set to AUTOMATIC using the command line processor.

#### **DEFERRED**

Make the changes only in the configuration file, so that the changes take effect when the instance is restarted. This is the default.

#### **MANUAL**

Disables automatic tuning for the configuration parameter. The parameter is set to its current internal value and is no longer updated automatically.

#### **USING** config-keyword value

Specifies the database manager configuration parameter to be updated. For

a list of configuration parameters, refer to the configuration parameters summary. value specifies the value to be assigned to the parameter.

#### Example

Update the diagnostic level to 1 for the database manager configuration. CALL SYSPROC.ADMIN\_CMD('db2 update dbm cfg using DIAGLEVEL 1')

#### Usage notes

To view or print a list of the database manager configuration parameters, use the SYSIBMADM.DBMCFG administrative view. To reset the database manager configuration parameters to the recommended database manager defaults, use the RESET DATABASE MANAGER CONFIGURATION command through the ADMIN\_CMD procedure. For more information about database manager configuration parameters and the values of these parameters appropriate for each type of database node configured (server, client, or server with remote clients), see individual configuration parameter descriptions.

Not all parameters can be updated.

Some changes to the database manager configuration file become effective only after they are loaded into memory. For more information on which parameters are configurable online and which ones are not, see the configuration parameter summary. Server configuration parameters that are not reset immediately are reset during execution of db2start. For a client configuration parameter, parameters are reset the next time you restart the application. If the client is the command line processor, it is necessary to invoke TERMINATE.

If an error occurs, the database manager configuration file does not change.

The database manager configuration file cannot be updated if the checksum is invalid. This can occur if you edit database manager configuration file and do not use the appropriate command. If the checksum is invalid, you must reinstall the database manager to reset the database manager configuration file.

When you update the SVCENAME, or TPNAME database manager configuration parameters for the current instance, if LDAP support is enabled and there is an LDAP server registered for this instance, the LDAP server is updated with the new value or values.

Command execution status is returned in the SQLCA resulting from the CALL statement.

Updates can only be made to the database instance that contains the connected database.

If a parameter supports dynamic update, an attempt is made to update it dynamically, even if the IMMEDIATE keyword is not specified. The authorization used is the current SYSTEM\_USER id.

# UPDATE HEALTH NOTIFICATION CONTACT LIST command using the ADMIN\_CMD procedure

Updates the contact list for notification about health alerts issued by an instance.

#### **Authorization**

One of the following:

- sysadm
- sysctrl
- sysmaint

#### **Required Connection**

Database

#### **Command Syntax**

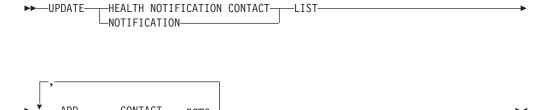

# **Command Parameters**

└─GROUP-

#### ADD GROUP name

└─DR0P

Add a new contact group that will notified of the health of the instance.

#### ADD CONTACT name

Add a new contact that will notified of the health of the instance.

#### **DROP GROUP** name

Removes the contact group from the list of contacts that will notified of the health of the instance.

#### **DROP CONTACT** name

Removes the contact from the list of contacts that will notified of the health of the instance.

#### **Example**

Add the contact group 'gname1' to the health notification contact list: CALL SYSPROC.ADMIN CMD( 'update notification list add group gname1')

#### Usage note

Command execution status is returned in the SQLCA resulting from the CALL statement.

# **UPDATE HISTORY command using the ADMIN\_CMD procedure**

Updates the location, device type, comment, or status in a history file entry on the currently connected database partition.

#### **Authorization**

One of the following:

- sysadm
- sysctrl
- sysmaint
- dbadm

# Required connection

Database

# **Command syntax**

```
\blacktriangleright \blacktriangleright - \text{UPDATE HISTORY} - \text{FOR} - object-part} - \text{WITH} -
                          _EID—eid—
   -LOCATION-new-location-DEVICE TYPE-new-device-type-
    —COMMENT—new-comment—
   └STATUS—new-status—
```

## **Command parameters**

#### **FOR** *object-part*

Specifies the identifier for the history entry to be updated. It is a time stamp with an optional sequence number from 001 to 999. This parameter cannot be used to update the entry status. To update the entry status, specify an EID instead.

#### EID eid

Specifies the history entry ID.

# **LOCATION** *new-location*

Specifies the new physical location of a backup image. The interpretation of this parameter depends on the device type.

## **DEVICE TYPE** *new-device-type*

Specifies a new device type for storing the backup image. Valid device types are:

- D Disk
- K Diskette
- T Tape
- Α Tivoli Storage Manager
- F Snapshot backup
- U User exit
- P Pipe
- N Null device
- **XBSA** X
- Q SQL statement
- 0 Other

#### **COMMENT** new-comment

Specifies a new comment to describe the entry.

#### **STATUS** *new-status*

Specifies a new status for an entry. Only backup entries can have their status updated. Valid values are:

- A Active. The backup image is on the active log chain. Most entries are active.
- I Inactive. Backup images that no longer correspond to the current log sequence, also called the current log chain, are flagged as inactive.
- E Expired. Backup images that are no longer required, because there are more than NUM\_DB\_BACKUPS active images, are flagged as expired.
- D Deleted. Backup images that are no longer available for recovery should be marked as having been deleted.
- X Do not delete. Recovery history file entries that are marked DB2HISTORY\_STATUS\_DO\_NOT\_DELETE will not be pruned by calls to the PRUNE HISTORY command, running the ADMIN\_CMD procedure with PRUNE HISTORY, calls to the db2Prune API, or automated recovery history file pruning. You can use the DB2HISTORY\_STATUS\_DO\_NOT\_DELETE status to protect key recovery file entries from being pruned and the recovery objects associated with them from being deleted. Only log files, backup images, and load copy images can be marked as DB2HISTORY\_STATUS\_DO\_NOT\_DELETE.

# **Example**

To update the history file entry for a full database backup taken on April 13, 1997 at 10:00 a.m., enter:

CALL SYSPROC.ADMIN\_CMD('update history for 19970413100000001 with location /backup/dbbackup.1 device type d')

#### **Usage notes**

The primary purpose of the database history file is to record information, but the data contained in the history is used directly by automatic restore operations. During any restore where the AUTOMATIC option is specified, the history of backup images and their locations will be referenced and used by the restore utility to fulfill the automatic restore request. If the automatic restore function is to be used and backup images have been relocated since they were created, it is recommended that the database history record for those images be updated to reflect the current location. If the backup image location in the database history is not updated, automatic restore will not be able to locate the backup images, but manual restore commands can still be used successfully.

Command execution status is returned in the SQLCA resulting from the CALL statement.

The *object-part* or *eid* must refer to the log history entries on the connected database partition.

# **UPDATE STMM TUNING DBPARTITIONNUM command using the** ADMIN\_CMD procedure

Update the user preferred self tuning memory manager (STMM) tuning database partition.

#### **Authorization**

SYSADM or DBADM authority

#### Required connection

Database

#### Command syntax

►► UPDATE—STMM—TUNING—DBPARTITIONNUM—partitionnum—

#### Command parameter

partitionnum

partitionnum is an integer. If -1 or a nonexistent database partition number is used, DB2 will automatically select an appropriate database partition on which to run the STMM memory tuner.

#### **Example**

Update the user preferred self tuning memory manager (STMM) tuning database partition to database partition 3.

CALL SYSPROC.ADMIN CMD( 'update stmm tuning dbpartitionnum 3')

#### **Usage notes**

The STMM tuning process periodically checks for a change in the user preferred STMM tuning database partition number value. The STMM tuning process will move to the user preferred STMM tuning database partition if partitionnum exists and is an active database partition. Once this command changes the STMM tuning database partition number an immediate change is made to the current STMM tuning database partition number.

Command execution status is returned in the SQLCA resulting from the CALL statement.

This command commits its changes in the ADMIN\_CMD procedure.

# ADMIN GET DBP MEM USAGE table function - Get total memory consumption for instance

The ADMIN\_GET\_DBP\_MEM\_USAGE table function gets the total memory consumption for a given instance.

The ADMIN\_GET\_DBP\_MEM\_USAGE table function takes an optional input argument dbpartitionnum (INTEGER type), which specifies a valid database partition number, and returns only statistics for that single database partition. If the argument is omitted, statistics are returned for all active database partitions.

When using the Database Partitioning Feature (DPF), if you specify -1 or a NULL value for *dbpartitionnum*, data is returned from the currently connected partition.

# **Syntax**

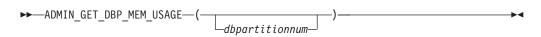

The schema is SYSPROC.

# **Table function parameters**

dbpartitionnum

An optional input argument of type integer that specifies the database partition from which the memory usage statistics will be retrieved. If -1 or the NULL value is specified, data will be returned from the currently connected partition.

#### **Authorization**

EXECUTE privilege on the ADMIN\_GET\_DBP\_MEM\_USAGE function.

#### Information returned

Table 63. The result set for ADMIN\_GET\_DBP\_MEM\_USAGE

| Column Name           | Data Type | Description                                                                                        |
|-----------------------|-----------|----------------------------------------------------------------------------------------------------|
| DBPARTITIONNUM        | SMALLINT  | The database partition number from which memory usage statistics is retrieved.                     |
| MAX_PARTITION_MEM     | BIGINT    | The maximum amount of instance memory (in bytes) allowed to be consumed in the database partition. |
| CURRENT_PARTITION_MEM | BIGINT    | The amount of instance memory (in bytes) currently consumed in the database partition.             |
| PEAK_PARTITION_MEM    | BIGINT    | The peak or high watermark consumption of instance memory (in bytes) in the database partition.    |

# **Examples**

Example 1: Retrieve memory usage statistics from database partition 3 SELECT \* FROM TABLE (SYSPROC.ADMIN GET DBP MEM USAGE(3)) AS T

| DBPARTITIONNUM | MAX_PARTITION_MEM | CURRENT_PARTITION_MEM | PEAK_PARTITION_MEM |
|----------------|-------------------|-----------------------|--------------------|
|                |                   |                       |                    |
| 3              | 500000000         | 381000000             | 481000000          |

1 record(s) selected.

*Example 2:* Retrieve memory usage statistics from the currently connected partition (assuming the user is connected to the database at partition 2.)

SELECT \* FROM TABLE (SYSPROC.ADMIN\_GET\_DBP\_MEM\_USAGE(-1)) AS T

| DBPARTITIONNUM | MAX_PARTITION_MEM | CURRENT_PARTITION_MEM | PEAK_PARTITION_MEM |
|----------------|-------------------|-----------------------|--------------------|
|                |                   |                       |                    |
| 2              | 500000000         | 381000000             | 481000000          |

1 record(s) selected.

Example 3: Retrieve memory usage statistics from all partitions SELECT \* FROM TABLE (SYSPROC.ADMIN GET DBP MEM USAGE()) AS T

| DBPARTITIONNUM | MAX_PARTITION_MEM | CURRENT_PARTITION_MEM | PEAK_PARTITION_MEM |
|----------------|-------------------|-----------------------|--------------------|
|                |                   |                       |                    |
| 0              | 500000000         | 381000000             | 481000000          |
| 1              | 500000000         | 381000000             | 481000000          |
| 2              | 50000000          | 381000000             | 481000000          |
| 3              | 50000000          | 381000000             | 481000000          |

<sup>4</sup> record(s) selected.

# ADMIN\_GET\_MSGS table function - Retrieve messages generated by a data movement utility that is executed through the ADMIN\_CMD procedure

The ADMIN\_GET\_MSGS table function is used to retrieve messages generated by a single execution of a data movement utility command through the ADMIN\_CMD procedure. The input parameter *operation\_id* identifies that operation.

# **Syntax**

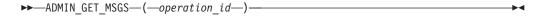

The schema is SYSPROC.

# Table function parameter

operation\_id

An input argument of type VARCHAR(139) that specifies the operation ID of the message file(s) produced by a data movement utility that was executed through the ADMIN\_CMD procedure. The operation ID is generated by the ADMIN\_CMD procedure.

#### Authorization

EXECUTE privilege on the ADMIN\_GET\_MSGS table function. The fenced user ID must have read access to the files under the directory indicated by registry variable DB2\_UTIL\_MSGPATH. If the registry variable is not set, then the fenced user ID must have read access to the files in the tmp subdirectory of the instance directory.

#### Example

Check all the messages returned by EXPORT utility that was executed through ADMIN\_CMD procedure, with operation ID '24523\_THERESAX' SELECT \* FROM TABLE(SYSPROC.ADMIN GET MSGS('24523 THERESAX')) AS MSG

The following is an example of output from this query.

| DBPARTITIONNUM | AGENTTYPE | SQLCODE  | MSG                                                                                            |
|----------------|-----------|----------|------------------------------------------------------------------------------------------------|
|                |           |          |                                                                                                |
| -              | -         | SQL3104N | The Export utility is beginning to export data to file                                         |
| -              | -         | SQL3105N | "/home/theresax/rtest/data/ac_load03.del". The Export utility has finished exporting "8" rows. |

2 record(s) selected.

# **Usage notes**

The query statement that invokes this table function with the appropriate *operation\_id* can be found in the MSG\_RETRIEVAL column of the first result set returned by the ADMIN\_CMD procedure.

#### Information returned

Table 64. Information returned by the ADMIN\_GET\_MSGS table function

| Column name    | Data type     | Description                                                                                                    |
|----------------|---------------|----------------------------------------------------------------------------------------------------|
| DBPARTITIONNUM | INTEGER       | Database partition number. This value is only returned for a distributed load and indicates which database partition the corresponding message is for.                                                                                     |
| AGENTTYPE      | CHAR(4)       | Agent type. This value is only returned for a distributed load. The possible values are:  • 'LOAD': for load agent  • 'PART': for partitioning agent  • 'PREP': for pre-partitioning agent  • NULL: no agent type information is available |
| SQLCODE        | VARCHAR(9)    | SQLCODE of the message being returned.                                                                                                    |
| MSG            | VARCHAR(1024) | Short error message that corresponds to the SQLCODE.                                                                                                    |

# ADMINTABCOMPRESSINFO view and ADMIN GET TAB COMPRESS INFO

The ADMINTABCOMPRESSINFO administrative view and the ADMIN\_GET\_TAB\_COMPRESS\_INFO table function return compression information for tables, materialized query tables (MQT) and hierarchy tables.

### **ADMINTABCOMPRESSINFO** administrative view

The ADMINTABCOMPRESSINFO administrative view returns compression information for tables, materialized query tables (MQT) and hierarchy tables only. These table types are reported as T for table, S for materialized query tables and H for hierarchy tables in the SYSCAT.TABLES catalog view. The information is returned at both the data partition level and the database partition level for a table.

The schema is SYSIBMADM.

Refer to the ADMINTABCOMPRESSINFO administrative view and ADMIN\_GET\_TAB\_COMPRESS\_INFO table function metadata table for a complete list of information that can be returned.

#### **Authorization**

SELECT or CONTROL privilege on the ADMINTABCOMPRESSINFO administrative view and EXECUTE privilege on the ADMIN\_GET\_TAB\_COMPRESS\_INFO table function.

#### **Examples**

Example 1: Retrieve all compression information for all tables SELECT \* FROM SYSIBMADM.ADMINTABCOMPRESSINFO

The following is an example of output from this query:

| TABSCHEMA        | TABNAME                 | DBPARTITIONNUM DATA_PARTITION_ID | COMPRESS_ATTR DICT | _BUILDER       | DICT_BUILD_TIMESTAMP                                     |
|------------------|-------------------------|----------------------------------|--------------------|----------------|----------------------------------------------------------|
| SYSIBM<br>SYSIBM | SYSTABLES<br>SYSCOLUMNS | 0<br>0                           | 0 N<br>0 N         | NOT BUILT      | -                                                        |
| SIMAP2<br>SIMAP2 | STAFF<br>PARTTAB        | 0                                | 0 Y<br>0 Y         | REORG<br>REORG | 2006-08-27-19.07.36.000000<br>2006-08-27-22.07.17.000000 |
|                  |                         |                                  |                    |                |                                                          |

156 record(s) selected.

#### Output from this query (continued):

| COMPRESS_DICT_SI | ZE EXPAND_DICT_S | IZE RO       | WS_SAMPLED PAGES | _SAVED_PERCENT BYTES | _SAVED_PERCENT AVG_COMP | RESS_REC_LENGTH |
|------------------|------------------|--------------|------------------|----------------------|-------------------------|-----------------|
|                  | 0                | 0<br>0       | 0<br>0           | 0<br>0               | 0<br>0                  | 0<br>0          |
|                  | 3312<br>5760     | 5312<br>4248 | 35<br>45         | 65<br>76             | 84<br>79                | 100<br>98       |

Example 2: Determine the dictionary building action and time of dictionary creation for all tables.

SELECT TABSCHEMA, TABNAME, DBPARTITIONNUM, DATA\_PARTITION\_ID, DICT\_BUILDER, DICT\_BUILD\_TIMESTAMP FROM SYSIBMADM.ADMINTABCOMPRESSINFO

#### The following is an example of output from this query:

| TABSCHEMA | TABNAME    | DBPARTITIONNUM DATA_PART | ITION_ID DICT_BUILDER | DICT_BUILD_TIMESTAMP       |
|-----------|------------|--------------------------|-----------------------|----------------------------|
| SYSIBM    | SYSTABLES  | 0                        | 0 NOT BUILT           | -                          |
| SYSIBM    | SYSCOLUMNS | 0                        | 0 NOT BUILT           | -                          |
| SIMAP2    | STAFF      | ۵                        | 0 REORG               | 2006-08-27-19.07.36.000000 |
| SIMAP2    | SALES      | 0                        | 0 NOT BUILT           | -                          |
| SIMAP2    | CATALOG    | 0                        | 0 NOT BUILT           | -                          |
|           |            |                          |                       |                            |

156 record(s) selected.

# ADMIN\_GET\_TAB\_COMPRESS\_INFO table function

The ADMIN\_GET\_TAB\_COMPRESS\_INFO table function returns the same information as the ADMINTABCOMPRESSINFO administrative view, but allows you to specify a schema, table name and an execution mode.

Refer to the AADMINTABCOMPRESSINFO administrative view and ADMIN\_GET\_TAB\_COMPRESS\_INFO table function metadata table for a complete list of information that can be returned.

# **Syntax**

```
▶►—ADMIN_GET_TAB_COMPRESS_INFO—(—tabschema—,—tabname—,—execmode—)———◄
```

The schema is SYSPROC.

# **Table function parameters**

tabschema

An input argument of type VARCHAR(128) that specifies a schema name.

tabname

An input argument of type VARCHAR(128) that specifies a table name, a materialized query table name or a hierarchy table name.

execmode

An input argument of type VARCHAR(30) that specifies the execution mode. The execution mode can be one of the following:

- 'REPORT' -- Reports compression information as of last generation. This is the default value.
- 'ESTIMATE' -- Generates new compression information based on the current table.

#### **Authorization**

EXECUTE privilege on the ADMIN\_GET\_TAB\_COMPRESS\_INFO function.

# **Examples**

Example 1: Retrieve existing compression information for table SIMAP2.STAFF SELECT \* FROM TABLE (SYSPROC.ADMIN\_GET\_TAB\_COMPRESS\_INFO('SIMAP2', 'STAFF', 'REPORT')) AS T

The following is an example from output of this query:

| TABSCHEMA | TABNAME | DBPARTITIONNUM DATA_PARTIT | TION_ID COMPRES | S_ATTR DICT_BUILDER | DICT_BUILD_TIMESTAMP       |
|-----------|---------|----------------------------|-----------------|---------------------|----------------------------|
| SIMAP2    | STAFF   | 0                          | 0 Y             | REORG               | 2006-08-27-19.07.36.000000 |

1 record(s) selected.

# Output from this query (continued):

| COMPRESS_DICT_SIZE | EXPAND_DICT_SIZE | ROWS_SAMPLED | PAGES_SAVED_PERCENT | BYTES_SAVED_PERCENT | AVG_COMPRESS_REC_LENGTH |
|--------------------|------------------|--------------|---------------------|---------------------|-------------------------|
| 13312              | 5312             | 35           | 65                  | 84                  | 100                     |

Example 2: Retrieve estimated compression information for table SIMAP2.STAFF as of now.

SELECT \* FROM TABLE (SYSPROC.ADMIN\_GET\_TAB\_COMPRESS\_INFO('SIMAP2', 'STAFF', 'ESTIMATE'))
AS T

The following is an example from output of this query:

| TABSCHEMA | TABNAME | DBPARTITIONNUM | DATA_PARTITION_ID | COMPRESS_ATTR | DICT_BUILDER   | DICT_BUILD_TIMESTAMP       |
|-----------|---------|----------------|-------------------|---------------|----------------|----------------------------|
| CTMADO    |         |                |                   |               | TADLE FUNCTION | 2006 00 20 10 10 12 00000  |
| SIMAP2    | STAFF   | Ü              | U                 | Y             | TABLE FUNCTION | 2006-08-28-19.18.13.000000 |

1 record(s) selected.

Output from this query (continued):

| COMPRESS_DICT_SIZE | EXPAND_DICT_SIZE | ROWS_SAMPLED | PAGES_SAVED_PERCENT | BYTES_SAVED_PERCENT | AVG_COMPRESS_REC_LENGTH |
|--------------------|------------------|--------------|---------------------|---------------------|-------------------------|
| 13508              | 6314             | 68           | 72                  | 89                  | 98                      |

Example 3: Determine the total dictionary size for all tables in the schema SIMAP2

SELECT TABSCHEMA, TABNAME, DICT BUILDER, (COMPRESS\_DICT\_SIZE+EXPAND\_DICT\_SIZE) AS TOTAL\_DICT\_SIZE, DBPARTITIONNUM, DATA\_PARTITION\_ID

FROM TABLE (SYSPROC.ADMIN GET TAB COMPRESS INFO('SIMAP2', '', 'REPORT')) AS T

#### Output from this query:

| TABSCHEMA        | TABNAME            | DICT_BUILDER       | TOTAL_DICT_SIZE | DBPARTITIONNUM | DATA_PARTITION_ID |
|------------------|--------------------|--------------------|-----------------|----------------|-------------------|
| SIMAP2           | ACT                | NOT BUILT          | 0               | 0              | 0                 |
| SIMAP2           | ADEFUSR            | NOT BUILT          | 0               | 0              | 0                 |
| SIMAP2           | INVENTORY          | NOT BUILT          | 0               | Θ              | ۵                 |
| SIMAP2           | ORG                | NOT BUILT          | 0               | 0              | 0                 |
| SIMAP2           | PARTTAB            | REORG              | 10008           | 0              | 0                 |
| SIMAP2           | PARTTAB            | REORG              | 5464            | 0              | 1                 |
| SIMAP2           | PARTTAB            | REORG              | 8456            | 0              | 2                 |
| SIMAP2<br>SIMAP2 | PARTTAB<br>PARTTAB | REORG<br>REORG     | 6960<br>7136    | 0<br>0         | 3<br>4            |
| SIMAP2<br>SIMAP2 | STAFF<br>SUPPLIERS | REORG<br>NOT BUILT | 18624           | 0              | 0                 |
| SIMAP2           | TESTTABLE          | NOT BUILT          | 0               | 0              | 0                 |

28 record(s) selected.

Example 4: View a report of the dictionary information of tables migrated from a previous version of DB2.

SELECT \* FROM TABLE (SYSPROC.ADMIN\_GET\_TAB\_COMPRESS\_INFO('SIMAP2', '', 'REPORT'))

#### Output from this query:

| TABSCHEMA | TABNAME | DBPARTITIONNUM DATA_PART | ITION_ID COMPRESS_ | _ATTR DICT_BUILDER | DICT_BUILD_TIMESTAMP       |
|-----------|---------|--------------------------|--------------------|--------------------|----------------------------|
|           |         |                          |                    |                    |                            |
| SIMAP2    | T1      | 0                        | 0 Y                | NOT BUILT          | -                          |
| SIMAP2    | T2      | 0                        | 0 N                | REORG              | 2007-02-03-17.35.28.000000 |
| SIMAP2    | T3      | 0                        | 0 Y                | INSPECT            | 2007-02-03-17.35.44.000000 |
| SIMAP2    | T4      | 0                        | 0 N                | NOT BUILT          | =                          |

<sup>4</sup> record(s) selected.

# Output from this query (continued):

| COMPRESS_DICT_SIZE | EXPAND_DICT_SIZE | ROWS_SAMPLED | PAGES_SAVED_PERCENT | BYTES_SAVED_PERCENT | AVG_COMPRESS_REC_LENGTH |  |
|--------------------|------------------|--------------|---------------------|---------------------|-------------------------|--|
| 0                  | 0                | 0            | 0                   | 0                   | 0                       |  |
| 1280               | 2562             | -            | -                   | -                   | -                       |  |
| 1340               | 2232             | -            | -                   | -                   | -                       |  |
| Θ                  | 0                | 0            | 0                   | 0                   | Θ                       |  |
|                    |                  |              |                     |                     |                         |  |

#### **Usage Notes**

- If both the tabschema and tabname are specified, information is returned for that specific table only.
- If the tabschema is specified but tabname is empty (") or NULL, information is returned for all tables in the given schema.
- If the tabschema is empty (") or NULL and tabname is specified, an error is returned. To retrieve information for a specific table, the table must be identified by both schema and table name.
- If both tabschema and tabname are empty (") or NULL, information is returned for all tables.

- If *tabschema* or *tabname* do not exist, or *tabname* does not correspond to a table name (type T), a materialized query table name (type S) or a hierarchy table name (type H), an empty result set is returned.
- When the ADMIN\_GET\_TAB\_COMPRESS\_INFO table function is retrieving data for a given table, it will acquire a shared lock on the corresponding row of SYSTABLES to ensure consistency of the data that is returned (for example, to ensure that the table is not altered while information is being retrieved for it). The lock will only be held for as long as it takes to retrieve the compression information for the table, and not for the duration of the table function call.

# ADMINTABCOMPRESSINFO administrative view and the ADMIN\_GET\_TAB\_COMPRESS\_INFO table function metadata

Table 65. ADMINTABCOMPRESSINFO administrative view and the ADMIN\_GET\_TAB\_COMPRESS\_INFO table function metadata

| Column Name          | Data Type    | Description                                                                                                    |
|----------------------|--------------|----------------------------------------------------------------------------------------------------|
| TABSCHEMA            | VARCHAR(128) | Schema name                                                                                                    |
| TABNAME              | VARCHAR(128) | Table name                                                                                                    |
| DBPARTITIONNUM       | SMALLINT     | Database partition number                                                                                                    |
| DATA_PARTITION_ID    | INTEGER      | Data partition number                                                                                                    |
| COMPRESS_ATTR        | CHAR(1)      | The state of the COMPRESS attribute on the table which can be one of the following:                                                                                                    |
|                      |              | • 'Y' = Row compression is set to yes                                                                                                    |
|                      |              | • 'N' = Row compression is set to no                                                                                                    |
| DICT_BUILDER         | VARCHAR(30)  | Code path taken to build the dictionary which can be one of the following:                                                                                                    |
|                      |              | • 'INSPECT' = INSPECT ROWCOMPESTIMATE                                                                                                    |
|                      |              | • 'LOAD' = LOAD INSERT/REPLACE                                                                                                    |
|                      |              | 'NOT BUILT' = no dictionary available                                                                                                    |
|                      |              | • 'REDISTRIBUTE' = REDISTRIBUTE                                                                                                    |
|                      |              | • 'REORG' = REORG RESETDICTIONARY                                                                                                    |
|                      |              | • 'TABLE GROWTH' = INSERT                                                                                                    |
| DICT_BUILD_TIMESTAMP | TIMESTAMP    | Timestamp of when the dictionary was built. Timestamp granularity is to the second. If no dictionary is available, then the timestamp is NULL.                                                     |
| COMPRESS_DICT_SIZE   | BIGINT       | Size of compression dictionary measured in bytes.                                                                                                    |
| EXPAND_DICT_SIZE     | BIGINT       | Size of expansion dictionary measured in bytes.                                                                                                    |
| ROWS_SAMPLED         | INTEGER      | Number of records that contributed to building the dictionary. Migrated tables with compression dictionaries will return NULL in this column.                                                      |
| PAGES_SAVED_PERCENT  | SMALLINT     | Percentage of pages saved from compression. This information is based on the record data in the sample buffer only. Migrated tables with compression dictionaries will return NULL in this column. |
| BYTES_SAVED_PERCENT  | SMALLINT     | Percentage of bytes saved from compression. This information is based on the record data in the sample buffer only. Migrated tables with compression dictionaries will return NULL in this column. |

Table 65. ADMINTABCOMPRESSINFO administrative view and the ADMIN\_GET\_TAB\_COMPRESS\_INFO table function metadata (continued)

| Column Name             | Data Type | Description                                                                                                    |
|-------------------------|-----------|----------------------------------------------------------------------------------------------------|
| AVG_COMPRESS_REC_LENGTH |           | Average compressed record length of the records contributing to building the dictionary. Migrated tables with compression dictionaries will return NULL in this column. |

# ADMIN\_REMOVE\_MSGS procedure - Clean up messages generated by a data movement utility that is executed through the ADMIN\_CMD procedure

The ADMIN\_REMOVE\_MSGS procedure is used to clean up messages generated by a single execution of a data movement utility command through the ADMIN\_CMD procedure. The input parameter *operation\_id* identifies the operation.

# **Syntax**

►►—ADMIN\_REMOVE\_MSGS—(—operation\_id—)—

The schema is SYSPROC.

# **Procedure parameter**

operation\_id

An input argument of type VARCHAR(139) that specifies the operation ID of the message file(s) produced by a data movement utility that was executed through the ADMIN\_CMD procedure. The operation ID is generated by the ADMIN\_CMD procedure.

#### **Authorization**

EXECUTE privilege on the ADMIN\_REMOVE\_MSGS procedure. The fenced user ID must be able to delete files under the directory indicated by registry variable DB2\_UTIL\_MSGPATH. If the registry variable is not set, then the fenced user ID must be able to delete the files in the tmp subdirectory of the instance directory.

#### **Example**

Clean up messages with operation ID '24523\_THERESAX'. CALL SYSPROC.ADMIN\_REMOVE\_MSGS('24523\_THERESAX')

#### Usage notes

The CALL statement that invokes this procedure with the appropriate *operation\_id* can be found in the MSG\_REMOVAL column of the first result set returned by ADMIN\_CMD procedure.

# ADMINTABINFO administrative view and ADMIN\_GET\_TAB\_INFO\_V95 table function - Retrieve size and state information for tables

The ADMINTABINFO administrative view and the ADMIN\_GET\_TAB\_INFO\_V95 table function provide methods to retrieve table size and state information that is not currently available in the catalog views.

#### **ADMINTABINFO** administrative view

The ADMINTABINFO administrative view returns size and state information for tables, materialized query tables (MQT) and hierarchy tables only. These table types are reported as T for table, S for materialized query tables and H for hierarchy tables in the SYSCAT.TABLES catalog view. The information is returned at both the data partition level and the database partition level for a table.

The schema is SYSIBMADM.

Refer to the ADMINTABINFO administrative view and ADMIN\_GET\_TAB\_INFO\_V95 table function metadata table for a complete list of information that can be returned.

#### **Authorization**

SELECT or CONTROL privilege on the ADMINTABINFO administrative view and EXECUTE privilege on the ADMIN\_GET\_TAB\_INFO\_V95 table function.

# **Examples**

Example 1: Retrieve size and state information for all tables SELECT \* FROM SYSIBMADM.ADMINTABINFO

*Example 2:* Determine the amount of physical space used by a large number of sparsely populated tables.

```
SELECT TABSCHEMA, TABNAME, SUM(DATA_OBJECT_P_SIZE),
SUM(INDEX_OBJECT_P_SIZE), SUM(LONG_OBJECT_P_SIZE),
SUM(LOB_OBJECT_P_SIZE), SUM(XML_OBJECT_P_SIZE)
FROM SYSIBMADM.ADMINTABINFO GROUP BY TABSCHEMA, TABNAME
```

Example 3: Identify tables that are eligible to use large RIDs, but are not currently enabled to use large RIDs.

```
SELECT TABSCHEMA, TABNAME FROM SYSIBMADM.ADMINTABINFO
WHERE LARGE_RIDS = 'P'
```

*Example 4:* Identify which tables are using type-1 indexes and require a reorganization to convert to type-2 indexes.

```
SELECT TABSCHEMA, TABNAME FROM SYSIBMADM.ADMINTABINFO WHERE INDEX TYPE = 1
```

#### ADMIN\_GET\_TAB\_INFO\_V95 table function

The ADMIN\_GET\_TAB\_INFO\_V95 table function returns the same information as the ADMINTABINFO administrative view, but allows you to specify a schema and table name.

Refer to the ADMINTABINFO administrative view and ADMIN\_GET\_TAB\_INFO\_V95 table function metadata table for a complete list of information that can be returned.

# Syntax

```
▶►—ADMIN_GET_TAB_INFO_V95—(—tabschema—,—tabname—)——————
```

The schema is SYSPROC.

# **Table function parameters**

tabschema

An input argument of type VARCHAR(128) that specifies a schema name.

tabname

An input argument of type VARCHAR(128) that specifies a table name, a materialized query table name or a hierarchy table name.

#### **Authorization**

EXECUTE privilege on the ADMIN\_GET\_TAB\_INFO\_V95 table function.

# **Examples**

```
Example 1: Retrieve size and state information for the table DBUSER1.EMPLOYEE.

SELECT * FROM TABLE (SYSPROC.ADMIN_GET_TAB_INFO_V95('DBUSER1', 'EMPLOYEE'))

AS T
```

*Example 2:* Suppose there exists a non-partitioned table (DBUSER1.EMPLOYEE), with all associated objects (for example, indexes and LOBs) stored in a single table space. Calculate how much physical space the table is using in the table space:

```
SELECT (data_object_p_size + index_object_p_size + long_object_p_size +
lob_object_p_size + xml_object_p_size) as total_p_size
FROM TABLE( SYSPROC.ADMIN_GET_TAB_INFO_V95( 'DBUSER1', 'EMPLOYEE' )) AS T
```

Calculate how much space would be required if the table were moved to another table space, where the new table space has the same page size and extent size as the original table space:

```
SELECT (data_object_l_size + index_object_l_size + long_object_l_size +
lob_object_l_size + xml_object_l_size) as total_l_size
FROM TABLE( SYSPROC.ADMIN_GET_TAB_INFO_V95( 'DBUSER1', 'EMPLOYEE' )) AS T
```

Example 3: Check the current type of statistics information collected for table T1 db2 => select substr(tabschema, 1, 10) as tbschema, substr(tabname, 1, 10) as tbname, statstype from SYSIBMADM.ADMINTABINFO where tabname = 'T1';

```
TBSCHEMA TBNAME STATSTYPE
-----
DB2USER1 T1 U
```

1 record(s) selected.

# Usage notes

• If both the *tabschema* and *tabname* are specified, information is returned for that specific table only.

- If the *tabschema* is specified but *tabname* is empty (") or NULL, information is returned for all tables in the given schema.
- If the *tabschema* is empty (") or NULL and *tabname* is specified, an error is returned. To retrieve information for a specific table, the table must be identified by both schema and table name.
- If both *tabschema* and *tabname* are empty (") or NULL, information is returned for all tables.
- If *tabschema* or *tabname* do not exist, or *tabname* does not correspond to a table name (type T), a materialized query table name (type S) or a hierarchy table name (type H), an empty result set is returned.
- When the ADMIN\_GET\_TAB\_INFO\_V95 table function is retrieving data for a given table, it will acquire a shared lock on the corresponding row of SYSTABLES to ensure consistency of the data that is returned (for example, to ensure that the table is not dropped while information is being retrieved for it). The lock will only be held for as long as it takes to retrieve the size and state information for the table, not for the duration of the table function call.
- Physical size reported for tables in SMS table spaces is the same as logical size.
- When an inplace reorg is active on a table, the physical size for the data object (DATA\_OBJECT\_P\_SIZE) will not be calculated. Only the logical size will be returned. You can tell if an inplace reorg is active on the table by looking at the INPLACE\_REORG\_STATUS output column.
- The logical size reported for LOB objects created before DB2 UDB Version 8 might be larger than the physical size if the objects have not yet been reorganized.

#### REDISTRIBUTING PENDING

- 1. no redistribute has been run for the given table N
- redistribute started to run on the database partition group but not on the table
- 3. redistribute failed in the phase before moving data N
- 4. redistribute failed in the phase of moving data Y
- 5. redistribute completely successfully and committed for the table. N

# ADMINTABINFO administrative view and the ADMIN\_GET\_TAB\_INFO\_V95 table function metadata

Table 66. ADMINTABINFO administrative view and the ADMIN GET\_TAB\_INFO\_V95 table function metadata

| Column name       | Data type    | Description                      |
|-------------------|--------------|----------------------------------|
| TABSCHEMA         | VARCHAR(128) | Schema name.                     |
| TABNAME           | VARCHAR(128) | Table name.                      |
| TABTYPE           | CHAR(1)      | Table type:                      |
|                   |              | • 'H' = hierarchy table          |
|                   |              | • 'S' = materialized query table |
|                   |              | • 'T' = table                    |
| DBPARTITIONNUM    | SMALLINT     | Database partition number.       |
| DATA_PARTITION_ID | INTEGER      | Data partition number.           |

Table 66. ADMINTABINFO administrative view and the ADMIN\_GET\_TAB\_INFO\_V95 table function metadata (continued)

| Column name         | Data type | Description                                                                                                    |
|---------------------|-----------|----------------------------------------------------------------------------------------------------|
| AVAILABLE           | CHAR(1)   | <ul> <li>State of the table:</li> <li>'N' = the table is unavailable. If the table is unavailable, all other output columns relating to the size and state will be NULL.</li> </ul>                                                                                                    |
|                     |           | <ul> <li>'Y' = the table is available.</li> <li>Note: Rollforward through an unrecoverable load will put a table into the unavailable state.</li> </ul>                                                                                                    |
| DATA_OBJECT_L_SIZE  | BIGINT    | Data object logical size. Amount of disk space logically allocated for the table, reported in kilobytes. The logical size is the amount of space that the table knows about. It might be less than the amount of space physically allocated for the table (for example, in the case of a logical table truncation). For multi-dimensional clustering (MDC) tables, this size includes the logical size of the block map object. The size returned takes into account full extents that are logically allocated for the table and, for objects created in DMS table spaces, an estimate of the Extent Map Page (EMP) extents. This size represents the logical size of the base table only. Space consumed by LOB data, Long Data, Indexes and XML objects are reported by other columns. |
| DATA_OBJECT_P_SIZE  | BIGINT    | Data object physical size. Amount of disk space physically allocated for the table, reported in kilobytes. For MDC tables, this size includes the size of the block map object. The size returned takes into account full extents allocated for the table and includes the EMP extents for objects created in DMS table spaces. This size represents the physical size of the base table only. Space consumed by LOB data, Long Data, Indexes and XML objects are reported by other columns.                                                                                                    |
| INDEX_OBJECT_L_SIZE | BIGINT    | Index object logical size. Amount of disk space logically allocated for the indexes defined on the table, reported in kilobytes. The logical size is the amount of space that the table knows about. It might be less than the amount of space physically allocated to hold index data for the table (for example, in the case of a logical table truncation). The size returned takes into account full extents that are logically allocated for the indexes and, for indexes created in DMS table spaces, an estimate of the EMP extents. This value is only reported for non-partitioned tables. For partitioned tables, this value will be 0.                                                                                                    |
| INDEX_OBJECT_P_SIZE | BIGINT    | Index object physical size. Amount of disk space physically allocated for the indexes defined on the table, reported in kilobytes. The size returned takes into account full extents allocated for the indexes and includes the EMP extents for indexes created in DMS table spaces. This value is only reported for non-partitioned tables. For partitioned tables this value will be 0.                                                                                                    |

Table 66. ADMINTABINFO administrative view and the ADMIN\_GET\_TAB\_INFO\_V95 table function metadata (continued)

| Column name        | Data type | Description                                                                                                    |
|--------------------|-----------|----------------------------------------------------------------------------------------------------|
| LONG_OBJECT_L_SIZE | BIGINT    | Long object logical size. Amount of disk space logically allocated for long field data in a table, reported in kilobytes. The logical size is the amount of space that the table knows about. It might be less than the amount of space physically allocated to hold long field data for the table (for example, in the case of a logical table truncation). The size returned takes into account full extents that are logically allocated for long field data and, for long field data created in DMS table spaces, an estimate of the EMP extents.                                               |
| LONG_OBJECT_P_SIZE | BIGINT    | Long object physical size. Amount of disk space physically allocated for long field data in a table, reported in kilobytes. The size returned takes into account full extents allocated for long field data and includes the EMP extents for long field data created in DMS table spaces.                                                                                                    |
| LOB_OBJECT_L_SIZE  | BIGINT    | LOB object logical size. Amount of disk space logically allocated for LOB data in a table, reported in kilobytes. The logical size is the amount of space that the table knows about. It might be less than the amount of space physically allocated to hold LOB data for the table (for example, in the case of a logical table truncation). The size includes space logically allocated for the LOB allocation object. The size returned takes into account full extents that are logically allocated for LOB data and, for LOB data created in DMS table spaces, an estimate of the EMP extents. |
| LOB_OBJECT_P_SIZE  | BIGINT    | LOB object physical size. Amount of disk space physically allocated for LOB data in a table, reported in kilobytes. The size includes space allocated for the LOB allocation object. The size returned takes into account full extents allocated for LOB data and includes the EMP extents for LOB data created in DMS table spaces.                                                                                                    |
| XML_OBJECT_L_SIZE  | BIGINT    | XML object logical size. Amount of disk space logically allocated for XML data in a table, reported in kilobytes. The logical size is the amount of space that the table knows about. It might be less than the amount of space physically allocated to hold XML data for the table (for example, in the case of a logical table truncation). The size returned takes into account full extents that are logically allocated for XML data and, for XML data created in DMS table spaces, an estimate of the EMP extents.                                                                            |
| XML_OBJECT_P_SIZE  | BIGINT    | XML object physical size. Amount of disk space physically allocated for XML data in a table, reported in kilobytes. The size returned takes into account full extents allocated for XML data and includes the EMP extents for XML data created in DMS table spaces.                                                                                                    |
| INDEX_TYPE         | SMALLINT  | Indicates the type of indexes currently in use for the table. Returns:  • 1 if type-1 indexes are being used.  • 2 if type-2 indexes are being used.                                                                                                    |
| REORG_PENDING      | CHAR(1)   | A value of 'Y' indicates that a reorg recommended alter has been applied to the table and a classic (offline) reorg is required. Otherwise 'N' is returned.                                                                                                    |

Table 66. ADMINTABINFO administrative view and the ADMIN\_GET\_TAB\_INFO\_V95 table function metadata (continued)

| Column name             | Data type   | Description                                                                                                    |
|-------------------------|-------------|----------------------------------------------------------------------------------------------------|
| INPLACE_REORG_STATUS    | VARCHAR(10) | Current status of an inplace table reorganization on the table. The status value can be one of the following:                                                                                                    |
|                         |             | ABORTED (in a PAUSED state, but unable to RESUME;<br>STOP is required)                                                                                                    |
|                         |             | • EXECUTING                                                                                                    |
|                         |             | NULL (if no inplace reorg has been performed on the table)                                                                                                    |
|                         |             | • PAUSED                                                                                                    |
| LOAD_STATUS             | VARCHAR(12) | Current status of a load operation against the table. The status value can be one of the following:                                                                                                    |
|                         |             | <ul><li> IN_PROGRESS</li><li> NULL (if there is no load in progress for the table and</li></ul>                                                                                                    |
|                         |             | the table is not in load pending state)  • PENDING                                                                                                    |
| READ_ACCESS_ONLY        | CHAR(1)     | 'Y' if the table is in Read Access Only state, 'N' otherwise. A value of 'N' should not be interpreted as meaning that the table is fully accessible. If a load is in progress or pending, a value of 'Y' means the table data is available for read access, and a value of 'N' means the table is inaccessible. Similarly, if the table status is set integrity pending (refer to SYSCAT.TABLES STATUS column), then a value of 'N' means the table is inaccessible.                                                                                        |
| NO_LOAD_RESTART         | CHAR(1)     | A value of 'Y' indicates the table is in a partially loaded state that will not allow a load restart. A value of 'N' is returned otherwise.                                                                                                    |
| NUM_REORG_REC_ALTERS    | SMALLINT    | Number of reorg recommend alter operations (for example, alter operations after which a reorganization is required) that have been performed against this table since the last reorganization.                                                                                                    |
| INDEXES_REQUIRE_REBUILD | CHAR(1)     | 'Y' if any of the indexes defined on the table require a rebuild, and 'N' otherwise.                                                                                                    |
| LARGE_RIDS              | CHAR(1)     | Indicates whether or not the table is using large row IDs (RIDs) (4 byte page number, 2 byte slot number). A value of 'Y' indicates that the table is using large RIDs and 'N' indicates that it is not using large RIDs. A value of 'P' (pending) will be returned if the table supports large RIDs (that is, the table is in a large table space), but at least one of the indexes for the table has not been reorganized or rebuilt yet, so the table is still using 4 byte RIDs (which means that action must be taken to convert the table or indexes). |
| LARGE_SLOTS             | CHAR(1)     | Indicates whether or not the table is using large slots (which allows more than 255 rows per page). A value of 'Y' indicates that the table is using large slots and 'N' indicates that it is not using large slots. A value of 'P' (pending) will be returned if the table supports large slots (that is, the table is in a large table space), but there has been no offline table reorganization or table truncation operation performed on the table yet, so it is still using a maximum of 255 rows per page.                                           |

Table 66. ADMINTABINFO administrative view and the ADMIN\_GET\_TAB\_INFO\_V95 table function metadata (continued)

| Column name            | Data type | Description                                                                                                    |
|------------------------|-----------|----------------------------------------------------------------------------------------------------|
| DICTIONARY_SIZE        | BIGINT    | Size of the dictionary, in bytes, used for row compression if a row compression dictionary exists for the table.                                                                                                    |
| BLOCKS_PENDING_CLEANUP | BIGINT    | For MDC tables, the number of blocks pending cleanup. For non MDC tables this value will always be zero.                                                                                                    |
| STATSTYPE              | CHAR(1)   | <ul> <li>'F' = System fabricated statistics without table or index scan. These statistics are stored in memory and are different from what is stored in the system catalogs. This is a temporary state and eventually full statistics will be gathered by DB2 and stored in the system catalogs.</li> <li>'A'= System asynchronously gathered statistics. Statistics have been automatically collected by DB2 by a background process and stored in the system catalogs.</li> <li>'S' = System synchronously gathered statistics. Statistics have been automatically collected by DB2 during SQL statement compilation. These statistics are stored in memory and are different from what is stored in the system catalogs. This is a temporary state and eventually DB2 will store the statistics in the system catalogs.</li> <li>'U' = User gathered statistics. Statistics gathering was initiated by the user through a utility such as RUNSTATS, CREATE INDEX, LOAD, REDISTRIBUTE or by manually updating system catalog statistics.</li> <li>NULL = unknown type</li> </ul> |

## **Administrative Task Scheduler routines and views**

## ADMIN\_TASK\_ADD procedure - Schedule a new task

The ADMIN\_TASK\_ADD procedure schedules an administrative task, which is any piece of work that can be encapsulated inside a procedure.

## **Syntax**

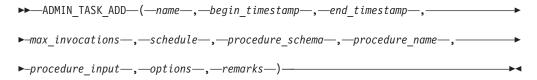

The schema is SYSPROC.

## **Procedure parameters**

name

An input argument of type VARCHAR(128) that specifies the name of the task. This argument cannot be NULL.

#### begin\_timestamp

An input argument of type TIMESTAMP that specifies the earliest time a task can begin execution. The value of this argument cannot be in the past, and it cannot be later than *end\_timestamp*.

When task execution begins depends on how this argument and the *schedule* argument are defined:

- If the begin\_timestamp argument is not NULL:
  - If the *schedule* argument is NULL, the task execution begins at begin\_timestamp.
  - If the *schedule* argument is not NULL, the task execution begins at the next scheduled time at or after *begin\_timestamp*.
- If the *begin\_timestamp* argument is NULL:
  - If the *schedule* argument is NULL, the task execution begins immediately.
  - If the *schedule* argument is not NULL, the task execution begins at the next scheduled time.

#### end\_timestamp

An input argument of type TIMESTAMP that specifies the last time that a task can begin execution. The value of this argument cannot be in the past, and it cannot be earlier than <code>begin\_timestamp</code>. If the argument is NULL, the task can continue to execute as scheduled indefinitely.

An executing task will not be interrupted at its *end\_timestamp*.

#### max\_invocations

An input argument of type INTEGER that specifies the maximum number of executions allowed for the task. If the argument is NULL, there is no limit to the number of times the task can execute. If the argument is 0, the task will not execute.

This value applies to the schedule if schedule is not NULL.

If both <code>end\_timestamp</code> and <code>max\_invocations</code> are specified, <code>end\_timestamp</code> takes precedence. That is, if the <code>end\_timestamp</code> timestamp is reached, even though the number of task executions so far has not reached the value of <code>max\_invocations</code>, the task will not be executed again.

### schedule

An input argument of type VARCHAR(1024) that specifies a task execution schedule at fixed points in time. If the argument is NULL, the task is not scheduled at fixed points in time.

The schedule string must be specified using the UNIX cron format.

Multiple schedules are not supported.

#### procedure\_schema

An input argument of type VARCHAR(128) that specifies the schema of the procedure that this task will execute. This argument cannot be NULL.

#### procedure\_name

An input argument of type VARCHAR(128) that specifies the name of the procedure that this task will execute. This argument cannot be NULL.

#### procedure\_input

An input argument of type CLOB(2M) that specifies the input arguments of the procedure that this task will execute. This argument must contain an SQL statement that returns one row of data. The returned values will be passed as arguments to the procedure. If this argument is NULL, no arguments are passed to the procedure.

The number of columns returned by the SQL statement must match the total number (and type) of arguments for the procedure and must contain a single row. For output arguments, the value itself is ignored, but should be of the same SQL data type as the procedure requires.

This SQL statement is executed every time the task is executed. If the SQL statement fails, the task's status will be set to NOTRUN and specific SQLCODE information will be recorded. If the statement does not return a result set, does not return a row, returns multiple rows or result sets the task will not be executed. The task's status will be set to NOTRUN and SQLCODE SQL1465N will be set to indicate that this argument is invalid.

If the statement result contains serialized XML parameters, the total size of all XML parameters combined is limited to 256 kilobytes. If the result exceeds this threshold, the task's status will be set to NOTRUN. SQLCODE -302 and SQLSTATE 22001 will be set to indicate that data truncation has occurred.

To view the task's status, use the SYSTOOL.ADMIN\_TASK\_STATUS view options

An input argument of type VARCHAR(512). This argument must be NULL. remarks

An input argument of type VARCHAR(254) that specifies a description of the task. This argument is optional and can be NULL.

#### Authorization

EXECUTE privilege on the ADMIN\_TASK\_ADD procedure. Unless the database was created with the **RESTRICTIVE** option, EXECUTE privilege is granted to PUBLIC by default.

#### Usage notes

The SYSTOOLSPACE table space must exist before you call the ADMIN\_TASK\_ADD procedure. If it does not exist, the procedure will return an SQL0204N error message.

When a task is scheduled, the authorization ID of the current session user is recorded. The scheduler switches to this session authorization ID when the executing the task.

The administrative task scheduler does not support the execution of procedures that perform a database connection without a specified user ID and password. For example, the ADMIN\_CMD procedure can be used to perform a LOAD from a database. A connection to the source database is established using the user ID and password provided for the currently connected database. This type of LOAD operation cannot be executed by the task scheduler.

If invalid arguments are passed into the procedure, SQL0171N will be returned. The tokens of the message will indicate which argument is invalid and the name of the procedure.

The task cannot be scheduled for execution until the unit of work is committed and the scheduler has fetched the task definition.

The scheduler checks for new or updated tasks every 5 minutes. To ensure the task executes as expected, the earliest begin time, as defined by the <code>begin\_timestamp</code>, <code>end\_timestamp</code> and <code>schedule</code> arguments, should be at least 5 minutes after the unit of work commits.

The database must be active on all database partitions to ensure the task can be executed by the scheduler.

In a partitioned database environment, the ADMIN\_TASK\_ADD procedure can be called from any database partition. The scheduler, however, will execute all tasks from the catalog database partition.

The <code>begin\_timestamp</code>, <code>end\_timestamp</code>, and <code>schedule</code> are based on the server's time zone. Special attention is required when scheduling a task during the transition period of daylight savings time (DST). If the task is scheduled to run 2:01 AM and it is the time of year when the time springs forward, the task will not run as the clock skips from 2:00 AM to 3:00 AM. On the other hand, when the time falls back an hour, tasks that were originally scheduled between 2:00 AM and 3:00 AM will execute twice. The user is responsible for making adjustments for daylight savings time to ensure their desired behavior.

The scheduler will always commit after calling the procedure specified by *procedure\_schema* and *procedure\_name*. If a transaction roll back is required, the rollback must occur inside the procedure.

If the task name is not unique, the procedure will fail with SQL0601N.

## **Example**

*Example 1:* Create a task that performs an online TSM backup daily at 12:00 AM, starting on February 4, 2008:

Example 2: Schedule a task to flush an event monitor every hour:

1. Create an SQL procedure, in the PROD schema, that flushes an event monitor called "em":

```
CREATE PROCEDURE FLUSH_EVENT_MONITOR()

SPECIFIC FLUSH_EVENT_MONITOR

LANGUAGE SQL

BEGIN

DECLARE stmt VARCHAR(100);

SET stmt = 'FLUSH EVENT MONITOR em';

EXECUTE IMMEDIATE stmt;

END
```

**Note:** The FLUSH EVENT MONITOR SQL statement cannot be called directly in the procedure. However, EXECUTE IMMEDIATE can be used.

2. Call ADMIN TASK ADD to schedule the task:

```
CALL SYSPROC.ADMIN_TASK_ADD

('FLUSH EVENT MONITOR EVERY HOUR',
NULL,
NULL,
'0 0-23 * * *',
'PROD',
'FLUSH_EVENT_MONITOR',
NULL,
NULL,
NULL,
NULL,
```

### **UNIX** cron format

The UNIX cron format is used to specify time in the *schedule* parameter of the ADMIN\_TASK\_ADD and ADMIN\_TASK\_UPDATE procedures.

The cron format has five time and date fields separated by at least one blank. There can be no blank within a field value. Scheduled tasks are executed when the *minute, hour,* and *month of year* fields match the current time and date, and at least one of the two day fields (*day of month,* or *day of week*) match the current date.

Table 1 lists the time and date fields and their allowed values in cron format.

Table 67. Field names and values for the UNIX cron format

| Field name   | Allowed values                                                                                                    |
|--------------|----------------------------------------------------------------------------------------------------|
| minute       | 0-59                                                                                                    |
| hour         | 0-23                                                                                                    |
| day of month | 1-31                                                                                                    |
| month        | <ul> <li>1-12, where 1 is January, 2 is February, and so on.</li> <li>Uppercase, lowercase and mixed-case three character strings, based on the English name of the month. For example: jan, feb, mar, apr, may, jun, jul, aug, sep, oct, nov, or dec.</li> </ul> |
| day of week  | <ul> <li>0-7, where 0 or 7 is Sunday, 1 is Monday, and so on.</li> <li>Uppercase, and lowercase or mixed-case three character strings, based on the English name of the day: mon, tue, wed, thu, fri, sat, or sun.</li> </ul>                                     |

### Ranges and lists

Ranges of numbers are allowed. Ranges are two numbers separated with a hyphen. The specified range is inclusive. For example, the range 8-11 for an hour entry specifies execution at hours 8, 9, 10 and 11.

Lists are allowed. A list is a set of numbers or ranges separated by commas. For example:

```
1,2,5,9
0-4,8-12
```

### **Unrestricted range**

A field can contain an asterisk (\*), which represents all possible values in the field.

The day of a command's execution can be specified by two fields: *day of month* and *day of week*. If both fields are restricted by the use of a value other than the asterisk, the command will run when either field matches the current time. For example, the value 30 4 1,15 \* 5 causes a command to run at 4:30 AM on the 1st and 15th of each month, plus every Friday.

### Step values

Step values can be used in conjunction with ranges. The syntax *range/step* defines the range and an execution interval.

If you specify *first-last/step*, execution takes place at *first*, then at all successive values that are distant from *first* by *step*, until *last*.

For example, to specify command execution every other hour, use 0-23/2. This expression is equivalent to the value 0,2,4,6,8,10,12,14,16,18,20,22.

If you specify \*/step, execution takes place at every interval of *step* through the unrestricted range. For example, as an alternative to 0-23/2 for execution every other hour, use \*/2.

## **Example**

Table 2 lists values that you can use for the *schedule* argument in ADMIN\_TASK\_ADD or ADMIN\_TASK\_UPDATE procedures for various scheduling scenarios.

Table 68. Example task schedules and the appropriate schedule argument values

| Desired task schedule                                                                                     | schedule <b>value</b>     |
|----------------------------------------------------------------------------------------------------|---------------------------|
| 2:10 PM every Monday                                                                                      | 10 14 * * 1               |
| Every day at midnight                                                                                     | 0 0 * * *                 |
| Every weekday at midnight                                                                                 | 0 0 * * 1-5               |
| Midnight on 1st and 15th day of the month                                                                 | 0 0 1,15 * *              |
| 6.32 PM on the 17th, 21st and 29th of<br>November plus each Monday and<br>Wednesday in November each year | 32 18 17,21,29 11 mon,wed |

# ADMIN\_TASK\_LIST administrative view - Retrieve information about tasks in the scheduler

The ADMIN\_TASK\_LIST administrative view retrieves information about each task defined in the administrative task scheduler.

The schema is SYSTOOLS.

This view is created the first time the ADMIN\_TASK\_ADD procedure is called.

#### **Authorization**

SELECT or CONTROL privilege on the ADMIN\_TASK\_LIST administrative view. Unless the database was created with the **RESTRICTIVE** option, SELECT privilege is granted to PUBLIC by default.

When you query the ADMIN\_TASK\_LIST view, it will only return the tasks that were created using your session authorization ID. If you have SYSADM, SYSCTRL, SYSMAINT, or DBADM authority, all tasks are returned.

## **Example**

Request the list of tasks in the scheduler: SELECT \* from SYSTOOLS.ADMIN\_TASK\_LIST

## Information returned

Table 69. Information returned by the ADMIN\_TASK\_LIST administrative view

| Column name      | Data type     | Description                                                                                                    |
|------------------|---------------|----------------------------------------------------------------------------------------------------|
| NAME             | VARCHAR(128)  | The name of the task.                                                                                                    |
| TASKID           | INTEGER       | The task identifier.                                                                                                    |
| OWNER            | VARCHAR(128)  | The session authorization ID of the user that created the task.                                                                            |
| OWNERTYPE        | VARCHAR(1)    | The authorization ID type. Valid values are: • U - User                                                                                    |
| BEGIN_TIME       | TIMESTAMP     | The timestamp of when the task is first able to run. <sup>1</sup>                                                                          |
| END_TIME         | TIMESTAMP     | The timestamp of when the task is last able to run. <sup>1</sup>                                                                           |
|                  |               | If this column is NULL, the task can run indefinitely unless MAX_INVOCATIONS is specified.                                                 |
| MAX_INVOCATIONS  | INTEGER       | The maximum number of executions allowed for the task. If this column is NULL, the task can run indefinitely unless END_TIME is specified. |
| SCHEDULE         | VARCHAR(1024) | The schedule for the task, in UNIX cron format.                                                                                            |
| PROCEDURE_SCHEMA | VARCHAR(128)  | The schema of the procedure that this task will execute.                                                                                   |
| PROCEDURE_NAME   | VARCHAR(128)  | The name of the procedure that this task will execute.                                                                                     |
| PROCEDURE_INPUT  | CLOB(2M)      | The input parameters of the procedure that this task will execute. If this column is NULL, there are no input parameters.                  |

Table 69. Information returned by the ADMIN\_TASK\_LIST administrative view (continued)

| Column name | Data type    | Description                                   |
|-------------|--------------|-----------------------------------------------|
| OPTIONS     | VARCHAR(512) | Options that affect the behavior of the task. |
| UPDATE_TIME | TIMESTAMP    | The timestamp when the task was last updated. |
| REMARKS     | VARCHAR(254) | A description of the task.                    |

#### Note:

• ¹ The BEGIN\_TIME and END\_TIME are based on the database server's time zone. The user is responsible for making adjustments for daylight savings time (DST).

# ADMIN\_TASK\_REMOVE procedure - Remove scheduled tasks or task status records

The ADMIN\_TASK\_REMOVE procedure removes scheduled administrative tasks, which are pieces of work that can be encapsulated inside a procedure. It also removes task status records.

## **Syntax**

The schema is SYSPROC.

## **Procedure parameters**

name

An input argument of type VARCHAR(128) that specifies the name of the task. end\_timestamp

An output argument of type TIMESTAMP that specifies the status record *end\_timestamp* timestamp.

#### **Authorization**

EXECUTE privilege on the ADMIN\_TASK\_REMOVE procedure. Unless the database was created with the **RESTRICTIVE** option, EXECUTE privilege is granted to PUBLIC by default.

Although the statement authorization ID might allow the procedure to be executed, successful removal of task and status records depends on the value of the current session authorization ID. The current session authorization ID must match the session authorization ID that was recorded when the task was created. Users with SYSADM, SYSCTRL, SYSMAINT, or DBADM authority can remove any task or status record. If an unauthorized user attempts to remove a task or status record, an SQL0551N is returned.

## Usage notes

The task is not removed until the unit of work is committed.

The behavior of the task removal depends on how the *name* and *end\_timestamp* arguments are defined:

- If the *end\_timestamp* argument is NULL:
  - If the *name* argument is NULL, all tasks and status records are removed. If one
    or more tasks are currently running, then the task and associated status
    records are not removed. In this case, SQL1464W is returned.
  - If the *name* argument is not NULL, the task record that matches *name* is removed. If the specified task is currently running, the task is not removed and SQL20453N is returned. If the specified task is removed, all associated status records are removed.
- If the *end\_timestamp* argument is not NULL:
  - If the *name* argument is NULL, all status records with *end\_timestamp* timestamps less than or equal to *end\_timestamp* are removed. No task records are removed. The procedure will not remove any status records that have a status value of RUNNING.
  - If the name argument is not NULL, the status records for the task that matches name are removed if their end\_timestamp timestamp is less than or equal to end\_timestamp. No task records are removed. The procedure will not remove any status records that have a status value of RUNNING.

If a user attempts to remove a task that does not exist, an SQL0204N is returned.

## Example

Remove a backup task called 'DAILY TSM BACKUP': CALL SYSPROC.ADMIN TASK REMOVE('DAILY TSM BACKUP', NULL)

# ADMIN\_TASK\_STATUS administrative view - Retrieve task status information

The ADMIN\_TASK\_STATUS administrative view retrieves information about the status of task execution in the administrative task scheduler.

The schema is SYSTOOLS.

This view is created the first time the ADMIN\_TASK\_ADD procedure is called.

#### **Authorization**

SELECT or CONTROL privilege on the ADMIN\_TASK\_STATUS administrative view. Unless the database was created with the **RESTRICTIVE** option, SELECT privilege is granted to PUBLIC by default.

When you query the ADMIN\_TASK\_STATUS view, it will only return the task status records that were created by your session authorization ID.

#### Example

*Example 1:* Request the status of tasks in the scheduler:

SELECT \* from SYSTOOLS.ADMIN\_TASK\_STATUS

Example 2: Format the data in the SQLERRMC column using the SQLERRM function:

SELECT TASKID, STATUS, SQLCODE, SQLSTATE, RC, VARCHAR( SQLERRM( 'SQL' || CHAR( ABS(SQLCODE) ), SQLERRMC, x'FF', 'en\_US', 1 ), 256) AS MSG\_TXT FROM SYSTOOLS.ADMIN\_TASK\_STATUS

## Information returned

Table 70. Information returned by the ADMIN\_TASK\_STATUS administrative view

| Column name | Data type    | Description                                                                                                    |
|-------------|--------------|----------------------------------------------------------------------------------------------------|
| NAME        | VARCHAR(128) | The name of the task.                                                                                                    |
| TASKID      | INTEGER      | The task identifier.                                                                                                    |
| STATUS      | VARCHAR(10)  | The status of the task. Valid values are:  RUNNING - The task is currently running.  COMPLETED - The task has finished running.  NOTRUN - An error prevented the scheduler from calling the task's procedure.  UNKNOWN - The task started running but an unexpected condition prevented the scheduler from recording the task outcome. This can occur if the system ends abnormally or a power failure happens while the task is running. |
| INVOCATION  | INTEGER      | The current invocation count.                                                                                                    |
| BEGIN_TIME  | TIMESTAMP    | The time that the task began. <sup>1</sup> If the STATUS is RUNNING, COMPLETED, or UNKNOWN, this value indicates the time that the task started running.  If the STATUS is NOTRUN, it indicates the time that the task should have started.                                                                                                    |
| END_TIME    | TIMESTAMP    | The time that the task finished running. <sup>1</sup> This value will be NULL if the STATUS is RUNNING.  If the STATUS is UNKNOWN, this value is the time the task scheduler detected the task was no longer executing and updated the status table.                                                                                                    |

Table 70. Information returned by the ADMIN\_TASK\_STATUS administrative view (continued)

| Column name | Data type                   | Description                                                                                                    |
|-------------|-----------------------------|----------------------------------------------------------------------------------------------------|
| AGENT_ID    | BIGINT                      | The agent ID for the application executing the task. The agent ID is synonymous with the application handle. This value is only valid while the task is executing.                                                |
| SQLCODE     | INTEGER                     | If the STATUS is COMPLETED, this value indicates the SQLCODE returned by the CALL to the procedure.  If the STATUS is NOTRUN, this value indicates the SQLCODE of the error that prevented the task from running. |
|             |                             | If the status is RUNNING or UNKNOWN, this value will be NULL.                                                                                                    |
| SQLSTATE    | CHAR(5)                     | If the STATUS is COMPLETED, this value indicates the SQLSTATE returned by the CALL to the procedure.                                                                                                    |
|             |                             | If the STATUS is NOTRUN, this value indicates the SQLSTATE of the error that prevented the task from running.                                                                                                    |
|             |                             | If the status is RUNNING or UNKNOWN, this value will be NULL.                                                                                                    |
| SQLERRMC    | VARCHAR(70) FOR BIT<br>DATA | Contains one or more tokens, separated by X'FF', as they appear in the SQLERRMC field of the SQLCA. These tokens are substituted for variables in the descriptions of error conditions                            |
|             |                             | If the STATUS is COMPLETED, this value indicates the SQLERRMC returned by the CALL to the procedure.                                                                                                    |
|             |                             | If the STATUS is NOTRUN, this value indicates the SQLERRMC of the error that prevented the task from running.                                                                                                    |
|             |                             | If the status is RUNNING or UNKNOWN, this value will be NULL.                                                                                                    |

Table 70. Information returned by the ADMIN\_TASK\_STATUS administrative view (continued)

| Column name | Data type | Description                                                                                                    |
|-------------|-----------|----------------------------------------------------------------------------------------------------|
| RC          | INTEGER   | If the STATUS is COMPLETED, this contains the return code from the CALL to the procedure if the procedure had a return code. Otherwise, this will be NULL. |

 <sup>1</sup> The BEGIN\_TIME and END\_TIME are based on the database server's time zone. The user is responsible for making adjustments for daylight savings time (DST).

## ADMIN\_TASK\_UPDATE procedure - Update an existing task

The ADMIN\_TASK\_UPDATE procedure updates an administrative task, which is any piece of work that can be encapsulated inside a procedure.

## **Syntax**

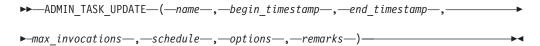

The schema is SYSPROC.

## **Procedure parameters**

name

An input argument of type VARCHAR(128) that specifies the name of an existing task. This argument cannot be NULL.

begin\_timestamp

An input argument of type TIMESTAMP that specifies the earliest time a task can begin execution. The value of this argument cannot be in the past, and it cannot be later than *end\_timestamp*.

When task execution begins depends on how this parameter and the *schedule* parameter are defined:

- If the *begin\_timestamp* argument is not NULL:
  - If the *schedule* argument is NULL, the task execution begins at begin\_timestamp.
  - If the schedule argument is not NULL, the task execution begins at the next scheduled time at or after begin\_timestamp.
- If the *begin timestamp* argument is NULL:
  - If the *schedule* argument is NULL, the task execution begins immediately.
  - If the schedule argument is not NULL, the task execution begins at the next scheduled time.

#### end\_timestamp

An input argument of type TIMESTAMP that specifies the last time that a task can begin execution. The value of this argument cannot be in the past, and it cannot be earlier than <code>begin\_timestamp</code>. If the argument is NULL, the task can continue to execute as scheduled indefinitely.

An executing task will not be interrupted at its *end\_timestamp*.

#### max invocations

An input argument of type INTEGER that specifies the maximum number of executions allowed for the task. If the argument is NULL, there is no limit to the number of times the task can execute. If the argument is 0, the task will not execute.

This value applies to the schedule if schedule is not NULL.

If both <code>end\_timestamp</code> and <code>max\_invocations</code> are specified, <code>end\_timestamp</code> takes precedence. That is, if the <code>end\_timestamp</code> timestamp is reached, even though the number of task executions so far has not reached the value of <code>max\_invocations</code>, the task will not be executed again.

#### schedule

An input argument of type VARCHAR(1024) that specifies a task execution schedule at fixed points in time. If the argument is NULL, the task is not scheduled at fixed points in time.

The schedule string must be specified using the UNIX cron format.

Multiple schedules are not supported.

#### options

An input argument of type VARCHAR(512). This argument must be NULL.

#### remarks

An input argument of type VARCHAR(254) that specifies a description of the task. This is an optional argument that can be set to NULL.

## **Authorization**

EXECUTE privilege on the ADMIN\_TASK\_UPDATE procedure. Unless the database was created with the **RESTRICTIVE** option, EXECUTE privilege is granted to PUBLIC by default.

Although the statement authorization ID might allow the procedure to be executed, a task cannot be updated unless the current session authorization ID matches the session authorization ID that was recorded when the task was created. Users with SYSADM, SYSCTRL, SYSMAINT, or DBADM can update any existing task. Attempting to update a task that was added by a different user returns SQL0551N.

## **Usage notes**

If invalid arguments are passed into the procedure, SQL0171N will be returned. The tokens of the message will indicate which argument is invalid and the name of the procedure.

Changes to the task do not take effect until the unit of work is committed and the scheduler has fetched the updated task definition. Leaving the unit of work uncommitted may delay or prevent the execution of the existing task.

The scheduler checks for updated tasks every 5 minutes. To ensure the task executes as expected, the earliest begin time, as defined by the <code>begin\_timestamp</code>, <code>end\_timestamp</code> and <code>schedule</code> parameters, should be at least 5 minutes after the unit of work commits.

The database must be active on all database partitions to ensure the task can be executed by the scheduler.

The <code>begin\_timestamp</code>, <code>end\_timestamp</code>, and <code>schedule</code> are based on the database server's time zone. Special attention is required when scheduling a task during the transition period of daylight savings time (DST). If the task is scheduled to run 2:01 AM and it is the time of year when the time springs forward, the task will not run as the clock skips from 2:00 AM to 3:00 AM. On the other hand, when the time falls back an hour, tasks that were originally scheduled between 2:00 AM and 3:00 AM will execute twice. The user is responsible for making adjustments for daylight savings time to ensure their desired behavior.

When a task is updated, the task's internal invocation counter is reset. To illustrate, consider a recurring task with a *max\_invocations* value of 10. If the task executes 3 times, there are 3 corresponding status records in the ADMIN\_TASK\_STATUS output. The entries have INVOCATION values of 1, 2, and 3, respectively. Now assume the task creator updates the task. This update will reset the internal invocation counter. The original status records remain in intact. Over time, new status records will be created with INVOCATION values of 1, 2, 3, etc. The BEGIN\_TIME can be used to distinguish between the original and updated task execution.

## **Audit routines and procedures**

# AUDIT\_ARCHIVE procedure and table function - Archive audit log file

The AUDIT\_ARCHIVE procedure and table function both archive the audit log file for the connected database.

## **Syntax**

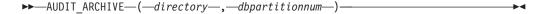

The schema is SYSPROC.

The syntax is the same for both the procedure and table function.

## Procedure and table function parameters

directory

An input argument of type VARCHAR(1024) that specifies the directory where the archived audit file(s) will be written. The directory must exist on the server and the instance owner must be able to create files in that directory. If the argument is null or an empty string, the default directory is used.

dbpartitionnum

An input argument of type INTEGER that specifies a valid database partition number. Specify -1 for the current database partition, NULL or -2 for an aggregate of all database partitions.

#### Authorization

Execute privilege on the AUDIT\_ARCHIVE procedure or table function, and SECADM authority on the database.

## **Examples**

*Example 1:* Archive the audit log(s) for all database partitions to the default directory using the procedure.

```
CALL SYSPROC.AUDIT_ARCHIVE(NULL, NULL)
```

*Example 2:* Archive the audit log(s) for all database partitions to the default directory using the table function.

```
SELECT * FROM TABLE(SYSPROC.AUDIT ARCHIVE('', -2)) AS T1
```

#### Information returned

Table 71. Information returned by the AUDIT\_ARCHIVE procedure and table function

| Column name    | Data type                   | Description                                                                                  |
|----------------|-----------------------------|----------------------------------------------------------------------------------------------|
| DBPARTITIONNUM | INTEGER                     | Partition number of archived file.                                                           |
| PATH           | VARCHAR(1024)               | Directory location of archived file.                                                         |
| FILE           | VARCHAR(1024)               | Name of the archived file.                                                                   |
| SQLCODE        | INTEGER                     | The SQLCODE received while attempting to archive file.                                       |
| SQLSTATE       | VARCHAR(5)                  | The SQLSTATE received while attempting archive file. If SQLSTATE is NULL, the value is zero. |
| SQLERRMC       | VARCHAR(70)<br>FOR BIT DATA | The sqlerrmc received while attempting archive file. If SQLSTATE is NULL, the value is zero. |

## AUDIT\_DELIM\_EXTRACT - performs extract to delimited file

The AUDIT\_DELIM\_EXTRACT stored procedure performs an extract to a delimited file on archived audit files of the connected database. Specifically, to those archived audit files that have filenames that match the specified mask pattern.

## **Syntax**

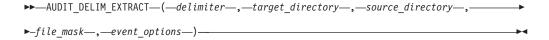

The schema is SYSPROC.

## **Procedure parameters**

delimiter

An optional input argument of type VARCHAR(1) that specifies the character delimiter to be used in the delimited files. If the argument is null or an empty string, a double quote will be used as the delimiter.

target\_directory

An optional input argument of type VARCHAR(1024) that specifies the directory where the delimited files will be stored. If the argument is null or an empty string, same directory as the *source\_directory* will be used

source\_directory

An optional input argument of type VARCHAR(1024) that specifies the

directory where the archived audit log files are stored. If the argument is null or an empty string, the audit default will be used.

#### file\_mask

An optional input argument of type VARCHAR(1024) is a mask for which files to extract. If the argument is null or an empty string, it will extract from all audit log files in the source directory.

#### event\_options

An optional input argument of type VARCHAR(1024) that specifies the string defines which events to extract. This matches the same string in the db2audit utility. If the argument is null or an empty string, it will extract all events.

#### **Authorization**

Execute privileges on the AUDIT\_DELIM\_EXTRACT and AUDIT\_LIST\_LOGS functions, and SECADM authority on the database.

## **Examples**

**Note:** Audit log files contain a timestamp as part of their naming convention.

Example 1:Performs a delimited extract on all audit log files archived on June 18th, 2007 in the default archive directory. This example is extracting just execute events, using a double quote (") character delimiter, and creating or appending the resulting extract files (<category>.del) in the \$HOME/audit\_delim\_extract directory.

CALL SYSPROC.AUDIT\_DELIM\_EXTRACT(NULL, '\$HOME/AUDIT\_DELIM\_EXTRACT', NULL, '%20070618%', 'CATEGORIES EXECUTE STATUS BOTH')

# AUDIT\_LIST\_LOGS table function - Lists archived audit log files

The AUDIT\_LIST\_LOGS table function lists the archived audit log files for a database which are present in the specified directory.

### **Syntax**

►►—AUDIT\_LIST\_LOGS—(—directory—)———

The schema is SYSPROC.

## **Procedure parameters**

directory

An optional input argument of type VARCHAR(1024) that specifies the directory where the archived audit file(s) will be written. The directory must exist on the server and the instance owner must be able to create files in that directory. If the argument is null or an empty string, then the search default directory is used.

#### **Authorization**

EXECUTE privilege on AUDIT\_LIST\_LOGS table function and SECADM authority on the database.

## **Examples**

Example 1: Lists all archived audit logs in the default audit archive directory: SELECT \* FROM TABLE(SYSPROC.AUDIT LIST LOGS('')) AS T1

**Note:** This only lists the logs in the directory for database on which the query is run. Archived files have the format db2audit.db.<dbname>.log.<timestamp>

#### Information Returned

Table 72. The information returned for AUDIT\_LIST\_LOGS

| Column Name | Data Type     | Description                         |
|-------------|---------------|-------------------------------------|
| PATH        | VARCHAR(1024) | Path location of the archived file. |
| FILE        | VARCHAR(1024) | Filename of the archived file.      |
| SIZE        | BIGINT        | File size of the archived file.     |

## **Automatic maintenance routines**

# **AUTOMAINT\_GET\_POLICY** procedure - retrieve automatic maintenance policy

The AUTOMAINT\_GET\_POLICY system stored procedure retrieves the automatic maintenance configuration for the database. This procedure takes two parameters: the type of automatic maintenance about which to collect information; and a pointer to a BLOB in which to return the configuration information. The configuration information is returned in XML format.

## **Syntax**

►►—AUTOMAINT\_GET\_POLICY—(—policy\_type—,—policy—)——————

The schema is SYSPROC.

## **Procedure parameters**

policy\_type

An input argument of type VARCHAR(128) that specifies the type of automatic maintenance policy to retrieve. The value can be one of the following:

#### **AUTO BACKUP**

automatic backup

#### AUTO\_REORG

automatic table and index reorganization

#### AUTO\_RUNSTATS

automatic table runstats operations

#### MAINTENANCE\_WINDOW

maintenance window

policy

An output argument of type BLOB(2M) that specifies the automatic maintenance settings for the given policy type, in XML format.

#### **Authorization**

EXECUTE privilege on the AUTOMAINT\_GET\_POLICY procedure.

## **Example**

Here is an example of a call to the AUTOMAINT\_GET\_POLICY procedure from within embedded SQL C source code.

- A BLOB variable is declared for the procedure output parameter.
- The procedure is called, specifying automated backup as the type of automatic
  maintenance policy, and specifying the BLOB variable as the output parameter
  in which the procedure will return the backup policy for the currently connected
  database.

```
EXEC SQL BEGIN DECLARE SECTION;
SQL TYPE IS BLOB(2M) backupPolicy;
EXEC SQL END DECLARE SECTION;
EXEC SQL CALL AUTOMAINT_GET_POLICY( 'AUTO_BACKUP', :backupPolicy );
```

# AUTOMAINT\_GET\_POLICYFILE procedure - retrieve automatic maintenance policy

The AUTOMAINT\_GET\_POLICYFILE system stored procedure retrieves the automatic maintenance configuration for the database. This procedure takes two parameters: the type of automatic maintenance about which to collect information; and the name of a file in which to return the configuration information. The configuration information is returned in XML format.

## **Syntax**

```
►►—AUTOMAINT_GET_POLICYFILE—(—policy_type—,—policy_file_name—)————
```

The schema is SYSPROC.

## **Procedure parameters**

policy\_type

An input argument of type VARCHAR(128) that specifies the type of automatic maintenance policy to retrieve. The value can be one of the following:

AUTO\_BACKUP

automatic backup

**AUTO REORG** 

automatic table and index reorganization

**AUTO RUNSTATS** 

automatic table runstats operations

#### MAINTENANCE\_WINDOW

maintenance window

policy\_file\_name

An input argument of type VARCHAR(2048) that specifies the name of the file that is created in the tmp subdirectory of the DB2 instance directory.

**Note:** The file name may be prefixed with a path relative to tmp. In that case the directory should exist, should have permission to create/overwrite the file and the correct path separator for the DB2 Server must be used.

For example:

On UNIX if the instance directory is defined as \$HOME/sqllib. For a policy file named 'policy.xml', the file name will be '\$HOME/sqllib/tmp/policy.xml'

On Windows, the instance directory name can be determined from the values of the DB2INSTPROF registry variable and the DB2INSTANCE environment variable. For a policy file named 'policy.xml', if db2set gives DB2INSTPROF=C:\DB2PROF and %DB2INSTANCE%=db2, then the file name will be C:\DB2PROF\db2\tmp\policy.xml

#### **Authorization**

EXECUTE privilege on the AUTOMAINT\_GET\_POLICYFILE procedure.

## **Example**

To get the current automatic maintenance settings for backup operations: call sysproc.automaint get policyfile( 'AUTO BACKUP', 'AutoBackup.xml')

This will create an XML file named AutoBackup.xml in the tmp subdirectory under the DB2 instance directory.

# AUTOMAINT\_SET\_POLICY procedure - configure automatic maintenance policy

You can use the AUTOMAINT\_SET\_POLICY system stored procedure to configure automatic maintenance for the database. This procedure takes two parameters: the type of automatic maintenance to configure; and a BLOB containing XML that specifies the configuration.

## **Syntax**

▶►—AUTOMAINT\_SET\_POLICY—(*—policy\_type—*,*—policy—*)*—* 

The schema is SYSPROC.

#### Table function parameters

policy\_type

An input argument of type VARCHAR(128) that specifies the type of automatic maintenance policy to configure. The value can be one of the following:

#### AUTO\_BACKUP

automatic backup

#### **AUTO REORG**

automatic table and index reorganization

#### **AUTO RUNSTATS**

automatic table runstats operations

#### MAINTENANCE\_WINDOW

maintenance window

policy

An input argument of type BLOB(2M) that specifies the automatic maintenance policy in XML format.

#### **Authorization**

EXECUTE privilege on the SYSPROC.AUTOMAINT\_SET\_POLICY procedure.

## **Example**

To set the current automatic maintenance settings for runstats operations:

```
CALL SYSPROC.AUTOMAINT_SET_POLICY
( 'AUTO_RUNSTATS',
   BLOB(' <?xml version=\"1.0\" encoding=\"UTF-8\"?>
   <DB2AutoRunstatsPolicy xmlns=\"http://www.ibm.com/xmlns/prod/db2/autonomic/config\">
   <RunstatsTableScope><FilterCondition/></RunstatsTableScope>
   </DB2AutoRunstatsPolicy>')
)
```

This will replace the current automatic statistics collection configuration with the new configuration contained in the XML document that is passed as the second parameter to the procedure."

There are sample XML input files located in the SQLLIB/samples/automaintcfg directory that you can modify to suit your requirements, and pass the XML content inside BLOB() scalar function as given in the example above.

**Note:** Update and read are not supported twice within a single context for the AUTOMAINT\_SET\_POLICY procedure. The procedure will cause a data conflict if it is called two times within a single "BEGIN ATOMIC" block. An error (SQLCODE -1438, SQLSTATE 5U0ZZ) will be returned to the statement that caused the conflict.

# **AUTOMAINT\_SET\_POLICYFILE** procedure - configure automatic maintenance policy

You can use the AUTOMAINT\_SET\_POLICYFILE system stored procedure to configure automatic maintenance for the database. This procedure takes two parameters: the type of automatic maintenance to configure; and the name of an XML document that specifies the configuration.

This procedure return the SQL success or SQL error code.

## **Syntax**

```
▶ AUTOMAINT_SET_POLICYFILE—(—policy_type—,—policy_file_name—)———■
```

The schema is SYSPROC.

### **Table function parameters**

policy\_type

An input argument of type VARCHAR(128) that specifies the type of automatic maintenance policy to configure. The value can be one of the following:

## AUTO\_BACKUP

automatic backup

#### AUTO\_REORG

automatic table and index reorganization

#### **AUTO\_RUNSTATS**

automatic table runstats operations

#### MAINTENANCE WINDOW

maintenance window

policy\_file\_name

An input argument of type VARCHAR(2048) that specifies the name of the file that is available in the tmp subdirectory of the DB2 instance directory.

**Note:** When the file name is specified with a relative path, the correct path separator for the DB2 Server must be used and the directory and file should exist with read permission.

For example:

On UNIX if the instance directory is defined as \$HOME/sqllib. For a policy file named 'automaint/policy.xml', the file name will be '\$HOME/sqllib/tmp/automaint/policy.xml'

On Windows, the instance directory name can be determined from the values of the DB2INSTPROF registry variable and the DB2INSTANCE environment variable. For a policy file named 'automaint\policy.xml', if db2set gives DB2INSTPROF=C:\DB2PROF and %DB2INSTANCE%=db2, then the file name will be C:\DB2PROF\db2\tmp\automaint\policy.xml

#### **Authorization**

EXECUTE privilege on the SYSPROC.AUTOMAINT\_SET\_POLICYFILE procedure.

### **Example**

To modify the current automatic maintenance settings for automatic backup: call sysproc.automaint set policyfile( 'AUTO BACKUP', 'AutoBackup.xml')

This will replace the current automatic backup configuration settings with the new configuration contained in the AutoBackup.xml file located in the tmp directory under the DB2 instance directory.

There are sample XML input files located in the SQLLIB/samples/automaintcfg directory which can be used as reference to create policy xml file.

**Note:** Update and read are not supported twice within a single context for the AUTOMAINT\_SET\_POLICYFILE procedure. The procedure will cause a data conflict if it is called two times within a single "BEGIN ATOMIC" block. An error (SQLCODE -1438, SQLSTATE 5U0ZZ) will be returned to the statement that caused the conflict.

## Configuration routines and views

## **DB PARTITIONS**

The DB\_PARTITIONS table function returns the contents of the db2nodes.cfg file in table form.

## **Syntax**

```
▶►—DB_PARTITIONS—(—)
```

The schema is SYSPROC.

#### Authorization

EXECUTE privilege on the DB\_PARTITIONS table function.

## **Table function parameters**

The function has no input parameters.

## **Example**

Retrieve information from a 3 logical partition database.

SELECT \* FROM TABLE(DB\_PARTITIONS()) AS T

The following is an example of output from this query.

| PARTITION_NUMBER HOST_NAME | PORT_NUMBER | SWITCH_NAME |
|----------------------------|-------------|-------------|
| 0 jessicae.torolab.ibm.com | 0           | jessicae    |
| 1 jessicae.torolab.ibm.com | 1           | jessicae    |
| 2 jessicae.torolab.ibm.com | 2           | jessicae    |

<sup>3</sup> record(s) selected.

#### Information returned

Table 73. Information returned by the DB\_PARTITIONS table function

| Column name      | Data type    | Description                                                                                                    |
|------------------|--------------|----------------------------------------------------------------------------------------------------|
| PARTITION_NUMBER | SMALLINT     | A unique number between 0 and 999 that identifies a database partition server in a partitioned database environment. |
| HOST_NAME        | VARCHAR(128) | The TCP/IP host name of the database partition server.                                                               |
| PORT_NUMBER      | SMALLINT     | The port number for the database partition server.                                                                   |
| SWITCH_NAME      | VARCHAR(128) | The name of a high speed interconnect, or switch, for database partition communications.                             |

# DBCFG administrative view - Retrieve database configuration parameter information

The DBCFG administrative view retrieves database configuration parameter information for the currently connected database for all database partitions.

The schema is SYSIBMADM.

#### **Authorization**

SELECT or CONTROL privilege on the DBCFG administrative view and EXECUTE privilege on the DB\_GET\_CFG table function.

## **Examples**

Example 1: Retrieve the automatic maintenance settings in the database configuration that are stored in memory for all database partitions.

SELECT DBPARTITIONNUM, NAME, VALUE FROM SYSIBMADM.DBCFG WHERE NAME LIKE 'auto\_%'

The following is an example of output for this query.

| DBPARTITIONNUM | NAME            | VALUE |
|----------------|-----------------|-------|
|                |                 |       |
| 0              | auto_maint      | 0FF   |
| 0              | auto_db_backup  | 0FF   |
| 0              | auto_tbl_maint  | 0FF   |
| 0              | auto_runstats   | 0FF   |
| 0              | auto_stats_prof | 0FF   |
| 0              | auto_prof_upd   | 0FF   |
| 0              | auto_reorg      | 0FF   |
| 0              | autorestart     | ON    |

<sup>8</sup> record(s) selected.

*Example 2:* Retrieve all the database configuration parameters values stored on disk for all database partitions.

SELECT NAME, DEFERRED VALUE, DBPARTITIONNUM FROM SYSIBMADM.DBCFG

The following is an example of output for this query.

| NAME                                                               | DEFERRED_VALUE            | DBPARTITIONNUM   |
|--------------------------------------------------------------------|---------------------------|------------------|
| app_ctl_heap_sz<br>appgroup_mem_sz<br>applheapsz<br>archretrydelay | 128<br>30000<br>256<br>20 | 0<br>0<br>0<br>0 |
| autorestart avg_appls blk_log_dsk_ful catalogcache_sz              | ON<br>1<br>NO<br>-1       | 0<br>0<br>0      |

#### Information returned

Table 74. Information returned by the DBCFG administrative view

| Column name | Data type     | Description                                                        |
|-------------|---------------|--------------------------------------------------------------------|
| NAME        | VARCHAR(32)   | Configuration parameter name.                                      |
| VALUE       | VARCHAR(1024) | The current value of the configuration parameter stored in memory. |

Table 74. Information returned by the DBCFG administrative view (continued)

| Column name          | Data type     | Description                                                                                                    |
|----------------------|---------------|----------------------------------------------------------------------------------------------------|
| VALUE_FLAGS          | VARCHAR(10)   | Provides specific information for the configuration parameter current value. Valid values are:  NONE - no additional information  AUTOMATIC - the configuration parameter has been set to automatic                                                                                                    |
| DEFERRED_VALUE       | VARCHAR(1024) | The value of the configuration parameter on disk. For some database configuration parameters, changes only take effect when the database is reactivated. In these cases, all applications must first disconnect from the database. (If the database was activated, then it must be deactivated and reactivated.) The changes take effect at the next connection to the database. |
| DEFERRED_VALUE_FLAGS | VARCHAR(10)   | Provides specific information for the configuration parameter deferred value. Valid values are:  NONE - no additional information  AUTOMATIC - the configuration parameter has been set to automatic                                                                                                    |
| DATATYPE             | VARCHAR(128)  | Configuration parameter data type.                                                                                                    |
| DBPARTITIONNUM       | SMALLINT      | Database partition number.                                                                                                    |

# DBMCFG administrative view - Retrieve database manager configuration parameter information

The DBMCFG administrative view returns database manager configuration parameter information including the values in memory and the values stored on disk.

The schema is SYSIBMADM.

## **Authorization**

SELECT or CONTROL privilege on the DBMCFG administrative view and EXECUTE privilege on the DBM\_GET\_CFG table function.

## **Examples**

*Example 1:* Retrieve values for all the database manager configuration parameters stored on disk:

SELECT NAME, DEFERRED\_VALUE FROM SYSIBMADM.DBMCFG

The following is an example of output for this query.

| NAME                                                                                         | DEFERRED_VALUE                           |
|----------------------------------------------------------------------------------------------|------------------------------------------|
| agent_stack_sz agentpri aslheapsz audit_buf_sz authentication catalog_noauth clnt_krb_plugin | 0<br>-1<br>15<br>0<br>SERVER<br>YES      |
| comm_bandwidth conn_elapse cpuspeed dft_account_str dft_mon_bufpool                          | 0.000000e+00<br>0<br>4.000000e-05<br>OFF |
| dft_mon_timestamp dft_mon_uow jdk_path                                                       | ON<br>OFF<br>/wsdb/v91/bldsupp/AIX5L     |
| • • •                                                                                        |                                          |

*Example 2:* Retrieve all the database manager configuration parameters values. SELECT \* FROM SYSIBMADM.DBMCFG

The following is an example of output for this query.

| NAME            | VALUE        | VALUE_FLAGS | • • • |
|-----------------|--------------|-------------|-------|
|                 |              | NONE        | • • • |
| agent_stack_sz  | 0            | NONE        | • • • |
| agentpri        | -1           | NONE        | • • • |
| aslheapsz       | 15           | NONE        | • • • |
| audit_buf_sz    |              | NONE        | • • • |
| authentication  |              | NONE        | • • • |
| catalog_noauth  | YES          | NONE        | • • • |
| clnt_krb_plugin |              | NONE        | • • • |
| clnt_pw_plugin  |              | NONE        | • • • |
| comm_bandwidth  | 0.000000e+00 | NONE        | • • • |
| conn_elapse     | 0            | NONE        | • • • |
| cpuspeed        | 4.000000e-05 | NONE        | • • • |
| dft account str |              | NONE        | • • • |
| dft mon bufpool | 0FF          | NONE        | • • • |
| dft mon lock    | 0FF          | NONE        | • • • |
| dft mon sort    | 0FF          | NONE        | • • • |
| dft mon stmt    | 0FF          | NONE        | • • • |
| dft_mon_table   | 0FF          | NONE        | • • • |
| • • •           |              |             | • • • |
| dir_cache       | YES          | NONE        | • • • |
| discover        | SEARCH       | NONE        | • • • |
| discover_inst   | ENABLE       | NONE        | • • • |
| fcm num anchors | 0            | AUTOMATIC   | • • • |
| fcm num buffers | 0            | AUTOMATIC   | • • • |
| fcm_num_connect | 0            | AUTOMATIC   | • • • |
| • • •           |              |             |       |

Output for this query (continued).

| • • • | DEFERRED_VALUE | DEFERRED_VALUE_FLAGS | DATATYPE   |
|-------|----------------|----------------------|------------|
|       | DEFERRED_VALUE | DEFERRED_VALUE_FLAGS | DATATYPE   |
| •••   | SEARCH         | NONE                 | VARCHAR(8) |
|       | ENABLE         | NONE                 | VARCHAR(8) |
|       | 0              | AUTOMATIC            | BIGINT     |
| •••   | SEARCH         | NONE                 | VARCHAR(8) |
|       | ENABLE         | NONE                 | VARCHAR(8) |
| • • • | 512            | AUTOMATIC            | BIGINT     |
|       | 0              | AUTOMATIC            | BIGINT     |

## Information returned

Table 75. Information returned by the DBMCFG administrative view

| Column name    | Data type    | Description                                                                                                    |
|----------------|--------------|----------------------------------------------------------------------------------------------------|
| NAME           | VARCHAR(32)  | Configuration parameter name.                                                                                                    |
| VALUE          | VARCHAR(256) | The current value of the configuration parameter stored in memory.                                                                                                    |
| VALUE_FLAGS    | VARCHAR(10)  | Provides specific information for the configuration parameter current value. Valid values are:  NONE - no additional information  AUTOMATIC - the configuration parameter has been set to automatic          |
| DEFERRED_VALUE | VARCHAR(256) | The value of the configuration parameter on disk. For some database manager configuration parameters, the database manager must be stopped (db2stop) and restarted (db2start) for this value to take effect. |

Table 75. Information returned by the DBMCFG administrative view (continued)

| Column name          | Data type    | Description                                                                                                    |
|----------------------|--------------|----------------------------------------------------------------------------------------------------|
| DEFERRED_VALUE_FLAGS | VARCHAR(10)  | Provides specific information for the configuration parameter deferred value. Valid values are:  NONE - no additional information  AUTOMATIC - the configuration parameter has been set to automatic |
| DATATYPE             | VARCHAR(128) | Configuration parameter data type.                                                                                                    |

# **REG\_VARIABLES** administrative view - Retrieve DB2 registry settings in use

The REG\_VARIABLES administrative view returns the DB2 registry settings from all database partitions. The DB2 registry variable values returned when the REG\_VARIABLES administrative view is queried can differ from those returned by the db2set command if a DB2 registry variable is configured using the db2set command after the instance has been started. The difference occurs because REG\_VARIABLES only returns the values that were in effect when the instance was started.

The schema is SYSIBMADM.

#### **Authorization**

SELECT or CONTROL privilege on the REG\_VARIABLES administrative view and EXECUTE privilege on the REG\_LIST\_VARIABLES table function.

## **Example**

Request the DB2 registry settings that are currently being used. SELECT \* from SYSIBMADM.REG VARIABLES

The following is an example of output from this query.

| DBPARTITIONNUM | REG_VAR_NAME               | REG_VAR_VALUE         | IS_AGGREGATE AGGREGATE_NAME |
|----------------|----------------------------|-----------------------|-----------------------------|
|                | DB2ADMINSERVER DB2INSTPROF | DB2DAS00<br>D:\SQLLIB | 0 -<br>0 -                  |
| 0              | DB2PATH DB2SYSTEM          | D:\SQLLIB<br>D570     | 0 -<br>0 -                  |
| 0              | DB2TEMPDIR DB2_EXTSECURITY | D:\SQLLIB\<br>YES     | 0 -<br>0 -                  |

6 record(s) selected.

## Information returned

Table 76. Information returned by the REG\_VARIABLES administrative view

| Column name    | Data type     | Description                                                                                                    |  |
|----------------|---------------|----------------------------------------------------------------------------------------------------|--|
| DBPARTITIONNUM | SMALLINT      | Logical partition number of each database partition on which the function operates.                                                                                                    |  |
| REG_VAR_NAME   | VARCHAR(256)  | Name of the DB2 registry variable.                                                                                                    |  |
| REG_VAR_VALUE  | VARCHAR(2048) | Current setting of the DB2 registry variable.                                                                                                    |  |
| IS_AGGREGATE   | SMALLINT      | Indicates whether or not the DB2 registry variable is an aggregate variable. The possible return values are 0 i it is not an aggregate variable, and 1 if it is an aggregate variable.                                                                                        |  |
| AGGREGATE_NAME | VARCHAR(256)  | Name of the aggregate if the DB2 registry variable is currently obtaining its value from a configured aggregate. If the registry variable is not being set through an aggregate, or is set through an aggregate but has been overridden, the value of AGGREGATE_NAME is NULL. |  |
| LEVEL          | CHAR(1)       | Indicates the level at which the DB2 registry variable acquires its value. The possible return values and the corresponding levels that they represent are:  • I = instance  • G = global  • N = database partition  • E = environment                                        |  |

## **Environment views**

## ENV\_INST\_INFO administrative view - Retrieve information about the current instance

The ENV\_INST\_INFO administrative view returns information about the current instance.

The schema is SYSIBMADM.

#### **Authorization**

SELECT or CONTROL privilege on the ENV\_INST\_INFO administrative view and EXECUTE privilege on the ENV\_GET\_INST\_INFO table function.

## **Example**

Request information about the current instance.

```
SELECT * FROM SYSIBMADM.ENV_INST_INFO
```

The following is an example of output for this query.

Output for this query (continued).

```
... RELEASE_NUM SERVICE_LEVEL BLD_LEVEL PTF FIXPACK_NUM
... ------ DB2 v9.1.0.115 n051106 0
```

### Information returned

Table 77. Information returned by the ENV\_INST\_INFO administrative view

| Column name           | Data type    | Description                                                                                                    |
|-----------------------|--------------|----------------------------------------------------------------------------------------------------|
| INST_NAME             | VARCHAR(128) | Name of the current instance.                                                                                                    |
| IS_INST_PARTITIONABLE | SMALLINT     | Indicates whether or not the current instance is a partitionable database server instance. Possible return values are 0 if it is not a partitionable database server instance, and 1 if it is a partitionable database server instance. |
| NUM_DBPARTITIONS      | INTEGER      | Number of database partitions. If it is not a partitioned database environment, returns a value of 1.                                                                                                    |
| INST_PTR_SIZE         | INTEGER      | Bit size of the current instance (32 or 64).                                                                                                    |
| RELEASE_NUM           | VARCHAR(128) | Internal release number, as returned by the db2level command; for example, 03030106.                                                                                                    |
| SERVICE_LEVEL         | VARCHAR(128) | Service level, as returned by<br>the db2level command; for<br>example, DB2 v8.1.1.80.                                                                                                    |
| BLD_LEVEL             | VARCHAR(128) | Build level, as returned by<br>the db2level command; for<br>example, n041021.                                                                                                    |

Table 77. Information returned by the ENV\_INST\_INFO administrative view (continued)

| Column name | Data type    | Description                                                                                        |
|-------------|--------------|----------------------------------------------------------------------------------------------------|
| PTF         | VARCHAR(128) | Program temporary fix (PTF) identifier, as returned by the db2level command; for example, U498350. |
| FIXPACK_NUM | INTEGER      | Fix Pack number, as returned by the db2level command; for example, 9.                              |

## ENV\_PROD\_INFO administrative view - Retrieve information about installed DB2 products

The ENV\_PROD\_INFO administrative view returns information about installed DB2 products.

The schema is SYSIBMADM.

### **Authorization**

SELECT or CONTROL privilege on the ENV\_PROD\_INFO administrative view and EXECUTE privilege on the ENV\_GET\_PROD\_INFO\_V95 table function.

## **Example**

Request the installed DB2 product information.

SELECT \* FROM SYSIBMADM.ENV PROD INFO

The following is an example of output from this query.

| INSTALLED_PROD | INSTALLED_PROD_FULLNAME       | • • • |
|----------------|-------------------------------|-------|
|                |                               | • • • |
| ESE            | DB2_ENTERPRISE_SERVER_EDITION | • • • |
| WSE            | DB2_WORKGROUP_SERVER_EDITION  |       |
| EXP            | DB2 EXPRESS EDITION           |       |

Output from this query (continued).

| LICENSE_INSTALLED                     | PROD_RELEASE | LICENSE_TYPE           |
|---------------------------------------|--------------|------------------------|
| Y                                     | 9.5          | AUTHORIZED USER OPTION |
| N                                     | 9.5          | LICENSE NOT REGISTERED |
| · · · · · · · · · · · · · · · · · · · | 9.5          | RESTRICTED             |

## ENV\_PROD\_INFO administrative view metadata

Table 78. ENV PROD INFO administrative view metadata

| Column name             | Data type    | Description                                                                                                    |
|-------------------------|--------------|----------------------------------------------------------------------------------------------------|
| INSTALLED_PROD          | VARCHAR(26)  | Identifiers for DB2 products that are installed on the system.                                                                                  |
| INSTALLED_PROD_FULLNAME | VARCHAR(100) | Full name of installed DB2 products. Column values will be displayed in English in uppercase. Words are separated with an underscore character. |
| LICENSE_INSTALLED       | CHAR(1)      | Indicates if product is licensed. If the value is N, the product is not licensed. If the value is Y, the product is licensed.                   |

Table 78. ENV\_PROD\_INFO administrative view metadata (continued)

| Column name  | Data type   | Description                                                                                    |
|--------------|-------------|------------------------------------------------------------------------------------------------|
| PROD_RELEASE | VARCHAR(26) | Product release number.                                                                        |
| LICENSE_TYPE | VARCHAR(50) | Name of the type of license that is installed for the product. The possible return values are: |
|              |             | • 12_MONTHS_LICENSE_AND_SUBSCRIPTION                                                           |
|              |             | AUTHORIZED_USER                                                                                |
|              |             | AUTHORIZED_USER_OPTION                                                                         |
|              |             | CLIENT_DEVICE                                                                                  |
|              |             | • CPU                                                                                          |
|              |             | • CPU_OPTION                                                                                   |
|              |             | HOST_SERVER_AND_MSU                                                                            |
|              |             | LICENSE_NOT_REGISTERED                                                                         |
|              |             | MANAGED_PROCESSOR                                                                              |
|              |             | • N/A                                                                                          |
|              |             | RESTRICTED                                                                                     |
|              |             | • TRIAL                                                                                        |
|              |             | • UNWARRANTED                                                                                  |
|              |             | • USER                                                                                         |

# **ENV\_FEATURE\_INFO** administrative view - Return license information for DB2 features

The ENV\_FEATURE\_INFO administrative view returns information about all available features for which a license is required. For each feature, there is information about whether or not a valid license for the feature has been installed.

The schema is SYSIBMADM.

#### **Authorization**

SELECT or CONTROL privilege on the ENV\_FEATURE\_INFO administrative view and EXECUTE privilege on the ENV\_GET\_FEATURE\_INFO table function.

## Example

Request the installed DB2 features license information. SELECT \* FROM SYSIBMADM.ENV\_FEATURE\_INFO

The following is an example of output from this query.

| FEATURE_NAME | FEATURE_FULLNAME                             | • • • |
|--------------|----------------------------------------------|-------|
|              |                                              |       |
| DPF          | DB2_DATABASE_PARTITIONING_FEATURE            |       |
| P0ESE        | DB2_PERFORMANCE_OPTIMIZATION_FEATURE_FOR_ESE |       |
| SO           | DB2_STORAGE_OPTIMIZATION_FEATURE             |       |
| AAC          | DB2_ADVANCED_ACCESS_CONTROL_FEATURE          |       |
| GE0          | DB2_GEODETIC_DATA_MANAGEMENT_FEATURE         |       |
| HFESE        | IBM_HOMOGENEOUS_FEDERATION_FEATURE_FOR_ESE   |       |
| XMLESE       | DB2_PUREXML_FEATURE_FOR_ESE                  | • • • |
|              |                                              |       |

Output from this query (continued).

| <br>LICENSE_INSTALLED | PRODUCT_NAME | FEATURE_USE_STATUS |
|-----------------------|--------------|--------------------|
| <br>                  |              |                    |
| <br>Υ                 | ESE          | IN_COMPLIANCE      |
| <br>Υ                 | ESE          | IN_COMPLIANCE      |
| <br>Υ                 | ESE          | IN_COMPLIANCE      |
| <br>Υ                 | ESE          | NOT_USED           |
| <br>Υ                 | ESE          | NOT_USED           |
| <br>Υ                 | ESE          | NOT_USED           |
| <br>N                 | ESE          | IN_VIOLATION       |

## ENV\_FEATURE\_INFO administrative view metadata

Table 79. ENV\_FEATURE\_INFO administrative view metadata

| Column name        | Data type    | Description                                                                                                    |
|--------------------|--------------|----------------------------------------------------------------------------------------------------|
| FEATURE_NAME       | VARCHAR(26)  | Short names for DB2 features which are available on licensed DB2 servers.                                                                                                    |
| FEATURE_FULLNAME   | VARCHAR(100) | Full name of DB2 features. Column values will be displayed in English in uppercase. Words are separated with an underscore character instead of a space character.                                              |
| LICENSE_INSTALLED  | CHAR(1)      | Indicates if feature is licensed. If the value is 'N', the feature is not licensed. If the value is 'Y', the feature is licensed.                                                                               |
| PRODUCT_NAME       | VARCHAR(26)  | Identifiers for DB2 server product on which the feature is available. The possible return values are:  • ESE - DB2 Enterprise Server Edition  • WSE - DB2 Workgroup Server Edition  • EXP - DB2 Express Edition |
| FEATURE_USE_STATUS | VARCHAR(30)  | Indicates the license compliance status. This value indicates the usage status of the feature. There are three possible values:                                                                                 |
|                    |              | <ul> <li>IN_COMPLIANCE: Feature has been used at least<br/>once and there is a valid license for the feature.</li> </ul>                                                                                        |
|                    |              | <ul> <li>IN_VIOLATION: Feature has been used at least<br/>once and there is no valid license for the feature.</li> </ul>                                                                                        |
|                    |              | NOT_USED: Feature has not been used.                                                                                                    |

## ENV\_SYS\_INFO administrative view - Retrieve information about the system

The ENV\_SYS\_INFO administrative view returns information about the system.

The schema is SYSIBMADM.

## Authorization

SELECT or CONTROL privilege on the ENV\_SYS\_INFO administrative view and EXECUTE privilege on the ENV\_GET\_SYS\_INFO table function.

## **Example**

Request information about the system. SELECT \* from SYSIBMADM.ENV\_SYS\_INFO

The following is an example of output from this query.

| OS_NAME  | OS_VERSION | OS_RELEASE     | HOST_NAME |
|----------|------------|----------------|-----------|
|          |            |                |           |
| WIN32 NT | 5.1        | Service Pack 1 | D570      |

1 record(s) selected.

Output from this query (continued).

```
... TOTAL_CPUS CONFIGURED_CPUS TOTAL_MEMORY
... ------ 1 2 1527
```

#### Information returned

Table 80. Information returned by the ENV\_SYS\_INFO administrative view

| Column name     | Data type    | Description                                          |  |
|-----------------|--------------|------------------------------------------------------|--|
| OS_NAME         | VARCHAR(256) | Name of the operating system.                        |  |
| OS_VERSION      | VARCHAR(256) | Version number of the operating system.              |  |
| OS_RELEASE      | VARCHAR(256) | Release number of the operating system.              |  |
| HOST_NAME       | VARCHAR(256) | Name of the system.                                  |  |
| TOTAL_CPUS      | INTEGER      | Total number of physical CPUs on the system.         |  |
| CONFIGURED_CPUS | INTEGER      | Number of configured physical CPUs on the system.    |  |
| TOTAL_MEMORY    | INTEGER      | Total amount of memory on the system (in megabytes). |  |

# **ENV\_SYS\_RESOURCES administrative view - Return system information**

The ENV\_SYS\_RESOURCES administrative view returns operating system, CPU, memory and other information related to the system.

The schema is SYSIBMADM.

### **Authorization**

SELECT or CONTROL privilege on the ENV\_SYS\_RESOURCES administrative view and EXECUTE privilege on the ENV\_GET\_SYS\_RESOURCES table function.

### Example

```
SELECT SUBSTR(NAME,1,20) AS NAME, SUBSTR(VALUE,1,10) AS VALUE, SUBSTR(DATATYPE,1,10) AS DATATYPE, DBPARTITIONNUM FROM SYSIBMADM.ENV_SYS_RESOURCES WHERE SUBSTR(NAME,1,8)='CPU_LOAD' OR NAME='CPU_USAGE_TOTAL'
```

The following is an example of output from this query.

| NAME            | VALUE    | DATATYPE | DBPARTITIONNUM |
|-----------------|----------|----------|----------------|
|                 |          |          |                |
| CPU_LOAD_SHORT  | 0.044052 | DECIMAL  | 0              |
| CPU LOAD MEDIUM | 0.087250 | DECIMAL  | 0              |

| CPU_LOAD_LONG   | 0.142059 | DECIMAL  | 0 |
|-----------------|----------|----------|---|
| CPU USAGE TOTAL | 7        | SMALLINT | 0 |

4 record(s) selected.

# ENV\_SYS\_RESOURCES administrative view metadata

Table 81. ENV\_SYS\_RESOURCES administrative view metadata

| Column name    | Data type     | Description                                                                                                    |
|----------------|---------------|----------------------------------------------------------------------------------------------------|
| NAME           | VARCHAR(128)  | Name of the attribute. See Table 82 for possible values.  Note: Some attributes might not be available depending on the operating system and hardware configuration at the server. |
| VALUE          | VARCHAR(1024) | The value of the attribute.                                                                                                    |
| DATATYPE       | VARCHAR(128)  | Attribute data type.                                                                                                    |
| UNIT           | VARCHAR(128)  | Unit used for the VALUE column if applicable. NULL is returned if not applicable.                                                                                                  |
| DBPARTITIONNUM | SMALLINT      | The database partition from which the data was retrieved for this row.                                                                                                    |

Table 82. Possible values for the NAME column

| Information<br>type | Name                   | Data Types   | Description                                                                                             | Platforms<br>that return<br>this<br>information | UNIT |
|---------------------|------------------------|--------------|----------------------------------------------------------------------------------------------------|-------------------------------------------------|------|
| Operating system    | OS_NAME                | VARCHAR(256) | Name of the operating system software.                                                                  | All                                             | NULL |
|                     | HOST_NAME              | VARCHAR(256) | Host name of the system.                                                                                | All                                             | NULL |
|                     | OS_VERSION             | VARCHAR(256) | Version of the operating system. For example, AIX: 4.3 version = 4.                                     | All                                             | NULL |
|                     | OS_RELEASE             | VARCHAR(256) | Release of the operating system. For example, AIX: 4.3 release = 3.                                     | All                                             | NULL |
|                     | MACHINE_IDENTIFICATION | VARCHAR(256) | Machine hardware identification.                                                                        | All                                             | NULL |
|                     | OS_LEVEL               | VARCHAR(256) | Maintenance level of<br>the current version<br>and release. For<br>example, LINUX:<br>2.4.9, level = 9. | Linux                                           | NULL |

Table 82. Possible values for the NAME column (continued)

| Information type   | Name                 | Data Types | Description                                                                                                    | Platforms<br>that return<br>this<br>information | UNIT |
|--------------------|----------------------|------------|----------------------------------------------------------------------------------------------------|-------------------------------------------------|------|
| CPU                | CPU_TOTAL            | BIGINT     | Total number of CPUs.                                                                                                    | All                                             | NULL |
|                    | CPU_ONLINE           | BIGINT     | Number of CPUs online.                                                                                                    | All                                             | NULL |
|                    | CPU_CONFIGURED       | BIGINT     | Number of CPUs configured.                                                                                                    | All                                             | NULL |
|                    | CPU_SPEED            | BIGINT     | Speed of CPUs.                                                                                                    | All                                             | MHz  |
|                    | CPU_TIMEBASE         | BIGINT     | Frequency of timebase register increment.                                                                                                    | Linux<br>PowerPC®                               | Hz   |
|                    | CPU_HMT_DEGREE       | BIGINT     | On systems that support hardware multithreading (HMT), this is the number of processors that a physical processor will appear to the operating system as. On non-HMT systems, this value is 1. On HMT systems, "total" will reflect the number of logical CPUs. To get the number of physical CPUs, divide the "total" by "threadingDegree". | All                                             | NULL |
|                    | CPU_CORES_PER_SOCKET | BIGINT     | Number of CPU cores per socket. On single core systems this value is 1.                                                                                                    | All                                             | NULL |
| Physical<br>memory | MEMORY_TOTAL         | BIGINT     | Total size of physical memory.                                                                                                    | All                                             | MB   |
|                    | MEMORY_FREE          | BIGINT     | Amount of free physical memory.                                                                                                    | All                                             | MB   |
|                    | MEMORY_SWAP_TOTAL    | BIGINT     | Total amount of swap space.                                                                                                    | All                                             | MB   |
|                    | MEMORY_SWAP_FREE     | BIGINT     | Amount of free swap space.                                                                                                    | All                                             | MB   |
| Virtual memory     | VIRTUAL_MEM_TOTAL    | BIGINT     | Total amount of virtual memory on the system.                                                                                                    | All                                             | MB   |
|                    | VIRTUAL_MEM_RESERVED | BIGINT     | Amount of reserved virtual memory.                                                                                                    | All                                             | MB   |
|                    | VIRTUAL_MEM_FREE     | BIGINT     | Amount of virtual memory free.                                                                                                    | All                                             | MB   |

Table 82. Possible values for the NAME column (continued)

| Information<br>type | Name            | Data Types | Description                                                                          | Platforms<br>that return<br>this<br>information | UNIT    |
|---------------------|-----------------|------------|--------------------------------------------------------------------------------------|-------------------------------------------------|---------|
| CPU load            | CPU_LOAD_SHORT  | DECIMAL    | Shortest period<br>duration. For<br>example, load<br>samples over last 5<br>minutes. | All except<br>Windows<br>operating<br>systems   | NULL    |
|                     | CPU_LOAD_MEDIUM | DECIMAL    | Medium period<br>duration. For<br>example, load<br>samples over last 10<br>minutes.  | All except<br>Windows<br>operating<br>systems   | NULL    |
|                     | CPU_LOAD_LONG   | DECIMAL    | Long period<br>duration. For<br>example, load<br>samples over last 15<br>minutes.    | All except<br>Windows<br>operating<br>systems   | NULL    |
|                     | CPU_USAGE_TOTAL | DECIMAL    | Percentage of overall CPU usage of the machine.                                      | All                                             | Percent |

# **Health snapshot routines**

# HEALTH\_CONT\_HI

The HEALTH\_CONT\_HI table function returns health indicator information for table space containers from a health snapshot of table spaces in a database.

# Syntax

►►—HEALTH\_CONT\_HI—(—dbname—,—dbpartitionnum—)————

The schema is SYSPROC.

# **Table function parameters**

dbname

An input argument of type VARCHAR(255) that specifies a valid database name in the same instance as the currently connected database when calling this function. Specify a database name that has a directory entry type of either "Indirect" or "Home", as returned by the LIST DATABASE DIRECTORY command. Specify the null value to take the snapshot from the currently connected database.

#### dbpartitionnum

An input argument of type INTEGER that specifies a valid database partition number. Specify -1 for the current database partition, or -2 for an aggregate of all active database partitions. An active database partition is a partition where the database is available for connection and use by applications.

If the null value is specified, -1 is set implicitly.

## **Authorization**

EXECUTE privilege on the HEALTH\_CONT\_HI table function.

# Example

```
SELECT * FROM TABLE(HEALTH_CONT_HI('',-1)) AS T
```

The following is an example of output from this query.

| SNAPSHOT_TIMESTAMP         | CONTAINER_NAME                               | • • • |
|----------------------------|----------------------------------------------|-------|
|                            |                                              |       |
| 2006-02-13-12.30.40.759542 | D:\DB2\NODE0000\SAMPLE\T0000000\C0000000.CAT |       |
| 2006-02-13-12.30.40.759542 | D:\DB2\NODE0000\SAMPLE\T0000003\C0000000.LRG |       |
| 2006-02-13-12.30.40.759542 | D:\DB2\NODE0000\SAMPLE\T0000004\C0000000.UTM |       |
| 2006-02-13-12.30.40.759542 | D:\DB2\NODE0000\SAMPLE\T0000001\C0000000.TMP |       |
| 2006-02-13-12.30.40.759542 | D:\DB2\NODE0000\SAMPLE\T0000002\C0000000.LRG |       |

<sup>5</sup> record(s) selected.

Output from this query (continued).

Output from this query (continued).

## Information returned

Table 83. Information returned by the HEALTH\_CONT\_HI table function

| Column name        | Data type    | Description or corresponding monitor element                                        |
|--------------------|--------------|-------------------------------------------------------------------------------------|
| SNAPSHOT_TIMESTAMP | TIMESTAMP    | The date and time that the snapshot was taken.                                      |
| CONTAINER_NAME     | VARCHAR(256) | container_name - Container name                                                     |
| NODE_NUMBER        | INTEGER      | node_number - Node number                                                           |
| HI_ID              | BIGINT       | A number that uniquely identifies the health indicator in the snapshot data stream. |
| HI_VALUE           | SMALLINT     | The value of the health indicator.                                                  |
| HI_TIMESTAMP       | TIMESTAMP    | The date and time that the alert was generated.                                     |
| HI_ALERT_STATE     | BIGINT       | The severity of the alert.                                                          |

Table 83. Information returned by the HEALTH\_CONT\_HI table function (continued)

| Column name           | Data type     | Description or corresponding monitor element        |
|-----------------------|---------------|-----------------------------------------------------|
| HI_ALERT_STATE_DETAIL | VARCHAR(20)   | The text description of the HI_ALERT_STATE column.  |
| HI_FORMULA            | VARCHAR(2048) | The formula used to calculate the health indicator. |
| HI_ADDITIONAL_INFO    | VARCHAR(4096) | Additional information about the health indicator.  |

# **HEALTH\_CONT\_HI\_HIS**

Returns health indicator history information for containers from a health snapshot of a database.

## **Syntax**

```
►►—HEALTH_CONT_HI_HIS—(—dbname—,—dbpartitionnum—)—
```

The schema is SYSPROC.

## **Table function parameters**

dbname

An input argument of type VARCHAR(255) that specifies a valid database name in the same instance as the currently connected database when calling this function. Specify a database name that has a directory entry type of either "Indirect" or "Home", as returned by the LIST DATABASE DIRECTORY command. Specify the null value to take the snapshot from the currently connected database.

#### dbpartitionnum

An input argument of type INTEGER that specifies a valid database partition number. Specify -1 for the current database partition, or -2 for an aggregate of all active database partitions. An active database partition is a partition where the database is available for connection and use by applications.

If the null value is specified, -1 is set implicitly.

## **Authorization**

EXECUTE privilege on the HEALTH\_CONT\_HI\_HIS table function.

# Example

```
SELECT * FROM TABLE(HEALTH_CONT_HI_HIS('',-1)) AS T
```

The following is an example of output from this query.

| SNAPSHOT_TIMESTAMP         | CONTAINER_NAME                                                                            | • • • |
|----------------------------|-------------------------------------------------------------------------------------------|-------|
| 2006-02-13-12 30 41 915646 | D:\DB2\NODE0000\SAMPLE\T0000000\C0000000.CAT                                              | • • • |
|                            | D:\DB2\NODE0000\SAMPLE\T0000000\C0000000.CAT                                              |       |
|                            | D:\DB2\NODE0000\SAMPLE\T0000003\C0000000.LRG                                              |       |
|                            | D:\DB2\NODE0000\SAMPLE\T0000003\C0000000.LRG D:\DB2\NODE0000\SAMPLE\T0000004\C0000000.UTM |       |
|                            | D:\DB2\NODE0000\SAMPLE\T0000004\C0000000.UTM                                              |       |
|                            |                                                                                           |       |

10 record(s) selected.

## Output from this query (continued).

| <br>NODE_NUMBER | HI_ID | HI_TIMESTAMP               | HI_VALUE | HI_ALERT_STATE |  |
|-----------------|-------|----------------------------|----------|----------------|--|
| <br>            |       |                            |          |                |  |
| <br>-           | 3001  | 2006-02-13-12.16.25.911000 | 1        | 1              |  |
| <br>-           | 3001  | 2006-02-13-12.06.26.168000 | 1        | 1              |  |
| <br>-           | 3001  | 2006-02-13-12.16.25.911000 | 1        | 1              |  |
| <br>_           | 3001  | 2006-02-13-12.06.26.168000 | 1        | 1              |  |
| <br>-           | 3001  | 2006-02-13-12.16.25.911000 | 1        | 1              |  |
| <br>_           | 3001  | 2006-02-13-12.06.26.168000 | 1        | 1              |  |
| <br>_           | 3001  | 2006-02-13-12.16.25.911000 | 1        | 1              |  |
| <br>_           | 3001  | 2006-02-13-12.06.26.168000 | 1        | 1              |  |
| <br>_           | 3001  | 2006-02-13-12.16.25.911000 | 1        | 1              |  |
| <br>_           |       | 2006-02-13-12.06.26.168000 | 1        | 1              |  |

## Output from this query (continued).

| <br>HI_ALERT_STATE_DETAIL | HI_FORMULA | HI_ADDITIONAL_INFO |
|---------------------------|------------|--------------------|
| <br>                      |            |                    |
| <br>Normal                | 1          | -                  |
| <br>Normal                | 1          | -                  |
| <br>Normal                | 1          | -                  |
| <br>Normal                | 1          | -                  |
| <br>Normal                | 1          | -                  |
| <br>Normal                | 1          | -                  |
| <br>Normal                | 1          | _                  |
| <br>Normal                | 1          | _                  |
| <br>Normal                | 1          | _                  |
| <br>Normal                | 1          | _                  |
|                           |            |                    |

## Information returned

Table 84. Information returned by the HEALTH\_CONT\_HI\_HIS table function

| Column name           | Data type    | Description or corresponding monitor element                                        |
|-----------------------|--------------|-------------------------------------------------------------------------------------|
| SNAPSHOT_TIMESTAMP    | TIMESTAMP    | The date and time that the snapshot was taken.                                      |
| CONTAINER_NAME        | VARCHAR(256) | container_name - Container name                                                     |
| NODE_NUMBER           | INTEGER      | node_number - Node<br>number                                                        |
| HI_ID                 | BIGINT       | A number that uniquely identifies the health indicator in the snapshot data stream. |
| HI_TIMESTAMP          | TIMESTAMP    | The date and time that the alert was generated.                                     |
| HI_VALUE              | SMALLINT     | The value of the health indicator.                                                  |
| HI_ALERT_STATE        | BIGINT       | The severity of the alert.                                                          |
| HI_ALERT_STATE_DETAIL | VARCHAR(20)  | The text description of the HI_ALERT_STATE column.                                  |

Table 84. Information returned by the HEALTH\_CONT\_HI\_HIS table function (continued)

| Column name        | Data type     | Description or corresponding monitor element        |
|--------------------|---------------|-----------------------------------------------------|
| HI_FORMULA         | VARCHAR(2048) | The formula used to calculate the health indicator. |
| HI_ADDITIONAL_INFO | VARCHAR(4096) | Additional information about the health indicator.  |

# **HEALTH CONT INFO**

The HEALTH\_CONT\_INFO table function returns container information from a health snapshot of a database.

# **Syntax**

```
►►—HEALTH_CONT_INFO—(—dbname—,—dbpartitionnum—)—
```

The schema is SYSPROC.

# **Table function parameters**

dbname

An input argument of type VARCHAR(255) that specifies a valid database name in the same instance as the currently connected database when calling this function. Specify a database name that has a directory entry type of either "Indirect" or "Home", as returned by the LIST DATABASE DIRECTORY command. Specify the null value to take the snapshot from the currently connected database.

#### dbpartitionnum

An input argument of type INTEGER that specifies a valid database partition number. Specify -1 for the current database partition, or -2 for an aggregate of all active database partitions. An active database partition is a partition where the database is available for connection and use by applications.

If the null value is specified, -1 is set implicitly.

## **Authorization**

EXECUTE privilege on the HEALTH\_CONT\_INFO table function.

# Example

```
SELECT * FROM TABLE(HEALTH_CONT_INFO('',-1)) AS T
```

The following is an example of output from this query.

| SNAPSHOT_TIMESTAMP         | CONTAINER_NAME                               | • • • |
|----------------------------|----------------------------------------------|-------|
| 2006 02 12 12 20 40 541200 | D:\DB2\NODE0000\SAMPLE\T0000000\C0000000.CAT | • • • |
|                            | D:\DB2\NODE0000\SAMPLE\T0000000\C0000000.CAT |       |
|                            | D:\DB2\NODE0000\SAMPLE\T0000004\C0000000.UTM |       |
| 2006-02-13-12.30.40.541209 | D:\DB2\NODE0000\SAMPLE\T0000001\C0000000.TMP |       |
| 2006-02-13-12.30.40.541209 | D:\DB2\NODE0000\SAMPLE\T0000002\C0000000.LRG | • • • |

5 record(s) selected.

## Output from this query (continued).

```
... TABLESPACE_NAME NODE_NUMBER ...
... SYSCATSPACE - ...
SYSTOOLSPACE - ...
SYSTOOLSTMPSPACE - ...
TEMPSPACE1 - ...
USERSPACE1 - ...
```

### Output from this query (continued).

## Information returned

Table 85. Information returned by the HEALTH\_CONT\_INFO table function

| Column name                      | Data type    | Description or corresponding monitor element              |
|----------------------------------|--------------|-----------------------------------------------------------|
| SNAPSHOT_TIMESTAMP               | TIMESTAMP    | The date and time that the snapshot was taken.            |
| CONTAINER_NAME                   | VARCHAR(256) | container_name - Container name                           |
| TABLESPACE_NAME                  | VARCHAR(128) | tablespace_name - Table<br>space name                     |
| NODE_NUMBER                      | INTEGER      | node_number - Node number                                 |
| ROLLED_UP_ALERT_STATE            | BIGINT       | The most severe alert state captured by this snapshot.    |
| ROLLED_UP_ALERT_<br>STATE_DETAIL | VARCHAR(20)  | The text description of the ROLLED_UP_ALERT_STATE column. |

# **HEALTH\_DB\_HI**

The HEALTH\_DB\_HI table function returns health indicator information from a health snapshot of a database.

#### **Syntax**

```
▶►—HEALTH_DB_HI—(—dbname—,—dbpartitionnum—)—
```

The schema is SYSPROC.

# Table function parameters

dbname

An input argument of type VARCHAR(255) that specifies a valid database name in the same instance as the currently connected database when calling this function. Specify a database name that has a directory entry type of either

"Indirect" or "Home", as returned by the LIST DATABASE DIRECTORY command. Specify the null value to take the snapshot from all databases under the database instance.

## dbpartitionnum

An input argument of type INTEGER that specifies a valid database partition number. Specify -1 for the current database partition, or -2 for an aggregate of all active database partitions. An active database partition is a partition where the database is available for connection and use by applications.

If the null value is specified, -1 is set implicitly.

#### Authorization

EXECUTE privilege on the HEALTH\_DB\_HI table function.

## Example

```
SELECT * FROM TABLE(HEALTH DB HI('',-1)) AS T
```

The following is an example of output from this query.

| SNAPSHOT_TIMESTAMP         | HI_ID | DB_NAME | HI_VALUE | • • • |
|----------------------------|-------|---------|----------|-------|
|                            |       |         |          |       |
| 2006-02-13-12.30.23.949888 | 1001  | SAMPLE  | 0        |       |
| 2006-02-13-12.30.23.949888 | 1002  | SAMPLE  | 0        |       |
| 2006-02-13-12.30.23.949888 | 1003  | SAMPLE  | 0        |       |
| 2006-02-13-12.30.23.949888 | 1005  | SAMPLE  | 6        |       |
| 2006-02-13-12.30.23.949888 | 1006  | SAMPLE  | 53       |       |
| 2006-02-13-12.30.23.949888 | 1008  | SAMPLE  | 3        |       |
| 2006-02-13-12.30.23.949888 | 1010  | SAMPLE  | 0        |       |
| 2006-02-13-12.30.23.949888 | 1014  | SAMPLE  | 74       |       |
| 2006-02-13-12.30.23.949888 | 1015  | SAMPLE  | 1        |       |
| 2006-02-13-12.30.23.949888 | 1018  | SAMPLE  | 1        |       |
| 2006-02-13-12.30.23.949888 | 1022  | SAMPLE  | 1        |       |
|                            |       |         |          |       |

11 record(s) selected.

Output from this query (continued).

```
...
```

Output from this query (continued).

```
... HI FORMULA
... 0
... ((0 / 5000) * 100)
. . .
                                           . . .
. . .
                                           . . .
. . .
                                           . . .
                                           . . .
. . .
. . .
```

```
\dots (((0 - 0) / ((118 - 0) + 1)) * 100)
                                                                   . . .
. . .
                                                                   . . .
. . .
                                                                   . . .
. . .
                                                                   . . .
\dots ((1170384 / (1170384 + 19229616)) * 100)
. . .
. . .
                                                                   . . .
. . .
                                                                   . . .
. . .
                                                                   . . .
                                                                   ...
... ((11155116032 / 21138935808) * 100)
                                                                   ...
. . .
                                                                   . . .
. . .
                                                                   . . .
                                                                   . . .
. . .
                                                                   . . .
. . .
                                                                   . . .
. . .
                                                                   . . .
                                                                   . . .
... ((5264 / (50 * 4096)) * 100)
                                                                   . . .
... ((0 / 5) * 100)
                                                                   . . .
... ((4587520 / 6160384) * 100)
                                                                   . . .
                                                                   . . .
. . .
                                                                   . . .
. . .
. . .
                                                                   . . .
. . .
                                                                   . . .
. . .
                                                                   . . .
... -
                                                                   . . .
. . .
                                                                   ...
. . .
                                                                   . . .
. . .
                                                                   . . .
. . .
                                                                   • • •
. . .
                                                                   . . .
... -
                                                                   . . .
                                                                   . . .
. . .
```

#### Output from this query (continued).

```
... HI_ADDITIONAL_INFO
...
... -
... The high watermark for shared sort
... memory is "57". "99"% of the time
   the sort heap allocation is less
... than or equal to "246". The sort
... heap (sortheap) database
... configuration parameter is set
     to "256". The high watermark for
    private sort memory is "0".
... The sort heap (sortheap) database
... configuration parameter is set to
... "256". The high watermark for
... private sort memory is "57". The
... high watermark for shared sort
     memory is "0"
. . .
... The following are the related
    database configuration parameter
. . .
     settings: logprimary is "3",
     logsecond is "2", and logfilsiz
. . .
     is "1000". The application with
. . .
```

the oldest transaction is "712".

```
... The following are the related
     database configuration parameter
     settings: logprimary is "3",
     logsecond is "2", and logfilsiz
     is "1000", blk_log_dsk_ful is
     "NO", userexit is "NO",
     logarchmeth1 is "OFF" and
     logarchmeth2 is "OFF".
... The scope setting in the reorganization
     policy is "TABSCHEMA NOT LIKE 'SYS%'".
     Automatic reorganization (AUTO_REORG)
     for this database is set to "OFF".
     The longest estimated reorganization
     time is "N/A".
... The last successful backup was taken
     at "N/A". The log space consumed since \[
     this last backup has been "N/A" 4KB
     pages. Automation for database backup
     is set to "OFF". The last automated
     backup returned with SQLCODE = "N/A".
     The longest estimated backup time
     is "N/A".
\dots The scope is "N\A". Automatic
     statistics collection (AUTO_RUNSTATS)
     is set to "OFF".
```

## Information returned

Table 86. Information returned by the HEALTH\_DB\_HI table function

| Column name           | Data type     | Description or corresponding monitor element                                        |
|-----------------------|---------------|-------------------------------------------------------------------------------------|
| SNAPSHOT_TIMESTAMP    | TIMESTAMP     | The date and time that the snapshot was taken.                                      |
| HI_ID                 | BIGINT        | A number that uniquely identifies the health indicator in the snapshot data stream. |
| DB_NAME               | VARCHAR(128)  | db_name - Database name                                                             |
| HI_VALUE              | SMALLINT      | The value of the health indicator.                                                  |
| HI_TIMESTAMP          | TIMESTAMP     | The date and time that the alert was generated.                                     |
| HI_ALERT_STATE        | BIGINT        | The severity of the alert.                                                          |
| HI_ALERT_STATE_DETAIL | VARCHAR(20)   | The text description of the HI_ALERT_STATE column.                                  |
| HI_FORMULA            | VARCHAR(2048) | The formula used to calculate the health indicator.                                 |
| HI_ADDITIONAL_INFO    | VARCHAR(4096) | Additional information about the health indicator.                                  |

# HEALTH\_DB\_HI\_HIS

The HEALTH\_DB\_HI\_HIS table function returns health indicator history information from a health snapshot of a database.

# **Syntax**

```
▶►—HEALTH_DB_HI_HIS—(—dbname—,—dbpartitionnum—)—————
```

The schema is SYSPROC.

# **Table function parameters**

dbname

An input argument of type VARCHAR(255) that specifies a valid database name in the same instance as the currently connected database when calling this function. Specify a database name that has a directory entry type of either "Indirect" or "Home", as returned by the LIST DATABASE DIRECTORY command. Specify the null value to take the snapshot from all databases under the database instance.

#### dbpartitionnum

An input argument of type INTEGER that specifies a valid database partition number. Specify -1 for the current database partition, or -2 for an aggregate of all active database partitions. An active database partition is a partition where the database is available for connection and use by applications.

If the null value is specified, -1 is set implicitly.

## **Authorization**

EXECUTE privilege on the HEALTH\_DB\_HI\_HIS table function.

# **Example**

```
SELECT * FROM TABLE(HEALTH_DB_HI_HIS('',-1)) AS T
```

The following is an example of output from this query.

| HI_ID | DB_NAME                                                              | HI_VALUE                                                                                                    |
|-------|----------------------------------------------------------------------|----------------------------------------------------------------------------------------------------|
| 1001  | SAMPLE                                                               | 0                                                                                                    |
| 1002  | SAMPLE                                                               | 0                                                                                                    |
| 1003  | SAMPLE                                                               | 0                                                                                                    |
| 1005  | SAMPLE                                                               | 3                                                                                                    |
| 1008  | SAMPLE                                                               | 2                                                                                                    |
| 1010  | SAMPLE                                                               | 0                                                                                                    |
| 1014  | SAMPLE                                                               | 73                                                                                                    |
| 1015  | SAMPLE                                                               | 1                                                                                                    |
| 1018  | SAMPLE                                                               | 1                                                                                                    |
| 1022  | SAMPLE                                                               | 1                                                                                                    |
|       | 1001<br>1002<br>1003<br>1005<br>1008<br>1010<br>1014<br>1015<br>1018 | 1001 SAMPLE 1002 SAMPLE 1003 SAMPLE 1005 SAMPLE 1008 SAMPLE 1010 SAMPLE 1014 SAMPLE 1015 SAMPLE 1015 SAMPLE |

Output from this query (continued).

```
... HI_TIMESTAMP HI_ALERT_STATE HI_ALERT_STATE_DETAIL ...
2006-02-13-12.21.25.649000 1 Normal ...
```

```
... 2006-02-13-12.21.25.649000
                                                       1 Normal
                                                                                 . . .
... 2006-02-13-12.20.25.182000
                                                       1 Normal
... 2006-02-13-12.16.25.911000
                                                       1 Normal
... 2006-02-13-12.16.25.911000
                                                      1 Normal
... 2006-02-13-12.16.25.911000
                                                       1 Normal
... 2006-02-13-12.21.25.649000
                                                       1 Normal
                                                                                 . . .
... 2006-02-13-12.29.55.461000
                                                      2 Attention
... 2006-02-13-12.29.25.281000
                                                       2 Attention
                                                                                 . . .
... 2006-02-13-12.27.55.743000
                                                       2 Attention
Output from this query (continued).
... HI FORMULA
... 0
... ((0 / 5000) * 100)
                                                  . . .
                                                  . . .
. . .
                                                  . . .
                                                  . . .
... (((0 - 0) / ((68 - 0) + 1)) * 100)
. . .
. . .
. . .
                                                  . . .
... ((698410 / (698410 + 19701590)) * 100)
. . .
                                                  . . .
. . .
                                                  . . .
                                                  . . .
                                                  . . .
                                                  . . .
... ((3920 / (50 * 4096)) * 100)
                                                  . . .
... ((0 / 4) * 100)
                                                  . . .
... ((4521984 / 6160384) * 100)
                                                  . . .
                                                  . . .
• • •
. . .
                                                  . . .
• • •
. . .
                                                  . . .
. . . . . .
                                                  . . .
                                                  ...
• • •
                                                  . . .
. . .
                                                  . . .
. . .
```

```
. . .
                                                . . .
. . .
                                                . . .
. . . . . .
... -
. . .
                                                . . .
• • • • • •
Output from this query (continued).
... HI ADDITIONAL INFO
...
... -
. . .
... The high watermark for shared sort
      memory is "15". "99"% of the time
      the sort heap allocation is less
      than or equal to "246". The sort
. . .
      heap (sortheap) database
. . .
      configuration parameter is set
      to "256". The high watermark
      for private sort memory is "0".
. . .
. . .
... The sort heap (sortheap) database
      configuration parameter is set
      to "256". The high watermark for
      private sort memory is "15". The
. . .
      high watermark for shared sort
. . .
      memory is "0"
... The following are the related
      database configuration parameter
. . .
      settings: logprimary is "3",
. . .
      logsecond is "2", and logfilsiz
. . .
      is "1000". The application with
      the oldest transaction is "712".
. . .
. . .
... -
. . .
... -
. . .
... -
. . .
... The scope setting in the
      reorganization policy is
. . .
      "TABSCHEMA NOT LIKE 'SYS%'".
. . .
      Automatic reorganization
      (AUTO REORG) for this database
      is set to "OFF". The longest
      estimated reorganization time
. . .
      is "N/A".
. . .
... The last successful backup was taken
      at "N/A". The log space consumed
      since this last backup has been
. . .
      "N/A" 4KB pages. Automation for
. . .
      database backup is set to "OFF". The
      last automated backup returned with
. . .
      SQLCODE = "N/A". The longest
. . .
      estimated backup time is "N/A".
. . .
. . .
... The scope is "N\A". Automatic
      statistics collection
. . .
      (AUTO RUNSTATS) is set to "OFF".
. . .
```

. . .

#### Information returned

Table 87. Information returned by the HEALTH\_DB\_HI\_HIS table function

| Column name           | Data type     | Description or corresponding monitor element                                        |
|-----------------------|---------------|-------------------------------------------------------------------------------------|
| SNAPSHOT_TIMESTAMP    | TIMESTAMP     | The date and time that the snapshot was taken.                                      |
| HI_ID                 | BIGINT        | A number that uniquely identifies the health indicator in the snapshot data stream. |
| DB_NAME               | VARCHAR(128)  | db_name - Database name                                                             |
| HI_VALUE              | SMALLINT      | The value of the health indicator.                                                  |
| HI_TIMESTAMP          | TIMESTAMP     | The date and time that the alert was generated.                                     |
| HI_ALERT_STATE        | BIGINT        | The severity of the alert.                                                          |
| HI_ALERT_STATE_DETAIL | VARCHAR(20)   | The text description of the HI_ALERT_STATE column.                                  |
| HI_FORMULA            | VARCHAR(2048) | The formula used to calculate the health indicator.                                 |
| HI_ADDITIONAL_INFO    | VARCHAR(4096) | Additional information about the health indicator.                                  |

# HEALTH\_DB\_HIC

The HEALTH\_DB\_HIC function returns collection health indicator information from a health snapshot of a database.

## **Syntax**

The schema is SYSPROC.

# **Table function parameters**

dbname

An input argument of type VARCHAR(255) that specifies a valid database name in the same instance as the currently connected database when calling this function. Specify a database name that has a directory entry type of either "Indirect" or "Home", as returned by the LIST DATABASE DIRECTORY command. Specify the null value to take the snapshot from all databases under the database instance.

## dbpartitionnum

An input argument of type INTEGER that specifies a valid database partition number. Specify -1 for the current database partition, or -2 for all active database partitions. An active database partition is a partition where the database is available for connection and use by applications.

If the null value is specified, -1 is set implicitly.

## **Authorization**

EXECUTE privilege on the HEALTH\_DB\_HIC table function.

# Example

```
SELECT * FROM TABLE(HEALTH_DB_HIC('',-1)) AS T
```

The following is an example of output from this query.

```
      SNAPSHOT_TIMESTAMP
      HI_ID
      DB_NAME
      ...

      2006-02-13-12.30.33.870959
      1015
      SAMPLE
      ...

      2006-02-13-12.30.33.870959
      1022
      SAMPLE
      ...
```

2 record(s) selected.

Output from this query (continued).

```
... HI_OBJ_NAME HI_OBJ_DETAIL ...
... "JESSICAE"."EMPLOYEE" REORG TABLE
... "SYSIBM"."SYSDATAPARTITIONEXPRESSION" RUNSTATS ...
```

Output from this query (continued).

## Information returned

Table 88. Information returned by the HEALTH\_DB\_HIC table function

| Column name        | Data type     | Description or corresponding monitor element                                        |
|--------------------|---------------|-------------------------------------------------------------------------------------|
| SNAPSHOT_TIMESTAMP | TIMESTAMP     | The date and time that the snapshot was taken.                                      |
| HI_ID              | BIGINT        | A number that uniquely identifies the health indicator in the snapshot data stream. |
| DB_NAME            | VARCHAR(128)  | db_name - Database name                                                             |
| HI_OBJ_NAME        | VARCHAR(256)  | A name that uniquely identifies an object in the collection.                        |
| HI_OBJ_DETAIL      | VARCHAR(4096) | Text that describes why the object was added to the collection.                     |

Table 88. Information returned by the HEALTH\_DB\_HIC table function (continued)

| Column name         | Data type   | Description or corresponding monitor element                                                                                                    |
|---------------------|-------------|----------------------------------------------------------------------------------------------------|
| HI_OBJ_STATE        | BIGINT      | The state of the object. Valid states (defined in sqlmon.h) include:  • NORMAL (1). Action is not required on this object.  • ATTENTION (2). Automation is not enabled for this health indicator; action must be taken manually.  • AUTOMATED (5). Automation is enabled for this health indicator; action will be started automatically.  • AUTOMATE_FAILED (6). Automation is enabled for this health indicator; action was started, but could not complete successfully. Manual intervention is now required. |
| HI_OBJ_STATE_DETAIL | VARCHAR(20) | A translated string version of the value in the HI_OBJ_STATE column.                                                                                                    |
| HI_TIMESTAMP        | TIMESTAMP   | The date and time that the alert was generated.                                                                                                    |

# **HEALTH\_DB\_HIC\_HIS**

Returns collection health indicator history information from a health snapshot of a database.

## **Syntax**

►►—HEALTH DB HIC HIS—(—dbname—,—dbpartitionnum—)—————

The schema is SYSPROC.

# **Table function parameters**

dbname

An input argument of type VARCHAR(255) that specifies a valid database name in the same instance as the currently connected database when calling this function. Specify a database name that has a directory entry type of either "Indirect" or "Home", as returned by the LIST DATABASE DIRECTORY command. Specify the null value to take the snapshot from all databases under the database instance.

## dbpartitionnum

An input argument of type INTEGER that specifies a valid database partition number. Specify -1 for the current database partition, or -2 for all active

database partitions. An active database partition is a partition where the database is available for connection and use by applications.

If the null value is specified, -1 is set implicitly.

## **Authorization**

EXECUTE privilege on the HEALTH\_DB\_HIC\_HIS table function.

## **Example**

```
SELECT * FROM TABLE(HEALTH_DB_HIC_HIS('',-1)) AS T
```

The following is an example of output from this query.

| HI_HIS_ENTRY_NUM | SNAPSHOT_TIMESTAMP         | HI_ID |  |
|------------------|----------------------------|-------|--|
|                  |                            |       |  |
| 1                | 2006-02-13-12.30.34.496720 | 1015  |  |
| 2                | 2006-02-13-12.30.34.496720 | 1022  |  |
| 3                | 2006-02-13-12.30.34.496720 | 1022  |  |
| 4                | 2006-02-13-12.30.34.496720 | 1022  |  |
| 5                | 2006-02-13-12.30.34.496720 | 1022  |  |
| 6                | 2006-02-13-12.30.34.496720 | 1022  |  |
| 7                | 2006-02-13-12.30.34.496720 | 1022  |  |
| 8                | 2006-02-13-12.30.34.496720 | 1022  |  |
| 9                | 2006-02-13-12.30.34.496720 | 1022  |  |
| 10               | 2006-02-13-12.30.34.496720 | 1022  |  |

10 record(s) selected.

Output from this query (continued).

| <br>DB_NAME | HI_OBJ_NAME                           | HI_OBJ_STATE |  |
|-------------|---------------------------------------|--------------|--|
| <br>        |                                       |              |  |
| <br>SAMPLE  | "JESSICAE"."EMPLOYEE"                 | 2            |  |
| <br>SAMPLE  | "SYSIBM"."SYSDATAPARTITIONEXPRESSION" | 2            |  |
| <br>SAMPLE  | "SYSIBM"."SYSDATAPARTITIONEXPRESSION" | 2            |  |
| <br>SAMPLE  | "SYSIBM"."SYSDATAPARTITIONEXPRESSION" | 2            |  |
| <br>SAMPLE  | "SYSIBM"."SYSDATAPARTITIONEXPRESSION" | 1            |  |
| <br>SAMPLE  | "SYSIBM"."SYSDATAPARTITIONEXPRESSION" | 1            |  |
| <br>SAMPLE  | "SYSIBM"."SYSDATAPARTITIONEXPRESSION" | 1            |  |
| <br>SAMPLE  | "SYSIBM"."SYSDATAPARTITIONEXPRESSION" | 1            |  |
| <br>SAMPLE  | "SYSIBM"."SYSDATAPARTITIONEXPRESSION" | 1            |  |
| <br>SAMPLE  | "SYSIBM"."SYSDATAPARTITIONEXPRESSION" | 1            |  |

Output from this query (continued).

# Information returned

Table 89. Information returned by the HEALTH\_DB\_HIC\_HIS table function

| Column name         | Data type          | Description or corresponding monitor element                                                                                                    |
|---------------------|--------------------|----------------------------------------------------------------------------------------------------|
| HI_HIS_ENTRY_NUM    | Data type  INTEGER | A number that uniquely identifies the history entry.                                                                                                    |
| SNAPSHOT_TIMESTAMP  | TIMESTAMP          | The date and time that the snapshot was taken.                                                                                                    |
| HI_ID               | BIGINT             | A number that uniquely identifies the health indicator in the snapshot data stream.                                                                                                    |
| DB_NAME             | VARCHAR(128)       | db_name - Database name                                                                                                    |
| HI_OBJ_NAME         | VARCHAR(256)       | A name that uniquely identifies an object in the collection.                                                                                                    |
| HI_OBJ_STATE        | BIGINT             | The state of the object. Valid states (defined in sqlmon.h) include:  • NORMAL (1). Action is not required on this object.  • ATTENTION (2). Automation is not enabled for this health indicator; action must be taken manually.  • AUTOMATED (5). Automation is enabled for this health indicator; action will be started automatically.  • AUTOMATE_FAILED (6). Automation is enabled for this health indicator; action was started, but could not complete successfully. Manual intervention is now required. |
| HI_OBJ_STATE_DETAIL | VARCHAR(20)        | A translated string version of the value in the HI_OBJ_STATE column.                                                                                                    |
| HI_TIMESTAMP        | TIMESTAMP          | The date and time that the alert was generated.                                                                                                    |

# **HEALTH\_DB\_INFO**

The HEALTH\_DB\_INFO table function returns information from a health snapshot of a database.

# **Syntax**

►►—HEALTH\_DB\_INFO—(—dbname—,—dbpartitionnum—)——

The schema is SYSPROC.

# Table function parameters

dbname

An input argument of type VARCHAR(255) that specifies a valid database name in the same instance as the currently connected database when calling this function. Specify a database name that has a directory entry type of either "Indirect" or "Home", as returned by the LIST DATABASE DIRECTORY command. Specify the null value to take the snapshot from all databases under the database instance.

## dbpartitionnum

An input argument of type INTEGER that specifies a valid database partition number. Specify -1 for the current database partition, or -2 for an aggregate of all active database partitions. An active database partition is a partition where the database is available for connection and use by applications.

If the null value is specified, -1 is set implicitly.

### Authorization

EXECUTE privilege on the HEALTH\_DB\_INFO table function.

## Example

```
SELECT * FROM TABLE(HEALTH DB INFO('',-1)) AS T
The following is an example of output from this query.
SNAPSHOT_TIMESTAMP DB_NAME INPUT_DB_ALIAS
2006-02-13-12.30.23.340081 SAMPLE
                          SAMPLE
 1 record(s) selected.
Output from this query (continued).
         DB LOCATION SERVER PLATFORM ...
... DB PATH
...
... D:\DB2\NODE0000\SQL00003\
                            1 5 ...
Output from this query (continued).
... ROLLED_UP_ALERT_STATE ROLLED_UP_ALERT_STATE_DETAIL
...
       4 Alarm
```

#### Information returned

Table 90. Information returned by the HEALTH\_DB\_INFO table function

| Column name        | Data type     | Description or corresponding monitor element   |
|--------------------|---------------|------------------------------------------------|
| SNAPSHOT_TIMESTAMP | TIMESTAMP     | The date and time that the snapshot was taken. |
| DB_NAME            | VARCHAR(128)  | db_name - Database name                        |
| INPUT_DB_ALIAS     | VARCHAR(128)  | input_db_alias - Input<br>database alias       |
| DB_PATH            | VARCHAR(1024) | db_path - Database path                        |

Table 90. Information returned by the HEALTH\_DB\_INFO table function (continued)

| Column name                      | Data type   | Description or corresponding monitor element              |
|----------------------------------|-------------|-----------------------------------------------------------|
| DB_LOCATION                      | INTEGER     | db_location - Database<br>location                        |
| SERVER_PLATFORM                  | INTEGER     | server_platform - Server<br>operating system              |
| ROLLED_UP_ALERT_STATE            | BIGINT      | The most severe alert state captured by this snapshot.    |
| ROLLED_UP_ALERT_<br>STATE_DETAIL | VARCHAR(20) | The text description of the ROLLED_UP_ALERT_STATE column. |

# **HEALTH DBM HI**

The HEALTH\_DBM\_HI table function returns health indicator information from a health snapshot of the DB2 database manager.

# **Syntax**

```
▶►—HEALTH_DBM_HI—(—dbpartitionnum—)—
```

The schema is SYSPROC.

# **Table function parameter**

dbpartitionnum

An input argument of type INTEGER that specifies a valid database partition number. Specify -1 for the current database partition, or -2 for an aggregate of all active database partitions. An active database partition is a partition where the database is available for connection and use by applications.

If the null value is specified, -1 is set implicitly.

#### Authorization

EXECUTE privilege on the HEALTH\_DBM\_HI table function.

# Example

```
SELECT * FROM TABLE(HEALTH_DBM_HI(-1)) AS T
```

The following is an example of output from this query.

| SNAPSHOT_TIMESTAMP         | HI_ID | SERVER_INSTANCE_NAME | • • • |
|----------------------------|-------|----------------------|-------|
|                            |       |                      |       |
| 2006-02-13-12.30.19.773632 | 1     | DB2                  |       |
| 2006-02-13-12.30.19.773632 | 4     | DB2                  |       |

2 record(s) selected.

Output from this query (continued).

| • • • | HI_VALUE | HI_TIMESTAMP               | HI_ALERT_STATE | HI_ALERT_STATE_DETAIL | • • • |
|-------|----------|----------------------------|----------------|-----------------------|-------|
|       |          |                            |                |                       |       |
|       | 0        | 2006-02-13-12.26.26.158000 | 1              | Normal                |       |
|       | 100      | 2006-02-13-12.26.26.158000 | 4              | Alarm                 |       |

Output from this query (continued).

Table 91. Information returned by the HEALTH\_DBM\_HI table function

| Column name           | Data type     | Description or corresponding monitor element                                        |
|-----------------------|---------------|-------------------------------------------------------------------------------------|
| SNAPSHOT_TIMESTAMP    | TIMESTAMP     | The date and time that the snapshot was taken.                                      |
| HI_ID                 | BIGINT        | A number that uniquely identifies the health indicator in the snapshot data stream. |
| SERVER_INSTANCE_NAME  | VARCHAR(128)  | server_instance_name -<br>Server instance name                                      |
| HI_VALUE              | SMALLINT      | The value of the health indicator.                                                  |
| HI_TIMESTAMP          | TIMESTAMP     | The date and time that the alert was generated.                                     |
| HI_ALERT_STATE        | BIGINT        | The severity of the alert.                                                          |
| HI_ALERT_STATE_DETAIL | VARCHAR(20)   | The text description of the HI_ALERT_STATE column.                                  |
| HI_FORMULA            | VARCHAR(2048) | The formula used to calculate the health indicator.                                 |
| HI_ADDITIONAL_INFO    | VARCHAR(4096) | Additional information about the health indicator.                                  |

# **HEALTH\_DBM\_HI\_HIS**

The HEALTH\_DBM\_HI\_HIS table function returns health indicator history information from a health snapshot of the DB2 database manager.

# **Syntax**

```
▶►—HEALTH_DBM_HI_HIS—(—dbpartitionnum—)————
```

The schema is SYSPROC.

## Table function parameter

dbpartitionnum

An input argument of type INTEGER that specifies a valid database partition number. Specify -1 for the current database partition, or -2 for an aggregate of all active database partitions. An active database partition is a partition where the database is available for connection and use by applications.

If the null value is specified, -1 is set implicitly.

## **Authorization**

EXECUTE privilege on the HEALTH\_DBM\_HI\_HIS table function.

## **Example**

SELECT \* FROM TABLE(HEALTH DBM HI HIS(-1)) AS T

The following is an example of output from this query.

| SNAPSHOT_TIMESTAMP         | HI_ID | SERVER_INSTANCE_NAME | HI_VALUE | • • • |
|----------------------------|-------|----------------------|----------|-------|
|                            |       |                      |          | • • • |
| 2006-02-13-12.30.20.460905 | _     | DB2                  | 0        | • • • |
| 2006-02-13-12.30.20.460905 | 1     | DB2                  | 0        | • • • |
| 2006-02-13-12.30.20.460905 | 1     | DB2                  | 0        |       |
| 2006-02-13-12.30.20.460905 | 1     | DB2                  | 0        |       |
| 2006-02-13-12.30.20.460905 | 1     | DB2                  | 0        |       |
| 2006-02-13-12.30.20.460905 | 1     | DB2                  | 0        |       |
| 2006-02-13-12.30.20.460905 | 1     | DB2                  | 0        |       |
| 2006-02-13-12.30.20.460905 | 1     | DB2                  | 0        |       |
| 2006-02-13-12.30.20.460905 | 1     | DB2                  | 0        |       |
| 2006-02-13-12.30.20.460905 | 4     | DB2                  | 100      |       |
| 2006-02-13-12.30.20.460905 | 4     | DB2                  | 100      |       |
| 2006-02-13-12.30.20.460905 | 4     | DB2                  | 100      |       |
| 2006-02-13-12.30.20.460905 | 4     | DB2                  | 100      |       |
| 2006-02-13-12.30.20.460905 | 4     | DB2                  | 60       |       |
| 2006-02-13-12.30.20.460905 | 4     | DB2                  | 60       |       |
| 2006-02-13-12.30.20.460905 | 4     | DB2                  | 60       |       |
| 2006-02-13-12.30.20.460905 | 4     | DB2                  | 60       |       |
| 2006-02-13-12.30.20.460905 | 4     | DB2                  | 60       |       |

18 record(s) selected.

Output for this query (continued).

```
... HI TIMESTAMP HI ALERT STATE HI ALERT STATE DETAIL ...
... ------ ...
```

Output for this query (continued).

```
... HI_FORMULA HI_ADDITIONAL_INFO
... 0
... 0
... 0
... 0
... ((327680 / 327680) * 100)
... ((327680 / 327680) * 100)
... ((327680 / 327680) * 100)
```

```
... ((327680 / 327680) * 100)
... ((196608 / 327680) * 100)
... ((196608 / 327680) * 100)
... ((196608 / 327680) * 100)
... ((196608 / 327680) * 100)
... ((196608 / 327680) * 100)
```

## Information returned

Table 92. Information returned by the HEALTH\_DBM\_HI\_HIS table function

| Column name           | Data type     | Description or corresponding monitor element                                        |
|-----------------------|---------------|-------------------------------------------------------------------------------------|
| SNAPSHOT_TIMESTAMP    | TIMESTAMP     | The date and time that the snapshot was taken.                                      |
| HI_ID                 | BIGINT        | A number that uniquely identifies the health indicator in the snapshot data stream. |
| SERVER_INSTANCE_NAME  | VARCHAR(128)  | server_instance_name -<br>Server instance name                                      |
| HI_VALUE              | SMALLINT      | The value of the health indicator.                                                  |
| HI_TIMESTAMP          | TIMESTAMP     | The date and time that the alert was generated.                                     |
| HI_ALERT_STATE        | BIGINT        | The severity of the alert.                                                          |
| HI_ALERT_STATE_DETAIL | VARCHAR(20)   | The text description of the HI_ALERT_STATE column.                                  |
| HI_FORMULA            | VARCHAR(2048) | The formula used to calculate the health indicator.                                 |
| HI_ADDITIONAL_INFO    | VARCHAR(4096) | Additional information about the health indicator.                                  |

# **HEALTH\_DBM\_INFO**

The HEALTH\_DBM\_INFO function returns information from a health snapshot of the DB2 database manager.

# **Syntax**

```
►►—HEALTH DBM INFO—(—dbpartitionnum—)—
```

The schema is SYSPROC.

# Table function parameter

dbpartition num

An input argument of type INTEGER that specifies a valid database partition number. Specify -1 for the current database partition, or -2 for an aggregate of all active database partitions. An active database partition is a partition where the database is available for connection and use by applications.

If the null value is specified, -1 is set implicitly.

#### **Authorization**

EXECUTE privilege on the HEALTH\_DBM\_INFO table function.

# **Example**

```
SELECT * FROM TABLE(HEALTH DBM INFO(-1)) AS T
```

The following is an example of output from this query.

```
SNAPSHOT_TIMESTAMP SERVER_INSTANCE_NAME ROLLED_UP_ALERT_STATE ...
2006-02-13-12.30.19.663924 DB2
```

1 record(s) selected.

Output from this query (continued).

```
... ROLLED_UP_ALERT_STATE_DETAIL DB2START_TIME ...
                2006-02-09-10.56.18.126182 ...
... Alarm
```

Output from this query (continued).

```
... LAST_RESET NUM_NODES_IN_DB2_INSTANCE
...
```

#### Information returned

Table 93. Information returned by the HEALTH\_DBM\_INFO table function

| Column name                      | Data type    | Description or corresponding monitor element                            |
|----------------------------------|--------------|-------------------------------------------------------------------------|
| SNAPSHOT_TIMESTAMP               | TIMESTAMP    | The date and time that the snapshot was taken.                          |
| SERVER_INSTANCE_NAME             | VARCHAR(128) | server_instance_name -<br>Server instance name                          |
| ROLLED_UP_ALERT_STATE            | BIGINT       | The most severe alert state captured by this snapshot.                  |
| ROLLED_UP_ALERT_<br>STATE_DETAIL | VARCHAR(20)  | The text description of the ROLLED_UP_ALERT_STATE column.               |
| DB2START_TIME                    | TIMESTAMP    | db2start_time - Start database manager timestamp                        |
| LAST_RESET                       | TIMESTAMP    | last_reset - Last reset timestamp                                       |
| NUM_NODES_IN_DB2_<br>INSTANCE    | INTEGER      | num_nodes_in_db2_instance -<br>Number of nodes in database<br>partition |

# **HEALTH\_GET\_ALERT\_ACTION\_CFG** table function -Retrieve health alert action configuration settings

The HEALTH GET ALERT ACTION CFG table function returns health alert action configuration settings for various object types (database manager, database, table space, and table space container) and for various configuration levels (install default, instance, global, and object).

# **Syntax**

```
►—HEALTH_GET_ALERT_ACTION_CFG—(—objecttype—,—cfg_level—,—dbname—,—

►—objectname—)————
```

The schema is SYSPROC.

# **Table function parameters**

objecttype

An input argument of type VARCHAR(3) that indicates the object type. The value must be one of the following case-insensitive values:

- 'DBM' for database manager
- 'DB' for database
- 'TS' for table space
- 'TSC' for table space container

Note: Leading and trailing spaces will be ignored.

cfg\_level

An input argument of type VARCHAR(1) that indicates the configuration level. The value must be one of the following case-insensitive values:

- For *objecttype* 'DBM': 'D' for install default; 'G' or 'O' for instance level.
- For *objecttype* that is not 'DBM': 'D' for install default; 'G' for global level; 'O' for object level.

dbname

An input argument of type VARCHAR(128) that indicates the database name. The database name must be provided if *objecttype* is 'DB', 'TS', or 'TSC', and *cfg\_level* is 'O'. For all other combinations of *objecttype* and *cfg\_level*, the *dbname* parameter should be NULL (or an empty string).

objectname

An input argument of type VARCHAR(1024) that indicates the object name, for example, or .<container name>. The object name must be provided if *objecttype* is 'TS' or 'TSC', and *cfg\_level* is 'O'. For all other combinations of *objecttype* and *cfg\_level*, the *objectname* parameter should be NULL (or an empty string).

### **Authorization**

EXECUTE privilege on the HEALTH\_GET\_ALERT\_ACTION\_CFG table function.

### **Examples**

*Example 1:* Retrieve object level alert action configuration settings for database SAMPLE for health indicator ID 1004.

```
SELECT OBJECTTYPE, CFG_LEVEL, SUBSTR(DBNAME,1,8) AS DBNAME,
SUBSTR(OBJECTNAME,1,8) AS OBJECTNAME, ID, IS_DEFAULT,
SUBSTR(CONDITION,1,10) AS CONDITION, ACTIONTYPE,
SUBSTR(ACTIONNAME,1,30) AS ACTIONNAME, SUBSTR(USERID,1,8) AS USERID,
SUBSTR(HOSTNAME,1,10) AS HOSTNAME, SCRIPT_TYPE,
SUBSTR(WORKING_DIR,1,10) AS WORKING_DIR, TERMINATION_CHAR,
SUBSTR(PARAMETERS,1,10) AS PARAMETERS
FROM TABLE(HEALTH_GET_ALERT_ACTION_CFG('DB','O','SAMPLE','')) AS ACTION_CFG
WHERE ID = 1004
```

The following is an example of output for this query.

| OBJECTTYPE | CFG_LEVEL | DBNAME | OBJECTNAME | ID   | ${\tt IS\_DEFAULT}$ | CONDITION |
|------------|-----------|--------|------------|------|---------------------|-----------|
|            |           |        |            |      |                     |           |
| DB         | 0         | SAMPLE |            | 1004 | 1                   | ALARM     |
| DB         | 0         | SAMPLE |            | 1004 | 1                   | ALARM     |

<sup>2</sup> record(s) selected.

Output for this query (continued).

| • • • | ACTIONTYPE | ACTIONNAME                    | USERID | HOSTNAME |
|-------|------------|-------------------------------|--------|----------|
|       |            |                               |        |          |
|       | S          | ~/health center/script/scrpn6 | uid1   | -        |
|       | T          | 00.0005                       | uid1   | HOST3    |

Output for this query (continued).

```
... SCRIPT TYPE WORKING DIR TERMINATION CHAR PARAMETERS
... -----
... 0
        ~/health c -
```

Example 2: Retrieve the condition, action type, action name, hostname, and script type for database SAMPLE for health indicator ID 1004.

SELECT CONDITION, ACTIONTYPE, SUBSTR(ACTIONNAME, 1, 35) AS ACTIONNAME, SUBSTR(USERID, 1,8) AS USERID, SUBSTR(HOSTNAME, 1,10) AS HOSTNAME, SCRIPT TYPE FROM TABLE(HEALTH\_GET\_ALERT\_ACTION\_CFG('DB','O','SAMPLE','')) AS ALERT\_ACTION\_CFG WHERE ID=1004

The following is an example of output for this query.

| CONDITION | ACTIONTYPE | ACTIONNAME                    | • • • |
|-----------|------------|-------------------------------|-------|
|           |            |                               |       |
| ALARM     | S          | ~/health center/script/scrpn6 |       |
| ALARM     | T          | 00.0005                       |       |

<sup>2</sup> record(s) selected.

Output for this query (continued).

```
... USERID HOSTNAME SCRIPT_TYPE
... uid1 -
... uid1 HOST3
```

## Usage notes

The HEALTH\_GET\_IND\_DEFINITION table function can be used to map health indicator IDs to the health indicator names.

# Information returned

Table 94. Information returned by the HEALTH GET ALERT ACTION CFG table function

| Column name | Data type    | Description          |
|-------------|--------------|----------------------|
| OBJECTTYPE  | VARCHAR(3)   | Object type.         |
| CFG_LEVEL   | CHAR(1)      | Configuration level. |
| DBNAME      | VARCHAR(128) | Database name.       |
| OBJECTNAME  | VARCHAR(512) | Object name.         |
| ID          | BIGINT       | Health indicator ID. |

Table 94. Information returned by the HEALTH\_GET\_ALERT\_ACTION\_CFG table function (continued)

| Column name      | Data type     | Description                                                                                                    |
|------------------|---------------|----------------------------------------------------------------------------------------------------|
| IS_DEFAULT       | SMALLINT      | Whether the settings is the default: 1 if it is the default, 0 if it is not the default, Null if it is not applicable.                |
| CONDITION        | VARCHAR(512)  | Alert condition upon which the action is triggered.                                                                                   |
| ACTIONTYPE       | CHAR(1)       | Action type: 'S' for script action or 'T' for task action.                                                                            |
| ACTIONNAME       | VARCHAR(5000) | If ACTIONTYPE is 'S', this is the script path name. If ACTIONTYPE is 'T', this is the task ID.                                        |
| USERID           | VARCHAR(1024) | User name under which the action will be executed.                                                                                    |
| HOSTNAME         | VARCHAR(255)  | Host system name.                                                                                                    |
| SCRIPT_TYPE      | CHAR(1)       | Script type: If ACTIONTYPE is 'S', 'O' for operating system command script or 'D' for DB2 command script; If ACTIONTYPE is 'T', Null. |
| WORKING_DIR      | VARCHAR(5000) | The working directory for the script if ACTIONTYPE is 'S' or Null if ACTIONTYPE is 'T'.                                               |
| TERMINATION_CHAR | VARCHAR(4)    | The statement termination character if it is a DB2 command script action, otherwise Null.                                             |
| PARAMETERS       | VARCHAR(200)  | The command line parameters if it is an operating system command script action.                                                       |

# **HEALTH\_GET\_ALERT\_CFG** table function - Retrieve health alert configuration settings

The HEALTH\_GET\_ALERT\_CFG table function returns health alert configuration settings for various object types (database manager, database, table space, table space container) and for various configuration levels (install default, global, and object).

# **Syntax**

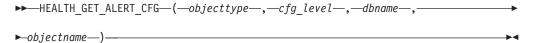

The schema is SYSPROC.

## **Table function parameters**

objecttype

An input argument of type VARCHAR(3) that indicates the object type. The value must be one of the following case-insensitive values:

- 'DBM' for database manager
- 'DB' for database
- · 'TS' for table space
- 'TSC' for table space container

Note: Leading and trailing spaces will be ignored.

### cfg\_level

An input argument of type VARCHAR(1) that indicates the configuration level. The value must be one of the following case-insensitive values:

- For *objecttype* 'DBM': 'D' for install default; 'G' or 'O' for instance level.
- For *objecttype* that is not 'DBM': 'D' for install default; 'G' for global level; 'O' for object level.

## dbname

An input argument of type VARCHAR(128) that indicates the database name. The database name must be provided if *objecttype* is 'DB', 'TS', or 'TSC', and *cfg\_level* is 'O'. For all other combinations of *objecttype* and *cfg\_level*, the *dbname* parameter should be NULL (or an empty string).

### objectname

An input argument of type VARCHAR(1024) that indicates the object name, for example, or .<container name>. The object name must be provided if *objecttype* is 'TS' or 'TSC', and *cfg\_level* is 'O'. For all other combinations of *objecttype* and *cfg\_level*, the *objectname* parameter should be NULL (or an empty string).

#### **Authorization**

EXECUTE privilege on the HEALTH\_GET\_ALERT\_CFG table function.

# **Examples**

*Example 1:* Retrieve the object level alert configuration settings for database SAMPLE.

```
SELECT * FROM TABLE(SYSPROC.HEALTH_GET_ALERT_CFG('DB','O','SAMPLE',''))
AS ALERT_CFG
```

The following is an example of output for this query.

| OBJECTTYPE | CFG_LEVEL | DBNAME | OBJECTNAME |  |
|------------|-----------|--------|------------|--|
|            |           |        |            |  |
| DB         | 0         | SAMPLE |            |  |
| DB         | 0         | SAMPLE |            |  |
| DB         | 0         | SAMPLE |            |  |
| DB         | 0         | SAMPLE |            |  |
| DB         | 0         | SAMPLE |            |  |
| DB         | 0         | SAMPLE |            |  |
| DB         | 0         | SAMPLE |            |  |
| DB         | 0         | SAMPLE |            |  |
| DB         | 0         | SAMPLE |            |  |
| DB         | 0         | SAMPLE |            |  |
| DB         | 0         | SAMPLE |            |  |
| DB         | 0         | SAMPLE |            |  |
|            |           |        |            |  |

| DB | 0 | SAMPLE | • • • |
|----|---|--------|-------|
| DB | 0 | SAMPLE | • • • |
|    |   |        |       |

Output for this query (continued).

| ID   | IS_DEFAULT | WARNING_THRESHOLD | • • • |
|------|------------|-------------------|-------|
|      |            |                   |       |
| 1001 | 0          | 0                 |       |
| 1018 | 0          | 0                 |       |
| 1015 | 0          | 0                 |       |
| 1022 | 0          | Θ                 |       |
| 1002 | 1          | 95                |       |
| 1003 | 1          | 30                |       |
| 1004 | 1          | 60                |       |
| 1005 | 1          | 75                |       |
| 1006 | 1          | 75                |       |
| 1007 | 1          | 5                 |       |
| 1008 | 1          | 75                |       |
| 1009 | 1          | 5                 |       |
| 1010 | 1          | 50                |       |
| 1011 | 1          | 80                |       |

Output for this query (continued).

| ALARM_THRESHOLD | SENSITIVITY | EVALUATE | ACTION_ENABLED |
|-----------------|-------------|----------|----------------|
|                 |             |          |                |
| 0               | 0           | 0        | 0              |
| 0               | 0           | 1        | 0              |
| 0               | 0           | 1        | 0              |
| 0               | 0           | 1        | 0              |
| 100             | 0           | 0        | 0              |
| 50              | 0           | 1        | 0              |
| 30              | 0           | 1        | 0              |
| 85              | 0           | 1        | 0              |
| 85              | 0           | 1        | 0              |
| 10              | 0           | 1        | 0              |
| 85              | 0           | 1        | 0              |
| 10              | Θ           | 1        | 0              |
| 70              | 0           | 1        | 0              |
| 70              | 0           | Ö        | 0              |
|                 | 0           | U        | 0              |

*Example 2:* Retrieve the warning and alarm thresholds for the health indicator ID '2002' for table space USERSPACE1 in database SAMPLE.

```
SELECT WARNING_THRESHOLD, ALARM_THRESHOLD
FROM TABLE(SYSPROC.HEALTH_GET_ALERT_CFG('TS','O','SAMPLE','USERSPACE1'))
AS T WHERE ID = 2002
```

The following is an example of output for this query.

1 record(s) selected with 1 warning messages printed.

# **Usage notes**

The HEALTH\_GET\_IND\_DEFINITION table function can be used to map health indicator IDs to the health indicator names.

*Example:* Retrieve the warning and alarm thresholds for the health indicator Tablespace Utilization (ts.ts\_util) for table space USERSPACE1 in database SAMPLE.

```
WITH HINAME(ID) AS (SELECT ID FROM TABLE(SYSPROC.HEALTH_GET_IND_DEFINITION('')) AS W
   WHERE NAME = 'ts.ts_util')
SELECT WARNING THRESHOLD, ALARM_THRESHOLD
   FROM TABLE(SYSPROC.HEALTH_GET_ALERT_CFG('TS','0','SAMPLE','USERSPACE1')) AS T,
   HINAME AS H
   WHERE T.ID = H.ID
```

The following is an example of output for this query.

1 record(s) selected with 1 warning messages printed.

## Information returned

Table 95. Information returned by the HEALTH\_GET\_ALERT\_CFG table function

| Column name       | Data type    | Description                                                                                                    |
|-------------------|--------------|----------------------------------------------------------------------------------------------------|
| OBJECTTYPE        | VARCHAR(3)   | Object type.                                                                                                    |
| CFG_LEVEL         | VARCHAR(1)   | Configuration level.                                                                                                    |
| DBNAME            | VARCHAR(128) | Database name.                                                                                                    |
| OBJECTNAME        | VARCHAR(512) | Object name.                                                                                                    |
| ID                | BIGINT       | Health indicator ID.                                                                                                    |
| IS_DEFAULT        | SMALLINT     | Whether the settings is the default: 1 if it is the default, 0 if it is not the default or Null if not applicable.               |
| WARNING_THRESHOLD | BIGINT       | Warning threshold. Null if not applicable.                                                                                       |
| ALARM_THRESHOLD   | BIGINT       | Alarm threshold. Null if not applicable.                                                                                         |
| SENSITIVITY       | BIGINT       | Health indicator sensitivity.                                                                                                    |
| EVALUATE          | SMALLINT     | 1 if this health indicator is being evaluated or 0 if it is not being evaluated.                                                 |
| ACTION_ENABLED    | SMALLINT     | 1 if an action is enabled to<br>run upon an alert occurrence<br>or 0 if no action is enabled to<br>run upon an alert occurrence. |

# **HEALTH\_GET\_IND\_DEFINITION** table function - Retrieve health indicator definitions

The HEALTH\_GET\_IND\_DEFINITION table function returns the health indicator definitions.

# **Syntax**

The schema is SYSPROC.

# **Table function parameter**

locale

An input argument of type VARCHAR(33) that indicates the locale in which the translatable output is to be returned. If the input locale is not supported by the database server, an SQL warning message is issued, and the default language (English) is used. If the input locale is not provided, that is, its value is NULL (or an empty string), the default language is used.

## **Authorization**

EXECUTE privilege on the HEALTH\_GET\_IND\_DEFINITION table function.

## **Examples**

```
Example 1: Retrieve the type and short description for health indicator db.db_op_status in French.
```

```
SELECT TYPE, SHORT_DESCRIPTION
FROM TABLE(SYSPROC.HEALTH_GET_IND_DEFINITION('fr_FR'))
AS IND DEFINITION WHERE NAME = 'db.db op status'
```

The following is an example of output for this query.

```
TYPE SHORT_DESCRIPTION

STATE Etat opérationnel de la base de données
```

1 record(s) selected.

Example 2: Retrieve the short description for health indicator ID 1001 in English. SELECT SHORT\_DESCRIPTION FROM TABLE(SYSPROC.HEALTH\_GET\_IND\_DEFINITION('en\_US') AS IND\_DEFINITION WHERE ID = 1001

The following is an example of output for this query.

Example 3: Retrieve all health indicator IDs and names. SELECT ID, NAME FROM TABLE (HEALTH GET IND DEFINITION('')) AS T

The following is an example of output for this query.

```
ID NAME

1 db2.db2_op_status
2 db2.sort_privmem_util
4 db2.mon_heap_util
1001 db.db_op_status
1002 db.sort_shrmem_util

2001 ts.ts_op_status
2002 ts.ts_util
```

... 3002 tsc.tscont\_util 1015 db.tb\_reorg\_req

. . .

## Information returned

Table 96. Information returned by the HEALTH\_GET\_IND\_DEFINITION table function

| Column name       | Data type      | Description                                                                                                    |
|-------------------|----------------|----------------------------------------------------------------------------------------------------|
| ID                | BIGINT         | Health indicator ID.                                                                                                    |
| NAME              | VARCHAR(128)   | Health indicator name.                                                                                                    |
| SHORT_DESCRIPTION | VARCHAR(1024)  | Health indicator short description.                                                                                                    |
| LONG_DESCRIPTION  | VARCHAR(32672) | Health indicator long description.                                                                                                    |
| ТҮРЕ              | VARCHAR(16)    | Health indicator type. Possible values are:  'THRESHOLD_UPPER': upper-bounded threshold-based health indicators.  'THRESHOLD_LOWER': lower-bounded threshold-based health indicators.  'STATE': state-based health indicators.  'COLLECTION_STATE': collection state-based health indicators. |
| UNIT              | VARCHAR(1024)  | Unit of the health indicator values and thresholds or Null if not applicable.                                                                                                    |
| CATEGORY          | VARCHAR(1024)  | Health indicator category.                                                                                                    |
| FORMULA           | VARCHAR(512)   | Health indicator formula.                                                                                                    |
| REFRESH_INTERVAL  | BIGINT         | Health indicator evaluation interval in seconds.                                                                                                    |

# **HEALTH\_HI\_REC**

```
►—HEALTH_HI_REC—(—schema-version—,—indicator-id—,—dbname—,—

-object-type—,—object-name—,—dbpartitionnum—,—client-locale—,

-recommendation-doc—)—
```

The schema is SYSPROC.

The HEALTH\_HI\_REC procedure retrieves a set of recommendations that address a health indicator in alert state on a particular DB2 object. Recommendations are returned in an XML document that contains information about actions that can be taken (for example, scripts that can be run) to resolve the alert state. Any scripts

that are returned by this procedure must be invoked from the instance on which the health indicator entered the alert state.

If the specified health indicator on the identified object is not in an alert state, an error is returned (SQLSTATE 5U0ZZ).

#### schema-version

An input argument of type INTEGER that specifies the version ID of the schema used to represent the XML document. The recommendation document will only contain elements and attributes that were defined for that schema version. Valid schema versions are defined in db2ApiDf.h, located in the include subdirectory of the sqllib directory.

#### indicator-id

An input argument of type INTEGER that specifies the numeric identifier of the health indicator for which recommendations are being requested. Valid health indicator IDs are defined in sqlmon.h, located in the include subdirectory of the sqllib directory.

#### dbname

An input argument of type VARCHAR(255) that specifies an alias name for the database against which the health indicator entered an alert state, and when object type is either DB2HEALTH\_OBJTYPE\_TS\_CONTAINER, DB2HEALTH\_OBJTYPE\_TABLESPACE, or DB2HEALTH\_OBJTYPE\_DATABASE. Specify NULL otherwise.

## object-type

An input argument of type INTEGER that specifies the type of object on which the health indicator entered an alert state. Valid object types are defined in sqlmon.h, located in the include subdirectory of the sqllib directory.

#### object-name

An input argument of type VARCHAR(255) that specifies the name of a table space or table space container when the object type is set to DB2HEALTH\_OBJTYPE\_TABLESPACE or DB2HEALTH\_OBJTYPE\_TS\_CONTAINER. Specify NULL if the object type is DB2HEALTH\_OBJTYPE\_DATABASE or DB2HEALTH\_OBJTYPE\_DATABASE\_MANAGER. In the case of a table space container, the object name is specified as *table\_space\_name.container\_name*.

## dbpartitionnum

An input argument of type INTEGER that specifies the number of the database partition on which the health indicator entered an alert state. Valid values are 0 to 999, -1 (which specifies the currently connected database partition), and -2 (which specifies all active database partitions). An active database partition is a partition where the database is available for connection and use by applications.

## client-locale

An input argument of type VARCHAR(33) that specifies a client language identifier. Use this parameter to specify the language in which recommendations are to be returned. If no value is specified, 'En\_US' (English) will be used. Note that if the message files for the specified locale are not available on the server, 'En US' will be used as the default.

#### recommendation-doc

An output argument of type BLOB(2M) that contains the recommendation document (XML), formatted according to the DB2 Health Recommendation schema definition (see the XML schema DB2RecommendationSchema.xsd, located in the misc subdirectory of the sqllib directory). The XML document is

encoded in UTF-8, and text in the document is in the locale of the caller, or English, if messages are not available in the caller's locale at the target instance.

# HEALTH\_TBS\_HI

Returns health indicator information for table spaces from a health snapshot of table spaces in a database.

## **Syntax**

```
\blacktriangleright \blacktriangleright — HEALTH_TBS_HI — (—dbname — ,—dbpartitionnum —) —
```

The schema is SYSPROC.

# **Table function parameters**

dbname

An input argument of type VARCHAR(255) that specifies a valid database name in the same instance as the currently connected database when calling this function. Specify a database name that has a directory entry type of either "Indirect" or "Home", as returned by the LIST DATABASE DIRECTORY command. Specify the null value to take the snapshot from the currently connected database.

#### dbpartitionnum

An input argument of type INTEGER that specifies a valid database partition number. Specify -1 for the current database partition, or -2 for an aggregate of all active database partitions. An active database partition is a partition where the database is available for connection and use by applications.

If the null value is specified, -1 is set implicitly.

#### Authorization

EXECUTE privilege on the HEALTH\_TBS\_HI table function.

## Example

```
SELECT * FROM TABLE(HEALTH_TBS_HI('',-1)) AS T
```

The following is an example of output from this query.

| SNAPSHOT_TIMESTAMP         | TABLESPACE_NAME  | HI_ID | HI_VALUE |
|----------------------------|------------------|-------|----------|
|                            |                  |       |          |
| 2006-02-13-12.30.35.229196 | SYSCATSPACE      | 2001  | 0        |
| 2006-02-13-12.30.35.229196 | SYSCATSPACE      | 2002  | 99       |
| 2006-02-13-12.30.35.229196 | SYSCATSPACE      | 2003  | 0        |
| 2006-02-13-12.30.35.229196 | SYSTOOLSPACE     | 2001  | 0        |
| 2006-02-13-12.30.35.229196 | SYSTOOLSPACE     | 2002  | 62       |
| 2006-02-13-12.30.35.229196 | SYSTOOLSPACE     | 2003  | 0        |
| 2006-02-13-12.30.35.229196 | SYSTOOLSTMPSPACE | 2001  | 0        |
| 2006-02-13-12.30.35.229196 | TEMPSPACE1       | 2001  | 0        |
| 2006-02-13-12.30.35.229196 | USERSPACE1       | 2001  | 0        |
| 2006-02-13-12.30.35.229196 | USERSPACE1       | 2002  | 100      |
| 2006-02-13-12.30.35.229196 | USERSPACE1       | 2003  | 0        |

11 record(s) selected.

Output from this query (continued).

```
... HI_TIMESTAMP HI_ALERT_STATE HI_ALERT_STATE_DETAIL ...
... ------
... 2006-02-13-12.26.26.158000 1 Normal
                                       4 Alarm
1 Normal
1 Normal
1 Normal
1 Normal
1 Normal
... 2006-02-13-12.26.26.158000
... 2006-02-13-12.26.26.158000
... 2006-02-13-12.26.26.158000
... 2006-02-13-12.26.26.158000
... 2006-02-13-12.26.26.158000
                                          1 Normal
... 2006-02-13-12.26.26.158000
                                          1 Normal
... 2006-02-13-12.26.26.158000
                                                                    . . .
... 2006-02-13-12.26.26.158000
                                           1 Normal
                                          4 Alarm
                                                                    . . .
... 2006-02-13-12.26.26.158000
... 2006-02-13-12.26.26.158000
                                           1 Normal
Output from this query (continued).
... HI FORMULA
                             HI ADDITIONAL INFO
... 0
... ((9376 / 9468) * 100)
                             The short term table space growth rate
                               from "02/13/2006 11:26:26.000158" to
                               "02/13/2006 12:26:26.000158" is "N/A"
                               bytes per second and the long term growth
                               rate from "02/12/2006 12:26:26.000158"
                               to "02/13/2006 12:26:26.000158" is "N/A"
                               bytes per second. Time to fullness is
                               projected to be "N/A" and "N/A"
                               respectively. The table space is defined
                               with automatic storage set to "YES" and
                               automatic resize enabled set to "YES".
... 0
                             The table space is defined with automatic
                               storage set to "YES" and automatic resize
                               enabled set to "YES". The following are
                               the automatic resize settings: increase
                               size (bytes) "-1", increase size (percent)
                                "N/A", maximum size (bytes) "-1". The
                               current table space size (bytes) is
                               "38797312".
... ((156 / 252) * 100)
                             The short term table space growth rate
                               from "02/13/2006 11:26:26.000158" to
                                "02/13/2006 12:26:26.000158" is "N/A"
                               bytes per second and the long term growth
                               rate from "02/12/2006 12:26:26.000158"
                               to "02/13/2006 12:26:26.000158" is "N/A"
                               bytes per second. Time to fullness is
                               projected to be "N/A" and "N/A"
                               respectively. The table space is defined
                               with automatic storage set to "YES" and
                               automatic resize enabled set to "YES".
... 0
                             The table space is defined with automatic
                               storage set to "YES" and automatic resize enabled set to "YES". The following are
                               the automatic resize settings: increase
                               size (bytes) "-1", increase size (percent)
                               "N/A", maximum size (bytes) "-1". The
                               current table space size (bytes) is
                               "1048576".
... 0
... 0
... ((1504 / 1504) * 100)
                             The short term table space growth rate from
                                "02/13/2006 11:26:26.000158" to
                                "02/13/2006 12:26:26.000158" is "N/A"
                               bytes per second and the long term growth
                               rate from "02/12/2006 12:26:26.000158" to
                                "02/13/2006 12:26:26.000158" is "N/A" bytes
```

per second. Time to fullness is projected to be "N/A" and "N/A" respectively. The  $\,$ table space is defined with automatic storage set to "YES" and automatic resize enabled set to "YES".

The table space is defined with automatic storage set to "YES" and automatic resize enabled set to "YES". The following are the automatic resize settings: increase size (bytes) "-1", increase size (percent) "N/A", maximum size (bytes) "-1". The current table space size (bytes) is "6291456".

## Information returned

... 0

Table 97. Information returned by the HEALTH\_TBS\_HI table function

| Column name           | Data type     | Description or corresponding monitor element                                        |
|-----------------------|---------------|-------------------------------------------------------------------------------------|
| SNAPSHOT_TIMESTAMP    | TIMESTAMP     | The date and time that the snapshot was taken.                                      |
| TABLESPACE_NAME       | VARCHAR(128)  | tablespace_name - Table<br>space name                                               |
| HI_ID                 | BIGINT        | A number that uniquely identifies the health indicator in the snapshot data stream. |
| HI_VALUE              | SMALLINT      | The value of the health indicator.                                                  |
| HI_TIMESTAMP          | TIMESTAMP     | The date and time that the alert was generated.                                     |
| HI_ALERT_STATE        | BIGINT        | The severity of the alert.                                                          |
| HI_ALERT_STATE_DETAIL | VARCHAR(20)   | The text description of the HI_ALERT_STATE column.                                  |
| HI_FORMULA            | VARCHAR(2048) | The formula used to calculate the health indicator.                                 |
| HI_ADDITIONAL_INFO    | VARCHAR(4096) | Additional information about the health indicator.                                  |

# **HEALTH\_TBS\_HI\_HIS**

The HEALTH\_TBS\_HI\_HIS table function returns health indicator history information for table spaces from a health snapshot of a database.

## **Syntax**

►►—HEALTH\_TBS\_HI\_HIS—(—dbname—,—dbpartitionnum—)—

The schema is SYSPROC.

# Table function parameters

dbname

An input argument of type VARCHAR(255) that specifies a valid database name in the same instance as the currently connected database when calling this function. Specify a database name that has a directory entry type of either "Indirect" or "Home", as returned by the LIST DATABASE DIRECTORY command. Specify the null value to take the snapshot from the currently connected database.

#### dbpartitionnum

An input argument of type INTEGER that specifies a valid database partition number. Specify -1 for the current database partition, or -2 for an aggregate of all active database partitions. An active database partition is a partition where the database is available for connection and use by applications.

If the null value is specified, -1 is set implicitly.

## **Authorization**

EXECUTE privilege on the HEALTH\_TBS\_HI\_HIS table function.

# **Example**

```
SELECT * FROM TABLE(HEALTH_TBS_HI_HIS('',-1)) AS T
```

The following is an example of output from this query.

| 0                                                        | 1               | 1 2          |       |
|----------------------------------------------------------|-----------------|--------------|-------|
| SNAPSHOT_TIMESTAMP                                       | TABLESPACE_NAME | HI_ID        | • • • |
| 2006-02-13-12.30.37.181478                               | •••             | 2001         | • • • |
| 2006-02-13-12.30.37.181478                               |                 | 2001         |       |
| 2006-02-13-12.30.37.181478                               |                 | 2002         | • • • |
| 2006-02-13-12.30.37.181478                               |                 | 2002         | • • • |
| 2006-02-13-12.30.37.181478                               |                 | 2003         |       |
| 2006-02-13-12.30.37.181478<br>2006-02-13-12.30.37.181478 |                 | 2003<br>2001 | • • • |
| 2006-02-13-12.30.37.181478                               |                 | 2001         |       |
| 2006-02-13-12.30.37.181478                               |                 | 2001         |       |
| 2006-02-13-12.30.37.181478                               |                 | 2002         |       |
| 2006-02-13-12.30.37.181478                               | SYSTOOLSPACE    | 2003         |       |
| 2006-02-13-12.30.37.181478                               | SYSTOOLSPACE    | 2003         |       |
| 2006-02-13-12.30.37.181478                               |                 | 2001         |       |
| 2006-02-13-12.30.37.181478                               |                 | 2001         | • • • |
| 2006-02-13-12.30.37.181478                               |                 | 2001         |       |
| 2006-02-13-12.30.37.181478<br>2006-02-13-12.30.37.181478 |                 | 2001<br>2001 | • • • |
| 2006-02-13-12.30.37.181478                               |                 | 2001         |       |
| 2006-02-13-12.30.37.181478                               |                 | 2002         |       |
| 2006-02-13-12.30.37.181478                               | USERSPACE1      | 2002         |       |
| 2006-02-13-12.30.37.181478                               | USERSPACE1      | 2003         |       |
| 2006-02-13-12.30.37.181478                               | USERSPACE1      | 2003         | • • • |
|                                                          |                 |              |       |

22 record(s) selected.

Output from this query (continued).

| <br>HI_TIMESTAMP               | HI_VALUE | HI_ALERT_STATE | HI_ALERT_STATE_DETAIL | • • • |
|--------------------------------|----------|----------------|-----------------------|-------|
| <br>                           |          |                |                       |       |
| <br>2006-02-13-12.16.25.911000 | 0        | 1              | Normal                |       |
| <br>2006-02-13-12.06.26.168000 | 0        | 1              | Normal                |       |
| <br>2006-02-13-12.16.25.911000 | 99       | 4              | Alarm                 |       |
| <br>2006-02-13-12.06.26.168000 | 99       | 4              | Alarm                 |       |
| <br>2006-02-13-12.16.25.911000 | 0        | 1              | Normal                |       |
| <br>2006-02-13-12.06.26.168000 | 0        | 1              | Normal                |       |
| <br>2006-02-13-12.16.25.911000 | 0        | 1              | Normal                |       |
| <br>2006-02-13-12.06.26.168000 | 0        | 1              | Normal                |       |
| <br>2006-02-13-12.16.25.911000 | 62       | 1              | Normal                |       |
| <br>2006-02-13-12.06.26.168000 | 62       | 1              | Normal                |       |
| <br>2006-02-13-12.16.25.911000 | 0        | 1              | Normal                |       |
| <br>2006-02-13-12.06.26.168000 | 0        | 1              | Normal                |       |

```
1 Normal
... 2006-02-13-12.16.25.911000
                                                                                                                                         0
 ... 2006-02-13-12.06.26.168000
                                                                                                                                         0
                                                                                                                                                                                              1 Normal
                                                                                                                                                                                            1 Normal
 ... 2006-02-13-12.16.25.911000
                                                                                                                                         0
                                                                                                                                                                         1 No..
1 Normal
4 Alarm
4 Alarm
Normal
... 2006-02-13-12.06.26.168000
                                                                                                                                        0
... 2006-02-13-12.16.25.911000
                                                                                                                                     0
... 2006-02-13-12.06.26.168000
                                                                                                                                    0
                                                                                                                                                                                        1 Normal
                                                                                                                                   100
... 2006-02-13-12.16.25.911000
                                                                                                                                   100
... 2006-02-13-12.06.26.168000
... 2006-02-13-12.16.25.911000
                                                                                                                                   0
... 2006-02-13-12.06.26.168000
                                                                                                                                                                                               1 Normal
                                                                                                                                         0
Output from this query (continued).
 ... HI FORMULA
                                                                                                 HI ADDITIONAL INFO
... 0
... 0
 ... ((9376 / 9468) * 100)
                                                                                                         The short term table space growth rate from
                                                                                                                 "02/13/2006 11:16:25.000911" to
                                                                                                                 "02/13/2006 12:16:25.000911" is "N/A" bytes
                                                                                                                per second and the long term growth rate
                                                                                                                 from "02/12/2006 12:16:25.000911" to
                                                                                                                 "02/13/2006 12:16:25.000911" is "N/A" bytes
                                                                                                                per second. Time to fullness is projected
                                                                                                                 to be "N/A" and "N/A" respectively. The
                                                                                                                 table space is defined with automatic
                                                                                                                storage set to "YES" and automatic resize
                                                                                                                enabled set to "YES".
... ((9376 / 9468) * 100)
                                                                                                         The short term table space growth rate from
                                                                                                                 "02/13/2006 11:06:26.000168" to
                                                                                                                 "02/13/2006 12:06:26.000168" is "N/A" bytes
                                                                                                                per second and the long term growth rate
                                                                                                                 from "02/12/2006 12:06:26.000168" to
                                                                                                                 "02/13/2006 12:06:26.000168" is "N/A" bytes
                                                                                                                per second. Time to fullness is projected
                                                                                                                to be "N/A" and "N/A" respectively. The
                                                                                                                table space is defined with automatic
                                                                                                                storage set to "YES" and automatic resize
                                                                                                                enabled set to "YES".
... 0
                                                                                                          The table space is defined with automatic
                                                                                                                storage set to "YES" and automatic resize % \left( 1\right) =\left( 1\right) \left( 1\right) \left( 1
                                                                                                                enabled set to "YES". The following are
                                                                                                                the automatic resize settings: increase
                                                                                                                 size (bytes) "-1", increase size (percent)
                                                                                                                 "N/A", maximum size (bytes) "-1". The
                                                                                                                current table space size (bytes) is
                                                                                                                 "38797312".
                                                                                                          The table space is defined with automatic
 ... 0
```

storage set to "YES" and automatic resize enabled set to "YES". The following are the automatic resize settings: increase size (bytes) "-1", increase size (percent) "N/A", maximum size (bytes) "-1". The current table space size (bytes) is "38797312".

... 0 ... ((156 / 252) \* 100)

The short term table space growth rate from "02/13/2006 11:16:25.000911" to "02/13/2006 12:16:25.000911" is "N/A" bytes per second and the long term growth rate from "02/12/2006 12:16:25.000911" to "02/13/2006 12:16:25.000911" is "N/A" bytes per second. Time to fullness is projected to be "N/A" and "N/A" respectively. The table space is defined with automatic storage set to "YES" and automatic resize

. . .

. . .

```
enabled set to "YES".
... ((156 / 252) * 100)
                             The short term table space growth rate from
                               "02/13/2006 11:06:26.000168" to
                               "02/13/2006 12:06:26.000168" is "N/A"
                               bytes per second and the long term growth
                               rate from "02/12/2006 12:06:26.000168" to
                               "02/13/2006 12:06:26.000168" is "N/A" bytes
                               per second. Time to fullness is projected
                               to be "N/A" and "N/A" respectively. The
                               table space is defined with automatic
                               storage set to "YES" and automatic resize
                               enabled set to "YES".
... 0
                             The table space is defined with automatic
                               storage set to "YES" and automatic resize
                               enabled set to "YES". The following are
                               the automatic resize settings: increase
                               size (bytes) "-1", increase size (percent)
                               "N/A", maximum size (bytes) "-1". The
                               current table space size (bytes) is
                               "1048576".
... 0
                             The table space is defined with automatic
                               storage set to "YES" and automatic resize
                               enabled set to "YES". The following are
                               the automatic resize settings: increase
                               size (bytes) "-1", increase size (percent)
                               "N/A", maximum size (bytes) "-1". The
                               current table space size (bytes) is
                               "1048576".
... 0
... 0
... 0
... 0
... 0
... ((1504 / 1504) * 100)
                             The short term table space growth rate
                               from "02/13/2006 11:16:25.000911" to
                               "02/13/2006 12:16:25.000911" is "N/A"
                               bytes per second and the long term growth
                               rate from "02/12/2006 12:16:25.000911"
                               to "02/13/2006 12:16:25.000911" is "N/A" \,
                               bytes per second. Time to fullness is
                               projected to be "N/A" and "N/A"
                               respectively. The table space is defined
                               with automatic storage set to "YES" and
                               automatic resize enabled set to "YES".
... ((1504 / 1504) * 100)
                             The short term table space growth rate
                               from "02/13/2006 11:06:26.000168" to
                               "02/13/2006 12:06:26.000168" is "N/A"
                               bytes per second and the long term growth
                               rate from "02/12/2006 12:06:26.000168"
                               to "02/13/2006 12:06:26.000168" is "N/A"
                               bytes per second. Time to fullness is
                               projected to be "N/A" and "N/A"
                               respectively. The table space is defined
                               with automatic storage set to "YES" and
                               automatic resize enabled set to "YES".
... 0
                             The table space is defined with automatic
                               storage set to "YES" and automatic
                               resize enabled set to "YES". The
                               following are the automatic resize
                               settings: increase size (bytes) "-1",
                               increase size (percent) "N/A", maximum
                               size (bytes) "-1". The current table
                               space size (bytes) is "6291456".
. . . 0
                             The table space is defined with automatic
                               storage set to "YES" and automatic
                               resize enabled set to "YES". The
```

following are the automatic resize settings: increase size (bytes) "-1", increase size (percent) "N/A", maximum size (bytes) "-1". The current table space size (bytes) is "6291456".

## Information returned

Table 98. Information returned by the HEALTH\_TBS\_HI\_HIS table function

|                       |               | Description or corresponding monitor                                                |
|-----------------------|---------------|-------------------------------------------------------------------------------------|
| Column name           | Data type     | element                                                                             |
| SNAPSHOT_TIMESTAMP    | TIMESTAMP     | The date and time that the snapshot was taken.                                      |
| TABLESPACE_NAME       | VARCHAR(128)  | tablespace_name - Table<br>space name                                               |
| HI_ID                 | BIGINT        | A number that uniquely identifies the health indicator in the snapshot data stream. |
| HI_TIMESTAMP          | TIMESTAMP     | The date and time that the alert was generated.                                     |
| HI_VALUE              | SMALLINT      | The value of the health indicator.                                                  |
| HI_ALERT_STATE        | BIGINT        | The severity of the alert.                                                          |
| HI_ALERT_STATE_DETAIL | VARCHAR(20)   | The text description of the HI_ALERT_STATE column.                                  |
| HI_FORMULA            | VARCHAR(2048) | The formula used to calculate the health indicator.                                 |
| HI_ADDITIONAL_INFO    | VARCHAR(4096) | Additional information about the health indicator.                                  |

## **HEALTH TBS INFO**

Returns table space information from a health snapshot of a database.

## **Syntax**

▶►—HEALTH TBS INFO—(—dbname—,—dbpartitionnum—)—————

The schema is SYSPROC.

# **Table function parameters**

dbname

An input argument of type VARCHAR(255) that specifies a valid database name in the same instance as the currently connected database when calling this function. Specify a database name that has a directory entry type of either "Indirect" or "Home", as returned by the LIST DATABASE DIRECTORY command. Specify the null value to take the snapshot from the currently connected database.

## dbpartitionnum

An input argument of type INTEGER that specifies a valid database partition number. Specify -1 for the current database partition, or -2 for an aggregate of

all active database partitions. An active database partition is a partition where the database is available for connection and use by applications.

If the null value is specified, -1 is set implicitly.

## **Authorization**

EXECUTE privilege on the HEALTH\_TBS\_INFO table function.

# **Example**

```
SELECT * FROM TABLE(HEALTH_TBS_INFO('',-1)) AS T
```

The following is an example of output from this query.

| SNAPSHOT_TIMESTAMP         | TABLESPACE_NAME  | • • • |
|----------------------------|------------------|-------|
|                            |                  | • • • |
| 2006-02-13-12.30.35.027383 | SYSCATSPACE      | • • • |
| 2006-02-13-12.30.35.027383 | SYSTOOLSPACE     |       |
| 2006-02-13-12.30.35.027383 | SYSTOOLSTMPSPACE |       |
| 2006-02-13-12.30.35.027383 | TEMPSPACE1       |       |
| 2006-02-13-12.30.35.027383 | USERSPACE1       |       |

5 record(s) selected.

Output from this query (continued).

## Information returned

Table 99. Information returned by the HEALTH\_TBS\_INFO table function

| Column name                      | Data type    | Description or corresponding monitor element              |
|----------------------------------|--------------|-----------------------------------------------------------|
| SNAPSHOT_TIMESTAMP               | TIMESTAMP    | The date and time that the snapshot was taken.            |
| TABLESPACE_NAME                  | VARCHAR(128) | tablespace_name - Table<br>space name                     |
| ROLLED_UP_ALERT_STATE            | BIGINT       | The most severe alert state captured by this snapshot.    |
| ROLLED_UP_ALERT_<br>STATE_DETAIL | VARCHAR(20)  | The text description of the ROLLED_UP_ALERT_STATE column. |

# **MQSeries routines**

## **MQPUBLISH**

The MQPUBLISH function publishes data to MQSeries. For more details, visit http://www.ibm.com/software/MQSeries.

The MQPUBLISH function publishes the data contained in *msg-data* to the MQSeries publisher specified in *publisher-service*, and using the quality of service policy defined by *service-policy*. An optional topic for the message can be specified, and an optional user-defined message correlation identifier can also be specified.

The data type of the result is VARCHAR(1). The result of the function is '1' if successful or '0' if unsuccessful.

# **Syntax**

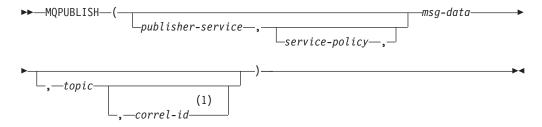

#### **Notes:**

1 The *correl-id* cannot be specified unless a *service* and a *policy* are also specified.

The schema is DB2MQ for non-transactional message queuing functions, and DB2MQ1C for one-phase commit transactional MQ functions.

# **Function parameters**

publisher-service

A string containing the logical MQSeries destination where the message is to be sent. If specified, the publisher-service must refer to a publisher Service Point defined in the DB2MQ.MQPUBSUB table that has a type value of 'P' for publisher service. If publisher-service is not specified, the DB2.DEFAULT.PUBLISHER will be used. The maximum size of *publisher-service* is 48 bytes.

#### service-policy

A string containing the MQSeries Service Policy to be used in handling of this message. If specified, the *service-policy* must refer to a Policy defined in the DB2MQ.MQPOLICY table. A Service Policy defines a set of quality of service options that should be applied to this messaging operation. These options include message priority and message persistence. If *service-policy* is not specified, the default DB2.DEFAULT.POLICY will be used. The maximum size of *service-policy* is 48 bytes.

#### msg-data

A string expression containing the data to be sent via MQSeries. The maximum size for a VARCHAR string expression is 32 000 bytes and the maximum size for a CLOB string expression is 1M bytes.

## topic

A string expression containing the topic for the message publication. If no topic is specified, none will be associated with the message. The maximum size of *topic* is 40 bytes. Multiple topics can be specified in one string (up to 40 characters long). Each topic must be separated by a colon. For example, "t1:t2:the third topic" indicates that the message is associated with all three topics: t1, t2, and "the third topic".

correl-id

An optional string expression containing a correlation identifier to be associated with this message. The *correl-id* is often specified in request and reply scenarios to associate requests with replies. If not specified, no correlation ID will be added to the message. The maximum size of *correl-id* is 24 bytes.

# **Examples**

Example 1: This example publishes the string "Testing 123" to the default publisher service (DB2.DEFAULT.PUBLISHER) using the default policy (DB2.DEFAULT.POLICY). No correlation identifier or topic is specified for the message.

```
VALUES MQPUBLISH('Testing 123')
```

Example 2: This example publishes the string "Testing 345" to the publisher service "MYPUBLISHER" under the topic "TESTS". The default policy is used and no correlation identifier is specified.

```
VALUES MQPUBLISH('MYPUBLISHER', 'Testing 345', 'TESTS')
```

Example 3: This example publishes the string "Testing 678" to the publisher service "MYPUBLISHER" using the policy "MYPOLICY" with a correlation identifier of "TEST1". The message is published with topic "TESTS".

```
VALUES MQPUBLISH('MYPUBLISHER', 'MYPOLICY', 'Testing 678', 'TESTS', 'TEST1')
```

Example 4: This example publishes the string "Testing 901" to the publisher service "MYPUBLISHER" under the topic "TESTS" using the default policy (DB2.DEFAULT.POLICY) and no correlation identifier.

```
VALUES MQPUBLISH('Testing 901', 'TESTS')
```

## **MQREAD**

The MQREAD function returns a message from the MQSeries location specified by *receive-service*, using the quality of service policy defined in *service-policy*. Executing this operation does not remove the message from the queue associated with *receive-service*, but instead returns the message at the head of the queue.

The data type of the result is VARCHAR (32000). If no messages are available to be returned, the result is the null value.

# **Syntax**

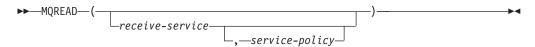

The schema is DB2MQ for non-transactional message queuing functions, and DB2MQ1C for one-phase commit transactional MQ functions.

# **Function parameters**

receive-service

A string containing the logical MQSeries destination from where the message is to be received. If specified, the *receive-service* must refer to a Service Point defined in the DB2MQ.MQSERVICE table. A service point is a logical end-point from where a message is sent or received. Service points definitions

include the name of the MQSeries Queue Manager and Queue. If *receive-service* is not specified, then the DB2.DEFAULT.SERVICE will be used. The maximum size of *receive-service* is 48 bytes.

service-policy

A string containing the MQSeries Service Policy used in handling this message. If specified, the *service-policy* must refer to a Policy defined in the DB2MQ.MQPOLICY table. A Service Policy defines a set of quality of service options that should be applied to this messaging operation. These options include message priority and message persistence. If *service-policy* is not specified, then the default DB2.DEFAULT.POLICY will be used. The maximum size of *service-policy* is 48 bytes.

# **Examples**

Example 1: This example reads the message at the head of the queue specified by the default service (DB2.DEFAULT.SERVICE), using the default policy (DB2.DEFAULT.POLICY).

VALUES MQREAD()

Example 2: This example reads the message at the head of the queue specified by the service "MYSERVICE" using the default policy (DB2.DEFAULT.POLICY).

VALUES MQREAD('MYSERVICE')

Example 3: This example reads the message at the head of the queue specified by the service "MYSERVICE", and using the policy "MYPOLICY".

VALUES MQREAD('MYSERVICE','MYPOLICY')

## **MQREADALL**

The MQREADALL table function returns a table containing the messages and message metadata from the MQSeries location specified by *receive-service*, using the quality of service policy *service-policy*. Performing this operation does not remove the messages from the queue associated with *receive-service*.

# **Syntax**

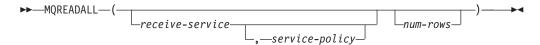

The schema is DB2MQ for non-transactional message queuing functions, and DB2MQ1C for one-phase commit transactional MQ functions.

# **Table function parameters**

receive-service

A string containing the logical MQSeries destination from which the message is read. If specified, the *receive-service* must refer to a service point defined in the DB2MQ.MQSERVICE table. A service point is a logical end-point from which a message is sent or received. Service point definitions include the name of the MQSeries Queue Manager and Queue. If *receive-service* is not specified, then the DB2.DEFAULT.SERVICE will be used. The maximum size of *receive-service* is 48 bytes.

## service-policy

A string containing the MQSeries Service Policy used in the handling of this message. If specified, the *service-policy* refers to a Policy defined in the DB2MQ.MQPOLICY table. A service policy defines a set of quality of service options that should be applied to this messaging operation. These options include message priority and message persistence. If *service-policy* is not specified, then the default DB2.DEFAULT.POLICY will be used. The maximum size of *service-policy* is 48 bytes.

#### num-rows

A positive integer containing the maximum number of messages to be returned by the function.

If *num-rows* is specified, then a maximum of *num-rows* messages will be returned. If *num-rows* is not specified, then all available messages will be returned.

## **Authorization**

EXECUTE privilege on the MQREADALL table function.

# **Examples**

*Example 1:* This example receives all the messages from the queue specified by the default service (DB2.DEFAULT.SERVICE), using the default policy (DB2.DEFAULT.POLICY). The messages and all the metadata are returned as a table.

SELECT \* FROM table (MQREADALL()) AS T

Example 2: This example receives all the messages from the head of the queue specified by the service MYSERVICE, using the default policy (DB2.DEFAULT.POLICY). Only the MSG and CORRELID columns are returned. SELECT T.MSG, T.CORRELID FROM table (MQREADALL('MYSERVICE')) AS T

*Example 3:* This example reads the head of the queue specified by the default service (DB2.DEFAULT.SERVICE), using the default policy (DB2.DEFAULT.POLICY). Only messages with a CORRELID of '1234' are returned. All columns are returned.

SELECT \* FROM table (MQREADALL()) AS T WHERE T.CORRELID = '1234'

*Example 4:* This example receives the first 10 messages from the head of the queue specified by the default service (DB2.DEFAULT.SERVICE), using the default policy (DB2.DEFAULT.POLICY). All columns are returned.

SELECT \* FROM table (MQREADALL(10)) AS T

#### Information returned

Table 100. Information returned by the MQREADALL table function

| Column name | Data type      | Description                                    |
|-------------|----------------|------------------------------------------------|
| MSG         | VARCHAR(32000) | Contains the contents of the MQSeries message. |

Table 100. Information returned by the MQREADALL table function (continued)

| Column name | Data type   | Description                                                                                                    |
|-------------|-------------|----------------------------------------------------------------------------------------------------|
| CORRELID    | VARCHAR(24) | Contains a correlation ID that can be used to identify messages. You can select a message from the queue using this identifier. In the case of a request and response scenario, the correlation ID enables you to associate a response with a particular request. |
| TOPIC       | VARCHAR(40) | Contains the topic with which the message was published, if available.                                                                                                    |
| QNAME       | VARCHAR(48) | Contains the name of the queue where the message was received.                                                                                                    |
| MSGID       | CHAR(24)    | Contains the assigned unique MQSeries identifier for this message.                                                                                                    |
| MSGFORMAT   | VARCHAR(8)  | Contains the format of the message, as defined by MQSeries. Typical strings have an MQSTR format.                                                                                                    |

# **MQREADALLCLOB**

The MQREADALLCLOB table function returns a table containing the messages and message metadata from the MQSeries location specified by *receive-service*, using the quality of service policy *service-policy*. Performing this operation does not remove the messages from the queue associated with *receive-service*.

## Syntax 1 4 1

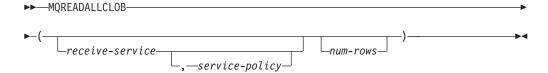

The schema is DB2MQ.

# Table function parameters

receive-service

A string containing the logical MQSeries destination from which the message is read. If specified, the *receive-service* must refer to a service point defined in the DB2MQ.MQSERVICE table. A service point is a logical end-point from which a message is sent or received. Service point definitions include the name of the MQSeries Queue Manager and Queue. If *receive-service* is not specified, then the DB2.DEFAULT.SERVICE will be used. The maximum size of *receive-service* is 48 bytes.

## service-policy

A string containing the MQSeries Service Policy used in the handling of this message. If specified, the *service-policy* refers to a Policy defined in the DB2MQ.MQPOLICY table. A service policy defines a set of quality of service options that should be applied to this messaging operation. These options include message priority and message persistence. If *service-policy* is not specified, then the default DB2.DEFAULT.POLICY will be used. The maximum size of *service-policy* is 48 bytes.

#### num-rows

A positive integer containing the maximum number of messages to be returned by the function.

If *num-rows* is specified, then a maximum of *num-rows* messages will be returned. If *num-rows* is not specified, then all available messages will be returned.

## **Authorization**

EXECUTE privilege on the MQREADALLCLOB table function.

# **Examples**

*Example 1:* This example receives all the messages from the queue specified by the default service (DB2.DEFAULT.SERVICE), using the default policy (DB2.DEFAULT.POLICY). The messages and all the metadata are returned as a table.

SELECT \* FROM table (MQREADALLCLOB()) AS T

Example 2: This example receives all the messages from the head of the queue specified by the service MYSERVICE, using the default policy (DB2.DEFAULT.POLICY). Only the MSG and CORRELID columns are returned. SELECT T.MSG, T.CORRELID FROM table (MQREADALLCLOB('MYSERVICE')) AS T

*Example 3:* This example reads the head of the queue specified by the default service (DB2.DEFAULT.SERVICE), using the default policy (DB2.DEFAULT.POLICY). Only messages with a CORRELID of '1234' are returned. All columns are returned.

SELECT \* FROM table (MQREADALLCLOB()) AS T WHERE T.CORRELID = '1234'

*Example 4:* This example receives the first 10 messages from the head of the queue specified by the default service (DB2.DEFAULT.SERVICE), using the default policy (DB2.DEFAULT.POLICY). All columns are returned.

SELECT \* FROM table (MQREADALLCLOB(10)) AS T

#### Information returned

Table 101. Information returned by the MQREADALLCLOB table function

| Column name | Data type | Description                                    |
|-------------|-----------|------------------------------------------------|
| MSG         | \         | Contains the contents of the MQSeries message. |

Table 101. Information returned by the MQREADALLCLOB table function (continued)

| Column name | Data type   | Description                                                                                                    |
|-------------|-------------|----------------------------------------------------------------------------------------------------|
| CORRELID    | VARCHAR(24) | Contains a correlation ID that can be used to identify messages. You can select a message from the queue using this identifier. In the case of a request and response scenario, the correlation ID enables you to associate a response with a particular request. |
| TOPIC       | VARCHAR(40) | Contains the topic with which the message was published, if available.                                                                                                    |
| QNAME       | VARCHAR(48) | Contains the name of the queue where the message was received.                                                                                                    |
| MSGID       | CHAR(24)    | Contains the assigned unique MQSeries identifier for this message.                                                                                                    |
| MSGFORMAT   | VARCHAR(8)  | Contains the format of the message, as defined by MQSeries. Typical strings have an MQSTR format.                                                                                                    |

# **MQREADCLOB**

The MQREADCLOB function returns a message from the MQSeries location specified by *receive-service*, using the quality of service policy defined in *service-policy*. Executing this operation does not remove the message from the queue associated with *receive-service*, but instead returns the message at the head of the queue.

The data type of the result is CLOB(1M). If no messages are available to be returned, the result is the null value.

# **Syntax**

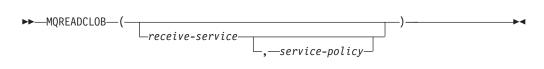

The schema is DB2MQ.

## **Function parameters**

receive-service

A string containing the logical MQSeries destination from where the message is to be received. If specified, the *receive-service* must refer to a Service Point defined in the DB2MQ.MQSERVICE table. A service point is a logical end-point from where a message is sent or received. Service points definitions

include the name of the MQSeries Queue Manager and Queue. If receive-service is not specified, then the DB2.DEFAULT.SERVICE will be used. The maximum size of receive-service is 48 bytes.

### service-policy

A string containing the MQSeries Service Policy used in handling this message. If specified, the service-policy must refer to a Policy defined in the DB2MQ.MQPOLICY table. A Service Policy defines a set of quality of service options that should be applied to this messaging operation. These options include message priority and message persistence. If service-policy is not specified, then the default DB2.DEFAULT.POLICY will be used. The maximum size of *service-policy* is 48 bytes.

## **Examples**

Example 1: This example reads the message at the head of the queue specified by the default service (DB2.DEFAULT.SERVICE), using the default policy (DB2.DEFAULT.POLICY).

VALUES MQREADCLOB()

Example 2: This example reads the message at the head of the queue specified by the service "MYSERVICE" using the default policy (DB2.DEFAULT.POLICY).

VALUES MQREADCLOB('MYSERVICE')

Example 3: This example reads the message at the head of the queue specified by the service "MYSERVICE", and using the policy "MYPOLICY".

VALUES MQREADCLOB('MYSERVICE', 'MYPOLICY')

## **MQRECEIVE**

The MQRECEIVE function returns a message from the MQSeries location specified by receive-service, using the quality of service policy service-policy. Performing this operation removes the message from the queue associated with receive-service. If the correl-id is specified, then the first message with a matching correlation identifier will be returned. If correl-id is not specified, then the message at the head of the queue will be returned.

The data type of the result is VARCHAR (32000). If no messages are available to be returned, the result is the null value.

# **Syntax**

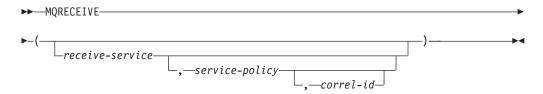

The schema is DB2MQ for non-transactional message queuing functions, and DB2MQ1C for one-phase commit transactional MQ functions.

# **Function parameters**

receive-service

A string containing the logical MQSeries destination from which the message is received. If specified, the *receive-service* must refer to a Service Point defined in the DB2MQ.MQSERVICE table. A service point is a logical end-point from which a message is sent or received. Service points definitions include the name of the MQSeries Queue Manager and Queue. If *receive-service* is not specified, the DB2.DEFAULT.SERVICE is used. The maximum size of *receive-service* is 48 bytes.

## service-policy

A string containing the MQSeries Service Policy to be used in the handling of this message. If specified, *service-policy* must refer to a policy defined in the DB2MQ.MQPOLICY table. A service policy defines a set of quality of service options that should be applied to this messaging operation. These options include message priority and message persistence. If *service-policy* is not specified, the default DB2.DEFAULT.POLICY is used. The maximum size of *service-policy* is 48 bytes.

#### correl-id

A string containing an optional correlation identifier to be associated with this message. The *correl-id* is often specified in request and reply scenarios to associate requests with replies. If not specified, no correlation id will be specified. The maximum size of *correl-id* is 24 bytes.

# **Examples**

Example 1: This example receives the message at the head of the queue specified by the default service (DB2.DEFAULT.SERVICE), using the default policy (DB2.DEFAULT.POLICY).

```
VALUES MORECEIVE()
```

Example 2: This example receives the message at the head of the queue specified by the service "MYSERVICE" using the default policy (DB2.DEFAULT.POLICY).

```
VALUES MORECEIVE('MYSERVICE')
```

Example 3: This example receives the message at the head of the queue specified by the service "MYSERVICE" using the policy "MYPOLICY".

```
VALUES MQRECEIVE('MYSERVICE','MYPOLICY')
```

Example 4: This example receives the first message with a correlation id that matches '1234' from the head of the queue specified by the service "MYSERVICE" using the policy "MYPOLICY".

VALUES MQRECEIVE('MYSERVICE','MYPOLICY','1234')

# **MQRECEIVEALL**

The MQRECEIVEALL table function returns a table containing the messages and message metadata from the MQSeries location specified by *receive-service*, using the quality of service policy *service-policy*. Performing this operation removes the messages from the queue associated with *receive-service*.

# **Syntax**

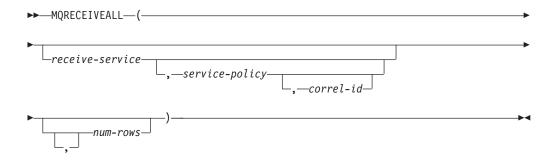

The schema is DB2MQ for non-transactional message queuing functions, and DB2MQ1C for one-phase commit transactional MQ functions.

# **Table function parameters**

receive-service

A string containing the logical MQSeries destination from which the message is received. If specified, the *receive-service* must refer to a service point defined in the DB2MQ.MQSERVICE table. A service point is a logical end-point from which a message is sent or received. Service point definitions include the name of the MQSeries Queue Manager and Queue. If *receive-service* is not specified, then the DB2.DEFAULT.SERVICE will be used. The maximum size of *receive-service* is 48 bytes.

## service-policy

A string containing the MQSeries Service Policy used in the handling of this message. If specified, the *service-policy* refers to a Policy defined in the DB2MQ.MQPOLICY table. A service policy defines a set of quality of service options that should be applied to this messaging operation. These options include message priority and message persistence. If *service-policy* is not specified, then the default DB2.DEFAULT.POLICY will be used. The maximum size of *service-policy* is 48 bytes.

#### correl-id

An optional string containing a correlation identifier associated with this message. The *correl-id* is often specified in request and reply scenarios to associate requests with replies. If not specified, no correlation id is specified. The maximum size of correl-id is 24 bytes.

If a *correl-id* is specified, all the messages with a matching correlation identifier are returned and removed from the queue. If *correl-id* is not specified, the message at the head of the queue is returned.

#### num-rows

A positive integer containing the maximum number of messages to be returned by the function.

If *num-rows* is specified, then a maximum of *num-rows* messages will be returned. If *num-rows* is not specified, then all available messages will be returned.

## **Authorization**

EXECUTE privilege on the MQRECEIVEALL table function.

# **Examples**

*Example 1:* This example receives all the messages from the queue specified by the default service (DB2.DEFAULT.SERVICE), using the default policy (DB2.DEFAULT.POLICY). The messages and all the metadata are returned as a table.

SELECT \* FROM table (MQRECEIVEALL()) AS T

Example 2: This example receives all the messages from the head of the queue specified by the service MYSERVICE, using the default policy (DB2.DEFAULT.POLICY). Only the MSG and CORRELID columns are returned. SELECT T.MSG, T.CORRELID FROM table (MQRECEIVEALL('MYSERVICE')) AS T

*Example 3:* This example receives all of the message from the head of the queue specified by the service "MYSERVICE", using the policy "MYPOLICY". Only messages with a CORRELID of '1234' are returned. Only the MSG and CORRELID columns are returned.

```
SELECT T.MSG, T.CORRELID FROM table
  (MQRECEIVEALL('MYSERVICE','MYPOLICY','1234')) AS T
```

*Example 4:* This example receives the first 10 messages from the head of the queue specified by the default service (DB2.DEFAULT.SERVICE), using the default policy (DB2.DEFAULT.POLICY). All columns are returned.

SELECT \* FROM table (MQRECEIVEALL(10)) AS T

## Information returned

Table 102. Information returned by the MQRECEIVEALL table function

| Column name | Data type      | Description                                                                                                    |
|-------------|----------------|----------------------------------------------------------------------------------------------------|
| MSG         | VARCHAR(32000) | Contains the contents of the MQSeries message.                                                                                                    |
| CORRELID    | VARCHAR(24)    | Contains a correlation ID that can be used to identify messages. You can select a message from the queue using this identifier. In the case of a request and response scenario, the correlation ID enables you to associate a response with a particular request. |
| TOPIC       | VARCHAR(40)    | Contains the topic with which the message was published, if available.                                                                                                    |
| QNAME       | VARCHAR(48)    | Contains the name of the queue where the message was received.                                                                                                    |
| MSGID       | CHAR(24)       | Contains the assigned unique MQSeries identifier for this message.                                                                                                    |
| MSGFORMAT   | VARCHAR(8)     | Contains the format of the message, as defined by MQSeries. Typical strings have an MQSTR format.                                                                                                    |

# **MQRECEIVEALLCLOB**

The MQRECEIVEALLCLOB table function returns a table containing the messages and message metadata from the MQSeries location specified by *receive-service*, using the quality of service policy *service-policy*. Performing this operation removes the messages from the queue associated with *receive-service*.

# **Syntax**

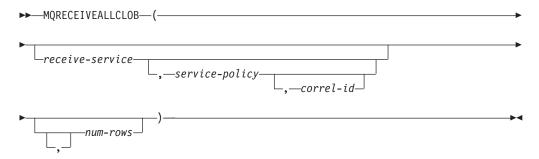

The schema is DB2MQ.

# **Table function parameters**

receive-service

A string containing the logical MQSeries destination from which the message is received. If specified, the *receive-service* must refer to a service point defined in the DB2MQ.MQSERVICE table. A service point is a logical end-point from which a message is sent or received. Service point definitions include the name of the MQSeries Queue Manager and Queue. If *receive-service* is not specified, then the DB2.DEFAULT.SERVICE will be used. The maximum size of *receive-service* is 48 bytes.

## service-policy

A string containing the MQSeries Service Policy used in the handling of this message. If specified, the *service-policy* refers to a Policy defined in the DB2MQ.MQPOLICY table A service policy defines a set of quality of service options that should be applied to this messaging operation. These options include message priority and message persistence. If *service-policy* is not specified, then the default DB2.DEFAULT.POLICY will be used. The maximum size of *service-policy* is 48 bytes.

#### correl-id

An optional string containing a correlation identifier associated with this message. The *correl-id* is often specified in request and reply scenarios to associate requests with replies. If not specified, no correlation id is specified. The maximum size of correl-id is 24 bytes.

If a *correl-id* is specified, then only those messages with a matching correlation identifier will be returned. If *correl-id* is not specified, then the message at the head of the queue will be returned.

#### num-rows

A positive integer containing the maximum number of messages to be returned by the function.

If *num-rows* is specified, then a maximum of *num-rows* messages will be returned. If *num-rows* is not specified, then all available messages are returned.

## **Authorization**

EXECUTE privilege on the MQRECEIVEALLCLOB table function.

# **Examples**

*Example 1:* This example receives all the messages from the queue specified by the default service (DB2.DEFAULT.SERVICE), using the default policy (DB2.DEFAULT.POLICY). The messages and all the metadata are returned as a table.

```
SELECT * FROM table (MQRECEIVEALLCLOB()) AS T
```

*Example 2:* This example receives all the messages from the head of the queue specified by the service MYSERVICE, using the default policy (DB2.DEFAULT.POLICY). Only the MSG and CORRELID columns are returned.

```
SELECT T.MSG, T.CORRELID
FROM table (MQRECEIVEALLCLOB('MYSERVICE')) AS T
```

*Example 3:* This example receives all of the message from the head of the queue specified by the service "MYSERVICE", using the policy "MYPOLICY". Only messages with a CORRELID of '1234' are returned. Only the MSG and CORRELID columns are returned.

```
SELECT T.MSG, T.CORRELID
FROM table (MQRECEIVEALLCLOB('MYSERVICE','MYPOLICY','1234')) AS T
```

*Example 4:* This example receives the first 10 messages from the head of the queue specified by the default service (DB2.DEFAULT.SERVICE), using the default policy (DB2.DEFAULT.POLICY). All columns are returned.

SELECT \* FROM table (MQRECEIVEALLCLOB(10)) AS T

## Information returned

Table 103. Information returned by the MQRECEIVEALLCLOB table function

| Column name | Data type   | Description                                                                                                    |
|-------------|-------------|----------------------------------------------------------------------------------------------------|
| MSG         | CLOB(1M)    | Contains the contents of the MQSeries message.                                                                                                    |
| CORRELID    | VARCHAR(24) | Contains a correlation ID that can be used to identify messages. You can select a message from the queue using this identifier. In the case of a request and response scenario, the correlation ID enables you to associate a response with a particular request. |
| TOPIC       | VARCHAR(40) | Contains the topic with which the message was published, if available.                                                                                                    |
| QNAME       | VARCHAR(48) | Contains the name of the queue where the message was received.                                                                                                    |

Table 103. Information returned by the MQRECEIVEALLCLOB table function (continued)

| Column name | Data type  | Description                                                                                       |
|-------------|------------|---------------------------------------------------------------------------------------------------|
| MSGID       | CHAR(24)   | Contains the assigned unique MQSeries identifier for this message.                                |
| MSGFORMAT   | VARCHAR(8) | Contains the format of the message, as defined by MQSeries. Typical strings have an MQSTR format. |

# **MQRECEIVECLOB**

The MQRECEIVECLOB function returns a message from the MQSeries location specified by *receive-service*, using the quality of service policy *service-policy*. Performing this operation removes the message from the queue associated with *receive-service*. If the *correl-id* is specified, the first message with a matching correlation identifier will be returned. If *correl-id* is not specified, the message at the head of the queue will be returned.

The data type of the result is CLOB(1M). If no messages are available to be returned, the result is the null value.

# **Syntax**

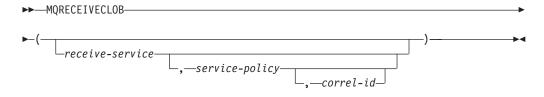

The schema is DB2MQ.

# **Function paramters**

receive-service

A string containing the logical MQSeries destination from which the message is received. If specified, the *receive-service* must refer to a Service Point defined in the DB2MQ.MQSERVICE table. A service point is a logical end-point from which a message is sent or received. Service points definitions include the name of the MQSeries Queue Manager and Queue. If *receive-service* is not specified, the DB2.DEFAULT.SERVICE is used. The maximum size of *receive-service* is 48 bytes.

## service-policy

A string containing the MQSeries Service Policy to be used in the handling of this message. If specified, the *service-policy* must refer to a policy defined in the DB2MQ.MQPOLICY table. A service policy defines a set of quality of service options that should be applied to this messaging operation. These options include message priority and message persistence. If *service-policy* is not specified, the default DB2.DEFAULT.POLICY is used. The maximum size of *service-policy* is 48 bytes.

#### correl-ia

A string containing an optional correlation identifier to be associated with this

message. The *correl-id* is often specified in request and reply scenarios to associate requests with replies. If not specified, no correlation id will be used. The maximum size of *correl-id* is 24 bytes.

## **Examples**

Example 1: This example receives the message at the head of the queue specified by the default service (DB2.DEFAULT.SERVICE), using the default policy (DB2.DEFAULT.POLICY).

VALUES MQRECEIVECLOB()

Example 2: This example receives the message at the head of the queue specified by the service "MYSERVICE" using the default policy (DB2.DEFAULT.POLICY).

VALUES MQRECEIVECLOB('MYSERVICE')

Example 3: This example receives the message at the head of the queue specified by the service "MYSERVICE" using the policy "MYPOLICY".

VALUES MQRECEIVECLOB('MYSERVICE', 'MYPOLICY')

Example 4: This example receives the first message with a correlation ID that matches '1234' from the head of the queue specified by the service "MYSERVICE" using the policy "MYPOLICY".

VALUES MQRECEIVECLOB('MYSERVICE', MYPOLICY', '1234')

## **MQSEND**

The MQSEND function sends the data contained in *msg-data* to the MQSeries location specified by *send-service*, using the quality of service policy defined by *service-policy*. An optional user-defined message correlation identifier can be specified using *correl-id*.

The data type of the result is VARCHAR(1). The result of the function is '1' if successful or '0' if unsuccessful.

# **Syntax**

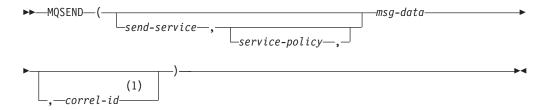

#### **Notes:**

1 The *correl-id* cannot be specified unless a *service* and a *policy* are also specified.

The schema is DB2MQ for non-transactional message queuing functions, and DB2MQ1C for one-phase commit transactional MQ functions.

## **Function parameters**

msg-data

A string expression containing the data to be sent via MQSeries. The maximum

size for a VARCHAR string expression is 32 000 bytes and the maximum size for a CLOB string expression is 1M bytes.

## send-service

A string containing the logical MQSeries destination where the message is to be sent. If specified, the *send-service* refers to a service point defined in the DB2MQ.MQSERVICE table. A service point is a logical end-point from which a message may be sent or received. Service point definitions include the name of the MQSeries Queue Manager and Queue. If *send-service* is not specified, the value of DB2.DEFAULT.SERVICE is used. The maximum size of *send-service* is 48 bytes.

## service-policy

A string containing the MQSeries Service Policy used in handling of this message. If specified, the *service-policy* must refer to a service policy defined in the DB2MQ.MQPOLICY table. A Service Policy defines a set of quality of service options that should be applied to this messaging operation. These options include message priority and message persistence. If *service-policy* is not specified, a default value of DB2.DEFAULT.POLICY will be used. The maximum size of *service-policy* is 48 bytes.

#### correl-id

An optional string containing a correlation identifier associated with this message. The *correl-id* is often specified in request and reply scenarios to associate requests with replies. If not specified, no correlation ID will be sent. The maximum size of *correl-id* is 24 bytes.

# **Examples**

Example 1: This example sends the string "Testing 123" to the default service (DB2.DEFAULT.SERVICE), using the default policy (DB2.DEFAULT.POLICY), with no correlation identifier.

```
VALUES MQSEND('Testing 123')
```

Example 2: This example sends the string "Testing 345" to the service "MYSERVICE", using the policy "MYPOLICY", with no correlation identifier.

VALUES MQSEND('MYSERVICE', 'MYPOLICY', 'Testing 345')

Example 3: This example sends the string "Testing 678" to the service "MYSERVICE", using the policy "MYPOLICY", with correlation identifier "TEST3". **VALUES MQSEND**('MYSERVICE', 'MYPOLICY', 'Testing 678', 'TEST3')

Example 4: This example sends the string "Testing 901" to the service "MYSERVICE", using the default policy (DB2.DEFAULT.POLICY), and no correlation identifier.

VALUES MQSEND('MYSERVICE', 'Testing 901')

## **MQSUBSCRIBE**

The MQSUBSCRIBE function is used to register interest in MQSeries messages published on a specified topic. Successful execution of this function causes the publish and subscribe server to forward messages matching the topic to the service point defined by *subscriber-service*. The *subscriber-service* specifies a logical destination for messages that match the specified topic. Messages that match *topic* are placed on the queue defined by *subscriber-service*, and can be read or received

through a subsequent call to MQREAD, MQRECEIVE, MQREADALL, or MQRECEIVEALL. For more details, visit http://www.ibm.com/software/MQSeries.

The data type of the result is VARCHAR(1). The result of the function is '1' if successful or '0' if unsuccessful.

## **Syntax**

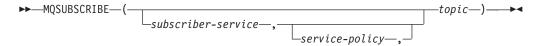

The schema is DB2MQ for non-transactional message queuing functions, and DB2MQ1C for one-phase commit transactional MQ functions.

# **Function parameters**

subscriber-service

A string containing the logical MQSeries subscription point to where messages matching *topic* will be sent. If specified, the *subscriber-service* must refer to a Subscribers Service Point defined in the DB2MQ.MQPUBSUB table that has a type value of 'S' for publisher service. If *subscriber-service* is not specified, then the DB2.DEFAULT.SUBSCRIBER will be used instead. The maximum size of subscriber-service is 48 bytes.

service-policy

A string containing the MQSeries Service Policy to be used in handling the message. If specified, the *service-policy* must refer to a Policy defined in the DB2MQ.MQPOLICY table. A Service Policy defines a set of quality of service options to be applied to this messaging operation. These options include message priority and message persistence. If *service-policy* is not specified, then the default DB2.DEFAULT.POLICY will be used instead. The maximum size of service-policy is 48 bytes.

topic

A string defining the types of messages to receive. Only messages published with the specified topics will be received by this subscription. Multiple subscriptions can coexist. The maximum size of topic is 40 bytes. Multiple topics can be specified in one string (up to 40 bytes long). Each topic must be separated by a colon. For example, "t1:t2:the third topic" indicates that the message is associated with all three topics: t1, t2, and "the third topic".

## **Examples**

Example 1: This example registers an interest in messages containing the topic "Weather". The default subscriber-service (DB2.DEFAULT.SUBSCRIBER) is registered as the subscriber and the default service-policy (DB2.DEFAULT.POLICY) specifies the quality of service.

VALUES MQSUBSCRIBE('Weather')

Example 2: This example demonstrates a subscriber registering interest in messages containing "Stocks". The subscriber registers as "PORTFOLIO-UPDATES" with policy "BASIC-POLICY".

VALUES MQSUBSCRIBE('PORTFOLIO-UPDATES', 'BASIC-POLICY', 'Stocks')

# **MQUNSUBSCRIBE**

The MQUNSUBSCRIBE function is used to unregister an existing message subscription. The *subscriber-service*, *service-policy*, and *topic* are used to identify the subscription that is to be canceled. Successful execution of this function causes the publish and subscribe server to remove the specified subscription. Messages with the specified *topic* will no longer be sent to the logical destination defined by *subscriber-service*. For more details, visit http://www.ibm.com/software/MQSeries.

The data type of the result is VARCHAR(1). The result of the function is '1' if successful or '0' if unsuccessful.

# **Syntax**

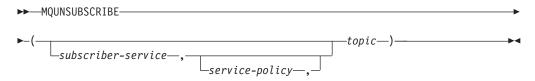

The schema is DB2MQ for non-transactional message queuing functions, and DB2MQ1C for one-phase commit transactional MQ functions.

# **Function parameters**

subscriber-service

If specified, the *subscriber-service* must refer to a Subscribers Service Point defined in the DB2MQ.MQPUBSUB table that has a type value of 'S' for publisher service. If *subscriber-service* is not specified, then the DB2.DEFAULT.SUBSCRIBER will be used instead. The maximum size of subscriber-service is 48 bytes.

## service-policy

If specified, the *service-policy* must refer to a Policy defined in the DB2MQ.MQPOLICY table. A Service Policy defines a set of quality of service options to be applied to this messaging operation. If *service-policy* is not specified, then the default DB2.DEFAULT.POLICY will be used. The maximum size of *service-policy* is 48 bytes.

topic

A string specifying the subject of messages that are not to be received. The maximum size of *topic* is 40 bytes. Multiple topics can be specified in one string (up to 40 bytes long). Each topic must be separated by a colon. For example, "t1:t2:the third topic" indicates that the message is associated with all three topics: t1, t2, and "the third topic".

## **Examples**

Example 1: This example cancels an interest in messages containing the topic "Weather". The default subscriber-service (DB2.DEFAULT.SUBSCRIBER) is registered as the unsubscriber and the default service-policy (DB2.DEFAULT.POLICY) specifies the quality of service.

VALUES MQUNSUBSCRIBE('Weather')

Example 2: This example demonstrates a subscriber canceling an interest in messages containing "Stocks". The subscriber is registered as "PORTFOLIO-UPDATES" with policy "BASIC-POLICY".

VALUES MQUNSUBSCRIBE('PORTFOLIO-UPDATES', 'BASIC-POLICY', 'Stocks')

# Security routines and views

# **AUTH LIST AUTHORITIES FOR AUTHID**

The AUTH\_LIST\_AUTHORITIES\_FOR\_AUTHID table function returns all authorities held by the authorization ID, either found in the database configuration file or granted to an authorization ID directly or indirectly through a group or a role.

# **Syntax**

▶►—AUTH\_LIST\_AUTHORITIES\_FOR\_AUTHID—(—authid—,—authidtype—)—————

The schema is SYSPROC.

# **Table function parameters**

authid

An input argument of type VARCHAR(128) that specifies the authorization ID being queried. The authorization ID can be a user, group or a role. If *authid* is NULL or an empty string, an empty result table is returned.

## authidtype

An input argument of type VARCHAR(1) that specifies the authorization ID type being queried. If *authidtype* does not exist, is NULL or an empty string, an empty result table is returned. Possible values for *authidtype* are:

- G: Group
- R: Role
- U: User

## **Authorization**

EXECUTE privilege on the AUTH\_LIST\_AUTHORITIES\_FOR\_AUTHID function.

## Information returned

Table 104. The information returned for AUTH\_LIST\_AUTHORITIES\_FOR\_AUTHID

| Column Name | Data Type    | Description                                                                                                    |  |
|-------------|--------------|----------------------------------------------------------------------------------------------------|--|
| AUTHORITY   | VARCHAR(128) | Authority held by the authorization ID                                                                                                    |  |
| D_USER      | CHAR(1)      | Authority granted directly to the <i>authid</i> , when the <i>authidtype</i> is a user (U). If the <i>authidtype</i> is a group (G) or a role (R), then the value is not applicable ('*'). |  |
|             |              | • N = Not held                                                                                                    |  |
|             |              | • Y= Held                                                                                                    |  |
|             |              | • * = Not applicable                                                                                                    |  |

Table 104. The information returned for AUTH\_LIST\_AUTHORITIES\_FOR\_AUTHID (continued)

| Column Name | Data Type | Description                                                                                                    |
|-------------|-----------|----------------------------------------------------------------------------------------------------|
| D_GROUP     | CHAR(1)   | Authority granted directly to the <i>authid</i> when the <i>authidtype</i> is a group (G), or to the group to which the <i>authid</i> belongs when the <i>authidtype</i> is a user (U). If the <i>authidtype</i> is a role (R), then the value is not applicable ('*'). |
|             |           | • N = Not held                                                                                                    |
|             |           | • Y= Held                                                                                                    |
|             |           | • * = Not applicable                                                                                                    |
| D_PUBLIC    | CHAR(1)   | Authority granted directly to the <i>authid</i> called PUBLIC when the <i>authidtype</i> is a user (U) or a group (G). If the <i>authidtype</i> is a role (R), then the value is not applicable ('*').                                                                  |
|             |           | • N = Not held                                                                                                    |
|             |           | • Y= Held                                                                                                    |
|             |           | • * = Not applicable                                                                                                    |
| ROLE_USER   | CHAR(1)   | Authority granted directly to a role granted the <i>authid</i> , when the <i>authidtype</i> is a user (U). If the <i>authidtype</i> is a group (G) or a role (R), then the value is not applicable ('*'). The role could be part of a role hierarchy.                   |
|             |           | • N = Not held                                                                                                    |
|             |           | • Y= Held                                                                                                    |
|             |           | • * = Not applicable                                                                                                    |
| ROLE_GROUP  | CHAR(1)   | Authority granted directly to a role granted to the <i>authid</i> when the <i>authidtype</i> is a group (G). If the <i>authidtype</i> is a user (U) or a role (R), then the value is not applicable ('*'). The role could be part of a role hierarchy.                  |
|             |           | • N = Not held                                                                                                    |
|             |           | • Y= Held                                                                                                    |
|             |           | • * = Not applicable                                                                                                    |
| ROLE_PUBLIC | CHAR(1)   | Authority granted directly to a role granted to the <i>authid</i> called PUBLIC when the <i>authidtype</i> is a user (U) or a group (G). If the <i>authidtype</i> is a role (R), then the value is not applicable ('*'). The role could be part of a role hierarchy.    |
|             |           | • N = Not held                                                                                                    |
|             |           | • Y= Held                                                                                                    |
|             |           | • * = Not applicable                                                                                                    |
| D_ROLE      | CHAR(1)   | Authority granted to a role or to a role granted to the role. If the <i>authidtype</i> is a user (U) or a group (G), then the value is not applicable ('*'). The role could be part of a role hierarchy.                                                                |
|             |           | • N = Not held                                                                                                    |
|             |           | • Y= Held                                                                                                    |
|             |           | • * = Not applicable                                                                                                    |

# **Example**

Consider user ALICE who by default holds BIND, CONNECT, CREATETAB and IMPLICIT\_SCHEMA privileges through special group PUBLIC. ALICE is a member of a group ADMIN1 who has the following system authorities: SYSADM, SYSCTRL and SYSMAINT. She is also a member of group ADMIN2 who has DBADM authority. Also, ALICE has been granted DBADM and SECADM database

authorities. Role R1 was granted to ALICE. LOAD authority was granted to role R1. Role R2 was granted to group ADMIN1. CREATE\_NOT\_FENCED\_ROUTINE authority was granted to role R2.

Example 1: Retrieve all authorities user ALICE has granted either directly to her or indirectly through a group, PUBLIC or a role.

SELECT AUTHORITY, D\_USER, D\_GROUP, D\_PUBLIC, ROLE\_USER, ROLE\_GROUP, ROLE\_PUBLIC, D\_ROLE FROM TABLE (SYSPROC.AUTH\_LIST\_AUTHORITIES\_FOR\_AUTHID ('ALICE', 'U') ) AS T ORDER BY AUTHORITY

| AUTHORITY                 | D_USER | ${\tt D\_GROUP}$ | D_PUBLIC | ROLE_USER | ROLE_GROUP | ROLE_PUBLIC | D_ROLE |
|---------------------------|--------|------------------|----------|-----------|------------|-------------|--------|
|                           |        |                  |          |           |            |             |        |
| BINDADD                   | N      | N                | Υ        | N         | N          | N           | *      |
| CONNECT                   | N      | N                | Υ        | N         | N          | N           | *      |
| CREATE_EXTERNAL_ROUTINE   | N      | N                | N        | N         | N          | N           | *      |
| CREATE_NOT_FENCED_ROUTINE | N      | N                | N        | N         | Υ          | N           | *      |
| CREATETAB                 | N      | N                | Υ        | N         | N          | N           | *      |
| DBADM                     | Υ      | Υ                | N        | N         | N          | N           | *      |
| IMPLICIT_SCHEMA           | N      | N                | Υ        | N         | N          | N           | *      |
| LOAD                      | N      | N                | N        | Υ         | N          | N           | *      |
| QUIESCE_CONNECT           | N      | N                | N        | N         | N          | N           | *      |
| SECADM                    | Υ      | N                | N        | N         | N          | N           | *      |
| SYSADM                    | *      | Υ                | *        | *         | *          | *           | *      |
| SYSCTRL                   | *      | Υ                | *        | *         | *          | *           | *      |
| SYSMAINT                  | *      | Υ                | *        | *         | *          | *           | *      |
| SYSMON                    | *      | N                | *        | *         | *          | *           | *      |

Example 2: Retrieve all authorities group ADMIN1 has granted either directly to it or indirectly through PUBLIC or a role.

SELECT AUTHORITY, D\_USER, D\_GROUP, D\_PUBLIC, ROLE\_USER, ROLE\_GROUP, ROLE\_PUBLIC, D\_ROLE FROM TABLE (SYSPROC.AUTH\_LIST\_AUTHORITIES\_FOR\_AUTHID ('ADMIN1', 'G') ) AS T ORDER BY AUTHORITY

| AUTHORITY                 | D_USER | D_GROUP | D_PUBLIC | ROLE_USER | ROLE_GROUP | ROLE_PUBLIC | D_ROLE |
|---------------------------|--------|---------|----------|-----------|------------|-------------|--------|
|                           |        |         |          |           |            |             |        |
| BINDADD                   | *      | N       | *        | *         | N          | *           | *      |
| CONNECT                   | *      | N       | *        | *         | N          | *           | *      |
| CREATE_EXTERNAL_ROUTINE   | *      | N       | *        | *         | N          | *           | *      |
| CREATE NOT FENCED ROUTINE | *      | N       | *        | *         | Υ          | *           | *      |
| CREATETAB                 | *      | N       | *        | *         | N          | *           | *      |
| DBADM                     | *      | N       | *        | *         | N          | *           | *      |
| IMPLICIT_SCHEMA           | *      | N       | *        | *         | N          | *           | *      |
| LOAD                      | *      | N       | *        | *         | N          | *           | *      |
| QUIESCE_CONNECT           | *      | N       | *        | *         | N          | *           | *      |
| SECADM                    | *      | N       | *        | *         | N          | *           | *      |
| SYSADM                    | *      | Υ       | *        | *         | *          | *           | *      |
| SYSCTRL                   | *      | Υ       | *        | *         | *          | *           | *      |
| SYSMAINT                  | *      | Υ       | *        | *         | *          | *           | *      |
| SYSMON                    | *      | N       | *        | *         | *          | *           | *      |

Example 3: Retrieve all authorities special group PUBLIC has granted either directly to it or indirectly through a role

SELECT AUTHORITY, D\_USER, D\_GROUP, D\_PUBLIC, ROLE\_USER, ROLE\_GROUP, ROLE\_PUBLIC, D\_ROLE FROM TABLE (SYSPROC.AUTH\_LIST\_AUTHORITIES\_FOR\_AUTHID ('PUBLIC', 'G') ) AS T ORDER BY AUTHORITY

| 1                         | D_USER | D_GROUP | D_PUBLIC | ROLE_USER | ROLE_GROUP | ROLE_PUBLIC | D_ROLE |
|---------------------------|--------|---------|----------|-----------|------------|-------------|--------|
| BINDADD                   | *      | *       | Υ        | *         | *          | N           | *      |
| CONNECT                   | *      | *       | Υ        | *         | *          | N           | *      |
| CREATE EXTERNAL ROUTINE   | *      | *       | N        | *         | *          | N           | *      |
| CREATE_NOT_FENCED_ROUTINE | *      | *       | N        | *         | *          | N           | *      |
| CREATETAB                 | *      | *       | Υ        | *         | *          | N           | *      |
| DBADM                     | *      | *       | N        | *         | *          | N           | *      |
| IMPLICIT_SCHEMA           | *      | *       | Υ        | *         | *          | N           | *      |
| LOAD                      | *      | *       | N        | *         | *          | N           | *      |
| QUIESCE_CONNECT           | *      | *       | N        | *         | *          | N           | *      |
| SECADM                    | *      | *       | N        | *         | *          | N           | *      |
| SYSADM                    | *      | *       | *        | *         | *          | *           | *      |
| SYSCTRL                   | *      | *       | *        | *         | *          | *           | *      |
| SYSMAINT                  | *      | *       | *        | *         | *          | *           | *      |
| SYSMON                    | *      | *       | *        | *         | *          | *           | *      |

Example 4: Retrieve all authorities role R1 has granted either directly to it or indirectly through a role. Consider in this case that role R2 was also granted to role R1.

SELECT AUTHORITY, D\_USER, D\_GROUP, D\_PUBLIC, ROLE\_USER, ROLE\_GROUP, ROLE\_PUBLIC, D\_ROLE FROM TABLE (SYSPROC.AUTH\_LIST\_AUTHORITIES\_FOR\_AUTHID ('R1', 'R')) AS T ORDER BY AUTHORITY

| AUTHOR | ITY                | ${\tt D\_USER}$ | ${\tt D\_GROUP}$ | ${\tt D\_PUBLIC}$ | ROLE_USER | ${\tt ROLE\_GROUP}$ | ${\tt ROLE\_PUBLIC}$ | D_ROLE |
|--------|--------------------|-----------------|------------------|-------------------|-----------|---------------------|----------------------|--------|
|        |                    |                 |                  |                   |           |                     |                      |        |
| BINDAD |                    | *               | *                | *                 | *         | *                   | *                    | N      |
| CONNEC | T                  | *               | *                | *                 | *         | *                   | *                    | N      |
| CREATE | _EXTERNAL_ROUTINE  | *               | *                | *                 | *         | *                   | *                    | N      |
| CREATE | NOT FENCED ROUTINE | *               | *                | *                 | *         | *                   | *                    | Υ      |
| CREATE | TAB                | *               | *                | *                 | *         | *                   | *                    | N      |
| DBADM  |                    | *               | *                | *                 | *         | *                   | *                    | N      |
| IMPLIC | IT SCHEMA          | *               | *                | *                 | *         | *                   | *                    | N      |
| LOAD   | _                  | *               | *                | *                 | *         | *                   | *                    | Υ      |
| QUIESC | E_CONNECT          | *               | *                | *                 | *         | *                   | *                    | N      |
| SECADM | _                  | *               | *                | *                 | *         | *                   | *                    | N      |
| SYSADM |                    | *               | *                | *                 | *         | *                   | *                    | *      |
| SYSCTR | L                  | *               | *                | *                 | *         | *                   | *                    | *      |
| SYSMAI | NT                 | *               | *                | *                 | *         | *                   | *                    | *      |
| SYSMON |                    | *               | *                | *                 | *         | *                   | *                    | *      |

# **Usage Notes**

The output of AUTH\_LIST\_AUTHORITIES\_FOR\_AUTHID table function depends on the *authidtype*. For example, for an *authidtype* of USER, it returns all authorities that *authid* holds through any means:

- granted directly to the authid
- granted to any group (or roles granted to the group) to which authid belongs
- granted to any role (or roles granted to the role) granted to authid
- granted to PUBLIC (or roles granted to PUBLIC)

# AUTH\_LIST\_GROUPS\_FOR\_AUTHID table function - Retrieve group membership list for a given authorization ID

The AUTH\_LIST\_GROUPS\_FOR\_AUTHID table function returns the list of groups of which the given authorization ID is a member.

# **Syntax**

▶▶—AUTH\_LIST\_GROUPS\_FOR\_AUTHID—(*—authid—*)—

The schema is SYSPROC.

## Table function parameter

authid

An input argument of type VARCHAR(128) that specifies the authorization ID being queried. The authorization ID can only represent a user. If *authid* does not exist, is NULL or empty string, an empty result table is returned.

#### Authorization

EXECUTE privilege on the AUTH\_LIST\_GROUPS\_FOR\_AUTHID table function.

# **Example**

```
Retrieve all groups that AMY belongs to.

SELECT * FROM TABLE (SYSPROC.AUTH_LIST_GROUPS_FOR_AUTHID('AMY')) AS T

The following is an example of output for this query.

GROUP

BUILD
PDXDB2

2 record(s) selected.
```

# **Usage notes**

Group information returned might be different than expected for the following reasons:

- In a Windows Active Directory environment, the database manager:
  - supports one level of group nesting within a local group, except the nesting of a domain local group within a local group. For example, if *authid* belongs to the global group G1, and G1 belongs to the local group L1, the local group L1 is returned as the group for *authid*. However, if *authid* belongs to the domain local group DL1, and DL1 belongs to the local group L1, no group information is returned for *authid*.
  - does not support any nesting of global groups. For example, if authid belongs to the global G2, and G2 belongs to the global G3, only G2 is returned as the group for authid.
- The registry variable DB2\_GRP\_LOOKUP specifies which Windows security mechanism is used to enumerate the groups to which a user belongs.
- For an authorization ID that belongs to a particular domain, if the domain is not specified as part of the *authid*, and both a local and domain *authid* exist with the same name, the groups for the local authorization ID is returned.

## Information returned

Table 105. Information returned by the AUTH\_LIST\_GROUPS\_FOR\_AUTHID table function

| Column name | Data type                                                                                                    | Description                                      |
|-------------|----------------------------------------------------------------------------------------------------|--------------------------------------------------|
| GROUP       | I to the second second | The group to which the authorization ID belongs. |

# AUTH\_LIST\_ROLES\_FOR\_AUTHID function - Returns the list of roles

The AUTH\_LIST\_ROLES\_FOR\_AUTHID function returns the list of roles in which the given authorization ID is a member.

## **Syntax**

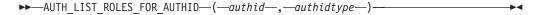

The schema is SYSPROC.

# **Table function parameters**

authid

An input argument of type VARCHAR(128) that specifies the authorization ID

being queried. The authorization ID can be a user, group or a role. If *authid* is NULL or an empty string, an empty result table is returned.

## authidtype

An input argument of type VARCHAR(1) that specifies the authorization ID type being queried. If *authidtype* does not exist, is NULL or an empty string, an empty result table is returned. Possible values for *authidtype* are:

- G: Group
- R: Role
- U: User

## **Authorization**

EXECUTE privilege on the AUTH\_LIST\_ROLES\_FOR\_AUTHID function.

## Information returned

Table 106. The result sets for AUTH\_LIST\_ROLES\_FOR\_AUTHID

| Column Name | Data Type    | Description                                                                                              |
|-------------|--------------|----------------------------------------------------------------------------------------------------|
| GRANTOR     | VARCHAR(128) | Grantor of the role.                                                                                     |
| GRANTORTYPE | CHAR(1)      | Type of grantor:                                                                                         |
|             |              | • U = Grantor is an individual user                                                                      |
| GRANTEE     | VARCHAR(128) | User granted the role.                                                                                   |
| GRANTEETYPE | CHAR(1)      | Type of grantee:                                                                                         |
|             |              | • G = Grantee is a group                                                                                 |
|             |              | • R= Grantee is a role                                                                                   |
|             |              | • U= Grantee is a user                                                                                   |
| ROLENAME    | VARCHAR(128) | Name of the role granted to the authorization ID directly or indirectly through a group or another role. |
| CREATE_TIME | TIMESTAMP    | Time when role was created.                                                                              |
| ADMIN       | CHAR(1)      | Privilege to grant the role to, revoke the role from, or to comment on a role:                           |
|             |              | • N = Not held                                                                                           |
|             |              | • Y= Held                                                                                                |

## **Example**

Consider granting role INTERN to role DOCTOR and role DOCTOR to role SPECIALIST, then grant role SPECIALIST to user ALICE. ALICE belongs to group HOSPITAL and role EMPLOYEE is granted to group HOSPITAL. ALICE also belongs to special group PUBLIC and role PATIENTS is granted to PUBLIC.

Example 1: Retrieve all roles granted to user ALICE.

```
SELECT GRANTOR, GRANTORTYPE, GRANTEE, GRANTEETYPE, ROLENAME, CREATE_TIME, ADMIN FROM TABLE (SYSPROC.AUTH_LIST_ROLES_FOR_AUTHID ('ALICE', 'U') ) AS T
```

The following is an example of output for this query.

| GRANTOR | GRANTORTYPE | GRANTEE    | GRANTEETYPE | ROLENAME   | CREATE_TIME                | ADMIN |
|---------|-------------|------------|-------------|------------|----------------------------|-------|
|         |             |            |             |            |                            |       |
| ZURBIE  | U           | DOCTOR     | R           | INTERN     | 2006-08-01-15.09.58.537399 | N     |
| ZURBIE  | U           | SPECIALIST | R           | DOCTOR     | 2006-08-01-15.10.04.540660 | N     |
| ZURBIE  | U           | ALICE      | U           | SPECIALIST | 2006-08-01-15.10.08.776218 | N     |

```
        ZURBIE U
        HOSPITAL G
        EMPLOYEE 2006-08-01-15.10.14.277576 N

        ZURBIE U
        PUBLIC G
        PATIENTS 2006-08-01-15.10.18.878609 N

 5 record(s) selected.
Example 2: Retrieve all roles granted to group HOSPITAL.
  SELECT GRANTOR, GRANTORTYPE, GRANTEE, GRANTEETYPE, ROLENAME,
   CREATE_TIME, ADMIN
  FROM TABLE (SYSPROC.AUTH_LIST_ROLES_FOR_AUTHID ('HOSPITAL', 'G') ) AS T
The following is an example of output for this query.
GRANTOR GRANTORTYPE GRANTEE GRANTEETYPE ROLENAME CREATE_TIME
                                                                            ADMIN
ZURBIE U HOSPITAL G EMPLOYEE 2006-08-01-15.10.14.277576 N
 1 record(s) selected.
Example 3: Retrieve all roles granted to role SPECIALIST.
  SELECT GRANTOR, GRANTORTYPE, GRANTEE, GRANTEETYPE, ROLENAME,
    CREATE_TIME, ADMIN
  FROM TABLE (SYSPROC.AUTH_LIST_ROLES_FOR_AUTHID ('SPECIALIST', 'R') ) AS T
The following is an example of output for this query.
GRANTOR GRANTORTYPE GRANTEE GRANTEETYPE ROLENAME CREATE TIME
ZURBIE U DOCTOR R INTERN 2006-08-01-15.09.58.537399 N
ZURBIE U SPECIALIST R DOCTOR 2006-08-01-15.10.04.540660 N
 2 record(s) selected.
Example 4: Retrieve all roles granted to group PUBLIC
  SELECT GRANTOR, GRANTORTYPE, GRANTEE, GRANTEETYPE, ROLENAME,
    CREATE TIME, ADMIN
  FROM TABLE (SYSPROC.AUTH_LIST ROLES FOR AUTHID ('PUBLIC', 'G') ) AS T
The following is an example of output for this query.
GRANTOR GRANTORTYPE GRANTEE GRANTEETYPE ROLENAME CREATE TIME
ZURBIE U PUBLIC G PATIENTS 2006-08-01-15.10.18.878609 N
 1 record(s) selected.
```

## Usage notes

The output of AUTH\_LIST\_ROLES\_FOR\_AUTHID table function depends on the AUTHIDTYPE:

- For a user it returns the roles granted to the user directly or indirectly through another roles, groups that the user belongs to (or PUBLIC).
- For a group it returns the roles granted to the group, directly or indirectly through another roles.
- For a role it returns the roles granted to the role, directly or indirectly through another roles.

# **AUTHORIZATIONIDS administrative view - Retrieve authorization IDs and types**

The AUTHORIZATIONIDS administrative view returns a list of authorization IDs that have been granted privileges or authorities, along with their types, for all authorization IDs defined in the system catalogs from the currently connected database. If privileges or authorities have been granted to groups or roles, only the group or role names are returned.

The schema is SYSIBMADM.

## **Authorization**

SELECT or CONTROL privilege on the AUTHORIZATIONIDS administrative view.

# Example

Retrieve all authorization IDs that have been granted privileges or authorities, along with their types.

SELECT \* FROM SYSIBMADM.AUTHORIZATIONIDS

The following is an example of output for this query.

| AUTHID   | AUTHIDTYPE |
|----------|------------|
|          |            |
| PUBLIC   | G          |
| JESSICAE | U          |
| DOCTOR   | R          |

<sup>3</sup> record(s) selected.

## Information returned

Table 107. Information returned by the AUTHORIZATIONIDS administrative view

| Column name | Data type    | Description                                                                  |
|-------------|--------------|------------------------------------------------------------------------------|
| AUTHID      | VARCHAR(128) | Authorization ID that has been explicitly granted privileges or authorities. |
| AUTHIDTYPE  | CHAR(1)      | Authorization ID type:                                                       |
|             |              | • U: user                                                                    |
|             |              | • R: role                                                                    |
|             |              | • G: group                                                                   |

# **OBJECTOWNERS** administrative view – Retrieve object ownership information

The OBJECTOWNERS administrative view returns all object ownership information for every authorization ID of type USER that owns an object and that is defined in the system catalogs from the currently connected database.

The schema is SYSIBMADM.

## **Authorization**

SELECT or CONTROL privilege on the OBJECTOWNERS administrative view.

## Example

Retrieve all object ownership information for object schema 'THERESAX'.

```
SELECT SUBSTR(OWNER,1,10) AS OWNER, OWNERTYPE,
SUBSTR(OBJECTNAME,1,30) AS OBJECTNAME,
SUBSTR(OBJECTSCHEMA,1,10) AS OBJECTSCHEMA, OBJECTTYPE
FROM SYSIBMADM.OBJECTOWNERS WHERE OJECTSCHEMA='THERESAX'
```

The following is an example of output for this query.

| OWNER    | OWNERTYPE | OBJECTNAME        | ${\tt OBJECTSCHEMA}$ | OBJECTTYPE       |
|----------|-----------|-------------------|----------------------|------------------|
|          |           |                   |                      |                  |
| THERESAX | U         | MIN_SALARY        | THERESAX             | TRIGGER          |
| THERESAX | U         | POLICY_IR         | SYSTOOLS             | TRIGGER          |
| THERESAX | U         | CUSTOMER          | THERESAX             | XML SCHEMA       |
| THERESAX | U         | DB2DETAILDEADLOCK |                      | EVENTMONITORS    |
| THERESAX | U         | SAMPSEQUENCE      | THERESAX             | SEQUENCE         |
| THERESAX | U         | SQLE0F00          | NULLID               | PACKAGE          |
| • • •    |           |                   |                      |                  |
| THERESAX | U         | HI OBJ UNIQ       | SYST00LS             | TABLE CONSTRAINT |

257 record(s) selected.

## Information returned

Table 108. Information returned by the OBJECTOWNERS administrative view

| Column name  | Data type    | Description                             |
|--------------|--------------|-----------------------------------------|
| OWNER        | VARCHAR(128) | Authorization ID that owns this object. |
| OWNERTYPE    | VARCHAR(1)   | Authorization ID type:  • U: user       |
| OBJECTNAME   | VARCHAR(128) | Database object name.                   |
| OBJECTSCHEMA | VARCHAR(128) | Database object schema.                 |
| ОВЈЕСТТҮРЕ   | VARCHAR(24)  | Database object type.                   |

# PRIVILEGES administrative view - Retrieve privilege information

The PRIVILEGES administrative view returns all explicit privileges for all authorization IDs defined in the system catalogs from the currently connected database.

The schema is SYSIBMADM.

## **Authorization**

SELECT or CONTROL privilege on the PRIVILEGES administrative view.

## Example

Retrieve the privilege granted along with the object name, schema and type, for all authorization IDs.

SELECT AUTHID, PRIVILEGE, OBJECTNAME, OBJECTSCHEMA, OBJECTTYPE FROM SYSIBMADM.PRIVILEGES

The following is an example of output for this query.

| AUTHID   | PRIVILEGE | OBJECTNAME         | OBJECTSCHEMA | OBJECTTYPE |
|----------|-----------|--------------------|--------------|------------|
|          |           |                    |              |            |
| JESSICAE | EXECUTE   | SQLE0F00           | NULLID       | PACKAGE    |
| PUBLIC   | EXECUTE   | SYSSH201           | NULLID       | PACKAGE    |
| JESSICAE | EXECUTE   | SYSSH202           | NULLID       | PACKAGE    |
| PUBLIC   | EXECUTE   | SYSSH202           | NULLID       | PACKAGE    |
| DOCTOR   | EXECUTE   | PKG0123            | NULLID       | PACKAGE    |
|          |           |                    | 0.405500     |            |
| PUBLIC   | EXECUTE   | SQL051109185227800 | SYSPROC      | FUNCTION   |

| JESSICAE<br>PUBLIC<br>JESSICAE | EXECUTE<br>EXECUTE<br>EXECUTE | SQL051109185227801<br>SQL051109185227801<br>SQL051109185227838 | SYSPROC<br>SYSPROC<br>SYSPROC | FUNCTION FUNCTION FUNCTION |
|--------------------------------|-------------------------------|----------------------------------------------------------------|-------------------------------|----------------------------|
| PUBLIC                         | EXECUTE                       | SQL051109185227838                                             | SYSPROC                       | FUNCTION                   |
| • • •                          |                               |                                                                |                               |                            |
| PUBLIC                         | EXECUTE                       | LIST SRVR TYPES                                                | SYSPROC                       | PROCEDURE                  |
| PUBLIC                         | EXECUTE                       | LIST SRVR VERSIONS                                             | SYSPROC                       | <b>PROCEDURE</b>           |
| PUBLIC                         | EXECUTE                       | LIST WRAP OPTIONS                                              | SYSPROC                       | <b>PROCEDURE</b>           |
| PUBLIC                         | EXECUTE                       | LIST_SRVR_OPTIONS                                              | SYSPROC                       | PROCEDURE                  |
|                                |                               |                                                                |                               |                            |
| SYSTEM                         |                               | POLICY UNQ                                                     | SYSTOOLS                      | INDEX                      |
| PUBLIC                         | CREATEIN                      | _ `                                                            | NULLID                        | SCHEMA                     |
| PUBLIC                         | UPDATE                        | COLUMNS                                                        | SYSSTAT                       | VIEW                       |
| PUBLIC                         | UPDATE                        | COLGROUPS                                                      | SYSSTAT                       | VIEW                       |
|                                |                               |                                                                |                               |                            |

# Information returned

Table 109. Information returned by the PRIVILEGES administrative view

| Column name  | Data type    | Description                                                          |
|--------------|--------------|----------------------------------------------------------------------|
| AUTHID       | VARCHAR(128) | Authorization ID that has been explicitly granted this privilege.    |
| AUTHIDTYPE   | CHAR(1)      | Authorization ID type:                                               |
|              |              | • U: user                                                            |
|              |              | • R: role                                                            |
|              |              | • G: group                                                           |
| PRIVILEGE    | VARCHAR(11)  | Privilege that has been explicitly granted to this authorization ID. |
| GRANTABLE    | VARCHAR(1)   | Indicates if the privilege is grantable:                             |
|              |              | Y: Grantable                                                         |
|              |              | N: Not grantable                                                     |
| OBJECTNAME   | VARCHAR(128) | Database object name.                                                |
| OBJECTSCHEMA | VARCHAR(128) | Database object schema.                                              |
| OBJECTTYPE   | VARCHAR(24)  | Database object type.                                                |

# **Snapshot routines and views**

# APPL\_PERFORMANCE administrative view - Retrieve percentage of rows selected for an application

The APPL\_PERFORMANCE administrative view displays information about the percentage of rows selected by an application. The information returned is for all database partitions for the currently connected database. This view can be used to look for applications that might be performing large table scans or to look for potentially troublesome queries.

The schema is SYSIBMADM.

## Authorization

- SELECT or CONTROL privilege on the APPL\_PERFORMANCE, SNAPAPPL\_INFO and SNAPAPPL administrative views.
- SYSMON, SYSCTRL, SYSMAINT, or SYSADM authority are also required to access snapshot monitor data.

# Example

Retrieve the report on application performance.

```
SELECT SNAPSHOT_TIMESTAMP, SUBSTR(AUTHID,1,10) AS AUTHID,
   SUBSTR(APPL_NAME,1,10) AS APPL_NAME,AGENT_ID, PERCENT_ROWS_SELECTED, DBPARTITIONNUM
   FROM SYSIBMADM.APPL PERFORMANCE
```

The following is an example of output for this query.

| SNAPSHOT_TIMESTAMP               | AUTHID   | APPL_NAME | • • • |
|----------------------------------|----------|-----------|-------|
|                                  |          |           |       |
| 2006-01-07-17.01.15.966668       | JESSICAE | db2bp.exe | • • • |
| 2006-01-07-17.01.15.980278       | JESSICAE | db2taskd  | • • • |
| 2006-01-07-17.01.15.980278       | JESSICAE | db2bp.exe | • • • |
|                                  |          |           | • • • |
| <pre>3 record(s) selected.</pre> |          |           | • • • |

Output for this query (continued).

| • • • | AGENT_ID | PERCENT_ROWS_SELECTED | DBPARTITIONNUM |
|-------|----------|-----------------------|----------------|
|       |          |                       |                |
|       | 67       | -                     | 1              |
|       | 68       | _                     | 0              |
|       | 67       | 57.14                 | 0              |
|       |          |                       |                |

## Information returned

Table 110. Information returned by the APPL\_PERFORMANCE administrative view

| Column name           | Data type    | Description or corresponding monitor element                                       |
|-----------------------|--------------|------------------------------------------------------------------------------------|
| SNAPSHOT_TIMESTAMP    | TIMESTAMP    | The date and time that the snapshot was taken.                                     |
| AUTHID                | VARCHAR(128) | auth_id - Authorization ID                                                         |
| APPL_NAME             | VARCHAR(256) | appl_name - Application name                                                       |
| AGENT_ID              | BIGINT       | agent_id - Application handle (agent ID)                                           |
| PERCENT_ROWS_SELECTED | DECIMAL(5,2) | The percent of rows read from disk that were actually returned to the application. |
| DBPARTITIONNUM        | SMALLINT     | The database partition from which the data was retrieved for this row.             |

# APPLICATIONS administrative view - Retrieve connected database application information

The APPLICATIONS administrative view returns information on connected database applications. The view is an SQL interface for the LIST APPLICATIONS SHOW DETAIL CLP command, but only for the currently connected database. Its information is based on the SNAPAPPL\_INFO administrative view.

The schema is SYSIBMADM.

## **Authorization**

- SELECT or CONTROL privilege on the APPLICATIONS and SNAPAPPL\_INFO administrative views.
- SYSMON, SYSCTRL, SYSMAINT, or SYSADM authority which is required to access snapshot monitor data.

# Example

*Example 1:* List information for all the active applications in the single-partitioned database SAMPLE.

```
SELECT AGENT_ID, SUBSTR(APPL_NAME,1,10) AS APPL_NAME, AUTHID,
APPL_STATUS FROM SYSIBMADM.APPLICATIONS WHERE DB_NAME = 'SAMPLE'
```

The following is an example of output for this query.

```
AGENT_ID APPL_NAME AUTHID APPL_STATUS

23 db2bp.exe JESSICAE UOWEXEC
```

1 record(s) selected.

*Example 2:* List the number of agents per application on database partition 0 for the multi-partition database SAMPLE.

```
SELECT SUBSTR(APPL_NAME, 1, 10) AS APPL_NAME, COUNT(*) AS NUM
FROM SYSIBMADM.APPLICATIONS WHERE DBPARTITIONNUM = 0
AND DB NAME = 'SAMPLE' GROUP BY APPL NAME
```

The following is an example of output for this query.

| APPL_NAME              | NUM |
|------------------------|-----|
| db2bp.exe<br>javaw.exe | 3   |
|                        |     |

2 record(s) selected.

## Usage notes

The view does not support the GLOBAL syntax available from the CLP. However, aggregation can be done using SQL aggregation functions as data from all database partitions is returned from the view.

## Information returned

Table 111. Information returned by the APPLICATIONS administrative view

| Column name        | Data type    | Description or corresponding monitor element            |
|--------------------|--------------|---------------------------------------------------------|
| SNAPSHOT_TIMESTAMP | TIMESTAMP    | The date and time that the snapshot was taken.          |
| CLIENT_DB_ALIAS    | VARCHAR(128) | client_db_alias - Database alias<br>used by application |
| DB_NAME            | VARCHAR(128) | db_name - Database name                                 |

Table 111. Information returned by the APPLICATIONS administrative view (continued)

| Column name        | Data type    | Description or corresponding monitor element                                                                                                    |
|--------------------|--------------|----------------------------------------------------------------------------------------------------|
| AGENT_ID           | BIGINT       | agent_id - Application handle (agent ID)                                                                                                    |
| APPL_NAME          | VARCHAR(256) | appl_name - Application name                                                                                                    |
| AUTHID             | VARCHAR(128) | auth_id - Authorization ID                                                                                                    |
| APPL_ID            | VARCHAR(128) | appl_id - Application ID                                                                                                    |
| APPL_STATUS        | VARCHAR(22)  | appl_status - Application status. This interface returns a text identifier based on defines in sqlmon.h, and is one of:  BACKUP  COMMIT_ACT  COMP  CONNECTED  CONNECTED  CONNECTPEND  CREATE_DB  DECOUPLED  DISCONNECTPEND  INTR  IOERROR_WAIT  LOAD  LOCKWAIT  QUIESCE_TABLESPACE  RECOMP  REMOTE_RQST  RESTART  RESTORE  ROLLBACK_ACT  ROLLBACK_TO_SAVEPOINT  TEND  THABRT  THCOMT  TPREP  UNLOAD  UOWEXEC  UOWWAIT  WAITFOR_REMOTE |
| STATUS_CHANGE_TIME | TIMESTAMP    | status_change_time - Application status change time                                                                                                    |
| SEQUENCE_NO        | VARCHAR(4)   | sequence_no - Sequence number                                                                                                    |
| CLIENT_PRDID       | VARCHAR(128) | client_prdid - Client<br>product/version ID                                                                                                    |
| CLIENT_PID         | BIGINT       | client_pid - Client process ID                                                                                                    |

Table 111. Information returned by the APPLICATIONS administrative view (continued)

| Column name     | Data type   | Description or corresponding monitor element                                                                                       |
|-----------------|-------------|----------------------------------------------------------------------------------------------------|
| CLIENT_PLATFORM | VARCHAR(12) | client_platform - Client operating platform. This interface returns a text identifier based on defines in sqlmon.h, and is one of: |
|                 |             | • AIX                                                                                                    |
|                 |             | • AIX64                                                                                                    |
|                 |             | AS400_DRDA                                                                                                    |
|                 |             | • DOS                                                                                                    |
|                 |             | • DYNIX                                                                                                    |
|                 |             | • HP                                                                                                    |
|                 |             | • HP64                                                                                                    |
|                 |             | • HPIA                                                                                                    |
|                 |             | • HPIA64                                                                                                    |
|                 |             | • LINUX                                                                                                    |
|                 |             | • LINUX390                                                                                                    |
|                 |             | • LINUXIA64                                                                                                    |
|                 |             | • LINUXPPC                                                                                                    |
|                 |             | • LINUXPPC64                                                                                                    |
|                 |             | • LINUXX8664                                                                                                    |
|                 |             | • LINUXZ64                                                                                                    |
|                 |             | • MAC                                                                                                    |
|                 |             | • MVS_DRDA                                                                                                    |
|                 |             | • NT                                                                                                    |
|                 |             | • NT64                                                                                                    |
|                 |             | • OS2                                                                                                    |
|                 |             | • OS390                                                                                                    |
|                 |             | • SCO                                                                                                    |
|                 |             | • SGI                                                                                                    |
|                 |             | • SNI                                                                                                    |
|                 |             | • SUN                                                                                                    |
|                 |             | • SUN64                                                                                                    |
|                 |             | • UNKNOWN                                                                                                    |
|                 |             | • UNKNOWN_DRDA                                                                                                    |
|                 |             | • VM_DRDA                                                                                                    |
|                 |             | • VSE_DRDA                                                                                                    |
|                 |             | • WINDOWS                                                                                                    |
|                 |             | • WINDOWS95                                                                                                    |

Table 111. Information returned by the APPLICATIONS administrative view (continued)

| Column name         | Data type    | Description or corresponding monitor element                                                                                                    |
|---------------------|--------------|----------------------------------------------------------------------------------------------------|
| CLIENT_PROTOCOL     | VARCHAR(10)  | client_protocol - Client communication protocol. This interface returns a text identifier based on the defines in sqlmon.h, • CPIC • LOCAL • NETBIOS • NPIPE • TCPIP (for DB2 UDB) • TCPIP4 • TCPIP6 |
| CLIENT_NNAME        | VARCHAR(128) | The client_nname monitor element is deprecated. The value returned is not a valid value.                                                                                                    |
| COORD_NODE_NUM      | SMALLINT     | coord_node - Coordinating node                                                                                                    |
| COORD_AGENT_PID     | BIGINT       | coord_agent_pid - Coordinator agent                                                                                                    |
| NUM_ASSOC_AGENTS    | BIGINT       | num_assoc_agents - Number of associated agents                                                                                                    |
| TPMON_CLIENT_USERID | VARCHAR(256) | tpmon_client_userid - TP monitor client user ID                                                                                                    |
| TPMON_CLIENT_WKSTN  | VARCHAR(256) | tpmon_client_wkstn - TP monitor client workstation name                                                                                                    |
| TPMON_CLIENT_APP    | VARCHAR(256) | tpmon_client_app - TP monitor client application name                                                                                                    |
| TPMON_ACC_STR       | VARCHAR(200) | tpmon_acc_str - TP monitor client accounting string                                                                                                    |
| DBPARTITIONNUM      | SMALLINT     | The database partition from which the data was retrieved for this row.                                                                                                    |

# **BP\_HITRATIO** administrative view - Retrieve bufferpool hit ratio information

The BP\_HITRATIO administrative view returns bufferpool hit ratios, including total hit ratio, data hit ratio, XDA hit ratio and index hit ratio, for all bufferpools and all database partitions in the currently connected database.

The schema is SYSIBMADM.

#### **Authorization**

- SELECT or CONTROL privilege on the BP\_HITRATIO and SNAPBP administrative views.
- SYSMON, SYSCTRL, SYSMAINT, or SYSADM authority is also required to access snapshot monitor data.

#### Example

Retrieve a report for all bufferpools in the connected database.

```
SELECT SUBSTR(DB_NAME,1,8) AS DB_NAME, SUBSTR(BP_NAME,1,14) AS BP_NAME, TOTAL_HIT_RATIO_PERCENT, DATA_HIT_RATIO_PERCENT, INDEX_HIT_RATIO_PERCENT, XDA_HIT_RATIO_PERCENT, DBPARTITIONNUM FROM SYSIBMADM.BP_HITRATIO_ORDER_BY_DBPARTITIONNUM
```

The following is an example of output for this query.

| DB_NAME | BP_NAME        | TOTAL_HIT_RATIO_PERCENT | DATA_HIT_RATIO_PERCENT | • • |
|---------|----------------|-------------------------|------------------------|-----|
|         |                |                         |                        | • • |
| TEST    | IBMDEFAULTBP   | 63.09                   | 68.94                  |     |
| TEST    | IBMSYSTEMBP4K  | -                       |                        |     |
| TEST    | IBMSYSTEMBP8K  | -                       |                        |     |
| TEST    | IBMSYSTEMBP16K | -                       |                        |     |
| TEST    | IBMSYSTEMBP32K | -                       | <del>-</del>           |     |
|         |                |                         |                        |     |

Output for this query (continued).

| • • • | <pre>INDEX_HIT_RATIO_PERCENT</pre> | XDA_HIT_RATIO_PERCENT | DBPARTITIONNUM |
|-------|------------------------------------|-----------------------|----------------|
|       |                                    |                       |                |
|       | 43.20                              | -                     | 0              |
|       | -                                  | -                     | 0              |
|       | -                                  | -                     | 0              |
|       | -                                  | -                     | 0              |
|       | -                                  | _                     | 0              |

#### **Usage notes**

The ratio of physical reads to logical reads gives the hit ratio for the bufferpool. The lower the hit ratio, the more the data is being read from disk rather than the cached buffer pool which can be a more costly operation.

Table 112. Information returned by the BP\_HITRATIO administrative view

| Column name             | Data type    | Description or corresponding monitor element                  |
|-------------------------|--------------|---------------------------------------------------------------|
| SNAPSHOT_TIMESTAMP      | TIMESTAMP    | Timestamp when the report was requested.                      |
| DB_NAME                 | VARCHAR(128) | db_name - Database name                                       |
| BP_NAME                 | VARCHAR(128) | bp_name - Buffer pool name                                    |
| TOTAL_LOGICAL_READS     | BIGINT       | Total logical reads (index, XDA and data) in the bufferpool.  |
| TOTAL_PHYSICAL_READS    | BIGINT       | Total physical reads (index, XDA and data) in the bufferpool. |
| TOTAL_HIT_RATIO_PERCENT | DECIMAL(5,2) | Total hit ratio (index, XDA and data reads).                  |
| DATA_LOGICAL_READS      | BIGINT       | pool_data_l_reads - Buffer pool<br>data logical reads         |
| DATA_PHYSICAL_READS     | BIGINT       | pool_data_p_reads - Buffer pool<br>data physical reads        |
| DATA_HIT_RATIO_PERCENT  | DECIMAL(5,2) | Data hit ratio.                                               |
| INDEX_LOGICAL_READS     | BIGINT       | pool_index_l_reads - Buffer pool index logical reads          |

Table 112. Information returned by the BP\_HITRATIO administrative view (continued)

| Column name             | Data type    | Description or corresponding monitor element                          |
|-------------------------|--------------|-----------------------------------------------------------------------|
| INDEX_PHYSICAL_READS    | BIGINT       | pool_index_p_reads - Buffer pool index physical reads                 |
| INDEX_HIT_RATIO_PERCENT | DECIMAL(5,2) | Index hit ratio.                                                      |
| XDA_LOGICAL_READS       | BIGINT       | pool_xda_l_reads - Buffer Pool<br>XDA Data Logical Reads              |
| XDA_PHYSICAL_READS      | BIGINT       | pool_xda_p_reads - Buffer Pool<br>XDA Data Physical Reads             |
| XDA_HIT_RATIO_PERCENT   | DECIMAL(5,2) | Auxiliary storage objects hit ratio.                                  |
| DBPARTITIONNUM          | SMALLINT     | The database partition from which the data for the row was retrieved. |

# BP\_READ\_IO administrative view - Retrieve bufferpool read performance information

The BP\_READ\_IO administrative view returns bufferpool read performance information. This view can be used to look at each bufferpool to see how effective the prefetchers are.

The schema is SYSIBMADM.

#### **Authorization**

- SELECT or CONTROL privilege on the BP\_READ\_IO and SNAPBP administrative views.
- SYSMON, SYSCTRL, SYSMAINT, or SYSADM authority are also required to access snapshot monitor data.

#### **Example**

Retrieve total physical reads and average read time for all bufferpools on all partitions of the currently connected database.

```
SELECT SUBSTR(BP_NAME, 1, 15) AS BP_NAME, TOTAL_PHYSICAL_READS,
  AVERAGE READ TIME MS, DBPARTITIONNUM
  FROM SYSIBMADM.BP_READ_IO ORDER BY DBPARTITIONNUM
```

The following is an example of output for this query.

| BP_NAME        | TOTAL_PHYSICAL_READS | ${\tt AVERAGE\_READ\_TIME\_MS}$ | DBPARTITIONNUM |
|----------------|----------------------|---------------------------------|----------------|
|                |                      |                                 |                |
| IBMDEFAULTBP   | 811                  | 4                               | 0              |
| IBMSYSTEMBP4K  | 0                    | -                               | 0              |
| IBMSYSTEMBP8K  | Θ                    | -                               | 0              |
| IBMSYSTEMBP16K | Θ                    | -                               | 0              |
| IBMDEFAULTBP   | 34                   | 0                               | 1              |
| IBMSYSTEMBP4K  | 0                    | -                               | 1              |
| IBMSYSTEMBP8K  | 0                    | -                               | 1              |
| IBMDEFAULTBP   | 34                   | 0                               | 2              |
| IBMSYSTEMBP4K  | Θ                    | -                               | 2              |
| IBMSYSTEMBP8K  | 0                    | -                               | 2              |

10 record(s) selected.

Table 113. Information returned by the BP\_READ\_IO administrative view

| Column name                | Data type    | Description or corresponding monitor element                                                                                                    |
|----------------------------|--------------|----------------------------------------------------------------------------------------------------|
| SNAPSHOT_TIMESTAMP         | TIMESTAMP    | Date and time the report was generated.                                                                                                    |
| BP_NAME                    | VARCHAR(128) | bp_name - Buffer pool<br>name                                                                                                    |
| TOTAL_PHYSICAL_READS       | BIGINT       | Total physical reads.                                                                                                    |
| AVERAGE_READ_TIME_MS       | BIGINT       | Average read time in milliseconds.                                                                                                    |
| TOTAL_ASYNC_READS          | BIGINT       | Total asynchronous reads.                                                                                                    |
| AVERAGE_ASYNC_READ_TIME_MS | BIGINT       | Average asynchronous read time in milliseconds.                                                                                                    |
| TOTAL_SYNC_READS           | BIGINT       | Total synchronous reads.                                                                                                    |
| AVERAGE_SYNC_READ_TIME_MS  | BIGINT       | Average synchronous read time in milliseconds.                                                                                                    |
| PERCENT_SYNC_READS         | DECIMAL(5,2) | Percentage of pages read synchronously without prefetching. If many of the applications are reading data synchronously without prefetching then the system might not be tuned optimally.                                                           |
| ASYNC_NOT_READ_PERCENT     | DECIMAL(5,2) | Percentage of pages read asynchronously from disk, but never accessed by a query. If too many pages are read asynchronously from disk into the bufferpool, but no query ever accesses those pages, then the prefetching might degrade performance. |
| DBPARTITIONNUM             | SMALLINT     | The database partition from which the data was retrieved for this row.                                                                                                    |

# BP\_WRITE\_IO administrative view - Retrieve bufferpool write performance information

The BP\_WRITE\_IO administrative view returns bufferpool write performance information per bufferpool.

The schema is SYSIBMADM.

#### Authorization

- SELECT or CONTROL privilege on the BP\_WRITE\_IO and SNAPBP administrative views.
- SYSMON, SYSCTRL, SYSMAINT, or SYSADM authority is also required to access snapshot monitor data.

#### Example

Retrieve total writes and average write time for all bufferpools on all database partitions of the currently connected database.

```
SELECT SUBSTR(BP_NAME, 1, 15) AS BP_NAME, TOTAL_WRITES,
   AVERAGE_WRITE_TIME_MS, DBPARTITIONNUM
   FROM SYSIBMADM.BP_WRITE_IO ORDER BY DBPARTITIONNUM
```

The following is an example of output for this query.

| BP_NAME        | TOTAL_WRITES | AVERAGE_WRITE_TIME_MS | DBPARTITIONNUM |
|----------------|--------------|-----------------------|----------------|
| TOMOSEAULTOD   |              |                       |                |
| IBMDEFAULTBP   | 11           | 5                     | 0              |
| IBMSYSTEMBP4K  | 0            | -                     | 0              |
| IBMSYSTEMBP8K  | 0            | -                     | 0              |
| IBMSYSTEMBP16K | 0            | -                     | 0              |
| IBMSYSTEMBP32K | 0            | -                     | 0              |
| IBMDEFAULTBP   | 0            | -                     | 1              |
| IBMSYSTEMBP4K  | 0            | -                     | 1              |
| IBMSYSTEMBP8K  | 0            | -                     | 1              |
| IBMDEFAULTBP   | 0            | -                     | 2              |
| IBMSYSTEMBP4K  | 0            | -                     | 2              |
| IBMSYSTEMBP8K  | 0            | -                     | 2              |

<sup>11</sup> record(s) selected.

Table 114. Information returned by the BP\_WRITE\_IO administrative view

| Column name           | Data type    | Description or corresponding monitor element |
|-----------------------|--------------|----------------------------------------------|
| SNAPSHOT_TIMESTAMP    | TIMESTAMP    | The date and time the report was generated.  |
| BP_NAME               | VARCHAR(128) | bp_name - Buffer pool<br>name                |
| TOTAL_WRITES          | BIGINT       | Total writes.                                |
| AVERAGE_WRITE_TIME_MS | BIGINT       | Average write time in milliseconds.          |
| TOTAL_ASYNC_WRITES    | BIGINT       | Total asynchronous writes.                   |

Table 114. Information returned by the BP\_WRITE\_IO administrative view (continued)

| Column name                 | Data type | Description or corresponding monitor element                          |
|-----------------------------|-----------|-----------------------------------------------------------------------|
| PERCENT_WRITES_ASYNC        | BIGINT    | Percent of writes that are asynchronous.                              |
| AVERAGE_ASYNC_WRITE_TIME_MS | BIGINT    | Average asynchronous write time in milliseconds.                      |
| TOTAL_SYNC_WRITES           | BIGINT    | Total synchronous writes.                                             |
| AVERAGE_SYNC_WRITE_TIME_MS  | BIGINT    | Average synchronous write time in milliseconds.                       |
| DBPARTITIONNUM              | SMALLINT  | The database partition from which the data for the row was retrieved. |

# CONTAINER\_UTILIZATION administrative view - Retrieve table space container and utilization information

The CONTAINER\_UTILIZATION administrative view returns information about table space containers and utilization rates. The view is an SQL interface for the LIST TABLESPACE CONTAINERS CLP command. Its information is based on the SNAPCONTAINER administrative view.

The schema is SYSIBMADM.

#### **Authorization**

- SELECT or CONTROL privilege on CONTAINER\_UTILIZATION and SNAPCONTAINER administrative views.
- SYSMON, SYSCTRL, SYSMAINT, or SYSADM authority (required to access snapshot monitor data).

#### Example

Retrieve a list of all table spaces containers in the connected single partition database, including information on total and usable pages as well as their accessibility status.

SELECT SUBSTR(TBSP\_NAME,1,20) AS TBSP\_NAME, INT(TBSP\_ID) AS TBSP\_ID, SUBSTR(CONTAINER\_NAME,1,45) AS CONTAINER\_NAME, INT(CONTAINER\_ID) AS CONTAINER\_ID, CONTAINER\_TYPE, INT(TOTAL\_PAGES) AS TOTAL\_PAGES, INT(USABLE\_PAGES) AS USABLE\_PAGES, ACCESSIBLE FROM SYSIBMADM.CONTAINER UTILIZATION

The following is an example of output for this query.

| TBSP_NAME   | TBSP_ID | CONTAINER_NAME                        | • • • |
|-------------|---------|---------------------------------------|-------|
| CVCCATCDACE |         | D \ DDQ\ MODEQQQQ\ CQLQQQQ1\ CQLTQQQQ | • • • |
| SYSCATSPACE |         | D:\DB2\NODE0000\SQL00001\SQLT0000.0   | • • • |
| TEMPSPACE1  | 1       | D:\DB2\NODE0000\SQL00001\SQLT0001.0   |       |
| USERSPACE1  | 2       | D:\DB2\NODE0000\SQL00001\SQLT0002.0   |       |

5 record(s) selected.

Output for this query (continued).

| • • • | CONTAINER_ID | CONTAINER_TYPE | TOTAL_PAGES | USABLE_PAGES | ACCESSIBLE |
|-------|--------------|----------------|-------------|--------------|------------|
|       |              |                |             |              |            |
|       | 0            | PATH           | 0           | 0            | 1          |
|       | 0            | PATH           | 0           | 0            | 1          |
|       | 0            | PATH           | 0           | 0            | 1          |
|       | 0            | PATH           | 0           | 0            | 1          |
|       | 0            | PATH           | 0           | 0            | 1          |

#### Information returned

The BUFFERPOOL snapshot monitor switch must be enabled at the database manager configuration for the file system information to be returned.

Table 115. Information returned by the CONTAINER\_UTILIZATION administrative view

| Column name        | Data type    | Description or corresponding monitor element                                                                                                    |
|--------------------|--------------|----------------------------------------------------------------------------------------------------|
| SNAPSHOT_TIMESTAMP | TIMESTAMP    | The date and time that the snapshot was taken.                                                                                                    |
| TBSP_NAME          | VARCHAR(128) | tablespace_name - Table space<br>name                                                                                                    |
| TBSP_ID            | BIGINT       | tablespace_id - Table space identification                                                                                                    |
| CONTAINER_NAME     | VARCHAR(256) | container_name - Container name                                                                                                    |
| CONTAINER_ID       | BIGINT       | container_id - Container identification                                                                                                    |
| CONTAINER_TYPE     | VARCHAR(16)  | container_type - Container type  This is a text identifer based on the defines in sqlutil.h and is one of:  • DISK_EXTENT_TAG  • DISK_PAGE_TAG  • FILE_EXTENT_TAG  • FILE_PAGE_TAG  • PATH |
| TOTAL_PAGES        | BIGINT       | container_total_pages - Total pages in container                                                                                                    |
| USABLE_PAGES       | BIGINT       | container_usable_pages - Usable pages in container                                                                                                    |
| ACCESSIBLE         | SMALLINT     | container_accessible - Accessibility of container                                                                                                    |
| STRIPE_SET         | BIGINT       | container_stripe_set - Stripe set                                                                                                    |
| FS_ID              | VARCHAR(22)  | fs_id - Unique file system identification number                                                                                                    |
| FS_TOTAL_SIZE_KB   | BIGINT       | fs_total_size - Total size of a file system. This interface returns the value in KB.                                                                                                    |

Table 115. Information returned by the CONTAINER\_UTILIZATION administrative view (continued)

| Column name     | Data type | Description or corresponding monitor element                                                  |
|-----------------|-----------|-----------------------------------------------------------------------------------------------|
| FS_USED_SIZE_KB | BIGINT    | fs_used_size - Amount of space used on a file system. This interface returns the value in KB. |
| DBPARTITIONNUM  | SMALLINT  | The database partition from which the data was retrieved for this row.                        |

# LOCKS\_HELD administrative view - Retrieve information on locks held

The LOCKS\_HELD administrative view returns information on current locks held.

The schema is SYSIBMADM.

#### **Authorization**

- SELECT or CONTROL privilege on the LOCKS\_HELD, SNAPLOCK and SNAPAPPL\_INFO administrative views.
- SYSMON, SYSCTRL, SYSMAINT, or SYSADM authority is also required to access snapshot monitor data.

#### **Example**

*Example 1:* List the total number of locks held by each table in the database SAMPLE.

```
SELECT TABSCHEMA, TABNAME, COUNT(*) AS NUMBER_OF_LOCKS_HELD FROM SYSIBMADM.LOCKS_HELD WHERE DB_NAME = 'SAMPLE' GROUP BY DBPARTITIONNUM, TABSCHEMA, TABNAME
```

The following is an example of output for this query.

| TABSCHEMA | TABNAME    | NUMBER_OF_LOCKS_HELD |
|-----------|------------|----------------------|
|           |            |                      |
| JESSICAE  | EMPLOYEE   | 5                    |
| JESSICAE  | EMP RESUME | 1                    |
| JESSICAE  | ORG_       | 3                    |
|           |            |                      |

*Example 2:* List all the locks that have not escalated in the currently connected database, SAMPLE.

```
SELECT AGENT_ID, TABSCHEMA, TABNAME, LOCK_OBJECT_TYPE, LOCK_MODE, LOCK_STATUS FROM SYSIBMADM.LOCKS_HELD WHERE LOCK_ESCALATION = 0

AND DBPARTITIONNUM = 0
```

The following is an example of output for this query.

| AGENT_ID | TABSCHEMA | TABNAME  | LOCK_OBJECT_TYPE | LOCK_MODE | LOCK_STATUS |
|----------|-----------|----------|------------------|-----------|-------------|
|          |           |          |                  |           |             |
| 680      | JESSICAE  | EMPLOYEE | INTERNALV LOCK   | S         | GRNT        |
| 680      | JESSICAE  | EMPLOYEE | INTERNALP LOCK   | S         | GRNT        |

*Example 3:* List lock information for the locks that are currently held by the application with agent ID 310.

```
SELECT TABSCHEMA, TABNAME, LOCK_OBJECT_TYPE, LOCK_MODE, LOCK_STATUS, LOCK_ESCALATION FROM SYSIBMADM.LOCKS_HELD WHERE AGENT_ID = 310
```

The following is an example of output for this query.

| TABSCHEMA | TABNAME    | LOCK_OBJECT_TYPE | LOCK_MODE | LOCK_STATUS |
|-----------|------------|------------------|-----------|-------------|
|           |            |                  |           |             |
| JESSICAE  | EMP RESUME | TABLE LOCK       | S         | GRNT        |
| JESSICAE  | EMPLOYEE   | ROW LOCK         | S         | GRNT        |

Table 116. Information returned by the LOCKS\_HELD administrative view

| Column name        | Data type    | Description or corresponding monitor element |
|--------------------|--------------|----------------------------------------------|
| SNAPSHOT_TIMESTAMP | TIMESTAMP    | Date and time the report was generated.      |
| DB_NAME            | VARCHAR(128) | db_name - Database name                      |
| AGENT_ID           | BIGINT       | agent_id - Application handle (agent ID)     |
| APPL_NAME          | VARCHAR(256) | appl_name - Application name                 |
| AUTHID             | VARCHAR(128) | auth_id - Authorization ID                   |
| TBSP_NAME          | VARCHAR(128) | tablespace_name - Table space<br>name        |
| TABSCHEMA          | VARCHAR(128) | table_schema - Table schema name             |
| TABNAME            | VARCHAR(128) | table_name - Table name                      |
| TAB_FILE_ID        | BIGINT       | table_file_id - Table file identification    |

Table 116. Information returned by the LOCKS\_HELD administrative view (continued)

| Column name          | Data type               | Description or corresponding monitor element                                                                                                    |
|----------------------|-------------------------|----------------------------------------------------------------------------------------------------|
| LOCK_OBJECT_TYPE     | VARCHAR(18)             | lock_object_type - Lock object type waited on. This interface returns a text identifier based on the defines in sqlmon.h and is one of:  • AUTORESIZE_LOCK  • AUTOSTORAGE_LOCK  • BLOCK_LOCK  • BLOCK_LOCK  • INPLACE_REORG_LOCK  • INTERNAL_LOCK  • INTERNAL_LOCK  • INTERNALL_LOCK  • INTERNALL_LOCK  • TABLE_LOCK  • TABLE_LOCK  • TABLE_PART_LOCK  • TABLESPACE_LOCK  • XML_PATH_LOCK |
| LOCK_NAME            | VARCHAR(32)             | lock_name - Lock name                                                                                                    |
| LOCK_MODE  LOCK_MODE | VARCHAR(32) VARCHAR(10) | lock_name - Lock name lock_mode - Lock mode. This interface returns a text identifier based on the defines in sqlmon.h and is one of:  IN  IS  IX  NON (if no lock)  NS  NW  NX  S  SIX  U  W  X  Z                                                                                                    |

Table 116. Information returned by the LOCKS\_HELD administrative view (continued)

| Column name     | Data type   | Description or corresponding monitor element                                                                                       |
|-----------------|-------------|----------------------------------------------------------------------------------------------------|
| LOCK_STATUS     | VARCHAR(10) | lock_status - Lock status. This interface returns a text identifier based on the defines in sqlmon.h and is one of:  • CONV • GRNT |
| LOCK_ESCALATION | SMALLINT    | lock_escalation - Lock escalation                                                                                                  |
| DBPARTITIONNUM  | SMALLINT    | The database partition from which the data was retrieved for this row.                                                             |

# LOCKWAITS administrative view - Retrieve current lockwaits information

The LOCKWAITS administrative view returns information about DB2 agents working on behalf of applications that are waiting to obtain locks.

The schema is SYSIBMADM.

#### **Authorization**

- SELECT or CONTROL privilege on the LOCKWAITS, SNAPAPPL\_INFO and SNAPLOCKWAIT administrative views.
- SYSMON, SYSCTRL, SYSMAINT, or SYSADM authority is also required to access snapshot monitor data.

#### **Examples**

Example 1: List information for all the lock waits for application with agent ID 89.
SELECT SUBSTR(TABSCHEMA,1,8) AS TABSCHEMA, SUBSTR(TABNAME,1,15) AS TABNAME,
 LOCK\_OBJECT\_TYPE, LOCK\_MODE, LOCK\_MODE\_REQUESTED, AGENT\_ID\_HOLDING\_LK
 FROM SYSIBMADM.LOCKWAITS WHERE AGENT\_ID = 89

The following is an example of output for this query.

```
TABSCHEMA TABNAME LOCK_OBJECT_TYPE LOCK_MODE ...

JESSICAE T1 ROW LOCK X ...
```

1 record(s) selected.

Output for this query (continued).

```
... LOCK_MODE_REQUESTED AGENT_ID_HOLDING_LK
... -----
... NS 7
```

*Example 2:* List the total number of outstanding lock requests per table in the database SAMPLE. By sorting the output by number of requests, tables with the highest contention can be identified.

```
SELECT SUBSTR(TABSCHEMA,1,8) AS TABSCHEMA, SUBSTR(TABNAME, 1, 15)
AS TABNAME, COUNT(*) AS NUM_OF_LOCK_REQUESTS_WAITING,
DBPARTITIONNUM
```

FROM SYSIBMADM.LOCKWAITS WHERE DB\_NAME = 'SAMPLE' GROUP BY TABSCHEMA, TABNAME, DBPARTITIONNUM ORDER BY NUM\_OF\_LOCK\_REQUESTS\_WAITING DESC

The following is an example of output for this query.

| TABSCHEMA | TABNAME | NUM_OF_LOCK_REQUESTS_WAITING | DBPARTITIONNUM |
|-----------|---------|------------------------------|----------------|
|           |         |                              |                |
| JESSICAE  | T3      | 2                            | 0              |
| JESSICAE  | T1      | 1                            | 0              |
| JESSICAE  | T2      | 1                            | 0              |

<sup>3</sup> record(s) selected.

Table 117. Information returned by the LOCKWAITS administrative view

| Column name        | Data type    | Description or corresponding monitor element |
|--------------------|--------------|----------------------------------------------|
| SNAPSHOT_TIMESTAMP | TIMESTAMP    | Date and time the report was generated.      |
| DB_NAME            | VARCHAR(128) | db_name - Database name                      |
| AGENT_ID           | BIGINT       | agent_id - Application handle (agent ID)     |
| APPL_NAME          | VARCHAR(256) | appl_name - Application name                 |
| AUTHID             | VARCHAR(128) | auth_id - Authorization ID                   |
| TBSP_NAME          | VARCHAR(128) | tablespace_name - Table space<br>name        |
| TABSCHEMA          | VARCHAR(128) | table_schema - Table schema name             |
| TABNAME            | VARCHAR(128) | table_name - Table name                      |
| SUBSECTION_NUMBER  | BIGINT       | ss_number - Subsection number                |

Table 117. Information returned by the LOCKWAITS administrative view (continued)

| Column name          | Data type   | Description or corresponding monitor element                                                                                                    |
|----------------------|-------------|----------------------------------------------------------------------------------------------------|
| LOCK_OBJECT_TYPE     | VARCHAR(18) | lock_object_type - Lock object type waited on. This interface returns a text identifier based on the defines in sqlmon.h and is one of:  • AUTORESIZE_LOCK  • AUTOSTORAGE_LOCK  • BLOCK_LOCK  • BLOCK_LOCK  • INPLACE_REORG_LOCK  • INTERNAL_LOCK  • INTERNAL_LOCK  • INTERNALL_LOCK  • INTERNALL_LOCK  • TABLE_LOCK  • TABLE_LOCK  • TABLE_PART_LOCK  • TABLESPACE_LOCK |
|                      |             | XML_PATH_LOCK                                                                                                    |
| LOCK_WAIT_START_TIME | TIMESTAMP   | lock_wait_start_time - Lock wait<br>start timestamp                                                                                                    |
| LOCK_NAME            | VARCHAR(32) | lock_name - Lock name                                                                                                    |

Table 117. Information returned by the LOCKWAITS administrative view (continued)

| Column name         | Data type    | Description or corresponding monitor element                                                                                                    |
|---------------------|--------------|----------------------------------------------------------------------------------------------------|
| LOCK_MODE           | VARCHAR(10)  | lock_mode - Lock mode. This interface returns a text identifier based on the defines in sqlmon.h and is one of:                                                                               |
|                     |              | • IN                                                                                                    |
|                     |              | • IS                                                                                                    |
|                     |              | • IX                                                                                                    |
|                     |              | • NON (if no lock)                                                                                                    |
|                     |              | • NS                                                                                                    |
|                     |              | • NW                                                                                                    |
|                     |              | • NX                                                                                                    |
|                     |              | • S                                                                                                    |
|                     |              | • SIX                                                                                                    |
|                     |              | • U                                                                                                    |
|                     |              | • W                                                                                                    |
|                     |              | • X                                                                                                    |
|                     |              | • Z                                                                                                    |
| LOCK_MODE_REQUESTED | VARCHAR(10)  | lock_mode_requested - Lock mode requested. This interface returns a text identifier based on the defines in sqlmon.h and is one of:  IN  IS  IX  NON (if no lock)  NS  NW  S  SIX  U  W  X  Z |
| AGENT_ID_HOLDING_LK | BIGINT       | agent_id_holding_lock - Agent ID<br>holding lock                                                                                                    |
| APPL_ID_HOLDING_LK  | VARCHAR(128) | appl_id_holding_lk - Application ID holding lock                                                                                                    |
| LOCK_ESCALATION     | SMALLINT     | lock_escalation - Lock escalation                                                                                                    |
| DBPARTITIONNUM      | SMALLINT     | The database partition from which the data was retrieved for this row.                                                                                                    |

## LOG\_UTILIZATION administrative view - Retrieve log utilization information

The LOG\_UTILIZATION administrative view returns information about log utilization for the currently connected database. A single row is returned for each database partition.

The schema is SYSIBMADM.

#### **Authorization**

- SELECT or CONTROL privilege on the LOG\_UTILIZATION and SNAPDB administrative views.
- SYSMON, SYSCTRL, SYSMAINT, or SYSADM authority is also required to access snapshot monitor data.

#### Example

List the log utilization for the currently connected database, SAMPLE. SELECT \* FROM SYSIBMADM.LOG UTILIZATION

The following is an example of output for this query.

```
DB_NAME ... LOG_UTILIZATION_PERCENT TOTAL_LOG_USED_KB ...
SAMPLE ...
              9.75 1989 ...
 1 record(s) selected.
```

Output for this query (continued).

```
... TOTAL_LOG_AVAILABLE_KB TOTAL_LOG_USED_TOP_KB DBPARTITIONNUM
...
     18411 1990
. . .
```

#### Usage note

For databases that are configured for infinite logging, the LOG\_UTILIZATION\_PERCENT and TOTAL\_LOG\_AVAILABLE\_KB will be NULL.

Table 118. Information returned by the LOG\_UTILIZATION administrative view

| Column name             | Data type    | Description or corresponding monitor element                                             |
|-------------------------|--------------|------------------------------------------------------------------------------------------|
| DB_NAME                 | VARCHAR(128) | db_name - Database name                                                                  |
| LOG_UTILIZATION_PERCENT | DECIMAL(5,2) | Percent utilization of total log space.                                                  |
| TOTAL_LOG_USED_KB       | BIGINT       | total_log_used - Total log space<br>used. This interface returns the<br>value in KB.     |
| TOTAL_LOG_AVAILABLE_KB  | BIGINT       | total_log_available - Total log<br>available. This interface returns the<br>value in KB. |

Table 118. Information returned by the LOG\_UTILIZATION administrative view (continued)

| Column name           | Data type | Description or corresponding monitor element                                             |
|-----------------------|-----------|------------------------------------------------------------------------------------------|
| TOTAL_LOG_USED_TOP_KB | BIGINT    | tot_log_used_top - Maximum total log space used. This interface returns the value in KB. |
| DBPARTITIONNUM        | SMALLINT  | The database partition from which the data was retrieved for this row.                   |

## LONG\_RUNNING\_SQL administrative view

The LONG\_RUNNING\_SQL administrative view returns the longest running SQL statements in the currently connected database.

The schema is SYSIBMADM.

#### **Authorization**

- SELECT or CONTROL privilege on the LONG\_RUNNING\_SQL, SNAPSTMT, SNAPAPPL\_INFO, and SNAPAPPL administrative views.
- SYSMON, SYSCTRL, SYSMAINT, or SYSADM authority is also required to access snapshot monitor data.

#### **Example**

Retrieve a report on long running SQL statements in the currently connected database.

```
SELECT SUBSTR(STMT_TEXT, 1, 50) AS STMT_TEXT, AGENT_ID, ELAPSED_TIME_MIN, APPL_STATUS, DBPARTITIONNUM FROM SYSIBMADM.LONG_RUNNING_SQL ORDER BY DBPARTITIONNUM
```

The following is an example of output for this query.

| STMT_TEXT                        | AGENT_ID | • • • |
|----------------------------------|----------|-------|
|                                  |          |       |
| select * from dbuser.employee    | 228      |       |
| select * from dbuser.employee    | 228      | • • • |
| select * from dbuser.employee    | 228      |       |
|                                  |          | • • • |
| <pre>3 record(s) selected.</pre> |          |       |

Output for this query (continued).

| • • • | ELAPSED_TIME_MIN | APPL_STATUS | DBPARTITIONNUM |
|-------|------------------|-------------|----------------|
|       |                  |             |                |
|       | 2                | UOWWAIT     | 0              |
|       | 0                | CONNECTED   | 1              |
|       | 0                | CONNECTED   | 2              |
|       |                  |             |                |

#### Usage note

This view can be used to identify long-running SQL statements in the database. You can look at the currently running queries to see which statements are the longest running and the current status of the query. Further investigation can be done of the application containing the SQL statement, using agent ID as the unique identifier. If executing a long time and waiting on a lock, you might want to dig deeper using the LOCKWAITS or LOCKS\_HELD administrative views. If "waiting on User", this means that the DB2 server is not doing anything but rather is

waiting for the application to do something (like issue the next fetch or submit the next SQL statement).

Table 119. Information returned by the LONG\_RUNNING\_SQL administrative view

| Column name          | Data type    | Description or corresponding monitor element                                                                                                    |
|----------------------|--------------|----------------------------------------------------------------------------------------------------|
| SNAPSHOT_TIMESTAMP   | TIMESTAMP    | Time the report was generated.                                                                                                    |
| ELAPSED_TIME_MIN     | INTEGER      | Elapsed time of the statement in minutes.                                                                                                    |
| AGENT_ID             | BIGINT       | agent_id - Application handle (agent ID)                                                                                                    |
| APPL_NAME            | VARCHAR(256) | appl_name - Application name                                                                                                    |
| APPL_STATUS          | VARCHAR(22)  | appl_status - Application status. This interface returns a text identifier based on the defines in sqlmon.h, and is one of:  BACKUP  COMMIT_ACT  COMP  CONNECTED  CONNECTED  CONNECTPEND  CREATE_DB  DECOUPLED  DISCONNECTPEND  INTR  IOERROR_WAIT  LOAD  LOCKWAIT  QUIESCE_TABLESPACE  RECOMP  REMOTE_RQST  RESTART  RESTORE  ROLLBACK_ACT  ROLLBACK_TO_SAVEPOINT  TEND  THABRT  THCOMT  TPREP  UNLOAD  UOWEXEC |
| ALITHIN              | WADCILAD/100 | WAITFOR_REMOTE                                                                                                    |
| AUTHID               | VARCHAR(128) | auth_id - Authorization ID                                                                                                    |
| INBOUND_COMM_ADDRESS | VARCHAR(32)  | inbound_comm_address - Inbound communication address                                                                                                    |
|                      | _            |                                                                                                    |

Table 119. Information returned by the LONG\_RUNNING\_SQL administrative view (continued)

| Column name    | Data type | Description or corresponding monitor element                           |
|----------------|-----------|------------------------------------------------------------------------|
| DBPARTITIONNUM |           | The database partition from which the data was retrieved for this row. |

# QUERY\_PREP\_COST administrative view - Retrieve statement prepare time information

The QUERY\_PREP\_COST administrative view returns a list of statements with information about the time required to prepare the statement.

The schema is SYSIBMADM.

#### **Authorization**

- SELECT or CONTROL privilege on the QUERY\_PREP\_COST and SNAPDYN\_SQL administrative views.
- SYSMON, SYSCTRL, SYSMAINT, or SYSADM authority is also required to access snapshot monitor data.

#### **Example**

Retrieve a report on the queries with the highest percentage of time spent on preparing.

```
SELECT NUM_EXECUTIONS, AVERAGE_EXECUTION_TIME_S, PREP_TIME_PERCENT, SUBSTR(STMT_TEXT, 1, 30) AS STMT_TEXT, DBPARTITIONNUM FROM SYSIBMADM.QUERY_PREP_COST ORDER BY PREP_TIME_PERCENT
```

The following is an example of output for this query.

```
NUM_EXECUTIONS AVERAGE_EXECUTION_TIME_S ...

1 25 ...
```

1 record(s) selected.

Output for this query (continued).

#### Usage notes

When selecting from the view, an order by clause can be used to identify queries with the highest prep cost. You can examine this view to see how frequently a query is run as well as the average execution time for each of these queries. If the time it takes to compile and optimize a query is almost as long as it takes for the query to execute, you might want to look at the optimization class that you are using. Lowering the optimization class might make the query complete optimization more rapidly and therefore return a result sooner. However, if a query takes a significant amount of time to prepare yet is executed thousands of times (without being prepared again) then the optimization class might not be an issue.

#### Information returned

Table 120. Information returned by the QUERY\_PREP\_COST administrative view

| Column name              | Data type    | Description or corresponding monitor element                           |  |
|--------------------------|--------------|------------------------------------------------------------------------|--|
| SNAPSHOT_TIMESTAMP       | TIMESTAMP    | The date and time the report was generated.                            |  |
| NUM_EXECUTIONS           | BIGINT       | num_executions - Statement executions                                  |  |
| AVERAGE_EXECUTION_TIME_S | BIGINT       | Average execution time in seconds.                                     |  |
| PREP_TIME_MS             | BIGINT       | prep_time_worst - Statement worst preparation time                     |  |
| PREP_TIME_PERCENT        | DECIMAL(5,2) | Percent of execution time spent on preparation.                        |  |
| STMT_TEXT                | CLOB(2 M)    | stmt_text - SQL statement text                                         |  |
| DBPARTITIONNUM           | SMALLINT     | The database partition from which the data was retrieved for this row. |  |

# SNAPAGENT administrative view and SNAP\_GET\_AGENT table function - Retrieve agent logical data group application snapshot information

The SNAPAGENT administrative view and the SNAP GET AGENT table function return information about agents from an application snapshot, in particular, the agent logical data group.

#### **SNAPAGENT administrative view**

This administrative view allows you to retrieve agent logical data group application snapshot information for the currently connected database.

Used with the SNAPAGENT\_MEMORY\_POOL, SNAPAPPL, SNAPAPPL\_INFO, SNAPSTMT and SNAPSUBSECTION administrative views, the SNAPAGENT administrative view provides information equivalent to the GET SNAPSHOT FOR APPLICATIONS ON database-alias CLP command, but retrieves data from all database partitions.

The schema is SYSIBMADM.

Refer to Table 121 on page 337 for a complete list of information that can be returned.

#### Authorization

- SYSMON authority
- SELECT or CONTROL privilege on the SNAPAGENT administrative view and EXECUTE privilege on the SNAP\_GET\_AGENT table function.

#### Example

Retrieve all application snapshot information for the currently connected database from the agent logical data group.

SELECT \* FROM SYSIBMADM.SNAPAGENT

The following is an example of output from this query.

```
      SNAPSHOT_TIMESTAMP
      DB_NAME
      AGENT_ID
      ...

      2005-07-19-11.03.26.740423
      SAMPLE
      101
      ...

      2005-07-19-11.03.26.740423
      SAMPLE
      49
      ...

      2 record(s) selected.
      ...
```

Output from this query (continued).

| • • • | AGENT_PID | LOCK_TIMEOUT_VAL | DBPARTITIONNUM |
|-------|-----------|------------------|----------------|
| • • • | 11980     | _1               |                |
| • • • | 15940     | -                | 0              |
| • • • | 15940     | -1               | 0              |
| • • • |           |                  |                |
|       |           |                  |                |

#### SNAP\_GET\_AGENT table function

The SNAP\_GET\_AGENT table function returns the same information as the SNAPAGENT administrative view, but allows you to retrieve the information for a specific database on a specific database partition, aggregate of all database partitions or all database partitions.

Used with the SNAP\_GET\_AGENT\_MEMORY\_POOL, SNAP\_GET\_APPL\_V95, SNAP\_GET\_APPL\_INFO\_V95, SNAP\_GET\_STMT and SNAP\_GET\_SUBSECTION table functions, the SNAP\_GET\_AGENT table function provides information equivalent to the GET SNAPSHOT FOR ALL APPLICATIONS CLP command, but retrieves data from all database partitions.

Refer to Table 121 on page 337 for a complete list of information that can be returned.

#### **Syntax**

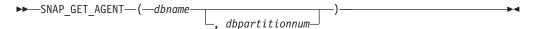

The schema is SYSPROC.

#### **Table function parameters**

dbname

An input argument of type VARCHAR(128) that specifies a valid database name in the same instance as the currently connected database. Specify a database name that has a directory entry type of either "Indirect" or "Home", as returned by the LIST DATABASE DIRECTORY command. Specify an empty string to take the snapshot from the currently connected database. Specify a NULL value to take the snapshot from all databases within the same instance as the currently connected database.

#### dbpartitionnum

An optional input argument of type INTEGER that specifies a valid database partition number. Specify -1 for the current database partition, or -2 for an aggregate of all active database partitions. If *dbname* is not set to NULL and *dbpartitionnum* is set to NULL, -1 is set implicitly for *dbpartitionnum*. If this input option is not used, that is, only *dbname* is provided, data is returned from all

active database partitions. An active database partition is a partition where the database is available for connection and use by applications.

If both dbname and dbpartitionnum are set to NULL, an attempt is made to read data from the file created by SNAP\_WRITE\_FILE procedure. Note that this file could have been created at any time, which means that the data might not be current. If a file with the corresponding snapshot API request type does not exist, then the SNAP\_GET\_AGENT table function takes a snapshot for the currently connected database and database partition number.

#### Authorization

- SYSMON authority
- EXECUTE privilege on the SNAP\_GET\_AGENT table function.

#### **Example**

Retrieve all application snapshot information for all applications in all active databases.

SELECT \* FROM TABLE(SNAP GET AGENT(CAST(NULL AS VARCHAR(128)), -1)) AS T

The following is an example of output from this query.

| SNAPSHOT_TIMESTAMP         | DB_NAME | AGENT_ID | • • • |
|----------------------------|---------|----------|-------|
|                            |         |          |       |
| 2006-01-03-17.21.38.530785 | SAMPLE  | 48       |       |
| 2006-01-03-17.21.38.530785 | SAMPLE  | 47       |       |
| 2006-01-03-17.21.38.530785 | SAMPLE  | 46       |       |
| 2006-01-03-17.21.38.530785 | TESTDB  | 30       |       |
| 2006-01-03-17.21.38.530785 | TESTDB  | 29       |       |
| 2006-01-03-17.21.38.530785 | TESTDB  | 28       |       |

6 record(s) selected.

Output from this query (continued).

| • • • | AGENT_PID | LOCK_TIMEOUT_VAL | DBPARTITIONNUM |
|-------|-----------|------------------|----------------|
| • • • |           |                  |                |
| • • • | 7696      | -1               | 0              |
|       | 8536      | -1               | 0              |
|       | 6672      | -1               | 0              |
|       | 2332      | -1               | 0              |
|       | 8360      | -1               | 0              |
|       | 6736      | -1               | 0              |
|       |           |                  |                |

Table 121. Information returned by the SNAPAGENT administrative view and the SNAP\_GET\_AGENT table function

| Column name        | Data type    | Description or corresponding monitor element   |
|--------------------|--------------|------------------------------------------------|
| SNAPSHOT_TIMESTAMP | TIMESTAMP    | The date and time that the snapshot was taken. |
| DB_NAME            | VARCHAR(128) | db_name - Database name                        |
| AGENT_ID           | BIGINT       | agent_id - Application handle (agent ID)       |
| AGENT_PID          | BIGINT       | agent_pid - Engine dispatchable<br>unit (EDU)  |

Table 121. Information returned by the SNAPAGENT administrative view and the SNAP\_GET\_AGENT table function (continued)

| Column name      | Data type | Description or corresponding monitor element                          |
|------------------|-----------|-----------------------------------------------------------------------|
| LOCK_TIMEOUT_VAL | BIGINT    | lock_timeout_val - Lock timeout (seconds)                             |
| DBPARTITIONNUM   | SMALLINT  | The database partition from which the data for the row was retrieved. |

# SNAPAGENT\_MEMORY\_POOL administrative view and SNAP\_GET\_AGENT\_MEMORY\_POOL table function – Retrieve memory\_pool logical data group snapshot information

The SNAPAGENT\_MEMORY\_POOL administrative view and the SNAP\_GET\_AGENT\_MEMORY\_POOL table function return information about memory usage at the agent level.

#### SNAPAGENT\_MEMORY\_POOL administrative view

This administrative view allows you to retrieve the memory\_pool logical data group snapshot information about memory usage at the agent level for the currently connected database.

Used with the SNAPAGENT, SNAPAPPL, SNAPAPPL\_INFO, SNAPSTMT and SNAPSUBSECTION administrative views, the SNAPAGENT\_MEMORY\_POOL administrative view provides information equivalent to the GET SNAPSHOT FOR APPLICATIONS ON database-alias CLP command.

The schema is SYSIBMADM.

Refer to Table 122 on page 340 for a complete list of information that can be returned.

#### **Authorization**

- SYSMON authority
- SELECT or CONTROL privilege on the SNAPAGENT\_MEMORY\_POOL administrative view and EXECUTE privilege on the SNAP\_GET\_AGENT\_MEMORY\_POOL table function.

#### **Example**

Retrieve a list of memory pools and their current size.

SELECT AGENT\_ID, POOL\_ID, POOL\_CUR\_SIZE FROM SYSIBMADM.SNAPAGENT\_MEMORY\_POOL

The following is an example of output from this query.

| AGENT_ID | POOL_ID POOL_ | CUR_SIZE |
|----------|---------------|----------|
|          |               |          |
| 48       | APPLICATION   | 65536    |
| 48       | OTHER         | 65536    |
| 48       | APPL CONTROL  | 65536    |
| 47       | APPLICATION   | 65536    |
| 47       | OTHER         | 131072   |
| 47       | APPL CONTROL  | 65536    |
| 46       | OTHER         | 327680   |

| 46 | APPLICATION  | 262144 |
|----|--------------|--------|
| 46 | APPL_CONTROL | 65536  |

9 record(s) selected.

#### SNAP\_GET\_AGENT\_MEMORY\_POOL table function

The SNAP\_GET\_AGENT\_MEMORY\_POOL table function returns the same information as the SNAPAGENT\_MEMORY\_POOL administrative view, but allows you to retrieve the information for a specific database on a specific database partition, aggregate of all database partitions or all database partitions.

Used with the SNAP\_GET\_AGENT, SNAP\_GET\_APPL\_V95, SNAP\_GET\_APPL\_INFO\_V95, SNAP\_GET\_STMT and SNAP\_GET\_SUBSECTION table functions, the SNAP\_GET\_AGENT\_MEMORY\_POOL table function provides information equivalent to the GET SNAPSHOT FOR ALL APPLICATIONS CLP command.

Refer to Table 122 on page 340 for a complete list of information that can be returned.

#### **Syntax**

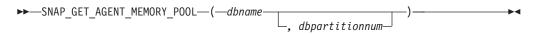

The schema is SYSPROC.

#### **Table function parameters**

dbname

An input argument of type VARCHAR(128) that specifies a valid database name in the same instance as the currently connected database. Specify a database name that has a directory entry type of either "Indirect" or "Home", as returned by the LIST DATABASE DIRECTORY command. Specify an empty string to take the snapshot from the currently connected database. Specify a NULL value to take the snapshot from all databases within the same instance as the currently connected database.

#### dbpartitionnum

An optional input argument of type INTEGER that specifies a valid database partition number. Specify -1 for the current database partition, or -2 for an aggregate of all active database partitions. If *dbname* is not set to NULL and *dbpartitionnum* is set to NULL, -1 is set implicitly for *dbpartitionnum*. If this input option is not used, that is, only *dbname* is provided, data is returned from all active database partitions. An active database partition is a partition where the database is available for connection and use by applications.

If both *dbname* and *dbpartitionnum* are set to NULL, an attempt is made to read data from the file created by SNAP\_WRITE\_FILE procedure. Note that this file could have been created at any time, which means that the data might not be current. If a file with the corresponding snapshot API request type does not exist, then the SNAP\_GET\_AGENT\_MEMORY\_POOL table function takes a snapshot for the currently connected database and database partition number.

#### **Authorization**

- SYSMON authority
- EXECUTE privilege on the SNAP\_GET\_AGENT\_MEMORY\_POOL table function.

#### **Example**

AS T

Retrieve a list of memory pools and their current size for all databases.

SELECT SUBSTR(DB\_NAME,1,8) AS DB\_NAME, AGENT\_ID, POOL\_ID, POOL\_CUR\_SIZE FROM TABLE(SNAP\_GET\_AGENT\_MEMORY\_POOL(CAST (NULL AS VARCHAR(128)), -1))

The following is an example of output from this query.

| DB_NAME | AGENT_ID | POOL_ID      | POOL_CUR_SIZE |        |
|---------|----------|--------------|---------------|--------|
| CAMDLE  |          | ADDLICATION  |               | 65536  |
| SAMPLE  |          | APPLICATION  |               | 65536  |
| SAMPLE  | _        | OTHER        |               | 65536  |
| SAMPLE  | 48       | APPL_CONTROL |               | 65536  |
| SAMPLE  | 47       | APPLICATION  |               | 65536  |
| SAMPLE  | 47       | OTHER        |               | 131072 |
| SAMPLE  | 47       | APPL_CONTROL |               | 65536  |
| SAMPLE  | 46       | OTHER        |               | 327680 |
| SAMPLE  | 46       | APPLICATION  |               | 262144 |
| SAMPLE  | 46       | APPL_CONTROL |               | 65536  |
| TESTDB  | 30       | APPLICATION  |               | 65536  |
| TESTDB  | 30       | OTHER        |               | 65536  |
| TESTDB  | 30       | APPL_CONTROL |               | 65536  |
| TESTDB  | 29       | APPLICATION  |               | 65536  |
| TESTDB  | 29       | OTHER        |               | 131072 |
| TESTDB  | 29       | APPL_CONTROL |               | 65536  |
| TESTDB  | 28       | OTHER        |               | 327680 |
| TESTDB  | 28       | APPLICATION  |               | 65536  |
| TESTDB  | 28       | APPL_CONTROL |               | 65536  |

18 record(s) selected.

#### Information returned

Table 122. Information returned by the SNAPAGENT\_MEMORY\_POOL administrative view and the SNAP\_GET\_AGENT\_MEMORY\_POOL table function

| Column name        | Data type    | Description or corresponding monitor element   |
|--------------------|--------------|------------------------------------------------|
| SNAPSHOT_TIMESTAMP | TIMESTAMP    | The date and time that the snapshot was taken. |
| DB_NAME            | VARCHAR(128) | db_name - Database name                        |
| AGENT_ID           | BIGINT       | agent_id - Application handle (agent ID)       |
| AGENT_PID          | BIGINT       | agent_pid - Engine dispatchable unit (EDU)     |

Table 122. Information returned by the SNAPAGENT\_MEMORY\_POOL administrative view and the SNAP\_GET\_AGENT\_MEMORY\_POOL table function (continued)

| Column name      | Data type   | Description or corresponding monitor element                                                                                                    |
|------------------|-------------|----------------------------------------------------------------------------------------------------|
| POOL_ID          | VARCHAR(14) | pool_id - Memory pool identifier. This interface returns a text identifier based on defines in sqlmon.h, and is one of:  • APP_GROUP  • APPL_CONTROL  • APPLICATION  • BP  • CAT_CACHE  • DATABASE  • DFM  • FCMBP  • IMPORT_POOL  • LOCK_MGR  • MONITOR  • OTHER  • PACKAGE_CACHE  • QUERY  • SHARED_SORT  • STATEMENT  • STATISTICS  • UTILITY |
| POOL_CUR_SIZE    | BIGINT      | pool_cur_size - Current size of memory pool                                                                                                    |
| POOL_WATERMARK   | BIGINT      | pool_watermark - Memory pool<br>watermark                                                                                                    |
| POOL_CONFIG_SIZE | BIGINT      | pool_config_size - Configured size of memory pool                                                                                                    |
| DBPARTITIONNUM   | SMALLINT    | The database partition from which the data was retrieved for this row.                                                                                                    |

# SNAPAPPL INFO administrative view and SNAP GET APPL INFO V95 table function - Retrieve appl\_info logical data group snapshot information

The SNAPAPPL\_INFO administrative view and the SNAP\_GET\_APPL\_INFO\_V95 table function return information about applications from an application snapshot, in particular, the appl\_info logical data group.

#### SNAPAPPL\_INFO administrative view

This administrative view allows you to retrieve appl\_info logical data group snapshot information for the currently connected database.

Used with the SNAPAGENT, SNAPAGENT\_MEMORY\_POOL, SNAPAPPL, SNAPSTMT and SNAPSUBSECTION administrative views, the SNAPAPPL\_INFO administrative view provides information equivalent to the GET SNAPSHOT FOR APPLICATIONS ON database-alias CLP command, but retrieves data from all database partitions.

The schema is SYSIBMADM.

Refer to Table 123 on page 344 for a complete list of information that can be returned.

#### **Authorization**

- SYSMON authority
- SELECT or CONTROL privilege on the SNAPAPPL\_INFO administrative view and EXECUTE privilege on the SNAP\_GET\_APPL\_INFO\_V95 table function.

#### **Example**

Retrieve the status of the applications connected to the current database. SELECT AGENT\_ID, SUBSTR(APPL\_NAME,1,10) AS APPL\_NAME, APPL\_STATUS FROM SYSIBMADM.SNAPAPPL INFO

The following is an example of output from this query.

```
AGENT_ID APPL_NAME APPL_STATUS

101 db2bp.exe UOWEXEC
49 db2bp.exe CONNECTED
```

2 record(s) selected.

#### SNAP\_GET\_APPL\_INFO\_V95 table function

The SNAP\_GET\_APPL\_INFO\_V95 table function returns the same information as the SNAPAPPL\_INFO administrative view, but allows you to retrieve the information for a specific database on a specific database partition, aggregate of all database partitions or all database partitions.

Used with the SNAP\_GET\_AGENT, SNAP\_GET\_AGENT\_MEMORY\_POOL, SNAP\_GET\_APPL\_V95, SNAP\_GET\_STMT and SNAP\_GET\_SUBSECTION table functions, the SNAP\_GET\_APPL\_INFO\_V95 table function provides information equivalent to the GET SNAPSHOT FOR ALL APPLICATIONS CLP command, but retrieves data from all database partitions.

Refer to Table 123 on page 344 for a complete list of information that can be returned.

#### Syntax

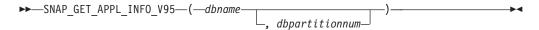

The schema is SYSPROC.

#### **Table function parameters**

dbname

An input argument of type VARCHAR(128) that specifies a valid database name in the same instance as the currently connected database. Specify a database name that has a directory entry type of either "Indirect" or "Home", as returned by the LIST DATABASE DIRECTORY command. Specify an empty string to take the snapshot from the currently connected database. Specify a NULL value to take the snapshot from all databases within the same instance as the currently connected database.

#### dbpartitionnum

An optional input argument of type INTEGER that specifies a valid database partition number. Specify -1 for the current database partition, or -2 for an aggregate of all active database partitions. If *dbname* is not set to NULL and *dbpartitionnum* is set to NULL, -1 is set implicitly for *dbpartitionnum*. If this input option is not used, that is, only *dbname* is provided, data is returned from all active database partitions. An active database partition is a partition where the database is available for connection and use by applications.

If both *dbname* and *dbpartitionnum* are set to NULL, an attempt is made to read data from the file created by SNAP\_WRITE\_FILE procedure. Note that this file could have been created at any time, which means that the data might not be current. If a file with the corresponding snapshot API request type does not exist, then the SNAP\_GET\_APPL\_INFO\_V95 table function takes a snapshot for the currently connected database and database partition number.

#### **Authorization**

- · SYSMON authority
- EXECUTE privilege on the SNAP\_GET\_APPL\_INFO\_V95 table function.

#### **Examples**

Retrieve the status of all applications on the connected database partition.

```
SELECT SUBSTR(DB_NAME,1,8) AS DB_NAME, AGENT_ID,
SUBSTR(APPL_NAME,1,10) AS APPL_NAME, APPL_STATUS
FROM TABLE(SNAP_GET_APPL_INFO_V95(CAST(NULL AS VARCHAR(128)),-1)) AS T
```

The following is an example of output from this query.

| DB_NAME                               | AGENT_ID | APPL_NAME                                        | APPL_STATUS          |
|---------------------------------------|----------|--------------------------------------------------|----------------------|
| TOOLSDB<br>SAMPLE<br>SAMPLE<br>SAMPLE | 15<br>8  | db2bp.exe<br>db2bp.exe<br>javaw.exe<br>db2bp.exe | UOWEXEC<br>CONNECTED |

4 record(s) selected.

The following shows what you obtain when you SELECT from the result of the table function.

```
SELECT SUBSTR(DB_NAME,1,8) AS DB_NAME, AUTHORITY_LVL FROM TABLE(SNAP_GET_APPL_INFO_V95(CAST(NULL AS VARCHAR(128)),-1)) AS T
```

The following is an example of output from this query.

```
DB_NAME AUTHORITY_LVL
------
TESTDB SYSADM(GROUP) + DBADM(USER) + CREATETAB(USER, GROUP) +
BINDADD(USER, GROUP) + CONNECT(USER, GROUP) +
```

```
CREATE_NOT_FENC(USER) + IMPLICIT_SCHEMA(USER, GROUP) +
LOAD(USER) + CREATE_EXT_RT(USER) + QUIESCE_CONN(USER)

TESTDB SYSADM(GROUP) + DBADM(USER) + CREATETAB(USER, GROUP) +
BINDADD(USER, GROUP) + CONNECT(USER, GROUP) +
CREATE_NOT_FENC(USER) + IMPLICIT_SCHEMA(USER, GROUP) +
LOAD(USER) + CREATE_EXT_RT(USER) + QUIESCE_CONN(USER)

TESTDB SYSADM(GROUP) + DBADM(USER) + CREATETAB(USER, GROUP) +
BINDADD(USER, GROUP) + CONNECT(USER, GROUP) +
CREATE_NOT_FENC(USER) + IMPLICIT_SCHEMA(USER, GROUP) +
LOAD(USER) + CREATE_EXT_RT(USER) + QUIESCE_CONN(USER)
```

3 record(s) selected.

Table 123. Information returned by the SNAPAPPL\_INFO administrative view and the SNAP\_GET\_APPL\_INFO\_V95 table function

| Column name        | Data type | Description or corresponding monitor element   |
|--------------------|-----------|------------------------------------------------|
| SNAPSHOT_TIMESTAMP | TIMESTAMP | The date and time that the snapshot was taken. |
| AGENT_ID           | BIGINT    | agent_id - Application handle (agent ID)       |

Table 123. Information returned by the SNAPAPPL\_INFO administrative view and the SNAP\_GET\_APPL\_INFO\_V95 table function (continued)

| Column name             | Data type              | Description or corresponding monitor element                                                                                                    |
|-------------------------|------------------------|----------------------------------------------------------------------------------------------------|
| Column name APPL_STATUS | Data type  VARCHAR(22) | monitor element  appl_status - Application status. This interface returns a text identifier based on the defines in sqlmon.h, and is one of:  BACKUP COMMIT_ACT COMP CONNECTED CONNECTPEND CREATE_DB DECOUPLED DISCONNECTPEND INTR IOERROR_WAIT LOAD LOCKWAIT QUIESCE_TABLESPACE RECOMP REMOTE_RQST RESTART |
|                         |                        | <ul><li>RESTORE</li><li>ROLLBACK_ACT</li><li>ROLLBACK_TO_SAVEPOINT</li></ul>                                                                                                    |
|                         |                        | • TEND                                                                                                    |
|                         |                        | • THABRT                                                                                                    |
|                         |                        | • THCOMT                                                                                                    |
|                         |                        | • TPREP                                                                                                    |
|                         |                        | • UNLOAD                                                                                                    |
|                         |                        | • UOWEXEC                                                                                                    |
|                         |                        | • UOWWAIT                                                                                                    |
|                         |                        | • WAITFOR_REMOTE                                                                                                    |
| CODEPAGE_ID             | BIGINT                 | codepage_id - ID of code page used by application                                                                                                    |
| NUM_ASSOC_AGENTS        | BIGINT                 | num_assoc_agents - Number of associated agents                                                                                                    |
| COORD_NODE_NUM          | SMALLINT               | coord_node - Coordinating node                                                                                                    |

Table 123. Information returned by the SNAPAPPL\_INFO administrative view and the SNAP\_GET\_APPL\_INFO\_V95 table function (continued)

| Column name        | Data type    | Description or corresponding monitor element                                                                                                    |
|--------------------|--------------|----------------------------------------------------------------------------------------------------|
| AUTHORITY_LVL      | VARCHAR(512) | authority_bitmap - User<br>Authorization Level monitor<br>element.                                                                                                    |
|                    |              | This interface returns a text identifier based on the database authorities defined in sql.h and their source, and has the following format: authority(source,) + authority(source,) + The source of an authority can be multiple: either from a USER, a GROUP, or a USER and a GROUP. |
|                    |              | Possible values for "authority": • BINDADD                                                                                                    |
|                    |              | • CONNECT                                                                                                    |
|                    |              | CREATE_EXT_RT                                                                                                    |
|                    |              | CREATE_NOT_FENC                                                                                                    |
|                    |              | • CREATETAB                                                                                                    |
|                    |              | • DBADM                                                                                                    |
|                    |              | IMPLICIT_SCHEMA                                                                                                    |
|                    |              | • LOAD                                                                                                    |
|                    |              | • LIBADM                                                                                                    |
|                    |              | • QUIESCE_CONN                                                                                                    |
|                    |              | • SECADM                                                                                                    |
|                    |              | • SYSADM                                                                                                    |
|                    |              | • SYSCTRL                                                                                                    |
|                    |              | • SYSMAINT                                                                                                    |
|                    |              | • SYSMON                                                                                                    |
|                    |              | • SYSQUIESCE                                                                                                    |
|                    |              | Possible values for "source":                                                                                                    |
|                    |              | USER – authority granted to the<br>user or to a role granted to the<br>user.                                                                                                    |
|                    |              | GROUP – authority granted to a<br>group to which the user belongs<br>or to a role granted to the group<br>to which the user belongs.                                                                                                    |
| CLIENT_PID         | BIGINT       | client_pid - Client process ID                                                                                                    |
| COORD_AGENT_PID    | BIGINT       | coord_agent_pid - Coordinator agent                                                                                                    |
| STATUS_CHANGE_TIME | TIMESTAMP    | status_change_time - Application status change time                                                                                                    |

Table 123. Information returned by the SNAPAPPL\_INFO administrative view and the SNAP\_GET\_APPL\_INFO\_V95 table function (continued)

| Column name     | Data type   | Description or corresponding monitor element                                                                            |
|-----------------|-------------|----------------------------------------------------------------------------------------------------|
| CLIENT_PLATFORM | VARCHAR(12) | client_platform - Client operating platform. This interface returns a text identifier based on the defines in sqlmon.h, |
|                 |             | • AIX                                                                                                    |
|                 |             | • AIX64                                                                                                    |
|                 |             | • AS400_DRDA                                                                                                    |
|                 |             | • DOS                                                                                                    |
|                 |             | • DYNIX                                                                                                    |
|                 |             | • HP                                                                                                    |
|                 |             | • HP64                                                                                                    |
|                 |             | • HPIA                                                                                                    |
|                 |             | • HPIA64                                                                                                    |
|                 |             | • LINUX                                                                                                    |
|                 |             | • LINUX390                                                                                                    |
|                 |             | • LINUXIA64                                                                                                    |
|                 |             | • LINUXPPC                                                                                                    |
|                 |             | • LINUXPPC64                                                                                                    |
|                 |             | • LINUXX8664                                                                                                    |
|                 |             | • LINUXZ64                                                                                                    |
|                 |             | • MAC                                                                                                    |
|                 |             | MVS_DRDA                                                                                                    |
|                 |             | • NT                                                                                                    |
|                 |             | • NT64                                                                                                    |
|                 |             | • OS2                                                                                                    |
|                 |             | • OS390                                                                                                    |
|                 |             | • SCO                                                                                                    |
|                 |             | • SGI                                                                                                    |
|                 |             | • SNI                                                                                                    |
|                 |             | • SUN                                                                                                    |
|                 |             | • SUN64                                                                                                    |
|                 |             | • UNKNOWN                                                                                                    |
|                 |             | UNKNOWN_DRDA                                                                                                    |
|                 |             | • VM_DRDA                                                                                                    |
|                 |             | VSE_DRDA                                                                                                    |
|                 |             | • WINDOWS                                                                                                    |

Table 123. Information returned by the SNAPAPPL\_INFO administrative view and the SNAP\_GET\_APPL\_INFO\_V95 table function (continued)

| Column name         | Data type     | Description or corresponding monitor element                                                                                                    |  |
|---------------------|---------------|----------------------------------------------------------------------------------------------------|--|
| CLIENT_PROTOCOL     | VARCHAR(10)   | client_protocol - Client communication protocol. This interface returns a text identifier based on the defines in sqlmon.h, • CPIC • LOCAL • NETBIOS • NPIPE • TCPIP (for DB2 UDB) • TCPIP4 • TCPIP6 |  |
| TERRITORY_CODE      | SMALLINT      | territory_code - Database territory code                                                                                                    |  |
| APPL_NAME           | VARCHAR(256)  | appl_name - Application name                                                                                                    |  |
| APPL_ID             | VARCHAR(128)  | appl_id - Application ID                                                                                                    |  |
| SEQUENCE_NO         | VARCHAR(4)    | sequence_no - Sequence number                                                                                                    |  |
| PRIMARY_AUTH_ID     | VARCHAR(128)  | auth_id - Authorization ID                                                                                                    |  |
| SESSION_AUTH_ID     | VARCHAR(128)  | session_auth_id - Session<br>authorization ID                                                                                                    |  |
| CLIENT_NNAME        | VARCHAR(128)  | The client_nname monitor element is deprecated. The value returned is not a valid value.                                                                                                    |  |
| CLIENT_PRDID        | VARCHAR(128)  | client_prdid - Client<br>product/version ID                                                                                                    |  |
| INPUT_DB_ALIAS      | VARCHAR(128)  | input_db_alias - Input database alias                                                                                                    |  |
| CLIENT_DB_ALIAS     | VARCHAR(128)  | client_db_alias - Database alias used by application                                                                                                    |  |
| DB_NAME             | VARCHAR(128)  | db_name - Database name                                                                                                    |  |
| DB_PATH             | VARCHAR(1024) | db_path - Database path                                                                                                    |  |
| EXECUTION_ID        | VARCHAR(128)  | execution_id - User login ID                                                                                                    |  |
| CORR_TOKEN          | VARCHAR(128)  | corr_token - DRDA correlation token                                                                                                    |  |
| TPMON_CLIENT_USERID | VARCHAR(256)  | tpmon_client_userid - TP monitor<br>client user ID                                                                                                    |  |
| TPMON_CLIENT_WKSTN  | VARCHAR(256)  | tpmon_client_wkstn - TP monitor client workstation name                                                                                                    |  |
| TPMON_CLIENT_APP    | VARCHAR(256)  | tpmon_client_app - TP monitor client application name                                                                                                    |  |
| TPMON_ACC_STR       | VARCHAR(200)  | tpmon_acc_str - TP monitor client accounting string                                                                                                    |  |
| DBPARTITIONNUM      | SMALLINT      | The database partition from which the data for the row was retrieved.                                                                                                    |  |
| WORKLOAD_ID         | INTEGER       | Current workload ID.                                                                                                    |  |

Table 123. Information returned by the SNAPAPPL\_INFO administrative view and the SNAP\_GET\_APPL\_INFO\_V95 table function (continued)

| Column name    | Data type | Description or corresponding monitor element                                                                                                    |
|----------------|-----------|----------------------------------------------------------------------------------------------------|
| IS_SYSTEM_APPL | SMALLINT  | The value of IS_SYSTEM_APPL indicates whether or not the application is a DB2 internal system application:  0 means it is a user application  1 means it is a system application.  An example of a DB2 system application is a DB2 event monitor.  In general, the names of DB2 system applications begin with "db2". For example: db2stmm, db2taskd. |

# SNAPAPPL administrative view and SNAP\_GET\_APPL\_V95 table function - Retrieve appl logical data group snapshot information

The "SNAPAPPL administrative view" and the "SNAP GET APPL V95 table function" on page 350 return information about applications from an application snapshot, in particular, the appl logical data group.

#### **SNAPAPPL** administrative view

This administrative view allows you to retrieve appl logical data group snapshot information for the currently connected database.

Used with the SNAPAGENT, SNAPAGENT\_MEMORY\_POOL, SNAPAPPL\_INFO, SNAPSTMT and SNAPSUBSECTION administrative views, the SNAPAPPL administrative view provides information equivalent to the GET SNAPSHOT FOR APPLICATIONS ON database-alias CLP command, but retrieves data from all database partitions.

The schema is SYSIBMADM.

Refer to Table 124 on page 351 for a complete list of information that can be returned.

#### Authorization

- SYSMON authority
- SELECT or CONTROL privilege on the SNAPAPPL administrative view and EXECUTE privilege on the SNAP\_GET\_APPL\_V95 table function.

#### Example

Retrieve details on rows read and written for each application in the connected database.

SELECT SUBSTR(DB\_NAME,1,8) AS DB\_NAME, AGENT\_ID, ROWS\_READ, ROWS\_WRITTEN FROM SYSIBMADM.SNAPAPPL

The following is an example of output from this query.

| DB_NAME | AGENT_ID | ROWS_READ | ROWS_WRITTEN |
|---------|----------|-----------|--------------|
|         |          |           |              |
| SAMPLE  | 7        | 25        | 0            |

1 record(s) selected.

### SNAP\_GET\_APPL\_V95 table function

The SNAP\_GET\_APPL\_V95 table function returns the same information as the SNAPAPPL administrative view, but allows you to retrieve the information for a specific database on a specific database partition, aggregate of all database partitions or all database partitions.

Used with the SNAP\_GET\_AGENT, SNAP\_GET\_AGENT\_MEMORY\_POOL, SNAP\_GET\_APPL\_INFO\_V95, SNAP\_GET\_STMT and SNAP\_GET\_SUBSECTION table functions, the SNAP\_GET\_APPL\_V95 table function provides information equivalent to the GET SNAPSHOT FOR ALL APPLICATIONS CLP command, but retrieves data from all database partitions.

Refer to Table 124 on page 351 for a complete list of information that can be returned.

#### **Syntax**

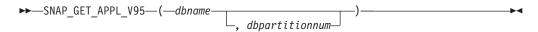

The schema is SYSPROC.

#### Table function parameters

dbname

An input argument of type VARCHAR(128) that specifies a valid database name in the same instance as the currently connected database. Specify a database name that has a directory entry type of either "Indirect" or "Home", as returned by the LIST DATABASE DIRECTORY command. Specify an empty string to take the snapshot from the currently connected database. Specify a NULL value to take the snapshot from all databases within the same instance as the currently connected database.

#### dbpartitionnum

An optional input argument of type INTEGER that specifies a valid database partition number. Specify -1 for the current database partition, or -2 for an aggregate of all active database partitions. If *dbname* is not set to NULL and *dbpartitionnum* is set to NULL, -1 is set implicitly for *dbpartitionnum*. If this input option is not used, that is, only *dbname* is provided, data is returned from all active database partitions. An active database partition is a partition where the database is available for connection and use by applications.

If both *dbname* and *dbpartitionnum* are set to NULL, an attempt is made to read data from the file created by SNAP\_WRITE\_FILE procedure. Note that this file could have been created at any time, which means that the data might not be current. If a file with the corresponding snapshot API request type does not exist, then the

SNAP\_GET\_APPL\_V95 table function takes a snapshot for the currently connected database and database partition number.

# **Authorization**

- · SYSMON authority
- EXECUTE privilege on the SNAP\_GET\_APPL\_V95 table function.

# Example

Retrieve details on rows read and written for each application for all active databases.

SELECT SUBSTR(DB\_NAME,1,8) AS DB\_NAME, AGENT\_ID, ROWS\_READ, ROWS\_WRITTEN FROM TABLE (SNAP\_GET\_APPL\_V95(CAST(NULL AS VARCHAR(128)),-1)) AS T

The following is an example of output from this query.

| DB_NAME | AGENT_ID | ROWS_READ | ROWS_WRITTEN |
|---------|----------|-----------|--------------|
|         |          |           |              |
| WSDB    | 679      | 0         | 0            |
| WSDB    | 461      | 3         | 0            |
| WSDB    | 460      | 4         | 0            |
| TEST    | 680      | 4         | 0            |
| TEST    | 455      | 6         | 0            |
| TEST    | 454      | 0         | 0            |
| TEST    | 453      | 50        | 0            |

#### Information returned

Table 124. Information returned by the SNAPAPPL administrative view and the SNAP\_GET\_APPL\_V95 table function

| Column name        | Data type    | Description or corresponding monitor element           |
|--------------------|--------------|--------------------------------------------------------|
| SNAPSHOT_TIMESTAMP | TIMESTAMP    | The date and time that the snapshot was taken.         |
| DB_NAME            | VARCHAR(128) | db_name - Database name                                |
| AGENT_ID           | BIGINT       | agent_id - Application handle (agent ID)               |
| UOW_LOG_SPACE_USED | BIGINT       | uow_log_space_used - Unit of<br>work log space used    |
| ROWS_READ          | BIGINT       | rows_read - Rows read                                  |
| ROWS_WRITTEN       | BIGINT       | rows_written - Rows written                            |
| INACT_STMTHIST_SZ  | BIGINT       | stmt_history_list_size - Statement history list size   |
| POOL_DATA_L_READS  | BIGINT       | pool_data_l_reads - Buffer pool<br>data logical reads  |
| POOL_DATA_P_READS  | BIGINT       | pool_data_p_reads - Buffer pool<br>data physical reads |
| POOL_DATA_WRITES   | BIGINT       | pool_data_writes - Buffer pool data writes             |
| POOL_INDEX_L_READS | BIGINT       | pool_index_l_reads - Buffer pool index logical reads   |
| POOL_INDEX_P_READS | BIGINT       | pool_index_p_reads - Buffer pool index physical reads  |

Table 124. Information returned by the SNAPAPPL administrative view and the SNAP\_GET\_APPL\_V95 table function (continued)

| Column name             | Data type | Description or corresponding monitor element                                                |
|-------------------------|-----------|---------------------------------------------------------------------------------------------|
| POOL_INDEX_WRITES       | BIGINT    | pool_index_writes - Buffer pool index writes                                                |
| POOL_TEMP_DATA_L_READS  | BIGINT    | pool_temp_data_l_reads - Buffer<br>pool temporary data logical reads                        |
| POOL_TEMP_DATA_P_READS  | BIGINT    | pool_temp_data_p_reads - Buffer<br>pool temporary data physical reads                       |
| POOL_TEMP_INDEX_L_READS | BIGINT    | pool_temp_index_l_reads - Buffer<br>pool temporary index logical reads                      |
| POOL_TEMP_INDEX_P_READS | BIGINT    | pool_temp_index_p_reads - Buffer<br>pool temporary index physical<br>reads                  |
| POOL_TEMP_XDA_L_READS   | BIGINT    | pool_temp_xda_l_reads - Buffer<br>Pool Temporary XDA Data Logical<br>Reads                  |
| POOL_TEMP_XDA_P_READS   | BIGINT    | pool_temp_xda_p_reads - Buffer<br>Pool Temporary XDA Data Physical<br>Reads monitor element |
| POOL_XDA_L_READS        | BIGINT    | pool_xda_l_reads - Buffer Pool<br>XDA Data Logical Reads                                    |
| POOL_XDA_P_READS        | BIGINT    | pool_xda_p_reads - Buffer Pool<br>XDA Data Physical Reads                                   |
| POOL_XDA_WRITES         | BIGINT    | pool_xda_writes - Buffer Pool XDA<br>Data Writes                                            |
| POOL_READ_TIME          | BIGINT    | pool_read_time - Total buffer pool<br>physical read time                                    |
| POOL_WRITE_TIME         | BIGINT    | pool_write_time - Total buffer pool physical write time                                     |
| DIRECT_READS            | BIGINT    | direct_reads - Direct reads from database                                                   |
| DIRECT_WRITES           | BIGINT    | direct_writes - Direct writes to database                                                   |
| DIRECT_READ_REQS        | BIGINT    | direct_read_reqs - Direct read requests                                                     |
| DIRECT_WRITE_REQS       | BIGINT    | direct_write_reqs - Direct write requests                                                   |
| DIRECT_READ_TIME        | BIGINT    | direct_read_time - Direct read time                                                         |
| DIRECT_WRITE_TIME       | BIGINT    | direct_write_time - Direct write time                                                       |
| UNREAD_PREFETCH_PAGES   | BIGINT    | unread_prefetch_pages - Unread<br>prefetch pages                                            |
| LOCKS_HELD              | BIGINT    | locks_held - Locks held                                                                     |
| LOCK_WAITS              | BIGINT    | lock_waits - Lock waits                                                                     |
| LOCK_WAIT_TIME          | BIGINT    | lock_wait_time - Time waited on locks                                                       |

Table 124. Information returned by the SNAPAPPL administrative view and the SNAP\_GET\_APPL\_V95 table function (continued)

| Column name            | Data type | Description or corresponding monitor element                       |
|------------------------|-----------|--------------------------------------------------------------------|
| LOCK_ESCALS            | BIGINT    | lock_escals - Number of lock escalations                           |
| X_LOCK_ESCALS          | BIGINT    | x_lock_escals - Exclusive lock escalations                         |
| DEADLOCKS              | BIGINT    | deadlocks - Deadlocks detected                                     |
| TOTAL_SORTS            | BIGINT    | total_sorts - Total sorts                                          |
| TOTAL_SORT_TIME        | BIGINT    | total_sort_time - Total sort time                                  |
| SORT_OVERFLOWS         | BIGINT    | sort_overflows - Sort overflows                                    |
| COMMIT_SQL_STMTS       | BIGINT    | commit_sql_stmts - Commit<br>statements attempted                  |
| ROLLBACK_SQL_STMTS     | BIGINT    | rollback_sql_stmts - Rollback<br>statements attempted              |
| DYNAMIC_SQL_STMTS      | BIGINT    | dynamic_sql_stmts - Dynamic SQL statements attempted               |
| STATIC_SQL_STMTS       | BIGINT    | static_sql_stmts - Static SQL statements attempted                 |
| FAILED_SQL_STMTS       | BIGINT    | failed_sql_stmts - Failed statement operations                     |
| SELECT_SQL_STMTS       | BIGINT    | select_sql_stmts - Select SQL statements executed                  |
| DDL_SQL_STMTS          | BIGINT    | ddl_sql_stmts - Data definition language (DDL) SQL statements      |
| UID_SQL_STMTS          | BIGINT    | uid_sql_stmts -<br>UPDATE/INSERT/DELETE SQL<br>statements executed |
| INT_AUTO_REBINDS       | BIGINT    | int_auto_rebinds - Internal<br>automatic rebinds                   |
| INT_ROWS_DELETED       | BIGINT    | int_rows_deleted - Internal rows deleted                           |
| INT_ROWS_UPDATED       | BIGINT    | int_rows_updated - Internal rows<br>updated                        |
| INT_COMMITS            | BIGINT    | int_commits - Internal commits                                     |
| INT_ROLLBACKS          | BIGINT    | int_rollbacks - Internal rollbacks                                 |
| INT_DEADLOCK_ROLLBACKS | BIGINT    | int_deadlock_rollbacks - Internal rollbacks due to deadlock        |
| ROWS_DELETED           | BIGINT    | rows_deleted - Rows deleted                                        |
| ROWS_INSERTED          | BIGINT    | rows_inserted - Rows inserted                                      |
| ROWS_UPDATED           | BIGINT    | rows_updated - Rows updated                                        |
| ROWS_SELECTED          | BIGINT    | rows_selected - Rows selected                                      |
| BINDS_PRECOMPILES      | BIGINT    | binds_precompiles -<br>Binds/precompiles attempted                 |
| OPEN_REM_CURS          | BIGINT    | open_rem_curs - Open remote cursors                                |

Table 124. Information returned by the SNAPAPPL administrative view and the SNAP\_GET\_APPL\_V95 table function (continued)

| Column name           | Data type   | Description or corresponding monitor element                                                                                                    |
|-----------------------|-------------|----------------------------------------------------------------------------------------------------|
| OPEN_REM_CURS_BLK     | BIGINT      | open_rem_curs_blk - Open remote cursors with blocking                                                                                                    |
| REJ_CURS_BLK          | BIGINT      | rej_curs_blk - Rejected block cursor requests                                                                                                    |
| ACC_CURS_BLK          | BIGINT      | acc_curs_blk - Accepted block<br>cursor requests                                                                                                    |
| SQL_REQS_SINCE_COMMIT | BIGINT      | sql_reqs_since_commit - SQL<br>requests since last commit                                                                                                    |
| LOCK_TIMEOUTS         | BIGINT      | lock_timeouts - Number of lock timeouts                                                                                                    |
| INT_ROWS_INSERTED     | BIGINT      | int_rows_inserted - Internal rows inserted                                                                                                    |
| OPEN_LOC_CURS         | BIGINT      | open_loc_curs - Open local cursors                                                                                                    |
| OPEN_LOC_CURS_BLK     | BIGINT      | open_loc_curs_blk - Open local cursors with blocking                                                                                                    |
| PKG_CACHE_LOOKUPS     | BIGINT      | pkg_cache_lookups - Package cache lookups                                                                                                    |
| PKG_CACHE_INSERTS     | BIGINT      | pkg_cache_inserts - Package cache inserts                                                                                                    |
| CAT_CACHE_LOOKUPS     | BIGINT      | cat_cache_lookups - Catalog cache lookups                                                                                                    |
| CAT_CACHE_INSERTS     | BIGINT      | cat_cache_inserts - Catalog cache inserts                                                                                                    |
| CAT_CACHE_OVERFLOWS   | BIGINT      | cat_cache_overflows - Catalog cache overflows                                                                                                    |
| NUM_AGENTS            | BIGINT      | num_agents - Number of agents<br>working on a statement                                                                                                    |
| AGENTS_STOLEN         | BIGINT      | agents_stolen - Stolen agents                                                                                                    |
| ASSOCIATED_AGENTS_TOP | BIGINT      | associated_agents_top - Maximum number of associated agents                                                                                                    |
| APPL_PRIORITY         | BIGINT      | appl_priority - Application agent priority                                                                                                    |
| APPL_PRIORITY_TYPE    | VARCHAR(16) | <ul><li>appl_priority_type - Application priority type. This interface returns a text identifier, based on defines in sqlmon.h, and is one of:</li><li>DYNAMIC_PRIORITY</li><li>FIXED_PRIORITY</li></ul> |
| PREFETCH_WAIT_TIME    | BIGINT      | prefetch_wait_time - Time waited for prefetch                                                                                                    |
| APPL_SECTION_LOOKUPS  | BIGINT      | appl_section_lookups - Section lookups                                                                                                    |
| APPL_SECTION_INSERTS  | BIGINT      | appl_section_inserts - Section inserts                                                                                                    |

Table 124. Information returned by the SNAPAPPL administrative view and the SNAP\_GET\_APPL\_V95 table function (continued)

| Column name                   | Data type   | Description or corresponding monitor element                                                                                                    |
|-------------------------------|-------------|----------------------------------------------------------------------------------------------------|
| LOCKS_WAITING                 | BIGINT      | locks_waiting - Current agents waiting on locks                                                                                                    |
| TOTAL_HASH_JOINS              | BIGINT      | total_hash_joins - Total hash joins                                                                                                    |
| TOTAL_HASH_LOOPS              | BIGINT      | total_hash_loops - Total hash loops                                                                                                    |
| HASH_JOIN_OVERFLOWS           | BIGINT      | hash_join_overflows - Hash join<br>overflows                                                                                                    |
| HASH_JOIN_SMALL_<br>OVERFLOWS | BIGINT      | hash_join_small_overflows - Hash<br>join small overflows                                                                                                    |
| APPL_IDLE_TIME                | BIGINT      | appl_idle_time - Application idle time                                                                                                    |
| UOW_LOCK_WAIT_TIME            | BIGINT      | uow_lock_wait_time - Total time<br>unit of work waited on locks                                                                                                    |
| UOW_COMP_STATUS               | VARCHAR(14) | uow_comp_status - Unit of work completion status. This interface returns a text identifier, based on defines in sqlmon.h, and is one of:  • APPL_END  • UOWABEND  • UOWCOMMIT  • UOWDEADLOCK  • UOWLOCKTIMEOUT  • UOWROLLBACK  • UOWUNKNOWN |
| AGENT_USR_CPU_TIME_S          | BIGINT      | agent_usr_cpu_time - User CPU time used by agent                                                                                                    |
| AGENT_USR_CPU_TIME_MS         | BIGINT      | agent_usr_cpu_time - User CPU time used by agent                                                                                                    |
| AGENT_SYS_CPU_TIME_S          | BIGINT      | agent_sys_cpu_time - System CPU time used by agent                                                                                                    |
| AGENT_SYS_CPU_TIME_MS         | BIGINT      | agent_sys_cpu_time - System CPU time used by agent                                                                                                    |
| APPL_CON_TIME                 | TIMESTAMP   | appl_con_time - Connection reques start timestamp                                                                                                    |
| CONN_COMPLETE_TIME            | TIMESTAMP   | conn_complete_time - Connection request completion timestamp                                                                                                    |
| LAST_RESET                    | TIMESTAMP   | last_reset - Last reset timestamp                                                                                                    |
| UOW_START_TIME                | TIMESTAMP   | uow_start_time - Unit of work start<br>timestamp                                                                                                    |
| UOW_STOP_TIME                 | TIMESTAMP   | uow_stop_time - Unit of work stop timestamp                                                                                                    |
| PREV_UOW_STOP_TIME            | TIMESTAMP   | prev_uow_stop_time - Previous<br>unit of work completion timestamp                                                                                                    |
| UOW_ELAPSED_TIME_S            | BIGINT      | uow_elapsed_time - Most recent<br>unit of work elapsed time                                                                                                    |

Table 124. Information returned by the SNAPAPPL administrative view and the SNAP\_GET\_APPL\_V95 table function (continued)

| Column name                        | Data type   | Description or corresponding monitor element                                        |
|------------------------------------|-------------|-------------------------------------------------------------------------------------|
| UOW_ELAPSED_TIME_MS                | BIGINT      | uow_elapsed_time - Most recent<br>unit of work elapsed time                         |
| ELAPSED_EXEC_TIME_S                | BIGINT      | elapsed_exec_time - Statement execution elapsed time                                |
| ELAPSED_EXEC_TIME_MS               | BIGINT      | elapsed_exec_time - Statement execution elapsed time                                |
| INBOUND_COMM_ADDRESS               | VARCHAR(32) | inbound_comm_address - Inbound communication address                                |
| LOCK_TIMEOUT_VAL                   | BIGINT      | lock_timeout_val - Lock timeout (seconds)                                           |
| PRIV_WORKSPACE_NUM_<br>OVERFLOWS   | BIGINT      | priv_workspace_num_overflows -<br>Private workspace overflows                       |
| PRIV_WORKSPACE_SECTION_<br>INSERTS | BIGINT      | priv_workspace_section_inserts -<br>Private workspace section inserts               |
| PRIV_WORKSPACE_SECTION_<br>LOOKUPS | BIGINT      | priv_workspace_section_lookups -<br>Private workspace section lookups               |
| PRIV_WORKSPACE_SIZE_<br>TOP        | BIGINT      | priv_workspace_size_top -<br>Maximum private workspace size                         |
| SHR_WORKSPACE_NUM_<br>OVERFLOWS    | BIGINT      | shr_workspace_num_overflows -<br>Shared workspace overflows                         |
| SHR_WORKSPACE_SECTION_<br>INSERTS  | BIGINT      | shr_workspace_section_inserts -<br>Shared workspace section inserts                 |
| SHR_WORKSPACE_SECTION_<br>LOOKUPS  | BIGINT      | shr_workspace_section_lookups -<br>Shared workspace section lookups                 |
| SHR_WORKSPACE_SIZE_<br>TOP         | BIGINT      | shr_workspace_size_top -<br>Maximum shared workspace size                           |
| DBPARTITIONNUM                     | SMALLINT    | The database partition from which the data for the row was retrieved.               |
| CAT_CACHE_SIZE_TOP                 | BIGINT      | cat_cache_size_top - Catalog cache high water mark                                  |
| TOTAL_OLAP_FUNCS                   | BIGINT      | The total number of OLAP functions executed.                                        |
| OLAP_FUNC_OVERFLOWS                | BIGINT      | The number of times that OLAP function data exceeded the available sort heap space. |

# SNAPBP administrative view and SNAP\_GET\_BP\_V95 table function - Retrieve bufferpool logical group snapshot information

The SNAPBP administrative view and the SNAP\_GET\_BP\_V95 table function return information about buffer pools from a bufferpool snapshot, in particular, the bufferpool logical data group.

#### **SNAPBP** administrative view

This administrative view allows you to retrieve bufferpool logical group snapshot information for the currently connected database.

Used with the SNAPBP\_PART administrative view, the SNAPBP administrative view provides the data equivalent to the GET SNAPSHOT FOR BUFFERPOOLS ON database-alias CLP command.

The schema is SYSIBMADM.

Refer to Table 125 on page 359 for a complete list of information that can be returned.

#### Authorization

- · SYSMON authority
- SELECT or CONTROL privilege on the SNAPBP administrative view and EXECUTE privilege on the SNAP\_GET\_BP\_V95 table function.

# **Example**

Retrieve data and index writes for all the bufferpools of the currently connected database.

```
SELECT SUBSTR(DB_NAME,1,8) AS DB_NAME,SUBSTR(BP_NAME,1,15)
AS BP_NAME,POOL_DATA_WRITES,POOL_INDEX_WRITES
FROM SYSIBMADM.SNAPBP
```

The following is an example of output from this query.

| DB_NAME | BP_NAME        | POOL_DATA_WRITES | POOL_INDEX_WRITES |   |
|---------|----------------|------------------|-------------------|---|
| TEST    | IBMDEFAULTBP   | (                | )                 | 0 |
| TEST    | IBMSYSTEMBP4K  | (                | 9                 | 0 |
| TEST    | IBMSYSTEMBP8K  | (                | 9                 | 0 |
| TEST    | IBMSYSTEMBP16K | (                | 9                 | 0 |
| TEST    | IBMSYSTEMBP32K | (                | 9                 | 0 |

5 record(s) selected

# SNAP\_GET\_BP\_V95 table function

The SNAP\_GET\_BP\_V95 table function returns the same information as the SNAPBP administrative view, but allows you to retrieve the information for a specific database on a specific database partition, aggregate of all database partitions or all database partitions.

Used with the SNAP\_GET\_BP\_PART table function, the SNAP\_GET\_BP\_V95 table function provides the data equivalent to the GET SNAPSHOT FOR ALL BUFFERPOOLS CLP command.

Refer to Table 125 on page 359 for a complete list of information that can be returned.

# **Syntax**

```
►►—SNAP_GET_BP_V95—(—dbname—___, dbpartitionnum—)————
```

The schema is SYSPROC.

# **Table function parameters**

dbname

An input argument of type VARCHAR(128) that specifies a valid database name in the same instance as the currently connected database. Specify a database name that has a directory entry type of either "Indirect" or "Home", as returned by the LIST DATABASE DIRECTORY command. Specify an empty string to take the snapshot from the currently connected database. Specify a NULL value to take the snapshot from all databases within the same instance as the currently connected database.

#### dbpartitionnum

An optional input argument of type INTEGER that specifies a valid database partition number. Specify -1 for the current database partition, or -2 for an aggregate of all active database partitions. If *dbname* is not set to NULL and *dbpartitionnum* is set to NULL, -1 is set implicitly for *dbpartitionnum*. If this input option is not used, that is, only *dbname* is provided, data is returned from all active database partitions. An active database partition is a partition where the database is available for connection and use by applications.

If both *dbname* and *dbpartitionnum* are set to NULL, an attempt is made to read data from the file created by SNAP\_WRITE\_FILE procedure. Note that this file could have been created at any time, which means that the data might not be current. If a file with the corresponding snapshot API request type does not exist, then the SNAP\_GET\_BP\_V95 table function takes a snapshot for the currently connected database and database partition number.

#### **Authorization**

- SYSMON authority
- EXECUTE privilege on the SNAP\_GET\_BP\_V95 table function.

# Example

Retrieve total physical and logical reads for all bufferpools for all active databases for the currently connected database partition.

```
SELECT SUBSTR(T.DB_NAME,1,10) AS DB_NAME,
SUBSTR(T.BP_NAME,1,20) AS BP_NAME,
(T.POOL_DATA_L_READS+T.POOL_INDEX_L_READS) AS TOTAL_LOGICAL_READS,
(T.POOL_DATA_P_READS+T.POOL_INDEX_P_READS) AS TOTAL_PHYSICAL_READS,
T.DBPARTITIONNUM
FROM TABLE(SNAP_GET_BP_V95(CAST(NULL_AS_VARCHAR(128)), -1)) AS T
```

The following is an example of output from this query.

```
DB_NAME BP_NAME TOTAL_LOGICAL_READS ...
SAMPLE IBMDEFAULTBP 0 ...
```

| T00LSDB | IBMDEFAULTBP | 0 |  |
|---------|--------------|---|--|
| T00LSDB | BP32K0000    | 0 |  |

3 record(s) selected.

Output from this query (continued).

| • • • | TOTAL_PHYSICAL_READS | DBPARTITIONNUM |
|-------|----------------------|----------------|
| • • • |                      |                |
|       | 0                    | 0              |
|       | 0                    | 0              |
|       | 0                    | 0              |

# Information returned

Table 125. Information returned by the SNAPBP administrative view and the SNAP\_GET\_BP\_V95 table function

| Column name            | Data type     | Description or corresponding monitor element                     |
|------------------------|---------------|------------------------------------------------------------------|
| SNAPSHOT_TIMESTAMP     | TIMESTAMP     | The date and time that the snapshot was taken.                   |
| BP_NAME                | VARCHAR(128)  | bp_name - Buffer pool name                                       |
| DB_NAME                | VARCHAR(128)  | db_name - Database name                                          |
| DB_PATH                | VARCHAR(1024) | db_path - Database path                                          |
| INPUT_DB_ALIAS         | VARCHAR(128)  | input_db_alias - Input database alias                            |
| POOL_DATA_L_READS      | BIGINT        | pool_data_l_reads - Buffer pool<br>data logical reads            |
| POOL_DATA_P_READS      | BIGINT        | pool_data_p_reads - Buffer pool<br>data physical reads           |
| POOL_DATA_WRITES       | BIGINT        | pool_data_writes - Buffer pool data<br>writes                    |
| POOL_INDEX_L_READS     | BIGINT        | pool_index_l_reads - Buffer pool index logical reads             |
| POOL_INDEX_P_READS     | BIGINT        | pool_index_p_reads - Buffer pool index physical reads            |
| POOL_INDEX_WRITES      | BIGINT        | pool_index_writes - Buffer pool index writes                     |
| POOL_XDA_L_READS       | BIGINT        | pool_xda_l_reads - Buffer Pool<br>XDA Data Logical Reads         |
| POOL_XDA_P_READS       | BIGINT        | pool_xda_p_reads - Buffer Pool<br>XDA Data Physical Reads        |
| POOL_XDA_WRITES        | BIGINT        | pool_xda_writes - Buffer Pool XDA<br>Data Writes                 |
| POOL_READ_TIME         | BIGINT        | pool_read_time - Total buffer pool<br>physical read time         |
| POOL_WRITE_TIME        | BIGINT        | pool_write_time - Total buffer pool physical write time          |
| POOL_ASYNC_DATA_READS  | BIGINT        | pool_async_data_reads - Buffer<br>pool asynchronous data reads   |
| POOL_ASYNC_DATA_WRITES | BIGINT        | pool_async_data_writes - Buffer<br>pool asynchronous data writes |

Table 125. Information returned by the SNAPBP administrative view and the SNAP\_GET\_BP\_V95 table function (continued)

| C.1                            | Datatan   | Description or corresponding                                                    |
|--------------------------------|-----------|---------------------------------------------------------------------------------|
| Column name                    | Data type | monitor element                                                                 |
| POOL_ASYNC_INDEX_READS         | BIGINT    | pool_async_index_reads - Buffer<br>pool asynchronous index reads                |
| POOL_ASYNC_INDEX_WRITES        | BIGINT    | pool_async_index_writes - Buffer pool asynchronous index writes                 |
| POOL_ASYNC_XDA_READS           | BIGINT    | pool_async_xda_reads - Buffer Pool<br>Asynchronous XDA Data Reads               |
| POOL_ASYNC_XDA_WRITES          | BIGINT    | pool_async_xda_writes - Buffer<br>Pool Asynchronous XDA Data<br>Writes          |
| POOL_ASYNC_READ_TIME           | BIGINT    | pool_async_read_time - Buffer pool asynchronous read time                       |
| POOL_ASYNC_WRITE_TIME          | BIGINT    | pool_async_write_time - Buffer<br>pool asynchronous write time                  |
| POOL_ASYNC_DATA_<br>READ_REQS  | BIGINT    | pool_async_data_read_reqs - Buffer<br>pool asynchronous read requests           |
| POOL_ASYNC_INDEX_<br>READ_REQS | BIGINT    | pool_async_index_read_reqs -<br>Buffer pool asynchronous index<br>read requests |
| POOL_ASYNC_XDA_<br>READ_REQS   | BIGINT    | pool_async_xda_read_reqs - Buffer<br>Pool Asynchronous XDA Read<br>Requests     |
| DIRECT_READS                   | BIGINT    | direct_reads - Direct reads from database                                       |
| DIRECT_WRITES                  | BIGINT    | direct_writes - Direct writes to database                                       |
| DIRECT_READ_REQS               | BIGINT    | direct_read_reqs - Direct read requests                                         |
| DIRECT_WRITE_REQS              | BIGINT    | direct_write_reqs - Direct write requests                                       |
| DIRECT_READ_TIME               | BIGINT    | direct_read_time - Direct read time                                             |
| DIRECT_WRITE_TIME              | BIGINT    | direct_write_time - Direct write time                                           |
| UNREAD_PREFETCH_PAGES          | BIGINT    | unread_prefetch_pages - Unread<br>prefetch pages                                |
| FILES_CLOSED                   | BIGINT    | files_closed - Database files closed                                            |
| POOL_TEMP_DATA_L_READS         | BIGINT    | pool_temp_data_l_reads - Buffer<br>pool temporary data logical reads            |
| POOL_TEMP_DATA_P_READS         | BIGINT    | pool_temp_data_p_reads - Buffer<br>pool temporary data physical reads           |
| POOL_TEMP_INDEX_L_READS        | BIGINT    | pool_temp_index_l_reads - Buffer pool temporary index logical reads             |
| POOL_TEMP_INDEX_P_READS        | BIGINT    | pool_temp_index_p_reads - Buffer<br>pool temporary index physical<br>reads      |

Table 125. Information returned by the SNAPBP administrative view and the SNAP\_GET\_BP\_V95 table function (continued)

| Column name             | Data type | Description or corresponding monitor element                                                |
|-------------------------|-----------|---------------------------------------------------------------------------------------------|
| POOL_TEMP_XDA_L_READS   | BIGINT    | pool_temp_xda_l_reads - Buffer<br>Pool Temporary XDA Data Logical<br>Reads                  |
| POOL_TEMP_XDA_P_READS   | BIGINT    | pool_temp_xda_p_reads - Buffer<br>Pool Temporary XDA Data Physical<br>Reads monitor element |
| POOL_NO_VICTIM_BUFFER   | BIGINT    | pool_no_victim_buffer - Buffer pool<br>no victim buffers                                    |
| PAGES_FROM_BLOCK_IOS    | BIGINT    | pages_from_block_ios - Total<br>number of pages read by block I/O                           |
| PAGES_FROM_VECTORED_IOS | BIGINT    | pages_from_vectored_ios - Total pages read by vectored I/O                                  |
| VECTORED_IOS            | BIGINT    | vectored_ios - Number of vectored<br>I/O requests                                           |
| DBPARTITIONNUM          | SMALLINT  | The database partition from which the data was retrieved for this row.                      |

# SNAPBP\_PART administrative view and SNAP\_GET\_BP\_PART table function – Retrieve bufferpool\_nodeinfo logical data group snapshot information

The SNAPBP\_PART administrative view and the SNAP\_GET\_BP\_PART table function return information about buffer pools from a bufferpool snapshot, in particular, the bufferpool\_nodeinfo logical data group.

#### SNAPBP\_PART administrative view

This administrative view allows you to retrieve bufferpool\_nodeinfo logical data group snapshot information for the currently connected database.

Used with the SNAPBP administrative view, the SNAPBP\_PART administrative view provides the data equivalent to the GET SNAPSHOT FOR BUFFERPOOLS ON database-alias CLP command.

The schema is SYSIBMADM.

Refer to Table 126 on page 364 for a complete list of information that can be returned.

#### Authorization

- SYSMON authority
- SELECT or CONTROL privilege on the SNAPBP\_PART administrative view and EXECUTE privilege on the SNAP\_GET\_BP\_PART table function.

# Example

Retrieve data for all bufferpools when connected to SAMPLE database.

SELECT SUBSTR(DB\_NAME,1,8) AS DB\_NAME, SUBSTR(BP\_NAME,1,15) AS BP\_NAME, BP\_CUR\_BUFFSZ, BP\_NEW\_BUFFSZ, BP\_PAGES\_LEFT\_TO\_REMOVE, BP\_TBSP\_USE\_COUNT FROM SYSIBMADM.SNAPBP\_PART

The following is an example of output from this query.

| DB_NAME | BP_NAME        | BP_CUR_BUFFSZ | BP_NEW_BUFFSZ |      | • • • |
|---------|----------------|---------------|---------------|------|-------|
| SAMPLE  | IBMDEFAULTBP   | 1000          | <br>)         | 1000 | • • • |
| SAMPLE  | IBMSYSTEMBP4K  | 16            |               |      |       |
| SAMPLE  | IBMSYSTEMBP8K  | 16            | õ             | 16   |       |
| SAMPLE  | IBMSYSTEMBP16K | 16            | 5             | 16   | • • • |
|         |                |               |               |      |       |

<sup>4</sup> record(s) selected.

Output from this query (continued).

| • • • | BP_PAGES_LEFT_TO_REMOVE | BP_TBSP_USE_COUNT |   |
|-------|-------------------------|-------------------|---|
|       | 0                       |                   | 3 |
|       | 0                       |                   | 0 |
|       | 0                       |                   | 0 |
|       | 0                       |                   | 0 |
|       |                         |                   |   |

# SNAP\_GET\_BP\_PART table function

The SNAP\_GET\_BP\_PART table function returns the same information as the SNAPBP\_PART administrative view, but allows you to retrieve the information for a specific database on a specific database partition, aggregate of all database partitions or all database partitions.

Used with the SNAP\_GET\_BP\_V95 table function, the SNAP\_GET\_BP\_PART table function provides the data equivalent to the GET SNAPSHOT FOR ALL BUFFERPOOLS CLP command.

Refer to Table 126 on page 364 for a complete list of information that can be returned.

# **Syntax**

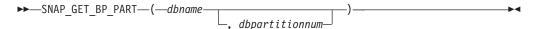

The schema is SYSPROC.

# Table function parameters

dbname

An input argument of type VARCHAR(128) that specifies a valid database name in the same instance as the currently connected database. Specify a database name that has a directory entry type of either "Indirect" or "Home", as returned by the LIST DATABASE DIRECTORY command. Specify an empty string to take the snapshot from the currently connected database. Specify a NULL value to take the snapshot for all bufferpools in all databases within the same instance as the currently connected database.

#### dbpartitionnum

An optional input argument of type INTEGER that specifies a valid database partition number. Specify -1 for the current database partition, or -2 for an aggregate of all active database partitions. If *dbname* is not set to NULL and

*dbpartitionnum* is set to NULL, -1 is set implicitly for *dbpartitionnum*. If this input option is not used, that is, only *dbname* is provided, data is returned from all active database partitions. An active database partition is a partition where the database is available for connection and use by applications.

If both *dbname* and *dbpartitionnum* are set to NULL, an attempt is made to read data from the file created by SNAP\_WRITE\_FILE procedure. Note that this file could have been created at any time, which means that the data might not be current. If a file with the corresponding snapshot API request type does not exist, then the SNAP\_GET\_BP\_PART table function takes a snapshot for the currently connected database and database partition number.

#### Authorization

- · SYSMON authority
- EXECUTE privilege on the SNAP\_GET\_BP\_PART table function.

# Example

Retrieve data for all bufferpools for all active databases when connected to the SAMPLE database.

SELECT SUBSTR(DB\_NAME,1,8) AS DB\_NAME, SUBSTR(BP\_NAME,1,15) AS BP\_NAME,
BP\_CUR\_BUFFSZ, BP\_NEW\_BUFFSZ, BP\_PAGES\_LEFT\_TO\_REMOVE, BP\_TBSP\_USE\_COUNT
FROM TABLE(SNAP\_GET\_BP\_PART(CAST(NULL AS VARCHAR(128)),-1)) AS T

The following is an example of output from this query.

| DB_NAME | BP_NAME        | BP_CUR_BUFFSZ | BP_NEW_BUFFSZ | • • • |
|---------|----------------|---------------|---------------|-------|
|         |                |               |               |       |
| SAMPLE  | IBMDEFAULTBP   | 25            | 60            | 250   |
| SAMPLE  | IBMSYSTEMBP4K  | 1             | .6            | 16    |
| SAMPLE  | IBMSYSTEMBP8K  | 1             | .6            | 16    |
| SAMPLE  | IBMSYSTEMBP16K | 1             | .6            | 16    |
| SAMPLE  | IBMSYSTEMBP32K | 1             | .6            | 16    |
| TESTDB  | IBMDEFAULTBP   | 25            | 60            | 250   |
| TESTDB  | IBMSYSTEMBP4K  | 1             | .6            | 16    |
| TESTDB  | IBMSYSTEMBP8K  | 1             | .6            | 16    |
| TESTDB  | IBMSYSTEMBP16K | 1             | .6            | 16    |
| TESTDB  | IBMSYSTEMBP32K | 1             | .6            | 16    |

. . .

Output from this query (continued).

| • • • | BP_PAGES_LEFT_TO_REMOVE | BP_TBSP_USE_COUNT |
|-------|-------------------------|-------------------|
| • • • |                         |                   |
|       | 0                       | 3                 |
|       | 0                       | 0                 |
|       | 0                       | 0                 |
|       | 0                       | 0                 |
|       | 0                       | 0                 |
|       | 0                       | 3                 |
|       | 0                       | 0                 |
|       | 0                       | 0                 |
|       | 0                       | 0                 |
|       | 0                       | 0                 |
|       |                         |                   |

. . .

#### Information returned

Table 126. Information returned by the SNAPBP\_PART administrative view and the SNAP\_GET\_BP\_PART table function

| Column name             | Data type    | Description or corresponding monitor element                           |
|-------------------------|--------------|------------------------------------------------------------------------|
| SNAPSHOT_TIMESTAMP      | TIMESTAMP    | The date and time that the snapshot was taken.                         |
| BP_NAME                 | VARCHAR(128) | bp_name - Buffer pool name                                             |
| DB_NAME                 | VARCHAR(128) | db_name - Database name                                                |
| BP_CUR_BUFFSZ           | BIGINT       | bp_cur_buffsz - Current size of buffer pool                            |
| BP_NEW_BUFFSZ           | BIGINT       | bp_new_buffsz - New buffer pool size                                   |
| BP_PAGES_LEFT_TO_REMOVE | BIGINT       | bp_pages_left_to_remove - Number of pages left to remove               |
| BP_TBSP_USE_COUNT       | BIGINT       | bp_tbsp_use_count - Number of table spaces mapped to buffer pool       |
| DBPARTITIONNUM          | SMALLINT     | The database partition from which the data was retrieved for this row. |

# SNAPCONTAINER administrative view and SNAP\_GET\_CONTAINER\_V91 table function - Retrieve tablespace\_container logical data group snapshot information

The SNAPCONTAINER administrative view and the SNAP\_GET\_CONTAINER\_V91 table function return table space snapshot information from the tablespace\_container logical data group.

#### SNAPCONTAINER administrative view

This administrative view allows you to retrieve tablespace\_container logical data group snapshot information for the currently connected database.

Used with the SNAPTBSP, SNAPTBSP\_PART, SNAPTBSP\_QUIESCER and SNAPTBSP\_RANGE administrative views, the SNAPCONTAINER administrative view returns data equivalent to the GET SNAPSHOT FOR TABLESPACES ON database-alias CLP command.

The schema is SYSIBMADM.

Refer to Table 127 on page 367 for a complete list of information that can be returned.

#### **Authorization**

- · SYSMON authority
- SELECT or CONTROL privilege on the SNAPCONTAINER administrative view and EXECUTE privilege on the SNAP\_GET\_CONTAINER\_V91 table function.

## **Example**

Retrieve details for the table space containers for all database partitions for the currently connected database.

```
SELECT SNAPSHOT_TIMESTAMP, SUBSTR(TBSP_NAME, 1, 15) AS TBSP_NAME, TBSP_ID, SUBSTR(CONTAINER_NAME, 1, 20) AS CONTAINER_NAME, CONTAINER_ID, CONTAINER_TYPE, ACCESSIBLE, DBPARTITIONNUM FROM SYSIBMADM.SNAPCONTAINER ORDER BY DBPARTITIONNUM
```

The following is an example of output from this query.

| SNAPSHOT_TIMESTAMP         | TBSP_NAME    | TBSP_ID |  |
|----------------------------|--------------|---------|--|
|                            |              |         |  |
| 2006-01-08-16.49.24.639945 | SYSCATSPACE  | 0       |  |
| 2006-01-08-16.49.24.639945 | TEMPSPACE1   | 1       |  |
| 2006-01-08-16.49.24.639945 | USERSPACE1   | 2       |  |
| 2006-01-08-16.49.24.639945 | SYSTOOLSPACE | 3       |  |
| 2006-01-08-16.49.24.640747 | TEMPSPACE1   | 1       |  |
| 2006-01-08-16.49.24.640747 | USERSPACE1   | 2       |  |
| 2006-01-08-16.49.24.639981 | TEMPSPACE1   | 1       |  |
| 2006-01-08-16.49.24.639981 | USERSPACE1   | 2       |  |
|                            |              |         |  |

8 record(s) selected.

Output from this query (continued).

| • • • | CONTAINER_NAME       | CONTAINER_ID | CONTAINER_TYPE  | • • • |
|-------|----------------------|--------------|-----------------|-------|
|       |                      |              |                 |       |
|       | /home/swalkty/swalkt | 0            | FILE_EXTENT_TAG |       |
|       | /home/swalkty/swalkt | 0            | PATH            |       |
|       | /home/swalkty/swalkt | 0            | FILE_EXTENT_TAG |       |
|       | /home/swalkty/swalkt | 0            | FILE_EXTENT_TAG |       |
|       | /home/swalkty/swalkt | 0            | PATH            |       |
|       | /home/swalkty/swalkt | 0            | FILE_EXTENT_TAG |       |
|       | /home/swalkty/swalkt | 0            | PATH            |       |
|       | /home/swalkty/swalkt | 0            | FILE_EXTENT_TAG |       |

Output from this query (continued).

|       | ACCESSIBLE | DBPARTITIONNUM |
|-------|------------|----------------|
|       |            |                |
|       | 1          | 0              |
|       | 1          | 0              |
|       | 1          | 0              |
|       | 1          | 0              |
| •••   | 1          | 1              |
| • • • | 1          | 1              |
| • • • | 1          | 1              |
|       | 1          | 2              |
|       | 1          | 2              |

## SNAP\_GET\_CONTAINER\_V91 table function

The SNAP\_GET\_CONTAINER\_V91 table function returns the same information as the SNAPCONTAINER administrative view, but allows you to retrieve the information for a specific database on a specific database partition, aggregate of all database partitions or all database partitions.

Used with the SNAP\_GET\_TBSP\_V91, SNAP\_GET\_TBSP\_PART\_V91, SNAP\_GET\_TBSP\_QUIESCER and SNAP\_GET\_TBSP\_RANGE table functions, the SNAP\_GET\_CONTAINER\_V91 table function returns data equivalent to the GET SNAPSHOT FOR TABLESPACES ON database-alias CLP command.

Refer to Table 127 on page 367 for a complete list of information that can be returned.

# **Syntax**

```
►►—SNAP_GET_CONTAINER_V91—(—dbname——, dbpartitionnum—)
```

The schema is SYSPROC.

# **Table function parameters**

dbname

An input argument of type VARCHAR(128) that specifies a valid database name in the same instance as the currently connected database. Specify a database name that has a directory entry type of either "Indirect" or "Home", as returned by the LIST DATABASE DIRECTORY command. Specify NULL or empty string to take the snapshot from the currently connected database.

#### dbpartitionnum

An optional input argument of type INTEGER that specifies a valid database partition number. Specify -1 for the current database partition, or -2 for an aggregate of all active database partitions. If *dbname* is not set to NULL and *dbpartitionnum* is set to NULL, -1 is set implicitly for *dbpartitionnum*. If this input option is not used, that is, only *dbname* is provided, data is returned from all active database partitions. An active database partition is a partition where the database is available for connection and use by applications.

If both *dbname* and *dbpartitionnum* are set to NULL, an attempt is made to read data from the file created by SNAP\_WRITE\_FILE procedure. Note that this file could have been created at any time, which means that the data might not be current. If a file with the corresponding snapshot API request type does not exist, then the SNAP\_GET\_CONTAINER\_V91 table function takes a snapshot for the currently connected database and database partition number.

# **Authorization**

- SYSMON authority
- EXECUTE privilege on the SNAP\_GET\_CONTAINER\_V91 table function.

# Example

Retrieve details for the table space containers on the currently connected database on the currently connected database partition.

```
SELECT SNAPSHOT_TIMESTAMP, TBSP_NAME, TBSP_ID, CONTAINER_NAME, CONTAINER_ID, CONTAINER_TYPE, ACCESSIBLE FROM TABLE(SNAP_GET_CONTAINER_V91('',-1)) AS T
```

The following is an example of output from this query.

| SNAPSHOT_TIMESTAMP         | TBSP_NAME         | TBSP_ID |
|----------------------------|-------------------|---------|
|                            |                   |         |
| 2005-04-25-14.42.10.899253 | SYSCATSPACE       | 0       |
| 2005-04-25-14.42.10.899253 | TEMPSPACE1        | 1       |
| 2005-04-25-14.42.10.899253 | USERSPACE1        | 2       |
| 2005-04-25-14.42.10.899253 | SYSTOOLSPACE      | 3       |
| 2005-04-25-14.42.10.899253 | MYTEMP            | 4       |
| 2005-04-25-14.42.10.899253 | WHATSNEWTEMPSPACE | 5       |

Output from this query (continued).

| • • • | CONTAINER_NAME                        | CONTAINER_ID |  |
|-------|---------------------------------------|--------------|--|
|       |                                       |              |  |
|       | D:\DB2\NODE0000\SQL00002\SQLT0000.0   | 0            |  |
|       | D:\DB2\NODE0000\SQL00002\SQLT0001.0   | 0            |  |
|       | D:\DB2\NODE0000\SQL00002\SQLT0002.0   | 0            |  |
|       | D:\DB2\NODE0000\SQL00002\SYSTOOLSPACE | 0            |  |
|       | D:\DB2\NODE0000\SQL003                | 0            |  |
|       | d:\DGTTsWhatsNewContainer             | 0            |  |

Output from this query (continued).

| • • • | CONTAINER_TYPE | ACCESSIBLE |
|-------|----------------|------------|
|       |                |            |
|       | CONT_PATH      | 1          |
|       | CONT PATH      | 1          |
|       | CONT PATH      | 1          |
|       | CONT PATH      | 1          |
|       | CONT PATH      | 1          |
|       | CONT PATH      | 1          |

# Information returned

NOTE: The BUFFERPOOL database manager monitor switch must be turned on in order for the file system information to be returned.

Table 127. Information returned by the SNAPCONTAINER administrative view and the SNAP\_GET\_CONTAINER\_V91 table function

| Column name        | Data type    | Description or corresponding monitor element                                                                                                    |
|--------------------|--------------|----------------------------------------------------------------------------------------------------|
| SNAPSHOT_TIMESTAMP | TIMESTAMP    | The date and time that the snapshot was taken.                                                                                                    |
| TBSP_NAME          | VARCHAR(128) | tablespace_name - Table space<br>name                                                                                                    |
| TBSP_ID            | BIGINT       | tablespace_id - Table space identification                                                                                                    |
| CONTAINER_NAME     | VARCHAR(256) | container_name - Container name                                                                                                    |
| CONTAINER_ID       | BIGINT       | container_id - Container identification                                                                                                    |
| CONTAINER_TYPE     | VARCHAR(16)  | container_type - Container type. This is a text identifer based on the defines in sqlutil.h and is one of: • DISK_EXTENT_TAG • DISK_PAGE_TAG • FILE_EXTENT_TAG • FILE_PAGE_TAG • PATH |
| TOTAL_PAGES        | BIGINT       | container_total_pages - Total pages in container                                                                                                    |
| USABLE_PAGES       | BIGINT       | container_usable_pages - Usable pages in container                                                                                                    |
| ACCESSIBLE         | SMALLINT     | container_accessible - Accessibility of container                                                                                                    |
| STRIPE_SET         | BIGINT       | container_stripe_set - Stripe set                                                                                                    |
| DBPARTITIONNUM     | SMALLINT     | The database partition from which the data was retrieved for this row.                                                                                                    |

Table 127. Information returned by the SNAPCONTAINER administrative view and the SNAP\_GET\_CONTAINER\_V91 table function (continued)

| Column name   | Data type   | Description or corresponding monitor element         |
|---------------|-------------|------------------------------------------------------|
| FS_ID         | VARCHAR(22) | fs_id - Unique file system identification number     |
| FS_TOTAL_SIZE | BIGINT      | fs_total_size - Total size of a file system          |
| FS_USED_SIZE  | BIGINT      | fs_used_size - Amount of space used on a file system |

# SNAPDB administrative view and SNAP\_GET\_DB\_V95 table function - Retrieve snapshot information from the dbase logical group

The "SNAPDB administrative view" and the "SNAP\_GET\_DB\_V95 table function" on page 369 return snapshot information from the database (dbase) logical group.

#### SNAPDB administrative view

This administrative view allows you to retrieve snapshot information from the dbase logical group for the currently connected database.

Used in conjunction with the SNAPDB\_MEMORY\_POOL, SNAPDETAILLOG, SNAPHADR and SNAPSTORAGE\_PATHS administrative views, the SNAPDB administrative view provides information equivalent to the GET SNAPSHOT FOR DATABASE on database-alias CLP command.

The schema is SYSIBMADM.

Refer to Table 128 on page 371 for a complete list of information that is returned.

#### **Authorization**

- SYSMON authority
- SELECT or CONTROL privilege on the SNAPDB administrative view and EXECUTE privilege on the SNAP\_GET\_DB\_V95 table function.

#### **Examples**

Retrieve the status, platform, location, and connect time for all database partitions of the currently connected database.

```
SELECT SUBSTR(DB_NAME, 1, 20) AS DB_NAME, DB_STATUS, SERVER_PLATFORM, DB_LOCATION, DB_CONN_TIME, DBPARTITIONNUM FROM SYSIBMADM.SNAPDB ORDER BY DBPARTITIONNUM
```

The following is an example of output from this query.

| DB_NAME | DB_STATUS | ${\tt SERVER\_PLATFORM}$ | DB_LOCATION | • • • |
|---------|-----------|--------------------------|-------------|-------|
|         |           |                          |             |       |
| TEST    | ACTIVE    | AIX64                    | LOCAL       |       |

| TEST | ACTIVE | AIX64 | LOCAL |  |
|------|--------|-------|-------|--|
| TEST | ACTIVE | AIX64 | LOCAL |  |

3 record(s) selected.

Output from this query (continued).

|       | ~        | _        | -       |       |                |
|-------|----------|----------|---------|-------|----------------|
| • • • | DB_CONN_ | TIME     |         |       | DBPARTITIONNUM |
|       |          |          |         |       |                |
|       | 2006-01- | 08-16.48 | 3.30.60 | 65477 | 0              |
|       | 2006-01- | 08-16.48 | 3.34.00 | 95328 | 1              |
|       | 2006-01- | 08-16.48 | 3.34.00 | 97937 | 2              |

This routine can be used by calling the following on the command line: SELECT TOTAL OLAP FUNCS, OLAP FUNC OVERFLOWS, ACTIVE OLAP FUNCS FROM SYSIBMADM. SNAPDB

1 record(s) selected.

After running a workload, a user can use the following query: SELECT STATS\_CACHE\_SIZE, STATS\_FABRICATIONS, SYNC\_RUNSTATS, ASYNC RUNSTATS, STATS FABRICATE TIME, SYNC RUNSTATS TIME FROM SYSIBMADM. SNAPDB

```
... STATS_FABRICATE_TIME SYNC_RUNSTATS_TIME
```

1 record(s) selected.

# SNAP\_GET\_DB\_V95 table function

The SNAP\_GET\_DB\_V95 table function returns the same information as the SNAPDB administrative view.

Used in conjunction with the SNAP GET DB MEMORY POOL, SNAP\_GET\_DETAILLOG\_V91, SNAP\_GET\_HADR and SNAP\_GET\_STORAGE\_PATHS table functions, the SNAP\_GET\_DB\_V95 table function provides information equivalent to the GET SNAPSHOT FOR ALL DATABASES CLP command.

Refer to Table 128 on page 371 for a complete list of information that is returned.

#### Syntax

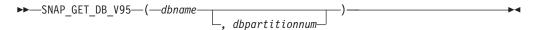

The schema is SYSPROC.

# **Table function parameters**

dbname

An input argument of type VARCHAR(128) that specifies a valid database name in the same instance as the currently connected database. Specify a database name that has a directory entry type of either "Indirect" or "Home", as returned by the LIST DATABASE DIRECTORY command. Specify an empty string to take the snapshot from the currently connected database. Specify a NULL value to take the snapshot from all databases within the same instance as the currently connected database.

#### dbpartitionnum

An optional input argument of type INTEGER that specifies a valid database partition number. Specify -1 for the current database partition, or -2 for an aggregate of all active database partitions. If *dbname* is not set to NULL and *dbpartitionnum* is set to NULL, -1 is set implicitly for *dbpartitionnum*. If this input option is not used, that is, only *dbname* is provided, data is returned from all active database partitions. An active database partition is a partition where the database is available for connection and use by applications.

If both *dbname* and *dbpartitionnum* are set to NULL, an attempt is made to read data from the file created by SNAP\_WRITE\_FILE procedure. Note that this file could have been created at any time, which means that the data might not be current. If a file with the corresponding snapshot API request type does not exist, then the SNAP\_GET\_DB\_V95 table function takes a snapshot for the currently connected database and database partition number.

#### **Authorization**

- · SYSMON authority
- EXECUTE privilege on the SNAP\_GET\_DB\_V95 table function.

### **Examples**

*Example 1:* Retrieve the status, platform, location, and connect time as an aggregate view across all database partitions of the currently connected database.

```
SELECT SUBSTR(DB_NAME, 1, 20) AS DB_NAME, DB_STATUS, SERVER_PLATFORM, DB_LOCATION, DB_CONN_TIME FROM TABLE(SNAP_GET_DB_V95('', -2)) AS T
```

The following is an example of output from this query.

```
DB_NAME DB_STATUS SERVER_PLATFORM ...
SAMPLE ACTIVE AIX64 ...
```

1 record(s) selected.

Output from this query (continued).

*Example 2:* Retrieve the status, platform, location, and connect time as an aggregate view across all database partitions for all active databases in the same instance that contains the currently connected database.

```
SELECT SUBSTR(DB_NAME, 1, 20) AS DB_NAME, DB_STATUS, SERVER_PLATFORM, DB_LOCATION, DB_CONN_TIME FROM TABLE(SNAP GET DB V95(CAST (NULL AS VARCHAR(128)), -2)) AS T
```

The following is an example of output from this query.

| DB_NAME | DB_STATUS | SERVER_PLATFORM | • • • |
|---------|-----------|-----------------|-------|
| TOOLSDB | ACTIVE    | AIX64           | • • • |
| SAMPLE  | ACTIVE    | AIX64           |       |

Output from this query (continued).

```
... DB_LOCATION DB CONN TIME
... LOCAL 2005-07-24-22.26.54.396335
... LOCAL 2005-07-24-22.09.22.013196
```

Example 3: This routine can be used by calling the following on the command line:

When connected to a database:

```
SELECT TOTAL_OLAP_FUNCS, OLAP_FUNC_OVERFLOWS, ACTIVE_OLAP_FUNCS
  FROM TABLE (SNAP GET DB V95('', 0)) AS T
```

The output will look like:

1 record(s) selected.

Example 4: After running a workload, a user can use the following query with the table function.

```
SELECT STATS_CACHE_SIZE, STATS_FABRICATIONS, SYNC_RUNSTATS,
  ASYNC RUNSTATS, STATS FABRICATE TIME, SYNC RUNSTATS TIME
  FROM TABLE (SNAP GET DB V95('mytestdb', -1)) AS SNAPDB
```

Continued

1 record(s) selected.

## SNAPDB administrative view and SNAP GET DB V95 table function metadata

Table 128. Information returned by the SNAPDB administrative view and SNAP\_GET\_DB\_V95 table function

| Column name        | Data type     | Description or corresponding monitor element   |
|--------------------|---------------|------------------------------------------------|
| SNAPSHOT_TIMESTAMP | TIMESTAMP     | The date and time that the snapshot was taken. |
| DB_NAME            | VARCHAR(128)  | db_name - Database name                        |
| DB_PATH            | VARCHAR(1024) | db_path - Database path                        |
| INPUT_DB_ALIAS     | VARCHAR(128)  | input_db_alias - Input database alias          |

Table 128. Information returned by the SNAPDB administrative view and SNAP\_GET\_DB\_V95 table function (continued)

| Column name            | Data type    | Description or corresponding monitor element                                                                                                    |
|------------------------|--------------|----------------------------------------------------------------------------------------------------|
| DB_STATUS              | VARCHAR(12)  | db_status - Status of database. This interface returns a text identifier based on defines in sqlmon.h, and is one of:  • ACTIVE  • QUIESCE_PEND  • QUIESCED  • ROLLFWD |
| CATALOG_PARTITION      | SMALLINT     | catalog_node - Catalog node number                                                                                                    |
| CATALOG_PARTITION_NAME | VARCHAR(128) | catalog_node_name - Catalog node network name                                                                                                    |

Table 128. Information returned by the SNAPDB administrative view and SNAP\_GET\_DB\_V95 table function (continued)

| Column name                      | Data type   | Description or corresponding monitor element                                                                                                    |
|----------------------------------|-------------|----------------------------------------------------------------------------------------------------|
| SERVER_PLATFORM  SERVER_PLATFORM | VARCHAR(12) | server_platform - Server operating system. This interface returns a text identifier based on defines in sqlmon.h, and is one of:  • AIX  • AIX64  • AS400_DRDA  • DOS  • DYNIX  • HP  • HP64  • HPIA  • HPIA64  • LINUX  • LINUX390  • LINUXIA64  • LINUXPPC  • LINUXPPC64  • LINUXX8664  • LINUXZ64  • MAC  • MVS_DRDA  • NT  • NT64  • OS2  • OS390  • SCO  • SGI  • SNI  • SUN  • SUN64  • UNKNOWN  • UNKNOWN_DRDA  • VM_DRDA  • VSE_DRDA  • WINDOWS |
| DB_LOCATION                      | VARCHAR(12) | db_location - Database location. This interface returns a text identifier based on defines in sqlmon.h, and is one of:  • LOCAL  • REMOTE                                                                                                    |
| DB_CONN_TIME                     | TIMESTAMP   | db_conn_time - Database activation timestamp                                                                                                    |
| LAST_RESET                       | TIMESTAMP   | last_reset - Last reset timestamp                                                                                                    |
|                                  |             |                                                                                                    |

Table 128. Information returned by the SNAPDB administrative view and SNAP\_GET\_DB\_V95 table function (continued)

| Column name             | Data type | Description or corresponding monitor element                    |
|-------------------------|-----------|-----------------------------------------------------------------|
| CONNECTIONS_TOP         | BIGINT    | connections_top - Maximum number of concurrent connections      |
| TOTAL_CONS              | BIGINT    | total_cons - Connects since database activation                 |
| TOTAL_SEC_CONS          | BIGINT    | total_sec_cons - Secondary connections                          |
| APPLS_CUR_CONS          | BIGINT    | appls_cur_cons - Applications connected currently               |
| APPLS_IN_DB2            | BIGINT    | appls_in_db2 - Applications executing in the database currently |
| NUM_ASSOC_AGENTS        | BIGINT    | num_assoc_agents - Number of associated agents                  |
| AGENTS_TOP              | BIGINT    | agents_top - Number of agents created                           |
| COORD_AGENTS_TOP        | BIGINT    | coord_agents_top - Maximum number of coordinating agents        |
| LOCKS_HELD              | BIGINT    | locks_held - Locks held                                         |
| LOCK_WAITS              | BIGINT    | lock_waits - Lock waits                                         |
| LOCK_WAIT_TIME          | BIGINT    | lock_wait_time - Time waited on locks                           |
| LOCK_LIST_IN_USE        | BIGINT    | lock_list_in_use - Total lock list memory in use                |
| DEADLOCKS               | BIGINT    | deadlocks - Deadlocks detected                                  |
| LOCK_ESCALS             | BIGINT    | lock_escals - Number of lock escalations                        |
| X_LOCK_ESCALS           | BIGINT    | x_lock_escals - Exclusive lock escalations                      |
| LOCKS_WAITING           | BIGINT    | locks_waiting - Current agents waiting on locks                 |
| LOCK_TIMEOUTS           | BIGINT    | lock_timeouts - Number of lock timeouts                         |
| NUM_INDOUBT_TRANS       | BIGINT    | num_indoubt_trans - Number of indoubt transactions              |
| SORT_HEAP_ALLOCATED     | BIGINT    | sort_heap_allocated - Total sort heap<br>allocated              |
| SORT_SHRHEAP_ALLOCATED  | BIGINT    | sort_shrheap_allocated - Sort share heap currently allocated    |
| SORT_SHRHEAP_TOP        | BIGINT    | sort_shrheap_top - Sort share heap high<br>water mark           |
| POST_SHRTHRESHOLD_SORTS | BIGINT    | post_shrthreshold_sorts - Post shared threshold sorts           |
| TOTAL_SORTS             | BIGINT    | total_sorts - Total sorts                                       |
| TOTAL_SORT_TIME         | BIGINT    | total_sort_time - Total sort time                               |
| SORT_OVERFLOWS          | BIGINT    | sort_overflows - Sort overflows                                 |
| ACTIVE_SORTS            | BIGINT    | active_sorts - Active sorts                                     |
| POOL_DATA_L_READS       | BIGINT    | pool_data_l_reads - Buffer pool data logical reads              |
| POOL_DATA_P_READS       | BIGINT    | pool_data_p_reads - Buffer pool data physica reads              |

Table 128. Information returned by the SNAPDB administrative view and SNAP\_GET\_DB\_V95 table function (continued)

| Column name             | Data type | Description or corresponding monitor element                                            |
|-------------------------|-----------|-----------------------------------------------------------------------------------------|
| POOL_TEMP_DATA_L_READS  | BIGINT    | pool_temp_data_l_reads - Buffer pool<br>temporary data logical reads                    |
| POOL_TEMP_DATA_P_READS  | BIGINT    | pool_temp_data_p_reads - Buffer pool temporary data physical reads                      |
| POOL_ASYNC_DATA_READS   | BIGINT    | pool_async_data_reads - Buffer pool<br>asynchronous data reads                          |
| POOL_DATA_WRITES        | BIGINT    | pool_data_writes - Buffer pool data writes                                              |
| POOL_ASYNC_DATA_WRITES  | BIGINT    | pool_async_data_writes - Buffer pool asynchronous data writes                           |
| POOL_INDEX_L_READS      | BIGINT    | pool_index_l_reads - Buffer pool index logica reads                                     |
| POOL_INDEX_P_READS      | BIGINT    | pool_index_p_reads - Buffer pool index<br>physical reads                                |
| POOL_TEMP_INDEX_L_READS | BIGINT    | pool_temp_index_l_reads - Buffer pool temporary index logical reads                     |
| POOL_TEMP_INDEX_P_READS | BIGINT    | pool_temp_index_p_reads - Buffer pool temporary index physical reads                    |
| POOL_ASYNC_INDEX_READS  | BIGINT    | pool_async_index_reads - Buffer pool asynchronous index reads                           |
| POOL_INDEX_WRITES       | BIGINT    | pool_index_writes - Buffer pool index writes                                            |
| POOL_ASYNC_INDEX_WRITES | BIGINT    | pool_async_index_writes - Buffer pool asynchronous index writes                         |
| POOL_XDA_P_READS        | BIGINT    | pool_xda_p_reads - Buffer Pool XDA Data<br>Physical Reads                               |
| POOL_XDA_L_READS        | BIGINT    | pool_xda_l_reads - Buffer Pool XDA Data<br>Logical Reads                                |
| POOL_XDA_WRITES         | BIGINT    | pool_xda_writes - Buffer Pool XDA Data<br>Writes                                        |
| POOL_ASYNC_XDA_READS    | BIGINT    | pool_async_xda_reads - Buffer Pool<br>Asynchronous XDA Data Reads                       |
| POOL_ASYNC_XDA_WRITES   | BIGINT    | pool_async_xda_writes - Buffer Pool<br>Asynchronous XDA Data Writes                     |
| POOL_TEMP_XDA_P_READS   | BIGINT    | pool_temp_xda_p_reads - Buffer Pool<br>Temporary XDA Data Physical Reads monitorelement |
| POOL_TEMP_XDA_L_READS   | BIGINT    | pool_temp_xda_l_reads - Buffer Pool<br>Temporary XDA Data Logical Reads                 |
| POOL_READ_TIME          | BIGINT    | pool_read_time - Total buffer pool physical read time                                   |
| POOL_WRITE_TIME         | BIGINT    | pool_write_time - Total buffer pool physical write time                                 |
| POOL_ASYNC_READ_TIME    | BIGINT    | pool_async_read_time - Buffer pool asynchronous read time                               |
| POOL_ASYNC_WRITE_TIME   | BIGINT    | pool_async_write_time - Buffer pool asynchronous write time                             |

Table 128. Information returned by the SNAPDB administrative view and SNAP\_GET\_DB\_V95 table function (continued)

| Column name                    | Data type | Description or corresponding monitor element                              |
|--------------------------------|-----------|---------------------------------------------------------------------------|
| POOL_ASYNC_DATA_<br>READ_REQS  | BIGINT    | pool_async_data_read_reqs - Buffer pool<br>asynchronous read requests     |
| POOL_ASYNC_INDEX_<br>READ_REQS | BIGINT    | pool_async_index_read_reqs - Buffer pool asynchronous index read requests |
| POOL_ASYNC_XDA_<br>READ_REQS   | BIGINT    | pool_async_xda_read_reqs - Buffer Pool<br>Asynchronous XDA Read Requests  |
| POOL_NO_VICTIM_BUFFER          | BIGINT    | pool_no_victim_buffer - Buffer pool no victim buffers                     |
| POOL_LSN_GAP_CLNS              | BIGINT    | pool_lsn_gap_clns - Buffer pool log space cleaners triggered              |
| POOL_DRTY_PG_STEAL_CLNS        | BIGINT    | pool_drty_pg_steal_clns - Buffer pool victim page cleaners triggered      |
| POOL_DRTY_PG_THRSH_CLNS        | BIGINT    | pool_drty_pg_thrsh_clns - Buffer pool threshold cleaners triggered        |
| PREFETCH_WAIT_TIME             | BIGINT    | prefetch_wait_time - Time waited for prefetch                             |
| UNREAD_PREFETCH_PAGES          | BIGINT    | unread_prefetch_pages - Unread prefetch pages                             |
| DIRECT_READS                   | BIGINT    | direct_reads - Direct reads from database                                 |
| DIRECT_WRITES                  | BIGINT    | direct_writes - Direct writes to database                                 |
| DIRECT_READ_REQS               | BIGINT    | direct_read_reqs - Direct read requests                                   |
| DIRECT_WRITE_REQS              | BIGINT    | direct_write_reqs - Direct write requests                                 |
| DIRECT_READ_TIME               | BIGINT    | direct_read_time - Direct read time                                       |
| DIRECT_WRITE_TIME              | BIGINT    | direct_write_time - Direct write time                                     |
| FILES_CLOSED                   | BIGINT    | files_closed - Database files closed                                      |
| ELAPSED_EXEC_TIME_S            | BIGINT    | elapsed_exec_time - Statement execution elapsed time                      |
| ELAPSED_EXEC_TIME_MS           | BIGINT    | elapsed_exec_time - Statement execution elapsed time                      |
| COMMIT_SQL_STMTS               | BIGINT    | commit_sql_stmts - Commit statements attempted                            |
| ROLLBACK_SQL_STMTS             | BIGINT    | rollback_sql_stmts - Rollback statements attempted                        |
| DYNAMIC_SQL_STMTS              | BIGINT    | dynamic_sql_stmts - Dynamic SQL statements attempted                      |
| STATIC_SQL_STMTS               | BIGINT    | static_sql_stmts - Static SQL statements attempted                        |
| FAILED_SQL_STMTS               | BIGINT    | failed_sql_stmts - Failed statement operations                            |
| SELECT_SQL_STMTS               | BIGINT    | select_sql_stmts - Select SQL statements executed                         |
| UID_SQL_STMTS                  | BIGINT    | uid_sql_stmts - UPDATE/INSERT/DELETE<br>SQL statements executed           |

Table 128. Information returned by the SNAPDB administrative view and SNAP\_GET\_DB\_V95 table function (continued)

| Column name                      | Data type | Description or corresponding monitor element                      |  |
|----------------------------------|-----------|-------------------------------------------------------------------|--|
| DDL_SQL_STMTS                    | BIGINT    | ddl_sql_stmts - Data definition language (DDL) SQL statements     |  |
| INT_AUTO_REBINDS                 | BIGINT    | int_auto_rebinds - Internal automatic rebinds                     |  |
| INT_ROWS_DELETED                 | BIGINT    | int_rows_deleted - Internal rows deleted                          |  |
| INT_ROWS_INSERTED                | BIGINT    | int_rows_inserted - Internal rows inserted                        |  |
| INT_ROWS_UPDATED                 | BIGINT    | int_rows_updated - Internal rows updated                          |  |
| INT_COMMITS                      | BIGINT    | int_commits - Internal commits                                    |  |
| INT_ROLLBACKS                    | BIGINT    | int_rollbacks - Internal rollbacks                                |  |
| INT_DEADLOCK_ROLLBACKS           | BIGINT    | int_deadlock_rollbacks - Internal rollbacks due to deadlock       |  |
| ROWS_DELETED                     | BIGINT    | rows_deleted - Rows deleted                                       |  |
| ROWS_INSERTED                    | BIGINT    | rows_inserted - Rows inserted                                     |  |
| ROWS_UPDATED                     | BIGINT    | rows_updated - Rows updated                                       |  |
| ROWS_SELECTED                    | BIGINT    | rows_selected - Rows selected                                     |  |
| ROWS_READ                        | BIGINT    | rows_read - Rows read                                             |  |
| BINDS_PRECOMPILES                | BIGINT    | binds_precompiles - Binds/precompiles attempted                   |  |
| TOTAL_LOG_AVAILABLE              | BIGINT    | total_log_available - Total log available                         |  |
| TOTAL_LOG_USED                   | BIGINT    | total_log_used - Total log space used                             |  |
| SEC_LOG_USED_TOP                 | BIGINT    | sec_log_used_top - Maximum secondary log space used               |  |
| TOT_LOG_USED_TOP                 | BIGINT    | tot_log_used_top - Maximum total log space used                   |  |
| SEC_LOGS_ALLOCATED               | BIGINT    | sec_logs_allocated - Secondary logs allocated currently           |  |
| LOG_READS                        | BIGINT    | log_reads - Number of log pages read                              |  |
| LOG_READ_TIME_S                  | BIGINT    | log_read_time - Log read time                                     |  |
| LOG_READ_TIME_NS                 | BIGINT    | log_read_time - Log read time                                     |  |
| LOG_WRITES                       | BIGINT    | log_writes - Number of log pages written                          |  |
| LOG_WRITE_TIME_S                 | BIGINT    | log_write_time - Log write time                                   |  |
| LOG_WRITE_TIME_NS                | BIGINT    | log_write_time - Log write time                                   |  |
| NUM_LOG_WRITE_IO                 | BIGINT    | num_log_write_io - Number of log writes                           |  |
| NUM_LOG_READ_IO                  | BIGINT    | num_log_read_io - Number of log reads                             |  |
| NUM_LOG_PART_PAGE_IO             | BIGINT    | num_log_part_page_io - Number of partial log page writes          |  |
| NUM_LOG_BUFFER_FULL              | BIGINT    | num_log_buffer_full - Number of full log<br>buffers               |  |
| NUM_LOG_DATA_FOUND_<br>IN_BUFFER | BIGINT    | num_log_data_found_in_buffer - Number of log data found in buffer |  |
| APPL_ID_OLDEST_XACT              | BIGINT    | appl_id_oldest_xact - Application with oldest transaction         |  |

Table 128. Information returned by the SNAPDB administrative view and SNAP\_GET\_DB\_V95 table function (continued)

| Column name                        | Data type | Description or corresponding monitor element                               |
|------------------------------------|-----------|----------------------------------------------------------------------------|
| LOG_TO_REDO_FOR_<br>RECOVERY       | BIGINT    | log_to_redo_for_recovery - Amount of log to be redone for recovery         |
| LOG_HELD_BY_DIRTY_PAGES            | BIGINT    | log_held_by_dirty_pages - Amount of log space accounted for by dirty pages |
| PKG_CACHE_LOOKUPS                  | BIGINT    | pkg_cache_lookups - Package cache lookups                                  |
| PKG_CACHE_INSERTS                  | BIGINT    | pkg_cache_inserts - Package cache inserts                                  |
| PKG_CACHE_NUM_<br>OVERFLOWS        | BIGINT    | pkg_cache_num_overflows - Package cache overflows                          |
| PKG_CACHE_SIZE_TOP                 | BIGINT    | pkg_cache_size_top - Package cache high<br>water mark                      |
| APPL_SECTION_LOOKUPS               | BIGINT    | appl_section_lookups - Section lookups                                     |
| APPL_SECTION_INSERTS               | BIGINT    | appl_section_inserts - Section inserts                                     |
| CAT_CACHE_LOOKUPS                  | BIGINT    | cat_cache_lookups - Catalog cache lookups                                  |
| CAT_CACHE_INSERTS                  | BIGINT    | cat_cache_inserts - Catalog cache inserts                                  |
| CAT_CACHE_OVERFLOWS                | BIGINT    | cat_cache_overflows - Catalog cache overflows                              |
| CAT_CACHE_SIZE_TOP                 | BIGINT    | cat_cache_size_top - Catalog cache high wate mark                          |
| PRIV_WORKSPACE_SIZE_TOP            | BIGINT    | priv_workspace_size_top - Maximum private workspace size                   |
| PRIV_WORKSPACE_NUM_<br>OVERFLOWS   | BIGINT    | priv_workspace_num_overflows - Private<br>workspace overflows              |
| PRIV_WORKSPACE_SECTION_<br>INSERTS | BIGINT    | priv_workspace_section_inserts - Private workspace section inserts         |
| PRIV_WORKSPACE_SECTION_<br>LOOKUPS | BIGINT    | priv_workspace_section_lookups - Private<br>workspace section lookups      |
| SHR_WORKSPACE_SIZE_TOP             | BIGINT    | shr_workspace_size_top - Maximum shared workspace size                     |
| SHR_WORKSPACE_NUM_<br>OVERFLOWS    | BIGINT    | shr_workspace_num_overflows - Shared workspace overflows                   |
| SHR_WORKSPACE_SECTION_<br>INSERTS  | BIGINT    | shr_workspace_section_inserts - Shared workspace section inserts           |
| SHR_WORKSPACE_SECTION_<br>LOOKUPS  | BIGINT    | shr_workspace_section_lookups - Shared workspace section lookups           |
| TOTAL_HASH_JOINS                   | BIGINT    | total_hash_joins - Total hash joins                                        |
| TOTAL_HASH_LOOPS                   | BIGINT    | total_hash_loops - Total hash loops                                        |
| HASH_JOIN_OVERFLOWS                | BIGINT    | hash_join_overflows - Hash join overflows                                  |

Table 128. Information returned by the SNAPDB administrative view and SNAP\_GET\_DB\_V95 table function (continued)

| Column name                      | Data type | Description or corresponding monitor element                                                                            |
|----------------------------------|-----------|----------------------------------------------------------------------------------------------------|
| HASH_JOIN_SMALL_<br>OVERFLOWS    | BIGINT    | hash_join_small_overflows - Hash join small overflows                                                                   |
| POST_SHRTHRESHOLD_<br>HASH_JOINS | BIGINT    | post_shrthreshold_hash_joins - Post threshold<br>hash joins                                                             |
| ACTIVE_HASH_JOINS                | BIGINT    | active_hash_joins - Active hash joins                                                                                   |
| NUM_DB_STORAGE_PATHS             | BIGINT    | num_db_storage_paths - Number of automatic storage paths                                                                |
| DBPARTITIONNUM                   | SMALLINT  | The database partition from which the data was retrieved for this row.                                                  |
| SMALLEST_LOG_AVAIL_<br>NODE      | INTEGER   | smallest_log_avail_node - Node with least available log space                                                           |
| TOTAL_OLAP_FUNCS                 | BIGINT    | The total number of OLAP functions executed.                                                                            |
| OLAP_FUNC_OVERFLOWS              | BIGINT    | The number of times that OLAP function data exceeded the available sort heap space.                                     |
| ACTIVE_OLAP_FUNCS                | BIGINT    | The total number of OLAP functions that are currently running and consuming sort heap memory.                           |
| STATS_CACHE_SIZE                 | BIGINT    | The size of the statistics cache in bytes                                                                               |
| STATS_FABRICATIONS               | BIGINT    | Total number of statistics-collect activities for creating statistics by the system without table or index scan.        |
| SYNC_RUNSTATS                    | BIGINT    | Total number of synchronous statistics-collect activities during query compilation.                                     |
| ASYNC_RUNSTATS                   | BIGINT    | We will change the output for this column to total number of successful asynchronous statistics-collect activities.     |
| STATS_FABRICATE_TIME             | BIGINT    | Total time spent on creating statistics by system without table or index scan during query compilation in milliseconds. |
| SYNC_RUNSTATS_TIME               | BIGINT    | Total time spent on synchronous statistics-collect activities in milliseconds.                                          |
| NUM_THRESHOLD_VIOLATIONS         | BIGINT    | The number of threshold violations that have occurred at the database.                                                  |

# SNAPDB\_MEMORY\_POOL administrative view and SNAP GET DB MEMORY POOL table function - Retrieve database level memory usage information

The SNAPDB\_MEMORY\_POOL administrative view and the SNAP\_GET\_DB\_MEMORY\_POOL table function return information about memory usage at the database level for UNIX platforms only.

# SNAPDB\_MEMORY\_POOL administrative view

This administrative view allows you to retrieve database level memory usage information for the currently connected database.

Used with the SNAPDB, SNAPDETAILLOG, SNAPHADR and SNAPSTORAGE\_PATHS administrative views, the SNAPDB\_MEMORY\_POOL administrative view provides information equivalent to the GET SNAPSHOT FOR DATABASE ON database-alias CLP command.

The schema is SYSIBMADM.

Refer to Table 129 on page 382 for a complete list of information that can be returned.

#### **Authorization**

- · SYSMON authority
- SELECT or CONTROL privilege on the SNAPDB\_MEMORY\_POOL administrative view and EXECUTE privilege on the SNAP\_GET\_DB\_MEMORY\_POOL table function.

# **Example**

Retrieve a list of memory pools and their current size for the currently connected database, SAMPLE.

SELECT POOL ID, POOL CUR SIZE FROM SYSIBMADM. SNAPDB MEMORY POOL

The following is an example of output from this query.

| POOL_ID       | POOL_CUR_SIZE |
|---------------|---------------|
|               |               |
| UTILITY       | 32768         |
| PACKAGE_CACHE | 475136        |
| CAT_CACHE     | 65536         |
| BP            | 2097152       |
| BP            | 1081344       |
| BP            | 540672        |
| BP            | 278528        |
| BP            | 147456        |
| BP            | 81920         |
| LOCK MGR      | 294912        |
| DATABASE      | 3833856       |
| OTHER         | 0             |

12 record(s) selected.

#### SNAP\_GET\_DB\_MEMORY\_POOL table function

The SNAP\_GET\_DB\_MEMORY\_POOL table function returns the same information as the SNAPDB\_MEMORY\_POOL administrative view, but allows you to retrieve the information for a specific database on a specific database partition, aggregate of all database partitions or all database partitions.

Used with the SNAP\_GET\_DB\_V95, SNAP\_GET\_DETAILLOG\_V91, SNAP\_GET\_HADR and SNAP\_GET\_STORAGE\_PATHS table functions, the SNAP\_GET\_DB\_MEMORY\_POOL table function provides information equivalent to the GET SNAPSHOT FOR ALL DATABASES CLP command.

Refer to Table 129 on page 382 for a complete list of information that can be returned.

# **Syntax**

```
►►—SNAP_GET_DB_MEMORY_POOL—(—dbname——, dbpartitionnum—)
```

The schema is SYSPROC.

# **Table function parameters**

dbname

An input argument of type VARCHAR(128) that specifies a valid database name in the same instance as the currently connected database. Specify a database name that has a directory entry type of either "Indirect" or "Home", as returned by the LIST DATABASE DIRECTORY command. Specify an empty string to take the snapshot from the currently connected database. Specify a NULL value to take the snapshot from all databases within the same instance as the currently connected database.

#### dbpartitionnum

An optional input argument of type INTEGER that specifies a valid database partition number. Specify -1 for the current database partition, or -2 for an aggregate of all active database partitions. If *dbname* is not set to NULL and *dbpartitionnum* is set to NULL, -1 is set implicitly for *dbpartitionnum*. If this input option is not used, that is, only *dbname* is provided, data is returned from all active database partitions. An active database partition is a partition where the database is available for connection and use by applications.

If both *dbname* and *dbpartitionnum* are set to NULL, an attempt is made to read data from the file created by SNAP\_WRITE\_FILE procedure. Note that this file could have been created at any time, which means that the data might not be current. If a file with the corresponding snapshot API request type does not exist, then the SNAP\_GET\_DB\_MEMORY\_POOL table function takes a snapshot for the currently connected database and database partition number.

#### **Authorization**

- SYSMON authority
- EXECUTE privilege on the SNAP\_GET\_DB\_MEMORY\_POOL table function.

### **Example**

Retrieve a list of memory pools and their current size for all databases.

```
SELECT SUBSTR(DB_NAME,1,8) AS DB_NAME, POOL_ID, POOL_CUR_SIZE
FROM TABLE(SNAPSHOT_GET_DB_MEMORY_POOL
    (CAST(NULL AS VARCHAR(128)), -1)) AS T
```

The following is an example of output from this query.

| DB_NAME | POOL_ID       | POOL_CUR_SIZE |
|---------|---------------|---------------|
|         |               |               |
| TESTDB  | UTILITY       | 65536         |
| TESTDB  | PACKAGE_CACHE | 851968        |
| TESTDB  | CAT_CACHE     | 65536         |
| TESTDB  | BP            | 35913728      |
| TESTDB  | BP            | 589824        |
| TESTDB  | BP            | 327680        |
| TESTDB  | BP            | 196608        |
| TESTDB  | BP            | 131072        |
| TESTDB  | SHARED_SORT   | 65536         |
|         |               |               |

| TESTDB | LOCK MGR      | 10092544 |
|--------|---------------|----------|
| TESTDB | DATABASE      | 4980736  |
| TESTDB | OTHER         | 196608   |
| SAMPLE | UTILITY       | 65536    |
| SAMPLE | PACKAGE CACHE | 655360   |
| SAMPLE | CAT CACHE     | 131072   |
| SAMPLE | BP _          | 4325376  |
| SAMPLE | BP            | 589824   |
| SAMPLE | BP            | 327680   |
| SAMPLE | BP            | 196608   |
| SAMPLE | BP            | 131072   |
| SAMPLE | SHARED SORT   | 0        |
| SAMPLE | LOCK MGR      | 655360   |
| SAMPLE | DATABASE      | 4653056  |
| SAMPLE | OTHER         | 196608   |

24 record(s) selected.

# Information returned

Table 129. Information returned by the SNAPDB\_MEMORY\_POOL administrative view and the SNAP\_GET\_DB\_MEMORY\_POOL table function

| Column name        | Data type    | Description or corresponding monitor element                                                                                                    |
|--------------------|--------------|----------------------------------------------------------------------------------------------------|
| SNAPSHOT_TIMESTAMP | TIMESTAMP    | The date and time that the snapshot was taken.                                                                                                    |
| DB_NAME            | VARCHAR(128) | db_name - Database name                                                                                                    |
| POOL_ID            | VARCHAR(14)  | pool_id - Memory pool identifier. This interface returns a text identifier based on defines in sqlmon.h, and is one of: • APP_GROUP • APPL_CONTROL |
|                    |              | • APPLICATION                                                                                                    |
|                    |              | • BP                                                                                                    |
|                    |              | • CAT_CACHE                                                                                                    |
|                    |              | • DATABASE                                                                                                    |
|                    |              | • DFM                                                                                                    |
|                    |              | • FCMBP                                                                                                    |
|                    |              | • IMPORT_POOL                                                                                                    |
|                    |              | • LOCK_MGR                                                                                                    |
|                    |              | • MONITOR                                                                                                    |
|                    |              | • OTHER                                                                                                    |
|                    |              | • PACKAGE_CACHE                                                                                                    |
|                    |              | • QUERY                                                                                                    |
|                    |              | SHARED_SORT                                                                                                    |
|                    |              | • SORT                                                                                                    |
|                    |              | • STATEMENT                                                                                                    |
|                    |              | • STATISTICS                                                                                                    |
|                    |              | • UTILITY                                                                                                    |
| POOL_SECONDARY_ID  | VARCHAR(32)  | pool_secondary_id - Memory pool secondary identifier                                                                                               |
| POOL_CUR_SIZE      | BIGINT       | pool_cur_size - Current size of memory pool                                                                                                    |

Table 129. Information returned by the SNAPDB\_MEMORY\_POOL administrative view and the SNAP\_GET\_DB\_MEMORY\_POOL table function (continued)

| Column name      | Data type | Description or corresponding monitor element                           |
|------------------|-----------|------------------------------------------------------------------------|
| POOL_WATERMARK   | BIGINT    | pool_watermark - Memory pool<br>watermark                              |
| POOL_CONFIG_SIZE | BIGINT    | pool_config_size - Configured size of memory pool                      |
| DBPARTITIONNUM   | SMALLINT  | The database partition from which the data was retrieved for this row. |

# SNAPDBM administrative view and SNAP\_GET\_DBM\_V95 table function - Retrieve the dbm logical grouping snapshot information

The SNAPDBM administrative view and the SNAP\_GET\_DBM\_V95 table function return the snapshot monitor DB2 database manager (dbm) logical grouping information.

#### **SNAPDBM** administrative view

Used with the SNAPDBM\_MEMORY\_POOL, SNAPFCM, SNAPFCM\_PART and SNAPSWITCHES administrative views, the SNAPDBM administrative view provides the data equivalent to the GET SNAPSHOT FOR DBM command.

The schema is SYSIBMADM.

Refer to Table 130 on page 385 for a complete list of information that can be returned.

#### **Authorization**

- · SYSMON authority
- SELECT or CONTROL privilege on the SNAPDBM administrative view and EXECUTE privilege on the SNAP\_GET\_DBM\_V95 table function.

#### **Example**

Retrieve database manager status and connection information for all database partitions.

SELECT DB2\_STATUS, DB2START\_TIME, LAST\_RESET, LOCAL\_CONS, REM\_CONS\_IN, (AGENTS\_CREATED\_EMPTY\_POOL/AGENTS\_FROM\_POOL) AS AGENT\_USAGE, DBPARTITIONNUM FROM SYSIBMADM.SNAPDBM ORDER BY DBPARTITIONNUM

The following is an example of output from this query.

| DB2_STATUS  | DB2START_TIME              | LAST_RESET | • • • |
|-------------|----------------------------|------------|-------|
| ACTIVE      | 2006-01-06-14.59.59.059879 |            |       |
| ACTIVE      | 2006-01-06-14.59.59.097605 |            |       |
| ACTIVE      | 2006-01-06-14.59.59.062798 | -          |       |
|             |                            |            |       |
| 3 record(s) | ) selected.                |            | • • • |

Output from this query (continued).

| • • • | LOCAL_CONS | REM_CONS_IN | AGENT_USAGE | DBPARTITIONNUM |
|-------|------------|-------------|-------------|----------------|
|       |            |             |             |                |
|       | 1          | 1           | 0           | 0              |
|       | 0          | 0           | 0           | 1              |
|       | 0          | 0           | 0           | 2              |

#### SNAP\_GET\_DBM\_V95 table function

The SNAP\_GET\_DBM\_V95 table function returns the same information as the SNAPDBM administrative view, but allows you to retrieve the information for a specific database partition, aggregate of all database partitions or all database partitions.

Used with the SNAP\_GET\_DBM\_MEMORY\_POOL, SNAP\_GET\_FCM, SNAP\_GET\_FCM\_PART and SNAP\_GET\_SWITCHES table functions, the SNAP\_GET\_DBM\_V95 table function provides the data equivalent to the GET SNAPSHOT FOR DBM command.

Refer to Table 130 on page 385 for a complete list of information that can be returned.

# **Syntax**

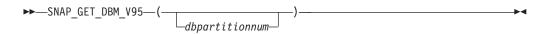

The schema is SYSPROC.

# Table function parameter

dbpartitionnum

An optional input argument of type INTEGER that specifies a valid database partition number. Specify -1 for the current database partition, or -2 for an aggregate of all active database partitions. If this input option is not used, data will be returned from all active database partitions. An active database partition is a partition where the database is available for connection and use by applications.

If *dbpartitionnum* is set to NULL, an attempt is made to read data from the file created by SNAP\_WRITE\_FILE procedure. Note that this file could have been created at any time, which means that the data might not be current. If a file with the corresponding snapshot API request type does not exist, then the SNAP\_GET\_DBM\_V95 table function calls the snapshot from memory.

#### **Authorization**

- SYSMON authority
- EXECUTE privilege on the SNAP\_GET\_DBM\_V95 table function.

#### Example

Retrieve the start time and current status of database partition number 2. SELECT DB2START TIME, DB2 STATUS FROM TABLE(SNAP GET DBM V95(2)) AS T

The following is an example of output from this query.

# Information returned

Table 130. Information returned by the SNAPDBM administrative view and the SNAP\_GET\_DBM\_V95 table function

| Column name               | Data type   | Description or corresponding monitor element                                                                                |
|---------------------------|-------------|----------------------------------------------------------------------------------------------------|
| SNAPSHOT_TIMESTAMP        | TIMESTAMP   | The date and time that the snapshot was taken.                                                                              |
| SORT_HEAP_ALLOCATED       | BIGINT      | sort_heap_allocated - Total sort heap<br>allocated                                                                          |
| POST_THRESHOLD_SORTS      | BIGINT      | post_threshold_sorts - Post threshold sorts                                                                                 |
| PIPED_SORTS_REQUESTED     | BIGINT      | piped_sorts_requested - Piped sorts requested                                                                               |
| PIPED_SORTS_ACCEPTED      | BIGINT      | piped_sorts_accepted - Piped sorts accepted                                                                                 |
| REM_CONS_IN               | BIGINT      | rem_cons_in - Remote connections to database manager                                                                        |
| REM_CONS_IN_EXEC          | BIGINT      | rem_cons_in_exec - Remote Connections Executing in the Database Manager monitor element                                     |
| LOCAL_CONS                | BIGINT      | local_cons - Local connections                                                                                              |
| LOCAL_CONS_IN_EXEC        | BIGINT      | local_cons_in_exec - Local Connections Executing in the Database Manager monitor element                                    |
| CON_LOCAL_DBASES          | BIGINT      | con_local_dbases - Local databases with current connects                                                                    |
| AGENTS_REGISTERED         | BIGINT      | agents_registered - Agents registered                                                                                       |
| AGENTS_WAITING_ON_TOKEN   | BIGINT      | agents_waiting_on_token - Agents waiting for a token                                                                        |
| DB2_STATUS                | VARCHAR(12) | db2_status - Status of DB2 instance                                                                                         |
|                           |             | This interface returns a text identifier based on defines in sqlmon.h, and is one of:  • ACTIVE  • QUIESCE_PEND  • QUIESCED |
| AGENTS_REGISTERED_TOP     | BIGINT      | agents_registered_top - Maximum number of agents registered                                                                 |
| AGENTS_WAITING_TOP        | BIGINT      | agents_waiting_top - Maximum number of agents waiting                                                                       |
| COMM_PRIVATE_MEM          | BIGINT      | comm_private_mem - Committed private memory                                                                                 |
| IDLE_AGENTS               | BIGINT      | idle_agents - Number of idle agents                                                                                         |
| AGENTS_FROM_POOL          | BIGINT      | agents_from_pool - Agents assigned from pool                                                                                |
| AGENTS_CREATED_EMPTY_POOL | BIGINT      | agents_created_empty_pool - Agents created due to empty agent pool                                                          |
| COORD_AGENTS_TOP          | BIGINT      | coord_agents_top - Maximum number of coordinating agents                                                                    |

Table 130. Information returned by the SNAPDBM administrative view and the SNAP\_GET\_DBM\_V95 table function (continued)

| Column name                | Data type   | Description or corresponding monitor element                                                                                                    |
|----------------------------|-------------|----------------------------------------------------------------------------------------------------|
| MAX_AGENT_OVERFLOWS        | BIGINT      | max_agent_overflows - Maximum agent overflows                                                                                                    |
| AGENTS_STOLEN              | BIGINT      | agents_stolen - Stolen agents                                                                                                    |
| GW_TOTAL_CONS              | BIGINT      | gw_total_cons - Total number of attempted connections for DB2 Connect                                                                                                    |
| GW_CUR_CONS                | BIGINT      | gw_cur_cons - Current number of connections for DB2 Connect                                                                                                    |
| GW_CONS_WAIT_HOST          | BIGINT      | gw_cons_wait_host - Number of connections waiting for the host to reply                                                                                                    |
| GW_CONS_WAIT_CLIENT        | BIGINT      | gw_cons_wait_client - Number of<br>connections waiting for the client to send<br>request                                                                                                    |
| POST_THRESHOLD_ HASH_JOINS | BIGINT      | post_threshold_hash_joins - Hash join threshold                                                                                                    |
| NUM_GW_CONN_SWITCHES       | BIGINT      | num_gw_conn_switches - Connection switches                                                                                                    |
| DB2START_TIME              | TIMESTAMP   | db2start_time - Start database manager timestamp                                                                                                    |
| LAST_RESET                 | TIMESTAMP   | last_reset - Last reset timestamp                                                                                                    |
| NUM_NODES_IN_ DB2_INSTANCE | INTEGER     | num_nodes_in_db2_instance - Number of nodes in database partition                                                                                                    |
| PRODUCT_NAME               | VARCHAR(32) | product_name - Product name                                                                                                    |
| SERVICE_LEVEL              | VARCHAR(18) | service_level - Service level                                                                                                    |
| SORT_HEAP_TOP              | BIGINT      | sort_heap_top - Sort private heap high water mark                                                                                                    |
| DBPARTITIONNUM             | SMALLINT    | The database partition from which the data was retrieved for this row.                                                                                                    |
| POST_THRESHOLD_OLAP_FUNCS  | BIGINT      | The number of OLAP functions which have requested a sort heap after the sort heap threshold has been exceeded.                                                                                                    |
|                            |             | Sorts, hash joins, and OLAP functions are examples of operations which utilize a sort heap. Under normal conditions, the database manager will allocate sort heap using the value specified by the sortheap configuration parameter. If the amount of memory allocated to sort heaps exceeds the sort heap threshold (sheapthres configuration parameter), the database manager will allocate subsequent sort heaps using a value less than that specified by the sortheap configuration parameter.  OLAP functions which start after the sort |
|                            |             | heap threshold has been reached may not receive an optimum amount of memory to execute.                                                                                                    |

# SNAPDBM\_MEMORY\_POOL administrative view and SNAP\_GET\_DBM\_MEMORY\_POOL table function – Retrieve database manager level memory usage information

The SNAPDBM\_MEMORY\_POOL administrative view and the SNAP\_GET\_DBM\_MEMORY\_POOL table function return information about memory usage at the database manager.

#### SNAPDBM\_MEMORY\_POOL administrative view

Used with the SNAPDBM, SNAPFCM, SNAPFCM\_PART and SNAPSWITCHES administrative views, the SNAPDBM\_MEMORY\_POOL administrative view provides the data equivalent to the GET SNAPSHOT FOR DBM command.

The schema is SYSIBMADM.

Refer to Table 131 on page 389 for a complete list of information that can be returned.

#### **Authorization**

- · SYSMON authority
- SELECT or CONTROL privilege on the SNAPDBM\_MEMORY\_POOL administrative view and EXECUTE privilege on the SNAP\_GET\_DBM\_MEMORY\_POOL table function.

# **Example**

Retrieve a list of the memory pools and their current size for the database manager of the connected database.

SELECT POOL ID, POOL CUR SIZE FROM SNAPDBM MEMORY POOL

The following is an example of output from this query.

| POOL_ID | POOL_CUR_SIZE |
|---------|---------------|
| MONITOR | 65536         |
| OTHER   | 29622272      |
| FCMBP   | 57606144      |

#### SNAP\_GET\_DBM\_MEMORY\_POOL table function

The SNAP\_GET\_DBM\_MEMORY\_POOL table function returns the same information as the SNAPDBM\_MEMORY\_POOL administrative view, but allows you to retrieve the information for a specific database partition, aggregate of all database partitions or all database partitions.

Used with the SNAP\_GET\_DBM\_V95, SNAP\_GET\_FCM, SNAP\_GET\_FCM\_PART and SNAP\_GET\_SWITCHES table functions, the SNAP\_GET\_DBM\_MEMORY\_POOL table function provides the data equivalent to the GET SNAPSHOT FOR DBM command.

Refer to Table 131 on page 389 for a complete list of information that can be returned.

# **Syntax**

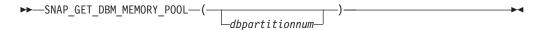

The schema is SYSPROC.

# **Table function parameter**

dbpartitionnum

An optional input argument of type INTEGER that specifies a valid database partition number. Specify -1 for the current database partition, or -2 for an aggregate of all active database partitions. If this input option is not used, data will be returned from all active database partitions. An active database partition is a partition where the database is available for connection and use by applications.

If *dbpartitionnum* is set to NULL, an attempt is made to read data from the file created by SNAP\_WRITE\_FILE procedure. Note that this file could have been created at any time, which means that the data might not be current. If a file with the corresponding snapshot API request type does not exist, then the SNAP\_GET\_DBM\_MEMORY\_POOL table function takes a snapshot for the currently connected database and database partition number.

#### **Authorization**

- · SYSMON authority
- EXECUTE privilege on the SNAP\_GET\_DBM\_MEMORY\_POOL table function.

# **Example**

Retrieve a list of the memory pools and their current size for all database partitions of the database manager of the connected database.

```
SELECT POOL_ID, POOL_CUR_SIZE, DBPARTITIONNUM
FROM TABLE(SYSPROC.SNAP_GET_DBM_MEMORY_POOL())
AS T ORDER BY DBPARTITIONNUM
```

| POOL_ID | POOL_CUR_SIZE | DBPARTITIONNUM |
|---------|---------------|----------------|
| MONITOR | 65536         | 0              |
| OTHER   | 29622272      | 0              |
| FCMBP   | 57606144      | Θ              |
| MONITOR | 65536         | 1              |
| OTHER   | 29425664      | 1              |
| FCMBP   | 57606144      | 1              |
| MONITOR | 65536         | 2              |
| OTHER   | 29425664      | 2              |
| FCMBP   | 57606144      | 2              |

#### Information returned

Table 131. Information returned by the SNAPDBM\_MEMORY\_POOL administrative view and the SNAP\_GET\_DBM\_MEMORY\_POOL table function

| Column name        | Data type   | Description or corresponding monitor element                                                                                                    |
|--------------------|-------------|----------------------------------------------------------------------------------------------------|
| SNAPSHOT_TIMESTAMP | TIMESTAMP   | The date and time that the snapshot was taken.                                                                                                    |
| POOL_ID            | VARCHAR(14) | pool_id - Memory pool identifier. This interface returns a text identifier based on defines in sqlmon.h, and is one of:  • APP_GROUP  • APPL_CONTROL  • APPLICATION  • BP  • CAT_CACHE  • DATABASE  • DFM  • FCMBP  • IMPORT_POOL  • LOCK_MGR  • MONITOR  • OTHER  • PACKAGE_CACHE  • QUERY  • SHARED_SORT  • STATEMENT  • STATISTICS  • UTILITY |
| POOL_CUR_SIZE      | BIGINT      | pool_cur_size - Current size of memory pool                                                                                                    |
| POOL_WATERMARK     | BIGINT      | pool_watermark - Memory pool<br>watermark                                                                                                    |
| POOL_CONFIG_SIZE   | BIGINT      | pool_config_size - Configured size of memory pool                                                                                                    |
| DBPARTITIONNUM     | SMALLINT    | The database partition from which the data was retrieved for this row.                                                                                                    |

# SNAPDETAILLOG administrative view and SNAP\_GET\_DETAILLOG\_V91 table function - Retrieve snapshot information from the detail\_log logical data group

The SNAPDETAILLOG administrative view and the SNAP\_GET\_DETAILLOG\_V91 table function return snapshot information from the detail\_log logical data group.

#### SNAPDETAILLOG administrative view

This administrative view allows you to retrieve snapshot information from the detail\_log logical data group for the currently connected database.

Used in conjunction with the SNAPDB, SNAPDB\_MEMORY\_POOL, SNAPHADR and SNAPSTORAGE\_PATHS administrative views, the SNAPDETAILLOG administrative view provides information equivalent to the GET SNAPSHOT FOR DATABASE on database-alias CLP command.

The schema is SYSIBMADM.

Refer to Table 132 on page 392 for a complete list of information that is returned.

#### **Authorization**

- SYSMON authority
- SELECT or CONTROL privilege on the SNAPDETAILLOG administrative view and EXECUTE privilege on the SNAP\_GET\_DETAILLOG\_V91 table function.

# **Example**

Retrieve log information for all database partitions for the currently connected database.

```
SELECT SUBSTR(DB_NAME, 1, 8) AS DB_NAME, FIRST_ACTIVE_LOG,
LAST_ACTIVE_LOG, CURRENT_ACTIVE_LOG, CURRENT_ARCHIVE_LOG,
DBPARTITIONNUM
FROM SYSIBMADM.SNAPDETAILLOG ORDER BY DBPARTITIONNUM
```

The following is an example of output from this query.

| DB_NAME  | FIRST_ACTIVE_LOG |       | LAST_ACTIVE_LOG |       | • • • |
|----------|------------------|-------|-----------------|-------|-------|
| TEST     |                  | <br>∩ |                 | <br>Ω |       |
| TEST     |                  | 0     |                 | -     |       |
| TEST     |                  | 0     |                 | _     | •••   |
|          | ( ) 7            |       |                 |       | • • • |
| 3 record | (s) selected.    |       |                 |       |       |

Output from this query (continued).

| • • • | CURRENT_ACTIVE_LOG | CURRENT_ARCHIVE_LOG | DBPARTITIONNUM |
|-------|--------------------|---------------------|----------------|
|       |                    |                     |                |
|       | 0                  | -                   | 0              |
|       | Θ                  | -                   | 1              |
|       | 0                  | _                   | 2              |

#### SNAP\_GET\_DETAILLOG\_V91 table function

The SNAP\_GET\_DETAILLOG\_V91 table function returns the same information as the SNAPDETAILLOG administrative view.

Used in conjunction with the SNAP\_GET\_DB\_V95, SNAP\_GET\_DB\_MEMORY\_POOL, SNAP\_GET\_HADR and SNAP\_GET\_STORAGE\_PATHS table functions, the SNAP\_GET\_DETAILLOG table function provides information equivalent to the GET SNAPSHOT FOR ALL DATABASES CLP command.

Refer to Table 132 on page 392 for a complete list of information that is returned.

# **Syntax**

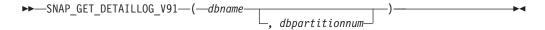

The schema is SYSPROC.

# **Table function parameters**

dbname

An input argument of type VARCHAR(128) that specifies a valid database name in the same instance as the currently connected database. Specify a database name that has a directory entry type of either "Indirect" or "Home", as returned by the LIST DATABASE DIRECTORY command. Specify an empty string to take the snapshot from the currently connected database. Specify a NULL value to take the snapshot from all databases within the same instance as the currently connected database.

#### dbpartitionnum

An optional input argument of type INTEGER that specifies a valid database partition number. Specify -1 for the current database partition, or -2 for an aggregate of all active database partitions. If *dbname* is not set to NULL and *dbpartitionnum* is set to NULL, -1 is set implicitly for *dbpartitionnum*. If this input option is not used, that is, only *dbname* is provided, data is returned from all active database partitions. An active database partition is a partition where the database is available for connection and use by applications.

If both *dbname* and *dbpartitionnum* are set to NULL, an attempt is made to read data from the file created by SNAP\_WRITE\_FILE procedure. Note that this file could have been created at any time, which means that the data might not be current. If a file with the corresponding snapshot API request type does not exist, then the SNAP\_GET\_DETAILLOG\_V91 table function takes a snapshot for the currently connected database and database partition number.

#### **Authorization**

- SYSMON authority
- EXECUTE privilege on the SNAP\_GET\_DETAILLOG\_V91 table function.

#### **Example**

Retrieve log information for database partition 1 for the currently connected database.

```
SELECT SUBSTR(DB_NAME, 1, 8) AS DB_NAME, FIRST_ACTIVE_LOG, LAST_ACTIVE_LOG, CURRENT_ACTIVE_LOG, CURRENT_ARCHIVE_LOG FROM TABLE(SNAP_GET_DETAILLOG_V91('', 1)) AS T
```

The following is an example of output from this query.

```
      DB_NAME
      FIRST_ACTIVE_LOG
      LAST_ACTIVE_LOG
      ...

      TEST
      0
      8
      ...

      1 record(s) selected.
      ...
```

Output from this query (continued).

| • • • | CURRENT_ACTIVE_LOG | CURRENT_ARCHIVE_LOG |
|-------|--------------------|---------------------|
| • • • |                    |                     |
| • • • | 0                  | -                   |
| • • • |                    |                     |
|       |                    |                     |

# SNAPDETAILLOG administrative view and SNAP\_GET\_DETAILLOG\_V91 table function metadata

Table 132. Information returned by the SNAPDETAILLOG administrative view and SNAP\_GET\_DETAILLOG\_V91 table function

| Column name         | Data type    | Description or corresponding monitor element                           |
|---------------------|--------------|------------------------------------------------------------------------|
| SNAPSHOT_TIMESTAMP  | TIMESTAMP    | The date and time that the snapshot was taken.                         |
| DB_NAME             | VARCHAR(128) | db_name - Database name                                                |
| FIRST_ACTIVE_LOG    | BIGINT       | first_active_log - First active log file number                        |
| LAST_ACTIVE_LOG     | BIGINT       | last_active_log - Last active log file number                          |
| CURRENT_ACTIVE_LOG  | BIGINT       | current_active_log - Current active log file number                    |
| CURRENT_ARCHIVE_LOG | BIGINT       | current_archive_log - Current<br>archive log file number               |
| DBPARTITIONNUM      | SMALLINT     | The database partition from which the data was retrieved for this row. |

# **SNAPDYN SQL administrative view and** SNAP\_GET\_DYN\_SQL\_V95 table function - Retrieve dynsql logical group snapshot information

The "SNAPDYN\_SQL administrative view" and the "SNAP\_GET\_DYN\_SQL\_V95 table function" on page 393 return snapshot information from the dynsql logical data group.

#### SNAPDYN\_SQL administrative view

This administrative view allows you to retrieve dynsql logical group snapshot information for the currently connected database.

This view returns information equivalent to the GET SNAPSHOT FOR DYNAMIC SQL ON database-alias CLP command.

The schema is SYSIBMADM.

Refer to Table 133 on page 395 for a complete list of information that can be returned.

# **Authorization**

- SYSMON authority
- SELECT or CONTROL privilege on the SNAPDYN\_SQL administrative view and EXECUTE privilege on the SNAP\_GET\_DYN\_SQL\_V95 table function.

# **Example**

Retrieve a list of dynamic SQL run on all database partitions of the currently connected database, ordered by the number of rows read.

```
SELECT PREP_TIME_WORST, NUM_COMPILATIONS, SUBSTR(STMT_TEXT, 1, 60)
AS STMT_TEXT, DBPARTITIONNUM
FROM SYSIBMADM.SNAPDYN SQL ORDER BY ROWS READ
```

The following is an example of output from this query.

| PREP_TIME_WORST | NUM_COMPILATIONS | • • • |
|-----------------|------------------|-------|
|                 |                  | • • • |
| 98              | 1                |       |
| 9               | 1                |       |
| 0               | Θ                |       |
| 0               | 1                |       |
| 0               | 1                |       |
| 0               | 1                |       |
| 0               | 1                |       |
| 0               | 1                |       |
| 40              | 1                |       |
|                 |                  |       |

9 record(s) selected.

Output from this query (continued).

```
... STMT_TEXT
...
... select prep_time_worst, num_compilations, substr(stmt_text,
... select * from dbuser.employee
... SET CURRENT LOCALE LC_CTYPE = 'en_US'
... select prep_time_worst, num_compilations, substr(stmt_text,
... select prep_time_worst, num_compilations, substr(stmt_text,
... select * from dbuser.employee
... insert into dbuser.employee values(1)
... select * from dbuser.employee
... insert into dbuser.employee values(1)
... select * from dbuser.employee values(1)
```

Output from this query (continued).

# SNAP\_GET\_DYN\_SQL\_V95 table function

The SNAP\_GET\_DYN\_SQL\_V95 table function returns the same information as the SNAPDYN\_SQL administrative view, but allows you to retrieve the information for a specific database on a specific database partition, aggregate of all database partitions or all database partitions.

This table function returns information equivalent to the GET SNAPSHOT FOR DYNAMIC SQL ON database-alias CLP command.

Refer to Table 133 on page 395 for a complete list of information that can be returned.

# **Syntax**

```
►►—SNAP_GET_DYN_SQL_V95—(—dbname——, dbpartitionnum—)
```

The schema is SYSPROC.

# **Table function parameters**

dbname

An input argument of type VARCHAR(128) that specifies a valid database name in the same instance as the currently connected database. Specify a database name that has a directory entry type of either "Indirect" or "Home", as returned by the LIST DATABASE DIRECTORY command. Specify NULL or empty string to take the snapshot from the currently connected database.

#### dbpartitionnum

An optional input argument of type INTEGER that specifies a valid database partition number. Specify -1 for the current database partition, or -2 for an aggregate of all active database partitions. If *dbname* is not set to NULL and *dbpartitionnum* is set to NULL, -1 is set implicitly for *dbpartitionnum*. If this input option is not used, that is, only *dbname* is provided, data is returned from all active database partitions. An active database partition is a partition where the database is available for connection and use by applications.

If both *dbname* and *dbpartitionnum* are set to NULL, an attempt is made to read data from the file created by SNAP\_WRITE\_FILE procedure. Note that this file could have been created at any time, which means that the data might not be current. If a file with the corresponding snapshot API request type does not exist, then the SNAP\_GET\_DYN\_SQL\_V95 table function takes a snapshot for the currently connected database and database partition number.

# **Authorization**

- SYSMON authority
- EXECUTE privilege on the SNAP\_GET\_DYN\_SQL\_V95 table function.

### Example

Retrieve a list of dynamic SQL run on the currently connected database partition of the currently connected database, ordered by the number of rows read.

```
SELECT PREP_TIME_WORST, NUM_COMPILATIONS, SUBSTR(STMT_TEXT, 1, 60)
AS STMT_TEXT FROM TABLE(SNAP_GET_DYN_SQL_V95('',-1)) as T
ORDER BY ROWS READ
```

```
PREP_TIME_WORST ... 0 ... 3 ... 4 ... 4 ... 4 ... 4 ...
```

3 ... . . .

Output from this query (continued).

```
... NUM COMPILATIONS
                       0 SET CURRENT LOCALE LC CTYPE = 'en US'
                       1 select rows_read, rows_written,
. . .
                            substr(stmt_text, 1, 40) as
. . .
                       1 select * from table
                            (snap_get_dyn_sqlv9('',-1)) as t
                       1 select * from table
                             (snap_getdetaillog9('',-1)) as t
. . .
                       1 select * from table
. . .
                             (snap_get_hadr('',-1)) as t
                       1 select prep_time_worst, num_compilations,
                            substr(stmt_text,
                       1 select prep_time_worst, num compilations,
                            substr(stmt text,
```

After running a workload, user can use the following query with the table function.

```
SELECT STATS FABRICATE TIME, SYNC RUNSTATS TIME
  FROM TABLE (SNAP_GET_DYN_SQL_V95('mytestdb', -1))
  AS SNAPDB
```

| STATS_FABRICATE_TIME | SYNC_RUNSTATS_TIME |
|----------------------|--------------------|
| 2                    | 12                 |

For the view based on this table function: SELECT STATS\_FABRICATE\_TIME,SYNC\_RUNSTATS\_TIME FROM SYSIBMADM. SNAPDYN SQL

| STATS_FABRICATE_TIME | SYNC_RUNSTATS_TIME |
|----------------------|--------------------|
|                      |                    |
| !                    | 5 10               |
|                      | 3 20               |
| 2 record(s) selec    | ted.               |

#### Information returned

Table 133. Information returned by the SNAPDYN\_SQL administrative view and the SNAP\_GET\_DYN\_SQL\_V95 table function

| Column name        | Data type | Description or corresponding monitor element       |
|--------------------|-----------|----------------------------------------------------|
| SNAPSHOT_TIMESTAMP | TIMESTAMP | The date and time that the snapshot was taken.     |
| NUM_EXECUTIONS     | BIGINT    | num_executions - Statement executions              |
| NUM_COMPILATIONS   | BIGINT    | num_compilations - Statement compilations          |
| PREP_TIME_WORST    | BIGINT    | prep_time_worst - Statement worst preparation time |
| PREP_TIME_BEST     | BIGINT    | prep_time_best - Statement best preparation time   |
| INT_ROWS_DELETED   | BIGINT    | int_rows_deleted - Internal rows deleted           |

Table 133. Information returned by the SNAPDYN\_SQL administrative view and the SNAP\_GET\_DYN\_SQL\_V95 table function (continued)

| Column name             | Data type | Description or corresponding monitor element                                                |
|-------------------------|-----------|---------------------------------------------------------------------------------------------|
| INT_ROWS_INSERTED       | BIGINT    | int_rows_inserted - Internal rows inserted                                                  |
| INT_ROWS_UPDATED        | BIGINT    | int_rows_updated - Internal rows updated                                                    |
| ROWS_READ               | BIGINT    | rows_read - Rows read                                                                       |
| ROWS_WRITTEN            | BIGINT    | rows_written - Rows written                                                                 |
| STMT_SORTS              | BIGINT    | stmt_sorts - Statement sorts                                                                |
| SORT_OVERFLOWS          | BIGINT    | sort_overflows - Sort overflows                                                             |
| TOTAL_SORT_TIME         | BIGINT    | total_sort_time - Total sort time                                                           |
| POOL_DATA_L_READS       | BIGINT    | pool_data_l_reads - Buffer pool data logical reads                                          |
| POOL_DATA_P_READS       | BIGINT    | pool_data_p_reads - Buffer pool data physical reads                                         |
| POOL_TEMP_DATA_L_READS  | BIGINT    | pool_temp_data_l_reads - Buffer pool<br>temporary data logical reads                        |
| POOL_TEMP_DATA_P_READS  | BIGINT    | pool_temp_data_p_reads - Buffer pool<br>temporary data physical reads                       |
| POOL_INDEX_L_READS      | BIGINT    | pool_index_l_reads - Buffer pool index logical reads                                        |
| POOL_INDEX_P_READS      | BIGINT    | pool_index_p_reads - Buffer pool index<br>physical reads                                    |
| POOL_TEMP_INDEX_L_READS | BIGINT    | pool_temp_index_l_reads - Buffer pool temporary index logical reads                         |
| POOL_TEMP_INDEX_P_READS | BIGINT    | pool_temp_index_p_reads - Buffer pool temporary index physical reads                        |
| POOL_XDA_L_READS        | BIGINT    | pool_xda_l_reads - Buffer Pool XDA Data<br>Logical Reads                                    |
| POOL_XDA_P_READS        | BIGINT    | pool_xda_p_reads - Buffer Pool XDA Data<br>Physical Reads                                   |
| POOL_TEMP_XDA_L_READS   | BIGINT    | pool_temp_xda_l_reads - Buffer Pool<br>Temporary XDA Data Logical Reads                     |
| POOL_TEMP_XDA_P_READS   | BIGINT    | pool_temp_xda_p_reads - Buffer Pool<br>Temporary XDA Data Physical Reads monitor<br>element |
| TOTAL_EXEC_TIME         | BIGINT    | total_exec_time - Elapsed statement execution time                                          |
| TOTAL_EXEC_TIME_MS      | BIGINT    | total_exec_time - Elapsed statement execution time                                          |
| TOTAL_USR_CPU_TIME      | BIGINT    | total_usr_cpu_time - Total user CPU for a statement                                         |
| TOTAL_USR_CPU_TIME_MS   | BIGINT    | total_usr_cpu_time - Total user CPU for a statement                                         |
| TOTAL_SYS_CPU_TIME      | BIGINT    | total_sys_cpu_time - Total system CPU for a statement                                       |
| TOTAL_SYS_CPU_TIME_MS   | BIGINT    | total_sys_cpu_time - Total system CPU for a statement                                       |

Table 133. Information returned by the SNAPDYN\_SQL administrative view and the SNAP\_GET\_DYN\_SQL\_V95 table function (continued)

| Column name          | Data type | Description or corresponding monitor element                                                                                                    |
|----------------------|-----------|----------------------------------------------------------------------------------------------------|
| STMT_TEXT            | CLOB(2 M) | stmt_text - SQL statement text                                                                                                    |
| DBPARTITIONNUM       | SMALLINT  | The database partition from which the data was retrieved for this row.                                                                                     |
| STATS_FABRICATE_TIME | BIGINT    | The total time (in milliseconds) spent by system to create needed statistics without table or index scan during query compilation for a dynamic statement. |
| SYNC_RUNSTATS_TIME   | BIGINT    | The total time (in milliseconds) spent on synchronous statistics-collect activities during query compilation for a dynamic statement.                      |

# SNAPFCM administrative view and SNAP\_GET\_FCM table function – Retrieve the fcm logical data group snapshot information

The SNAPFCM administrative view and the SNAP\_GET\_FCM table function return information about the fast communication manager from a database manager snapshot, in particular, the fcm logical data group.

#### SNAPFCM administrative view

Used with the SNAPDBM, SNAPDBM\_MEMORY\_POOL, SNAPFCM\_PART and SNAPSWITCHES administrative views, the SNAPFCM administrative view provides the data equivalent to the GET SNAPSHOT FOR DBM command.

The schema is SYSIBMADM.

Refer to Table 134 on page 399 for a complete list of information that can be returned.

#### **Authorization**

- · SYSMON authority
- SELECT or CONTROL privilege on the SNAPFCM administrative view and EXECUTE privilege on the SNAP\_GET\_FCM table function.

### **Example**

Retrieve information about the fast communication manager's message buffers on all database partitions.

SELECT BUFF\_FREE, BUFF\_FREE\_BOTTOM, DBPARTITIONNUM FROM SYSIBMADM.SNAPFCM ORDER BY DBPARTITIONNUM

| BUFF_FREE | BUFF_FREE_BOTTOM | DBPARTITIONNUM |
|-----------|------------------|----------------|
|           |                  |                |
| 5120      | 5100             | 0              |
| 5120      | 5100             | 1              |
| 5120      | 5100             | 2              |

# SNAP\_GET\_FCM table function

The SNAP\_GET\_FCM table function returns the same information as the SNAPFCM administrative view, but allows you to retrieve the information for a specific database partition, aggregate of all database partitions or all database partitions.

Used with the SNAP\_GET\_DBM\_V95, SNAP\_GET\_DBM\_MEMORY\_POOL, SNAP\_GET\_FCM\_PART and SNAP\_GET\_SWITCHES table functions, the SNAP\_GET\_FCM table function provides the data equivalent to the GET SNAPSHOT FOR DBM command.

Refer to Table 134 on page 399 for a complete list of information that can be returned.

# **Syntax**

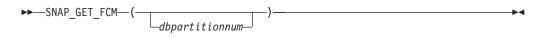

The schema is SYSPROC.

# **Table function parameter**

dbpartitionnum

An optional input argument of type INTEGER that specifies a valid database partition number. Specify -1 for the current database partition, or -2 for an aggregate of all active database partitions. If this input option is not used, data will be returned from all active database partitions. An active database partition is a partition where the database is available for connection and use by applications.

If *dbpartitionnum* is set to NULL, an attempt is made to read data from the file created by SNAP\_WRITE\_FILE procedure. Note that this file could have been created at any time, which means that the data might not be current. If a file with the corresponding snapshot API request type does not exist, then the SNAP\_GET\_FCM table function takes a snapshot for the currently connected database and database partition number.

#### Authorization

- SYSMON authority
- EXECUTE privilege on the SNAP\_GET\_FCM table function.

### Example

Retrieve information about the fast communication manager's message buffers on database partition 1.

```
SELECT BUFF_FREE, BUFF_FREE_BOTTOM, DBPARTITIONNUM FROM TABLE(SYSPROC.SNAP_GET_FCM( 1 )) AS T
```

| BUFF_FREE | BUFF_FREE_BOTTOM | DBPARTITIONNUM |
|-----------|------------------|----------------|
|           |                  |                |
| 5120      | 5100             | 1              |

#### Information returned

Table 134. Information returned by the SNAPFCM administrative view and the SNAP\_GET\_FCM table function

| Column name        | Data type | Description or corresponding monitor element                           |
|--------------------|-----------|------------------------------------------------------------------------|
| SNAPSHOT_TIMESTAMP | TIMESTAMP | The date and time that the snapshot was taken.                         |
| BUFF_FREE          | BIGINT    | buff_free - FCM buffers currently free                                 |
| BUFF_FREE_BOTTOM   | BIGINT    | buff_free_bottom - Minimum FCM<br>Buffers Free                         |
| CH_FREE            | BIGINT    | ch_free - Channels Currently Free                                      |
| CH_FREE_BOTTOM     | BIGINT    | ch_free_bottom - Minimum<br>Channels Free                              |
| DBPARTITIONNUM     | SMALLINT  | The database partition from which the data was retrieved for this row. |

# SNAPFCM\_PART administrative view and SNAP\_GET\_FCM\_PART table function – Retrieve the fcm\_node logical data group snapshot information

The SNAPFCM\_PART administrative view and the SNAP\_GET\_FCM\_PART table function return information about the fast communication manager from a database manager snapshot, in particular, the fcm\_node logical data group.

#### SNAPFCM\_PART administrative view

Used with the SNAPDBM, SNAPDBM\_MEMORY\_POOL, SNAPFCM and SNAPSWITCHES administrative views, the SNAPFCM\_PART administrative view provides the data equivalent to the GET SNAPSHOT FOR DBM command.

The schema is SYSIBMADM.

Refer to Table 135 on page 401 for a complete list of information that can be returned.

#### **Authorization**

- SYSMON authority
- SELECT or CONTROL privilege on the SNAPFCM\_PART administrative view and EXECUTE privilege on the SNAP\_GET\_FCM\_PART table function.

#### **Example**

Retrieve buffers sent and received information for the fast communication manager.

SELECT CONNECTION\_STATUS, TOTAL\_BUFFERS\_SENT, TOTAL\_BUFFERS\_RECEIVED FROM SYSIBMADM.SNAPFCM\_PART WHERE DBPARTITIONNUM = 0

| CONNECTION_STATUS | TOTAL_BUFFERS_SENT | TOTAL_BUFFERS_RCVD |
|-------------------|--------------------|--------------------|
|                   |                    |                    |
| INACTIVE          | 2                  | 1                  |

1 record(s) selected.

#### SNAP\_GET\_FCM\_PART table function

The SNAP\_GET\_FCM\_PART table function returns the same information as the SNAPFCM\_PART administrative view, but allows you to retrieve the information for a specific database partition, aggregate of all database partitions or all database partitions.

Used with the SNAP\_GET\_DBM\_V95, SNAP\_GET\_DBM\_MEMORY\_POOL, SNAP\_GET\_FCM and SNAP\_GET\_SWITCHES table functions, the SNAP\_GET\_FCM\_PART table function provides the data equivalent to the GET SNAPSHOT FOR DBM command.

Refer to Table 135 on page 401 for a complete list of information that can be returned.

# **Syntax**

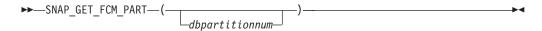

The schema is SYSPROC.

# Table function parameter

dbpartitionnum

An optional input argument of type INTEGER that specifies a valid database partition number. Specify -1 for the current partition, or -2 for an aggregate of all active database partitions. If this input option is not used, data will be returned from all active database partitions. An active database partition is a partition where the database is available for connection and use by applications.

If *dbpartitionnum* is set to NULL, an attempt is made to read data from the file created by SNAP\_WRITE\_FILE procedure. Note that this file could have been created at any time, which means that the data might not be current. If a file with the corresponding snapshot API request type does not exist, then the SNAP\_GET\_FCM\_PART table function takes a snapshot for the currently connected database and database partition number.

#### Authorization

- SYSMON authority
- EXECUTE privilege on the SNAP\_GET\_FCM\_PART table function.

#### Example

Retrieve buffers sent and received information for the fast communication manager for all database partitions.

```
SELECT FCM_DBPARTITIONNUM, TOTAL_BUFFERS_SENT, TOTAL_BUFFERS_RCVD, DBPARTITIONNUM FROM TABLE(SNAP_GET_FCM_PART()) AS TORDER BY DBPARTITIONNUM
```

The following is an example of output from this query.

| FCM_DBPARTITIONNUM | TOTAL_BUFFERS_SENT | TOTAL_BUFFERS_RCVD | DBPARTITIONNUM |
|--------------------|--------------------|--------------------|----------------|
|                    |                    |                    |                |
| 0                  | 305                | 305                | 0              |
| 1                  | 5647               | 1664               | 0              |
| 2                  | 5661               | 1688               | 0              |
| 0                  | 19                 | 19                 | 1              |
| 1                  | 305                | 301                | 1              |
| 2                  | 1688               | 5661               | 1              |
| Θ                  | 1664               | 5647               | 2              |
| 1                  | 10                 | 10                 | 2              |
| 2                  | 301                | 305                | 2              |

#### Information returned

Table 135. Information returned by the SNAPFCM\_PART administrative view and the SNAP\_GET\_FCM\_PART table function

| Column name        | Data type   | Description or corresponding monitor element                                                                                                    |  |
|--------------------|-------------|----------------------------------------------------------------------------------------------------|--|
| SNAPSHOT_TIMESTAMP | TIMESTAMP   | The date and time that the snapshot was taken.                                                                                                    |  |
| CONNECTION_STATUS  | VARCHAR(10) | connection_status - Connection<br>status. This interface returns a te<br>identifier based on the defines in<br>sqlmon.h and is one of:<br>• INACTIVE<br>• ACTIVE<br>• CONGESTED |  |
| TOTAL_BUFFERS_SENT | BIGINT      | total_buffers_sent - Total FCM<br>buffers sent                                                                                                    |  |
| TOTAL_BUFFERS_RCVD | BIGINT      | total_buffers_rcvd - Total FCM<br>buffers received                                                                                                    |  |
| DBPARTITIONNUM     | SMALLINT    | The database partition from which the data was retrieved for this row.                                                                                                    |  |
| FCM_DBPARTITIONNUM | SMALLINT    | The database partition number to which data was sent or from which data was received (as per the TOTAL_BUFFERS_SENT and TOTAL_BUFFERS_RCVD columns).                            |  |

# SNAPHADR administrative view and SNAP\_GET\_HADR table function - Retrieve hadr logical data group snapshot information

The SNAPHADR administrative view and the SNAP GET HADR table function return information about high availability disaster recovery from a database snapshot, in particular, the hadr logical data group.

# SNAPHADR administrative view

This administrative view allows you to retrieve hadr logical data group snapshot information for the currently connected database. The data is only returned by this view if the database is a primary or standby high availability disaster recovery (HADR) database.

Used with the SNAPDB, SNAPDB\_MEMORY\_POOL, SNAPDETAILLOG and SNAPSTORAGE\_PATHS administrative views, the SNAPHADR administrative view provides information equivalent to the GET SNAPSHOT FOR DATABASE ON database-alias CLP command.

The schema is SYSIBMADM.

Refer to Table 136 on page 403 for a complete list of information that can be returned.

#### **Authorization**

- SYSMON authority
- SELECT or CONTROL privilege on the SNAPHADR administrative view and EXECUTE privilege on the SNAP\_GET\_HADR table function.

# **Example**

Retrieve the configuration and status information for HADR on the primary HADR database.

```
SELECT SUBSTR(DB_NAME, 1, 8) AS DBNAME, HADR_ROLE, HADR_STATE, HADR_SYNCMODE, HADR_CONNECT_STATUS FROM SYSIBMADM.SNAPHADR
```

The following is an example of output from this query.

1 record(s) selected.

### **SNAP GET HADR table function**

The SNAP\_GET\_HADR table function returns the same information as the SNAPHADR administrative view, but allows you to retrieve the information for a specific database on a specific database partition, aggregate of all database partitions or all database partitions.

Used with the SNAP\_GET\_DB\_V95, SNAP\_GET\_DB\_MEMORY\_POOL, SNAP\_GET\_DETAILLOG\_V91 and SNAP\_GET\_STORAGE\_PATHS table functions, the SNAP\_GET\_HADR table function provides information equivalent to the GET SNAPSHOT FOR ALL DATABASES CLP command.

Refer to Table 136 on page 403 for a complete list of information that can be returned.

# **Syntax**

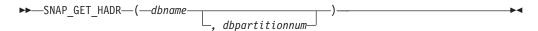

The schema is SYSPROC.

#### Table function parameters

dbname

An input argument of type VARCHAR(128) that specifies a valid database

name in the same instance as the currently connected database. Specify a database name that has a directory entry type of either "Indirect" or "Home", as returned by the LIST DATABASE DIRECTORY command. Specify an empty string to take the snapshot from the currently connected database. Specify a NULL value to take the snapshot from all databases within the same instance as the currently connected database.

#### dbpartitionnum

An optional input argument of type INTEGER that specifies a valid database partition number. Specify -1 for the current database partition, or -2 for an aggregate of all active database partitions. If *dbname* is not set to *NULL* and *dbpartitionnum* is set to *NULL*, -1 is set implicitly for *dbpartitionnum*. If this input option is not used, that is, only *dbname* is provided, data is returned from all active database partitions. An active database partition is a partition where the database is available for connection and use by applications.

If both *dbname* and *dbpartitionnum* are set to NULL, an attempt is made to read data from the file created by SNAP\_WRITE\_FILE procedure. Note that this file could have been created at any time, which means that the data might not be current. If a file with the corresponding snapshot API request type does not exist, then the SNAP\_GET\_HADR table function takes a snapshot for the currently connected database and database partition number.

#### **Authorization**

- · SYSMON authority
- EXECUTE privilege on the SNAP\_GET\_HADR table function.

# Example

```
Retrieve the configuration and status information for HADR for all databases. SELECT SUBSTR(DB_NAME, 1, 8) AS DBNAME, HADR_ROLE, HADR_STATE, HADR_SYNCMODE, HADR_CONNECT_STATUS FROM TABLE (SNAP_GET_HADR (CAST (NULL as VARCHAR(128)), 0)) as T
```

The following is an example of output from this query.

| DBNAME           | HADR_ROLE          | HADR_STATE           | HADR_SYNCMODE | HADR_CONNECT_STATUS    |
|------------------|--------------------|----------------------|---------------|------------------------|
| SAMPLE<br>TESTDB | PRIMARY<br>PRIMARY | PEER<br>DISCONNECTED |               | CONNECTED DISCONNECTED |

2 record(s) selected.

#### Information returned

Table 136. Information returned by the SNAPHADR administrative view and the SNAP\_GET\_HADR table function

| Column name        | Data type    | Description or corresponding monitor element   |
|--------------------|--------------|------------------------------------------------|
| SNAPSHOT_TIMESTAMP | TIMESTAMP    | The date and time that the snapshot was taken. |
| DB_NAME            | VARCHAR(128) | db_name - Database name                        |

Table 136. Information returned by the SNAPHADR administrative view and the SNAP\_GET\_HADR table function (continued)

| Column name          | Data type    | Description or corresponding monitor element                                                                                                    |
|----------------------|--------------|----------------------------------------------------------------------------------------------------|
| HADR_ROLE            | VARCHAR(10)  | hadr_role - HADR role. This interface returns a text identifier based on the defines in sqlmon.h, and is one of:  • PRIMARY  • STANDARD  • STANDBY                                          |
| HADR_STATE           | VARCHAR(14)  | hadr_state - HADR state. This interface returns a text identifier based on the defines in sqlmon.h, and is one of:  • DISCONNECTED  • LOCAL_CATCHUP  • PEER  • REM_CATCH_PEN  • REM_CATCHUP |
| HADR_SYNCMODE        | VARCHAR(10)  | hadr_syncmode - HADR synchronization mode. This interface returns a text identifier based on the defines in sqlmon.h, and is one of:  • ASYNC  • NEARSYNC  • SYNC                           |
| HADR_CONNECT_STATUS  | VARCHAR(12)  | hadr_connect_status - HADR connection status. This interface returns a text identifier based on the defines in sqlmon.h, and is one of:  • CONGESTED  • CONNECTED  • DISCONNECTED           |
| HADR_CONNECT_TIME    | TIMESTAMP    | hadr_connect_time - HADR connection time                                                                                                    |
| HADR_HEARTBEAT       | INTEGER      | hadr_heartbeat - HADR heartbeat                                                                                                    |
| HADR_LOCAL_HOST      | VARCHAR(255) | hadr_local_host - HADR local host                                                                                                    |
| HADR_LOCAL_SERVICE   | VARCHAR(40)  | hadr_local_service - HADR local service                                                                                                    |
| HADR_REMOTE_HOST     | VARCHAR(255) | hadr_remote_host - HADR remote<br>host                                                                                                    |
| HADR_REMOTE_SERVICE  | VARCHAR(40)  | hadr_remote_service - HADR remote service                                                                                                    |
| HADR_REMOTE_INSTANCE | VARCHAR(128) | hadr_remote_instance - HADR remote instance                                                                                                    |
| HADR_TIMEOUT         | BIGINT       | hadr_timeout - HADR timeout                                                                                                    |
|                      |              |                                                                                                    |

Table 136. Information returned by the SNAPHADR administrative view and the SNAP\_GET\_HADR table function (continued)

| Column name           | Data type    | Description or corresponding monitor element                           |
|-----------------------|--------------|------------------------------------------------------------------------|
| HADR_PRIMARY_LOG_FILE | VARCHAR(255) | hadr_primary_log_file - HADR<br>primary log file                       |
| HADR_PRIMARY_LOG_PAGE | BIGINT       | hadr_primary_log_page - HADR<br>primary log page                       |
| HADR_PRIMARY_LOG_LSN  | BIGINT       | hadr_primary_log_lsn - HADR<br>primary log LSN                         |
| HADR_STANDBY_LOG_FILE | VARCHAR(255) | hadr_standby_log_file - HADR standby log file                          |
| HADR_STANDBY_LOG_PAGE | BIGINT       | hadr_standby_log_page - HADR standby log page                          |
| HADR_STANDBY_LOG_LSN  | BIGINT       | hadr_standby_log_lsn - HADR<br>standby log LSN                         |
| HADR_LOG_GAP          | BIGINT       | hadr_log_gap - HADR log gap                                            |
| DBPARTITIONNUM        | SMALLINT     | The database partition from which the data was retrieved for this row. |

# SNAPLOCK administrative view and SNAP\_GET\_LOCK table function – Retrieve lock logical data group snapshot information

The SNAPLOCK administrative view and the SNAP\_GET\_LOCK table function return snapshot information about locks, in particular, the lock logical data group.

#### SNAPLOCK administrative view

This administrative view allows you to retrieve lock logical data group snapshot information for the currently connected database.

Used with the SNAPLOCKWAIT administrative view, the SNAPLOCK administrative view provides information equivalent to the GET SNAPSHOT FOR LOCKS ON database-alias CLP command.

The schema is SYSIBMADM.

Refer to Table 137 on page 407 for a complete list of information that can be returned.

#### **Authorization**

- SYSMON authority
- SELECT or CONTROL privilege on the SNAPLOCK administrative view and EXECUTE privilege on the SNAP\_GET\_LOCK table function.

# **Example**

Retrieve lock information for the database partition 0 of the currently connected database.

SELECT AGENT\_ID, LOCK\_OBJECT\_TYPE, LOCK\_MODE, LOCK\_STATUS FROM SYSIBMADM.SNAPLOCK WHERE DBPARTITIONNUM = 0

#### SNAP\_GET\_LOCK table function

The SNAP\_GET\_LOCK table function returns the same information as the SNAPLOCK administrative view, but allows you to retrieve the information for a specific database on a specific database partition, aggregate of all database partitions or all database partitions.

Used with the SNAP\_GET\_LOCKWAIT table function, the SNAP\_GET\_LOCK table function provides information equivalent to the GET SNAPSHOT FOR LOCKS ON database-alias CLP command.

Refer to Table 137 on page 407 for a complete list of information that can be returned.

# **Syntax**

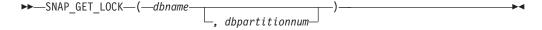

The schema is SYSPROC.

# Table function parameters

dbname

An input argument of type VARCHAR(128) that specifies a valid database name in the same instance as the currently connected database. Specify a database name that has a directory entry type of either "Indirect" or "Home", as returned by the LIST DATABASE DIRECTORY command. Specify a null value or empty string to take the snapshot from the currently connected database.

#### dbpartitionnum

An optional input argument of type INTEGER that specifies a valid database partition number. Specify -1 for the current database partition, or -2 for an aggregate of all active database partitions. If *dbname* is not set to NULL and *dbpartitionnum* is set to NULL, -1 is set implicitly for *dbpartitionnum*. If this input option is not used, that is, only *dbname* is provided, data is returned from all active database partitions. An active database partition is a partition where the database is available for connection and use by applications.

If both *dbname* and *dbpartitionnum* are set to NULL, an attempt is made to read data from the file created by SNAP\_WRITE\_FILE procedure. Note that this file could have been created at any time, which means that the data might not be current. If a file with the corresponding snapshot API request type does not exist, then the SNAP\_GET\_LOCK table function takes a snapshot for the currently connected database and database partition number.

#### **Authorization**

- · SYSMON authority
- EXECUTE privilege on the SNAP\_GET\_LOCK table function.

# **Example**

Retrieve lock information for the current database partition of the currently connected database.

```
SELECT AGENT_ID, LOCK_OBJECT_TYPE, LOCK_MODE, LOCK_STATUS
FROM TABLE(SNAP_GET_LOCK('',-1)) as T
```

The following is an example of output from this query.

| AGENT_ID | LOCK_OBJECT_TYPE | LOCK_MODE | LOCK_STATUS |
|----------|------------------|-----------|-------------|
| 680      | INTERNALV LOCK   | c         | GRNT        |
|          | INTERNALP LOCK   | S         | GRNT        |

2 record(s) selected.

# Information returned

Table 137. Information returned by the SNAPLOCK administrative view and the SNAP\_GET\_LOCK table function

| Column name        | Data type | Description or corresponding monitor element   |
|--------------------|-----------|------------------------------------------------|
| SNAPSHOT_TIMESTAMP | TIMESTAMP | The date and time that the snapshot was taken. |
| AGENT_ID           | BIGINT    | agent_id - Application handle (agent ID)       |
| TAB_FILE_ID        | BIGINT    | table_file_id - Table file<br>identification   |

Table 137. Information returned by the SNAPLOCK administrative view and the SNAP\_GET\_LOCK table function (continued)

| Column name      | Data type   | Description or corresponding monitor element                                                                                                    |
|------------------|-------------|----------------------------------------------------------------------------------------------------|
| LOCK_OBJECT_TYPE | VARCHAR(18) | lock_object_type - Lock object type waited on. This interface returns a text identifier based on the defines in sqlmon.h and is one of:  • AUTORESIZE_LOCK  • AUTOSTORAGE_LOCK  • BLOCK_LOCK  • BLOCK_LOCK  • EOT_LOCK  • INPLACE_REORG_LOCK  • INTERNAL_LOCK  • INTERNALB_LOCK  • INTERNALD_LOCK  • INTERNALD_LOCK  • TABLE_LOCK  • TABLE_LOCK  • TABLE_PART_LOCK  • TABLESPACE_LOCK  • XML_PATH_LOCK |
| LOCK_MODE        | VARCHAR(10) | lock_mode - Lock mode. This interface returns a text identifier based on the defines in sqlmon.h and is one of:  IN  IS  IX  NON (if no lock)  NS  NW  NX  S  SIX  U  W  X                                                                                                    |

Table 137. Information returned by the SNAPLOCK administrative view and the SNAP\_GET\_LOCK table function (continued)

| Column name       | Data type    | Description or corresponding monitor element                                                                                                    |
|-------------------|--------------|----------------------------------------------------------------------------------------------------|
| LOCK_STATUS       | VARCHAR(10)  | lock_status - Lock status. This interface returns a text identifier based on the defines in sqlmon.h and is one of:  • CONV  • GRNT                                                                                                    |
| LOCK_ESCALATION   | SMALLINT     | lock_escalation - Lock escalation                                                                                                    |
| TABNAME           | VARCHAR(128) | table_name - Table name                                                                                                    |
| TABSCHEMA         | VARCHAR(128) | table_schema - Table schema name                                                                                                    |
| TBSP_NAME         | VARCHAR(128) | tablespace_name - Table space<br>name                                                                                                    |
| LOCK_ATTRIBUTES   | VARCHAR(128) | lock_attributes - Lock attributes. This interface returns a text identifier based on the defines in sqlmon.h. If there are no locks, the text identifier is NONE, otherwise, it is any combination of the following separated by a '+' sign:      ALLOW_NEW      DELETE_IN_BLOCK      ESCALATED      INSERT      NEW_REQUEST      RR      RR_IN_BLOCK      UPDATE_DELETE      WAIT_FOR_AVAIL |
| LOCK_COUNT        | BIGINT       | lock_count - Lock count                                                                                                    |
| LOCK_CURRENT_MODE | VARCHAR(10)  | lock_current_mode - Original lock mode before conversion. This interface returns a text identifier based on the defines in sqlmon.h and is one of:  IN  IS  IX  NON (if no lock)  NS  NW  NX  S  SIX  U  W  X  Z                                                                                                    |

Table 137. Information returned by the SNAPLOCK administrative view and the SNAP\_GET\_LOCK table function (continued)

| Column name        | Data type   | Description or corresponding monitor element                                                      |
|--------------------|-------------|---------------------------------------------------------------------------------------------------|
| LOCK_HOLD_COUNT    | BIGINT      | lock_hold_count - Lock hold count                                                                 |
| LOCK_NAME          | VARCHAR(32) | lock_name - Lock name                                                                             |
| LOCK_RELEASE_FLAGS | BIGINT      | lock_release_flags - Lock release<br>flags                                                        |
| DATA_PARTITION_ID  | INTEGER     | data_partition_id - Data Partition identifier. For a non-partitioned table, this element is NULL. |
| DBPARTITIONNUM     | SMALLINT    | The database partition from which the data was retrieved for this row.                            |

# SNAPLOCKWAIT administrative view and SNAP\_GET\_LOCKWAIT table function – Retrieve lockwait logical data group snapshot information

The SNAPLOCKWAIT administrative view and the SNAP\_GET\_LOCKWAIT table function return snapshot information about lock waits, in particular, the lockwait logical data group.

#### **SNAPLOCKWAIT** administrative view

This administrative view allows you to retrieve lockwait logical data group snapshot information for the currently connected database.

Used with the SNAPLOCK administrative view, the SNAPLOCKWAIT administrative view provides information equivalent to the GET SNAPSHOT FOR LOCKS ON database-alias CLP command.

The schema is SYSIBMADM.

Refer to Table 138 on page 412 for a complete list of information that can be returned.

#### **Authorization**

- SYSMON authority
- SELECT or CONTROL privilege on the SNAPLOCKWAIT administrative view and EXECUTE privilege on the SNAP\_GET\_LOCKWAIT table function.

#### Example

Retrieve lock wait information on database partition 0 for the currently connected database.

```
SELECT AGENT_ID, LOCK_MODE, LOCK_OBJECT_TYPE, AGENT_ID_HOLDING_LK,
LOCK_MODE_REQUESTED FROM SYSIBMADM.SNAPLOCKWAIT
WHERE DBPARTITIONNUM = 0
```

```
AGENT_ID LOCK_MODE LOCK_OBJECT_TYPE ...
7 IX TABLE ...
1 record(s) selected.

Output from this query (continued).
... AGENT_ID_HOLDING_LK LOCK_MODE_REQUESTED ...
12 IS
```

#### SNAP\_GET\_LOCKWAIT table function

The SNAP\_GET\_LOCKWAIT table function returns the same information as the SNAPLOCKWAIT administrative view, but allows you to retrieve the information for a specific database on a specific database partition, aggregate of all database partitions or all database partitions.

Used with the SNAP\_GET\_LOCK table function, the SNAP\_GET\_LOCKWAIT table function provides information equivalent to the GET SNAPSHOT FOR LOCKS ON database-alias CLP command.

Refer to Table 138 on page 412 for a complete list of information that can be returned.

# **Syntax**

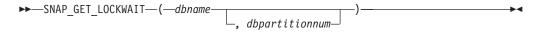

The schema is SYSPROC.

# **Table function parameters**

dbname

An input argument of type VARCHAR(128) that specifies a valid database name in the same instance as the currently connected database. Specify a database name that has a directory entry type of either "Indirect" or "Home", as returned by the LIST DATABASE DIRECTORY command. Specify a null value or empty string to take the snapshot from the currently connected database.

#### dbpartitionnum

An optional input argument of type INTEGER that specifies a valid database partition number. Specify -1 for the current database partition, or -2 for an aggregate of all active database partitions. If *dbname* is not set to NULL and *dbpartitionnum* is set to NULL, -1 is set implicitly for *dbpartitionnum*. If this input option is not used, that is, only *dbname* is provided, data is returned from all active database partitions. An active database partition is a partition where the database is available for connection and use by applications.

If both *dbname* and *dbpartitionnum* are set to NULL, an attempt is made to read data from the file created by SNAP\_WRITE\_FILE procedure. Note that this file could have been created at any time, which means that the data might not be current. If a file with the corresponding snapshot API request type does not exist, then the SNAP\_GET\_LOCKWAIT table function takes a snapshot for the currently connected database and database partition number.

#### **Authorization**

- · SYSMON authority
- EXECUTE privilege on the SNAP\_GET\_LOCKWAIT table function.

# Example

Retrieve lock wait information on current database partition for the currently connected database.

```
SELECT AGENT_ID, LOCK_MODE, LOCK_OBJECT_TYPE, AGENT_ID_HOLDING_LK,
LOCK_MODE_REQUESTED FROM TABLE(SNAP_GET_LOCKWAIT('',-1)) AS T
```

The following is an example of output from this query.

```
AGENT_ID LOCK_MODE LOCK_OBJECT_TYPE ...
12 X ROW_LOCK ...
```

1 record(s) selected.

Output from this query (continued).

```
... AGENT_ID_HOLDING_LK LOCK_MODE_REQUESTED ... 7 X
```

# Usage note

To see lock wait information, you must first turn on the default LOCK monitor switch in the database manager configuration. To have the change take effect immediately explicitly attach to the instance using CLP and then issue the CLP command:

```
UPDATE DATABASE MANAGER CONFIGURATION CLP USING DFT_MON_LOCK ON
```

The default setting can also be turned on through the ADMIN\_CMD stored procedure. For example:

```
CALL SYSPROC.ADMIN CMD('update dbm cfg using DFT MON LOCK ON')
```

If the ADMIN\_CMD stored procedure is used or if the clp command is used without having previously attached to the instance, the instance must be recycled before the change takes effect.

#### Information returned

Table 138. Information returned by the SNAPLOCKWAIT administrative view and the SNAP\_GET\_LOCKWAIT table function

| Column name        | Data type | Description or corresponding monitor element   |
|--------------------|-----------|------------------------------------------------|
| SNAPSHOT_TIMESTAMP | TIMESTAMP | The date and time that the snapshot was taken. |
| AGENT_ID           | BIGINT    | agent_id - Application handle (agent ID)       |
| SUBSECTION_NUMBER  | BIGINT    | ss_number - Subsection number                  |

Table 138. Information returned by the SNAPLOCKWAIT administrative view and the SNAP\_GET\_LOCKWAIT table function (continued)

| Column name      | Data type   | Description or corresponding monitor element                                                                                                    |
|------------------|-------------|----------------------------------------------------------------------------------------------------|
| LOCK_MODE        | VARCHAR(10) | lock_mode - Lock mode. This interface returns a text identifier based on the defines in sqlmon.h and is one of:  IN  IS  IX  NON (if no lock)  NS  NW  SI  VI  VI  VI  VI  VI  VI  VI  VI  VI                                                                                                    |
| LOCK_OBJECT_TYPE | VARCHAR(18) | ock_object_type - Lock object type waited on. This interface returns a text identifier based on the defines in sqlmon.h and is one of: AUTORESIZE_LOCK AUTOSTORAGE_LOCK BLOCK_LOCK BLOCK_LOCK INPLACE_REORG_LOCK INTERNAL_LOCK INTERNAL_LOCK INTERNALL_LOCK INTERNALL_LOCK |

Table 138. Information returned by the SNAPLOCKWAIT administrative view and the SNAP\_GET\_LOCKWAIT table function (continued)

| Column name          | Data type    | Description or corresponding monitor element                                                                                                    |
|----------------------|--------------|----------------------------------------------------------------------------------------------------|
| AGENT_ID_HOLDING_LK  | BIGINT       | agent_id_holding_lock - Agent ID<br>holding lock                                                                                                    |
| LOCK_WAIT_START_TIME | TIMESTAMP    | lock_wait_start_time - Lock wait start timestamp                                                                                                    |
| LOCK_MODE_REQUESTED  | VARCHAR(10)  | lock_mode_requested - Lock mode requested. This interface returns a text identifier based on the defines in sqlmon.h and is one of:  IN  IS  IX  NON (if no lock)  NS  NW  SIX  U  W  X  Z                                                                                                    |
| LOCK_ESCALATION      | SMALLINT     | lock_escalation - Lock escalation                                                                                                    |
| TABNAME              | VARCHAR(128) | table_name - Table name                                                                                                    |
| TABSCHEMA            | VARCHAR(128) | table_schema - Table schema name                                                                                                    |
| TBSP_NAME            | VARCHAR(128) | tablespace_name - Table space<br>name                                                                                                    |
| APPL_ID_HOLDING_LK   | VARCHAR(128) | appl_id_holding_lk - Application ID holding lock                                                                                                    |
| LOCK_ATTRIBUTES      | VARCHAR(128) | lock_attributes - Lock attributes. This interface returns a text identifier based on the defines in sqlmon.h. If there are no locks, the text identifier is NONE, otherwise, it is any combination of the following separated by a '+' sign:  • ALLOW_NEW  • DELETE_IN_BLOCK  • ESCALATED  • INSERT  • NEW_REQUEST  • RR  • RR_IN_BLOCK  • UPDATE_DELETE  • WAIT_FOR_AVAIL |

Table 138. Information returned by the SNAPLOCKWAIT administrative view and the SNAP\_GET\_LOCKWAIT table function (continued)

| Column name        | Data type   | Description or corresponding monitor element                                                                                                    |
|--------------------|-------------|----------------------------------------------------------------------------------------------------|
| LOCK_CURRENT_MODE  | VARCHAR(10) | lock_current_mode - Original lock mode before conversion. This interface returns a text identifier based on the defines in sqlmon.h and is one of:  IN  IS  IX  NON (if no lock)  NS  NW  NX  S  SIX  U  W  X |
| LOCK_NAME          | VARCHAR(32) | lock_name - Lock name                                                                                                    |
| LOCK_RELEASE_FLAGS | BIGINT      | lock_release_flags - Lock release flags.                                                                                                    |
| DATA_PARTITION_ID  | INTEGER     | data_partition_id - Data Partition identifier. For a non-partitioned table, this element is NULL.                                                                                                    |
| DBPARTITIONNUM     | SMALLINT    | The database partition from which the data was retrieved for this row.                                                                                                    |

# **SNAPSTMT** administrative view and **SNAP\_GET\_STMT** table function – Retrieve statement snapshot information

The SNAPSTMT administrative view and the SNAP\_GET\_STMT table function return information about SQL or XQuery statements from an application snapshot.

#### **SNAPSTMT** administrative view

This administrative view allows you to retrieve statement snapshot information for the currently connected database.

Used with the SNAPAGENT, SNAPAGENT\_MEMORY\_POOL, SNAPAPPL, SNAPAPPL\_INFO and SNAPSUBSECTION administrative views, the SNAPSTMT administrative view provides information equivalent to the GET SNAPSHOT FOR APPLICATIONS on database-alias CLP command, but retrieves data from all database partitions.

The schema is SYSIBMADM.

Refer to Table 139 on page 417 for a complete list of information that can be returned.

#### **Authorization**

- SYSMON authority
- SELECT or CONTROL privilege on the SNAPSTMT administrative view and EXECUTE privilege on the SNAP\_GET\_STMT table function.

# **Example**

Retrieve rows read, written and operation performed for statements executed on the currently connected single-partition database.

```
SELECT SUBSTR(STMT_TEXT,1,30) AS STMT_TEXT, ROWS_READ, ROWS_WRITTEN, STMT_OPERATION FROM SYSIBMADM.SNAPSTMT
```

The following is an example of output from this query.

| STMT_TEXT | ROWS_READ | ROWS_WRITTEN | STMT_OPERATION |
|-----------|-----------|--------------|----------------|
|           |           |              |                |
| -         | 0         | 0            | FETCH          |
| -         | 0         | 0            | STATIC_COMMIT  |

2 record(s) selected.

#### SNAP\_GET\_STMT table function

The SNAP\_GET\_STMT table function returns the same information as the SNAPSTMT administrative view, but allows you to retrieve the information for a specific database on a specific database partition, aggregate of all database partitions or all database partitions.

Used with the SNAP\_GET\_AGENT, SNAP\_GET\_AGENT\_MEMORY\_POOL, SNAP\_GET\_APPL\_V95, SNAP\_GET\_APPL\_INFO\_V95 and SNAP\_GET\_SUBSECTION table functions, the SNAP\_GET\_STMT table function provides information equivalent to the GET SNAPSHOT FOR ALL APPLICATIONS CLP command, but retrieves data from all database partitions.

Refer to Table 139 on page 417 for a complete list of information that can be returned.

# **Syntax**

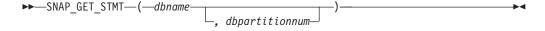

The schema is SYSPROC.

# Table function parameters

dbname

An input argument of type VARCHAR(128) that specifies a valid database name in the same instance as the currently connected database. Specify a database name that has a directory entry type of either "Indirect" or "Home", as returned by the LIST DATABASE DIRECTORY command. Specify an empty string to take the snapshot from the currently connected database. Specify a NULL value to take the snapshot from all databases within the same instance as the currently connected database.

dbpartitionnum

An optional input argument of type INTEGER that specifies a valid database

partition number. Specify -1 for the current database partition, or -2 for an aggregate of all active database partitions. If dbname is not set to NULL and dbpartitionnum is set to NULL, -1 is set implicitly for dbpartitionnum. If this input option is not used, that is, only dbname is provided, data is returned from all active database partitions. An active database partition is a partition where the database is available for connection and use by applications.

If both dbname and dbpartitionnum are set to NULL, an attempt is made to read data from the file created by SNAP\_WRITE\_FILE procedure. Note that this file could have been created at any time, which means that the data might not be current. If a file with the corresponding snapshot API request type does not exist, then the SNAP\_GET\_STMT table function takes a snapshot for the currently connected database and database partition number.

#### Authorization

- · SYSMON authority
- EXECUTE privilege on the SNAP\_GET\_STMT table function.

# Example

Retrieve rows read, written and operation performed for statements executed on current database partition of currently connected database.

```
SELECT SUBSTR(STMT TEXT, 1,30) AS STMT TEXT, ROWS READ,
   ROWS_WRITTEN, STMT_OPERATION FROM TABLE(SNAP_GET_STMT('',-1)) AS T
```

The following is an example of output from this query.

```
STMT TEXT
                  ROWS READ
update t set a=3
SELECT SUBSTR(STMT TEXT,1,30)
                               0 ...
update t set a=2
5 record(s) selected.
```

Output from this query (continued).

```
... ROWS WRITTEN STMT OPERATION
    0 EXECUTE_IMMEDIATE
0 FETCH
0 NONE
. . .
               0 NONE
               1 EXECUTE_IMMEDIATE
```

#### Information returned

Table 139. Information returned by the SNAPSTMT administrative view and the SNAP\_GET\_STMT table function

| Column name        | Data type    | Description or corresponding monitor element   |
|--------------------|--------------|------------------------------------------------|
| SNAPSHOT_TIMESTAMP | TIMESTAMP    | The date and time that the snapshot was taken. |
| DB_NAME            | VARCHAR(128) | db_name - Database name                        |
| AGENT_ID           | BIGINT       | agent_id - Application handle (agent ID)       |

Table 139. Information returned by the SNAPSTMT administrative view and the SNAP\_GET\_STMT table function (continued)

| Column name      | Data type   | Description or corresponding monitor element                                                                                                    |
|------------------|-------------|----------------------------------------------------------------------------------------------------|
| ROWS_READ        | BIGINT      | rows_read - Rows read                                                                                                    |
| ROWS_WRITTEN     | BIGINT      | rows_written - Rows written                                                                                                    |
| NUM_AGENTS       | BIGINT      | num_agents - Number of agents<br>working on a statement                                                                                                    |
| AGENTS_TOP       | BIGINT      | agents_top - Number of agents created                                                                                                    |
| STMT_TYPE        | VARCHAR(20) | stmt_type - Statement type. This interface returns a text identifier based on defines in sqlmon.h and is one of:                                                                   |
|                  |             | • DYNAMIC                                                                                                    |
|                  |             | • NON_STMT                                                                                                    |
|                  |             | • STATIC                                                                                                    |
|                  |             | STMT_TYPE_UNKNOWN                                                                                                    |
| STMT_OPERATION   | VARCHAR(20) | stmt_operation/operation - Statement operation. This interface returns a text identifier based on defines in sqlmon.h and is one of: • CALL • CLOSE • COMPILE • DESCRIBE • EXECUTE |
|                  |             | EXECUTE_IMMEDIATE                                                                                                    |
|                  |             | • FETCH                                                                                                    |
|                  |             | <ul><li>FREE_LOCATOR</li><li>GETAA</li></ul>                                                                                                    |
|                  |             | • GETNEXTCHUNK                                                                                                    |
|                  |             | • GETTA                                                                                                    |
|                  |             | • NONE                                                                                                    |
|                  |             | • OPEN                                                                                                    |
|                  |             | • PREP_COMMIT                                                                                                    |
|                  |             | • PREP_EXEC                                                                                                    |
|                  |             | • PREP_OPEN                                                                                                    |
|                  |             | • PREPARE                                                                                                    |
|                  |             | • REBIND                                                                                                    |
|                  |             | • REDIST                                                                                                    |
|                  |             | • REORG                                                                                                    |
|                  |             | • RUNSTATS                                                                                                    |
|                  |             | • SELECT                                                                                                    |
|                  |             | • SELECT                                                                                                    |
|                  |             | • STATIC_COMMIT                                                                                                    |
|                  |             | • STATIC_COMMIT • STATIC_ROLLBACK                                                                                                    |
| CECTION NILIMPED | RICINIT     |                                                                                                    |
| SECTION_NUMBER   | BIGINT      | section_number - Section number                                                                                                    |

Table 139. Information returned by the SNAPSTMT administrative view and the SNAP\_GET\_STMT table function (continued)

| Column name          | Data type    | Description or corresponding monitor element           |
|----------------------|--------------|--------------------------------------------------------|
| QUERY_COST_ESTIMATE  | BIGINT       | query_cost_estimate - Query cost estimate              |
| QUERY_CARD_ESTIMATE  | BIGINT       | query_card_estimate - Query<br>number of rows estimate |
| DEGREE_PARALLELISM   | BIGINT       | degree_parallelism - Degree of parallelism             |
| STMT_SORTS           | BIGINT       | stmt_sorts - Statement sorts                           |
| TOTAL_SORT_TIME      | BIGINT       | total_sort_time - Total sort time                      |
| SORT_OVERFLOWS       | BIGINT       | sort_overflows - Sort overflows                        |
| INT_ROWS_DELETED     | BIGINT       | int_rows_deleted - Internal rows deleted               |
| INT_ROWS_UPDATED     | BIGINT       | int_rows_updated - Internal rows updated               |
| INT_ROWS_INSERTED    | BIGINT       | int_rows_inserted - Internal rows inserted             |
| FETCH_COUNT          | BIGINT       | fetch_count - Number of successful fetches             |
| STMT_START           | TIMESTAMP    | stmt_start - Statement operation start timestamp       |
| STMT_STOP            | TIMESTAMP    | stmt_stop - Statement operation stop timestamp         |
| STMT_USR_CPU_TIME_S  | BIGINT       | stmt_usr_cpu_time - User CPU time used by statement    |
| STMT_USR_CPU_TIME_MS | BIGINT       | stmt_usr_cpu_time - User CPU time used by statement    |
| STMT_SYS_CPU_TIME_S  | BIGINT       | stmt_sys_cpu_time - System CPU time used by statement  |
| STMT_SYS_CPU_TIME_MS | BIGINT       | stmt_sys_cpu_time - System CPU time used by statement  |
| STMT_ELAPSED_TIME_S  | BIGINT       | stmt_elapsed_time - Most recent statement elapsed time |
| STMT_ELAPSED_TIME_MS | BIGINT       | stmt_elapsed_time - Most recent statement elapsed time |
| BLOCKING_CURSOR      | SMALLINT     | blocking_cursor - Blocking cursor                      |
| STMT_NODE_NUMBER     | SMALLINT     | stmt_node_number - Statement node                      |
| CURSOR_NAME          | VARCHAR(128) | cursor_name - Cursor name                              |
| CREATOR              | VARCHAR(128) | creator - Application creator                          |
| PACKAGE_NAME         | VARCHAR(128) | package_name - Package name                            |
| STMT_TEXT            | CLOB(16 M)   | stmt_text - SQL statement text                         |
| CONSISTENCY_TOKEN    | VARCHAR(128) | consistency_token - Package consistency token          |
| PACKAGE_VERSION_ID   | VARCHAR(128) | package_version_id - Package<br>version                |
|                      |              |                                                        |

Table 139. Information returned by the SNAPSTMT administrative view and the SNAP\_GET\_STMT table function (continued)

| Column name             | Data type | Description or corresponding monitor element                                                |
|-------------------------|-----------|---------------------------------------------------------------------------------------------|
| POOL_DATA_L_READS       | BIGINT    | pool_data_l_reads - Buffer pool<br>data logical reads                                       |
| POOL_DATA_P_READS       | BIGINT    | pool_data_p_reads - Buffer pool<br>data physical reads                                      |
| POOL_INDEX_L_READS      | BIGINT    | pool_index_l_reads - Buffer pool index logical reads                                        |
| POOL_INDEX_P_READS      | BIGINT    | pool_index_p_reads - Buffer pool index physical reads                                       |
| POOL_XDA_L_READS        | BIGINT    | pool_xda_l_reads - Buffer Pool<br>XDA Data Logical Reads monitor<br>element                 |
| POOL_XDA_P_READS        | BIGINT    | pool_xda_p_reads - Buffer Pool<br>XDA Data Physical Reads monitor<br>element                |
| POOL_TEMP_DATA_L_READS  | BIGINT    | pool_temp_data_l_reads - Buffer<br>pool temporary data logical reads                        |
| POOL_TEMP_DATA_P_READS  | BIGINT    | pool_temp_data_p_reads - Buffer<br>pool temporary data physical reads                       |
| POOL_TEMP_INDEX_L_READS | BIGINT    | pool_temp_index_l_reads - Buffer<br>pool temporary index logical reads                      |
| POOL_TEMP_INDEX_P_READS | BIGINT    | pool_temp_index_p_reads - Buffer<br>pool temporary index physical<br>reads                  |
| POOL_TEMP_XDA_L_READS   | BIGINT    | pool_temp_xda_l_reads - Buffer<br>Pool Temporary XDA Data Logical<br>Reads                  |
| POOL_TEMP_XDA_P_READS   | BIGINT    | pool_temp_xda_p_reads - Buffer<br>Pool Temporary XDA Data Physical<br>Reads monitor element |
| DBPARTITIONNUM          | SMALLINT  | The database partition from which the data was retrieved for this row.                      |

# SNAPSTORAGE\_PATHS administrative view and SNAP\_GET\_STORAGE\_PATHS table function - Retrieve automatic storage path information

The SNAPSTORAGE\_PATHS administrative view and the SNAP\_GET\_STORAGE\_PATHS table function return a list of automatic storage paths for the database including file system information for each storage path, specifically, from the db\_storage\_group logical data group.

#### SNAPSTORAGE\_PATHS administrative view

This administrative view allows you to retrieve automatic storage path information for the currently connected database.

Used with the SNAPDB, SNAPDETAILLOG, SNAPHADR and SNAPDB\_MEMORY\_POOL administrative views, the SNAPSTORAGE\_PATHS administrative view provides information equivalent to the GET SNAPSHOT FOR DATABASE ON database-alias CLP command.

The schema is SYSIBMADM.

Refer to Table 140 on page 422 for a complete list of information that can be returned.

#### **Authorization**

- SYSMON authority
- SELECT or CONTROL privilege on the SNAPSTORAGE\_PATHS administrative view and EXECUTE privilege on the SNAP\_GET\_STORAGE\_PATHS table function.

#### **Example**

Retrieve the storage path for the currently connected single-partition database.

```
SELECT SUBSTR(DB_NAME,1,8) AS DB_NAME, SUBSTR(DB_STORAGE_PATH,1,8) AS DB_STORAGE_PATH, SUBSTR(HOSTNAME,1,10) AS HOSTNAME FROM SYSIBMADM.SNAPSTORAGE_PATHS
```

The following is an example of output from this query.

1 record(s) selected.

# SNAP\_GET\_STORAGE\_PATHS table function

The SNAP\_GET\_STORAGE\_PATHS table function returns the same information as the SNAPSTORAGE\_PATHS administrative view, but allows you to retrieve the information for a specific database on a specific database partition, aggregate of all database partitions or all database partitions.

Used with the SNAP\_GET\_DB\_V95, SNAP\_GET\_DETAILLOG\_V91, SNAP\_GET\_HADR and SNAP\_GET\_DB\_MEMORY\_POOL table functions, the SNAP\_GET\_STORAGE\_PATHS table function provides information equivalent to the GET SNAPSHOT FOR ALL DATABASES CLP command.

Refer to Table 140 on page 422 for a complete list of information that can be returned.

# **Syntax**

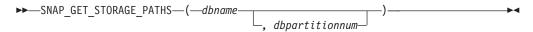

The schema is SYSPROC.

# **Table function parameters**

dbname

An input argument of type VARCHAR(128) that specifies a valid database

name in the same instance as the currently connected database. Specify a database name that has a directory entry type of either "Indirect" or "Home", as returned by the LIST DATABASE DIRECTORY command. Specify an empty string to take the snapshot from the currently connected database. Specify a NULL value to take the snapshot from all databases within the same instance as the currently connected database.

#### dbpartitionnum

An optional input argument of type INTEGER that specifies a valid database partition number. Specify -1 for the current database partition, or -2 for an aggregate of all active database partitions. If *dbname* is not set to NULL and *dbpartitionnum* is set to NULL,-1 is set implicitly for *dbpartitionnum*. If this input option is not used, that is, only *dbname* is provided, data is returned from all active database partitions. An active database partition is a partition where the database is available for connection and use by applications.

If both *dbname* and *dbpartitionnum* are set to NULL, an attempt is made to read data from the file created by SNAP\_WRITE\_FILE procedure. Note that this file could have been created at any time, which means that the data might not be current. If a file with the corresponding snapshot API request type does not exist, then the SNAP\_GET\_STORAGE\_PATHS table function takes a snapshot for the currently connected database and database partition number.

#### **Authorization**

- · SYSMON authority
- EXECUTE privilege on the SNAP\_GET\_STORAGE\_PATHS table function.

# **Examples**

```
Retrieve the storage path information for all active databases.

SELECT SUBSTR(DB_NAME,1,8) AS DB_NAME, DB_STORAGE_PATH
FROM TABLE(SNAP GET STORAGE PATHS(CAST (NULL AS VARCHAR(128)), -1)) AS T
```

The following is an example of output from this query.

```
DB_NAME DB_STORAGE_PATH
-------
STOPATH /home/jessicae/sdb
MYDB /home/jessicae/mdb

2 record(s) selected
```

#### Information returned

The BUFFERPOOL monitor switch must be turned on in order for the file system information to be returned.

Table 140. Information returned by the SNAPSTORAGE\_PATHS administrative view and the SNAP\_GET\_STORAGE\_PATHS table function

| Column name        | Data type    | Description or corresponding monitor element   |
|--------------------|--------------|------------------------------------------------|
| SNAPSHOT_TIMESTAMP | TIMESTAMP    | The date and time that the snapshot was taken. |
| DB_NAME            | VARCHAR(128) | db_name - Database name                        |
| DB_STORAGE_PATH    | VARCHAR(256) | db_storage_path - Automatic storage path       |

Table 140. Information returned by the SNAPSTORAGE\_PATHS administrative view and the SNAP\_GET\_STORAGE\_PATHS table function (continued)

| Column name        | Data type   | Description or corresponding monitor element                           |
|--------------------|-------------|------------------------------------------------------------------------|
| DBPARTITIONNUM     | SMALLINT    | The database partition from which the data was retrieved for this row. |
| FS_ID              | VARCHAR(22) | fs_id - Unique file system identification number                       |
| FS_TOTAL_SIZE      | BIGINT      | fs_total_size - Total size of a file system                            |
| FS_USED_SIZE       | BIGINT      | fs_used_size - Amount of space used on a file system                   |
| STO_PATH_FREE_SIZE | BIGINT      | sto_path_free_sz - Automatic<br>storage path free space                |

# SNAPSUBSECTION administrative view and SNAP\_GET\_SUBSECTION table function – Retrieve subsection logical monitor group snapshot information

The SNAPSUBSECTION administrative view and the SNAP\_GET\_SUBSECTION table function return information about application subsections, namely the subsection logical monitor grouping.

#### **SNAPSUBSECTION administrative view**

This administrative view allows you to retrieve subsection logical monitor group snapshot information for the currently connected database.

Used with the SNAPAGENT, SNAPAGENT\_MEMORY\_POOL, SNAPAPPL, SNAPAPPL\_INFO and SNAPSTMT administrative views, the SNAPSUBSECTION administrative view provides information equivalent to the GET SNAPSHOT FOR APPLICATIONS on database-alias CLP command, but retrieves data from all database partitions.

The schema is SYSIBMADM.

Refer to Table 141 on page 425 for a complete list of information that can be returned.

#### **Authorization**

- · SYSMON authority
- SELECT or CONTROL privilege on the SNAPSUBSECTION administrative view and EXECUTE privilege on the SNAP\_GET\_SUBSECTION table function.

#### **Example**

Get status for subsections executing on all database partitions.

SELECT DB\_NAME, STMT\_TEXT, SS\_STATUS, DBPARTITIONNUM FROM SYSIBMADM.SNAPSUBSECTION ORDER BY DB\_NAME, SS\_STATUS, DBPARTITIONNUM

The following is an example of output from this query.

| DB_NAME | STMT_TEXT              | SS_STATUS | DBPARTITIONNUM |
|---------|------------------------|-----------|----------------|
|         |                        |           |                |
| SAMPLE  | select * from EMPLOYEE | EXEC      | 0              |
| SAMPLE  | select * from EMPLOYEE | EXEC      | 1              |

#### SNAP\_GET\_SUBSECTION table function

The SNAP\_GET\_SUBSECTION table function returns the same information as the SNAPSUBSECTION administrative view, but allows you to retrieve the information for a specific database on a specific database partition, aggregate of all database partitions or all database partitions.

Refer to Table 141 on page 425 for a complete list of information that can be returned.

Used with the SNAP\_GET\_AGENT, SNAP\_GET\_AGENT\_MEMORY\_POOL, SNAP\_GET\_APPL\_V95, SNAP\_GET\_APPL\_INFO\_V95 and SNAP\_GET\_STMT table functions, the SNAP\_GET\_SUBSECTION table function provides information equivalent to the GET SNAPSHOT FOR ALL APPLICATIONS CLP command, but retrieves data from all database partitions.

## **Syntax**

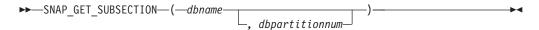

The schema is SYSPROC.

## **Table function parameters**

dbname

An input argument of type VARCHAR(128) that specifies a valid database name in the same instance as the currently connected database. Specify a database name that has a directory entry type of either "Indirect" or "Home", as returned by the LIST DATABASE DIRECTORY command. Specify an empty string to take the snapshot from the currently connected database. Specify a NULL value to take the snapshot from all databases within the same instance as the currently connected database.

#### dbpartitionnum

An optional input argument of type INTEGER that specifies a valid database partition number. Specify -1 for the current database partition, or -2 for an aggregate of all active database partitions. If *dbname* is not set to NULL and *dbpartitionnum* is set to NULL, -1 is set implicitly for *dbpartitionnum*. If this input option is not used, that is, only *dbname* is provided, data is returned from all active database partitions. An active database partition is a partition where the database is available for connection and use by applications.

If both *dbname* and *dbpartitionnum* are set to NULL, an attempt is made to read data from the file created by SNAP\_WRITE\_FILE procedure. Note that this file could have been created at any time, which means that the data might not be current. If a file with the corresponding snapshot API request type does not exist, then the SNAP\_GET\_SUBSECTION table function takes a snapshot for the currently connected database and database partition number.

### **Authorization**

- · SYSMON authority
- EXECUTE privilege on the SNAP\_GET\_SUBSECTION table function.

## **Example**

Get status for subsections executing on all database partitions.

```
SELECT DB_NAME, STMT_TEXT, SS_STATUS, DBPARTITIONNUM FROM TABLE(SYSPROC.SNAP_GET_SUBSECTION('', 0 )) as T ORDER BY DB_NAME, SS_STATUS, DBPARTITIONNUM
```

The following is an example of output from this query.

| DB_NAME | STMT_TEXT              | SS_STATUS | DBPARTITIONNUM |
|---------|------------------------|-----------|----------------|
|         |                        |           |                |
| SAMPLE  | select * from EMPLOYEE | EXEC      | 0              |
| SAMPLE  | select * from EMPLOYEE | EXEC      | 1              |

## Information returned

Table 141. Information returned by the SNAPSUBSECTION administrative view and the SNAP\_GET\_SUBSECTION table function

| Column name        | Data type    | Description or corresponding monitor element                                |
|--------------------|--------------|-----------------------------------------------------------------------------|
| SNAPSHOT_TIMESTAMP | TIMESTAMP    | The date and time that the snapshot was taken.                              |
| DB_NAME            | VARCHAR(128) | db_name - Database name                                                     |
| STMT_TEXT          | CLOB(16 M)   | stmt_text - SQL statement text                                              |
| SS_EXEC_TIME       | BIGINT       | ss_exec_time - Subsection execution elapsed time                            |
| TQ_TOT_SEND_SPILLS | BIGINT       | tq_tot_send_spills - Total number of table queue buffers overflowed         |
| TQ_CUR_SEND_SPILLS | BIGINT       | tq_cur_send_spills - Current<br>number of table queue buffers<br>overflowed |
| TQ_MAX_SEND_SPILLS | BIGINT       | tq_max_send_spills - Maximum<br>number of table queue buffers<br>overflows  |
| TQ_ROWS_READ       | BIGINT       | tq_rows_read - Number of rows read from table queues                        |
| TQ_ROWS_WRITTEN    | BIGINT       | tq_rows_written - Number of rows<br>written to table queues                 |
| ROWS_READ          | BIGINT       | rows_read - Rows read                                                       |
| ROWS_WRITTEN       | BIGINT       | rows_written - Rows written                                                 |
| SS_USR_CPU_TIME_S  | BIGINT       | ss_usr_cpu_time - User CPU time used by subsection                          |
| SS_USR_CPU_TIME_MS | BIGINT       | ss_usr_cpu_time - User CPU time used by subsection                          |
| SS_SYS_CPU_TIME_S  | BIGINT       | ss_sys_cpu_time - System CPU time used by subsection                        |
| SS_SYS_CPU_TIME_MS | BIGINT       | ss_sys_cpu_time - System CPU time used by subsection                        |

Table 141. Information returned by the SNAPSUBSECTION administrative view and the SNAP\_GET\_SUBSECTION table function (continued)

| Column name        | Data type   | Description or corresponding monitor element                                                                                                    |
|--------------------|-------------|----------------------------------------------------------------------------------------------------|
| SS_NUMBER          | INTEGER     | ss_number - Subsection number                                                                                                    |
| SS_STATUS          | VARCHAR(20) | ss_status - Subsection status. This interface returns a text identifier based on defines in sqlmon.h and is one of:  • EXEC  • TQ_WAIT_TO_RCV  • TQ_WAIT_TO_SEND  • COMPLETED |
| SS_NODE_NUMBER     | SMALLINT    | ss_node_number - Subsection node number                                                                                                    |
| TQ_NODE_WAITED_FOR | SMALLINT    | tq_node_waited_for - Waited for node on a table queue                                                                                                    |
| TQ_WAIT_FOR_ANY    | INTEGER     | tq_wait_for_any - Waiting for any node to send on a table queue                                                                                                    |
| TQ_ID_WAITING_ON   | INTEGER     | tq_id_waiting_on - Waited on node on a table queue                                                                                                    |
| DBPARTITIONNUM     | SMALLINT    | The database partition from which the data was retrieved for this row.                                                                                                    |

# SNAPSWITCHES administrative view and SNAP\_GET\_SWITCHES table function – Retrieve database snapshot switch state information

The SNAPSWITCHES administrative view and the SNAP\_GET\_SWITCHES table function return information about the database snapshot switch state.

#### **SNAPSWITCHES administrative view**

This view provides the data equivalent to the GET DBM MONITOR SWITCHES CLP command.

The schema is SYSIBMADM.

Refer to Table 142 on page 428 for a complete list of information that can be returned.

#### **Authorization**

- SYSMON authority
- SELECT or CONTROL privilege on the SNAPSWITCHES administrative view and EXECUTE privilege on the SNAP\_GET\_SWITCHES table function.

#### **Example**

Retrieve DBM monitor switches state information for all database partitions.

SELECT UOW\_SW\_STATE, STATEMENT\_SW\_STATE, TABLE\_SW\_STATE, BUFFPOOL\_SW\_STATE,
LOCK\_SW\_STATE, SORT\_SW\_STATE, TIMESTAMP\_SW\_STATE,
DBPARTITIONNUM FROM SYSIBMADM.SNAPSWITCHES

The following is an example of output from this query.

| • • • | BUFFPOOL_SW_STATE | TABLE_SW_STATE | STATEMENT_SW_STATE | UOW_SW_STATE |
|-------|-------------------|----------------|--------------------|--------------|
|       |                   |                |                    |              |
|       | 0                 | 0              | 0                  | 0            |
|       | 0                 | 0              | 0                  | 0            |
|       | 0                 | 0              | 0                  | 0            |
|       |                   |                |                    |              |

3 record selected.

Output from this query (continued).

| • • • | LOCK_SW_STATE | SORT_SW_STATE | TIMESTAMP_SW_STATE | DBPARTITIONNUM |
|-------|---------------|---------------|--------------------|----------------|
|       |               |               |                    |                |
|       | 1             | 0             | 1                  | 0              |
|       | 1             | 0             | 1                  | 1              |
|       | 1             | 0             | 1                  | 2              |

#### SNAP GET SWITCHES table function

The SNAP\_GET\_SWITCHES table function returns the same information as the SNAPSWITCHES administrative view, but allows you to retrieve the information for a specific database partition, aggregate of all database partitions or all database partitions.

This table function provides the data equivalent to the GET DBM MONITOR SWITCHES CLP command.

Refer to Table 142 on page 428 for a complete list of information that can be returned.

## Syntax 1 4 1

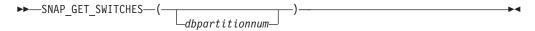

The schema is SYSPROC.

## Table function parameter

dbpartitionnum

An optional input argument of type INTEGER that specifies a valid database partition number. Specify -1 for the current database partition, or -2 for an aggregate of all active database partitions. If this input option is not used, data will be returned from all active database partitions. An active database partition is a partition where the database is available for connection and use by applications.

If dbpartitionnum is set to NULL, an attempt is made to read data from the file created by SNAP\_WRITE\_FILE procedure. Note that this file could have been created at any time, which means that the data might not be current. If a file with the corresponding snapshot API request type does not exist, then the SNAP\_GET\_SWITCHES table function takes a snapshot for the currently connected database and database partition number.

#### Authorization

- SYSMON authority
- EXECUTE privilege on the SNAP\_GET\_SWITCHES table function.

## **Examples**

Retrieve DBM monitor switches state information for the current database partition.

```
SELECT UOW_SW_STATE, STATEMENT_SW_STATE, TABLE_SW_STATE,
BUFFPOOL_SW_STATE,LOCK_SW_STATE, SORT_SW_STATE, TIMESTAMP_SW_STATE
FROM TABLE(SNAP GET SWITCHES(-1)) AS T
```

The following is an example of output from this query.

```
UOW_SW_STATE STATEMENT_SW_STATE TABLE_SW_STATE...

1 1 1 ...
1 record(s) selected. ...
```

Output from this query (continued).

```
... BUFFPOOL_SW_STATE LOCK_SW_STATE SORT_SW_STATE TIMESTAMP_SW_STATE
... 1 1 0 1
```

#### Information returned

Table 142. Information returned by the SNAPSWITCHES administrative view and the SNAP\_GET\_SWITCHES table function

| Column name        | Data type | Description                                                                                                   |
|--------------------|-----------|----------------------------------------------------------------------------------------------------|
| SNAPSHOT_TIMESTAMP | TIMESTAMP | The date and time that the snapshot was taken.                                                                |
| UOW_SW_STATE       | SMALLINT  | State of the unit of work monitor recording switch (0 or 1).                                                  |
| UOW_SW_TIME        | TIMESTAMP | If the unit of work monitor recording switch is on, the date and time that this switch was turned on.         |
| STATEMENT_SW_STATE | SMALLINT  | State of the SQL statement monitor recording switch (0 or 1).                                                 |
| STATEMENT_SW_TIME  | TIMESTAMP | If the SQL statement monitor recording switch is on, the date and time that this switch was turned on.        |
| TABLE_SW_STATE     | SMALLINT  | State of the table activity monitor recording switch (0 or 1).                                                |
| TABLE_SW_TIME      | TIMESTAMP | If the table activity monitor recording switch is on, the date and time that this switch was turned on.       |
| BUFFPOOL_SW_STATE  | SMALLINT  | State of the buffer pool activity monitor recording switch (0 or 1).                                          |
| BUFFPOOL_SW_TIME   | TIMESTAMP | If the buffer pool activity monitor recording switch is on, the date and time that this switch was turned on. |
| LOCK_SW_STATE      | SMALLINT  | State of the lock monitor recording switch (0 or 1).                                                          |

Table 142. Information returned by the SNAPSWITCHES administrative view and the SNAP\_GET\_SWITCHES table function (continued)

| Column name        | Data type | Description                                                                                        |
|--------------------|-----------|----------------------------------------------------------------------------------------------------|
| LOCK_SW_TIME       | TIMESTAMP | If the lock monitor recording switch is on, the date and time that this switch was turned on.      |
| SORT_SW_STATE      | SMALLINT  | State of the sorting monitor recording switch (0 or 1).                                            |
| SORT_SW_TIME       | TIMESTAMP | If the sorting monitor recording switch is on, the date and time that this switch was turned on.   |
| TIMESTAMP_SW_STATE | SMALLINT  | State of the timestamp monitor recording switch (0 or 1)                                           |
| TIMESTAMP_SW_TIME  | TIMESTAMP | If the timestamp monitor recording switch is on, the date and time that this switch was turned on. |
| DBPARTITIONNUM     | SMALLINT  | The database partition from which the data was retrieved for this row.                             |

## SNAPTAB administrative view and SNAP\_GET\_TAB\_V91 table function - Retrieve table logical data group snapshot information

The SNAPTAB administrative view and the SNAP\_GET\_TAB\_V91 table function return snapshot information from the table logical data group.

#### SNAPTAB administrative view

This administrative view allows you to retrieve table logical data group snapshot information for the currently connected database.

Used in conjunction with the SNAPTAB\_REORG administrative view, the SNAPTAB administrative view returns equivalent information to the GET SNAPSHOT FOR TABLES ON database-alias CLP command.

The schema is SYSIBMADM.

Refer to Table 143 on page 431 for a complete list of information that can be returned.

#### **Authorization**

- SYSMON authority
- · SELECT or CONTROL privilege on the SNAPTAB administrative view and EXECUTE privilege on the SNAP\_GET\_TAB\_V91 table function.

## **Example**

Retrieve the schema and name for all active tables.

SELECT SUBSTR(TABSCHEMA,1,8), SUBSTR(TABNAME,1,15) AS TABNAME, TAB\_TYPE, DBPARTITIONNUM FROM SYSIBMADM.SNAPTAB

The following is an example of output from this query.

| TABSCHEMA | TABNAME       | TAB_TYPE   | DBPARTITIONNUM |
|-----------|---------------|------------|----------------|
|           |               |            |                |
| SYSTOOLS  | HMON ATM INFO | USER TABLE | 0              |

1 record selected.

## SNAP\_GET\_TAB\_V91 table function

The SNAP\_GET\_TAB\_V91 table function returns the same information as the SNAPTAB administrative view, but allows you to retrieve the information for a specific database on a specific database partition, aggregate of all database partitions or all database partitions.

Used in conjunction with the SNAP\_GET\_TAB\_REORG table function, the SNAP\_GET\_TAB\_V91 table function returns equivalent information to the GET SNAPSHOT FOR TABLES ON database-alias CLP command.

Refer to Table 143 on page 431 for a complete list of information that can be returned.

## **Syntax**

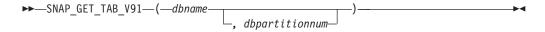

The schema is SYSPROC.

## **Table function parameters**

dbname

An input argument of type VARCHAR(128) that specifies a valid database name in the same instance as the currently connected database. Specify a database name that has a directory entry type of either "Indirect" or "Home", as returned by the LIST DATABASE DIRECTORY command. Specify NULL or empty string to take the snapshot from the currently connected database.

### dbpartitionnum

An optional input argument of type INTEGER that specifies a valid database partition number. Specify -1 for the current database partition, or -2 for an aggregate of all active database partitions. If *dbname* is not set to NULL and *dbpartitionnum* is set to NULL, -1 is set implicitly for *dbpartitionnum*. If this input option is not used, that is, only *dbname* is provided, data is returned from all active database partitions. An active database partition is a partition where the database is available for connection and use by applications.

If both *dbname* and *dbpartitionnum* are set to NULL, an attempt is made to read data from the file created by SNAP\_WRITE\_FILE procedure. Note that this file could have been created at any time, which means that the data might not be current. If a file with the corresponding snapshot API request type does not exist, then the SNAP\_GET\_TAB\_V91 table function takes a snapshot for the currently connected database and database partition number.

#### **Authorization**

- SYSMON authority
- EXECUTE privilege on the SNAP\_GET\_TAB\_V91 table function.

# **Example**

Retrieve a list of active tables as an aggregate view for the currently connected database.

SELECT SUBSTR(TABSCHEMA,1,8) AS TABSCHEMA, SUBSTR(TABNAME,1,15) AS TABNAME, TAB\_TYPE, DBPARTITIONNUM FROM TABLE(SNAP\_GET\_TAB('',-2)) AS T

The following is an example of output from this query.

| TABSCHEMA | TABNAME       | TAB_TYPE   | DBPARTITIONNUM |
|-----------|---------------|------------|----------------|
|           |               |            |                |
| SYSTOOLS  | HMON ATM INFO | USER TABLE | -              |
| JESSICAE  | EMPLOYEE      | USER TABLE | -              |

### Information returned

Table 143. Information returned by the SNAPTAB administrative view and the SNAP\_GET\_TAB\_V91 table function

| Column name        | Data type    | Description or corresponding monitor element                                                                                                    |
|--------------------|--------------|----------------------------------------------------------------------------------------------------|
| SNAPSHOT_TIMESTAMP | TIMESTAMP    | The date and time that the snapshot was taken.                                                                                                    |
| TABSCHEMA          | VARCHAR(128) | table_schema - Table schema name                                                                                                    |
| TABNAME            | VARCHAR(128) | table_name - Table name                                                                                                    |
| TAB_FILE_ID        | BIGINT       | table_file_id - Table file identification                                                                                                    |
| TAB_TYPE           | VARCHAR(14)  | table_type - Table type. This interface returns a text identifier based on defines in sqlmon.h, and is one of:  • USER_TABLE  • DROPPED_TABLE  • TEMP_TABLE  • CATALOG_TABLE  • REORG_TABLE |
| DATA_OBJECT_PAGES  | BIGINT       | data_object_pages - Data object<br>pages                                                                                                    |
| INDEX_OBJECT_PAGES | BIGINT       | index_object_pages - Index object<br>pages                                                                                                    |
| LOB_OBJECT_PAGES   | BIGINT       | lob_object_pages - LOB object pages                                                                                                    |
| LONG_OBJECT_PAGES  | BIGINT       | long_object_pages - Long object pages                                                                                                    |
| XDA_OBJECT_PAGES   | BIGINT       | xda_object_pages - XDA Object<br>Pages                                                                                                    |
| ROWS_READ          | BIGINT       | rows_read - Rows read                                                                                                    |
| ROWS_WRITTEN       | BIGINT       | rows_written - Rows written                                                                                                    |
| OVERFLOW_ACCESSES  | BIGINT       | overflow_accesses - Accesses to overflowed records                                                                                                    |
| PAGE_REORGS        | BIGINT       | page_reorgs - Page reorganizations                                                                                                    |
| DBPARTITIONNUM     | SMALLINT     | The database partition from which the data was retrieved for this row.                                                                                                    |

Table 143. Information returned by the SNAPTAB administrative view and the SNAP\_GET\_TAB\_V91 table function (continued)

| Column name       | Data type | Description or corresponding monitor element                                                           |
|-------------------|-----------|----------------------------------------------------------------------------------------------------|
| TBSP_ID           | BIGINT    | tablespace_id - Table space identification                                                             |
| DATA_PARTITION_ID | INTEGER   | data_partition_id - Data Partition identifier. For a non-partitioned table, this element will be NULL. |

# SNAPTAB\_REORG administrative view and SNAP\_GET\_TAB\_REORG table function - Retrieve table reorganization snapshot information

The SNAPTAB\_REORG administrative view and the SNAP\_GET\_TAB\_REORG table function return table reorganization information. If no tables have been reorganized, 0 rows are returned.

#### SNAPTAB REORG administrative view

This administrative view allows you to retrieve table reorganization snapshot information for the currently connected database.

Used with the SNAPTAB administrative view, the SNAPTAB\_REORG administrative view provides the data equivalent to the GET SNAPSHOT FOR TABLES ON database-alias CLP command.

The schema is SYSIBMADM.

Refer to Table 144 on page 434 for a complete list of information that can be returned.

#### **Authorization**

- SYSMON authority
- SELECT or CONTROL privilege on the SNAPTAB\_REORG administrative view and EXECUTE privilege on the SNAP\_GET\_TAB\_REORG table function.

## Example

Select details on reorganization operations for all database partitions on the currently connected database.

```
SELECT SUBSTR(TABNAME, 1, 15) AS TAB_NAME, SUBSTR(TABSCHEMA, 1, 15)
AS TAB_SCHEMA, REORG_PHASE, SUBSTR(REORG_TYPE, 1, 20) AS REORG_TYPE,
REORG_STATUS, REORG_COMPLETION, DBPARTITIONNUM
FROM SYSIBMADM.SNAPTAB_REORG ORDER BY DBPARTITIONNUM
```

The following is an example of output from this query.

| TAB_NAME    | TAB_SCHEMA | REORG_PHASE | • • • |
|-------------|------------|-------------|-------|
|             |            |             | • • • |
| EMPLOYEE    | DBUSER     | REPLACE     |       |
| EMPLOYEE    | DBUSER     | REPLACE     |       |
| EMPLOYEE    | DBUSER     | REPLACE     |       |
|             |            |             |       |
| 3 record(s) | selected.  |             |       |

Output from this query (continued).

| • • • | REORG_TYPE           | REORG_STATUS | REORG_COMPLETION | DBPARTITIONNUM |
|-------|----------------------|--------------|------------------|----------------|
|       |                      |              |                  |                |
|       | RECLAIM+OFFLINE+ALLO | COMPLETED    | SUCCESS          | 0              |
|       | RECLAIM+OFFLINE+ALLO | COMPLETED    | SUCCESS          | 1              |
|       | RECLAIM+OFFLINE+ALLO | COMPLETED    | SUCCESS          | 2              |

#### SNAP\_GET\_TAB\_REORG table function

The SNAP\_GET\_TAB\_REORG table function returns the same information as the SNAPTAB\_REORG administrative view, but allows you to retrieve the information for a specific database on a specific database partition, aggregate of all database partitions or all database partitions.

Used with the SNAP\_GET\_TAB table function, the SNAP\_GET\_TAB\_REORG table function provides the data equivalent to the GET SNAPSHOT FOR TABLES ON database-alias CLP command.

Refer to Table 144 on page 434 for a complete list of information that can be returned.

## **Syntax**

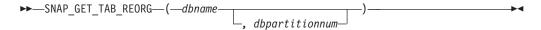

The schema is SYSPROC.

## **Table function parameters**

dbname

An input argument of type VARCHAR(128) that specifies a valid database name in the same instance as the currently connected database. Specify a database name that has a directory entry type of either "Indirect" or "Home", as returned by the LIST DATABASE DIRECTORY command. Specify NULL or empty string to take the snapshot from the currently connected database.

#### dbpartitionnum

An optional input argument of type INTEGER that specifies a valid database partition number. Specify -1 for the current database partition, or -2 for an aggregate of all active database partitions. If *dbname* is not set to NULL and *dbpartitionnum* is set to NULL, -1 is set implicitly for *dbpartitionnum*. If this input option is not used, that is, only *dbname* is provided, data is returned from all active database partitions. An active database partition is a partition where the database is available for connection and use by applications.

If both *dbname* and *dbpartitionnum* are set to NULL, an attempt is made to read data from the file created by SNAP\_WRITE\_FILE procedure. Note that this file could have been created at any time, which means that the data might not be current. If a file with the corresponding snapshot API request type does not exist, then the SNAP\_GET\_TAB\_REORG table function takes a snapshot for the currently connected database and database partition number.

#### Authorization

- SYSMON authority
- EXECUTE privilege on the SNAP\_GET\_TAB\_REORG table function.

## **Example**

Select details on reorganization operations for database partition 1 on the currently connected database.

```
SELECT SUBSTR(TABNAME, 1, 15) AS TAB_NAME, SUBSTR(TABSCHEMA, 1, 15)
AS TAB_SCHEMA, REORG_PHASE, SUBSTR(REORG_TYPE, 1, 20) AS REORG_TYPE,
REORG_STATUS, REORG_COMPLETION, DBPARTITIONNUM
FROM TABLE( SNAP GET TAB REORG('', 1)) AS T
```

The following is an example of output from this query.

```
TAB_NAME TAB_SCHEMA REORG_PHASE REORG_TYPE ...

EMPLOYEE DBUSER REPLACE RECLAIM+OFFLINE+ALLO ...

1 record(s) selected. ...
```

Output from this query (continued).

```
... REORG_STATUS REORG_COMPLETION DBPARTITIONNUM
... ------
... COMPLETED SUCCESS 1
```

#### Information returned

Table 144. Information returned by the SNAPTAB\_REORG administrative view and the SNAP\_GET\_TAB\_REORG table function

| Column name               | Data type        | Description or corresponding monitor element                                                                                                    |
|---------------------------|------------------|----------------------------------------------------------------------------------------------------|
| SNAPSHOT_TIMESTAMP        | TIMESTAMP        | The date and time that the snapshot was taken.                                                                                                    |
| TABNAME                   | VARCHAR<br>(128) | table_name - Table name                                                                                                    |
| TABSCHEMA                 | VARCHAR<br>(128) | table_schema - Table schema name                                                                                                    |
| PAGE_REORGS               | BIGINT           | page_reorgs - Page reorganizations                                                                                                    |
| REORG_PHASE               | VARCHAR (16)     | reorg_phase - Table reorganize phase. This interface returns a text identifier based on defines in sqlmon.h and is one of:  • BUILD  • DICT_SAMPLE  • INDEX_RECREATE  • REPLACE  • SORT  or SORT+DICT_SAMPLE. |
| REORG_MAX_PHASE           | INTEGER          | reorg_max_phase - Maximum table reorganize phase                                                                                                    |
| REORG_CURRENT_<br>COUNTER | BIGINT           | reorg_current_counter - Table reorganize progress                                                                                                    |
| REORG_MAX_COUNTER         | BIGINT           | reorg_max_counter - Total amount of table reorganization                                                                                                    |

Table 144. Information returned by the SNAPTAB\_REORG administrative view and the SNAP\_GET\_TAB\_REORG table function (continued)

| Column name | Data type        | Description or corresponding monitor element                                                                                                    |
|-------------|------------------|----------------------------------------------------------------------------------------------------|
| REORG_TYPE  | VARCHAR<br>(128) | reorg_type - Table reorganize attributes. This interface returns a text identifier using a combination of the following identifiers separated by '+': |
|             |                  | Either: • RECLAIM • RECLUSTER and either: • +OFFLINE • +ONLINE                                                                                        |
|             |                  | If access mode is specified, it is one of:  • +ALLOW_NONE  • +ALLOW_READ  • +ALLOW_WRITE  If offline and RECLUSTER option, one of:  • +INDEXSCAN      |
|             |                  | <ul> <li>+INDEASCAN</li> <li>+TABLESCAN</li> <li>If offline, one of:</li> <li>+LONGLOB</li> <li>+DATAONLY</li> </ul>                                  |
|             |                  | If offline, and option is specified, any of:  • +CHOOSE_TEMP  • +KEEPDICTIONARY  • +RESETDICTIONARY                                                   |
|             |                  | If online, and option is specified:  • +NOTRUNCATE  Example 1: If a REORG TABLE TEST.EMPLOYEE was run, the following                                  |
|             |                  | would be displayed:  RECLAIM+OFFLINE+ALLOW_READ+DATAONLY +KEEPDICTIONARY                                                                              |
|             |                  | Example 2: If a REORG TABLE TEST.EMPLOYEE INDEX EMPIDX INDEXSCAN was run, then the following would be displayed:                                      |
|             |                  | RECLUSTER+OFFLINE+ALLOW_READ+INDEXSCAN<br>+DATAONLY+KEEPDICTIONARY                                                                                    |

Table 144. Information returned by the SNAPTAB\_REORG administrative view and the SNAP\_GET\_TAB\_REORG table function (continued)

| Column name              | Data type    | Description or corresponding monitor element                                                                                                    |
|--------------------------|--------------|----------------------------------------------------------------------------------------------------|
| REORG_STATUS             | VARCHAR (10) | reorg_status - Table reorganize status. This interface returns a text identifier based on defines in sqlmon.h and is one of:  • COMPLETED  • PAUSED  • STARTED  • STOPPED |
|                          |              | • TRUNCATE                                                                                                    |
| REORG_COMPLETION         | VARCHAR (10) | reorg_completion - Table reorganization completion flag. This interface returns a text identifier, based on defines in sqlmon.h and is one of:  • FAIL  • SUCCESS         |
| REORG_START              | TIMESTAMP    | reorg_start - Table reorganize start time                                                                                                    |
| REORG_END                | TIMESTAMP    | reorg_end - Table reorganize end time                                                                                                    |
| REORG_PHASE_START        | TIMESTAMP    | reorg_phase_start - Table reorganize phase start time                                                                                                    |
| REORG_INDEX_ID           | BIGINT       | reorg_index_id - Index used to reorganize the table                                                                                                    |
| REORG_TBSPC_ID           | BIGINT       | reorg_tbspc_id - Table space where table is reorganized                                                                                                    |
| DBPARTITIONNUM           | SMALLINT     | The database partition from which the data was retrieved for this row.                                                                                                    |
| DATA_PARTITION_ID        | INTEGER      | data_partition_id - Data Partition identifier.<br>For a non-partitioned table, this element will<br>be NULL.                                                              |
| REORG_<br>ROWSCOMPRESSED | BIGINT       | reorg_rows_compressed - Rows compressed                                                                                                    |
| REORG_ROWSREJECTED       | BIGINT       | reorg_rows_rejected_for_compression - Rows<br>rejected for compression                                                                                                    |
| REORG_LONG_TBSPC_ID      | BIGINT       | reorg_long_tbspc_id - Table space where long objects are reorganized                                                                                                    |

# SNAPTBSP administrative view and SNAP\_GET\_TBSP\_V91 table function - Retrieve table space logical data group snapshot information

The SNAPTBSP administrative view and the SNAP\_GET\_TBSP\_V91 table function return snapshot information from the table space logical data group.

### **SNAPTBSP** administrative view

This administrative view allows you to retrieve table space logical data group snapshot information for the currently connected database.

Used in conjunction with the SNAPTBSP\_PART, SNAPTBSP\_QUIESCER, SNAPTBSP\_RANGE, SNAPCONTAINER administrative views, the SNAPTBSP administrative view returns information equivalent to the GET SNAPSHOT FOR TABLESPACES ON database-alias CLP command.

The schema is SYSIBMADM.

Refer to Table 145 on page 438 for a complete list of information that can be returned.

#### Authorization

- · SYSMON authority
- SELECT or CONTROL privilege on the SNAPTBSP administrative view and EXECUTE privilege on the SNAP\_GET\_TBSP\_V91 table function.

## **Example**

Retrieve a list of table spaces on the catalog database partition for the currently connected database.

```
SELECT SUBSTR(TBSP_NAME,1,30) AS TBSP_NAME, TBSP_ID, TBSP_TYPE,
TBSP_CONTENT TYPE FROM SYSIBMADM.SNAPTBSP WHERE DBPARTITIONNUM = 1
```

The following is an example of output from this query.

| TBSP_NAME  | TBSP_ID | TBSP_TYPE | TBSP_CONTENT_TYPE |
|------------|---------|-----------|-------------------|
| TEMPSPACE1 | 1       |           | SYSTEMP           |
| USERSPACE1 | 2       | DMS       | LONG              |

2 record(s) selected.

## SNAP\_GET\_TBSP\_V91 table function

The SNAP\_GET\_TBSP\_V91 table function returns the same information as the SNAPTBSP administrative view, but allows you to retrieve the information for a specific database on a specific database partition, aggregate of all database partitions or all database partitions.

Used in conjunction with the SNAP\_GET\_TBSP\_PART\_V91, SNAP\_GET\_TBSP\_QUIESCER, SNAP\_GET\_TBSP\_RANGE, SNAP\_GET\_CONTAINER\_V91 table functions, the SNAP\_GET\_TBSP\_V91 table function returns information equivalent to the GET SNAPSHOT FOR TABLESPACES ON database-alias CLP command.

Refer to Table 145 on page 438 for a complete list of information that can be returned.

## **Syntax**

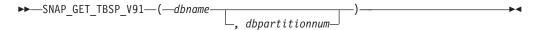

The schema is SYSPROC.

## **Table function parameters**

dbname

An input argument of type VARCHAR(128) that specifies a valid database name in the same instance as the currently connected database. Specify a database name that has a directory entry type of either "Indirect" or "Home", as returned by the LIST DATABASE DIRECTORY command. Specify NULL or empty string to take the snapshot from the currently connected database.

#### dbpartitionnum

An optional input argument of type INTEGER that specifies a valid database partition number. Specify -1 for the current database partition, or -2 for an aggregate of all active database partitions. If *dbname* is not set to NULL and *dbpartitionnum* is set to NULL, -1 is set implicitly for *dbpartitionnum*. If this input option is not used, that is, only *dbname* is provided, data is returned from all active database partitions. An active database partition is a partition where the database is available for connection and use by applications.

If both *dbname* and *dbpartitionnum* are set to NULL, an attempt is made to read data from the file created by SNAP\_WRITE\_FILE procedure. Note that this file could have been created at any time, which means that the data might not be current. If a file with the corresponding snapshot API request type does not exist, then the SNAP\_GET\_TBSP\_V91 table function takes a snapshot for the currently connected database and database partition number.

#### **Authorization**

- · SYSMON authority
- EXECUTE privilege on the SNAP\_GET\_TBSP\_V91 table function.

## Example

Retrieve a list of table spaces for all database partitions for the currently connected database.

```
SELECT SUBSTR(TBSP_NAME,1,10) AS TBSP_NAME, TBSP_ID, TBSP_TYPE, TBSP_CONTENT_TYPE, DBPARTITIONNUM FROM TABLE(SNAP_GET_TBSP_V91('')) AS T
```

The following is an example of output from this query.

| TBSP_NAME  | TBSP_ID | TBSP_TYPE | TBSP_CONTENT_TYPE | DBPARTITIONNUM |
|------------|---------|-----------|-------------------|----------------|
|            |         |           |                   |                |
| TEMPSPACE1 | 1       | SMS       | SYSTEMP           | 1              |
| USERSPACE1 | 2       | DMS       | LONG              | 1              |
| SYSCATSPAC | 0       | DMS       | ANY               | 0              |
| TEMPSPACE1 | 1       | SMS       | SYSTEMP           | 0              |
| USERSPACE1 | 2       | DMS       | LONG              | 0              |
| SYSTOOLSPA | 3       | DMS       | LONG              | 0              |
| TEMPSPACE1 | 1       | SMS       | SYSTEMP           | 2              |
| USERSPACE1 | 2       | DMS       | LONG              | 2              |

<sup>8</sup> record(s) selected.

#### Information returned

Table 145. Information returned by the SNAPTBSP administrative view and the SNAP\_GET\_TBSP\_V91 table function

| Column name        | Description or corresponding monitor element       |
|--------------------|----------------------------------------------------|
| SNAPSHOT_TIMESTAMP | <br>The date and time that the snapshot was taken. |

Table 145. Information returned by the SNAPTBSP administrative view and the SNAP\_GET\_TBSP\_V91 table function (continued)

| Column name            | Data type    | Description or corresponding monitor element                                                                                                    |
|------------------------|--------------|----------------------------------------------------------------------------------------------------|
| TBSP_NAME              | VARCHAR(128) | tablespace_name - Table space<br>name                                                                                                    |
| TBSP_ID                | BIGINT       | tablespace_id - Table space identification                                                                                                    |
| TBSP_TYPE              | VARCHAR(10)  | tablespace_type - Table space type. This interface returns a text identifier based on defines in sqlutil.h, and is one of:  • DMS  • SMS                                         |
| TBSP_CONTENT_TYPE      | VARCHAR(10)  | tablespace_content_type - Table space contents type. This interface returns a text identifier based on defines in sqlmon.h, and is one of:  • ANY  • LARGE  • SYSTEMP  • USRTEMP |
| TBSP_PAGE_SIZE         | BIGINT       | tablespace_page_size - Table space<br>page size                                                                                                    |
| TBSP_EXTENT_SIZE       | BIGINT       | tablespace_extent_size - Table space extent size                                                                                                    |
| TBSP_PREFETCH_SIZE     | BIGINT       | tablespace_prefetch_size - Table space prefetch size                                                                                                    |
| TBSP_CUR_POOL_ID       | BIGINT       | tablespace_cur_pool_id - Buffer pool currently being used                                                                                                    |
| TBSP_NEXT_POOL_ID      | BIGINT       | tablespace_next_pool_id - Buffer pool that will be used at next startup                                                                                                    |
| FS_CACHING             | SMALLINT     | fs_caching - File system caching                                                                                                    |
| POOL_DATA_L_READS      | BIGINT       | pool_data_l_reads - Buffer pool<br>data logical reads                                                                                                    |
| POOL_DATA_P_READS      | BIGINT       | pool_data_p_reads - Buffer pool<br>data physical reads                                                                                                    |
| POOL_TEMP_DATA_L_READS | BIGINT       | pool_temp_data_l_reads - Buffer<br>pool temporary data logical reads                                                                                                    |
| POOL_TEMP_DATA_P_READS | BIGINT       | pool_temp_data_p_reads - Buffer<br>pool temporary data physical reads                                                                                                    |
| POOL_ASYNC_DATA_READS  | BIGINT       | pool_async_data_reads - Buffer<br>pool asynchronous data reads                                                                                                    |
| POOL_DATA_WRITES       | BIGINT       | pool_data_writes - Buffer pool data<br>writes                                                                                                    |
| POOL_ASYNC_DATA_WRITES | BIGINT       | pool_async_data_writes - Buffer<br>pool asynchronous data writes                                                                                                    |
| POOL_INDEX_L_READS     | BIGINT       | pool_index_l_reads - Buffer pool index logical reads                                                                                                    |

Table 145. Information returned by the SNAPTBSP administrative view and the SNAP\_GET\_TBSP\_V91 table function (continued)

| Column name                    | Data type | Description or corresponding monitor element                                                |
|--------------------------------|-----------|---------------------------------------------------------------------------------------------|
| POOL_INDEX_P_READS             | BIGINT    | pool_index_p_reads - Buffer pool index physical reads                                       |
| POOL_TEMP_INDEX_L_READS        | BIGINT    | pool_temp_index_l_reads - Buffer pool temporary index logical reads                         |
| POOL_TEMP_INDEX_P_READS        | BIGINT    | pool_temp_index_p_reads - Buffer<br>pool temporary index physical<br>reads                  |
| POOL_ASYNC_INDEX_READS         | BIGINT    | pool_async_index_reads - Buffer pool asynchronous index reads                               |
| POOL_INDEX_WRITES              | BIGINT    | pool_index_writes - Buffer pool index writes                                                |
| POOL_ASYNC_INDEX_WRITES        | BIGINT    | pool_async_index_writes - Buffer<br>pool asynchronous index writes                          |
| POOL_XDA_L_READS               | BIGINT    | pool_xda_l_reads - Buffer Pool<br>XDA Data Logical Reads                                    |
| POOL_XDA_P_READS               | BIGINT    | pool_xda_p_reads - Buffer Pool<br>XDA Data Physical Reads                                   |
| POOL_XDA_WRITES                | BIGINT    | pool_xda_writes - Buffer Pool XDA<br>Data Writes                                            |
| POOL_ASYNC_XDA_READS           | BIGINT    | pool_async_xda_reads - Buffer Pool<br>Asynchronous XDA Data Reads                           |
| POOL_ASYNC_XDA_WRITES          | BIGINT    | pool_async_xda_writes - Buffer<br>Pool Asynchronous XDA Data<br>Writes                      |
| POOL_TEMP_XDA_L_READS          | BIGINT    | pool_temp_xda_l_reads - Buffer<br>Pool Temporary XDA Data Logical<br>Reads                  |
| POOL_TEMP_XDA_P_READS          | BIGINT    | pool_temp_xda_p_reads - Buffer<br>Pool Temporary XDA Data Physical<br>Reads monitor element |
| POOL_READ_TIME                 | BIGINT    | pool_read_time - Total buffer pool<br>physical read time                                    |
| POOL_WRITE_TIME                | BIGINT    | pool_write_time - Total buffer pool<br>physical write time                                  |
| POOL_ASYNC_READ_TIME           | BIGINT    | pool_async_read_time - Buffer pool asynchronous read time                                   |
| POOL_ASYNC_WRITE_TIME          | BIGINT    | pool_async_write_time - Buffer<br>pool asynchronous write time                              |
| POOL_ASYNC_DATA_<br>READ_REQS  | BIGINT    | pool_async_data_read_reqs - Buffer<br>pool asynchronous read requests                       |
| POOL_ASYNC_INDEX_<br>READ_REQS | BIGINT    | pool_async_index_read_reqs -<br>Buffer pool asynchronous index<br>read requests             |
| POOL_ASYNC_XDA_<br>READ_REQS   | BIGINT    | pool_async_xda_read_reqs - Buffer<br>Pool Asynchronous XDA Read<br>Requests                 |

Table 145. Information returned by the SNAPTBSP administrative view and the SNAP\_GET\_TBSP\_V91 table function (continued)

| Column name              | Data type   | Description or corresponding monitor element                                                                                                    |
|--------------------------|-------------|----------------------------------------------------------------------------------------------------|
| POOL_NO_VICTIM_BUFFER    | BIGINT      | pool_no_victim_buffer - Buffer pool<br>no victim buffers                                                                                                    |
| DIRECT_READS             | BIGINT      | direct_reads - Direct reads from database                                                                                                    |
| DIRECT_WRITES            | BIGINT      | direct_writes - Direct writes to database                                                                                                    |
| DIRECT_READ_REQS         | BIGINT      | direct_read_reqs - Direct read requests                                                                                                    |
| DIRECT_WRITE_REQS        | BIGINT      | direct_write_reqs - Direct write requests                                                                                                    |
| DIRECT_READ_TIME         | BIGINT      | direct_read_time - Direct read time                                                                                                    |
| DIRECT_WRITE_TIME        | BIGINT      | direct_write_time - Direct write time                                                                                                    |
| FILES_CLOSED             | BIGINT      | files_closed - Database files closed                                                                                                    |
| UNREAD_PREFETCH_PAGES    | BIGINT      | unread_prefetch_pages - Unread prefetch pages                                                                                                    |
| TBSP_REBALANCER_MODE     | VARCHAR(10) | tablespace_rebalancer_mode - Rebalancer mode. This interface returns a text identifier based on defines in sqlmon.h, and is one of: • NO_REBAL • FWD_REBAL • REV_REBAL |
| TBSP_USING_AUTO_STORAGE  | SMALLINT    | tablespace_using_auto_storage -<br>Using automatic storage                                                                                                    |
| TBSP_AUTO_RESIZE_ENABLED | SMALLINT    | tablespace_auto_resize_enabled -<br>Auto-resize enabled                                                                                                    |
| DBPARTITIONNUM           | SMALLINT    | The database partition from which the data was retrieved for this row.                                                                                                 |

# SNAPTBSP\_PART administrative view and SNAP\_GET\_TBSP\_PART\_V91 table function - Retrieve tablespace\_nodeinfo logical data group snapshot information

The SNAPTBSP\_PART administrative view and the SNAP\_GET\_TBSP\_PART\_V91 table function return snapshot information from the tablespace\_nodeinfo logical data group.

## SNAPTBSP\_PART administrative view

This administrative view allows you to retrieve tablespace\_nodeinfo logical data group snapshot information for the currently connected database.

Used in conjunction with the SNAPTBSP, SNAPTBSP\_QUIESCER, SNAPTBSP\_RANGE, SNAPCONTAINER administrative views, the

SNAPTBSP\_PART administrative view returns information equivalent to the GET SNAPSHOT FOR TABLESPACES ON database-alias CLP command.

The schema is SYSIBMADM.

Refer to Table 146 on page 443 for a complete list of information that can be returned.

#### **Authorization**

- SYSMON authority
- SELECT or CONTROL privilege on the SNAPTBSP\_PART administrative view and EXECUTE privilege on the SNAP\_GET\_TBSP\_PART\_V91 table function.

## **Example**

Retrieve a list of table spaces and their state for all database partitions of the currently connected database.

```
SELECT SUBSTR(TBSP_NAME,1,30) AS TBSP_NAME, TBSP_ID,
   SUBSTR(TBSP_STATE,1,30) AS TBSP_STATE, DBPARTITIONNUM
  FROM SYSIBMADM. SNAPTBSP PART
```

The following is an example of output from this query.

| TBSP_NAME   | TBSP_ID | TBSP_STATE | DBPARTITIONNUM |
|-------------|---------|------------|----------------|
|             |         |            |                |
| SYSCATSPACE | 0       | NORMAL     | 0              |
| TEMPSPACE1  | 1       | NORMAL     | 0              |
| USERSPACE1  | 2       | NORMAL     | 0              |
| TEMPSPACE1  | 1       | NORMAL     | 1              |
| USERSPACE1  | 2       | NORMAL     | 1              |

<sup>5</sup> record(s) selected.

#### SNAP\_GET\_TBSP\_PART\_V91 table function

The SNAP\_GET\_TBSP\_PART\_V91 table function returns the same information as the SNAPTBSP\_PART administrative view, but allows you to retrieve the information for a specific database on a specific database partition, aggregate of all database partitions or all database partitions.

Used in conjunction with the SNAP\_GET\_TBSP\_V91, SNAP\_GET\_TBSP\_QUIESCER, SNAP\_GET\_TBSP\_RANGE, SNAP\_GET\_CONTAINER\_V91 table functions, the SNAP\_GET\_TBSP\_PART\_V91 table function returns information equivalent to the GET SNAPSHOT FOR TABLESPACES ON database-alias CLP command.

Refer to Table 146 on page 443 for a complete list of information that can be returned.

## **Syntax**

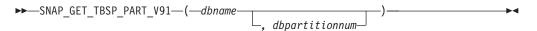

The schema is SYSPROC.

## **Table function parameters**

dbname

An input argument of type VARCHAR(128) that specifies a valid database name in the same instance as the currently connected database. Specify a database name that has a directory entry type of either "Indirect" or "Home", as returned by the LIST DATABASE DIRECTORY command. Specify NULL or empty string to take the snapshot from the currently connected database.

#### dbpartitionnum

An optional input argument of type INTEGER that specifies a valid database partition number. Specify -1 for the current database partition, or -2 for an aggregate of all active database partitions. If *dbname* is not set to NULL and *dbpartitionnum* is set to NULL, -1 is set implicitly for *dbpartitionnum*. If this input option is not used, that is, only *dbname* is provided, data is returned from all active database partitions. An active database partition is a partition where the database is available for connection and use by applications.

If both *dbname* and *dbpartitionnum* are set to NULL, an attempt is made to read data from the file created by SNAP\_WRITE\_FILE procedure. Note that this file could have been created at any time, which means that the data might not be current. If a file with the corresponding snapshot API request type does not exist, then the SNAP\_GET\_TBSP\_PART\_V91 table function takes a snapshot for the currently connected database and database partition number.

#### **Authorization**

- · SYSMON authority
- EXECUTE privilege on the SNAP\_GET\_TBSP\_PART\_V91 table function.

## Example

Retrieve a list of table spaces and their state for the connected database partition of the connected database.

```
SELECT SUBSTR(TBSP_NAME,1,30) AS TBSP_NAME, TBSP_ID,
SUBSTR(TBSP_STATE,1,30) AS TBSP_STATE
FROM TABLE(SNAP GET TBSP PART V91(CAST(NULL AS VARCHAR(128)),-1)) AS T
```

The following is an example of output from this query.

| TBSP_NAME                                                                   | TBSP_ID |       | TBSP_STATE                                     |     |
|-----------------------------------------------------------------------------|---------|-------|------------------------------------------------|-----|
| SYSCATSPACE<br>TEMPSPACE1<br>USERSPACE1<br>SYSTOOLSPACE<br>SYSTOOLSTMPSPACE |         | 1 2 3 | NORMAL<br>NORMAL<br>NORMAL<br>NORMAL<br>NORMAL | ••- |

5 record(s) selected.

#### Information returned

Table 146. Information returned by the SNAPTBSP\_PART administrative view and the SNAP\_GET\_TBSP\_PART\_V91 table function

| Column name        | Data type | Description or corresponding monitor element   |
|--------------------|-----------|------------------------------------------------|
| SNAPSHOT_TIMESTAMP | TIMESTAMP | The date and time that the snapshot was taken. |

Table 146. Information returned by the SNAPTBSP\_PART administrative view and the SNAP\_GET\_TBSP\_PART\_V91 table function (continued)

| Column name                     | Data type        | Description or corresponding monitor element                                                                                                    |
|---------------------------------|------------------|----------------------------------------------------------------------------------------------------|
| TBSP_NAME                       | VARCHAR<br>(128) | tablespace_name - Table space name                                                                                                    |
| TBSP_ID                         | BIGINT           | tablespace_id - Table space identification                                                                                                    |
| TBSP_STATE                      | VARCHAR (256)    | tablespace_state - Table space state. This interface returns a text identifier based on defines in sqlutil.h and is combination of the following separated by a '+' sign:  BACKUP_IN_PROGRESS  BACKUP_ENDING  DELETE_PENDING  DISABLE_PENDING  DISABLE_PENDING  DROP_PENDING  LOAD_IN_PROGRESS  LOAD_PENDING  NORMAL  OFFLINE  PSTAT_CREATION  PSTAT_DELETION  QUIESCED_EXCLUSIVE  QUIESCED_SHARE  QUIESCED_UPDATE  REBAL_IN_PROGRESS  REORG_IN_PROGRESS  RESTORE_IN_PROGRESS  RESTORE_PENDING  ROLLFORWARD_IN_PROGRESS  ROLLFORWARD_PENDING  STORDEF_ALLOWED  STORDEF_CHANGED  STORDEF_PENDING  SUSPEND_WRITE |
| TBSP_PREFETCH_SIZE              | BIGINT           | tablespace_prefetch_size - Table space<br>prefetch size                                                                                                    |
| TBSP_NUM_QUIESCERS              | BIGINT           | tablespace_num_quiescers - Number of quiescers                                                                                                    |
| TBSP_STATE_CHANGE_<br>OBJECT_ID | BIGINT           | tablespace_state_change_object_id - State change object identification                                                                                                    |
| TBSP_STATE_CHANGE_<br>TBSP_ID   | BIGINT           | tablespace_state_change_ts_id - State change table space identification                                                                                                    |
| TBSP_MIN_RECOVERY_<br>TIME      | TIMESTAMP        | tablespace_min_recovery_time - Minimum recovery time for rollforward                                                                                                    |

Table 146. Information returned by the SNAPTBSP\_PART administrative view and the SNAP\_GET\_TBSP\_PART\_V91 table function (continued)

| Column name                      | Data type       | Description or corresponding monitor element                                                                                                    |
|----------------------------------|-----------------|----------------------------------------------------------------------------------------------------|
| TBSP_TOTAL_PAGES                 | BIGINT          | tablespace_total_pages - Total pages in table space                                                                                                    |
| TBSP_USABLE_PAGES                | BIGINT          | tablespace_usable_pages - Usable pages in table space                                                                                                    |
| TBSP_USED_PAGES                  | BIGINT          | tablespace_used_pages - Used pages in table space                                                                                                    |
| TBSP_FREE_PAGES                  | BIGINT          | tablespace_free_pages - Free pages in table space                                                                                                    |
| TBSP_PENDING_FREE_<br>PAGES      | BIGINT          | tablespace_pending_free_pages - Pending free pages in table space                                                                                                    |
| TBSP_PAGE_TOP                    | BIGINT          | tablespace_page_top - Table space high<br>water mark                                                                                                    |
| REBALANCER_MODE                  | VARCHAR<br>(10) | tablespace_rebalancer_mode - Rebalancer<br>mode. This interface returns a text identifier<br>based on defines in sqlmon.h, and is one of:<br>• FWD_REBAL<br>• NO_REBAL<br>• REV_REBAL |
| REBALANCER_EXTENTS_<br>REMAINING | BIGINT          | tablespace_rebalancer_extents_remaining -<br>Total number of extents to be processed by<br>the rebalancer                                                                             |
| REBALANCER_EXTENTS_<br>PROCESSED | BIGINT          | tablespace_rebalancer_extents_processed -<br>Number of extents the rebalancer has<br>processed                                                                                        |
| REBALANCER_PRIORITY              | BIGINT          | tablespace_rebalancer_priority - Current rebalancer priority                                                                                                    |
| REBALANCER_START_<br>TIME        | TIMESTAMP       | tablespace_rebalancer_start_time -<br>Rebalancer start time                                                                                                    |
| REBALANCER_RESTART_<br>TIME      | TIMESTAMP       | tablespace_rebalancer_restart_time -<br>Rebalancer restart time                                                                                                    |
| REBALANCER_LAST_<br>EXTENT_MOVED | BIGINT          | tablespace_rebalancer_last_extent_moved -<br>Last extent moved by the rebalancer                                                                                                    |
| TBSP_NUM_RANGES                  | BIGINT          | tablespace_num_ranges - Number of ranges in the table space map                                                                                                    |
| TBSP_NUM_CONTAINERS              | BIGINT          | tablespace_num_containers - Number of containers in table space                                                                                                    |
| TBSP_INITIAL_SIZE                | BIGINT          | tablespace_initial_size - Initial table space size                                                                                                    |
| TBSP_CURRENT_SIZE                | BIGINT          | tablespace_current_size - Current table space size                                                                                                    |
| TBSP_MAX_SIZE                    | BIGINT          | tablespace_max_size - Maximum table space size                                                                                                    |
|                                  |                 |                                                                                                    |

Table 146. Information returned by the SNAPTBSP\_PART administrative view and the SNAP\_GET\_TBSP\_PART\_V91 table function (continued)

| Column name                    | Data type | Description or corresponding monitor element                           |
|--------------------------------|-----------|------------------------------------------------------------------------|
| TBSP_INCREASE_SIZE             | BIGINT    | tablespace_increase_size - Increase size in bytes                      |
| TBSP_INCREASE_SIZE_<br>PERCENT | SMALLINT  | tablespace_increase_size_percent - Increase size by percent            |
| TBSP_LAST_RESIZE_TIME          | TIMESTAMP | tablespace_last_resize_time - Time of last successful resize           |
| TBSP_LAST_RESIZE_<br>FAILED    | SMALLINT  | tablespace_last_resize_failed - Last resize attempt failed             |
| DBPARTITIONNUM                 | SMALLINT  | The database partition from which the data was retrieved for this row. |

# SNAPTBSP\_QUIESCER administrative view and SNAP\_GET\_TBSP\_QUIESCER table function - Retrieve quiescer table space snapshot information

The SNAPTBSP\_QUIESCER administrative view and the SNAP\_GET\_TBSP\_QUIESCER table function return information about quiescers from a table space snapshot.

#### SNAPTBSP QUIESCER administrative view

This administrative view allows you to retrieve quiescer table space snapshot information for the currently connected database.

Used with the SNAPTBSP, SNAPTBSP\_PART, SNAPTBSP\_RANGE, SNAPCONTAINER administrative views, the SNAPTBSP\_QUIESCER administrative view provides information equivalent to the GET SNAPSHOT FOR TABLESPACES ON database-alias CLP command.

The schema is SYSIBMADM.

Refer to Table 147 on page 449 for a complete list of information that can be returned.

#### **Authorization**

- SYSMON authority
- SELECT or CONTROL privilege on the SNAPTBSP\_QUIESCER administrative view and EXECUTE privilege on the SNAP\_GET\_TBSP\_QUIESCER table function.

#### Example

Retrieve information on quiesced table spaces for all database partitions for the currently connected database.

```
SELECT SUBSTR(TBSP_NAME, 1, 10) AS TBSP_NAME, QUIESCER_TS_ID,
   QUIESCER OBJ ID, QUIESCER AUTH ID, QUIESCER AGENT ID,
   QUIESCER STATE, DBPARTITIONNUM
   FROM SYSIBMADM.SNAPTBSP_QUIESCER ORDER BY DBPARTITIONNUM
```

The following is an example of output from this query.

```
TBSP_NAME QUIESCER_TS_ID QUIESCER_OBJ_ID QUIESCER_AUTH_ID
USERSPACE1 2 5 SWALKTY
USFRSPACE1 2 5 SWALKTY
 2 record(s) selected.
```

Output from this query (continued).

```
... QUIESCER_AGENT_ID QUIESCER_STATE DBPARTITIONNUM
... 0 EXCLUSIVE 0
... 65983 EXCLUSIVE 1
```

## **Example: Determine the range partitioned table names**

If the table is range-partitioned and kept in quiesced state, the different values for table space ID and table ID are represented than in SYSCAT.TABLES. These IDs will appear as the unsigned short representation. In order to find the quiesced table name, you need to find the signed short representation first by calculating the table space ID that is subtracting 65536 (the maximum value) from QEUIESCER TS ID and then use this table space ID to locate the quiesced tables. (The actual table space ID can be found in SYSCAT.DATAPARTITIONS for each range partition in the table).

```
SELECT SUBSTR(TBSP NAME, 1, 10) AS TBSP NAME,
     CASE WHEN QUIESCER TS ID = 65530 THEN QUIESCER TS ID - 65536
          ELSE QUIESCER TS ID END as tbspaceid,
     CASE WHEN QUIESCER_TS_ID = 65530 THEN QUIESCER_OBJ_ID - 65536
          ELSE QUIESCER OBJ ID END as tableid
     FROM SYSIBMADM.SNAPTBSP_QUIESCER ORDER BY DBPARTITIONNUM
```

The following is an example of output from this query.

| TBSP_NAME  | TBSPACEID   | TABLEID |
|------------|-------------|---------|
|            |             |         |
| TABDATA    | -6          | -32768  |
| DATAMART   | -6          | -32765  |
| SMALL      | 5           | 17      |
| 3 record(s | ) selected. |         |

Use the given TBSPACEID and TABLEID provided from above query to find the table schema and name from SYSCAT.TABLES.

```
SELECT CHAR(tabschema, 10)tabschema, CHAR(tabname, 15)tabname
    FROM SYSCAT.TABLES WHERE tbspaceid = -6 AND tableid in (-32768,-32765)
```

The following is an example of output from this query.

```
TABSCHEMA TABNAME
-----
TPCD ORDERS_RP
TPCD ORDERS_DMART
 2 record(s) selected.
SELECT CHAR(tabschema, 10)tabschema, CHAR(tabname, 15)tabname FROM SYSCAT.TABLES
    WHERE tbspaceid = 5 AND tableid = 17
```

The following is an example of output from this query.

TABSCHEMA TABNAME
----TPCD NATION
1 record(s) selected.

## SNAP\_GET\_TBSP\_QUIESCER table function

The SNAP\_GET\_TBSP\_QUIESCER table function returns the same information as the SNAPTBSP\_QUIESCER administrative view, but allows you to retrieve the information for a specific database on a specific database partition, aggregate of all database partitions or all database partitions.

Used with the SNAP\_GET\_TBSP\_V91, SNAP\_GET\_TBSP\_PART\_V91, SNAP\_GET\_TBSP\_RANGE, SNAP\_GET\_CONTAINER\_V91 table functions, the SNAP\_GET\_TBSP\_QUIESCER table function provides information equivalent to the GET SNAPSHOT FOR TABLESPACES ON database-alias CLP command.

Refer to Table 147 on page 449 for a complete list of information that can be returned.

## **Syntax**

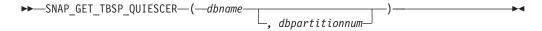

The schema is SYSPROC.

## **Table function parameters**

dbname

An input argument of type VARCHAR(128) that specifies a valid database name in the same instance as the currently connected database. Specify a database name that has a directory entry type of either "Indirect" or "Home", as returned by the LIST DATABASE DIRECTORY command. Specify NULL or empty string to take the snapshot from the currently connected database.

#### dbpartitionnum

An optional input argument of type INTEGER that specifies a valid database partition number. Specify -1 for the current database partition, or -2 for an aggregate of all active database partitions. If *dbname* is not set to NULL and *dbpartitionnum* is set to NULL, -1 is set implicitly for *dbpartitionnum*. If this input option is not used, that is, only *dbname* is provided, data is returned from all active database partitions. An active database partition is a partition where the database is available for connection and use by applications.

If both *dbname* and *dbpartitionnum* are set to NULL, an attempt is made to read data from the file created by SNAP\_WRITE\_FILE procedure. Note that this file could have been created at any time, which means that the data might not be current. If a file with the corresponding snapshot API request type does not exist, then the SNAP\_GET\_TBSP\_QUIESCER table function takes a snapshot for the currently connected database and database partition number.

#### **Authorization**

- SYSMON authority
- EXECUTE privilege on the SNAP\_GET\_TBSP\_QUIESCER table function.

## **Example**

Retrieve information on quiesced table spaces for database partition 1 for the currently connected database.

```
SELECT SUBSTR(TBSP_NAME, 1, 10) AS TBSP_NAME, QUIESCER_TS_ID,
   QUIESCER_OBJ_ID, QUIESCER_AUTH_ID, QUIESCER_AGENT_ID,
   QUIESCER STATE, DBPARTITIONNUM
  FROM TABLE (SYSPROC. SNAP GET TBSP QUIESCER ('', 1)) AS T
```

The following is an example of output from this query.

```
TBSP_NAME QUIESCER_TS_ID QUIESCER_OBJ_ID QUIESCER_AUTH_ID ...
USERSPACE1 2 5 SWALKTY ...
1 record(s) selected.
```

Output from this query (continued).

```
... QUIESCER_AGENT_ID QUIESCER_STATE DBPARTITIONNUM
   65983 EXCLUSIVE
```

#### Information returned

Table 147. Information returned by the SNAPTBSP\_QUIESCER administrative view and the SNAP\_GET\_TBSP\_QUIESCER table function

| Column name        | Data type    | Description or corresponding monitor element                                                                           |
|--------------------|--------------|----------------------------------------------------------------------------------------------------|
| SNAPSHOT_TIMESTAMP | TIMESTAMP    | The date and time that the snapshot was taken.                                                                         |
| TBSP_NAME          | VARCHAR(128) | tablespace_name - Table space<br>name                                                                                  |
| QUIESCER_TS_ID     | BIGINT       | quiescer_ts_id - Quiescer table space identification                                                                   |
| QUIESCER_OBJ_ID    | BIGINT       | quiescer_obj_id - Quiescer object identification                                                                       |
| QUIESCER_AUTH_ID   | VARCHAR(128) | quiescer_auth_id - Quiescer user authorization identification                                                          |
| QUIESCER_AGENT_ID  | BIGINT       | quiescer_agent_id - Quiescer agent identification                                                                      |
| QUIESCER_STATE     | VARCHAR(14)  | quiescer_state - Quiescer state. This interface returns a text identifier based on defines in sqlutil.h and is one of: |
|                    |              | • EXCLUSIVE                                                                                                    |
|                    |              | • UPDATE                                                                                                    |
|                    |              | • SHARE                                                                                                    |
| DBPARTITIONNUM     | SMALLINT     | The database partition from which the data was retrieved for this row.                                                 |

# SNAPTBSP\_RANGE administrative view and SNAP\_GET\_TBSP\_RANGE table function - Retrieve range snapshot information

The SNAPTBSP\_RANGE administrative view and the SNAP\_GET\_TBSP\_RANGE table function return information from a range snapshot.

#### SNAPTBSP\_RANGE administrative view

This administrative view allows you to retrieve range snapshot information for the currently connected database.

Used with the SNAPTBSP, SNAPTBSP\_PART, SNAPTBSP\_QUIESCER and SNAPCONTAINER administrative views, the SNAPTBSP\_RANGE administrative view provides information equivalent to the GET SNAPSHOT FOR TABLESPACES ON database-alias CLP command.

The schema is SYSIBMADM.

Refer to Table 148 on page 452 for a complete list of information that can be returned.

#### **Authorization**

- SYSMON authority
- SELECT or CONTROL privilege on the SNAPTBSP\_RANGE administrative view and EXECUTE privilege on the SNAP\_GET\_TBSP\_RANGE table function.

## **Example**

Select information about table space ranges for all database partitions for the currently connected database.

```
SELECT TBSP_ID, SUBSTR(TBSP_NAME, 1, 15) AS TBSP_NAME, RANGE_NUMBER, RANGE_STRIPE_SET_NUMBER, RANGE_OFFSET, RANGE_MAX_PAGE, RANGE_MAX_EXTENT, RANGE_START_STRIPE, RANGE_END_STRIPE, RANGE_ADJUSTMENT, RANGE_NUM_CONTAINER, RANGE_CONTAINER_ID, DBPARTITIONNUM FROM SYSIBMADM.SNAPTBSP_RANGE ORDER BY DBPARTITIONNUM
```

The following is an example of output from this query.

| TBSP_ID     | TBSP_NAME    | RANGE_NUMBER | RANGE_STRIPE_SET_NUMBER |  |
|-------------|--------------|--------------|-------------------------|--|
|             |              |              |                         |  |
| 0           | SYSCATSPACE  | 0            | 0                       |  |
| 2           | USERSPACE1   | 0            | 0                       |  |
| 3           | SYSTOOLSPACE | 0            | 0                       |  |
| 2           | USERSPACE1   | 0            | 0                       |  |
| 2           | USERSPACE1   | 0            | 0                       |  |
|             |              |              |                         |  |
| 5 record(s) | selected.    |              |                         |  |

Output from this query (continued).

| • • • | RANGE_OFFSET | RANGE_MAX_PAGE | RANGE_MAX_EXTENT | • • • |
|-------|--------------|----------------|------------------|-------|
|       |              |                |                  |       |
|       | 0            | 11515          | 2878             |       |
|       | 0            | 479            | 14               |       |
|       | 0            | 251            | 62               |       |
|       | 0            | 479            | 14               |       |
|       | 0            | 479            | 14               |       |

Output from this query (continued).

| • • • | RANGE_START_STRIPE | RANGE_END_STRIPE | RANGE_ADJUSTMENT | <br>• |
|-------|--------------------|------------------|------------------|-------|
| • • • |                    |                  |                  | <br>• |
|       | 0                  | 2878             | Θ                |       |
|       | 0                  | 14               | 0                |       |
|       | 0                  | 62               | 0                |       |
|       | 0                  | 14               | 0                |       |
|       | 0                  | 14               | 0                |       |

Output from this query (continued).

| • • • | RANGE_NUM_CONTAINER | RANGE_CONTAINER_ID | DBPARTITIONNUM |
|-------|---------------------|--------------------|----------------|
| • • • |                     |                    |                |
|       | 1                   | 0                  | 0              |
|       | 1                   | Θ                  | 0              |
|       | 1                   | Θ                  | 0              |
|       | 1                   | Θ                  | 1              |
|       | 1                   | 0                  | 2              |

## SNAP\_GET\_TBSP\_RANGE table function

The SNAP\_GET\_TBSP\_RANGE table function returns the same information as the SNAPTBSP\_RANGE administrative view, but allows you to retrieve the information for a specific database on a specific database partition, aggregate of all database partitions or all database partitions.

Used with the SNAP\_GET\_TBSP\_V91, SNAP\_GET\_TBSP\_PART\_V91, SNAP\_GET\_TBSP\_QUIESCER and SNAP\_GET\_CONTAINER\_V91 table functions, the SNAP\_GET\_TBSP\_RANGE table function provides information equivalent to the GET SNAPSHOT FOR TABLESPACES ON database-alias CLP command.

Refer to Table 148 on page 452 for a complete list of information that can be returned.

## Syntax

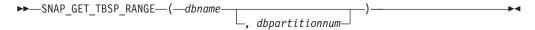

The schema is SYSPROC.

## Table function parameters

dbname

An input argument of type VARCHAR(128) that specifies a valid database name in the same instance as the currently connected database. Specify a database name that has a directory entry type of either "Indirect" or "Home", as returned by the LIST DATABASE DIRECTORY command. Specify NULL or empty string to take the snapshot from the currently connected database.

#### dbpartitionnum

An optional input argument of type INTEGER that specifies a valid database partition number. Specify -1 for the current database partition, or -2 for an aggregate of all active database partitions. If *dbname* is not set to NULL and *dbpartitionnum* is set to NULL, -1 is set implicitly for *dbpartitionnum*. If this input option is not used, that is, only *dbname* is provided, data is returned from all active database partitions. An active database partition is a partition where the database is available for connection and use by applications.

If both *dbname* and *dbpartitionnum* are set to NULL, an attempt is made to read data from the file created by SNAP\_WRITE\_FILE procedure. Note that this file could have been created at any time, which means that the data might not be current. If a file with the corresponding snapshot API request type does not exist, then the SNAP\_GET\_TBSP\_RANGE table function takes a snapshot for the currently connected database and database partition number.

#### **Authorization**

- SYSMON authority
- EXECUTE privilege on the SNAP\_GET\_TBSP\_RANGE table function.

## **Examples**

Select information on the table space range for the table space with tbsp\_id = 2 on the currently connected database partition.

```
SELECT TBSP_ID, SUBSTR(TBSP_NAME, 1, 15) AS TBSP_NAME, RANGE_NUMBER,
RANGE_STRIPE_SET_NUMBER, RANGE_OFFSET, RANGE_MAX_PAGE, RANGE_MAX_EXTENT,
RANGE_START_STRIPE, RANGE_END_STRIPE, RANGE_ADJUSTMENT,
RANGE_NUM_CONTAINER, RANGE_CONTAINER_ID
FROM TABLE(SNAP_GET_TBSP_RANGE('',-1)) AS T WHERE TBSP_ID = 2
```

The following is an example of output from this query.

```
TBSP_ID TBSP_NAME RANGE_NUMBER ...
2 USERSPACE1 0 ...
1 record(s) selected.
```

Output from this query (continued).

|      |          |      | ,       |        | ,       |   |                |       |
|------|----------|------|---------|--------|---------|---|----------------|-------|
| RANG | E_STRIPE | _SET | _NUMBER | RANGE_ | _OFFSET | F | RANGE_MAX_PAGE | • • • |
|      |          |      |         |        |         |   |                |       |
| • •  |          |      | 0       |        |         | 0 | 3967           | • • • |
|      |          |      |         |        |         |   |                |       |

Output from this query (continued).

```
... RANGE_MAX_EXTENT RANGE_START_STRIPE RANGE_END_STRIPE ...
... 123 0 123 ...
```

Output from this query (continued).

| • • • | RANGE_ADJUSTMENT | • | RANGE_NUM | _CONTAINER | RANGE_ | _CONTAINER_ | ID |   |
|-------|------------------|---|-----------|------------|--------|-------------|----|---|
| • • • |                  | 0 |           |            | <br>1  |             |    | 0 |

#### Information returned

Table 148. Information returned by the SNAPTBSP\_RANGE administrative view and the SNAP\_GET\_TBSP\_RANGE table function

| Column name        | Data type | Description or corresponding monitor element   |
|--------------------|-----------|------------------------------------------------|
| SNAPSHOT_TIMESTAMP | TIMESTAMP | The date and time that the snapshot was taken. |
| TBSP_ID            | BIGINT    | tablespace_id - Table space identification     |

Table 148. Information returned by the SNAPTBSP\_RANGE administrative view and the SNAP\_GET\_TBSP\_RANGE table function (continued)

| Column name             | Data type    | Description or corresponding monitor element                           |  |  |
|-------------------------|--------------|------------------------------------------------------------------------|--|--|
| TBSP_NAME               | VARCHAR(128) | tablespace_name - Table space<br>name                                  |  |  |
| RANGE_NUMBER            | BIGINT       | range_number - Range number                                            |  |  |
| RANGE_STRIPE_SET_NUMBER | BIGINT       | range_stripe_set_number - Stripe<br>set number                         |  |  |
| RANGE_OFFSET            | BIGINT       | range_offset - Range offset                                            |  |  |
| RANGE_MAX_PAGE          | BIGINT       | range_max_page_number - Maximum page in range                          |  |  |
| RANGE_MAX_EXTENT        | BIGINT       | range_max_extent - Maximum extent in range                             |  |  |
| RANGE_START_STRIPE      | BIGINT       | range_start_stripe - Start stripe                                      |  |  |
| RANGE_END_STRIPE        | BIGINT       | range_end_stripe - End stripe                                          |  |  |
| RANGE_ADJUSTMENT        | BIGINT       | range_adjustment - Range<br>adjustment                                 |  |  |
| RANGE_NUM_CONTAINER     | BIGINT       | range_num_containers - Number of containers in range                   |  |  |
| RANGE_CONTAINER_ID      | BIGINT       | range_container_id - Range<br>container                                |  |  |
| DBPARTITIONNUM          | SMALLINT     | The database partition from which the data was retrieved for this row. |  |  |

## SNAPUTIL administrative view and SNAP GET UTIL table function - Retrieve utility\_info logical data group snapshot information

The SNAPUTIL administrative view and the SNAP GET UTIL table function return snapshot information on utilities from the utility\_info logical data group.

#### **SNAPUTIL** administrative view

Used in conjunction with the SNAPUTIL\_PROGRESS administrative view, the SNAPUTIL administrative view provides the same information as the LIST UTILITIES SHOW DETAIL CLP command.

The schema is SYSIBMADM.

Refer to Table 149 on page 455 for a complete list of information that can be returned.

#### **Authorization**

- SYSMON authority
- SELECT or CONTROL privilege on the SNAPUTIL administrative view and EXECUTE privilege on the SNAP\_GET\_UTIL table function.

## **Example**

Retrieve a list of utilities and their states on all database partitions for all active databases in the instance that contains the connected database.

```
SELECT UTILITY_TYPE, UTILITY_PRIORITY, SUBSTR(UTILITY_DESCRIPTION, 1, 72)
AS UTILITY_DESCRIPTION, SUBSTR(UTILITY_DBNAME, 1, 17) AS
UTILITY_DBNAME, UTILITY_STATE, UTILITY_INVOKER_TYPE, DBPARTITIONNUM
FROM SYSIBMADM.SNAPUTIL ORDER BY DBPARTITIONNUM
```

The following is an example of output from this query.

3 record(s) selected.

Output from this query (continued).

```
... UTILITY_DESCRIPTION ...
ONLINE LOAD DEL AUTOMATIC INDEXING INSERT COPY NO TEST .LOADTEST ...
ONLINE LOAD DEL AUTOMATIC INDEXING INSERT COPY NO TEST .LOADTEST ...
ONLINE LOAD DEL AUTOMATIC INDEXING INSERT COPY NO TEST .LOADTEST ...
```

Output from this query (continued).

```
... UTILITY_DBNAME UTILITY_STATE UTILITY_INVOKER_TYPE DBPARTITIONNUM
... ------
... SAMPLE EXECUTE USER 0
... SAMPLE EXECUTE USER 1
... SAMPLE EXECUTE USER 2
```

## SNAP\_GET\_UTIL table function

The SNAP\_GET\_UTIL table function returns the same information as the SNAPUTIL administrative view, but allows you to retrieve the information for a specific database partition, aggregate of all database partitions or all database partitions.

Used in conjunction with the SNAP\_GET\_UTIL\_PROGRESS table function, the SNAP\_GET\_UTIL table function provides the same information as the LIST UTILITIES SHOW DETAIL CLP command.

Refer to Table 149 on page 455 for a complete list of information that can be returned.

## **Syntax**

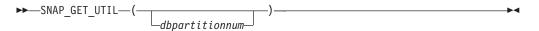

The schema is SYSPROC.

## Table function parameter

dbpartitionnum

An optional input argument of type INTEGER that specifies a valid database partition number. Specify -1 for the current database partition, or -2 for an

aggregate of all active database partitions. If this input option is not used, data will be returned from all active database partitions. An active database partition is a partition where the database is available for connection and use by applications.

If dbpartitionnum is set to NULL, an attempt is made to read data from the file created by SNAP\_WRITE\_FILE procedure. Note that this file could have been created at any time, which means that the data might not be current. If a file with the corresponding snapshot API request type does not exist, then the SNAP\_GET\_UTIL table function takes a snapshot for the currently connected database and database partition number.

#### Authorization

- SYSMON authority
- EXECUTE privilege on the SNAP\_GET\_UTIL table function.

## Example

Retrieve a list of utility ids with their type and state for the currently connected database partition on database SAMPLE.

```
SELECT UTILITY ID, UTILITY TYPE, STATE
  FROM TABLE(SNAP_GET_UTIL(-1)) AS T WHERE UTILITY_DBNAME='SAMPLE'
```

The following is an example of output from this query.

1 record(s) selected.

#### Information returned

Table 149. Information returned by the SNAPUTIL administrative view and the SNAP\_GET\_UTIL table function

| Column name        | Data type | Description or corresponding monitor element             |
|--------------------|-----------|----------------------------------------------------------|
| SNAPSHOT_TIMESTAMP | TIMESTAMP | The date and time that the snapshot was taken.           |
| UTILITY_ID         | INTEGER   | utility_id - Utility ID. Unique to a database partition. |

Table 149. Information returned by the SNAPUTIL administrative view and the SNAP\_GET\_UTIL table function (continued)

| Column name               | Data type     | Description or corresponding monitor element                                                                                                    |
|---------------------------|---------------|----------------------------------------------------------------------------------------------------|
| UTILITY_TYPE              | VARCHAR(26)   | utility_type - Utility type. This interface returns a text identifier based on the defines in sqlmon.h and is one of:  • ASYNC_INDEX_CLEANUP  • BACKUP  • CRASH_RECOVERY  • LOAD  • REBALANCE  • REDISTRIBUTE  • REORG  • RESTART_RECREATE_INDEX  • RESTORE  • ROLLFORWARD_RECOVERY  • RUNSTATS |
| UTILITY_PRIORITY          | INTEGER       | utility_priority - Utility priority. Priority if utility supports throttling, otherwise null.                                                                                                    |
| UTILITY_DESCRIPTION       | VARCHAR(2048) | utility_description - Utility description. Can be null.                                                                                                    |
| UTILITY_DBNAME            | VARCHAR(128)  | utility_dbname - Database operated on by utility                                                                                                    |
| UTILITY_START_TIME        | TIMESTAMP     | utility_start_time - Utility start time                                                                                                    |
| UTILITY_STATE             | VARCHAR(10)   | utility_state - Utility state. This interface returns a text identifier based on the defines in sqlmon.h and is one of: • ERROR • EXECUTE • WAIT                                                                                                    |
| UTILITY_INVOKER_TYPE      | VARCHAR(10)   | utility_invoker_type - Utility invoker type. This interface returns a text identifier based on the defines in sqlmon.h and is one of:  • AUTO  • USER                                                                                                    |
| DBPARTITIONNUM            | SMALLINT      | The database partition from which the data was retrieved for this row.                                                                                                    |
| PROGRESS_LIST_ATTR        | VARCHAR(10)   | progress_list_attr - Current progress<br>list attributes                                                                                                    |
| PROGRESS_LIST_CUR_SEQ_NUM | INTEGER       | progress_list_current_seq_num -<br>Current progress list sequence<br>number                                                                                                    |

# SNAPUTIL PROGRESS administrative view and SNAP GET UTIL PROGRESS table function - Retrieve progress logical data group snapshot information

The SNAPUTIL PROGRESS administrative view and the SNAP\_GET\_UTIL\_PROGRESS table function return snapshot information about utility progress, in particular, the progress logical data group.

#### SNAPUTIL\_PROGRESS administrative view

Used in conjunction with the SNAPUTIL administrative view, the SNAPUTIL\_PROGRESS administrative view provides the same information as the LIST UTILITIES SHOW DETAIL CLP command.

The schema is SYSIBMADM.

Refer to Table 150 on page 458 for a complete list of information that can be returned.

#### **Authorization**

- · SYSMON authority
- SELECT or CONTROL privilege on the SNAPUTIL\_PROGRESS administrative view and EXECUTE privilege on the SNAP\_GET\_UTIL\_PROGRESS table function.

## **Example**

Retrieve details on total and completed units of progress by utility ID. SELECT UTILITY ID, PROGRESS TOTAL UNITS, PROGRESS COMPLETED UNITS, DBPARTITIONNUM FROM SYSIBMADM. SNAPUTIL PROGRESS

The following is an example of output from this query.

| UTILITY_ID | PROGRESS_TOTAL_UNITS | PROGRESS_COMPLETED_UNITS | DBPARTITIONNU |
|------------|----------------------|--------------------------|---------------|
|            |                      |                          |               |
| 7          | 10                   | 5                        | 0             |
| 9          | 10                   | 5                        | 1             |

1 record(s) selected.

#### SNAP\_GET\_UTIL\_PROGRESS table function

The SNAP\_GET\_UTIL\_PROGRESS table function returns the same information as the SNAPUTIL\_PROGRESS administrative view, but allows you to retrieve the information for a specific database on a specific database partition, aggregate of all database partitions or all database partitions.

Used in conjunction with the SNAP\_GET\_UTIL table function, the SNAP\_GET\_UTIL\_PROGRESS table function provides the same information as the LIST UTILITIES SHOW DETAIL CLP command.

Refer to Table 150 on page 458 for a complete list of information that can be returned.

## **Syntax**

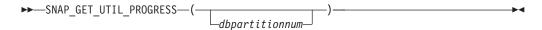

The schema is SYSPROC.

## **Table function parameter**

dbpartitionnum

An optional input argument of type INTEGER that specifies a valid database partition number. Specify -1 for the current database partition, or -2 for an aggregate of all active database partitions. If this input option is not used, data will be returned from all active database partitions. An active database partition is a partition where the database is available for connection and use by applications.

If *dbpartitionnum* is set to NULL, an attempt is made to read data from the file created by SNAP\_WRITE\_FILE procedure. Note that this file could have been created at any time, which means that the data might not be current. If a file with the corresponding snapshot API request type does not exist, then the SNAP\_GET\_UTIL\_PROGRESS table function takes a snapshot for the currently connected database and database partition number.

#### **Authorization**

- SYSMON authority
- EXECUTE privilege on the SNAP\_GET\_UTIL\_PROGRESS table function.

## **Example**

Retrieve details on the progress of utilities on the currently connect partition.

SELECT UTILITY\_ID, PROGRESS\_TOTAL\_UNITS, PROGRESS\_COMPLETED\_UNITS,

DBPARTITIONNUM FROM TABLE(SNAP\_GET\_UTIL\_PROGRESS(-1)) as T

The following is an example of output from this query.

UTILITY\_ID PROGRESS\_TOTAL\_UNITS PROGRESS\_COMPLETED\_UNITS DBPARTITIONNUM

7 10 5 0

1 record(s) selected.

### Information returned

Table 150. Information returned by the SNAPUTIL\_PROGRESS administrative view and the SNAP\_GET\_UTIL\_PROGRESS table function

| Column name        | Data type | Description or corresponding monitor element                                                                                 |
|--------------------|-----------|----------------------------------------------------------------------------------------------------|
| SNAPSHOT_TIMESTAMP | TIMESTAMP | The date and time that the snapshot was taken.                                                                               |
| UTILITY_ID         | INTEGER   | utility_id - Utility ID. Unique to a database partition.                                                                     |
| PROGRESS_SEQ_NUM   | INTEGER   | progress_seq_num - Progress<br>sequence number. If serial, the<br>number of the phase. If concurrent,<br>then could be NULL. |

Table 150. Information returned by the SNAPUTIL\_PROGRESS administrative view and the SNAP\_GET\_UTIL\_PROGRESS table function (continued)

| Column name              | Data type     | Description or corresponding monitor element                                                                                                    |
|--------------------------|---------------|----------------------------------------------------------------------------------------------------|
| UTILITY_STATE            | VARCHAR(16)   | utility_state - Utility state. This interface returns a text identifier based on the defines in sqlmon.h and is one of: • ERROR • EXECUTE • WAIT                                                 |
| PROGRESS_DESCRIPTION     | VARCHAR(2048) | progress_description - Progress description                                                                                                    |
| PROGRESS_START_TIME      | TIMESTAMP     | progress_start_time - Progress start<br>time. Start time if the phase has<br>started, otherwise NULL.                                                                                            |
| PROGRESS_WORK_METRIC     | VARCHAR(16)   | progress_work_metric - Progress work metric. This interface returns a text identifier based on the defines in sqlmon.h and is one of:  NOT_SUPPORT  BYTES  EXTENTS  INDEXES  PAGES  ROWS  TABLES |
| PROGRESS_TOTAL_UNITS     | BIGINT        | progress_total_units - Total<br>progress work units                                                                                                    |
| PROGRESS_COMPLETED_UNITS | BIGINT        | progress_completed_units -<br>Completed progress work units                                                                                                    |
| DBPARTITIONNUM           | SMALLINT      | The database partition from which the data was retrieved for this row.                                                                                                    |

# **SNAP\_WRITE\_FILE** procedure

The SNAP\_WRITE\_FILE procedure writes system snapshot data to a file in the tmp subdirectory of the instance directory.

# **Syntax**

 $\rightarrow$ —SNAP\_WRITE\_FILE—(—requestType—,—dbname—,—dbpartitionnum—)———

The schema is SYSPROC.

# **Procedure parameters**

requestType

An input argument of type VARCHAR (32) that specifies a valid snapshot request type. The possible request types are text identifiers based on defines in sqlmon.h, and are one of:

- APPL\_ALL
- BUFFERPOOLS ALL
- DB2
- DBASE\_ALL
- DBASE LOCKS
- DBASE\_TABLES
- DBASE\_TABLESPACES
- DYNAMIC\_SQL

#### dbname

An input argument of type VARCHAR(128) that specifies a valid database name in the same instance as the currently connected database when calling this function. Specify a database name that has a directory entry type of either "Indirect" or "Home", as returned by the LIST DATABASE DIRECTORY command. Specify NULL or empty string to take the snapshot from the currently connected database.

#### dbpartitionnum

An input argument of type INTEGER that specifies a valid database partition number. Specify -1 for the current database partition, or -2 for an aggregate of all active database partitions. An active database partition is a partition where the database is available for connection and use by applications.

If a null value is specified, -1 is set implicitly.

#### **Authorization**

To execute the procedure, a user must have SYSADM, SYSCTRL, SYSMAINT, or SYSMON authority. The saved snapshot can be read by users who do not have SYSADM, SYSCTRL, SYSMAINT, or SYSMON authority by passing null values as the inputs to snapshot table functions.

# **Example**

Take a snapshot of database manager information by specifying a request type of 'DB2' (which corresponds to SQLMA\_DB2), and defaulting to the currently connected database and current database partition.

```
CALL SYSPROC. SNAP WRITE FILE ('DB2', '', -1)
```

This will result in snapshot data being written to the instance temporary directory, which is sqllib/tmp/SQLMA\_DB2.dat on UNIX operating systems, and sqllib\DB2\tmp\SQLMA\_DB2.dat on a Windows operating system.

### **Usage notes**

If an unrecognized input parameter is provided, the following error is returned: SQL2032N The "REQUEST\_TYPE" parameter is not valid.

# SNAPAGENT administrative view and SNAP\_GET\_AGENT table function – Retrieve agent logical data group application snapshot information

The SNAPAGENT administrative view and the SNAP\_GET\_AGENT table function return information about agents from an application snapshot, in particular, the agent logical data group.

#### SNAPAGENT administrative view

This administrative view allows you to retrieve agent logical data group application snapshot information for the currently connected database.

Used with the SNAPAGENT\_MEMORY\_POOL, SNAPAPPL, SNAPAPPL\_INFO, SNAPSTMT and SNAPSUBSECTION administrative views, the SNAPAGENT administrative view provides information equivalent to the GET SNAPSHOT FOR APPLICATIONS ON database-alias CLP command, but retrieves data from all database partitions.

The schema is SYSIBMADM.

Refer to Table 121 on page 337 for a complete list of information that can be returned.

#### **Authorization**

- · SYSMON authority
- SELECT or CONTROL privilege on the SNAPAGENT administrative view and EXECUTE privilege on the SNAP\_GET\_AGENT table function.

# **Example**

Retrieve all application snapshot information for the currently connected database from the agent logical data group.

SELECT \* FROM SYSIBMADM.SNAPAGENT

The following is an example of output from this query.

| SNAPSHOT_TIMESTAMP               | DB_NAME | AGENT_ID | • • • |
|----------------------------------|---------|----------|-------|
|                                  |         |          |       |
| 2005-07-19-11.03.26.740423       | SAMPLE  | 101      |       |
| 2005-07-19-11.03.26.740423       | SAMPLE  | 49       |       |
|                                  |         |          |       |
| <pre>2 record(s) selected.</pre> |         |          |       |

Output from this query (continued).

| • • • | AGENT_PID | LOCK_TIMEOUT_VAL | DBPARTITIONNUM |
|-------|-----------|------------------|----------------|
|       | 11980     | -1               | 0              |
|       | 15940     | -1               | 0              |
| • • • |           |                  |                |

#### SNAP\_GET\_AGENT table function

The SNAP\_GET\_AGENT table function returns the same information as the SNAPAGENT administrative view, but allows you to retrieve the information for a specific database on a specific database partition, aggregate of all database partitions or all database partitions.

Used with the SNAP\_GET\_AGENT\_MEMORY\_POOL, SNAP\_GET\_APPL\_V95, SNAP\_GET\_APPL\_INFO\_V95, SNAP\_GET\_STMT and SNAP\_GET\_SUBSECTION table functions, the SNAP\_GET\_AGENT table function provides information equivalent to the GET SNAPSHOT FOR ALL APPLICATIONS CLP command, but retrieves data from all database partitions.

Refer to Table 121 on page 337 for a complete list of information that can be returned.

# **Syntax**

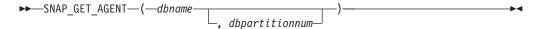

The schema is SYSPROC.

## **Table function parameters**

dbname

An input argument of type VARCHAR(128) that specifies a valid database name in the same instance as the currently connected database. Specify a database name that has a directory entry type of either "Indirect" or "Home", as returned by the LIST DATABASE DIRECTORY command. Specify an empty string to take the snapshot from the currently connected database. Specify a NULL value to take the snapshot from all databases within the same instance as the currently connected database.

#### dbpartitionnum

An optional input argument of type INTEGER that specifies a valid database partition number. Specify -1 for the current database partition, or -2 for an aggregate of all active database partitions. If *dbname* is not set to NULL and *dbpartitionnum* is set to NULL, -1 is set implicitly for *dbpartitionnum*. If this input option is not used, that is, only *dbname* is provided, data is returned from all active database partitions. An active database partition is a partition where the database is available for connection and use by applications.

If both *dbname* and *dbpartitionnum* are set to NULL, an attempt is made to read data from the file created by SNAP\_WRITE\_FILE procedure. Note that this file could have been created at any time, which means that the data might not be current. If a file with the corresponding snapshot API request type does not exist, then the SNAP\_GET\_AGENT table function takes a snapshot for the currently connected database and database partition number.

#### **Authorization**

- SYSMON authority
- EXECUTE privilege on the SNAP\_GET\_AGENT table function.

### Example

Retrieve all application snapshot information for all applications in all active databases.

```
SELECT * FROM TABLE(SNAP GET AGENT(CAST(NULL AS VARCHAR(128)), -1)) AS T
```

The following is an example of output from this query.

| SNAPSHOT_TIMESTAMP         | DB_NAME | AGENT_ID | • • • |
|----------------------------|---------|----------|-------|
|                            |         |          |       |
| 2006-01-03-17.21.38.530785 | SAMPLE  | 48       |       |
| 2006-01-03-17.21.38.530785 | SAMPLE  | 47       |       |
| 2006-01-03-17.21.38.530785 | SAMPLE  | 46       |       |
| 2006-01-03-17.21.38.530785 | TESTDB  | 30       |       |

| 2006-01-03-17.21.38.530785 | TESTDB | 29 |  |
|----------------------------|--------|----|--|
| 2006-01-03-17.21.38.530785 | TESTDB | 28 |  |

6 record(s) selected.

Output from this query (continued).

| • • • | AGENT_PID | LOCK_TIMEOUT_VAL | DBPARTITIONNUM |
|-------|-----------|------------------|----------------|
|       |           |                  |                |
|       | 7696      | -1               | 0              |
|       | 8536      | -1               | 0              |
|       | 6672      | -1               | 0              |
|       | 2332      | -1               | 0              |
|       | 8360      | -1               | 0              |
|       | 6736      | -1               | 0              |
|       | 0,00      | _                | v              |

#### Information returned

Table 151. Information returned by the SNAPAGENT administrative view and the SNAP\_GET\_AGENT table function

| Column name        | Data type    | Description or corresponding monitor element                          |
|--------------------|--------------|-----------------------------------------------------------------------|
| SNAPSHOT_TIMESTAMP | TIMESTAMP    | The date and time that the snapshot was taken.                        |
| DB_NAME            | VARCHAR(128) | db_name - Database name                                               |
| AGENT_ID           | BIGINT       | agent_id - Application handle (agent ID)                              |
| AGENT_PID          | BIGINT       | agent_pid - Engine dispatchable<br>unit (EDU)                         |
| LOCK_TIMEOUT_VAL   | BIGINT       | lock_timeout_val - Lock timeout (seconds)                             |
| DBPARTITIONNUM     | SMALLINT     | The database partition from which the data for the row was retrieved. |

# SNAPAGENT\_MEMORY\_POOL administrative view and SNAP\_GET\_AGENT\_MEMORY\_POOL table function – Retrieve memory\_pool logical data group snapshot information

The SNAPAGENT\_MEMORY\_POOL administrative view and the SNAP\_GET\_AGENT\_MEMORY\_POOL table function return information about memory usage at the agent level.

# SNAPAGENT\_MEMORY\_POOL administrative view

This administrative view allows you to retrieve the memory\_pool logical data group snapshot information about memory usage at the agent level for the currently connected database.

Used with the SNAPAGENT, SNAPAPPL, SNAPAPPL\_INFO, SNAPSTMT and SNAPSUBSECTION administrative views, the SNAPAGENT\_MEMORY\_POOL administrative view provides information equivalent to the GET SNAPSHOT FOR APPLICATIONS ON database-alias CLP command.

The schema is SYSIBMADM.

Refer to Table 122 on page 340 for a complete list of information that can be returned.

#### **Authorization**

- · SYSMON authority
- SELECT or CONTROL privilege on the SNAPAGENT\_MEMORY\_POOL administrative view and EXECUTE privilege on the SNAP\_GET\_AGENT\_MEMORY\_POOL table function.

### **Example**

Retrieve a list of memory pools and their current size.

SELECT AGENT ID, POOL ID, POOL CUR SIZE FROM SYSIBMADM.SNAPAGENT MEMORY POOL

The following is an example of output from this query.

| AGENT_ID | POOL_ID POOL_ | CUR_SIZE |
|----------|---------------|----------|
|          |               |          |
| 48       | APPLICATION   | 65536    |
| 48       | OTHER         | 65536    |
| 48       | APPL_CONTROL  | 65536    |
| 47       | APPLICATION   | 65536    |
| 47       | OTHER         | 131072   |
| 47       | APPL CONTROL  | 65536    |
| 46       | OTHER         | 327680   |
| 46       | APPLICATION   | 262144   |
| 46       | APPL_CONTROL  | 65536    |

<sup>9</sup> record(s) selected.

# SNAP\_GET\_AGENT\_MEMORY\_POOL table function

The SNAP\_GET\_AGENT\_MEMORY\_POOL table function returns the same information as the SNAPAGENT\_MEMORY\_POOL administrative view, but allows you to retrieve the information for a specific database on a specific database partition, aggregate of all database partitions or all database partitions.

Used with the SNAP\_GET\_AGENT, SNAP\_GET\_APPL\_V95, SNAP\_GET\_APPL\_INFO\_V95, SNAP\_GET\_STMT and SNAP\_GET\_SUBSECTION table functions, the SNAP\_GET\_AGENT\_MEMORY\_POOL table function provides information equivalent to the GET SNAPSHOT FOR ALL APPLICATIONS CLP command.

Refer to Table 122 on page 340 for a complete list of information that can be returned.

# **Syntax**

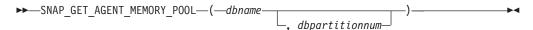

The schema is SYSPROC.

# Table function parameters

dbname

An input argument of type VARCHAR(128) that specifies a valid database name in the same instance as the currently connected database. Specify a

database name that has a directory entry type of either "Indirect" or "Home", as returned by the LIST DATABASE DIRECTORY command. Specify an empty string to take the snapshot from the currently connected database. Specify a NULL value to take the snapshot from all databases within the same instance as the currently connected database.

#### dbpartitionnum

An optional input argument of type INTEGER that specifies a valid database partition number. Specify -1 for the current database partition, or -2 for an aggregate of all active database partitions. If *dbname* is not set to NULL and *dbpartitionnum* is set to NULL, -1 is set implicitly for *dbpartitionnum*. If this input option is not used, that is, only *dbname* is provided, data is returned from all active database partitions. An active database partition is a partition where the database is available for connection and use by applications.

If both *dbname* and *dbpartitionnum* are set to NULL, an attempt is made to read data from the file created by SNAP\_WRITE\_FILE procedure. Note that this file could have been created at any time, which means that the data might not be current. If a file with the corresponding snapshot API request type does not exist, then the SNAP\_GET\_AGENT\_MEMORY\_POOL table function takes a snapshot for the currently connected database and database partition number.

#### **Authorization**

- SYSMON authority
- EXECUTE privilege on the SNAP\_GET\_AGENT\_MEMORY\_POOL table function.

# Example

Retrieve a list of memory pools and their current size for all databases.

SELECT SUBSTR(DB\_NAME,1,8) AS DB\_NAME, AGENT\_ID, POOL\_ID, POOL\_CUR\_SIZE
FROM TABLE(SNAP\_GET\_AGENT\_MEMORY\_POOL(CAST (NULL AS VARCHAR(128)), -1))
AS T

The following is an example of output from this query.

18 record(s) selected.

# Information returned

Table 152. Information returned by the SNAPAGENT\_MEMORY\_POOL administrative view and the SNAP\_GET\_AGENT\_MEMORY\_POOL table function

| Column name        | Data type    | Description or corresponding monitor element                                                                                                    |
|--------------------|--------------|----------------------------------------------------------------------------------------------------|
| SNAPSHOT_TIMESTAMP | TIMESTAMP    | The date and time that the snapshot was taken.                                                                                                    |
| DB_NAME            | VARCHAR(128) | db_name - Database name                                                                                                    |
| AGENT_ID           | BIGINT       | agent_id - Application handle (agent ID)                                                                                                    |
| AGENT_PID          | BIGINT       | agent_pid - Engine dispatchable unit (EDU)                                                                                                    |
| POOL_ID            | VARCHAR(14)  | pool_id - Memory pool identifier. This interface returns a text identifier based on defines in sqlmon.h, and is one of:      APP_GROUP      APPL_CONTROL      APPLICATION      BP      CAT_CACHE      DATABASE      DFM      FCMBP      IMPORT_POOL      LOCK_MGR      MONITOR      OTHER      PACKAGE_CACHE      QUERY      SHARED_SORT      STATISTICS      UTILITY |
| POOL_CUR_SIZE      | BIGINT       | pool_cur_size - Current size of memory pool                                                                                                    |
| POOL_WATERMARK     | BIGINT       | pool_watermark - Memory pool<br>watermark                                                                                                    |
| POOL_CONFIG_SIZE   | BIGINT       | pool_config_size - Configured size of memory pool                                                                                                    |
| DBPARTITIONNUM     | SMALLINT     | The database partition from which the data was retrieved for this row.                                                                                                    |

# SNAPAPPL\_INFO administrative view and SNAP\_GET\_APPL\_INFO\_V95 table function - Retrieve appl\_info logical data group snapshot information

The SNAPAPPL\_INFO administrative view and the SNAP\_GET\_APPL\_INFO\_V95 table function return information about applications from an application snapshot, in particular, the appl\_info logical data group.

### SNAPAPPL\_INFO administrative view

This administrative view allows you to retrieve appl\_info logical data group snapshot information for the currently connected database.

Used with the SNAPAGENT, SNAPAGENT\_MEMORY\_POOL, SNAPAPPL, SNAPSTMT and SNAPSUBSECTION administrative views, the SNAPAPPL\_INFO administrative view provides information equivalent to the GET SNAPSHOT FOR APPLICATIONS ON database-alias CLP command, but retrieves data from all database partitions.

The schema is SYSIBMADM.

Refer to Table 123 on page 344 for a complete list of information that can be returned.

#### **Authorization**

- · SYSMON authority
- SELECT or CONTROL privilege on the SNAPAPPL\_INFO administrative view and EXECUTE privilege on the SNAP\_GET\_APPL\_INFO\_V95 table function.

### **Example**

Retrieve the status of the applications connected to the current database. SELECT AGENT\_ID, SUBSTR(APPL\_NAME,1,10) AS APPL\_NAME, APPL\_STATUS FROM SYSIBMADM.SNAPAPPL INFO

The following is an example of output from this query.

2 record(s) selected.

### SNAP\_GET\_APPL\_INFO\_V95 table function

The SNAP\_GET\_APPL\_INFO\_V95 table function returns the same information as the SNAPAPPL\_INFO administrative view, but allows you to retrieve the information for a specific database on a specific database partition, aggregate of all database partitions or all database partitions.

Used with the SNAP\_GET\_AGENT, SNAP\_GET\_AGENT\_MEMORY\_POOL, SNAP\_GET\_APPL\_V95, SNAP\_GET\_STMT and SNAP\_GET\_SUBSECTION table functions, the SNAP\_GET\_APPL\_INFO\_V95 table function provides information equivalent to the GET SNAPSHOT FOR ALL APPLICATIONS CLP command, but retrieves data from all database partitions.

Refer to Table 123 on page 344 for a complete list of information that can be returned.

# **Syntax**

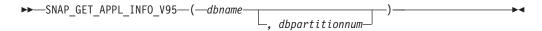

The schema is SYSPROC.

# **Table function parameters**

dbname

An input argument of type VARCHAR(128) that specifies a valid database name in the same instance as the currently connected database. Specify a database name that has a directory entry type of either "Indirect" or "Home", as returned by the LIST DATABASE DIRECTORY command. Specify an empty string to take the snapshot from the currently connected database. Specify a NULL value to take the snapshot from all databases within the same instance as the currently connected database.

#### dbpartitionnum

An optional input argument of type INTEGER that specifies a valid database partition number. Specify -1 for the current database partition, or -2 for an aggregate of all active database partitions. If *dbname* is not set to NULL and *dbpartitionnum* is set to NULL, -1 is set implicitly for *dbpartitionnum*. If this input option is not used, that is, only *dbname* is provided, data is returned from all active database partitions. An active database partition is a partition where the database is available for connection and use by applications.

If both *dbname* and *dbpartitionnum* are set to NULL, an attempt is made to read data from the file created by SNAP\_WRITE\_FILE procedure. Note that this file could have been created at any time, which means that the data might not be current. If a file with the corresponding snapshot API request type does not exist, then the SNAP\_GET\_APPL\_INFO\_V95 table function takes a snapshot for the currently connected database and database partition number.

#### **Authorization**

- SYSMON authority
- EXECUTE privilege on the SNAP\_GET\_APPL\_INFO\_V95 table function.

# **Examples**

Retrieve the status of all applications on the connected database partition.

```
SELECT SUBSTR(DB_NAME,1,8) AS DB_NAME, AGENT_ID,
SUBSTR(APPL_NAME,1,10) AS APPL_NAME, APPL_STATUS
FROM TABLE(SNAP_GET_APPL_INFO_V95(CAST(NULL AS VARCHAR(128)),-1)) AS T
```

The following is an example of output from this query.

| DB_NAME                               | AGENT_ID | APPL_NAME                                        | APPL_STATUS          |
|---------------------------------------|----------|--------------------------------------------------|----------------------|
| TOOLSDB<br>SAMPLE<br>SAMPLE<br>SAMPLE | 15<br>8  | db2bp.exe<br>db2bp.exe<br>javaw.exe<br>db2bp.exe | UOWEXEC<br>CONNECTED |
|                                       |          |                                                  |                      |

<sup>4</sup> record(s) selected.

The following shows what you obtain when you SELECT from the result of the table function.

```
SELECT SUBSTR(DB_NAME,1,8) AS DB_NAME, AUTHORITY_LVL FROM TABLE(SNAP GET APPL INFO V95(CAST(NULL AS VARCHAR(128)),-1)) AS T
```

The following is an example of output from this query.

```
DB_NAME AUTHORITY_LVL

TESTDB SYSADM(GROUP) + DBADM(USER) + CREATETAB(USER, GROUP) +

BINDADD(USER, GROUP) + CONNECT(USER, GROUP) +

CREATE_NOT_FENC(USER) + IMPLICIT_SCHEMA(USER, GROUP) +

LOAD(USER) + CREATE_EXT_RT(USER) + QUIESCE_CONN(USER)

TESTDB SYSADM(GROUP) + DBADM(USER) + CREATETAB(USER, GROUP) +

BINDADD(USER, GROUP) + CONNECT(USER, GROUP) +

CREATE_NOT_FENC(USER) + IMPLICIT_SCHEMA(USER, GROUP) +

LOAD(USER) + CREATE_EXT_RT(USER) + QUIESCE_CONN(USER)

TESTDB SYSADM(GROUP) + DBADM(USER) + CREATETAB(USER, GROUP) +

BINDADD(USER, GROUP) + CONNECT(USER, GROUP) +

CREATE_NOT_FENC(USER) + IMPLICIT_SCHEMA(USER, GROUP) +

CREATE_NOT_FENC(USER) + IMPLICIT_SCHEMA(USER, GROUP) +

LOAD(USER) + CREATE_EXT_RT(USER) + QUIESCE_CONN(USER)
```

3 record(s) selected.

#### Information returned

Table 153. Information returned by the SNAPAPPL\_INFO administrative view and the SNAP\_GET\_APPL\_INFO\_V95 table function

| Column name        | Data type | Description or corresponding monitor element   |
|--------------------|-----------|------------------------------------------------|
| SNAPSHOT_TIMESTAMP | TIMESTAMP | The date and time that the snapshot was taken. |
| AGENT_ID           | BIGINT    | agent_id - Application handle (agent ID)       |

Table 153. Information returned by the SNAPAPPL\_INFO administrative view and the SNAP\_GET\_APPL\_INFO\_V95 table function (continued)

| Column name      | Data type   | Description or corresponding monitor element                                                                                                    |
|------------------|-------------|----------------------------------------------------------------------------------------------------|
| APPL_STATUS      | VARCHAR(22) | appl_status - Application status. This interface returns a text identifier based on the defines in sqlmon.h, and is one of:  BACKUP  COMMIT_ACT  COMP  CONNECTED  CONNECTED  CONNECTPEND  CREATE_DB  DECOUPLED  DISCONNECTPEND  INTR  IOERROR_WAIT  LOAD  LOCKWAIT  QUIESCE_TABLESPACE  RECOMP  REMOTE_RQST  RESTART  RESTORE  ROLLBACK_ACT  ROLLBACK_TO_SAVEPOINT  TEND  THABRT  THCOMT  TPREP  UNLOAD  UOWEXEC  UOWWAIT |
|                  |             | WAITFOR_REMOTE                                                                                                    |
| CODEPAGE_ID      | BIGINT      | codepage_id - ID of code page used<br>by application                                                                                                    |
| NUM_ASSOC_AGENTS | BIGINT      | num_assoc_agents - Number of associated agents                                                                                                    |
| COORD_NODE_NUM   | SMALLINT    | coord_node - Coordinating node                                                                                                    |
|                  |             |                                                                                                    |

Table 153. Information returned by the SNAPAPPL\_INFO administrative view and the SNAP\_GET\_APPL\_INFO\_V95 table function (continued)

| Column name        | Data type    | Description or corresponding monitor element                                                                                                    |
|--------------------|--------------|----------------------------------------------------------------------------------------------------|
| AUTHORITY_LVL      | VARCHAR(512) | authority_bitmap - User<br>Authorization Level monitor<br>element.                                                                                                    |
|                    |              | This interface returns a text identifier based on the database authorities defined in sql.h and their source, and has the following format: authority(source,) + authority(source,) + The source of an authority can be multiple: either from a USER, a GROUP, or a USER and a GROUP. |
|                    |              | Possible values for "authority":                                                                                                    |
|                    |              | BINDADD                                                                                                    |
|                    |              | • CONNECT                                                                                                    |
|                    |              | CREATE_EXT_RT                                                                                                    |
|                    |              | CREATE_NOT_FENC                                                                                                    |
|                    |              | • CREATETAB                                                                                                    |
|                    |              | • DBADM                                                                                                    |
|                    |              | IMPLICIT_SCHEMA                                                                                                    |
|                    |              | • LOAD                                                                                                    |
|                    |              | • LIBADM                                                                                                    |
|                    |              | QUIESCE_CONN                                                                                                    |
|                    |              | • SECADM                                                                                                    |
|                    |              | • SYSADM                                                                                                    |
|                    |              | • SYSCTRL                                                                                                    |
|                    |              | • SYSMAINT                                                                                                    |
|                    |              | • SYSMON                                                                                                    |
|                    |              | • SYSQUIESCE                                                                                                    |
|                    |              | Possible values for "source":                                                                                                    |
|                    |              | USER – authority granted to the user or to a role granted to the user.                                                                                                    |
|                    |              | GROUP – authority granted to a<br>group to which the user belongs<br>or to a role granted to the group<br>to which the user belongs.                                                                                                    |
| CLIENT_PID         | BIGINT       | client_pid - Client process ID                                                                                                    |
| COORD_AGENT_PID    | BIGINT       | coord_agent_pid - Coordinator agent                                                                                                    |
| STATUS_CHANGE_TIME | TIMESTAMP    | status_change_time - Application status change time                                                                                                    |

Table 153. Information returned by the SNAPAPPL\_INFO administrative view and the SNAP\_GET\_APPL\_INFO\_V95 table function (continued)

| Column name     | Data type   | Description or corresponding monitor element                                                                            |
|-----------------|-------------|----------------------------------------------------------------------------------------------------|
| CLIENT_PLATFORM | VARCHAR(12) | client_platform - Client operating platform. This interface returns a text identifier based on the defines in sqlmon.h, |
|                 |             | • AIX                                                                                                    |
|                 |             | • AIX64                                                                                                    |
|                 |             | AS400_DRDA                                                                                                    |
|                 |             | • DOS                                                                                                    |
|                 |             | • DYNIX                                                                                                    |
|                 |             | • HP                                                                                                    |
|                 |             | • HP64                                                                                                    |
|                 |             | • HPIA                                                                                                    |
|                 |             | • HPIA64                                                                                                    |
|                 |             | • LINUX                                                                                                    |
|                 |             | • LINUX390                                                                                                    |
|                 |             | • LINUXIA64                                                                                                    |
|                 |             | • LINUXPPC                                                                                                    |
|                 |             | • LINUXPPC64                                                                                                    |
|                 |             | • LINUXX8664                                                                                                    |
|                 |             | • LINUXZ64                                                                                                    |
|                 |             | • MAC                                                                                                    |
|                 |             | • MVS_DRDA                                                                                                    |
|                 |             | • NT                                                                                                    |
|                 |             | • NT64                                                                                                    |
|                 |             | • OS2                                                                                                    |
|                 |             | • OS390                                                                                                    |
|                 |             | • SCO                                                                                                    |
|                 |             | • SGI                                                                                                    |
|                 |             | • SNI                                                                                                    |
|                 |             | • SUN                                                                                                    |
|                 |             | • SUN64                                                                                                    |
|                 |             | • UNKNOWN                                                                                                    |
|                 |             | UNKNOWN_DRDA                                                                                                    |
|                 |             | • VM_DRDA                                                                                                    |
|                 |             | VSE_DRDA                                                                                                    |
|                 |             | • WINDOWS                                                                                                    |

Table 153. Information returned by the SNAPAPPL\_INFO administrative view and the SNAP\_GET\_APPL\_INFO\_V95 table function (continued)

| Column name         | Data type     | Description or corresponding monitor element                                                                                                    |
|---------------------|---------------|----------------------------------------------------------------------------------------------------|
| CLIENT_PROTOCOL     | VARCHAR(10)   | client_protocol - Client communication protocol. This interface returns a text identifier based on the defines in sqlmon.h, • CPIC • LOCAL • NETBIOS • NPIPE • TCPIP (for DB2 UDB) • TCPIP4 • TCPIP6 |
| TERRITORY_CODE      | SMALLINT      | territory_code - Database territory code                                                                                                    |
| APPL_NAME           | VARCHAR(256)  | appl_name - Application name                                                                                                    |
| APPL_ID             | VARCHAR(128)  | appl_id - Application ID                                                                                                    |
| SEQUENCE_NO         | VARCHAR(4)    | sequence_no - Sequence number                                                                                                    |
| PRIMARY_AUTH_ID     | VARCHAR(128)  | auth_id - Authorization ID                                                                                                    |
| SESSION_AUTH_ID     | VARCHAR(128)  | session_auth_id - Session<br>authorization ID                                                                                                    |
| CLIENT_NNAME        | VARCHAR(128)  | The client_nname monitor element is deprecated. The value returned is not a valid value.                                                                                                    |
| CLIENT_PRDID        | VARCHAR(128)  | client_prdid - Client<br>product/version ID                                                                                                    |
| INPUT_DB_ALIAS      | VARCHAR(128)  | input_db_alias - Input database alias                                                                                                    |
| CLIENT_DB_ALIAS     | VARCHAR(128)  | client_db_alias - Database alias used by application                                                                                                    |
| DB_NAME             | VARCHAR(128)  | db_name - Database name                                                                                                    |
| DB_PATH             | VARCHAR(1024) | db_path - Database path                                                                                                    |
| EXECUTION_ID        | VARCHAR(128)  | execution_id - User login ID                                                                                                    |
| CORR_TOKEN          | VARCHAR(128)  | corr_token - DRDA correlation token                                                                                                    |
| TPMON_CLIENT_USERID | VARCHAR(256)  | tpmon_client_userid - TP monitor client user ID                                                                                                    |
| TPMON_CLIENT_WKSTN  | VARCHAR(256)  | tpmon_client_wkstn - TP monitor client workstation name                                                                                                    |
| TPMON_CLIENT_APP    | VARCHAR(256)  | tpmon_client_app - TP monitor client application name                                                                                                    |
| TPMON_ACC_STR       | VARCHAR(200)  | tpmon_acc_str - TP monitor client accounting string                                                                                                    |
| DBPARTITIONNUM      | SMALLINT      | The database partition from which the data for the row was retrieved.                                                                                                    |
| WORKLOAD_ID         | INTEGER       | Current workload ID.                                                                                                    |

Table 153. Information returned by the SNAPAPPL\_INFO administrative view and the SNAP\_GET\_APPL\_INFO\_V95 table function (continued)

| Column name    | Data type | Description or corresponding monitor element                                                                                                    |
|----------------|-----------|----------------------------------------------------------------------------------------------------|
| IS_SYSTEM_APPL | SMALLINT  | The value of IS_SYSTEM_APPL indicates whether or not the application is a DB2 internal system application:  0 means it is a user application  1 means it is a system application.  An example of a DB2 system application is a DB2 event monitor.  In general, the names of DB2 system applications begin with |
|                |           | "db2". For example: db2stmm, db2taskd.                                                                                                    |

# SNAPAPPL administrative view and SNAP\_GET\_APPL\_V95 table function - Retrieve appl logical data group snapshot information

The "SNAPAPPL administrative view" on page 349 and the "SNAP\_GET\_APPL\_V95 table function" on page 350 return information about applications from an application snapshot, in particular, the appl logical data group.

#### **SNAPAPPL** administrative view

This administrative view allows you to retrieve appl logical data group snapshot information for the currently connected database.

Used with the SNAPAGENT, SNAPAGENT\_MEMORY\_POOL, SNAPAPPL\_INFO, SNAPSTMT and SNAPSUBSECTION administrative views, the SNAPAPPL administrative view provides information equivalent to the GET SNAPSHOT FOR APPLICATIONS ON database-alias CLP command, but retrieves data from all database partitions.

The schema is SYSIBMADM.

Refer to Table 124 on page 351 for a complete list of information that can be returned.

### **Authorization**

- SYSMON authority
- SELECT or CONTROL privilege on the SNAPAPPL administrative view and EXECUTE privilege on the SNAP\_GET\_APPL\_V95 table function.

#### Example

Retrieve details on rows read and written for each application in the connected database.

SELECT SUBSTR(DB\_NAME,1,8) AS DB\_NAME, AGENT\_ID, ROWS\_READ, ROWS\_WRITTEN FROM SYSIBMADM.SNAPAPPL

The following is an example of output from this query.

| DB_NAME | AGENT_ID | ROWS_READ | ROWS_WRITTEN |
|---------|----------|-----------|--------------|
|         |          |           |              |
| SAMPLE  | 7        | 25        | Θ            |

1 record(s) selected.

### SNAP\_GET\_APPL\_V95 table function

The SNAP\_GET\_APPL\_V95 table function returns the same information as the SNAPAPPL administrative view, but allows you to retrieve the information for a specific database on a specific database partition, aggregate of all database partitions or all database partitions.

Used with the SNAP\_GET\_AGENT, SNAP\_GET\_AGENT\_MEMORY\_POOL, SNAP\_GET\_APPL\_INFO\_V95, SNAP\_GET\_STMT and SNAP\_GET\_SUBSECTION table functions, the SNAP\_GET\_APPL\_V95 table function provides information equivalent to the GET SNAPSHOT FOR ALL APPLICATIONS CLP command, but retrieves data from all database partitions.

Refer to Table 124 on page 351 for a complete list of information that can be returned.

### **Syntax**

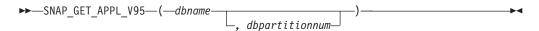

The schema is SYSPROC.

# Table function parameters

dbname

An input argument of type VARCHAR(128) that specifies a valid database name in the same instance as the currently connected database. Specify a database name that has a directory entry type of either "Indirect" or "Home", as returned by the LIST DATABASE DIRECTORY command. Specify an empty string to take the snapshot from the currently connected database. Specify a NULL value to take the snapshot from all databases within the same instance as the currently connected database.

#### dbpartitionnum

An optional input argument of type INTEGER that specifies a valid database partition number. Specify -1 for the current database partition, or -2 for an aggregate of all active database partitions. If *dbname* is not set to NULL and *dbpartitionnum* is set to NULL, -1 is set implicitly for *dbpartitionnum*. If this input option is not used, that is, only *dbname* is provided, data is returned from all active database partitions. An active database partition is a partition where the database is available for connection and use by applications.

If both *dbname* and *dbpartitionnum* are set to NULL, an attempt is made to read data from the file created by SNAP\_WRITE\_FILE procedure. Note that this file could have been created at any time, which means that the data might not be current. If a file with the corresponding snapshot API request type does not exist, then the

SNAP\_GET\_APPL\_V95 table function takes a snapshot for the currently connected database and database partition number.

## **Authorization**

- SYSMON authority
- EXECUTE privilege on the SNAP\_GET\_APPL\_V95 table function.

# **Example**

Retrieve details on rows read and written for each application for all active databases.

SELECT SUBSTR(DB\_NAME,1,8) AS DB\_NAME, AGENT\_ID, ROWS\_READ, ROWS\_WRITTEN
FROM TABLE (SNAP\_GET\_APPL\_V95(CAST(NULL AS VARCHAR(128)),-1)) AS T

The following is an example of output from this query.

| DB_NAME | AGENT_ID | ROWS_READ | ROWS_WRITTEN |
|---------|----------|-----------|--------------|
|         |          |           |              |
| WSDB    | 679      | 0         | 0            |
| WSDB    | 461      | 3         | 0            |
| WSDB    | 460      | 4         | 0            |
| TEST    | 680      | 4         | 0            |
| TEST    | 455      | 6         | 0            |
| TEST    | 454      | 0         | 0            |
| TEST    | 453      | 50        | 0            |

#### Information returned

Table 154. Information returned by the SNAPAPPL administrative view and the SNAP\_GET\_APPL\_V95 table function

| Column name        | Data type    | Description or corresponding monitor element          |
|--------------------|--------------|-------------------------------------------------------|
| SNAPSHOT_TIMESTAMP | TIMESTAMP    | The date and time that the snapshot was taken.        |
| DB_NAME            | VARCHAR(128) | db_name - Database name                               |
| AGENT_ID           | BIGINT       | agent_id - Application handle (agent ID)              |
| UOW_LOG_SPACE_USED | BIGINT       | uow_log_space_used - Unit of<br>work log space used   |
| ROWS_READ          | BIGINT       | rows_read - Rows read                                 |
| ROWS_WRITTEN       | BIGINT       | rows_written - Rows written                           |
| INACT_STMTHIST_SZ  | BIGINT       | stmt_history_list_size - Statement history list size  |
| POOL_DATA_L_READS  | BIGINT       | pool_data_l_reads - Buffer pool<br>data logical reads |
| POOL_DATA_P_READS  | BIGINT       | pool_data_p_reads - Buffer pool data physical reads   |
| POOL_DATA_WRITES   | BIGINT       | pool_data_writes - Buffer pool data writes            |
| POOL_INDEX_L_READS | BIGINT       | pool_index_l_reads - Buffer pool index logical reads  |
| POOL_INDEX_P_READS | BIGINT       | pool_index_p_reads - Buffer pool index physical reads |

Table 154. Information returned by the SNAPAPPL administrative view and the SNAP\_GET\_APPL\_V95 table function (continued)

| Column name             | Data type | Description or corresponding monitor element                                                |
|-------------------------|-----------|---------------------------------------------------------------------------------------------|
| POOL_INDEX_WRITES       | BIGINT    | pool_index_writes - Buffer pool index writes                                                |
| POOL_TEMP_DATA_L_READS  | BIGINT    | pool_temp_data_l_reads - Buffer<br>pool temporary data logical reads                        |
| POOL_TEMP_DATA_P_READS  | BIGINT    | pool_temp_data_p_reads - Buffer<br>pool temporary data physical reads                       |
| POOL_TEMP_INDEX_L_READS | BIGINT    | pool_temp_index_l_reads - Buffer pool temporary index logical reads                         |
| POOL_TEMP_INDEX_P_READS | BIGINT    | pool_temp_index_p_reads - Buffer pool temporary index physical reads                        |
| POOL_TEMP_XDA_L_READS   | BIGINT    | pool_temp_xda_l_reads - Buffer<br>Pool Temporary XDA Data Logical<br>Reads                  |
| POOL_TEMP_XDA_P_READS   | BIGINT    | pool_temp_xda_p_reads - Buffer<br>Pool Temporary XDA Data Physical<br>Reads monitor element |
| POOL_XDA_L_READS        | BIGINT    | pool_xda_l_reads - Buffer Pool<br>XDA Data Logical Reads                                    |
| POOL_XDA_P_READS        | BIGINT    | pool_xda_p_reads - Buffer Pool<br>XDA Data Physical Reads                                   |
| POOL_XDA_WRITES         | BIGINT    | pool_xda_writes - Buffer Pool XDA<br>Data Writes                                            |
| POOL_READ_TIME          | BIGINT    | pool_read_time - Total buffer pool<br>physical read time                                    |
| POOL_WRITE_TIME         | BIGINT    | pool_write_time - Total buffer pool<br>physical write time                                  |
| DIRECT_READS            | BIGINT    | direct_reads - Direct reads from database                                                   |
| DIRECT_WRITES           | BIGINT    | direct_writes - Direct writes to database                                                   |
| DIRECT_READ_REQS        | BIGINT    | direct_read_reqs - Direct read requests                                                     |
| DIRECT_WRITE_REQS       | BIGINT    | direct_write_reqs - Direct write requests                                                   |
| DIRECT_READ_TIME        | BIGINT    | direct_read_time - Direct read time                                                         |
| DIRECT_WRITE_TIME       | BIGINT    | direct_write_time - Direct write time                                                       |
| UNREAD_PREFETCH_PAGES   | BIGINT    | unread_prefetch_pages - Unread<br>prefetch pages                                            |
| LOCKS_HELD              | BIGINT    | locks_held - Locks held                                                                     |
| LOCK_WAITS              | BIGINT    | lock_waits - Lock waits                                                                     |
| LOCK_WAIT_TIME          | BIGINT    | lock_wait_time - Time waited on locks                                                       |

Table 154. Information returned by the SNAPAPPL administrative view and the SNAP\_GET\_APPL\_V95 table function (continued)

| Column name            | Data type | Description or corresponding monitor element                       |
|------------------------|-----------|--------------------------------------------------------------------|
| LOCK_ESCALS            | BIGINT    | lock_escals - Number of lock escalations                           |
| X_LOCK_ESCALS          | BIGINT    | x_lock_escals - Exclusive lock escalations                         |
| DEADLOCKS              | BIGINT    | deadlocks - Deadlocks detected                                     |
| TOTAL_SORTS            | BIGINT    | total_sorts - Total sorts                                          |
| TOTAL_SORT_TIME        | BIGINT    | total_sort_time - Total sort time                                  |
| SORT_OVERFLOWS         | BIGINT    | sort_overflows - Sort overflows                                    |
| COMMIT_SQL_STMTS       | BIGINT    | commit_sql_stmts - Commit<br>statements attempted                  |
| ROLLBACK_SQL_STMTS     | BIGINT    | rollback_sql_stmts - Rollback<br>statements attempted              |
| DYNAMIC_SQL_STMTS      | BIGINT    | dynamic_sql_stmts - Dynamic SQL statements attempted               |
| STATIC_SQL_STMTS       | BIGINT    | static_sql_stmts - Static SQL<br>statements attempted              |
| FAILED_SQL_STMTS       | BIGINT    | failed_sql_stmts - Failed statement operations                     |
| SELECT_SQL_STMTS       | BIGINT    | select_sql_stmts - Select SQL statements executed                  |
| DDL_SQL_STMTS          | BIGINT    | ddl_sql_stmts - Data definition language (DDL) SQL statements      |
| UID_SQL_STMTS          | BIGINT    | uid_sql_stmts -<br>UPDATE/INSERT/DELETE SQL<br>statements executed |
| INT_AUTO_REBINDS       | BIGINT    | int_auto_rebinds - Internal automatic rebinds                      |
| INT_ROWS_DELETED       | BIGINT    | int_rows_deleted - Internal rows<br>deleted                        |
| INT_ROWS_UPDATED       | BIGINT    | int_rows_updated - Internal rows<br>updated                        |
| INT_COMMITS            | BIGINT    | int_commits - Internal commits                                     |
| INT_ROLLBACKS          | BIGINT    | int_rollbacks - Internal rollbacks                                 |
| INT_DEADLOCK_ROLLBACKS | BIGINT    | int_deadlock_rollbacks - Internal rollbacks due to deadlock        |
| ROWS_DELETED           | BIGINT    | rows_deleted - Rows deleted                                        |
| ROWS_INSERTED          | BIGINT    | rows_inserted - Rows inserted                                      |
| ROWS_UPDATED           | BIGINT    | rows_updated - Rows updated                                        |
| ROWS_SELECTED          | BIGINT    | rows_selected - Rows selected                                      |
| BINDS_PRECOMPILES      | BIGINT    | binds_precompiles -<br>Binds/precompiles attempted                 |
| OPEN_REM_CURS          | BIGINT    | open_rem_curs - Open remote cursors                                |

Table 154. Information returned by the SNAPAPPL administrative view and the SNAP\_GET\_APPL\_V95 table function (continued)

| Column name           | Data type   | Description or corresponding monitor element                                                                                                    |
|-----------------------|-------------|----------------------------------------------------------------------------------------------------|
| OPEN_REM_CURS_BLK     | BIGINT      | open_rem_curs_blk - Open remote cursors with blocking                                                                                                    |
| REJ_CURS_BLK          | BIGINT      | rej_curs_blk - Rejected block cursor requests                                                                                                    |
| ACC_CURS_BLK          | BIGINT      | acc_curs_blk - Accepted block cursor requests                                                                                                    |
| SQL_REQS_SINCE_COMMIT | BIGINT      | sql_reqs_since_commit - SQL requests since last commit                                                                                                    |
| LOCK_TIMEOUTS         | BIGINT      | lock_timeouts - Number of lock timeouts                                                                                                    |
| INT_ROWS_INSERTED     | BIGINT      | int_rows_inserted - Internal rows inserted                                                                                                    |
| OPEN_LOC_CURS         | BIGINT      | open_loc_curs - Open local cursors                                                                                                    |
| OPEN_LOC_CURS_BLK     | BIGINT      | open_loc_curs_blk - Open local cursors with blocking                                                                                                    |
| PKG_CACHE_LOOKUPS     | BIGINT      | pkg_cache_lookups - Package cache lookups                                                                                                    |
| PKG_CACHE_INSERTS     | BIGINT      | pkg_cache_inserts - Package cache inserts                                                                                                    |
| CAT_CACHE_LOOKUPS     | BIGINT      | cat_cache_lookups - Catalog cache lookups                                                                                                    |
| CAT_CACHE_INSERTS     | BIGINT      | cat_cache_inserts - Catalog cache inserts                                                                                                    |
| CAT_CACHE_OVERFLOWS   | BIGINT      | cat_cache_overflows - Catalog cache overflows                                                                                                    |
| NUM_AGENTS            | BIGINT      | num_agents - Number of agents working on a statement                                                                                                    |
| AGENTS_STOLEN         | BIGINT      | agents_stolen - Stolen agents                                                                                                    |
| ASSOCIATED_AGENTS_TOP | BIGINT      | associated_agents_top - Maximum number of associated agents                                                                                                |
| APPL_PRIORITY         | BIGINT      | appl_priority - Application agent priority                                                                                                    |
| APPL_PRIORITY_TYPE    | VARCHAR(16) | appl_priority_type - Application priority type. This interface returns a text identifier, based on defines in sqlmon.h, and is one of:  • DYNAMIC_PRIORITY |
|                       |             | FIXED_PRIORITY                                                                                                    |
| PREFETCH_WAIT_TIME    | BIGINT      | prefetch_wait_time - Time waited for prefetch                                                                                                    |
| APPL_SECTION_LOOKUPS  | BIGINT      | appl_section_lookups - Section lookups                                                                                                    |
| APPL_SECTION_INSERTS  | BIGINT      | appl_section_inserts - Section inserts                                                                                                    |

Table 154. Information returned by the SNAPAPPL administrative view and the SNAP\_GET\_APPL\_V95 table function (continued)

| Column name                   | Data type   | Description or corresponding monitor element                                                                                                    |
|-------------------------------|-------------|----------------------------------------------------------------------------------------------------|
| LOCKS_WAITING                 | BIGINT      | locks_waiting - Current agents waiting on locks                                                                                                    |
| TOTAL_HASH_JOINS              | BIGINT      | total_hash_joins - Total hash joins                                                                                                    |
| TOTAL_HASH_LOOPS              | BIGINT      | total_hash_loops - Total hash loops                                                                                                    |
| HASH_JOIN_OVERFLOWS           | BIGINT      | hash_join_overflows - Hash join<br>overflows                                                                                                    |
| HASH_JOIN_SMALL_<br>OVERFLOWS | BIGINT      | hash_join_small_overflows - Hash<br>join small overflows                                                                                                    |
| APPL_IDLE_TIME                | BIGINT      | appl_idle_time - Application idle time                                                                                                    |
| UOW_LOCK_WAIT_TIME            | BIGINT      | uow_lock_wait_time - Total time<br>unit of work waited on locks                                                                                                    |
| UOW_COMP_STATUS               | VARCHAR(14) | uow_comp_status - Unit of work completion status. This interface returns a text identifier, based on defines in sqlmon.h, and is one of:  • APPL_END  • UOWABEND  • UOWCOMMIT  • UOWDEADLOCK  • UOWLOCKTIMEOUT  • UOWROLLBACK  • UOWUNKNOWN |
| AGENT_USR_CPU_TIME_S          | BIGINT      | agent_usr_cpu_time - User CPU time used by agent                                                                                                    |
| AGENT_USR_CPU_TIME_MS         | BIGINT      | agent_usr_cpu_time - User CPU time used by agent                                                                                                    |
| AGENT_SYS_CPU_TIME_S          | BIGINT      | agent_sys_cpu_time - System CPU time used by agent                                                                                                    |
| AGENT_SYS_CPU_TIME_MS         | BIGINT      | agent_sys_cpu_time - System CPU time used by agent                                                                                                    |
| APPL_CON_TIME                 | TIMESTAMP   | appl_con_time - Connection reques start timestamp                                                                                                    |
| CONN_COMPLETE_TIME            | TIMESTAMP   | conn_complete_time - Connection request completion timestamp                                                                                                    |
| LAST_RESET                    | TIMESTAMP   | last_reset - Last reset timestamp                                                                                                    |
| UOW_START_TIME                | TIMESTAMP   | uow_start_time - Unit of work start<br>timestamp                                                                                                    |
| UOW_STOP_TIME                 | TIMESTAMP   | uow_stop_time - Unit of work stop timestamp                                                                                                    |
| PREV_UOW_STOP_TIME            | TIMESTAMP   | prev_uow_stop_time - Previous<br>unit of work completion timestamp                                                                                                    |
| UOW_ELAPSED_TIME_S            | BIGINT      | uow_elapsed_time - Most recent<br>unit of work elapsed time                                                                                                    |

Table 154. Information returned by the SNAPAPPL administrative view and the SNAP\_GET\_APPL\_V95 table function (continued)

| Column name                        | Data type   | Description or corresponding monitor element                                        |
|------------------------------------|-------------|-------------------------------------------------------------------------------------|
| UOW_ELAPSED_TIME_MS                | BIGINT      | uow_elapsed_time - Most recent<br>unit of work elapsed time                         |
| ELAPSED_EXEC_TIME_S                | BIGINT      | elapsed_exec_time - Statement execution elapsed time                                |
| ELAPSED_EXEC_TIME_MS               | BIGINT      | elapsed_exec_time - Statement execution elapsed time                                |
| INBOUND_COMM_ADDRESS               | VARCHAR(32) | inbound_comm_address - Inbound communication address                                |
| LOCK_TIMEOUT_VAL                   | BIGINT      | lock_timeout_val - Lock timeout (seconds)                                           |
| PRIV_WORKSPACE_NUM_<br>OVERFLOWS   | BIGINT      | priv_workspace_num_overflows -<br>Private workspace overflows                       |
| PRIV_WORKSPACE_SECTION_<br>INSERTS | BIGINT      | priv_workspace_section_inserts -<br>Private workspace section inserts               |
| PRIV_WORKSPACE_SECTION_<br>LOOKUPS | BIGINT      | priv_workspace_section_lookups -<br>Private workspace section lookups               |
| PRIV_WORKSPACE_SIZE_<br>TOP        | BIGINT      | priv_workspace_size_top -<br>Maximum private workspace size                         |
| SHR_WORKSPACE_NUM_<br>OVERFLOWS    | BIGINT      | shr_workspace_num_overflows -<br>Shared workspace overflows                         |
| SHR_WORKSPACE_SECTION_<br>INSERTS  | BIGINT      | shr_workspace_section_inserts -<br>Shared workspace section inserts                 |
| SHR_WORKSPACE_SECTION_<br>LOOKUPS  | BIGINT      | shr_workspace_section_lookups -<br>Shared workspace section lookups                 |
| SHR_WORKSPACE_SIZE_<br>TOP         | BIGINT      | shr_workspace_size_top -<br>Maximum shared workspace size                           |
| DBPARTITIONNUM                     | SMALLINT    | The database partition from which the data for the row was retrieved.               |
| CAT_CACHE_SIZE_TOP                 | BIGINT      | cat_cache_size_top - Catalog cache high water mark                                  |
| TOTAL_OLAP_FUNCS                   | BIGINT      | The total number of OLAP functions executed.                                        |
| OLAP_FUNC_OVERFLOWS                | BIGINT      | The number of times that OLAP function data exceeded the available sort heap space. |

# SNAPBP administrative view and SNAP\_GET\_BP\_V95 table function - Retrieve bufferpool logical group snapshot information

The SNAPBP administrative view and the SNAP\_GET\_BP\_V95 table function return information about buffer pools from a bufferpool snapshot, in particular, the bufferpool logical data group.

#### SNAPBP administrative view

This administrative view allows you to retrieve bufferpool logical group snapshot information for the currently connected database.

Used with the SNAPBP\_PART administrative view, the SNAPBP administrative view provides the data equivalent to the GET SNAPSHOT FOR BUFFERPOOLS ON database-alias CLP command.

The schema is SYSIBMADM.

Refer to Table 125 on page 359 for a complete list of information that can be returned.

#### **Authorization**

- SYSMON authority
- SELECT or CONTROL privilege on the SNAPBP administrative view and EXECUTE privilege on the SNAP\_GET\_BP\_V95 table function.

# **Example**

Retrieve data and index writes for all the bufferpools of the currently connected database.

```
SELECT SUBSTR(DB_NAME,1,8) AS DB_NAME,SUBSTR(BP_NAME,1,15)
AS BP_NAME,POOL_DATA_WRITES,POOL_INDEX_WRITES
FROM SYSIBMADM.SNAPBP
```

The following is an example of output from this query.

| DB_NAME | BP_NAME        | POOL_DATA_WRITES | POOL_INDEX_WRITES |   |
|---------|----------------|------------------|-------------------|---|
|         |                |                  |                   |   |
| TEST    | IBMDEFAULTBP   | 6                | )                 | 0 |
| TEST    | IBMSYSTEMBP4K  | 6                | )                 | 0 |
| TEST    | IBMSYSTEMBP8K  | 6                | )                 | 0 |
| TEST    | IBMSYSTEMBP16K | 6                | )                 | 0 |
| TEST    | IBMSYSTEMBP32K | 6                | )                 | 0 |

5 record(s) selected

# SNAP\_GET\_BP\_V95 table function

The SNAP\_GET\_BP\_V95 table function returns the same information as the SNAPBP administrative view, but allows you to retrieve the information for a specific database on a specific database partition, aggregate of all database partitions or all database partitions.

Used with the SNAP\_GET\_BP\_PART table function, the SNAP\_GET\_BP\_V95 table function provides the data equivalent to the GET SNAPSHOT FOR ALL BUFFERPOOLS CLP command.

Refer to Table 125 on page 359 for a complete list of information that can be returned.

# **Syntax**

The schema is SYSPROC.

# **Table function parameters**

dbname

An input argument of type VARCHAR(128) that specifies a valid database name in the same instance as the currently connected database. Specify a database name that has a directory entry type of either "Indirect" or "Home", as returned by the LIST DATABASE DIRECTORY command. Specify an empty string to take the snapshot from the currently connected database. Specify a NULL value to take the snapshot from all databases within the same instance as the currently connected database.

#### dbpartitionnum

An optional input argument of type INTEGER that specifies a valid database partition number. Specify -1 for the current database partition, or -2 for an aggregate of all active database partitions. If *dbname* is not set to NULL and *dbpartitionnum* is set to NULL, -1 is set implicitly for *dbpartitionnum*. If this input option is not used, that is, only *dbname* is provided, data is returned from all active database partitions. An active database partition is a partition where the database is available for connection and use by applications.

If both *dbname* and *dbpartitionnum* are set to NULL, an attempt is made to read data from the file created by SNAP\_WRITE\_FILE procedure. Note that this file could have been created at any time, which means that the data might not be current. If a file with the corresponding snapshot API request type does not exist, then the SNAP\_GET\_BP\_V95 table function takes a snapshot for the currently connected database and database partition number.

#### **Authorization**

- SYSMON authority
- EXECUTE privilege on the SNAP\_GET\_BP\_V95 table function.

#### Example

Retrieve total physical and logical reads for all bufferpools for all active databases for the currently connected database partition.

```
SELECT SUBSTR(T.DB_NAME,1,10) AS DB_NAME,
SUBSTR(T.BP_NAME,1,20) AS BP_NAME,
(T.POOL_DATA_L_READS+T.POOL_INDEX_L_READS) AS TOTAL_LOGICAL_READS,
(T.POOL_DATA_P_READS+T.POOL_INDEX_P_READS) AS TOTAL_PHYSICAL_READS,
T.DBPARTITIONNUM
FROM TABLE(SNAP GET BP V95(CAST(NULL AS VARCHAR(128)), -1)) AS T
```

The following is an example of output from this query.

```
DB_NAME BP_NAME TOTAL_LOGICAL_READS ...
SAMPLE IBMDEFAULTBP 0 ...
```

| T00LSDB | IBMDEFAULTBP | 0 |  |
|---------|--------------|---|--|
| T00LSDB | BP32K0000    | 0 |  |

3 record(s) selected.

Output from this query (continued).

| • • • | TOTAL_PHYSICAL_READS | DBPARTITIONNUM |
|-------|----------------------|----------------|
| • • • | 0                    | Θ              |
|       | 0                    | 0              |
|       | 0                    | 0              |

# Information returned

Table 155. Information returned by the SNAPBP administrative view and the SNAP\_GET\_BP\_V95 table function

| Column name            | Data type     | Description or corresponding monitor element                     |
|------------------------|---------------|------------------------------------------------------------------|
| SNAPSHOT_TIMESTAMP     | TIMESTAMP     | The date and time that the snapshot was taken.                   |
| BP_NAME                | VARCHAR(128)  | bp_name - Buffer pool name                                       |
| DB_NAME                | VARCHAR(128)  | db_name - Database name                                          |
| DB_PATH                | VARCHAR(1024) | db_path - Database path                                          |
| INPUT_DB_ALIAS         | VARCHAR(128)  | input_db_alias - Input database alias                            |
| POOL_DATA_L_READS      | BIGINT        | pool_data_l_reads - Buffer pool<br>data logical reads            |
| POOL_DATA_P_READS      | BIGINT        | pool_data_p_reads - Buffer pool<br>data physical reads           |
| POOL_DATA_WRITES       | BIGINT        | pool_data_writes - Buffer pool data<br>writes                    |
| POOL_INDEX_L_READS     | BIGINT        | pool_index_l_reads - Buffer pool index logical reads             |
| POOL_INDEX_P_READS     | BIGINT        | pool_index_p_reads - Buffer pool index physical reads            |
| POOL_INDEX_WRITES      | BIGINT        | pool_index_writes - Buffer pool index writes                     |
| POOL_XDA_L_READS       | BIGINT        | pool_xda_l_reads - Buffer Pool<br>XDA Data Logical Reads         |
| POOL_XDA_P_READS       | BIGINT        | pool_xda_p_reads - Buffer Pool<br>XDA Data Physical Reads        |
| POOL_XDA_WRITES        | BIGINT        | pool_xda_writes - Buffer Pool XDA<br>Data Writes                 |
| POOL_READ_TIME         | BIGINT        | pool_read_time - Total buffer pool<br>physical read time         |
| POOL_WRITE_TIME        | BIGINT        | pool_write_time - Total buffer pool<br>physical write time       |
| POOL_ASYNC_DATA_READS  | BIGINT        | pool_async_data_reads - Buffer<br>pool asynchronous data reads   |
| POOL_ASYNC_DATA_WRITES | BIGINT        | pool_async_data_writes - Buffer<br>pool asynchronous data writes |

Table 155. Information returned by the SNAPBP administrative view and the SNAP\_GET\_BP\_V95 table function (continued)

| Column name                    | Data type | Description or corresponding monitor element                                    |
|--------------------------------|-----------|---------------------------------------------------------------------------------|
| POOL_ASYNC_INDEX_READS         | BIGINT    | pool_async_index_reads - Buffer<br>pool asynchronous index reads                |
| POOL_ASYNC_INDEX_WRITES        | BIGINT    | pool_async_index_writes - Buffer<br>pool asynchronous index writes              |
| POOL_ASYNC_XDA_READS           | BIGINT    | pool_async_xda_reads - Buffer Pool<br>Asynchronous XDA Data Reads               |
| POOL_ASYNC_XDA_WRITES          | BIGINT    | pool_async_xda_writes - Buffer<br>Pool Asynchronous XDA Data<br>Writes          |
| POOL_ASYNC_READ_TIME           | BIGINT    | pool_async_read_time - Buffer pool asynchronous read time                       |
| POOL_ASYNC_WRITE_TIME          | BIGINT    | pool_async_write_time - Buffer pool asynchronous write time                     |
| POOL_ASYNC_DATA_<br>READ_REQS  | BIGINT    | pool_async_data_read_reqs - Buffer<br>pool asynchronous read requests           |
| POOL_ASYNC_INDEX_<br>READ_REQS | BIGINT    | pool_async_index_read_reqs -<br>Buffer pool asynchronous index<br>read requests |
| POOL_ASYNC_XDA_<br>READ_REQS   | BIGINT    | pool_async_xda_read_reqs - Buffer<br>Pool Asynchronous XDA Read<br>Requests     |
| DIRECT_READS                   | BIGINT    | direct_reads - Direct reads from database                                       |
| DIRECT_WRITES                  | BIGINT    | direct_writes - Direct writes to database                                       |
| DIRECT_READ_REQS               | BIGINT    | direct_read_reqs - Direct read requests                                         |
| DIRECT_WRITE_REQS              | BIGINT    | direct_write_reqs - Direct write requests                                       |
| DIRECT_READ_TIME               | BIGINT    | direct_read_time - Direct read time                                             |
| DIRECT_WRITE_TIME              | BIGINT    | direct_write_time - Direct write time                                           |
| UNREAD_PREFETCH_PAGES          | BIGINT    | unread_prefetch_pages - Unread prefetch pages                                   |
| FILES_CLOSED                   | BIGINT    | files_closed - Database files closed                                            |
| POOL_TEMP_DATA_L_READS         | BIGINT    | pool_temp_data_l_reads - Buffer<br>pool temporary data logical reads            |
| POOL_TEMP_DATA_P_READS         | BIGINT    | pool_temp_data_p_reads - Buffer<br>pool temporary data physical reads           |
| POOL_TEMP_INDEX_L_READS        | BIGINT    | pool_temp_index_l_reads - Buffer pool temporary index logical reads             |
| POOL_TEMP_INDEX_P_READS        | BIGINT    | pool_temp_index_p_reads - Buffer<br>pool temporary index physical<br>reads      |

Table 155. Information returned by the SNAPBP administrative view and the SNAP\_GET\_BP\_V95 table function (continued)

| Column name             | Data type | Description or corresponding monitor element                                                |
|-------------------------|-----------|---------------------------------------------------------------------------------------------|
| POOL_TEMP_XDA_L_READS   | BIGINT    | pool_temp_xda_l_reads - Buffer<br>Pool Temporary XDA Data Logical<br>Reads                  |
| POOL_TEMP_XDA_P_READS   | BIGINT    | pool_temp_xda_p_reads - Buffer<br>Pool Temporary XDA Data Physical<br>Reads monitor element |
| POOL_NO_VICTIM_BUFFER   | BIGINT    | pool_no_victim_buffer - Buffer pool<br>no victim buffers                                    |
| PAGES_FROM_BLOCK_IOS    | BIGINT    | pages_from_block_ios - Total<br>number of pages read by block I/O                           |
| PAGES_FROM_VECTORED_IOS | BIGINT    | pages_from_vectored_ios - Total<br>pages read by vectored I/O                               |
| VECTORED_IOS            | BIGINT    | vectored_ios - Number of vectored I/O requests                                              |
| DBPARTITIONNUM          | SMALLINT  | The database partition from which the data was retrieved for this row.                      |

# SNAPBP\_PART administrative view and SNAP\_GET\_BP\_PART table function – Retrieve bufferpool\_nodeinfo logical data group snapshot information

The SNAPBP\_PART administrative view and the SNAP\_GET\_BP\_PART table function return information about buffer pools from a bufferpool snapshot, in particular, the bufferpool\_nodeinfo logical data group.

#### SNAPBP\_PART administrative view

This administrative view allows you to retrieve bufferpool\_nodeinfo logical data group snapshot information for the currently connected database.

Used with the SNAPBP administrative view, the SNAPBP\_PART administrative view provides the data equivalent to the GET SNAPSHOT FOR BUFFERPOOLS ON database-alias CLP command.

The schema is SYSIBMADM.

Refer to Table 126 on page 364 for a complete list of information that can be returned.

#### **Authorization**

- SYSMON authority
- SELECT or CONTROL privilege on the SNAPBP\_PART administrative view and EXECUTE privilege on the SNAP\_GET\_BP\_PART table function.

# Example

Retrieve data for all bufferpools when connected to SAMPLE database.

SELECT SUBSTR(DB\_NAME,1,8) AS DB\_NAME, SUBSTR(BP\_NAME,1,15) AS BP\_NAME, BP\_CUR\_BUFFSZ, BP\_NEW\_BUFFSZ, BP\_PAGES\_LEFT\_TO\_REMOVE, BP\_TBSP\_USE\_COUNT FROM SYSIBMADM.SNAPBP\_PART

The following is an example of output from this query.

| DB_NAME          | BP_NAME         | BP_CUR_BUFFSZ | BP_NEW_BUFFSZ | • • • |
|------------------|-----------------|---------------|---------------|-------|
| SAMPLE           | IBMDEFAULTBP    | 1000          | 1000          | • • • |
| SAMPLE<br>SAMPLE | IBMSYSTEMBP4K   | 1600          |               |       |
| SAMPLE           | IBMSYSTEMBP8K   | 16            | = -           |       |
| SAMPLE<br>SAMPLE | IBMSYSTEMBP16K  | 16            |               |       |
| JAM LL           | IDMS ISTEMBLION | 10            | 10            | • • • |

<sup>4</sup> record(s) selected.

Output from this query (continued).

| • • • | BP_PAGES_LEFT_TO_REMOVE | BP_TBSP_USE_COUNT |       |
|-------|-------------------------|-------------------|-------|
| • • • |                         |                   | <br>2 |
| • • • | 0                       |                   | 0     |
| • • • | 0                       |                   | 0     |
|       | 9                       |                   | 0     |
|       | _                       |                   | -     |

### SNAP\_GET\_BP\_PART table function

The SNAP\_GET\_BP\_PART table function returns the same information as the SNAPBP\_PART administrative view, but allows you to retrieve the information for a specific database on a specific database partition, aggregate of all database partitions or all database partitions.

Used with the SNAP\_GET\_BP\_V95 table function, the SNAP\_GET\_BP\_PART table function provides the data equivalent to the GET SNAPSHOT FOR ALL BUFFERPOOLS CLP command.

Refer to Table 126 on page 364 for a complete list of information that can be returned.

# **Syntax**

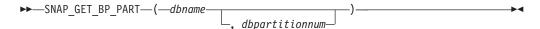

The schema is SYSPROC.

# Table function parameters

dbname

An input argument of type VARCHAR(128) that specifies a valid database name in the same instance as the currently connected database. Specify a database name that has a directory entry type of either "Indirect" or "Home", as returned by the LIST DATABASE DIRECTORY command. Specify an empty string to take the snapshot from the currently connected database. Specify a NULL value to take the snapshot for all bufferpools in all databases within the same instance as the currently connected database.

#### dbpartitionnum

An optional input argument of type INTEGER that specifies a valid database partition number. Specify -1 for the current database partition, or -2 for an

aggregate of all active database partitions. If *dbname* is not set to NULL and *dbpartitionnum* is set to NULL, -1 is set implicitly for *dbpartitionnum*. If this input option is not used, that is, only *dbname* is provided, data is returned from all active database partitions. An active database partition is a partition where the database is available for connection and use by applications.

If both *dbname* and *dbpartitionnum* are set to NULL, an attempt is made to read data from the file created by SNAP\_WRITE\_FILE procedure. Note that this file could have been created at any time, which means that the data might not be current. If a file with the corresponding snapshot API request type does not exist, then the SNAP\_GET\_BP\_PART table function takes a snapshot for the currently connected database and database partition number.

#### **Authorization**

- · SYSMON authority
- EXECUTE privilege on the SNAP\_GET\_BP\_PART table function.

# Example

Retrieve data for all bufferpools for all active databases when connected to the SAMPLE database.

SELECT SUBSTR(DB\_NAME,1,8) AS DB\_NAME, SUBSTR(BP\_NAME,1,15) AS BP\_NAME,
BP\_CUR\_BUFFSZ, BP\_NEW\_BUFFSZ, BP\_PAGES\_LEFT\_TO\_REMOVE, BP\_TBSP\_USE\_COUNT
FROM TABLE(SNAP\_GET\_BP\_PART(CAST(NULL AS VARCHAR(128)),-1)) AS T

The following is an example of output from this query.

| DB_NAME | BP_NAME        | BP_CUR_BUFFSZ | BP_NEW_BUFFSZ |  |
|---------|----------------|---------------|---------------|--|
|         |                |               |               |  |
| SAMPLE  | IBMDEFAULTBP   | 250           | 250           |  |
| SAMPLE  | IBMSYSTEMBP4K  | 16            | 16            |  |
| SAMPLE  | IBMSYSTEMBP8K  | 16            | 16            |  |
| SAMPLE  | IBMSYSTEMBP16K | 16            | 16            |  |
| SAMPLE  | IBMSYSTEMBP32K | 16            | 16            |  |
| TESTDB  | IBMDEFAULTBP   | 250           | 250           |  |
| TESTDB  | IBMSYSTEMBP4K  | 16            | 16            |  |
| TESTDB  | IBMSYSTEMBP8K  | 16            | 16            |  |
| TESTDB  | IBMSYSTEMBP16K | 16            | 16            |  |
| TESTDB  | IBMSYSTEMBP32K | 16            | 16            |  |

. . .

Output from this query (continued).

| • • • | BP_PAGES_LEFT_TO_REMOVE | Bb_1BSb_02F_COOM1 |   |
|-------|-------------------------|-------------------|---|
|       |                         |                   |   |
|       | Θ                       |                   | 3 |
|       | Θ                       |                   | 0 |
|       | 0                       |                   | 0 |
|       | 0                       |                   | 0 |
|       | 0                       |                   | 0 |
|       | Θ                       |                   | 3 |
|       | Θ                       |                   | 0 |
|       | Θ                       |                   | 0 |
|       | Θ                       |                   | 0 |
|       | Θ                       |                   | 0 |
|       |                         |                   |   |

• • •

#### Information returned

Table 156. Information returned by the SNAPBP\_PART administrative view and the SNAP\_GET\_BP\_PART table function

| Column name             | Data type    | Description or corresponding monitor element                           |
|-------------------------|--------------|------------------------------------------------------------------------|
| SNAPSHOT_TIMESTAMP      | TIMESTAMP    | The date and time that the snapshot was taken.                         |
| BP_NAME                 | VARCHAR(128) | bp_name - Buffer pool name                                             |
| DB_NAME                 | VARCHAR(128) | db_name - Database name                                                |
| BP_CUR_BUFFSZ           | BIGINT       | bp_cur_buffsz - Current size of buffer pool                            |
| BP_NEW_BUFFSZ           | BIGINT       | bp_new_buffsz - New buffer pool size                                   |
| BP_PAGES_LEFT_TO_REMOVE | BIGINT       | bp_pages_left_to_remove - Number of pages left to remove               |
| BP_TBSP_USE_COUNT       | BIGINT       | bp_tbsp_use_count - Number of table spaces mapped to buffer pool       |
| DBPARTITIONNUM          | SMALLINT     | The database partition from which the data was retrieved for this row. |

# SNAPCONTAINER administrative view and SNAP\_GET\_CONTAINER\_V91 table function - Retrieve tablespace\_container logical data group snapshot information

The SNAPCONTAINER administrative view and the SNAP\_GET\_CONTAINER\_V91 table function return table space snapshot information from the tablespace\_container logical data group.

#### SNAPCONTAINER administrative view

This administrative view allows you to retrieve tablespace\_container logical data group snapshot information for the currently connected database.

Used with the SNAPTBSP, SNAPTBSP\_PART, SNAPTBSP\_QUIESCER and SNAPTBSP\_RANGE administrative views, the SNAPCONTAINER administrative view returns data equivalent to the GET SNAPSHOT FOR TABLESPACES ON database-alias CLP command.

The schema is SYSIBMADM.

Refer to Table 127 on page 367 for a complete list of information that can be returned.

#### **Authorization**

- SYSMON authority
- SELECT or CONTROL privilege on the SNAPCONTAINER administrative view and EXECUTE privilege on the SNAP\_GET\_CONTAINER\_V91 table function.

# **Example**

Retrieve details for the table space containers for all database partitions for the currently connected database.

```
SELECT SNAPSHOT_TIMESTAMP, SUBSTR(TBSP_NAME, 1, 15) AS TBSP_NAME, TBSP_ID, SUBSTR(CONTAINER_NAME, 1, 20) AS CONTAINER_NAME, CONTAINER_ID, CONTAINER_TYPE, ACCESSIBLE, DBPARTITIONNUM FROM SYSIBMADM.SNAPCONTAINER ORDER BY DBPARTITIONNUM
```

The following is an example of output from this query.

| SNAPSHOT_TIMESTAMP                                                                                                    | TBSP_NAME                                                           | TBSP_ID               |  |
|----------------------------------------------------------------------------------------------------|---------------------------------------------------------------------|-----------------------|--|
| 2006-01-08-16.49.24.639945<br>2006-01-08-16.49.24.639945<br>2006-01-08-16.49.24.639945<br>2006-01-08-16.49.24.639945<br>2006-01-08-16.49.24.640747<br>2006-01-08-16.49.24.640747<br>2006-01-08-16.49.24.639981<br>2006-01-08-16.49.24.639981 | TEMPSPACE1 USERSPACE1 SYSTOOLSPACE TEMPSPACE1 USERSPACE1 TEMPSPACE1 | 1<br>2<br>3<br>1<br>2 |  |
|                                                                                                    |                                                                     |                       |  |

8 record(s) selected.

Output from this query (continued).

| <br>CONTAINER_NAME       | CONTAINER_ID | CONTAINER_TYPE  |  |
|--------------------------|--------------|-----------------|--|
| <br>                     |              |                 |  |
| <br>/home/swalkty/swalkt | 0            | FILE_EXTENT_TAG |  |
| <br>/home/swalkty/swalkt | 0            | PATH            |  |
| <br>/home/swalkty/swalkt | 0            | FILE_EXTENT_TAG |  |
| <br>/home/swalkty/swalkt | 0            | FILE_EXTENT_TAG |  |
| <br>/home/swalkty/swalkt | 0            | PATH            |  |
| <br>/home/swalkty/swalkt | 0            | FILE_EXTENT_TAG |  |
| <br>/home/swalkty/swalkt | 0            | PATH            |  |
| <br>/home/swalkty/swalkt | 0            | FILE_EXTENT_TAG |  |

Output from this query (continued).

| • • • | ACCESSIBLE | DBPARTITIONNUM |
|-------|------------|----------------|
|       |            |                |
|       | 1          | 0              |
|       | 1          | 0              |
|       | 1          | 0              |
|       | 1          | 0              |
|       | 1          | 1              |
|       | 1          | 1              |
| • • • | 1          | 2              |
| • • • | 1          | 2              |
|       |            |                |

#### SNAP\_GET\_CONTAINER\_V91 table function

The SNAP\_GET\_CONTAINER\_V91 table function returns the same information as the SNAPCONTAINER administrative view, but allows you to retrieve the information for a specific database on a specific database partition, aggregate of all database partitions or all database partitions.

Used with the SNAP\_GET\_TBSP\_V91, SNAP\_GET\_TBSP\_PART\_V91, SNAP\_GET\_TBSP\_QUIESCER and SNAP\_GET\_TBSP\_RANGE table functions, the SNAP\_GET\_CONTAINER\_V91 table function returns data equivalent to the GET SNAPSHOT FOR TABLESPACES ON database-alias CLP command.

Refer to Table 127 on page 367 for a complete list of information that can be returned.

# **Syntax**

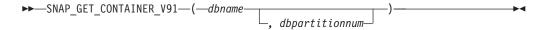

The schema is SYSPROC.

# **Table function parameters**

dbname

An input argument of type VARCHAR(128) that specifies a valid database name in the same instance as the currently connected database. Specify a database name that has a directory entry type of either "Indirect" or "Home", as returned by the LIST DATABASE DIRECTORY command. Specify NULL or empty string to take the snapshot from the currently connected database.

#### dbpartitionnum

An optional input argument of type INTEGER that specifies a valid database partition number. Specify -1 for the current database partition, or -2 for an aggregate of all active database partitions. If *dbname* is not set to NULL and *dbpartitionnum* is set to NULL, -1 is set implicitly for *dbpartitionnum*. If this input option is not used, that is, only *dbname* is provided, data is returned from all active database partitions. An active database partition is a partition where the database is available for connection and use by applications.

If both *dbname* and *dbpartitionnum* are set to NULL, an attempt is made to read data from the file created by SNAP\_WRITE\_FILE procedure. Note that this file could have been created at any time, which means that the data might not be current. If a file with the corresponding snapshot API request type does not exist, then the SNAP\_GET\_CONTAINER\_V91 table function takes a snapshot for the currently connected database and database partition number.

#### Authorization

- SYSMON authority
- EXECUTE privilege on the SNAP\_GET\_CONTAINER\_V91 table function.

## Example

Retrieve details for the table space containers on the currently connected database on the currently connected database partition.

```
SELECT SNAPSHOT_TIMESTAMP, TBSP_NAME, TBSP_ID, CONTAINER_NAME, CONTAINER_ID, CONTAINER_TYPE, ACCESSIBLE FROM TABLE(SNAP_GET_CONTAINER_V91('',-1)) AS T
```

The following is an example of output from this query.

| SNAPSHOT_TIMESTAMP         | TBSP_NAME         | TBSP_ID |
|----------------------------|-------------------|---------|
| 2005-04-25-14.42.10.899253 | SYSCATSPACE       | 0       |
| 2005-04-25-14.42.10.899253 | TEMPSPACE1        | 1       |
| 2005-04-25-14.42.10.899253 | USERSPACE1        | 2       |
| 2005-04-25-14.42.10.899253 | SYSTOOLSPACE      | 3       |
| 2005-04-25-14.42.10.899253 | MYTEMP            | 4       |
| 2005_04_25_14 42 10 809253 | WHATSNEWTEMPSPACE | 5       |

Output from this query (continued).

| • • • | CONTAINER_NAME                        | CONTAINER_ID | • • • |
|-------|---------------------------------------|--------------|-------|
|       |                                       |              |       |
|       | D:\DB2\NODE0000\SQL00002\SQLT0000.0   | 0            |       |
|       | D:\DB2\NODE0000\SQL00002\SQLT0001.0   | 0            |       |
|       | D:\DB2\NODE0000\SQL00002\SQLT0002.0   | 0            |       |
|       | D:\DB2\NODE0000\SQL00002\SYSTOOLSPACE | 0            |       |
|       | D:\DB2\NODE0000\SQL003                | 0            |       |
|       | d.\DGTTsWhatsNewContainer             | Θ            |       |

Output from this query (continued).

| <br>CONTAINER_TYPE | ACCESSIBLE |
|--------------------|------------|
| <br>               |            |
| <br>CONT_PATH      | 1          |
| <br>CONT_PATH      | 1          |
| <br>CONT_PATH      | 1          |
| <br>CONT_PATH      | 1          |
| <br>CONT_PATH      | 1          |
| <br>CONT_PATH      | 1          |

## Information returned

NOTE: The BUFFERPOOL database manager monitor switch must be turned on in order for the file system information to be returned.

Table 157. Information returned by the SNAPCONTAINER administrative view and the SNAP\_GET\_CONTAINER\_V91 table function

| Column name        | Data type    | Description or corresponding monitor element                                                                                                    |
|--------------------|--------------|----------------------------------------------------------------------------------------------------|
| SNAPSHOT_TIMESTAMP | TIMESTAMP    | The date and time that the snapshot was taken.                                                                                                    |
| TBSP_NAME          | VARCHAR(128) | tablespace_name - Table space name                                                                                                    |
| TBSP_ID            | BIGINT       | tablespace_id - Table space identification                                                                                                    |
| CONTAINER_NAME     | VARCHAR(256) | container_name - Container name                                                                                                    |
| CONTAINER_ID       | BIGINT       | container_id - Container identification                                                                                                    |
| CONTAINER_TYPE     | VARCHAR(16)  | container_type - Container type. This is a text identifer based on the defines in sqlutil.h and is one of:     DISK_EXTENT_TAG     DISK_PAGE_TAG     FILE_EXTENT_TAG     FILE_PAGE_TAG     PATH |
| TOTAL_PAGES        | BIGINT       | container_total_pages - Total pages in container                                                                                                    |
| USABLE_PAGES       | BIGINT       | container_usable_pages - Usable pages in container                                                                                                    |
| ACCESSIBLE         | SMALLINT     | container_accessible - Accessibility of container                                                                                                    |
| STRIPE_SET         | BIGINT       | container_stripe_set - Stripe set                                                                                                    |
| DBPARTITIONNUM     | SMALLINT     | The database partition from which the data was retrieved for this row.                                                                                                    |

Table 157. Information returned by the SNAPCONTAINER administrative view and the SNAP\_GET\_CONTAINER\_V91 table function (continued)

| Column name   | Data type   | Description or corresponding monitor element         |
|---------------|-------------|------------------------------------------------------|
| FS_ID         | VARCHAR(22) | fs_id - Unique file system identification number     |
| FS_TOTAL_SIZE | BIGINT      | fs_total_size - Total size of a file system          |
| FS_USED_SIZE  | BIGINT      | fs_used_size - Amount of space used on a file system |

# SNAPDB administrative view and SNAP\_GET\_DB\_V95 table function - Retrieve snapshot information from the dbase logical group

The "SNAPDB administrative view" on page 368 and the "SNAP\_GET\_DB\_V95 table function" on page 369 return snapshot information from the database (dbase) logical group.

#### **SNAPDB** administrative view

This administrative view allows you to retrieve snapshot information from the dbase logical group for the currently connected database.

Used in conjunction with the SNAPDB\_MEMORY\_POOL, SNAPDETAILLOG, SNAPHADR and SNAPSTORAGE\_PATHS administrative views, the SNAPDB administrative view provides information equivalent to the GET SNAPSHOT FOR DATABASE on database-alias CLP command.

The schema is SYSIBMADM.

Refer to Table 128 on page 371 for a complete list of information that is returned.

#### **Authorization**

- SYSMON authority
- SELECT or CONTROL privilege on the SNAPDB administrative view and EXECUTE privilege on the SNAP\_GET\_DB\_V95 table function.

### **Examples**

Retrieve the status, platform, location, and connect time for all database partitions of the currently connected database.

```
SELECT SUBSTR(DB_NAME, 1, 20) AS DB_NAME, DB_STATUS, SERVER_PLATFORM, DB_LOCATION, DB_CONN_TIME, DBPARTITIONNUM FROM SYSIBMADM.SNAPDB ORDER BY DBPARTITIONNUM
```

The following is an example of output from this query.

| DB_NAME | DB_STATUS | SERVER_PLATFORM | DB_LOCATION | • • • |
|---------|-----------|-----------------|-------------|-------|
|         |           |                 |             |       |
| TEST    | ACTIVE    | AIX64           | LOCAL       |       |

| TEST | ACTIVE | AIX64 | LOCAL |  |
|------|--------|-------|-------|--|
| TEST | ACTIVE | AIX64 | LOCAL |  |

3 record(s) selected.

Output from this query (continued).

| • • • | DB_CONN_TIME               | DBPARTITIONNUM |
|-------|----------------------------|----------------|
| • • • |                            |                |
|       | 2006-01-08-16.48.30.665477 | 0              |
|       | 2006-01-08-16.48.34.005328 | 1              |
|       | 2006-01-08-16.48.34.007937 | 2              |

This routine can be used by calling the following on the command line: SELECT TOTAL\_OLAP\_FUNCS, OLAP\_FUNC\_OVERFLOWS, ACTIVE\_OLAP\_FUNCS FROM SYSIBMADM.SNAPDB

1 record(s) selected.

After running a workload, a user can use the following query: SELECT STATS\_CACHE\_SIZE, STATS\_FABRICATIONS, SYNC\_RUNSTATS, ASYNC\_RUNSTATS, STATS\_FABRICATE\_TIME, SYNC\_RUNSTATS\_TIME FROM SYSIBMADM.SNAPDB

1 record(s) selected.

# SNAP\_GET\_DB\_V95 table function

The SNAP\_GET\_DB\_V95 table function returns the same information as the SNAPDB administrative view.

Used in conjunction with the SNAP\_GET\_DB\_MEMORY\_POOL, SNAP\_GET\_DETAILLOG\_V91, SNAP\_GET\_HADR and SNAP\_GET\_STORAGE\_PATHS table functions, the SNAP\_GET\_DB\_V95 table function provides information equivalent to the GET SNAPSHOT FOR ALL DATABASES CLP command.

Refer to Table 128 on page 371 for a complete list of information that is returned.

### **Syntax**

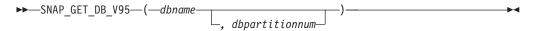

The schema is SYSPROC.

# **Table function parameters**

dbname

An input argument of type VARCHAR(128) that specifies a valid database name in the same instance as the currently connected database. Specify a database name that has a directory entry type of either "Indirect" or "Home", as returned by the LIST DATABASE DIRECTORY command. Specify an empty string to take the snapshot from the currently connected database. Specify a NULL value to take the snapshot from all databases within the same instance as the currently connected database.

#### dbpartitionnum

An optional input argument of type INTEGER that specifies a valid database partition number. Specify -1 for the current database partition, or -2 for an aggregate of all active database partitions. If *dbname* is not set to NULL and *dbpartitionnum* is set to NULL, -1 is set implicitly for *dbpartitionnum*. If this input option is not used, that is, only *dbname* is provided, data is returned from all active database partitions. An active database partition is a partition where the database is available for connection and use by applications.

If both *dbname* and *dbpartitionnum* are set to NULL, an attempt is made to read data from the file created by SNAP\_WRITE\_FILE procedure. Note that this file could have been created at any time, which means that the data might not be current. If a file with the corresponding snapshot API request type does not exist, then the SNAP\_GET\_DB\_V95 table function takes a snapshot for the currently connected database and database partition number.

#### **Authorization**

- · SYSMON authority
- EXECUTE privilege on the SNAP\_GET\_DB\_V95 table function.

#### **Examples**

*Example 1:* Retrieve the status, platform, location, and connect time as an aggregate view across all database partitions of the currently connected database.

```
SELECT SUBSTR(DB_NAME, 1, 20) AS DB_NAME, DB_STATUS, SERVER_PLATFORM, DB_LOCATION, DB_CONN_TIME FROM TABLE(SNAP_GET_DB_V95('', -2)) AS T
```

The following is an example of output from this query.

```
DB_NAME DB_STATUS SERVER_PLATFORM ...
SAMPLE ACTIVE AIX64 ...
```

1 record(s) selected.

Output from this query (continued).

*Example 2:* Retrieve the status, platform, location, and connect time as an aggregate view across all database partitions for all active databases in the same instance that contains the currently connected database.

```
SELECT SUBSTR(DB_NAME, 1, 20) AS DB_NAME, DB_STATUS, SERVER_PLATFORM,
DB_LOCATION, DB_CONN_TIME
FROM TABLE(SNAP GET DB V95(CAST (NULL AS VARCHAR(128)), -2)) AS T
```

The following is an example of output from this query.

| DB_NAME | DB_STATUS | SERVER_PLATFORM |       |
|---------|-----------|-----------------|-------|
| TOOLSDB | ACTIVE    | AIX64           | • • • |
| SAMPLE  | ACTIVE    | AIX64           |       |

Output from this query (continued).

Example 3: This routine can be used by calling the following on the command line:

When connected to a database:

```
SELECT TOTAL_OLAP_FUNCS, OLAP_FUNC_OVERFLOWS, ACTIVE_OLAP_FUNCS FROM TABLE (SNAP GET DB V95('', 0)) AS T
```

The output will look like:

1 record(s) selected.

Example 4: After running a workload, a user can use the following query with the table function.

```
SELECT STATS_CACHE_SIZE, STATS_FABRICATIONS, SYNC_RUNSTATS, ASYNC_RUNSTATS, STATS_FABRICATE_TIME, SYNC_RUNSTATS_TIME FROM TABLE (SNAP_GET_DB_V95('mytestdb', -1)) AS SNAPDB
```

Continued

# SNAPDB administrative view and SNAP\_GET\_DB\_V95 table function metadata

Table 158. Information returned by the SNAPDB administrative view and SNAP\_GET\_DB\_V95 table function

|                    |               | Description or corresponding monitor           |
|--------------------|---------------|------------------------------------------------|
| Column name        | Data type     | element                                        |
| SNAPSHOT_TIMESTAMP | TIMESTAMP     | The date and time that the snapshot was taken. |
| DB_NAME            | VARCHAR(128)  | db_name - Database name                        |
| DB_PATH            | VARCHAR(1024) | db_path - Database path                        |
| INPUT_DB_ALIAS     | VARCHAR(128)  | input_db_alias - Input database alias          |

<sup>1</sup> record(s) selected.

Table 158. Information returned by the SNAPDB administrative view and SNAP\_GET\_DB\_V95 table function (continued)

| Column name            | Data type    | Description or corresponding monitor element                                                                                                    |
|------------------------|--------------|----------------------------------------------------------------------------------------------------|
| DB_STATUS              | VARCHAR(12)  | db_status - Status of database. This interface returns a text identifier based on defines in sqlmon.h, and is one of:  • ACTIVE  • QUIESCE_PEND  • QUIESCED  • ROLLFWD |
| CATALOG_PARTITION      | SMALLINT     | catalog_node - Catalog node number                                                                                                    |
| CATALOG_PARTITION_NAME | VARCHAR(128) | catalog_node_name - Catalog node network name                                                                                                    |

Table 158. Information returned by the SNAPDB administrative view and SNAP\_GET\_DB\_V95 table function (continued)

| Column name     | Data type                                                                                                    | Description or corresponding monitor element                                                                                                    |
|-----------------|----------------------------------------------------------------------------------------------------|----------------------------------------------------------------------------------------------------|
| SERVER_PLATFORM | VARCHAR(12)                                                                                                    | server_platform - Server operating system. This interface returns a text identifier based on defines in sqlmon.h, and is one of:  • AIX  • AIX64  • AS400_DRDA  • DOS  • DYNIX  • HP  • HP64  • HPIA  • HPIA64  • LINUX  • LINUX390  • LINUXIA64  • LINUXPPC  • LINUXPPC64  • LINUXX8664  • LINUXZ64  • MAC  • MVS_DRDA  • NT  • NT64  • OS2  • OS390  • SCO  • SGI  • SNI  • SUN  • SUN64  • UNKNOWN  • UNKNOWN_DRDA  • VM_DRDA  • VSE_DRDA  • WINDOWS |
| DB_LOCATION     | VARCHAR(12)                                                                                                    | db_location - Database location. This interface returns a text identifier based on defines in sqlmon.h, and is one of:  • LOCAL  • REMOTE                                                                                                    |
| DB_CONN_TIME    | TIMESTAMP                                                                                                    | db_conn_time - Database activation timestamp                                                                                                    |
| LAST_RESET      | TIMESTAMP                                                                                                    | last_reset - Last reset timestamp                                                                                                    |
|                 | The state of the state of the s |                                                                                                    |

Table 158. Information returned by the SNAPDB administrative view and SNAP\_GET\_DB\_V95 table function (continued)

| Column name             | Data type | Description or corresponding monitor element                    |
|-------------------------|-----------|-----------------------------------------------------------------|
| CONNECTIONS_TOP         | BIGINT    | connections_top - Maximum number of concurrent connections      |
| TOTAL_CONS              | BIGINT    | total_cons - Connects since database activation                 |
| TOTAL_SEC_CONS          | BIGINT    | total_sec_cons - Secondary connections                          |
| APPLS_CUR_CONS          | BIGINT    | appls_cur_cons - Applications connected currently               |
| APPLS_IN_DB2            | BIGINT    | appls_in_db2 - Applications executing in the database currently |
| NUM_ASSOC_AGENTS        | BIGINT    | num_assoc_agents - Number of associated agents                  |
| AGENTS_TOP              | BIGINT    | agents_top - Number of agents created                           |
| COORD_AGENTS_TOP        | BIGINT    | coord_agents_top - Maximum number of coordinating agents        |
| LOCKS_HELD              | BIGINT    | locks_held - Locks held                                         |
| LOCK_WAITS              | BIGINT    | lock_waits - Lock waits                                         |
| LOCK_WAIT_TIME          | BIGINT    | lock_wait_time - Time waited on locks                           |
| LOCK_LIST_IN_USE        | BIGINT    | lock_list_in_use - Total lock list memory in use                |
| DEADLOCKS               | BIGINT    | deadlocks - Deadlocks detected                                  |
| LOCK_ESCALS             | BIGINT    | lock_escals - Number of lock escalations                        |
| X_LOCK_ESCALS           | BIGINT    | x_lock_escals - Exclusive lock escalations                      |
| LOCKS_WAITING           | BIGINT    | locks_waiting - Current agents waiting on locks                 |
| LOCK_TIMEOUTS           | BIGINT    | lock_timeouts - Number of lock timeouts                         |
| NUM_INDOUBT_TRANS       | BIGINT    | num_indoubt_trans - Number of indoubt transactions              |
| SORT_HEAP_ALLOCATED     | BIGINT    | sort_heap_allocated - Total sort heap allocated                 |
| SORT_SHRHEAP_ALLOCATED  | BIGINT    | sort_shrheap_allocated - Sort share heap currently allocated    |
| SORT_SHRHEAP_TOP        | BIGINT    | sort_shrheap_top - Sort share heap high water mark              |
| POST_SHRTHRESHOLD_SORTS | BIGINT    | post_shrthreshold_sorts - Post shared threshold sorts           |
| TOTAL_SORTS             | BIGINT    | total_sorts - Total sorts                                       |
| TOTAL_SORT_TIME         | BIGINT    | total_sort_time - Total sort time                               |
| SORT_OVERFLOWS          | BIGINT    | sort_overflows - Sort overflows                                 |
| ACTIVE_SORTS            | BIGINT    | active_sorts - Active sorts                                     |
| POOL_DATA_L_READS       | BIGINT    | pool_data_l_reads - Buffer pool data logical reads              |
| POOL_DATA_P_READS       | BIGINT    | pool_data_p_reads - Buffer pool data physica reads              |

Table 158. Information returned by the SNAPDB administrative view and SNAP\_GET\_DB\_V95 table function (continued)

| Column name             | Data type | Description or corresponding monitor element                                                |
|-------------------------|-----------|---------------------------------------------------------------------------------------------|
| POOL_TEMP_DATA_L_READS  | BIGINT    | pool_temp_data_l_reads - Buffer pool<br>temporary data logical reads                        |
| POOL_TEMP_DATA_P_READS  | BIGINT    | pool_temp_data_p_reads - Buffer pool<br>temporary data physical reads                       |
| POOL_ASYNC_DATA_READS   | BIGINT    | pool_async_data_reads - Buffer pool<br>asynchronous data reads                              |
| POOL_DATA_WRITES        | BIGINT    | pool_data_writes - Buffer pool data writes                                                  |
| POOL_ASYNC_DATA_WRITES  | BIGINT    | pool_async_data_writes - Buffer pool asynchronous data writes                               |
| POOL_INDEX_L_READS      | BIGINT    | pool_index_l_reads - Buffer pool index logical reads                                        |
| POOL_INDEX_P_READS      | BIGINT    | pool_index_p_reads - Buffer pool index<br>physical reads                                    |
| POOL_TEMP_INDEX_L_READS | BIGINT    | pool_temp_index_l_reads - Buffer pool temporary index logical reads                         |
| POOL_TEMP_INDEX_P_READS | BIGINT    | pool_temp_index_p_reads - Buffer pool temporary index physical reads                        |
| POOL_ASYNC_INDEX_READS  | BIGINT    | pool_async_index_reads - Buffer pool asynchronous index reads                               |
| POOL_INDEX_WRITES       | BIGINT    | pool_index_writes - Buffer pool index writes                                                |
| POOL_ASYNC_INDEX_WRITES | BIGINT    | pool_async_index_writes - Buffer pool asynchronous index writes                             |
| POOL_XDA_P_READS        | BIGINT    | pool_xda_p_reads - Buffer Pool XDA Data<br>Physical Reads                                   |
| POOL_XDA_L_READS        | BIGINT    | pool_xda_l_reads - Buffer Pool XDA Data<br>Logical Reads                                    |
| POOL_XDA_WRITES         | BIGINT    | pool_xda_writes - Buffer Pool XDA Data<br>Writes                                            |
| POOL_ASYNC_XDA_READS    | BIGINT    | pool_async_xda_reads - Buffer Pool<br>Asynchronous XDA Data Reads                           |
| POOL_ASYNC_XDA_WRITES   | BIGINT    | pool_async_xda_writes - Buffer Pool<br>Asynchronous XDA Data Writes                         |
| POOL_TEMP_XDA_P_READS   | BIGINT    | pool_temp_xda_p_reads - Buffer Pool<br>Temporary XDA Data Physical Reads monitor<br>element |
| POOL_TEMP_XDA_L_READS   | BIGINT    | pool_temp_xda_l_reads - Buffer Pool<br>Temporary XDA Data Logical Reads                     |
| POOL_READ_TIME          | BIGINT    | pool_read_time - Total buffer pool physical read time                                       |
| POOL_WRITE_TIME         | BIGINT    | pool_write_time - Total buffer pool physical write time                                     |
| POOL_ASYNC_READ_TIME    | BIGINT    | pool_async_read_time - Buffer pool asynchronous read time                                   |
| POOL_ASYNC_WRITE_TIME   | BIGINT    | pool_async_write_time - Buffer pool asynchronous write time                                 |

Table 158. Information returned by the SNAPDB administrative view and SNAP\_GET\_DB\_V95 table function (continued)

| Column name                    | Data type | Description or corresponding monitor element                              |
|--------------------------------|-----------|---------------------------------------------------------------------------|
| POOL_ASYNC_DATA_<br>READ_REQS  | BIGINT    | pool_async_data_read_reqs - Buffer pool<br>asynchronous read requests     |
| POOL_ASYNC_INDEX_<br>READ_REQS | BIGINT    | pool_async_index_read_reqs - Buffer pool asynchronous index read requests |
| POOL_ASYNC_XDA_<br>READ_REQS   | BIGINT    | pool_async_xda_read_reqs - Buffer Pool<br>Asynchronous XDA Read Requests  |
| POOL_NO_VICTIM_BUFFER          | BIGINT    | pool_no_victim_buffer - Buffer pool no victim buffers                     |
| POOL_LSN_GAP_CLNS              | BIGINT    | pool_lsn_gap_clns - Buffer pool log space cleaners triggered              |
| POOL_DRTY_PG_STEAL_CLNS        | BIGINT    | pool_drty_pg_steal_clns - Buffer pool victim page cleaners triggered      |
| POOL_DRTY_PG_THRSH_CLNS        | BIGINT    | pool_drty_pg_thrsh_clns - Buffer pool threshold cleaners triggered        |
| PREFETCH_WAIT_TIME             | BIGINT    | prefetch_wait_time - Time waited for prefetch                             |
| UNREAD_PREFETCH_PAGES          | BIGINT    | unread_prefetch_pages - Unread prefetch pages                             |
| DIRECT_READS                   | BIGINT    | direct_reads - Direct reads from database                                 |
| DIRECT_WRITES                  | BIGINT    | direct_writes - Direct writes to database                                 |
| DIRECT_READ_REQS               | BIGINT    | direct_read_reqs - Direct read requests                                   |
| DIRECT_WRITE_REQS              | BIGINT    | direct_write_reqs - Direct write requests                                 |
| DIRECT_READ_TIME               | BIGINT    | direct_read_time - Direct read time                                       |
| DIRECT_WRITE_TIME              | BIGINT    | direct_write_time - Direct write time                                     |
| FILES_CLOSED                   | BIGINT    | files_closed - Database files closed                                      |
| ELAPSED_EXEC_TIME_S            | BIGINT    | elapsed_exec_time - Statement execution elapsed time                      |
| ELAPSED_EXEC_TIME_MS           | BIGINT    | elapsed_exec_time - Statement execution elapsed time                      |
| COMMIT_SQL_STMTS               | BIGINT    | commit_sql_stmts - Commit statements attempted                            |
| ROLLBACK_SQL_STMTS             | BIGINT    | rollback_sql_stmts - Rollback statements attempted                        |
| DYNAMIC_SQL_STMTS              | BIGINT    | dynamic_sql_stmts - Dynamic SQL statements attempted                      |
| STATIC_SQL_STMTS               | BIGINT    | static_sql_stmts - Static SQL statements attempted                        |
| FAILED_SQL_STMTS               | BIGINT    | failed_sql_stmts - Failed statement operations                            |
| SELECT_SQL_STMTS               | BIGINT    | select_sql_stmts - Select SQL statements executed                         |
| UID_SQL_STMTS                  | BIGINT    | uid_sql_stmts - UPDATE/INSERT/DELETE<br>SQL statements executed           |

Table 158. Information returned by the SNAPDB administrative view and SNAP\_GET\_DB\_V95 table function (continued)

| Column name                      | Data type | Description or corresponding monitor element                      |
|----------------------------------|-----------|-------------------------------------------------------------------|
| DDL_SQL_STMTS                    | BIGINT    | ddl_sql_stmts - Data definition language (DDL) SQL statements     |
| INT_AUTO_REBINDS                 | BIGINT    | int_auto_rebinds - Internal automatic rebinds                     |
| INT_ROWS_DELETED                 | BIGINT    | int_rows_deleted - Internal rows deleted                          |
| INT_ROWS_INSERTED                | BIGINT    | int_rows_inserted - Internal rows inserted                        |
| INT_ROWS_UPDATED                 | BIGINT    | int_rows_updated - Internal rows updated                          |
| INT_COMMITS                      | BIGINT    | int_commits - Internal commits                                    |
| INT_ROLLBACKS                    | BIGINT    | int_rollbacks - Internal rollbacks                                |
| INT_DEADLOCK_ROLLBACKS           | BIGINT    | int_deadlock_rollbacks - Internal rollbacks due to deadlock       |
| ROWS_DELETED                     | BIGINT    | rows_deleted - Rows deleted                                       |
| ROWS_INSERTED                    | BIGINT    | rows_inserted - Rows inserted                                     |
| ROWS_UPDATED                     | BIGINT    | rows_updated - Rows updated                                       |
| ROWS_SELECTED                    | BIGINT    | rows_selected - Rows selected                                     |
| ROWS_READ                        | BIGINT    | rows_read - Rows read                                             |
| BINDS_PRECOMPILES                | BIGINT    | binds_precompiles - Binds/precompiles attempted                   |
| TOTAL_LOG_AVAILABLE              | BIGINT    | total_log_available - Total log available                         |
| TOTAL_LOG_USED                   | BIGINT    | total_log_used - Total log space used                             |
| SEC_LOG_USED_TOP                 | BIGINT    | sec_log_used_top - Maximum secondary log space used               |
| TOT_LOG_USED_TOP                 | BIGINT    | tot_log_used_top - Maximum total log space used                   |
| SEC_LOGS_ALLOCATED               | BIGINT    | sec_logs_allocated - Secondary logs allocated currently           |
| LOG_READS                        | BIGINT    | log_reads - Number of log pages read                              |
| LOG_READ_TIME_S                  | BIGINT    | log_read_time - Log read time                                     |
| LOG_READ_TIME_NS                 | BIGINT    | log_read_time - Log read time                                     |
| LOG_WRITES                       | BIGINT    | log_writes - Number of log pages written                          |
| LOG_WRITE_TIME_S                 | BIGINT    | log_write_time - Log write time                                   |
| LOG_WRITE_TIME_NS                | BIGINT    | log_write_time - Log write time                                   |
| NUM_LOG_WRITE_IO                 | BIGINT    | num_log_write_io - Number of log writes                           |
| NUM_LOG_READ_IO                  | BIGINT    | num_log_read_io - Number of log reads                             |
| NUM_LOG_PART_PAGE_IO             | BIGINT    | num_log_part_page_io - Number of partial log page writes          |
| NUM_LOG_BUFFER_FULL              | BIGINT    | num_log_buffer_full - Number of full log<br>buffers               |
| NUM_LOG_DATA_FOUND_<br>IN_BUFFER | BIGINT    | num_log_data_found_in_buffer - Number of log data found in buffer |
| APPL_ID_OLDEST_XACT              | BIGINT    | appl_id_oldest_xact - Application with oldest transaction         |

Table 158. Information returned by the SNAPDB administrative view and SNAP\_GET\_DB\_V95 table function (continued)

| LOG_TO_REDO_FOR_ RECOVERY  LOG_HELD_BY_DIRTY_PAGES  BIGINT  log_held_by_dirty_space accounted in | y_pages - Amount of log<br>for by dirty pages |
|--------------------------------------------------------------------------------------------------|-----------------------------------------------|
| space accounted to                                                                               | for by dirty pages                            |
|                                                                                                  | ns. Paskaga gasha laakuns                     |
| PKG_CACHE_LOOKUPS BIGINT pkg_cache_looku                                                         | ips - rackage cache lookups                   |
| PKG_CACHE_INSERTS BIGINT pkg_cache_inserts                                                       | s - Package cache inserts                     |
| PKG_CACHE_NUM_ OVERFLOWS  BIGINT pkg_cache_num_overflows                                         | overflows - Package cache                     |
| PKG_CACHE_SIZE_TOP  BIGINT pkg_cache_size_to water mark                                          | op - Package cache high                       |
| APPL_SECTION_LOOKUPS BIGINT appl_section_look                                                    | kups - Section lookups                        |
| APPL_SECTION_INSERTS BIGINT appl_section_inse                                                    | erts - Section inserts                        |
| CAT_CACHE_LOOKUPS BIGINT cat_cache_lookup                                                        | os - Catalog cache lookups                    |
| CAT_CACHE_INSERTS BIGINT cat_cache_inserts                                                       | - Catalog cache inserts                       |
| CAT_CACHE_OVERFLOWS  BIGINT cat_cache_overflows                                                  | ows - Catalog cache                           |
| CAT_CACHE_SIZE_TOP BIGINT cat_cache_size_to mark                                                 | pp - Catalog cache high water                 |
| PRIV_WORKSPACE_SIZE_TOP  BIGINT priv_workspace_s workspace size                                  | size_top - Maximum private                    |
| PRIV_WORKSPACE_NUM_ OVERFLOWS  BIGINT priv_workspace_1 workspace overflo                         | num_overflows - Private<br>lows               |
| PRIV_WORKSPACE_SECTION_ BIGINT priv_workspace_s workspace section INSERTS                        | section_inserts - Private<br>n inserts        |
| PRIV_WORKSPACE_SECTION_ LOOKUPS  BIGINT priv_workspace_s workspace section                       | section_lookups - Private<br>n lookups        |
| SHR_WORKSPACE_SIZE_TOP  BIGINT shr_workspace_si workspace size                                   | ize_top - Maximum shared                      |
| SHR_WORKSPACE_NUM_ OVERFLOWS  BIGINT shr_workspace_n workspace overflo                           | num_overflows - Shared<br>lows                |
| SHR_WORKSPACE_SECTION_ INSERTS  BIGINT shr_workspace_section                                     | ection_inserts - Shared<br>n inserts          |
| SHR_WORKSPACE_SECTION_ LOOKUPS  BIGINT shr_workspace_se workspace section                        | ection_lookups - Shared<br>n lookups          |
| TOTAL_HASH_JOINS BIGINT total_hash_joins -                                                       | - Total hash joins                            |
| TOTAL_HASH_LOOPS BIGINT total_hash_loops                                                         | - Total hash loops                            |
| HASH_JOIN_OVERFLOWS BIGINT hash_join_overflo                                                     | ows - Hash join overflows                     |

Table 158. Information returned by the SNAPDB administrative view and SNAP\_GET\_DB\_V95 table function (continued)

| Column name                      | Data type | Description or corresponding monitor element                                                                            |
|----------------------------------|-----------|----------------------------------------------------------------------------------------------------|
| HASH_JOIN_SMALL_<br>OVERFLOWS    | BIGINT    | hash_join_small_overflows - Hash join small overflows                                                                   |
| POST_SHRTHRESHOLD_<br>HASH_JOINS | BIGINT    | post_shrthreshold_hash_joins - Post threshold hash joins                                                                |
| ACTIVE_HASH_JOINS                | BIGINT    | active_hash_joins - Active hash joins                                                                                   |
| NUM_DB_STORAGE_PATHS             | BIGINT    | num_db_storage_paths - Number of automatic storage paths                                                                |
| DBPARTITIONNUM                   | SMALLINT  | The database partition from which the data was retrieved for this row.                                                  |
| SMALLEST_LOG_AVAIL_<br>NODE      | INTEGER   | smallest_log_avail_node - Node with least available log space                                                           |
| TOTAL_OLAP_FUNCS                 | BIGINT    | The total number of OLAP functions executed.                                                                            |
| OLAP_FUNC_OVERFLOWS              | BIGINT    | The number of times that OLAP function data exceeded the available sort heap space.                                     |
| ACTIVE_OLAP_FUNCS                | BIGINT    | The total number of OLAP functions that are currently running and consuming sort heap memory.                           |
| STATS_CACHE_SIZE                 | BIGINT    | The size of the statistics cache in bytes                                                                               |
| STATS_FABRICATIONS               | BIGINT    | Total number of statistics-collect activities for creating statistics by the system without table or index scan.        |
| SYNC_RUNSTATS                    | BIGINT    | Total number of synchronous statistics-collect activities during query compilation.                                     |
| ASYNC_RUNSTATS                   | BIGINT    | We will change the output for this column to total number of successful asynchronous statistics-collect activities.     |
| STATS_FABRICATE_TIME             | BIGINT    | Total time spent on creating statistics by system without table or index scan during query compilation in milliseconds. |
| SYNC_RUNSTATS_TIME               | BIGINT    | Total time spent on synchronous statistics-collect activities in milliseconds.                                          |
| NUM_THRESHOLD_VIOLATIONS         | BIGINT    | The number of threshold violations that have occurred at the database.                                                  |

# SNAPDB\_MEMORY\_POOL administrative view and SNAP\_GET\_DB\_MEMORY\_POOL table function – Retrieve database level memory usage information

The SNAPDB\_MEMORY\_POOL administrative view and the SNAP\_GET\_DB\_MEMORY\_POOL table function return information about memory usage at the database level for UNIX platforms only.

# SNAPDB\_MEMORY\_POOL administrative view

This administrative view allows you to retrieve database level memory usage information for the currently connected database.

Used with the SNAPDB, SNAPDETAILLOG, SNAPHADR and SNAPSTORAGE\_PATHS administrative views, the SNAPDB\_MEMORY\_POOL administrative view provides information equivalent to the GET SNAPSHOT FOR DATABASE ON database-alias CLP command.

The schema is SYSIBMADM.

Refer to Table 129 on page 382 for a complete list of information that can be returned.

#### **Authorization**

- · SYSMON authority
- SELECT or CONTROL privilege on the SNAPDB\_MEMORY\_POOL administrative view and EXECUTE privilege on the SNAP\_GET\_DB\_MEMORY\_POOL table function.

# **Example**

Retrieve a list of memory pools and their current size for the currently connected database, SAMPLE.

SELECT POOL ID, POOL CUR SIZE FROM SYSIBMADM. SNAPDB MEMORY POOL

The following is an example of output from this query.

| POOL_ID       | POOL_CUR_SIZE |
|---------------|---------------|
|               |               |
| UTILITY       | 32768         |
| PACKAGE_CACHE | 475136        |
| CAT_CACHE     | 65536         |
| BP            | 2097152       |
| BP            | 1081344       |
| BP            | 540672        |
| BP            | 278528        |
| BP            | 147456        |
| BP            | 81920         |
| LOCK MGR      | 294912        |
| DATABASE      | 3833856       |
| OTHER         | 0             |

12 record(s) selected.

#### SNAP\_GET\_DB\_MEMORY\_POOL table function

The SNAP GET DB MEMORY POOL table function returns the same information as the SNAPDB\_MEMORY\_POOL administrative view, but allows you to retrieve the information for a specific database on a specific database partition, aggregate of all database partitions or all database partitions.

Used with the SNAP\_GET\_DB\_V95, SNAP\_GET\_DETAILLOG\_V91, SNAP\_GET\_HADR and SNAP\_GET\_STORAGE\_PATHS table functions, the SNAP\_GET\_DB\_MEMORY\_POOL table function provides information equivalent to the GET SNAPSHOT FOR ALL DATABASES CLP command.

Refer to Table 129 on page 382 for a complete list of information that can be returned.

# **Syntax**

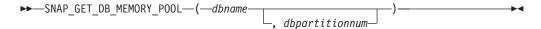

The schema is SYSPROC.

### Table function parameters

dbname

An input argument of type VARCHAR(128) that specifies a valid database name in the same instance as the currently connected database. Specify a database name that has a directory entry type of either "Indirect" or "Home", as returned by the LIST DATABASE DIRECTORY command. Specify an empty string to take the snapshot from the currently connected database. Specify a NULL value to take the snapshot from all databases within the same instance as the currently connected database.

#### dbpartitionnum

An optional input argument of type INTEGER that specifies a valid database partition number. Specify -1 for the current database partition, or -2 for an aggregate of all active database partitions. If *dbname* is not set to NULL and *dbpartitionnum* is set to NULL, -1 is set implicitly for *dbpartitionnum*. If this input option is not used, that is, only *dbname* is provided, data is returned from all active database partitions. An active database partition is a partition where the database is available for connection and use by applications.

If both *dbname* and *dbpartitionnum* are set to NULL, an attempt is made to read data from the file created by SNAP\_WRITE\_FILE procedure. Note that this file could have been created at any time, which means that the data might not be current. If a file with the corresponding snapshot API request type does not exist, then the SNAP\_GET\_DB\_MEMORY\_POOL table function takes a snapshot for the currently connected database and database partition number.

#### **Authorization**

- SYSMON authority
- EXECUTE privilege on the SNAP\_GET\_DB\_MEMORY\_POOL table function.

# Example

Retrieve a list of memory pools and their current size for all databases.

```
SELECT SUBSTR(DB_NAME,1,8) AS DB_NAME, POOL_ID, POOL_CUR_SIZE
FROM TABLE(SNAPSHOT_GET_DB_MEMORY_POOL
  (CAST(NULL AS VARCHAR(128)), -1)) AS T
```

| DB_NAME | POOL_ID       | POOL_CUR_SIZE |
|---------|---------------|---------------|
|         |               |               |
| TESTDB  | UTILITY       | 65536         |
| TESTDB  | PACKAGE CACHE | 851968        |
| TESTDB  | CAT CACHE     | 65536         |
| TESTDB  | BP _          | 35913728      |
| TESTDB  | BP            | 589824        |
| TESTDB  | BP            | 327680        |

| TESTDB | BP            | 196608   |
|--------|---------------|----------|
| TESTDB | BP            | 131072   |
| TESTDB | SHARED_SORT   | 65536    |
| TESTDB | LOCK_MGR      | 10092544 |
| TESTDB | DATABASE      | 4980736  |
| TESTDB | OTHER         | 196608   |
| SAMPLE | UTILITY       | 65536    |
| SAMPLE | PACKAGE_CACHE | 655360   |
| SAMPLE | CAT_CACHE     | 131072   |
| SAMPLE | BP            | 4325376  |
| SAMPLE | BP            | 589824   |
| SAMPLE | BP            | 327680   |
| SAMPLE | BP            | 196608   |
| SAMPLE | BP            | 131072   |
| SAMPLE | SHARED_SORT   | 0        |
| SAMPLE | LOCK_MGR      | 655360   |
| SAMPLE | DATABASE      | 4653056  |
| SAMPLE | OTHER         | 196608   |

24 record(s) selected.

# Information returned

Table 159. Information returned by the SNAPDB\_MEMORY\_POOL administrative view and the SNAP\_GET\_DB\_MEMORY\_POOL table function

| Column name        | Data type    | Description or corresponding monitor element                                                                                                    |
|--------------------|--------------|----------------------------------------------------------------------------------------------------|
| SNAPSHOT_TIMESTAMP | TIMESTAMP    | The date and time that the snapshot was taken.                                                                                                    |
| DB_NAME            | VARCHAR(128) | db_name - Database name                                                                                                    |
| POOL_ID            | VARCHAR(14)  | pool_id - Memory pool identifier. This interface returns a text identifier based on defines in sqlmon.h, and is one of:  • APP_GROUP  • APPL_CONTROL  • APPLICATION  • BP  • CAT_CACHE  • DATABASE  • DFM  • FCMBP  • IMPORT_POOL  • LOCK_MGR  • MONITOR  • OTHER  • PACKAGE_CACHE  • QUERY  • SHARED_SORT  • SORT  • STATEMENT  • STATISTICS  • UTILITY |
| POOL_SECONDARY_ID  | VARCHAR(32)  | pool_secondary_id - Memory pool<br>secondary identifier                                                                                                    |

Table 159. Information returned by the SNAPDB\_MEMORY\_POOL administrative view and the SNAP\_GET\_DB\_MEMORY\_POOL table function (continued)

| Column name      | Data type | Description or corresponding monitor element                           |
|------------------|-----------|------------------------------------------------------------------------|
| POOL_CUR_SIZE    | BIGINT    | pool_cur_size - Current size of memory pool                            |
| POOL_WATERMARK   | BIGINT    | pool_watermark - Memory pool<br>watermark                              |
| POOL_CONFIG_SIZE | BIGINT    | pool_config_size - Configured size of memory pool                      |
| DBPARTITIONNUM   | SMALLINT  | The database partition from which the data was retrieved for this row. |

# SNAPDBM administrative view and SNAP\_GET\_DBM\_V95 table function - Retrieve the dbm logical grouping snapshot information

The SNAPDBM administrative view and the SNAP\_GET\_DBM\_V95 table function return the snapshot monitor DB2 database manager (dbm) logical grouping information.

#### SNAPDBM administrative view

Used with the SNAPDBM\_MEMORY\_POOL, SNAPFCM, SNAPFCM\_PART and SNAPSWITCHES administrative views, the SNAPDBM administrative view provides the data equivalent to the GET SNAPSHOT FOR DBM command.

The schema is SYSIBMADM.

Refer to Table 130 on page 385 for a complete list of information that can be returned.

#### **Authorization**

- SYSMON authority
- SELECT or CONTROL privilege on the SNAPDBM administrative view and EXECUTE privilege on the SNAP\_GET\_DBM\_V95 table function.

# **Example**

Retrieve database manager status and connection information for all database partitions.

SELECT DB2\_STATUS, DB2START\_TIME, LAST\_RESET, LOCAL\_CONS, REM\_CONS\_IN, (AGENTS\_CREATED\_EMPTY\_POOL/AGENTS\_FROM\_POOL) AS AGENT\_USAGE, DBPARTITIONNUM FROM SYSIBMADM.SNAPDBM ORDER BY DBPARTITIONNUM

| DB2_STATUS  | DB2START_TIME              | LAST_RESET | • • • |
|-------------|----------------------------|------------|-------|
|             |                            |            |       |
| ACTIVE      | 2006-01-06-14.59.59.059879 | -          |       |
| ACTIVE      | 2006-01-06-14.59.59.097605 | -          |       |
| ACTIVE      | 2006-01-06-14.59.59.062798 | -          | • • • |
| 3 record(s) | ) selected.                |            |       |

Output from this query (continued).

| • • • | LOCAL_CONS | REM_CONS_IN | AGENT_USAGE | DBPARTITIONNUM |
|-------|------------|-------------|-------------|----------------|
|       |            |             |             |                |
|       | 1          | 1           | 0           | 0              |
|       | 0          | 0           | 0           | 1              |
|       | 0          | 0           | 0           | 2              |

# SNAP\_GET\_DBM\_V95 table function

The SNAP\_GET\_DBM\_V95 table function returns the same information as the SNAPDBM administrative view, but allows you to retrieve the information for a specific database partition, aggregate of all database partitions or all database partitions.

Used with the SNAP\_GET\_DBM\_MEMORY\_POOL, SNAP\_GET\_FCM, SNAP\_GET\_FCM\_PART and SNAP\_GET\_SWITCHES table functions, the SNAP\_GET\_DBM\_V95 table function provides the data equivalent to the GET SNAPSHOT FOR DBM command.

Refer to Table 130 on page 385 for a complete list of information that can be returned.

# **Syntax**

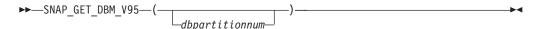

The schema is SYSPROC.

# **Table function parameter**

dbpartitionnum

An optional input argument of type INTEGER that specifies a valid database partition number. Specify -1 for the current database partition, or -2 for an aggregate of all active database partitions. If this input option is not used, data will be returned from all active database partitions. An active database partition is a partition where the database is available for connection and use by applications.

If *dbpartitionnum* is set to NULL, an attempt is made to read data from the file created by SNAP\_WRITE\_FILE procedure. Note that this file could have been created at any time, which means that the data might not be current. If a file with the corresponding snapshot API request type does not exist, then the SNAP\_GET\_DBM\_V95 table function calls the snapshot from memory.

#### **Authorization**

- · SYSMON authority
- EXECUTE privilege on the SNAP\_GET\_DBM\_V95 table function.

### Example

Retrieve the start time and current status of database partition number 2. SELECT DB2START TIME, DB2 STATUS FROM TABLE(SNAP GET DBM V95(2)) AS T

DB2START\_TIME DB2\_STATUS 2006-01-06-14.59.59.062798 ACTIVE

# Information returned

Table 160. Information returned by the SNAPDBM administrative view and the SNAP\_GET\_DBM\_V95 table function

| Column name               | Data type   | Description or corresponding monitor element                                                                                |
|---------------------------|-------------|----------------------------------------------------------------------------------------------------|
| SNAPSHOT_TIMESTAMP        | TIMESTAMP   | The date and time that the snapshot was taken.                                                                              |
| SORT_HEAP_ALLOCATED       | BIGINT      | sort_heap_allocated - Total sort heap<br>allocated                                                                          |
| POST_THRESHOLD_SORTS      | BIGINT      | post_threshold_sorts - Post threshold sorts                                                                                 |
| PIPED_SORTS_REQUESTED     | BIGINT      | piped_sorts_requested - Piped sorts requested                                                                               |
| PIPED_SORTS_ACCEPTED      | BIGINT      | piped_sorts_accepted - Piped sorts accepted                                                                                 |
| REM_CONS_IN               | BIGINT      | rem_cons_in - Remote connections to database manager                                                                        |
| REM_CONS_IN_EXEC          | BIGINT      | rem_cons_in_exec - Remote Connections Executing in the Database Manager monitor element                                     |
| LOCAL_CONS                | BIGINT      | local_cons - Local connections                                                                                              |
| LOCAL_CONS_IN_EXEC        | BIGINT      | local_cons_in_exec - Local Connections<br>Executing in the Database Manager monitor<br>element                              |
| CON_LOCAL_DBASES          | BIGINT      | con_local_dbases - Local databases with current connects                                                                    |
| AGENTS_REGISTERED         | BIGINT      | agents_registered - Agents registered                                                                                       |
| AGENTS_WAITING_ON_TOKEN   | BIGINT      | agents_waiting_on_token - Agents waiting for a token                                                                        |
| DB2_STATUS                | VARCHAR(12) | db2_status - Status of DB2 instance                                                                                         |
|                           |             | This interface returns a text identifier based on defines in sqlmon.h, and is one of:  • ACTIVE  • QUIESCE_PEND  • QUIESCED |
| AGENTS_REGISTERED_TOP     | BIGINT      | agents_registered_top - Maximum number of agents registered                                                                 |
| AGENTS_WAITING_TOP        | BIGINT      | agents_waiting_top - Maximum number of agents waiting                                                                       |
| COMM_PRIVATE_MEM          | BIGINT      | comm_private_mem - Committed private memory                                                                                 |
| IDLE_AGENTS               | BIGINT      | idle_agents - Number of idle agents                                                                                         |
| AGENTS_FROM_POOL          | BIGINT      | agents_from_pool - Agents assigned from pool                                                                                |
| AGENTS_CREATED_EMPTY_POOL | BIGINT      | agents_created_empty_pool - Agents created due to empty agent pool                                                          |
| COORD_AGENTS_TOP          | BIGINT      | coord_agents_top - Maximum number of coordinating agents                                                                    |

Table 160. Information returned by the SNAPDBM administrative view and the SNAP\_GET\_DBM\_V95 table function (continued)

| Column name                | Data type   | Description or corresponding monitor element                                                                                                    |
|----------------------------|-------------|----------------------------------------------------------------------------------------------------|
| MAX_AGENT_OVERFLOWS        | BIGINT      | max_agent_overflows - Maximum agent overflows                                                                                                    |
| AGENTS_STOLEN              | BIGINT      | agents_stolen - Stolen agents                                                                                                    |
| GW_TOTAL_CONS              | BIGINT      | gw_total_cons - Total number of attempted connections for DB2 Connect                                                                                                    |
| GW_CUR_CONS                | BIGINT      | gw_cur_cons - Current number of connections for DB2 Connect                                                                                                    |
| GW_CONS_WAIT_HOST          | BIGINT      | gw_cons_wait_host - Number of connections waiting for the host to reply                                                                                                    |
| GW_CONS_WAIT_CLIENT        | BIGINT      | gw_cons_wait_client - Number of connections waiting for the client to send request                                                                                                    |
| POST_THRESHOLD_ HASH_JOINS | BIGINT      | post_threshold_hash_joins - Hash join threshold                                                                                                    |
| NUM_GW_CONN_SWITCHES       | BIGINT      | num_gw_conn_switches - Connection switches                                                                                                    |
| DB2START_TIME              | TIMESTAMP   | db2start_time - Start database manager timestamp                                                                                                    |
| LAST_RESET                 | TIMESTAMP   | last_reset - Last reset timestamp                                                                                                    |
| NUM_NODES_IN_ DB2_INSTANCE | INTEGER     | num_nodes_in_db2_instance - Number of nodes in database partition                                                                                                    |
| PRODUCT_NAME               | VARCHAR(32) | product_name - Product name                                                                                                    |
| SERVICE_LEVEL              | VARCHAR(18) | service_level - Service level                                                                                                    |
| SORT_HEAP_TOP              | BIGINT      | sort_heap_top - Sort private heap high water mark                                                                                                    |
| DBPARTITIONNUM             | SMALLINT    | The database partition from which the data was retrieved for this row.                                                                                                    |
| POST_THRESHOLD_OLAP_FUNCS  | BIGINT      | The number of OLAP functions which have requested a sort heap after the sort heap threshold has been exceeded.                                                                                                    |
|                            |             | Sorts, hash joins, and OLAP functions are examples of operations which utilize a sort heap. Under normal conditions, the database manager will allocate sort heap using the value specified by the sortheap configuration parameter. If the amount of memory allocated to sort heaps exceeds the sort heap threshold (sheapthres configuration parameter), the database manager will allocate subsequent sort heaps using a value less than that specified by the sortheap configuration parameter.  OLAP functions which start after the sort heap threshold has been reached may not receive an optimum amount of memory to execute. |

# SNAPDBM\_MEMORY\_POOL administrative view and SNAP\_GET\_DBM\_MEMORY\_POOL table function – Retrieve database manager level memory usage information

The SNAPDBM\_MEMORY\_POOL administrative view and the SNAP\_GET\_DBM\_MEMORY\_POOL table function return information about memory usage at the database manager.

### SNAPDBM\_MEMORY\_POOL administrative view

Used with the SNAPDBM, SNAPFCM, SNAPFCM\_PART and SNAPSWITCHES administrative views, the SNAPDBM\_MEMORY\_POOL administrative view provides the data equivalent to the GET SNAPSHOT FOR DBM command.

The schema is SYSIBMADM.

Refer to Table 131 on page 389 for a complete list of information that can be returned.

## **Authorization**

- SYSMON authority
- SELECT or CONTROL privilege on the SNAPDBM\_MEMORY\_POOL administrative view and EXECUTE privilege on the SNAP\_GET\_DBM\_MEMORY\_POOL table function.

## Example

Retrieve a list of the memory pools and their current size for the database manager of the connected database.

SELECT POOL ID, POOL CUR SIZE FROM SNAPDBM MEMORY POOL

The following is an example of output from this query.

| POOL_ID | POOL_CUR_SIZE |
|---------|---------------|
| MONITOR | 65536         |
| OTHER   | 29622272      |
| FCMBP   | 57606144      |

#### SNAP\_GET\_DBM\_MEMORY\_POOL table function

The SNAP\_GET\_DBM\_MEMORY\_POOL table function returns the same information as the SNAPDBM\_MEMORY\_POOL administrative view, but allows you to retrieve the information for a specific database partition, aggregate of all database partitions or all database partitions.

Used with the SNAP\_GET\_DBM\_V95, SNAP\_GET\_FCM, SNAP\_GET\_FCM\_PART and SNAP\_GET\_SWITCHES table functions, the SNAP\_GET\_DBM\_MEMORY\_POOL table function provides the data equivalent to the GET SNAPSHOT FOR DBM command.

Refer to Table 131 on page 389 for a complete list of information that can be returned.

# **Syntax**

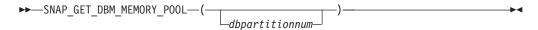

The schema is SYSPROC.

# Table function parameter

dbpartitionnum

An optional input argument of type INTEGER that specifies a valid database partition number. Specify -1 for the current database partition, or -2 for an aggregate of all active database partitions. If this input option is not used, data will be returned from all active database partitions. An active database partition is a partition where the database is available for connection and use by applications.

If *dbpartitionnum* is set to NULL, an attempt is made to read data from the file created by SNAP\_WRITE\_FILE procedure. Note that this file could have been created at any time, which means that the data might not be current. If a file with the corresponding snapshot API request type does not exist, then the SNAP\_GET\_DBM\_MEMORY\_POOL table function takes a snapshot for the currently connected database and database partition number.

#### **Authorization**

- SYSMON authority
- EXECUTE privilege on the SNAP\_GET\_DBM\_MEMORY\_POOL table function.

# **Example**

Retrieve a list of the memory pools and their current size for all database partitions of the database manager of the connected database.

```
SELECT POOL_ID, POOL_CUR_SIZE, DBPARTITIONNUM
FROM TABLE(SYSPROC.SNAP_GET_DBM_MEMORY_POOL())
AS T ORDER BY DBPARTITIONNUM
```

| POOL_ID | POOL_CUR_SIZE | DBPARTITIONNUM |
|---------|---------------|----------------|
| MONITOR | 65536         | 0              |
| OTHER   | 29622272      | 0              |
| FCMBP   | 57606144      | 0              |
| MONITOR | 65536         | 1              |
| OTHER   | 29425664      | 1              |
| FCMBP   | 57606144      | 1              |
| MONITOR | 65536         | 2              |
| OTHER   | 29425664      | 2              |
| FCMBP   | 57606144      | 2              |
|         |               |                |

#### Information returned

Table 161. Information returned by the SNAPDBM\_MEMORY\_POOL administrative view and the SNAP\_GET\_DBM\_MEMORY\_POOL table function

| Column name        | Data type   | Description or corresponding monitor element                                                                                                    |
|--------------------|-------------|----------------------------------------------------------------------------------------------------|
| SNAPSHOT_TIMESTAMP | TIMESTAMP   | The date and time that the snapshot was taken.                                                                                                    |
| POOL_ID            | VARCHAR(14) | pool_id - Memory pool identifier. This interface returns a text identifier based on defines in sqlmon.h, and is one of:  • APP_GROUP  • APPL_CONTROL  • APPLICATION  • BP  • CAT_CACHE  • DATABASE  • DFM  • FCMBP  • IMPORT_POOL  • LOCK_MGR  • MONITOR  • OTHER  • PACKAGE_CACHE  • QUERY  • SHARED_SORT  • STATEMENT  • STATISTICS  • UTILITY |
| POOL_CUR_SIZE      | BIGINT      | pool_cur_size - Current size of memory pool                                                                                                    |
| POOL_WATERMARK     | BIGINT      | pool_watermark - Memory pool<br>watermark                                                                                                    |
| POOL_CONFIG_SIZE   | BIGINT      | pool_config_size - Configured size of memory pool                                                                                                    |
| DBPARTITIONNUM     | SMALLINT    | The database partition from which the data was retrieved for this row.                                                                                                    |

# SNAPDETAILLOG administrative view and SNAP\_GET\_DETAILLOG\_V91 table function - Retrieve snapshot information from the detail\_log logical data group

The SNAPDETAILLOG administrative view and the SNAP\_GET\_DETAILLOG\_V91 table function return snapshot information from the detail\_log logical data group.

#### SNAPDETAILLOG administrative view

This administrative view allows you to retrieve snapshot information from the detail\_log logical data group for the currently connected database.

Used in conjunction with the SNAPDB, SNAPDB\_MEMORY\_POOL, SNAPHADR and SNAPSTORAGE\_PATHS administrative views, the SNAPDETAILLOG administrative view provides information equivalent to the GET SNAPSHOT FOR DATABASE on database-alias CLP command.

The schema is SYSIBMADM.

Refer to Table 132 on page 392 for a complete list of information that is returned.

#### **Authorization**

- · SYSMON authority
- SELECT or CONTROL privilege on the SNAPDETAILLOG administrative view and EXECUTE privilege on the SNAP\_GET\_DETAILLOG\_V91 table function.

# **Example**

Retrieve log information for all database partitions for the currently connected database.

```
SELECT SUBSTR(DB_NAME, 1, 8) AS DB_NAME, FIRST_ACTIVE_LOG,
LAST_ACTIVE_LOG, CURRENT_ACTIVE_LOG, CURRENT_ARCHIVE_LOG,
DBPARTITIONNUM
FROM SYSIBMADM.SNAPDETAILLOG ORDER BY DBPARTITIONNUM
```

The following is an example of output from this query.

| DB_NAME  | FIRST_ACTIVE_LOG |   | LAST_ACTIVE_LOG |       | • • • |
|----------|------------------|---|-----------------|-------|-------|
| TEST     |                  |   |                 | <br>8 |       |
| TEST     |                  | 0 |                 | _     |       |
| TEST     |                  | 0 |                 | 8     | • • • |
| 3 record | (s) selected.    |   |                 |       | • • • |
| 0 100014 | (3) 3010000      |   |                 |       |       |

Output from this query (continued).

| • • • | CURRENT_ACTIVE_LOG | CURRENT_ARCHIVE_LOG | DBPARTITIONNUM |
|-------|--------------------|---------------------|----------------|
|       |                    |                     |                |
|       | 0                  | -                   | 0              |
|       | 0                  | -                   | 1              |
|       | 0                  | _                   | 2              |

# SNAP\_GET\_DETAILLOG\_V91 table function

The SNAP\_GET\_DETAILLOG\_V91 table function returns the same information as the SNAPDETAILLOG administrative view.

Used in conjunction with the SNAP\_GET\_DB\_V95, SNAP\_GET\_DB\_MEMORY\_POOL, SNAP\_GET\_HADR and SNAP\_GET\_STORAGE\_PATHS table functions, the SNAP\_GET\_DETAILLOG table function provides information equivalent to the GET SNAPSHOT FOR ALL DATABASES CLP command.

Refer to Table 132 on page 392 for a complete list of information that is returned.

# **Syntax**

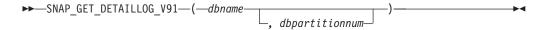

The schema is SYSPROC.

# **Table function parameters**

dbname

An input argument of type VARCHAR(128) that specifies a valid database name in the same instance as the currently connected database. Specify a database name that has a directory entry type of either "Indirect" or "Home", as returned by the LIST DATABASE DIRECTORY command. Specify an empty string to take the snapshot from the currently connected database. Specify a NULL value to take the snapshot from all databases within the same instance as the currently connected database.

#### dbpartitionnum

An optional input argument of type INTEGER that specifies a valid database partition number. Specify -1 for the current database partition, or -2 for an aggregate of all active database partitions. If *dbname* is not set to NULL and *dbpartitionnum* is set to NULL, -1 is set implicitly for *dbpartitionnum*. If this input option is not used, that is, only *dbname* is provided, data is returned from all active database partitions. An active database partition is a partition where the database is available for connection and use by applications.

If both *dbname* and *dbpartitionnum* are set to NULL, an attempt is made to read data from the file created by SNAP\_WRITE\_FILE procedure. Note that this file could have been created at any time, which means that the data might not be current. If a file with the corresponding snapshot API request type does not exist, then the SNAP\_GET\_DETAILLOG\_V91 table function takes a snapshot for the currently connected database and database partition number.

### **Authorization**

- SYSMON authority
- EXECUTE privilege on the SNAP\_GET\_DETAILLOG\_V91 table function.

#### **Example**

Retrieve log information for database partition 1 for the currently connected database.

```
SELECT SUBSTR(DB_NAME, 1, 8) AS DB_NAME, FIRST_ACTIVE_LOG, LAST_ACTIVE_LOG, CURRENT_ACTIVE_LOG, CURRENT_ARCHIVE_LOG FROM TABLE(SNAP_GET_DETAILLOG_V91('', 1)) AS T
```

The following is an example of output from this query.

```
      DB_NAME
      FIRST_ACTIVE_LOG
      LAST_ACTIVE_LOG
      ...

      TEST
      0
      8
      ...

      1 record(s) selected.
      ...
```

Output from this query (continued).

```
... CURRENT_ACTIVE_LOG CURRENT_ARCHIVE_LOG
     0
. . .
```

# SNAPDETAILLOG administrative view and SNAP\_GET\_DETAILLOG\_V91 table function metadata

Table 162. Information returned by the SNAPDETAILLOG administrative view and SNAP\_GET\_DETAILLOG\_V91 table function

| Column name         | Data type    | Description or corresponding monitor element                           |
|---------------------|--------------|------------------------------------------------------------------------|
| SNAPSHOT_TIMESTAMP  | TIMESTAMP    | The date and time that the snapshot was taken.                         |
| DB_NAME             | VARCHAR(128) | db_name - Database name                                                |
| FIRST_ACTIVE_LOG    | BIGINT       | first_active_log - First active log file number                        |
| LAST_ACTIVE_LOG     | BIGINT       | last_active_log - Last active log file number                          |
| CURRENT_ACTIVE_LOG  | BIGINT       | current_active_log - Current active log file number                    |
| CURRENT_ARCHIVE_LOG | BIGINT       | current_archive_log - Current<br>archive log file number               |
| DBPARTITIONNUM      | SMALLINT     | The database partition from which the data was retrieved for this row. |

# **SNAPDYN SQL administrative view and** SNAP\_GET\_DYN\_SQL\_V95 table function - Retrieve dynsql logical group snapshot information

The "SNAPDYN\_SQL administrative view" on page 392 and the "SNAP\_GET\_DYN\_SQL\_V95 table function" on page 393 return snapshot information from the dynsql logical data group.

### SNAPDYN\_SQL administrative view

This administrative view allows you to retrieve dynsql logical group snapshot information for the currently connected database.

This view returns information equivalent to the GET SNAPSHOT FOR DYNAMIC SQL ON database-alias CLP command.

The schema is SYSIBMADM.

Refer to Table 133 on page 395 for a complete list of information that can be returned.

### **Authorization**

- SYSMON authority
- SELECT or CONTROL privilege on the SNAPDYN\_SQL administrative view and EXECUTE privilege on the SNAP\_GET\_DYN\_SQL\_V95 table function.

# **Example**

Retrieve a list of dynamic SQL run on all database partitions of the currently connected database, ordered by the number of rows read.

```
SELECT PREP_TIME_WORST, NUM_COMPILATIONS, SUBSTR(STMT_TEXT, 1, 60)
AS STMT_TEXT, DBPARTITIONNUM
FROM SYSIBMADM.SNAPDYN SQL ORDER BY ROWS READ
```

The following is an example of output from this query.

| PREP_TIME_WORST | NUM_COMPILATIONS |       | • • • |
|-----------------|------------------|-------|-------|
| 98              |                  | <br>1 | • • • |
| 9               |                  | 1     |       |
| 0               |                  | 0     |       |
| 0               |                  | 1     |       |
| 0               |                  | 1     | • • • |
| 0               |                  | 1     | • • • |
| 0               |                  | 1     | • • • |
| 0               |                  | 1     | • • • |
| 40              |                  | 1     | • • • |
|                 |                  |       |       |

9 record(s) selected.

Output from this query (continued).

```
... STMT_TEXT
...
... select prep_time_worst, num_compilations, substr(stmt_text,
... select * from dbuser.employee
... SET CURRENT LOCALE LC_CTYPE = 'en_US'
... select prep_time_worst, num_compilations, substr(stmt_text,
... select prep_time_worst, num_compilations, substr(stmt_text,
... select * from dbuser.employee
... insert into dbuser.employee values(1)
... select * from dbuser.employee
... insert into dbuser.employee values(1)
... select * from dbuser.employee values(1)
```

Output from this query (continued).

```
... DBPARTITIONNUM
... ------
... 0
... 0
... 2
... 1
... 2
... 2
... 2
... 1
```

# SNAP\_GET\_DYN\_SQL\_V95 table function

The SNAP\_GET\_DYN\_SQL\_V95 table function returns the same information as the SNAPDYN\_SQL administrative view, but allows you to retrieve the information for a specific database on a specific database partition, aggregate of all database partitions or all database partitions.

This table function returns information equivalent to the GET SNAPSHOT FOR DYNAMIC SQL ON database-alias CLP command.

Refer to Table 133 on page 395 for a complete list of information that can be returned.

# **Syntax**

```
►►—SNAP_GET_DYN_SQL_V95—(—dbname————, dbpartitionnum——)
```

The schema is SYSPROC.

# **Table function parameters**

dbname

An input argument of type VARCHAR(128) that specifies a valid database name in the same instance as the currently connected database. Specify a database name that has a directory entry type of either "Indirect" or "Home", as returned by the LIST DATABASE DIRECTORY command. Specify NULL or empty string to take the snapshot from the currently connected database.

#### dbpartitionnum

An optional input argument of type INTEGER that specifies a valid database partition number. Specify -1 for the current database partition, or -2 for an aggregate of all active database partitions. If *dbname* is not set to NULL and *dbpartitionnum* is set to NULL, -1 is set implicitly for *dbpartitionnum*. If this input option is not used, that is, only *dbname* is provided, data is returned from all active database partitions. An active database partition is a partition where the database is available for connection and use by applications.

If both *dbname* and *dbpartitionnum* are set to NULL, an attempt is made to read data from the file created by SNAP\_WRITE\_FILE procedure. Note that this file could have been created at any time, which means that the data might not be current. If a file with the corresponding snapshot API request type does not exist, then the SNAP\_GET\_DYN\_SQL\_V95 table function takes a snapshot for the currently connected database and database partition number.

#### Authorization

- SYSMON authority
- EXECUTE privilege on the SNAP\_GET\_DYN\_SQL\_V95 table function.

### Example

Retrieve a list of dynamic SQL run on the currently connected database partition of the currently connected database, ordered by the number of rows read.

```
SELECT PREP_TIME_WORST, NUM_COMPILATIONS, SUBSTR(STMT_TEXT, 1, 60)
AS STMT_TEXT FROM TABLE(SNAP_GET_DYN_SQL_V95('',-1)) as T
ORDER BY ROWS READ
```

```
PREP_TIME_WORST ... 0 ... 3 ... 4 ... 4 ... 4 ... 4 ... 4 ...
```

3 ... 4 ...

Output from this query (continued).

```
... NUM COMPILATIONS
                       0 SET CURRENT LOCALE LC CTYPE = 'en US'
                       1 select rows_read, rows_written,
. . .
                             substr(stmt_text, 1, 40) as
. . .
                        1 select * from table
                             (snap\_get\_dyn\_sqlv9('',-1)) as t
                        1 select * from table
                             (snap\_getdetaillog9('',-1)) as t
. . .
                        1 select * from table
. . .
                             (snap_get_hadr('',-1)) as t
                        1 select prep_time_worst, num_compilations,
                             substr(stmt text,
. . .
                        1 select prep time worst, num compilations,
. . .
                             substr(stmt text,
```

After running a workload, user can use the following query with the table function.

```
SELECT STATS_FABRICATE_TIME,SYNC_RUNSTATS_TIME
FROM TABLE (SNAP_GET_DYN_SQL_V95('mytestdb', -1))
AS SNAPDB
```

| SYNC_R | RUNSTATS_ | _TIME          |
|--------|-----------|----------------|
|        |           |                |
|        |           | 12             |
|        |           | 30             |
|        | SYNC_R    | SYNC_RUNSTATS_ |

For the view based on this table function:

SELECT STATS\_FABRICATE\_TIME,SYNC\_RUNSTATS\_TIME
FROM SYSIBMADM.SNAPDYN\_SQL

| STATS_FABRICATE_TIME | SYNC_RUNSTATS_TIME |
|----------------------|--------------------|
|                      |                    |
| 5                    | 10                 |
| 3                    | 20                 |
| 2 record(s) select   | .ed.               |

#### Information returned

Table 163. Information returned by the SNAPDYN\_SQL administrative view and the SNAP\_GET\_DYN\_SQL\_V95 table function

| Column name        | Data type | Description or corresponding monitor element       |
|--------------------|-----------|----------------------------------------------------|
| SNAPSHOT_TIMESTAMP | TIMESTAMP | The date and time that the snapshot was taken.     |
| NUM_EXECUTIONS     | BIGINT    | num_executions - Statement executions              |
| NUM_COMPILATIONS   | BIGINT    | num_compilations - Statement compilations          |
| PREP_TIME_WORST    | BIGINT    | prep_time_worst - Statement worst preparation time |
| PREP_TIME_BEST     | BIGINT    | prep_time_best - Statement best preparation time   |
| INT_ROWS_DELETED   | BIGINT    | int_rows_deleted - Internal rows deleted           |

Table 163. Information returned by the SNAPDYN\_SQL administrative view and the SNAP\_GET\_DYN\_SQL\_V95 table function (continued)

| Column name             | Data type | Description or corresponding monitor element                                                |
|-------------------------|-----------|---------------------------------------------------------------------------------------------|
| INT_ROWS_INSERTED       | BIGINT    | int_rows_inserted - Internal rows inserted                                                  |
| INT_ROWS_UPDATED        | BIGINT    | int_rows_updated - Internal rows updated                                                    |
| ROWS_READ               | BIGINT    | rows_read - Rows read                                                                       |
| ROWS_WRITTEN            | BIGINT    | rows_written - Rows written                                                                 |
| STMT_SORTS              | BIGINT    | stmt_sorts - Statement sorts                                                                |
| SORT_OVERFLOWS          | BIGINT    | sort_overflows - Sort overflows                                                             |
| TOTAL_SORT_TIME         | BIGINT    | total_sort_time - Total sort time                                                           |
| POOL_DATA_L_READS       | BIGINT    | pool_data_l_reads - Buffer pool data logical reads                                          |
| POOL_DATA_P_READS       | BIGINT    | pool_data_p_reads - Buffer pool data physical reads                                         |
| POOL_TEMP_DATA_L_READS  | BIGINT    | pool_temp_data_l_reads - Buffer pool<br>temporary data logical reads                        |
| POOL_TEMP_DATA_P_READS  | BIGINT    | pool_temp_data_p_reads - Buffer pool<br>temporary data physical reads                       |
| POOL_INDEX_L_READS      | BIGINT    | pool_index_l_reads - Buffer pool index logical reads                                        |
| POOL_INDEX_P_READS      | BIGINT    | pool_index_p_reads - Buffer pool index<br>physical reads                                    |
| POOL_TEMP_INDEX_L_READS | BIGINT    | pool_temp_index_l_reads - Buffer pool temporary index logical reads                         |
| POOL_TEMP_INDEX_P_READS | BIGINT    | pool_temp_index_p_reads - Buffer pool temporary index physical reads                        |
| POOL_XDA_L_READS        | BIGINT    | pool_xda_l_reads - Buffer Pool XDA Data<br>Logical Reads                                    |
| POOL_XDA_P_READS        | BIGINT    | pool_xda_p_reads - Buffer Pool XDA Data<br>Physical Reads                                   |
| POOL_TEMP_XDA_L_READS   | BIGINT    | pool_temp_xda_l_reads - Buffer Pool<br>Temporary XDA Data Logical Reads                     |
| POOL_TEMP_XDA_P_READS   | BIGINT    | pool_temp_xda_p_reads - Buffer Pool<br>Temporary XDA Data Physical Reads monitor<br>element |
| TOTAL_EXEC_TIME         | BIGINT    | total_exec_time - Elapsed statement execution time                                          |
| TOTAL_EXEC_TIME_MS      | BIGINT    | total_exec_time - Elapsed statement execution time                                          |
| TOTAL_USR_CPU_TIME      | BIGINT    | total_usr_cpu_time - Total user CPU for a statement                                         |
| TOTAL_USR_CPU_TIME_MS   | BIGINT    | total_usr_cpu_time - Total user CPU for a statement                                         |
| TOTAL_SYS_CPU_TIME      | BIGINT    | total_sys_cpu_time - Total system CPU for a statement                                       |
| TOTAL_SYS_CPU_TIME_MS   | BIGINT    | total_sys_cpu_time - Total system CPU for a statement                                       |

Table 163. Information returned by the SNAPDYN\_SQL administrative view and the SNAP\_GET\_DYN\_SQL\_V95 table function (continued)

| Column name          | Data type | Description or corresponding monitor element                                                                                                    |
|----------------------|-----------|----------------------------------------------------------------------------------------------------|
| STMT_TEXT            | CLOB(2 M) | stmt_text - SQL statement text                                                                                                    |
| DBPARTITIONNUM       | SMALLINT  | The database partition from which the data was retrieved for this row.                                                                                     |
| STATS_FABRICATE_TIME | BIGINT    | The total time (in milliseconds) spent by system to create needed statistics without table or index scan during query compilation for a dynamic statement. |
| SYNC_RUNSTATS_TIME   | BIGINT    | The total time (in milliseconds) spent on synchronous statistics-collect activities during query compilation for a dynamic statement.                      |

# SNAPFCM administrative view and SNAP\_GET\_FCM table function - Retrieve the fcm logical data group snapshot information

The SNAPFCM administrative view and the SNAP\_GET\_FCM table function return information about the fast communication manager from a database manager snapshot, in particular, the fcm logical data group.

#### **SNAPFCM** administrative view

Used with the SNAPDBM, SNAPDBM\_MEMORY\_POOL, SNAPFCM\_PART and SNAPSWITCHES administrative views, the SNAPFCM administrative view provides the data equivalent to the GET SNAPSHOT FOR DBM command.

The schema is SYSIBMADM.

Refer to Table 134 on page 399 for a complete list of information that can be returned.

#### **Authorization**

- SYSMON authority
- SELECT or CONTROL privilege on the SNAPFCM administrative view and EXECUTE privilege on the SNAP\_GET\_FCM table function.

# **Example**

Retrieve information about the fast communication manager's message buffers on all database partitions.

SELECT BUFF FREE, BUFF FREE BOTTOM, DBPARTITIONNUM FROM SYSIBMADM. SNAPFCM ORDER BY DBPARTITIONNUM

| BUFF_FREE | BUFF_FREE_BOTTOM | DBPARTITIONNUM |
|-----------|------------------|----------------|
|           |                  |                |
| 5120      | 5100             | 0              |
| 5120      | 5100             | 1              |
| 5120      | 5100             | 2              |

# SNAP\_GET\_FCM table function

The SNAP\_GET\_FCM table function returns the same information as the SNAPFCM administrative view, but allows you to retrieve the information for a specific database partition, aggregate of all database partitions or all database partitions.

Used with the SNAP\_GET\_DBM\_V95, SNAP\_GET\_DBM\_MEMORY\_POOL, SNAP\_GET\_FCM\_PART and SNAP\_GET\_SWITCHES table functions, the SNAP\_GET\_FCM table function provides the data equivalent to the GET SNAPSHOT FOR DBM command.

Refer to Table 134 on page 399 for a complete list of information that can be returned.

### **Syntax**

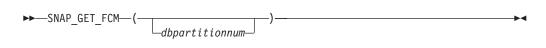

The schema is SYSPROC.

# **Table function parameter**

dbpartitionnum

An optional input argument of type INTEGER that specifies a valid database partition number. Specify -1 for the current database partition, or -2 for an aggregate of all active database partitions. If this input option is not used, data will be returned from all active database partitions. An active database partition is a partition where the database is available for connection and use by applications.

If *dbpartitionnum* is set to NULL, an attempt is made to read data from the file created by SNAP\_WRITE\_FILE procedure. Note that this file could have been created at any time, which means that the data might not be current. If a file with the corresponding snapshot API request type does not exist, then the SNAP\_GET\_FCM table function takes a snapshot for the currently connected database and database partition number.

#### Authorization

- SYSMON authority
- EXECUTE privilege on the SNAP\_GET\_FCM table function.

## Example

Retrieve information about the fast communication manager's message buffers on database partition 1.

```
SELECT BUFF_FREE, BUFF_FREE_BOTTOM, DBPARTITIONNUM FROM TABLE(SYSPROC.SNAP_GET_FCM( 1 )) AS T
```

| BUFF_FREE | BUFF_FREE_BOTTOM | DBPARTITIONNUM |
|-----------|------------------|----------------|
|           |                  |                |
| 5120      | 5100             | 1              |

#### Information returned

Table 164. Information returned by the SNAPFCM administrative view and the SNAP\_GET\_FCM table function

| Column name        | Data type | Description or corresponding monitor element                           |
|--------------------|-----------|------------------------------------------------------------------------|
| SNAPSHOT_TIMESTAMP | TIMESTAMP | The date and time that the snapshot was taken.                         |
| BUFF_FREE          | BIGINT    | buff_free - FCM buffers currently free                                 |
| BUFF_FREE_BOTTOM   | BIGINT    | buff_free_bottom - Minimum FCM<br>Buffers Free                         |
| CH_FREE            | BIGINT    | ch_free - Channels Currently Free                                      |
| CH_FREE_BOTTOM     | BIGINT    | ch_free_bottom - Minimum<br>Channels Free                              |
| DBPARTITIONNUM     | SMALLINT  | The database partition from which the data was retrieved for this row. |

# SNAPFCM\_PART administrative view and SNAP\_GET\_FCM\_PART table function – Retrieve the fcm\_node logical data group snapshot information

The SNAPFCM\_PART administrative view and the SNAP\_GET\_FCM\_PART table function return information about the fast communication manager from a database manager snapshot, in particular, the fcm\_node logical data group.

## SNAPFCM\_PART administrative view

Used with the SNAPDBM, SNAPDBM\_MEMORY\_POOL, SNAPFCM and SNAPSWITCHES administrative views, the SNAPFCM\_PART administrative view provides the data equivalent to the GET SNAPSHOT FOR DBM command.

The schema is SYSIBMADM.

Refer to Table 135 on page 401 for a complete list of information that can be returned.

#### **Authorization**

- SYSMON authority
- SELECT or CONTROL privilege on the SNAPFCM\_PART administrative view and EXECUTE privilege on the SNAP\_GET\_FCM\_PART table function.

#### **Example**

Retrieve buffers sent and received information for the fast communication manager.

SELECT CONNECTION\_STATUS, TOTAL\_BUFFERS\_SENT, TOTAL\_BUFFERS\_RECEIVED FROM SYSIBMADM.SNAPFCM\_PART WHERE DBPARTITIONNUM = 0

| CONNECTION_STATUS | TOTAL_BUFFERS_SENT | TOTAL_BUFFERS_RCVD |
|-------------------|--------------------|--------------------|
| INACTIVE          | 2                  | 1                  |

1 record(s) selected.

### SNAP\_GET\_FCM\_PART table function

The SNAP\_GET\_FCM\_PART table function returns the same information as the SNAPFCM\_PART administrative view, but allows you to retrieve the information for a specific database partition, aggregate of all database partitions or all database partitions.

Used with the SNAP\_GET\_DBM\_V95, SNAP\_GET\_DBM\_MEMORY\_POOL, SNAP\_GET\_FCM and SNAP\_GET\_SWITCHES table functions, the SNAP\_GET\_FCM\_PART table function provides the data equivalent to the GET SNAPSHOT FOR DBM command.

Refer to Table 135 on page 401 for a complete list of information that can be returned.

# **Syntax**

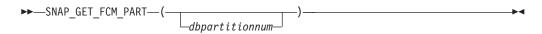

The schema is SYSPROC.

# Table function parameter

dbpartitionnum

An optional input argument of type INTEGER that specifies a valid database partition number. Specify -1 for the current partition, or -2 for an aggregate of all active database partitions. If this input option is not used, data will be returned from all active database partitions. An active database partition is a partition where the database is available for connection and use by applications.

If *dbpartitionnum* is set to NULL, an attempt is made to read data from the file created by SNAP\_WRITE\_FILE procedure. Note that this file could have been created at any time, which means that the data might not be current. If a file with the corresponding snapshot API request type does not exist, then the SNAP\_GET\_FCM\_PART table function takes a snapshot for the currently connected database and database partition number.

#### Authorization

- SYSMON authority
- EXECUTE privilege on the SNAP\_GET\_FCM\_PART table function.

#### Example

Retrieve buffers sent and received information for the fast communication manager for all database partitions.

```
SELECT FCM_DBPARTITIONNUM, TOTAL_BUFFERS_SENT, TOTAL_BUFFERS_RCVD, DBPARTITIONNUM FROM TABLE(SNAP_GET_FCM_PART()) AS TORDER BY DBPARTITIONNUM
```

The following is an example of output from this query.

| FCM_DBPARTITIONNUM | TOTAL_BUFFERS_SENT | TOTAL_BUFFERS_RCVD | DBPARTITIONNUM |
|--------------------|--------------------|--------------------|----------------|
|                    |                    |                    |                |
| 0                  | 305                | 305                | 0              |
| 1                  | 5647               | 1664               | 0              |
| 2                  | 5661               | 1688               | 0              |
| 0                  | 19                 | 19                 | 1              |
| 1                  | 305                | 301                | 1              |
| 2                  | 1688               | 5661               | 1              |
| 0                  | 1664               | 5647               | 2              |
| 1                  | 10                 | 10                 | 2              |
| 2                  | 301                | 305                | 2              |

# Information returned

Table 165. Information returned by the SNAPFCM\_PART administrative view and the SNAP\_GET\_FCM\_PART table function

| Column name        | Data type   | Description or corresponding monitor element                                                                                                    |
|--------------------|-------------|----------------------------------------------------------------------------------------------------|
| SNAPSHOT_TIMESTAMP | TIMESTAMP   | The date and time that the snapshot was taken.                                                                                                    |
| CONNECTION_STATUS  | VARCHAR(10) | connection_status - Connection status. This interface returns a text identifier based on the defines in sqlmon.h and is one of: • INACTIVE • ACTIVE • CONGESTED |
| TOTAL_BUFFERS_SENT | BIGINT      | total_buffers_sent - Total FCM<br>buffers sent                                                                                                    |
| TOTAL_BUFFERS_RCVD | BIGINT      | total_buffers_rcvd - Total FCM<br>buffers received                                                                                                    |
| DBPARTITIONNUM     | SMALLINT    | The database partition from which the data was retrieved for this row.                                                                                          |
| FCM_DBPARTITIONNUM | SMALLINT    | The database partition number to which data was sent or from which data was received (as per the TOTAL_BUFFERS_SENT and TOTAL_BUFFERS_RCVD columns).            |

# SNAPHADR administrative view and SNAP\_GET\_HADR table function – Retrieve hadr logical data group snapshot information

The SNAPHADR administrative view and the SNAP\_GET\_HADR table function return information about high availability disaster recovery from a database snapshot, in particular, the hadr logical data group.

# **SNAPHADR** administrative view

This administrative view allows you to retrieve hadr logical data group snapshot information for the currently connected database. The data is only returned by this view if the database is a primary or standby high availability disaster recovery (HADR) database.

Used with the SNAPDB, SNAPDB\_MEMORY\_POOL, SNAPDETAILLOG and SNAPSTORAGE\_PATHS administrative views, the SNAPHADR administrative view provides information equivalent to the GET SNAPSHOT FOR DATABASE ON database-alias CLP command.

The schema is SYSIBMADM.

Refer to Table 136 on page 403 for a complete list of information that can be returned.

#### **Authorization**

- · SYSMON authority
- SELECT or CONTROL privilege on the SNAPHADR administrative view and EXECUTE privilege on the SNAP\_GET\_HADR table function.

### **Example**

Retrieve the configuration and status information for HADR on the primary HADR database.

```
SELECT SUBSTR(DB_NAME, 1, 8) AS DBNAME, HADR_ROLE, HADR_STATE, HADR_SYNCMODE, HADR_CONNECT_STATUS FROM SYSIBMADM.SNAPHADR
```

The following is an example of output from this query.

1 record(s) selected.

# **SNAP GET HADR table function**

The SNAP\_GET\_HADR table function returns the same information as the SNAPHADR administrative view, but allows you to retrieve the information for a specific database on a specific database partition, aggregate of all database partitions or all database partitions.

Used with the SNAP\_GET\_DB\_V95, SNAP\_GET\_DB\_MEMORY\_POOL, SNAP\_GET\_DETAILLOG\_V91 and SNAP\_GET\_STORAGE\_PATHS table functions, the SNAP\_GET\_HADR table function provides information equivalent to the GET SNAPSHOT FOR ALL DATABASES CLP command.

Refer to Table 136 on page 403 for a complete list of information that can be returned.

# **Syntax**

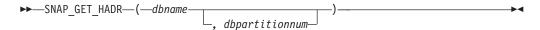

The schema is SYSPROC.

# **Table function parameters**

dbname

An input argument of type VARCHAR(128) that specifies a valid database

name in the same instance as the currently connected database. Specify a database name that has a directory entry type of either "Indirect" or "Home", as returned by the LIST DATABASE DIRECTORY command. Specify an empty string to take the snapshot from the currently connected database. Specify a NULL value to take the snapshot from all databases within the same instance as the currently connected database.

#### dbpartitionnum

An optional input argument of type INTEGER that specifies a valid database partition number. Specify -1 for the current database partition, or -2 for an aggregate of all active database partitions. If *dbname* is not set to *NULL* and *dbpartitionnum* is set to *NULL*, -1 is set implicitly for *dbpartitionnum*. If this input option is not used, that is, only *dbname* is provided, data is returned from all active database partitions. An active database partition is a partition where the database is available for connection and use by applications.

If both *dbname* and *dbpartitionnum* are set to NULL, an attempt is made to read data from the file created by SNAP\_WRITE\_FILE procedure. Note that this file could have been created at any time, which means that the data might not be current. If a file with the corresponding snapshot API request type does not exist, then the SNAP\_GET\_HADR table function takes a snapshot for the currently connected database and database partition number.

#### **Authorization**

- SYSMON authority
- EXECUTE privilege on the SNAP\_GET\_HADR table function.

# **Example**

```
Retrieve the configuration and status information for HADR for all databases. SELECT SUBSTR(DB_NAME, 1, 8) AS DBNAME, HADR_ROLE, HADR_STATE, HADR_SYNCMODE, HADR_CONNECT_STATUS FROM TABLE (SNAP_GET_HADR (CAST (NULL as VARCHAR(128)), 0)) as T
```

The following is an example of output from this query.

| DBNAME           | HADR_ROLE          | HADR_STATE | HADR_SYNCMODE | HADR_CONNECT_STATUS    |
|------------------|--------------------|------------|---------------|------------------------|
| SAMPLE<br>TESTDB | PRIMARY<br>PRIMARY | . ==       |               | CONNECTED DISCONNECTED |

2 record(s) selected.

#### Information returned

Table 166. Information returned by the SNAPHADR administrative view and the SNAP\_GET\_HADR table function

| Column name        | Data type    | Description or corresponding monitor element   |
|--------------------|--------------|------------------------------------------------|
| SNAPSHOT_TIMESTAMP | TIMESTAMP    | The date and time that the snapshot was taken. |
| DB_NAME            | VARCHAR(128) | db_name - Database name                        |

Table 166. Information returned by the SNAPHADR administrative view and the SNAP\_GET\_HADR table function (continued)

| Column name          | Data type    | Description or corresponding monitor element                                                                                                    |
|----------------------|--------------|----------------------------------------------------------------------------------------------------|
| HADR_ROLE            | VARCHAR(10)  | hadr_role - HADR role. This interface returns a text identifier based on the defines in sqlmon.h, and is one of:  • PRIMARY  • STANDARD  • STANDBY                                          |
| HADR_STATE           | VARCHAR(14)  | hadr_state - HADR state. This interface returns a text identifier based on the defines in sqlmon.h, and is one of:  • DISCONNECTED  • LOCAL_CATCHUP  • PEER  • REM_CATCH_PEN  • REM_CATCHUP |
| HADR_SYNCMODE        | VARCHAR(10)  | hadr_syncmode - HADR synchronization mode. This interface returns a text identifier based on the defines in sqlmon.h, and is one of: • ASYNC • NEARSYNC • SYNC                              |
| HADR_CONNECT_STATUS  | VARCHAR(12)  | hadr_connect_status - HADR connection status. This interface returns a text identifier based on the defines in sqlmon.h, and is one of: • CONGESTED • CONNECTED • DISCONNECTED              |
| HADR_CONNECT_TIME    | TIMESTAMP    | hadr_connect_time - HADR connection time                                                                                                    |
| HADR_HEARTBEAT       | INTEGER      | hadr_heartbeat - HADR heartbeat                                                                                                    |
| HADR_LOCAL_HOST      | VARCHAR(255) | hadr_local_host - HADR local host                                                                                                    |
| HADR_LOCAL_SERVICE   | VARCHAR(40)  | hadr_local_service - HADR local service                                                                                                    |
| HADR_REMOTE_HOST     | VARCHAR(255) | hadr_remote_host - HADR remote<br>host                                                                                                    |
| HADR_REMOTE_SERVICE  | VARCHAR(40)  | hadr_remote_service - HADR remote service                                                                                                    |
| HADR_REMOTE_INSTANCE | VARCHAR(128) | hadr_remote_instance - HADR remote instance                                                                                                    |
| HADR_TIMEOUT         | BIGINT       | hadr_timeout - HADR timeout                                                                                                    |

Table 166. Information returned by the SNAPHADR administrative view and the SNAP\_GET\_HADR table function (continued)

| Column name           | Data type    | Description or corresponding monitor element                           |
|-----------------------|--------------|------------------------------------------------------------------------|
| HADR_PRIMARY_LOG_FILE | VARCHAR(255) | hadr_primary_log_file - HADR<br>primary log file                       |
| HADR_PRIMARY_LOG_PAGE | BIGINT       | hadr_primary_log_page - HADR<br>primary log page                       |
| HADR_PRIMARY_LOG_LSN  | BIGINT       | hadr_primary_log_lsn - HADR<br>primary log LSN                         |
| HADR_STANDBY_LOG_FILE | VARCHAR(255) | hadr_standby_log_file - HADR<br>standby log file                       |
| HADR_STANDBY_LOG_PAGE | BIGINT       | hadr_standby_log_page - HADR standby log page                          |
| HADR_STANDBY_LOG_LSN  | BIGINT       | hadr_standby_log_lsn - HADR<br>standby log LSN                         |
| HADR_LOG_GAP          | BIGINT       | hadr_log_gap - HADR log gap                                            |
| DBPARTITIONNUM        | SMALLINT     | The database partition from which the data was retrieved for this row. |

# SNAPLOCK administrative view and SNAP\_GET\_LOCK table function – Retrieve lock logical data group snapshot information

The SNAPLOCK administrative view and the SNAP\_GET\_LOCK table function return snapshot information about locks, in particular, the lock logical data group.

#### SNAPLOCK administrative view

This administrative view allows you to retrieve lock logical data group snapshot information for the currently connected database.

Used with the SNAPLOCKWAIT administrative view, the SNAPLOCK administrative view provides information equivalent to the GET SNAPSHOT FOR LOCKS ON database-alias CLP command.

The schema is SYSIBMADM.

Refer to Table 137 on page 407 for a complete list of information that can be returned.

#### **Authorization**

- SYSMON authority
- SELECT or CONTROL privilege on the SNAPLOCK administrative view and EXECUTE privilege on the SNAP\_GET\_LOCK table function.

# **Example**

Retrieve lock information for the database partition 0 of the currently connected database.

SELECT AGENT ID, LOCK OBJECT TYPE, LOCK MODE, LOCK STATUS FROM SYSIBMADM.SNAPLOCK WHERE DBPARTITIONNUM = 0

The following is an example of output from this query.

AGENT\_ID LOCK\_OBJECT\_TYPE LOCK\_MODE LOCK\_STATUS

7 TABLE IX GRNT

1 record(s) selected.

#### SNAP\_GET\_LOCK table function

The SNAP\_GET\_LOCK table function returns the same information as the SNAPLOCK administrative view, but allows you to retrieve the information for a specific database on a specific database partition, aggregate of all database partitions or all database partitions.

Used with the SNAP\_GET\_LOCKWAIT table function, the SNAP\_GET\_LOCK table function provides information equivalent to the GET SNAPSHOT FOR LOCKS ON database-alias CLP command.

Refer to Table 137 on page 407 for a complete list of information that can be returned.

# **Syntax**

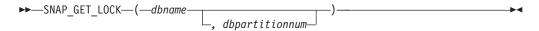

The schema is SYSPROC.

#### **Table function parameters**

dbname

An input argument of type VARCHAR(128) that specifies a valid database name in the same instance as the currently connected database. Specify a database name that has a directory entry type of either "Indirect" or "Home", as returned by the LIST DATABASE DIRECTORY command. Specify a null value or empty string to take the snapshot from the currently connected database.

#### dbpartitionnum

An optional input argument of type INTEGER that specifies a valid database partition number. Specify -1 for the current database partition, or -2 for an aggregate of all active database partitions. If *dbname* is not set to NULL and *dbpartitionnum* is set to NULL, -1 is set implicitly for *dbpartitionnum*. If this input option is not used, that is, only *dbname* is provided, data is returned from all active database partitions. An active database partition is a partition where the database is available for connection and use by applications.

If both *dbname* and *dbpartitionnum* are set to NULL, an attempt is made to read data from the file created by SNAP\_WRITE\_FILE procedure. Note that this file could have been created at any time, which means that the data might not be current. If a file with the corresponding snapshot API request type does not exist, then the SNAP\_GET\_LOCK table function takes a snapshot for the currently connected database and database partition number.

# **Authorization**

- SYSMON authority
- EXECUTE privilege on the SNAP\_GET\_LOCK table function.

# **Example**

Retrieve lock information for the current database partition of the currently connected database.

```
SELECT AGENT_ID, LOCK_OBJECT_TYPE, LOCK_MODE, LOCK_STATUS
FROM TABLE(SNAP_GET_LOCK('',-1)) as T
```

The following is an example of output from this query.

| AGENT_ID | LOCK_OBJECT_TYPE | LOCK_MODE | LOCK_STATUS |
|----------|------------------|-----------|-------------|
|          |                  |           |             |
| 680      | INTERNALV_LOCK   | S         | GRNT        |
| 680      | INTERNALP LOCK   | S         | GRNT        |

2 record(s) selected.

# Information returned

Table 167. Information returned by the SNAPLOCK administrative view and the SNAP\_GET\_LOCK table function

| Column name        | Data type | Description or corresponding monitor element   |
|--------------------|-----------|------------------------------------------------|
| SNAPSHOT_TIMESTAMP | TIMESTAMP | The date and time that the snapshot was taken. |
| AGENT_ID           | BIGINT    | agent_id - Application handle (agent ID)       |
| TAB_FILE_ID        | BIGINT    | table_file_id - Table file identification      |

Table 167. Information returned by the SNAPLOCK administrative view and the SNAP\_GET\_LOCK table function (continued)

| Column name      | Data type   | Description or corresponding monitor element                                                                                                    |
|------------------|-------------|----------------------------------------------------------------------------------------------------|
| LOCK_OBJECT_TYPE | VARCHAR(18) | lock_object_type - Lock object type waited on. This interface returns a text identifier based on the defines in sqlmon.h and is one of:  • AUTORESIZE_LOCK  • AUTOSTORAGE_LOCK  • BLOCK_LOCK  • BLOCK_LOCK  • EOT_LOCK  • INPLACE_REORG_LOCK  • INTERNAL_LOCK  • INTERNALB_LOCK  • INTERNALB_LOCK  • INTERNALJ_LOCK  • INTERNALJ_LOCK  • INTERNALJ_LOCK  • INTERNALD_LOCK  • INTERNALD_LOCK  • TABLE_LOCK  • TABLE_LOCK  • TABLE_PART_LOCK  • TABLESPACE_LOCK  • XML_PATH_LOCK |
| LOCK_MODE        | VARCHAR(10) | lock_mode - Lock mode. This interface returns a text identifier based on the defines in sqlmon.h and is one of:  IN  IS  IX  NON (if no lock)  NS  NW  NX  S  SIX  U  W  X  Z                                                                                                    |

Table 167. Information returned by the SNAPLOCK administrative view and the SNAP\_GET\_LOCK table function (continued)

| Column name       | Data type    | Description or corresponding monitor element                                                                                                    |
|-------------------|--------------|----------------------------------------------------------------------------------------------------|
| LOCK_STATUS       | VARCHAR(10)  | lock_status - Lock status. This interface returns a text identifier based on the defines in sqlmon.h and is one of:  • CONV  • GRNT                                                                                                    |
| LOCK_ESCALATION   | SMALLINT     | lock_escalation - Lock escalation                                                                                                    |
| TABNAME           | VARCHAR(128) | table_name - Table name                                                                                                    |
| TABSCHEMA         | VARCHAR(128) | table_schema - Table schema name                                                                                                    |
| TBSP_NAME         | VARCHAR(128) | tablespace_name - Table space<br>name                                                                                                    |
| LOCK_ATTRIBUTES   | VARCHAR(128) | lock_attributes - Lock attributes. This interface returns a text identifier based on the defines in sqlmon.h. If there are no locks, the text identifier is NONE, otherwise, it is any combination of the following separated by a '+' sign:  • ALLOW_NEW  • DELETE_IN_BLOCK  • ESCALATED  • INSERT  • NEW_REQUEST  • RR  • RR_IN_BLOCK  • UPDATE_DELETE  • WAIT_FOR_AVAIL |
| LOCK_COUNT        | BIGINT       | lock_count - Lock count                                                                                                    |
| LOCK_CURRENT_MODE | VARCHAR(10)  | lock_current_mode - Original lock mode before conversion. This interface returns a text identifier based on the defines in sqlmon.h and is one of:  IN  IS  IX  NON (if no lock)  NS  NW  NX  S  SIX  U  W  X                                                                                                    |

Table 167. Information returned by the SNAPLOCK administrative view and the SNAP\_GET\_LOCK table function (continued)

| Column name        | Data type   | Description or corresponding monitor element                                                      |
|--------------------|-------------|---------------------------------------------------------------------------------------------------|
| LOCK_HOLD_COUNT    | BIGINT      | lock_hold_count - Lock hold count                                                                 |
| LOCK_NAME          | VARCHAR(32) | lock_name - Lock name                                                                             |
| LOCK_RELEASE_FLAGS | BIGINT      | lock_release_flags - Lock release<br>flags                                                        |
| DATA_PARTITION_ID  | INTEGER     | data_partition_id - Data Partition identifier. For a non-partitioned table, this element is NULL. |
| DBPARTITIONNUM     | SMALLINT    | The database partition from which the data was retrieved for this row.                            |

# SNAPLOCKWAIT administrative view and SNAP\_GET\_LOCKWAIT table function – Retrieve lockwait logical data group snapshot information

The SNAPLOCKWAIT administrative view and the SNAP\_GET\_LOCKWAIT table function return snapshot information about lock waits, in particular, the lockwait logical data group.

#### **SNAPLOCKWAIT** administrative view

This administrative view allows you to retrieve lockwait logical data group snapshot information for the currently connected database.

Used with the SNAPLOCK administrative view, the SNAPLOCKWAIT administrative view provides information equivalent to the GET SNAPSHOT FOR LOCKS ON database-alias CLP command.

The schema is SYSIBMADM.

Refer to Table 138 on page 412 for a complete list of information that can be returned.

#### Authorization

- SYSMON authority
- SELECT or CONTROL privilege on the SNAPLOCKWAIT administrative view and EXECUTE privilege on the SNAP\_GET\_LOCKWAIT table function.

### Example

Retrieve lock wait information on database partition 0 for the currently connected database.

```
SELECT AGENT_ID, LOCK_MODE, LOCK_OBJECT_TYPE, AGENT_ID_HOLDING_LK,
LOCK_MODE_REQUESTED FROM SYSIBMADM.SNAPLOCKWAIT
WHERE DBPARTITIONNUM = 0
```

The following is an example of output from this query.

```
AGENT_ID LOCK_MODE LOCK_OBJECT_TYPE ...
7 IX TABLE ...
1 record(s) selected.

Output from this query (continued).
... AGENT_ID_HOLDING_LK LOCK_MODE_REQUESTED ...
12 IS
```

# SNAP\_GET\_LOCKWAIT table function

The SNAP\_GET\_LOCKWAIT table function returns the same information as the SNAPLOCKWAIT administrative view, but allows you to retrieve the information for a specific database on a specific database partition, aggregate of all database partitions or all database partitions.

Used with the SNAP\_GET\_LOCK table function, the SNAP\_GET\_LOCKWAIT table function provides information equivalent to the GET SNAPSHOT FOR LOCKS ON database-alias CLP command.

Refer to Table 138 on page 412 for a complete list of information that can be returned.

# **Syntax**

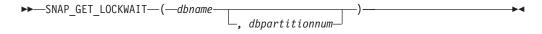

The schema is SYSPROC.

# **Table function parameters**

dbname

An input argument of type VARCHAR(128) that specifies a valid database name in the same instance as the currently connected database. Specify a database name that has a directory entry type of either "Indirect" or "Home", as returned by the LIST DATABASE DIRECTORY command. Specify a null value or empty string to take the snapshot from the currently connected database.

#### dbpartitionnum

An optional input argument of type INTEGER that specifies a valid database partition number. Specify -1 for the current database partition, or -2 for an aggregate of all active database partitions. If *dbname* is not set to NULL and *dbpartitionnum* is set to NULL, -1 is set implicitly for *dbpartitionnum*. If this input option is not used, that is, only *dbname* is provided, data is returned from all active database partitions. An active database partition is a partition where the database is available for connection and use by applications.

If both *dbname* and *dbpartitionnum* are set to NULL, an attempt is made to read data from the file created by SNAP\_WRITE\_FILE procedure. Note that this file could have been created at any time, which means that the data might not be current. If a file with the corresponding snapshot API request type does not exist, then the SNAP\_GET\_LOCKWAIT table function takes a snapshot for the currently connected database and database partition number.

#### **Authorization**

- SYSMON authority
- EXECUTE privilege on the SNAP\_GET\_LOCKWAIT table function.

# Example

Retrieve lock wait information on current database partition for the currently connected database.

```
SELECT AGENT ID, LOCK MODE, LOCK OBJECT TYPE, AGENT ID HOLDING LK,
  LOCK MODE REQUESTED FROM TABLE (SNAP GET LOCKWAIT ('',-1)) AS T
```

The following is an example of output from this query.

```
LOCK_MODE LOCK_OBJECT_TYPE ...
12 X ROW_LOCK
```

1 record(s) selected.

Output from this query (continued).

```
... AGENT ID HOLDING LK LOCK MODE REQUESTED
       7 X
```

# Usage note

To see lock wait information, you must first turn on the default LOCK monitor switch in the database manager configuration. To have the change take effect immediately explicitly attach to the instance using CLP and then issue the CLP command:

```
UPDATE DATABASE MANAGER CONFIGURATION CLP USING DFT MON LOCK ON
```

The default setting can also be turned on through the ADMIN\_CMD stored procedure. For example:

```
CALL SYSPROC.ADMIN CMD('update dbm cfg using DFT MON LOCK ON')
```

If the ADMIN CMD stored procedure is used or if the clp command is used without having previously attached to the instance, the instance must be recycled before the change takes effect.

# Information returned

Table 168. Information returned by the SNAPLOCKWAIT administrative view and the SNAP\_GET\_LOCKWAIT table function

| Column name        | Data type | Description or corresponding monitor element   |
|--------------------|-----------|------------------------------------------------|
| SNAPSHOT_TIMESTAMP | TIMESTAMP | The date and time that the snapshot was taken. |
| AGENT_ID           | BIGINT    | agent_id - Application handle (agent ID)       |
| SUBSECTION_NUMBER  | BIGINT    | ss_number - Subsection number                  |

Table 168. Information returned by the SNAPLOCKWAIT administrative view and the SNAP\_GET\_LOCKWAIT table function (continued)

| Column name      | Data type   | Description or corresponding monitor element                                                                                                    |
|------------------|-------------|----------------------------------------------------------------------------------------------------|
| LOCK_MODE        | VARCHAR(10) | lock_mode - Lock mode. This interface returns a text identifier based on the defines in sqlmon.h and is one of:  IN  IS  IX  NON (if no lock)  NS  NW  NX  S  SIX  U  W  X                                                                                                    |
| LOCK_OBJECT_TYPE | VARCHAR(18) | • Z lock_object_type - Lock object type waited on. This interface returns a text identifier based on the defines                                                                                                    |
|                  |             | in sqlmon.h and is one of:  AUTORESIZE_LOCK  AUTOSTORAGE_LOCK  BLOCK_LOCK  EOT_LOCK  INPLACE_REORG_LOCK  INTERNAL_LOCK  INTERNALB_LOCK  INTERNALB_LOCK  INTERNALJ_LOCK  INTERNALL_LOCK  INTERNALL_LOCK  INTERNALL_LOCK  INTERNALL_LOCK  INTERNALL_LOCK  INTERNALL_LOCK  INTERNALL_LOCK  INTERNALD_LOCK  INTERNALD_LOCK  INTERNALL_LOCK  INTERNALL_LOCK  INTERNALL_LOCK  INTERNALL_LOCK  INTERNALL_LOCK  INTERNALL_LOCK  INTERNALL_LOCK  INTERNALL_LOCK  INTERNALL_LOCK  TABLE_LOCK  TABLE_PART_LOCK  TABLE_PART_LOCK  XML_PATH_LOCK |

Table 168. Information returned by the SNAPLOCKWAIT administrative view and the SNAP\_GET\_LOCKWAIT table function (continued)

| Column name          | Data type    | Description or corresponding monitor element                                                                                                    |
|----------------------|--------------|----------------------------------------------------------------------------------------------------|
| AGENT_ID_HOLDING_LK  | BIGINT       | agent_id_holding_lock - Agent ID<br>holding lock                                                                                                    |
| LOCK_WAIT_START_TIME | TIMESTAMP    | lock_wait_start_time - Lock wait start timestamp                                                                                                    |
| LOCK_MODE_REQUESTED  | VARCHAR(10)  | lock_mode_requested - Lock mode requested. This interface returns a text identifier based on the defines in sqlmon.h and is one of:  IN  IS  IX  NON (if no lock)  NS  NW  NX  S  SIX  U  W  X  Z                                                                                                    |
| LOCK_ESCALATION      | SMALLINT     | lock_escalation - Lock escalation                                                                                                    |
| TABNAME              | VARCHAR(128) | table_name - Table name                                                                                                    |
| TABSCHEMA            | VARCHAR(128) | table_schema - Table schema name                                                                                                    |
| TBSP_NAME            | VARCHAR(128) | tablespace_name - Table space<br>name                                                                                                    |
| APPL_ID_HOLDING_LK   | VARCHAR(128) | appl_id_holding_lk - Application ID holding lock                                                                                                    |
| LOCK_ATTRIBUTES      | VARCHAR(128) | lock_attributes - Lock attributes. This interface returns a text identifier based on the defines in sqlmon.h. If there are no locks, the text identifier is NONE, otherwise, it is any combination of the following separated by a '+' sign:  • ALLOW_NEW  • DELETE_IN_BLOCK  • ESCALATED  • INSERT  • NEW_REQUEST  • RR  • RR_IN_BLOCK  • UPDATE_DELETE  • WAIT_FOR_AVAIL |

Table 168. Information returned by the SNAPLOCKWAIT administrative view and the SNAP\_GET\_LOCKWAIT table function (continued)

| Column name        | Data type   | Description or corresponding monitor element                                                                                                    |
|--------------------|-------------|----------------------------------------------------------------------------------------------------|
| LOCK_CURRENT_MODE  | VARCHAR(10) | lock_current_mode - Original lock mode before conversion. This interface returns a text identifier based on the defines in sqlmon.h and is one of:  IN  IS  IX  NON (if no lock)  NS  NW  NX  S  SIX  U  W  X |
| LOCK_NAME          | VARCHAR(32) | lock_name - Lock name                                                                                                    |
| LOCK_RELEASE_FLAGS | BIGINT      | lock_release_flags - Lock release flags.                                                                                                    |
| DATA_PARTITION_ID  | INTEGER     | data_partition_id - Data Partition identifier. For a non-partitioned table, this element is NULL.                                                                                                    |
| DBPARTITIONNUM     | SMALLINT    | The database partition from which the data was retrieved for this row.                                                                                                    |

# **SNAPSTMT** administrative view and **SNAP\_GET\_STMT** table function – Retrieve statement snapshot information

The SNAPSTMT administrative view and the SNAP\_GET\_STMT table function return information about SQL or XQuery statements from an application snapshot.

# **SNAPSTMT** administrative view

This administrative view allows you to retrieve statement snapshot information for the currently connected database.

Used with the SNAPAGENT, SNAPAGENT\_MEMORY\_POOL, SNAPAPPL, SNAPAPPL\_INFO and SNAPSUBSECTION administrative views, the SNAPSTMT administrative view provides information equivalent to the GET SNAPSHOT FOR APPLICATIONS on database-alias CLP command, but retrieves data from all database partitions.

The schema is SYSIBMADM.

Refer to Table 139 on page 417 for a complete list of information that can be returned.

#### **Authorization**

- · SYSMON authority
- SELECT or CONTROL privilege on the SNAPSTMT administrative view and EXECUTE privilege on the SNAP\_GET\_STMT table function.

# **Example**

Retrieve rows read, written and operation performed for statements executed on the currently connected single-partition database.

```
SELECT SUBSTR(STMT_TEXT,1,30) AS STMT_TEXT, ROWS_READ, ROWS_WRITTEN, STMT_OPERATION FROM SYSIBMADM.SNAPSTMT
```

The following is an example of output from this query.

| STMT_TEXT | ROWS_READ | ROWS_WRITTEN | STMT_OPERATION |
|-----------|-----------|--------------|----------------|
|           |           |              |                |
| -         | 0         | 0            | FETCH          |
| -         | 0         | 0            | STATIC_COMMIT  |

2 record(s) selected.

# SNAP\_GET\_STMT table function

The SNAP\_GET\_STMT table function returns the same information as the SNAPSTMT administrative view, but allows you to retrieve the information for a specific database on a specific database partition, aggregate of all database partitions or all database partitions.

Used with the SNAP\_GET\_AGENT, SNAP\_GET\_AGENT\_MEMORY\_POOL, SNAP\_GET\_APPL\_V95, SNAP\_GET\_APPL\_INFO\_V95 and SNAP\_GET\_SUBSECTION table functions, the SNAP\_GET\_STMT table function provides information equivalent to the GET SNAPSHOT FOR ALL APPLICATIONS CLP command, but retrieves data from all database partitions.

Refer to Table 139 on page 417 for a complete list of information that can be returned.

# Syntax

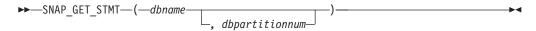

The schema is SYSPROC.

# Table function parameters

dbname

An input argument of type VARCHAR(128) that specifies a valid database name in the same instance as the currently connected database. Specify a database name that has a directory entry type of either "Indirect" or "Home", as returned by the LIST DATABASE DIRECTORY command. Specify an empty string to take the snapshot from the currently connected database. Specify a NULL value to take the snapshot from all databases within the same instance as the currently connected database.

dbpartitionnum

An optional input argument of type INTEGER that specifies a valid database partition number. Specify -1 for the current database partition, or -2 for an aggregate of all active database partitions. If *dbname* is not set to NULL and *dbpartitionnum* is set to NULL, -1 is set implicitly for *dbpartitionnum*. If this input option is not used, that is, only *dbname* is provided, data is returned from all active database partitions. An active database partition is a partition where the database is available for connection and use by applications.

If both *dbname* and *dbpartitionnum* are set to NULL, an attempt is made to read data from the file created by SNAP\_WRITE\_FILE procedure. Note that this file could have been created at any time, which means that the data might not be current. If a file with the corresponding snapshot API request type does not exist, then the SNAP\_GET\_STMT table function takes a snapshot for the currently connected database and database partition number.

#### **Authorization**

- SYSMON authority
- EXECUTE privilege on the SNAP\_GET\_STMT table function.

# **Example**

Retrieve rows read, written and operation performed for statements executed on current database partition of currently connected database.

```
SELECT SUBSTR(STMT_TEXT,1,30) AS STMT_TEXT, ROWS_READ,
ROWS_WRITTEN, STMT_OPERATION_FROM_TABLE(SNAP_GET_STMT('',-1)) AS T
```

The following is an example of output from this query.

```
      STMT_TEXT
      ROWS_READ
      ...

      update t set a=3
      0 ...

      SELECT SUBSTR(STMT_TEXT,1,30)
      0 ...

      -
      0 ...

      update t set a=2
      9 ...

      5 record(s) selected.
      ...
```

Output from this query (continued).

#### Information returned

Table 169. Information returned by the SNAPSTMT administrative view and the SNAP\_GET\_STMT table function

| Column name        | Data type    | Description or corresponding monitor element   |
|--------------------|--------------|------------------------------------------------|
| SNAPSHOT_TIMESTAMP |              | The date and time that the snapshot was taken. |
| DB_NAME            | VARCHAR(128) | db_name - Database name                        |

Table 169. Information returned by the SNAPSTMT administrative view and the SNAP\_GET\_STMT table function (continued)

| Column name    | Data type   | Description or corresponding monitor element                                                                                                    |
|----------------|-------------|----------------------------------------------------------------------------------------------------|
| AGENT_ID       | BIGINT      | agent_id - Application handle (agent ID)                                                                                                    |
| ROWS_READ      | BIGINT      | rows_read - Rows read                                                                                                    |
| ROWS_WRITTEN   | BIGINT      | rows_written - Rows written                                                                                                    |
| NUM_AGENTS     | BIGINT      | num_agents - Number of agents<br>working on a statement                                                                                                    |
| AGENTS_TOP     | BIGINT      | agents_top - Number of agents created                                                                                                    |
| STMT_TYPE      | VARCHAR(20) | stmt_type - Statement type. This interface returns a text identifier based on defines in sqlmon.h and is one of: • DYNAMIC • NON_STMT • STATIC • STMT_TYPE_UNKNOWN                                                                                                    |
| STMT_OPERATION | VARCHAR(20) | stmt_operation/operation - Statement operation. This interface returns a text identifier based on defines in sqlmon.h and is one of: CALL CLOSE COMPILE DESCRIBE EXECUTE EXECUTE EXECUTE_IMMEDIATE FETCH FREE_LOCATOR GETAA GETNEXTCHUNK GETTA NONE OPEN PREP_COMMIT PREP_EXEC PREP_OPEN PREPARE REBIND REDIST REORG RUNSTATS SELECT STATIC_COMMIT STATIC_ROLLBACK |

Table 169. Information returned by the SNAPSTMT administrative view and the SNAP\_GET\_STMT table function (continued)

| Column name          | Data type    | Description or corresponding monitor element           |
|----------------------|--------------|--------------------------------------------------------|
| SECTION_NUMBER       | BIGINT       | section_number - Section number                        |
| QUERY_COST_ESTIMATE  | BIGINT       | query_cost_estimate - Query cost estimate              |
| QUERY_CARD_ESTIMATE  | BIGINT       | query_card_estimate - Query<br>number of rows estimate |
| DEGREE_PARALLELISM   | BIGINT       | degree_parallelism - Degree of parallelism             |
| STMT_SORTS           | BIGINT       | stmt_sorts - Statement sorts                           |
| TOTAL_SORT_TIME      | BIGINT       | total_sort_time - Total sort time                      |
| SORT_OVERFLOWS       | BIGINT       | sort_overflows - Sort overflows                        |
| INT_ROWS_DELETED     | BIGINT       | int_rows_deleted - Internal rows deleted               |
| INT_ROWS_UPDATED     | BIGINT       | int_rows_updated - Internal rows updated               |
| INT_ROWS_INSERTED    | BIGINT       | int_rows_inserted - Internal rows inserted             |
| FETCH_COUNT          | BIGINT       | fetch_count - Number of successful fetches             |
| STMT_START           | TIMESTAMP    | stmt_start - Statement operation start timestamp       |
| STMT_STOP            | TIMESTAMP    | stmt_stop - Statement operation stop timestamp         |
| STMT_USR_CPU_TIME_S  | BIGINT       | stmt_usr_cpu_time - User CPU time used by statement    |
| STMT_USR_CPU_TIME_MS | BIGINT       | stmt_usr_cpu_time - User CPU time used by statement    |
| STMT_SYS_CPU_TIME_S  | BIGINT       | stmt_sys_cpu_time - System CPU time used by statement  |
| STMT_SYS_CPU_TIME_MS | BIGINT       | stmt_sys_cpu_time - System CPU time used by statement  |
| STMT_ELAPSED_TIME_S  | BIGINT       | stmt_elapsed_time - Most recent statement elapsed time |
| STMT_ELAPSED_TIME_MS | BIGINT       | stmt_elapsed_time - Most recent statement elapsed time |
| BLOCKING_CURSOR      | SMALLINT     | blocking_cursor - Blocking cursor                      |
| STMT_NODE_NUMBER     | SMALLINT     | stmt_node_number - Statement node                      |
| CURSOR_NAME          | VARCHAR(128) | cursor_name - Cursor name                              |
| CREATOR              | VARCHAR(128) | creator - Application creator                          |
| PACKAGE_NAME         | VARCHAR(128) | package_name - Package name                            |
| STMT_TEXT            | CLOB(16 M)   | stmt_text - SQL statement text                         |
| CONSISTENCY_TOKEN    | VARCHAR(128) | consistency_token - Package consistency token          |

Table 169. Information returned by the SNAPSTMT administrative view and the SNAP\_GET\_STMT table function (continued)

| Column name             | Data type    | Description or corresponding monitor element                                                |
|-------------------------|--------------|---------------------------------------------------------------------------------------------|
| PACKAGE_VERSION_ID      | VARCHAR(128) | package_version_id - Package version                                                        |
| POOL_DATA_L_READS       | BIGINT       | pool_data_l_reads - Buffer pool<br>data logical reads                                       |
| POOL_DATA_P_READS       | BIGINT       | pool_data_p_reads - Buffer pool<br>data physical reads                                      |
| POOL_INDEX_L_READS      | BIGINT       | pool_index_l_reads - Buffer pool index logical reads                                        |
| POOL_INDEX_P_READS      | BIGINT       | pool_index_p_reads - Buffer pool index physical reads                                       |
| POOL_XDA_L_READS        | BIGINT       | pool_xda_l_reads - Buffer Pool<br>XDA Data Logical Reads monitor<br>element                 |
| POOL_XDA_P_READS        | BIGINT       | pool_xda_p_reads - Buffer Pool<br>XDA Data Physical Reads monitor<br>element                |
| POOL_TEMP_DATA_L_READS  | BIGINT       | pool_temp_data_l_reads - Buffer<br>pool temporary data logical reads                        |
| POOL_TEMP_DATA_P_READS  | BIGINT       | pool_temp_data_p_reads - Buffer<br>pool temporary data physical reads                       |
| POOL_TEMP_INDEX_L_READS | BIGINT       | pool_temp_index_l_reads - Buffer pool temporary index logical reads                         |
| POOL_TEMP_INDEX_P_READS | BIGINT       | pool_temp_index_p_reads - Buffer<br>pool temporary index physical<br>reads                  |
| POOL_TEMP_XDA_L_READS   | BIGINT       | pool_temp_xda_l_reads - Buffer<br>Pool Temporary XDA Data Logical<br>Reads                  |
| POOL_TEMP_XDA_P_READS   | BIGINT       | pool_temp_xda_p_reads - Buffer<br>Pool Temporary XDA Data Physical<br>Reads monitor element |
| DBPARTITIONNUM          | SMALLINT     | The database partition from which the data was retrieved for this row.                      |

# SNAPSTORAGE\_PATHS administrative view and SNAP\_GET\_STORAGE\_PATHS table function - Retrieve automatic storage path information

The SNAPSTORAGE\_PATHS administrative view and the SNAP\_GET\_STORAGE\_PATHS table function return a list of automatic storage paths for the database including file system information for each storage path, specifically, from the db\_storage\_group logical data group.

# SNAPSTORAGE\_PATHS administrative view

This administrative view allows you to retrieve automatic storage path information for the currently connected database.

Used with the SNAPDB, SNAPDETAILLOG, SNAPHADR and SNAPDB\_MEMORY\_POOL administrative views, the SNAPSTORAGE\_PATHS administrative view provides information equivalent to the GET SNAPSHOT FOR DATABASE ON database-alias CLP command.

The schema is SYSIBMADM.

Refer to Table 140 on page 422 for a complete list of information that can be returned.

#### **Authorization**

- · SYSMON authority
- SELECT or CONTROL privilege on the SNAPSTORAGE\_PATHS administrative view and EXECUTE privilege on the SNAP\_GET\_STORAGE\_PATHS table function.

# **Example**

Retrieve the storage path for the currently connected single-partition database.

```
SELECT SUBSTR(DB_NAME,1,8) AS DB_NAME, SUBSTR(DB_STORAGE_PATH,1,8)
AS DB_STORAGE_PATH, SUBSTR(HOSTNAME,1,10) AS HOSTNAME
FROM SYSIBMADM.SNAPSTORAGE_PATHS
```

The following is an example of output from this query.

```
DB_NAME DB_STORAGE_PATH HOSTNAME
------
STOPATH d: JESSICAE
```

1 record(s) selected.

# SNAP\_GET\_STORAGE\_PATHS table function

The SNAP\_GET\_STORAGE\_PATHS table function returns the same information as the SNAPSTORAGE\_PATHS administrative view, but allows you to retrieve the information for a specific database on a specific database partition, aggregate of all database partitions or all database partitions.

Used with the SNAP\_GET\_DB\_V95, SNAP\_GET\_DETAILLOG\_V91, SNAP\_GET\_HADR and SNAP\_GET\_DB\_MEMORY\_POOL table functions, the SNAP\_GET\_STORAGE\_PATHS table function provides information equivalent to the GET SNAPSHOT FOR ALL DATABASES CLP command.

Refer to Table 140 on page 422 for a complete list of information that can be returned.

# **Syntax**

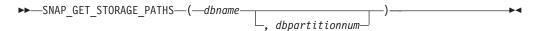

The schema is SYSPROC.

#### Table function parameters

dbname

An input argument of type VARCHAR(128) that specifies a valid database

name in the same instance as the currently connected database. Specify a database name that has a directory entry type of either "Indirect" or "Home", as returned by the LIST DATABASE DIRECTORY command. Specify an empty string to take the snapshot from the currently connected database. Specify a NULL value to take the snapshot from all databases within the same instance as the currently connected database.

#### dbpartitionnum

An optional input argument of type INTEGER that specifies a valid database partition number. Specify -1 for the current database partition, or -2 for an aggregate of all active database partitions. If *dbname* is not set to NULL and *dbpartitionnum* is set to NULL,-1 is set implicitly for *dbpartitionnum*. If this input option is not used, that is, only *dbname* is provided, data is returned from all active database partitions. An active database partition is a partition where the database is available for connection and use by applications.

If both *dbname* and *dbpartitionnum* are set to NULL, an attempt is made to read data from the file created by SNAP\_WRITE\_FILE procedure. Note that this file could have been created at any time, which means that the data might not be current. If a file with the corresponding snapshot API request type does not exist, then the SNAP\_GET\_STORAGE\_PATHS table function takes a snapshot for the currently connected database and database partition number.

#### **Authorization**

- SYSMON authority
- EXECUTE privilege on the SNAP\_GET\_STORAGE\_PATHS table function.

# **Examples**

```
Retrieve the storage path information for all active databases.

SELECT SUBSTR(DB_NAME,1,8) AS DB_NAME, DB_STORAGE_PATH
FROM TABLE(SNAP_GET_STORAGE_PATHS(CAST (NULL AS VARCHAR(128)), -1)) AS T
```

The following is an example of output from this query.

#### Information returned

The BUFFERPOOL monitor switch must be turned on in order for the file system information to be returned.

Table 170. Information returned by the SNAPSTORAGE\_PATHS administrative view and the SNAP\_GET\_STORAGE\_PATHS table function

| Column name        | Data type    | Description or corresponding monitor element   |
|--------------------|--------------|------------------------------------------------|
| SNAPSHOT_TIMESTAMP | TIMESTAMP    | The date and time that the snapshot was taken. |
| DB_NAME            | VARCHAR(128) | db_name - Database name                        |
| DB_STORAGE_PATH    | VARCHAR(256) | db_storage_path - Automatic<br>storage path    |

Table 170. Information returned by the SNAPSTORAGE\_PATHS administrative view and the SNAP\_GET\_STORAGE\_PATHS table function (continued)

| Column name        | Data type   | Description or corresponding monitor element                           |
|--------------------|-------------|------------------------------------------------------------------------|
| DBPARTITIONNUM     | SMALLINT    | The database partition from which the data was retrieved for this row. |
| FS_ID              | VARCHAR(22) | fs_id - Unique file system identification number                       |
| FS_TOTAL_SIZE      | BIGINT      | fs_total_size - Total size of a file system                            |
| FS_USED_SIZE       | BIGINT      | fs_used_size - Amount of space used on a file system                   |
| STO_PATH_FREE_SIZE | BIGINT      | sto_path_free_sz - Automatic<br>storage path free space                |

# SNAPSUBSECTION administrative view and SNAP\_GET\_SUBSECTION table function – Retrieve subsection logical monitor group snapshot information

The SNAPSUBSECTION administrative view and the SNAP\_GET\_SUBSECTION table function return information about application subsections, namely the subsection logical monitor grouping.

#### SNAPSUBSECTION administrative view

This administrative view allows you to retrieve subsection logical monitor group snapshot information for the currently connected database.

Used with the SNAPAGENT, SNAPAGENT\_MEMORY\_POOL, SNAPAPPL, SNAPAPPL\_INFO and SNAPSTMT administrative views, the SNAPSUBSECTION administrative view provides information equivalent to the GET SNAPSHOT FOR APPLICATIONS on database-alias CLP command, but retrieves data from all database partitions.

The schema is SYSIBMADM.

Refer to Table 141 on page 425 for a complete list of information that can be returned.

# **Authorization**

- SYSMON authority
- SELECT or CONTROL privilege on the SNAPSUBSECTION administrative view and EXECUTE privilege on the SNAP\_GET\_SUBSECTION table function.

#### **Example**

Get status for subsections executing on all database partitions.

SELECT DB\_NAME, STMT\_TEXT, SS\_STATUS, DBPARTITIONNUM FROM SYSIBMADM.SNAPSUBSECTION ORDER BY DB NAME, SS STATUS, DBPARTITIONNUM

The following is an example of output from this query.

| DB_NAME | STMT_TEXT              | SS_STATUS | DBPARTITIONNUM |
|---------|------------------------|-----------|----------------|
|         |                        |           |                |
| SAMPLE  | select * from EMPLOYEE | EXEC      | 0              |
| SAMPLE  | select * from FMPLOYFF | FXFC      | 1              |

#### SNAP\_GET\_SUBSECTION table function

The SNAP\_GET\_SUBSECTION table function returns the same information as the SNAPSUBSECTION administrative view, but allows you to retrieve the information for a specific database on a specific database partition, aggregate of all database partitions or all database partitions.

Refer to Table 141 on page 425 for a complete list of information that can be returned.

Used with the SNAP\_GET\_AGENT, SNAP\_GET\_AGENT\_MEMORY\_POOL, SNAP\_GET\_APPL\_V95, SNAP\_GET\_APPL\_INFO\_V95 and SNAP\_GET\_STMT table functions, the SNAP\_GET\_SUBSECTION table function provides information equivalent to the GET SNAPSHOT FOR ALL APPLICATIONS CLP command, but retrieves data from all database partitions.

# **Syntax**

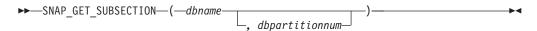

The schema is SYSPROC.

# **Table function parameters**

dbname

An input argument of type VARCHAR(128) that specifies a valid database name in the same instance as the currently connected database. Specify a database name that has a directory entry type of either "Indirect" or "Home", as returned by the LIST DATABASE DIRECTORY command. Specify an empty string to take the snapshot from the currently connected database. Specify a NULL value to take the snapshot from all databases within the same instance as the currently connected database.

#### dbpartitionnum

An optional input argument of type INTEGER that specifies a valid database partition number. Specify -1 for the current database partition, or -2 for an aggregate of all active database partitions. If *dbname* is not set to NULL and *dbpartitionnum* is set to NULL, -1 is set implicitly for *dbpartitionnum*. If this input option is not used, that is, only *dbname* is provided, data is returned from all active database partitions. An active database partition is a partition where the database is available for connection and use by applications.

If both *dbname* and *dbpartitionnum* are set to NULL, an attempt is made to read data from the file created by SNAP\_WRITE\_FILE procedure. Note that this file could have been created at any time, which means that the data might not be current. If a file with the corresponding snapshot API request type does not exist, then the SNAP\_GET\_SUBSECTION table function takes a snapshot for the currently connected database and database partition number.

# **Authorization**

- SYSMON authority
- EXECUTE privilege on the SNAP\_GET\_SUBSECTION table function.

# **Example**

Get status for subsections executing on all database partitions.

```
SELECT DB_NAME, STMT_TEXT, SS_STATUS, DBPARTITIONNUM FROM TABLE(SYSPROC.SNAP_GET_SUBSECTION('', 0 )) as T ORDER BY DB_NAME, SS_STATUS, DBPARTITIONNUM
```

The following is an example of output from this query.

| DB_NAME | STMT_TEXT              | SS_STATUS | DBPARTITIONNUM |
|---------|------------------------|-----------|----------------|
|         |                        |           |                |
| SAMPLE  | select * from EMPLOYEE | EXEC      | 0              |
| SAMPLE  | select * from EMPLOYEE | EXEC      | 1              |

# Information returned

Table 171. Information returned by the SNAPSUBSECTION administrative view and the SNAP\_GET\_SUBSECTION table function

| Column name        | Data type    | Description or corresponding monitor element                                |
|--------------------|--------------|-----------------------------------------------------------------------------|
| SNAPSHOT_TIMESTAMP | TIMESTAMP    | The date and time that the snapshot was taken.                              |
| DB_NAME            | VARCHAR(128) | db_name - Database name                                                     |
| STMT_TEXT          | CLOB(16 M)   | stmt_text - SQL statement text                                              |
| SS_EXEC_TIME       | BIGINT       | ss_exec_time - Subsection execution elapsed time                            |
| TQ_TOT_SEND_SPILLS | BIGINT       | tq_tot_send_spills - Total number of table queue buffers overflowed         |
| TQ_CUR_SEND_SPILLS | BIGINT       | tq_cur_send_spills - Current<br>number of table queue buffers<br>overflowed |
| TQ_MAX_SEND_SPILLS | BIGINT       | tq_max_send_spills - Maximum<br>number of table queue buffers<br>overflows  |
| TQ_ROWS_READ       | BIGINT       | tq_rows_read - Number of rows read from table queues                        |
| TQ_ROWS_WRITTEN    | BIGINT       | tq_rows_written - Number of rows<br>written to table queues                 |
| ROWS_READ          | BIGINT       | rows_read - Rows read                                                       |
| ROWS_WRITTEN       | BIGINT       | rows_written - Rows written                                                 |
| SS_USR_CPU_TIME_S  | BIGINT       | ss_usr_cpu_time - User CPU time used by subsection                          |
| SS_USR_CPU_TIME_MS | BIGINT       | ss_usr_cpu_time - User CPU time used by subsection                          |
| SS_SYS_CPU_TIME_S  | BIGINT       | ss_sys_cpu_time - System CPU time used by subsection                        |
| SS_SYS_CPU_TIME_MS | BIGINT       | ss_sys_cpu_time - System CPU time used by subsection                        |

Table 171. Information returned by the SNAPSUBSECTION administrative view and the SNAP\_GET\_SUBSECTION table function (continued)

| Column name        | Data type   | Description or corresponding monitor element                                                                                                    |
|--------------------|-------------|----------------------------------------------------------------------------------------------------|
| SS_NUMBER          | INTEGER     | ss_number - Subsection number                                                                                                    |
| SS_STATUS          | VARCHAR(20) | ss_status - Subsection status. This interface returns a text identifier based on defines in sqlmon.h and is one of:  • EXEC  • TQ_WAIT_TO_RCV  • TQ_WAIT_TO_SEND  • COMPLETED |
| SS_NODE_NUMBER     | SMALLINT    | ss_node_number - Subsection node number                                                                                                    |
| TQ_NODE_WAITED_FOR | SMALLINT    | tq_node_waited_for - Waited for node on a table queue                                                                                                    |
| TQ_WAIT_FOR_ANY    | INTEGER     | tq_wait_for_any - Waiting for any node to send on a table queue                                                                                                    |
| TQ_ID_WAITING_ON   | INTEGER     | tq_id_waiting_on - Waited on node on a table queue                                                                                                    |
| DBPARTITIONNUM     | SMALLINT    | The database partition from which the data was retrieved for this row.                                                                                                    |

# SNAPSWITCHES administrative view and SNAP\_GET\_SWITCHES table function – Retrieve database snapshot switch state information

The SNAPSWITCHES administrative view and the SNAP\_GET\_SWITCHES table function return information about the database snapshot switch state.

#### SNAPSWITCHES administrative view

This view provides the data equivalent to the GET DBM MONITOR SWITCHES CLP command.

The schema is SYSIBMADM.

Refer to Table 142 on page 428 for a complete list of information that can be returned.

#### Authorization

- SYSMON authority
- SELECT or CONTROL privilege on the SNAPSWITCHES administrative view and EXECUTE privilege on the SNAP\_GET\_SWITCHES table function.

# Example

Retrieve DBM monitor switches state information for all database partitions.

SELECT UOW\_SW\_STATE, STATEMENT\_SW\_STATE, TABLE\_SW\_STATE, BUFFPOOL\_SW\_STATE, LOCK\_SW\_STATE, SORT\_SW\_STATE, TIMESTAMP\_SW\_STATE, DBPARTITIONNUM FROM SYSIBMADM.SNAPSWITCHES

The following is an example of output from this query.

| • • • | BUFFPOOL_SW_STATE | TABLE_SW_STATE | STATEMENT_SW_STATE | UOW_SW_STATE |
|-------|-------------------|----------------|--------------------|--------------|
|       |                   |                |                    |              |
|       | 0                 | 0              | 0                  | 0            |
|       | 0                 | 0              | 0                  | 0            |
|       | 0                 | 0              | 0                  | 0            |
|       |                   |                |                    |              |

3 record selected.

Output from this query (continued).

| • • • | LOCK_SW_ | STATE | SORT_S | W_STATE | TIMESTAMP_ | _SW_STATE | DBPARTITIONNU | JM |
|-------|----------|-------|--------|---------|------------|-----------|---------------|----|
| • • • |          |       |        |         |            |           |               | -  |
|       |          | 1     |        | 0       |            | 1         |               | 0  |
|       |          | 1     |        | 0       |            | 1         |               | 1  |
|       |          | 1     |        | 0       |            | 1         |               | 2  |

#### SNAP GET SWITCHES table function

The SNAP\_GET\_SWITCHES table function returns the same information as the SNAPSWITCHES administrative view, but allows you to retrieve the information for a specific database partition, aggregate of all database partitions or all database partitions.

This table function provides the data equivalent to the GET DBM MONITOR SWITCHES CLP command.

Refer to Table 142 on page 428 for a complete list of information that can be returned.

# **Syntax**

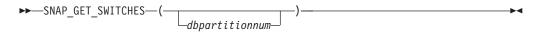

The schema is SYSPROC.

# **Table function parameter**

dbpartitionnum

An optional input argument of type INTEGER that specifies a valid database partition number. Specify -1 for the current database partition, or -2 for an aggregate of all active database partitions. If this input option is not used, data will be returned from all active database partitions. An active database partition is a partition where the database is available for connection and use by applications.

If *dbpartitionnum* is set to NULL, an attempt is made to read data from the file created by SNAP\_WRITE\_FILE procedure. Note that this file could have been created at any time, which means that the data might not be current. If a file with the corresponding snapshot API request type does not exist, then the SNAP\_GET\_SWITCHES table function takes a snapshot for the currently connected database and database partition number.

#### Authorization

- SYSMON authority
- EXECUTE privilege on the SNAP\_GET\_SWITCHES table function.

# **Examples**

Retrieve DBM monitor switches state information for the current database partition.

```
SELECT UOW_SW_STATE, STATEMENT_SW_STATE, TABLE_SW_STATE, BUFFPOOL_SW_STATE,LOCK_SW_STATE, SORT_SW_STATE, TIMESTAMP_SW_STATE
    FROM TABLE (SNAP GET SWITCHES (-1)) AS T
```

The following is an example of output from this query.

```
UOW_SW_STATE STATEMENT_SW_STATE TABLE_SW_STATE...
1 1 1...
                             ...
1 record(s) selected.
```

Output from this query (continued).

```
... BUFFPOOL_SW_STATE LOCK_SW_STATE SORT_SW_STATE TIMESTAMP_SW_STATE
... 1 1 0 1
```

# Information returned

Table 172. Information returned by the SNAPSWITCHES administrative view and the SNAP\_GET\_SWITCHES table function

| Column name        | Data type | Description                                                                                             |
|--------------------|-----------|----------------------------------------------------------------------------------------------------|
| SNAPSHOT_TIMESTAMP | TIMESTAMP | The date and time that the snapshot was taken.                                                          |
| UOW_SW_STATE       | SMALLINT  | State of the unit of work monitor recording switch (0 or 1).                                            |
| UOW_SW_TIME        | TIMESTAMP | If the unit of work monitor recording switch is on, the date and time that this switch was turned on.   |
| STATEMENT_SW_STATE | SMALLINT  | State of the SQL statement monitor recording switch (0 or 1).                                           |
| STATEMENT_SW_TIME  | TIMESTAMP | If the SQL statement monitor recording switch is on, the date and time that this switch was turned on.  |
| TABLE_SW_STATE     | SMALLINT  | State of the table activity monitor recording switch (0 or 1).                                          |
| TABLE_SW_TIME      | TIMESTAMP | If the table activity monitor recording switch is on, the date and time that this switch was turned on. |
| BUFFPOOL_SW_STATE  | SMALLINT  | State of the buffer pool activity monitor recording switch (0 or 1).                                    |

Table 172. Information returned by the SNAPSWITCHES administrative view and the SNAP\_GET\_SWITCHES table function (continued)

| Column name        | Data type | Description                                                                                                   |
|--------------------|-----------|----------------------------------------------------------------------------------------------------|
| BUFFPOOL_SW_TIME   | TIMESTAMP | If the buffer pool activity monitor recording switch is on, the date and time that this switch was turned on. |
| LOCK_SW_STATE      | SMALLINT  | State of the lock monitor recording switch (0 or 1).                                                          |
| LOCK_SW_TIME       | TIMESTAMP | If the lock monitor recording switch is on, the date and time that this switch was turned on.                 |
| SORT_SW_STATE      | SMALLINT  | State of the sorting monitor recording switch (0 or 1).                                                       |
| SORT_SW_TIME       | TIMESTAMP | If the sorting monitor recording switch is on, the date and time that this switch was turned on.              |
| TIMESTAMP_SW_STATE | SMALLINT  | State of the timestamp monitor recording switch (0 or 1)                                                      |
| TIMESTAMP_SW_TIME  | TIMESTAMP | If the timestamp monitor recording switch is on, the date and time that this switch was turned on.            |
| DBPARTITIONNUM     | SMALLINT  | The database partition from which the data was retrieved for this row.                                        |

# SNAPTAB administrative view and SNAP\_GET\_TAB\_V91 table function - Retrieve table logical data group snapshot information

The SNAPTAB administrative view and the SNAP\_GET\_TAB\_V91 table function return snapshot information from the table logical data group.

#### **SNAPTAB** administrative view

This administrative view allows you to retrieve table logical data group snapshot information for the currently connected database.

Used in conjunction with the SNAPTAB\_REORG administrative view, the SNAPTAB administrative view returns equivalent information to the GET SNAPSHOT FOR TABLES ON database-alias CLP command.

The schema is SYSIBMADM.

Refer to Table 143 on page 431 for a complete list of information that can be returned.

#### **Authorization**

- SYSMON authority
- SELECT or CONTROL privilege on the SNAPTAB administrative view and EXECUTE privilege on the SNAP\_GET\_TAB\_V91 table function.

# **Example**

Retrieve the schema and name for all active tables.

SELECT SUBSTR(TABSCHEMA,1,8), SUBSTR(TABNAME,1,15) AS TABNAME, TAB\_TYPE, DBPARTITIONNUM FROM SYSIBMADM.SNAPTAB

The following is an example of output from this query.

1 record selected.

#### SNAP\_GET\_TAB\_V91 table function

The SNAP\_GET\_TAB\_V91 table function returns the same information as the SNAPTAB administrative view, but allows you to retrieve the information for a specific database on a specific database partition, aggregate of all database partitions or all database partitions.

Used in conjunction with the SNAP\_GET\_TAB\_REORG table function, the SNAP\_GET\_TAB\_V91 table function returns equivalent information to the GET SNAPSHOT FOR TABLES ON database-alias CLP command.

Refer to Table 143 on page 431 for a complete list of information that can be returned.

# **Syntax**

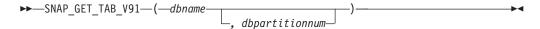

The schema is SYSPROC.

# Table function parameters

dbname

An input argument of type VARCHAR(128) that specifies a valid database name in the same instance as the currently connected database. Specify a database name that has a directory entry type of either "Indirect" or "Home", as returned by the LIST DATABASE DIRECTORY command. Specify NULL or empty string to take the snapshot from the currently connected database.

#### dbpartitionnum

An optional input argument of type INTEGER that specifies a valid database partition number. Specify -1 for the current database partition, or -2 for an aggregate of all active database partitions. If *dbname* is not set to NULL and *dbpartitionnum* is set to NULL, -1 is set implicitly for *dbpartitionnum*. If this input option is not used, that is, only *dbname* is provided, data is returned from all active database partitions. An active database partition is a partition where the database is available for connection and use by applications.

If both *dbname* and *dbpartitionnum* are set to NULL, an attempt is made to read data from the file created by SNAP\_WRITE\_FILE procedure. Note that this file could have been created at any time, which means that the data might not be current. If a file with the corresponding snapshot API request type does not exist, then the

SNAP\_GET\_TAB\_V91 table function takes a snapshot for the currently connected database and database partition number.

# **Authorization**

- SYSMON authority
- EXECUTE privilege on the SNAP\_GET\_TAB\_V91 table function.

# **Example**

Retrieve a list of active tables as an aggregate view for the currently connected database.

```
SELECT SUBSTR(TABSCHEMA,1,8) AS TABSCHEMA, SUBSTR(TABNAME,1,15) AS TABNAME, TAB_TYPE, DBPARTITIONNUM FROM TABLE(SNAP_GET_TAB('',-2)) AS T
```

The following is an example of output from this query.

| TABSCHEMA | TABNAME       | TAB_TYPE   | DBPARTITIONNUM |
|-----------|---------------|------------|----------------|
|           |               |            |                |
| SYST00LS  | HMON ATM INFO | USER TABLE | -              |
| JESSICAE  | EMPLOYEE      | USER TABLE | -              |

#### Information returned

Table 173. Information returned by the SNAPTAB administrative view and the SNAP\_GET\_TAB\_V91 table function

| Column name        | Data type    | Description or corresponding monitor element                                                                   |
|--------------------|--------------|----------------------------------------------------------------------------------------------------|
| SNAPSHOT_TIMESTAMP | TIMESTAMP    | The date and time that the snapshot was taken.                                                                 |
| TABSCHEMA          | VARCHAR(128) | table_schema - Table schema name                                                                               |
| TABNAME            | VARCHAR(128) | table_name - Table name                                                                                        |
| TAB_FILE_ID        | BIGINT       | table_file_id - Table file identification                                                                      |
| TAB_TYPE           | VARCHAR(14)  | table_type - Table type. This interface returns a text identifier based on defines in sqlmon.h, and is one of: |
|                    |              | USER_TABLE                                                                                                    |
|                    |              | • DROPPED_TABLE                                                                                                |
|                    |              | • TEMP_TABLE                                                                                                   |
|                    |              | • CATALOG_TABLE                                                                                                |
|                    |              | • REORG_TABLE                                                                                                  |
| DATA_OBJECT_PAGES  | BIGINT       | data_object_pages - Data object pages                                                                          |
| INDEX_OBJECT_PAGES | BIGINT       | index_object_pages - Index object pages                                                                        |
| LOB_OBJECT_PAGES   | BIGINT       | lob_object_pages - LOB object pages                                                                            |
| LONG_OBJECT_PAGES  | BIGINT       | long_object_pages - Long object pages                                                                          |
| XDA_OBJECT_PAGES   | BIGINT       | xda_object_pages - XDA Object<br>Pages                                                                         |
| ROWS_READ          | BIGINT       | rows_read - Rows read                                                                                          |

Table 173. Information returned by the SNAPTAB administrative view and the SNAP\_GET\_TAB\_V91 table function (continued)

| Column name       | Data type | Description or corresponding monitor element                                                           |
|-------------------|-----------|----------------------------------------------------------------------------------------------------|
| ROWS_WRITTEN      | BIGINT    | rows_written - Rows written                                                                            |
| OVERFLOW_ACCESSES | BIGINT    | overflow_accesses - Accesses to overflowed records                                                     |
| PAGE_REORGS       | BIGINT    | page_reorgs - Page reorganizations                                                                     |
| DBPARTITIONNUM    | SMALLINT  | The database partition from which the data was retrieved for this row.                                 |
| TBSP_ID           | BIGINT    | tablespace_id - Table space identification                                                             |
| DATA_PARTITION_ID | INTEGER   | data_partition_id - Data Partition identifier. For a non-partitioned table, this element will be NULL. |

# SNAPTAB\_REORG administrative view and SNAP\_GET\_TAB\_REORG table function - Retrieve table reorganization snapshot information

The SNAPTAB\_REORG administrative view and the SNAP\_GET\_TAB\_REORG table function return table reorganization information. If no tables have been reorganized, 0 rows are returned.

# SNAPTAB\_REORG administrative view

This administrative view allows you to retrieve table reorganization snapshot information for the currently connected database.

Used with the SNAPTAB administrative view, the SNAPTAB\_REORG administrative view provides the data equivalent to the GET SNAPSHOT FOR TABLES ON database-alias CLP command.

The schema is SYSIBMADM.

Refer to Table 144 on page 434 for a complete list of information that can be returned.

#### **Authorization**

- SYSMON authority
- SELECT or CONTROL privilege on the SNAPTAB\_REORG administrative view and EXECUTE privilege on the SNAP\_GET\_TAB\_REORG table function.

#### **Example**

Select details on reorganization operations for all database partitions on the currently connected database.

SELECT SUBSTR(TABNAME, 1, 15) AS TAB\_NAME, SUBSTR(TABSCHEMA, 1, 15)
AS TAB\_SCHEMA, REORG\_PHASE, SUBSTR(REORG\_TYPE, 1, 20) AS REORG\_TYPE,
REORG\_STATUS, REORG\_COMPLETION, DBPARTITIONNUM
FROM SYSIBMADM.SNAPTAB REORG ORDER BY DBPARTITIONNUM

The following is an example of output from this query.

| TAB_NAME | TAB_SCHEMA | REORG_PHASE | • • • |
|----------|------------|-------------|-------|
|          |            |             |       |
| EMPLOYEE | DBUSER     | REPLACE     |       |
| EMPLOYEE | DBUSER     | REPLACE     |       |
| EMPLOYEE | DBUSER     | REPLACE     |       |
|          |            |             |       |

3 record(s) selected.

Output from this query (continued).

| REORG_TYPE               | REORG_STATUS | REORG_COMPLETION | DBPARTITIONNUM |
|--------------------------|--------------|------------------|----------------|
| <br>                     |              |                  |                |
| <br>RECLAIM+OFFLINE+ALLO | COMPLETED    | SUCCESS          | 0              |
| <br>RECLAIM+OFFLINE+ALLO | COMPLETED    | SUCCESS          | 1              |
| <br>RECLAIM+OFFLINE+ALLO | COMPLETED    | SUCCESS          | 2              |

# SNAP\_GET\_TAB\_REORG table function

The SNAP\_GET\_TAB\_REORG table function returns the same information as the SNAPTAB\_REORG administrative view, but allows you to retrieve the information for a specific database on a specific database partition, aggregate of all database partitions or all database partitions.

Used with the SNAP\_GET\_TAB table function, the SNAP\_GET\_TAB\_REORG table function provides the data equivalent to the GET SNAPSHOT FOR TABLES ON database-alias CLP command.

Refer to Table 144 on page 434 for a complete list of information that can be returned.

# **Syntax**

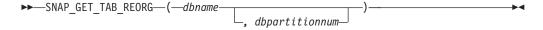

The schema is SYSPROC.

# **Table function parameters**

dbname

An input argument of type VARCHAR(128) that specifies a valid database name in the same instance as the currently connected database. Specify a database name that has a directory entry type of either "Indirect" or "Home", as returned by the LIST DATABASE DIRECTORY command. Specify NULL or empty string to take the snapshot from the currently connected database.

#### dbpartitionnum

An optional input argument of type INTEGER that specifies a valid database partition number. Specify -1 for the current database partition, or -2 for an aggregate of all active database partitions. If *dbname* is not set to NULL and *dbpartitionnum* is set to NULL, -1 is set implicitly for *dbpartitionnum*. If this input option is not used, that is, only *dbname* is provided, data is returned from all active database partitions. An active database partition is a partition where the database is available for connection and use by applications.

If both *dbname* and *dbpartitionnum* are set to NULL, an attempt is made to read data from the file created by SNAP\_WRITE\_FILE procedure. Note that this file could

have been created at any time, which means that the data might not be current. If a file with the corresponding snapshot API request type does not exist, then the SNAP\_GET\_TAB\_REORG table function takes a snapshot for the currently connected database and database partition number.

#### Authorization

- · SYSMON authority
- EXECUTE privilege on the SNAP\_GET\_TAB\_REORG table function.

# **Example**

Select details on reorganization operations for database partition 1 on the currently connected database.

```
SELECT SUBSTR(TABNAME, 1, 15) AS TAB_NAME, SUBSTR(TABSCHEMA, 1, 15)
   AS TAB_SCHEMA, REORG_PHASE, SUBSTR(REORG_TYPE, 1, 20) AS REORG_TYPE,
   REORG_STATUS, REORG_COMPLETION, DBPARTITIONNUM FROM TABLE( SNAP_GET_TAB_REORG('', 1)) AS T
```

The following is an example of output from this query.

```
TAB_NAME TAB_SCHEMA REORG_PHASE REORG_TYPE
EMPLOYEE DBUSER REPLACE RECLAIM+OFFLINE+ALLO ...
 1 record(s) selected.
```

Output from this query (continued).

```
... REORG_STATUS REORG_COMPLETION DBPARTITIONNUM
...
... COMPLETED SUCCESS
```

#### Information returned

Table 174. Information returned by the SNAPTAB\_REORG administrative view and the SNAP\_GET\_TAB\_REORG table function

| Column name        | Data type        | Description or corresponding monitor element                                                                                                    |
|--------------------|------------------|----------------------------------------------------------------------------------------------------|
| SNAPSHOT_TIMESTAMP | TIMESTAMP        | The date and time that the snapshot was taken.                                                                                                    |
| TABNAME            | VARCHAR<br>(128) | table_name - Table name                                                                                                    |
| TABSCHEMA          | VARCHAR<br>(128) | table_schema - Table schema name                                                                                                    |
| PAGE_REORGS        | BIGINT           | page_reorgs - Page reorganizations                                                                                                    |
| REORG_PHASE        | VARCHAR<br>(16)  | reorg_phase - Table reorganize phase. This interface returns a text identifier based on defines in sqlmon.h and is one of:  • BUILD  • DICT_SAMPLE  • INDEX_RECREATE  • REPLACE  • SORT  or SORT+DICT_SAMPLE. |

Table 174. Information returned by the SNAPTAB\_REORG administrative view and the SNAP\_GET\_TAB\_REORG table function (continued)

| Column name               | Data type        | Description or corresponding monitor element                                                                                                    |  |
|---------------------------|------------------|----------------------------------------------------------------------------------------------------|--|
| REORG_MAX_PHASE           | INTEGER          | reorg_max_phase - Maximum table reorganize phase                                                                                                    |  |
| REORG_CURRENT_<br>COUNTER | BIGINT           | reorg_current_counter - Table reorganize progress                                                                                                    |  |
| REORG_MAX_COUNTER         | BIGINT           | reorg_max_counter - Total amount of table reorganization                                                                                                |  |
| REORG_TYPE                | VARCHAR<br>(128) | reorg_type - Table reorganize attributes. This interface returns a text identifier using a combination of the following identifiers separated by '+':   |  |
|                           |                  | Either:                                                                                                    |  |
|                           |                  | • RECLAIM                                                                                                    |  |
|                           |                  | • RECLUSTER                                                                                                    |  |
|                           |                  | and either:                                                                                                    |  |
|                           |                  | • +OFFLINE                                                                                                    |  |
|                           |                  | • +ONLINE                                                                                                    |  |
|                           |                  | If access mode is specified, it is one of:                                                                                                    |  |
|                           |                  | • +ALLOW_NONE                                                                                                    |  |
|                           |                  | • +ALLOW_READ                                                                                                    |  |
|                           |                  | • +ALLOW_WRITE                                                                                                    |  |
|                           |                  | If offline and RECLUSTER option, one of:                                                                                                    |  |
|                           |                  | +INDEXSCAN                                                                                                    |  |
|                           |                  | • +TABLESCAN                                                                                                    |  |
|                           |                  | If offline, one of:                                                                                                    |  |
|                           |                  | • +LONGLOB                                                                                                    |  |
|                           |                  | • +DATAONLY                                                                                                    |  |
|                           |                  | If offline, and option is specified, any of:                                                                                                    |  |
|                           |                  | +CHOOSE_TEMP                                                                                                    |  |
|                           |                  | • +KEEPDICTIONARY                                                                                                    |  |
|                           |                  | +RESETDICTIONARY                                                                                                    |  |
|                           |                  |                                                                                                    |  |
|                           |                  | If online, and option is specified: • +NOTRUNCATE                                                                                                    |  |
|                           |                  | Example 1: If a REORG TABLE TEST.EMPLOYEE was run, the following would be displayed:                                                                    |  |
|                           |                  | RECLAIM+OFFLINE+ALLOW_READ+DATAONLY<br>+KEEPDICTIONARY                                                                                                  |  |
|                           |                  | Example 2: If a REORG TABLE TEST.EMPLOYEE INDEX EMPIDX INDEXSCAN was run, then the following would be displayed: RECLUSTER+OFFLINE+ALLOW_READ+INDEXSCAN |  |
|                           |                  |                                                                                                    |  |

Table 174. Information returned by the SNAPTAB\_REORG administrative view and the SNAP\_GET\_TAB\_REORG table function (continued)

| Column name              | Data type    | Description or corresponding monitor element                                                                                                    |
|--------------------------|--------------|----------------------------------------------------------------------------------------------------|
| REORG_STATUS             | VARCHAR (10) | reorg_status - Table reorganize status. This interface returns a text identifier based on defines in sqlmon.h and is one of:  • COMPLETED  • PAUSED  • STARTED  • STOPPED  • TRUNCATE |
| REORG_COMPLETION         | VARCHAR (10) | reorg_completion - Table reorganization completion flag. This interface returns a text identifier, based on defines in sqlmon.h and is one of:  • FAIL  • SUCCESS                     |
| REORG_START              | TIMESTAMP    | reorg_start - Table reorganize start time                                                                                                    |
| REORG_END                | TIMESTAMP    | reorg_end - Table reorganize end time                                                                                                    |
| REORG_PHASE_START        | TIMESTAMP    | reorg_phase_start - Table reorganize phase start time                                                                                                    |
| REORG_INDEX_ID           | BIGINT       | reorg_index_id - Index used to reorganize the table                                                                                                    |
| REORG_TBSPC_ID           | BIGINT       | reorg_tbspc_id - Table space where table is reorganized                                                                                                    |
| DBPARTITIONNUM           | SMALLINT     | The database partition from which the data was retrieved for this row.                                                                                                    |
| DATA_PARTITION_ID        | INTEGER      | data_partition_id - Data Partition identifier.<br>For a non-partitioned table, this element will be NULL.                                                                             |
| REORG_<br>ROWSCOMPRESSED | BIGINT       | reorg_rows_compressed - Rows compressed                                                                                                    |
| REORG_ROWSREJECTED       | BIGINT       | reorg_rows_rejected_for_compression - Rows rejected for compression                                                                                                    |
| REORG_LONG_TBSPC_ID      | BIGINT       | reorg_long_tbspc_id - Table space where long objects are reorganized                                                                                                    |

# SNAPTBSP administrative view and SNAP\_GET\_TBSP\_V91 table function - Retrieve table space logical data group snapshot information

The SNAPTBSP administrative view and the SNAP\_GET\_TBSP\_V91 table function return snapshot information from the table space logical data group.

# **SNAPTBSP** administrative view

This administrative view allows you to retrieve table space logical data group snapshot information for the currently connected database.

Used in conjunction with the SNAPTBSP\_PART, SNAPTBSP\_QUIESCER, SNAPTBSP\_RANGE, SNAPCONTAINER administrative views, the SNAPTBSP administrative view returns information equivalent to the GET SNAPSHOT FOR TABLESPACES ON database-alias CLP command.

The schema is SYSIBMADM.

Refer to Table 145 on page 438 for a complete list of information that can be returned.

#### **Authorization**

- · SYSMON authority
- SELECT or CONTROL privilege on the SNAPTBSP administrative view and EXECUTE privilege on the SNAP\_GET\_TBSP\_V91 table function.

# **Example**

Retrieve a list of table spaces on the catalog database partition for the currently connected database.

```
SELECT SUBSTR(TBSP_NAME,1,30) AS TBSP_NAME, TBSP_ID, TBSP_TYPE,
TBSP_CONTENT TYPE FROM SYSIBMADM.SNAPTBSP WHERE DBPARTITIONNUM = 1
```

The following is an example of output from this query.

| TBSP_NAME  | TBSP_ID | TBSP_TYPE | TBSP_CONTENT_TYPE |
|------------|---------|-----------|-------------------|
| TEMPSPACE1 | 1       |           | SYSTEMP           |
| USERSPACE1 | 2       | DMS       | LONG              |

2 record(s) selected.

# SNAP\_GET\_TBSP\_V91 table function

The SNAP\_GET\_TBSP\_V91 table function returns the same information as the SNAPTBSP administrative view, but allows you to retrieve the information for a specific database on a specific database partition, aggregate of all database partitions or all database partitions.

Used in conjunction with the SNAP\_GET\_TBSP\_PART\_V91, SNAP\_GET\_TBSP\_QUIESCER, SNAP\_GET\_TBSP\_RANGE, SNAP\_GET\_CONTAINER\_V91 table functions, the SNAP\_GET\_TBSP\_V91 table function returns information equivalent to the GET SNAPSHOT FOR TABLESPACES ON database-alias CLP command.

Refer to Table 145 on page 438 for a complete list of information that can be returned.

# Syntax

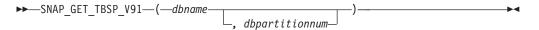

The schema is SYSPROC.

# **Table function parameters**

dbname

An input argument of type VARCHAR(128) that specifies a valid database name in the same instance as the currently connected database. Specify a database name that has a directory entry type of either "Indirect" or "Home", as returned by the LIST DATABASE DIRECTORY command. Specify NULL or empty string to take the snapshot from the currently connected database.

#### dbpartitionnum

An optional input argument of type INTEGER that specifies a valid database partition number. Specify -1 for the current database partition, or -2 for an aggregate of all active database partitions. If *dbname* is not set to NULL and *dbpartitionnum* is set to NULL, -1 is set implicitly for *dbpartitionnum*. If this input option is not used, that is, only *dbname* is provided, data is returned from all active database partitions. An active database partition is a partition where the database is available for connection and use by applications.

If both *dbname* and *dbpartitionnum* are set to NULL, an attempt is made to read data from the file created by SNAP\_WRITE\_FILE procedure. Note that this file could have been created at any time, which means that the data might not be current. If a file with the corresponding snapshot API request type does not exist, then the SNAP\_GET\_TBSP\_V91 table function takes a snapshot for the currently connected database and database partition number.

#### **Authorization**

- · SYSMON authority
- EXECUTE privilege on the SNAP\_GET\_TBSP\_V91 table function.

# Example

Retrieve a list of table spaces for all database partitions for the currently connected database.

```
SELECT SUBSTR(TBSP_NAME,1,10) AS TBSP_NAME, TBSP_ID, TBSP_TYPE,
TBSP_CONTENT_TYPE, DBPARTITIONNUM FROM TABLE(SNAP_GET_TBSP_V91('')) AS T
```

The following is an example of output from this query.

| TBSP_NAME  | TBSP_ID | TBSP_TYPE | TBSP_CONTENT_TYPE | DBPARTITIONNUM |
|------------|---------|-----------|-------------------|----------------|
|            |         |           |                   |                |
| TEMPSPACE1 | 1       | SMS       | SYSTEMP           | 1              |
| USERSPACE1 | 2       | DMS       | LONG              | 1              |
| SYSCATSPAC | 0       | DMS       | ANY               | 0              |
| TEMPSPACE1 | 1       | SMS       | SYSTEMP           | 0              |
| USERSPACE1 | 2       | DMS       | LONG              | 0              |
| SYSTOOLSPA | 3       | DMS       | LONG              | 0              |
| TEMPSPACE1 | 1       | SMS       | SYSTEMP           | 2              |
| USERSPACE1 | 2       | DMS       | LONG              | 2              |

<sup>8</sup> record(s) selected.

# Information returned

Table 175. Information returned by the SNAPTBSP administrative view and the SNAP\_GET\_TBSP\_V91 table function

| Column name        | Description or corresponding monitor element       |
|--------------------|----------------------------------------------------|
| SNAPSHOT_TIMESTAMP | <br>The date and time that the snapshot was taken. |

Table 175. Information returned by the SNAPTBSP administrative view and the SNAP\_GET\_TBSP\_V91 table function (continued)

| Column name            | Data type    | Description or corresponding monitor element                                                                                                    |
|------------------------|--------------|----------------------------------------------------------------------------------------------------|
| TBSP_NAME              | VARCHAR(128) | tablespace_name - Table space<br>name                                                                                                    |
| TBSP_ID                | BIGINT       | tablespace_id - Table space identification                                                                                                    |
| TBSP_TYPE              | VARCHAR(10)  | tablespace_type - Table space type. This interface returns a text identifier based on defines in sqlutil.h, and is one of:  • DMS  • SMS                                         |
| TBSP_CONTENT_TYPE      | VARCHAR(10)  | tablespace_content_type - Table space contents type. This interface returns a text identifier based on defines in sqlmon.h, and is one of:  • ANY  • LARGE  • SYSTEMP  • USRTEMP |
| TBSP_PAGE_SIZE         | BIGINT       | tablespace_page_size - Table space<br>page size                                                                                                    |
| TBSP_EXTENT_SIZE       | BIGINT       | tablespace_extent_size - Table space extent size                                                                                                    |
| TBSP_PREFETCH_SIZE     | BIGINT       | tablespace_prefetch_size - Table<br>space prefetch size                                                                                                    |
| TBSP_CUR_POOL_ID       | BIGINT       | tablespace_cur_pool_id - Buffer pool currently being used                                                                                                    |
| TBSP_NEXT_POOL_ID      | BIGINT       | tablespace_next_pool_id - Buffer pool that will be used at next startup                                                                                                    |
| FS_CACHING             | SMALLINT     | fs_caching - File system caching                                                                                                    |
| POOL_DATA_L_READS      | BIGINT       | pool_data_l_reads - Buffer pool<br>data logical reads                                                                                                    |
| POOL_DATA_P_READS      | BIGINT       | pool_data_p_reads - Buffer pool<br>data physical reads                                                                                                    |
| POOL_TEMP_DATA_L_READS | BIGINT       | pool_temp_data_l_reads - Buffer<br>pool temporary data logical reads                                                                                                    |
| POOL_TEMP_DATA_P_READS | BIGINT       | pool_temp_data_p_reads - Buffer<br>pool temporary data physical reads                                                                                                    |
| POOL_ASYNC_DATA_READS  | BIGINT       | pool_async_data_reads - Buffer<br>pool asynchronous data reads                                                                                                    |
| POOL_DATA_WRITES       | BIGINT       | pool_data_writes - Buffer pool data<br>writes                                                                                                    |
| POOL_ASYNC_DATA_WRITES | BIGINT       | pool_async_data_writes - Buffer<br>pool asynchronous data writes                                                                                                    |
| POOL_INDEX_L_READS     | BIGINT       | pool_index_l_reads - Buffer pool index logical reads                                                                                                    |

Table 175. Information returned by the SNAPTBSP administrative view and the SNAP\_GET\_TBSP\_V91 table function (continued)

| Column name                    | Data type | Description or corresponding monitor element                                                |
|--------------------------------|-----------|---------------------------------------------------------------------------------------------|
| POOL_INDEX_P_READS             | BIGINT    | pool_index_p_reads - Buffer pool index physical reads                                       |
| POOL_TEMP_INDEX_L_READS        | BIGINT    | pool_temp_index_l_reads - Buffer<br>pool temporary index logical reads                      |
| POOL_TEMP_INDEX_P_READS        | BIGINT    | pool_temp_index_p_reads - Buffer<br>pool temporary index physical<br>reads                  |
| POOL_ASYNC_INDEX_READS         | BIGINT    | pool_async_index_reads - Buffer pool asynchronous index reads                               |
| POOL_INDEX_WRITES              | BIGINT    | pool_index_writes - Buffer pool index writes                                                |
| POOL_ASYNC_INDEX_WRITES        | BIGINT    | pool_async_index_writes - Buffer<br>pool asynchronous index writes                          |
| POOL_XDA_L_READS               | BIGINT    | pool_xda_l_reads - Buffer Pool<br>XDA Data Logical Reads                                    |
| POOL_XDA_P_READS               | BIGINT    | pool_xda_p_reads - Buffer Pool<br>XDA Data Physical Reads                                   |
| POOL_XDA_WRITES                | BIGINT    | pool_xda_writes - Buffer Pool XDA<br>Data Writes                                            |
| POOL_ASYNC_XDA_READS           | BIGINT    | pool_async_xda_reads - Buffer Pool<br>Asynchronous XDA Data Reads                           |
| POOL_ASYNC_XDA_WRITES          | BIGINT    | pool_async_xda_writes - Buffer<br>Pool Asynchronous XDA Data<br>Writes                      |
| POOL_TEMP_XDA_L_READS          | BIGINT    | pool_temp_xda_l_reads - Buffer<br>Pool Temporary XDA Data Logical<br>Reads                  |
| POOL_TEMP_XDA_P_READS          | BIGINT    | pool_temp_xda_p_reads - Buffer<br>Pool Temporary XDA Data Physical<br>Reads monitor element |
| POOL_READ_TIME                 | BIGINT    | pool_read_time - Total buffer pool<br>physical read time                                    |
| POOL_WRITE_TIME                | BIGINT    | pool_write_time - Total buffer pool physical write time                                     |
| POOL_ASYNC_READ_TIME           | BIGINT    | pool_async_read_time - Buffer pool asynchronous read time                                   |
| POOL_ASYNC_WRITE_TIME          | BIGINT    | pool_async_write_time - Buffer<br>pool asynchronous write time                              |
| POOL_ASYNC_DATA_<br>READ_REQS  | BIGINT    | pool_async_data_read_reqs - Buffer<br>pool asynchronous read requests                       |
| POOL_ASYNC_INDEX_<br>READ_REQS | BIGINT    | pool_async_index_read_reqs -<br>Buffer pool asynchronous index<br>read requests             |
| POOL_ASYNC_XDA_<br>READ_REQS   | BIGINT    | pool_async_xda_read_reqs - Buffer<br>Pool Asynchronous XDA Read<br>Requests                 |

Table 175. Information returned by the SNAPTBSP administrative view and the SNAP\_GET\_TBSP\_V91 table function (continued)

| Column name              | Data type   | Description or corresponding monitor element                                                                                                    |
|--------------------------|-------------|----------------------------------------------------------------------------------------------------|
| POOL_NO_VICTIM_BUFFER    | BIGINT      | pool_no_victim_buffer - Buffer pool<br>no victim buffers                                                                                                    |
| DIRECT_READS             | BIGINT      | direct_reads - Direct reads from database                                                                                                    |
| DIRECT_WRITES            | BIGINT      | direct_writes - Direct writes to database                                                                                                    |
| DIRECT_READ_REQS         | BIGINT      | direct_read_reqs - Direct read requests                                                                                                    |
| DIRECT_WRITE_REQS        | BIGINT      | direct_write_reqs - Direct write requests                                                                                                    |
| DIRECT_READ_TIME         | BIGINT      | direct_read_time - Direct read time                                                                                                    |
| DIRECT_WRITE_TIME        | BIGINT      | direct_write_time - Direct write time                                                                                                    |
| FILES_CLOSED             | BIGINT      | files_closed - Database files closed                                                                                                    |
| UNREAD_PREFETCH_PAGES    | BIGINT      | unread_prefetch_pages - Unread<br>prefetch pages                                                                                                    |
| TBSP_REBALANCER_MODE     | VARCHAR(10) | tablespace_rebalancer_mode - Rebalancer mode. This interface returns a text identifier based on defines in sqlmon.h, and is one of: • NO_REBAL • FWD_REBAL • REV_REBAL |
| TBSP_USING_AUTO_STORAGE  | SMALLINT    | tablespace_using_auto_storage -<br>Using automatic storage                                                                                                    |
| TBSP_AUTO_RESIZE_ENABLED | SMALLINT    | tablespace_auto_resize_enabled -<br>Auto-resize enabled                                                                                                    |
| DBPARTITIONNUM           | SMALLINT    | The database partition from which the data was retrieved for this row.                                                                                                 |

# SNAPTBSP\_PART administrative view and SNAP\_GET\_TBSP\_PART\_V91 table function - Retrieve tablespace\_nodeinfo logical data group snapshot information

The SNAPTBSP\_PART administrative view and the SNAP\_GET\_TBSP\_PART\_V91 table function return snapshot information from the tablespace\_nodeinfo logical data group.

# SNAPTBSP\_PART administrative view

This administrative view allows you to retrieve tablespace\_nodeinfo logical data group snapshot information for the currently connected database.

Used in conjunction with the SNAPTBSP, SNAPTBSP\_QUIESCER, SNAPTBSP\_RANGE, SNAPCONTAINER administrative views, the

SNAPTBSP\_PART administrative view returns information equivalent to the GET SNAPSHOT FOR TABLESPACES ON database-alias CLP command.

The schema is SYSIBMADM.

Refer to Table 146 on page 443 for a complete list of information that can be returned.

#### **Authorization**

- · SYSMON authority
- SELECT or CONTROL privilege on the SNAPTBSP\_PART administrative view and EXECUTE privilege on the SNAP\_GET\_TBSP\_PART\_V91 table function.

#### **Example**

Retrieve a list of table spaces and their state for all database partitions of the currently connected database.

```
SELECT SUBSTR(TBSP_NAME,1,30) AS TBSP_NAME, TBSP_ID,
SUBSTR(TBSP_STATE,1,30) AS TBSP_STATE, DBPARTITIONNUM
FROM SYSIBMADM.SNAPTBSP PART
```

The following is an example of output from this query.

| TBSP_NAME   | TBSP_ID | TBSP_STATE | DBPARTITIONNUM |
|-------------|---------|------------|----------------|
|             |         |            |                |
| SYSCATSPACE | 0       | NORMAL     | 0              |
| TEMPSPACE1  | 1       | NORMAL     | 0              |
| USERSPACE1  | 2       | NORMAL     | 0              |
| TEMPSPACE1  | 1       | NORMAL     | 1              |
| USERSPACE1  | 2       | NORMAL     | 1              |

5 record(s) selected.

#### SNAP\_GET\_TBSP\_PART\_V91 table function

The SNAP\_GET\_TBSP\_PART\_V91 table function returns the same information as the SNAPTBSP\_PART administrative view, but allows you to retrieve the information for a specific database on a specific database partition, aggregate of all database partitions or all database partitions.

Used in conjunction with the SNAP\_GET\_TBSP\_V91, SNAP\_GET\_TBSP\_QUIESCER, SNAP\_GET\_TBSP\_RANGE, SNAP\_GET\_CONTAINER\_V91 table functions, the SNAP\_GET\_TBSP\_PART\_V91 table function returns information equivalent to the GET SNAPSHOT FOR TABLESPACES ON database-alias CLP command.

Refer to Table 146 on page 443 for a complete list of information that can be returned.

#### **Syntax**

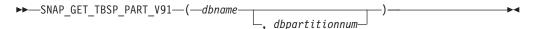

The schema is SYSPROC.

#### **Table function parameters**

dbname

An input argument of type VARCHAR(128) that specifies a valid database name in the same instance as the currently connected database. Specify a database name that has a directory entry type of either "Indirect" or "Home", as returned by the LIST DATABASE DIRECTORY command. Specify NULL or empty string to take the snapshot from the currently connected database.

#### dbpartitionnum

An optional input argument of type INTEGER that specifies a valid database partition number. Specify -1 for the current database partition, or -2 for an aggregate of all active database partitions. If *dbname* is not set to NULL and *dbpartitionnum* is set to NULL, -1 is set implicitly for *dbpartitionnum*. If this input option is not used, that is, only *dbname* is provided, data is returned from all active database partitions. An active database partition is a partition where the database is available for connection and use by applications.

If both *dbname* and *dbpartitionnum* are set to NULL, an attempt is made to read data from the file created by SNAP\_WRITE\_FILE procedure. Note that this file could have been created at any time, which means that the data might not be current. If a file with the corresponding snapshot API request type does not exist, then the SNAP\_GET\_TBSP\_PART\_V91 table function takes a snapshot for the currently connected database and database partition number.

#### **Authorization**

- · SYSMON authority
- EXECUTE privilege on the SNAP\_GET\_TBSP\_PART\_V91 table function.

### **Example**

Retrieve a list of table spaces and their state for the connected database partition of the connected database.

```
SELECT SUBSTR(TBSP_NAME,1,30) AS TBSP_NAME, TBSP_ID,
SUBSTR(TBSP_STATE,1,30) AS TBSP_STATE
FROM TABLE(SNAP_GET_TBSP_PART_V91(CAST(NULL AS VARCHAR(128)),-1)) AS T
```

The following is an example of output from this query.

| TBSP_NAME                                                                   | TBSP_ID |       | TBSP_STATE                                     |
|-----------------------------------------------------------------------------|---------|-------|------------------------------------------------|
| SYSCATSPACE<br>TEMPSPACE1<br>USERSPACE1<br>SYSTOOLSPACE<br>SYSTOOLSTMPSPACE |         | 1 2 3 | NORMAL<br>NORMAL<br>NORMAL<br>NORMAL<br>NORMAL |

<sup>5</sup> record(s) selected.

#### Information returned

Table 176. Information returned by the SNAPTBSP\_PART administrative view and the SNAP\_GET\_TBSP\_PART\_V91 table function

| Column name        | Data type | Description or corresponding monitor element   |
|--------------------|-----------|------------------------------------------------|
| SNAPSHOT_TIMESTAMP |           | The date and time that the snapshot was taken. |

Table 176. Information returned by the SNAPTBSP\_PART administrative view and the SNAP\_GET\_TBSP\_PART\_V91 table function (continued)

| Column name                     | Data type        | Description or corresponding monitor element                                                                                                    |
|---------------------------------|------------------|----------------------------------------------------------------------------------------------------|
| TBSP_NAME                       | VARCHAR<br>(128) | tablespace_name - Table space name                                                                                                    |
| TBSP_ID                         | BIGINT           | tablespace_id - Table space identification                                                                                                    |
| TBSP_STATE                      | VARCHAR (256)    | tablespace_state - Table space state. This interface returns a text identifier based on defines in sqlutil.h and is combination of the following separated by a '+' sign:  BACKUP_IN_PROGRESS  BACKUP_PENDING  DELETE_PENDING  DISABLE_PENDING  DISABLE_PENDING  DROP_PENDING  LOAD_IN_PROGRESS  LOAD_PENDING  NORMAL  OFFLINE  PSTAT_CREATION  PSTAT_DELETION  QUIESCED_EXCLUSIVE  QUIESCED_SHARE  QUIESCED_UPDATE  REBAL_IN_PROGRESS  REORG_IN_PROGRESS  RESTORE_IN_PROGRESS  RESTORE_PENDING  ROLLFORWARD_IN_PROGRESS  ROLLFORWARD_PENDING  STORDEF_ALLOWED  STORDEF_CHANGED  STORDEF_PENDING  SUSPEND_WRITE |
| TBSP_PREFETCH_SIZE              | BIGINT           | tablespace_prefetch_size - Table space<br>prefetch size                                                                                                    |
| TBSP_NUM_QUIESCERS              | BIGINT           | tablespace_num_quiescers - Number of quiescers                                                                                                    |
| TBSP_STATE_CHANGE_<br>OBJECT_ID | BIGINT           | tablespace_state_change_object_id - State change object identification                                                                                                    |
| TBSP_STATE_CHANGE_<br>TBSP_ID   | BIGINT           | tablespace_state_change_ts_id - State change table space identification                                                                                                    |
| TBSP_MIN_RECOVERY_<br>TIME      | TIMESTAMP        | tablespace_min_recovery_time - Minimum recovery time for rollforward                                                                                                    |

Table 176. Information returned by the SNAPTBSP\_PART administrative view and the SNAP\_GET\_TBSP\_PART\_V91 table function (continued)

| Column name                      | Data type       | Description or corresponding monitor element                                                                                                    |
|----------------------------------|-----------------|----------------------------------------------------------------------------------------------------|
| TBSP_TOTAL_PAGES                 | BIGINT          | tablespace_total_pages - Total pages in table space                                                                                                    |
| TBSP_USABLE_PAGES                | BIGINT          | tablespace_usable_pages - Usable pages in table space                                                                                                    |
| TBSP_USED_PAGES                  | BIGINT          | tablespace_used_pages - Used pages in table space                                                                                                    |
| TBSP_FREE_PAGES                  | BIGINT          | tablespace_free_pages - Free pages in table space                                                                                                    |
| TBSP_PENDING_FREE_<br>PAGES      | BIGINT          | tablespace_pending_free_pages - Pending free pages in table space                                                                                                    |
| TBSP_PAGE_TOP                    | BIGINT          | tablespace_page_top - Table space high<br>water mark                                                                                                    |
| REBALANCER_MODE                  | VARCHAR<br>(10) | tablespace_rebalancer_mode - Rebalancer<br>mode. This interface returns a text identifier<br>based on defines in sqlmon.h, and is one of:<br>• FWD_REBAL<br>• NO_REBAL<br>• REV_REBAL |
| REBALANCER_EXTENTS_<br>REMAINING | BIGINT          | tablespace_rebalancer_extents_remaining -<br>Total number of extents to be processed by<br>the rebalancer                                                                             |
| REBALANCER_EXTENTS_<br>PROCESSED | BIGINT          | tablespace_rebalancer_extents_processed -<br>Number of extents the rebalancer has<br>processed                                                                                        |
| REBALANCER_PRIORITY              | BIGINT          | tablespace_rebalancer_priority - Current rebalancer priority                                                                                                    |
| REBALANCER_START_<br>TIME        | TIMESTAMP       | tablespace_rebalancer_start_time -<br>Rebalancer start time                                                                                                    |
| REBALANCER_RESTART_<br>TIME      | TIMESTAMP       | tablespace_rebalancer_restart_time -<br>Rebalancer restart time                                                                                                    |
| REBALANCER_LAST_<br>EXTENT_MOVED | BIGINT          | tablespace_rebalancer_last_extent_moved -<br>Last extent moved by the rebalancer                                                                                                    |
| TBSP_NUM_RANGES                  | BIGINT          | tablespace_num_ranges - Number of ranges in the table space map                                                                                                    |
| TBSP_NUM_CONTAINERS              | BIGINT          | tablespace_num_containers - Number of containers in table space                                                                                                    |
| TBSP_INITIAL_SIZE                | BIGINT          | tablespace_initial_size - Initial table space size                                                                                                    |
| TBSP_CURRENT_SIZE                | BIGINT          | tablespace_current_size - Current table space size                                                                                                    |
| TBSP_MAX_SIZE                    | BIGINT          | tablespace_max_size - Maximum table space size                                                                                                    |
|                                  |                 |                                                                                                    |

Table 176. Information returned by the SNAPTBSP\_PART administrative view and the SNAP\_GET\_TBSP\_PART\_V91 table function (continued)

| Column name                    | Data type | Description or corresponding monitor element                           |
|--------------------------------|-----------|------------------------------------------------------------------------|
| TBSP_INCREASE_SIZE             | BIGINT    | tablespace_increase_size - Increase size in bytes                      |
| TBSP_INCREASE_SIZE_<br>PERCENT | SMALLINT  | tablespace_increase_size_percent - Increase size by percent            |
| TBSP_LAST_RESIZE_TIME          | TIMESTAMP | tablespace_last_resize_time - Time of last successful resize           |
| TBSP_LAST_RESIZE_<br>FAILED    | SMALLINT  | tablespace_last_resize_failed - Last resize attempt failed             |
| DBPARTITIONNUM                 | SMALLINT  | The database partition from which the data was retrieved for this row. |

# SNAPTBSP QUIESCER administrative view and SNAP GET TBSP QUIESCER table function - Retrieve quiescer table space snapshot information

The SNAPTBSP QUIESCER administrative view and the SNAP\_GET\_TBSP\_QUIESCER table function return information about quiescers from a table space snapshot.

#### SNAPTBSP QUIESCER administrative view

This administrative view allows you to retrieve quiescer table space snapshot information for the currently connected database.

Used with the SNAPTBSP, SNAPTBSP\_PART, SNAPTBSP\_RANGE, SNAPCONTAINER administrative views, the SNAPTBSP\_QUIESCER administrative view provides information equivalent to the GET SNAPSHOT FOR TABLESPACES ON database-alias CLP command.

The schema is SYSIBMADM.

Refer to Table 147 on page 449 for a complete list of information that can be returned.

#### Authorization

- SYSMON authority
- SELECT or CONTROL privilege on the SNAPTBSP\_QUIESCER administrative view and EXECUTE privilege on the SNAP\_GET\_TBSP\_QUIESCER table function.

#### Example

Retrieve information on quiesced table spaces for all database partitions for the currently connected database.

```
SELECT SUBSTR(TBSP_NAME, 1, 10) AS TBSP_NAME, QUIESCER_TS_ID, QUIESCER_OBJ_ID, QUIESCER_AUTH_ID, QUIESCER_AGENT_ID, QUIESCER_STATE, DBPARTITIONNUM FROM SYSIBMADM.SNAPTBSP_QUIESCER ORDER BY DBPARTITIONNUM
```

The following is an example of output from this query.

```
TBSP_NAME QUIESCER_TS_ID QUIESCER_OBJ_ID QUIESCER_AUTH_ID ...

USERSPACE1 2 5 SWALKTY ...

USERSPACE1 2 5 SWALKTY ...
```

2 record(s) selected.

Output from this query (continued).

#### **Example: Determine the range partitioned table names**

If the table is range-partitioned and kept in quiesced state, the different values for table space ID and table ID are represented than in SYSCAT.TABLES. These IDs will appear as the unsigned short representation. In order to find the quiesced table name, you need to find the signed short representation first by calculating the table space ID that is subtracting 65536 (the maximum value) from QEUIESCER\_TS\_ID and then use this table space ID to locate the quiesced tables. (The actual table space ID can be found in SYSCAT.DATAPARTITIONS for each range partition in the table).

```
SELECT SUBSTR(TBSP_NAME, 1, 10) AS TBSP_NAME,

CASE WHEN QUIESCER_TS_ID = 65530 THEN QUIESCER_TS_ID - 65536

ELSE QUIESCER_TS_ID END as tbspaceid,

CASE WHEN QUIESCER_TS_ID = 65530 THEN QUIESCER_OBJ_ID - 65536

ELSE QUIESCER_OBJ_ID END as tableid

FROM SYSIBMADM.SNAPTBSP_QUIESCER ORDER BY DBPARTITIONNUM
```

The following is an example of output from this query.

| TBSP_NAME  | TBSPACEID    | TABLEID |
|------------|--------------|---------|
|            |              |         |
| TABDATA    | -6           | -32768  |
| DATAMART   | -6           | -32765  |
| SMALL      | 5            | 17      |
| 3 record(s | s) selected. |         |

Use the given TBSPACEID and TABLEID provided from above query to find the table schema and name from SYSCAT.TABLES.

```
SELECT CHAR(tabschema, 10)tabschema, CHAR(tabname,15)tabname
FROM SYSCAT.TABLES WHERE tbspaceid = -6 AND tableid in (-32768,-32765)
```

The following is an example of output from this query.

```
TABSCHEMA TABNAME
------
TPCD ORDERS_RP
TPCD ORDERS_DMART
2 record(s) selected.

SELECT CHAR(tabschema, 10)tabschema, CHAR(tabname,15)tabname FROM SYSCAT.TABLES
WHERE tbspaceid = 5 AND tableid = 17
```

The following is an example of output from this query.

TABSCHEMA TABNAME
----TPCD NATION
1 record(s) selected.

#### SNAP\_GET\_TBSP\_QUIESCER table function

The SNAP\_GET\_TBSP\_QUIESCER table function returns the same information as the SNAPTBSP\_QUIESCER administrative view, but allows you to retrieve the information for a specific database on a specific database partition, aggregate of all database partitions or all database partitions.

Used with the SNAP\_GET\_TBSP\_V91, SNAP\_GET\_TBSP\_PART\_V91, SNAP\_GET\_TBSP\_RANGE, SNAP\_GET\_CONTAINER\_V91 table functions, the SNAP\_GET\_TBSP\_QUIESCER table function provides information equivalent to the GET SNAPSHOT FOR TABLESPACES ON database-alias CLP command.

Refer to Table 147 on page 449 for a complete list of information that can be returned.

#### **Syntax**

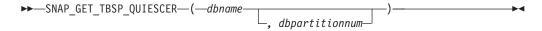

The schema is SYSPROC.

# **Table function parameters**

dbname

An input argument of type VARCHAR(128) that specifies a valid database name in the same instance as the currently connected database. Specify a database name that has a directory entry type of either "Indirect" or "Home", as returned by the LIST DATABASE DIRECTORY command. Specify NULL or empty string to take the snapshot from the currently connected database.

#### dbpartitionnum

An optional input argument of type INTEGER that specifies a valid database partition number. Specify -1 for the current database partition, or -2 for an aggregate of all active database partitions. If *dbname* is not set to NULL and *dbpartitionnum* is set to NULL, -1 is set implicitly for *dbpartitionnum*. If this input option is not used, that is, only *dbname* is provided, data is returned from all active database partitions. An active database partition is a partition where the database is available for connection and use by applications.

If both *dbname* and *dbpartitionnum* are set to NULL, an attempt is made to read data from the file created by SNAP\_WRITE\_FILE procedure. Note that this file could have been created at any time, which means that the data might not be current. If a file with the corresponding snapshot API request type does not exist, then the SNAP\_GET\_TBSP\_QUIESCER table function takes a snapshot for the currently connected database and database partition number.

#### **Authorization**

- SYSMON authority
- EXECUTE privilege on the SNAP\_GET\_TBSP\_QUIESCER table function.

# **Example**

Retrieve information on quiesced table spaces for database partition 1 for the currently connected database.

```
SELECT SUBSTR(TBSP_NAME, 1, 10) AS TBSP_NAME, QUIESCER_TS_ID, QUIESCER_OBJ_ID, QUIESCER_AUTH_ID, QUIESCER_AGENT_ID, QUIESCER_STATE, DBPARTITIONNUM

FROM TABLE( SYSPROC.SNAP_GET_TBSP_QUIESCER( '', 1)) AS T
```

The following is an example of output from this query.

```
TBSP_NAME QUIESCER_TS_ID QUIESCER_OBJ_ID QUIESCER_AUTH_ID ...
USERSPACE1 2 5 SWALKTY ...
1 record(s) selected.
```

Output from this query (continued).

```
... QUIESCER_AGENT_ID QUIESCER_STATE DBPARTITIONNUM
... 65983 EXCLUSIVE 1
```

#### Information returned

Table 177. Information returned by the SNAPTBSP\_QUIESCER administrative view and the SNAP\_GET\_TBSP\_QUIESCER table function

| Column name        | Data type    | Description or corresponding monitor element                                                                           |
|--------------------|--------------|----------------------------------------------------------------------------------------------------|
| SNAPSHOT_TIMESTAMP | TIMESTAMP    | The date and time that the snapshot was taken.                                                                         |
| TBSP_NAME          | VARCHAR(128) | tablespace_name - Table space name                                                                                     |
| QUIESCER_TS_ID     | BIGINT       | quiescer_ts_id - Quiescer table space identification                                                                   |
| QUIESCER_OBJ_ID    | BIGINT       | quiescer_obj_id - Quiescer object identification                                                                       |
| QUIESCER_AUTH_ID   | VARCHAR(128) | quiescer_auth_id - Quiescer user authorization identification                                                          |
| QUIESCER_AGENT_ID  | BIGINT       | quiescer_agent_id - Quiescer agent identification                                                                      |
| QUIESCER_STATE     | VARCHAR(14)  | quiescer_state - Quiescer state. This interface returns a text identifier based on defines in sqlutil.h and is one of: |
|                    |              | • EXCLUSIVE                                                                                                    |
|                    |              | • UPDATE                                                                                                    |
|                    |              | • SHARE                                                                                                    |
| DBPARTITIONNUM     | SMALLINT     | The database partition from which the data was retrieved for this row.                                                 |

# SNAPTBSP\_RANGE administrative view and SNAP\_GET\_TBSP\_RANGE table function - Retrieve range snapshot information

The SNAPTBSP\_RANGE administrative view and the SNAP\_GET\_TBSP\_RANGE table function return information from a range snapshot.

#### SNAPTBSP\_RANGE administrative view

This administrative view allows you to retrieve range snapshot information for the currently connected database.

Used with the SNAPTBSP, SNAPTBSP\_PART, SNAPTBSP\_QUIESCER and SNAPCONTAINER administrative views, the SNAPTBSP\_RANGE administrative view provides information equivalent to the GET SNAPSHOT FOR TABLESPACES ON database-alias CLP command.

The schema is SYSIBMADM.

Refer to Table 148 on page 452 for a complete list of information that can be returned.

#### Authorization

- · SYSMON authority
- SELECT or CONTROL privilege on the SNAPTBSP\_RANGE administrative view and EXECUTE privilege on the SNAP\_GET\_TBSP\_RANGE table function.

# **Example**

Select information about table space ranges for all database partitions for the currently connected database.

```
SELECT TBSP_ID, SUBSTR(TBSP_NAME, 1, 15) AS TBSP_NAME, RANGE_NUMBER, RANGE_STRIPE_SET_NUMBER, RANGE_OFFSET, RANGE_MAX_PAGE, RANGE_MAX_EXTENT, RANGE_START_STRIPE, RANGE_END_STRIPE, RANGE_ADJUSTMENT, RANGE_NUM_CONTAINER, RANGE_CONTAINER_ID, DBPARTITIONNUM FROM SYSIBMADM.SNAPTBSP_RANGE ORDER BY DBPARTITIONNUM
```

The following is an example of output from this query.

| TBSP_ID     | TBSP_NAME    | RANGE_NUMBER | RANGE_STRIPE_SET_NUMBER |  |
|-------------|--------------|--------------|-------------------------|--|
|             |              |              |                         |  |
| 0           | SYSCATSPACE  | 0            | 0                       |  |
| 2           | USERSPACE1   | 0            | 0                       |  |
| 3           | SYSTOOLSPACE | 0            | 0                       |  |
| 2           | USERSPACE1   | 0            | 0                       |  |
| 2           | USERSPACE1   | 0            | Θ                       |  |
|             |              |              |                         |  |
| 5 record(s) | selected.    |              |                         |  |

Output from this query (continued).

| • • • | RANGE_OFFSET | RANGE_MAX_PAGE | RANGE_MAX_EXTENT | • • • |
|-------|--------------|----------------|------------------|-------|
| • • • |              |                |                  |       |
|       | 0            | 11515          | 2878             |       |
|       | 0            | 479            | 14               |       |
|       | 0            | 251            | 62               |       |
|       | 0            | 479            | 14               |       |
|       | 0            | 479            | 14               |       |

Output from this query (continued).

| • • • | RANGE_START_STRIPE | RANGE_END_STRIPE | RANGE_ADJUSTMENT | • • • |  |
|-------|--------------------|------------------|------------------|-------|--|
|       |                    |                  |                  |       |  |
|       | Θ                  | 2878             | 0                |       |  |
|       | 0                  | 14               | 0                |       |  |
|       | 0                  | 62               | 0                |       |  |
|       | 0                  | 14               | 0                |       |  |
|       | 0                  | 14               | 0                |       |  |

Output from this query (continued).

| • • • | RANGE_NUM_CONTAINER | RANGE_CONTAINER_ID | DBPARTITIONNUM |
|-------|---------------------|--------------------|----------------|
| • • • | 1                   |                    | Θ.             |
|       | 1                   | 0                  | 0              |
|       | 1                   | 0                  | 0              |
|       | 1                   | 0                  | 1              |
|       | 1                   | 0                  | 2              |

### SNAP\_GET\_TBSP\_RANGE table function

The SNAP\_GET\_TBSP\_RANGE table function returns the same information as the SNAPTBSP\_RANGE administrative view, but allows you to retrieve the information for a specific database on a specific database partition, aggregate of all database partitions or all database partitions.

Used with the SNAP\_GET\_TBSP\_V91, SNAP\_GET\_TBSP\_PART\_V91, SNAP\_GET\_TBSP\_QUIESCER and SNAP\_GET\_CONTAINER\_V91 table functions, the SNAP\_GET\_TBSP\_RANGE table function provides information equivalent to the GET SNAPSHOT FOR TABLESPACES ON database-alias CLP command.

Refer to Table 148 on page 452 for a complete list of information that can be returned.

# Syntax

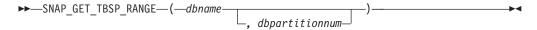

The schema is SYSPROC.

# Table function parameters

dbname

An input argument of type VARCHAR(128) that specifies a valid database name in the same instance as the currently connected database. Specify a database name that has a directory entry type of either "Indirect" or "Home", as returned by the LIST DATABASE DIRECTORY command. Specify NULL or empty string to take the snapshot from the currently connected database.

#### dbpartitionnum

An optional input argument of type INTEGER that specifies a valid database partition number. Specify -1 for the current database partition, or -2 for an aggregate of all active database partitions. If *dbname* is not set to NULL and *dbpartitionnum* is set to NULL, -1 is set implicitly for *dbpartitionnum*. If this input option is not used, that is, only *dbname* is provided, data is returned from all active database partitions. An active database partition is a partition where the database is available for connection and use by applications.

If both dbname and dbpartitionnum are set to NULL, an attempt is made to read data from the file created by SNAP\_WRITE\_FILE procedure. Note that this file could have been created at any time, which means that the data might not be current. If a file with the corresponding snapshot API request type does not exist, then the SNAP\_GET\_TBSP\_RANGE table function takes a snapshot for the currently connected database and database partition number.

#### Authorization

- SYSMON authority
- EXECUTE privilege on the SNAP\_GET\_TBSP\_RANGE table function.

#### **Examples**

Select information on the table space range for the table space with tbsp\_id = 2 on the currently connected database partition.

```
SELECT TBSP ID, SUBSTR(TBSP NAME, 1, 15) AS TBSP NAME, RANGE NUMBER,
   RANGE_STRIPE_SET_NUMBER, RANGE_OFFSET, RANGE_MAX_PAGE, RANGE_MAX_EXTENT,
  RANGE_START_STRIPE, RANGE_END_STRIPE, RANGE_ADJUSTMENT,
  RANGE NUM CONTAINER, RANGE CONTAINER ID
  FROM TABLE(SNAP_GET_TBSP_RANGE('',-1)) AS T WHERE TBSP_ID = 2
```

The following is an example of output from this query.

```
TBSP_ID TBSP_NAME RANGE_NUMBER ...
  2 USERSPACE1 0 ...
1 record(s) selected.
```

Output from this query (continued).

```
... RANGE_STRIPE_SET_NUMBER RANGE_OFFSET RANGE_MAX_PAGE ...
0 0 3967 ...
. . .
```

Output from this query (continued).

```
... RANGE_MAX_EXTENT RANGE_START_STRIPE RANGE_END_STRIPE ...
... 123 0 123 ...
```

Output from this query (continued).

```
... RANGE_ADJUSTMENT RANGE_NUM_CONTAINER RANGE_CONTAINER_ID
... -----
                  1
  0
```

#### Information returned

Table 178. Information returned by the SNAPTBSP\_RANGE administrative view and the SNAP\_GET\_TBSP\_RANGE table function

| Column name        | Data type | Description or corresponding monitor element   |
|--------------------|-----------|------------------------------------------------|
| SNAPSHOT_TIMESTAMP | TIMESTAMP | The date and time that the snapshot was taken. |
| TBSP_ID            | BIGINT    | tablespace_id - Table space identification     |

Table 178. Information returned by the SNAPTBSP\_RANGE administrative view and the SNAP\_GET\_TBSP\_RANGE table function (continued)

| Column name             | Data type    | Description or corresponding monitor element                           |
|-------------------------|--------------|------------------------------------------------------------------------|
| TBSP_NAME               | VARCHAR(128) | tablespace_name - Table space name                                     |
| RANGE_NUMBER            | BIGINT       | range_number - Range number                                            |
| RANGE_STRIPE_SET_NUMBER | BIGINT       | range_stripe_set_number - Stripe<br>set number                         |
| RANGE_OFFSET            | BIGINT       | range_offset - Range offset                                            |
| RANGE_MAX_PAGE          | BIGINT       | range_max_page_number -<br>Maximum page in range                       |
| RANGE_MAX_EXTENT        | BIGINT       | range_max_extent - Maximum extent in range                             |
| RANGE_START_STRIPE      | BIGINT       | range_start_stripe - Start stripe                                      |
| RANGE_END_STRIPE        | BIGINT       | range_end_stripe - End stripe                                          |
| RANGE_ADJUSTMENT        | BIGINT       | range_adjustment - Range<br>adjustment                                 |
| RANGE_NUM_CONTAINER     | BIGINT       | range_num_containers - Number of containers in range                   |
| RANGE_CONTAINER_ID      | BIGINT       | range_container_id - Range<br>container                                |
| DBPARTITIONNUM          | SMALLINT     | The database partition from which the data was retrieved for this row. |

# SNAPUTIL administrative view and SNAP\_GET\_UTIL table function - Retrieve utility\_info logical data group snapshot information

The SNAPUTIL administrative view and the SNAP\_GET\_UTIL table function return snapshot information on utilities from the utility\_info logical data group.

#### SNAPUTIL administrative view

Used in conjunction with the SNAPUTIL\_PROGRESS administrative view, the SNAPUTIL administrative view provides the same information as the LIST UTILITIES SHOW DETAIL CLP command.

The schema is SYSIBMADM.

Refer to Table 149 on page 455 for a complete list of information that can be returned.

#### **Authorization**

- SYSMON authority
- SELECT or CONTROL privilege on the SNAPUTIL administrative view and EXECUTE privilege on the SNAP\_GET\_UTIL table function.

#### **Example**

Retrieve a list of utilities and their states on all database partitions for all active databases in the instance that contains the connected database.

```
SELECT UTILITY_TYPE, UTILITY_PRIORITY, SUBSTR(UTILITY_DESCRIPTION, 1, 72)
   AS UTILITY_DESCRIPTION, SUBSTR(UTILITY_DBNAME, 1, 17) AS UTILITY_DBNAME, UTILITY_STATE, UTILITY_INVOKER_TYPE, DBPARTITIONNUM
   FROM SYSIBMADM. SNAPUTIL ORDER BY DBPARTITIONNUM
```

The following is an example of output from this query.

```
UTILITY TYPE UTILITY PRIORITY ...
LOAD
LOAD
                         - ...
LOAD
                          - ...
```

3 record(s) selected.

Output from this query (continued).

```
... UTILITY_DESCRIPTION
... ONLINE LOAD DEL AUTOMATIC INDEXING INSERT COPY NO TEST .LOADTEST ...
... ONLINE LOAD DEL AUTOMATIC INDEXING INSERT COPY NO TEST .LOADTEST ...
... ONLINE LOAD DEL AUTOMATIC INDEXING INSERT COPY NO TEST .LOADTEST ...
```

Output from this query (continued).

```
...
... SAMPLE EXECUTE USER
... SAMPLE EXECUTE USER
... SAMPLE EXECUTE USER
                          1
                          2
```

# SNAP\_GET\_UTIL table function

The SNAP\_GET\_UTIL table function returns the same information as the SNAPUTIL administrative view, but allows you to retrieve the information for a specific database partition, aggregate of all database partitions or all database partitions.

Used in conjunction with the SNAP\_GET\_UTIL\_PROGRESS table function, the SNAP\_GET\_UTIL table function provides the same information as the LIST UTILITIES SHOW DETAIL CLP command.

Refer to Table 149 on page 455 for a complete list of information that can be returned.

# **Syntax**

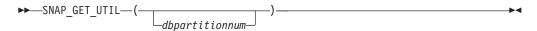

The schema is SYSPROC.

#### Table function parameter

dbpartitionnum

An optional input argument of type INTEGER that specifies a valid database partition number. Specify -1 for the current database partition, or -2 for an

aggregate of all active database partitions. If this input option is not used, data will be returned from all active database partitions. An active database partition is a partition where the database is available for connection and use by applications.

If *dbpartitionnum* is set to NULL, an attempt is made to read data from the file created by SNAP\_WRITE\_FILE procedure. Note that this file could have been created at any time, which means that the data might not be current. If a file with the corresponding snapshot API request type does not exist, then the SNAP\_GET\_UTIL table function takes a snapshot for the currently connected database and database partition number.

#### **Authorization**

- SYSMON authority
- EXECUTE privilege on the SNAP\_GET\_UTIL table function.

#### **Example**

Retrieve a list of utility ids with their type and state for the currently connected database partition on database SAMPLE.

```
SELECT UTILITY_ID, UTILITY_TYPE, STATE FROM TABLE(SNAP_GET_UTIL(-1)) AS T WHERE UTILITY_DBNAME='SAMPLE'
```

The following is an example of output from this query.

1 record(s) selected.

#### Information returned

Table 179. Information returned by the SNAPUTIL administrative view and the SNAP\_GET\_UTIL table function

| Column name        | Data type | Description or corresponding monitor element             |
|--------------------|-----------|----------------------------------------------------------|
| SNAPSHOT_TIMESTAMP | TIMESTAMP | The date and time that the snapshot was taken.           |
| UTILITY_ID         | INTEGER   | utility_id - Utility ID. Unique to a database partition. |

Table 179. Information returned by the SNAPUTIL administrative view and the SNAP\_GET\_UTIL table function (continued)

| Column name               | Data type     | Description or corresponding monitor element                                                                                                    |
|---------------------------|---------------|----------------------------------------------------------------------------------------------------|
| UTILITY_TYPE              | VARCHAR(26)   | utility_type - Utility type. This interface returns a text identifier based on the defines in sqlmon.h and is one of:  • ASYNC_INDEX_CLEANUP  • BACKUP  • CRASH_RECOVERY  • LOAD  • REBALANCE  • REDISTRIBUTE  • REORG  • RESTART_RECREATE_INDEX  • RESTORE  • ROLLFORWARD_RECOVERY  • RUNSTATS |
| UTILITY_PRIORITY          | INTEGER       | utility_priority - Utility priority. Priority if utility supports throttling, otherwise null.                                                                                                    |
| UTILITY_DESCRIPTION       | VARCHAR(2048) | utility_description - Utility description. Can be null.                                                                                                    |
| UTILITY_DBNAME            | VARCHAR(128)  | utility_dbname - Database operated on by utility                                                                                                    |
| UTILITY_START_TIME        | TIMESTAMP     | utility_start_time - Utility start time                                                                                                    |
| UTILITY_STATE             | VARCHAR(10)   | utility_state - Utility state. This interface returns a text identifier based on the defines in sqlmon.h and is one of: • ERROR • EXECUTE • WAIT                                                                                                    |
| UTILITY_INVOKER_TYPE      | VARCHAR(10)   | utility_invoker_type - Utility invoker type. This interface returns a text identifier based on the defines in sqlmon.h and is one of:  • AUTO • USER                                                                                                    |
| DBPARTITIONNUM            | SMALLINT      | The database partition from which the data was retrieved for this row.                                                                                                    |
| PROGRESS_LIST_ATTR        | VARCHAR(10)   | progress_list_attr - Current progress<br>list attributes                                                                                                    |
| PROGRESS_LIST_CUR_SEQ_NUM | INTEGER       | progress_list_current_seq_num -<br>Current progress list sequence<br>number                                                                                                    |

# SNAPUTIL\_PROGRESS administrative view and SNAP\_GET\_UTIL\_PROGRESS table function - Retrieve progress logical data group snapshot information

The SNAPUTIL\_PROGRESS administrative view and the SNAP\_GET\_UTIL\_PROGRESS table function return snapshot information about utility progress, in particular, the progress logical data group.

#### SNAPUTIL\_PROGRESS administrative view

Used in conjunction with the SNAPUTIL administrative view, the SNAPUTIL\_PROGRESS administrative view provides the same information as the LIST UTILITIES SHOW DETAIL CLP command.

The schema is SYSIBMADM.

Refer to Table 150 on page 458 for a complete list of information that can be returned.

#### **Authorization**

- · SYSMON authority
- SELECT or CONTROL privilege on the SNAPUTIL\_PROGRESS administrative view and EXECUTE privilege on the SNAP\_GET\_UTIL\_PROGRESS table function.

# **Example**

Retrieve details on total and completed units of progress by utility ID.
SELECT UTILITY\_ID, PROGRESS\_TOTAL\_UNITS, PROGRESS\_COMPLETED\_UNITS,
DBPARTITIONNUM FROM SYSIBMADM.SNAPUTIL\_PROGRESS

The following is an example of output from this query.

| UTILITY_ID | PROGRESS_TOTAL_UNITS | PROGRESS_COMPLETED_UNITS | DBPARTITIONNU |
|------------|----------------------|--------------------------|---------------|
|            |                      |                          |               |
| 7          | 10                   | 5                        | 0             |
| 9          | 10                   | 5                        | 1             |

<sup>1</sup> record(s) selected.

#### SNAP GET UTIL PROGRESS table function

The SNAP\_GET\_UTIL\_PROGRESS table function returns the same information as the SNAPUTIL\_PROGRESS administrative view, but allows you to retrieve the information for a specific database on a specific database partition, aggregate of all database partitions or all database partitions.

Used in conjunction with the SNAP\_GET\_UTIL table function, the SNAP\_GET\_UTIL\_PROGRESS table function provides the same information as the LIST UTILITIES SHOW DETAIL CLP command.

Refer to Table 150 on page 458 for a complete list of information that can be returned.

# **Syntax**

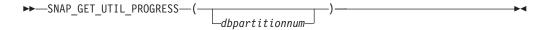

The schema is SYSPROC.

#### **Table function parameter**

dbpartitionnum

An optional input argument of type INTEGER that specifies a valid database partition number. Specify -1 for the current database partition, or -2 for an aggregate of all active database partitions. If this input option is not used, data will be returned from all active database partitions. An active database partition is a partition where the database is available for connection and use by applications.

If *dbpartitionnum* is set to NULL, an attempt is made to read data from the file created by SNAP\_WRITE\_FILE procedure. Note that this file could have been created at any time, which means that the data might not be current. If a file with the corresponding snapshot API request type does not exist, then the SNAP\_GET\_UTIL\_PROGRESS table function takes a snapshot for the currently connected database and database partition number.

#### **Authorization**

- SYSMON authority
- EXECUTE privilege on the SNAP\_GET\_UTIL\_PROGRESS table function.

# Example

Retrieve details on the progress of utilities on the currently connect partition.

SELECT UTILITY\_ID, PROGRESS\_TOTAL\_UNITS, PROGRESS\_COMPLETED\_UNITS,

DBPARTITIONNUM FROM TABLE(SNAP\_GET\_UTIL\_PROGRESS(-1)) as T

The following is an example of output from this query.

UTILITY\_ID PROGRESS\_TOTAL\_UNITS PROGRESS\_COMPLETED\_UNITS DBPARTITIONNUM

7 10 5 0

1 record(s) selected.

#### Information returned

Table 180. Information returned by the SNAPUTIL\_PROGRESS administrative view and the SNAP\_GET\_UTIL\_PROGRESS table function

| Column name        | Data type | Description or corresponding monitor element                                                                                 |
|--------------------|-----------|----------------------------------------------------------------------------------------------------|
| SNAPSHOT_TIMESTAMP | TIMESTAMP | The date and time that the snapshot was taken.                                                                               |
| UTILITY_ID         | INTEGER   | utility_id - Utility ID. Unique to a database partition.                                                                     |
| PROGRESS_SEQ_NUM   | INTEGER   | progress_seq_num - Progress<br>sequence number. If serial, the<br>number of the phase. If concurrent,<br>then could be NULL. |

Table 180. Information returned by the SNAPUTIL\_PROGRESS administrative view and the SNAP\_GET\_UTIL\_PROGRESS table function (continued)

| Column name              | Data type     | Description or corresponding monitor element                                                                                                    |
|--------------------------|---------------|----------------------------------------------------------------------------------------------------|
| UTILITY_STATE            | VARCHAR(16)   | utility_state - Utility state. This interface returns a text identifier based on the defines in sqlmon.h and is one of: • ERROR • EXECUTE • WAIT                                                 |
| PROGRESS_DESCRIPTION     | VARCHAR(2048) | progress_description - Progress description                                                                                                    |
| PROGRESS_START_TIME      | TIMESTAMP     | progress_start_time - Progress start<br>time. Start time if the phase has<br>started, otherwise NULL.                                                                                            |
| PROGRESS_WORK_METRIC     | VARCHAR(16)   | progress_work_metric - Progress work metric. This interface returns a text identifier based on the defines in sqlmon.h and is one of:  NOT_SUPPORT  BYTES  EXTENTS  INDEXES  PAGES  ROWS  TABLES |
| PROGRESS_TOTAL_UNITS     | BIGINT        | progress_total_units - Total<br>progress work units                                                                                                    |
| PROGRESS_COMPLETED_UNITS | BIGINT        | progress_completed_units -<br>Completed progress work units                                                                                                    |
| DBPARTITIONNUM           | SMALLINT      | The database partition from which the data was retrieved for this row.                                                                                                    |

# SNAP\_WRITE\_FILE procedure

The SNAP\_WRITE\_FILE procedure writes system snapshot data to a file in the tmp subdirectory of the instance directory.

# **Syntax**

 $\rightarrow$ —SNAP\_WRITE\_FILE—(—requestType—,—dbname—,—dbpartitionnum—)——— $\rightarrow$ 

The schema is SYSPROC.

# **Procedure parameters**

requestType

An input argument of type VARCHAR (32) that specifies a valid snapshot request type. The possible request types are text identifiers based on defines in sqlmon.h, and are one of:

- APPL\_ALL
- BUFFERPOOLS ALL
- DB2
- DBASE\_ALL
- DBASE\_LOCKS
- DBASE\_TABLES
- DBASE\_TABLESPACES
- DYNAMIC\_SQL

#### dbname

An input argument of type VARCHAR(128) that specifies a valid database name in the same instance as the currently connected database when calling this function. Specify a database name that has a directory entry type of either "Indirect" or "Home", as returned by the LIST DATABASE DIRECTORY command. Specify NULL or empty string to take the snapshot from the currently connected database.

#### dbpartitionnum

An input argument of type INTEGER that specifies a valid database partition number. Specify -1 for the current database partition, or -2 for an aggregate of all active database partitions. An active database partition is a partition where the database is available for connection and use by applications.

If a null value is specified, -1 is set implicitly.

#### **Authorization**

To execute the procedure, a user must have SYSADM, SYSCTRL, SYSMAINT, or SYSMON authority. The saved snapshot can be read by users who do not have SYSADM, SYSCTRL, SYSMAINT, or SYSMON authority by passing null values as the inputs to snapshot table functions.

#### Example

Take a snapshot of database manager information by specifying a request type of 'DB2' (which corresponds to SQLMA\_DB2), and defaulting to the currently connected database and current database partition.

```
CALL SYSPROC. SNAP WRITE FILE ('DB2', '', -1)
```

This will result in snapshot data being written to the instance temporary directory, which is sqllib/tmp/SQLMA\_DB2.dat on UNIX operating systems, and sqllib\DB2\tmp\SQLMA\_DB2.dat on a Windows operating system.

#### Usage notes

If an unrecognized input parameter is provided, the following error is returned: SQL2032N The "REQUEST\_TYPE" parameter is not valid.

# TBSP\_UTILIZATION administrative view - Retrieve table space configuration and utilization information

The TBSP\_UTILIZATION administrative view returns table space configuration and utilization information. The view is an SQL interface for the LIST TABLESPACES CLP command. Its information is based on the SNAPTBSP, SNAPTBSP\_PART administrative views and TABLESPACES catalog view.

The schema is SYSIBMADM.

#### **Authorization**

- SELECT or CONTROL privilege on the TBSP\_UTILIZATION, SNAPTBSP, SNAPTBSP\_PART administrative views and the SYSCAT.TABLESPACES catalog view.
- SYSMON, SYSCTRL, SYSMAINT, or SYSADM authority is also required to access snapshot monitor data.

#### **Example**

Retrieve the same report as the LIST TABLESPACES command on a single partitioned database.

```
SELECT TBSP_ID, SUBSTR(TBSP_NAME,1,20) as TBSP_NAME, TBSP_TYPE, TBSP_CONTENT_TYPE, TBSP_STATE FROM SYSIBMADM.TBSP_UTILIZATION
```

The following is an example of output for this query.

| TBSP_ID | TBSP_NAME        | TBSP_TYPE | • • • |
|---------|------------------|-----------|-------|
|         |                  |           |       |
| 0       | SYSCATSPACE      | SMS       |       |
| 1       | TEMPSPACE1       | SMS       |       |
| 2       | USERSPACE1       | SMS       |       |
| 3       | SYSTOOLSPACE     | SMS       |       |
| 4       | SYSTOOLSTMPSPACE | SMS       |       |

Output for this query (continued).

#### Information returned

Table 181. Information returned by the TBSP\_UTILIZATION administrative view

| Column name        | Data type    | Description or corresponding monitor element                                                                                              |
|--------------------|--------------|----------------------------------------------------------------------------------------------------|
| SNAPSHOT_TIMESTAMP | TIMESTAMP    | The date and time that the snapshot was taken.                                                                                            |
| TBSP_ID            | BIGINT       | tablespace_id - Table space identification                                                                                                |
| TBSP_NAME          | VARCHAR(128) | tablespace_name - Table space<br>name                                                                                                    |
| TBSP_TYPE          | VARCHAR(10)  | tablespace_type - Table space type. This interface returns a text identifier based on the defines in sqlutil.h and is one of: • DMS • SMS |

Table 181. Information returned by the TBSP\_UTILIZATION administrative view (continued)

| Column name         | Data type    | Description or corresponding monitor element                                                                                                    |
|---------------------|--------------|----------------------------------------------------------------------------------------------------|
| TBSP_CONTENT_TYPE   | VARCHAR(10)  | tablespace_content_type - Table space contents type . This interface returns a text identifier based on the defines in sqlutil.h and is one of:  • ANY • LONG • SYSTEMP • USRTEMP                                                                                                    |
| TBSP_CREATE_TIME    | TIMESTAMP    | Creation time of the table space.                                                                                                    |
| TBSP_STATE          | VARCHAR(256) | tablespace_state - Table space state. This interface returns a text identifier based on defines in sqlutil.h, and is combination of the following separated by a '+' sign:  BACKUP_IN_PROGRESS  BACKUP_PENDING  DELETE_PENDING  DISABLE_PENDING  DISABLE_PENDING  LOAD_IN_PROGRESS  LOAD_PENDING  NORMAL  OFFLINE  PSTAT_CREATION  PSTAT_DELETION  QUIESCED_EXCLUSIVE  QUIESCED_SHARE  QUIESCED_UPDATE  REBAL_IN_PROGRESS  REORG_IN_PROGRESS  RESTORE_IN_PROGRESS  RESTORE_IN_PROGRESS  ROLLFORWARD_IN_PROGRESS  ROLLFORWARD_PENDING  STORDEF_CHANGED  STORDEF_FINAL_VERSION  STORDEF_PENDING  SUSPEND_WRITE |
| TBSP_TOTAL_SIZE_KB  | BIGINT       | The total size of the table space in KB, calculated as total_pages*pagesize/1024.                                                                                                    |
| TBSP_USABLE_SIZE_KB | BIGINT       | The total usable size of the table space in KB, calculated as usable_pages*pagesize/1024.                                                                                                    |

Table 181. Information returned by the TBSP\_UTILIZATION administrative view (continued)

| Column name                | Data type    | Description or corresponding monitor element                                                                                                    |
|----------------------------|--------------|----------------------------------------------------------------------------------------------------|
| TBSP_USED_SIZE_KB          | BIGINT       | The total used size of the table space in KB, calculated as used_pages*pagesize/1024.                                                                           |
| TBSP_FREE_SIZE_KB          | BIGINT       | The total available size of the table space in KB, calculated as free_pages*pagesize/1024.                                                                      |
| TBSP_UTILIZATION_PERCENT   | BIGINT       | The utilization of the table space as a percentage. Calculated as (used_pages/usable_pages)*100, if usable_pages is available. Otherwise, -1 will be displayed. |
| TBSP_TOTAL_PAGES           | BIGINT       | tablespace_total_pages - Total pages in table space                                                                                                    |
| TBSP_USABLE_PAGES          | BIGINT       | tablespace_usable_pages - Usable pages in table space                                                                                                    |
| TBSP_USED_PAGES            | BIGINT       | tablespace_used_pages - Used pages in table space                                                                                                    |
| TBSP_FREE_PAGES            | BIGINT       | tablespace_free_pages - Free pages in table space                                                                                                    |
| TBSP_PAGE_TOP              | BIGINT       | tablespace_page_top - Table space<br>high water mark                                                                                                    |
| TBSP_PAGE_SIZE             | INTEGER      | tablespace_page_size - Table space<br>page size                                                                                                    |
| TBSP_EXTENT_SIZE           | INTEGER      | tablespace_extent_size - Table space extent size                                                                                                    |
| TBSP_PREFETCH_SIZE         | BIGINT       | tablespace_prefetch_size - Table<br>space prefetch size                                                                                                    |
| TBSP_MAX_SIZE              | BIGINT       | tablespace_max_size - Maximum table space size                                                                                                    |
| TBSP_INCREASE_SIZE         | BIGINT       | tablespace_increase_size - Increase<br>size in bytes                                                                                                    |
| TBSP_INCREASE_SIZE_PERCENT | SMALLINT     | tablespace_increase_size_percent - Increase size by percent                                                                                                    |
| TBSP_LAST_RESIZE_TIME      | TIMESTAMP    | tablespace_last_resize_time - Time of last successful resize                                                                                                    |
| TBSP_LAST_RESIZE_FAILED    | SMALLINT     | tablespace_last_resize_failed - Last resize attempt failed                                                                                                    |
| TBSP_USING_AUTO_STORAGE    | SMALLINT     | tablespace_using_auto_storage -<br>Using automatic storage                                                                                                    |
| TBSP_AUTO_RESIZE_ENABLED   | SMALLINT     | tablespace_auto_resize_enabled -<br>Auto-resize enabled                                                                                                    |
| DBPGNAME                   | VARCHAR(128) | Name of the database partition group for the table space.                                                                                                    |
| TBSP_NUM_CONTAINERS        | BIGINT       | tablespace_num_containers - Number of containers in table space                                                                                                 |
| REMARKS                    | VARCHAR(254) | User-provided comment.                                                                                                    |

Table 181. Information returned by the TBSP\_UTILIZATION administrative view (continued)

| Column name    | Description or corresponding monitor element                           |
|----------------|------------------------------------------------------------------------|
| DBPARTITIONNUM | The database partition from which the data was retrieved for this row. |

# TOP\_DYNAMIC\_SQL administrative view - Retrieve information on the top dynamic SQL statements

The TOP\_DYNAMIC\_SQL administrative view returns the top dynamic SQL statements sortable by number of executions, average execution time, number of sorts, or sorts per statement. These are the queries that should get focus to ensure they are well tuned.

The schema is SYSIBMADM.

#### Authorization

- SELECT or CONTROL privilege on the TOP\_DYNAMIC\_SQL and SNAPDYN\_SQL administrative views.
- SYSMON, SYSCTRL, SYSMAINT, or SYSADM authority is also required to access snapshot monitor data.

# **Example**

Identify the top 5 most frequently run SQL.

```
SELECT NUM_EXECUTIONS, AVERAGE_EXECUTION_TIME_S, STMT_SORTS, SORTS_PER_EXECUTION, SUBSTR(STMT_TEXT,1,60) AS STMT_TEXT FROM SYSIBMADM.TOP_DYNAMIC_SQL
ORDER BY NUM EXECUTIONS DESC FETCH FIRST 5 ROWS ONLY
```

The following is an example of output for this query.

| NUM_EXECUTIONS | AVERAGE_EXECUTION_TIME_S | STMT_SORTS | • • • |
|----------------|--------------------------|------------|-------|
|                |                          |            | • • • |
| 148            | Θ                        | 0          |       |
| 123            | 0                        | 0          |       |
| 2              | 0                        | 0          |       |
| 1              | 0                        | 0          |       |
| 1              | Θ                        | 0          |       |

5 record(s) selected.

Output for this query (continued).

```
... SORTS_PER_EXECUTION ... 0 ... 0 ... 0 ... 0 ... 0 ... 0 ... 0 ... 0 ... 0 ... 0 ... 0 ... 0 ... 0 ... 0 ... 0 ... 0 ... 0 ... 0 ...
```

Output for this query (continued).

```
... SELECT A.EMPNO, A.FIRSTNME, A.LASTNAME, B.LOCATION, B.MGRNO
... SELECT A.EMPNO, A.FIRSTNME, A.LASTNAME, B.DEPTNAME FROM EMP
... SELECT ATM.SCHEMA, ATM.NAME, ATM.CREATE_TIME, ATM.LAST_WAIT,
... SELECT * FROM JESSICAE.EMP_RESUME
```

#### Information returned

Table 182. Information returned by the TOP\_DYNAMIC\_SQL administrative view

| Column name              | Data type | Description or corresponding monitor element                           |
|--------------------------|-----------|------------------------------------------------------------------------|
| SNAPSHOT_TIMESTAMP       | TIMESTAMP | Timestamp for the report.                                              |
| NUM_EXECUTIONS           | BIGINT    | num_compilations - Statement compilations                              |
| AVERAGE_EXECUTION_TIME_S | BIGINT    | Average execution time.                                                |
| STMT_SORTS               | BIGINT    | stmt_sorts - Statement sorts                                           |
| SORTS_PER_EXECUTION      | BIGINT    | Number of sorts per statement execution.                               |
| STMT_TEXT                | CLOB(2 M) | stmt_text - SQL statement text                                         |
| DBPARTITIONNUM           | SMALLINT  | The database partition from which the data was retrieved for this row. |

# **SQL** procedures routines

# **GET\_ROUTINE\_OPTS**

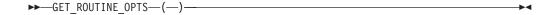

The schema is SYSPROC.

The GET\_ROUTINE\_OPTS function returns a character string value of the options that are to be used for the creation of SQL procedures in the current session.

The result of the function is a varying-length character string (VARCHAR) value with a length attribute of 1024.

Example:

Return the options to be used for the creation of SQL procedures as the result of a query.

SELECT GET\_ROUTINE\_OPTS()
FROM SYSIBM.SYSDUMMY1

# **GET\_ROUTINE\_SAR**

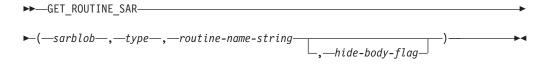

The schema is SYSFUN.

The GET\_ROUTINE\_SAR procedure retrieves the necessary information to install the same routine in another database server running the same level on the same operating system. The information is retrieved into a single BLOB string representing an SQL archive file. The invoker of the GET\_ROUTINE\_SAR procedure must have DBADM authority.

sarblob

An output argument of type BLOB(3M) that contains the routine SAR file contents.

type

An input argument of type CHAR(2) that specifies the type of routine, using one of the following values:

- 'P' for a procedure
- · 'SP' for the specific name of a procedure

#### routine-name-string

An input argument of type VARCHAR(257) that specifies a qualified name of the routine. If no schema name is specified, the default is the CURRENT SCHEMA when the routine is processed. The *routine-name-string* cannot include double quotation marks (").

#### hide-body-flag

An input argument of type INTEGER that specifies (using one of the following values) whether or not the routine body should be hidden when the routine text is extracted from the catalogs. Valid values are:

- 0 Leave the routine text intact. This is the default value.
- 1 Replace the routine body with an empty body when the routine text is extracted from the catalogs.

The qualified name of the routine is used to determine which routine to retrieve. The routine that is found must be an SQL routine. Not using a specific name may result in more than one routine, and an error is raised (SQLSTATE 42725). If this occurs, the specific name of the desired routine must be used.

The SAR file must include a bind file, which may not be available at the server. If the bind file cannot be found and stored in the SAR file, an error is raised (SQLSTATE 55045).

# PUT\_ROUTINE\_SAR

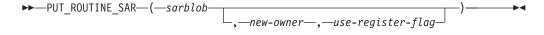

The schema is SYSFUN.

The PUT\_ROUTINE\_SAR procedure passes the necessary file to create an SQL routine at the server and then defines the routine. The invoker of the PUT\_ROUTINE\_SAR procedure must have DBADM authority.

sarblob

An input argument of type BLOB(3M) that contains the routine SAR file contents.

new-owner

An input argument of type VARCHAR(128) that contains an

authorization-name used for authorization checking of the routine. The new-owner must have the necessary privileges for the routine to be defined. If new-owner is not specified, the authorization-name of the original routine definer is used.

#### use-register-flag

An input argument of type INTEGER that indicates whether or not the CURRENT SCHEMA and CURRENT PATH special registers are used to define the routine. If the special registers are not used, the settings for the default schema and SQL path are the settings used when the routine was originally defined. Possible values for *use-register-flag*:

- Do not use the special registers of the current environment
- Use the CURRENT SCHEMA and CURRENT PATH special registers.

If the value is 1, CURRENT SCHEMA is used for unqualified object names in the routine definition (including the name of the routine) and CURRENT PATH is used to resolve unqualified routines and data types in the routine definition. If the use-registers-flag is not specified, the behavior is the same as if a value of 0 was specified.

The identification information contained in sarblob is checked to confirm that the inputs are appropriate for the environment, otherwise an error is raised (SQLSTATE 55046). The PUT\_ROUTINE\_SAR procedure then uses the contents of the sarblob to define the routine at the server.

The contents of the sarblob argument are extracted into the separate files that make up the SQL archive file. The shared library and bind files are written to files in a temporary directory. The environment is set so that the routine definition statement processing is aware that compiling and linking are not required, and that the location of the shared library and bind files is available. The contents of the DDL file are then used to dynamically execute the routine definition statement.

No more than one procedure can be concurrently installed under a given schema.

Processing of this statement might result in the same errors as executing the routine definition statement using other interfaces. During routine definition processing, the presence of the shared library and bind files is noted and the precompile, compile and link steps are skipped. The bind file is used during bind processing and the contents of both files are copied to the usual directory for an SQL routine.

If a GET ROUTINE or a PUT ROUTINE operation (or their corresponding procedure) fails to execute successfully, it will always return an error (SQLSTATE 38000), along with diagnostic text providing information about the cause of the failure. For example, if the procedure name provided to GET ROUTINE does not identify an SQL procedure, diagnostic "-204, 42704" text will be returned, where "-204" and "42704" are the SQLCODE and SQLSTATE, respectively, that identify the cause of the problem. The SQLCODE and SQLSTATE in this example indicate that the procedure name provided in the GET ROUTINE command is undefined.

# REBIND ROUTINE PACKAGE

 $\blacktriangleright$ REBIND ROUTINE PACKAGE—(—type—,—routine-name-string—,—resolve—)———

The schema is SYSPROC.

The REBIND\_ROUTINE\_PACKAGE procedure rebinds the package associated with an SQL procedure. It is functionally equivalent to the REBIND command, except that it takes a procedure name, instead of a package name, as an argument. The REBIND\_ROUTINE\_PACKAGE procedure can be invoked from the command line or called from an application.

type

An input argument of type CHAR(2) that specifies the type of routine, using one of the following values:

- 'P' for a procedure
- 'SP' for the specific name of a procedure

#### routine-name-string

An input argument of type VARCHAR(257) that specifies a qualified name of the routine. If no schema name is specified, the default is the value of the CURRENT SCHEMA special register when the routine is processed. The *routine-name-string* cannot include double quotation marks (").

#### resolve

An input argument of type VARCHAR(12) that specifies which binding semantics should be used. A value of 'ANY' indicates that all possible matches in the SQL path are considered for resolving references to any objects that use the SQL path for object resolution. A value of 'CONSERVATIVE' indicates that only those objects that were defined before the last explicit bind time stamp are considered for resolution.

The qualified name of the routine is used to determine which routine to retrieve. The routine that is found must be an SQL routine; otherwise, an error is returned (SQLSTATE 428F7). If a specific name is not used, more than one routine may be found, and an error is returned (SQLSTATE 42725). If this occurs, the specific name of the desired routine must be used.

# SET\_ROUTINE\_OPTS

►►—SET ROUTINE OPTS—(—character-expression—)—

The schema is SYSPROC.

The SET\_ROUTINE\_OPTS procedure sets the options that are to be used for the creation of SQL procedures in the current session. This setting overrides the instance-wide setting specified in the DB2\_SQLROUTINE\_PREPOPTS registry variable.

character-expression

An input argument of type VARCHAR(1024) that specifies the options setting for the current session.

Specified options are valid for the duration of the session. If the null value is specified as the argument, the value of the DB2\_SQLROUTINE\_PREPOPTS registry variable is restored as the default options setting for the current session. For a list of the allowed options, see the description of the DB2\_SQLROUTINE\_PREPOPTS registry variable under "Query compiler variables".

Example:

# Stepwise redistribute routines

# ANALYZE\_LOG\_SPACE procedure - Retrieve log space analysis information

The ANALYZE\_LOG\_SPACE procedure returns the log space analysis results for each of the database partitions of the given database partition group.

### **Syntax**

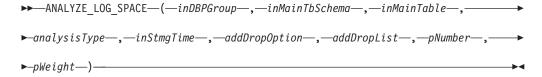

The schema is SYSPROC.

#### **Procedure parameters**

#### inDBPGroup

An input argument of type VARCHAR (128) that specifies the database partition group name.

#### *inMainTbSchema*

An input argument of type VARCHAR (128) that specifies the schema of the main table

#### inMainTable

An input argument of type VARCHAR (128) that specifies the main table within the database partition group, usually the largest table in the database partition group.

#### analysisType

An input argument of type SMALLINT that specifies an indicator for analysis type:

- SWRD\_USE\_STMG\_TABLE (1): indicates that the information in the storage management tables is used to find the table row count per database partition. This type should only be used if the storage management tables are setup, and at least one storage snapshot has been taken for the database partition group that is to be redistributed.
- SWRD\_USE\_REALTIME\_ANALYSIS (2): indicates that a SELECT query is used to find the table row count per database partition.

#### inStmgTime

An input argument of type VARCHAR (26) that specifies the timestamp for the storage management record. This parameter is ignored when *analysisType* is set to SWRD USE REALTIME ANALYSIS.

#### addDropOption

An input argument of type CHAR (1) that specifies database partitions are being added or dropped:

- 'A': Adding database partitions.
- 'D': Dropping database partitions.

'N': No adding or dropping.

#### addDropList

An input argument of type VARCHAR (6000) that specifies the database partitions to be added or dropped. This database partition numbers are specified in a comma-separated string format and no spaces are allowed in the string.

#### pNumber

An input argument of type VARCHAR (6000) that specifies all the database partition numbers corresponding to the database partition weight. Each database partition number is between 0 and 999, and the database partition numbers are specified in a comma-separated string with no spaces in the string.

#### pWeight

An input argument of type VARCHAR (6000) that specifies all the database partition weights that the user has specified corresponding to the database partition numbers in the *pNumber* string. Each database partition weight is a number between 0 and 32767, and database partition wights are specified in a comma-separated string with no spaces in the string.

#### **Authorization**

- SYSADM, SYSMON, SYSCTRL, or SYSMAINT
- EXECUTE privilege on the ANALYZE\_LOG\_SPACE procedure

### **Example**

Analyze the effect of adding a database partition without applying the changes. In the following case, the hypothesis is adding database partition 40, 50 and 60 to the database partition group, and for database partitions 10,20,30,40,50,60, using a respective target ratio of 1:2:1:2:1:2. Note that in this example, only partitions 10, 20 and 30 actually exist in the database partition group

```
CALL SYSPROC.ANALYZE_LOG_SPACE('IBMDEFAULTGROUP', 'TEST', 'EMP', 2, '', 'A', '40,50,60', '10,20,30,40,50,60', '1,2,1,2,1,2')
```

Analyze the effect of dropping a database partition without applying the changes. In the following case, the hypothesis is dropping database partition 30 from the database partition group, and redistributing the data in database partitions 10 and 20 using a respective target ratio of 1:1. Note that in this example, all database partitions 10, 20 and 30 should exist in the database partition group

```
CALL SYSPROC.ANALYZE_LOG_SPACE('IBMDEFAULTGROUP', 'TEST', 'EMP', 2, ' ', 'D', '30', '10,20','1,1')
```

#### Usage notes

"-1" is used as an output value for parameters when their values cannot be obtained.

The redistribute stored procedures and functions work only in partitioned database environments, where a distribution key has been defined for each table.

#### Information returned

The ANALYZE\_LOG\_SPACE procedure returns a result set (an open cursor) of the log space analysis results, containing the following fields for each of the database

partitions of the given database partition group.

Table 183. Information returned by the ANALYZE\_LOG\_SPACE procedure

| Column name     | Column type | Description                                                                                        |
|-----------------|-------------|----------------------------------------------------------------------------------------------------|
| PARTITION_NUM   | SMALLINT    | The database partition number of the log space analysis.                                           |
| TOTAL_LOG_SIZE  | BIGINT      | Total log space allocated in bytes, -1 indicates unlimited size.                                   |
| AVAIL_LOG_SPACE | BIGINT      | The amount of log space in bytes that is free and can be used by the redistribute process.         |
| DATA_SKEW       | BIGINT      | The absolute value in bytes of the size of data which is deviated from the target level.           |
| REQ_LOG_SPACE   | BIGINT      | The amount of space in bytes required to reach the desired data distribution.                      |
| NUM_OF_STEPS    | SMALLINT    | The number of steps needed to reduce the data skew to zero.                                        |
| MAX_STEP_SIZE   | BIGINT      | The maximum amount of data in bytes that can be moved at a time, without causing a log full error. |

# GENERATE\_DISTFILE procedure - Generate a data distribution file

The GENERATE\_DISTFILE procedure generates a data distribution file for the given table and saves it under the given fileName.

# **Syntax**

►►—GENERATE DISTFILE—(—inTbSchema—,—inTbName—,—fileName—)———

The schema is SYSPROC.

# **Procedure parameters**

inTbSchema

An input argument of type VARCHAR (128) that specifies the table schema name.

inTbName

An input argument of type VARCHAR (128) that specifies the table name.

fileName

An input or output argument of type VARCHAR (255) that specifies data distribution file name. If the given file name is just a file name, the file will be saved in the tmp sub-directory under the instance directory, and the full file path name will be returned in the parameter.

#### **Authorization**

- EXECUTE privilege on the GENERATE\_DISTFILE procedure.
- SELECT privilege on SYSCAT.TABLES, SYSCAT.COLUMNS, and the specified table.

In addition, the fenced user ID must be able to create files in the tmp sub-directory under the instance directory.

### Example

Generate a data distribution file to be used by the redistribute process. CALL SYSPROC.GENERATE\_DISTFILE('TEST', 'EMP',

'\$HOME/sqllib/function/SAMPLE.IBMDEFAULTGROUP swrdData.dst')"

#### **Usage notes**

The redistribute stored procedures and functions work only in partitioned database environments, where a distribution key has been defined for each table.

# GET\_SWRD\_SETTINGS procedure - Retrieve redistribute information

The GET\_SWRD\_SETTINGS procedure reads the existing redistribute registry records for the given database partition group.

# **Syntax**

```
►—GET_SWRD_SETTINGS—(—dbpgName—,—matchingSpec—,—redistMethod—,

►—pMapFile—,—distFile—,—stepSize—,—totalSteps—,—stageSize—,

►—nextStep—,—processState—,—pNumber—,—pWeight—)—
```

The schema is SYSPROC.

### **Procedure parameters**

*dbpgName* 

An input argument of type VARCHAR(128) that specifies the database partition group name against which the redistribute process is to run.

#### matchingSpec

An input argument of type SMALLINT that specifies the bitwise field indentifier(s) from Table 184, indicating the target fields to be returned by the output parameters. Those output parameters that are not required can be set to null.

For example, if *matchingSpec* is set to 96, which is the integer value of (REDIST\_STAGE\_SIZE | REDIST\_NEXT\_STEP), the caller of this function only needs to provide *stageSize* and *nextStep* to receive the values, and the rest of the output parameters can be null.

Table 184. Bitwise field indentifiers

| Field Name       | Hexadecimal value | Decimal value |
|------------------|-------------------|---------------|
| REDIST_METHOD    | 0x0001<<0         | 1             |
| REDIST_PMAP_FILE | 0x0001<<1         | 2             |
| REDIST_DIST_FILE | 0x0001<<2         | 4             |
| REDIST_STEP_SIZE | 0x0001<<3         | 8             |
| REDIST_NUM_STEPS | 0x0001<<4         | 16            |

Table 184. Bitwise field indentifiers (continued)

| Field Name                | Hexadecimal value | Decimal value |
|---------------------------|-------------------|---------------|
| REDIST_STAGE_SIZE         | 0x0001<<5         | 32            |
| REDIST_NEXT_STEP          | 0x0001<<6         | 64            |
| REDIST_PROCESS_STATE      | 0x0001<<7         | 128           |
| REDIST_PWEIGHT_START_NODE | 0x0001<<8         | 256           |
| REDIST_PWEIGHT            | 0x0001<<9         | 512           |

#### redistMethod

An output argument of type SMALLINT that specifies whether the redistribute is to run using the data distribution file or the target distribution map. There are two possible return values:

- 2: indicates that the redistribute process will work with a data distribution file as input.
- 3: indicates that the redistribute process will work with a target distribution map as input.

#### pMapFile

An output argument of type VARCHAR (255) that specifies the full path file name of the target distribution map on the database server.

#### distFile

An output argument of type VARCHAR (255) that specifies the full path file name of the data distribution file on the database server.

#### stepSize

An output argument of type BIGINT that specifies the maximum number of rows that can be moved before a commit must be called to prevent a log full situation. The number can be changed in each redistribution step.

#### totalSteps

An output argument of type SMALLINT that specifies the number of steps it takes to completely redistribute the given database partition group.

#### stageSize

An output argument of type SMALLINT that specifies the number of steps to be run consecutively.

#### nextSter

An output argument of type SMALLINT that specifies the index separating which steps have been completed, and what still needs to be run.

#### processState

An output argument of type SMALLINT that indicates whether or not the redistribute process will be stopped at the next check point. A check point is placed at beginning of each redistribute step. If this argument is set to 1, the step will not start; if the value is 0, the step will proceed.

#### pNumber

An output argument of type VARCHAR (6000) that might return a list of comma-separated database partition numbers in a string format. These partition numbers can be either the database partitions that are currently used by the database partition group, or the ones to be added or dropped. The sequence and the count of these partition numbers correspond to the target partition weight returned by the *pWeight* variable.

pWeight

An output argument of type VARCHAR (6000) that might return a list of comma-separated target database partition weight numbers. The sequence and the count of these partition weights correspond to the partition numbers returned by the *pNumber* variable.

#### **Authorization**

EXECUTE privilege on the GET\_SWRD\_SETTINGS procedure.

# **Example**

Report the content of the step wise redistribution plan for the given database partition group.

```
CALL SYSPROC.GET_SWRD_SETTINGS
('IBMDEFAULTGROUP', 255, ?, ?, ?, ?, ?, ?, ?, ?, ?, ?)
```

#### Usage note

The redistribute stored procedures and functions work only in partitioned database environments, where a distribution key has been defined for each table.

# SET\_SWRD\_SETTINGS procedure - Create or change redistribute registry

The SET\_SWRD\_SETTINGS procedure creates or make changes to the redistribute registry. If the registry does not exist, it creates it and add records into it. If the registry already exists, it uses *overwriteSpec* to identify which of the field values need to be overwritten. The *overwriteSpec* field enables this function to take NULL inputs for the fields that do not need to be updated.

#### **Syntax**

```
►—SET_SWRD_SETTINGS—(—dbpgName—,—overwriteSpec—,—redistMethod—,—

-pMapFile—,—distFile—,—stepSize—,—totalSteps—,—stageSize—,—

-nextStep—,—processState—,—pNumber—,—pWeight—)—
```

The schema is SYSPROC.

# Procedure parameters

dbpgName

An input argument of type VARCHAR(128) that specifies the database partition group name against which the redistribute process is to run.

overwriteSpec

Bitwise field indentifier(s) from Table 185 indicating the target fields to be written or overwritten into the redistribute settings registry.

Table 185. Bitwise field indentifiers

| Field Name       | Hexadecimal value | Decimal value |
|------------------|-------------------|---------------|
| REDIST_METHOD    | 0x0001<<0         | 1             |
| REDIST_PMAP_FILE | 0x0001<<1         | 2             |

Table 185. Bitwise field indentifiers (continued)

| Field Name                | Hexadecimal value | Decimal value |
|---------------------------|-------------------|---------------|
| REDIST_DIST_FILE          | 0x0001<<2         | 4             |
| REDIST_STEP_SIZE          | 0x0001<<3         | 8             |
| REDIST_NUM_STEPS          | 0x0001<<4         | 16            |
| REDIST_STAGE_SIZE         | 0x0001<<5         | 32            |
| REDIST_NEXT_STEP          | 0x0001<<6         | 64            |
| REDIST_PROCESS_STATE      | 0x0001<<7         | 128           |
| REDIST_PWEIGHT_START_NODE | 0x0001<<8         | 256           |
| REDIST_PWEIGHT            | 0x0001<<9         | 512           |

#### redistMethod

An input argument of type SMALLINT that specifies whether the redistribute is to run using the data distribution file or the target distribution map. The two valid input values are:

- 2: indicate that the redistribute process will work with a data distribution file as input.
- 3: indicate that the redistribute process will work with a target distribution map as input.

#### pMapFile

An input argument of type VARCHAR (255) that specifies the full path file name of the target distribution map on the database server.

#### distFile

An input argument of type VARCHAR (255) that specifies the full path file name of the data distribution file on the database server..

#### stepSize

An input argument of type BIGINT that specifies the maximum number of rows that can be moved before a commit must be called to prevent a log full situation. The number can be changed in each redistribution step. The value "-2" can be used for *stepSize* to indicate that the number is unlimited.

#### totalSteps

An input argument of type SMALLINT that specifies the number of steps it takes to completely redistribute the given database partition group. The value "-2" can be used *totalSteps* to indicate that the number is unlimited.

#### stageSize

An input argument of type SMALLINT that specifies the number of steps to be run consecutively.

#### nextStep

An input argument of type SMALLINT that specifies the index separating which steps have been completed, and what still needs to be run.

#### processState

An input argument of type SMALLINT that indicates whether or not the redistribute process will be stopped at the next check point. A check point is placed at beginning of each redistribute step. If this argument is set to 1, the step will not start; if the value is 0, the step will proceed.

#### pNumber

An input argument of type VARCHAR (6000) that can contain a list of comma-separated database partition numbers in a string format. These

partition numbers can be either the database partitions that are currently used by the database partition group, or the ones to be added or dropped. The sequence and the count of these partition numbers correspond to the target partition weight returned by the pWeight variable. Each database partition number is between 0 and 999, and there are no spaces are allowed in the string.

pWeight

An input argument of type VARCHAR (6000) that can contain a comma-separated string of all the database partition weights the user has specified, corresponding to the database partition numbers in the *pNumber* string. Each database partition weight is a number between 0 and 32767, and no spaces are allowed in the string.

#### **Authorization**

EXECUTE privilege on the SET\_SWRD\_SETTINGS procedure.

#### Example

Write a step wise redistribution plan into a registry. Setting *processState* to 1, might cause a currently running step wise redistribute stored procedure to complete the current step and stop, until this parameter is reset to 0, and the redistribute stored procedure is called again.

```
CALL SYSPROC.SET_SWRD_SETTINGS('IBMDEFAULTGROUP', 255, 0, ' ', '$HOME/sqllib/function/TEST.IBMDEFAULTGROUP_swrdData.dst', 1000, 12, 2, 1, 0, '10,20,30', '50,50,50')
```

# **Usage notes**

The redistribute stored procedures and functions work only in partitioned database environments, where a distribution key has been defined for each table.

# STEPWISE\_REDISTRIBUTE\_DBPG procedure - Redistribute part of database partition group

The STEPWISE\_REDISTRIBUTE\_DBPG procedure redistributes part of the database partition group according to the input specified for the procedure, and the setting file created or updated by the SET\_SWRD\_SETTINGS procedure.

#### **Syntax**

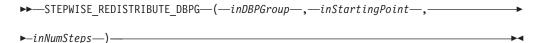

The schema is SYSPROC.

# **Procedure parameters**

inDBPGroup

An input argument of type VARCHAR (128) that specifies the name of the target database partition group.

*inStartingPoint* 

An input argument of type SMALLINT that specifies the starting point to use.

If the parameter is set to a positive integer and is not NULL, the STEPWISE\_REDISTRIBUTE\_DBPG procedure uses this value instead of using the *nextStep* value specified in the setting file. This is a useful option when you want to rerun the STEPWISE\_REDISTRIBUTE\_DBPG procedure from a particular step. If the parameter is set to NULL, the *nextStep* value is used.

#### inNumSteps

An input argument of type SMALLINT that specifies the number of steps to run. If the parameter is set to a positive integer and is not NULL, the STEPWISE\_REDISTRIBUTE\_DBPG procedure uses this value instead of using the stageSize value specified in the setting file. This is a useful option when you want to rerun the STEPWISE\_REDISTRIBUTE\_DBPG procedure with a different number of steps than what is specified in the settings. For example, if there are five steps in a scheduled stage, and the redistribution process failed at step 3, the STEPWISE\_REDISTRIBUTE\_DBPG procedure can be called to run the remaining three steps once the error condition has been corrected. If the parameter is set to NULL, the stageSize value is used. The value "-2" can be used in this procedure to indicate that the number is unlimited.

**Note:** There is no parameter for specifying the equivalent of the NOT ROLLFORWARD RECOVERABLE option on the REDISTRIBUTE DATABASE PARTITION GROUP command. Logging is always performed for row data redistribution performed when the STEPWISE\_REDISTRIBUTE\_DBPG procedure is used.

#### **Authorization**

- EXECUTE privilege on the STEPWISE\_REDISTRIBUTE\_DBPG procedure
- · SYSADM, SYSCTRL or DBADM

### Example

Redistribute the database partition group "IBMDEFAULTGROUP" according to the redistribution plan stored in the registry by the SET\_SWRD\_SETTINGS procedure. It is starting with step 3 and redistributes the data until 2 steps in the redistribution plan are completed.

CALL SYSPROC.STEPWISE\_REDISTRIBUTE\_DBPG('IBMDEFAULTGROUP', 3, 2)

For a full usage example of the stepwise redistribute procedures, refer to STEPWISE\_REDISTRIBUTE\_DBPG procedure

#### Usage notes

If the registry value for *processState* is updated to 1 using the SET\_SWRD\_SETTINGS procedure after the STEPWISE\_REDISTRIBUTE\_DBPG procedure execution is started, the process stops at the beginning to the next step and a warning message is returned.

Since SQL COMMIT statement is called by the redistribute process, running the redistribute process under a Type-2 connection is not supported.

## Storage management tool routines

# CAPTURE\_STORAGEMGMT\_INFO procedure - Retrieve storage-related information for a given root object

The CAPTURE\_STORAGEMGMT\_INFO procedure attempts to collect the storage-related information for the given root object, as well as the storage objects defined within its scope. All the storage objects are specified in the SYSTOOLS.STMG\_OBJECT\_TYPE table.

Table 186. STMG\_OBJECT\_TYPE table

| Column name | Data type | Nullable | Description                                                                                                    |
|-------------|-----------|----------|----------------------------------------------------------------------------------------------------|
| OBJ_TYPE    | INTEGER   | N        | Integer value corresponds to a type of storage object  • 0 - Database  • 1 - Database Partition Group  • 2 - Table Space  • 3 - Table Space Container  • 4 - Table  • 5 - Index |
| TYPE_NAME   | VARCHAR   | N        | Descriptive name of the storage object type  • STMG_DATABASE  • STMG_DBPGROUP  • STMG_TABLESPACE  • STMG_CONTAINER  • STMG_TABLE  • STMG_INDEX                                  |

## **Syntax**

The schema is SYSPROC.

## **Procedure parameters**

 $in\_rootType$ 

An input argument of type SMALLINT. The valid option types are:

- 0 Database
- 1 Database Partition Group
- 2 Table Space
- 4 Table
- 5 Index

The input argument cannot be null. If a null value is specified, an SQL0443 error with SQLSTATE 38553, and token DBA7617 is returned.

in\_rootSchema

An input argument of type VARCHAR (128) that specifies the schema name of the storage snapshot root object.

in\_rootName

An input argument of type VARCHAR (128) that specifies the name of the root object. The input argument cannot be null. If a null value is specified, an SQL0443 error with SQLSTATE 38553, and token DBA7617 is returned.

### **Authorization**

- EXECUTE privilege on the CAPTURE\_STORAGEMGMT\_INFO procedure.
- EXECUTE privilege on the SYSPROC.DB\_PARTITIONS, SYSPROC.SNAP\_GET\_CONTAINER, SYSPROC.SNAPSHOT\_CNTRFS table functions.
- SELECT privilege on SYSCAT.TABLES, SYSCAT.TABLESPACES, SYSCAT.NODEGROUPDEF, SYSCAT.DATABASEPARTITIONS, SYSCAT.DATAPARTITIONEXPRESSION, SYSCAT.INDEXES, and SYSCAT.COLUMNS.

# **CREATE\_STORAGEMGMT\_TABLES** procedure - Create storage management tables

The CREATE\_STORAGEMGMT\_TABLES procedure creates all storage management tables under a fixed "DB2TOOLS" schema, in the table space specified by input.

## **Syntax**

►►—CREATE STORAGEMGMT TABLES—(—in tbspace—)—

The schema is SYSPROC.

#### Procedure parameters

in\_tbspace

An input argument of type VARCHAR(128) that specifies the table space name. The input argument cannot be null. If a null value is specified, an SQL0443 error with SQLSTATE 38553, and token DBA7617 is returned.

#### **Authorization**

EXECUTE privilege on the CREATE\_STORAGEMGMT\_TABLES procedure.

You must also have CREATETAB privilege on the database and USE privilege on the table space, and either:

- IMPLICIT\_SCHEMA authority on the database if the implicit or explicit schema name DB2TOOLS does not exist.
- CREATEIN privilege on the schema if the schema name of the table exists.
- SYSADM or DBADM authority

## **Usage notes**

The following tables are created in the DB2TOOLS schema:

- STMG\_CONTAINER
- STMG\_CURR\_THRESHOLD
- STMG\_DATABASE
- STMG\_DBPARTITION
- STMG\_DBPGROUP
- STMG\_HIST\_THRESHOLD
- STMG\_INDEX
- STMG\_OBJECT
- STMG\_OBJECT\_TYPE
- STMG\_ROOT\_OBJECT
- STMG\_TABLE
- STMG\_TABLESPACE
- STMG TBPARTITION
- STMG\_THRESHOLD\_REGISTRY

# DROP\_STORAGEMGMT\_TABLES procedure - Drop all storage management tables

The DROP\_STORAGEMGMT\_TABLES procedure attempts to drop all storage management tables.

## **Syntax**

The schema is SYSPROC.

## **Procedure parameters**

dropSpec

An input argument of type SMALLINT. When *dropSpec* is set to 0, the process stops when any error is encountered; when *dropSpec* is set to 1, the process continues, ignoring any error it encounters. The input argument cannot be null. If a null value is specified, an SQL0443 error with SQLSTATE 38553, and token DBA7617 is returned.

#### **Authorization**

EXECUTE privilege on the DROP\_STORAGEMGMT\_TABLES procedure.

The user ID that establishes the database connection must either be the definer of the storage management tables as recorded in the DEFINER column of SYSCAT.TABLES, or have at least one of the following privileges:

- SYSADM or DBADM authority
- DROPIN privilege on the schema for these tables
- · CONTROL privilege on these tables

## **Text Search routines**

# SYSTS\_ADMIN\_CMD stored procedure - Run text search administration commands

The SYSTS\_ADMIN\_CMD procedure is used by applications to run text search administrative commands using the SQL CALL statement.

## **Syntax**

```
\rightarrow SYSTS_ADMIN_CMD—(—command-string—,—message-locale—,—message—)———
```

The schema is SYSPROC.

## **Procedure parameter**

command-string

An input argument of type VARCHAR (32K) that specifies a single text search index administration command that is to be executed. The command syntax is the same as the DB2 Text Search command with the exception of the connection options. Connection options are not supported through this procedure. Commands that are run through this procedure use the current connection.

#### message-locale

An input argument of type VARCHAR (33) that specifies the desired language for any error message text returned. If the argument is null or an empty string, or the message files for the specified locale are not available on the server, 'en\_US' is used.

#### message

An output argument of type VARCHAR (32K) that specifies a warning or informational message for an operation that is considered successful.

#### Authorization

EXECUTE privilege on the SYSTS\_ADMIN\_CMD procedure.

The procedure currently supports the following DB2 Text Search commands:

- ALTER INDEX
- CLEAR COMMAND LOCKS
- CLEAR EVENTS
- CREATE INDEX
- DISABLE DATABASE
- DROP INDEX
- ENABLE DATABASE
- UPDATE INDEX

## **Example**

Update text search index MYTEXTINDEX in schema DB2TS and return any error messages in English.

```
CALL SYSPROC.SYSTS_ADMIN_CMD
('UPDATE INDEX DB2TS.MYTEXTINDEX FOR TEXT', 'en_US', ?)";
```

The following is an example of output from this query.

```
Value of output parameters
------
Parameter Name : MESSAGE
Parameter Value : CIE00001 Operation completed successfully.

Return Status = 0
```

## **Usage notes**

 If the execution of the command is not successful, SQLCODE -20427 and SQLSTATE 38H14 is returned with the text search specific error message. For example, if index MYTEXTINDEX already exists and the following statement is issued:

```
CALL SYSPROC.SYSTS ADMIN_CMD ('CREATE INDEX MYTEXTINDEX FOR TEXT ON DB2TS.TEXTBOOKS (STORY)', 'en US', ?)
```

the index creation will fail with the following error message.

```
SQL20427N An error occurred during a text search administration procedure or command. The error message is "CIE00201 Text search index "DB2TS"."MYTEXTINDEX" already exists. ". SQLSTATE=38H14
```

• If an SQLCODE is returned by the procedure, the message might be truncated. Full message information can be found in the db2diag.log file.

# SYSTS\_ALTER procedure - Change the update characteristics of an index

This procedure changes the update characteristics of an index.

The procedure issues an ALTER INDEX text search administration command on the database server.

## **Syntax**

#### update characteristics:

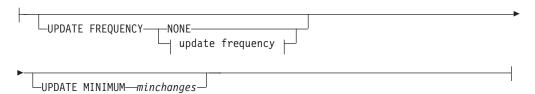

### update frequency:

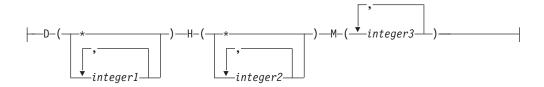

The schema is SYSPROC.

## **Procedure parameters**

index\_schema

An input argument of type VARCHAR(128) that specifies the schema of the text search index. The *index\_schema* must follow the naming restriction for DB2 schema names. If the argument is null or an empty string, the value of CURRENT SCHEMA is used. The *index\_schema* is case-sensitive.

index name

An input argument of type VARCHAR(128) that specifies the name of the index. Together with *index\_schema*, it uniquely identifies a text search index in a database. The *index\_name* is case-sensitive.

#### update characteristics

An input argument of type VARCHAR(32K) that specifies the alter options. The alter options allowed are as follows:

#### **UPDATE FREQUENCY**

Specifies the frequency with which index updates are made. The index will be updated, if the number of changes is at least the value set for UPDATE MINIMUM. The update frequency NONE indicates that no further index updates will be made. This can be useful for a text column in a table with data that will not change. It is also useful when the user intends to manually update the index (using the UPDATE INDEX command). Automatic updates can only be done if the START FOR TEXT command has been run and the DB2 Text Search instance services are running.

The default frequency value is taken from the view SYSIBMTS.TSDEFAULTS, where DEFAULTNAME='UPDATEFREQUENCY'.

#### **NONE**

No automatic updates will be applied to the text index. Any further index update will have to be started manually.

- **D** The day(s) of the week when the index is updated.
  - \* Every day of the week.

integer1

Specific days of the week, from Sunday to Saturday: 0 to 6

- H The hour(s) of the specified day(s) when the index is updated.
  - \* Every hour of the day.

integer2

Specific hours of the day, from midnight to 11 pm: 0 to 23

**M** The minute(s) of the specified hour(s) when the index is updated.

integer3

Specified as top of the hour (0), or in multiples of 5 minute increments after the hour: 0, 5, 10, 15, 20, 25, 30, 35, 40, 45, 50 or 55

If you do not specify the UPDATE FREQUENCY option, the frequency settings are left unchanged.

## **UPDATE MINIMUM** minchanges

Specifies the minimum number of changes to text documents that must occur before the index is incrementally updated. Multiple changes to the

same text document are treated as separate changes. If you do not specify the UPDATE MINIMUM option, the setting is left unchanged.

#### message\_locale

An input argument of type VARCHAR(33) that specifies the locale to be used for any error message returned. If the argument is null or an empty string, or the message files for the specified locale are not available on the server, 'en\_US' is used.

#### message

An output argument of type VARCHAR(32K) that specifies a warning or informational message for a successfully completed operation.

#### Authorization

EXECUTE privilege on the SYSTS\_ALTER procedure.

The authorization-name for the database connection must have the CONTROL privilege on the table the text search index was created for.

## **Examples**

Example 1: In the following example, the update-characteristics of a text search index is being altered. This index was originally created with <code>index\_schema</code> 'db2ts' and <code>index\_name</code> 'myTextIndex'. By using 'UPDATE FREQUENCY NONE', the intention is to make no further updates to the text search index as possibly no changes are expected for the associated table column. Any error messages are requested to be returned in English. When the procedure succeeds, the output parameter message indicative of the successful operation is returned to the caller.

```
CALL SYSPROC.SYSTS_ALTER('db2ts', 'myTextIndex', 'UPDATE FREQUENCY NONE', 'en_US', ?)
```

The following is an example of output from this query.

```
Value of output parameters
------
Parameter Name : MESSAGE
Parameter Value : Operation completed successfully.

Return Status = 0
```

*Example 2:* In the following example, the SYSTS\_ALTER stored procedure is called to alter the update-characteristics for a text search index with *index\_schema* 'db2ts' and *index\_name* 'myTextIndex'. The intention is to ensure that updates to the index occur every hour on the hour. However, this index does not exist and results in an error.

```
CALL SYSPROC.SYSTS_ALTER('db2ts', 'myTextIndex', 'update frequency D(*) H(*) M(0)', 'en_US', ?)
```

The following is an example of output from this query.

```
SQL20427N An error occurred during a text search administration procedure or command. The error message is "CIE00316 Text search index "db2ts"."myTextIndex" does not exist. ". SQLSTATE 38H14
```

## Usage notes

 Text search administration procedures use an existing connection to the database. The current transaction might be committed or rolled back depending on the completion of the procedures. As such, you might want to commit all transaction changes to avoid any unexpected impact from such a commit or rollback. One way to achieve this is to turn on AUTOCOMMIT.

- Multiple procedures or commands cannot be run concurrently on a text search index if they might conflict. Some of the conflicting procedures and commands are:
  - SYSTS\_ALTER procedure or ALTER INDEX db2ts command
  - SYSTS\_CLEAR\_EVENTS procedure or CLEAR EVENTS FOR INDEX db2ts command
  - SYSTS\_DISABLE procedure or DISABLE DATABASE FOR TEXT db2ts command
  - SYSTS\_DROP procedure or DROP INDEX db2ts command
  - STOP FOR TEXT db2ts command
  - SYSTS\_UPDATE procedure or UPDATE INDEX db2ts command

If there is a conflict, the procedure returns an SQLCODE -20426 and SQLSTATE 38H13.

- · When this procedure is run,
  - the content of the DB2 Text Search view SYSIBMTS.TSLOCKS is updated.
  - the index entry in the Text Search Index Data file is updated. The file contains a persistent representation of update schedules (also empty ones) for each index in the instance.

# SYSTS\_CLEAR\_COMMANDLOCKS procedure - Remove command locks for text search indexes

This procedure removes all command locks for a specific text search index or for all text search indexes in the database.

A command lock is created at the beginning of a text search index command, and is destroyed when the command has completed. It prevents undesirable conflict between different commands.

A cleanup is done automatically of all locks associated with processes that are no longer alive. This is done to make a text search index accessible to a new search request. Use of this procedure is required in the rare case that locks remain in place due to an unexpected system behavior, and need to be cleaned up explicitly.

This procedure issues the CLEAR COMMAND LOCKS text search administration command on the database server.

## **Syntax**

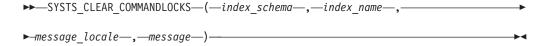

The schema is SYSPROC.

## **Procedure parameters**

index\_schema

An input argument of type VARCHAR(128) that specifies the schema of the text index. The *index\_schema* must follow the naming restriction for DB2

schema names. If the argument is null or an empty string, the value of CURRENT SCHEMA is used. The *index\_schema* is case-sensitive.

index\_name

An input argument of type VARCHAR(128) that specifies the name of the index. Together with *index\_schema*, it uniquely identifies a text search index in a database. If the argument is null or an empty string, the procedure deletes command locks for all text search indexes in the database. The *index\_name* is case-sensitive.

message\_locale

An input argument of type VARCHAR(33) that specifies the locale to be used for any error message returned. If the argument is null or an empty string, or the message files for the specified locale are not available on the server, 'en\_US' is used.

message

An output argument of type VARCHAR(32K) that specifies a warning or informational message for a successfully completed operation.

#### Authorization

EXECUTE privilege on the SYSTS\_CLEAR\_COMMANDLOCKS procedure.

The authorization-name for the database connection must have DBADM or SYSADM authority when *index\_name* is not specified as an argument.

The authorization-name for the database connection must have CONTROL privilege on the table for which the text search index was created (according to DB2 catalog views) when <code>index\_name</code> is specified as an argument.

## **Examples**

Example 1: In the following example, SYSTS\_CLEAR\_COMMANDLOCKS is issued for a text search index with <code>index\_schema</code> 'db2ts' and <code>index\_name</code> 'myTextIndex'. Error messages are requested to be returned in English. When the procedure succeeds, the output parameter message indicative of the successful operation is returned to the caller.

```
CALL SYSPROC.SYSTS CLEAR COMMANDLOCKS('db2ts', 'myTextIndex', 'en US', ?)
```

The following is an example of output from this query.

```
Value of output parameters
-----
Parameter Name : MESSAGE
Parameter Value : Operation completed successfully.
Return Status = 0
```

*Example 2:* In the following example, SYSTS\_CLEAR\_COMMANDLOCKS is called to clear the command locks for a text search index with *index\_schema* 'db2ts' and *index\_name* 'myTextIndex'. This index does not exist and the procedure returns an error message.

```
CALL SYSPROC.SYSTS_CLEAR_COMMANDLOCKS('db2ts', 'myTextIndex', 'en_US', ?)
```

The following is an example of output from this query.

```
SQL20427N An error occurred during a text search administration procedure or command. The error message is "CIE00316 Text search index "db2ts"."myTextIndex" does not exist. ". SQLSTATE 38H14
```

## Usage notes

- Text search administration procedures use an existing connection to the database. The current transaction might be committed or rolled back depending on the completion of the procedures. As such, you might want to commit all transaction changes to avoid any unexpected impact from such a commit or rollback. One way to achieve this is to turn on AUTOCOMMIT.
- The process and thread information in the view SYSIBMTS.TSLOCKS can be used to check if the thread or process that holds the lock still exists. The locks for existing processes belonging to running text search administration procedure or command (for example, SYSTS\_UPDATE or UPDATE INDEX) should not be cleared.
- You would invoke this procedure because the process owning the command lock is dead. In this case, the command (represented by the lock) may not have completed, and the index may not be operational. You need to take appropriate action. For example, the process executing the DROP INDEX command dies suddenly. It has deleted some index data, but not all the catalog and collection information. The command lock is left intact. After clearing the DROP INDEX command lock, you may wish to re-execute the SYSTS DROP procedure. In another example, the process executing the SYSTS\_CREATE procedure dies suddenly. It has created some index catalog and collection information, but not all. The command lock is left intact. After clearing the command lock, you can execute the SYSTS\_DROP and SYSTS\_CREATE procedures.
- · When this procedure is run, the content of the DB2 Text Search view SYSIBMTS.TSLOCKS is updated.

## SYSTS\_CLEAR\_EVENTS procedure - Delete indexing events from an index's event table

This procedure deletes indexing events from an index's event table used for administration.

The name of the event table can be found in the view SYSIBMTS.TSINDEXES in column EVENTVIEWNAME. Every index update operation that processes at least one document produces informational and, in some cases, error entries in the event table. For automatic updates, the event table has to be regularly inspected. Document specific errors must be corrected by changing the document content. After correcting the errors, the events can be cleared (and should be, in order not to consume too much space).

The procedure issues a CLEAR EVENTS FOR INDEX text search administration command on the database server.

## Syntax 1 4 1

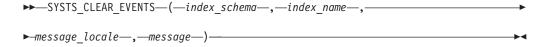

The schema is SYSPROC.

## **Procedure parameters**

index schema

An input argument of type VARCHAR(128) that specifies the schema of the text search index. The index\_schema must follow the naming restriction for DB2 schema names. If the argument is null or an empty string, the value of CURRENT SCHEMA is used. The *index\_schema* is case-sensitive.

index\_name

An input argument of type VARCHAR(128) that specifies the name of the index. Together with *index\_schema*, it uniquely identifies a text search index in a database. The *index\_name* is case-sensitive.

#### message\_locale

An input argument of type VARCHAR(33) that specifies the locale to be used for any error message returned. If the argument is null or an empty string, or the message files for the specified locale are not available on the server, 'en\_US' is used.

message

An output argument of type VARCHAR(32K) that specifies a warning or informational message for a successfully completed operation.

#### **Authorization**

EXECUTE privilege on the SYSTS\_CLEAR\_EVENTS procedure.

The authorization-name for the database connection must have CONTROL privileges on the table for which the text search index was created.

## **Examples**

Example 1: In the following example, SYSTS\_CLEAR\_EVENTS is being called for a text search index that was created with <code>index\_schema</code> 'db2ts' and <code>index\_name</code> 'myTextIndex'. Any error messages are requested to be returned in English. When the procedure succeeds, the output parameter message indicative of the successful operation is returned to the caller.

```
CALL SYSPROC.SYSTS_CLEAR_EVENTS('db2ts', 'myTextIndex', 'en_US', ?)
```

The following is an example of output from this query.

```
Value of output parameters
------
Parameter Name : MESSAGE
Parameter Value : Operation completed successfully.

Return Status = 0
```

*Example 2:* In the following example, SYSTS\_CLEAR\_EVENTS is called to clear the event table entries for a text search index with *index\_schema* 'db2ts' and *index\_name* 'myTextIndex'. This index does not exist and results in an error.

```
CALL SYSPROC.SYSTS_CLEAR_EVENTS('db2ts', 'myTextIndex', 'en_US', ?)
```

The following is an example of output from this query.

```
SQL20427N An error occurred during a text search administration procedure or command. The error message is "CIE00316 Text search index "db2ts"."myTextIndex" does not exist. ". SQLSTATE 38H14
```

#### Usage notes

Text search administration procedures use an existing connection to the
database. The current transaction might be committed or rolled back depending
on the completion of the procedures. As such, you might want to commit all
transaction changes to avoid any unexpected impact from such a commit or
rollback. One way to achieve this is to turn on AUTOCOMMIT.

- Multiple procedures or commands cannot be run concurrently on a text search index if they might conflict. Some of the conflicting procedures and commands are:
  - SYSTS\_ALTER procedure or ALTER INDEX db2ts command
  - SYSTS\_DISABLE procedure or DISABLE DATABASE FOR TEXT db2ts command
  - SYSTS\_DROP procedure or DROP INDEX db2ts command
  - STOP FOR TEXT db2ts command
  - SYSTS\_UPDATE procedure or UPDATE INDEX db2ts command

If there is a conflict, the procedure returns an SQLCODE -20426 and SQLSTATE 38H13.

- When regular updates are scheduled (see UPDATE FREQUENCY options in SYSTS\_CREATE or SYSTS\_ALTER procedures), the event table should be checked regularly.
- To clean up the DB2 Text Search event table for a text search index, use the SYSTS\_CLEAR\_EVENTS procedure or CLEAR EVENTS FOR INDEX db2ts command after you have checked the reason for the event and removed the source of the error.
- Ensure that changes have been made to all rows referenced in the event table. By changing the rows in the user table, you ensure that when you run the SYSTS\_UPDATE procedure or UPDATE INDEX db2ts command again, an attempt is made to index the erroneous documents again.
- When this command is issued, the event table is cleared.

# SYSTS\_CREATE procedure - Create a text search index on a column

This procedure creates a text search index for a text column which allows the column data to be searched using text search functions.

Once the text search index is created, the column can be searched using text search functions in queries. The index will not contain any data until the text search UPDATE INDEX command or SYSTS\_UPDATE procedure is explicitly executed by the user, or implicitly executed by the text search instance level services, according to the defined update frequency for the index.

The procedure issues a CREATE INDEX text search administration command on the database server.

#### **Syntax**

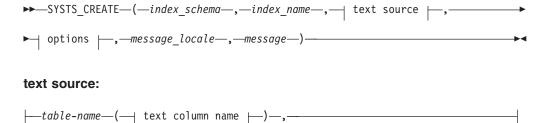

#### text column name:

```
-column-name-
ldsymbol{igsquare} function-name (column-name)ldsymbol{igsquare}
```

### options:

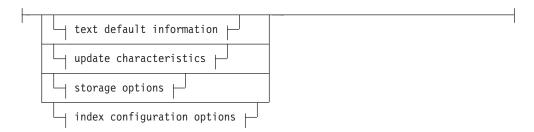

#### text default information:

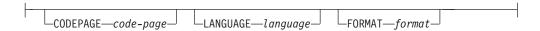

## update characteristics:

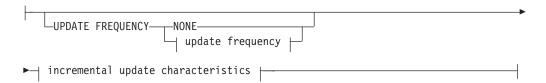

## update frequency:

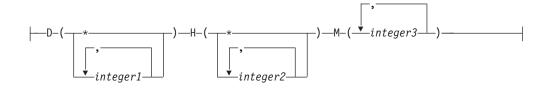

## incremental update characteristics:

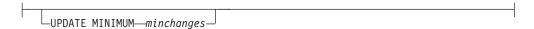

#### storage options:

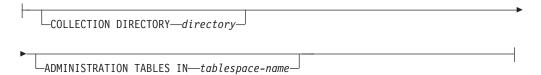

#### index configuration options:

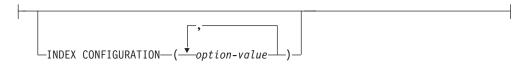

The schema is SYSPROC.

## **Procedure parameters**

index\_schema

An input argument of type VARCHAR(128) that specifies the schema of the text search index. The *index\_schema* must follow the naming restriction for DB2 schema names. If the argument is null or an empty string, the value of CURRENT SCHEMA is used. The *index\_schema* is case-sensitive.

index name

An input argument of type VARCHAR(128) that specifies the name of the index. Together with *index\_schema*, it uniquely identifies a text search index in a database. The *index\_name* is case-sensitive.

#### text source

An input argument of type VARCHAR(1024) that specifies the name of the column to be indexed. The options are:

table-name

The table name containing the text column. Text search indexes cannot be created on the following tables:

- range-partitioned tables
- federated tables
- · materialized query tables
- views

The table-name is case-sensitive.

#### text column name

The column name of the column to be indexed.

column-name

The column must be of one of the following data types: CHAR, VARCHAR, LONG VARCHAR, CLOB, DBCLOB, BLOB, GRAPHIC, VARGRAPHIC, LONG VARGRAPHIC, or XML. If the data type of the column is not one of these, use a transformation function specified with *function-schema.function-name* to convert the column type to one of the valid types. Refer to the *function-name* (column-name) for syntax and details. Alternatively, you can specify a user-defined external function that accesses the text documents to be indexed. Only a single text search index can be created for a column. The *column-name* is case-sensitive.

function-name (column-name)

Specifies the schema qualified name, that conforms to DB2 naming conventions, of an external scalar function that accesses text documents in a column that is not of a supported type for text searching. Performs a data type conversion of that value, and returns the value as one of the supported data types for text searching. Its task is to perform a

column type conversion. This function must take only one parameter and return only one value. The *function-name* (*column-name*) is case-sensitive.

#### options

An input argument of type VARCHAR(32K) that specifies the options to be used. If no options are needed, the argument can be null or an empty string. The available options are:

#### **CODEPAGE** code-page

Specifies the DB2 code page (CODEPAGE) to be used when indexing text documents. The default value is specified by the value in the view SYSIBMTS.TSDEFAULTS, where DEFAULTNAME='CODEPAGE' (which happens to be the database code page). This argument only applies to binary data types, i.e., the column type or return type from a transformation function must be BLOB or character-type FOR BIT DATA.

#### LANGUAGE language

Specifies the language to be used by DB2 Text Search for language specific processing of a document during indexing. If you do not specify a locale, the database territory will be used to determine the default setting for LANGUAGE. If you would like to have your documents automatically scanned to determine the locale, specify locale as AUTO.

#### **FORMAT** format

Specifies the format of text documents in the column. The supported formats include: TEXT, XML, and HTML. DB2 Text Search needs this information when indexing documents. If the format is not specified, the default value is used. The default value is in the view SYSIBMTS.TSDEFAULTS, where DEFAULTNAME='FORMAT'. For columns of data type XML, the default format 'XML' is used, regardless of the value of DEFAULTNAME.

#### **UPDATE FREQUENCY**

Specifies the frequency with which index updates are made. The index will be updated, if the number of changes is at least the value set for UPDATE MINIMUM. The update frequency NONE indicates that no further index updates will be made. This can be useful for a text column in a table with data that will not change. It is also useful when the user intends to manually update the index (using the UPDATE INDEX command). Automatic updates can only be done if the START FOR TEXT command has been run and the DB2 Text Search instance services are running.

The default frequency value is taken from the view SYSIBMTS.TSDEFAULTS, where DEFAULTNAME='UPDATEFREQUENCY'.

#### NONE

No further index updates are made. The update has to be started manually.

- **D** The day(s) of the week when the index is updated.
  - \* Every day of the week.

integer1

Specific days of the week, from Sunday to Saturday: 0 to 6

- H The hour(s) of the specified day(s) when the index is updated.
  - \* Every hour of the day.

integer2

Specific hours of the day, from midnight to 11 pm: 0 to 23

**M** The minute(s) of the specified hour(s) when the index is updated.

integer3

Specified as top of the hour (0), or in multiples of 5 minute increments after the hour: 0, 5, 10, 15, 20, 25, 30, 35, 40, 45, 50 or 55

### **UPDATE MINIMUM** minchanges

Specifies the minimum number of changes to text documents before the index is updated incrementally at the time specified in UPDATE FREQUENCY. Positive integer values only are allowed. The default value is taken from the view SYSIBMTS.TSDEFAULTS, where DEFAULTNAME='UPDATEMINIMUM'.

**Note:** This value is ignored during an UPDATE INDEX command (unless the USING UPDATE MINIMUM option is used there). A small value increases consistency between the table column and the text search index. However, it also causes higher performance overhead.

### **COLLECTION DIRECTORY** directory

The directory in which the text search index is stored. By default, the collection data will be located in *DBPATH*/NODExxxx/SQLxxxx/db2collections/*index identifier*/data. You must specify the absolute path. The maximum length of the absolute path name is 215 characters.

#### **ADMINISTRATION TABLES IN** tablespace-name

Specifies the name of an existing regular table space for the administration tables created for the index. If not specified, the table space of the base table for which the index is being created is used.

#### **INDEX CONFIGURATION** (option-value)

Specifies additional index related values as option value string pairs. These values must be enclosed in single quotes.

**Note:** A single quote character within a string value must be represented by two consecutive single quotes. The following values are supported:

Table 187. Specifications for option-value

| Option  | Allowed values<br>(Default)          | Meaning                                                                                                    |
|---------|--------------------------------------|----------------------------------------------------------------------------------------------------|
| COMMENT | String value shorter than 512 bytes. | Adds a string comment value to the REMARKS column in the DB2 Text Search catalog view TSINDEXES. It also adds the string comment value as the description of the collection. |

#### **Example:**

INDEX CONFIGURATION (COMMENT 'Index on User''s Guide column')

#### message\_locale

An input argument of type VARCHAR(33) that specifies the locale to be used for any error message returned. If the argument is null or an empty string, or the message files for the specified locale are not available on the server, 'en\_US' is used.

#### message

An output argument of type VARCHAR(32K) that specifies a warning or informational message for a successfully completed operation.

#### **Authorization**

EXECUTE privilege on the SYSTS\_CREATE procedure.

The authorization-name for the database connection must have CONTROL privilege on the table in which the text search index is to be created.

## **Examples**

Example 1: In the following example, a text search index with <code>index\_schema</code> 'db2ts' and <code>index\_name</code> 'myTextIndex' is created using the SYSTS\_CREATE procedure. The option 'UPDATE MINIMUM 10' specifies that at least 10 changes should be made to the text documents associated with the index before an incremental update of the index should be performed. Any error messages are requested to be returned in English. When the underlying text search command runs successfully, the output parameter message is set to indicate the status of the command execution.

```
CALL SYSPROC.SYSTS_CREATE('db2ts', 'myTextIndex', 'myUserSchema.myBaseTable (myTextColumn)', 'UPDATE MINIMUM 10', 'en US', ?)
```

The following is an example of output from this query.

```
Value of output parameters
------
Parameter Name : MESSAGE
Parameter Value : Operation completed successfully.
Return Status = 0
```

*Example 2:* In the following example, SYSTS\_CREATE is called to create a text search index with *index\_schema* 'db2ts' and *index\_name* 'myTextIndex'. No options are specified. In this example, the index already exists which results in an error message being returned to the caller.

```
CALL SYSPROC.SYSTS_CREATE('db2ts', 'myTextIndex', 'myUserSchema.myBaseTable (myTextColumn)', '', 'en_US', ?)
```

The following is an example of output from this query.

```
SQL20427N An error occurred during a text search administration procedure or command. The error message is "CIE00201 Text search index "db2ts"."myTextIndex" already exists. ".
```

#### Usage notes

- Text search administration procedures use an existing connection to the database. The current transaction might be committed or rolled back depending on the completion of the procedures. As such, you might want to commit all transaction changes to avoid any unexpected impact from such a commit or rollback. One way to achieve this is to turn on AUTOCOMMIT.
- Multiple procedures or commands cannot be executed concurrently on a text search index if they might conflict. Some of the conflicting procedures and commands are:
  - SYSTS\_ALTER procedure or ALTER INDEX db2ts command
  - SYSTS\_CLEAR\_EVENTS procedure or CLEAR EVENTS FOR INDEX db2ts command
  - SYSTS\_DISABLE procedure or DISABLE DATABASE FOR TEXT db2ts command
  - STOP FOR TEXT db2ts command
  - SYSTS\_UPDATE procedure or UPDATE INDEX db2ts command

If there is a conflict, the procedure returns an SQLCODE -20426 and SQLSTATE 38H13.

- With the successful execution of the CREATE INDEX command:
  - DB2 Text Search server data is updated. A collection of name instance\_database-name\_index-identifier\_number is created, as in the following example:

tigertail MYTSDB TS250517 0000

The collection name can be retrieved from the SYSIBMTS.TSCOLLECTIONNAMES view (column COLLECTIONNAME).

- DB2 Text Search catalog information is updated. An index staging table is created in the specified table space with appropriate DB2 indexes. In addition, an index event table is created in the specified table space.
- The newly created text search index is not automatically populated. The SYSTS\_UPDATE procedure or UPDATE INDEX command must be executed either manually or automatically (as a result of an update schedule having been defined for the index through the specification of the UPDATE FREQUENCY option) for the text search index to be populated.
- The Text Search index data file on the DB2 database server is updated.
   Scheduled update information is recorded for each index in the instance.

#### Usage restrictions:

- A primary key must be defined for the table. In DB2 Text Search, a multi-column DB2 primary key can be used without type limitations. The number of primary key columns is limited to 2 columns less than the number of primary key columns allowed by DB2.
- The total length of all primary key columns for a table with DB2 Text Search indexes is limited to 15 bytes less than the maximum total primary key length allowed by DB2. Refer to the DB2 restrictions of DB2 CREATE INDEX statement.

# SYSTS\_DISABLE procedure - Disable current database for text search

The procedure disables DB2 Text Search for the current database.

Once the Text Search feature has been disabled, text search indexes and commands are no longer available for use with the database.

The procedure issues a DISABLE DATABASE FOR TEXT text search administration command on the database server.

## **Syntax**

 $\rightarrow$  SYSTS\_DISABLE—(—options—,—message\_locale—,—message—)—  $\rightarrow$ 

The schema is SYSPROC.

## **Procedure parameters**

options

An input argument of type VARCHAR(128) that specifies the options to be used when disabling the database. The argument can be set to FORCE. When this value is specified, all indexes are dropped and the Text Search feature is disabled by force. No text search indexes are preserved and no error message

or warning is returned. If the argument is null or an empty string, an attempt is made to disable the Text Search feature for the database.

#### message\_locale

An input argument of type VARCHAR(33) that specifies the locale to be used for any error message returned. If the argument is null or an empty string, or the message files for the specified locale are not available on the server, 'en\_US' is used.

#### message

An output argument of type VARCHAR(32K) that specifies a warning or informational message for a successfully completed operation.

## **Authorization**

EXECUTE privilege on the SYSTS\_DISABLE procedure.

The authorization-name for the database connection must have DBADM or SYSADM authority.

## **Examples**

Example 1: In the following example, Text Search is disabled for a database using the SYSTS\_DISABLE procedure. The FORCE option is specified to ensure that the feature is disabled even if text search indexes still exist on tables in the database. Error messages are specified requested to be returned in English. The message output parameter is set to an informational message string.

```
CALL SYSPROC.SYSTS DISABLE('FORCE', 'en US', ?)
```

The following is an example of output from this query.

*Example 2:* In the following example, Text Search is disabled for a database with existing text search indexes using the SYSTS\_DISABLE procedure without specifying the FORCE option. This results in an error message to the caller. It is preferable to drop all existing text search indexes prior to disabling the Text Search feature or alternatively to specify the FORCE option for the *options* input parameter value.

```
CALL SYSPROC.SYSTS DISABLE('', 'en US', ?)
```

The following is an example of output from this query.

```
SQL20427N An error occurred during a text search administration procedure or command. The error message is "CIE00326 Text search index active in specified or default database. ". SQLSTATE 38H14
```

#### Usage notes

Text search administration procedures use an existing connection to the
database. The current transaction might be committed or rolled back depending
on the completion of the procedures. As such, you might want to commit all
transaction changes to avoid any unexpected impact from such a commit or
rollback. One way to achieve this is to turn on AUTOCOMMIT.

- Multiple procedures or commands cannot be executed concurrently on a text search index if they might conflict. Some of the conflicting procedures and commands are:
  - SYSTS\_ALTER procedure or ALTER INDEX db2ts command
  - SYSTS\_CLEAR\_EVENTS procedure or CLEAR EVENTS FOR INDEX db2ts command
  - SYSTS\_DISABLE procedure or DISABLE DATABASE FOR TEXT db2ts command
  - STOP FOR TEXT db2ts command
  - SYSTS\_UPDATE procedure or UPDATE INDEX db2ts command

If there is a conflict, the procedure returns an SQLCODE -20426 and SQLSTATE 38H13.

- When this procedure is run,
  - the DB2 Text Search catalog information is updated. The index log and event tables are dropped. Triggers on the user text table are deleted.
  - if the FORCE option is specified, all text index information is removed from the database and all associated collections are deleted. In addition, the text service is updated to remove any remaining update schedule information. See the "db2ts DROP INDEX command" or "SYSTS\_DROP procedure" for reference.
- This procedure does not influence the DB2 Net Search Extender enablement status of the database. It deletes the DB2 Text Search catalog tables and views that are created by the SYSTS\_ENABLE procedure or the ENABLE FOR TEXT command.
- Before dropping a DB2 database that has text search index definitions, run this
  procedure and make sure that the text indexes and collections have been
  removed successfully.
- If some indexes could not be deleted using the FORCE option, the collection names are written to db2diag.log. If the text search index procedure SYSTS\_DISABLE or the command DISABLE DATABASE FOR TEXT is not executed before the CLP command DROP DATABASE, the text search index services must also be cleaned up using the CLEANUP FOR TEXT command. See the SYSTS\_DROP procedure or DROP INDEX command for more about dropping indexes, and the CLEANUP FOR TEXT command for information about text search collections and their relationship to text search indexes.

**Note:** The user is discouraged from usage that results in orphaned collections, that is, collections that remain defined on the text search server but are not used by DB2. Here are some cases that cause orphaned collections:

- When a DROP DATABASE CLP command or DROP TABLE statement is executed without running the SYSTS\_DISABLE procedure or a DISABLE DATABASE FOR TEXT command.
- When the SYSTS\_DISABLE procedure is run or a DISABLE DATABASE FOR TEXT command is executed using the FORCE option.
- Some other error conditions. The CLEANUP FOR TEXT command can be used in some scenarios.

# SYSTS\_DROP procedure - Drop a text search index

This procedure drops an existing text search index associated with any table column.

After successful execution of this procedure, text search queries cannot be run on that column.

The procedure issues a DROP INDEX text search administration command on the database server.

## **Syntax**

```
►—SYSTS_DROP—(—index_schema—,—index_name—,—

-message locale—,—message—)—
```

The schema is SYSPROC.

## **Procedure parameters**

index schema

An input argument of type VARCHAR(128) that specifies the schema of the text search index. The *index\_schema* must follow the naming restriction for DB2 schema names. If the argument is null or an empty string, the value of CURRENT SCHEMA is used. The *index\_schema* is case-sensitive.

index name

An input argument of type VARCHAR(128) that specifies the name of the index. Together with *index\_schema*, it uniquely identifies a text search index in a database. The *index\_name* is case-sensitive.

message\_locale

An input argument of type VARCHAR(33) that specifies the locale to be used for any error message returned. If the argument is null or an empty string, or the message files for the specified locale are not available on the server, 'en\_US' is used.

message

An output argument of type VARCHAR(32K) that specifies a warning or informational message for a successfully completed operation.

#### Authorization

EXECUTE privilege on the SYSTS\_DROP procedure.

The authorization-name for the database connection must have one of the following:

- CONTROL privileges on the table for which the text search index was created.
- DBADM or SYSADM authority. This authorization is used to drop a text index as part of the DISABLE DATABASE FOR TEXT command with the FORCE option.

## **Examples**

*Example 1:* In the following example, the text search index that was created with <code>index\_schema</code> 'db2ts' and <code>index\_name</code> 'myTextIndex' is being dropped. Any error messages are requested to be returned in English. When the procedure succeeds, the output parameter message indicative of the successful operation is returned to the caller.

```
CALL SYSPROC.SYSTS_DROP('db2ts', 'myTextIndex', 'en_US', ?)
```

The following is an example of output from this query.

```
Value of output parameters
------
Parameter Name : MESSAGE
Parameter Value : Operation completed successfully.

Return Status = 0
```

*Example 2:* In the following example, SYSTS\_DROP is called to drop a text search index with *index\_schema* 'db2ts' and *index\_name* 'myTextIndex'. This index does not exist and results in an error.

```
CALL SYSPROC.SYSTS DROP('db2ts', 'myTextIndex', 'en US', ?)
```

The following is an example of output from this query.

```
SQL20427N An error occurred during a text search administration procedure or command. The error message is "CIE00316 Text search index "db2ts"."myTextIndex" does not exist. ". SQLSTATE 38H14
```

## Usage notes

- Text search administration procedures use an existing connection to the
  database. The current transaction might be committed or rolled back depending
  on the completion of the procedures. As such, you might want to commit all
  transaction changes to avoid any unexpected impact from such a commit or
  rollback. One way to achieve this is to turn on AUTOCOMMIT.
- Multiple procedures or commands cannot be executed concurrently on a text search index if they might conflict. Some of the conflicting procedures and commands are:
  - SYSTS\_ALTER procedure or ALTER INDEX db2ts command
  - SYSTS\_CLEAR\_EVENTS procedure or CLEAR EVENTS FOR INDEX db2ts command
  - SYSTS\_DISABLE procedure or DISABLE DATABASE FOR TEXT db2ts command
  - STOP FOR TEXT db2ts command
  - SYSTS\_UPDATE procedure or UPDATE INDEX db2ts command

If there is a conflict, the procedure returns an SQLCODE -20426 and SQLSTATE 38H13.

- Dropping the user table in DB2 does not trigger dropping of indexes, they must be dropped manually before or after dropping the table.
- When this procedure is run,
  - the text search catalog information is updated. The index staging and event tables are dropped. Triggers on the user table are deleted.
  - the index entry in the Text Search Index Data file is deleted. The file contains
    a persistent representation of update schedules (also empty ones) for each
    index in the instance.
  - the collection associated with the text search index definition is removed.
- If, after dropping a text search index, you plan to create a new one on the same text column, you must first disconnect from and then reconnect to the database before creating the new text search index.

# SYSTS\_ENABLE procedure - Enable current database for text search

This procedure enables DB2 Text Search for the current database.

This procedure must be issued successfully before text search indexes on columns in tables within the database can be created.

This procedure issues the ENABLE DATABASE FOR TEXT text search administration command on the database server.

## **Syntax**

```
▶▶—SYSTS_ENABLE—(—message_locale—,—message—)————
```

The schema is SYSPROC.

## **Procedure parameters**

message\_locale

An input argument of type VARCHAR(33) that specifies the locale to be used for any error message returned. If the argument is null or an empty string, or the message files for the specified locale are not available on the server, 'en\_US' is used.

message

An output argument of type VARCHAR(32K) that specifies a warning or informational message for a successfully completed operation.

#### **Authorization**

EXECUTE privilege on the SYSTS\_ENABLE procedure.

The authorization-name for the database connection must have SYSADM authority.

## **Examples**

*Example 1:* Enable the database for text search and return any error messages in English.

```
CALL SYSPROC.SYSTS ENABLE('en US', ?)
```

The following is an example of output for this query.

```
Value of output parameters
-----
Parameter Name : MESSAGE
Parameter Value : Operation completed successfully.

Return Status = 0
```

*Example 2:* In the following example, SYSTS\_ENABLE is called on a database that is already enabled for text search. This results in an error message to the caller.

```
CALL SYSPROC.SYSTS_ENABLE('en_US', ?)
```

The following is an example of output for this query.

```
SQL20427N An error occurred during a text search administration procedure or command. The error message from the text search product is "CIE00322 Specified or default database already enabled for text. ". SQLSTATE 38H14
```

## **Usage notes**

- Text search administration procedures use an existing connection to the
  database. The current transaction might be committed or rolled back depending
  on the completion of the procedures. As such, you might want to commit all
  transaction changes to avoid any unexpected impact from such a commit or
  rollback. One way to achieve this is to turn on AUTOCOMMIT.
- · When this procedure is run,
  - this procedure creates database objects, such as text search administration catalog tables and views, in the schema SYSIBMTS. These objects are placed in the default table space of the database (IBMDEFAULTGROUP).
  - the established database defaults for text search index are available in view SYSIBMTS.TSDEFAULTS.
  - and when the command has successfully completed, the text search catalog tables and views are created and are available.

## SYSTS\_UPDATE procedure - Update the text search index

This procedure updates the text search index to reflect the current contents of the text column with which the index is associated.

While the update is being performed, a search is possible. Until completion of the update, the search operates on a partially updated index.

The procedure issues an UPDATE INDEX text search administration command on the database server.

## **Syntax**

The schema is SYSPROC.

#### **Procedure parameters**

index\_schema

An input argument of type VARCHAR(128) that specifies the schema of the text search index. The *index\_schema* must follow the naming restriction for DB2 schema names. If the argument is null or an empty string, the value of CURRENT SCHEMA is used. The *index\_schema* is case-sensitive.

index\_name

An input argument of type VARCHAR(128) that specifies the name of the index. Together with *index\_schema*, it uniquely identifies a text search index in a database. The *index\_name* is case-sensitive.

update options

An input argument of type VARCHAR(32K) that specifies update options. The possible values are:

- USING UPDATE MINIMUM: this setting respects the UPDATE MINIMUM settings from the CREATE INDEX text search administration command and the SYSTS\_CREATE procedure.
- NULL or an empty string ("): the update is unconditionally started when the procedure is called.

message\_locale

An input argument of type VARCHAR(33) that specifies the locale to be used for any error message returned. If the argument is null or an empty string, or the message files for the specified locale are not available on the server, 'en\_US' is used.

message

An output argument of type VARCHAR(32K) that specifies a warning or informational message for a successfully completed operation.

### **Authorization**

EXECUTE privilege on the SYSTS\_UPDATE procedure.

The authorization-name for the database connection must have CONTROL privilege on the table in which the text search index was created.

## **Examples**

Example 1: In the following example, the text search index that was created with <code>index\_schema</code> 'db2ts' and <code>index\_name</code> 'myTextIndex' is being updated. A NULL value in the place of the <code>update\_options</code> means that an update is unconditionally started when the stored procedure is called. Any error messages are requested to be returned in English. When the procedure succeeds, the output parameter message indicative of the successful operation is returned to the caller.

```
CALL SYSPROC.SYSTS UPDATE('db2ts', 'myTextIndex', '', 'en US', ?)
```

The following is an example of output from this query.

```
Value of output parameters
-----
Parameter Name : MESSAGE
Parameter Value : Operation completed successfully.

Return Status = 0
```

*Example 2:* In the following example, SYSTS\_UPDATE is called to update a text search index with *index\_schema* 'db2ts' and *index\_name* 'myTextIndex'. This index does not exist and results in an error.

```
CALL SYSPROC.SYSTS_UPDATE('db2ts', 'myTextIndex', 'USING UPDATE MINIMUM', 'en US', ?)
```

The following is an example of output from this query.

```
SQL20427N An error occurred during a text search administration procedure or command. The error message is "CIE00316 Text search index "db2ts"."myTextIndex" does not exist. ". SQLSTATE 38H14
```

### Usage notes

- Text search administration procedures use an existing connection to the database. The current transaction might be committed or rolled back depending on the completion of the procedures. As such, you might want to commit all transaction changes to avoid any unexpected impact from such a commit or rollback. One way to achieve this is to turn on AUTOCOMMIT.
- Multiple procedures or commands cannot be run concurrently on a text search index if they might conflict. Some of the conflicting procedures and commands are:
  - SYSTS\_ALTER procedure or ALTER INDEX db2ts command

- SYSTS\_CLEAR\_EVENTS procedure or CLEAR EVENTS FOR INDEX db2ts command
- SYSTS\_DISABLE procedure or DISABLE DATABASE FOR TEXT db2ts command
- SYSTS\_DROP procedure or DROP INDEX db2ts command
- STOP FOR TEXT db2ts command
- SYSTS\_UPDATE procedure or UPDATE INDEX db2ts command

If there is a conflict, the procedure returns an SQLCODE -20426 and SQLSTATE 38H13.

- This procedure does not return until all index update processing is completed. The duration depends on the number of documents to be indexed and the number of documents already indexed. The collection name for the index can be retrieved from the SYSIBMTS.TSCOLLECTIONNAMES view (column COLLECTIONNAME).
- When there are individual document errors, the documents must be corrected. The primary keys of the erroneous documents can be looked up in the event table for the index. By changing the corresponding rows in the user table, the next call to SYSTS\_UPDATE will reprocess these documents.
- · When this procedure is run,
  - rows are inserted into the event table (including parser error information).
     Information is deleted from the index staging table in case of incremental updates. Before the first update, it creates triggers on the user table.
  - the collection is updated: new or changed documents are parsed and indexed and deleted documents are discarded from the index.

# **Workload Management routines**

# WLM\_CANCEL\_ACTIVITY - Cancel an activity

This procedure cancels a given activity. If the cancel takes place, an error message will be returned to the application that submitted the activity that was cancelled.

## **Syntax**

▶►─WLM\_CANCEL\_ACTIVITY—(—application\_handle—,—uow\_id—,—activity\_id—)————◄

The schema is SYSPROC.

## **Procedure parameters**

application\_handle

An input argument of type BIGINT that specifies the application handle whose activity is to be cancelled. If the argument is null, no activity will be found and an SQL4702N with SQLSTATE 5U035 is returned.

uow id

An input argument of type INTEGER that specifies the unit of work ID of the activity that is to be cancelled. If the argument is null, no activity will be found and an SQL4702N with SQLSTATE 5U035 is returned.

activity id

An input argument of type INTEGER that specifies the activity ID which

uniquely identifies the activity within the unit of work that is to be cancelled. If the argument is null, no activity will be found and an SQL4702N with SQLSTATE 5U035 is returned.

### **Authorization**

EXECUTE privilege on the WLM\_CANCEL\_ACTIVITY procedure.

## **Example**

An administrator can use the

WLM\_GET\_WORKLOAD\_OCCURRENCE\_ACTIVITIES table function to find the application handle, unit of work ID and activity ID of an activity. To cancel an activity with application handle 1, unit of work ID 2 and activity ID 3:

CALL WLM CANCEL ACTIVITY(1, 2, 3)

## **Usage notes**

- If no activity can be found, an SQL4702N with SQLSTATE 5U035 is returned.
- If the activity cannot be cancelled because it not in the correct state (not initialized), an SQL4703N (reason code 1) with SQLSTATE 5U016 is returned.
- If the activity is successfully cancelled, an SQL4725N with SQLSTATE 57014 is returned to the cancelled application.
- If, at the time of the cancel, the coordinator is processing a request for a different activity or is idle, the activity is placed into CANCEL\_PENDING state and will be cancelled when the coordinator processes the next request for the activity.

# WLM\_CAPTURE\_ACTIVITY\_IN\_PROGRESS - Collect activity information for activities event monitor

This procedure causes information on a given activity to be gathered and written to the active activities event monitor. When applied to an activity that has child activities, this procedure recursively generates a record for each child activity all the way down to the lowest level. This information is collected and sent at the instant this procedure is called. It does not wait until the activity completes execution. The record of the activity in the event monitor is marked as a partial record.

## **Syntax**

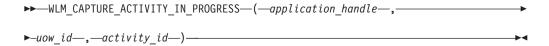

The schema is SYSPROC.

## **Procedure parameters**

application\_handle

An input argument of type BIGINT that specifies the application handle whose activity is to be captured. If the argument is null, no activity will be found and an SQL4702N with SQLSTATE 5U035 is returned.

uow\_1d

An input argument of type INTEGER that specifies the unit of work ID of the

activity that is to be captured. If the argument is null, no activity will be found and an SQL4702N with SQLSTATE 5U035 is returned.

activity\_id

An input argument of type INTEGER that specifies the activity ID which uniquely identifies the activity within the unit of work that is to be captured. If the argument is null, no activity will be found and an SQL4702N with SQLSTATE 5U035 is returned.

### **Authorization**

EXECUTE privilege on the WLM\_CAPTURE\_ACTIVITY\_IN\_PROGRESS procedure.

## **Example**

A particular procedure MYSCHEMA.MYSLOWSTP might be running more slowly than usual. A user complains and the administrator wants to investigate the cause of the slowdown. Investigating while the stored procedure is executing can be impractical, so the administrator has the ability to capture the stored procedure activity and any of the activities nested within it.

Assuming that an event monitor for DB2 activities named DB2ACTIVITIES exists and has been activated, the administrator can use the WLM\_GET\_WORKLOAD\_OCCURRENCE\_ACTIVITIES function to obtain the application handle, unit of work ID and activity ID for the call of this stored procedure. Assuming that the activity is identified by an application handle of 1, a unit of work ID of 2 and an activity ID of 3, the administrator can now issue the call to WLM\_CAPTURE\_ACTIVITY\_IN\_PROGRESS as follows:

```
CALL WLM_CAPTURE_ACTIVITY_IN_PROGRESS(1,2,3)
```

Once the procedure has completed, for an activity event monitor named DB2ACTIVITIES, the administrator can use the following table function to find out where the activity spent its time:

```
CREATE FUNCTION SHOWCAPTUREDACTIVITY (APPHNDL BIGINT,
                                     UOWID INTEGER,
                                     ACTIVITYID INTEGER)
RETURNS TABLE (UOW ID INTEGER, ACTIVITY ID INTEGER, STMT TEXT VARCHAR(40),
   LIFE TIME DOUBLE)
LANGUAGE SQL
READS SQL DATA
NO EXTERNAL ACTION
DETERMINISTIC
RETURN WITH RAH (LEVEL, APPL ID, PARENT UOW ID, PARENT ACTIVITY ID,
 UOW_ID, ACTIVITY_ID, STMT_TEXT, ACT_EXEC_TIME) AS (SELECT 1, ROOT.APPL_ID, ROOT.PARENT_UOW_ID,
         ROOT.PARENT ACTIVITY ID, ROOT.UOW ID, ROOT.ACTIVITY ID,
         ROOTSTMT.STMT TEXT, ACT EXEC TIME
  FROM ACTIVITY DB2ACTIVITIES ROOT, ACTIVITYSTMT DB2ACTIVITIES ROOTSTMT
 WHERE ROOT.APPL ID = ROOTSTMT.APPL ID AND ROOT.AGENT ID = APPHNDL
    AND ROOT.UOW ID = ROOTSTMT.UOW ID AND ROOT.UOW ID = UOWID
    AND ROOT.ACTIVITY ID = ROOTSTMT.ACTIVITY ID AND ROOT.ACTIVITY ID = ACTIVITYID
 UNION ALL
 SELECT PARENT.LEVEL +1, CHILD.APPL ID, CHILD.PARENT UOW ID,
         CHILD. PARENT ACTIVITY ID, CHILD. UOW ID,
         CHILD.ACTIVITY ID, CHILDSTMT.STMT TEXT, CHILD.ACT EXEC TIME
 FROM RAH PARENT, ACTIVITY DB2ACTIVITIES CHILD,
       ACTIVITYSTMT DB2ACTIVITIES CHILDSTMT
  WHERE PARENT.APPL_ID = CHILD.APPL_ID AND
        CHILD.APPL ID = CHILDSTMT.APPL ID AND
```

## **Usage notes**

If there is no active activities event monitor, an SQL1633W with SQLSTATE 01H53 is returned.

If you are using this procedure to collect activity information, input data values will not be collected.

Activity information is collected only on the coordinator partition for the activity.

# WLM\_COLLECT\_STATS - Collect and reset workload management statistics

This procedure causes statistics for service classes, workloads, work classes and threshold queues to be gathered and written to the statistics event monitor. The statistics for service classes, workloads, work classes and threshold queues are also reset. If there is no active statistics event monitor, then the statistics are only reset.

## **Syntax**

```
▶►─WLM_COLLECT_STATS──(──)──────
```

The schema is SYSPROC.

#### **Authorization**

EXECUTE privilege on the WLM\_COLLECT\_STATS procedure.

#### **Examples**

```
Example 1: Call WLM_COLLECT_STATS to collect and reset statistics.

CALL WLM COLLECT STATS()
```

The following is an example of output from this query.

```
Return Status = 0
```

*Example 2:* Call WLM\_COLLECT\_STATS to collect and reset statistics while another call is in progress.

```
CALL WLM COLLECT STATS()
```

The following is an example of output from this query.

SQL1632W The collect and reset statistics request was ignored because another collect and reset statistics request is already in progress.

## Usage notes

The WLM\_COLLECT\_STATS procedure is used to manually collect statistics. It performs the same collect (send statistics to the active statistics event monitor) and reset operations that occur automatically on the interval defined by the WLM\_COLLECT\_INT database configuration parameter. If the procedure is invoked at the same time as another collect and reset request is in progress (for example, the procedure is invoked at same time as another invocation of the procedure is running, or at the same time an automated collection occurs) a warning, SQL1632W with SQLSTATE 01H53 is returned and the request is ignored.

The WLM\_COLLECT\_STATS procedure only starts the collection and reset process. It might return before the process has completed, that is, the procedure might return to the caller before all statistics have been written to the active statistics event monitor. Depending on how quickly the statistics collection and reset occurs, the call to the WLM\_COLLECT\_STATS procedure (which is itself an activity and will be counted in activity statistics) might be counted in either the prior collection interval or the new collection interval that has just started.

# WLM\_GET\_ACTIVITY\_DETAILS - Return detailed information about a specific activity

This function returns detailed information about a specific activity identified by its application handle, unit of work ID and activity ID.

## **Syntax**

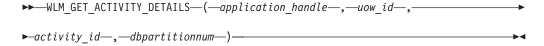

The schema is SYSPROC.

## Table function parameters

application\_handle

An input argument of type BIGINT that specifies a valid application handle. If the argument is null, no rows are returned from this function. If the argument is null, an SQL171N error is returned.

uow id

An input argument of type INTEGER that specifies a valid unit of work identifier unique within the application. If the argument is null, no rows are returned from this function. If the argument is null, an SQL171N error is returned.

activity\_id

An input argument of type INTEGER that specifies a valid activity ID unique within the unit of work. If the argument is null, no rows are returned from this function. If the argument is null, an SQL171N error is returned.

dbpartitionnum

An input argument of type INTEGER that specifies a valid partition number in the same instance as the currently connected database when calling this function. Specify a -1 for the current database partition, or -2 for all database partitions. If a null value is specified, -1 is set implicitly.

#### Authorization

EXECUTE privilege on the WLM\_GET\_ACTIVITY\_DETAILS function.

## Example

Detailed information about an individual activity can be obtained by using the WLM\_GET\_ACTIVITY\_DETAILS table function. This table function returns activity information as name-value pairs for each partition. This example is restricted to showing only an eleven member subset of the name-value pairs for each partition for an activity identified by an application handle of 1, a unit of work ID of 1 and an activity ID of 5. For a complete list of name-value pairs, see Table 189 on page 634 and Table 190 on page 637.

```
SELECT SUBSTR(CHAR(DBPARTITIONNUM),1,4) AS PART,
       SUBSTR(NAME, 1, 20) AS NAME,
       SUBSTR(VALUE, 1, 30) AS VALUE
FROM TABLE(WLM GET ACTIVITY DETAILS(1, 1, 5, -2)) AS ACTDETAIL
WHERE NAME IN ('APPLICATION HANDLE',
             'COORD_PARTITION_NUM',
             'LOCAL START TIME',
             'UOW ID',
             'ACTIVITY ID'
             'PARENT UOW ID'
             'PARENT ACTIVITY ID',
             'ACTIVITY_TYPE',
             'NESTING LEVEL'
             'INVOCATION ID',
             'ROUTINE ID')
ORDER BY PART
```

The following is an example of output from this query.

```
PART NAME
0
     APPLICATION HANDLE
                          1
0
     COORD PARTITION NUM 0
0
     LOCAL_START_TIME
                         2005-11-25-18.52.49.343000
0
     UOW ID
     ACTIVITY ID
0
                          5
0
     PARENT UOW ID
                          1
     PARENT ACTIVITY ID
0
0
     ACTIVITY TYPE
                          READ DML
0
     NESTING_LEVEL
                          0
     INVOCATTON_ID
0
                          1
0
     ROUTINE ID
                          0
     APPLICATION HANDLE
1
                          1
1
     COORD PARTITION NUM
                          0
     LOCAL START_TIME
                          2005-11-25-18.52.49.598000
1
1
     UOW ID
                          1
     ACTIVITY ID
1
     PARENT UOW ID
1
     PARENT ACTIVITY ID
     ACTIVITY TYPE
                          READ DML
1
    NESTING_TEVEL
1
                          0
     INVOCATION ID
                          1
     ROUTINE ID
                          0
```

## Usage note

An ACTIVITY\_STATE of QUEUED means that the coordinator activity has made a RPC to the catalog partition to obtain threshold tickets and has not yet received a response. Seeing this state might indicate that the activity has been queued by WLM or, over short periods of time, might just indicate that the activity is in the process of obtaining its tickets. To obtain a more accurate picture of whether or not the activity is really being queued, one can determine which agent is working on the activity (using the WLM\_GET\_SERVICE\_CLASS\_AGENTS table function) and find out whether this agent's event\_object at the catalog partition has a value of WLM\_QUEUE.

## Information returned

Table 188. Information returned for WLM\_GET\_ACTIVITY\_DETAILS

| Column Name    | Data Type     | Description                                                                  |
|----------------|---------------|------------------------------------------------------------------------------|
| DBPARTITIONNUM | SMALLINT      | Partition number from which this record was collected.                       |
| NAME           | VARCHAR(256)  | Element name. See Table 189 and Table 190 on page 637 for possible values.   |
| VALUE          | VARCHAR(1024) | Element values. See Table 189 and Table 190 on page 637 for possible values. |

Table 189. Elements returned

| Element Name        | Description                                                                                                    |
|---------------------|----------------------------------------------------------------------------------------------------|
| APPLICATION_HANDLE  | A system-wide unique ID for the application. On a single-partitioned database, this identifier consists of a 16 bit counter. On a multi-partitioned database, this identifier consists of the coordinating partition number concatenated with a 16 bit counter. In addition, this identifier will be the same on every partition where the application may make a secondary connection. |
| COORD_PARTITION_NUM | The coordinator partition of the activity.                                                                                                    |
| UOW_ID              | Unique unit of work identifier within an application. Refers to the original unit of work this activity started in.                                                                                                    |
| ACTIVITY_ID         | Unique activity identifier within an application.                                                                                                    |
| PARENT_UOW_ID       | Unique unit of work identifier within an application. Refers to the original unit of work this activity's parent activity started in. Returns an empty string if the activity has no parent activity or when at a remote partition.                                                                                                    |
| PARENT_ACTIVITY_ID  | Unique activity identifier within a unit of work for the parent of the activity whose ID is ACTIVITY_ID. Returns an empty string if the activity has no parent activity.                                                                                                    |

Table 189. Elements returned (continued)

| Element Name                        | Description                                                                                                    |
|-------------------------------------|----------------------------------------------------------------------------------------------------|
| ACTIVITY_STATE                      | Possible values include:                                                                                             |
|                                     | CANCEL_PENDING                                                                                                    |
|                                     | • EXECUTING                                                                                                    |
|                                     | • IDLE                                                                                                    |
|                                     | • INITIALIZING                                                                                                    |
|                                     | • QP_CANCEL_PENDING                                                                                                  |
|                                     | • QP_QUEUED                                                                                                    |
|                                     | • QUEUED                                                                                                    |
|                                     | TERMINATING                                                                                                    |
|                                     | • UNKNOWN                                                                                                    |
| ACTIVITY_TYPE                       | Possible values include:                                                                                             |
|                                     | • CALL                                                                                                    |
|                                     | • DDL                                                                                                    |
|                                     | • LOAD                                                                                                    |
|                                     | • OTHER                                                                                                    |
|                                     | • READ_DML                                                                                                    |
|                                     | • WRITE_DML                                                                                                    |
| NESTING_LEVEL                       | This represents the nesting level of this activity. Nesting                                                          |
| IVESTIIVG_EEVEE                     | level is the depth to which this activity is nested within                                                           |
|                                     | its top-most parent activity.                                                                                        |
| INVOCATION_ID                       | This distinguishes one particular invocation of this                                                                 |
|                                     | activity from others at the same nesting level. Returns                                                              |
|                                     | zero if the activity is not nested.                                                                                  |
| ROUTINE_ID                          | Routine unique identifier. Returns zero if the activity is not part of a routine.                                    |
| UTILITY_ID                          |                                                                                                    |
|                                     | If the activity is a utility, this is its utility ID. Otherwise, this field is 0.                                    |
| SERVICE_CLASS_ID                    | Unique identifier of the service class to which this                                                                 |
|                                     | activity belongs.                                                                                                    |
| DATABASE_WORK_ACTION_SET_ID         | If this activity has been mapped to a work action set that                                                           |
|                                     | has been applied to the database, this column contains                                                               |
|                                     | the ID of the work action set. This column contains 0 if                                                             |
|                                     | the activity has not been mapped to a work action set<br>that has been applied to the database.                      |
| DATABASE_WORK_CLASS_ID              | If this activity has been mapped to a work action set that                                                           |
| BittiBiteL_Weltt_CExtee_iB          | has been applied to the database, this column contains                                                               |
|                                     | the ID of the work class of this activity. This column                                                               |
|                                     | contains 0 if the activity has not been mapped to a work                                                             |
| CERVICE OF ACC WORK A CERON CERT TO | action set that has been applied to the database.                                                                    |
| SERVICE_CLASS_WORK_ACTION_SET_ID    | If this activity has been mapped to a work action set that has been applied to a service class, this column contains |
|                                     | the ID of the work action set. This column contains 0 if                                                             |
|                                     | the activity has not been mapped to a work action set                                                                |
|                                     | that has been applied to a service class.                                                                            |
| SERVICE_CLASS_WORK_CLASS_ID         | If this activity has been mapped to a work action set that                                                           |
|                                     | has been applied to a service class, this column contains                                                            |
|                                     | the ID of the work class of this activity. This column contains 0 if the activity has not been mapped to a work      |
|                                     | action set that has been applied to a service class.                                                                 |
|                                     | pphen to a service class.                                                                                            |

Table 189. Elements returned (continued)

| Element Name           | Description                                                                                                    |
|------------------------|----------------------------------------------------------------------------------------------------|
| ENTRY_TIME             | The time that this activity arrived into the system.                                                                                                    |
| LOCAL_START_TIME       | The time that this activity began doing work on the partition. It is in local time. This field can be an empty string when an activity has entered the system but is in a queue and has not started executing.                                                                                                    |
| LAST_REFERENCE_TIME    | Every time a request occurs in this activity, this field is updated.                                                                                                    |
| PACKAGE_NAME           | If the activity is a SQL statement, this represents the name of its package.                                                                                                    |
| PACKAGE_SCHEMA         | If the activity is a SQL statement, this represents the schema name of its package.                                                                                                    |
| PACKAGE_VERSION_ID     | If the activity is a SQL statement, this represents the version of its package.                                                                                                    |
| SECTION_NUMBER         | If the activity is a SQL statement, this represents its section number.                                                                                                    |
| STMT_PKG_CACHE_ID      | Statement package cache identifier.                                                                                                    |
| STMT_TEXT              | If the activity is dynamic SQL or it is static SQL for which the statement text is available, this field contains the first 1024 characters of the statement text. It is an empty string otherwise.                                                                                                    |
| EFFECTIVE_ISOLATION    | The effective isolation level for this activity.                                                                                                    |
| EFFECTIVE_LOCK_TIMEOUT | The effective lock timeout value for this activity.                                                                                                    |
| EFFECTIVE_QUERY_DEGREE | The effective value of query degree for this activity.                                                                                                    |
| QUERY_COST_ESTIMATE    | Estimated cost, in timerons, for a query, as determined by the SQL compiler.                                                                                                    |
| ROWS_FETCHED           | This is the number of rows read from the table. This reports only those values for the database partition for which this record is recorded. On DPF systems, these values may not reflect the correct totals for the whole activity. When the statement monitor switch is not turned on, this element is not collected and -1 is written instead.           |
| ROWS_MODIFIED          | This is the number of rows inserted, updated, or deleted. This reports only those values for the database partition for which this record is recorded. On DPF systems, these values may not reflect the correct totals for the whole activity. When the statement monitor switch is not turned on, this element is not collected and -1 is written instead. |
| SYSTEM_CPU_TIME        | The total system CPU time (in seconds and microseconds) used by the database manager agent process, the unit of work, or the statement. When either the statement monitor switch or the timestamp switch is not turned on, this element is not collected and -1 is written instead.                                                                         |
| USER_CPU_TIME          | The total user CPU time (in seconds and microseconds) used by the database manager agent process, the unit of work, or the statement. When either the statement monitor switch or the timestamp switch is not turned on, this element is not collected and -1 is written instead.                                                                           |

Table 189. Elements returned (continued)

| Element Name | Description                                                                                                    |
|--------------|----------------------------------------------------------------------------------------------------|
|              | The query ID assigned to this activity by Query Patroller if the activity is a query. A query ID of 0 indicates that Query Patroller did not assign a query ID to this activity. |

The following are returned only if the corresponding thresholds apply to the activity.

Table 190. Elements returned if applicable

| Element Name                                                    | Description                                                                                                    |
|-----------------------------------------------------------------|----------------------------------------------------------------------------------------------------|
| CONCURRENTWORKLOADACTIVITIES_THRESHOLD_ID                       | The ID of the threshold.                                                                                                 |
| CONCURRENTWORKLOADACTIVITIES_THRESHOLD_VALUE                    | The value that, when exceeded, will trigger the threshold.                                                               |
| CONCURRENTWORKLOADACTIVITIES_THRESHOLD_VIOLATED                 | Yes indicates that this activity violated the threshold. No indicates that this activity has not violated the threshold. |
| CONCURRENTDBCOORDACTIVITIES_DB_THRESHOLD_ID                     | The ID of the threshold.                                                                                                 |
| CONCURRENTDBCOORDACTIVITIES_DB_THRESHOLD_VALUE                  | The value that, when exceeded, will trigger the threshold.                                                               |
| CONCURRENTDBCOORDACTIVITIES_DB_THRESHOLD_QUEUED                 | Whether the activity was queued by this threshold.                                                                       |
| CONCURRENTDBCOORDACTIVITIES_DB_THRESHOLD_VIOLATED               | 'Yes' indicates that the threshold has been violated. 'No' indicates that the threshold has not yet been violated.       |
| CONCURRENTDBCOORDACTIVITIES_WORK_ACTION_SET _THRESHOLD_ID       | The ID of the threshold.                                                                                                 |
| CONCURRENTDBCOORDACTIVITIES_WORK_ACTION_SET _THRESHOLD_VALUE    | The value that, when exceeded, will trigger the threshold.                                                               |
| CONCURRENTDBCOORDACTIVITIES_WORK_ACTION_SET _THRESHOLD_QUEUED   | 'Yes' indicates that the activity was queued by this threshold. 'No' indicates that the activity was not queued.         |
| CONCURRENTDBCOORDACTIVITIES_WORK_ACTION_SET _THRESHOLD_VIOLATED | 'Yes' indicates that the threshold has been violated. 'No' indicates that the threshold has not yet been violated.       |
| CONCURRENTDBCOORDACTIVITIES_SUPERCLASS<br>_THRESHOLD_ID         | The ID of the threshold.                                                                                                 |
| CONCURRENTDBCOORDACTIVITIES_SUPERCLASS<br>_THRESHOLD_VALUE      | The value that, when exceeded, will trigger the threshold.                                                               |
| CONCURRENTDBCOORDACTIVITIES_SUPERCLASS _THRESHOLD_QUEUED        | 'Yes' indicates that the activity was queued by this threshold. 'No' indicates that the activity was not queued.         |
| CONCURRENTDBCOORDACTIVITIES_SUPERCLASS _THRESHOLD_VIOLATED      | 'Yes' indicates that the threshold has been violated. 'No' indicates that the threshold has not yet been violated.       |
| CONCURRENTDBCOORDACTIVITIES_SUBCLASS<br>_THRESHOLD_ID           | The ID of the threshold.                                                                                                 |
| CONCURRENTDBCOORDACTIVITIES_SUBCLASS<br>_THRESHOLD_VALUE        | The value that, when exceeded, will trigger the threshold.                                                               |

Table 190. Elements returned if applicable (continued)

| Element Name                                              | Description                                                                                                    |
|-----------------------------------------------------------|----------------------------------------------------------------------------------------------------|
| CONCURRENTDBCOORDACTIVITIES_SUBCLASS<br>_THRESHOLD_QUEUED | Whether the activity was queued by this threshold.                                                                                                    |
| CONCURRENTDBCOORDACTIVITIES_SUBCLASS _THRESHOLD_VIOLATED  | 'Yes' indicates that the threshold has been violated. 'No' indicates that the threshold has not yet been violated.                                                                                             |
| ESTIMATEDSQLCOST_THRESHOLD_ID                             | The ID of the threshold.                                                                                                    |
| ESTIMATEDSQLCOST_THRESHOLD_VALUE                          | The value that, when exceeded, will trigger the threshold.                                                                                                    |
| ESTIMATEDSQLCOST_THRESHOLD_VIOLATED                       | '1' indicates that the threshold has been violated. '0' indicates that the threshold has not yet been violated.                                                                                                |
| SQLTEMPSPACE_THRESHOLD_ID                                 | The ID of the threshold.                                                                                                    |
| SQLTEMPSPACE_THRESHOLD_VALUE                              | The value that, when exceeded, will trigger the threshold.                                                                                                    |
| SQLTEMPSPACE_THRESHOLD_VIOLATED                           | 'Yes' indicates that the threshold has<br>been violated. 'No' indicates that the<br>threshold has not yet been violated.                                                                                       |
| SQLROWSRETURNED_THRESHOLD_ID                              | The ID of the threshold.                                                                                                    |
| SQLROWSRETURNED_THRESHOLD_VALUE                           | The value that, when exceeded, will trigger the threshold.                                                                                                    |
| SQLROWSRETURNED_THRESHOLD_VIOLATED                        | 'Yes' indicates that the threshold has<br>been violated. 'No' indicates that the<br>threshold has not yet been violated.                                                                                       |
| ACTIVITYTOTALTIME_THRESHOLD_ID                            | The ID of the threshold.                                                                                                    |
| ACTIVITYTOTALTIME_THRESHOLD_VALUE                         | A timestamp that is computed by adding the ACTIVITYTOTALTIME threshold duration to the activity entry time. If the activity is still executing when this timestamp is reached, the threshold will be violated. |
| ACTIVITYTOTALTIME_THRESHOLD_VIOLATED                      | 'Yes' indicates that the threshold has been violated. 'No' indicates that the threshold has not yet been violated.                                                                                             |

# WLM\_GET\_QUEUE\_STATS table function - Return threshold queue statistics

This function returns basic statistics for one or more threshold queues.

This function returns one row of statistics for each threshold queue. Statistics are returned for queues on all active partitions.

## **Syntax**

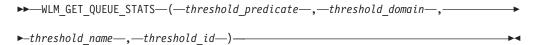

The schema is SYSPROC.

# **Table function parameters**

threshold\_predicate

An input argument of type VARCHAR(27) that specifies a valid threshold predicate. The possible values are:

- CONCDBC: concurrent database coordinator activities threshold
- DBCONN: total database partition connections threshold
- SCCONN: total service class partition connections threshold
- NULL or an empty string: data is returned for all possible threshold predicates. The *threshold\_predicate* values match those of the THRESHOLDPREDICATE column in the SYSCAT.THRESHOLDS view.

#### threshold\_domain

An input argument of type VARCHAR(18) that specifies a valid threshold domain. The possible values are:

- · DB: database
- SB: service subclass
- SP: service superclass
- · WA: work action set
- NULL or an empty string: data is returned for all possible threshold domains. The *threshold\_domain* values match those of the DOMAIN column in the SYSCAT.THRESHOLDS view.

#### threshold name

An input argument of type VARCHAR(128) that specifies a valid threshold name. If the argument is null or an empty string, data is returned for all thresholds that meet the other criteria. The *threshold\_name* values match those of the THRESHOLDNAME column in the SYSCAT.THRESHOLDS view.

## threshold\_id

An input argument of type INTEGER that specifies a valid threshold ID. If the argument is null or -1, data is returned for all thresholds that meet the other criteria. The *threshold\_id* values match those of the THRESHOLDID column in the SYSCAT.THRESHOLDS view.

## **Authorization**

EXECUTE privilege on the WLM\_GET\_QUEUE\_STATS function.

## **Example**

To see all the basic statistics for all the queues on the system, across all partitions:

```
SELECT substr(THRESHOLD_NAME, 1, 6) THRESHNAME,
   THRESHOLD_PREDICATE,
   THRESHOLD_DOMAIN,
   DBPARTITIONNUM PART,
   QUEUE_SIZE_TOP,
   QUEUE_TIME_TOTAL,
   QUEUE_ASSIGNMENTS_TOTAL QUEUE_ASSIGN
FROM table(WLM_GET_QUEUE_STATS('', '', '', -1)) as QSTATS
```

The following is an example of output from this query.

| THRESHNAME | THRESHOLD_PREDICATE | THRESHOLD_DOMAIN | • • • |
|------------|---------------------|------------------|-------|
| I TMTT1    | CONCDDC             | DD               | • • • |
| LIMIT1     | CONCDBC             | DB               | • • • |
| LIMIT2     | SCCONN              | SP               | • • • |
| LIMIT3     | DBCONN              | DB               |       |

Output from this query (continued).

| • • • | PART | QUEUE_SIZE_TOP | QUEUE_TIME_TOTAL | QUEUE_ASSIGN |
|-------|------|----------------|------------------|--------------|
|       |      |                |                  |              |
|       | 0    | 12             | 1238540          | 734          |
|       | 0    | 4              | 741249           | 24           |
|       | 0    | 7              | 412785           | 128          |

# Usage note

No aggregation across queues (on a partition), or across partitions (for a queue or more) is performed, however this type of aggregation can be achieved using SQL queries as shown in the example above.

Table 191. Information returned for WLM\_GET\_QUEUE\_STATS

| Column Name         | Data Type    | Description                                                                                                    |
|---------------------|--------------|----------------------------------------------------------------------------------------------------|
| THRESHOLD_PREDICATE | VARCHAR(27)  | Threshold predicate of the threshold responsible for this queue. The possible values are:                                                                     |
|                     |              | CONCDBC: concurrent database<br>coordinator activities threshold                                                                                              |
|                     |              | DBCONN: total database partition<br>connections threshold                                                                                                    |
|                     |              | SCCONN: total service class<br>partition connections threshold                                                                                                |
|                     |              | The threshold predicate values match those of the THRESHOLDPREDICATE column in the SYSCAT.THRESHOLDS view.                                                    |
| THRESHOLD_DOMAIN    | VARCHAR(18)  | Domain of the threshold responsible for this queue. The possible values are:                                                                                  |
|                     |              | DB: database                                                                                                    |
|                     |              | SB: service subclass                                                                                                    |
|                     |              | SP: service superclass                                                                                                    |
|                     |              | WA: work action set                                                                                                    |
|                     |              | The threshold domain values match those of the DOMAIN column in the SYSCAT.THRESHOLDS view.                                                                   |
| THRESHOLD_NAME      | VARCHAR(128) | The unique name of the threshold responsible for this queue. The threshold name value matches that of the THRESHOLDNAME column in the SYSCAT.THRESHOLDS view. |
| THRESHOLD_ID        | INTEGER      | The unique ID of the threshold responsible for this queue. The threshold ID value matches that of the THRESHOLDID column in the SYSCAT.THRESHOLDS view.       |
| DBPARTITIONNUM      | SMALLINT     | Partition number from which this record was collected.                                                                                                    |

Table 191. Information returned for WLM\_GET\_QUEUE\_STATS (continued)

| Column Name             | Data Type    | Description                                                                                                    |
|-------------------------|--------------|----------------------------------------------------------------------------------------------------|
| SERVICE_SUPERCLASS_NAME | VARCHAR(128) | Name of the service superclass that is<br>the domain for the threshold<br>responsible for this queue. Null if the<br>domain of the threshold is not a<br>service superclass or service subclass.                                                                                                    |
| SERVICE_SUBCLASS_NAME   | VARCHAR(128) | Name of the service subclass that is<br>the domain for the threshold<br>responsible for this queue. Null if the<br>domain of the threshold is not a<br>service subclass.                                                                                                    |
| WORK_ACTION_SET_NAME    | VARCHAR(128) | Name of the work action set that is the domain for the threshold responsible for this queue. Null if the domain of the threshold is not a work action set.                                                                                                    |
| WORK_CLASS_NAME         | VARCHAR(128) | Name of the work class whose work action belongs to the work action set that is the domain for the threshold responsible for this queue. Null if the domain of the threshold is not a work action set.                                                                                                    |
| WORKLOAD_NAME           | VARCHAR(128) | Name of the workload that is the domain for the threshold responsible for this queue. Null if the domain of the threshold is not a workload.                                                                                                    |
| LAST_RESET              | TIMESTAMP    | Time when statistics were last reset. There are four events that can occur that will trigger a reset of statistics, which will update this timestamp:  • The WLM_COLLECT_STATS procedure is called.  • The periodic collection and reset process controlled by the WLM_COLLECT_INT configuration parameter causes a collection and reset.  • The database is reactivated.  • The threshold for which queue statistics are being reported was modified and the change was committed.  The LAST_RESET timestamp is in local time. |
| QUEUE_SIZE_TOP          | INTEGER      | Highest number of connections or activities in the queue that has been reached since the last reset.                                                                                                    |
| QUEUE_TIME_TOTAL        | BIGINT       | Sum of the times spent in the queue for all connections or activities placed in this queue since the last reset. Units are milliseconds.                                                                                                    |
| QUEUE_ASSIGNMENTS_TOTAL | BIGINT       | Number of connections or activities that were assigned to this queue since the last reset.                                                                                                    |

Table 191. Information returned for WLM\_GET\_QUEUE\_STATS (continued)

| Column Name                   | Data Type | Description                                                                                                    |
|-------------------------------|-----------|----------------------------------------------------------------------------------------------------|
| QUEUE_SIZE_CURRENT            | INTEGER   | Number of connections or activities in the queue.                                                                |
| QUEUE_TIME_LATEST             | BIGINT    | Time spent in the queue by the last connection or activity to leave the queue. This is measured in milliseconds. |
| QUEUE_EXIT_TIME_LATEST        | TIMESTAMP | Time that the last connection or activity left the queue.                                                        |
| THRESHOLD_CURRENT_CONCURRENCY | INTEGER   | Number of connections or activities that are currently executing according to the threshold.                     |
| THRESHOLD_MAX_CONCURRENCY     | INTEGER   | Maximum number of connections or activities that the threshold allows to be concurrently executing.              |

# WLM\_GET\_SERVICE\_CLASS\_AGENTS - List agents executing in a service class

This function returns the list of agents, fenced mode processes (db2fmps) and system entities on the given partition that are executing in the given service class or on behalf of the given application. The system entities are non-agent threads and processes, such as page cleaners and prefetchers.

# **Syntax**

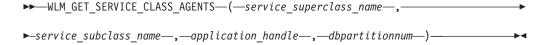

The schema is SYSPROC.

# Table function parameters

service\_superclass\_name

An input argument of type VARCHAR(128) that specifies a valid service superclass name in the same database as the one currently connected to when calling this function. If the argument is null or an empty string, data is retrieved for all the superclasses in the database for which the other parameters match.

service\_subclass\_name

An input argument of type VARCHAR(128) that refers to a specific subclass within a superclass. If the argument is null or an empty string, data is retrieved for all the subclasses in the database for which the other parameters match.

## application\_handle

An input argument of type BIGINT that specifies the application handle for which agent information should be returned. If the argument is null, data is retrieved for all applications in the database for which the other parameters match. An application handle of 0 will return the system entities only.

dbpartitionnum

An input argument of type INTEGER that specifies a valid partition number in the same instance as the currently connected database when calling this function. Specify a -1 for the current database partition, or -2 for all database partitions. If a null value is specified, -1 is set implicitly.

## **Authorization**

EXECUTE privilege on the WLM\_GET\_SERVICE\_CLASS\_AGENTS function.

# **Example**

Return a list of agents that are associated with application handle 1 for all database partitions. The application handle could have been determined using the LIST APPLICATIONS command or the

WLM\_GET\_SERVICE\_CLASS\_WORKLOAD\_OCCURRENCES table function.

```
SELECT SUBSTR(CHAR(APPLICATION_HANDLE),1,7) AS APPHANDLE,
    SUBSTR(CHAR(DBPARTITIONNUM),1,4) AS PART,
    SUBSTR(CHAR(AGENT_TID),1,9) AS AGENT_TID,
    SUBSTR(AGENT_TYPE,1,11) AS AGENTTYPE,
    SUBSTR(AGENT_STATE,1,10) AS AGENTSTATE,
    SUBSTR(REQUEST_TYPE,1,12) AS REQTYPE,
    SUBSTR(CHAR(UOW_ID),1,6) AS UOW_ID,
    SUBSTR(CHAR(ACTIVITY_ID),1,6) AS ACT_ID
FROM TABLE(WLM_GET_SERVICE_CLASS_AGENTS(CAST(NULL AS VARCHAR(128)),
    CAST(NULL AS VARCHAR(128)), 1, -2)) AS SCDETAILS
ORDER BY APPHANDLE, PART, AGENT_TID
```

The following is an example of output from this query.

| APPHANDLE | PART | AGENT_TID | AGENTTYPE   | AGENTSTATE | REQTYPE      | UOW_ID | ACT_ID |
|-----------|------|-----------|-------------|------------|--------------|--------|--------|
| 1         | 0    | 3         | COORDINATOR | ACTIVE     | FETCH        | 1      | 5      |
| 1         | 0    | 4         | SUBAGENT    | ACTIVE     | SUBSECTION:1 | 1      | 5      |
| 1         | 1    | 2         | SUBAGENT    | ACTIVE     | SUBSECTION:2 | 1      | 5      |

Here we see a coordinator agent and a subagent on partition 0 as well as a subagent on partition 1 operating on behalf of an activity with UOW id 1 and activity id 5. The coordinator agent tells us that the request is a fetch request.

# Usage note

The parameters have the effect of being ANDed together. That is, if one were to specify conflicting records such as a service superclass SUP\_A and subclass SUB\_B such that SUB\_B is not a subclass of SUP\_A, no rows would be returned.

Table 192. Information returned by WLM\_GET\_SERVICE\_CLASS\_AGENTS

| Column Name             | Data Type    | Description                                                          |
|-------------------------|--------------|----------------------------------------------------------------------|
| SERVICE_SUPERCLASS_NAME | VARCHAR(128) | Name of the service superclass from which this record was collected. |
| SERVICE_SUBCLASS_NAME   | VARCHAR(128) | Name of the service subclass from which this record was collected.   |

Table 192. Information returned by WLM\_GET\_SERVICE\_CLASS\_AGENTS (continued)

| Column Name            | Data Type    | Description                                                                                                    |
|------------------------|--------------|----------------------------------------------------------------------------------------------------|
| APPLICATION_HANDLE     | BIGINT       | A system-wide unique ID for the application. On a single-partitioned database, this identifier consists of a 16 bit counter. On a multi-partitioned database, this identifier consists of the coordinating partition number concatenated with a 16 bit counter. In addition, this identifier will be the same on every partition where the application may make a secondary connection. |
| DBPARTITIONNUM         | SMALLINT     | Partition number from which this record was collected.                                                                                                    |
| ENTITY                 | VARCHAR(32)  | If the type of entity in this row is an agent, this field shows "db2agent". If the type of entity in this row is a fenced mode process, this field shows "db2fmp (pid)" where pid is the process ID of the fenced mode process. Otherwise, the name of the system entity is shown.                                                                                                    |
| WORKLOAD_NAME          | VARCHAR(128) | Name of the workload from which this record was collected.                                                                                                    |
| WORKLOAD_OCCURRENCE_ID | INTEGER      | The ID of the workload occurrence. This does not uniquely identify the workload occurrence unless it is coupled with the coordinator database partition number and the workload name. Alternatively, the application handle can be used instead of the coordinator database partition number.                                                                                           |
| UOW_ID                 | INTEGER      | Unique unit of work identifier within an application. Refers to the original unit of work this activity started in.                                                                                                    |
| ACTIVITY_ID            | INTEGER      | Unique activity identifier within a unit of work.                                                                                                    |
| PARENT_UOW_ID          | INTEGER      | Unique unit of work identifier within an application. Refers to the original unit of work this activity's parent activity started in. Returns null if this activity has no parent.                                                                                                    |
| PARENT_ACTIVITY_ID     | INTEGER      | Unique activity identifier within a unit of work for the parent of the activity whose ID is activity_id. Returns null if this activity has no parent.                                                                                                    |
| AGENT_TID              | BIGINT       | Thread ID of the agent or system entity. If this ID is unavailable, this field is null.                                                                                                    |
| AGENT_TYPE             | VARCHAR(32)  | Coordinator or subagent. If coordinator, the agent ID may change in concentrator environments. The agent types are represented by:  • COORDINATOR  • OTHER  • PDBSUBAGENT  • SMPSUBAGENT                                                                                                    |
| SMP_COORDINATOR        | INTEGER      | Whether or not the agent is an smp coordinator: 1 for yes and 0 for no.                                                                                                    |
| AGENT_SUBTYPE          | VARCHAR(32)  | Possible subtypes include:  • DSS  • OTHER  • RPC  • SMP                                                                                                    |
| AGENT_STATE            | VARCHAR(32)  | Whether an agent is associated or active. The possible values are: • ACTIVE • ASSOCIATED                                                                                                    |

Table 192. Information returned by WLM\_GET\_SERVICE\_CLASS\_AGENTS (continued)

| Column Name  | Data Type   | Description                                                                                                    |
|--------------|-------------|----------------------------------------------------------------------------------------------------|
| EVENT_TYPE   | VARCHAR(32) | The type of event last processed by this agent. The possible values are:                                                                                                    |
|              |             | • ACQUIRE                                                                                                    |
|              |             | • PROCESS                                                                                                    |
|              |             | • WAIT                                                                                                    |
| EVENT_OBJECT | VARCHAR(32) | The object of the event last processed by this agent. The possible values are:                                                                                                    |
|              |             | COMPRESSION_DICTIONARY_BUILD                                                                                                    |
|              |             | • IMPLICIT_REBIND                                                                                                    |
|              |             | • INDEX_RECREATE                                                                                                    |
|              |             | • LOCK                                                                                                    |
|              |             | LOCK_ESCALATION                                                                                                    |
|              |             | • QP_QUEUE                                                                                                    |
|              |             | REMOTE_REQUEST                                                                                                    |
|              |             | • REQUEST                                                                                                    |
|              |             | • ROUTINE                                                                                                    |
|              |             | WLM_QUEUE                                                                                                    |
| EVENT_STATE  | VARCHAR(32) | The state of the event last processed by this agent. The possible values are:                                                                                                    |
|              |             | • EXECUTING                                                                                                    |
|              |             | • IDLE                                                                                                    |
| REQUEST_ID   | VARCHAR(64) | Unique only in combination with application_handle. This can be used for distinguishing between having one request take a long time versus having multiple requests. For examples, distinguishing multiple fetches from one long fetch. |

Table 192. Information returned by WLM\_GET\_SERVICE\_CLASS\_AGENTS (continued)

| Column Name  | Data Type   | Description                                                                                                    |
|--------------|-------------|----------------------------------------------------------------------------------------------------|
| REQUEST_TYPE | VARCHAR(32) | The type of request. The possible values are:                                                                                                    |
|              |             | For coordinator agents:                                                                                                    |
|              |             | - CLOSE                                                                                                    |
|              |             | - COMMIT                                                                                                    |
|              |             | - COMPILE                                                                                                    |
|              |             | - DESCRIBE                                                                                                    |
|              |             | - EXCSQLSET                                                                                                    |
|              |             | - EXECIMMD                                                                                                    |
|              |             | - EXECUTE                                                                                                    |
|              |             | - FETCH                                                                                                    |
|              |             | - INTERNAL <number></number>                                                                                                    |
|              |             | - OPEN                                                                                                    |
|              |             | - PREPARE                                                                                                    |
|              |             | - REBIND                                                                                                    |
|              |             | - REDISTRIBUTE                                                                                                    |
|              |             | - REORG                                                                                                    |
|              |             | - ROLLBACK                                                                                                    |
|              |             | - RUNSTATS                                                                                                    |
|              |             | • For subagents (DSS and SMP):                                                                                                    |
|              |             | <ul> <li>displays the subsection number in the form<br/>"SUBSECTION:<subsection number="">" if the subsection<br/>number is non-zero. Otherwise, returns NULL.</subsection></li> </ul> |

Table 192. Information returned by WLM\_GET\_SERVICE\_CLASS\_AGENTS (continued)

| Column Name              | Data Type   | Description                                                                                                    |
|--------------------------|-------------|----------------------------------------------------------------------------------------------------|
| REQUEST_TYPE (continued) | VARCHAR(32) | For subagents (RPC):  ABP  CATALOG  INTERNAL  REORG  RUNSTATS  WLM  For subagents (OTHER):  ABP  APP_RBSVPT  APP_RELSVPT  BACKUP  CLOSE  EXTERNAL_RBSVPT  EVMON  FORCE  FORCE_ALL  INTERNAL <number>  INTERRUPT  NOOP: if there is no request  QP  REDISTRIBUTE  STMT_RBSVPT  STOP_USING  UPDATE_DBM_CFG  WLM  If the request type is one of the internal types, the value is displayed as 'INTERNAL' followed by the actual value of the internal constant.</number> |
| NESTING_LEVEL            | INTEGER     | This represents the nesting level of the activity whose ID is activity_id. Nesting level is the depth to which this activity is nested within its top-most parent activity.                                                                                                    |
| INVOCATION_ID            | INTEGER     | This distinguishes one particular invocation of an activity from others at the same nesting level.                                                                                                    |
| ROUTINE_ID               | INTEGER     | Routine unique identifier. Null if not part of a routine.                                                                                                    |

# WLM\_GET\_SERVICE\_CLASS\_WORKLOAD\_OCCURRENCES -List of workload occurrences

Returns the list of all workload occurrences executing in a given service class on a particular partition.

A workload occurrence is a specific database connection whose attributes match with the definition of a workload and hence is associated with or assigned to the workload.

# **Syntax**

The schema is SYSPROC.

# **Table function parameters**

```
service_superclass_name
```

An input argument of type VARCHAR(128) that specifies a valid service superclass name in the currently connected database. If the argument is null or an empty string, the data is retrieved for all the superclasses in the database for which the other parameters match.

```
service_subclass_name
```

An input argument of type VARCHAR(128) that specifies a valid service subclass name in the currently connected database. If the argument is null or an empty string, the data is retrieved for all the subclasses in the database for which the other parameters match.

### dbpartitionnum

An input argument of type INTEGER that specifies a valid partition number in the same instance as the currently connected database. Indicate -1 for the current database partition, or -2 for all database partitions. If the null value is specified, -1 is set implicitly.

## **Authorization**

```
EXECUTE privilege on the WLM_GET_SERVICE_CLASS_WORKLOAD_OCCURRENCES function.
```

## Example

If an administrator would like to see what workload occurrences are running on the system as a whole, the

WLM\_GET\_SERVICE\_CLASS\_WORKLOAD\_OCCURRENCES function can be called with a null value or an empty string for *service\_superclass\_name* and *service\_subclass\_name*, and *-*2 for *dbpartitionnum*.

```
SELECT SUBSTR(SERVICE_SUPERCLASS_NAME,1,19) AS SUPERCLASS_NAME,
SUBSTR(SERVICE_SUBCLASS_NAME,1,18) AS SUBCLASS_NAME,
SUBSTR(CHAR(DBPARTITIONNUM),1,4) AS PART,
SUBSTR(CHAR(COORD_PARTITION_NUM),1,4) AS COORDPART,
SUBSTR(CHAR(APPLICATION_HANDLE),1,7) AS APPHNDL,
SUBSTR(WORKLOAD_NAME,1,22) AS WORKLOAD_NAME,
SUBSTR(CHAR(WORKLOAD_OCCURRENCE_ID),1,6) AS WLO_ID
FROM TABLE(WLM_GET_SERVICE_CLASS_WORKLOAD_OCCURRENCES
(CAST(NULL AS VARCHAR(128)), CAST(NULL AS VARCHAR(128)), -2))
AS SCINFO
ORDER BY SUPERCLASS_NAME, SUBCLASS_NAME, PART, APPHNDL,
WORKLOAD_NAME, WLO_ID
```

Assuming that the system has four database partitions and is running two workloads at this time, the above query would produce a result like the following:

```
SUPERCLASS_NAME SUBCLASS_NAME PART COORDPART ...

SYSDEFAULTMAINTENAN SYSDEFAULTSUBCLASS 0 0 ...

SYSDEFAULTSYSTEMCLA SYSDEFAULTSUBCLASS 0 0 ...
```

| SYSDEFAULTUSERCLASS | SYSDEFAULTSUBCLASS | 0 | 0 |  |
|---------------------|--------------------|---|---|--|
| SYSDEFAULTUSERCLASS | SYSDEFAULTSUBCLASS | 0 | 0 |  |
| SYSDEFAULTUSERCLASS | SYSDEFAULTSUBCLASS | 1 | 0 |  |
| SYSDEFAULTUSERCLASS | SYSDEFAULTSUBCLASS | 1 | 0 |  |
| SYSDEFAULTUSERCLASS | SYSDEFAULTSUBCLASS | 2 | 0 |  |
| SYSDEFAULTUSERCLASS | SYSDEFAULTSUBCLASS | 2 | 0 |  |
| SYSDEFAULTUSERCLASS | SYSDEFAULTSUBCLASS | 3 | 0 |  |
| SYSDEFAULTUSERCLASS | SYSDEFAULTSUBCLASS | 3 | 0 |  |

## Output from this query (continued).

|  |         | 1 2 '                  | •      |
|--|---------|------------------------|--------|
|  | APPHNDL | WORKLOAD_NAME          | WLO_ID |
|  |         |                        |        |
|  | -       | -                      | -      |
|  | -       | -                      | -      |
|  | 1       | SYSDEFAULTUSERWORKLOAD | 1      |
|  | 2       | SYSDEFAULTUSERWORKLOAD | 2      |
|  | 1       | SYSDEFAULTUSERWORKLOAD | 1      |
|  | 2       | SYSDEFAULTUSERWORKLOAD | 2      |
|  | 1       | SYSDEFAULTUSERWORKLOAD | 1      |
|  | 2       | SYSDEFAULTUSERWORKLOAD | 2      |
|  | 1       | SYSDEFAULTUSERWORKLOAD | 1      |
|  | 2       | SYSDEFAULTUSERWORKLOAD | 2      |
|  |         |                        |        |

# Usage note

The parameters have the effect of being ANDed together. That is, if one were to specify conflicting records such as a service superclass SUP\_A and subclass SUB\_B such that SUB\_B is not a subclass of SUP\_A, no rows would be returned.

**Note:** Statistics reported for the workload occurrence (for example coord\_act\_completed\_total) are reset at the beginning of each unit of work when they are combined with the corresponding workload statistics.

Table 193. Information returned for WLM\_GET\_SERVICE\_CLASS\_WORKLOAD\_OCCURRENCES

| Column Name             | Data Type    | Description                                                                                                    |  |
|-------------------------|--------------|----------------------------------------------------------------------------------------------------|--|
| SERVICE_SUPERCLASS_NAME | VARCHAR(128) | Name of the service superclass from which this record was collected.                                                                                                    |  |
| SERVICE_SUBCLASS_NAME   | VARCHAR(128) | Name of the service subclass from which this record was collected.                                                                                                    |  |
| DBPARTITIONNUM          | SMALLINT     | Partition number from which this record was collected.                                                                                                    |  |
| COORD_PARTITION_NUM     | SMALLINT     | Partition number of the coordinator partition of the given workload occurrence.                                                                                                    |  |
| APPLICATION_HANDLE      | BIGINT       | A system-wide unique ID for the application. On a single-partitioned database, this identifier consists of a 16 bit counter. On a multi-partitioned database, this identifier consists of the coordinating partition number concatenated with a 16 bit counter. In addition, this identifier will be the same on every partition where the application may make a secondary connection. |  |
| WORKLOAD_NAME           | VARCHAR(128) | Name of the workload from which this record was collected.                                                                                                    |  |

Table 193. Information returned for WLM\_GET\_SERVICE\_CLASS\_WORKLOAD\_OCCURRENCES (continued)

| Column Name               | Data Type    | Description                                                                                                    |
|---------------------------|--------------|----------------------------------------------------------------------------------------------------|
| WORKLOAD_OCCURRENCE_ID    | INTEGER      | The ID of the workload occurrence. This does not uniquely identify the workload occurrence unless it is coupled with the coordinator database partition number and the workload name. Alternatively, the application handle can be used instead of the coordinator database partition number.                                                                                                    |
| WORKLOAD_OCCURRENCE_STATE | VARCHAR(32)  | Possible values include:  DECOUPLED - Workload occurrence does not have a coordinator agent assigned (concentrator case).  DISCONNECTPEND - Workload occurrence is disconnecting from the database  FORCED - Workload occurrence has been forced.  INTERRUPTED - Workload occurrence has been interrupted.  QUEUED - Workload occurrence coordinator agent is queued by Query Patroller or a workload management queuing threshold. In a partitioned database environment, this state may indicate that the coordinator agent has made an RPC to the catalog partition to obtain threshold tickets and has not yet received a response.  TRANSIENT - Workload occurrence has not yet been mapped to a service superclass.  UOWEXEC - Workload occurrence is processing a request.  UOWWAIT - Workload occurrence is waiting for a request from the client. |
| UOW_ID                    | INTEGER      | Unique unit of work identifier within an application. Refers to the original unit of work this workload occurrence started in.                                                                                                    |
| SYSTEM_AUTH_ID            | VARCHAR(128) | System authorization ID under which the workload occurrence was injected into the system.                                                                                                    |
| SESSION_AUTH_ID           | VARCHAR(128) | Session authorization ID under which the workload occurrence was injected into the system.                                                                                                    |
| APPLICATION_NAME          | VARCHAR(128) | The name of the application that created this workload occurrence.                                                                                                    |
| CLIENT_WRKSTNNAME         | VARCHAR(255) | The current value of the CLIENT_WRKSTNNAME special register for this workload occurrence.                                                                                                    |
| CLIENT_ACCTNG             | VARCHAR(255) | The current value of the CLIENT_ACCTNG special register for this workload occurrence.                                                                                                    |
| CLIENT_USER               | VARCHAR(255) | The current value of the CLIENT_USERID special register for this workload occurrence.                                                                                                    |
| CLIENT_APPLNAME           | VARCHAR(255) | The current value of the CLIENT_APPLNAME special register for this workload occurrence.                                                                                                    |

Table 193. Information returned for WLM\_GET\_SERVICE\_CLASS\_WORKLOAD\_OCCURRENCES (continued)

| Column Name               | Data Type | Description                                                                                                    |
|---------------------------|-----------|----------------------------------------------------------------------------------------------------|
| COORD_ACT_COMPLETED_TOTAL | INTEGER   | The number of coordinator activities at any nesting level completed so far in the current unit of work of this workload occurrence. This statistic is updated every time an activity in this workload occurrence completes and is reset at the beginning of each unit of work.                                                                                                    |
| COORD_ACT_ABORTED_TOTAL   | INTEGER   | The number of coordinator activities aborted so far in the current unit of work of this workload occurrence. This statistic is updated every time an activity in this workload occurrence is aborted and is reset at the beginning of each unit of work.                                                                                                    |
| COORD_ACT_REJECTED_TOTAL  | INTEGER   | The number of coordinator activities rejected so far in the current unit of work of this workload occurrence. Activities are counted as rejected when they are prevented from executing by either a prevent execution work action, or a predictive threshold. This statistic is updated every time an activity in this workload occurrence is rejected and is reset at the beginning of each unit of work. |
| CONCURRENT_ACT_TOP        | INTEGER   | Highest number of concurrent activities at any nesting level in either executing (which includes idle and waiting) or queued state that has been reached for this workload occurrence in the current unit of work. This statistic is reset at the beginning of each unit of work.                                                                                                    |

# WLM\_GET\_SERVICE\_SUBCLASS\_STATS - Return statistics of service subclasses

This function returns basic statistics of one or more service subclasses.

## **Syntax**

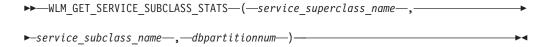

The schema is SYSPROC.

# **Table function parameters**

service\_superclass\_name

An input argument of type VARCHAR(128) that specifies a valid service superclass name in the same database as the one currently connected to when calling this function. If the argument is null or an empty string, the data is retrieved for all the superclasses in the database.

service\_subclass\_name

An input argument of type VARCHAR(128) that specifies a valid service subclass name in the same database as the one currently connected to when

calling this function. If the argument is null or an empty string, the data is retrieved for all the subclasses in the database.

## dbpartitionnum

An input argument of type INTEGER that specifies a valid partition number in the same instance as the currently connected database when calling this function. Specify a -1 for the current database partition, or -2 for all database partitions. If the null value is specified, -1 is set implicitly.

## **Authorization**

EXECUTE privilege on the WLM\_GET\_SERVICE\_SUBCLASS\_STATS function.

# **Examples**

Example 1: Since every activity has to be mapped to a DB2 Service Class prior to being executed, the global state of the system can be regularly monitored using the service class statistics table functions and querying all the service classes on all the partitions (note that passing a null value for an argument is saying to not restrict the result by that argument, except for the last argument, dbpartitionnum, where -2 means that data from all database partitions are to be returned). The following statement returns service class statistics such as average activity lifetime and standard deviation in seconds:

```
SELECT SUBSTR(SERVICE_SUPERCLASS_NAME,1,19) AS SUPERCLASS_NAME,
SUBSTR(SERVICE_SUBCLASS_NAME,1,18) AS SUBCLASS_NAME,
SUBSTR(CHAR(DBPARTITIONNUM),1,4) AS PART,
CAST(COORD_ACT_LIFETIME_AVG / 1000 AS DECIMAL(9,3))
AS AVGLIFETIME,
CAST(COORD_ACT_LIFETIME_STDDEV / 1000 AS DECIMAL(9,3))
AS STDDEVLIFETIME,
SUBSTR(CAST(LAST_RESET AS VARCHAR(30)),1,16) AS LAST_RESET
FROM TABLE(WLM_GET_SERVICE_SUBCLASS_STATS(CAST(NULL AS VARCHAR(128)),
CAST(NULL AS VARCHAR(128)), -2)) AS SCSTATS
ORDER BY SUPERCLASS NAME, SUBCLASS NAME, PART
```

The following is an example of output from this query.

```
SUPERCLASS_NAME SUBCLASS_NAME PART ...

SYSDEFAULTUSERCLASS SYSDEFAULTSUBCLASS 0 ...

SYSDEFAULTUSERCLASS SYSDEFAULTSUBCLASS 1 ...

SYSDEFAULTUSERCLASS SYSDEFAULTSUBCLASS 2 ...

SYSDEFAULTUSERCLASS SYSDEFAULTSUBCLASS 3 ...
```

Output from this query (continued).

*Example 2:* The same table function can also give the highest value for average concurrency of coordinator activities running in the service class on each partition.

```
SELECT SUBSTR(SERVICE_SUPERCLASS_NAME,1,19) AS SUPERCLASS_NAME,
SUBSTR(SERVICE_SUBCLASS_NAME,1,18) AS SUBCLASS_NAME,
SUBSTR(CHAR(DBPARTITIONNUM),1,4) AS PART,
CONCURRENT_ACT_TOP AS ACTTOP,
CONCURRENT WLO TOP AS CONNTOP
```

FROM TABLE(WLM\_GET\_SERVICE\_SUBCLASS\_STATS(CAST(NULL AS VARCHAR(128)), CAST(NULL AS VARCHAR(128)), -2)) AS SCSTATS
ORDER BY SUPERCLASS NAME, SUBCLASS NAME, PART

The following is an example of output from this query.

| SUPERCLASS_NAME     | SUBCLASS_NAME      | PART | ACTTOP | CONNTOP |                   |
|---------------------|--------------------|------|--------|---------|-------------------|
| SYSDEFAULTUSERCLASS | SYSDEFAULTSUBCLASS | 0    | 10     |         | <del>-</del><br>7 |
| SYSDEFAULTUSERCLASS | SYSDEFAULTSUBCLASS | 1    | 0      | (       | 0                 |
| SYSDEFAULTUSERCLASS | SYSDEFAULTSUBCLASS | 2    | 0      | (       | 0                 |
| SYSDEFAULTUSERCLASS | SYSDEFAULTSUBCLASS | 3    | 0      | (       | 0                 |

The output of this table function will give the administrator a good high level view of the "load" on each partition for a specific database by checking the average execution times and numbers of activities. Any significant variations of the high level gauges returned by these table functions may indicate a change in the load on the system.

# **Usage notes**

Some statistics will only be returned if the COLLECT AGGREGATE ACTIVITY DATA and COLLECT AGGREGATE REQUEST DATA settings for the corresponding service subclass are set to a value other than NONE.

The WLM\_GET\_SERVICE\_SUBCLASS\_STATS table function returns one row of data per service subclass and per partition. No aggregation across service classes (on a partition), or across partitions (for a service class or more) is performed. However, aggregation can be achieved through SQL queries as shown in the examples above.

The parameters have the effect of being ANDed together. That is, if one were to specify conflicting records such as a superclass name SUPA and subclass name SUBB such that SUBB is not a subclass of SUPA, no rows would be returned.

Table 194. Information returned for WLM\_GET\_SERVICE\_SUBCLASS\_STATS

| Column Name             | Data Type    | Description                                                          |
|-------------------------|--------------|----------------------------------------------------------------------|
| SERVICE_SUPERCLASS_NAME | VARCHAR(128) | Name of the service superclass from which this record was collected. |
| SERVICE_SUBCLASS_NAME   | VARCHAR(128) | Name of the service subclass from which this record was collected.   |
| DBPARTITIONNUM          | SMALLINT     | Partition number from which this record was collected.               |

Table 194. Information returned for WLM\_GET\_SERVICE\_SUBCLASS\_STATS (continued)

| Column Name               | Data Type | Description                                                                                                    |
|---------------------------|-----------|----------------------------------------------------------------------------------------------------|
| LAST_RESET                | TIMESTAMP | Time when statistics were last reset. There are four events that can occur that will trigger a reset of statistics, which will update this timestamp:  • The WLM_COLLECT_STATS procedure is called.  • The periodic collection and reset process controlled by the WLM_COLLECT_INT configuration parameter causes a collection and reset.  • The database is reactivated.  • The service subclass for which statistics are being reported was modified and the change was committed.  The LAST_RESET timestamp is in local time. |
| COORD_ACT_COMPLETED_TOTAL | BIGINT    | The total number of coordinator activities that users have submitted since the last reset and completed successfully. This count is updated as each activity completes.                                                                                                    |
| COORD_ACT_ABORTED_TOTAL   | BIGINT    | The total number of coordinator activities that users have submitted since the last reset and completed with errors. This count is updated as each activity aborts.                                                                                                    |
| COORD_ACT_REJECTED_TOTAL  | BIGINT    | The total number of coordinator activities that users have submitted since the last reset and were rejected prior to execution instead of being allowed to execute. Activities are counted as rejected when they are prevented from executing by either a prevent execution work action, or a predictive threshold. This count is updated as each activity gets rejected.                                                                                                    |
| CONCURRENT_ACT_TOP        | INTEGER   | Highest number of concurrent activities at any nesting level in either executing (which includes idle and waiting) or queued state that has been reached for this service subclass.                                                                                                    |
| COORD_ACT_LIFETIME_TOP    | BIGINT    | High watermark for coordinator activity lifetime, counted at all nesting levels. Null when COLLECT AGGREGATE ACTIVITY DATA of service class is NONE. Units are milliseconds.                                                                                                    |
| COORD_ACT_LIFETIME_AVG    | DOUBLE    | Arithmetic mean of lifetime for coordinator activities at nesting level 0 associated with this service subclass since the last reset. If the internally tracked average has overflowed, the value -2 is returned. Null when COLLECT AGGREGATE ACTIVITY DATA of service class is NONE. Units are milliseconds.                                                                                                    |

Table 194. Information returned for WLM\_GET\_SERVICE\_SUBCLASS\_STATS (continued)

| Column Name                 | Data Type | Description                                                                                                    |
|-----------------------------|-----------|----------------------------------------------------------------------------------------------------|
| COORD_ACT_LIFETIME_STDDEV   | DOUBLE    | Standard deviation of lifetime for coordinator activities at nesting level 0 associated with this service subclass since the last reset. Null when COLLECT AGGREGATE ACTIVITY DATA of service class is NONE. Units are milliseconds. This standard deviation is computed from the coordinator activity lifetime histogram and may be inaccurate if the histogram has not been properly sized to fit the data. The value of -1 will be returned if any values fall into the last histogram bin.        |
| COORD_ACT_EXEC_TIME_AVG     | DOUBLE    | Arithmetic mean of the execution times for coordinator activities at nesting level 0 associated with this service subclass since the last reset. If the internally tracked average has overflowed, the value -2 is returned. Null when COLLECT AGGREGATE ACTIVITY DATA of service class is NONE. Units are milliseconds.                                                                                                    |
| COORD_ACT_EXEC_TIME_STDDEV  | DOUBLE    | Standard deviation of the execution times for coordinator activities at nesting level 0 associated with this service subclass since the last reset. Units are milliseconds. This standard deviation is computed from the coordinator activity executetime histogram and might be inaccurate if the histogram has not been properly sized to fit the data. The value of -1 will be returned if any values fall into the last histogram bin.                                                            |
| COORD_ACT_QUEUE_TIME_AVG    | DOUBLE    | Arithmetic mean of the queue time for coordinator activities at nesting level 0 associated with this service subclass since the last reset. If the internally tracked average has overflowed, the value -2 is returned. Null when COLLECT AGGREGATE ACTIVITY DATA of service class is NONE. Units are milliseconds.                                                                                                    |
| COORD_ACT_QUEUE_TIME_STDDEV | DOUBLE    | Standard deviation of the queue time for coordinator activities at nesting level 0 associated with this service subclass since the last reset. Null when COLLECT AGGREGATE ACTIVITY DATA of service class is NONE. Units are milliseconds. This standard deviation is computed from the coordinator activity queuetime histogram and may be inaccurate if the histogram has not been properly sized to fit the data. The value of -1 will be returned if any values fall into the last histogram bin. |
| NUM_REQUESTS_ACTIVE         | BIGINT    | The number of requests that are executing in the service subclass at the time this table function is executed.                                                                                                    |

Table 194. Information returned for WLM\_GET\_SERVICE\_SUBCLASS\_STATS (continued)

| Column Name              | Data Type | Description                                                                                                    |
|--------------------------|-----------|----------------------------------------------------------------------------------------------------|
| NUM_REQUESTS_TOTAL       | BIGINT    | The number of requests to finish executing in this service subclass since the last reset. This applies to any request regardless of its membership in an activity. If COLLECT AGGREGATE REQUEST DATA on this service subclass is set to NONE, the value of this column is NULL.                                                                                                    |
| REQUEST_EXEC_TIME_AVG    | DOUBLE    | Arithmetic mean of the execution times for requests associated with this service subclass since the last reset. Units are milliseconds. If the internally tracked average has overflowed, the value -2 is returned. If COLLECT AGGREGATE REQUEST DATA on this service class is set to NONE, the value of this column is NULL.                                                                                                    |
| REQUEST_EXEC_TIME_STDDEV | DOUBLE    | Standard deviation of the execution times for requests associated with this service subclass since the last reset. Units are milliseconds. If COLLECT AGGREGATE REQUEST DATA on this service class is set to NONE, the value of this column is NULL. This standard deviation is computed from the request executetime histogram and may be inaccurate if the histogram has not been properly sized to fit the data. The value of -1 will be returned if any values fall into the last histogram bin. |
| REQUEST_EXEC_TIMETOTAL   | BIGINT    | Sum of the execution times for requests associated with this service subclass since the last reset. Units are milliseconds. If COLLECT AGGREGATE REQUEST DATA on this service class is set to NONE, the value of this column is NULL. This total is computed from the request execution time histogram and may be inaccurate if the histogram has not been properly sized to fit the data. The value of -1 will be returned if any values fall into the last histogram bin.                          |

# WLM\_GET\_SERVICE\_SUPERCLASS\_STATS - Return statistics of service superclasses

This function returns basic statistics of one or more service superclasses.

# **Syntax**

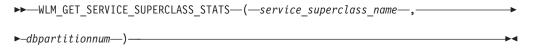

The schema is SYSPROC.

# **Table function parameters**

service\_superclass\_name

An input argument of type VARCHAR(128) that specifies a valid service superclass name in the same database as the one currently connected to when calling this function. If the argument is null or an empty string, the data is retrieved for all the superclasses in the database.

## dbpartitionnum

An input argument of type INTEGER that specifies a valid partition number in the same instance as the currently connected database when calling this function. Specify a -1 for the current database partition, or -2 for all database partitions. If the null value is specified, -1 is set implicitly.

## **Authorization**

EXECUTE privilege on the WLM\_GET\_SERVICE\_SUPERCLASS\_STATS function.

# **Example**

To see all the basic statistics for all the service superclasses on the system, across all database partitions:

```
SELECT SUBSTR(SERVICE_SUPERCLASS_NAME, 1, 26) SERVICE_SUPERCLASS_NAME, DBPARTITIONNUM, LAST_RESET, CONCURRENT_CONNECTION_TOP CONCURRENT_CONN_TOP FROM TABLE(WLM_GET_SERVICE_SUPERCLASS_STATS('', -2)) as SCSTATS
```

The following is an example of output from this query.

```
SERVICE_SUPERCLASS_NAME DBPARTITIONNUM ...
SYSDEFAULTSYSTEMCLASS 0 ...
SYSDEFAULTMAINTENANCECLASS 0 ...
SYSDEFAULTUSERCLASS 0 ...
```

Output from this query (continued).

| • • • | LAST_RESET                 | CONCURRENT_CONN_TOP |
|-------|----------------------------|---------------------|
| • • • |                            |                     |
|       | 2006-09-05-09.38.44.396788 | 0                   |
|       | 2006-09-05-09.38.44.396795 | Θ                   |
|       | 2006-09-05-09.38.44.396796 | 1                   |

## Usage note

The WLM\_GET\_SERVICE\_SUPERCLASS\_STATS table function returns one row of data per service superclass and per partition. No aggregation across service superclasses (on a partition), or across partitions (for a service superclass or more) is performed. However, aggregation can be achieved through SQL queries as shown in the example above.

Table 195. Information returned for WLM\_GET\_SERVICE\_SUPERCLASS\_STATS

| Column Name             | Data Type    | Description                                                          |
|-------------------------|--------------|----------------------------------------------------------------------|
| SERVICE_SUPERCLASS_NAME | VARCHAR(128) | Name of the service superclass from which this record was collected. |
| DBPARTITIONNUM          | SMALLINT     | Partition number from which this record was collected.               |

Table 195. Information returned for WLM\_GET\_SERVICE\_SUPERCLASS\_STATS (continued)

| Column Name               | Data Type | Description                                                                                                    |
|---------------------------|-----------|----------------------------------------------------------------------------------------------------|
| LAST_RESET                | TIMESTAMP | Time when statistics were last reset. There are four events that can occur that will trigger a reset of statistics, which will update this timestamp: |
|                           |           | The WLM_COLLECT_STATS procedure is called.                                                                                                    |
|                           |           | The periodic collection and reset process<br>controlled by the WLM_COLLECT_INT<br>configuration parameter causes a collection and reset.              |
|                           |           | The database is reactivated.                                                                                                    |
|                           |           | The service superclass for which statistics are<br>being reported was modified and the change<br>was committed.                                       |
|                           |           | The LAST_RESET timestamp is in local time.                                                                                                    |
| CONCURRENT_CONNECTION_TOP | INTEGER   | Highest number of concurrent coordinator connections that has been reached in this class since the last reset.                                        |

# WLM\_GET\_WORK\_ACTION\_SET\_STATS - Return work action set statistics

This function returns the statistics for a work action set.

# **Syntax**

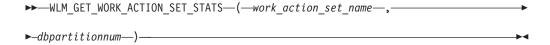

The schema is SYSPROC.

# Table function parameters

work\_action\_set\_name

An input argument of type VARCHAR(128) that specifies the specific work action set to return statistics for. If the argument is null or an empty string, statistics are returned for all work action sets.

#### dbpartitionnum

An input argument of type INTEGER that specifies a valid partition number in the same instance as the currently connected database when calling this function. Specify a -1 for the current database partition, or -2 for all database partitions. If the null value is specified, -1 is set implicitly.

## **Authorization**

EXECUTE privilege on the WLM\_GET\_WORK\_ACTION\_SET\_STATS function.

# Example

Assume that there are three work classes, ReadClass, WriteClass, and LoadClass. There is a work action associated with ReadClass and a work action associated with LoadClass, but there is no work action associated with WriteClass. On partition 0, there are 8 activities currently executing (or queued) in the ReadClass, 4 activities currently executing (or queued) in the WriteClass, 2 activities currently executing (or queued) in the LoadClass, and 3 activities currently executing (or queued) that have not been assigned to any work class. Because there is no work action associated with the WriteClass work class, the 4 activities to which it applies are counted in the artificial "\*" class along with the 3 activities that were not assigned to any work class.

```
SELECT SUBSTR(WORK_ACTION_SET_NAME,1,18) AS WORK_ACTION_SET_NAME,
    SUBSTR(CHAR(DBPARTITIONNUM),1,4) AS PART,
    SUBSTR(WORK_CLASS_NAME,1,15) AS WORK_CLASS_NAME,
    LAST_RESET,
    SUBSTR(CHAR(WLO_ACT_TOTAL),1,14) AS ACT_TOTAL
FROM TABLE(WLM_GET_WORK_ACTION_SET_STATS
    (CAST(NULL AS VARCHAR(128)), -2)) AS WASSTATS
ORDER BY WORK_ACTION_SET_NAME, WORK_CLASS_NAME, PART
```

The following in an example of output from this query.

| WORK_ACTION_SET_NAME | PART | WORK_CLASS_NAME | LAST_RESET                 | ACT_TOTAL |
|----------------------|------|-----------------|----------------------------|-----------|
|                      |      |                 |                            |           |
| AdminActionSet       | 0    | ReadClass       | 2005-11-25-18.52.49.343000 | 8         |
| AdminActionSet       | 1    | ReadClass       | 2005-11-25-18.52.50.478000 | 0         |
| AdminActionSet       | 0    | LoadClass       | 2005-11-25-18.52.49.343000 | 2         |
| AdminActionSet       | 1    | LoadClass       | 2005-11-25-18.52.50.478000 | 0         |
| AdminActionSet       | 0    | *               | 2005-11-25-18.52.49.343000 | 7         |
| AdminActionSet       | 1    | *               | 2005-11-25-18.52.50.478000 | 0         |

Table 196. Information returned for WLM\_GET\_WORK\_ACTION\_SET\_STATS

| Column Name          | Data Type    | Description                                                                                                    |  |
|----------------------|--------------|----------------------------------------------------------------------------------------------------|--|
| WORK_ACTION_SET_NAME | VARCHAR(128) | The name of the work action set. The work action set must be enabled to appear in this table.                                                                                                    |  |
| DBPARTITIONNUM       | SMALLINT     | Partition number from which this record was collected.                                                                                                    |  |
| LAST_RESET           | TIMESTAMP    | Time when statistics were last reset. There are four events that can occur that will trigger a reset of statistics, which will update this timestamp:                                                                                                    |  |
|                      |              | The WLM_COLLECT_STATS procedure is called.                                                                                                    |  |
|                      |              | The periodic collection and reset process controlled by<br>the WLM_COLLECT_INT configuration parameter<br>causes a collection and reset.                                                                                                    |  |
|                      |              | The database is reactivated.                                                                                                    |  |
|                      |              | The work action set for which statistics are being reported was modified and the change was committed.                                                                                                    |  |
|                      |              | The LAST_RESET timestamp is in local time.                                                                                                    |  |
| WORK_CLASS_NAME      | VARCHAR(128) | The name of the work class related to the given work action set. There must be an enabled work action associated with this work class for it to appear in this table. "*" represents an artificial work class created to count all those activities that did not belong to the other work classes for which the user associated one or more work actions. |  |

Table 196. Information returned for WLM\_GET\_WORK\_ACTION\_SET\_STATS (continued)

| Column Name | Data Type | Description                                                                                                  |
|-------------|-----------|----------------------------------------------------------------------------------------------------|
| ACT_TOTAL   | BIGINT    | The number of activities of any nesting level that were assigned to the work class given by WORK_CLASS_NAME. |

# WLM\_GET\_WORKLOAD\_OCCURRENCE\_ACTIVITIES - Return a list of activities

Returns the list of all activities that were submitted through the given application on the specified partition and have not yet completed.

# **Syntax**

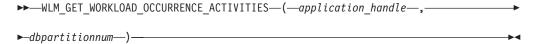

The schema is SYSPROC.

# **Table function parameters**

application handle

An input argument of type BIGINT that specifies an application handle for which a list of activities is returned. If the argument is null, the data is retrieved for all the applications in the database for which the other parameters match.

dbpartitionnum

An input argument of type INTEGER that specifies a valid partition number in the same instance as the currently connected database when calling this function. Specify a -1 for the current database partition, or -2 for all database partitions. If the null value is specified, -1 is set implicitly.

## **Authorization**

EXECUTE privilege on the WLM\_GET\_WORKLOAD\_OCCURRENCE\_ACTIVITIES function.

# **Example**

Once an application handle is identified, it is possible to look up all the activities currently running in this application. For example, suppose an administrator wishes to list the activities of an application whose application handle, determined using the list applications command, was found to be 1:

```
SELECT SUBSTR(CHAR(COORD_PARTITION_NUM),1,5) AS COORD,
SUBSTR(CHAR(DBPARTITIONNUM),1,4) AS PART,
SUBSTR(CHAR(UOW_ID),1,5) AS UOWID,
SUBSTR(CHAR(ACTIVITY_ID),1,5) AS ACTID,
SUBSTR(CHAR(PARENT_UOW_ID),1,8) AS PARUOWID,
SUBSTR(CHAR(PARENT_ACTIVITY_ID),1,8) AS PARACTID,
ACTIVITY_TYPE AS ACTTYPE,
SUBSTR(CHAR(NESTING_LEVEL),1,7) AS NESTING
FROM TABLE(WLM_GET_WORKLOAD_OCCURRENCE_ACTIVITIES(1, -2)) AS WLOACTS
ORDER BY PART, UOWID, ACTID
```

The following is an example of output from this query. COORD PART UOWID ACTID PARUOWID PARACTID ACTTYPE NESTING 0 0 2 3 - - CALL 0 0 0 2 5 2 3 READ\_DML 1

Table 197. Information returned by WLM\_GET\_WORKLOAD\_OCCURRENCE\_ACTIVITIES

| Column Name         | Data Type | Description                                                                                                    |
|---------------------|-----------|----------------------------------------------------------------------------------------------------|
| APPLICATION_HANDLE  | BIGINT    | A system-wide unique ID for the application. On a single-partitioned database, this identifier consists of a 16 bit counter. On a multi-partitioned database, this identifier consists of the coordinating partition number concatenated with a 16 bit counter. In addition, this identifier will be the same on every partition where the application may make a secondary connection. |
| DBPARTITIONNUM      | SMALLINT  | Partition number from which this record was collected.                                                                                                    |
| COORD_PARTITION_NUM | SMALLINT  | The coordinator partition of the activity.                                                                                                    |
| LOCAL_START_TIME    | TIMESTAMP | The time that this activity began doing work on the partition. It is in local time. This field can be null when an activity has entered the system but is in a queue and has not started executing.                                                                                                    |
| UOW_ID              | INTEGER   | Unique unit of work identifier within an application. Refers to the original unit of work that the activity started in.                                                                                                    |
| ACTIVITY_ID         | INTEGER   | Unique activity ID within a unit of work.                                                                                                    |
| PARENT_UOW_ID       | INTEGER   | Unique unit of work identifier within an application. Refers to the original unit of work that the activity's parent activity started in. Returns null if the activity has no parent activity or at remote partition.                                                                                                    |
| PARENT_ACTIVITY_ID  | INTEGER   | Unique activity identifier within a unit of work for the parent of the activity whose ID is ACTIVITY_ID. Returns null if the activity has no parent activity or at remote partition.                                                                                                    |

Table 197. Information returned by WLM\_GET\_WORKLOAD\_OCCURRENCE\_ACTIVITIES (continued)

| Column Name    | Data Type   | Description                                                                                                    |
|----------------|-------------|----------------------------------------------------------------------------------------------------|
| ACTIVITY_STATE | VARCHAR(32) | Possible values are:                                                                                                    |
|                |             | <ul> <li>CANCEL_PENDING - Activity was cancelled<br/>when there was no agent actively working<br/>on a request for the activity. The next time<br/>a request is submitted as part of the<br/>activity, the activity will be cancelled and<br/>the user who submitted the activity will<br/>receive an SQL4725N error.</li> </ul>                                                                                                    |
|                |             | EXECUTING - Agents are actively working<br>on a request for the activity.                                                                                                    |
|                |             | • IDLE - There is no agent actively processing a request for the activity.                                                                                                    |
|                |             | • INITIALIZING - Activity has been submitted, but has not yet started executing. During the initializing state, predictive thresholds are applied to the activity to determine whether or not the activity will be allowed to execute.                                                                                                    |
|                |             | <ul> <li>QP_CANCEL_PENDING - Same as the<br/>CANCEL_PENDING state, but the activity was<br/>cancelled by query patroller rather than<br/>by the WLM_CANCEL_ACTIVITY<br/>procedure.</li> </ul>                                                                                                    |
|                |             | • QP_QUEUED - Activity is queued by Query Patroller.                                                                                                    |
|                |             | • QUEUED - Activity is queued by a workload management queuing threshold. In a partitioned database environment, this state might mean that the coordinator agent has made an RPC to the catalog partition to obtain threshold tickets and has not yet received a response. Seeing this state might indicate that the activity has been queued by a workload management queuing threshold or, over short periods of time, can just indicate that the activity is in the process of obtaining its tickets. To obtain a more accurate picture of whether or not the activity is really being queued, one can determine which agent is working on the activity and find out whether this agent's EVENT_OBJECT at the catalog partition has a value of WLM_QUEUE. |
|                |             | TERMINATING - Activity has completed<br>execution and is being removed from the<br>system.                                                                                                    |

Table 197. Information returned by WLM\_GET\_WORKLOAD\_OCCURRENCE\_ACTIVITIES (continued)

| Column Name                      | Data Type   | Description                                                                                                    |
|----------------------------------|-------------|----------------------------------------------------------------------------------------------------|
| ACTIVITY_TYPE                    | VARCHAR(32) | Possible values are:  • CALL  • DDL  • LOAD  • OTHER  • READ_DML  • WRITE_DML  Refer to "Work class work types and SQL statements" in Workload Manager Guide and Reference for a description of the different types of SQL statements that are associated with each activity type.                                  |
| NESTING_LEVEL                    | INTEGER     | This represents the nesting level of this activity. Nesting level is the depth to which this activity is nested within its top-most parent activity.                                                                                                    |
| INVOCATION_ID                    | INTEGER     | This distinguishes one particular invocation of this activity from others at the same nesting level.                                                                                                    |
| ROUTINE_ID                       | INTEGER     | Routine unique identifier.                                                                                                    |
| UTILITY_ID                       | INTEGER     | If the activity is a utility, this is its utility ID. Otherwise, this field is null.                                                                                                    |
| SERVICE_CLASS_ID                 | INTEGER     | Unique identifier of the service class to which this activity belongs.                                                                                                    |
| DATABASE_WORK_ACTION_SET_ID      | INTEGER     | If this activity has been categorized into a work class of database scope, this column contains the ID of the work class set of which this work class is a member. This column contains null if the activity has not been categorized into a work class of database scope.                                          |
| DATABASE_WORK_CLASS_ID           | INTEGER     | If this activity has been categorized into a work class of database scope, this column contains the ID of the work class. This column contains null if the activity has not been categorized into a work class of database scope.                                                                                   |
| SERVICE_CLASS_WORK_ACTION_SET_ID | INTEGER     | If this activity has been categorized into a work class of service class scope, this column contains the ID of the work action set associated with the work class set to which the work class belongs. This column contains null if the activity has not been categorized into a work class of service class scope. |

Table 197. Information returned by WLM\_GET\_WORKLOAD\_OCCURRENCE\_ACTIVITIES (continued)

| Column Name                 | Data Type | Description                                                                                                    |
|-----------------------------|-----------|----------------------------------------------------------------------------------------------------|
| SERVICE_CLASS_WORK_CLASS_ID | INTEGER   | If this activity has been categorized into a work class of service class scope, this column contains the ID of the work class assigned to this activity. This column contains null if the activity has not been categorized into a work class of service class scope. |

# WLM GET WORKLOAD STATS - Return workload statistics

This function returns workload statistics for every combination of workload name and database partition number.

# **Syntax**

```
▶►─WLM GET WORKLOAD STATS—(—workload name—,—dbpartitionnum—)—
```

The schema is SYSPROC.

# **Table function parameters**

workload\_name

An input augment of type VARCHAR(128) that specifies a specific workload for which the statistics are to be returned. If the argument is NULL or an empty string, statistics are returned for all workloads.

## dbpartitionnum

An input argument of type INTEGER that specifies a valid partition number in the same instance as the currently connected database when calling this function. Specify a -1 for the current database partition, or -2 for all database partitions. If a null value is specified, -1 is set implicitly.

## **Authorization**

EXECUTE privilege on the WLM\_GET\_WORKLOAD\_STATS function.

# **Example**

An administrator may want to look at the statistics for workloads. She could do so using the following query:

```
SELECT SUBSTR(WORKLOAD_NAME,1,22) AS WL_DEF_NAME,
SUBSTR(CHAR(DBPARTITIONNUM),1,4) AS PART,
CONCURRENT_WLO_TOP AS WLO_TOP,
CONCURRENT_WLO_ACT_TOP AS WLO_ACT_TOP
FROM TABLE(WLM_GET_WORKLOAD_STATS(CAST(NULL AS VARCHAR(128)), -2))
AS WLSTATS
ORDER BY WL_DEF_NAME, PART
```

The following is an example of output from this query.

| WL_DEF_NAME    | PART | WLO_TOP | WLO_ACT_TOP |
|----------------|------|---------|-------------|
|                |      |         |             |
| MYUSERWORKLOAD | 0    | 2       | 8           |

| MYUSERWORKLOAD         | 1 | 0 | 0 |
|------------------------|---|---|---|
| SYSDEFAULTUSERWORKLOAD | 0 | 1 | 1 |
| SYSDEFAULTUSERWORKLOAD | 1 | 0 | 0 |

Here we see that on partition 0, the highest number of concurrent occurrences of the MYUSERWORKLOAD workload was 2 and that the highest number of concurrent activities in either of these workload occurrences was 8.

# Usage note

This function returns one row for every combination of workload name and database partition number. No aggregation across workloads or across partitions or across service classes is performed. However, aggregation can be achieved through SQL queries.

Table 198. Information returned by WLM\_GET\_WORKLOAD\_STATS

| Column Name               | Data Type    | Description                                                                                                    |
|---------------------------|--------------|----------------------------------------------------------------------------------------------------|
| WORKLOAD_NAME             | VARCHAR(128) | Name of the workload from which this record was collected.                                                                                                    |
| DBPARTITIONNUM            | SMALLINT     | Partition number from which this record was collected                                                                                                    |
| LAST_RESET                | TIMESTAMP    | Time when statistics were last reset. There are four events that can occur that will trigger a reset of statistics, which will update this timestamp:                                                                                                    |
|                           |              | • The WLM_COLLECT_STATS procedure is called.                                                                                                    |
|                           |              | The periodic collection and reset process controlled<br>by the WLM_COLLECT_INT configuration<br>parameter causes a collection and reset.                                                                                                    |
|                           |              | • The database is reactivated.                                                                                                    |
|                           |              | <ul> <li>The workload for which statistics are being<br/>reported was modified and the change was<br/>committed.</li> </ul>                                                                                                    |
|                           |              | The LAST_RESET timestamp is in local time.                                                                                                    |
| CONCURRENT_WLO_TOP        | INTEGER      | Highest number of concurrent occurrences of the given workload on this partition since the last reset.                                                                                                    |
| CONCURRENT_WLO_ACT_TOP    | INTEGER      | Highest number of concurrent activities (including both coordinator and nested) in either executing (which includes idle and waiting) or queued state that has been reached in any occurrence of this workload since last reset. Updated by each workload occurrence at the end of its unit of work. |
| COORD_ACT_COMPLETED_TOTAL | BIGINT       | The total number of coordinator activities at any nesting level assigned to any occurrence of this workload that completed since the last reset. Updated by each workload occurrence at the end of its unit of work.                                                                                 |
| COORD_ACT_ABORTED_TOTAL   | BIGINT       | The total number of coordinator activities at any nesting level assigned to any occurrence of this workload that were aborted prior to completion since the last reset. Updated by each workload occurrence at the end of its unit of work.                                                          |

Table 198. Information returned by WLM\_GET\_WORKLOAD\_STATS (continued)

| Column Name              | Data Type | Description                                                                                                    |
|--------------------------|-----------|----------------------------------------------------------------------------------------------------|
| COORD_ACT_REJECTED_TOTAL | BIGINT    | The total number of coordinator activities at any nesting level assigned to any occurrence of this workload that were rejected prior to execution since the last reset. Updated by each workload occurrence at the end of its unit of work. Activities are counted as rejected when they are prevented from executing by either a prevent execution work action, or a predictive threshold. Note that unlike the column of the same name in the WLM_GET_SERVICE_SUBCLASS_STATS function, this also counts rejections that occur before an activity can be assigned to a service class. An example of such a rejection occurs when an activity violates the ConcurrentWorkloadOccurrences threshold. |
| WLO_COMPLETED_TOTAL      | BIGINT    | The number of workload occurrences to complete since last reset.                                                                                                    |

# WLM\_SET\_CLIENT\_INFO procedure - Set client information

This procedure sets client information associated with the current connection at the DB2 server.

By using this procedure, the application can set the client's user ID, application name, workstation name, accounting, or workload information at the DB2 server. Invoking this procedure results in changes at the DB2 server to the values stored for this connection of the relevant transaction processor (TP) monitor client information fields and special register settings.

The client information fields are used at the DB2 server for determining the identity of the application or end-user currently using the connection. The client information fields for a connection are considered during DB2 workload evaluation and also appear in any DB2 audit records or application snapshot generated for this connection.

Unlike the sqleseti API, this procedure does not set client information at the client but sets the corresponding client attributes at the DB2 server. Therefore, the sqleqry API cannot be used to query the client information that is set at the DB2 server using this procedure.

The data values provided with the procedure are converted to the database code page before being stored in the related TP Monitor fields or special registers. Any data value that exceeds the maximum supported size after conversion to the database code page will be truncated before being stored at the server. These truncated values will be returned by both the TP Monitor fields and the special registers.

The WLM\_SET\_CLIENT\_INFO procedure is not under transaction control and client information changes made by the procedure are independent of committing or rolling back units of work. However, because workload reevaluation occurs at the beginning of the next unit of work for each application, either a COMMIT or a ROLLBACK statement must be issued in order to make client information changes effective.

If your applications must be portable across IBM data servers, you should use one of the supported database application programming interfaces to set client information at the server instead of using the WLM\_SET\_CLIENT\_INFO procedure, which is available only to DB2 for Linux, UNIX, and Windows.

# **Syntax**

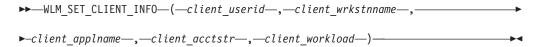

The schema is SYSPROC.

# **Procedure parameters**

### client userid

An input argument of type VARCHAR(255) that specifies the user ID for the client. If NULL is specified, the value remains unchanged. If an empty string (") is specified, the user ID for the client is reset to the default value, which is blank.

### client\_wrkstnname

An input argument of type VARCHAR(255) that specifies the workstation name for the client. If NULL is specified, the value remains unchanged. If an empty string (") is specified, the workstation name for the client is reset to the default value, which is blank.

## client\_applname

An input argument of type VARCHAR(255) that specifies the application name for the client. If NULL is specified, the value remains unchanged. If an empty string (") is specified, the application name for the client is reset to the default value, which is blank.

## client acctstr

An input argument of type VARCHAR(255) that specifies the accounting string for the client. If NULL is specified, the value remains unchanged. If an empty string (") is specified, the accounting string for the client is reset to the default value, which is blank.

#### client workload

An input argument of type VARCHAR(255) that specifies the workload assignment mode for the client. If NULL is specified, the value remains unchanged. The valid values are:

- SYSDEFAULTADMWORKLOAD: Specifies that the database connection will be assigned to the SYSDEFAULTADMWORKLOAD, allowing users with DBADM or SYSADM authority to bypass the normal workload evaluation.
- AUTOMATIC: Specifies that the database connection will be assigned to a workload chosen by the workload evaluation that is performed automatically by the server.

Note: Client workload is case sensitive.

**Note:** For *client\_userid*, *client\_wrkstnname*, *client\_applname*, *client\_acctstr*, the default value is an empty string.

## **Authorization**

EXECUTE privilege on the WLM\_SET\_CLIENT\_INFO procedure.

# **Examples**

Set the user ID, workstation name, application name, accounting string, and workload assignment mode for the client.

```
CALL SYSPROC.WLM_SET_CLIENT_INFO('db2user', 'machine.torolab.ibm.com',
   'auditor', 'Accounting department', 'AUTOMATIC')
```

Set the user ID to db2user2 for the client without setting the other client attributes. CALL SYSPROC.WLM\_SET\_CLIENT\_INFO('db2user2', NULL, NULL, NULL, NULL)

Reset the user ID for the client to blank without modifying the values of the other client attributes.

```
CALL SYSPROC.WLM_SET_CLIENT_INFO('', NULL, NULL, NULL, NULL)
```

## Miscellaneous routines and views

# ADMIN\_COPY\_SCHEMA procedure - Copy a specific schema and its objects

The ADMIN\_COPY\_SCHEMA procedure is used to copy a specific schema and all objects contained in it. The new target schema objects will be created using the same object names as the objects in the source schema, but with the target schema qualifier. The ADMIN\_COPY\_SCHEMA procedure can be used to copy tables with or without the data of the original tables.

## **Syntax**

```
►—ADMIN_COPY_SCHEMA—(—sourceschema—,—targetschema—,—copymode—,—

-objectowner—,—sourcetbsp—,—targettbsp—,—errortabschema—,—errortab—)——
```

The schema is SYSPROC.

## **Procedure parameters**

sourceschema

An input argument of type VARCHAR(128) that specifies the name of the schema whose objects are being copied. The name is case-sensitive.

targetschema

An input argument of type VARCHAR(128) that specifies a unique schema name to create the copied objects into. The name is case-sensitive. If the schema name already exists, the procedure call will fail and return a message indicating that the schema must be removed prior to invoking the procedure.

copymode

An input argument of type VARCHAR(128) that specifies the mode of copy operation. Valid options are:

• 'DDL': create empty copies of all supported objects from the source schema.

- 'COPY': create empty copies of all objects from the source schema, then load
  each target schema table with data. Load is done in 'NONRECOVERABLE'
  mode. A backup must be taken after calling the ADMIN\_COPY\_SCHEMA,
  otherwise the copied tables will be inaccessible following recovery.
- 'COPYNO': create empty copies of all objects from the source schema, then load each target schema table with data. Load is done in 'COPYNO' mode.

**Note:** If *copymode* is 'COPY' or 'COPYNO', a fully qualified filename, for example 'COPYNO /home/mckeough/loadoutput', can be specified along with the *copymode* parameter value. When a path is passed in, load messages will be logged to the file indicated. The file name must be writable by the user ID used for fenced routine invocations on the instance. If no path is specified, then load message files will be discarded (default behavior).

### objectowner

An input argument of type VARCHAR(128) that specifies the authorization ID to be used as the owner of the copied objects. If NULL, then the owner will be the authorization ID of the user performing the copy operation.

#### sourcetbsp

An input argument of type CLOB(2 M) that specifies a list of source table spaces for the copy, separated by commas. Delimited table space names are supported. For each table being created, any table space found in this list, and the tables definition, will be converted to the nth entry in the *targettbsp* list. If NULL is specified for this parameter, new objects will be created using the same table spaces as the source objects use.

## targettbsp

An input argument of type CLOB(2 M) that specifies a list of target table spaces for the copy, separated by commas. Delimited table space names are supported. One table space must be specified for each entry in the *sourcetbsp* list of table spaces. The nth table space in the *sourcetbsp* list will be mapped to the nth table space in the *targettbsp* list during DDL replay. It is possible to specify 'SYS\_ANY' as the final table space (an additional table space name, that does not correspond to any name in the source list). When 'SYS\_ANY' is encountered, the default table space selection algorithm will be used when creating objects (refer to the IN *tablespace-name1* option of the CREATE TABLE statement documentation for further information on the selection algorithm). If NULL is specified for this parameter, new objects will be created using the same table spaces as the source objects use.

## errortabschema

An input and output argument of type VARCHAR(128) that specifies the schema name of a table containing error information for objects that could not be copied. This table is created for the user by the ADMIN\_COPY\_SCHEMA procedure in the SYSTOOLSPACE table space. If no errors occurred, then this parameter is NULL on output.

### errortab

An input and output argument of type VARCHAR(128) that specifies the name of a table containing error information for objects that could not be copied. This table is created for the user by the ADMIN\_COPY\_SCHEMA procedure in the SYSTOOLSPACE table space. This table is owned by the user ID that invoked the procedure. If no errors occurred, then this parameter is NULL on output. If the table cannot be created or already exists, the procedure operation fails and an error message is returned. The table must be cleaned up by the user following any call to the ADMIN\_COPY\_SCHEMA procedure; that is, the table must be dropped in order to reclaim the space it is consuming in

### SYSTOOLSPACE.

Table 199. ADMIN\_COPY\_SCHEMA errortab format

| Column name     | Data type    | Description                                                                                                    |
|-----------------|--------------|----------------------------------------------------------------------------------------------------|
| OBJECT_SCHEMA   | VARCHAR(128) | Schema name of the object for which the copy command failed.                                                                                                    |
| OBJECT_NAME     | VARCHAR(128) | Name of the object for which the copy command failed.                                                                                                    |
| OBJECT_TYPE     | VARCHAR(30)  | Type of object.                                                                                                    |
| SQLCODE         | INTEGER      | The error SQLCODE.                                                                                                    |
| SQLSTATE        | CHAR(5)      | The error SQLSTATE.                                                                                                    |
| ERROR_TIMESTAMP | TIMESTAMP    | Time of failure for the operation that failed.                                                                                                    |
| STATEMENT       | CLOB(2 M)    | DDL for the failing object. If<br>the failure occurred when<br>data was being loaded into a<br>target table, this field<br>contains text corresponding<br>to the load command that<br>failed. |
| DIAGTEXT        | CLOB(2 K)    | Error message text for the failed operation.                                                                                                    |

## **Authorization**

In order for the schema copy to be successful, the user ID calling this procedure must have the appropriate object creation authorities including both the authority to select from the source tables, and the authority to perform a load. If a table in the source schema is protected by label based access control (LBAC), the user ID must have LBAC credentials that allow creating that same protection on the target table. If copying with data, the user ID must also have LBAC credentials that allow both reading the data from the source table and writing that data to the target table.

EXECUTE privilege on the ADMIN\_COPY\_SCHEMA procedure is also needed.

## Example

```
CALL SYSPROC.ADMIN_COPY_SCHEMA('SOURCE_SCHEMA', 'TARGET_SCHEMA',
    'COPY', NULL, 'SOURCETS1 , SOURCETS2', 'TARGETTS1, TARGETTS2,
    SYS_ANY', 'ERRORSCHEMA', 'ERRORNAME')
```

## Restrictions

- Only DDL *copymode* is supported for HADR databases.
- XML with COPY or COPY NO is not supported.
- Using the ADMIN\_COPY\_SCHEMA procedure with the COPYNO option places
  the table spaces in which the target database object resides in backup pending
  state. After the load operation completes, target schema tables are in set integrity
  pending state, and the ADMIN\_COPY\_SCHEMA procedure issues a SET
  INTEGRITY statement to get the tables out of this state. Because the table spaces
  are already in backup pending state, the SET INTEGRITY statement fails. For
  information on how to resolve this problem, see "Copying a schema".

# **Usage notes**

- References to fully qualified objects within the objects being copied will not be
  modified. The ADMIN\_COPY\_SCHEMA procedure only changes the qualifying
  schema of the object being created, not any schema names that appear within
  SQL expressions for those objects. This includes objects such as generated
  columns and trigger bodies.
- This procedure does not support copying the following objects:
  - index extensions
  - nicknames
  - packages
  - typed tables
  - user-defined structured types (and their transform functions)
  - typed views
  - jars (Java<sup>™</sup> routine archives)
  - staging tables
- If one of the above objects exists in the schema being copied, the object is not
  copied but an entry is added to the error table indicating that the object has not
  been copied.
- When a replicated table is copied, the new copy of the table does not have subscriptions enabled. The table is recreated as a basic table only.
- The operation of this procedure requires the existence of the SYSTOOLSPACE table space. This table space is used to hold metadata used by the ADMIN\_COPY\_SCHEMA procedure as well as error tables returned by this procedure. If the table space does not exist, an error is returned.
- Statistics for the objects in the target schema are set to default.
- If a table has a generated identity column, and *copymode* is either 'COPY' or 'COPYNO', the data values from the source table are preserved during the load.
- A new catalog entry is created for each external routine, referencing the binary of the original source routine.
- If a table is in set integrity pending state at the beginning of the copy operation, the data is not loaded into the target table and an entry is logged in *errortab* indicating that the data was not loaded for that table.
- If a Load or DDL operation fails, an entry is logged in *errortab* for any object that was not created. All objects that are successfully created remain. To recover, a manual load can be initiated, or the new schema can be dropped using the ADMIN\_DROP\_SCHEMA procedure and the ADMIN\_COPY\_SCHEMA procedure can be called again.
- During DDL replay, the default schema is overridden to the target schema if it matches the source schema.
- The function path used to compile a trigger, view or SQL function is the path used to create the source object, with the following exception: if the object's function path contains the source schema name, this entry in the path is modified to the target schema name during DDL replay.
- Running multiple ADMIN\_COPY\_SCHEMA procedures will result in deadlocks.
   Only one ADMIN\_COPY\_SCHEMA procedure call should be issued at a time.
   Changes to tables in the source schema during copy processing might mean that the data in the target schema is not identical following a copy operation.
- Careful consideration should be taken when copying a schema with tables from a table space in a single-partition database partition group to a table space in a multiple-partition database partition group. Unless automatic distribution key

selection is preferred, the distribution key should be defined on the tables before the copy schema operation is undertaken. Altering the distribution key can only be done to a table whose table space is associated with a single-partition database partition group.

## Transactional considerations

- If the ADMIN\_COPY\_SCHEMA procedure is forced to rollback due to a deadlock or lock timeout during its processing, any work performed in the unit of work that called the ADMIN\_COPY\_SCHEMA procedure is also rolled back.
- If a failure occurs during the DDL phase of the copy, all the changes that were made to the target schema are rolled back to a savepoint.
- If *copymode* is set to 'COPY' or 'COPYNO', the ADMIN\_COPY\_SCHEMA procedure commits once the DDL phase of the copy is complete, also committing any work done in the unit of work that called the procedure.

# ADMIN\_DROP\_SCHEMA procedure - Drop a specific schema and its objects

The ADMIN\_DROP\_SCHEMA procedure is used to drop a specific schema and all objects contained in it.

# **Syntax**

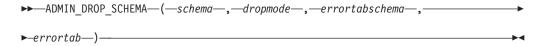

The schema is SYSPROC.

# Procedure parameters

schema

An input argument of type VARCHAR(128) that specifies the name of the schema being dropped. The name must be specified in uppercase characters.

dropmode

Reserved for future use and should be set to NULL.

errortabschema

An input and output argument of type VARCHAR(128) that specifies the schema name of a table containing error information for objects that could not be dropped. The name is case-sensitive. This table is created for the user by the ADMIN\_DROP\_SCHEMA procedure in the SYSTOOLSPACE table space. If no errors occurred, then this parameter is NULL on output.

errortab

An input and output argument of type VARCHAR(128) that specifies the name of a table containing error information for objects that could not be dropped. The name is case-sensitive. This table is created for the user by the ADMIN\_DROP\_SCHEMA procedure in the SYSTOOLSPACE table space. This table is owned by the user ID that invoked the procedure. If no errors occurred, then this parameter is NULL on output. If the table cannot be created or already exists, the procedure operation fails and an error message is returned. The table must be cleaned up by the user following any call to ADMIN\_DROP\_SCHEMA; that is, the table must be dropped in order to reclaim the space it is consuming in SYSTOOLSPACE.

Table 200. ADMIN\_DROP\_SCHEMA errortab format

| Column name     | Data type    | Description                                                  |
|-----------------|--------------|--------------------------------------------------------------|
| OBJECT_SCHEMA   | VARCHAR(128) | Schema name of the object for which the drop command failed. |
| OBJECT_NAME     | VARCHAR(128) | Name of the object for which the drop command failed.        |
| OBJECT_TYPE     | VARCHAR(30)  | Type of object.                                              |
| SQLCODE         | INTEGER      | The error SQLCODE.                                           |
| SQLSTATE        | CHAR(5)      | The error SQLSTATE.                                          |
| ERROR_TIMESTAMP | TIMESTAMP    | Time that the drop command failed.                           |
| STATEMENT       | CLOB(2 M)    | DDL for the failing object.                                  |
| DIAGTEXT        | CLOB(2 K)    | Error message text for the failed drop command.              |

## **Authorization**

Drop authority is needed on all objects being removed for the user calling this procedure.

EXECUTE privilege on the ADMIN\_DROP\_SCHEMA procedure is also needed.

# **Example**

CALL SYSPROC.ADMIN\_DROP\_SCHEMA('SCHNAME', NULL, 'ERRORSCHEMA', 'ERRORTABLE')

The following is an example of output for this procedure.

Value of output parameters

Parameter Name : ERRORTABSCHEMA

Parameter Value : ERRORSCHEMA <-- error!

Parameter Name : ERRORTAB

Parameter Value : ERRORTABLE <-- error!

Return Status = 0

The return status is not zero only when an internal error has been detected (for example, if SYSTOOLSPACE does not exist).

Errors can be checked by querying the error table:

SELECT \* FROM ERRORSCHEMA.ERRORTABLE

## Usage notes

- If objects in another schema depend on an object being dropped, the default DROP statement semantics apply.
- This procedure does not support dropping the following objects:
  - index extensions
  - nicknames
  - packages
  - typed tables

- user-defined structured types (and their transform functions)
- typed views
- jars (Java routine archives)
- staging tables
- If one of the above objects exists in the schema being dropped, neither the object nor the schema is dropped, and an entry is added to the error table indicating that the object was not dropped.
- The operation of this procedure requires the existence of the SYSTOOLSPACE table space. This table space is used to hold metadata used by the ADMIN\_DROP\_SCHEMA procedure as well as error tables returned by this procedure. If the table space does not exist, an error is returned.

## **ALTOBJ**

The ALTOBJ procedure parses an input CREATE TABLE statement serving as the target data definition language (DDL) for an existing table that is to be altered. This procedure supports the following alter table operations and maintains recoverable dependencies:

- · Renaming a column
- · Increasing or decreasing the size of a column
- Altering a column type and transforming existing data using DB2 scalar functions
- Changing the precision or the scale of decimal values
- Changing the default value of a column
- Changing the nullability attribute of a column to nullable
- Dropping a column

# Syntax

▶►—ALTOBJ—(—exec-mode—,—sql-stmt—,—alter-id—,—msg—)————

The schema is SYSPROC.

## **Procedure parameters**

exec-mode

An input argument of type VARCHAR(30) that specifies one of the following execution modes:

## 'GENERATE'

Specifies that all the scripts required by the VALIDATE, APPLY, and UNDO modes are to be generated.

#### 'VALIDATE'

Specifies that the statement syntax is to be validated. This option also generates a script to manage the processing of related objects and relationships for the table that is to be altered.

## 'APPLY\_CONTINUE\_ON\_ERROR' or 'APPLY\_STOP\_ON\_ERROR'

Specifies that a script to manage the processing of related objects and relationships for the table that is to be altered is to be generated. Data from the original table is to be exported, transformed, and used to populate the new table.

#### 'UNDO'

Specifies that any changes made by the alter table operation are to be undone, in case a rollback operation cannot recover errors that might have occurred. This mode is only possible if the original table and any generated scripts have not been deleted.

#### 'FINISH'

Specifies that the renamed original table is to be dropped.

sql-stmt

An input argument of type VARCHAR(2048) that specifies a CREATE TABLE statement that will be used as a template for altering an existing table. When *exec-mode* is 'GENERATE', *sql-stmt* must not be the null value. Otherwise, *sql-stmt* can be the null value, but only if *alter-id* is not -1.

alter-id

An input and output argument of type INTEGER that identifies all of the statements that are generated by this call. If -1 is specified, a new identifier will be generated and returned to the caller. Any existing statements identified by the specified integer are overwritten.

msg

An output argument of type VARCHAR(2048) containing an SQL query that you can execute to display all of the SQL statements generated for or used by the alter table process under the specified execution mode.

#### **Authorization**

EXECUTE privilege on the ALTOBJ procedure.

DBADM with LOAD authority, and SETSESSIONUSER are also required.

## **Examples**

Example 1: Run the ALTOBJ procedure to alter column CL2 in table T1 from type INTEGER to BIGINT. The original data definition language for table T1 is: CREATE TABLE T1 (CL1 VARCHAR(5), CL2 INTEGER)

The ALTOBJ procedure call to alter the column data type is:

```
CALL SYSPROC.ALTOBJ('APPLY_CONTINUE_ON_ERROR',
'CREATE TABLE T1 (CL1 VARCHAR(5), CL2 BIGINT)', -1, ?)
```

**Note:** If you see the following error, try to increase the APPLHEAPSZ parameter value:

SQL0443N Routine "SYSPROC.ALTOBJ" (specific name "ALTOBJ") has returned an error SQLSTATE with diagnostic text "SQL0954". SQLSTATE=38553

Example 2: Run the ALTOBJ procedure in VALIDATE mode with alter-id input. CALL SYSPROC.ALTOBJ('VALIDATE', CAST (NULL AS VARCHAR(2048)), 123, ?)

### **Usage notes**

This procedure does not support the following alter table operations:

- Altering materialized query tables (MQTs) is not supported. Altering a table which contains an MQT is supported.
- Altering typed tables is not supported.
- Altering a remote table using a nickname is not supported.

- Column sequence cannot be reordered.
- Adding and removing, or renaming and removing columns in one call to the
  procedure is not supported, but adding and renaming columns is supported.
  This is because the only way to indicate how the table is to be altered is by the
  use of the target DDL, rather than column matching information. The following
  rules are followed by the ALTOBJ procedure when transforming data from the
  existing table to the altered table:
  - If the number of columns in the existing table is the same as the altered table, it is assumed that no columns are being added or removed. The columns in this case can only be renamed, and are matched by column index.
  - 2. If the number of columns in the existing table is less than in the altered table, it is assumed that columns are being added. The columns can be renamed, and the new columns are added at the end. The existing columns are matched by index.
  - 3. If the number of columns in the existing table is greater than in the altered table, it is assumed that columns are being removed. The columns cannot be renamed and matched by name. The column that is being dropped can be any existing column in the table.
- Structured type UDTs and Reference type UDTs are not supported.
- MQTs defined on a base table which is altered are not populated during the alter table process.

If a table is altered using the ALTOBJ procedure, and the table has an MQT defined, the MQT will be created, but it will not be populated with data.

If a table is altered using the ALTOBJ procedure, and the table has an MQT defined, any columns that are not part of the select result from the table being altered are lost because the MQT content is rebuilt from the new base table.

The definition of the objects might change between ALTOBJ procedure calls because there are no object locks that persist through different sessions.

The table profiles (such as runstats profile) that are associated with the table are lost after going through this extensive alter process.

The SYSTOOLSPACE is used for the routine's operation tables to store metadata; that is, data used to describe database objects and their operation.

# APPLICATION\_ID

The APPLICATION\_ID function returns the application ID of the current connection. The data type of the result is VARCHAR(128).

The value returned by the function is unique within a 100-year interval and valid only for the duration of the connection established before calling the function.

# **Syntax**

▶►—APPLICATION ID—(—)——————

The schema is SYSFUN.

### Example

SELECT APPLICATION ID() AS APPL ID FROM SYSIBM.SYSDUMMY1

# COMPILATION\_ENV table function - Retrieve compilation environment elements

The COMPILATION\_ENV table function returns the elements of a compilation environment.

# **Syntax**

►►—COMPILATION ENV—(—compilation-env—)

The schema is SYSPROC.

# **Table function parameter**

compilation-env

An input argument of type BLOB(2 M)that contains a compilation environment provided by a deadlock event monitor.

The function returns a table of two columns (see Table 201 on page 678): NAME VARCHAR(256) and VALUE VARCHAR(1024). The possible values for the compilation environment element names are described in Table 202 on page 678.

The origin of the element values depends primarily on whether the SQL statement is issued dynamically or bound as part of a package.

The number and types of entries in a compilation environment can change over time as capabilities are added to the DB2 database manager. If the compilation environment is from a different DB2 database manager level than the level on which this function is executing, only those elements that are recognized by the level of the function are returned. The descriptions of the elements might also vary from release to release.

## **Examples**

*Example 1:* Request all the elements of a specific compilation environment that was previously captured by a deadlock event monitor. A deadlock event monitor that is created specifying the WITH DETAILS HISTORY option will capture the compilation environment for dynamic SQL statements. This captured environment is what is accepted as input to the table function.

```
SELECT NAME, VALUE
  FROM TABLE(SYSPROC.COMPILATION_ENV(:hv1)) AS t
```

Example 2: Request a specific element (the default schema) of a compilation environment.

```
SELECT NAME, VALUE
  FROM TABLE(SYSPROC.COMPILATION_ENV(:hv1)) AS t
  WHERE NAME = 'SCHEMA'
```

# Information returned

Table 201. Information returned by the COMPILATION\_ENV table function

| Column name | Data type     | Description                                                               |
|-------------|---------------|---------------------------------------------------------------------------|
| NAME        | VARCHAR(256)  | Element of compilation<br>environment. See Table 202<br>for more details. |
| VALUE       | VARCHAR(1024) | Value of the element.                                                     |

Table 202. Elements of a compilation environment returned by the COMPILATION\_ENV table function

| Element name          | Description                                                                                                    |
|-----------------------|----------------------------------------------------------------------------------------------------|
| ISOLATION             | The isolation level passed to the SQL compiler. The value is obtained from either the CURRENT ISOLATION special register or the ISOLATION bind option of the current package.                        |
| QUERY_OPTIMIZATION    | The query optimization level passed to the SQL compiler. The value is obtained from either the CURRENT QUERY OPTIMIZATION special register or the QUERYOPT bind option of the current package.       |
| MIN_DEC_DIV_3         | The requested decimal computational scale passed to the SQL compiler. The value is obtained from the <i>min_dec_div_3</i> database configuration parameter.                                          |
| DEGREE                | The requested degree of intra-parallelism passed to the SQL compiler. The value is obtained from either the CURRENT DEGREE special register or the DEGREE bind option of the current package.        |
| SQLRULES              | The requested SQL statement behaviors passed to the SQL compiler. The value is derived from the setting of the LANGLVL bind option of the current package. The possible values are 'DB2' or 'SQL92'. |
| REFRESH_AGE           | The allowable data latency passed to the SQL compiler. The value is obtained from either the CURRENT REFRESH AGE special register or the REFRESHAGE bind option of the current package.              |
| SCHEMA                | The default schema passed to the SQL compiler. The value is obtained from either the CURRENT SCHEMA special register or the QUALIFIER bind option of the current package.                            |
| PATH                  | The function path passed to the SQL compiler. The value is obtained from either the CURRENT PATH special register or the FUNC_PATH bind option of the current package.                               |
| TRANSFORM_GROUP       | The transform group information passed to the SQL compiler. The value is obtained from either the CURRENT DEFAULT TRANSFORM GROUP special register or the TRANSFORMGROUP package bind option.        |
| MAINTAINED_TABLE_TYPE | An indicator of what table types can be considered for optimization, passed to the SQL compiler. The value is obtained from the CURRENT MAINTAINED TABLE TYPES FOR OPTIMIZATION special register.    |

Table 202. Elements of a compilation environment returned by the COMPILATION\_ENV table function (continued)

| Element name         | Description                                                                                                    |
|----------------------|----------------------------------------------------------------------------------------------------|
| RESOLUTION_TIMESTAMP | The timestamp that is to be used by the SQL compiler for resolving items such as function and data type references in an SQL statement. This timestamp is either the current timestamp or the timestamp of the last explicit bind operation for the current package. |
| FEDERATED_ASYNCHRONY | The requested degree of federated asynchrony parallelism passed to the SQL compiler. The value is obtained from either the CURRENT FEDERATED ASYNCHRONY special register or the FEDERATED_ASYNCHRONY bind option of the current package.                             |

# CONTACTGROUPS administrative view - Retrieve the list of contact groups

The CONTACTGROUPS administrative view returns the list of contact groups, which can be defined locally on the system or in a global list. The setting of the Database Administration Server (DAS) CONTACT\_HOST configuration parameter determines whether the list is local or global.

The schema is SYSIBMADM.

# **Authorization**

SELECT or CONTROL privilege on the CONTACTGROUPS administrative view and EXECUTE privilege on the ADMIN\_GET\_CONTACTGROUPS table function.

# **Example**

Retrieve all contact group lists.

SELECT \* FROM SYSIBMADM.CONTACTGROUPS

The following is an example of output for this query.

| NAME                                                               | DESCRIPTION                                                                            | MEMBERNAME                                   | MEMBERTYPE                                                          |
|--------------------------------------------------------------------|----------------------------------------------------------------------------------------|----------------------------------------------|---------------------------------------------------------------------|
| group1<br>group1<br>group2<br>group3<br>group5<br>group6<br>group7 | DBA Group1 Contact List DBA Group1 Contact List DBA Group2 List  DBA Group5 DBA Group6 | name1 name9 name2 group2 group2 group3 name1 | CONTACT<br>CONTACT<br>CONTACT<br>GROUP<br>GROUP<br>GROUP<br>CONTACT |

<sup>7</sup> record(s) selected.

# Usage note

The DAS must have been created and be running.

#### Information returned

Table 203. Information returned by the CONTACTGROUPS administrative view

| Column name | Data type    | Description                                                                                         |
|-------------|--------------|----------------------------------------------------------------------------------------------------|
| NAME        | VARCHAR(128) | Name of the contact group.                                                                          |
| DESCRIPTION | VARCHAR(128) | Description of the contact group.                                                                   |
| MEMBERNAME  | VARCHAR(128) | Name of the member in the contact group. This name can refer to a contact or another contact group. |
| MEMBERTYPE  | VARCHAR(7)   | Type of member in the contact group. The type is either CONTACT or GROUP.                           |

# **CONTACTS** administrative view - Retrieve list of contacts

The CONTACTS administrative view returns the list of contacts defined on the database server. The setting of the Database Administration Server (DAS) CONTACT\_HOST configuration parameter determines whether the list is local or global.

The schema is SYSIBMADM.

# **Authorization**

SELECT or CONTROL privilege on the CONTACTS administrative view and EXECUTE privilege on the ADMIN\_GET\_CONTACTS table function.

# **Example**

Retrieve all contacts.

SELECT \* FROM SYSIBMADM.CONTACTS

The following is an example of output for this query.

| NAME  | TYPE  | ADDRESS          | MAX_PAGE_LENGTH | DESCRIPTION        |
|-------|-------|------------------|-----------------|--------------------|
|       |       |                  |                 |                    |
| user1 | EMAIL | user3@ca.ibm.com | -               | DBA Extraordinaire |
| user2 | EMAIL | user2@ca.ibm.com | -               | DBA on Email       |
| user3 | PAGE  | user3@ca.ibm.com | 128             | DBA on Page        |
| user5 | EMAIL | user2@ca.ibm.com | -               | DBA Extraordinaire |

<sup>4</sup> record(s) selected.

# Usage note

The DAS must have been created and be running.

#### Information returned

Table 204. Information returned by the CONTACTS administrative view

| Column name | Data type    | Description      |
|-------------|--------------|------------------|
| NAME        | VARCHAR(128) | Name of contact. |

Table 204. Information returned by the CONTACTS administrative view (continued)

| Column name     | Data type    | Description                                                                                       |
|-----------------|--------------|---------------------------------------------------------------------------------------------------|
| TYPE            | VARCHAR(5)   | Type of contact:                                                                                  |
|                 |              | • 'EMAIL'                                                                                         |
|                 |              | • 'PAGE'                                                                                          |
| ADDRESS         | VARCHAR(128) | SMTP mailbox address of the recipient. For example, joe@somewhere.org.                            |
| MAX_PAGE_LENGTH | INTEGER      | Maximum message length. Used for example, if the paging service has a message-length restriction. |
| DESCRIPTION     | VARCHAR(128) | Description of contact.                                                                           |

# **DB\_HISTORY** administrative view - Retrieve history file information

The DB\_HISTORY administrative view returns information from the history files from all database partitions.

The schema is SYSIBMADM.

#### **Authorization**

SELECT or CONTROL privilege on the DB\_HISTORY administrative view and EXECUTE privilege on the ADMIN\_LIST\_HIST table function.

# **Example**

Select the database partition number, entry ID, operation, start time, and status information from the database history files for all the database partitions of the database to which the client is currently connected.

SELECT DBPARTITIONNUM, EID, OPERATION, START\_TIME, ENTRY\_STATUS FROM SYSIBMADM.DB\_HISTORY

The following is an example of output for this query.

| DBPARTITIONNUM | EID | OPERATION | START_TIME     | ENTRY_STATUS |
|----------------|-----|-----------|----------------|--------------|
|                |     |           |                |              |
| 0              | 1   | Α         | 20051109185510 | Α            |

1 record(s) selected.

## Information returned

Table 205. Information returned by the DB\_HISTORY administrative view

| Column name    | Data type   | Description                                                   |
|----------------|-------------|---------------------------------------------------------------|
| DBPARTITIONNUM | SMALLINT    | Database partition number.                                    |
| EID            | BIGINT      | Number that uniquely identifies an entry in the history file. |
| START_TIME     | VARCHAR(14) | Timestamp marking the start of a logged event.                |
| SEQNUM         | SMALLINT    | Sequence number.                                              |

Table 205. Information returned by the DB\_HISTORY administrative view (continued)

| Column name   | Data type    | Description                                                                                                    |
|---------------|--------------|----------------------------------------------------------------------------------------------------|
| END_TIME      | VARCHAR(14)  | Timestamp marking the end of a logged event.                                                                                        |
| FIRSTLOG      | VARCHAR(254) | Name of the earliest transaction log associated with an event.                                                                      |
| LASTLOG       | VARCHAR(254) | Name of the latest transaction log associated with an event.                                                                        |
| BACKUP_ID     | VARCHAR(24)  | Backup identifier or unique table identifier.                                                                                       |
| TABSCHEMA     | VARCHAR(128) | Table schema.                                                                                                    |
| TABNAME       | VARCHAR(128) | Table name.                                                                                                    |
| COMMENT       | VARCHAR(254) | System-generated comment text associated with a logged event.                                                                       |
| CMD_TEXT      | CLOB(2 M)    | Data definition language associated with a logged event.                                                                            |
| NUM_TBSPS     | INTEGER      | Number of table spaces associated with a logged event.                                                                              |
| TBSPNAMES     | CLOB(5 M)    | Names of the table spaces associated with a logged event.                                                                           |
| OPERATION     | CHAR(1)      | Operation identifier. See<br>Table 206 on page 684 for<br>possible values.                                                          |
| OPERATIONTYPE | CHAR(1)      | Action identifier for an operation. See Table 206 on page 684 for possible values.                                                  |
| ОВЈЕСТТҮРЕ    | CHAR(1)      | Identifier for the target object of an operation. The possible values are: D for full database, P for table space, and T for table. |
| LOCATION      | VARCHAR(255) | Full path name for files, such as backup images or load input file, that are associated with logged events.                         |

Table 205. Information returned by the DB\_HISTORY administrative view (continued)

| Column name  | Data type   | Description                                                                                                    |
|--------------|-------------|----------------------------------------------------------------------------------------------------|
| DEVICETYPE   | CHAR(1)     | Identifier for the device type associated with a logged event. This field determines how the LOCATION field is interpreted. The possible values are: A for TSM, C for client, D for disk, F for snapshot backup, K for diskette, L for local, N (generated internally by DB2), O for other (for other vendor device support), P for pipe, Q for cursor, R for remote fetch data, S for server, T for tape, U for user exit, and X for X/Open XBSA interface. |
| ENTRY_STATUS | CHAR(1)     | Identifier for the status of an entry in the history file. The possible values are: A for active, D for deleted (future use), E for expired, I for inactive, N for not yet committed, Y for committed or active.                                                                                                    |
| SQLCAID      | VARCHAR(8)  | An "eye catcher" for storage dumps containing 'SQLCA', as it appears in the SQLCAID field of the SQL communications area (SQLCA).                                                                                                    |
| SQLCABC      | INTEGER     | Length of the SQLCA, as it appears in the SQLCABC field of the SQLCA.                                                                                                    |
| SQLCODE      | INTEGER     | SQL return code, as it appears in the SQLCODE field of the SQLCA.                                                                                                    |
| SQLERRML     | SMALLINT    | Length indicator for SQLERRMC, as it appears in the SQLERRML field of the SQLCA.                                                                                                    |
| SQLERRMC     | VARCHAR(70) | Contains one or more tokens, separated by X'FF', as they appear in the SQLERRMC field of the SQLCA. These tokens are substituted for variables in the descriptions of error conditions.                                                                                                    |

Table 205. Information returned by the DB\_HISTORY administrative view (continued)

| Column name | Data type   | Description                                                                                                    |
|-------------|-------------|----------------------------------------------------------------------------------------------------|
| SQLERRP     | VARCHAR(8)  | A three-letter identifier indicating the product, followed by five digits indicating the version, release, and modification level of the product, as they appear in the SQLERRP field of the SQLCA. |
| SQLERRD1    | INTEGER     | See "SQLCA (SQL communications area)" in SQL Reference, Volume 1.                                                                                                    |
| SQLERRD2    | INTEGER     | See "SQLCA (SQL communications area)" in SQL Reference, Volume 1.                                                                                                    |
| SQLERRD3    | INTEGER     | See "SQLCA (SQL communications area)" in SQL Reference, Volume 1.                                                                                                    |
| SQLERRD4    | INTEGER     | See "SQLCA (SQL communications area)" in SQL Reference, Volume 1.                                                                                                    |
| SQLERRD5    | INTEGER     | See "SQLCA (SQL communications area)" in SQL Reference, Volume 1.                                                                                                    |
| SQLERRD6    | INTEGER     | See "SQLCA (SQL communications area)" in SQL Reference, Volume 1.                                                                                                    |
| SQLWARN     | VARCHAR(11) | A set of warning indicators, each containing a blank or 'W'. See "SQLCA (SQL communications area)" in SQL Reference, Volume 1.                                                                      |
| SQLSTATE    | VARCHAR(5)  | A return code that indicates the outcome of the most recently executed SQL statement, as it appears in the SQLSTATE field of the SQLCA.                                                             |

Table 206. OPERATION and OPERATIONTYPE values

| Operation value | Operation value description | Operation type            |
|-----------------|-----------------------------|---------------------------|
| A               | Add table space             | None                      |
| В               | Backup                      | Operation types are:      |
|                 |                             | • D = delta offline       |
|                 |                             | • E = delta online        |
|                 |                             | • F = offline             |
|                 |                             | • I = incremental offline |
|                 |                             | • N = online              |
|                 |                             | • O = incremental online  |
| С               | Load copy                   | None                      |

Table 206. OPERATION and OPERATIONTYPE values (continued)

| Operation value | Operation value description | Operation type                                                                                                    |
|-----------------|-----------------------------|----------------------------------------------------------------------------------------------------|
| D               | Dropped table               | None                                                                                                    |
| F               | Rollforward                 | Operation types are:  • E = end of logs  • P = point in time                                                                                                    |
| G               | Reorganize table            | Operation types are: • F = offline • N = online                                                                                                    |
| L               | Load                        | Operation types are:  • I = insert  • R = replace                                                                                                    |
| N               | Rename table space          | None                                                                                                    |
| O               | Drop table space            | None                                                                                                    |
| Q               | Quiesce                     | Operation types are:  • S = quiesce share  • U = quiesce update  • X = quiesce exclusive  • Z = quiesce reset                                                                                                    |
| R               | Restore                     | Operation types are:  • F = offline  • I = incremental offline  • N = online  • O = incremental online  • R = rebuild                                                                                                    |
| T               | Alter table space           | Operation types are:  • C = add containers  • R = rebalance                                                                                                    |
| U               | Unload                      | None                                                                                                    |
| X               | Archive logs                | <ul> <li>Operation types are:</li> <li>F = fail archive path</li> <li>M = mirror log path</li> <li>N = forced truncation via ARCHIVE LOG command</li> <li>P = primary log path</li> <li>1 = first log archive method</li> <li>2 = second log archive method</li> </ul> |

# **DBPATHS** administrative view - Retrieve database paths

The DBPATHS administrative view returns the values for database paths required for tasks such as split mirror backups.

The schema is SYSIBMADM.

#### **Authorization**

SELECT or CONTROL privilege on the DBPATHS administrative view and EXECUTE privilege on ADMIN\_LIST\_DB\_PATHS table function.

# Example

Retrieve all database paths.

SELECT \* FROM SYSIBMADM.DBPATHS

The following is an example of output for this query.

```
DBPARTITIONNUM TYPE

O LOGPATH
O MIRRORLOGPATH
O DB_STORAGE_PATH
O DB_STORAGE_PATH
O TBSP_CONTAINER
O TBSP_CONTAINER
O TBSP_CONTAINER
O TBSP_CONTAINER
O TBSP_DIRECTORY
O TBSP_DIRECTORY
O DBPATH
O DBPATH
```

11 record(s) selected.

Output for this query (continued).

## Information returned

Table 207. Information returned by the DBPATHS administrative view

| Column name    | Data type   | Description                                                                                                    |
|----------------|-------------|----------------------------------------------------------------------------------------------------|
| DBPARTITIONNUM | SMALLINT    | Database partition number.                                                                                                    |
| ТҮРЕ           | VARCHAR(64) | Describes the type of database object that the path belongs to. For example the path to the log directory indicated by the LOGPATH database configuration parameter would be shown in this column as LOGPATH. See Table 208 on page 687 for a list of possible return values. |

Table 207. Information returned by the DBPATHS administrative view (continued)

| Column name | Data type     | Description                                                                                                    |
|-------------|---------------|----------------------------------------------------------------------------------------------------|
| PATH        | VARCHAR(5000) | Path to location where the database manager has a file or directory located. If the path ends with the file system delimiter ('/' on UNIX environments, '\' on Windows environments), the path points to a directory. |

## Table 208. TYPE column values

| Type value         | Description                                                |  |
|--------------------|------------------------------------------------------------|--|
| TBSP_DEVICE        | Raw device for a database managed space (DMS) table space. |  |
| TBSP_CONTAINER     | File container for a DMS table space.                      |  |
| TBSP_DIRECTORY     | Directory for a system managed space (SMS) table space.    |  |
| LOGPATH            | Primary log path.                                          |  |
| LOGPATH_DEVICE     | Raw device for primary log path.                           |  |
| MIRRORLOGPATH      | Database configuration mirror log path.                    |  |
| DB_STORAGE_PATH    | Automatic storage path.                                    |  |
| DBPATH             | Database directory path.                                   |  |
| LOCAL_DB_DIRECTORY | Path to the local database directory.                      |  |

#### Type value

#### Description

- For table spaces using automatic storage, both used and unused storage paths are returned. The unused automatic storage paths are needed in case the split mirror backup is restored. Consider the following example: A split mirror backup is taken on a production system. After the backup completes, the automatic storage paths that were not in use before the backup are now in use in production. Assume that there is now a need to restore the split mirror backup. At this point, it is necessary to roll forward the logs from the production database. In order to roll forward the logs, all of the automatic storage paths are required since all automatic storage paths are now in use.
- Table space containers managed by automatic storage are not returned individually.
   Instead, they are reflected in the automatic storage path column.
- The automatic storage paths are returned once per database partition.
- The values returned for LOGPATH and MIRRORLOGPATH are the values stored in memory. Changed values stored on disk, which are only applicable after a database restart, are not returned.
- If output from SELECT \* FROM SYSIBMADM.DBPATHS is being used to create a db2relocatedb
  configuration file (a file containing the configuration information necessary for relocating
  a database), the DBPATH output must be modified appropriately before it can be used in
  the configuration file.

For example, the following DBPATH output: /storage/svtdbm3/svtdbm3/NODE0000/SQL00001/

can be used to specify the DB\_PATH parameter in a db2relocatedb configuration file as follows:

DB\_PATH=/storage/svtdbm3,/storage\_copy2/svtdbm3

- The LOCAL\_DB\_DIRECTORY path might contain information belonging to multiple
  databases. Because the sqldbdir is not separated for multiple databases created in the
  same directory, ensure that the target system to which files will be copied does not have
  any databases already existing in that path.
- If two or more databases share at least one automatic storage path, the split mirror operation for one of these databases might affect more than one database, causing I/O problems for the databases that were not intended to be split.

#### Restriction

This administrative view cannot be called when the database is in WRITE SUSPEND mode. The database administrator must ensure that the physical layout of the database does not change in the time between the invocation of the view and the activation of the WRITE SUSPEND mode, which is needed to perform the split mirror operation. The split mirror backup image might not be restored successfully if, for example, the table space layout changed in that time.

# **EXPLAIN\_FORMAT\_STATS**

This new scalar function is used to display formatted statistics information which is parsed and extracted from explain snapshot captured for a given query. The data type of the result is CLOB(50M).

# **Syntax**

►►—EXPLAIN\_FORMAT\_STATS—(—snapshot—)—

The schema is SYSPROC.

# Scaler function parameters

snapshot

An input argument of type BLOB(10M) that is the explain snapshot captured for a given query. It is stored as snapshot column of explain table EXPLAIN\_STATEMENT

#### **Authorization**

EXECUTE privilege on the EXPLAIN\_FORMAT\_STATS function.

# Example

```
SELECT EXPLAIN_FORMAT_STATS(SNAPSHOT)
FROM EXPLAIN_STATEMENT
WHERE EXPLAIN_REQUESTER = 'DB2USER1' AND
EXPLAIN_TIME = timestamp('2006-05-12-14.38.11.109432') AND
SOURCE_NAME = 'SQLC2F0A' AND
SOURCE_SCHEMA = 'NULLID' AND
SOURCE_VERSION = '' AND
EXPLAIN_LEVEL = 'O' AND
STMTNO = 1 AND
SECTNO = 201
```

The following is a sample output of this function:

#### Tablespace Context:

```
USERSPACE1
 Name:
  Overhead:
                                                 7.500000
                                                 0.060000
  Transfer Rate:
  Prefetch Size:
                                                 32
  Extent Size:
                                                 32
                                                 Database managed
  Type:
  Partition Group Name:
                                                NULLP
  Buffer Pool Identifier:
Base Table Statistics:
Name : T1
Schema: DB2USER2
 Number of Columns:
                                                 3
  Number of Pages with Rows:
                                                1
  Number of Pages:
  Number of Rows:
  Table Overflow Record Count:
                                                 0
  Width of Rows:
                                                26
  Time of Creation:
                                                 2006-06-16-11.46.53.041085
  Last Statistics Update:
                                                 2006-06-26-12.23.44.814201
  Statistics Type Fabrication
  Primary Tablespace:
                                                 USERSPACE1
  Tablespace for Indexes:
                                                USERSPACE1
  Tablespace for Long Data:
                                                NULLP
  Number of Referenced Columns:
                                                 2
  Number of Indexes:
                                                1
  Volatile Table:
                                                 No
  Table Active Blocks: -1
  Number of Column Groups:
                                                 0
  Number of Data Partitions:
                                                -9.000000
  Average Row Compression Ratio:
  Percent Rows Compressed:
                                                -9.000000
  Average Compressed Row Size:
                                                 -9
  Statistics Type:
                                                 U
```

| Column Infor                                                                                                    | mation:                                                                                                   |                                                                              |                                                                            |                                                                      |
|----------------------------------------------------------------------------------------------------|----------------------------------------------------------------------------------------------------|------------------------------------------------------------------------------|----------------------------------------------------------------------------|----------------------------------------------------------------------|
| Number:<br>Name:                                                                                                    |                                                                                                    |                                                                              |                                                                            | 1<br>C1                                                              |
| Statistics Available:                                                                                                    |                                                                                                    |                                                                              |                                                                            | Yes                                                                  |
| Column Stat                                                                                                    |                                                                                                    |                                                                              |                                                                            |                                                                      |
| Schema name of the column type: Name of column type: Maximum column length: Scale for decimal column: Number of distinct column values: Average column length: Number of most frequent values: Number of quantiles: Second highest data value: Second lowest data value: Column sequence in partition key: Average number of sub-elements: Average length of delimiters: |                                                                                                    |                                                                              | SYSIBM<br>INTEGER<br>4<br>0<br>4<br>5<br>1<br>5<br>3<br>2<br>0<br>-1<br>-1 |                                                                      |
|                                                                                                    | ribution St                                                                                               |                                                                              |                                                                            |                                                                      |
|                                                                                                    | Statistics:<br>Valcount                                                                                   |                                                                              |                                                                            |                                                                      |
|                                                                                                    | 2                                                                                                    | 1                                                                            |                                                                            |                                                                      |
| Quantile S                                                                                                    | tatistics:<br>Valcount                                                                                    | Distcount                                                                    | Value                                                                      |                                                                      |
|                                                                                                    | 0<br>2                                                                                                    | 1                                                                            | 1<br>1                                                                     |                                                                      |
|                                                                                                    |                                                                                                    | 2                                                                            | 2                                                                          |                                                                      |
| 5 4                                                                                                    | 4                                                                                                    |                                                                              |                                                                            |                                                                      |
| Column Infor                                                                                                    |                                                                                                    |                                                                              |                                                                            |                                                                      |
| Number:<br>Name:<br>Statistics                                                                                                    | Available:                                                                                                |                                                                              |                                                                            | 2<br>C2<br>Yes                                                       |
| Column Stat                                                                                                    |                                                                                                    |                                                                              |                                                                            |                                                                      |
| Schema nam Name of co Maximum co Scale for Number of Average co Number of Second hig Second low Column seq Average nu Average le                                                                                                    | ne of the column type: lumn length decimal col distinct column length most freque quantiles: hest data va | umn: ulumn values: ent values: value: ulue: urtition key: elements: imiters: |                                                                            | SYSIBM<br>INTEGER<br>4<br>0<br>4<br>5<br>1<br>5<br>3<br>2<br>0<br>-1 |
|                                                                                                    | Statistics:<br>Valcount                                                                                   |                                                                              |                                                                            |                                                                      |
|                                                                                                    | 2                                                                                                    | 1                                                                            | -                                                                          |                                                                      |

```
Quantile Statistics:
Valcount Distcount Value
            0 0 1
2 0 1
3 0 2
4 0 4
       0
                  4
  5
Indexes defined on the table:
Name :IDX T1C1C2
Schema: DB2USER2
  Unique Rule:
                                               Duplicate index
  Used in Operator:
                                               Yes
  Page Fetch Pairs:
                                      Not Available
  Number of Columns:
                                               2
  Index Leaf Pages:
                                               1
   Index Tree Levels:
                                               1
   Index First Key Cardinality:
                                               4
   Index Full Key Cardinality:
                                              4
  Index Cluster Ratio:
                                              100
  Index Cluster Factor:
                                              -1.000000
  Time of Creation:
                                              2006-06-16-11.46.53.596717
  Last Statistics Update:
                                             2006-06-26-12.23.44.814201
   Index Sequential Pages:
                                              0
                                              4
   Index First 2 Keys Cardinality:
   Index First 3 Keys Cardinality:
                                              -1
   Index First 4 Keys Cardinality:
                                              -1
                                             0.000000
   Index Avg Gap between Sequences:
  Fetch Avg Gap between Sequences:
                                              -1.000000
   Index Avg Sequential Pages:
                                             0.000000
   Fetch Avg Sequential Pages:
                                             -1.000000
   Index Avg Random Pages:
                                             1.000000
  Fetch Avg Random Pages:
                                              -1.000000
   Index RID Count:
                                              5
   Index Deleted RID Count:
                                              0
   Index Empty Leaf Pages:
                                              0
  Avg Partition Cluster Ratio:
                                           -1
-1.000000
  Avg Partition Cluster Factor:
  Data Partition Cluster Factor:
                                              1.000000
  Data Partition Page Fetch Pairs:
                                              Not Available
Base Table Statistics:
-----
Name : T2
Schema: DB2USER2
 Number of Columns:
                                              3
 Number of Pages with Rows:
                                              1
 Number of Pages:
                                              1
 Number of Rows:
 Table Overflow Record Count:
 Width of Rows:
                                              26
 Time of Creation:
                                              2006-06-16-11.46.53.398092
 Last Statistics Update:
                                              2006-06-26-12.23.45.157028
 Statistics Type Synchronous
 Primary Tablespace:
                                              USERSPACE1
 Tablespace for Indexes:
                                              USERSPACE1
 Tablespace for Long Data:
                                              NULLP
 Number of Referenced Columns:
                                              2
 Number of Indexes:
                                              1
 Volatile Table:
                                              No
 Table Active Blocks: -1
 Number of Column Groups:
                                              0
 Number of Data Partitions:
                                              1
```

Column Information:

| Number: Name: Statistics F                                                                                                    |                                                                                                    |                                                     |       |                | 1<br>C1<br>Yes                                                              |      |
|----------------------------------------------------------------------------------------------------|----------------------------------------------------------------------------------------------------|-----------------------------------------------------|-------|----------------|-----------------------------------------------------------------------------|------|
| Name of col<br>Maximum col<br>Scale for c<br>Number of c                                                                                       | e of the column type:<br>lumn length:<br>decimal column                                                    | :<br>umn:<br>lumn values:                           |       |                | SYSIBM<br>INTEGER<br>4<br>0<br>2                                            |      |
| Number of n<br>Number of c<br>Second high<br>Second lowe<br>Column sequ<br>Average num                                                         | nest data va<br>est data val                                                                               | nt values: alue: lue: rtition key: elements:        |       |                | 5<br>-1<br>2<br>2<br>1<br>0<br>-1<br>-1                                     |      |
| Column Distr                                                                                                    | ribution Sta                                                                                               |                                                     |       |                |                                                                             |      |
| Quantile St                                                                                                    | atistics:<br>Valcount                                                                                      | Distcount                                           |       |                |                                                                             |      |
|                                                                                                    | 1 2                                                                                                    | 1                                                   |       |                |                                                                             |      |
| Column Inform                                                                                                    | nation:                                                                                                    |                                                     |       |                |                                                                             |      |
| Number:<br>Name:<br>Statistics A                                                                                                    | Available:                                                                                                 |                                                     |       |                | 2<br>C2<br>Yes                                                              |      |
| Column Stati                                                                                                    |                                                                                                    |                                                     |       |                |                                                                             |      |
| Name of col<br>Maximum col<br>Scale for con<br>Number of con<br>Average col<br>Number of con<br>Second high<br>Second lower<br>Column sequents | e of the column type: umn length: decimal column length: umn length: most frequer quantiles: mest data val | umn: lumn values: t values: alue: lue: ctition key: |       |                | SYSIBM<br>INTEGER<br>4<br>0<br>2<br>5<br>-1<br>2<br>2<br>1<br>0<br>-1<br>-1 |      |
| Column Distr                                                                                                    | ribution Sta                                                                                               |                                                     |       |                |                                                                             |      |
| Quantile St                                                                                                    |                                                                                                    | Distcount                                           | Value | )<br>. <b></b> |                                                                             |      |
|                                                                                                    | 1 2                                                                                                    | 0<br>0                                              | 1 2   | <b>_</b>       |                                                                             |      |
| Indexes defir                                                                                                    | ned on the t                                                                                               | table:                                              |       |                |                                                                             |      |
| lame :IDX_T2<br>Schema:DB2USE<br>Unique Rule<br>Used in Ope<br>Page Fetch                                                                      | ER2<br>e:<br>erator:                                                                                       |                                                     | N     | lot Avai       | Duplicate<br>No<br>lable<br>1                                               | inde |

```
Index Leaf Pages:
                                                               1
Index Tree Levels:
                                                               1
                                                              2
Index First Key Cardinality:
                                                 100
-1.000000
2006-06-16-11.46.53.857520
2006-06-26-12.23 45 15700
Index Full Key Cardinality:
Index Cluster Ratio:
Index Cluster Factor:
Time of Creation:
Last Statistics ...
Index Sequential Pages:
Index First 2 Keys Cardinality:
First 3 Keys Cardinality:
                                                    -1
-1
0.000000
-1.00000
0.000000
-1.0000
                                                              -1
Index Avg Gap between Sequences:
Fetch Avg Gap between Sequences:
                                                              -1.000000
Index Avg Sequential Pages:
Fetch Avg Sequential Pages:
                                                            -1.000000
Index Avg Random Pages:
                                                             1.000000
Fetch Avg Random Pages:
                                                              -1.000000
Index RID Count:
Index Deleted RID Count:
                                                              0
Index Empty Leaf Pages:
Index Empty Leat Pages:

Avg Partition Cluster Ratio:

Avg Partition Cluster Factor:

-1.000000

Data Partition Cluster Factor:

1.000000
                                                              0
Data Partition Page Fetch Pairs: Not Available
```

# EXPLAIN\_GET\_MSGS

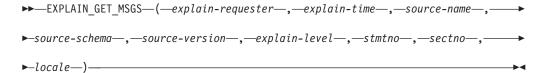

The schema is the same as the Explain table schema.

The EXPLAIN\_GET\_MSGS table function queries the EXPLAIN\_DIAGNOSTIC and EXPLAIN\_DIAGNOSTIC\_DATA Explain tables, and returns formatted messages.

Any of the following input arguments can be null. If an argument is null, it is not used to limit the query.

#### explain-requester

An input argument of type VARCHAR(128) that specifies the authorization ID of the initiator of this Explain request. A null value excludes this parameter from the search condition of the query.

#### explain-time

An input argument of type TIMESTAMP that specifies the time of initiation for the Explain request. A null value excludes this parameter from the search condition of the query.

#### source-name

An input argument of type VARCHAR(128) that specifies the name of the package running when the dynamic statement was explained, or the name of the source file when the static SQL statement was explained. A null value excludes this parameter from the search condition of the query.

#### source-schema

An input argument of type VARCHAR(128) that specifies the schema, or

qualifier, of the source of the Explain request. A null value excludes this parameter from the search condition of the query.

#### source-version

An input argument of type VARCHAR(64) that specifies the version of the source of the Explain request. A null value excludes this parameter from the search condition of the query.

#### explain-level

An input argument of type CHAR(1) that specifies the level of Explain information for which this row is relevant. A null value excludes this parameter from the search condition of the query.

#### stmtno

An input argument of type INTEGER that specifies the statement number within the package to which this Explain information is related. A null value excludes this parameter from the search condition of the query.

#### sectno

An input argument of type INTEGER that specifies the section number within the package to which this Explain information is related. A null value excludes this parameter from the search condition of the query.

#### locale

An input argument of type VARCHAR(33) that specifies the locale of returned messages. If the specified locale is not installed on the DB2 server, the value is ignored.

The function returns a table as shown below.

Table 209. Information returned by the EXPLAIN\_GET\_MSGS table function

| Column name       | Data type    | Description                                                                                                    |
|-------------------|--------------|----------------------------------------------------------------------------------------------------|
| EXPLAIN_REQUESTER | VARCHAR(128) | Authorization ID of the initiator of this Explain request.                                                                                                    |
| EXPLAIN_TIME      | TIMESTAMP    | Time of initiation for the Explain request.                                                                                                    |
| SOURCE_NAME       | VARCHAR(128) | Name of the package running when<br>the dynamic statement was explained,<br>or the name of the source file when<br>the static SQL statement was<br>explained. |
| SOURCE_SCHEMA     | VARCHAR(128) | Schema, or qualifier, of the source of the Explain request.                                                                                                   |
| SOURCE_VERSION    | VARCHAR(64)  | Version of the source of the Explain request.                                                                                                    |
| EXPLAIN_LEVEL     | CHAR(1)      | Level of Explain information for which this row is relevant.                                                                                                  |
| STMTNO            | INTEGER      | Statement number within the package to which this Explain information is related.                                                                             |
| SECTNO            | INTEGER      | Section number within the package to which this Explain information is related.                                                                               |
| DIAGNOSTIC_ID     | INTEGER      | ID of the diagnostic for a particular instance of a statement in the EXPLAIN_STATEMENT table.                                                                 |

Table 209. Information returned by the EXPLAIN\_GET\_MSGS table function (continued)

| Column name | Data type     | Description                                                                                                    |
|-------------|---------------|----------------------------------------------------------------------------------------------------|
| LOCALE      | VARCHAR(33)   | Locale of returned messages. This locale will not match the specified locale if the latter is not installed on the DB2 server. |
| MSG         | VARCHAR(4096) | Formatted message text.                                                                                                    |

#### Example

Request formatted English messages from the Explain tables in the default schema for requester SIMMEN that were generated in the last hour. Specify a source name of SQLC2E03.

The following is an example of output from this query.

MSG

```
EXP0012W Invalid access request. The index "index1" could not be found. Line number "554", character number "20".

EXP0012W Invalid access request. The index "index2" could not be found. Line number "573", character number "20".

EXP0015W Invalid join request. Join refers to tables that are not in the same FROM clause. Line number "573", character number "20".
```

# **GET\_DBSIZE\_INFO**

The GET\_DBSIZE\_INFO procedure calculates the database size and maximum capacity.

# **Syntax**

The schema is SYSPROC.

# **Procedure parameters**

snapshot-timestamp

An output parameter of type TIMESTAMP that returns the time at which *dbsize* and *dbcapacity* were calculated. This timestamp, along with the value of

*refresh-window*, is used to determine when the cached values in the SYSTOOLS.STMG\_DBSIZE\_INFO table need to be refreshed.

#### dbsize

An output parameter of type BIGINT that returns the size of the database (in bytes). The database size is calculated as follows: *dbsize* = sum (used\_pages \* page\_size) for each table space (SMS & DMS).

#### dbcapacity

An output parameter of type BIGINT that returns the database capacity (in bytes). This value is not available on partitioned database systems. The database capacity is calculated as follows: *dbcapacity* = SUM (DMS usable\_pages \* page size) + SUM (SMS container size + file system free size per container). If multiple SMS containers are defined on the same file system, the file system free size is included only once in the calculation of capacity.

#### refresh-window

An input argument of type INTEGER that specifies the number of minutes until the cached values for database size and capacity are to be refreshed. Specify -1 for the default refresh window of 30 minutes. A refresh window of 0 forces an immediate refreshing of the cached values.

#### **Authorization**

- · SYSMON authority
- EXECUTE privilege on the GET\_DBSIZE\_INFO procedure

# **Examples**

Example 1: Get the database size and capacity using a default refresh window of 30 minutes. The database size and capacity will be recalculated when the cached data is older than 30 minutes.

```
CALL GET_DBSIZE_INFO(?, ?, ?, -1)
```

#### The procedure returns:

```
Value of output parameters

Parameter Name : SNAPSHOTTIMESTAMP
Parameter Value : 2004-02-20-18 31 4
```

Parameter Value : 2004-02-29-18.31.55.178000

Parameter Name : DATABASESIZE Parameter Value : 22302720

Parameter Name : DATABASECAPACITY Parameter Value : 4684793856

Return Status = 0

*Example 2:* Get the database size and capacity using a refresh window of 0 minutes. The database size and capacity will be recalculated immediately.

```
CALL GET_DBSIZE_INFO(?, ?, ?, 0)
```

#### The procedure returns:

Value of output parameters

Parameter Name : SNAPSHOTTIMESTAMP

Parameter Value : 2004-02-29-18.33.34.561000

Parameter Name : DATABASESIZE Parameter Value : 22302720

Parameter Name : DATABASECAPACITY Parameter Value : 4684859392

Return Status = 0

*Example 3:* Get the database size and capacity using a refresh window of 24 hours. The database size and capacity will be recalculated when the cached data is older than 1440 minutes.

CALL GET\_DBSIZE\_INFO(?, ?, ?, 1440)

#### The procedure returns:

Value of output parameters

Parameter Name : SNAPSHOTTIMESTAMP

Parameter Value : 2004-02-29-18.33.34.561000

Parameter Name : DATABASESIZE Parameter Value : 22302720

Parameter Name : DATABASECAPACITY Parameter Value : 4684859392

Return Status = 0

# **Usage notes**

The calculated values are returned as procedure output parameters and are cached in the SYSTOOLS.STMG\_DBSIZE\_INFO table. The procedure caches these values because the calculations are costly. The SYSTOOLS.STMG\_DBSIZE\_INFO table is created automatically the first time the procedure executes. If there are values cached in the SYSTOOLS.STMG\_DBSIZE\_INFO table and they are current enough, as determined by the *snapshot-timestamp* and *refresh-window* values, these cached values are returned. If the cached values are not current enough, new cached values are calculated, inserted into the SYSTOOLS.STMG\_DBSIZE\_INFO table and returned, and the *snapshot-timestamp* value is updated.

To ensure that the data is returned by all partitions for a global table space snapshot, the database must be activated.

The SYSTOOLSPACE is used for the routine's operation tables to store metadata; that is, data used to describe database objects and their operation.

# NOTIFICATIONLIST administrative view - Retrieve contact list for health notification

The NOTIFICATIONLIST administrative view returns the list of contacts and contact groups that are notified about the health of an instance.

The schema is SYSIBMADM.

#### **Authorization**

SELECT or CONTROL privilege on the NOTIFICATIONLIST administrative view and EXECUTE privilege on the HEALTH\_GET\_NOTIFICATION\_LIST table function.

# Example

Retrieve all contacts that will receive notification of health alerts.

SELECT \* FROM SYSIBMADM.NOTIFICATIONLIST

The following is an example of output for this query.

| NAME   | TYPE    |
|--------|---------|
|        |         |
| group3 | GROUP   |
| user4  | CONTACT |
| group3 | GROUP   |

3 record(s) selected.

#### Information returned

Table 210. Information returned by the NOTIFICATIONLIST administrative view

| Column name | Data type                     | Description                              |
|-------------|-------------------------------|------------------------------------------|
| NAME        | VARCHAR(128) Name of contact. |                                          |
| ТҮРЕ        | VARCHAR(7)                    | Type of contact:  • 'CONTACT'  • 'GROUP' |

# PD\_GET\_DIAG\_HIST - Return records from a given facility

The PD\_GET\_DIAG\_HIST table function returns log records, event records and notification records from a given facility. Options are also supported to filter based on the type of record, customer impact value of the record and from-until timestamps.

# **Syntax**

The schema is SYSPROC.

# **Table function parameters**

facility

An optional input argument of type VARCHAR(20) that specifies the facility from which records are to be returned. A facility is a logical grouping that records relate to. The possible values are:

- ALL: Returns records from all facilities
- MAIN: Returns records from the DB2 general diagnostic logs. This currently means db2diag.log, admin notification log and rotating event logs.
- OPTSTATS: Return records related to optimizer statistics

If this parameter is null or an empty string ("), 'ALL' is the default.

rectupe

An optional input argument of type VARCHAR(30) that specifies which record type to return. A combination of types separated by '+' are supported, for example: 'D + EI'. The possible values are:

- 'ALL': Return all record types.
- 'D': Return all diagnostic records.
- 'E': Return all event records.

- 'DI': Internal diagnostic records. These are non-translated diagnostic record that are used by IBM® support in a diagnostic situation.
- 'DX': External diagnostic records. These are translated diagnostic that are of use to the user. These records are the notification records.
- 'EI': Internal event record. These are event record that are used by IBM support in a diagnostic situation.
- 'EX': External event record. These are diagnostic record that are of use to the user.

If this parameter is null or an empty string ("), all records are returned.

#### impact

An optional input argument of type VARCHAR(18) that specifies the minimum customer impact level of the record returned. The possible values are:

- 'NONE'
- 'UNLIKELY'
- 'POTENTIAL'
- 'IMMEDIATE'
- 'CRITICAL'

If this parameter is null or an empty string ("), all records are returned.

#### start time

An optional input argument of type TIMESTAMP that specifies a valid timestamp. Entries are returned if their timestamp is more recent than this value. If this parameter is null or an empty string ("), records are returned regardless of how old they are.

#### end\_time

An optional input argument of type TIMESTAMP that specifies a valid timestamp. Entries are returned if their timestamp is older than this value. If this parameter is null or an empty string ("), records are returned regardless of how recent they are.

#### Authorization

EXECUTE privilege on the PD\_GET\_DIAG\_HIST table function.

# **Example**

```
SELECT FACILITY, RECTYPE, TIMESTAMP, IMPACT, SUBSTR(MSG,1, 50) AS MSG
FROM TABLE (PD_GET_DIAG_HIST( 'MAIN', 'E', '', CAST (NULL AS TIMESTAMP),
   CAST (NULL AS TIMESTAMP) ) ) AS T
WHERE T.PROCESS NAME = 'db2star2' OR T.PROCESS NAME = 'db2stap2'
```

The following is an example of output from this query.

| FACILITY            | RECTYPE  | TIMESTAMP                                                | • • • |
|---------------------|----------|----------------------------------------------------------|-------|
| MAIN<br>MAIN        | EX<br>EX | 2007-06-25-11.34.05.756171<br>2007-06-25-11.34.25.946646 |       |
| 2 record(s) selecte | ed.      |                                                          | • • • |

Output from this query (continued).

| • • • | IMPACT | MSG                  |   |  |
|-------|--------|----------------------|---|--|
| • • • |        | ADM7514W<br>ADM7513W | • |  |
|       |        |                      |   |  |
|       |        |                      |   |  |

# Information returned

Table 211. Information returned by the PD\_GET\_DIAG\_HIST table function

| Column Name    | Data Type    | Description                                                                                                    |
|----------------|--------------|----------------------------------------------------------------------------------------------------|
| FACILITY       | VARCHAR(20)  | A facility is a logical grouping which records relate to.<br>The possible values are:                                                                                                    |
|                |              | ALL: Returns records from all facilities                                                                                                    |
|                |              | <ul> <li>MAIN: Returns records from the DB2 general diagnostic logs. This currently means db2diag.log, admin notification log and rotating event logs</li> <li>OPTSTATS: Return records related to optimizer</li> </ul> |
|                |              | statistics                                                                                                    |
| RECTYPE        | VARCHAR(3)   | The type of record. The possible values are:                                                                                                    |
|                |              | 'DI': Internal diagnostic record                                                                                                    |
|                |              | 'DX': External diagnostic record                                                                                                    |
|                |              | 'EI': Internal event record                                                                                                    |
|                |              | 'EX': External event record                                                                                                    |
| TIMESTAMP      | TIMESTAMP    | The time that the message was created.                                                                                                    |
| TIMEZONE       | INTEGER      | The time difference (in minutes) from the Universal Coordinated Time (UCT). For example, -300 is EST.                                                                                                    |
| INSTANCENAME   | VARCHAR(128) | The name of the instance where the message was created.                                                                                                    |
| DBPARTITIONNUM | SMALLINT     | The partition number where the message was created. For non-partitioned database, 0 is returned.                                                                                                    |
| LEVEL          | CHAR(1)      | The severity level of the record. The possible values are:                                                                                                    |
|                |              | • 'C': Critical                                                                                                    |
|                |              | • 'E': Error                                                                                                    |
|                |              | • 'I': Informational                                                                                                    |
|                |              | • 'S': Severe                                                                                                    |
|                |              | • 'W': Warning                                                                                                    |
| IMPACT         | VARCHAR(18)  | Qualifies the impact of this message from a user's perspective. This clarifies the impact of the message on the business process DB2 is part of. The possible values are:                                               |
|                |              | • 'CRITICAL'                                                                                                    |
|                |              | • 'IMMEDIATE'                                                                                                    |
|                |              | • 'NONE'                                                                                                    |
|                |              | • 'POTENTIAL'                                                                                                    |
|                |              | • 'UNLIKELY'                                                                                                    |
| DBNAME         | VARCHAR(128) | The name of the database being accessed while this message was created.                                                                                                    |
| EDU_ID         | BIGINT       | The Engine Dispatched Unit identifier that created this message.                                                                                                    |

Table 211. Information returned by the PD\_GET\_DIAG\_HIST table function (continued)

| Column Name     | Data Type    | Description                                                                                                    |
|-----------------|--------------|----------------------------------------------------------------------------------------------------|
| EDUNAME         | VARCHAR(64)  | The name of the engine Dispatched Unit that created this message.                                                                                                    |
| PID             | BIGINT       | The operating system process identifier that created this message.                                                                                                    |
| PROCESS_NAME    | VARCHAR(255) | The operating system process name that created this message.                                                                                                    |
| TID             | BIGINT       | The thread numerical identifier that created this message.                                                                                                    |
| APPLNAME        | VARCHAR(255) | The name of the client application that initiated the connection, if it is available.                                                                                                    |
| APPL_ID         | VARCHAR(64)  | The application identifier that initiated the connection if available. For example: 'G91A3955.F33A.02DD18143340'                                                                                                    |
| APPLHANDLE      | VARCHAR(9)   | A system-wide unique identifier for the application that initiated the connection when available. This is synonymous to agent ID. The identifier consists of the coordinating partition number and a 16-bit counter separated by a '-'. The format is as follows: 'nnn-xxxxx'       |
| AUTH_ID         | VARCHAR(30)  | The system authorization identifier of the process.                                                                                                    |
| PRODUCT         | VARCHAR(50)  | The name of the product that created the message. For example 'DB2 Common' and 'DB2 UDB'.                                                                                                    |
| COMPONENT       | VARCHAR(255) | The name of the component that created the message.                                                                                                    |
| FUNCTION        | VARCHAR(255) | The name of the function that generated the message.                                                                                                    |
| PROBE           | INTEGER      | Probe point number used to identify where the message was generated in the function.                                                                                                    |
| CALLEDPRODUCT   | VARCHAR(50)  | The name of the product at the source of the error. This is used when the source of an error is not where the message was created.                                                                                                    |
| CALLEDCOMPONENT | VARCHAR(255) | The name of the component at the source of the error. This is used when the source of an error is not where the message was created.                                                                                                    |
| CALLEDFUNCTION  | VARCHAR(255) | The name of the function at the source of the error. This is used when the source of an error is not where the message was created.                                                                                                    |
| OSERR           | INTEGER      | The operating system error number.                                                                                                    |
| RETCODE         | INTEGER      | The product specific return code.                                                                                                    |
| MSGNUM          | INTEGER      | The numeric message number for the associated message, if it is available. For example, this is the numerical portion of ADM7513W.                                                                                                    |
| MSGTYPE         | CHAR(3)      | The type related to the message identifier, if it is available. For example, ADM is used for administration notification log messages.                                                                                                    |
| MSG             | CLOB(16KB)   | The short description text for this record. This is the translated message text corresponding to the MSGNUM, and MSGTYPE for translated messages. For non-translated messages, this is the short description. For example: 'Bringing down all db2fmp processes as part of db2stop'. |

Table 211. Information returned by the PD\_GET\_DIAG\_HIST table function (continued)

| Column Name       | Data Type    | Description                                                      |
|-------------------|--------------|------------------------------------------------------------------|
| ОВЈТҮРЕ           | VARCHAR(64)  | The type of object the event applies to, if it is available.     |
|                   |              | The possible values are:                                         |
|                   |              | • 'APM'                                                          |
|                   |              | 'CATALOG CACHE ENTRY'                                            |
|                   |              | • 'CFG'                                                          |
|                   |              | • 'CLI'                                                          |
|                   |              | • 'CLP'                                                          |
|                   |              | • 'CONTAINER'                                                    |
|                   |              | • 'COUNTER'                                                      |
|                   |              | • 'DAS'                                                          |
|                   |              | • 'DB2AGENT'                                                     |
|                   |              | • 'DB PART MAP ID'                                               |
|                   |              | • 'DB PART NUM'                                                  |
|                   |              | • 'DBA'                                                          |
|                   |              | • 'DBM'                                                          |
|                   |              | • 'DMS'                                                          |
|                   |              | • 'DPS'                                                          |
|                   |              | • 'EDU'                                                          |
|                   |              | • 'EVALUATION'                                                   |
|                   |              | • 'EXTENDER'                                                     |
|                   |              | • 'FCM'                                                          |
|                   |              | 'HISTOGRAM TEMPLATE'                                             |
|                   |              | • 'INDEX STATS'                                                  |
|                   |              | 'INITIAL SAMPLING'                                               |
|                   |              | 'REDIST DB PART GROUP'                                           |
|                   |              | • 'REDIST TABLE'                                                 |
|                   |              | • 'RDS'                                                          |
|                   |              | 'SAMPLING TEST'                                                  |
|                   |              | 'SERVICE CLASS'                                                  |
|                   |              | • 'STATS'                                                        |
|                   |              | 'STATS DAEMON'                                                   |
|                   |              | • 'TABLE'                                                        |
|                   |              | • 'TABLE STATS'                                                  |
|                   |              | 'TABLE AND INDEX STATS'                                          |
|                   |              | • 'THRESHOLD'                                                    |
|                   |              | • 'UDF'                                                          |
|                   |              | • 'WORK ACTION SET'                                              |
|                   |              | • 'WORK CLASS SET'                                               |
|                   |              | • 'WORKLOAD'                                                     |
| OBJNAME           | VARCHAR(255) | The name of the object the event relates to, if it is available. |
| OBJNAME_QUALIFIER | VARCHAR(255) | Additional information about the object, if it is available.     |

Table 211. Information returned by the PD\_GET\_DIAG\_HIST table function (continued)

| Column Name | Data Type    | Description                                                                               |
|-------------|--------------|-------------------------------------------------------------------------------------------|
| EVENTTYPE   | VARCHAR(24)  | The event type is the action or verb associated with this event. The possible values are: |
|             |              | • 'ACCEPT'                                                                                |
|             |              | • 'ACCESS'                                                                                |
|             |              | • 'ADD'                                                                                   |
|             |              | • 'ALTER'                                                                                 |
|             |              | • 'ASSOCIATE'                                                                             |
|             |              | • 'AVAILABLE'                                                                             |
|             |              | • 'BRINGDOWN'                                                                             |
|             |              | • 'CHANGE'                                                                                |
|             |              | • 'CHANGECFG'                                                                             |
|             |              | • 'CLOSE'                                                                                 |
|             |              | • 'COLLECT'                                                                               |
|             |              | • 'CONNECT'                                                                               |
|             |              | • 'CREATE'                                                                                |
|             |              | • 'DEPENDENCY'                                                                            |
|             |              | • 'DESTROY'                                                                               |
|             |              | • 'DISASSOCIATE'                                                                          |
|             |              | • 'DISCONNECT'                                                                            |
|             |              | • 'DISPATCH'                                                                              |
|             |              | • 'DROP'                                                                                  |
|             |              | • 'FINI'                                                                                  |
|             |              | • 'FREE'                                                                                  |
|             |              | • 'GET'                                                                                   |
|             |              | • 'INIT'                                                                                  |
|             |              | • 'INTERRUPT'                                                                             |
|             |              |                                                                                           |
|             |              | <ul><li>'OPEN','READ'</li><li>'RECV'</li></ul>                                            |
|             |              |                                                                                           |
|             |              | • 'REPLY'                                                                                 |
|             |              | • 'REPORT'                                                                                |
|             |              | • 'REQUEST'                                                                               |
|             |              | • 'RESET'                                                                                 |
|             |              | • 'SEND'                                                                                  |
|             |              | • 'START'                                                                                 |
|             |              | • 'STARTUP'                                                                               |
|             |              | • 'STOP'                                                                                  |
|             |              | • 'SWITCH'                                                                                |
|             |              | • 'TERMINATE'                                                                             |
|             |              | • 'TRANSFER'                                                                              |
|             |              | • 'WAIT'                                                                                  |
|             |              | • 'WORK'                                                                                  |
|             |              | • 'WRITE'                                                                                 |
| EVENTDESC   | VARCHAR(256) | A short representation of the key fields for this event.                                  |

Table 211. Information returned by the PD\_GET\_DIAG\_HIST table function (continued)

| Column Name               | Data Type    | Description                                                                                                    |
|---------------------------|--------------|----------------------------------------------------------------------------------------------------|
| FIRST_EVENTQUALIFIERTYPE  | VARCHAR(64)  | The type of the first event qualifier. Event qualifiers are used to describe what was affected by the event. The possible values are:  • 'AT'  • 'BY'  • 'CONTEXT' |
|                           |              | • 'DUE TO'                                                                                                    |
|                           |              | • 'FOR'                                                                                                    |
|                           |              | • 'FROM'                                                                                                    |
|                           |              | • 'ON'                                                                                                    |
|                           |              | • 'TO'                                                                                                    |
|                           |              | If <i>facility</i> is OPTSTATS, the only value is 'AT'.                                                                                                    |
| FIRST_EVENTQUALIFIER      | CLOB(16K)    | The first qualifier for the event. If <i>facility</i> is OPTSTATS, this will be a timestamp indicating when the statistics collection occurred.                    |
| SECOND_EVENTQUALIFIERTYPE | VARCHAR(64)  | The type of the second event qualifier. If <i>facility</i> is OPTSTATS, the value is 'BY'.                                                                         |
| SECOND_EVENTQUALIFIER     | CLOB(16K)    | The second qualifier for the event. If <i>facility</i> is OPTSTATS, the possible values are:                                                                       |
|                           |              | Asynchronous                                                                                                    |
|                           |              | • FABRICATE                                                                                                    |
|                           |              | FABRICATE PARTIAL                                                                                                    |
|                           |              | SYNCHRONOUS                                                                                                    |
|                           |              | SYNCHRONOUS SAMPLED                                                                                                    |
|                           |              | • USER                                                                                                    |
| THIRD_EVENTQUALIFIERTYPE  | VARCHAR(64)  | The type of the third event qualifier. If <i>facility</i> is OPTSTATS, the value is 'DUE TO'.                                                                      |
| THIRD_EVENTQUALIFIER      | CLOB(16K)    | The third qualifier for the event. If <i>facility</i> is OPTSTATS, the possible values are:                                                                        |
|                           |              | Conflict                                                                                                    |
|                           |              | • Error                                                                                                    |
|                           |              | Object unavailable                                                                                                    |
|                           |              | RUNSTATS error                                                                                                    |
|                           |              | • Timeout                                                                                                    |
| EVENTSTATE                | VARCHAR(255) | State of the object or action as a result of the event. This can also contain a percentage indicating the progression of the event.                                |

Table 211. Information returned by the PD\_GET\_DIAG\_HIST table function (continued)

| Column Name    | Data Type    | Description                                                                                                    |
|----------------|--------------|----------------------------------------------------------------------------------------------------|
| EVENTATTRIBUTE | VARCHAR(255) | The event attributes. This is a list of attributes associated with the event. when more than one attribute is used, the list is separated by '+' characters. For example 'CACHED + LOGICAL + AUTO'. The possible values are:  'ASYNC' 'AUTO' 'CACHED' 'DIRECT' 'EXTERNAL' 'INDIRECT' 'INTERNAL' 'YEMPANENT' 'PHYSICAL' 'SYNC' 'TEMPORARY' |
| EVENTSTACK     | CLOB(16K)    | The logical event stack at the point the record was logged when applicable.                                                                                                    |
| CALLSTACK      | CLOB(16K)    | The operating system stack dump for the thread that generated this record when applicable.                                                                                                    |
| DUMPFILE       | CLOB(5000)   | The name of the secondary dump file associated with the log record when applicable. This is a fully qualified path to a file or directory where additional information related to the message can be retrieved.                                                                                                    |
| FULLREC        | CLOB(16K)    | Formatted text version of the entire record. This section also contains additional DATA fields.                                                                                                    |

# PDLOGMSGS LAST24HOURS administrative view and PD\_GET\_LOG\_MSGS table function – Retrieve problem determination messages

The PDLOGMSGS\_LAST24HOURS administrative view and the PD\_GET\_LOG\_MSGS table function return problem determination log messages that were logged in the DB2 notification log. The information is intended for use by database and system administrators.

## PDLOGMSGS\_LAST24HOURS administrative view

The PDLOGMSGS\_LAST24HOURS administrative view returns problem determination log messages that were logged in the DB2 notification log in the last 24 hours.

The schema is SYSIBMADM.

Refer to Table 212 on page 710 for a complete list of information that can be returned.

#### **Authorization**

SELECT or CONTROL privilege on the PDLOGMSGS\_LAST24HOURS administrative view and EXECUTE privilege on the PD\_GET\_LOG\_MSGS table function.

# **Example**

Get all critical log messages logged in the last 24 hours, ordered by most recent.

SELECT \* FROM SYSIBMADM.PDLOGMSGS\_LAST24HOURS

WHERE MSGSEVERITY = 'C' ORDER BY TIMESTAMP DESC

The following is an example of output from this query.

| TIMESTAMP    |                 | TIMEZONE | INSTANCENAME | • • • • |
|--------------|-----------------|----------|--------------|---------|
| 2005-11-23-2 | 21.56.41.240066 | -300     | svtdbm4      | ·       |
|              |                 |          |              | • • •   |
|              |                 |          |              | • • •   |
|              |                 |          |              | • • •   |
|              |                 |          |              | • • •   |
|              |                 |          |              |         |
|              | 21.56.39.150597 |          | svtdbm4      | • • •   |
| 2005-11-23-7 | 21.56.37.363384 | -300     | svtdbm4      | • • •   |
|              |                 |          |              |         |
|              |                 |          |              | • • •   |
| 2005-11-23-2 | 21.56.35.880314 | -300     | svtdbm4      | • • •   |
|              |                 |          |              |         |

<sup>4</sup> record(s) selected.

Output from this query (continued).

| • • • | DBPARTITIONNUM | DBNAME  | PID |         | PROCESSNA | \ME                    |   |       |
|-------|----------------|---------|-----|---------|-----------|------------------------|---|-------|
| • • • |                |         |     |         |           |                        |   | • • • |
| • • • | 0              | CAPTAIN |     | 4239374 | db2agent  | (CAPTAIN)              | 0 | • • • |
| • • • |                |         |     |         |           |                        |   | • • • |
| • • • |                |         |     |         |           |                        |   | • • • |
| • • • |                |         |     |         |           |                        |   | • • • |
| • • • |                |         |     |         |           |                        |   | • • • |
| • • • |                |         |     |         |           |                        |   | • • • |
| • • • | 0              | CAPTAIN |     | 1220271 | dh2agan+  | (CADTAIN)              | ٥ | • • • |
| • • • | 0              | CAPTAIN |     |         | -         | (CAPTAIN)<br>(CAPTAIN) |   | • • • |
| • • • | U              | CAPTAIN |     | 4239374 | ubzagent  | (CAPTAIN)              | Ü | • • • |
| • • • |                |         |     |         |           |                        |   | • • • |
| • • • |                |         |     |         |           |                        |   | • • • |
| • • • | Θ              | CAPTAIN |     | 1230371 | dh2agant  | (CAPTAIN)              | Ω | • • • |
| • • • | U              | CULIVIN |     | 7633374 | ubzagent  | (CALIAIN)              | U | • • • |
| • • • |                |         |     |         |           |                        |   | • • • |
| • • • |                |         |     |         |           |                        |   | • • • |

Output from this query (continued).

```
...TID APPL_ID COMPONENT ...
... 1 9.26.15.148.36942.051124025612 oper system services ...
... 1 9.26.15.148.36942.051124025612 base sys utilities ...
```

```
... 1 9.26.15.148.36942.051124025612 relation data serv
. . .
                                                                . . .
. . .
... 1 9.26.15.148.36942.051124025612 relation data serv
                                                                . . .
```

Output from this query (continued).

| • • • | FUNCTION          | PR0BE | MSGNUM |      | MSGTYPE | • • • |
|-------|-------------------|-------|--------|------|---------|-------|
| • • • |                   |       |        |      |         | • • • |
| • • • | sqloSleepInstance | 38    |        | 504  | ADM     | • • • |
| • • • |                   |       |        |      |         | • • • |
| • • • |                   |       |        |      |         | • • • |
| • • • |                   |       |        |      |         | • • • |
| • • • |                   |       |        |      |         | • • • |
| • • • |                   |       |        |      |         | • • • |
| • • • |                   |       |        |      |         | • • • |
| • • • | sqleMarkDBad      | 10    |        | 7518 |         | • • • |
| • • • | sqlrr_dump_ffdc   | 10    |        | 1    | ADM     | • • • |
| • • • |                   |       |        |      |         | • • • |
| • • • |                   |       |        |      |         | • • • |
| • • • |                   |       |        |      |         | • • • |
| • • • | sqlrr_dump_ffdc   | 10    |        | 1    | ADM     | • • • |
| • • • |                   |       |        |      |         | • • • |

Output from this query (continued).

```
... MSGSEVERITY MSG
... C ADM0504C An unexpected internal processing error has occurred. ALL DB2 PROCESSES ASSOCIATED WITH THIS INSTANCE HAVE BEEN SUSPENDED.

Diagnostic information has been recorded. Contact IBM Support for further assistance.

C ADM7518C "CAPTAIN " marked bad.

C ADM0001C A severe error has occurred. Examine the administration notification log and contact IBM Support if necessary.

C ADM0001C A severe error has occurred. Examine the administration notification necessary.
  ...
                                                     Examine the administration notification
  . . .
                                                     log and contact IBM Support if necessary.
```

# PD\_GET\_LOG\_MSGS table function

The PD\_GET\_LOG\_MSGS table function returns the same information as the PDLOGMSGS\_LAST24HOURS administrative view, but allows you to specify a specific time period that is not limited to the last 24 hours.

Refer to Table 212 on page 710 for a complete list of information that can be returned.

# **Syntax**

```
►►—PD GET LOG MSGS—(—oldest timestamp—)—
```

The schema is SYSPROC.

# **Table function parameter**

oldest\_timestamp

An input argument of type TIMESTAMP that specifies a valid timestamp. Entries are returned starting with the most current timestamp and ending with the log entry with the timestamp specified by this input argument. If a null value is specified, all log entries are returned.

#### **Authorization**

EXECUTE privilege on the PD\_GET\_LOG\_MSGS table function.

# **Examples**

*Example 1:* Retrieve all notification messages logged for database SAMPLE on instance DB2 in the last week for all database partitions. Report messages in chronological order.

```
SELECT TIMESTAMP, APPL_ID, DBPARTITIONNUM, MSG
FROM TABLE ( PD_GET_LOG_MSGS( CURRENT_TIMESTAMP - 7 DAYS)) AS T
WHERE INSTANCENAME = 'DB2' AND DBNAME = 'SAMPLE'
ORDER BY TIMESTAMP ASC
```

The following is an example of output from this query.

```
TIMESTAMP APPL ID DBPARTITIONNUM ...
2005-11-13-12.51.37.772000 *LOCAL.DB2.050324175005
                                                    0 ...
                                                      0 ...
2005-11-13-12.51.37.772001 *LOCAL.DB2.050324175005
2005-11-13-12.51.37.781000 *LOCAL.DB2.050324175005
2005-11-13-12.51.37.781001 *LOCAL.DB2.050324175005
                                                      0 ...
                                                    0 ...
2005-11-17-14.12.39.036001 *LOCAL.DB2.041117191249
2005-11-17-14.12.39.056000 *LOCAL.DB2.041117191249
                                                    0 ...
                                                    0 ...
2005-11-17-14.13.04.450000 *LOCAL.DB2.041117191307
2005-11-17-14.13.04.460000 *LOCAL.DB2.041117191307
                                                    0 ...
                                                    0 ...
2005-11-17-14.18.29.042000 *LOCAL.DB2.041117190824
. . .
```

Output from this query (continued).

```
... MSG
...
... ADM5502W The escalation of "143" locks on table
... "SYSIBM .SYSINDEXAUTH" to lock intent "X" was successful.
... ADM5502W The escalation of "144" locks on table
... "SYSIBM .SYSINDEXES" to lock intent "X" was successful.
... ADM5502W The escalation of "416" locks on table
... "SYSIBM .SYSINDEXCOLUSE" tolock intent "X" was successful.
... ADM5500W DB2 is performing lock escalation. The total
... number of locks currently held is "1129", and the target
     number of locks to hold is "564".
... ADM7506W Database quiesce has been requested.
... ADM7507W Database quiesce request has completed successfully.
... ADM7510W Database unquiesce has been requested.
... ADM7509W Database unquiesce request has completed successfully.
... ADM4500W A package cache overflow condition has occurred. There
```

```
... is no error but this indicates that the package cache has
```

.. exceeded the configured maximum size. If this condition persists,

... you may want to adjust the PCKCACHESZ DB configuration parameter.

*Example 2:* Retrieve all critical errors logged on instance DB2 for database partition 0 in the last day, sorted by most recent.

```
SELECT TIMESTAMP, DBNAME, MSG
FROM TABLE (PD_GET_LOG_MSGS(CURRENT_TIMESTAMP - 1 DAYS)) AS T
WHERE MSGSEVERITY = 'C' AND INSTANCENAME = 'DB2' AND
DBPARTITIONNUM = 0
ORDER BY TIMESTAMP DESC
```

The following is an example of output from this query.

| TIMESTAMP                  | DBNAME   | MSG                                                                                                    |
|----------------------------|----------|----------------------------------------------------------------------------------------------------|
| 2004-11-04-13.49.17.022000 | TESTSBCS | ADM0503C An unexpected internal processing error has occurred. ALL DB2 PROCESSES ASSOCIATED WITH THIS INSTANCE HAVE BEEN SHUTDOWN. Diagnostic information has been recorded. Contact IBM Support for further assistance. |
| 2004-11-04-11.32.26.760000 | SAMPLE   | ADM0503C An unexpected internal processing error has occurred. ALL DB2 PROCESSES ASSOCIATED WITH THIS INSTANCE HAVE BEEN SHUTDOWN. Diagnostic information has been recorded. Contact IBM Support for further assistance. |

2 record(s) selected.

TIMESTAMP

*Example 3:* Retrieve messages written by DB2 processes servicing application with application ID of \*LOCAL.DB2.050927195337, over the last day.

```
SELECT TIMESTAMP, MSG
  FROM TABLE (PD_GET_LOG_MSGS(CURRENT_TIMESTAMP - 1 DAYS)) AS T
  WHERE APPL ID = '*LOCAL.DB2.050927195337'
```

The following is an example of output from this query.

```
2005-06-27-21.17.12.389000 ADM4500W A package cache overflow
                          condition has occurred. There is no error
                          but this indicates that the package cache
                          has exceeded the configured maximum
                          size. If this condition persists, you
                          may want to adjust the PCKCACHESZ DB
                          configuration parameter.
2005-06-27-18.41.22.248000 ADM4500W A package cache overflow
                          condition has occurred. There is no error
                          but this indicates that the package cache
                          has exceeded the configured maximum
                          size. If this condition persists, you
                          may want to adjust the PCKCACHESZ DB
                          configuration parameter.
2005-06-27-12.51.37.772001 ADM5502W The escalation of "143" locks
                          on table "SYSIBM .SYSINDEXAUTH" to
```

```
lock intent "X" was successful.

2005-06-27-12.51.37.772000 ADM5502W The escalation of "144" locks on table "SYSIBM .SYSINDEXES" to lock intent "X" was successful.

2005-06-27-12.51.37.761001 ADM5502W The escalation of "416" locks on table "SYSIBM .SYSINDEXCOLUSE" to lock intent "X" was successful.
```

*Example 4:* Find all instances of message ADM0504C in the notification log. Note that the messages considered are not limited by a timestamp. This could be an expensive operation if the notification logfile is very large.

```
SELECT TIMESTAMP, DBPARTITOINNUM, DBNAME, MSG
FROM TABLE (PD_GET_LOG_MSGS(CAST(NULL AS TIMESTAMP))) AS T
WHERE MSGNUM = 504 AND MSGTYPE = 'ADM' AND MSGSEVERITY = 'C'
```

The following is an example of output from this query.

Output from this query (continued).

```
... APPL_ID
... 9.26.15.148.36942.051124025612
... 9.26.15.148.36942.051124025612
... ADM0504C An unexpected internal processing error has occurred. ALL DB2
... PROCESSES ASSOCIATED WITH THIS INSTANCE HAVE BEEN
... SUSPENDED. Diagnostic information has been recorded. Contact IBM
... Support for further assistance.
```

#### Information returned

Note: In a partitioned database environment, the order in which log messages are returned cannot be guaranteed. If the order of log records is important, the results should be sorted by timestamp.

Table 212. Information returned by the PDLOGMSGS\_LAST24HOURS administrative view and the PD\_GET\_LOG\_MSGS table function

| Column name | Data type | Description                                                                                   |
|-------------|-----------|-----------------------------------------------------------------------------------------------|
| TIMESTAMP   | TIMESTAMP | The time when the entry was logged.                                                           |
| TIMEZONE    | INTEGER   | Time difference (in minutes) from Universal Coordinated Time (UCT). For example, -300 is EST. |

Table 212. Information returned by the PDLOGMSGS\_LAST24HOURS administrative view and the PD\_GET\_LOG\_MSGS table function (continued)

| Column name    | Data type    | Description                                                                                                    |
|----------------|--------------|----------------------------------------------------------------------------------------------------|
| INSTANCENAME   | VARCHAR(128) | Name of the instance that generated the message.                                                                                                    |
| DBPARTITIONNUM | SMALLINT     | The database partition that generated the message. For a non partitioned database environment, 0 is returned.                                                      |
| DBNAME         | VARCHAR(128) | The database on which the error or event occurred.                                                                                                    |
| PID            | BIGINT       | Process ID of the process that generated the message.                                                                                                    |
| PROCESSNAME    | VARCHAR(255) | Name of process that generated the message.                                                                                                    |
| TID            | BIGINT       | ID of the thread within the process that generated the message.                                                                                                    |
| APPL_ID        | VARCHAR(64)  | ID of the application for which the process is working.                                                                                                    |
| COMPONENT      | VARCHAR(255) | The name of the DB2 component that wrote the message. For messages written by user applications using the db2AdminMsgWrite API, "User Application" is returned.    |
| FUNCTION       | VARCHAR(255) | The name of the DB2 function that is providing the message. For messages written by user applications using the db2AdminMsgWrite API, "User Function" is returned. |
| PROBE          | INTEGER      | Unique internal identifier that allows DB2 Customer Support and Development to locate the point in the DB2 source code that generated the message.                 |
| MSGNUM         | INTEGER      | The numeric message number for the error or event.                                                                                                    |
| MSGTYPE        | CHAR(3)      | Indicates the message type:<br>ADM (for messages written<br>to the administration<br>notification log) or NULL if<br>the message type cannot be<br>determined.     |

Table 212. Information returned by the PDLOGMSGS\_LAST24HOURS administrative view and the PD\_GET\_LOG\_MSGS table function (continued)

| Column name | Data type   | Description                                                                                                    |
|-------------|-------------|----------------------------------------------------------------------------------------------------|
| MSGSEVERITY | CHAR(1)     | Message severity: C (critical), E (error), W (warning), I (informational) or NULL (if the message severity could not be determined). |
| MSG         | CLOB(16 KB) | Notification log message text.                                                                                                    |

# REORGCHK\_IX\_STATS procedure - Retrieve index statistics for reorganization evaluation

The REORGCHK\_IX\_STATS procedure returns a result set containing index statistics that indicate whether or not there is a need for reorganization.

# **Syntax**

►►—REORGCHK\_IX\_STATS—(—scope—,—criteria—)—

The schema is SYSPROC.

## **Procedure parameters**

scope

An input argument of type CHAR(1) that specifies the scope of the tables that are to be evaluated, using one of the following values:

'T' Table

'S' Schema

criteria

An input argument of type VARCHAR(259). If scope has a value of 'T', specifies a fully qualified table name, or accepts one of the following values: ALL, USER, or SYSTEM. If *scope* has a value of 'S', specifies a schema name.

## **Authorization**

- SELECT privilege on catalog tables.
- EXECUTE privilege on the REORGCHK\_IX\_STATS procedure.

### Example

CALL SYSPROC.REORGCHK\_IX\_STATS('T','JESCOTT.EMPLOYEE')

## Usage note

The procedure uses the SYSTOOLSTMPSPACE table space. If SYSTOOLSTMPSPACE does not already exist, the procedure will create this table space.

# Information returned

Table 213. Information returned by the REORGCHK\_IX\_STATS procedure

| Column name           | Data type    | Description                                                                                                    |
|-----------------------|--------------|----------------------------------------------------------------------------------------------------|
| TABLE_SCHEMA          | VARCHAR(128) | Schema name.                                                                                                    |
| TABLE_NAME            | VARCHAR(128) | Table name.                                                                                                    |
| INDEX_SCHEMA          | VARCHAR(128) | Index schema name.                                                                                                    |
| INDEX_NAME            | VARCHAR(128) | Index name.                                                                                                    |
| INDCARD               | BIGINT       | Number of index entries in the index. This can be different than table cardinality for some indexes. For example, the index cardinality on XML columns might be greater than the table cardinality.                                          |
| NLEAF                 | BIGINT       | Total number of index leaf pages.                                                                                                    |
| NUM_EMPTY_LEAFS       | BIGINT       | Number of pseudo-empty index leaf pages.                                                                                                    |
| NLEVELS               | INTEGER      | Number of index levels.                                                                                                    |
| NUMRIDS_DELETED       | BIGINT       | Number of pseudo-deleted RIDs.                                                                                                    |
| FULLKEYCARD           | BIGINT       | Number of unique index entries that are not marked deleted.                                                                                                    |
| LEAF_RECSIZE          | BIGINT       | Record size of the index entry on a leaf page. This is the average size of the index entry excluding any overhead and is calculated from the average column length of all columns participating in the index.                                |
| NONLEAF_RECSIZE       | BIGINT       | Record size of the index entry on a non-leaf page. This is the average size of the index entry excluding any overhead and is calculated from the average column length of all columns participating in the index except any INCLUDE columns. |
| LEAF_PAGE_OVERHEAD    | BIGINT       | Reserved space on the index leaf page for internal use.                                                                                                    |
| NONLEAF_PAGE_OVERHEAD | BIGINT       | Reserved space on the index non-leaf page for internal use                                                                                                    |
| F4                    | INTEGER      | F4 formula value.                                                                                                    |
| F5                    | INTEGER      | F5 formula value.                                                                                                    |
| F6                    | INTEGER      | F6 formula value.                                                                                                    |
| F7                    | INTEGER      | F7 formula value.                                                                                                    |
| F8                    | INTEGER      | F8 formula value.                                                                                                    |

Table 213. Information returned by the REORGCHK\_IX\_STATS procedure (continued)

| Column name | Data type | Description                                                                                                    |
|-------------|-----------|----------------------------------------------------------------------------------------------------|
| REORG       | CHAR(5)   | A 5-character field, each character mapping to one of the five formulas: F4, F5, F6, F7, and F8; a dash means that the formula value is in the recommended range; an asterisk means that the formula value is out of the recommended range, indicating a need for reorganization. |

# REORGCHK\_TB\_STATS procedure – Retrieve table statistics for reorganization evaluation

The REORGCHK\_TB\_STATS procedure returns a result set containing table statistics that indicate whether or not there is a need for reorganization.

## **Syntax**

▶►—REORGCHK\_TB\_STATS—(—scope—,—criteria—)—————————

The schema is SYSPROC.

## **Procedure parameters**

scope

An input argument of type CHAR(1) that specifies the scope of the tables that are to be evaluated, using one of the following values:

'T' Table

'S' Schema

criteria

An input argument of type VARCHAR(259). If *scope* has a value of 'T', specifies a fully qualified table name, or accepts one of the following values: ALL, USER, or SYSTEM. If *scope* has a value of 'S', specifies a schema name.

# **Authorization**

- SELECT privilege on catalog tables.
- EXECUTE privilege on the REORGCHK\_TB\_STATS procedure.

## **Example**

CALL SYSPROC.REORGCHK\_TB\_STATS('T', 'JESCOTT.EMPLOYEE')

## Usage note

The procedure uses the SYSTOOLSTMPSPACE table space. If SYSTOOLSTMPSPACE does not already exist, the procedure will create this table space.

## Information returned

Table 214. Information returned by the REORGCHK\_TB\_STATS procedure

| Column name   | Data type    | Description                                                                                                    |
|---------------|--------------|----------------------------------------------------------------------------------------------------|
| TABLE_SCHEMA  | VARCHAR(128) | Schema name.                                                                                                    |
| TABLE_NAME    | VARCHAR(128) | Table name.                                                                                                    |
| CARD          | BIGINT       | Cardinality (number of rows in the table).                                                                                                    |
| OVERFLOW      | BIGINT       | Number of overflow rows.                                                                                                    |
| NPAGES        | BIGINT       | Total number of pages on which<br>the rows of the table exist; -1 for a<br>view or alias, or if statistics are not<br>collected; -2 for a subtable or<br>hierarchy table.                                                                                                 |
| FPAGES        | BIGINT       | Total number of pages; -1 for a view or alias, or if statistics are not collected; -2 for a subtable or hierarchy table.                                                                                                    |
| ACTIVE_BLOCKS | BIGINT       | Total number of active blocks for a multidimensional clustering (MDC) table. This field is only applicable to tables defined using the ORGANIZE BY clause. It indicates the number of blocks of the table that contains data.                                             |
| TSIZE         | BIGINT       | Size of the table.                                                                                                    |
| F1            | INTEGER      | F1 formula value.                                                                                                    |
| F2            | INTEGER      | F2 formula value.                                                                                                    |
| F3            | INTEGER      | F3 formula value.                                                                                                    |
| REORG         | CHAR(3)      | A 3-character field, each character mapping to one of the three formulas: F1, F2, and F3; a dash means that the formula value is in the recommended range; an asterisk means that the formula value is out of the recommended range, indicating a need for reorganization |

# **SQLERRM** scalar functions - Retrieves error message information

There are two versions of the SQLERRM scalar function. The first allows for full flexibility of message retrieval including using message tokens and language selection. The second takes only an SQLCODE as an input parameter and returns the short message in English.

## **SQLERRM** scalar function

This SQLERRM scalar function takes a message identifier, locale and token input and returns the short or long message of type VARCHAR(32672) in the specified

locale. If the input locale is not supported by the server, the message is returned in English.

## **Syntax**

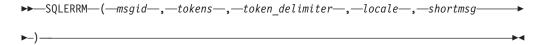

The schema is SYSPROC.

# Scalar function parameters

msgid

An input argument of type VARCHAR(9) that represents the message number for which the information should be retrieved. The message number is the application return code prefixed with 'SQL', 'DBA' or 'CLI'. For example, 'SQL551', 'CLI0001'. The message number can also be an SQLSTATE, for example, '42829'.

#### tokens

An input argument of type VARCHAR(70) that represents the error message token list. Some messages might not have tokens. If this parameter is null, then no token replacement occurs in the returned message. Token replacement only occurs when returning the default short messages. If the long message option is selected, no token replacement occurs.

## token\_delimiter

An input argument of type VARCHAR(1) that represents the token delimiter. This delimiter must be unique and not contained in any tokens passed to the scalar function. If no delimiter is supplied, the default delimiter used is the semicolon.

#### locale

An input argument of type VARCHAR(33) that represents the locale to pass to the server in order to have the error message retrieved in that language. If no locale is specified, or the server does not support the locale, the message is returned in English and a warning is returned.

#### shortmsg

An input argument of type INTEGER that is used to indicate if the long message should be returned instead of the default short message. To return long messages, this value must be set to 0 or CAST(NULL as INTEGER).

## **Authorization**

EXECUTE privilege on the SQLERRM scalar function.

## **Examples**

*Example 1:* Retrieve the English short message for SQL0551N with tokens "AYYANG", "UPDATE" and "SYSCAT.TABLES".

```
VALUES (SYSPROC.SQLERRM ('SQL551', 'AYYANG; UPDATE; SYSCAT.TABLES', ';', 'en_US', 1))
```

The following is an example of output returned.

```
SQL0551N "AYYANG" does not have the privilege to perform operation
   "UPDATE" on object "SYSCAT.TABLES"
Example 2: Retrieve the English error message associated with SQLSTATE 42501.
VALUES (SYSPROC.SQLERRM ('42501', '', '', 'en US', 1))
The following is an example of output returned.
SQLSTATE 42501: The authorization ID does not have the privilege to
  perform the specified operation on the identified object.
Example 3: Retrieve the English long error message for SQL1001N.
VALUES (SYSPROC.SQLERRM ('SQL1001', '', '', 'en_US', 0))
The following is an example of output returned.
SQL1001N "<name>" is not a valid database name.
Explanation:
The syntax of the database name specified in the command is not
valid. The database name must contain 1 to 8 characters and all
the characters must be from the database manager base character
The command cannot be processed.
User Response:
Resubmit the command with the correct database name.
sqlcode: -1001
sglstate: 2E000
```

## **SQLERRM** scalar function

This SQLERRM scalar function takes an SQLCODE as the only input and returns the short message of type VARCHAR(32672) for the specified SQLCODE in English.

## Syntax 1 4 1

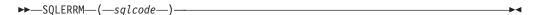

The schema is SYSPROC.

## Scalar function parameter

An input argument of type INTEGER that represents an SQLCODE.

#### **Authorization**

EXECUTE privilege on the SQLERRM scalar function.

## **Example**

```
Retrieve the short message for SQLCODE SQL0551N.

VALUES (SYSPROC.SQLERRM (551))

The following is an example of output returned.

1

SQL0551N "" does not have the privilege to perform operation "" on object "".
```

# **SYSINSTALLOBJECTS**

The SYSINSTALLOBJECTS procedure creates or drops the database objects that are required for a specific tool.

## **Syntax**

```
►-SYSINSTALLOBJECTS—(—tool-name—,—action—,—tablespace-name—,—

--schema-name—)
```

The schema is SYSPROC.

## **Procedure parameters**

tool-name

An input argument of type VARCHAR(128) that specifies the name of the tool that is to be loaded, using one of the following values:

- 'AM' for creating activity monitor objects
- 'DB2AC' for autonomous computing (health monitor)
- 'STMG\_DBSIZE\_INFO' for storage management
- 'OPT\_PROFILES' for creating the optimization profile table
- 'POLICY' for policy (tables and triggers)
- 'EXPLAIN' for creating explain tables

#### action

An input argument of type CHAR(1) that specifies the action that is to be taken. Valid values are:

'C' Create objects.

**'D'** Drop objects.

**'V'** Verify objects.

#### tablespace-name

An input argument of type VARCHAR(128) that specifies the name of the table space in which the objects are to be created. If a value is not specified, or the value is an empty or blank string the default user space will be used if the tool name is AM. Otherwise, the SYSTOOLSPACE table space will be used. If SYSTOOLSPACE does not already exist, it will be created.

#### schema-name

Except for 'EXPLAIN' tool-name option, SYSTOOLS is always used as the schema regardless of the schema-name passed as the input parameter.

For 'EXPLAIN' tool-name option, an input schema-name can be passed and the tables are created under the specified schema-name. If no schema-name is passed as the input parameter, SYSTOOLS schema is used.

# **Example**

CALL SYSPROC.SYSINSTALLOBJECTS('AM', 'C', CAST (NULL AS VARCHAR(128)), CAST (NULL AS VARCHAR(128)))

# Chapter 4. Deprecated SQL administrative routines and their replacement routines or views

In order to provide expanded support in DB2 Version 9.5 for the existing administrative routines, some of the DB2 Version 9.1 routines have been replaced with new, more comprehensive routines or views.

Applications that use the DB2 Version 9.1 table functions should be modified to use the new functions or administrative views. The new table functions have the same base names as the original functions but are suffixed with '\_Vxx' for the version of the product in which they were added (for example, \_V95). In most cases, the new table functions and administrative views return additional information. The administrative views will always be based on the most current version of the table functions, and therefore allow for more application portability. Since the columns might vary from one release to the next (that is, some are added and some are deleted), it is recommended that specific columns be selected from the administrative views, or that the result set be described if a SELECT \* statement is used by an application.

Table 215. Deprecated SQL administrative routines and their replacement routines or views for DB2 Version 9.5

| DB2 Version 9.1 deprecated function                                                                                   | New DB2 Version 9.5 function or view                                                                                                    |
|----------------------------------------------------------------------------------------------------|----------------------------------------------------------------------------------------------------|
| "ADMIN_GET_TAB_INFO table function - Retrieve size and state information for tables" on page 724                      | "ADMINTABINFO administrative view and ADMIN_GET_TAB_INFO_V95 table function - Retrieve size and state information for tables" on page 204              |
| "SNAP_GET_APPL table function –<br>Retrieve appl logical data group<br>snapshot information" on page 735              | "SNAPAPPL administrative view and SNAP_GET_APPL_V95 table function - Retrieve appl logical data group snapshot information" on page 349                |
| "SNAP_GET_APPL_INFO table<br>function – Retrieve appl_info logical<br>data group snapshot information"<br>on page 741 | "SNAPAPPL_INFO administrative view and SNAP_GET_APPL_INFO_V95 table function - Retrieve appl_info logical data group snapshot information" on page 341 |
| "SNAP_GET_BP table function –<br>Retrieve bufferpool logical group<br>snapshot information" on page 748               | "SNAPBP administrative view and<br>SNAP_GET_BP_V95 table function - Retrieve<br>bufferpool logical group snapshot information" on<br>page 357          |
| "SNAP_GET_DB_V91 table function - Retrieve snapshot information from the dbase logical group" on page 762             | "SNAPDB administrative view and SNAP_GET_DB_V95 table function - Retrieve snapshot information from the dbase logical group" on page 368               |
| "SNAP_GET_DBM table function – Retrieve the dbm logical grouping snapshot information" on page 759                    | "SNAPDBM administrative view and SNAP_GET_DBM_V95 table function - Retrieve the dbm logical grouping snapshot information" on page 383                 |
| "SNAP_GET_DYN_SQL_V91 table<br>function - Retrieve dynsql logical<br>group snapshot information" on<br>page 772       | "SNAPDYN_SQL administrative view and SNAP_GET_DYN_SQL_V95 table function - Retrieve dynsql logical group snapshot information" on page 392             |

In the previous release, DB2 Version 9.1, there were also new functions that replaced DB2 UDB for Linux, UNIX, and Windows Version 8 functions.

Table 216. Deprecated SQL administrative routines and their replacement routines or views for DB2 Version 9.1

| DB2 UDB for Linux, UNIX, and<br>Windows Version 8 deprecated<br>function | New DB2 Version 9.1 function or view                                                                                                    |
|--------------------------------------------------------------------------|----------------------------------------------------------------------------------------------------|
| "GET_DB_CONFIG" on page 733                                              | "DBCFG administrative view - Retrieve database configuration parameter information" on page 231                                                                   |
| "GET_DBM_CONFIG" on page 734                                             | "DBMCFG administrative view - Retrieve database<br>manager configuration parameter information" on<br>page 233                                                    |
| "SNAP_GET_CONTAINER" on<br>page 751                                      | "SNAPCONTAINER administrative view and SNAP_GET_CONTAINER_V91 table function - Retrieve tablespace_container logical data group snapshot information" on page 364 |
| "SNAP_GET_DB" on page 752                                                | "SNAP_GET_DB_V91 table function - Retrieve snapshot information from the dbase logical group" on page 762                                                         |
| SNAP_GET_DETAILLOG (1)                                                   | "SNAPDETAILLOG administrative view and SNAP_GET_DETAILLOG_V91 table function - Retrieve snapshot information from the detail_log logical data group" on page 389  |
| "SNAP_GET_DYN_SQL" on page 775                                           | "SNAP_GET_DYN_SQL_V91 table function - Retrieve dynsql logical group snapshot information" on page 772                                                            |
| "SNAP_GET_STO_PATHS" on page 777                                         | "SNAPSTORAGE_PATHS administrative view and SNAP_GET_STORAGE_PATHS table function - Retrieve automatic storage path information" on page 420                       |
| "SNAP_GET_TAB" on page 778                                               | "SNAPTAB administrative view and SNAP_GET_TAB_V91 table function - Retrieve table logical data group snapshot information" on page 429                            |
| "SNAP_GET_TBSP" on page 779                                              | "SNAPTBSP administrative view and SNAP_GET_TBSP_V91 table function - Retrieve table space logical data group snapshot information" on page 436                    |
| "SNAP_GET_TBSP_PART" on page 782                                         | "SNAPTBSP_PART administrative view and SNAP_GET_TBSP_PART_V91 table function - Retrieve tablespace_nodeinfo logical data group snapshot information" on page 441  |
| "SNAPSHOT_AGENT" on page 784                                             | "SNAPAGENT administrative view and SNAP_GET_AGENT table function – Retrieve agent logical data group application snapshot information" on page 335                |
| "SNAPSHOT_APPL" on page 785                                              | "SNAP_GET_APPL table function – Retrieve appl logical data group snapshot information" on page 735                                                                |
| "SNAPSHOT_APPL_INFO" on page 790                                         | "SNAP_GET_APPL_INFO table function – Retrieve appl_info logical data group snapshot information" on page 741                                                      |
| "SNAPSHOT_BP" on page 792                                                | "SNAP_GET_BP table function – Retrieve bufferpool logical group snapshot information" on page 748                                                                 |

Table 216. Deprecated SQL administrative routines and their replacement routines or views for DB2 Version 9.1 (continued)

| DROLIDR ( I' TOWN 1                                                |                                                                                                    |
|--------------------------------------------------------------------|----------------------------------------------------------------------------------------------------|
| DB2 UDB for Linux, UNIX, and Windows Version 8 deprecated function | New DB2 Version 9.1 function or view                                                                                                    |
| "SNAPSHOT_CONTAINER" on<br>page 794                                | "SNAPCONTAINER administrative view and SNAP_GET_CONTAINER_V91 table function - Retrieve tablespace_container logical data group snapshot information" on page 364 |
| "SNAPSHOT_DATABASE" on page 795                                    | "SNAP_GET_DB_V91 table function - Retrieve snapshot information from the dbase logical group" on page 762                                                         |
| "SNAPSHOT_DBM" on page 801                                         | "SNAP_GET_DBM table function – Retrieve the dbm logical grouping snapshot information" on page 759                                                                |
| "SNAPSHOT_DYN_SQL" on page 803                                     | "SNAP_GET_DYN_SQL_V91 table function - Retrieve dynsql logical group snapshot information" on page 772                                                            |
| "SNAPSHOT_FCM" on page 804                                         | "SNAPFCM administrative view and SNAP_GET_FCM table function – Retrieve the fcm logical data group snapshot information" on page 397                              |
| "SNAPSHOT_FCMNODE" on page 805                                     | "SNAPFCM_PART administrative view and SNAP_GET_FCM_PART table function – Retrieve the fcm_node logical data group snapshot information" on page 399               |
| "SNAPSHOT_FILEW" on page 806                                       | "SNAP_WRITE_FILE procedure" on page 459                                                                                                    |
| "SNAPSHOT_LOCK" on page 807                                        | "SNAPLOCK administrative view and SNAP_GET_LOCK table function – Retrieve lock logical data group snapshot information" on page 405                               |
| "SNAPSHOT_LOCKWAIT" on<br>page 808                                 | "SNAPLOCKWAIT administrative view and SNAP_GET_LOCKWAIT table function – Retrieve lockwait logical data group snapshot information" on page 410                   |
| "SNAPSHOT_QUIESCERS" on<br>page 809                                | "SNAPTBSP_QUIESCER administrative view and SNAP_GET_TBSP_QUIESCER table function - Retrieve quiescer table space snapshot information" on page 446                |
| "SNAPSHOT_RANGES" on page 810                                      | "SNAPTBSP_RANGE administrative view and SNAP_GET_TBSP_RANGE table function - Retrieve range snapshot information" on page 450                                     |
| "SNAPSHOT_STATEMENT" on<br>page 811                                | "SNAPSTMT administrative view and<br>SNAP_GET_STMT table function – Retrieve statement<br>snapshot information" on page 415                                       |
| "SNAPSHOT_SUBSECT" on page 813                                     | "SNAPSUBSECTION administrative view and SNAP_GET_SUBSECTION table function – Retrieve subsection logical monitor group snapshot information" on page 423          |
| "SNAPSHOT_SWITCHES" on page 815                                    | "SNAPSWITCHES administrative view and SNAP_GET_SWITCHES table function – Retrieve database snapshot switch state information" on page 426                         |
| "SNAPSHOT_TABLE" on page 816                                       | "SNAPTAB administrative view and<br>SNAP_GET_TAB_V91 table function - Retrieve table<br>logical data group snapshot information" on page 429                      |

Table 216. Deprecated SQL administrative routines and their replacement routines or views for DB2 Version 9.1 (continued)

| DB2 UDB for Linux, UNIX, and<br>Windows Version 8 deprecated<br>function | New DB2 Version 9.1 function or view                                                                                                    |
|--------------------------------------------------------------------------|----------------------------------------------------------------------------------------------------|
| "SNAPSHOT_TBREORG" on page 817                                           | "SNAPTAB_REORG administrative view and SNAP_GET_TAB_REORG table function - Retrieve table reorganization snapshot information" on page 432                                                                                |
| "SNAPSHOT_TBS" on page 819                                               | "SNAPTBSP administrative view and SNAP_GET_TBSP_V91 table function - Retrieve table space logical data group snapshot information" on page 436                                                                            |
| "SNAPSHOT_TBS_CFG" on page 821                                           | "SNAPTBSP_PART administrative view and SNAP_GET_TBSP_PART_V91 table function - Retrieve tablespace_nodeinfo logical data group snapshot information" on page 441                                                          |
| SNAPSHOT_UTIL (1)                                                        | "SNAPUTIL administrative view and SNAP_GET_UTIL table function - Retrieve utility_info logical data group snapshot information" on page 453                                                                               |
| SNAPSHOT_UTIL_PROG (1)                                                   | "SNAPUTIL_PROGRESS administrative view and SNAP_GET_UTIL_PROGRESS table function - Retrieve progress logical data group snapshot information" on page 457                                                                 |
| "SQLCACHE_SNAPSHOT" on<br>page 823                                       | "SNAP_GET_DYN_SQL_V91 table function - Retrieve dynsql logical group snapshot information" on page 772. Information returned by the SQLCACHE_SNAPSHOT table function is now included in this new view and table function. |
| SYSFUN.GROUPS (1)                                                        | This procedure has been deprecated.                                                                                                    |
| SYSFUN.GROUPS_FOR_USER (1)                                               | "AUTH_LIST_GROUPS_FOR_AUTHID table function - Retrieve group membership list for a given authorization ID" on page 306                                                                                                    |
| SYSFUN.USER_GROUPS (1)                                                   | This procedure has been deprecated.                                                                                                    |
| SYSFUN.USERS (1)                                                         | This procedure has been deprecated.                                                                                                    |
| "SYSINSTALLROUTINES" on page 824                                         | This procedure has been deprecated.                                                                                                    |

**Note:** (1) These functions were present in DB2 UDB for Linux, UNIX, and Windows Version 8, but were omitted from the documentation.

# ADMIN\_GET\_TAB\_INFO table function - Retrieve size and state information for tables

**Note:** This table function has been deprecated and replaced by the "ADMINTABINFO administrative view and ADMIN\_GET\_TAB\_INFO\_V95 table function - Retrieve size and state information for tables" on page 204.

The ADMIN\_GET\_TAB\_INFO table function provides methods to retrieve table size and state information that is not currently available in the catalog views.

Refer to the ADMIN\_GET\_TAB\_INFO table function metadata table for a complete list of information that can be returned.

## **Syntax**

```
▶▶—ADMIN GET TAB INFO—(—tabschema—,—tabname—)—
```

The schema is SYSPROC.

## **Table function parameters**

tabschema

An input argument of type VARCHAR(128) that specifies a schema name.

tabname

An input argument of type VARCHAR(128) that specifies a table name, a materialized query table name or a hierarchy table name.

#### **Authorization**

EXECUTE privilege on the ADMIN\_GET\_TAB\_INFO table function.

## **Example**

```
Example 1: Retrieve size and state information for the table DBUSER1.EMPLOYEE.
SELECT * FROM TABLE (SYSPROC.ADMIN_GET_TAB_INFO('DBUSER1', 'EMPLOYEE'))
AS T
```

*Example 2:* Suppose there exists a non-partitioned table (DBUSER1.EMPLOYEE), with all associated objects (for example, indexes and LOBs) stored in a single table space. Calculate how much physical space the table is using in the table space:

```
SELECT (data_object_p_size + index_object_p_size + long_object_p_size +
lob_object_p_size + xml_object_p_size) as total_p_size
FROM TABLE( SYSPROC.ADMIN_GET_TAB_INFO( 'DBUSER1', 'EMPLOYEE' )) AS T
```

Calculate how much space would be required if the table were moved to another table space, where the new table space has the same page size and extent size as the original table space:

```
SELECT (data_object_l_size + index_object_l_size + long_object_l_size +
lob_object_l_size + xml_object_l_size) as total_l_size
FROM TABLE( SYSPROC.ADMIN GET TAB INFO( 'DBUSERI', 'EMPLOYEE' )) AS T
```

#### Usage notes

- If both the *tabschema* and *tabname* are specified, information is returned for that specific table only.
- If the *tabschema* is specified but *tabname* is empty (") or NULL, information is returned for all tables in the given schema.
- If the *tabschema* is empty (") or NULL and *tabname* is specified, an error is returned. To retrieve information for a specific table, the table must be identified by both schema and table name.
- If both *tabschema* and *tabname* are empty (") or NULL, information is returned for all tables
- If *tabschema* or *tabname* do not exist, or *tabname* does not correspond to a table name (type T), a materialized query table name (type S) or a hierarchy table name (type H), an empty result set is returned.

- When the ADMIN\_GET\_TAB\_INFO table function is retrieving data for a given table, it will acquire a shared lock on the corresponding row of SYSTABLES to ensure consistency of the data that is returned (for example, to ensure that the table is not dropped while information is being retrieved for it). The lock will only be held for as long as it takes to retrieve the size and state information for the table, not for the duration of the table function call.
- Physical size reported for tables in SMS table spaces is the same as logical size.
- When an inplace reorg is active on a table, the physical size for the data object (DATA\_OBJECT\_P\_SIZE) will not be calculated. Only the logical size will be returned. You can tell if an inplace reorg is active on the table by looking at the INPLACE\_REORG\_STATUS output column.
- The logical size reported for LOB objects created before DB2 UDB Version 8 might be larger than the physical size if the objects have not yet been reorganized.

## ADMIN\_GET\_TAB\_INFO table function metadata

Table 217. ADMIN\_GET\_TAB\_INFO table function metadata

| Column name       | Data type    | Description                                                                                                    |
|-------------------|--------------|----------------------------------------------------------------------------------------------------|
| TABSCHEMA         | VARCHAR(128) | Schema name.                                                                                                    |
| TABNAME           | VARCHAR(128) | Table name.                                                                                                    |
| ТАВТҮРЕ           | CHAR(1)      | <ul> <li>Table type:</li> <li>'H' = hierarchy table</li> <li>'S' = materialized query table</li> <li>'T' = table</li> </ul>                                                                                                |
| DBPARTITIONNUM    | SMALLINT     | Database partition number.                                                                                                    |
| DATA_PARTITION_ID | INTEGER      | Data partition number.                                                                                                    |
| AVAILABLE         | CHAR(1)      | <ul> <li>State of the table:</li> <li>'N' = the table is unavailable. If the table is unavailable, all other output columns relating to the size and state will be NULL.</li> <li>'Y' = the table is available.</li> </ul> |
|                   |              | <b>Note:</b> Rollforward through an unrecoverable load will put a table into the unavailable state.                                                                                                    |

Table 217. ADMIN\_GET\_TAB\_INFO table function metadata (continued)

| Column name        | Data type | Description                                                                                                    |
|--------------------|-----------|----------------------------------------------------------------------------------------------------|
| DATA_OBJECT_L_SIZE | BIGINT    | Data object logical size. Amount of disk space logically allocated for the table, reported in kilobytes. The logical size is the amount of space that the table knows about. It might be less than the amount of space physically allocated for the table (for example, in the case of a logical table truncation). For multi-dimensional clustering (MDC) tables, this size includes the logical size of the block map object. The size returned takes into account full extents that are logically allocated for the table and, for objects created in DMS table spaces, an estimate of the Extent Map Page (EMP) extents. This size represents the logical size of the base table only. Space consumed by LOB data, Long Data, Indexes and XML objects are reported by other columns. |
| DATA_OBJECT_P_SIZE | BIGINT    | Data object physical size. Amount of disk space physically allocated for the table, reported in kilobytes. For MDC tables, this size includes the size of the block map object. The size returned takes into account full extents allocated for the table and includes the EMP extents for objects created in DMS table spaces. This size represents the physical size of the base table only. Space consumed by LOB data, Long Data, Indexes and XML objects are reported by other columns.                                                                                                    |

Table 217. ADMIN\_GET\_TAB\_INFO table function metadata (continued)

| Column name         | Data type | Description                                                                                                    |
|---------------------|-----------|----------------------------------------------------------------------------------------------------|
| INDEX_OBJECT_L_SIZE | BIGINT    | Index object logical size.  Amount of disk space logically allocated for the indexes defined on the table, reported in kilobytes. The logical size is the amount of space that the table knows about. It might be less than the amount of space physically allocated to hold index data for the table (for example, in the case of a logical table truncation). The size returned takes into account full extents that are logically allocated for the indexes and, for indexes created in DMS table spaces, an estimate of the EMP extents. This value is only reported for non-partitioned tables. For partitioned tables, this value will be 0. |
| INDEX_OBJECT_P_SIZE | BIGINT    | Index object physical size. Amount of disk space physically allocated for the indexes defined on the table, reported in kilobytes. The size returned takes into account full extents allocated for the indexes and includes the EMP extents for indexes created in DMS table spaces. This value is only reported for non-partitioned tables. For partitioned tables this value will be 0.                                                                                                    |
| LONG_OBJECT_L_SIZE  | BIGINT    | Long object logical size.  Amount of disk space logically allocated for long field data in a table, reported in kilobytes. The logical size is the amount of space that the table knows about. It might be less than the amount of space physically allocated to hold long field data for the table (for example, in the case of a logical table truncation). The size returned takes into account full extents that are logically allocated for long field data and, for long field data created in DMS table spaces, an estimate of the EMP extents.                                                                                             |

Table 217. ADMIN\_GET\_TAB\_INFO table function metadata (continued)

| Column name        | Data type | Description                                                                                                    |
|--------------------|-----------|----------------------------------------------------------------------------------------------------|
| LONG_OBJECT_P_SIZE | BIGINT    | Long object physical size. Amount of disk space physically allocated for long field data in a table, reported in kilobytes. The size returned takes into account full extents allocated for long field data and includes the EMP extents for long field data created in DMS table spaces.                                                                                                    |
| LOB_OBJECT_L_SIZE  | BIGINT    | LOB object logical size.  Amount of disk space logically allocated for LOB data in a table, reported in kilobytes. The logical size is the amount of space that the table knows about. It might be less than the amount of space physically allocated to hold LOB data for the table (for example, in the case of a logical table truncation). The size includes space logically allocated for the LOB allocation object. The size returned takes into account full extents that are logically allocated for LOB data and, for LOB data created in DMS table spaces, an estimate of the EMP extents. |
| LOB_OBJECT_P_SIZE  | BIGINT    | LOB object physical size.  Amount of disk space physically allocated for LOB data in a table, reported in kilobytes. The size includes space allocated for the LOB allocation object. The size returned takes into account full extents allocated for LOB data and includes the EMP extents for LOB data created in DMS table spaces.                                                                                                    |

Table 217. ADMIN\_GET\_TAB\_INFO table function metadata (continued)

| Column name       | Data type | Description                                                                                                    |
|-------------------|-----------|----------------------------------------------------------------------------------------------------|
| XML_OBJECT_L_SIZE | BIGINT    | XML object logical size. Amount of disk space logically allocated for XML data in a table, reported in kilobytes. The logical size is the amount of space that the table knows about. It might be less than the amount of space physically allocated to hold XML data for the table (for example, in the case of a logical table truncation). The size returned takes into account full extents that are logically allocated for XML data and, for XML data created in DMS table spaces, an estimate of the EMP extents. |
| XML_OBJECT_P_SIZE | BIGINT    | XML object physical size. Amount of disk space physically allocated for XML data in a table, reported in kilobytes. The size returned takes into account full extents allocated for XML data and includes the EMP extents for XML data created in DMS table spaces.                                                                                                    |
| INDEX_TYPE        | SMALLINT  | Indicates the type of indexes currently in use for the table. Returns:  • 1 if type-1 indexes are being used.  • 2 if type-2 indexes are being used.                                                                                                    |
| REORG_PENDING     | CHAR(1)   | A value of 'Y' indicates that a reorg recommended alter has been applied to the table and a classic (offline) reorg is required. Otherwise 'N' is returned.                                                                                                    |

Table 217. ADMIN\_GET\_TAB\_INFO table function metadata (continued)

| Column name          | Data type   | Description                                                                                                    |
|----------------------|-------------|----------------------------------------------------------------------------------------------------|
| INPLACE_REORG_STATUS | VARCHAR(10) | Current status of an inplace table reorganization on the table. The status value can be one of the following:  • ABORTED (in a PAUSED state, but unable to RESUME; STOP is required)  • EXECUTING  • NULL (if no inplace reorg has been performed on the table)                                                                                                    |
|                      |             | • PAUSED                                                                                                    |
| LOAD_STATUS          | VARCHAR(12) | Current status of a load operation against the table. The status value can be one of the following:  • IN_PROGRESS  • NULL (if there is no load in progress for the table and the table is not in load pending state)  • PENDING                                                                                                    |
| READ_ACCESS_ONLY     | CHAR(1)     | 'Y' if the table is in Read Access Only state, 'N' otherwise. A value of 'N' should not be interpreted as meaning that the table is fully accessible. If a load is in progress or pending, a value of 'Y' means the table data is available for read access, and a value of 'N' means the table is inaccessible. Similarly, if the table status is set integrity pending (refer to SYSCAT.TABLES STATUS column), then a value of 'N' means the table is inaccessible. |
| NO_LOAD_RESTART      | CHAR(1)     | A value of 'Y' indicates the table is in a partially loaded state that will not allow a load restart. A value of 'N' is returned otherwise.                                                                                                    |
| NUM_REORG_REC_ALTERS | SMALLINT    | Number of reorg recommend<br>alter operations (for example,<br>alter operations after which a<br>reorganization is required)<br>that have been performed<br>against this table since the<br>last reorganization.                                                                                                    |

Table 217. ADMIN\_GET\_TAB\_INFO table function metadata (continued)

| Column name                 | Data type | Description                                                                                                    |
|-----------------------------|-----------|----------------------------------------------------------------------------------------------------|
| INDEXES_REQUIRE_<br>REBUILD | CHAR(1)   | 'Y' if any of the indexes defined on the table require a rebuild, and 'N' otherwise. If no indexes are defined on the table, 'N' will also be returned, since there are no indexes that require a rebuild.                                                                                                    |
| LARGE_RIDS                  | CHAR(1)   | Indicates whether or not the table is using large row IDs (RIDs) (4 byte page number, 2 byte slot number). A value of 'Y' indicates that the table is using large RIDs and 'N' indicates that it is not using large RIDs. A value of 'P' (pending) will be returned if the table supports large RIDs (that is, the table is in a large table space), but at least one of the indexes for the table has not been reorganized or rebuilt yet, so the table is still using 4 byte RIDs (which means that action must be taken to convert the table or indexes). |
| LARGE_SLOTS                 | CHAR(1)   | Indicates whether or not the table is using large slots (which allows more than 255 rows per page). A value of 'Y' indicates that the table is using large slots and 'N' indicates that it is not using large slots. A value of 'P' (pending) will be returned if the table supports large slots (that is, the table is in a large table space), but there has been no offline table reorganization or table truncation operation performed on the table yet, so it is still using a maximum of 255 rows per page.                                           |
| DICTIONARY_SIZE             | BIGINT    | Size of the dictionary, in bytes, used for row compression if a row compression dictionary exists for the table.                                                                                                    |

# **GET\_DB\_CONFIG**

**Note:** This procedure has been deprecated and replaced by the "DBCFG administrative view - Retrieve database configuration parameter information" on page 231.

The schema is SYSPROC.

The GET\_DB\_CONFIG procedure returns database configuration information. The procedure does not take any arguments.

The procedure returns a single result set with two rows containing a column for each parameter. The first column is named DBCONFIG\_TYPE, as shown below.

Table 218. Information returned by the GET\_DB\_CONFIG procedure

| Column name   | Data type | Description                                                                                                    |
|---------------|-----------|----------------------------------------------------------------------------------------------------|
| DBCONFIG_TYPE | INTEGER   | The row with a value of 0 in this column contains the values of the database configuration parameters stored on disk. The row with a value of 1 in this column contains the current values of the database configuration parameters stored in memory. |

This procedure requires a user temporary table space that is used to create a global temporary table named DB\_CONFIG to store the result set.

#### Example

CONNECT TO SAMPLE

Using the command line processor (CLP), change the value of the *logretain* and the *userexit* database configuration parameters. Retrieve the original (on disk) and updated (in memory) values by calling the GET\_DB\_CONFIG procedure and then querying the resulting global temporary table (DB\_CONFIG).

CREATE BUFFERPOOL MY8KPOOL SIZE 250 PAGESIZE 8K

CREATE USER TEMPORARY TABLESPACE MYTSP2 PAGESIZE 8K MANAGED BY SYSTEM USING ( 'TSC2' ) BUFFERPOOL MY8KPOOL

UPDATE DB CFG USING LOGRETAIN RECOVERY USEREXIT ON

CALL SYSPROC.GET\_DB\_CONFIG()

SELECT DBCONFIG\_TYPE, LOGRETAIN, USEREXIT FROM SESSION.DB CONFIG

CONNECT RESET

The following is an example of output from this query.

| DBCONFIG_TYPE | LOGRETAIN | USEREXIT |   |
|---------------|-----------|----------|---|
| 0<br>1        | 1         |          | 1 |
| 2 record(s)   | selected. |          |   |

# **GET\_DBM\_CONFIG**

**Note:** This table function has been deprecated and replaced by the "DBMCFG administrative view - Retrieve database manager configuration parameter information" on page 233.

The schema is SYSFUN.

The GET\_DBM\_CONFIG table function returns database manager configuration information. The function does not take any arguments.

The function returns a table with two rows containing a column for each parameter. The first column is named DBMCONFIG\_TYPE, as shown below.

Table 219. Information returned by the GET\_DBM\_CONFIG table function

| Column name    | Data type | Description                                                                                                    |
|----------------|-----------|----------------------------------------------------------------------------------------------------|
| DBMCONFIG_TYPE | INTEGER   | The row with a value of 0 in this column contains the values of the database manager configuration parameters stored on disk. The row with a value of 1 in this column contains the current values of the database manager configuration parameters stored in memory. |

#### Example

Using the command line processor (CLP), change the value of the *numdb* and the *diaglevel* database manager configuration parameters, and then retrieve the original (on disk) and updated (in memory) values.

```
UPDATE DBM CFG USING NUMDB 32 DIAGLEVEL 4

CONNECT TO SAMPLE

SELECT DBMCONFIG TYPE, NUMDB, DIAGLEVEL FROM TABLE(SYSFUN.GET_DBM_CONFIG()) AS DBMCFG

CONNECT RESET
```

The following is an example of output from this query.

| DBMCONFIG_TYPE | NUMDB | DIAGLEVEL |
|----------------|-------|-----------|
|                |       |           |
| 0              | 32    | 4         |
| 1              | 8     | 3         |

2 record(s) selected.

# SNAP\_GET\_APPL table function – Retrieve appl logical data group snapshot information

**Note:** This table function has been deprecated and replaced by the "SNAPAPPL administrative view and SNAP\_GET\_APPL\_V95 table function - Retrieve appl logical data group snapshot information" on page 349.

The SNAP\_GET\_APPL table function returns information about applications from an application snapshot, in particular, the appl logical data group.

Used with the SNAP\_GET\_AGENT, SNAP\_GET\_AGENT\_MEMORY\_POOL, SNAP\_GET\_APPL\_INFO, SNAP\_GET\_STMT and SNAP\_GET\_SUBSECTION table functions, the SNAP\_GET\_APPL table function provides information equivalent to the GET SNAPSHOT FOR ALL APPLICATIONS CLP command, but retrieves data from all database partitions.

Refer to Table 220 on page 736 for a complete list of information that can be returned.

## **Syntax**

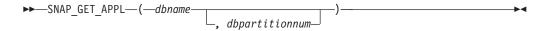

The schema is SYSPROC.

# **Table function parameters**

dbname

An input argument of type VARCHAR(128) that specifies a valid database name in the same instance as the currently connected database. Specify a database name that has a directory entry type of either "Indirect" or "Home", as returned by the LIST DATABASE DIRECTORY command. Specify an empty string to take the snapshot from the currently connected database. Specify a NULL value to take the snapshot from all databases within the same instance as the currently connected database.

#### dbpartitionnum

An optional input argument of type INTEGER that specifies a valid database partition number. Specify -1 for the current database partition, or -2 for an aggregate of all active database partitions. If *dbname* is not set to NULL and *dbpartitionnum* is set to NULL, -1 is set implicitly for *dbpartitionnum*. If this input option is not used, that is, only *dbname* is provided, data is returned from all active database partitions. An active database partition is a partition where the database is available for connection and use by applications.

If both *dbname* and *dbpartitionnum* are set to NULL, an attempt is made to read data from the file created by SNAP\_WRITE\_FILE procedure. Note that this file could have been created at any time, which means that the data might not be current. If a file with the corresponding snapshot API request type does not exist, then the SNAP\_GET\_APPL table function takes a snapshot for the currently connected database and database partition number.

## **Authorization**

- SYSMON authority
- EXECUTE privilege on the SNAP\_GET\_APPL table function.

# **Example**

Retrieve details on rows read and written for each application for all active databases.

SELECT SUBSTR(DB\_NAME,1,8) AS DB\_NAME, AGENT\_ID, ROWS\_READ, ROWS\_WRITTEN
FROM TABLE (SNAP\_GET\_APPL(CAST(NULL AS VARCHAR(128)),-1)) AS T

The following is an example of output from this query.

| DB_NAME | AGENT_ID | ROWS_READ | ROWS_WRITTEN |
|---------|----------|-----------|--------------|
|         |          |           |              |
| WSDB    | 679      | 0         | 0            |
| WSDB    | 461      | 3         | 0            |
| WSDB    | 460      | 4         | 0            |
| TEST    | 680      | 4         | 0            |
| TEST    | 455      | 6         | 0            |
| TEST    | 454      | 0         | 0            |
| TEST    | 453      | 50        | 0            |

## Information returned

Table 220. Information returned by the SNAP\_GET\_APPL table function

| Column name            | Data type    | Description or corresponding monitor element                         |
|------------------------|--------------|----------------------------------------------------------------------|
| SNAPSHOT_TIMESTAMP     | TIMESTAMP    | The date and time that the snapshot was taken.                       |
| DB_NAME                | VARCHAR(128) | db_name - Database name                                              |
| AGENT_ID               | BIGINT       | agent_id - Application handle (agent ID)                             |
| UOW_LOG_SPACE_USED     | BIGINT       | uow_log_space_used - Unit of<br>work log space used                  |
| ROWS_READ              | BIGINT       | rows_read - Rows read                                                |
| ROWS_WRITTEN           | BIGINT       | rows_written - Rows written                                          |
| INACT_STMTHIST_SZ      | BIGINT       | stmt_history_list_size - Statement history list size                 |
| POOL_DATA_L_READS      | BIGINT       | pool_data_l_reads - Buffer pool<br>data logical reads                |
| POOL_DATA_P_READS      | BIGINT       | pool_data_p_reads - Buffer pool<br>data physical reads               |
| POOL_DATA_WRITES       | BIGINT       | pool_data_writes - Buffer pool data<br>writes                        |
| POOL_INDEX_L_READS     | BIGINT       | pool_index_l_reads - Buffer pool index logical reads                 |
| POOL_INDEX_P_READS     | BIGINT       | pool_index_p_reads - Buffer pool index physical reads                |
| POOL_INDEX_WRITES      | BIGINT       | pool_index_writes - Buffer pool index writes                         |
| POOL_TEMP_DATA_L_READS | BIGINT       | pool_temp_data_l_reads - Buffer<br>pool temporary data logical reads |

Table 220. Information returned by the SNAP\_GET\_APPL table function (continued)

| Column name             | Data type | Description or corresponding monitor element                                                |
|-------------------------|-----------|---------------------------------------------------------------------------------------------|
| POOL_TEMP_DATA_P_READS  | BIGINT    | pool_temp_data_p_reads - Buffer<br>pool temporary data physical reads                       |
| POOL_TEMP_INDEX_L_READS | BIGINT    | pool_temp_index_l_reads - Buffer<br>pool temporary index logical reads                      |
| POOL_TEMP_INDEX_P_READS | BIGINT    | pool_temp_index_p_reads - Buffer<br>pool temporary index physical<br>reads                  |
| POOL_TEMP_XDA_L_READS   | BIGINT    | pool_temp_xda_l_reads - Buffer<br>Pool Temporary XDA Data Logical<br>Reads                  |
| POOL_TEMP_XDA_P_READS   | BIGINT    | pool_temp_xda_p_reads - Buffer<br>Pool Temporary XDA Data Physical<br>Reads monitor element |
| POOL_XDA_L_READS        | BIGINT    | pool_xda_l_reads - Buffer Pool<br>XDA Data Logical Reads                                    |
| POOL_XDA_P_READS        | BIGINT    | pool_xda_p_reads - Buffer Pool<br>XDA Data Physical Reads                                   |
| POOL_XDA_WRITES         | BIGINT    | pool_xda_writes - Buffer Pool XDA<br>Data Writes                                            |
| POOL_READ_TIME          | BIGINT    | pool_read_time - Total buffer pool<br>physical read time                                    |
| POOL_WRITE_TIME         | BIGINT    | pool_write_time - Total buffer pool physical write time                                     |
| DIRECT_READS            | BIGINT    | direct_reads - Direct reads from database                                                   |
| DIRECT_WRITES           | BIGINT    | direct_writes - Direct writes to database                                                   |
| DIRECT_READ_REQS        | BIGINT    | direct_read_reqs - Direct read requests                                                     |
| DIRECT_WRITE_REQS       | BIGINT    | direct_write_reqs - Direct write requests                                                   |
| DIRECT_READ_TIME        | BIGINT    | direct_read_time - Direct read time                                                         |
| DIRECT_WRITE_TIME       | BIGINT    | direct_write_time - Direct write time                                                       |
| UNREAD_PREFETCH_PAGES   | BIGINT    | unread_prefetch_pages - Unread prefetch pages                                               |
| LOCKS_HELD              | BIGINT    | locks_held - Locks held                                                                     |
| LOCK_WAITS              | BIGINT    | lock_waits - Lock waits                                                                     |
| LOCK_WAIT_TIME          | BIGINT    | lock_wait_time - Time waited on locks                                                       |
| LOCK_ESCALS             | BIGINT    | lock_escals - Number of lock escalations                                                    |
| X_LOCK_ESCALS           | BIGINT    | x_lock_escals - Exclusive lock<br>escalations                                               |
| DEADLOCKS               | BIGINT    | deadlocks - Deadlocks detected                                                              |
| TOTAL_SORTS             | BIGINT    | total_sorts - Total sorts                                                                   |
|                         |           | · · · · · · · · · · · · · · · · · · ·                                                       |

Table 220. Information returned by the SNAP\_GET\_APPL table function (continued)

| Column name            | Data type | Description or corresponding monitor element                       |
|------------------------|-----------|--------------------------------------------------------------------|
| TOTAL_SORT_TIME        | BIGINT    | total_sort_time - Total sort time                                  |
| SORT_OVERFLOWS         | BIGINT    | sort_overflows - Sort overflows                                    |
| COMMIT_SQL_STMTS       | BIGINT    | commit_sql_stmts - Commit<br>statements attempted                  |
| ROLLBACK_SQL_STMTS     | BIGINT    | rollback_sql_stmts - Rollback<br>statements attempted              |
| DYNAMIC_SQL_STMTS      | BIGINT    | dynamic_sql_stmts - Dynamic SQL statements attempted               |
| STATIC_SQL_STMTS       | BIGINT    | static_sql_stmts - Static SQL<br>statements attempted              |
| FAILED_SQL_STMTS       | BIGINT    | failed_sql_stmts - Failed statement operations                     |
| SELECT_SQL_STMTS       | BIGINT    | select_sql_stmts - Select SQL<br>statements executed               |
| DDL_SQL_STMTS          | BIGINT    | ddl_sql_stmts - Data definition language (DDL) SQL statements      |
| UID_SQL_STMTS          | BIGINT    | uid_sql_stmts -<br>UPDATE/INSERT/DELETE SQL<br>statements executed |
| INT_AUTO_REBINDS       | BIGINT    | int_auto_rebinds - Internal automatic rebinds                      |
| INT_ROWS_DELETED       | BIGINT    | int_rows_deleted - Internal rows<br>deleted                        |
| INT_ROWS_UPDATED       | BIGINT    | int_rows_updated - Internal rows<br>updated                        |
| INT_COMMITS            | BIGINT    | int_commits - Internal commits                                     |
| INT_ROLLBACKS          | BIGINT    | int_rollbacks - Internal rollbacks                                 |
| INT_DEADLOCK_ROLLBACKS | BIGINT    | int_deadlock_rollbacks - Internal rollbacks due to deadlock        |
| ROWS_DELETED           | BIGINT    | rows_deleted - Rows deleted                                        |
| ROWS_INSERTED          | BIGINT    | rows_inserted - Rows inserted                                      |
| ROWS_UPDATED           | BIGINT    | rows_updated - Rows updated                                        |
| ROWS_SELECTED          | BIGINT    | rows_selected - Rows selected                                      |
| BINDS_PRECOMPILES      | BIGINT    | binds_precompiles -<br>Binds/precompiles attempted                 |
| OPEN_REM_CURS          | BIGINT    | open_rem_curs - Open remote cursors                                |
| OPEN_REM_CURS_BLK      | BIGINT    | open_rem_curs_blk - Open remote cursors with blocking              |
| REJ_CURS_BLK           | BIGINT    | rej_curs_blk - Rejected block cursor requests                      |
| ACC_CURS_BLK           | BIGINT    | acc_curs_blk - Accepted block<br>cursor requests                   |
| SQL_REQS_SINCE_COMMIT  | BIGINT    | sql_reqs_since_commit - SQL<br>requests since last commit          |

Table 220. Information returned by the SNAP\_GET\_APPL table function (continued)

| Column name                   | Data type   | Description or corresponding monitor element                                                                                                    |
|-------------------------------|-------------|----------------------------------------------------------------------------------------------------|
| LOCK_TIMEOUTS                 | BIGINT      | lock_timeouts - Number of lock timeouts                                                                                                    |
| INT_ROWS_INSERTED             | BIGINT      | int_rows_inserted - Internal rows inserted                                                                                                    |
| OPEN_LOC_CURS                 | BIGINT      | open_loc_curs - Open local cursors                                                                                                    |
| OPEN_LOC_CURS_BLK             | BIGINT      | open_loc_curs_blk - Open local cursors with blocking                                                                                                    |
| PKG_CACHE_LOOKUPS             | BIGINT      | pkg_cache_lookups - Package cache<br>lookups                                                                                                    |
| PKG_CACHE_INSERTS             | BIGINT      | pkg_cache_inserts - Package cache inserts                                                                                                    |
| CAT_CACHE_LOOKUPS             | BIGINT      | cat_cache_lookups - Catalog cache lookups                                                                                                    |
| CAT_CACHE_INSERTS             | BIGINT      | cat_cache_inserts - Catalog cache inserts                                                                                                    |
| CAT_CACHE_OVERFLOWS           | BIGINT      | cat_cache_overflows - Catalog cache overflows                                                                                                    |
| NUM_AGENTS                    | BIGINT      | num_agents - Number of agents working on a statement                                                                                                    |
| AGENTS_STOLEN                 | BIGINT      | agents_stolen - Stolen agents                                                                                                    |
| ASSOCIATED_AGENTS_TOP         | BIGINT      | associated_agents_top - Maximum number of associated agents                                                                                                    |
| APPL_PRIORITY                 | BIGINT      | appl_priority - Application agent priority                                                                                                    |
| APPL_PRIORITY_TYPE            | VARCHAR(16) | <ul> <li>appl_priority_type - Application</li> <li>priority type. This interface returns</li> <li>a text identifier, based on defines in</li> <li>sqlmon.h, and is one of:</li> <li>DYNAMIC_PRIORITY</li> <li>FIXED_PRIORITY</li> </ul> |
| PREFETCH_WAIT_TIME            | BIGINT      | prefetch_wait_time - Time waited for prefetch                                                                                                    |
| APPL_SECTION_LOOKUPS          | BIGINT      | appl_section_lookups - Section lookups                                                                                                    |
| APPL_SECTION_INSERTS          | BIGINT      | appl_section_inserts - Section inserts                                                                                                    |
| LOCKS_WAITING                 | BIGINT      | locks_waiting - Current agents waiting on locks                                                                                                    |
| TOTAL_HASH_JOINS              | BIGINT      | total_hash_joins - Total hash joins                                                                                                    |
| TOTAL_HASH_LOOPS              | BIGINT      | total_hash_loops - Total hash loops                                                                                                    |
| HASH_JOIN_OVERFLOWS           | BIGINT      | hash_join_overflows - Hash join<br>overflows                                                                                                    |
| HASH_JOIN_SMALL_<br>OVERFLOWS | BIGINT      | hash_join_small_overflows - Hash<br>join small overflows                                                                                                    |

Table 220. Information returned by the SNAP\_GET\_APPL table function (continued)

| Column name           | Data type   | Description or corresponding monitor element                                                                                                    |
|-----------------------|-------------|----------------------------------------------------------------------------------------------------|
| APPL_IDLE_TIME        | BIGINT      | appl_idle_time - Application idle time                                                                                                    |
| UOW_LOCK_WAIT_TIME    | BIGINT      | uow_lock_wait_time - Total time<br>unit of work waited on locks                                                                                                    |
| UOW_COMP_STATUS       | VARCHAR(14) | uow_comp_status - Unit of work completion status. This interface returns a text identifier, based on defines in sqlmon.h, and is one of:  • APPL_END  • UOWABEND  • UOWCOMMIT  • UOWDEADLOCK  • UOWLOCKTIMEOUT  • UOWROLLBACK  • UOWUNKNOWN |
| AGENT_USR_CPU_TIME_S  | BIGINT      | agent_usr_cpu_time - User CPU time used by agent                                                                                                    |
| AGENT_USR_CPU_TIME_MS | BIGINT      | agent_usr_cpu_time - User CPU time used by agent                                                                                                    |
| AGENT_SYS_CPU_TIME_S  | BIGINT      | agent_sys_cpu_time - System CPU time used by agent                                                                                                    |
| AGENT_SYS_CPU_TIME_MS | BIGINT      | agent_sys_cpu_time - System CPU time used by agent                                                                                                    |
| APPL_CON_TIME         | TIMESTAMP   | appl_con_time - Connection requestart timestamp                                                                                                    |
| CONN_COMPLETE_TIME    | TIMESTAMP   | conn_complete_time - Connection request completion timestamp                                                                                                    |
| LAST_RESET            | TIMESTAMP   | last_reset - Last reset timestamp                                                                                                    |
| UOW_START_TIME        | TIMESTAMP   | uow_start_time - Unit of work start timestamp                                                                                                    |
| UOW_STOP_TIME         | TIMESTAMP   | uow_stop_time - Unit of work stop<br>timestamp                                                                                                    |
| PREV_UOW_STOP_TIME    | TIMESTAMP   | prev_uow_stop_time - Previous<br>unit of work completion timestamp                                                                                                    |
| UOW_ELAPSED_TIME_S    | BIGINT      | uow_elapsed_time - Most recent<br>unit of work elapsed time                                                                                                    |
| UOW_ELAPSED_TIME_MS   | BIGINT      | uow_elapsed_time - Most recent<br>unit of work elapsed time                                                                                                    |
| ELAPSED_EXEC_TIME_S   | BIGINT      | elapsed_exec_time - Statement execution elapsed time                                                                                                    |
| ELAPSED_EXEC_TIME_MS  | BIGINT      | elapsed_exec_time - Statement execution elapsed time                                                                                                    |
| INBOUND_COMM_ADDRESS  | VARCHAR(32) | inbound_comm_address - Inbound communication address                                                                                                    |
| LOCK_TIMEOUT_VAL      | BIGINT      | lock_timeout_val - Lock timeout (seconds)                                                                                                    |

Table 220. Information returned by the SNAP\_GET\_APPL table function (continued)

| Column name                        | Data type | Description or corresponding monitor element                          |
|------------------------------------|-----------|-----------------------------------------------------------------------|
| PRIV_WORKSPACE_NUM_<br>OVERFLOWS   | BIGINT    | priv_workspace_num_overflows -<br>Private workspace overflows         |
| PRIV_WORKSPACE_SECTION_<br>INSERTS | BIGINT    | priv_workspace_section_inserts -<br>Private workspace section inserts |
| PRIV_WORKSPACE_SECTION_<br>LOOKUPS | BIGINT    | priv_workspace_section_lookups -<br>Private workspace section lookups |
| PRIV_WORKSPACE_SIZE_<br>TOP        | BIGINT    | priv_workspace_size_top -<br>Maximum private workspace size           |
| SHR_WORKSPACE_NUM_<br>OVERFLOWS    | BIGINT    | shr_workspace_num_overflows -<br>Shared workspace overflows           |
| SHR_WORKSPACE_SECTION_<br>INSERTS  | BIGINT    | shr_workspace_section_inserts - Shared workspace section inserts      |
| SHR_WORKSPACE_SECTION_<br>LOOKUPS  | BIGINT    | shr_workspace_section_lookups -<br>Shared workspace section lookups   |
| SHR_WORKSPACE_SIZE_<br>TOP         | BIGINT    | shr_workspace_size_top -<br>Maximum shared workspace size             |
| DBPARTITIONNUM                     | SMALLINT  | The database partition from which the data for the row was retrieved. |
| CAT_CACHE_SIZE_TOP                 | BIGINT    | cat_cache_size_top - Catalog cache high water mark                    |

# SNAP\_GET\_APPL\_INFO table function – Retrieve appl\_info logical data group snapshot information

**Note:** This table function has been deprecated and replaced by the "SNAPAPPL\_INFO administrative view and SNAP\_GET\_APPL\_INFO\_V95 table function - Retrieve appl\_info logical data group snapshot information" on page 341.

The SNAP\_GET\_APPL\_INFO table function returns information about applications from an application snapshot, in particular, the appl\_info logical data group.

Used with the SNAP\_GET\_AGENT, SNAP\_GET\_AGENT\_MEMORY\_POOL, SNAP\_GET\_APPL, SNAP\_GET\_APPL\_INFO, SNAP\_GET\_STMT and SNAP\_GET\_SUBSECTION table functions, the SNAP\_GET\_APPL\_INFO table function provides information equivalent to the GET SNAPSHOT FOR ALL APPLICATIONS CLP command, but retrieves data from all database partitions.

Refer to Table 221 on page 743 for a complete list of information that can be returned.

## **Syntax**

```
►►—SNAP_GET_APPL_INFO—(—dbname——, dbpartitionnum—)
```

The schema is SYSPROC.

# **Table function parameters**

dbname

An input argument of type VARCHAR(128) that specifies a valid database name in the same instance as the currently connected database. Specify a database name that has a directory entry type of either "Indirect" or "Home", as returned by the LIST DATABASE DIRECTORY command. Specify an empty string to take the snapshot from the currently connected database. Specify a NULL value to take the snapshot from all databases within the same instance as the currently connected database.

#### dbpartitionnum

An optional input argument of type INTEGER that specifies a valid database partition number. Specify -1 for the current database partition, or -2 for an aggregate of all active database partitions. If *dbname* is not set to NULL and *dbpartitionnum* is set to NULL, -1 is set implicitly for *dbpartitionnum*. If this input option is not used, that is, only *dbname* is provided, data is returned from all active database partitions. An active database partition is a partition where the database is available for connection and use by applications.

If both *dbname* and *dbpartitionnum* are set to NULL, an attempt is made to read data from the file created by SNAP\_WRITE\_FILE procedure. Note that this file could have been created at any time, which means that the data might not be current. If a file with the corresponding snapshot API request type does not exist, then the SNAP\_GET\_APPL\_INFO table function takes a snapshot for the currently connected database and database partition number.

## **Authorization**

- SYSMON authority
- EXECUTE privilege on the SNAP\_GET\_APPL\_INFO table function.

## **Examples**

Retrieve the status of all applications on the connected database partition.

```
SELECT SUBSTR(DB_NAME,1,8) AS DB_NAME, AGENT_ID,
SUBSTR(APPL_NAME,1,10) AS APPL_NAME, APPL_STATUS
FROM TABLE(SNAP_GET_APPL_INFO(CAST(NULL AS VARCHAR(128)),-1)) AS T
```

The following is an example of output from this query.

```
DB_NAME AGENT_ID APPL_NAME APPL_STATUS

TOOLSDB 14 db2bp.exe CONNECTED

SAMPLE 15 db2bp.exe UOWEXEC

SAMPLE 8 javaw.exe CONNECTED

SAMPLE 7 db2bp.exe UOWWAIT
```

4 record(s) selected.

The following shows what you obtain when you SELECT from the result of the table function.

```
SELECT SUBSTR(DB_NAME,1,8) AS DB_NAME, AUTHORITY_LVL FROM TABLE(SNAP_GET_APPL_INFO_V95(CAST(NULL AS VARCHAR(128)),-1)) AS T
```

The following is an example of output from this query.

3 record(s) selected.

## Information returned

Table 221. Information returned by the SNAP\_GET\_APPL\_INFO table function

| Column name        | Data type | Description or corresponding monitor element   |
|--------------------|-----------|------------------------------------------------|
| SNAPSHOT_TIMESTAMP | TIMESTAMP | The date and time that the snapshot was taken. |
| AGENT_ID           | BIGINT    | agent_id - Application handle (agent ID)       |

Table 221. Information returned by the SNAP\_GET\_APPL\_INFO table function (continued)

| Column name      | Data type              | Description or corresponding monitor element       |
|------------------|------------------------|----------------------------------------------------|
| APPL_STATUS      | Data type  VARCHAR(22) |                                                    |
|                  |                        | UOWEXEC                                            |
|                  |                        | <ul><li> UOWWAIT</li><li> WAITFOR_REMOTE</li></ul> |
| CODEPAGE_ID      | BIGINT                 | codepage_id - ID of code page used by application  |
| NUM_ASSOC_AGENTS | BIGINT                 | num_assoc_agents - Number of associated agents     |
| COORD_NODE_NUM   | SMALLINT               | coord_node - Coordinating node                     |

Table 221. Information returned by the SNAP\_GET\_APPL\_INFO table function (continued)

| Column name        | Data type    | Description or corresponding monitor element                                                                                                    |
|--------------------|--------------|----------------------------------------------------------------------------------------------------|
| AUTHORITY_LVL      | VARCHAR(512) | authority_lvl - User authorization level.                                                                                                    |
|                    |              | This interface returns a text identifier based on the database authorities defined in sql.h and their source, and has the following format: authority(source,) + authority(source,) + The source of an authority can be multiple: either from a USER, a GROUP, or a USER and a GROUP. |
|                    |              | Possible values for "authority":                                                                                                    |
|                    |              | BINDADD                                                                                                    |
|                    |              | • CONNECT                                                                                                    |
|                    |              | CREATE_EXT_RT                                                                                                    |
|                    |              | CREATE_NOT_FENC                                                                                                    |
|                    |              | • CREATETAB                                                                                                    |
|                    |              | • DBADM                                                                                                    |
|                    |              | IMPLICIT_SCHEMA                                                                                                    |
|                    |              | • LOAD                                                                                                    |
|                    |              | • LIBADM                                                                                                    |
|                    |              | QUIESCE_CONN                                                                                                    |
|                    |              | • SECADM                                                                                                    |
|                    |              | • SYSADM                                                                                                    |
|                    |              | • SYSCTRL                                                                                                    |
|                    |              | • SYSMAINT                                                                                                    |
|                    |              | • SYSMON                                                                                                    |
|                    |              | • SYSQUIESCE                                                                                                    |
|                    |              | Possible values for "source":                                                                                                    |
|                    |              | USER – authority granted to the user or to a role granted to the user.                                                                                                    |
|                    |              | GROUP – authority granted to a group to which the user belongs or to a role granted to the group to which the user belongs.                                                                                                    |
| CLIENT_PID         | BIGINT       | client_pid - Client process ID                                                                                                    |
| COORD_AGENT_PID    | BIGINT       | coord_agent_pid - Coordinator<br>agent                                                                                                    |
| STATUS_CHANGE_TIME | TIMESTAMP    | status_change_time - Application status change time                                                                                                    |

Table 221. Information returned by the SNAP\_GET\_APPL\_INFO table function (continued)

| Column name     | Data type   | Description or corresponding monitor element                                                                            |
|-----------------|-------------|----------------------------------------------------------------------------------------------------|
| CLIENT_PLATFORM | VARCHAR(12) | client_platform - Client operating platform. This interface returns a text identifier based on the defines in sqlmon.h, |
|                 |             | • AIX                                                                                                    |
|                 |             | • AIX64                                                                                                    |
|                 |             | AS400_DRDA                                                                                                    |
|                 |             | • DOS                                                                                                    |
|                 |             | • DYNIX                                                                                                    |
|                 |             | • HP                                                                                                    |
|                 |             | • HP64                                                                                                    |
|                 |             | • HPIA                                                                                                    |
|                 |             | • HPIA64                                                                                                    |
|                 |             | • LINUX                                                                                                    |
|                 |             | • LINUX390                                                                                                    |
|                 |             | • LINUXIA64                                                                                                    |
|                 |             | • LINUXPPC                                                                                                    |
|                 |             | • LINUXPPC64                                                                                                    |
|                 |             | • LINUXX8664                                                                                                    |
|                 |             | • LINUXZ64                                                                                                    |
|                 |             | • MAC                                                                                                    |
|                 |             | MVS_DRDA                                                                                                    |
|                 |             | • NT                                                                                                    |
|                 |             | • NT64                                                                                                    |
|                 |             | • OS2                                                                                                    |
|                 |             | • OS390                                                                                                    |
|                 |             | • SCO                                                                                                    |
|                 |             | • SGI                                                                                                    |
|                 |             | • SNI                                                                                                    |
|                 |             | • SUN                                                                                                    |
|                 |             | • SUN64                                                                                                    |
|                 |             | UNKNOWN                                                                                                    |
|                 |             | UNKNOWN_DRDA                                                                                                    |
|                 |             | • VM_DRDA                                                                                                    |
|                 |             | VSE_DRDA                                                                                                    |
|                 |             | • WINDOWS                                                                                                    |
|                 |             | • WINDOWS95                                                                                                    |

Table 221. Information returned by the SNAP\_GET\_APPL\_INFO table function (continued)

| Column name         | Data type     | Description or corresponding monitor element                                                                                                    |
|---------------------|---------------|----------------------------------------------------------------------------------------------------|
| CLIENT_PROTOCOL     | VARCHAR(10)   | client_protocol - Client communication protocol. This interface returns a text identifier based on the defines in sqlmon.h, • CPIC • LOCAL • NETBIOS • NPIPE • TCPIP (for DB2 UDB) • TCPIP4 • TCPIP6 |
| TERRITORY_CODE      | SMALLINT      | territory_code - Database territory code                                                                                                    |
| APPL_NAME           | VARCHAR(256)  | appl_name - Application name                                                                                                    |
| APPL_ID             | VARCHAR(128)  | appl_id - Application ID                                                                                                    |
| SEQUENCE_NO         | VARCHAR(4)    | sequence_no - Sequence number                                                                                                    |
| PRIMARY_AUTH_ID     | VARCHAR(128)  | auth_id - Authorization ID                                                                                                    |
| SESSION_AUTH_ID     | VARCHAR(128)  | session_auth_id - Session<br>authorization ID                                                                                                    |
| CLIENT_NNAME        | VARCHAR(128)  | The client_nname monitor element is deprecated. The value returned is not a valid value.                                                                                                    |
| CLIENT_PRDID        | VARCHAR(128)  | client_prdid - Client<br>product/version ID                                                                                                    |
| INPUT_DB_ALIAS      | VARCHAR(128)  | input_db_alias - Input database alias                                                                                                    |
| CLIENT_DB_ALIAS     | VARCHAR(128)  | client_db_alias - Database alias used by application                                                                                                    |
| DB_NAME             | VARCHAR(128)  | db_name - Database name                                                                                                    |
| DB_PATH             | VARCHAR(1024) | db_path - Database path                                                                                                    |
| EXECUTION_ID        | VARCHAR(128)  | execution_id - User login ID                                                                                                    |
| CORR_TOKEN          | VARCHAR(128)  | corr_token - DRDA correlation token                                                                                                    |
| TPMON_CLIENT_USERID | VARCHAR(256)  | tpmon_client_userid - TP monitor client user ID                                                                                                    |
| TPMON_CLIENT_WKSTN  | VARCHAR(256)  | tpmon_client_wkstn - TP monitor client workstation name                                                                                                    |
| TPMON_CLIENT_APP    | VARCHAR(256)  | tpmon_client_app - TP monitor client application name                                                                                                    |
| TPMON_ACC_STR       | VARCHAR(200)  | tpmon_acc_str - TP monitor client accounting string                                                                                                    |
| DBPARTITIONNUM      | SMALLINT      | The database partition from which the data for the row was retrieved.                                                                                                    |

# SNAP\_GET\_BP table function – Retrieve bufferpool logical group snapshot information

**Note:** This table function has been deprecated and replaced by the "SNAPBP administrative view and SNAP\_GET\_BP\_V95 table function - Retrieve bufferpool logical group snapshot information" on page 357.

The SNAP\_GET\_BP table function returns information about buffer pools from a bufferpool snapshot, in particular, the bufferpool logical data group.

Used with the SNAP\_GET\_BP\_PART table function, the SNAP\_GET\_BP table function provides the data equivalent to the GET SNAPSHOT FOR ALL BUFFERPOOLS CLP command.

Refer to Table 222 on page 749 for a complete list of information that can be returned.

## **Syntax**

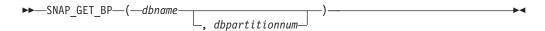

The schema is SYSPROC.

## **Table function parameters**

dbname

An input argument of type VARCHAR(128) that specifies a valid database name in the same instance as the currently connected database. Specify a database name that has a directory entry type of either "Indirect" or "Home", as returned by the LIST DATABASE DIRECTORY command. Specify an empty string to take the snapshot from the currently connected database. Specify a NULL value to take the snapshot from all databases within the same instance as the currently connected database.

#### dbpartitionnum

An optional input argument of type INTEGER that specifies a valid database partition number. Specify -1 for the current database partition, or -2 for an aggregate of all active database partitions. If *dbname* is not set to NULL and *dbpartitionnum* is set to NULL, -1 is set implicitly for *dbpartitionnum*. If this input option is not used, that is, only *dbname* is provided, data is returned from all active database partitions. An active database partition is a partition where the database is available for connection and use by applications.

If both *dbname* and *dbpartitionnum* are set to NULL, an attempt is made to read data from the file created by SNAP\_WRITE\_FILE procedure. Note that this file could have been created at any time, which means that the data might not be current. If a file with the corresponding snapshot API request type does not exist, then the SNAP\_GET\_BP table function takes a snapshot for the currently connected database and database partition number.

## **Authorization**

- SYSMON authority
- EXECUTE privilege on the SNAP\_GET\_BP table function.

## Example

Retrieve total physical and logical reads for all bufferpools for all active databases for the currently connected database partition.

```
SELECT SUBSTR(T.DB_NAME,1,10) AS DB_NAME,
SUBSTR(T.BP_NAME,1,20) AS BP_NAME,
(T.POOL_DATA_L_READS+T.POOL_INDEX_L_READS) AS TOTAL_LOGICAL_READS,
(T.POOL_DATA_P_READS+T.POOL_INDEX_P_READS) AS TOTAL_PHYSICAL_READS,
T.DBPARTITIONNUM
FROM TABLE(SNAP_GET_BP(CAST(NULL AS VARCHAR(128)), -1)) AS T
```

The following is an example of output from this query.

| DB_NAME | BP_NAME      | TOTAL_LOGICAL_READS | • • • |
|---------|--------------|---------------------|-------|
|         |              |                     |       |
| SAMPLE  | IBMDEFAULTBP | Θ                   |       |
| T00LSDB | IBMDEFAULTBP | Θ                   |       |
| T00LSDB | BP32K0000    | Θ                   |       |

3 record(s) selected.

Output from this query (continued).

```
... TOTAL_PHYSICAL_READS DBPARTITIONNUM
... ------
... 0 0
... 0 0
... 0 0
... 0 0
```

## Information returned

Table 222. Information returned by the SNAP\_GET\_BP table function

| Column name        | Data type     | Description or corresponding monitor element             |
|--------------------|---------------|----------------------------------------------------------|
| SNAPSHOT_TIMESTAMP | TIMESTAMP     | The date and time that the snapshot was taken.           |
| BP_NAME            | VARCHAR(128)  | bp_name - Buffer pool name                               |
| DB_NAME            | VARCHAR(128)  | db_name - Database name                                  |
| DB_PATH            | VARCHAR(1024) | db_path - Database path                                  |
| INPUT_DB_ALIAS     | VARCHAR(128)  | input_db_alias - Input database alias                    |
| POOL_DATA_L_READS  | BIGINT        | pool_data_l_reads - Buffer pool<br>data logical reads    |
| POOL_DATA_P_READS  | BIGINT        | pool_data_p_reads - Buffer pool<br>data physical reads   |
| POOL_DATA_WRITES   | BIGINT        | pool_data_writes - Buffer pool data<br>writes            |
| POOL_INDEX_L_READS | BIGINT        | pool_index_l_reads - Buffer pool index logical reads     |
| POOL_INDEX_P_READS | BIGINT        | pool_index_p_reads - Buffer pool index physical reads    |
| POOL_INDEX_WRITES  | BIGINT        | pool_index_writes - Buffer pool index writes             |
| POOL_XDA_L_READS   | BIGINT        | pool_xda_l_reads - Buffer Pool<br>XDA Data Logical Reads |

Table 222. Information returned by the SNAP\_GET\_BP table function (continued)

| Column name                    | Data type | Description or corresponding monitor element                                    |
|--------------------------------|-----------|---------------------------------------------------------------------------------|
| POOL_XDA_P_READS               | BIGINT    | pool_xda_p_reads - Buffer Pool<br>XDA Data Physical Reads                       |
| POOL_XDA_WRITES                | BIGINT    | pool_xda_writes - Buffer Pool XDA<br>Data Writes                                |
| POOL_READ_TIME                 | BIGINT    | pool_read_time - Total buffer pool<br>physical read time                        |
| POOL_WRITE_TIME                | BIGINT    | pool_write_time - Total buffer pool physical write time                         |
| POOL_ASYNC_DATA_READS          | BIGINT    | pool_async_data_reads - Buffer<br>pool asynchronous data reads                  |
| POOL_ASYNC_DATA_WRITES         | BIGINT    | pool_async_data_writes - Buffer<br>pool asynchronous data writes                |
| POOL_ASYNC_INDEX_READS         | BIGINT    | pool_async_index_reads - Buffer<br>pool asynchronous index reads                |
| POOL_ASYNC_INDEX_WRITES        | BIGINT    | pool_async_index_writes - Buffer<br>pool asynchronous index writes              |
| POOL_ASYNC_XDA_READS           | BIGINT    | pool_async_xda_reads - Buffer Pool<br>Asynchronous XDA Data Reads               |
| POOL_ASYNC_XDA_WRITES          | BIGINT    | pool_async_xda_writes - Buffer<br>Pool Asynchronous XDA Data<br>Writes          |
| POOL_ASYNC_READ_TIME           | BIGINT    | pool_async_read_time - Buffer pool<br>asynchronous read time                    |
| POOL_ASYNC_WRITE_TIME          | BIGINT    | pool_async_write_time - Buffer pool asynchronous write time                     |
| POOL_ASYNC_DATA_<br>READ_REQS  | BIGINT    | pool_async_data_read_reqs - Buffer<br>pool asynchronous read requests           |
| POOL_ASYNC_INDEX_<br>READ_REQS | BIGINT    | pool_async_index_read_reqs -<br>Buffer pool asynchronous index<br>read requests |
| POOL_ASYNC_XDA_<br>READ_REQS   | BIGINT    | pool_async_xda_read_reqs - Buffer<br>Pool Asynchronous XDA Read<br>Requests     |
| DIRECT_READS                   | BIGINT    | direct_reads - Direct reads from database                                       |
| DIRECT_WRITES                  | BIGINT    | direct_writes - Direct writes to database                                       |
| DIRECT_READ_REQS               | BIGINT    | direct_read_reqs - Direct read requests                                         |
| DIRECT_WRITE_REQS              | BIGINT    | direct_write_reqs - Direct write requests                                       |
| DIRECT_READ_TIME               | BIGINT    | direct_read_time - Direct read time                                             |
| DIRECT_WRITE_TIME              | BIGINT    | direct_write_time - Direct write time                                           |
| UNREAD_PREFETCH_PAGES          | BIGINT    | unread_prefetch_pages - Unread<br>prefetch pages                                |

Table 222. Information returned by the SNAP\_GET\_BP table function (continued)

| Column name             | Data type | Description or corresponding monitor element                                                                           |
|-------------------------|-----------|----------------------------------------------------------------------------------------------------|
| FILES_CLOSED            | BIGINT    | files_closed - Database files closed                                                                                   |
| POOL_TEMP_DATA_L_READS  | BIGINT    | pool_temp_data_l_reads - Buffer<br>pool temporary data logical reads                                                   |
| POOL_TEMP_DATA_P_READS  | BIGINT    | pool_temp_data_p_reads - Buffer pool temporary data physical reads                                                     |
| POOL_TEMP_INDEX_L_READS | BIGINT    | pool_temp_index_l_reads - Buffer pool temporary index logical reads                                                    |
| POOL_TEMP_INDEX_P_READS | BIGINT    | pool_temp_index_p_reads - Buffer<br>pool temporary index physical<br>reads                                             |
| POOL_TEMP_XDA_L_READS   | BIGINT    | pool_temp_xda_l_reads - Buffer<br>Pool Temporary XDA Data Logical<br>Reads                                             |
| POOL_TEMP_XDA_P_READS   | BIGINT    | pool_temp_xda_p_reads - Buffer<br>Pool Temporary XDA Data Physical<br>Reads monitor element                            |
| POOL_NO_VICTIM_BUFFER   | BIGINT    | pool_no_victim_buffer - Buffer pool<br>no victim buffers                                                               |
| PAGES_FROM_BLOCK_IOS    | BIGINT    | pages_from_block_ios - Total<br>number of pages read by block I/O                                                      |
| PAGES_FROM_VECTORED_IOS | BIGINT    | pages_from_vectored_ios - Total<br>pages read by vectored I/O                                                          |
| PHYSICAL_PAGE_MAPS      | BIGINT    | The physical_page_maps monitor element is discontinued. A NULL value is returned for the discontinued monitor element. |
| VECTORED_IOS            | BIGINT    | vectored_ios - Number of vectored I/O requests                                                                         |
| DBPARTITIONNUM          | SMALLINT  | The database partition from which the data was retrieved for this row.                                                 |

# **SNAP\_GET\_CONTAINER**

**Note:** This table function has been deprecated and replaced by the "SNAPCONTAINER administrative view and SNAP\_GET\_CONTAINER\_V91 table function - Retrieve tablespace\_container logical data group snapshot information" on page 364

The schema is SYSPROC.

The SNAP\_GET\_CONTAINER table function returns snapshot information from the tablespace\_container logical data group.

dbname

An input argument of type VARCHAR(255) that specifies a valid database

name in the same instance as the currently connected database when calling this function. Specify a database name that has a directory entry type of either "Indirect" or "Home", as returned by the LIST DATABASE DIRECTORY command. Specify the null value to take the snapshot from the currently connected database.

### dbpartitionnum

An input argument of type INTEGER that specifies a valid database partition number. Specify -1 for the current database partition. If the null value is specified, -1 is set implicitly.

If both parameters are set to NULL, the snapshot will be taken only if a file has not previously been created by the SNAPSHOT\_FILEW stored procedure for the corresponding snapshot API request type.

The function returns a table as shown below.

Table 223. Information returned by the SNAP\_GET\_CONTAINER table function

| Column name        | Data type    | Description or corresponding monitor element          |
|--------------------|--------------|-------------------------------------------------------|
| SNAPSHOT_TIMESTAMP | TIMESTAMP    | The date and time that the snapshot was taken.        |
| TBSP_NAME          | VARCHAR(128) | tablespace_name - Table<br>space name                 |
| TBSP_ID            | BIGINT       | tablespace_id - Table space identification            |
| CONTAINER_NAME     | VARCHAR(256) | container_name - Container name                       |
| CONTAINER_ID       | BIGINT       | container_id - Container identification               |
| CONTAINER_TYPE     | SMALLINT     | container_type - Container type                       |
| TOTAL_PAGES        | BIGINT       | container_total_pages - Total pages in container      |
| USABLE_PAGES       | BIGINT       | container_usable_pages -<br>Usable pages in container |
| ACCESSIBLE         | SMALLINT     | container_accessible -<br>Accessibility of container  |
| STRIPE_SET         | BIGINT       | container_stripe_set - Stripe<br>set                  |
| DBPARTITIONNUM     | SMALLINT     | node_number - Node number                             |

# SNAP\_GET\_DB

**Note:** This table function has been deprecated and replaced by the "SNAP\_GET\_DB\_V91 table function - Retrieve snapshot information from the dbase logical group" on page 762

The schema is SYSPROC.

The SNAP\_GET\_DB table function returns snapshot information from the database. *dbname* 

An input argument of type VARCHAR(255) that specifies a valid database name in the same instance as the currently connected database when calling this function. Specify a database name that has a directory entry type of either "Indirect" or "Home", as returned by the LIST DATABASE DIRECTORY command. Specify the null value to take the snapshot from the currently connected database.

## dbpartitionnum

An input argument of type INTEGER that specifies a valid database partition number. Specify -1 for the current database partition, or -2 for all active database partitions. An active database partition is a partition where the database is available for connection and use by applications.

If the null value is specified, -1 is set implicitly.

If both parameters are set to NULL, the snapshot will be taken only if a file has not previously been created by the SNAPSHOT\_FILEW stored procedure for the corresponding snapshot API request type.

Table 224. Information returned by the SNAP\_GET\_DB table function

| Column name            | Data type     | Description or corresponding monitor element               |
|------------------------|---------------|------------------------------------------------------------|
| SNAPSHOT_TIMESTAMP     | TIMESTAMP     | The date and time that the snapshot was taken.             |
| DB_NAME                | VARCHAR(128)  | db_name - Database name                                    |
| DB_PATH                | VARCHAR(1024) | db_path - Database path                                    |
| INPUT_DB_ALIAS         | VARCHAR(128)  | input_db_alias - Input database alias                      |
| DB_STATUS              | BIGINT        | db_status - Status of database                             |
| CATALOG_PARTITION      | SMALLINT      | catalog_node - Catalog node number                         |
| CATALOG_PARTITION_NAME | VARCHAR(128)  | catalog_node_name - Catalog node network name              |
| SERVER_PLATFORM        | INTEGER       | server_platform - Server operating system                  |
| DB_LOCATION            | INTEGER       | db_location - Database location                            |
| DB_CONN_TIME           | TIMESTAMP     | db_conn_time - Database activation timestamp               |
| LAST_RESET             | TIMESTAMP     | last_reset - Last reset timestamp                          |
| LAST_BACKUP            | TIMESTAMP     | last_backup - Last backup<br>timestamp                     |
| CONNECTIONS_TOP        | BIGINT        | connections_top - Maximum number of concurrent connections |
| TOTAL_CONS             | BIGINT        | total_cons - Connects since database activation            |

Table 224. Information returned by the SNAP\_GET\_DB table function (continued)

| Column name            | Data type | Description or corresponding monitor element                         |
|------------------------|-----------|----------------------------------------------------------------------|
| TOTAL_SEC_CONS         | BIGINT    | total_sec_cons - Secondary connections                               |
| APPLS_CUR_CONS         | BIGINT    | appls_cur_cons - Applications connected currently                    |
| APPLS_IN_DB2           | BIGINT    | appls_in_db2 - Applications executing in the database currently      |
| NUM_ASSOC_AGENTS       | BIGINT    | num_assoc_agents - Number of associated agents                       |
| AGENTS_TOP             | BIGINT    | agents_top - Number of agents created                                |
| COORD_AGENTS_TOP       | BIGINT    | coord_agents_top - Maximum<br>number of coordinating agents          |
| LOCKS_HELD             | BIGINT    | locks_held - Locks held                                              |
| LOCK_WAITS             | BIGINT    | lock_waits - Lock waits                                              |
| LOCK_WAIT_TIME         | BIGINT    | lock_wait_time - Time waited on locks                                |
| LOCK_LIST_IN_USE       | BIGINT    | lock_list_in_use - Total lock list memory in use                     |
| DEADLOCKS              | BIGINT    | deadlocks - Deadlocks detected                                       |
| LOCK_ESCALS            | BIGINT    | lock_escals - Number of lock escalations                             |
| X_LOCK_ESCALS          | BIGINT    | x_lock_escals - Exclusive lock escalations                           |
| LOCKS_WAITING          | BIGINT    | locks_waiting - Current agents waiting on locks                      |
| LOCK_TIMEOUTS          | BIGINT    | lock_timeouts - Number of lock timeouts                              |
| NUM_INDOUBT_TRANS      | BIGINT    | <pre>num_indoubt_trans - Number of indoubt transactions</pre>        |
| SORT_HEAP_ALLOCATED    | BIGINT    | sort_heap_allocated - Total sort<br>heap allocated                   |
| SORT_SHRHEAP_ALLOCATED | BIGINT    | sort_shrheap_allocated - Sort share heap currently allocated         |
| SORT_SHRHEAP_TOP       | BIGINT    | sort_shrheap_top - Sort share heap<br>high water mark                |
| TOTAL_SORTS            | BIGINT    | total_sorts - Total sorts                                            |
| TOTAL_SORT_TIME        | BIGINT    | total_sort_time - Total sort time                                    |
| SORT_OVERFLOWS         | BIGINT    | sort_overflows - Sort overflows                                      |
| ACTIVE_SORTS           | BIGINT    | active_sorts - Active sorts                                          |
| POOL_DATA_L_READS      | BIGINT    | pool_data_l_reads - Buffer pool<br>data logical reads                |
| POOL_DATA_P_READS      | BIGINT    | pool_data_p_reads - Buffer pool data physical reads                  |
| POOL_TEMP_DATA_L_READS | BIGINT    | pool_temp_data_l_reads - Buffer<br>pool temporary data logical reads |

Table 224. Information returned by the SNAP\_GET\_DB table function (continued)

| Column name                    | Data type | Description or corresponding monitor element                                    |
|--------------------------------|-----------|---------------------------------------------------------------------------------|
| POOL_TEMP_DATA_P_READS         | BIGINT    | <pre>pool_temp_data_p_reads - Buffer pool temporary data physical reads</pre>   |
| POOL_ASYNC_DATA_READS          | BIGINT    | pool_async_data_reads - Buffer pool asynchronous data reads                     |
| POOL_DATA_WRITES               | BIGINT    | <b>pool_data_writes</b> - Buffer pool data writes                               |
| POOL_ASYNC_DATA_WRITES         | BIGINT    | pool_async_data_writes - Buffer<br>pool asynchronous data writes                |
| POOL_INDEX_L_READS             | BIGINT    | <pre>pool_index_l_reads - Buffer pool index logical reads</pre>                 |
| POOL_INDEX_P_READS             | BIGINT    | <pre>pool_index_p_reads - Buffer pool index physical reads</pre>                |
| POOL_TEMP_INDEX_L_READS        | BIGINT    | pool_temp_index_l_reads - Buffer pool temporary index logical reads             |
| POOL_TEMP_INDEX_P_READS        | BIGINT    | <pre>pool_temp_index_p_reads - Buffer pool temporary index physical reads</pre> |
| POOL_INDEX_WRITES              | BIGINT    | pool_index_writes - Buffer pool index writes                                    |
| POOL_ASYNC_INDEX_READS         | BIGINT    | pool_async_index_reads - Buffer pool asynchronous index reads                   |
| POOL_ASYNC_INDEX_WRITES        | BIGINT    | pool_async_index_writes - Buffer pool asynchronous index writes                 |
| POOL_READ_TIME                 | BIGINT    | <pre>pool_read_time - Total buffer pool physical read time</pre>                |
| POOL_WRITE_TIME                | BIGINT    | <pre>pool_write_time - Total buffer pool physical write time</pre>              |
| POOL_ASYNC_READ_TIME           | BIGINT    | <pre>pool_async_read_time - Buffer pool asynchronous read time</pre>            |
| POOL_ASYNC_WRITE_TIME          | BIGINT    | pool_async_write_time - Buffer pool asynchronous write time                     |
| POOL_ASYNC_DATA_<br>READ_REQS  | BIGINT    | pool_async_data_read_reqs - Buffer pool asynchronous read requests              |
| POOL_ASYNC_INDEX_<br>READ_REQS | BIGINT    | pool_async_index_read_reqs - Buffer pool asynchronous index read requests       |
| POOL_NO_VICTIM_BUFFER          | BIGINT    | pool_no_victim_buffer - Buffer pool no victim buffers                           |
| POOL_LSN_GAP_CLNS              | BIGINT    | pool_lsn_gap_clns - Buffer pool log space cleaners triggered                    |
| POOL_DRTY_PG_STEAL_CLNS        | BIGINT    | pool_drty_pg_steal_clns - Buffer pool victim page cleaners triggered            |
| POOL_DRTY_PG_THRSH_CLNS        | BIGINT    | <pre>pool_drty_pg_thrsh_clns - Buffer pool threshold cleaners triggered</pre>   |
| PREFETCH_WAIT_TIME             | BIGINT    | <pre>prefetch_wait_time - Time waited for prefetch</pre>                        |

Table 224. Information returned by the SNAP\_GET\_DB table function (continued)

| Column name            | Data type | Description or corresponding monitor element                                                                                      |
|------------------------|-----------|----------------------------------------------------------------------------------------------------|
| UNREAD_PREFETCH_PAGES  | BIGINT    | unread_prefetch_pages - Unread prefetch pages                                                                                     |
| DIRECT_READS           | BIGINT    | direct_reads - Direct reads from database                                                                                         |
| DIRECT_WRITES          | BIGINT    | direct_writes - Direct writes to database                                                                                         |
| DIRECT_READ_REQS       | BIGINT    | direct_read_reqs - Direct read requests                                                                                           |
| DIRECT_WRITE_REQS      | BIGINT    | direct_write_reqs - Direct write requests                                                                                         |
| DIRECT_READ_TIME       | BIGINT    | direct_read_time - Direct read time                                                                                               |
| DIRECT_WRITE_TIME      | BIGINT    | direct_write_time - Direct write time                                                                                             |
| FILES_CLOSED           | BIGINT    | files_closed - Database files closed                                                                                              |
| POOL_DATA_TO_ESTORE    | BIGINT    | The pool_data_to_estore ESTORE monitor element is discontinued. A NULL value is returned for the discontinued monitor element.    |
| POOL_INDEX_TO_ESTORE   | BIGINT    | The pool_index_to_estore ESTORE monitor element is discontinued. A NULL value is returned for the discontinued monitor element.   |
| POOL_INDEX_FROM_ESTORE | BIGINT    | The pool_index_from_estore ESTORE monitor element is discontinued. A NULL value is returned for the discontinued monitor element. |
| POOL_DATA_FROM_ESTORE  | BIGINT    | The pool_data_from_estore ESTORE monitor element is discontinued. A NULL value is returned for the discontinued monitor element.  |
| ELAPSED_EXEC_TIME_S    | BIGINT    | elapsed_exec_time - Statement execution elapsed time                                                                              |
| ELAPSED_EXEC_TIME_MS   | BIGINT    | elapsed_exec_time - Statement execution elapsed time                                                                              |
| COMMIT_SQL_STMTS       | BIGINT    | commit_sql_stmts - Commit<br>statements attempted                                                                                 |
| ROLLBACK_SQL_STMTS     | BIGINT    | rollback_sql_stmts - Rollback<br>statements attempted                                                                             |
| DYNAMIC_SQL_STMTS      | BIGINT    | dynamic_sql_stmts - Dynamic SQL statements attempted                                                                              |
| STATIC_SQL_STMTS       | BIGINT    | static_sql_stmts - Static SQL<br>statements attempted                                                                             |
| FAILED_SQL_STMTS       | BIGINT    | failed_sql_stmts - Failed statement operations                                                                                    |
| SELECT_SQL_STMTS       | BIGINT    | select_sql_stmts - Select SQL<br>statements executed                                                                              |

Table 224. Information returned by the SNAP\_GET\_DB table function (continued)

| Column name            | Data type | Description or corresponding monitor element                       |
|------------------------|-----------|--------------------------------------------------------------------|
| UID_SQL_STMTS          | BIGINT    | uid_sql_stmts -<br>UPDATE/INSERT/DELETE SQL<br>statements executed |
| DDL_SQL_STMTS          | BIGINT    | ddl_sql_stmts - Data definition language (DDL) SQL statements      |
| INT_AUTO_REBINDS       | BIGINT    | int_auto_rebinds - Internal automatic rebinds                      |
| INT_ROWS_DELETED       | BIGINT    | int_rows_deleted - Internal rows deleted                           |
| INT_ROWS_INSERTED      | BIGINT    | int_rows_inserted - Internal rows inserted                         |
| INT_ROWS_UPDATED       | BIGINT    | int_rows_updated - Internal rows<br>updated                        |
| INT_COMMITS            | BIGINT    | int_commits - Internal commits                                     |
| INT_ROLLBACKS          | BIGINT    | int_rollbacks - Internal rollbacks                                 |
| INT_DEADLOCK_ROLLBACKS | BIGINT    | int_deadlock_rollbacks - Internal rollbacks due to deadlock        |
| ROWS_DELETED           | BIGINT    | rows_deleted - Rows deleted                                        |
| ROWS_INSERTED          | BIGINT    | rows_inserted - Rows inserted                                      |
| ROWS_UPDATED           | BIGINT    | rows_updated - Rows updated                                        |
| ROWS_SELECTED          | BIGINT    | rows_selected - Rows selected                                      |
| ROWS_READ              | BIGINT    | rows_read - Rows read                                              |
| BINDS_PRECOMPILES      | BIGINT    | binds_precompiles -<br>Binds/precompiles attempted                 |
| TOTAL_LOG_AVAILABLE    | BIGINT    | total_log_available - Total log<br>available                       |
| TOTAL_LOG_USED         | BIGINT    | total_log_used - Total log space used                              |
| SEC_LOG_USED_TOP       | BIGINT    | sec_log_used_top - Maximum<br>secondary log space used             |
| TOT_LOG_USED_TOP       | BIGINT    | tot_log_used_top - Maximum total log space used                    |
| SEC_LOGS_ALLOCATED     | BIGINT    | sec_logs_allocated - Secondary logs allocated currently            |
| LOG_READS              | BIGINT    | log_reads - Number of log pages read                               |
| LOG_READ_TIME_S        | BIGINT    | log_read_time - Log read time                                      |
| LOG_READ_TIME_NS       | BIGINT    | log_read_time - Log read time                                      |
| LOG_WRITES             | BIGINT    | log_writes - Number of log pages written                           |
| LOG_WRITE_TIME_S       | BIGINT    | log_write_time - Log write time                                    |
| LOG_WRITE_TIME_NS      | BIGINT    | log_write_time - Log write time                                    |
| NUM_LOG_WRITE_IO       | BIGINT    | num_log_write_io - Number of log<br>writes                         |

Table 224. Information returned by the SNAP\_GET\_DB table function (continued)

| Column name                        | Data type | Description or corresponding monitor element                               |
|------------------------------------|-----------|----------------------------------------------------------------------------|
| NUM_LOG_READ_IO                    | BIGINT    | num_log_read_io - Number of log reads                                      |
| NUM_LOG_PART_PAGE_IO               | BIGINT    | num_log_part_page_io - Number<br>of partial log page writes                |
| NUM_LOG_BUFFER_FULL                | BIGINT    | num_log_buffer_full - Number of full log buffers                           |
| NUM_LOG_DATA_FOUND_<br>IN_BUFFER   | BIGINT    | num_log_data_found_in_buffer -<br>Number of log data found in buffer       |
| APPL_ID_OLDEST_XACT                | BIGINT    | <pre>appl_id_oldest_xact - Application with oldest transaction</pre>       |
| LOG_TO_REDO_FOR_RECOVERY           | BIGINT    | log_to_redo_for_recovery - Amount of log to be redone for recovery         |
| LOG_HELD_BY_DIRTY_PAGES            | BIGINT    | log_held_by_dirty_pages - Amount of log space accounted for by dirty pages |
| PKG_CACHE_LOOKUPS                  | BIGINT    | pkg_cache_lookups - Package<br>cache lookups                               |
| PKG_CACHE_INSERTS                  | BIGINT    | pkg_cache_inserts - Package cache inserts                                  |
| PKG_CACHE_NUM_<br>OVERFLOWS        | BIGINT    | pkg_cache_num_overflows -<br>Package cache overflows                       |
| PKG_CACHE_SIZE_TOP                 | BIGINT    | pkg_cache_size_top - Package cache high water mark                         |
| APPL_SECTION_LOOKUPS               | BIGINT    | appl_section_lookups - Section lookups                                     |
| APPL_SECTION_INSERTS               | BIGINT    | appl_section_inserts - Section inserts                                     |
| CAT_CACHE_LOOKUPS                  | BIGINT    | cat_cache_lookups - Catalog cache lookups                                  |
| CAT_CACHE_INSERTS                  | BIGINT    | cat_cache_inserts - Catalog cache inserts                                  |
| CAT_CACHE_OVERFLOWS                | BIGINT    | cat_cache_overflows - Catalog cache overflows                              |
| CAT_CACHE_SIZE_TOP                 | BIGINT    | cat_cache_size_top - Catalog cache<br>high water mark                      |
| PRIV_WORKSPACE_SIZE_TOP            | BIGINT    | priv_workspace_size_top -<br>Maximum private workspace size                |
| PRIV_WORKSPACE_NUM_<br>OVERFLOWS   | BIGINT    | priv_workspace_num_overflows -<br>Private workspace overflows              |
| PRIV_WORKSPACE_SECTION_<br>INSERTS | BIGINT    | priv_workspace_section_inserts -<br>Private workspace section inserts      |

Table 224. Information returned by the SNAP\_GET\_DB table function (continued)

| Column name                        | Data type | Description or corresponding monitor element                          |
|------------------------------------|-----------|-----------------------------------------------------------------------|
| PRIV_WORKSPACE_SECTION_<br>LOOKUPS | BIGINT    | priv_workspace_section_lookups -<br>Private workspace section lookups |
| SHR_WORKSPACE_SIZE_TOP             | BIGINT    | shr_workspace_size_top - Maximum shared workspace size                |
| SHR_WORKSPACE_NUM_<br>OVERFLOWS    | BIGINT    | shr_workspace_num_overflows -<br>Shared workspace overflows           |
| SHR_WORKSPACE_SECTION_<br>INSERTS  | BIGINT    | shr_workspace_section_inserts - Shared workspace section inserts      |
| SHR_WORKSPACE_SECTION_<br>LOOKUPS  | BIGINT    | shr_workspace_section_lookups -<br>Shared workspace section lookups   |
| TOTAL_HASH_JOINS                   | BIGINT    | total_hash_joins - Total hash joins                                   |
| TOTAL_HASH_LOOPS                   | BIGINT    | total_hash_loops - Total hash loops                                   |
| HASH_JOIN_OVERFLOWS                | BIGINT    | hash_join_overflows - Hash join overflows                             |
| HASH_JOIN_SMALL_<br>OVERFLOWS      | BIGINT    | hash_join_small_overflows - Hash<br>join small overflows              |
| NUM_DB_STORAGE_PATHS               | BIGINT    | num_db_storage_paths - Number of automatic storage paths              |
| DBPARTITIONNUM                     | SMALLINT  | node_number - Node number                                             |

# SNAP\_GET\_DBM table function – Retrieve the dbm logical grouping snapshot information

**Note:** This table function has been deprecated and replaced by the "SNAPDBM administrative view and SNAP\_GET\_DBM\_V95 table function - Retrieve the dbm logical grouping snapshot information" on page 383.

The SNAP\_GET\_DBM table function returns the snapshot monitor DB2 database manager (dbm) logical grouping information.

Used with the SNAP\_GET\_DBM\_MEMORY\_POOL, SNAP\_GET\_FCM, SNAP\_GET\_FCM\_PART and SNAP\_GET\_SWITCHES table functions, the SNAP\_GET\_DBM table function provides the data equivalent to the GET SNAPSHOT FOR DBM command.

Refer to Table 225 on page 760 for a complete list of information that can be returned.

## **Syntax**

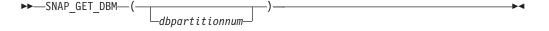

The schema is SYSPROC.

# **Table function parameter**

dbpartitionnum

An optional input argument of type INTEGER that specifies a valid database partition number. Specify -1 for the current database partition, or -2 for an aggregate of all active database partitions. If this input option is not used, data will be returned from all active database partitions. An active database partition is a partition where the database is available for connection and use by applications.

If *dbpartitionnum* is set to NULL, an attempt is made to read data from the file created by SNAP\_WRITE\_FILE procedure. Note that this file could have been created at any time, which means that the data might not be current. If a file with the corresponding snapshot API request type does not exist, then the SNAP\_GET\_DBM table function calls the snapshot from memory.

#### **Authorization**

- SYSMON authority
- EXECUTE privilege on the SNAP\_GET\_DBM table function.

## Example

Retrieve the start time and current status of database partition number 2. SELECT DB2START TIME, DB2 STATUS FROM TABLE(SNAP GET DBM(2)) AS T

The following is an example of output from this query. DB2START TIME DB2 STATUS

2006-01-06-14.59.59.062798 ACTIVE

#### Information returned

Table 225. Information returned by the SNAP\_GET\_DBM table function

| Column name           | Data type | Description or corresponding monitor element                                                  |
|-----------------------|-----------|-----------------------------------------------------------------------------------------------|
| SNAPSHOT_TIMESTAMP    | TIMESTAMP | The date and time that the snapshot was taken.                                                |
| SORT_HEAP_ALLOCATED   | BIGINT    | sort_heap_allocated - Total sort<br>heap allocated                                            |
| POST_THRESHOLD_SORTS  | BIGINT    | post_threshold_sorts - Post<br>threshold sorts                                                |
| PIPED_SORTS_REQUESTED | BIGINT    | piped_sorts_requested - Piped sorts requested                                                 |
| PIPED_SORTS_ACCEPTED  | BIGINT    | piped_sorts_accepted - Piped sorts accepted                                                   |
| REM_CONS_IN           | BIGINT    | rem_cons_in - Remote connections to database manager                                          |
| REM_CONS_IN_EXEC      | BIGINT    | rem_cons_in_exec - Remote<br>Connections Executing in the<br>Database Manager monitor element |
| LOCAL_CONS            | BIGINT    | local_cons - Local connections                                                                |

Table 225. Information returned by the SNAP\_GET\_DBM table function (continued)

| Column name                   | Data type   | Description or corresponding monitor element                                                                                        |
|-------------------------------|-------------|----------------------------------------------------------------------------------------------------|
| LOCAL_CONS_IN_EXEC            | BIGINT      | local_cons_in_exec - Local<br>Connections Executing in the<br>Database Manager monitor element                                      |
| CON_LOCAL_DBASES              | BIGINT      | con_local_dbases - Local databases with current connects                                                                            |
| AGENTS_REGISTERED             | BIGINT      | agents_registered - Agents registered                                                                                               |
| AGENTS_WAITING_ON_TOKEN       | BIGINT      | agents_waiting_on_token - Agents waiting for a token                                                                                |
| DB2_STATUS                    | VARCHAR(12) | db2_status - Status of DB2 instance. This interface returns a text identifier based on defines in sqlmon.h, and is one of: • ACTIVE |
|                               |             | <ul><li>QUIESCE_PEND</li><li>QUIESCED</li></ul>                                                                                     |
| AGENTS_REGISTERED_TOP         | BIGINT      | agents_registered_top - Maximum<br>number of agents registered                                                                      |
| AGENTS_WAITING_TOP            | BIGINT      | agents_waiting_top - Maximum number of agents waiting                                                                               |
| COMM_PRIVATE_MEM              | BIGINT      | comm_private_mem - Committed private memory                                                                                         |
| IDLE_AGENTS                   | BIGINT      | idle_agents - Number of idle agents                                                                                                 |
| AGENTS_FROM_POOL              | BIGINT      | agents_from_pool - Agents<br>assigned from pool                                                                                     |
| AGENTS_CREATED_<br>EMPTY_POOL | BIGINT      | agents_created_empty_pool -<br>Agents created due to empty agent<br>pool                                                            |
| COORD_AGENTS_TOP              | BIGINT      | coord_agents_top - Maximum<br>number of coordinating agents                                                                         |
| MAX_AGENT_OVERFLOWS           | BIGINT      | max_agent_overflows - Maximum agent overflows                                                                                       |
| AGENTS_STOLEN                 | BIGINT      | agents_stolen - Stolen agents                                                                                                    |
| GW_TOTAL_CONS                 | BIGINT      | gw_total_cons - Total number of<br>attempted connections for DB2<br>Connect                                                         |
| GW_CUR_CONS                   | BIGINT      | gw_cur_cons - Current number of connections for DB2 Connect                                                                         |
| GW_CONS_WAIT_HOST             | BIGINT      | gw_cons_wait_host - Number of connections waiting for the host to reply                                                             |
| GW_CONS_WAIT_CLIENT           | BIGINT      | gw_cons_wait_client - Number of connections waiting for the client to send request                                                  |
| POST_THRESHOLD_<br>HASH_JOINS | BIGINT      | post_threshold_hash_joins - Hash<br>join threshold                                                                                  |

Table 225. Information returned by the SNAP\_GET\_DBM table function (continued)

| Column name                   | Data type   | Description or corresponding monitor element                            |
|-------------------------------|-------------|-------------------------------------------------------------------------|
| NUM_GW_CONN_SWITCHES          | BIGINT      | num_gw_conn_switches -<br>Connection switches                           |
| DB2START_TIME                 | TIMESTAMP   | db2start_time - Start database<br>manager timestamp                     |
| LAST_RESET                    | TIMESTAMP   | last_reset - Last reset timestamp                                       |
| NUM_NODES_IN_<br>DB2_INSTANCE | INTEGER     | num_nodes_in_db2_instance -<br>Number of nodes in database<br>partition |
| PRODUCT_NAME                  | VARCHAR(32) | product_name - Product name                                             |
| SERVICE_LEVEL                 | VARCHAR(18) | service_level - Service level                                           |
| SORT_HEAP_TOP                 | BIGINT      | sort_heap_top - Sort private heap<br>high water mark                    |
| DBPARTITIONNUM                | SMALLINT    | The database partition from which the data was retrieved for this row.  |

# SNAP\_GET\_DB\_V91 table function - Retrieve snapshot information from the dbase logical group

**Note:** This table function has been deprecated and replaced by the "SNAPDB administrative view and SNAP\_GET\_DB\_V95 table function - Retrieve snapshot information from the dbase logical group" on page 368.

The SNAP\_GET\_DB\_V91 table function returns snapshot information from the database (dbase) logical group.

Used in conjunction with the SNAP\_GET\_DB\_MEMORY\_POOL, SNAP\_GET\_DETAILLOG\_V91, SNAP\_GET\_HADR and SNAP\_GET\_STORAGE\_PATHS table functions, the SNAP\_GET\_DB\_V91 table function provides information equivalent to the GET SNAPSHOT FOR ALL DATABASES CLP command.

Refer to Table 226 on page 764 for a complete list of information that is returned.

## **Syntax**

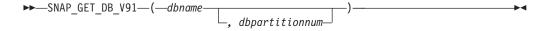

The schema is SYSPROC.

### Table function parameters

dbname

An input argument of type VARCHAR(128) that specifies a valid database name in the same instance as the currently connected database. Specify a database name that has a directory entry type of either "Indirect" or "Home", as returned by the LIST DATABASE DIRECTORY command. Specify an empty

string to take the snapshot from the currently connected database. Specify a NULL value to take the snapshot from all databases within the same instance as the currently connected database.

## dbpartitionnum

An optional input argument of type INTEGER that specifies a valid database partition number. Specify -1 for the current database partition, or -2 for an aggregate of all active database partitions. If *dbname* is not set to NULL and *dbpartitionnum* is set to NULL, -1 is set implicitly for *dbpartitionnum*. If this input option is not used, that is, only *dbname* is provided, data is returned from all active database partitions. An active database partition is a partition where the database is available for connection and use by applications.

If both *dbname* and *dbpartitionnum* are set to NULL, an attempt is made to read data from the file created by SNAP\_WRITE\_FILE procedure. Note that this file could have been created at any time, which means that the data might not be current. If a file with the corresponding snapshot API request type does not exist, then the SNAP\_GET\_DB\_V91 table function takes a snapshot for the currently connected database and database partition number.

## **Authorization**

- SYSMON authority
- EXECUTE privilege on the SNAP\_GET\_DB\_V91 table function.

## **Examples**

*Example 1:* Retrieve the status, platform, location, and connect time as an aggregate view across all database partitions of the currently connected database.

```
SELECT SUBSTR(DB_NAME, 1, 20) AS DB_NAME, DB_STATUS, SERVER_PLATFORM, DB_LOCATION, DB_CONN_TIME_FROM_TABLE(SNAP_GET_DB_V91('', -2)) AS T
```

The following is an example of output from this query.

1 record(s) selected.

Output from this query (continued).

*Example 2:* Retrieve the status, platform, location, and connect time as an aggregate view across all database partitions for all active databases in the same instance that contains the currently connected database.

```
SELECT SUBSTR(DB_NAME, 1, 20) AS DB_NAME, DB_STATUS, SERVER_PLATFORM, DB_LOCATION, DB_CONN_TIME FROM TABLE(SNAP GET DB V91(CAST (NULL AS VARCHAR(128)), -2)) AS T
```

The following is an example of output from this query.

```
DB_NAME DB_STATUS SERVER_PLATFORM ...
TOOLSDB ACTIVE AIX64 ...
ACTIVE AIX64 ...
```

Output from this query (continued).

## SNAP\_GET\_DB\_V91 table function metadata

Table 226. Information returned by the SNAP\_GET\_DB\_V91 table function

| Column name            | Data type     | Description or corresponding monitor element                                                                                                    |
|------------------------|---------------|----------------------------------------------------------------------------------------------------|
| SNAPSHOT_TIMESTAMP     | TIMESTAMP     | The date and time that the snapshot was taken.                                                                                                    |
| DB_NAME                | VARCHAR(128)  | db_name - Database name                                                                                                    |
| DB_PATH                | VARCHAR(1024) | db_path - Database path                                                                                                    |
| INPUT_DB_ALIAS         | VARCHAR(128)  | input_db_alias - Input database<br>alias                                                                                                    |
| DB_STATUS              | VARCHAR(12)   | db_status - Status of database. This interface returns a text identifier based on defines in sqlmon.h, and is one of:  ACTIVE  QUIESCE_PEND  QUIESCED  ROLLFWD |
| CATALOG_PARTITION      | SMALLINT      | catalog_node - Catalog node<br>number                                                                                                    |
| CATALOG_PARTITION_NAME | VARCHAR(128)  | catalog_node_name - Catalog node network name                                                                                                    |

Table 226. Information returned by the SNAP\_GET\_DB\_V91 table function (continued)

| Column name     | Data type   | Description or corresponding monitor element                                                                                            |
|-----------------|-------------|----------------------------------------------------------------------------------------------------|
| SERVER_PLATFORM | VARCHAR(12) | server_platform - Server operating system. This interface returns a text identifier based on defines in sqlmon.h, and is one of:  • AIX |
|                 |             | • AIX64                                                                                                    |
|                 |             | • AS400_DRDA                                                                                                    |
|                 |             | • DOS                                                                                                    |
|                 |             | • DYNIX                                                                                                    |
|                 |             | • HP                                                                                                    |
|                 |             | • HP64                                                                                                    |
|                 |             | • HPIA                                                                                                    |
|                 |             | • HPIA64                                                                                                    |
|                 |             | • LINUX                                                                                                    |
|                 |             | • LINUX390                                                                                                    |
|                 |             | • LINUXIA64                                                                                                    |
|                 |             | • LINUXPPC                                                                                                    |
|                 |             | • LINUXPPC64                                                                                                    |
|                 |             | • LINUXX8664                                                                                                    |
|                 |             | • LINUXZ64                                                                                                    |
|                 |             | • MAC                                                                                                    |
|                 |             | MVS_DRDA                                                                                                    |
|                 |             | • NT                                                                                                    |
|                 |             | • NT64                                                                                                    |
|                 |             | • OS2                                                                                                    |
|                 |             | • OS390                                                                                                    |
|                 |             | • SCO                                                                                                    |
|                 |             | • SGI                                                                                                    |
|                 |             | • SNI                                                                                                    |
|                 |             | • SUN                                                                                                    |
|                 |             | • SUN64                                                                                                    |
|                 |             | • UNKNOWN                                                                                                    |
|                 |             | • UNKNOWN_DRDA                                                                                                    |
|                 |             | VM_DRDA     VIST_DDD                                                                                                    |
|                 |             | VSE_DRDA     WE PROVE                                                                                                    |
|                 |             | • WINDOWS                                                                                                    |
|                 |             | • WINDOWS95                                                                                                    |
| DB_LOCATION     | VARCHAR(12) | db_location - Database location. This interface returns a text identifier based on defines in sqlmon.h, and is one of:                  |
|                 |             | • LOCAL                                                                                                    |
|                 |             | • REMOTE                                                                                                    |
| DB_CONN_TIME    | TIMESTAMP   | db_conn_time - Database activation timestamp                                                                                            |
| LAST_RESET      | TIMESTAMP   | last_reset - Last reset timestamp                                                                                                    |

Table 226. Information returned by the SNAP\_GET\_DB\_V91 table function (continued)

| Column name             | Data type | Description or corresponding monitor element                    |
|-------------------------|-----------|-----------------------------------------------------------------|
| LAST_BACKUP             | TIMESTAMP | last_backup - Last backup timestamp                             |
| CONNECTIONS_TOP         | BIGINT    | connections_top - Maximum<br>number of concurrent connections   |
| TOTAL_CONS              | BIGINT    | total_cons - Connects since<br>database activation              |
| TOTAL_SEC_CONS          | BIGINT    | total_sec_cons - Secondary connections                          |
| APPLS_CUR_CONS          | BIGINT    | appls_cur_cons - Applications connected currently               |
| APPLS_IN_DB2            | BIGINT    | appls_in_db2 - Applications executing in the database currently |
| NUM_ASSOC_AGENTS        | BIGINT    | num_assoc_agents - Number of associated agents                  |
| AGENTS_TOP              | BIGINT    | agents_top - Number of agents created                           |
| COORD_AGENTS_TOP        | BIGINT    | coord_agents_top - Maximum number of coordinating agents        |
| LOCKS_HELD              | BIGINT    | locks_held - Locks held                                         |
| LOCK_WAITS              | BIGINT    | lock_waits - Lock waits                                         |
| LOCK_WAIT_TIME          | BIGINT    | lock_wait_time - Time waited on locks                           |
| LOCK_LIST_IN_USE        | BIGINT    | lock_list_in_use - Total lock list<br>memory in use             |
| DEADLOCKS               | BIGINT    | deadlocks - Deadlocks detected                                  |
| LOCK_ESCALS             | BIGINT    | lock_escals - Number of lock escalations                        |
| X_LOCK_ESCALS           | BIGINT    | x_lock_escals - Exclusive lock escalations                      |
| LOCKS_WAITING           | BIGINT    | locks_waiting - Current agents waiting on locks                 |
| LOCK_TIMEOUTS           | BIGINT    | lock_timeouts - Number of lock timeouts                         |
| NUM_INDOUBT_TRANS       | BIGINT    | num_indoubt_trans - Number of indoubt transactions              |
| SORT_HEAP_ALLOCATED     | BIGINT    | sort_heap_allocated - Total sort<br>heap allocated              |
| SORT_SHRHEAP_ALLOCATED  | BIGINT    | sort_shrheap_allocated - Sort share heap currently allocated    |
| SORT_SHRHEAP_TOP        | BIGINT    | sort_shrheap_top - Sort share heap<br>high water mark           |
| POST_SHRTHRESHOLD_SORTS | BIGINT    | post_shrthreshold_sorts - Post<br>shared threshold sorts        |
| TOTAL_SORTS             | BIGINT    | total_sorts - Total sorts                                       |
| TOTAL_SORT_TIME         | BIGINT    | total_sort_time - Total sort time                               |
|                         |           |                                                                 |

Table 226. Information returned by the SNAP\_GET\_DB\_V91 table function (continued)

| Column name             | Data type | Description or corresponding monitor element                                                |
|-------------------------|-----------|---------------------------------------------------------------------------------------------|
| SORT_OVERFLOWS          | BIGINT    | sort_overflows - Sort overflows                                                             |
| ACTIVE_SORTS            | BIGINT    | active_sorts - Active sorts                                                                 |
| POOL_DATA_L_READS       | BIGINT    | pool_data_l_reads - Buffer pool<br>data logical reads                                       |
| POOL_DATA_P_READS       | BIGINT    | pool_data_p_reads - Buffer pool<br>data physical reads                                      |
| POOL_TEMP_DATA_L_READS  | BIGINT    | pool_temp_data_l_reads - Buffer pool temporary data logical reads                           |
| POOL_TEMP_DATA_P_READS  | BIGINT    | pool_temp_data_p_reads - Buffer pool temporary data physical reads                          |
| POOL_ASYNC_DATA_READS   | BIGINT    | pool_async_data_reads - Buffer<br>pool asynchronous data reads                              |
| POOL_DATA_WRITES        | BIGINT    | pool_data_writes - Buffer pool data<br>writes                                               |
| POOL_ASYNC_DATA_WRITES  | BIGINT    | pool_async_data_writes - Buffer<br>pool asynchronous data writes                            |
| POOL_INDEX_L_READS      | BIGINT    | pool_index_l_reads - Buffer pool index logical reads                                        |
| POOL_INDEX_P_READS      | BIGINT    | pool_index_p_reads - Buffer pool index physical reads                                       |
| POOL_TEMP_INDEX_L_READS | BIGINT    | pool_temp_index_l_reads - Buffer<br>pool temporary index logical reads                      |
| POOL_TEMP_INDEX_P_READS | BIGINT    | pool_temp_index_p_reads - Buffer<br>pool temporary index physical<br>reads                  |
| POOL_ASYNC_INDEX_READS  | BIGINT    | pool_async_index_reads - Buffer<br>pool asynchronous index reads                            |
| POOL_INDEX_WRITES       | BIGINT    | pool_index_writes - Buffer pool index writes                                                |
| POOL_ASYNC_INDEX_WRITES | BIGINT    | pool_async_index_writes - Buffer<br>pool asynchronous index writes                          |
| POOL_XDA_P_READS        | BIGINT    | pool_xda_p_reads - Buffer Pool<br>XDA Data Physical Reads                                   |
| POOL_XDA_L_READS        | BIGINT    | pool_xda_l_reads - Buffer Pool<br>XDA Data Logical Reads                                    |
| POOL_XDA_WRITES         | BIGINT    | pool_xda_writes - Buffer Pool XDA<br>Data Writes                                            |
| POOL_ASYNC_XDA_READS    | BIGINT    | pool_async_xda_reads - Buffer Pool<br>Asynchronous XDA Data Reads                           |
| POOL_ASYNC_XDA_WRITES   | BIGINT    | pool_async_xda_writes - Buffer<br>Pool Asynchronous XDA Data<br>Writes                      |
| POOL_TEMP_XDA_P_READS   | BIGINT    | pool_temp_xda_p_reads - Buffer<br>Pool Temporary XDA Data Physical<br>Reads monitor element |

Table 226. Information returned by the SNAP\_GET\_DB\_V91 table function (continued)

| Column name                    | Data type | Description or corresponding monitor element                                    |
|--------------------------------|-----------|---------------------------------------------------------------------------------|
| POOL_TEMP_XDA_L_READS          | BIGINT    | pool_temp_xda_l_reads - Buffer<br>Pool Temporary XDA Data Logical<br>Reads      |
| POOL_READ_TIME                 | BIGINT    | pool_read_time - Total buffer pool physical read time                           |
| POOL_WRITE_TIME                | BIGINT    | pool_write_time - Total buffer pool physical write time                         |
| POOL_ASYNC_READ_TIME           | BIGINT    | pool_async_read_time - Buffer pool asynchronous read time                       |
| POOL_ASYNC_WRITE_TIME          | BIGINT    | pool_async_write_time - Buffer pool asynchronous write time                     |
| POOL_ASYNC_DATA_<br>READ_REQS  | BIGINT    | pool_async_data_read_reqs - Buffer<br>pool asynchronous read requests           |
| POOL_ASYNC_INDEX_<br>READ_REQS | BIGINT    | pool_async_index_read_reqs -<br>Buffer pool asynchronous index<br>read requests |
| POOL_ASYNC_XDA_<br>READ_REQS   | BIGINT    | pool_async_xda_read_reqs - Buffer<br>Pool Asynchronous XDA Read<br>Requests     |
| POOL_NO_VICTIM_BUFFER          | BIGINT    | pool_no_victim_buffer - Buffer pool<br>no victim buffers                        |
| POOL_LSN_GAP_CLNS              | BIGINT    | pool_lsn_gap_clns - Buffer pool log<br>space cleaners triggered                 |
| POOL_DRTY_PG_STEAL_CLNS        | BIGINT    | pool_drty_pg_steal_clns - Buffer pool victim page cleaners triggered            |
| POOL_DRTY_PG_THRSH_CLNS        | BIGINT    | pool_drty_pg_thrsh_clns - Buffer pool threshold cleaners triggered              |
| PREFETCH_WAIT_TIME             | BIGINT    | prefetch_wait_time - Time waited for prefetch                                   |
| UNREAD_PREFETCH_PAGES          | BIGINT    | unread_prefetch_pages - Unread prefetch pages                                   |
| DIRECT_READS                   | BIGINT    | direct_reads - Direct reads from database                                       |
| DIRECT_WRITES                  | BIGINT    | direct_writes - Direct writes to database                                       |
| DIRECT_READ_REQS               | BIGINT    | direct_read_reqs - Direct read requests                                         |
| DIRECT_WRITE_REQS              | BIGINT    | direct_write_reqs - Direct write requests                                       |
| DIRECT_READ_TIME               | BIGINT    | direct_read_time - Direct read time                                             |
| DIRECT_WRITE_TIME              | BIGINT    | direct_write_time - Direct write time                                           |
| FILES_CLOSED                   | BIGINT    | files_closed - Database files closed                                            |
| ELAPSED_EXEC_TIME_S            | BIGINT    | elapsed_exec_time - Statement execution elapsed time                            |

Table 226. Information returned by the SNAP\_GET\_DB\_V91 table function (continued)

| STATIC_SQL_STMTS  BIGINT  statements attempted  static_sql_stmts - Static SQL statements attempted                                                                                                    | Column name            | Data type | Description or corresponding monitor element         |
|----------------------------------------------------------------------------------------------------|------------------------|-----------|------------------------------------------------------|
| ROLLBACK_SQL_STMTS  BIGINT  rollback_sql_stmts - Rollback statements attempted  DYNAMIC_SQL_STMTS  BIGINT  dynamic_sql_stmts - Dynamic SQL statements attempted  STATIC_SQL_STMTS  BIGINT  static_sql_stmts - Static SQL statements attempted  FAILED_SQL_STMTS  BIGINT  FAILED_SQL_STMTS  BIGINT  SELECT_SQL_STMTS  BIGINT  SELECT_SQL_STMTS  BIGINT  SELECT_SQL_STMTS  BIGINT  SELECT_SQL_STMTS  BIGINT  SELECT_SQL_STMTS  BIGINT  SELECT_SQL_STMTS - Select SQL statements executed  UID_SQL_STMTS  BIGINT  UID_SQL_STMTS - Data definition language (DDL) SQL statements  INT_AUTO_REBINDS  BIGINT  Int_auto_rebinds - Internal automatic rebinds  INT_ROWS_DELETED  BIGINT  Int_rows_deleted - Internal rows deleted  INT_ROWS_INSERTED  BIGINT  Int_rows_inserted - Internal rows updated  INT_COMMITS  BIGINT  Int_rows_updated - Internal rows updated  INT_DEADLOCK_ROLLBACKS  BIGINT  Int_commits - Internal commits  INT_DEADLOCK_ROLLBACKS  BIGINT  Int_deadlock_rollbacks - Internal rollbacks  INT_DEADLOCK_ROLLBACKS  BIGINT  Int_deadlock_rollbacks - Internal rollbacks due to deadlock  ROWS_DELETED  BIGINT  ROWS_UPDATED  BIGINT  ROWS_UPDATED  BIGINT  ROWS_READ  BIGINT  ROWS_READ  BIGINT  ROWS_READ  BIGINT  ROWS_READ  BIGINT  ROWS_UPDATED  BIGINT  ROWS_UPDATED  BIGINT  RO | ELAPSED_EXEC_TIME_MS   | BIGINT    |                                                      |
| Statements attempted                                                                                                    | COMMIT_SQL_STMTS       | BIGINT    |                                                      |
| STATIC_SQL_STMTS  BIGINT  Static_sql_stmts - Static SQL statements attempted  FAILED_SQL_STMTS  BIGINT  BIGINT  Select_sql_stmts - Failed statement operations  SELECT_SQL_STMTS  BIGINT  BIGINT  Select_sql_stmts - Select SQL statements executed  UID_SQL_STMTS  BIGINT  UPDATE/INSERT/DELETE SQL statements executed  DDL_SQL_STMTS  BIGINT  DDL_SQL_STMTS  BIGINT  DDL_SQL_STMTS  BIGINT  DDL_SQL_STMTS  BIGINT  DDL_SQL_STMTS  BIGINT  DDL_SQL_STMTS  BIGINT  DDL_SQL_STMTS  BIGINT  DDL_SQL_STMTS  BIGINT  DDL_SQL_STMTS  DDL_SQL_STMTS  DDL_SQL_STMTS  DDL_SQL_STMTS  DDL_SQL_STMTS  DDL_SQL_STMTS  DDL_SQL_STMTS  DDL_SQL_STMTS  DDL_SQL_STMTS  DDL_SQL_STMTS  DDL_SQL_STMTS  DDL_SQL_STMTS - Data definition language (DDL) SQL statements  INT_AUTO_REBINDS  INT_AUTO_REBINDS  DDL_SQL_STMTS - Data definition language (DDL) SQL statements  INT_AUTO_REBINDS  DDL_SQL_STMTS - Data definition language (DDL) SQL statements  Int_rows_deleted - Internal rows deleted  INT_ROWS_INSERTED  DDL_SQL_STMTS  DDL_SQL_STMTS - Data definition language (DDL) SQL statements  Int_rows_deleted - Internal rows deleted  INT_ROWS_INSERTED  DDL_SQL_STMTS  DDL_SQL_STMTS  DDL_SQL_STMTS  DDL_SQL_STMTS  DDL_SQL_STMTS  DDL_SQL_STMTS  DDL_SQL_STMTS  DDL_SQL_STMTS  DDL_SQL_STMTS  DDL_SQL_STMTS  DDL_SQL_STMTS  DDL_SQL_STMTS  DDL_SQL_STMTS  DDL_SQL_STMTS  DDL_SQL_STMTS  DDL_SQL_STMTS  DDL_SQL_STMTS  DDL_SQL_STMTS  DDL_TOWS_unternal rows unternal rows unternal rows unternal rows updated - Internal rows updated  Int_rows_updated - Internal rows updated  Int_rows_updated - Rows deleted  ROWS_DELETED  DDL_SQL_STMTS  DDL_CAL_SQL_STMTS  DDL_CAL_SQL_STMTS  DDL_SQL_STMTS  DDL_SQL_ST | ROLLBACK_SQL_STMTS     | BIGINT    |                                                      |
| FAILED_SQL_STMTS  BIGINT  failed_sql_stmts - Failed statement operations  SELECT_SQL_STMTS  BIGINT  Select_sql_stmts - Select SQL statements executed  UID_SQL_STMTS  BIGINT  Uid_sql_stmts - UPDATE/INSERT/DELETE SQL statements executed  DDL_SQL_STMTS  BIGINT  DDL_SQL_STMTS  BIGINT  DDL_SQL_STMTS  BIGINT  INT_AUTO_REBINDS  BIGINT  INT_AUTO_REBINDS  BIGINT  INT_ROWS_DELETED  BIGINT  INT_rows_deleted - Internal automatic rebinds  INT_ROWS_INSERTED  BIGINT  INT_rows_updated - Internal rows updated  INT_COMMITS  BIGINT  INT_commits - Internal commits  INT_ROLLBACKS  BIGINT  Int_commits - Internal rollbacks  INT_DEADLOCK_ROLLBACKS  BIGINT  Int_deadlock_rollbacks - Internal rollbacks oue to deadlock  ROWS_DELETED  BIGINT  BIGINT  Int_deadlock_rollbacks - Internal rollbacks due to deadlock  ROWS_UPDATED  BIGINT  BIGINT  Int_deadlock_rollbacks - Rows deleted  ROWS_INSERTED  BIGINT  BIGINT  Int_deadlock_rollbacks - Internal rollbacks oue to deadlock  ROWS_DELETED  BIGINT  BIGINT  Int_deadlock_rollbacks - Rows deleted  ROWS_UPDATED  BIGINT  BIGINT  Int_deadlock_rollbacks - Internal rollbacks oue to deadlock  ROWS_DELETED  BIGINT  BIGINT  Int_deadlock_rollbacks - Internal rollbacks oue to deadlock  ROWS_DELETED  BIGINT  Int_deadlock_rollbacks - Internal rollbacks oue to deadlock  ROWS_DELETED  BIGINT  Int_deadlock_rollbacks - Internal rollbacks oue to deadlock  ROWS_DELETED  BIGINT  Int_deadlock_rollbacks - Internal rollbacks oue to deadlock  ROWS_DELETED  BIGINT  Int_deadlock_rollbacks - Internal rollbacks oue to deadlock  ROWS_DELETED  BIGINT  Int_deadlock_rollbacks - Internal rollbacks oue to deadlock  ROWS_DELETED  BIGINT  Int_deadlock_rollbacks - Internal rollbacks  Int_deadlock_rollbacks - Internal rollbacks  Int_deadlock_rollbacks - Internal rollbacks  Int_deadlock_rollbacks  Int_rows_updated - Rows deleted  ROWS_DELETED  BIGINT  Int_deadlock_rollbacks  Int_rows_deleted - Rows deleted  Int_rows_deleted - Rows deleted  Int_rows_deleted - Rows deleted  Int_rows_deleted - Rows deleted  Int_rows_deleted - Rows deleted  I | DYNAMIC_SQL_STMTS      | BIGINT    | dynamic_sql_stmts - Dynamic SQL statements attempted |
| SELECT_SQL_STMTS  BIGINT  select_sql_stmts - Select SQL statements executed  UID_SQL_STMTS  BIGINT  uid_sql_stmts - UPDATE/INSERT/DELETE SQL statements executed  DDL_SQL_STMTS  BIGINT  ddl_sql_stmts - Data definition language (DDL) SQL statements  INT_AUTO_REBINDS  BIGINT  int_auto_rebinds - Internal automatic rebinds  INT_ROWS_DELETED  BIGINT  int_rows_deleted - Internal rows deleted  INT_ROWS_INSERTED  BIGINT  int_rows_inserted - Internal rows inserted  INT_ROWS_UPDATED  BIGINT  int_rows_updated - Internal rows updated  INT_COMMITS  BIGINT  int_commits - Internal commits  INT_ROLLBACKS  BIGINT  int_rollbacks - Internal rollbacks  INT_DEADLOCK_ROLLBACKS  BIGINT  int_deadlock_rollbacks - Internal rollbacks due to deadlock  ROWS_DELETED  BIGINT  rows_deleted - Rows deleted  ROWS_UPDATED  BIGINT  rows_updated - Rows updated  ROWS_UPDATED  BIGINT  rows_updated - Rows updated  ROWS_SELECTED  BIGINT  rows_updated - Rows updated  ROWS_SELECTED  BIGINT  rows_read - Rows read  BINDS_PRECOMPILES  BIGINT  binds_precompiles - Binds/ precompiles - Binds/ precompiles attempted  TOTAL_LOG_AVAILABLE  BIGINT  total_log_available - Total log available  TOTAL_LOG_USED  BIGINT  sec_log_used_top - Maximum                                                                                                    | STATIC_SQL_STMTS       | BIGINT    |                                                      |
| statements executed                                                                                                    | FAILED_SQL_STMTS       | BIGINT    | failed_sql_stmts - Failed statement operations       |
| DDL_SQL_STMTS  BIGINT  ddl_sql_stmts - Data definition language (DDL) SQL statements  INT_AUTO_REBINDS  BIGINT  int_auto_rebinds - Internal automatic rebinds  INT_ROWS_DELETED  BIGINT  int_rows_deleted - Internal rows deleted  INT_ROWS_INSERTED  BIGINT  int_rows_inserted - Internal rows inserted  INT_ROWS_UPDATED  BIGINT  int_rows_updated - Internal rows updated  INT_COMMITS  BIGINT  int_commits - Internal commits  INT_ROLLBACKS  BIGINT  int_rollbacks - Internal rollbacks  INT_DEADLOCK_ROLLBACKS  BIGINT  int_deadlock_rollbacks - Internal rollbacks due to deadlock  ROWS_DELETED  BIGINT  ROWS_UPDATED  BIGINT  ROWS_UPDATED  BIGINT  ROWS_UPDATED  BIGINT  ROWS_updated - Rows deleted  ROWS_UPDATED  BIGINT  ROWS_updated - Rows updated  ROWS_SELECTED  BIGINT  ROWS_SELECTED  BIGINT  ROWS_read - Rows read  BIGINT  BINDS_PRECOMPILES  BIGINT  binds_precompiles - Binds/precompiles - Binds/precompiles attempted  TOTAL_LOG_AVAILABLE  BIGINT  TOTAL_LOG_USED  BIGINT  BIGINT  total_log_available - Total log available  TOTAL_LOG_USED  BIGINT  sec_log_used_top - Maximum                                                                                                    | SELECT_SQL_STMTS       | BIGINT    |                                                      |
| language (DDL) SQL statements  INT_AUTO_REBINDS  BIGINT  int_auto_rebinds - Internal automatic rebinds  INT_ROWS_DELETED  BIGINT  int_rows_deleted - Internal rows deleted  INT_ROWS_INSERTED  BIGINT  int_rows_inserted - Internal rows inserted  INT_ROWS_UPDATED  BIGINT  int_rows_updated - Internal rows updated  INT_COMMITS  BIGINT  int_commits - Internal commits  INT_ROLLBACKS  BIGINT  int_rollbacks - Internal rollbacks  INT_DEADLOCK_ROLLBACKS  BIGINT  int_deadlock_rollbacks - Internal rollbacks due to deadlock  ROWS_DELETED  BIGINT  rows_deleted - Rows deleted  ROWS_INSERTED  BIGINT  ROWS_updated - Rows inserted  ROWS_UPDATED  BIGINT  ROWS_updated - Rows updated  ROWS_SELECTED  BIGINT  rows_read - Rows selected  ROWS_READ  BIGINT  rows_read - Rows read  BINDS_PRECOMPILES  BIGINT  binds_precompiles - Binds/precompiles - Binds/precompiles attempted  TOTAL_LOG_AVAILABLE  BIGINT  total_log_available - Total log available  TOTAL_LOG_USED  BIGINT  sec_log_used_top - Maximum                                                                                                    | UID_SQL_STMTS          | BIGINT    | UPDATE/INSERT/DELETE SQL                             |
| automatic rebinds  INT_ROWS_DELETED  BIGINT  int_rows_deleted - Internal rows deleted  INT_ROWS_INSERTED  BIGINT  int_rows_inserted - Internal rows inserted  INT_ROWS_UPDATED  BIGINT  int_rows_updated - Internal rows updated  INT_COMMITS  BIGINT  int_commits - Internal commits  INT_ROLLBACKS  BIGINT  int_rollbacks - Internal rollbacks  INT_DEADLOCK_ROLLBACKS  BIGINT  int_deadlock_rollbacks - Internal rollbacks due to deadlock  ROWS_DELETED  BIGINT  ROWS_UPDATED  BIGINT  ROWS_UPDATED  BIGINT  ROWS_UPDATED  BIGINT  ROWS_UPDATED  BIGINT  ROWS_SELECTED  BIGINT  ROWS_SELECTED  BIGINT  ROWS_READ  BIGINT  BIGINT  ROWS_read - Rows updated  ROWS_READ  BIGINT  BIGINT  ROWS_read - Rows read  BINDS_PRECOMPILES  BIGINT  BIGINT  B | DDL_SQL_STMTS          | BIGINT    |                                                      |
| deleted     INT_ROWS_INSERTED   BIGINT   int_rows_inserted - Internal rows inserted     INT_ROWS_UPDATED   BIGINT   int_rows_updated - Internal rows updated     INT_COMMITS   BIGINT   int_commits - Internal commits     INT_ROLLBACKS   BIGINT   int_rollbacks - Internal rollbacks     INT_DEADLOCK_ROLLBACKS   BIGINT   int_deadlock_rollbacks - Internal rollbacks due to deadlock     ROWS_DELETED   BIGINT   rows_deleted - Rows deleted     ROWS_INSERTED   BIGINT   rows_inserted - Rows inserted     ROWS_UPDATED   BIGINT   rows_updated - Rows updated     ROWS_SELECTED   BIGINT   rows_read - Rows selected     ROWS_READ   BIGINT   rows_read - Rows read     BINDS_PRECOMPILES   BIGINT   binds_precompiles - Binds/precompiles attempted     TOTAL_LOG_AVAILABLE   BIGINT   total_log_available - Total log available     TOTAL_LOG_USED   BIGINT   total_log_used - Total log space used     SEC_LOG_USED_TOP   BIGINT   sec_log_used_top - Maximum                                                                                                    | INT_AUTO_REBINDS       | BIGINT    |                                                      |
| INT_ROWS_UPDATED  BIGINT  int_rows_updated - Internal rows updated  INT_COMMITS  BIGINT  int_commits - Internal commits  INT_ROLLBACKS  BIGINT  int_rollbacks - Internal rollbacks  INT_DEADLOCK_ROLLBACKS  BIGINT  int_deadlock_rollbacks - Internal rollbacks out to deadlock  ROWS_DELETED  BIGINT  rows_deleted - Rows deleted  ROWS_INSERTED  BIGINT  ROWS_updated - Rows inserted  ROWS_UPDATED  BIGINT  rows_updated - Rows updated  ROWS_SELECTED  BIGINT  rows_selected - Rows selected  ROWS_READ  BIGINT  rows_read - Rows read  BINDS_PRECOMPILES  BIGINT  binds_precompiles - Binds/precompiles - Binds/precompiles attempted  TOTAL_LOG_AVAILABLE  BIGINT  total_log_available - Total log available  TOTAL_LOG_USED  BIGINT  binds_precompiles - Total log space used  SEC_LOG_USED_TOP  BIGINT  sec_log_used_top - Maximum                                                                                                    | INT_ROWS_DELETED       | BIGINT    |                                                      |
| INT_COMMITS  BIGINT  int_commits - Internal commits  INT_ROLLBACKS  BIGINT  int_rollbacks - Internal rollbacks  INT_DEADLOCK_ROLLBACKS  BIGINT  int_deadlock_rollbacks - Internal rollbacks - Internal rollbacks due to deadlock  ROWS_DELETED  BIGINT  rows_deleted - Rows deleted  ROWS_INSERTED  BIGINT  ROWS_UPDATED  BIGINT  ROWS_SELECTED  BIGINT  ROWS_SELECTED  BIGINT  ROWS_READ  BIGINT  BIGINT  ROWS_read - Rows read  BINDS_PRECOMPILES  BIGINT  BIGINT  binds_precompiles - Binds/precompiles attempted  TOTAL_LOG_AVAILABLE  BIGINT  total_log_available - Total log available  TOTAL_LOG_USED  BIGINT  BIGINT  sec_log_used_top - Maximum                                                                                                    | INT_ROWS_INSERTED      | BIGINT    |                                                      |
| INT_ROLLBACKS  BIGINT  int_rollbacks - Internal rollbacks  INT_DEADLOCK_ROLLBACKS  BIGINT  int_deadlock_rollbacks - Internal rollbacks due to deadlock  ROWS_DELETED  BIGINT  rows_deleted - Rows deleted  ROWS_INSERTED  BIGINT  rows_updated - Rows inserted  ROWS_UPDATED  BIGINT  rows_selected - Rows updated  ROWS_SELECTED  BIGINT  rows_read - Rows read  BINDS_PRECOMPILES  BIGINT  binds_precompiles - Binds/precompiles attempted  TOTAL_LOG_AVAILABLE  BIGINT  total_log_available - Total log available  TOTAL_LOG_USED  BIGINT  binds_precompiles attempted  total_log_available - Total log available  Total_log_used - Total log space used  SEC_LOG_USED_TOP  BIGINT  sec_log_used_top - Maximum                                                                                                    | INT_ROWS_UPDATED       | BIGINT    |                                                      |
| INT_DEADLOCK_ROLLBACKS  BIGINT  int_deadlock_rollbacks - Internal rollbacks due to deadlock  ROWS_DELETED  BIGINT  rows_deleted - Rows deleted  ROWS_INSERTED  BIGINT  rows_inserted - Rows inserted  ROWS_UPDATED  BIGINT  rows_updated - Rows updated  ROWS_SELECTED  BIGINT  rows_selected - Rows selected  ROWS_READ  BIGINT  rows_read - Rows read  BINDS_PRECOMPILES  BIGINT  binds_precompiles - Binds/precompiles attempted  TOTAL_LOG_AVAILABLE  BIGINT  total_log_available - Total log available  TOTAL_LOG_USED  BIGINT  total_log_used - Total log space used  SEC_LOG_USED_TOP  BIGINT  sec_log_used_top - Maximum                                                                                                    | INT_COMMITS            | BIGINT    | int_commits - Internal commits                       |
| rollbacks due to deadlock  ROWS_DELETED  BIGINT  rows_deleted - Rows deleted  ROWS_INSERTED  BIGINT  rows_inserted - Rows inserted  ROWS_UPDATED  BIGINT  rows_updated - Rows updated  ROWS_SELECTED  BIGINT  rows_selected - Rows selected  ROWS_READ  BIGINT  rows_read - Rows read  BINDS_PRECOMPILES  BIGINT  binds_precompiles - Binds/precompiles attempted  TOTAL_LOG_AVAILABLE  BIGINT  total_log_available - Total log available  TOTAL_LOG_USED  BIGINT  binds_precompiles attempted  total_log_available - Total log available  TOTAL_LOG_USED  BIGINT  binds_precompiles attempted  sec_log_used - Total log space used  SEC_LOG_USED_TOP  BIGINT  sec_log_used_top - Maximum                                                                                                    | INT_ROLLBACKS          | BIGINT    | int_rollbacks - Internal rollbacks                   |
| ROWS_INSERTED  BIGINT  rows_inserted - Rows inserted  ROWS_UPDATED  BIGINT  rows_updated - Rows updated  ROWS_SELECTED  BIGINT  rows_selected - Rows selected  ROWS_READ  BIGINT  rows_read - Rows read  BINDS_PRECOMPILES  BIGINT  binds_precompiles - Binds/precompiles attempted  TOTAL_LOG_AVAILABLE  BIGINT  total_log_available - Total log available  TOTAL_LOG_USED  BIGINT  binds_precompiles attempted  total_log_available - Total log available  TOTAL_LOG_USED  BIGINT  binds_precompiles attempted  total_log_available - Total log available  TOTAL_LOG_USED  BIGINT  binds_precompiles - Binds/precompiles attempted  total_log_available - Total log available  TOTAL_LOG_USED  BIGINT  binds_precompiles - BIGINT  binds_precompiles - Binds/precompiles - Binds/precompiles | INT_DEADLOCK_ROLLBACKS | BIGINT    | I                                                    |
| ROWS_UPDATED  BIGINT  rows_updated - Rows updated  ROWS_SELECTED  BIGINT  rows_selected - Rows selected  ROWS_READ  BIGINT  rows_read - Rows read  BINDS_PRECOMPILES  BIGINT  binds_precompiles - Binds/precompiles attempted  TOTAL_LOG_AVAILABLE  BIGINT  total_log_available - Total log available  TOTAL_LOG_USED  BIGINT  total_log_used - Total log space used  SEC_LOG_USED_TOP  BIGINT  sec_log_used_top - Maximum                                                                                                    | ROWS_DELETED           | BIGINT    | rows_deleted - Rows deleted                          |
| ROWS_SELECTED  BIGINT  rows_selected - Rows selected  ROWS_READ  BIGINT  rows_read - Rows read  BINDS_PRECOMPILES  BIGINT  binds_precompiles - Binds/precompiles attempted  TOTAL_LOG_AVAILABLE  BIGINT  total_log_available - Total log available  TOTAL_LOG_USED  BIGINT  total_log_used - Total log space used  SEC_LOG_USED_TOP  BIGINT  sec_log_used_top - Maximum                                                                                                    | ROWS_INSERTED          | BIGINT    | rows_inserted - Rows inserted                        |
| ROWS_READ  BIGINT  rows_read - Rows read  BIGINT  binds_precompiles - Binds/precompiles attempted  TOTAL_LOG_AVAILABLE  BIGINT  total_log_available - Total log available  TOTAL_LOG_USED  BIGINT  total_log_used - Total log space used  SEC_LOG_USED_TOP  BIGINT  sec_log_used_top - Maximum                                                                                                    | ROWS_UPDATED           | BIGINT    | rows_updated - Rows updated                          |
| BINDS_PRECOMPILES  BIGINT  binds_precompiles - Binds/precompiles attempted  TOTAL_LOG_AVAILABLE  BIGINT  total_log_available - Total log available  TOTAL_LOG_USED  BIGINT  total_log_used - Total log space used  SEC_LOG_USED_TOP  BIGINT  sec_log_used_top - Maximum                                                                                                    | ROWS_SELECTED          | BIGINT    | rows_selected - Rows selected                        |
| Binds/precompiles attempted  TOTAL_LOG_AVAILABLE  BIGINT  total_log_available - Total log available  TOTAL_LOG_USED  BIGINT  total_log_used - Total log space used  SEC_LOG_USED_TOP  BIGINT  sec_log_used_top - Maximum                                                                                                    | ROWS_READ              | BIGINT    | rows_read - Rows read                                |
| available  TOTAL_LOG_USED  BIGINT  total_log_used - Total log space used  SEC_LOG_USED_TOP  BIGINT  sec_log_used_top - Maximum                                                                                                    | BINDS_PRECOMPILES      | BIGINT    |                                                      |
| used SEC_LOG_USED_TOP BIGINT sec_log_used_top - Maximum                                                                                                    | TOTAL_LOG_AVAILABLE    | BIGINT    |                                                      |
|                                                                                                    | TOTAL_LOG_USED         | BIGINT    |                                                      |
|                                                                                                    | SEC_LOG_USED_TOP       | BIGINT    |                                                      |

Table 226. Information returned by the SNAP\_GET\_DB\_V91 table function (continued)

| Column name                      | Data type | Description or corresponding monitor element                               |
|----------------------------------|-----------|----------------------------------------------------------------------------|
| TOT_LOG_USED_TOP                 | BIGINT    | tot_log_used_top - Maximum total log space used                            |
| SEC_LOGS_ALLOCATED               | BIGINT    | sec_logs_allocated - Secondary logs<br>allocated currently                 |
| LOG_READS                        | BIGINT    | log_reads - Number of log pages read                                       |
| LOG_READ_TIME_S                  | BIGINT    | log_read_time - Log read time                                              |
| LOG_READ_TIME_NS                 | BIGINT    | log_read_time - Log read time                                              |
| LOG_WRITES                       | BIGINT    | log_writes - Number of log pages<br>written                                |
| LOG_WRITE_TIME_S                 | BIGINT    | log_write_time - Log write time                                            |
| LOG_WRITE_TIME_NS                | BIGINT    | log_write_time - Log write time                                            |
| NUM_LOG_WRITE_IO                 | BIGINT    | num_log_write_io - Number of log<br>writes                                 |
| NUM_LOG_READ_IO                  | BIGINT    | num_log_read_io - Number of log reads                                      |
| NUM_LOG_PART_PAGE_IO             | BIGINT    | num_log_part_page_io - Number of partial log page writes                   |
| NUM_LOG_BUFFER_FULL              | BIGINT    | num_log_buffer_full - Number of full log buffers                           |
| NUM_LOG_DATA_FOUND_<br>IN_BUFFER | BIGINT    | num_log_data_found_in_buffer -<br>Number of log data found in buffer       |
| APPL_ID_OLDEST_XACT              | BIGINT    | appl_id_oldest_xact - Application with oldest transaction                  |
| LOG_TO_REDO_FOR_<br>RECOVERY     | BIGINT    | log_to_redo_for_recovery - Amount of log to be redone for recovery         |
| LOG_HELD_BY_DIRTY_PAGES          | BIGINT    | log_held_by_dirty_pages - Amount of log space accounted for by dirty pages |
| PKG_CACHE_LOOKUPS                | BIGINT    | pkg_cache_lookups - Package cache<br>lookups                               |
| PKG_CACHE_INSERTS                | BIGINT    | pkg_cache_inserts - Package cache inserts                                  |
| PKG_CACHE_NUM_<br>OVERFLOWS      | BIGINT    | pkg_cache_num_overflows -<br>Package cache overflows                       |
| PKG_CACHE_SIZE_TOP               | BIGINT    | pkg_cache_size_top - Package cache<br>high water mark                      |
| APPL_SECTION_LOOKUPS             | BIGINT    | appl_section_lookups - Section<br>lookups                                  |
| APPL_SECTION_INSERTS             | BIGINT    | appl_section_inserts - Section inserts                                     |
| CAT_CACHE_LOOKUPS                | BIGINT    | cat_cache_lookups - Catalog cache lookups                                  |

Table 226. Information returned by the SNAP\_GET\_DB\_V91 table function (continued)

| Table 220. Information returned by |           |                                                                        |
|------------------------------------|-----------|------------------------------------------------------------------------|
| Column name                        | Data type | Description or corresponding monitor element                           |
| CAT_CACHE_INSERTS                  | BIGINT    | cat_cache_inserts - Catalog cache inserts                              |
| CAT_CACHE_OVERFLOWS                | BIGINT    | cat_cache_overflows - Catalog cache overflows                          |
| CAT_CACHE_SIZE_TOP                 | BIGINT    | cat_cache_size_top - Catalog cache high water mark                     |
| PRIV_WORKSPACE_SIZE_TOP            | BIGINT    | priv_workspace_size_top -<br>Maximum private workspace size            |
| PRIV_WORKSPACE_NUM_<br>OVERFLOWS   | BIGINT    | priv_workspace_num_overflows -<br>Private workspace overflows          |
| PRIV_WORKSPACE_SECTION_<br>INSERTS | BIGINT    | priv_workspace_section_inserts -<br>Private workspace section inserts  |
| PRIV_WORKSPACE_SECTION_<br>LOOKUPS | BIGINT    | priv_workspace_section_lookups -<br>Private workspace section lookups  |
| SHR_WORKSPACE_SIZE_TOP             | BIGINT    | shr_workspace_size_top -<br>Maximum shared workspace size              |
| SHR_WORKSPACE_NUM_<br>OVERFLOWS    | BIGINT    | shr_workspace_num_overflows -<br>Shared workspace overflows            |
| SHR_WORKSPACE_SECTION_<br>INSERTS  | BIGINT    | shr_workspace_section_inserts - Shared workspace section inserts       |
| SHR_WORKSPACE_SECTION_<br>LOOKUPS  | BIGINT    | shr_workspace_section_lookups -<br>Shared workspace section lookups    |
| TOTAL_HASH_JOINS                   | BIGINT    | total_hash_joins - Total hash joins                                    |
| TOTAL_HASH_LOOPS                   | BIGINT    | total_hash_loops - Total hash loops                                    |
| HASH_JOIN_OVERFLOWS                | BIGINT    | hash_join_overflows - Hash join overflows                              |
| HASH_JOIN_SMALL_<br>OVERFLOWS      | BIGINT    | hash_join_small_overflows - Hash<br>join small overflows               |
| POST_SHRTHRESHOLD_<br>HASH_JOINS   | BIGINT    | post_shrthreshold_hash_joins - Post<br>threshold hash joins            |
| ACTIVE_HASH_JOINS                  | BIGINT    | active_hash_joins - Active hash<br>joins                               |
| NUM_DB_STORAGE_PATHS               | BIGINT    | num_db_storage_paths - Number of automatic storage paths               |
| DBPARTITIONNUM                     | SMALLINT  | The database partition from which the data was retrieved for this row. |
| SMALLEST_LOG_AVAIL_<br>NODE        | INTEGER   | smallest_log_avail_node - Node<br>with least available log space       |

# SNAP\_GET\_DYN\_SQL\_V91 table function - Retrieve dynsql logical group snapshot information

**Note:** This table function has been deprecated and replaced by the "SNAPDYN\_SQL administrative view and SNAP\_GET\_DYN\_SQL\_V95 table function - Retrieve dynsql logical group snapshot information" on page 392.

The SNAP\_GET\_DYN\_SQL\_V91 table function returns snapshot information from the dynsql logical data group.

This table function returns information equivalent to the GET SNAPSHOT FOR DYNAMIC SQL ON database-alias CLP command.

Refer to Table 227 on page 773 for a complete list of information that can be returned.

## **Syntax**

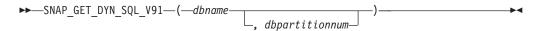

The schema is SYSPROC.

## **Table function parameters**

dbname

An input argument of type VARCHAR(128) that specifies a valid database name in the same instance as the currently connected database. Specify a database name that has a directory entry type of either "Indirect" or "Home", as returned by the LIST DATABASE DIRECTORY command. Specify NULL or empty string to take the snapshot from the currently connected database.

### dbpartitionnum

An optional input argument of type INTEGER that specifies a valid database partition number. Specify -1 for the current database partition, or -2 for an aggregate of all active database partitions. If *dbname* is not set to NULL and *dbpartitionnum* is set to NULL, -1 is set implicitly for *dbpartitionnum*. If this input option is not used, that is, only *dbname* is provided, data is returned from all active database partitions. An active database partition is a partition where the database is available for connection and use by applications.

If both *dbname* and *dbpartitionnum* are set to NULL, an attempt is made to read data from the file created by SNAP\_WRITE\_FILE procedure. Note that this file could have been created at any time, which means that the data might not be current. If a file with the corresponding snapshot API request type does not exist, then the SNAP\_GET\_DYN\_SQL\_V91 table function takes a snapshot for the currently connected database and database partition number.

#### **Authorization**

- SYSMON authority
- EXECUTE privilege on the SNAP\_GET\_DYN\_SQL\_V91 table function.

## **Example**

Retrieve a list of dynamic SQL run on the currently connected database partition of the currently connected database, ordered by the number of rows read.

```
SELECT PREP_TIME_WORST, NUM_COMPILATIONS, SUBSTR(STMT_TEXT, 1, 60)
AS STMT_TEXT FROM TABLE(SNAP_GET_DYN_SQL_V91('',-1)) as T
ORDER BY ROWS READ
```

The following is an example of output from this query.

```
PREP_TIME_WORST ...
0 ...
4 ...
4 ...
23 ...
4 ...
```

Output from this query (continued).

```
... NUM_COMPILATIONS STMT_TEXT
...
    0 SET CURRENT LOCALE LC CTYPE = 'en US'
. . .
                   1 select rows_read, rows_written,
. . .
                        substr(stmt text, 1, 40) as
. . .
                    1 select * from \overline{t}able
                       (snap_get_dyn_sqlv9('',-1)) as t
                    1 select * from table
. . .
                        (snap getdetaillog9('',-1)) as t
                    1 select * from table
                        (snap_get_hadr('',-1)) as t
                    1 select prep_time_worst, num_compilations,
. . .
                        substr(stmt_text,
. . .
                    1 select prep time worst, num compilations,
                        substr(stmt_text,
```

### Information returned

Table 227. Information returned by the SNAP\_GET\_DYN\_SQL\_V91 table function

| Column name        | Data type | Description or corresponding monitor element       |
|--------------------|-----------|----------------------------------------------------|
| SNAPSHOT_TIMESTAMP | TIMESTAMP | The date and time that the snapshot was taken.     |
| NUM_EXECUTIONS     | BIGINT    | num_executions - Statement executions              |
| NUM_COMPILATIONS   | BIGINT    | num_compilations - Statement compilations          |
| PREP_TIME_WORST    | BIGINT    | prep_time_worst - Statement worst preparation time |
| PREP_TIME_BEST     | BIGINT    | prep_time_best - Statement best preparation time   |
| INT_ROWS_DELETED   | BIGINT    | int_rows_deleted - Internal rows deleted           |

Table 227. Information returned by the SNAP\_GET\_DYN\_SQL\_V91 table function (continued)

| Column name             | Data type | Description or corresponding monitor element                                                |
|-------------------------|-----------|---------------------------------------------------------------------------------------------|
| INT_ROWS_INSERTED       | BIGINT    | int_rows_inserted - Internal rows inserted                                                  |
| INT_ROWS_UPDATED        | BIGINT    | int_rows_updated - Internal rows<br>updated                                                 |
| ROWS_READ               | BIGINT    | rows_read - Rows read                                                                       |
| ROWS_WRITTEN            | BIGINT    | rows_written - Rows written                                                                 |
| STMT_SORTS              | BIGINT    | stmt_sorts - Statement sorts                                                                |
| SORT_OVERFLOWS          | BIGINT    | sort_overflows - Sort overflows                                                             |
| TOTAL_SORT_TIME         | BIGINT    | total_sort_time - Total sort time                                                           |
| POOL_DATA_L_READS       | BIGINT    | pool_data_l_reads - Buffer pool<br>data logical reads                                       |
| POOL_DATA_P_READS       | BIGINT    | pool_data_p_reads - Buffer pool<br>data physical reads                                      |
| POOL_TEMP_DATA_L_READS  | BIGINT    | pool_temp_data_l_reads - Buffer<br>pool temporary data logical reads                        |
| POOL_TEMP_DATA_P_READS  | BIGINT    | pool_temp_data_p_reads - Buffer<br>pool temporary data physical reads                       |
| POOL_INDEX_L_READS      | BIGINT    | pool_index_l_reads - Buffer pool index logical reads                                        |
| POOL_INDEX_P_READS      | BIGINT    | pool_index_p_reads - Buffer pool index physical reads                                       |
| POOL_TEMP_INDEX_L_READS | BIGINT    | pool_temp_index_l_reads - Buffer<br>pool temporary index logical reads                      |
| POOL_TEMP_INDEX_P_READS | BIGINT    | pool_temp_index_p_reads - Buffer<br>pool temporary index physical<br>reads                  |
| POOL_XDA_L_READS        | BIGINT    | pool_xda_l_reads - Buffer Pool<br>XDA Data Logical Reads                                    |
| POOL_XDA_P_READS        | BIGINT    | pool_xda_p_reads - Buffer Pool<br>XDA Data Physical Reads                                   |
| POOL_TEMP_XDA_L_READS   | BIGINT    | pool_temp_xda_l_reads - Buffer<br>Pool Temporary XDA Data Logical<br>Reads                  |
| POOL_TEMP_XDA_P_READS   | BIGINT    | pool_temp_xda_p_reads - Buffer<br>Pool Temporary XDA Data Physical<br>Reads monitor element |
| TOTAL_EXEC_TIME         | BIGINT    | total_exec_time - Elapsed statement execution time                                          |
| TOTAL_EXEC_TIME_MS      | BIGINT    | total_exec_time - Elapsed statement execution time                                          |
| TOTAL_USR_CPU_TIME      | BIGINT    | total_usr_cpu_time - Total user<br>CPU for a statement                                      |
| TOTAL_USR_CPU_TIME_MS   | BIGINT    | total_usr_cpu_time - Total user<br>CPU for a statement                                      |

Table 227. Information returned by the SNAP\_GET\_DYN\_SQL\_V91 table function (continued)

| Column name           | Data type | Description or corresponding monitor element                           |
|-----------------------|-----------|------------------------------------------------------------------------|
| TOTAL_SYS_CPU_TIME    | BIGINT    | total_sys_cpu_time - Total system<br>CPU for a statement               |
| TOTAL_SYS_CPU_TIME_MS | BIGINT    | total_sys_cpu_time - Total system<br>CPU for a statement               |
| STMT_TEXT             | CLOB(2 M) | stmt_text - SQL statement text                                         |
| DBPARTITIONNUM        | SMALLINT  | The database partition from which the data was retrieved for this row. |

# SNAP\_GET\_DYN\_SQL

**Note:** This table function has been deprecated and replaced by the "SNAP\_GET\_DYN\_SQL\_V91 table function - Retrieve dynsql logical group snapshot information" on page 772

The schema is SYSPROC.

The SNAP\_GET\_DYN\_SQL table function returns snapshot information from the dynsql logical data group.

#### dbname

An input argument of type VARCHAR(255) that specifies a valid database name in the same instance as the currently connected database when calling this function. Specify a database name that has a directory entry type of either "Indirect" or "Home", as returned by the LIST DATABASE DIRECTORY command. Specify the null value to take the snapshot from the currently connected database.

#### dbpartitionnum

An input argument of type INTEGER that specifies a valid database partition number. Specify -1 for the current database partition, or -2 for all active database partitions. An active database partition is a partition where the database is available for connection and use by applications.

If the null value is specified, -1 is set implicitly.

If both parameters are set to NULL, the snapshot will be taken only if a file has not previously been created by the SNAPSHOT\_FILEW stored procedure for the corresponding snapshot API request type.

Table 228. Information returned by the SNAP\_GET\_DYN\_SQL table function

| Column name        |           | Description or corresponding monitor element   |
|--------------------|-----------|------------------------------------------------|
| SNAPSHOT_TIMESTAMP | TIMESTAMP | The date and time that the snapshot was taken. |

Table 228. Information returned by the SNAP\_GET\_DYN\_SQL table function (continued)

| Column name             | Data type | Description or corresponding monitor element                           |
|-------------------------|-----------|------------------------------------------------------------------------|
| NUM_EXECUTIONS          | BIGINT    | num_executions - Statement executions                                  |
| NUM_COMPILATIONS        | BIGINT    | num_compilations - Statement compilations                              |
| PREP_TIME_WORST         | BIGINT    | prep_time_worst - Statement worst preparation time                     |
| PREP_TIME_BEST          | BIGINT    | prep_time_best - Statement best preparation time                       |
| INT_ROWS_DELETED        | BIGINT    | int_rows_deleted - Internal rows<br>deleted                            |
| INT_ROWS_INSERTED       | BIGINT    | int_rows_inserted - Internal rows inserted                             |
| INT_ROWS_UPDATED        | BIGINT    | int_rows_updated - Internal rows<br>updated                            |
| ROWS_READ               | BIGINT    | rows_read - Rows read                                                  |
| ROWS_WRITTEN            | BIGINT    | rows_written - Rows written                                            |
| STMT_SORTS              | BIGINT    | stmt_sorts - Statement sorts                                           |
| SORT_OVERFLOWS          | BIGINT    | sort_overflows - Sort overflows                                        |
| TOTAL_SORT_TIME         | BIGINT    | total_sort_time - Total sort time                                      |
| POOL_DATA_L_READS       | BIGINT    | pool_data_l_reads - Buffer pool<br>data logical reads                  |
| POOL_DATA_P_READS       | BIGINT    | pool_data_p_reads - Buffer pool<br>data physical reads                 |
| POOL_TEMP_DATA_L_READS  | BIGINT    | pool_temp_data_l_reads - Buffer<br>pool temporary data logical reads   |
| POOL_TEMP_DATA_P_READS  | BIGINT    | pool_temp_data_p_reads - Buffer<br>pool temporary data physical reads  |
| POOL_INDEX_L_READS      | BIGINT    | pool_index_l_reads - Buffer pool index logical reads                   |
| POOL_INDEX_P_READS      | BIGINT    | pool_index_p_reads - Buffer pool index physical reads                  |
| POOL_TEMP_INDEX_L_READS | BIGINT    | pool_temp_index_l_reads - Buffer<br>pool temporary index logical reads |
| POOL_TEMP_INDEX_P_READS | BIGINT    | pool_temp_index_p_reads - Buffer pool temporary index physical reads   |
| TOTAL_EXEC_TIME         | BIGINT    | total_exec_time - Elapsed statement execution time                     |
| TOTAL_EXEC_TIME_MS      | BIGINT    | total_exec_time - Elapsed statement execution time                     |
| TOTAL_USR_TIME          | BIGINT    | total_usr_cpu_time - Total user<br>CPU for a statement                 |
| TOTAL_USR_TIME_MS       | BIGINT    | total_usr_cpu_time - Total user<br>CPU for a statement                 |
| TOTAL_SYS_TIME          | BIGINT    | total_sys_cpu_time - Total system<br>CPU for a statement               |

Table 228. Information returned by the SNAP\_GET\_DYN\_SQL table function (continued)

| Column name       | Data type | Description or corresponding monitor element             |
|-------------------|-----------|----------------------------------------------------------|
| TOTAL_SYS_TIME_MS | BIGINT    | total_sys_cpu_time - Total system<br>CPU for a statement |
| STMT_TEXT         | CLOB      | stmt_text - SQL statement text                           |

# SNAP\_GET\_STO\_PATHS

**Note:** This table function has been deprecated and replaced by the "SNAPSTORAGE\_PATHS administrative view and SNAP\_GET\_STORAGE\_PATHS table function - Retrieve automatic storage path information" on page 420

The schema is SYSPROC.

The SNAP\_GET\_STO\_PATHS table function returns snapshot information from the storage\_paths logical data group.

#### dbname

An input argument of type VARCHAR(255) that specifies a valid database name in the same instance as the currently connected database when calling this function. Specify a database name that has a directory entry type of either "Indirect" or "Home", as returned by the LIST DATABASE DIRECTORY command. Specify the NULL value to take the snapshot from the currently connected database.

#### dbpartitionnum

An input argument of type INTEGER that specifies a valid database partition number. Specify -1 for the current database partition, or -2 for all active database partitions. An active database partition is a partition where the database is available for connection and use by applications.

If the null value is specified, -1 is set implicitly.

If both parameters are set to NULL, the snapshot will be taken only if a file has not previously been created by the SNAPSHOT\_FILEW stored procedure for the corresponding snapshot API request type.

Table 229. Information returned by the SNAP\_GET\_STO\_PATHS table function

| Column name        | Data type    | Description or corresponding monitor element   |
|--------------------|--------------|------------------------------------------------|
| SNAPSHOT_TIMESTAMP | TIMESTAMP    | The date and time that the snapshot was taken. |
| DB_NAME            | VARCHAR(128) | db_name - Database name                        |
| DB_STORAGE_PATH    | VARCHAR(256) | db_storage_path - Automatic storage path       |

## SNAP GET TAB

**Note:** This table function has been deprecated and replaced by the "SNAPTAB administrative view and SNAP\_GET\_TAB\_V91 table function - Retrieve table logical data group snapshot information" on page 429

The schema is SYSPROC.

The SNAP\_GET\_TAB table function returns snapshot information from the table logical data group.

#### dbname

An input argument of type VARCHAR(255) that specifies a valid database name in the same instance as the currently connected database when calling this function. Specify a database name that has a directory entry type of either "Indirect" or "Home", as returned by the LIST DATABASE DIRECTORY command. Specify the NULL value to take the snapshot from the currently connected database.

#### dbpartitionnum

An input argument of type INTEGER that specifies a valid database partition number. Specify -1 for the current database partition, or -2 for all active database partitions. An active database partition is a partition where the database is available for connection and use by applications.

If the null value is specified, -1 is set implicitly.

If both parameters are set to NULL, the snapshot will be taken only if a file has not previously been created by the SNAPSHOT\_FILEW stored procedure for the corresponding snapshot API request type.

Table 230. Information returned by the SNAP\_GET\_TAB table function

|                    |              | Description or corresponding monitor           |
|--------------------|--------------|------------------------------------------------|
| Column name        | Data type    | element                                        |
| SNAPSHOT_TIMESTAMP | TIMESTAMP    | The date and time that the snapshot was taken. |
| TABSCHEMA          | VARCHAR(128) | table_schema - Table schema<br>name            |
| TABNAME            | VARCHAR(128) | table_name - Table name                        |
| TAB_FILE_ID        | BIGINT       | table_file_id - Table file identification      |
| TAB_TYPE           | BIGINT       | table_type - Table type                        |
| DATA_OBJECT_PAGES  | BIGINT       | data_object_pages - Data<br>object pages       |
| INDEX_OBJECT_PAGES | BIGINT       | index_object_pages - Index<br>object pages     |
| LOB_OBJECT_PAGES   | BIGINT       | lob_object_pages - LOB object<br>pages         |

Table 230. Information returned by the SNAP\_GET\_TAB table function (continued)

| Column name       | Data type | Description or corresponding monitor element       |
|-------------------|-----------|----------------------------------------------------|
| LONG_OBJECT_PAGES | BIGINT    | long_object_pages - Long<br>object pages           |
| ROWS_READ         | BIGINT    | rows_read - Rows read                              |
| ROWS_WRITTEN      | BIGINT    | rows_written - Rows written                        |
| OVERFLOW_ACCESSES | BIGINT    | overflow_accesses - Accesses to overflowed records |
| PAGE_REORGS       | BIGINT    | page_reorgs - Page<br>reorganizations              |
| DBPARTITIONNUM    | SMALLINT  | node_number - Node number                          |

# **SNAP GET TBSP**

Note: This table function has been deprecated and replaced by the "SNAPTBSP administrative view and SNAP\_GET\_TBSP\_V91 table function - Retrieve table space logical data group snapshot information" on page 436

The schema is SYSPROC.

The SNAP\_GET\_TBSP table function returns snapshot information from the table space logical data group.

### dbname

An input argument of type VARCHAR(255) that specifies a valid database name in the same instance as the currently connected database when calling this function. Specify a database name that has a directory entry type of either "Indirect" or "Home", as returned by the LIST DATABASE DIRECTORY command. Specify the null value to take the snapshot from the currently connected database.

#### dbpartitionnum

An input argument of type INTEGER that specifies a valid database partition number. Specify -1 for the current database partition. If the null value is specified, -1 is set implicitly.

If both parameters are set to NULL, the snapshot will be taken only if a file has not previously been created by the SNAPSHOT\_FILEW stored procedure for the corresponding snapshot API request type.

Table 231. Information returned by the SNAP\_GET\_TBSP table function

| Column name        | Description or corresponding monitor element       |
|--------------------|----------------------------------------------------|
| SNAPSHOT_TIMESTAMP | <br>The date and time that the snapshot was taken. |

Table 231. Information returned by the SNAP\_GET\_TBSP table function (continued)

| Column name             | Data type    | Description or corresponding monitor element                            |
|-------------------------|--------------|-------------------------------------------------------------------------|
| TBSP_NAME               | VARCHAR(128) | tablespace_name - Table space<br>name                                   |
| TBSP_ID                 | BIGINT       | tablespace_id - Table space identification                              |
| TBSP_TYPE               | SMALLINT     | tablespace_type - Table space type                                      |
| TBSP_CONTENT_TYPE       | SMALLINT     | tablespace_content_type - Table space contents type                     |
| TBSP_PAGE_SIZE          | BIGINT       | tablespace_page_size - Table space<br>page size                         |
| TBSP_EXTENT_SIZE        | BIGINT       | tablespace_extent_size - Table space extent size                        |
| TBSP_PREFETCH_SIZE      | BIGINT       | tablespace_prefetch_size - Table space prefetch size                    |
| TBSP_CUR_POOL_ID        | BIGINT       | tablespace_cur_pool_id - Buffer pool currently being used               |
| TBSP_NEXT_POOL_ID       | BIGINT       | tablespace_next_pool_id - Buffer pool that will be used at next startup |
| FS_CACHING <sup>1</sup> | SMALLINT     | fs_caching - File system caching                                        |
| POOL_DATA_L_READS       | BIGINT       | pool_data_l_reads - Buffer pool data logical reads                      |
| POOL_DATA_P_READS       | BIGINT       | pool_data_p_reads - Buffer pool data physical reads                     |
| POOL_TEMP_DATA_L_READS  | BIGINT       | pool_temp_data_l_reads - Buffer pool temporary data logical reads       |
| POOL_TEMP_DATA_P_READS  | BIGINT       | pool_temp_data_p_reads - Buffer pool temporary data physical reads      |
| POOL_ASYNC_DATA_READS   | BIGINT       | pool_async_data_reads - Buffer<br>pool asynchronous data reads          |
| POOL_DATA_WRITES        | BIGINT       | pool_data_writes - Buffer pool data<br>writes                           |
| POOL_ASYNC_DATA_WRITES  | BIGINT       | pool_async_data_writes - Buffer pool asynchronous data writes           |
| POOL_INDEX_L_READS      | BIGINT       | pool_index_l_reads - Buffer pool index logical reads                    |
| POOL_INDEX_P_READS      | BIGINT       | pool_index_p_reads - Buffer pool index physical reads                   |
| POOL_TEMP_INDEX_L_READS | BIGINT       | pool_temp_index_l_reads - Buffer pool temporary index logical reads     |
| POOL_TEMP_INDEX_P_READS | BIGINT       | pool_temp_index_p_reads - Buffer pool temporary index physical reads    |
| POOL_ASYNC_INDEX_READS  | BIGINT       | pool_async_index_reads - Buffer<br>pool asynchronous index reads        |
| POOL_INDEX_WRITES       | BIGINT       | pool_index_writes - Buffer pool index writes                            |

Table 231. Information returned by the SNAP\_GET\_TBSP table function (continued)

| Column name                    | Data type | Description or corresponding monitor element                                                                                                  |
|--------------------------------|-----------|----------------------------------------------------------------------------------------------------|
| POOL_ASYNC_INDEX_WRITES        | BIGINT    | pool_async_index_writes - Buffer<br>pool asynchronous index writes                                                                            |
| POOL_READ_TIME                 | BIGINT    | pool_read_time - Total buffer pool<br>physical read time                                                                                      |
| POOL_WRITE_TIME                | BIGINT    | pool_write_time - Total buffer pool physical write time                                                                                       |
| POOL_ASYNC_READ_TIME           | BIGINT    | pool_async_read_time - Buffer pool asynchronous read time                                                                                     |
| POOL_ASYNC_WRITE_TIME          | BIGINT    | pool_async_write_time - Buffer pool asynchronous write time                                                                                   |
| POOL_ASYNC_DATA_<br>READ_REQS  | BIGINT    | pool_async_data_read_reqs - Buffer<br>pool asynchronous read requests                                                                         |
| POOL_ASYNC_INDEX_<br>READ_REQS | BIGINT    | pool_async_index_read_reqs -<br>Buffer pool asynchronous index<br>read requests                                                               |
| POOL_NO_VICTIM_BUFFER          | BIGINT    | pool_no_victim_buffer - Buffer pool<br>no victim buffers                                                                                      |
| DIRECT_READS                   | BIGINT    | direct_reads - Direct reads from database                                                                                                    |
| DIRECT_WRITES                  | BIGINT    | direct_writes - Direct writes to database                                                                                                    |
| DIRECT_READ_REQS               | BIGINT    | direct_read_reqs - Direct read requests                                                                                                    |
| DIRECT_WRITE_REQS              | BIGINT    | direct_write_reqs - Direct write requests                                                                                                    |
| DIRECT_READ_TIME               | BIGINT    | direct_read_time - Direct read time                                                                                                    |
| DIRECT_WRITE_TIME              | BIGINT    | direct_write_time - Direct write time                                                                                                    |
| FILES_CLOSED                   | BIGINT    | files_closed - Database files closed                                                                                                    |
| UNREAD_PREFETCH_PAGES          | BIGINT    | unread_prefetch_pages - Unread<br>prefetch pages                                                                                              |
| POOL_DATA_TO_ESTORE            | BIGINT    | The pool_data_to_estore ESTORE monitor element is discontinued. A NULL value is returned for the discontinued monitor element.                |
| POOL_INDEX_TO_ESTORE           | BIGINT    | The pool_index_to_estore ESTORE monitor element is discontinued. A NULL value is returned for the discontinued monitor element.               |
| POOL_INDEX_FROM_ESTORE         | BIGINT    | The pool_index_from_estore<br>ESTORE monitor element is<br>discontinued. A NULL value is<br>returned for the discontinued<br>monitor element. |

Table 231. Information returned by the SNAP\_GET\_TBSP table function (continued)

| Column name              | Data type | Description or corresponding monitor element                                                                                                 |
|--------------------------|-----------|----------------------------------------------------------------------------------------------------|
| POOL_DATA_FROM_ESTORE    | BIGINT    | The pool_data_from_estore<br>ESTORE monitor element is<br>discontinued. A NULL value is<br>returned for the discontinued<br>monitor element. |
| TBSP_REBALANCER_MODE     | BIGINT    | tablespace_rebalancer_mode -<br>Rebalancer mode                                                                                              |
| TBSP_USING_AUTO_STORAGE  | SMALLINT  | tablespace_using_auto_storage -<br>Using automatic storage                                                                                   |
| TBSP_AUTO_RESIZE_ENABLED | SMALLINT  | tablespace_auto_resize_enabled -<br>Auto-resize enabled                                                                                      |

<sup>&</sup>lt;sup>1</sup> If FS\_CACHING is 0, file system caching is enabled, and if FS\_CACHING is 1, file system caching is disabled.

## SNAP\_GET\_TBSP\_PART

**Note:** This table function has been deprecated and replaced by the "SNAPTBSP\_PART administrative view and SNAP\_GET\_TBSP\_PART\_V91 table function - Retrieve tablespace\_nodeinfo logical data group snapshot information" on page 441

$$\blacktriangleright \blacktriangleright$$
 — SNAP\_GET\_TBSP\_PART—(— $dbname$ —,— $dbpartitionnum$ —)—

The schema is SYSPROC.

The SNAP\_GET\_TBSP\_PART table function returns snapshot information from the tablespace\_nodeinfo logical data group.

#### dbname

An input argument of type VARCHAR(255) that specifies a valid database name in the same instance as the currently connected database when calling this function. Specify a database name that has a directory entry type of either "Indirect" or "Home", as returned by the LIST DATABASE DIRECTORY command. Specify the null value to take the snapshot from the currently connected database.

#### dbpartitionnum

An input argument of type INTEGER that specifies a valid database partition number. Specify -1 for the current database partition. If the null value is specified, -1 is set implicitly.

If both parameters are set to NULL, the snapshot will be taken only if a file has not previously been created by the SNAPSHOT\_FILEW stored procedure for the corresponding snapshot API request type.

Table 232. Information returned by the SNAP\_GET\_TBSP\_PART table function

| Column name                      | Data type        | Description or corresponding monitor element                                                              |
|----------------------------------|------------------|----------------------------------------------------------------------------------------------------|
| SNAPSHOT_TIMESTAMP               | TIMESTAMP        | The date and time that the snapshot was taken.                                                            |
| TBSP_NAME                        | VARCHAR<br>(128) | tablespace_name - Table space name                                                                        |
| TBSP_ID                          | BIGINT           | tablespace_id - Table space identification                                                                |
| TBSP_STATE                       | BIGINT           | tablespace_state - Table space state                                                                      |
| TBSP_PREFETCH_SIZE               | BIGINT           | tablespace_prefetch_size - Table space<br>prefetch size                                                   |
| TBSP_NUM_QUIESCERS               | BIGINT           | tablespace_num_quiescers - Number of quiescers                                                            |
| TBSP_STATE_CHANGE_<br>OBJECT_ID  | BIGINT           | tablespace_state_change_object_id - State change object identification                                    |
| TBSP_STATE_CHANGE_<br>TBSP_ID    | BIGINT           | tablespace_state_change_ts_id - State change table space identification                                   |
| TBSP_MIN_RECOVERY_<br>TIME       | TIMESTAMP        | tablespace_min_recovery_time - Minimum recovery time for rollforward                                      |
| TBSP_TOTAL_PAGES                 | BIGINT           | tablespace_total_pages - Total pages in table space                                                       |
| TBSP_USABLE_PAGES                | BIGINT           | tablespace_usable_pages - Usable pages in table space                                                     |
| TBSP_USED_PAGES                  | BIGINT           | tablespace_used_pages - Used pages in table space                                                         |
| TBSP_FREE_PAGES                  | BIGINT           | tablespace_free_pages - Free pages in table space                                                         |
| TBSP_PENDING_FREE_<br>PAGES      | BIGINT           | tablespace_pending_free_pages - Pending free pages in table space                                         |
| TBSP_PAGE_TOP                    | BIGINT           | tablespace_page_top - Table space high water mark                                                         |
| REBALANCER_MODE                  | BIGINT           | tablespace_rebalancer_mode - Rebalancer<br>mode                                                           |
| REBALANCER_EXTENTS_<br>REMAINING | BIGINT           | tablespace_rebalancer_extents_remaining -<br>Total number of extents to be processed by<br>the rebalancer |
| REBALANCER_EXTENTS_<br>PROCESSED | BIGINT           | tablespace_rebalancer_extents_processed -<br>Number of extents the rebalancer has<br>processed            |
| REBALANCER_PRIORITY              | BIGINT           | tablespace_rebalancer_priority - Current rebalancer priority                                              |
| REBALANCER_START_<br>TIME        | TIMESTAMP        | tablespace_rebalancer_start_time -<br>Rebalancer start time                                               |

Table 232. Information returned by the SNAP\_GET\_TBSP\_PART table function (continued)

| Column name                      | Data type | Description or corresponding monitor element                                     |
|----------------------------------|-----------|----------------------------------------------------------------------------------|
| REBALANCER_RESTART_<br>TIME      | TIMESTAMP | tablespace_rebalancer_restart_time -<br>Rebalancer restart time                  |
| REBALANCER_LAST_<br>EXTENT_MOVED | BIGINT    | tablespace_rebalancer_last_extent_moved -<br>Last extent moved by the rebalancer |
| TBSP_NUM_RANGES                  | BIGINT    | tablespace_num_ranges - Number of ranges in the table space map                  |
| TBSP_NUM_CONTAINERS              | BIGINT    | tablespace_num_containers - Number of containers in table space                  |
| TBSP_INITIAL_SIZE                | BIGINT    | tablespace_initial_size - Initial table space size                               |
| TBSP_CURRENT_SIZE                | BIGINT    | tablespace_current_size - Current table space size                               |
| TBSP_MAX_SIZE                    | BIGINT    | tablespace_max_size - Maximum table space size                                   |
| TBSP_INCREASE_SIZE               | BIGINT    | tablespace_increase_size - Increase size in bytes                                |
| TBSP_INCREASE_SIZE_<br>PERCENT   | SMALLINT  | tablespace_increase_size_percent - Increase size by percent                      |
| TBSP_LAST_RESIZE_<br>TIME        | TIMESTAMP | tablespace_last_resize_time - Time of last successful resize                     |
| TBSP_LAST_RESIZE_<br>FAILED      | SMALLINT  | tablespace_last_resize_failed - Last resize attempt failed                       |
| DBPARTITIONNUM                   | SMALLINT  | node_number - Node number                                                        |

## **SNAPSHOT\_AGENT**

**Note:** This table function has been deprecated and replaced by the "SNAPAGENT administrative view and SNAP\_GET\_AGENT table function – Retrieve agent logical data group application snapshot information" on page 335.

The schema is SYSPROC.

The SNAPSHOT\_AGENT function returns information about agents from an application snapshot.

dbname

An input argument of type VARCHAR(255) that specifies a valid database name in the same instance as the currently connected database when calling this function. Specify a database name that has a directory entry type of either

"Indirect" or "Home", as returned by the LIST DATABASE DIRECTORY command. Specify the null value to take the snapshot from all databases under the database instance.

### dbpartitionnum

An input argument of type INTEGER that specifies a valid database partition number. Specify -1 for the current database partition, or -2 for all active database partitions. An active database partition is a partition where the database is available for connection and use by applications.

If the null value is specified, -1 is set implicitly.

If both parameters are set to NULL, the snapshot will be taken only if a file has not previously been created by the SNAPSHOT\_FILEW stored procedure for the corresponding snapshot API request type.

The function returns a table as shown below.

Table 233. Information returned by the SNAPSHOT\_AGENT table function

| Column name        | Data type | Description or corresponding monitor element   |
|--------------------|-----------|------------------------------------------------|
| SNAPSHOT_TIMESTAMP | TIMESTAMP | The date and time that the snapshot was taken. |
| AGENT_ID           | BIGINT    | agent_id - Application handle (agent ID)       |
| AGENT_PID          | BIGINT    | agent_pid - Engine<br>dispatchable unit (EDU)  |

## SNAPSHOT\_APPL

Returns general information from an application snapshot.

**Note:** This table function has been deprecated and replaced by the "SNAP\_GET\_APPL table function – Retrieve appl logical data group snapshot information" on page 735.

The schema is SYSPROC.

#### dbname

An input argument of type VARCHAR(255) that specifies a valid database name in the same instance as the currently connected database when calling this function. Specify a database name that has a directory entry type of either "Indirect" or "Home", as returned by the LIST DATABASE DIRECTORY command. Specify the null value to take the snapshot from all databases under the database instance.

#### dbpartitionnum

An input argument of type INTEGER that specifies a valid database partition number. Specify -1 for the current database partition, or -2 for all active database partitions. An active database partition is a partition where the database is available for connection and use by applications.

If the null value is specified, -1 is set implicitly.

If both parameters are set to NULL, the snapshot will be taken only if a file has not previously been created by the SNAPSHOT\_FILEW stored procedure for the corresponding snapshot API request type.

Table 234. Information returned by the SNAPSHOT\_APPL table function

| Column name         | Data type | Description or corresponding monitor element                                                                                   |
|---------------------|-----------|----------------------------------------------------------------------------------------------------|
| SNAPSHOT_TIMESTAMP  | TIMESTAMP | The date and time that the snapshot was taken.                                                                                 |
| AGENT_ID            | BIGINT    | agent_id - Application handle (agent ID)                                                                                       |
| UOW_LOG_SPACE_USED  | BIGINT    | uow_log_space_used - Unit of work log space used                                                                               |
| ROWS_READ           | BIGINT    | rows_read - Rows read                                                                                                    |
| ROWS_WRITTEN        | BIGINT    | rows_written - Rows written                                                                                                    |
| POOL_DATA_L_READS   | BIGINT    | pool_data_l_reads - Buffer pool data logical reads                                                                             |
| POOL_DATA_P_READS   | BIGINT    | <pre>pool_data_p_reads - Buffer pool data physical reads</pre>                                                                 |
| POOL_DATA_WRITES    | BIGINT    | <b>pool_data_writes</b> - Buffer pool data writes                                                                              |
| POOL_INDEX_L_READS  | BIGINT    | <pre>pool_index_l_reads - Buffer pool index logical reads</pre>                                                                |
| POOL_INDEX_P_READS  | BIGINT    | <pre>pool_index_p_reads - Buffer pool index physical reads</pre>                                                               |
| POOL_INDEX_WRITES   | BIGINT    | pool_index_writes - Buffer pool index writes                                                                                   |
| POOL_READ_TIME      | BIGINT    | <pre>pool_read_time - Total buffer pool physical read time</pre>                                                               |
| POOL_WRITE_TIME     | BIGINT    | pool_write_time - Total buffer pool physical write time                                                                        |
| DIRECT_READS        | BIGINT    | direct_reads - Direct reads from database                                                                                      |
| DIRECT_WRITES       | BIGINT    | direct_writes - Direct writes to database                                                                                      |
| DIRECT_READ_REQS    | BIGINT    | direct_read_reqs - Direct read requests                                                                                        |
| DIRECT_WRITE_REQS   | BIGINT    | direct_write_reqs - Direct write requests                                                                                      |
| DIRECT_READ_TIME    | BIGINT    | direct_read_time - Direct read time                                                                                            |
| DIRECT_WRITE_TIME   | BIGINT    | direct_write_time - Direct write time                                                                                          |
| POOL_DATA_TO_ESTORE | BIGINT    | The pool_data_to_estore ESTORE monitor element is discontinued. A NULL value is returned for the discontinued monitor element. |

Table 234. Information returned by the SNAPSHOT\_APPL table function (continued)

| Column name            | Data type | Description or corresponding monitor element                                                                                                 |
|------------------------|-----------|----------------------------------------------------------------------------------------------------|
| POOL_INDEX_TO_ESTORE   | BIGINT    | The pool_index_to_estore ESTORE monitor element is discontinued. A NULL value is returned for the discontinued monitor element.              |
| POOL_INDEX_FROM_ESTORE | BIGINT    | The pool_index_from_estore ESTORE monitor element is discontinued. A NULL value is returned for the discontinued monitor element.            |
| POOL_DATA_FROM_ESTORE  | BIGINT    | The pool_data_from_estore<br>ESTORE monitor element is<br>discontinued. A NULL value is<br>returned for the discontinued<br>monitor element. |
| UNREAD_PREFETCH_PAGES  | BIGINT    | unread_prefetch_pages - Unread prefetch pages                                                                                                |
| LOCKS_HELD             | BIGINT    | locks_held - Locks held                                                                                                    |
| LOCK_WAITS             | BIGINT    | lock_waits - Lock waits                                                                                                    |
| LOCK_WAIT_TIME         | BIGINT    | lock_wait_time - Time waited on locks                                                                                                    |
| LOCK_ESCALS            | BIGINT    | lock_escals - Number of lock escalations                                                                                                    |
| X_LOCK_ESCALS          | BIGINT    | x_lock_escals - Exclusive lock escalations                                                                                                   |
| DEADLOCKS              | BIGINT    | deadlocks - Deadlocks detected                                                                                                    |
| TOTAL_SORTS            | BIGINT    | total_sorts - Total sorts                                                                                                    |
| TOTAL_SORT_TIME        | BIGINT    | total_sort_time - Total sort time                                                                                                    |
| SORT_OVERFLOWS         | BIGINT    | sort_overflows - Sort overflows                                                                                                    |
| COMMIT_SQL_STMTS       | BIGINT    | commit_sql_stmts - Commit<br>statements attempted                                                                                            |
| ROLLBACK_SQL_STMTS     | BIGINT    | rollback_sql_stmts - Rollback<br>statements attempted                                                                                        |
| DYNAMIC_SQL_STMTS      | BIGINT    | dynamic_sql_stmts - Dynamic SQL statements attempted                                                                                         |
| STATIC_SQL_STMTS       | BIGINT    | static_sql_stmts - Static SQL statements attempted                                                                                           |
| FAILED_SQL_STMTS       | BIGINT    | failed_sql_stmts - Failed statement operations                                                                                               |
| SELECT_SQL_STMTS       | BIGINT    | select_sql_stmts - Select SQL statements executed                                                                                            |
| DDL_SQL_STMTS          | BIGINT    | ddl_sql_stmts - Data definition language (DDL) SQL statements                                                                                |
| UID_SQL_STMTS          | BIGINT    | uid_sql_stmts -<br>UPDATE/INSERT/DELETE SQL<br>statements executed                                                                           |
| INT_AUTO_REBINDS       | BIGINT    | int_auto_rebinds - Internal automatic rebinds                                                                                                |

Table 234. Information returned by the SNAPSHOT\_APPL table function (continued)

| Column name            | Data type | Description or corresponding monitor element                     |
|------------------------|-----------|------------------------------------------------------------------|
| INT_ROWS_DELETED       | BIGINT    | int_rows_deleted - Internal rows deleted                         |
| INT_ROWS_UPDATED       | BIGINT    | int_rows_updated - Internal rows<br>updated                      |
| INT_COMMITS            | BIGINT    | int_commits - Internal commits                                   |
| INT_ROLLBACKS          | BIGINT    | int_rollbacks - Internal rollbacks                               |
| INT_DEADLOCK_ROLLBACKS | BIGINT    | int_deadlock_rollbacks - Internal rollbacks due to deadlock      |
| ROWS_DELETED           | BIGINT    | rows_deleted - Rows deleted                                      |
| ROWS_INSERTED          | BIGINT    | rows_inserted - Rows inserted                                    |
| ROWS_UPDATED           | BIGINT    | rows_updated - Rows updated                                      |
| ROWS_SELECTED          | BIGINT    | rows_selected - Rows selected                                    |
| BINDS_PRECOMPILES      | BIGINT    | binds_precompiles -<br>Binds/precompiles attempted               |
| OPEN_REM_CURS          | BIGINT    | <pre>open_rem_curs - Open remote cursors</pre>                   |
| OPEN_REM_CURS_BLK      | BIGINT    | <pre>open_rem_curs_blk - Open remote cursors with blocking</pre> |
| REJ_CURS_BLK           | BIGINT    | rej_curs_blk - Rejected block cursor requests                    |
| ACC_CURS_BLK           | BIGINT    | acc_curs_blk - Accepted block cursor requests                    |
| SQL_REQS_SINCE_COMMIT  | BIGINT    | sql_reqs_since_commit - SQL requests since last commit           |
| LOCK_TIMEOUTS          | BIGINT    | lock_timeouts - Number of lock timeouts                          |
| INT_ROWS_INSERTED      | BIGINT    | int_rows_inserted - Internal rows inserted                       |
| OPEN_LOC_CURS          | BIGINT    | open_loc_curs - Open local cursors                               |
| OPEN_LOC_CURS_BLK      | BIGINT    | open_loc_curs_blk - Open local cursors with blocking             |
| PKG_CACHE_LOOKUPS      | BIGINT    | <pre>pkg_cache_lookups - Package cache lookups</pre>             |
| PKG_CACHE_INSERTS      | BIGINT    | <pre>pkg_cache_inserts - Package cache inserts</pre>             |
| CAT_CACHE_LOOKUPS      | BIGINT    | cat_cache_lookups - Catalog cache lookups                        |
| CAT_CACHE_INSERTS      | BIGINT    | cat_cache_inserts - Catalog cache inserts                        |
| CAT_CACHE_OVERFLOWS    | BIGINT    | cat_cache_overflows - Catalog cache overflows                    |
| CAT_CACHE_HEAP_FULL    | BIGINT    | cat_cache_overflows - Catalog cache overflows                    |
| NUM_AGENTS             | BIGINT    | num_agents - Number of agents<br>working on a statement          |

Table 234. Information returned by the SNAPSHOT\_APPL table function (continued)

| Column name                   | Data type | Description or corresponding monitor element                    |
|-------------------------------|-----------|-----------------------------------------------------------------|
| AGENTS_STOLEN                 | BIGINT    | agents_stolen - Stolen agents                                   |
| ASSOCIATED_AGENTS_TOP         | BIGINT    | associated_agents_top - Maximum number of associated agents     |
| APPL_PRIORITY                 | BIGINT    | appl_priority - Application agent priority                      |
| APPL_PRIORITY_TYPE            | BIGINT    | appl_priority_type - Application priority type                  |
| PREFETCH_WAIT_TIME            | BIGINT    | <pre>prefetch_wait_time - Time waited for prefetch</pre>        |
| APPL_SECTION_LOOKUPS          | BIGINT    | appl_section_lookups - Section lookups                          |
| APPL_SECTION_INSERTS          | BIGINT    | <pre>appl_section_inserts - Section inserts</pre>               |
| LOCKS_WAITING                 | BIGINT    | locks_waiting - agents waiting on locks                         |
| TOTAL_HASH_JOINS              | BIGINT    | total_hash_joins - Total hash joins                             |
| TOTAL_HASH_LOOPS              | BIGINT    | total_hash_loops - Total hash loops                             |
| HASH_JOIN_OVERFLOWS           | BIGINT    | hash_join_overflows - Hash join overflows                       |
| HASH_JOIN_SMALL_<br>OVERFLOWS | BIGINT    | hash_join_small_overflows - Hash<br>join small overflows        |
| APPL_IDLE_TIME                | BIGINT    | appl_idle_time - Application idle time                          |
| UOW_LOCK_WAIT_TIME            | BIGINT    | uow_lock_wait_time - Total time<br>unit of work waited on locks |
| UOW_COMP_STATUS               | BIGINT    | uow_comp_status - Unit of work completion status                |
| AGENT_USR_CPU_TIME_S          | BIGINT    | agent_usr_cpu_time - User CPU time used by agent                |
| AGENT_USR_CPU_TIME_MS         | BIGINT    | agent_usr_cpu_time - User CPU time used by agent                |
| AGENT_SYS_CPU_TIME_S          | BIGINT    | agent_sys_cpu_time - System CPU time used by agent              |
| AGENT_SYS_CPU_TIME_MS         | BIGINT    | <pre>agent_sys_cpu_time - System CPU time used by agent</pre>   |
| APPL_CON_TIME                 | TIMESTAMP | <pre>appl_con_time - Connection request start timestamp</pre>   |
| CONN_COMPLETE_TIME            | TIMESTAMP | conn_complete_time - Connection request completion timestamp    |
| LAST_RESET                    | TIMESTAMP | last_reset - Last reset timestamp                               |
| UOW_START_TIME                | TIMESTAMP | uow_start_time - Unit of work star timestamp                    |
| UOW_STOP_TIME                 | TIMESTAMP | <pre>uow_stop_time - Unit of work stop timestamp</pre>          |

Table 234. Information returned by the SNAPSHOT\_APPL table function (continued)

| Column name          | Data type   | Description or corresponding monitor element                               |
|----------------------|-------------|----------------------------------------------------------------------------|
| PREV_UOW_STOP_TIME   | TIMESTAMP   | <pre>prev_uow_stop_time - Previous unit of work completion timestamp</pre> |
| UOW_ELAPSED_TIME_S   | BIGINT      | <pre>uow_elapsed_time - Most recent unit of work elapsed time</pre>        |
| UOW_ELAPSED_TIME_MS  | BIGINT      | <pre>uow_elapsed_time - Most recent unit of work elapsed time</pre>        |
| ELAPSED_EXEC_TIME_S  | BIGINT      | elapsed_exec_time - Statement execution elapsed time                       |
| ELAPSED_EXEC_TIME_MS | BIGINT      | elapsed_exec_time - Statement execution elapsed time                       |
| INBOUND_COMM_ADDRESS | VARCHAR(32) | inbound_comm_address - Inbound communication address                       |

## SNAPSHOT APPL INFO

Returns general information from an application snapshot.

**Note:** This table function has been deprecated and replaced by the "SNAP\_GET\_APPL\_INFO table function – Retrieve appl\_info logical data group snapshot information" on page 741.

The schema is SYSPROC.

### dbname

An input argument of type VARCHAR(255) that specifies a valid database name in the same instance as the currently connected database when calling this function. Specify a database name that has a directory entry type of either "Indirect" or "Home", as returned by the LIST DATABASE DIRECTORY command. Specify the null value to take the snapshot from all databases under the database instance.

#### dbpartitionnum

An input argument of type INTEGER that specifies a valid database partition number. Specify -1 for the current database partition, or -2 for all active database partitions. An active database partition is a partition where the database is available for connection and use by applications.

If the null value is specified, -1 is set implicitly.

If both parameters are set to NULL, the snapshot will be taken only if a file has not previously been created by the SNAPSHOT\_FILEW stored procedure for the corresponding snapshot API request type.

Table 235. Information returned by the SNAPSHOT\_APPL\_INFO table function

| Column name SNAPSHOT_TIMESTAMP  TIMESTAMP  AGENT_ID BIGINT  APPL_STATUS BIGINT  CODEPAGE_ID BIGINT |                                                                                                 |
|----------------------------------------------------------------------------------------------------|-------------------------------------------------------------------------------------------------|
| AGENT_ID BIGINT  APPL_STATUS BIGINT                                                                | snapshot was taken.  agent_id - Application handle                                              |
| APPL_STATUS BIGINT                                                                                 | agent_id - Application handle                                                                   |
|                                                                                                    | (agent ID)                                                                                      |
| CODEPAGE_ID BIGINT                                                                                 | appl_status - Application status                                                                |
|                                                                                                    | codepage_id - ID of code<br>page used by application                                            |
| NUM_ASSOC_AGENTS BIGINT                                                                            | num_assoc_agents - Number of associated agents                                                  |
| COORD_PARTITION_NUM BIGINT                                                                         | <pre>coord_node - Coordinating node</pre>                                                       |
| AUTHORITY_LVL BIGINT                                                                               | <pre>authority_lvl - User authorization level</pre>                                             |
| CLIENT_PID BIGINT                                                                                  | client_pid - Client process ID                                                                  |
| COORD_AGENT_PID BIGINT                                                                             | coord_agent_pid -<br>Coordinator agent                                                          |
| STATUS_CHANGE_TIME TIMESTAMP                                                                       | status_change_time -<br>Application status change<br>time                                       |
| CLIENT_PLATFORM SMALLINT                                                                           | client_platform - Client<br>operating platform                                                  |
| CLIENT_PROTOCOL SMALLINT                                                                           | client_protocol - Client<br>communication protocol                                              |
| COUNTRY_CODE SMALLINT                                                                              | territory_code - Database<br>territory code                                                     |
| APPL_NAME VARCHAR(256)                                                                             | appl_name - Application name                                                                    |
| APPL_ID VARCHAR(128)                                                                               | appl_id - Application ID                                                                        |
| SEQUENCE_NO VARCHAR(4)                                                                             | sequence_no - Sequence<br>number                                                                |
| AUTH_ID VARCHAR(128)                                                                               | auth_id - Authorization ID                                                                      |
| CLIENT_NNAME VARCHAR(128)                                                                          | The <b>client_nname</b> monitor element is deprecated. The value returned is not a valid value. |
| CLIENT_PRDID VARCHAR(128)                                                                          | client_prdid - Client<br>product/version ID                                                     |
| INPUT_DB_ALIAS VARCHAR(128)                                                                        | input_db_alias - Input<br>database alias                                                        |
| CLIENT_DB_ALIAS VARCHAR(128)                                                                       | client_db_alias - Database alias used by application                                            |
| DB_NAME VARCHAR(128)                                                                               | db_name - Database name                                                                         |
| DB_PATH VARCHAR(1024)                                                                              | db_path - Database path                                                                         |

Table 235. Information returned by the SNAPSHOT\_APPL\_INFO table function (continued)

| Column name         | Data type    | Description or corresponding monitor element                  |
|---------------------|--------------|---------------------------------------------------------------|
| EXECUTION_ID        | VARCHAR(128) | execution_id - User login ID                                  |
| CORR_TOKEN          | VARCHAR(128) | corr_token - DRDA<br>correlation token                        |
| TPMON_CLIENT_USERID | VARCHAR(256) | tpmon_client_userid - TP<br>monitor client user ID            |
| TPMON_CLIENT_WKSTN  | VARCHAR(256) | tpmon_client_wkstn - TP<br>monitor client workstation<br>name |
| TPMON_CLIENT_APP    | VARCHAR(256) | tpmon_client_app - TP<br>monitor client application<br>name   |
| TPMON_ACC_STR       | VARCHAR(200) | tpmon_acc_str - TP monitor client accounting string           |

## SNAPSHOT\_BP

Returns information from a buffer pool snapshot.

**Note:** This table function has been deprecated and replaced by the "SNAP\_GET\_BP table function – Retrieve bufferpool logical group snapshot information" on page 748.

$$\blacktriangleright \blacktriangleright$$
 — SNAPSHOT\_BP—(— $dbname$ —,— $dbpartitionnum$ —)—

The schema is SYSPROC.

#### dbname

An input argument of type VARCHAR(255) that specifies a valid database name in the same instance as the currently connected database when calling this function. Specify a database name that has a directory entry type of either "Indirect" or "Home", as returned by the LIST DATABASE DIRECTORY command. Specify the null value to take the snapshot from all databases under the database instance.

#### dbpartitionnum

An input argument of type INTEGER that specifies a valid database partition number. Specify -1 for the current database partition, or -2 for all active database partitions. An active database partition is a partition where the database is available for connection and use by applications.

If the null value is specified, -1 is set implicitly.

If both parameters are set to NULL, the snapshot will be taken only if a file has not previously been created by the SNAPSHOT\_FILEW stored procedure for the corresponding snapshot API request type.

Table 236. Information returned by the SNAPSHOT\_BP table function

| Column name                   | Data type | Description or corresponding monitor element                       |
|-------------------------------|-----------|--------------------------------------------------------------------|
| SNAPSHOT_TIMESTAMP            | TIMESTAMP | The date and time that the snapshot was taken.                     |
| POOL_DATA_L_READS             | BIGINT    | pool_data_l_reads - Buffer pool data logical reads                 |
| POOL_DATA_P_READS             | BIGINT    | pool_data_p_reads - Buffer pool data physical reads                |
| POOL_DATA_WRITES              | BIGINT    | pool_data_writes - Buffer pool data writes                         |
| POOL_INDEX_L_READS            | BIGINT    | pool_index_l_reads - Buffer pool index logical reads               |
| POOL_INDEX_P_READS            | BIGINT    | <pre>pool_index_p_reads - Buffer pool index physical reads</pre>   |
| POOL_INDEX_WRITES             | BIGINT    | pool_index_writes - Buffer pool index writes                       |
| POOL_READ_TIME                | BIGINT    | pool_read_time - Total buffer pool physical read time              |
| POOL_WRITE_TIME               | BIGINT    | pool_write_time - Total buffer pool physical write time            |
| POOL_ASYNC_DATA_READS         | BIGINT    | pool_async_data_reads - Buffer<br>pool asynchronous data reads     |
| POOL_ASYNC_DATA_WRITES        | BIGINT    | pool_async_data_writes - Buffer pool asynchronous data writes      |
| POOL_ASYNC_INDEX_WRITES       | BIGINT    | pool_async_index_writes - Buffer pool asynchronous index writes    |
| POOL_ASYNC_READ_TIME          | BIGINT    | pool_async_read_time - Buffer pool asynchronous read time          |
| POOL_ASYNC_WRITE_TIME         | BIGINT    | pool_async_write_time - Buffer pool asynchronous write time        |
| POOL_ASYNC_DATA_<br>READ_REQS | BIGINT    | pool_async_data_read_reqs - Buffer pool asynchronous read requests |
| DIRECT_READS                  | BIGINT    | direct_reads - Direct reads from database                          |
| DIRECT_WRITES                 | BIGINT    | direct_writes - Direct writes to database                          |
| DIRECT_READ_REQS              | BIGINT    | direct_read_reqs - Direct read requests                            |
| DIRECT_WRITE_REQS             | BIGINT    | direct_write_reqs - Direct write requests                          |
| DIRECT_READ_TIME              | BIGINT    | direct_read_time - Direct read time                                |
| DIRECT_WRITE_TIME             | BIGINT    | direct_write_time - Direct write time                              |
| POOL_ASYNC_INDEX_READS        | BIGINT    | pool_async_index_reads - Buffer pool asynchronous index reads      |

Table 236. Information returned by the SNAPSHOT\_BP table function (continued)

| Column name            | Data type     | Description or corresponding monitor element                                                                                      |
|------------------------|---------------|----------------------------------------------------------------------------------------------------|
| POOL_DATA_TO_ESTORE    | BIGINT        | The pool_data_to_estore ESTORE monitor element is discontinued. A NULL value is returned for the discontinued monitor element.    |
| POOL_INDEX_TO_ESTORE   | BIGINT        | The pool_index_to_estore ESTORE monitor element is discontinued. A NULL value is returned for the discontinued monitor element.   |
| POOL_INDEX_FROM_ESTORE | BIGINT        | The pool_index_from_estore ESTORE monitor element is discontinued. A NULL value is returned for the discontinued monitor element. |
| POOL_DATA_FROM_ESTORE  | BIGINT        | The pool_data_from_estore ESTORE monitor element is discontinued. A NULL value is returned for the discontinued monitor element.  |
| UNREAD_PREFETCH_PAGES  | BIGINT        | unread_prefetch_pages - Unread prefetch pages                                                                                     |
| FILES_CLOSED           | BIGINT        | files_closed - Database files closed                                                                                              |
| BP_NAME                | VARCHAR(128)  | bp_name - Buffer pool name                                                                                                    |
| DB_NAME                | VARCHAR(128)  | db_name - Database name                                                                                                    |
| DB_PATH                | VARCHAR(1024) | db_path - Database path                                                                                                    |
| INPUT_DB_ALIAS         | VARCHAR(128)  | input_db_alias - Input database alias                                                                                             |

## **SNAPSHOT\_CONTAINER**

Returns container configuration information from a table space snapshot.

**Note:** This table function has been deprecated and replaced by the "SNAPCONTAINER administrative view and SNAP\_GET\_CONTAINER\_V91 table function - Retrieve tablespace\_container logical data group snapshot information" on page 364

▶►—SNAPSHOT\_CONTAINER—(—dbname—,—dbpartitionnum—)—————

The schema is SYSPROC.

dbname

An input argument of type VARCHAR(255) that specifies a valid database name in the same instance as the currently connected database when calling this function. Specify a database name that has a directory entry type of either "Indirect" or "Home", as returned by the LIST DATABASE DIRECTORY command. Specify the null value to take the snapshot from the currently connected database.

dbpartitionnum

An input argument of type INTEGER that specifies a valid database partition

number. Specify -1 for the current database partition, or -2 for all active database partitions. An active database partition is a partition where the database is available for connection and use by applications.

If the null value is specified, -1 is set implicitly.

If both parameters are set to NULL, the snapshot will be taken only if a file has not previously been created by the SNAPSHOT\_FILEW stored procedure for the corresponding snapshot API request type.

The function returns a table as shown below.

Table 237. Information returned by the SNAPSHOT\_CONTAINER table function

| Column name        | Data type    | Description or corresponding monitor element          |
|--------------------|--------------|-------------------------------------------------------|
| SNAPSHOT_TIMESTAMP | TIMESTAMP    | The date and time that the snapshot was taken.        |
| TABLESPACE_ID      | BIGINT       | tablespace_id - Table space identification            |
| TABLESPACE_NAME    | VARCHAR(128) | tablespace_name - Table<br>space name                 |
| CONTAINER_ID       | BIGINT       | container_id - Container identification               |
| CONTAINER_NAME     | VARCHAR(256) | container_name - Container name                       |
| CONTAINER_TYPE     | SMALLINT     | container_type - Container type                       |
| TOTAL_PAGES        | BIGINT       | container_total_pages - Total pages in container      |
| USABLE_PAGES       | BIGINT       | container_usable_pages -<br>Usable pages in container |
| ACCESSIBLE         | BIGINT       | container_accessible -<br>Accessibility of container  |
| STRIPE_SET         | BIGINT       | container_stripe_set - Stripe<br>set                  |

# SNAPSHOT\_DATABASE

Returns information from a database snapshot.

**Note:** This table function has been deprecated and replaced by the "SNAP\_GET\_DB\_V91 table function - Retrieve snapshot information from the dbase logical group" on page 762

The schema is SYSPROC.

dbname

An input argument of type VARCHAR(255) that specifies a valid database name in the same instance as the currently connected database when calling this function. Specify a database name that has a directory entry type of either

"Indirect" or "Home", as returned by the LIST DATABASE DIRECTORY command. Specify the null value to take the snapshot from all databases under the database instance.

### dbpartitionnum

An input argument of type INTEGER that specifies a valid database partition number. Specify -1 for the current database partition, or -2 for all active database partitions. An active database partition is a partition where the database is available for connection and use by applications.

If the null value is specified, -1 is set implicitly.

If both parameters are set to NULL, the snapshot will be taken only if a file has not previously been created by the SNAPSHOT\_FILEW stored procedure for the corresponding snapshot API request type.

Table 238. Information returned by the SNAPSHOT\_DATABASE table function

| Column name            | Data type | Description or corresponding monitor element                       |
|------------------------|-----------|--------------------------------------------------------------------|
| SNAPSHOT_TIMESTAMP     | TIMESTAMP | The date and time that the snapshot was taken.                     |
| SEC_LOG_USED_TOP       | BIGINT    | sec_log_used_top - Maximum secondary log space used                |
| TOT_LOG_USED_TOP       | BIGINT    | tot_log_used_top - Maximum total log space used                    |
| TOTAL_LOG_USED         | BIGINT    | total_log_used - Total log space used                              |
| TOTAL_LOG_AVAILABLE    | BIGINT    | total_log_available - Total log<br>available                       |
| ROWS_READ              | BIGINT    | rows_read - Rows read                                              |
| POOL_DATA_L_READS      | BIGINT    | pool_data_l_reads - Buffer pool data logical reads                 |
| POOL_DATA_P_READS      | BIGINT    | pool_data_p_reads - Buffer pool data physical reads                |
| POOL_DATA_WRITES       | BIGINT    | pool_data_writes - Buffer pool data<br>writes                      |
| POOL_INDEX_L_READS     | BIGINT    | pool_index_l_reads - Buffer pool index logical reads               |
| POOL_INDEX_P_READS     | BIGINT    | pool_index_p_reads - Buffer pool index physical reads              |
| POOL_INDEX_WRITES      | BIGINT    | pool_index_writes - Buffer pool index writes                       |
| POOL_READ_TIME         | BIGINT    | pool_read_time - Total buffer pool physical read time              |
| POOL_WRITE_TIME        | BIGINT    | <pre>pool_write_time - Total buffer pool physical write time</pre> |
| POOL_ASYNC_INDEX_READS | BIGINT    | pool_async_index_reads - Buffer pool asynchronous index reads      |

Table 238. Information returned by the SNAPSHOT\_DATABASE table function (continued)

| Column name                   | Data type | Description or corresponding monitor element                                                                                           |
|-------------------------------|-----------|----------------------------------------------------------------------------------------------------|
| POOL_DATA_TO_ESTORE           | BIGINT    | The pool_data_to_estore ESTORE monitor element is discontinued. A NULL value is returned for the discontinued monitor element.         |
| POOL_INDEX_TO_ESTORE          | BIGINT    | The <b>pool_index_to_estore</b> ESTORE monitor element is discontinued. A NULL value is returned for the discontinued monitor element. |
| POOL_INDEX_FROM_ESTORE        | BIGINT    | The pool_index_from_estore ESTORE monitor element is discontinued. A NULL value is returned for the discontinued monitor element.      |
| POOL_DATA_FROM_ESTORE         | BIGINT    | The pool_data_from_estore ESTORE monitor element is discontinued. A NULL value is returned for the discontinued monitor element.       |
| POOL_ASYNC_DATA_READS         | BIGINT    | pool_async_data_reads - Buffer pool asynchronous data reads                                                                            |
| POOL_ASYNC_DATA_WRITES        | BIGINT    | pool_async_data_writes - Buffer pool asynchronous data writes                                                                          |
| POOL_ASYNC_INDEX_WRITES       | BIGINT    | pool_async_index_writes - Buffer pool asynchronous index writes                                                                        |
| POOL_ASYNC_READ_TIME          | BIGINT    | pool_async_read_time - Buffer pool asynchronous read time                                                                              |
| POOL_ASYNC_WRITE_TIME         | BIGINT    | pool_async_write_time - Buffer pool asynchronous write time                                                                            |
| POOL_ASYNC_DATA_<br>READ_REQS | BIGINT    | pool_async_data_read_reqs - Buffer<br>pool asynchronous read requests                                                                  |
| DIRECT_READS                  | BIGINT    | direct_reads - Direct reads from database                                                                                              |
| DIRECT_WRITES                 | BIGINT    | direct_writes - Direct writes to database                                                                                              |
| DIRECT_READ_REQS              | BIGINT    | direct_read_reqs - Direct read requests                                                                                                |
| DIRECT_WRITE_REQS             | BIGINT    | direct_write_reqs - Direct write requests                                                                                              |
| DIRECT_READ_TIME              | BIGINT    | direct_read_time - Direct read time                                                                                                    |
| DIRECT_WRITE_TIME             | BIGINT    | direct_write_time - Direct write time                                                                                                  |
| UNREAD_PREFETCH_PAGES         | BIGINT    | unread_prefetch_pages - Unread prefetch pages                                                                                          |
| FILES_CLOSED                  | BIGINT    | files_closed - Database files closed                                                                                                   |
| POOL_LSN_GAP_CLNS             | BIGINT    | pool_lsn_gap_clns - Buffer pool log space cleaners triggered                                                                           |

Table 238. Information returned by the SNAPSHOT\_DATABASE table function (continued)

| Column name             | Data type | Description or corresponding monitor element                                  |
|-------------------------|-----------|-------------------------------------------------------------------------------|
| POOL_DRTY_PG_STEAL_CLNS | BIGINT    | pool_drty_pg_steal_clns - Buffer pool victim page cleaners triggered          |
| POOL_DRTY_PG_THRSH_CLNS | BIGINT    | <pre>pool_drty_pg_thrsh_clns - Buffer pool threshold cleaners triggered</pre> |
| LOCKS_HELD              | BIGINT    | locks_held - Locks held                                                       |
| LOCK_WAITS              | BIGINT    | lock_waits - Lock waits                                                       |
| LOCK_WAIT_TIME          | BIGINT    | lock_wait_time - Time waited on locks                                         |
| LOCK_LIST_IN_USE        | BIGINT    | lock_list_in_use - Total lock list<br>memory in use                           |
| DEADLOCKS               | BIGINT    | deadlocks - Deadlocks detected                                                |
| LOCK_ESCALS             | BIGINT    | lock_escals - Number of lock escalations                                      |
| X_LOCK_ESCALS           | BIGINT    | x_lock_escals - Exclusive lock escalations                                    |
| LOCKS_WAITING           | BIGINT    | <b>locks_waiting</b> - agents waiting on locks                                |
| SORT_HEAP_ALLOCATED     | BIGINT    | <pre>sort_heap_allocated - Total sort heap allocated</pre>                    |
| TOTAL_SORTS             | BIGINT    | total_sorts - Total sorts                                                     |
| TOTAL_SORT_TIME         | BIGINT    | total_sort_time - Total sort time                                             |
| SORT_OVERFLOWS          | BIGINT    | sort_overflows - Sort overflows                                               |
| ACTIVE_SORTS            | BIGINT    | active_sorts - Active sorts                                                   |
| COMMIT_SQL_STMTS        | BIGINT    | commit_sql_stmts - Commit statements attempted                                |
| ROLLBACK_SQL_STMTS      | BIGINT    | rollback_sql_stmts - Rollback<br>statements attempted                         |
| DYNAMIC_SQL_STMTS       | BIGINT    | dynamic_sql_stmts - Dynamic SQL statements attempted                          |
| STATIC_SQL_STMTS        | BIGINT    | static_sql_stmts - Static SQL<br>statements attempted                         |
| FAILED_SQL_STMTS        | BIGINT    | failed_sql_stmts - Failed statement operations                                |
| SELECT_SQL_STMTS        | BIGINT    | select_sql_stmts - Select SQL statements executed                             |
| DDL_SQL_STMTS           | BIGINT    | ddl_sql_stmts - Data definition language (DDL) SQL statements                 |
| UID_SQL_STMTS           | BIGINT    | uid_sql_stmts -<br>UPDATE/INSERT/DELETE SQL<br>statements executed            |
| INT_AUTO_REBINDS        | BIGINT    | int_auto_rebinds - Internal<br>automatic rebinds                              |
| INT_ROWS_DELETED        | BIGINT    | int_rows_deleted - Internal rows<br>deleted                                   |

Table 238. Information returned by the SNAPSHOT\_DATABASE table function (continued)

| Column name            | Data type | Description or corresponding monitor element                               |
|------------------------|-----------|----------------------------------------------------------------------------|
| INT_ROWS_UPDATED       | BIGINT    | int_rows_updated - Internal rows<br>updated                                |
| INT_COMMITS            | BIGINT    | int_commits - Internal commits                                             |
| INT_ROLLBACKS          | BIGINT    | int_rollbacks - Internal rollbacks                                         |
| INT_DEADLOCK_ROLLBACKS | BIGINT    | int_deadlock_rollbacks - Internal rollbacks due to deadlock                |
| ROWS_DELETED           | BIGINT    | rows_deleted - Rows deleted                                                |
| ROWS_INSERTED          | BIGINT    | rows_inserted - Rows inserted                                              |
| ROWS_UPDATED           | BIGINT    | rows_updated - Rows updated                                                |
| ROWS_SELECTED          | BIGINT    | rows_selected - Rows selected                                              |
| BINDS_PRECOMPILES      | BIGINT    | binds_precompiles -<br>Binds/precompiles attempted                         |
| TOTAL_CONS             | BIGINT    | total_cons - Connects since database activation                            |
| APPLS_CUR_CONS         | BIGINT    | appls_cur_cons - Applications connected currently                          |
| APPLS_IN_DB2           | BIGINT    | <pre>appls_in_db2 - Applications executing in the database currently</pre> |
| SEC_LOGS_ALLOCATED     | BIGINT    | sec_logs_allocated - Secondary logs allocated currently                    |
| DB_STATUS              | BIGINT    | db_status - Status of database                                             |
| LOCK_TIMEOUTS          | BIGINT    | lock_timeouts - Number of lock timeouts                                    |
| CONNECTIONS_TOP        | BIGINT    | connections_top - Maximum number of concurrent connections                 |
| DB_HEAP_TOP            | BIGINT    | db_heap_top - Maximum database heap allocated                              |
| INT_ROWS_INSERTED      | BIGINT    | <pre>int_rows_inserted - Internal rows inserted</pre>                      |
| LOG_READS              | BIGINT    | log_reads - Number of log pages read                                       |
| LOG_WRITES             | BIGINT    | log_writes - Number of log pages written                                   |
| PKG_CACHE_LOOKUPS      | BIGINT    | pkg_cache_lookups - Package cache lookups                                  |
| PKG_CACHE_INSERTS      | BIGINT    | <pre>pkg_cache_inserts - Package cache inserts</pre>                       |
| CAT_CACHE_LOOKUPS      | BIGINT    | cat_cache_lookups - Catalog cache lookups                                  |
| CAT_CACHE_INSERTS      | BIGINT    | cat_cache_inserts - Catalog cache inserts                                  |
| CAT_CACHE_OVERFLOWS    | BIGINT    | cat_cache_overflows - Catalog cache overflows                              |
| CAT_CACHE_HEAP_FULL    | BIGINT    | cat_cache_overflows - Catalog cache overflows                              |

Table 238. Information returned by the SNAPSHOT\_DATABASE table function (continued)

| Column name                   | Data type    | Description or corresponding monitor element                         |
|-------------------------------|--------------|----------------------------------------------------------------------|
| CATALOG_PARTITION             | SMALLINT     | catalog_node - Catalog node number                                   |
| TOTAL_SEC_CONS                | BIGINT       | total_sec_cons - Secondary connections                               |
| NUM_ASSOC_AGENTS              | BIGINT       | num_assoc_agents - Number of associated agents                       |
| AGENTS_TOP                    | BIGINT       | agents_top - Number of agents created                                |
| COORD_AGENTS_TOP              | BIGINT       | coord_agents_top - Maximum<br>number of coordinating agents          |
| PREFETCH_WAIT_TIME            | BIGINT       | <pre>prefetch_wait_time - Time waited for prefetch</pre>             |
| APPL_SECTION_LOOKUPS          | BIGINT       | appl_section_lookups - Section lookups                               |
| APPL_SECTION_INSERTS          | BIGINT       | appl_section_inserts - Section inserts                               |
| TOTAL_HASH_JOINS              | BIGINT       | total_hash_joins - Total hash joins                                  |
| TOTAL_HASH_LOOPS              | BIGINT       | total_hash_loops - Total hash loops                                  |
| HASH_JOIN_OVERFLOWS           | BIGINT       | hash_join_overflows - Hash join<br>overflows                         |
| HASH_JOIN_SMALL_<br>OVERFLOWS | BIGINT       | hash_join_small_overflows - Hash<br>join small overflows             |
| PKG_CACHE_NUM_<br>OVERFLOWS   | BIGINT       | pkg_cache_num_overflows -<br>Package cache overflows                 |
| PKG_CACHE_SIZE_TOP            | BIGINT       | pkg_cache_size_top - Package cache high water mark                   |
| DB_CONN_TIME                  | TIMESTAMP    | db_conn_time - Database activation timestamp                         |
| SQLM_ELM_LAST_RESET           | TIMESTAMP    | last_reset - Last reset timestamp                                    |
| SQLM_ELM_LAST_BACKUP          | TIMESTAMP    | last_backup - Last backup timestamp                                  |
| APPL_CON_TIME                 | TIMESTAMP    | appl_con_time - Connection request start timestamp                   |
| DB_LOCATION                   | INTEGER      | db_location - Database location                                      |
| SERVER_PLATFORM               | INTEGER      | server_platform - Server operating system                            |
| APPL_ID_OLDEST_XACT           | BIGINT       | <pre>appl_id_oldest_xact - Application with oldest transaction</pre> |
| CATALOG_PARTITION_NAME        | VARCHAR(128) | catalog_node_name - Catalog node network name                        |
| INPUT_DB_ALIAS                | VARCHAR(128) | input_db_alias - Input database alias                                |
| DB_NAME                       | VARCHAR(128) | db_name - Database name                                              |
|                               |              | 1                                                                    |

Table 238. Information returned by the SNAPSHOT\_DATABASE table function (continued)

| Column name |               | Description or corresponding monitor element |
|-------------|---------------|----------------------------------------------|
| DB_PATH     | VARCHAR(1024) | db_path - Database path                      |

## SNAPSHOT\_DBM

Returns information from a snapshot of the DB2 database manager.

**Note:** This table function has been deprecated and replaced by the "SNAP\_GET\_DBM table function – Retrieve the dbm logical grouping snapshot information" on page 759.

The schema is SYSPROC.

### dbpartitionnum

An input argument of type INTEGER that specifies a valid database partition number. Specify -1 for the current database partition, or -2 for all active database partitions. An active database partition is a partition where the database is available for connection and use by applications.

If the null value is specified, -1 is set implicitly.

If the null value is specified, the snapshot will be taken only if a file has not previously been created by the SNAPSHOT\_FILEW stored procedure for the corresponding snapshot API request type.

Table 239. Information returned by the SNAPSHOT\_DBM table function

| Column name           | Data type | Description or corresponding monitor element                                            |
|-----------------------|-----------|-----------------------------------------------------------------------------------------|
| SNAPSHOT_TIMESTAMP    | TIMESTAMP | The date and time that the snapshot was taken.                                          |
| SORT_HEAP_ALLOCATED   | BIGINT    | sort_heap_allocated - Total sort<br>heap allocated                                      |
| POST_THRESHOLD_SORTS  | BIGINT    | post_threshold_sorts - Post<br>threshold sorts                                          |
| PIPED_SORTS_REQUESTED | BIGINT    | piped_sorts_requested - Piped<br>sorts requested                                        |
| PIPED_SORTS_ACCEPTED  | BIGINT    | <pre>piped_sorts_accepted - Piped sorts accepted</pre>                                  |
| REM_CONS_IN           | BIGINT    | rem_cons_in - Remote connections to database manager                                    |
| REM_CONS_IN_EXEC      | BIGINT    | rem_cons_in_exec - Remote Connections Executing in the Database Manager monitor element |
| LOCAL_CONS            | BIGINT    | local_cons - Local connections                                                          |

Table 239. Information returned by the SNAPSHOT\_DBM table function (continued)

| Column name                   | Data type | Description or corresponding monitor element                                                   |
|-------------------------------|-----------|------------------------------------------------------------------------------------------------|
| LOCAL_CONS_IN_EXEC            | BIGINT    | local_cons_in_exec - Local<br>Connections Executing in the<br>Database Manager monitor element |
| CON_LOCAL_DBASES              | BIGINT    | <pre>con_local_dbases - Local databases with current connects</pre>                            |
| AGENTS_REGISTERED             | BIGINT    | agents_registered - Agents registered                                                          |
| AGENTS_WAITING_ON_TOKEN       | BIGINT    | agents_waiting_on_token - Agents waiting for a token                                           |
| DB2_STATUS                    | BIGINT    | db_status - Status of database                                                                 |
| AGENTS_REGISTERED_TOP         | BIGINT    | agents_registered_top - Maximum number of agents registered                                    |
| AGENTS_WAITING_TOP            | BIGINT    | agents_waiting_top - Maximum number of agents waiting                                          |
| COMM_PRIVATE_MEM              | BIGINT    | comm_private_mem - Committed private memory                                                    |
| IDLE_AGENTS                   | BIGINT    | idle_agents - Number of idle agents                                                            |
| AGENTS_FROM_POOL              | BIGINT    | agents_from_pool - Agents<br>assigned from pool                                                |
| AGENTS_CREATED_<br>EMPTY_POOL | BIGINT    | agents_created_empty_pool -<br>Agents created due to empty agent<br>pool                       |
| COORD_AGENTS_TOP              | BIGINT    | coord_agents_top - Maximum<br>number of coordinating agents                                    |
| MAX_AGENT_OVERFLOWS           | BIGINT    | max_agent_overflows - Maximum agent overflows                                                  |
| AGENTS_STOLEN                 | BIGINT    | agents_stolen - Stolen agents                                                                  |
| GW_TOTAL_CONS                 | BIGINT    | <pre>gw_total_cons - Total number of attempted connections for DB2 Connect</pre>               |
| GW_CUR_CONS                   | BIGINT    | gw_cur_cons - Current number of connections for DB2 Connect                                    |
| GW_CONS_WAIT_HOST             | BIGINT    | <pre>gw_cons_wait_host - Number of connections waiting for the host to reply</pre>             |
| GW_CONS_WAIT_CLIENT           | BIGINT    | gw_cons_wait_client - Number of connections waiting for the client to send request             |
| POST_THRESHOLD_<br>HASH_JOINS | BIGINT    | <pre>post_threshold_hash_joins - Hash join threshold</pre>                                     |
| INACTIVE_GW_AGENTS            | BIGINT    | idle_agents - Number of idle agents                                                            |
| NUM_GW_CONN_SWITCHES          | BIGINT    | num_gw_conn_switches -<br>Connection switches                                                  |

Table 239. Information returned by the SNAPSHOT\_DBM table function (continued)

| Column name   | Data type | Description or corresponding monitor element     |
|---------------|-----------|--------------------------------------------------|
| DB2START_TIME | TIMESTAMP | db2start_time - Start database manager timestamp |
| LAST_RESET    | TIMESTAMP | last_reset - Last reset timestamp                |

## SNAPSHOT\_DYN\_SQL

Returns information from a dynamic SQL snapshot. It replaces the SQLCACHE\_SNAPSHOT function, which is still available for compatibility reasons.

**Note:** This table function has been deprecated and replaced by the "SNAP\_GET\_DYN\_SQL\_V91 table function - Retrieve dynsql logical group snapshot information" on page 772

The schema is SYSPROC.

#### dbname

An input argument of type VARCHAR(255) that specifies a valid database name in the same instance as the currently connected database when calling this function. Specify a database name that has a directory entry type of either "Indirect" or "Home", as returned by the LIST DATABASE DIRECTORY command. Specify the null value to take the snapshot from the currently connected database.

#### dbpartitionnum

An input argument of type INTEGER that specifies a valid database partition number. Specify -1 for the current database partition, or -2 for all active database partitions. An active database partition is a partition where the database is available for connection and use by applications.

If the null value is specified, -1 is set implicitly.

If both parameters are set to NULL, the snapshot will be taken only if a file has not previously been created by the SNAPSHOT\_FILEW stored procedure for the corresponding snapshot API request type.

Table 240. Information returned by the SNAPSHOT\_DYN\_SQL table function

| Column name        | Data type | Description or corresponding monitor element   |
|--------------------|-----------|------------------------------------------------|
| SNAPSHOT_TIMESTAMP | TIMESTAMP | The date and time that the snapshot was taken. |
| ROWS_READ          | BIGINT    | rows_read - Rows read                          |
| ROWS_WRITTEN       | BIGINT    | rows_written - Rows written                    |
| NUM_EXECUTIONS     | BIGINT    | <b>num_executions</b> - Statement executions   |

Table 240. Information returned by the SNAPSHOT\_DYN\_SQL table function (continued)

| Column name        | Data type              | Description or corresponding monitor element                  |
|--------------------|------------------------|---------------------------------------------------------------|
| NUM_COMPILATIONS   | BIGINT                 | num_compilations - Statement compilations                     |
| PREP_TIME_WORST    | BIGINT                 | <pre>prep_time_worst - Statement worst preparation time</pre> |
| PREP_TIME_BEST     | BIGINT                 | <pre>prep_time_best - Statement best preparation time</pre>   |
| INT_ROWS_DELETED   | BIGINT                 | int_rows_deleted - Internal rows deleted                      |
| INT_ROWS_INSERTED  | BIGINT                 | int_rows_inserted - Internal rows inserted                    |
| INT_ROWS_UPDATED   | BIGINT                 | int_rows_updated - Internal rows updated                      |
| STMT_SORTS         | BIGINT                 | stmt_sorts - Statement sorts                                  |
| TOTAL_EXEC_TIME    | BIGINT                 | total_exec_time - Elapsed statement execution time            |
| TOTAL_SYS_CPU_TIME | BIGINT                 | total_sys_cpu_time - Total<br>system CPU for a statement      |
| TOTAL_USR_CPU_TIME | BIGINT                 | total_usr_cpu_time - Total<br>user CPU for a statement        |
| STMT_TEXT          | CLOB(16M) <sup>1</sup> | stmt_text - SQL statement text                                |

<sup>&</sup>lt;sup>1</sup> STMT\_TEXT is defined as CLOB(16M) to allow for future expansion only. Actual output of the statement text is truncated at 64K.

# SNAPSHOT\_FCM

**Note:** This table function has been deprecated and replaced by the "SNAPFCM administrative view and SNAP\_GET\_FCM table function – Retrieve the fcm logical data group snapshot information" on page 397.

The schema is SYSPROC.

The SNAPSHOT\_FCM function returns database manager level information regarding the fast communication manager (FCM).

### dbpartitionnum

An input argument of type INTEGER that specifies a valid database partition number. Specify -1 for the current database partition, or -2 for all active database partitions. An active database partition is a partition where the database is available for connection and use by applications.

If the null value is specified, -1 is set implicitly.

The function returns a table as shown below.

Table 241. Information returned by the SNAPSHOT\_FCM table function

| Column name        | Data type | Description or corresponding monitor element                                                                       |
|--------------------|-----------|----------------------------------------------------------------------------------------------------|
| SNAPSHOT_TIMESTAMP | TIMESTAMP | The date and time that the snapshot was taken.                                                                     |
| BUFF_FREE          | BIGINT    | buff_free - FCM buffers currently free                                                                             |
| BUFF_FREE_BOTTOM   | BIGINT    | <b>buff_free_bottom</b> - Minimum FCM Buffers Free                                                                 |
| MA_FREE            | BIGINT    | The ma_free monitor element is discontinued. A null value is returned for the discontinued monitor element.        |
| MA_FREE_BOTTOM     | BIGINT    | The ma_free_bottom monitor element is discontinued. A null value is returned for the discontinued monitor element. |
| CE_FREE            | BIGINT    | The ce_free monitor element is discontinued. A null value is returned for the discontinued monitor element.        |
| CE_FREE_BOTTOM     | BIGINT    | The ce_free_bottom monitor element is discontinued. A null value is returned for the discontinued monitor element. |
| RB_FREE            | BIGINT    | The rb_free monitor element is discontinued. A null value is returned for the discontinued monitor element.        |
| RB_FREE_BOTTOM     | BIGINT    | The rb_free_bottom monitor element is discontinued. A null value is returned for the discontinued monitor element. |
| PARTITION_NUMBER   | SMALLINT  | <b>node_number</b> - Node<br>number                                                                                |

## SNAPSHOT\_FCMNODE

Returns information from a snapshot of the fast communication manager in the database manager.

**Note:** This table function has been deprecated and replaced by the "SNAPFCM\_PART administrative view and SNAP\_GET\_FCM\_PART table function – Retrieve the fcm\_node logical data group snapshot information" on page 399.

The schema is SYSPROC.

dbpartitionnum

An input argument of type INTEGER that specifies a valid database partition number. Specify -1 for the current database partition, or -2 for all active database partitions. An active database partition is a partition where the database is available for connection and use by applications.

If the null value is specified, -1 is set implicitly.

If the null value is specified, the snapshot will be taken only if a file has not previously been created by the SNAPSHOT\_FILEW stored procedure for the corresponding snapshot API request type.

The function returns a table as shown below.

Table 242. Information returned by the SNAPSHOT\_FCMNODE table function

| Column name        | Data type | Description or corresponding monitor element       |
|--------------------|-----------|----------------------------------------------------|
| SNAPSHOT_TIMESTAMP | TIMESTAMP | The date and time that the snapshot was taken.     |
| CONNECTION_STATUS  | BIGINT    | connection_status -<br>Connection status           |
| TOTAL_BUFFERS_SENT | BIGINT    | total_buffers_sent - Total<br>FCM buffers sent     |
| TOTAL_BUFFERS_RCVD | BIGINT    | total_buffers_rcvd - Total<br>FCM buffers received |
| PARTITION_NUMBER   | SMALLINT  | node_number - Node<br>number                       |

## SNAPSHOT\_FILEW

**Note:** This procedure has been deprecated and replaced by the "SNAP\_WRITE\_FILE procedure" on page 459.

The schema is SYSPROC.

The SNAPSHOT\_FILEW procedure writes system snapshot data to a file located in the tmp subdirectory of the instance directory. To execute the SNAPSHOT\_FILEW procedure, a user must have SYSADM, SYSCTRL, or SYSMAINT authority. The saved snapshot can be read by users who do not have SYSADM, SYSCTRL, or SYSMAINT authority by passing null values as the inputs to snapshot functions.

requestType

An input argument of type SMALLINT that specifies a valid snapshot request type, as defined in sqlmon.h.

#### dhname

An input argument of type VARCHAR(128) that specifies a valid database name in the same instance as the currently connected database when calling this procedure. Specify the null value to take the snapshot from the currently connected database.

#### dbpartitionnum

An input argument of type SMALLINT that specifies a valid database partition number. Specify -1 for the current database partition, or -2 for all active database partitions. An active database partition is a partition where the database is available for connection and use by applications.

If the null value is specified, -1 is set implicitly.

*Example:* Take a snapshot of database manager information by specifying a request type of 1 (which corresponds to SQLMA\_DB2), and defaulting to the currently connected database and current database partition.

CALL SNAPSHOT\_FILEW (1, CAST (NULL AS VARCHAR(128)), CAST (NULL AS SMALLINT))

This will result in snapshot data being written to /tmp/SQLMA\_DB2.dat in the instance directory on UNIX operating systems or to \tmp\SQLMA\_DB2.dat in the instance directory on a Windows operating system.

## SNAPSHOT\_LOCK

Returns information from a lock snapshot.

**Note:** This table function has been deprecated and replaced by the "SNAPLOCK administrative view and SNAP\_GET\_LOCK table function – Retrieve lock logical data group snapshot information" on page 405.

The schema is SYSPROC.

#### dbname

An input argument of type VARCHAR(255) that specifies a valid database name in the same instance as the currently connected database when calling this function. Specify a database name that has a directory entry type of either "Indirect" or "Home", as returned by the LIST DATABASE DIRECTORY command. Specify the null value to take the snapshot from the currently connected database.

### dbpartitionnum

An input argument of type INTEGER that specifies a valid database partition number. Specify -1 for the current database partition, or -2 for all active database partitions. An active database partition is a partition where the database is available for connection and use by applications.

If the null value is specified, -1 is set implicitly.

If both parameters are set to NULL, the snapshot will be taken only if a file has not previously been created by the SNAPSHOT\_FILEW stored procedure for the corresponding snapshot API request type.

The function returns a table as shown below.

Table 243. Information returned by the SNAPSHOT\_LOCK table function

| Column name        | Data type    | Description or corresponding monitor element     |
|--------------------|--------------|--------------------------------------------------|
| SNAPSHOT_TIMESTAMP | TIMESTAMP    | The date and time that the snapshot was taken.   |
| AGENT_ID           | BIGINT       | agent_id - Application handle (agent ID)         |
| TABLE_FILE_ID      | BIGINT       | table_file_id - Table file identification        |
| LOCK_OBJECT_TYPE   | BIGINT       | lock_object_type - Lock<br>object type waited on |
| LOCK_MODE          | BIGINT       | lock_mode - Lock mode                            |
| LOCK_STATUS        | BIGINT       | lock_status - Lock status                        |
| LOCK_OBJECT_NAME   | BIGINT       | lock_object_name - Lock<br>object name           |
| PARTITION_NUMBER   | SMALLINT     | node_number - Node<br>number                     |
| LOCK_ESCALATION    | SMALLINT     | lock_escalation - Lock<br>escalation             |
| TABLE_NAME         | VARCHAR(128) | table_name - Table name                          |
| TABLE_SCHEMA       | VARCHAR(128) | table_schema - Table schema<br>name              |
| TABLESPACE_NAME    | VARCHAR(128) | tablespace_name - Table<br>space name            |

## SNAPSHOT\_LOCKWAIT

Returns lock waits information from an application snapshot.

**Note:** This table function has been deprecated and replaced by the "SNAPLOCKWAIT administrative view and SNAP\_GET\_LOCKWAIT table function – Retrieve lockwait logical data group snapshot information" on page 410.

The schema is SYSPROC.

### dbname

An input argument of type VARCHAR(255) that specifies a valid database name in the same instance as the currently connected database when calling this function. Specify a database name that has a directory entry type of either "Indirect" or "Home", as returned by the LIST DATABASE DIRECTORY command. Specify the null value to take the snapshot from all databases under the database instance.

### dbpartitionnum

An input argument of type INTEGER that specifies a valid database partition number. Specify -1 for the current database partition, or -2 for all active

database partitions. An active database partition is a partition where the database is available for connection and use by applications.

If the null value is specified, -1 is set implicitly.

If both parameters are set to NULL, the snapshot will be taken only if a file has not previously been created by the SNAPSHOT\_FILEW stored procedure for the corresponding snapshot API request type.

The function returns a table as shown below.

Table 244. Information returned by the SNAPSHOT\_LOCKWAIT table function

| Column name          | Data type    | Description or corresponding monitor element        |
|----------------------|--------------|-----------------------------------------------------|
| SNAPSHOT_TIMESTAMP   | TIMESTAMP    | The date and time that the snapshot was taken.      |
| AGENT_ID             | BIGINT       | agent_id - Application handle (agent ID)            |
| SUBSECTION_NUMBER    | BIGINT       | ss_number - Subsection<br>number                    |
| LOCK_MODE            | BIGINT       | lock_mode - Lock mode                               |
| LOCK_OBJECT_TYPE     | BIGINT       | lock_object_type - Lock<br>object type waited on    |
| AGENT_ID_HOLDING_LK  | BIGINT       | agent_id_holding_lock -<br>Agent ID holding lock    |
| LOCK_WAIT_START_TIME | TIMESTAMP    | lock_wait_start_time - Lock<br>wait start timestamp |
| LOCK_MODE_REQUESTED  | BIGINT       | lock_mode_requested - Lock<br>mode requested        |
| PARTITION_NUMBER     | SMALLINT     | node_number - Node<br>number                        |
| LOCK_ESCALLATION     | SMALLINT     | lock_escalation - Lock<br>escalation                |
| TABLE_NAME           | VARCHAR(128) | table_name - Table name                             |
| TABLE_SCHEMA         | VARCHAR(128) | table_schema - Table schema<br>name                 |
| TABLESPACE_NAME      | VARCHAR(128) | tablespace_name - Table<br>space name               |
| APPL_ID_HOLDING_LK   | VARCHAR(128) | appl_id_holding_lk -<br>Application ID holding lock |

# **SNAPSHOT\_QUIESCERS**

**Note:** This table function has been deprecated and replaced by the "SNAPTBSP\_QUIESCER administrative view and SNAP\_GET\_TBSP\_QUIESCER table function - Retrieve quiescer table space snapshot information" on page 446.

▶▶—SNAPSHOT\_QUIESCERS—(—dbname—,—dbpartitionnum—)—

The schema is SYSPROC.

The SNAPSHOT\_QUIESCERS function returns information about quiescers from a table space snapshot.

#### dbname

An input argument of type VARCHAR(255) that specifies a valid database name in the same instance as the currently connected database when calling this function. Specify a database name that has a directory entry type of either "Indirect" or "Home", as returned by the LIST DATABASE DIRECTORY command. Specify the null value to take the snapshot from the currently connected database.

### dbpartitionnum

An input argument of type INTEGER that specifies a valid database partition number. Specify -1 for the current database partition, or -2 for all active database partitions. An active database partition is a partition where the database is available for connection and use by applications.

If the null value is specified, -1 is set implicitly.

The function returns a table as shown below.

Table 245. Information returned by the SNAPSHOT\_QUIESCERS table function

|                    |              | Description or corresponding monitor                                     |
|--------------------|--------------|--------------------------------------------------------------------------|
| Column name        | Data type    | element                                                                  |
| SNAPSHOT_TIMESTAMP | TIMESTAMP    | The date and time that the snapshot was taken.                           |
| TABLESPACE_NAME    | VARCHAR(128) | tablespace_name - Table<br>space name                                    |
| QUIESCER_TBS_ID    | BIGINT       | <pre>quiescer_ts_id - Quiescer table space identification</pre>          |
| QUIESCER_OBJ_ID    | BIGINT       | quiescer_obj_id - Quiescer object identification                         |
| QUIESCER_AUTH_ID   | BIGINT       | <pre>quiescer_auth_id - Quiescer user authorization identification</pre> |
| QUIESCER_AGENT_ID  | BIGINT       | <pre>quiescer_agent_id - Quiescer agent identification</pre>             |
| QUIESCER_STATE     | BIGINT       | quiescer_state - Quiescer<br>state                                       |

# SNAPSHOT\_RANGES

**Note:** This table function has been deprecated and replaced by the "SNAPTBSP\_RANGE administrative view and SNAP\_GET\_TBSP\_RANGE table function - Retrieve range snapshot information" on page 450.

The schema is SYSPROC.

The SNAPSHOT\_RANGES function returns information from a range snapshot.

#### dbname

An input argument of type VARCHAR(255) that specifies a valid database name in the same instance as the currently connected database when calling this function. Specify a database name that has a directory entry type of either "Indirect" or "Home", as returned by the LIST DATABASE DIRECTORY command. Specify the null value to take the snapshot from the currently connected database.

#### dbpartitionnum

An input argument of type INTEGER that specifies a valid database partition number. Specify -1 for the current database partition, or -2 for all active database partitions. An active database partition is a partition where the database is available for connection and use by applications.

If the null value is specified, -1 is set implicitly.

The function returns a table as shown below.

Table 246. Information returned by the SNAPSHOT\_RANGES table function

| Column name             | Data type    | Description or corresponding monitor element         |
|-------------------------|--------------|------------------------------------------------------|
| SNAPSHOT_TIMESTAMP      | TIMESTAMP    | The date and time that the snapshot was taken.       |
| TABLESPACE_ID           | BIGINT       | tablespace_id - Table space identification           |
| TABLESPACE_NAME         | VARCHAR(128) | tablespace_name - Table space name                   |
| RANGE_NUMBER            | BIGINT       | range_number - Range number                          |
| RANGE_STRIPE_SET_NUMBER | BIGINT       | range_stripe_set_number - Stripe set number          |
| RANGE_OFFSET            | BIGINT       | range_offset - Range offset                          |
| RANGE_MAX_PAGE          | BIGINT       | range_max_page_number -<br>Maximum page in range     |
| RANGE_MAX_EXTENT        | BIGINT       | range_max_extent - Maximum extent in range           |
| RANGE_START_STRIPE      | BIGINT       | range_start_stripe - Start stripe                    |
| RANGE_END_STRIPE        | BIGINT       | range_end_stripe - End stripe                        |
| RANGE_ADJUSTMENT        | BIGINT       | range_adjustment - Range<br>adjustment               |
| RANGE_NUM_CONTAINER     | BIGINT       | range_num_containers - Number of containers in range |
| RANGE_CONTAINER_ID      | BIGINT       | range_container_id - Range<br>container              |

# SNAPSHOT\_STATEMENT

Returns information about statements from an application snapshot.

Note: This table function has been deprecated and replaced by the "SNAPSTMT administrative view and SNAP\_GET\_STMT table function - Retrieve statement snapshot information" on page 415.

The schema is SYSPROC.

#### dbname

An input argument of type VARCHAR(255) that specifies a valid database name in the same instance as the currently connected database when calling this function. Specify a database name that has a directory entry type of either "Indirect" or "Home", as returned by the LIST DATABASE DIRECTORY command. Specify the null value to take the snapshot from all databases under the database instance.

### dbpartitionnum

An input argument of type INTEGER that specifies a valid database partition number. Specify -1 for the current database partition, or -2 for all active database partitions. An active database partition is a partition where the database is available for connection and use by applications.

If the null value is specified, -1 is set implicitly.

If both parameters are set to NULL, the snapshot will be taken only if a file has not previously been created by the SNAPSHOT\_FILEW stored procedure for the corresponding snapshot API request type.

Table 247. Information returned by the SNAPSHOT\_STATEMENT table function

| Column name         | Data type | Description or corresponding monitor element           |
|---------------------|-----------|--------------------------------------------------------|
| SNAPSHOT_TIMESTAMP  | TIMESTAMP | The date and time that the snapshot was taken.         |
| AGENT_ID            | BIGINT    | agent_id - Application handle (agent ID)               |
| ROWS_READ           | BIGINT    | rows_read - Rows read                                  |
| ROWS_WRITTEN        | BIGINT    | rows_written - Rows written                            |
| NUM_AGENTS          | BIGINT    | num_agents - Number of agents working on a statement   |
| AGENTS_TOP          | BIGINT    | agents_top - Number of agents created                  |
| STMT_TYPE           | BIGINT    | stmt_type - Statement type                             |
| STMT_OPERATION      | BIGINT    | stmt_operation/operation -<br>Statement operation      |
| SECTION_NUMBER      | BIGINT    | section_number - Section number                        |
| QUERY_COST_ESTIMATE | BIGINT    | <pre>query_cost_estimate - Query cost estimate</pre>   |
| QUERY_CARD_ESTIMATE | BIGINT    | query_card_estimate - Query<br>number of rows estimate |
| DEGREE_PARALLELISM  | BIGINT    | degree_parallelism - Degree of parallelism             |
| STMT_SORTS          | BIGINT    | stmt_sorts - Statement sorts                           |
| TOTAL_SORT_TIME     | BIGINT    | total_sort_time - Total sort time                      |
| SORT_OVERFLOWS      | BIGINT    | sort_overflows - Sort overflows                        |

Table 247. Information returned by the SNAPSHOT\_STATEMENT table function (continued)

| Column name           | Data type              | Description or corresponding monitor element           |
|-----------------------|------------------------|--------------------------------------------------------|
| INT_ROWS_DELETED      | BIGINT                 | int_rows_deleted - Internal rows deleted               |
| INT_ROWS_UPDATED      | BIGINT                 | int_rows_updated - Internal rows updated               |
| INT_ROWS_INSERTED     | BIGINT                 | <pre>int_rows_inserted - Internal rows inserted</pre>  |
| FETCH_COUNT           | BIGINT                 | <b>fetch_count</b> - Number of successful fetches      |
| STMT_START            | TIMESTAMP              | stmt_start - Statement operation start timestamp       |
| STMT_STOP             | TIMESTAMP              | <b>stmt_stop</b> - Statement operation stop timestamp  |
| STMT_USR_CPU_TIME_S   | BIGINT                 | stmt_usr_cpu_time - User CPU time used by statement    |
| STMT_USR_CPU_TIME_MS  | BIGINT                 | stmt_usr_cpu_time - User CPU time used by statement    |
| STMT_SYS_CPU_TIME_S   | BIGINT                 | stmt_sys_cpu_time - System CPU time used by statement  |
| STMT_SYS_CPU_TIME_MS  | BIGINT                 | stmt_sys_cpu_time - System CPU time used by statement  |
| STMT_ELAPSED_TIME_S   | BIGINT                 | stmt_elapsed_time - Most recent statement elapsed time |
| STMT_ELAPSED_TIME_MS  | BIGINT                 | stmt_elapsed_time - Most recent statement elapsed time |
| BLOCKING_CURSOR       | SMALLINT               | blocking_cursor - Blocking cursor                      |
| STMT_PARTITION_NUMBER | SMALLINT               | stmt_node_number - Statement node                      |
| CURSOR_NAME           | VARCHAR(128)           | cursor_name - Cursor name                              |
| CREATOR               | VARCHAR(128)           | creator - Application creator                          |
| PACKAGE_NAME          | VARCHAR(128)           | package_name - Package name                            |
| STMT_TEXT             | CLOB(16M) <sup>1</sup> | stmt_text - SQL statement text                         |

<sup>&</sup>lt;sup>1</sup> STMT\_TEXT is defined as CLOB(16M) to allow for future expansion only. Actual output of the statement text is truncated at 64K.

# SNAPSHOT\_SUBSECT

Returns information about subsections of access plans from an application snapshot.

**Note:** This table function has been deprecated and replaced by the "SNAPSUBSECTION administrative view and SNAP\_GET\_SUBSECTION table function – Retrieve subsection logical monitor group snapshot information" on page 423.

►►—SNAPSHOT SUBSECT—(—dbname—,—dbpartitionnum—)———

The schema is SYSPROC.

#### dbname

An input argument of type VARCHAR(255) that specifies a valid database name in the same instance as the currently connected database when calling this function. Specify a database name that has a directory entry type of either "Indirect" or "Home", as returned by the LIST DATABASE DIRECTORY command. Specify the null value to take the snapshot from all databases under the database instance.

### dbpartitionnum

An input argument of type INTEGER that specifies a valid database partition number. Specify -1 for the current database partition, or -2 for all active database partitions. An active database partition is a partition where the database is available for connection and use by applications.

If the null value is specified, -1 is set implicitly.

If both parameters are set to NULL, the snapshot will be taken only if a file has not previously been created by the SNAPSHOT\_FILEW stored procedure for the corresponding snapshot API request type.

Table 248. Information returned by the SNAPSHOT\_SUBSECT table function

| Column name        | Data type              | Description or corresponding monitor element                                |
|--------------------|------------------------|-----------------------------------------------------------------------------|
| SNAPSHOT_TIMESTAMP | TIMESTAMP              | The date and time that the snapshot was taken.                              |
| STMT_TEXT          | CLOB(16M) <sup>1</sup> | stmt_text - SQL statement text                                              |
| SS_EXEC_TIME       | BIGINT                 | ss_exec_time - Subsection execution elapsed time                            |
| TQ_TOT_SEND_SPILLS | BIGINT                 | tq_tot_send_spills - Total number of table queue buffers overflowed         |
| TQ_CUR_SEND_SPILLS | BIGINT                 | tq_cur_send_spills - Current<br>number of table queue buffers<br>overflowed |
| TQ_MAX_SEND_SPILLS | BIGINT                 | tq_max_send_spills - Maximum<br>number of table queue buffers<br>overflows  |
| TQ_ROWS_READ       | BIGINT                 | tq_rows_read - Number of rows read from table queues                        |
| TQ_ROWS_WRITTEN    | BIGINT                 | tq_rows_written - Number of rows written to table queues                    |
| ROWS_READ          | BIGINT                 | rows_read - Rows read                                                       |
| ROWS_WRITTEN       | BIGINT                 | rows_written - Rows written                                                 |
| SS_USR_CPU_TIME    | BIGINT                 | ss_usr_cpu_time - User CPU time used by subsection                          |
| SS_SYS_CPU_TIME    | BIGINT                 | ss_sys_cpu_time - System CPU time used by subsection                        |
| SS_NUMBER          | INTEGER                | ss_number - Subsection number                                               |
| SS_STATUS          | INTEGER                | ss_status - Subsection status                                               |

Table 248. Information returned by the SNAPSHOT\_SUBSECT table function (continued)

| Column name             | Data type | Description or corresponding monitor element                    |
|-------------------------|-----------|-----------------------------------------------------------------|
| SS_PARTITION_NUMBER     | SMALLINT  | ss_node_number - Subsection node number                         |
| TQ_PARTITION_WAITED_FOR | SMALLINT  | tq_node_waited_for - Waited for node on a table queue           |
| TQ_WAIT_FOR_ANY         | INTEGER   | tq_wait_for_any - Waiting for any node to send on a table queue |
| TQ_ID_WAITING_ON        | INTEGER   | tq_id_waiting_on - Waited on node on a table queue              |

<sup>&</sup>lt;sup>1</sup> STMT\_TEXT is defined as CLOB(16M) to allow for future expansion only. Actual output of the statement text is truncated at 64K.

## **SNAPSHOT SWITCHES**

Returns information about the database snapshot switch state.

**Note:** This table function has been deprecated and replaced by the "SNAPSWITCHES administrative view and SNAP\_GET\_SWITCHES table function – Retrieve database snapshot switch state information" on page 426.

The schema is SYSPROC.

### dbpartitionnum

An input argument of type INTEGER that specifies a valid database partition number. Specify -1 for the current database partition, or -2 for all active database partitions. An active database partition is a partition where the database is available for connection and use by applications.

If the null value is specified, -1 is set implicitly.

Table 249. Information returned by the SNAPSHOT\_SWITCHES table function

| Column name        | Data type | Description or corresponding monitor element                                                          |
|--------------------|-----------|----------------------------------------------------------------------------------------------------|
| SNAPSHOT_TIMESTAMP | TIMESTAMP | The date and time that the snapshot was taken.                                                        |
| UOW_SW_STATE       | SMALLINT  | State of the unit of work monitor recording switch (0 or 1).                                          |
| UOW_SW_TIME        | TIMESTAMP | If the unit of work monitor recording switch is on, the date and time that this switch was turned on. |
| STATEMENT_SW_STATE | SMALLINT  | State of the SQL statement monitor recording switch (0 or 1).                                         |

Table 249. Information returned by the SNAPSHOT\_SWITCHES table function (continued)

| Column name       | Data type | Description or corresponding monitor element                                                                  |
|-------------------|-----------|----------------------------------------------------------------------------------------------------|
| STATEMENT_SW_TIME | TIMESTAMP | If the SQL statement monitor recording switch is on, the date and time that this switch was turned on.        |
| TABLE_SW_STATE    | SMALLINT  | State of the table activity monitor recording switch (0 or 1).                                                |
| TABLE_SW_TIME     | TIMESTAMP | If the table activity monitor recording switch is on, the date and time that this switch was turned on.       |
| BUFFPOOL_SW_STATE | SMALLINT  | State of the buffer pool activity monitor recording switch (0 or 1).                                          |
| BUFFPOOL_SW_TIME  | TIMESTAMP | If the buffer pool activity monitor recording switch is on, the date and time that this switch was turned on. |
| LOCK_SW_STATE     | SMALLINT  | State of the lock monitor recording switch (0 or 1).                                                          |
| LOCK_SW_TIME      | TIMESTAMP | If the lock monitor recording switch is on, the date and time that this switch was turned on.                 |
| SORT_SW_STATE     | SMALLINT  | State of the sorting monitor recording switch (0 or 1).                                                       |
| SORT_SW_TIME      | TIMESTAMP | If the sorting monitor recording switch is on, the date and time that this switch was turned on.              |
| PARTITION_NUMBER  | SMALLINT  | node_number - Node<br>number                                                                                  |

## **SNAPSHOT\_TABLE**

Returns activity information from a table snapshot.

**Note:** This table function has been deprecated and replaced by the "SNAPTAB administrative view and SNAP\_GET\_TAB\_V91 table function - Retrieve table logical data group snapshot information" on page 429

The schema is SYSPROC.

dbname

An input argument of type VARCHAR(255) that specifies a valid database name in the same instance as the currently connected database when calling this function. Specify a database name that has a directory entry type of either

"Indirect" or "Home", as returned by the LIST DATABASE DIRECTORY command. Specify the null value to take the snapshot from the currently connected database.

### dbpartitionnum

An input argument of type INTEGER that specifies a valid database partition number. Specify -1 for the current database partition, or -2 for all active database partitions. An active database partition is a partition where the database is available for connection and use by applications.

If the null value is specified, -1 is set implicitly.

If both parameters are set to NULL, the snapshot will be taken only if a file has not previously been created by the SNAPSHOT\_FILEW stored procedure for the corresponding snapshot API request type.

The function returns a table as shown below.

Table 250. Information returned by the SNAPSHOT\_TABLE table function

| Column name        | Data type    | Description or corresponding monitor element       |
|--------------------|--------------|----------------------------------------------------|
| SNAPSHOT_TIMESTAMP | TIMESTAMP    | The date and time that the snapshot was taken.     |
| ROWS_WRITTEN       | BIGINT       | rows_written - Rows written                        |
| ROWS_READ          | BIGINT       | rows_read - Rows read                              |
| OVERFLOW_ACCESSES  | BIGINT       | overflow_accesses - Accesses to overflowed records |
| TABLE_FILE_ID      | BIGINT       | table_file_id - Table file identification          |
| TABLE_TYPE         | BIGINT       | table_type - Table type                            |
| PAGE_REORGS        | BIGINT       | page_reorgs - Page<br>reorganizations              |
| TABLE_NAME         | VARCHAR(128) | table_name - Table name                            |
| TABLE_SCHEMA       | VARCHAR(128) | table_schema - Table schema<br>name                |

# **SNAPSHOT\_TBREORG**

**Note:** This table function has been deprecated and replaced by the "SNAPTAB\_REORG administrative view and SNAP\_GET\_TAB\_REORG table function - Retrieve table reorganization snapshot information" on page 432.

The schema is SYSPROC.

The SNAPSHOT\_TBREORG function returns table reorganization information in the form of a result set. If no tables have been reorganized, 0 rows are returned. To obtain real-time snapshot information, the user must have SYSADM, SYSCTRL, or SYSMAINT authority.

#### dbname

An input argument of type VARCHAR(255) that specifies a valid database name in the same instance as the currently connected database when calling this function. Specify a database name that has a directory entry type of either "Indirect" or "Home", as returned by the LIST DATABASE DIRECTORY command. Specify the null value to take the snapshot from the currently connected database.

### dbpartitionnum

An input argument of type INTEGER that specifies a valid database partition number. Specify -1 for the current database partition, or -2 for all active database partitions. An active database partition is a partition where the database is available for connection and use by applications.

If the null value is specified, -1 is set implicitly.

If both parameters are set to NULL, the snapshot will be taken only if a file has not previously been created by the SNAPSHOT\_FILEW stored procedure for the corresponding snapshot API request type.

Table 251. Information returned by the SNAPSHOT\_TBREORG table function

| Column name           | Data type    | Description or corresponding monitor element             |
|-----------------------|--------------|----------------------------------------------------------|
| SNAPSHOT_TIMESTAMP    | TIMESTAMP    | The date and time that the snapshot was taken.           |
| TABLE_NAME            | VARCHAR(128) | table_name - Table name                                  |
| TABLE_SCHEMA          | VARCHAR(128) | table_schema - Table schema name                         |
| PAGE_REORGS           | BIGINT       | page_reorgs - Page reorganizations                       |
| REORG_PHASE           | BIGINT       | reorg_phase - Table reorganize phase                     |
| REORG_MAX_PHASE       | INTEGER      | reorg_max_phase - Maximum table reorganize phase         |
| REORG_CURRENT_COUNTER | BIGINT       | reorg_current_counter - Table reorganize progress        |
| REORG_MAX_COUNTER     | BIGINT       | reorg_max_counter - Total amount of table reorganization |
| REORG_TYPE            | INTEGER      | reorg_type - Table reorganize attributes                 |
| REORG_STATUS          | BIGINT       | reorg_status - Table reorganize status                   |
| REORG_COMPLETION      | INTEGER      | reorg_completion - Table reorganization completion flag  |
| REORG_START           | TIMESTAMP    | reorg_start - Table reorganize start time                |
| REORG_END             | TIMESTAMP    | reorg_end - Table reorganize end time                    |
| REORG_PHASE_START     | TIMESTAMP    | reorg_phase_start - Table<br>reorganize phase start time |
| REORG_INDEX_ID        | BIGINT       | reorg_index_id - Index used to reorganize the table      |

Table 251. Information returned by the SNAPSHOT\_TBREORG table function (continued)

| Column name      | Data type | Description or corresponding monitor element            |
|------------------|-----------|---------------------------------------------------------|
| REORG_TBSPC_ID   | BIGINT    | reorg_tbspc_id - Table space where table is reorganized |
| PARTITION_NUMBER | SMALLINT  | node_number - Node number                               |

### SNAPSHOT\_TBS

Returns activity information from a table space snapshot.

**Note:** This table function has been deprecated and replaced by the "SNAPTBSP administrative view and SNAP\_GET\_TBSP\_V91 table function - Retrieve table space logical data group snapshot information" on page 436

The schema is SYSPROC.

#### dbname

An input argument of type VARCHAR(255) that specifies a valid database name in the same instance as the currently connected database when calling this function. Specify a database name that has a directory entry type of either "Indirect" or "Home", as returned by the LIST DATABASE DIRECTORY command. Specify the null value to take the snapshot from the currently connected database.

#### dbpartitionnum

An input argument of type INTEGER that specifies a valid database partition number. Specify -1 for the current database partition, or -2 for all active database partitions. An active database partition is a partition where the database is available for connection and use by applications.

If the null value is specified, -1 is set implicitly.

If both parameters are set to NULL, the snapshot will be taken only if a file has not previously been created by the SNAPSHOT\_FILEW stored procedure for the corresponding snapshot API request type.

The function returns a table as shown below.

Table 252. Information returned by the SNAPSHOT\_TBS table function

| Column name           | Data type | Description or corresponding monitor element                   |
|-----------------------|-----------|----------------------------------------------------------------|
| SNAPSHOT_TIMESTAMP    | TIMESTAMP | The date and time that the snapshot was taken.                 |
| POOL_DATA_L_READS     | BIGINT    | pool_data_l_reads - Buffer pool<br>data logical reads          |
| POOL_DATA_P_READS     | BIGINT    | pool_data_p_reads - Buffer pool data physical reads            |
| POOL_ASYNC_DATA_READS | BIGINT    | pool_async_data_reads - Buffer<br>pool asynchronous data reads |

Table 252. Information returned by the SNAPSHOT\_TBS table function (continued)

| Column name                   | Data type | Description or corresponding monitor element                                                                                    |
|-------------------------------|-----------|----------------------------------------------------------------------------------------------------|
| POOL_DATA_WRITES              | BIGINT    | pool_data_writes - Buffer pool data<br>writes                                                                                   |
| POOL_ASYNC_DATA_WRITES        | BIGINT    | pool_async_data_writes - Buffer<br>pool asynchronous data writes                                                                |
| POOL_INDEX_L_READS            | BIGINT    | pool_index_l_reads - Buffer pool index logical reads                                                                            |
| POOL_INDEX_P_READS            | BIGINT    | <pre>pool_index_p_reads - Buffer pool index physical reads</pre>                                                                |
| POOL_INDEX_WRITES             | BIGINT    | <pre>pool_index_writes - Buffer pool index writes</pre>                                                                         |
| POOL_ASYNC_INDEX_WRITES       | BIGINT    | pool_async_index_writes - Buffer pool asynchronous index writes                                                                 |
| POOL_READ_TIME                | BIGINT    | <pre>pool_read_time - Total buffer pool physical read time</pre>                                                                |
| POOL_WRITE_TIME               | BIGINT    | <pre>pool_write_time - Total buffer pool physical write time</pre>                                                              |
| POOL_ASYNC_READ_TIME          | BIGINT    | pool_async_read_time - Buffer pool asynchronous read time                                                                       |
| POOL_ASYNC_WRITE_TIME         | BIGINT    | pool_async_write_time - Buffer pool asynchronous write time                                                                     |
| POOL_ASYNC_DATA_<br>READ_REQS | BIGINT    | pool_async_data_read_reqs - Buffer<br>pool asynchronous read requests                                                           |
| DIRECT_READS                  | BIGINT    | direct_reads - Direct reads from database                                                                                       |
| DIRECT_WRITES                 | BIGINT    | direct_writes - Direct writes to database                                                                                       |
| DIRECT_READ_REQS              | BIGINT    | direct_read_reqs - Direct read requests                                                                                         |
| DIRECT_WRITE_REQS             | BIGINT    | direct_write_reqs - Direct write requests                                                                                       |
| DIRECT_READ_TIME              | BIGINT    | direct_read_time - Direct read time                                                                                             |
| DIRECT_WRITE_TIME             | BIGINT    | direct_write_time - Direct write time                                                                                           |
| UNREAD_PREFETCH_PAGES         | BIGINT    | unread_prefetch_pages - Unread prefetch pages                                                                                   |
| POOL_ASYNC_INDEX_READS        | BIGINT    | pool_async_index_reads - Buffer pool asynchronous index reads                                                                   |
| POOL_DATA_TO_ESTORE           | BIGINT    | The pool_data_to_estore ESTORE monitor element is discontinued. A NULL value is returned for the discontinued monitor element.  |
| POOL_INDEX_TO_ESTORE          | BIGINT    | The pool_index_to_estore ESTORE monitor element is discontinued. A NULL value is returned for the discontinued monitor element. |

Table 252. Information returned by the SNAPSHOT\_TBS table function (continued)

| Column name            | Data type    | Description or corresponding monitor element                                                                                      |
|------------------------|--------------|----------------------------------------------------------------------------------------------------|
| POOL_INDEX_FROM_ESTORE | BIGINT       | The pool_index_from_estore ESTORE monitor element is discontinued. A NULL value is returned for the discontinued monitor element. |
| POOL_DATA_FROM_ESTORE  | BIGINT       | The pool_data_from_estore ESTORE monitor element is discontinued. A NULL value is returned for the discontinued monitor element.  |
| FILES_CLOSED           | BIGINT       | files_closed - Database files closed                                                                                              |
| TABLESPACE_NAME        | VARCHAR(128) | tablespace_name - Table space<br>name                                                                                             |

### SNAPSHOT\_TBS\_CFG

**Note:** This table function has been deprecated and replaced by the "SNAPTBSP\_PART administrative view and SNAP\_GET\_TBSP\_PART\_V91 table function - Retrieve tablespace\_nodeinfo logical data group snapshot information" on page 441

$$\rightarrow$$
—SNAPSHOT\_TBS\_CFG—(—dbname—,—dbpartitionnum—)—

The schema is SYSPROC.

The SNAPSHOT\_TBS\_CFG function returns configuration information from a table space snapshot.

#### dbname

An input argument of type VARCHAR(255) that specifies a valid database name in the same instance as the currently connected database when calling this function. Specify a database name that has a directory entry type of either "Indirect" or "Home", as returned by the LIST DATABASE DIRECTORY command. Specify the null value to take the snapshot from the currently connected database.

#### dbpartitionnum

An input argument of type INTEGER that specifies a valid database partition number. Specify -1 for the current database partition, or -2 for all active database partitions. An active database partition is a partition where the database is available for connection and use by applications.

If the null value is specified, -1 is set implicitly.

If both parameters are set to NULL, the snapshot will be taken only if a file has not previously been created by the SNAPSHOT\_FILEW stored procedure for the corresponding snapshot API request type.

The function returns a table as shown below.

Table 253. Information returned by the SNAPSHOT\_TBS\_CFG table function

| Column name                      | Data type        | Description or corresponding monitor element                                                              |
|----------------------------------|------------------|----------------------------------------------------------------------------------------------------|
| SNAPSHOT_TIMESTAMP               | TIMESTAMP        | The date and time that the snapshot was taken.                                                            |
| TABLESPACE_ID                    | BIGINT           | tablespace_id - Table space identification                                                                |
| TABLESPACE_NAME                  | VARCHAR<br>(128) | tablespace_name - Table space name                                                                        |
| TABLESPACE_TYPE                  | SMALLINT         | tablespace_type - Table space type                                                                        |
| TABLESPACE_STATE                 | BIGINT           | tablespace_state - Table space state                                                                      |
| NUM_QUIESCERS                    | BIGINT           | tablespace_num_quiescers - Number of quiescers                                                            |
| STATE_CHANGE_OBJ_ID              | BIGINT           | tablespace_state_change_object_id - State change object identification                                    |
| STATE_CHANGE_TBS_ID              | BIGINT           | tablespace_state_change_ts_id - State change table space identification                                   |
| MIN_RECOVERY_TIME                | TIMESTAMP        | tablespace_min_recovery_time - Minimum recovery time for rollforward                                      |
| TBS_CONTENTS_TYPE                | SMALLINT         | tablespace_content_type - Table space contents type                                                       |
| BUFFERPOOL_ID                    | BIGINT           | tablespace_cur_pool_id - Buffer pool currently being used                                                 |
| NEXT_BUFFERPOOL_ID               | BIGINT           | tablespace_next_pool_id - Buffer pool that will be used at next startup                                   |
| PAGE_SIZE                        | BIGINT           | tablespace_page_size - Table space page size                                                              |
| EXTENT_SIZE                      | BIGINT           | tablespace_extent_size - Table space extent size                                                          |
| PREFETCH_SIZE                    | BIGINT           | tablespace_prefetch_size - Table space<br>prefetch size                                                   |
| TOTAL_PAGES                      | BIGINT           | tablespace_total_pages - Total pages in table space                                                       |
| USABLE_PAGES                     | BIGINT           | tablespace_usable_pages - Usable pages in table space                                                     |
| USED_PAGES                       | BIGINT           | tablespace_used_pages - Used pages in table space                                                         |
| FREE_PAGES                       | BIGINT           | tablespace_free_pages - Free pages in table space                                                         |
| PENDING_FREE_PAGES               | BIGINT           | tablespace_pending_free_pages - Pending free pages in table space                                         |
| HIGH_WATER_MARK                  | BIGINT           | pool_watermark - Memory pool watermark                                                                    |
| REBALANCER_MODE                  | BIGINT           | tablespace_rebalancer_mode - Rebalancer<br>mode                                                           |
| REBALANCER_EXTENTS_<br>REMAINING | BIGINT           | tablespace_rebalancer_extents_remaining -<br>Total number of extents to be processed by<br>the rebalancer |

Table 253. Information returned by the SNAPSHOT\_TBS\_CFG table function (continued)

| Column name                      | Data type | Description or corresponding monitor element                                                   |
|----------------------------------|-----------|------------------------------------------------------------------------------------------------|
| REBALANCER_EXTENTS_<br>PROCESSED | BIGINT    | tablespace_rebalancer_extents_processed -<br>Number of extents the rebalancer has<br>processed |
| REBALANCER_PRIORITY              | BIGINT    | tablespace_rebalancer_priority - Current rebalancer priority                                   |
| REBALANCER_START_<br>TIME        | TIMESTAMP | tablespace_rebalancer_start_time -<br>Rebalancer start time                                    |
| REBALANCER_RESTART_<br>TIME      | TIMESTAMP | tablespace_rebalancer_restart_time -<br>Rebalancer restart time                                |
| LAST_EXTENT_MOVED                | BIGINT    | tablespace_rebalancer_last_extent_moved -<br>Last extent moved by the rebalancer               |
| NUM_RANGES                       | BIGINT    | tablespace_num_ranges - Number of ranges in the table space map                                |
| NUM_CONTAINERS                   | BIGINT    | tablespace_num_containers - Number of containers in table space                                |

## SQLCACHE\_SNAPSHOT

**Note:** This table function has been deprecated and replaced by the "SNAP\_GET\_DYN\_SQL\_V91 table function - Retrieve dynsql logical group snapshot information" on page 772

The schema is SYSFUN.

The SQLCACHE\_SNAPSHOT function returns the results of a snapshot of the DB2 dynamic SQL statement cache.

The function does not take any arguments. It returns a table, as shown below.

Table 254. Information returned by SQLCACHE\_SNAPSHOT table function

| Column name      | Data type | Description or corresponding monitor element       |
|------------------|-----------|----------------------------------------------------|
| NUM_EXECUTIONS   | INTEGER   | num_executions - Statement executions              |
| NUM_COMPILATIONS | INTEGER   | num_compilations -<br>Statement compilations       |
| PREP_TIME_WORST  | INTEGER   | prep_time_worst - Statement worst preparation time |
| PREP_TIME_BEST   | INTEGER   | prep_time_best - Statement best preparation time   |
| INT_ROWS_DELETED | INTEGER   | int_rows_deleted - Internal rows deleted           |

Table 254. Information returned by SQLCACHE\_SNAPSHOT table function (continued)

| Column name        | Data type              | Description or corresponding monitor element             |
|--------------------|------------------------|----------------------------------------------------------|
| INT_ROWS_INSERTED  | INTEGER                | int_rows_inserted - Internal rows inserted               |
| ROWS_READ          | INTEGER                | rows_read - Rows read                                    |
| INT_ROWS_UPDATED   | INTEGER                | int_rows_updated - Internal rows updated                 |
| ROWS_WRITE         | INTEGER                | rows_written - Rows written                              |
| STMT_SORTS         | INTEGER                | stmt_sorts - Statement sorts                             |
| TOTAL_EXEC_TIME_S  | INTEGER                | total_exec_time - Elapsed statement execution time       |
| TOTAL_EXEC_TIME_MS | INTEGER                | total_exec_time - Elapsed<br>statement execution time    |
| TOT_U_CPU_TIME_S   | INTEGER                | total_usr_cpu_time - Total<br>user CPU for a statement   |
| TOT_U_CPU_TIME_MS  | INTEGER                | total_usr_cpu_time - Total<br>user CPU for a statement   |
| TOT_S_CPU_TIME_S   | INTEGER                | total_sys_cpu_time - Total<br>system CPU for a statement |
| TOT_S_CPU_TIME_MS  | INTEGER                | total_sys_cpu_time - Total<br>system CPU for a statement |
| DB_NAME            | VARCHAR(128)           | db_name - Database name                                  |
| STMT_TEXT          | CLOB(16M) <sup>1</sup> | stmt_text - SQL statement text                           |

 $<sup>^1</sup>$  STMT\_TEXT is defined as CLOB(16M) to allow for future expansion only. Actual output of the statement text is truncated at 64K.

## **SYSINSTALLROUTINES**

**Note:** This procedure has been deprecated. The procedure was used to create new procedures and functions in DB2 UDB for Linux, UNIX, and Windows Version 8.

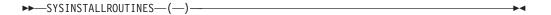

The schema is SYSPROC.

# Part 2. Appendixes

## Appendix A. Overview of the DB2 technical information

DB2 technical information is available through the following tools and methods:

- DB2 Information Center
  - Topics (Task, concept and reference topics)
  - Help for DB2 tools
  - Sample programs
  - Tutorials
- DB2 books
  - PDF files (downloadable)
  - PDF files (from the DB2 PDF DVD)
  - printed books
- Command line help
  - Command help
  - Message help

**Note:** The *DB2 Information Center* topics are updated more frequently than either the PDF or the hard-copy books. To get the most current information, install the documentation updates as they become available, or refer to the *DB2 Information Center* at ibm.com<sup>®</sup>.

You can access additional DB2 technical information such as technotes, white papers, and IBM Redbooks® publications online at ibm.com. Access the DB2 Information Management software library site at http://www.ibm.com/software/data/sw-library/.

#### **Documentation feedback**

We value your feedback on the DB2 documentation. If you have suggestions for how to improve the DB2 documentation, send an email to db2docs@ca.ibm.com. The DB2 documentation team reads all of your feedback, but cannot respond to you directly. Provide specific examples wherever possible so that we can better understand your concerns. If you are providing feedback on a specific topic or help file, include the topic title and URL.

Do not use this email address to contact DB2 Customer Support. If you have a DB2 technical issue that the documentation does not resolve, contact your local IBM service center for assistance.

If you would like to help IBM make the IBM Information Management products easier to use, take the Consumability Survey: http://www.ibm.com/software/data/info/consumability-survey/.

## DB2 technical library in hardcopy or PDF format

The following tables describe the DB2 library available from the IBM Publications Center at www.ibm.com/shop/publications/order. English DB2 Version 9.5 manuals in PDF format and translated versions can be downloaded from www.ibm.com/support/docview.wss?rs=71&uid=swg2700947.

Although the tables identify books available in print, the books might not be available in your country or region.

The form number increases each time a manual is updated. Ensure that you are reading the most recent version of the manuals, as listed below.

**Note:** The *DB2 Information Center* is updated more frequently than either the PDF or the hard-copy books.

Table 255. DB2 technical information

| Name                                                                                   | Form Number  | Available in print | Last updated |
|----------------------------------------------------------------------------------------|--------------|--------------------|--------------|
| Administrative API<br>Reference                                                        | SC23-5842-02 | Yes                | April, 2009  |
| Administrative Routines and Views                                                      | SC23-5843-02 | No                 | April, 2009  |
| Call Level Interface<br>Guide and Reference,<br>Volume 1                               | SC23-5844-02 | Yes                | April, 2009  |
| Call Level Interface<br>Guide and Reference,<br>Volume 2                               | SC23-5845-02 | Yes                | April, 2009  |
| Command Reference                                                                      | SC23-5846-02 | Yes                | April, 2009  |
| Data Movement Utilities<br>Guide and Reference                                         | SC23-5847-02 | Yes                | April, 2009  |
| Data Recovery and High<br>Availability Guide and<br>Reference                          | SC23-5848-02 | Yes                | April, 2009  |
| Data Servers, Databases,<br>and Database Objects<br>Guide                              | SC23-5849-02 | Yes                | April, 2009  |
| Database Security Guide                                                                | SC23-5850-02 | Yes                | April, 2009  |
| Developing ADO.NET<br>nd OLE DB<br>Applications                                        | SC23-5851-02 | Yes                | April, 2009  |
| Developing Embedded<br>QL Applications                                                 | SC23-5852-02 | Yes                | April, 2009  |
| Developing Java<br>Applications                                                        | SC23-5853-02 | Yes                | April, 2009  |
| Developing Perl and<br>PHP Applications                                                | SC23-5854-02 | No                 | April, 2009  |
| Developing User-defined<br>Routines (SQL and<br>External)                              | SC23-5855-02 | Yes                | April, 2009  |
| Getting Started with<br>Database Application<br>Development                            | GC23-5856-02 | Yes                | April, 2009  |
| Getting Started with<br>DB2 installation and<br>administration on Linux<br>and Windows | GC23-5857-02 | Yes                | April, 2009  |
| Internationalization<br>Guide                                                          | SC23-5858-02 | Yes                | April, 2009  |

Table 255. DB2 technical information (continued)

| Name                                                                                         | Form Number  | Available in print | Last updated |
|----------------------------------------------------------------------------------------------|--------------|--------------------|--------------|
| Message Reference,<br>Volume 1                                                               | GI11-7855-01 | No                 | April, 2009  |
| Message Reference,<br>Volume 2                                                               | GI11-7856-01 | No                 | April, 2009  |
| Migration Guide                                                                              | GC23-5859-02 | Yes                | April, 2009  |
| Net Search Extender<br>Administration and<br>User's Guide                                    | SC23-8509-02 | Yes                | April, 2009  |
| Partitioning and Clustering Guide                                                            | SC23-5860-02 | Yes                | April, 2009  |
| Query Patroller<br>Administration and<br>User's Guide                                        | SC23-8507-01 | Yes                | April, 2009  |
| Quick Beginnings for<br>IBM Data Server Clients                                              | GC23-5863-02 | No                 | April, 2009  |
| Quick Beginnings for<br>DB2 Servers                                                          | GC23-5864-02 | Yes                | April, 2009  |
| Spatial Extender and<br>Geodetic Data<br>Management Feature<br>User's Guide and<br>Reference | SC23-8508-02 | Yes                | April, 2009  |
| SQL Reference, Volume 1                                                                      | SC23-5861-02 | Yes                | April, 2009  |
| SQL Reference, Volume 2                                                                      | SC23-5862-02 | Yes                | April, 2009  |
| System Monitor Guide and Reference                                                           | SC23-5865-02 | Yes                | April, 2009  |
| Text Search Guide                                                                            | SC23-5866-01 | Yes                | April, 2009  |
| Troubleshooting Guide                                                                        | GI11-7857-02 | No                 | April, 2009  |
| Tuning Database<br>Performance                                                               | SC23-5867-02 | Yes                | April, 2009  |
| Visual Explain Tutorial                                                                      | SC23-5868-00 | No                 |              |
| What's New                                                                                   | SC23-5869-02 | Yes                | April, 2009  |
| Workload Manager<br>Guide and Reference                                                      | SC23-5870-02 | Yes                | April, 2009  |
| pureXML Guide                                                                                | SC23-5871-02 | Yes                | April, 2009  |
| XQuery Reference                                                                             | SC23-5872-02 | No                 | April, 2009  |

Table 256. DB2 Connect-specific technical information

| Name                                                    | Form Number  | Available in print | Last updated |
|---------------------------------------------------------|--------------|--------------------|--------------|
| Quick Beginnings for<br>DB2 Connect Personal<br>Edition | GC23-5839-02 | Yes                | April, 2009  |
| Quick Beginnings for DB2 Connect Servers                | GC23-5840-02 | Yes                | April, 2009  |
| DB2 Connect User's<br>Guide                             | SC23-5841-02 | Yes                | April, 2009  |

Table 257. Information Integration technical information

| Name                                                                                            | Form Number  | Available in print | Last updated |
|-------------------------------------------------------------------------------------------------|--------------|--------------------|--------------|
| Information Integration:<br>Administration Guide for<br>Federated Systems                       | SC19-1020-01 | Yes                | March, 2008  |
| Information Integration:<br>ASNCLP Program<br>Reference for Replication<br>and Event Publishing | SC19-1018-02 | Yes                | March, 2008  |
| Information Integration:<br>Configuration Guide for<br>Federated Data Sources                   | SC19-1034-01 | No                 |              |
| Information Integration:<br>SQL Replication Guide<br>and Reference                              | SC19-1030-01 | Yes                | March, 2008  |
| Information Integration:<br>Introduction to<br>Replication and Event<br>Publishing              | SC19-1028-01 | Yes                | March, 2008  |

## **Ordering printed DB2 books**

If you require printed DB2 books, you can buy them online in many but not all countries or regions. You can always order printed DB2 books from your local IBM representative. Keep in mind that some softcopy books on the *DB2 PDF Documentation* DVD are unavailable in print. For example, neither volume of the *DB2 Message Reference* is available as a printed book.

Printed versions of many of the DB2 books available on the DB2 PDF Documentation DVD can be ordered for a fee from IBM. Depending on where you are placing your order from, you may be able to order books online, from the IBM Publications Center. If online ordering is not available in your country or region, you can always order printed DB2 books from your local IBM representative. Note that not all books on the DB2 PDF Documentation DVD are available in print.

**Note:** The most up-to-date and complete DB2 documentation is maintained in the DB2 Information Center at http://publib.boulder.ibm.com/infocenter/db2luw/v9r5.

To order printed DB2 books:

- To find out whether you can order printed DB2 books online in your country or region, check the IBM Publications Center at http://www.ibm.com/shop/ publications/order. You must select a country, region, or language to access publication ordering information and then follow the ordering instructions for your location.
- To order printed DB2 books from your local IBM representative:
  - 1. Locate the contact information for your local representative from one of the following Web sites:
    - The IBM directory of world wide contacts at www.ibm.com/planetwide
    - The IBM Publications Web site at http://www.ibm.com/shop/ publications/order. You will need to select your country, region, or

- language to the access appropriate publications home page for your location. From this page, follow the "About this site" link.
- 2. When you call, specify that you want to order a DB2 publication.
- 3. Provide your representative with the titles and form numbers of the books that you want to order. For titles and form numbers, see "DB2 technical library in hardcopy or PDF format" on page 827.

## Displaying SQL state help from the command line processor

DB2 returns an SQLSTATE value for conditions that could be the result of an SQL statement. SQLSTATE help explains the meanings of SQL states and SQL state class codes.

To invoke SQL state help, open the command line processor and enter:

? sqlstate or ? class code

where *sqlstate* represents a valid five-digit SQL state and *class code* represents the first two digits of the SQL state.

For example, ? 08003 displays help for the 08003 SQL state, and ? 08 displays help for the 08 class code.

## Accessing different versions of the DB2 Information Center

For DB2 Version 9.5 topics, the DB2 Information Center URL is http://publib.boulder.ibm.com/infocenter/db2luw/v9r5/

For DB2 Version 9 topics, the DB2 Information Center URL is http://publib.boulder.ibm.com/infocenter/db2luw/v9/

For DB2 Version 8 topics, go to the Version 8 Information Center URL at: http://publib.boulder.ibm.com/infocenter/db2luw/v8/

# Displaying topics in your preferred language in the DB2 Information Center

The DB2 Information Center attempts to display topics in the language specified in your browser preferences. If a topic has not been translated into your preferred language, the DB2 Information Center displays the topic in English.

- To display topics in your preferred language in the Internet Explorer browser:
  - 1. In Internet Explorer, click the **Tools** —> **Internet Options** —> **Languages...** button. The Language Preferences window opens.
  - 2. Ensure your preferred language is specified as the first entry in the list of languages.
    - To add a new language to the list, click the **Add...** button.

**Note:** Adding a language does not guarantee that the computer has the fonts required to display the topics in the preferred language.

- To move a language to the top of the list, select the language and click the
   Move Up button until the language is first in the list of languages.
- 3. Clear the browser cache and then refresh the page to display the DB2 Information Center in your preferred language.
- To display topics in your preferred language in a Firefox or Mozilla browser:

- 1. Select the button in the **Languages** section of the **Tools** —> **Options** —> **Advanced** dialog. The Languages panel is displayed in the Preferences window.
- 2. Ensure your preferred language is specified as the first entry in the list of languages.
  - To add a new language to the list, click the **Add...** button to select a language from the Add Languages window.
  - To move a language to the top of the list, select the language and click the **Move Up** button until the language is first in the list of languages.
- 3. Clear the browser cache and then refresh the page to display the DB2 Information Center in your preferred language.

On some browser and operating system combinations, you might have to also change the regional settings of your operating system to the locale and language of your choice.

## Updating the DB2 Information Center installed on your computer or intranet server

If you have installed the DB2 Information Center locally, you can obtain and install documentation updates from IBM.

Updating your locally-installed DB2 Information Center requires that you:

- 1. Stop the DB2 Information Center on your computer, and restart the Information Center in stand-alone mode. Running the Information Center in stand-alone mode prevents other users on your network from accessing the Information Center, and allows you to apply updates. Non-Administrative and Non-Root DB2 Information Centers always run in stand-alone mode. .
- 2. Use the update feature to see what updates are available. If there are updates that you would like to install, you can use the update feature to obtain and install them.

**Note:** If your environment requires installing the DB2 Information Center updates on a machine that is not connected to the internet, you have to mirror the update site to a local file system using a machine that is connected to the internet and has the DB2 Information Center installed. If many users on your network will be installing the documentation updates, you can reduce the time required for individuals to perform the updates by also mirroring the update site locally and creating a proxy for the update site.

- If update packages are available, use the update feature to get the packages. However, the update feature is only available in stand-alone mode.
- 3. Stop the stand-alone Information Center, and restart the DB2 Information Center on your computer.

Note: On Windows Vista, the commands listed below must be run as an administrator. To launch a command prompt or graphical tool with full administrator privileges, right-click on the shortcut and then select Run as administrator.

To update the DB2 Information Center installed on your computer or intranet server:

- 1. Stop the DB2 Information Center.
  - On Windows, click Start → Control Panel → Administrative Tools → Services. Then right-click on **DB2 Information Center** service and select **Stop**.

- On Linux, enter the following command: /etc/init.d/db2icdv95 stop
- 2. Start the Information Center in stand-alone mode.
  - On Windows:
    - a. Open a command window.
    - b. Navigate to the path where the Information Center is installed. By default, the *DB2 Information Center* is installed in the *Program\_files*\IBM\DB2 Information Center\Version 9.5 directory, where *Program\_files* represents the location of the Program Files directory.
    - **c.** Navigate from the installation directory to the doc\bin directory.
    - d. Run the help\_start.bat file: help start.bat
  - On Linux:
    - a. Navigate to the path where the Information Center is installed. By default, the *DB2 Information Center* is installed in the /opt/ibm/db2ic/V9.5 directory.
    - b. Navigate from the installation directory to the doc/bin directory.
    - c. Run the help\_start script: help start

The systems default Web browser launches to display the stand-alone Information Center.

- 3. Click the **Update** button ( ). On the right hand panel of the Information Center, click **Find Updates**. A list of updates for existing documentation displays.
- 4. To initiate the installation process, check the selections you want to install, then click **Install Updates**.
- 5. After the installation process has completed, click **Finish**.
- 6. Stop the stand-alone Information Center:
  - On Windows, navigate to the installation directory's doc\bin directory, and run the help\_end.bat file:

help\_end.bat

**Note:** The help\_end batch file contains the commands required to safely terminate the processes that were started with the help\_start batch file. Do not use Ctrl-C or any other method to terminate help\_start.bat.

• On Linux, navigate to the installation directory's doc/bin directory, and run the help\_end script:

help end

**Note:** The help\_end script contains the commands required to safely terminate the processes that were started with the help\_start script. Do not use any other method to terminate the help\_start script.

- 7. Restart the DB2 Information Center.
  - On Windows, click Start → Control Panel → Administrative Tools → Services. Then right-click on DB2 Information Center service and select Start.
  - On Linux, enter the following command:

/etc/init.d/db2icdv95 start

The updated DB2 Information Center displays the new and updated topics.

#### **DB2** tutorials

The DB2 tutorials help you learn about various aspects of DB2 products. Lessons provide step-by-step instructions.

#### Before you begin

You can view the XHTML version of the tutorial from the Information Center at http://publib.boulder.ibm.com/infocenter/db2help/.

Some lessons use sample data or code. See the tutorial for a description of any prerequisites for its specific tasks.

#### **DB2 tutorials**

To view the tutorial, click on the title.

"pureXML TM" in pureXML Guide

Set up a DB2 database to store XML data and to perform basic operations with the native XML data store.

"Visual Explain" in Visual Explain Tutorial

Analyze, optimize, and tune SQL statements for better performance using Visual Explain.

## **DB2 troubleshooting information**

A wide variety of troubleshooting and problem determination information is available to assist you in using DB2 database products.

#### DB2 documentation

Troubleshooting information can be found in the DB2 Troubleshooting Guide or the Database fundamentals section of the DB2 Information Center. There you will find information on how to isolate and identify problems using DB2 diagnostic tools and utilities, solutions to some of the most common problems, and other advice on how to solve problems you might encounter with your DB2 database products.

#### DB2 Technical Support Web site

Refer to the DB2 Technical Support Web site if you are experiencing problems and want help finding possible causes and solutions. The Technical Support site has links to the latest DB2 publications, TechNotes, Authorized Program Analysis Reports (APARs or bug fixes), fix packs, and other resources. You can search through this knowledge base to find possible solutions to your problems.

Access the DB2 Technical Support Web site at http://www.ibm.com/software/data/db2/support/db2\_9/

#### **Terms and Conditions**

Permissions for the use of these publications is granted subject to the following terms and conditions.

**Personal use:** You may reproduce these Publications for your personal, non commercial use provided that all proprietary notices are preserved. You may not distribute, display or make derivative work of these Publications, or any portion thereof, without the express consent of IBM.

**Commercial use:** You may reproduce, distribute and display these Publications solely within your enterprise provided that all proprietary notices are preserved. You may not make derivative works of these Publications, or reproduce, distribute or display these Publications or any portion thereof outside your enterprise, without the express consent of IBM.

Except as expressly granted in this permission, no other permissions, licenses or rights are granted, either express or implied, to the Publications or any information, data, software or other intellectual property contained therein.

IBM reserves the right to withdraw the permissions granted herein whenever, in its discretion, the use of the Publications is detrimental to its interest or, as determined by IBM, the above instructions are not being properly followed.

You may not download, export or re-export this information except in full compliance with all applicable laws and regulations, including all United States export laws and regulations.

IBM MAKES NO GUARANTEE ABOUT THE CONTENT OF THESE PUBLICATIONS. THE PUBLICATIONS ARE PROVIDED "AS-IS" AND WITHOUT WARRANTY OF ANY KIND, EITHER EXPRESSED OR IMPLIED, INCLUDING BUT NOT LIMITED TO IMPLIED WARRANTIES OF MERCHANTABILITY, NON-INFRINGEMENT, AND FITNESS FOR A PARTICULAR PURPOSE.

## **Appendix B. Notices**

This information was developed for products and services offered in the U.S.A.

IBM may not offer the products, services, or features discussed in this document in other countries. Consult your local IBM representative for information on the products and services currently available in your area. Any reference to an IBM product, program, or service is not intended to state or imply that only that IBM product, program, or service may be used. Any functionally equivalent product, program, or service that does not infringe any IBM intellectual property right may be used instead. However, it is the user's responsibility to evaluate and verify the operation of any non-IBM product, program, or service.

IBM may have patents or pending patent applications covering subject matter described in this document. The furnishing of this document does not give you any license to these patents. You can send license inquiries, in writing, to:

IBM Director of Licensing IBM Corporation
North Castle Drive
Armonk, NY 10504-1785
U.S.A.

For license inquiries regarding double-byte (DBCS) information, contact the IBM Intellectual Property Department in your country/region or send inquiries, in writing, to:

IBM World Trade Asia Corporation Licensing 2-31 Roppongi 3-chome, Minato-ku Tokyo 106, Japan

The following paragraph does not apply to the United Kingdom or any other country/region where such provisions are inconsistent with local law: INTERNATIONAL BUSINESS MACHINES CORPORATION PROVIDES THIS PUBLICATION "AS IS" WITHOUT WARRANTY OF ANY KIND, EITHER EXPRESS OR IMPLIED, INCLUDING, BUT NOT LIMITED TO, THE IMPLIED WARRANTIES OF NON-INFRINGEMENT, MERCHANTABILITY, OR FITNESS FOR A PARTICULAR PURPOSE. Some states do not allow disclaimer of express or implied warranties in certain transactions; therefore, this statement may not apply to you.

This information could include technical inaccuracies or typographical errors. Changes are periodically made to the information herein; these changes will be incorporated in new editions of the publication. IBM may make improvements and/or changes in the product(s) and/or the program(s) described in this publication at any time without notice.

This document may provide links or references to non-IBM Web sites and resources. IBM makes no representations, warranties, or other commitments whatsoever about any non-IBM Web sites or third-party resources that may be referenced, accessible from, or linked from this document. A link to a non-IBM Web site does not mean that IBM endorses the content or use of such Web site or

its owner. In addition, IBM is not a party to or responsible for any transactions you may enter into with third parties, even if you learn of such parties (or use a link to such parties) from an IBM site. Accordingly, you acknowledge and agree that IBM is not responsible for the availability of such external sites or resources, and is not responsible or liable for any content, services, products, or other materials on or available from those sites or resources. Any software provided by third parties is subject to the terms and conditions of the license that accompanies that software.

IBM may use or distribute any of the information you supply in any way it believes appropriate without incurring any obligation to you.

Licensees of this program who wish to have information about it for the purpose of enabling: (i) the exchange of information between independently created programs and other programs (including this one) and (ii) the mutual use of the information that has been exchanged, should contact:

IBM Canada Limited
Office of the Lab Director
8200 Warden Avenue
Markham, Ontario
L6G 1C7
CANADA

Such information may be available, subject to appropriate terms and conditions, including in some cases payment of a fee.

The licensed program described in this document and all licensed material available for it are provided by IBM under terms of the IBM Customer Agreement, IBM International Program License Agreement, or any equivalent agreement between us.

Any performance data contained herein was determined in a controlled environment. Therefore, the results obtained in other operating environments may vary significantly. Some measurements may have been made on development-level systems, and there is no guarantee that these measurements will be the same on generally available systems. Furthermore, some measurements may have been estimated through extrapolation. Actual results may vary. Users of this document should verify the applicable data for their specific environment.

Information concerning non-IBM products was obtained from the suppliers of those products, their published announcements, or other publicly available sources. IBM has not tested those products and cannot confirm the accuracy of performance, compatibility, or any other claims related to non-IBM products. Questions on the capabilities of non-IBM products should be addressed to the suppliers of those products.

All statements regarding IBM's future direction or intent are subject to change or withdrawal without notice, and represent goals and objectives only.

This information may contain examples of data and reports used in daily business operations. To illustrate them as completely as possible, the examples include the names of individuals, companies, brands, and products. All of these names are fictitious, and any similarity to the names and addresses used by an actual business enterprise is entirely coincidental.

#### **COPYRIGHT LICENSE:**

This information may contain sample application programs, in source language, which illustrate programming techniques on various operating platforms. You may copy, modify, and distribute these sample programs in any form without payment to IBM for the purposes of developing, using, marketing, or distributing application programs conforming to the application programming interface for the operating platform for which the sample programs are written. These examples have not been thoroughly tested under all conditions. IBM, therefore, cannot guarantee or imply reliability, serviceability, or function of these programs.

Each copy or any portion of these sample programs or any derivative work must include a copyright notice as follows:

© (your company name) (year). Portions of this code are derived from IBM Corp. Sample Programs. © Copyright IBM Corp. \_enter the year or years\_. All rights reserved.

#### **Trademarks**

IBM, the IBM logo, and ibm.com are trademarks or registered trademarks of International Business Machines Corp., registered in many jurisdictions worldwide. Other product and service names might be trademarks of IBM or other companies. A current list of IBM trademarks is available on the Web at Copyright and trademark information at www.ibm.com/legal/copytrade.shtml.

The following terms are trademarks or registered trademarks of other companies

- Linux is a registered trademark of Linus Torvalds in the United States, other countries, or both.
- Java and all Java-based trademarks and logos are trademarks of Sun Microsystems, Inc. in the United States, other countries, or both.
- UNIX is a registered trademark of The Open Group in the United States and other countries.
- Intel, Intel logo, Intel Inside, Intel Inside logo, Intel Centrino, Intel Centrino logo, Celeron, Intel Xeon, Intel SpeedStep, Itanium, and Pentium are trademarks or registered trademarks of Intel Corporation or its subsidiaries in the United States and other countries. Intel trademark information
- Microsoft, Windows, Windows NT, and the Windows logo are trademarks of Microsoft Corporation in the United States, other countries, or both.

Other company, product, or service names may be trademarks or service marks of others.

## Index

| Δ                                              | administrative routines        |
|------------------------------------------------|--------------------------------|
|                                                | AUTH_LIST_ROLES_FOR_AUTHID 307 |
| ADD CONTACT command                            | administrative SQL routines    |
| syntax using ADMIN_CMD 35                      | supported 7                    |
| ADD CONTACTGROUP command                       | administrative task scheduler  |
| sytnax using ADMIN_CMD 37                      | defining task schedules 214    |
| ADMIN_CMD procedure 33                         | administrative views           |
| removing messages 203                          | ADMIN_TASK_LIST 215            |
| retrieving messages 197                        | ADMIN_TASK_STATUS 218          |
| supported commands                             | ADMINTABINFO 204               |
| ADD CONTACT 35                                 | APPL_PERFORMANCE 312           |
| ADD CONTACTGROUP 37                            | APPLICATIONS 313               |
| AUTOCONFIGURE 38                               | authorization 3                |
| BACKUP DATABASE 41                             | AUTHORIZATIONIDS 309           |
| DESCRIBE 49                                    |                                |
| DROP CONTACT 59                                | BP_HITRATIO 317                |
| DROP CONTACTGROUP 60                           | BP_READ_IO 319                 |
| EXPORT 61                                      | BP_WRITE_IO 321                |
| FORCE APPLICATION 72                           | CONTACTGROUPS 679              |
| GET STMM TUNING DBPARTITIONNUM 73              | CONTACTS 680                   |
| IMPORT 74                                      | CONTAINER_UTILIZATION 322      |
|                                                | DB_HISTORY 681                 |
| INITIALIZE TAPE 99                             | DBCFG 231                      |
| LOAD 100                                       | DBMCFG 233                     |
| PRUNE HISTORY/LOGFILE 136                      | DBPATHS 685                    |
| QUIESCE DATABASE 138                           | ENV_FEATURE_INFO 240           |
| QUIESCE TABLESPACES FOR TABLE 140              | ENV_INST_INFO 237              |
| REDISTRIBUTE DATABASE PARTITION GROUP 142      | ENV_PROD_INFO 239              |
| REORG INDEXES/TABLE 152                        | ENV_SYS_INFO 241               |
| RESET ALERT CONFIGURATION 161                  | ENV_SYS_RESOURCES 242          |
| RESET DATABASE CONFIGURATION 163               | LOCKS_HELD 324                 |
| RESET DATABASE MANAGER                         | LOCKWAIT 327                   |
| CONFIGURATION 164                              | LOG_UTILIZATION 331            |
| REWIND TAPE 166                                | LONG_RUNNING_SQL 332           |
| RUNSTATS 166                                   | NOTIFICATIONLIST 697           |
| SET TAPE POSITION 177                          | OBJECTOWNERS 310               |
| UNQUIESCE DATABASE 178                         | overview 1                     |
| UPDATE ALERT CONFIGURATION 179                 | PDLOGMSGS_LAST24HOURS 705      |
| UPDATE CONTACT 185                             | PRIVILEGES 311                 |
| UPDATE CONTACTGROUP 186                        |                                |
| UPDATE DATABASE CONFIGURATION 187              | QUERY_PREP_COST 334            |
| UPDATE DATABASE MANAGER                        | REG_VARIABLES 236              |
| CONFIGURATION 190                              | SNAPAGENT 335, 460             |
| UPDATE HEALTH NOTIFICATION CONTACT             | SNAPAGENT_MEMORY_POOL 338, 463 |
| LIST 191                                       | SNAPAPPL 349, 474              |
| UPDATE HISTORY 192                             | SNAPAPPL_INFO 341, 467         |
| UPDATE STMM TUNING DBPARTITIONNUM 195          | SNAPBP 357, 482                |
|                                                | SNAPBP_PART 361, 486           |
| ADMIN_COPY_SCHEMA procedure 668                | SNAPCONTAINER 364, 489         |
| ADMIN_DROP_SCHEMA procedure 672                | SNAPDB 368, 493                |
| admin_get_dbp_mem_usage                        | SNAPDB_MEMORY_POOL 379, 504    |
| table function 195                             | SNAPDBM 383, 508               |
| ADMIN_GET_MSGS table function 197              | SNAPDBM_MEMORY_POOL 387, 512   |
| ADMIN_GET_TAB_COMPRESS_INFO table function 198 | SNAPDETAILLOG 389, 514         |
| ADMIN_GET_TAB_INFO table function 724          | SNAPDYN_SQL 392, 517           |
| ADMIN_GET_TAB_INFO_V95 table function 204      | SNAPFCM 397, 522               |
| ADMIN_REMOVE_MSGS procedure 203                | SNAPFCM_PART 399, 524          |
| ADMIN_TASK_ADD procedure 210                   | SNAPHADR 401, 526              |
| ADMIN_TASK_LIST administrative view 215        | SNAPLOCK 405, 530              |
| ADMIN_TASK_REMOVE procedure 217                | SNAPLOCKWAIT 410, 535          |
| ADMIN_TASK_STATUS administrative view 218      | SNAPSTMT 415, 540              |
| ADMIN_TASK_UPDATE procedure 221                | SNAPSTORAGE_PATHS 420, 545     |
| administrative routine                         | SNAPSUBSECTION 423, 548        |
| AUTOMAINT_SET_POLICY procedure 228             | 120,010                        |
| •                                              |                                |

| administrative views (continued)                                        | commands (continued)                                           |
|-------------------------------------------------------------------------|----------------------------------------------------------------|
| SNAPSWITCHES 426, 551                                                   | BACKUP DATABASE 41                                             |
| SNAPTAB 429, 554                                                        | calling from a procedure 33, 606                               |
| SNAPTAB_REORG 432, 557                                                  | DESCRIBE 49                                                    |
| SNAPTBSP 436, 561                                                       | DROP CONTACT 59                                                |
| SNAPTBSP_QUIESCER 446, 571                                              | DROP CONTACTGROUP 60                                           |
| SNAPTBSP_RANGE 450, 575                                                 | EXPORT 61                                                      |
| SNAPTBSPPART 441, 566                                                   | FORCE APPLICATION 72                                           |
| SNAPUTIL 453, 578                                                       | GET STMM TUNING DBPARTITIONNUM 73                              |
| SNAPUTIL_PROGRESS 457, 582                                              | IMPORT 74                                                      |
| supported 7                                                             | INITIALIZE TAPE 99                                             |
| TBSP_UTILIZATION 585                                                    | LOAD 100                                                       |
| TOP_DYNAMIC_SQL 589 versus table functions 5                            | PRUNE HISTORY/LOGFILE 136                                      |
| ADMINTABCOMPRESSINFO 198                                                | QUIESCE DATABASE 138 QUIESCE TABLESPACES FOR TABLE 140         |
| ADMINTABINFO administrative view 204                                    | REDISTRIBUTE DATABASE PARTITION GROUP 142                      |
| ALTOBJ procedure 674                                                    | REORG INDEXES/TABLE 152                                        |
| AM_BASE_RPT_RECOMS table function 19                                    | RESET ALERT CONFIGURATION 161                                  |
| AM_BASE_RPTS table function 20                                          | RESET DATABASE CONFIGURATION 163                               |
| AM_DROP_TASK procedure 22                                               | RESET DATABASE MANAGER CONFIGURATION 164                       |
| AM_GET_LOCK_CHN_TB procedure 22                                         | REWIND TAPE 166                                                |
| AM_GET_LOCK_CHNS procedure 23                                           | RUNSTATS 166                                                   |
| AM_GET_LOCK_RPT procedure 24                                            | SET TAPE POSITION 177                                          |
| AM_GET_RPT procedure 31                                                 | UNQUIESCE DATABASE 178                                         |
| AM_SAVE_TASK procedure 32                                               | UPDATE ALERT CONFIGURATION 179                                 |
| ANALYZE_LOG_SPACE procedure 594                                         | UPDATE CONTACT 185                                             |
| APPL_PERFORMANCE administrative view 312                                | UPDATE CONTACTGROUP 186                                        |
| APPLICATION_ID scalar function 676                                      | UPDATE DATABASE CONFIGURATION 187                              |
| APPLICATIONS administrative view 313                                    | UPDATE DATABASE MANAGER CONFIGURATION 190                      |
| AUDIT_ARCHIVE 223                                                       | UPDATE HEALTH NOTIFICATION CONTACT LIST 191                    |
| AUDIT_DELIM_EXTRACT 224                                                 | UPDATE HISTORY 192                                             |
| AUDIT_LIST_LOGS 225                                                     | UPDATE STMM TUNING DBPARTITIONNUM 195                          |
| AUTH_LIST_AUTHORITIES_FOR_AUTHID table                                  | COMPILATION_ENV table function 677                             |
| function 303                                                            | contact lists                                                  |
| AUTH_LIST_GROUPS_FOR_AUTHID table function 306                          | retrieving contact groups lists 679<br>retrieving contacts 680 |
| AUTH_LIST_ROLES_FOR_AUTHID 307 AUTHORIZATIONIDS administrative view 309 | CONTACTGROUPS administrative view 679                          |
| authorizations                                                          | contacts                                                       |
| for administrative views 3                                              | retrieving contact groups 679                                  |
| retrieving authorization IDs 309                                        | retrieving contact lists 680                                   |
| retrieving group membership 306                                         | CONTACTS administrative view 680                               |
| AUTOCONFIGURE command                                                   | CONTAINER_UTILIZATION administrative view 322                  |
| using ADMIN_CMD 38                                                      | copying                                                        |
| AUTOMAINT_GET_POLICY stored procedure 226                               | schemas and objects 668                                        |
| AUTOMAINT_GET_POLICYFILE stored procedure 227                           | CREATE_STORAGEMGMT_TABLES procedure 604                        |
| AUTOMAINT_SET_POLICY stored procedure 228                               |                                                                |
| AUTOMAINT_SET_POLICYFILE stored procedure 229                           | _                                                              |
|                                                                         | D                                                              |
| Б                                                                       | database configuration parameters                              |
| В                                                                       | retrieving 231                                                 |
| BACKUP DATABASE command                                                 | database manager configuration parameters                      |
| using ADMIN_CMD 41                                                      | retrieving values 233                                          |
| books                                                                   | database paths                                                 |
| printed                                                                 | retrieving 685                                                 |
| ordering 830                                                            | DB_HISTORY administrative view                                 |
| BP_HITRATIO administrative view 317                                     | description 681                                                |
| BP_READ_IO administrative view 319                                      | DB_PARTITIONS table function 230                               |
| BP_WRITE_IO administrative view 321                                     | DB2 Information Center                                         |
|                                                                         | languages 831                                                  |
|                                                                         | updating 832                                                   |
| C                                                                       | versions 831                                                   |
| CAPTURE_STORAGEMGMT_INFO procedure 603                                  | viewing in different languages 831                             |
| commands                                                                | DBCFG administrative view 231 DBMCFG administrative view 233   |
| ADD CONTACT 35                                                          | DBPATHS administrative view 685                                |
| ADD CONTACTGROUP 37                                                     | DDITITIO Generalization view 000                               |
| AUTOCONFIGURE 38                                                        |                                                                |

| deprecated functionality              |     | error messages                           |
|---------------------------------------|-----|------------------------------------------|
| procedures                            |     | retrieving                               |
| GET_DB_CONFIG 733                     |     | SQLERRM scalar functions 715             |
| SNAPSHOT_FILEW 806                    |     | EXPLAIN_FORMAT_STATS scalar function 688 |
| SYSINSTALLROUTINES 824                |     | EXPLAIN_GET_MSGS table function 693      |
| SQL administrative routines 721       |     | EXPORT command                           |
| table functions                       |     | description                              |
| GET_DBM_CONFIG 734                    |     | with ADMIN_CMD procedure 61              |
| SNAP_GET_APP 735                      |     | _ 1                                      |
| SNAP_GET_BP 748                       |     |                                          |
| SNAP_GET_CONTAINER 751                |     | F                                        |
| SNAP_GET_DB 752                       |     | -                                        |
| SNAP_GET_DB_V91 762                   |     | FORCE APPLICATION command                |
| SNAP_GET_DBM 759                      |     | using ADMIN_CMD 72                       |
| SNAP_GET_DYN_SQL 775                  |     | functions                                |
| SNAP_GET_STO_PATHS 777                |     | AUDIT_LIST_LOGS 225                      |
| SNAP_GET_TAB 778                      |     | scalar                                   |
| SNAP_GET_TBSP 779                     |     | APPLICATION_ID 676                       |
| SNAP_GET_TBSP_PART 782                |     | GET_ROUTINE_OPTS 590                     |
| SNAPSHOT_AGENT 784                    |     | MQPUBLISH 284                            |
| SNAPSHOT_APPL 785                     |     | MQREAD 286                               |
| SNAPSHOT_APPL_INFO 790                |     | MQREADCLOB 291                           |
| SNAPSHOT_BP 792                       |     | MQRECEIVE 292                            |
| SNAPSHOT_CONTAINER 794                |     | MQRECEIVECLOB 298                        |
| SNAPSHOT_DATABASE 795                 |     | MQSEND 299                               |
| SNAPSHOT_DBM 801                      |     | MQSUBSCRIBE 300                          |
| SNAPSHOT_DYN_SQL 803                  |     | MQUNSUBSCRIBE 302                        |
| SNAPSHOT_FCM 804                      |     | SQLERRM 715                              |
| SNAPSHOT_FCMNODE 805                  |     | scaler functions                         |
| SNAPSHOT_LOCK 807                     |     | EXPLAIN_FORMAT_STATS 688                 |
| SNAPSHOT_LOCKWAIT 808                 |     | stored procedures                        |
| SNAPSHOT_QUIESCERS 809                |     | SYSTS_ALTER 607                          |
| SNAPSHOT_RANGES 810                   |     | SYSTS_CLEAR_COMMANDLOCKS 610             |
| SNAPSHOT_STATEMENT 811                |     | SYSTS_CLEAR_EVENTS 612                   |
| SNAPSHOT_SUBSECT 813                  |     | SYSTS_DROP 623                           |
| SNAPSHOT_SWITCHES 815                 |     | SYSTS_ENABLE 625                         |
| SNAPSHOT_TABLE 816                    |     | SYSTS_UPDATE 626                         |
| SNAPSHOT_TBREORG 817                  |     | supported 7                              |
| SNAPSHOT_TBS 819                      |     | table functions 1                        |
| SNAPSHOT_TBS_CFG 821                  |     | ADMIN_GET_MSGS 197                       |
| SOLCACHE SNAPSHOT 823                 |     | ADMIN_GET_TAB_COMPRESS_INFO 198          |
| DESCRIBE command                      |     | ADMIN_GET_TAB_INFO 724                   |
| description                           |     | ADMIN_GET_TAB_INFO_V95 204               |
| with ADMIN_CMD procedure 49           |     | AM_BASE_RPT_RECOMS 19                    |
| documentation                         |     | AM_BASE_RPTS 20                          |
| overview 827                          |     | AUDIT_ARCHIVE 223                        |
| PDF 827                               |     | AUTH_LIST_AUTHORITIES_FOR_AUTHID 303     |
| printed 827                           |     | AUTH_LIST_GROUPS_FOR_AUTHID 306          |
| terms and conditions of use 834       |     | COMPILATION_ENV 677                      |
| DROP CONTACT command                  |     | DB_PARTITIONS 230                        |
| using ADMIN_CMD 59                    |     | deprecated 721                           |
| DROP CONTACTGROUP command             |     | EXPLAIN_GET_MSGS 693                     |
| using ADMIN_CMD 60                    |     | GET_DB_CONFIG 733                        |
| DROP_STORAGEMGMT_TABLES procedure     | 605 | GET_DBM_CONFIG 734                       |
| dropping                              | 003 | HEALTH_CONT_HI 245                       |
| schemas and their objects 672         |     | HEALTH_CONT_HI_HIS 247                   |
| scremas and their objects 072         |     | HEALTH_CONT_INFO 249                     |
|                                       |     | HEALTH_DB_HI 250                         |
| E                                     |     | HEALTH_DB_HI_HIS 254                     |
| L                                     |     | HEALTH_DB_HIC 257                        |
| ENV_FEATURE_INFO administrative view  |     | HEALTH_DB_HIC_HIS 259                    |
| description 240                       |     | HEALTH_DB_INFO 261                       |
| ENV_INST_INFO administrative view 237 |     | HEALTH_DBM_HI 263                        |
| ENV_PROD_INFO administrative view 239 |     | HEALTH_DBM_HI_HIS 264                    |
| ENV_SYS_INFO administrative view 241  |     | HEALTH_DBM_INFO 266                      |
| ENV_SYS_RESOURCES administrative view | 242 | HEALTH_GET_ALERT_ACTION_CFG 267          |
|                                       |     | HEALTH_GET_ALERT_CFG 270                 |
|                                       |     | HEALTH GET IND DEFINITION 273            |

| functions (continued)                                                     | functions (continued)                                                        |
|---------------------------------------------------------------------------|------------------------------------------------------------------------------|
| table functions (continued)                                               | table functions (continued)                                                  |
| HEALTH_TBS_HI 277                                                         | SNAPSHOT_RANGES (deprecated) 810                                             |
| HEALTH_TBS_HI_HIS 279                                                     | SNAPSHOT_STATEMENT (deprecated) 811                                          |
| HEALTH_TBS_INFO 283                                                       | SNAPSHOT_SUBSECT (deprecated) 813                                            |
| MQREADALL 287                                                             | SNAPSHOT_SWITCHES (deprecated) 815                                           |
| MQREADALLCLOB 289                                                         | SNAPSHOT_TABLE (deprecated) 816                                              |
| MQRECEIVEALL 293                                                          | SNAPSHOT_TBREORG (deprecated) 817                                            |
| MQRECEIVEALLCLOB 296                                                      | SNAPSHOT_TBS (deprecated) 819                                                |
| PD_GET_DIAG_HIST 698                                                      | SNAPSHOT_TBS_CFG (deprecated) 821                                            |
| PD_GET_LOG_MSGS 705                                                       | SQLCACHE_SNAPSHOT (deprecated) 823                                           |
| SNAP_GET_AGENT 335, 460                                                   | supported 7                                                                  |
| SNAP_GET_AGENT_MEMORY_POOL 338, 463                                       | versus administrative views 5                                                |
| SNAP_GET_APPL 735                                                         | WLM_GET_ACTIVITY_DETAILS 632                                                 |
| SNAP_GET_APPL_INFO 741                                                    | WLM_GET_QUEUE_STATS 638                                                      |
| SNAP_GET_APPL_INFO_V95 341, 467                                           | WLM_GET_SERVICE_CLASS_AGENTS 642                                             |
| SNAP_GET_APPL_V95 349, 474                                                | WLM_GET_SERVICE_CLASS_WORKLOAD_OCCURRENCES 647                               |
| SNAP_GET_BP 748                                                           | WLM_GET_SERVICE_SUBCLASS_STATS 651                                           |
| SNAP_GET_BP_PART 361, 486                                                 | WLM_GET_SERVICE_SUPERCLASS_STATS 656                                         |
| SNAP_GET_BP_V95 357, 482<br>SNAP_GET_CONTAINER (deprecated) 751           | WLM_GET_WORK_ACTION_SET_STATS 658 WLM_GET_WORKLOAD_OCCURRENCE_ACTIVITIES 660 |
| SNAP_GET_CONTAINER (deplecated) 731<br>SNAP_GET_CONTAINER_V91 364, 489    | WLM_GET_WORKLOAD_OCCORRENCE_ACTIVITIES 600 WLM_GET_WORKLOAD_STATS 664        |
| SNAP_GET_DB (deprecated) 752                                              | WEWI_GET_WORKEOAD_STATS 004                                                  |
| SNAP_GET_DB_MEMORY_POOL 379, 504                                          |                                                                              |
| SNAP_GET_DB_V91 762                                                       | G                                                                            |
| SNAP_GET_DB_V95 368, 493                                                  |                                                                              |
| SNAP_GET_DBM 759                                                          | GENERATE_DISTFILE procedure 596                                              |
| SNAP_GET_DBM_MEMORY_POOL 387, 512                                         | GET STMM TUNING DBPARTITIONNUM command                                       |
| SNAP_GET_DBM_V95 383, 508                                                 | using ADMIN_CMD 73                                                           |
| SNAP_GET_DETAIL_LOG_V91 389, 514                                          | GET_DB_CONFIG table function 733                                             |
| SNAP_GET_DYN_SQL (deprecated) 775                                         | GET_DBM_CONFIG table function 734                                            |
| SNAP_GET_DYN_SQL_V91 772                                                  | GET_DBSIZE_INFO procedure 695                                                |
| SNAP_GET_DYN_SQL_V95 392, 517                                             | GET_ROUTINE_OPTS scalar function 590                                         |
| SNAP_GET_FCM 397, 522                                                     | GET_ROUTINE_SAR procedure 590                                                |
| SNAP_GET_FCM_PART 399, 524                                                | GET_SWRD_SETTINGS procedure 597                                              |
| SNAP_GET_HADR 401, 526                                                    | groups retrieving group membership 306                                       |
| SNAP_GET_LOCK 405, 530                                                    | retrieving group membership 500                                              |
| SNAP_GET_LOCKWAIT 410, 535                                                |                                                                              |
| SNAP_GET_STMT 415, 540                                                    | H                                                                            |
| SNAP_GET_STO_PATHS (deprecated) 777                                       |                                                                              |
| SNAP_GET_STORAGE_PATHS 420, 545                                           | health alerts                                                                |
| SNAP_GET_SUBSECTION 423, 548                                              | alert action configuration 267                                               |
| SNAP_GET_SWITCHES 426, 551                                                | alert configuration 270                                                      |
| SNAP_GET_TAB (deprecated) 778<br>SNAP GET TAB REORG 432, 557              | health indicators                                                            |
| SNAP_GET_TAB_V91 429, 554                                                 | retrieve health indicator definition 273 HEALTH_CONT_HI table function 245   |
| SNAP_GET_TAB_v91 429, 534<br>SNAP_GET_TBSP (deprecated) 779               | HEALTH_CONT_HI_HIS table function 247                                        |
| SNAP_GET_TBSI (deprecated) 779 SNAP_GET_TBSP_PART (deprecated) 782        | HEALTH_CONT_INFO table function 249                                          |
| SNAP_GET_TBSP_PART_V91 441, 566                                           | HEALTH_DB_HI table function 250                                              |
| SNAP_GET_TBSP_QUIESCER 446, 571                                           | HEALTH_DB_HI_HIS table function 254                                          |
| SNAP_GET_TBSP_RANGE 450, 575                                              | HEALTH_DB_HIC table function 257                                             |
| SNAP_GET_TBSP_V91 436, 561                                                | HEALTH_DB_HIC_HIS table function 259                                         |
| SNAP_GET_UTIL 453, 578                                                    | HEALTH_DB_INFO table function 261                                            |
| SNAP_GET_UTIL_PROGRESS 457, 582                                           | HEALTH_DBM_HI table function 263                                             |
| SNAPSHOT_AGENT (deprecated) 784                                           | HEALTH_DBM_HI_HIS table function 264                                         |
| SNAPSHOT_APPL (deprecated) 785                                            | HEALTH_DBM_INFO table function 266                                           |
| SNAPSHOT_APPL_INFO (deprecated) 790                                       | HEALTH_GET_ALERT_ACTION_CFG table function 267                               |
| SNAPSHOT_BP (deprecated) 792                                              | HEALTH_GET_ALERT_CFG table function 270                                      |
| SNAPSHOT_CONTAINER (deprecated) 794                                       | HEALTH_GET_IND_DEFINITION table function 273                                 |
| SNAPSHOT_DATABASE (deprecated) 795                                        | HEALTH_HI_REC procedure 275                                                  |
| SNAPSHOT_DBM (deprecated) 801                                             | HEALTH_TBS_HI table function 277                                             |
| SNAPSHOT_DYN_SQL (deprecated) 803                                         | HEALTH_TBS_HI_HIS table function 279                                         |
| SNAPSHOT_FCM (deprecated) 804                                             | HEALTH_TBS_INFO table function 283                                           |
| SNAPSHOT_FCMNODE (deprecated) 805                                         | help                                                                         |
| SNAPSHOT_LOCK (deprecated) 807                                            | configuring language 831                                                     |
| SNAPSHOT_LOCKWAIT (deprecated) 808<br>SNAPSHOT_QUIESCERS (deprecated) 809 | SQL statements 831                                                           |
| orvar orror_Qoreocero (deprecaled) 007                                    |                                                                              |

| history file                                                  | privileges                                               |
|---------------------------------------------------------------|----------------------------------------------------------|
| retrieving information 681                                    | information about granted                                |
|                                                               | PRIVILEGES administrative view 311                       |
| I                                                             | PRIVILEGES administrative view 311 problem determination |
| I                                                             | information available 834                                |
| IMPORT command                                                | notification log messages 705                            |
| using ADMIN_CMD 74                                            | tutorials 834                                            |
| INITIALIZE TAPE command using ADMIN_CMD 99                    | procedures                                               |
| installing                                                    | ADMIN_CMD                                                |
| retrieving DB2 product information 239                        | description 33                                           |
| returning DB2 product license information 240, 242            | ADMIN_COPY_SCHEMA 668                                    |
| instances                                                     | ADMIN_DROP_SCHEMA 672<br>ADMIN_REMOVE_MSGS 203           |
| retrieving current instance information 237                   | ADMIN_TASK_ADD 210                                       |
|                                                               | ADMIN_TASK_REMOVE 217                                    |
| 1                                                             | ADMIN_TASK_UPDATE 221                                    |
| L                                                             | ALTOBJ 674                                               |
| LOAD command                                                  | AM_DROP_TASK 22                                          |
| using ADMIN_CMD 100                                           | AM_GET_LOCK_CHN_TB 22                                    |
| LOCKS_HELD administrative view 324                            | AM_GET_LOCK_CHNS 23                                      |
| LOCKWAIT administrative view 327                              | AM_GET_LOCK_RPT 24                                       |
| LOG_UTILIZATION administrative view 331                       | AM_GET_RPT 31                                            |
| LONG_RUNNING_SQL administrative view 332                      | AM_SAVE_TASK 32                                          |
|                                                               | ANALYZE_LOG_SPACE 594<br>AUDIT_ARCHIVE 223               |
| M                                                             | AUDIT_DELIM_EXTRACT 224                                  |
|                                                               | AUTOMAINT_GET_POLICY 226                                 |
| MQPUBLISH scalar function 284                                 | AUTOMAINT_GET_POLICYFILE 227                             |
| MQREAD Scalar function 286                                    | AUTOMAINT_SET_POLICYFILE 229                             |
| MQREADALL table function 287 MQREADALLCLOB table function 289 | CAPTURE_STORAGEMGMT_INFO 603                             |
| MQREADCLOB scalar function 291                                | CREATE_STORAGEMGMT_TABLES 604                            |
| MQRECEIVE scalar function 292                                 | deprecated functionality 721                             |
| MQRECEIVEALL table function 293                               | DROP_STORAGEMGMT_TABLES 605                              |
| MQRECEIVEALLCLOB table function 296                           | GENERATE_DISTFILE 596                                    |
| MQRECEIVECLOB scalar function 298                             | GET_DBSIZE_INFO 695<br>GET_ROUTINE_SAR 590               |
| MQSEND scalar function 299                                    | GET_SWRD_SETTINGS 597                                    |
| MQSUBSCRIBE scalar function 300                               | HEALTH_HI_REC 275                                        |
| MQUNSUBSCRIBE scalar function 302                             | PUT_ROUTINE_SAR 591                                      |
|                                                               | REBIND_ROUTINE_PACKAGE 592                               |
| N                                                             | REORGCHK_IX_STATS 712                                    |
|                                                               | REORGCHK_TB_STATS 714                                    |
| notices 837                                                   | SET_ROUTINE_OPTS 593                                     |
| notification lists                                            | SET_SWRD_SETTINGS 599                                    |
| retrieving contact list 697<br>notification log messages      | SNAP_WRITE_FILE 459, 584<br>SNAPSHOT_FILEW 806           |
| retrieving 705                                                | STEPWISE_REDISTRIBUTE_DBPG 601                           |
| NOTIFICATIONLIST administrative view 697                      | summary 7                                                |
|                                                               | SYSINSTALLOBJECTS 718                                    |
|                                                               | SYSINSTALLROUTINES 824                                   |
| 0                                                             | SYSTS_ADMIN_CMD 606                                      |
| OBJECTOWNERS administrative view 310                          | WLM_CANCEL_ACTIVITY 628                                  |
| objects                                                       | WLM_CAPTURE_ACTIVITY_IN_PROGRESS 629                     |
| retrieving object ownership 310                               | WLM_COLLECT_STATS 631<br>WLM_SET_CLIENT_INFO 666         |
| ordering DB2 books 830                                        | PRUNE HISTORY/LOGFILE command                            |
|                                                               | with ADMIN_CMD procedure 136                             |
| D                                                             | PUT_ROUTINE_SAR procedure 591                            |
| P                                                             | 1                                                        |
| PD_GET_DIAG_HIST table function                               |                                                          |
| description 698                                               | Q                                                        |
| PD_GET_LOG_MSGS table function                                | QUERY_PREP_COST administrative view 334                  |
| description 705                                               | QUIESCE DATABASE command                                 |
| PDLOGMSGS_LAST24HOURS administrative view                     | using ADMIN_CMD 138                                      |
| description 705                                               | QUIESCE TABLESPACES FOR TABLE command                    |
|                                                               | using ADMIN_CMD 140                                      |

| R                                                                                                  | SNAP_GET_SWITCHES table function 426, 551                                                    |
|----------------------------------------------------------------------------------------------------|----------------------------------------------------------------------------------------------|
|                                                                                                    | SNAP_GET_TAB deprecated table function 778                                                   |
| REBIND_ROUTINE_PACKAGE procedure 592                                                               | SNAP_GET_TAB_REORG table function 432, 557                                                   |
| REDISTRIBUTE DATABASE PARTITION GROUP command                                                      | SNAP_GET_TAB_V91 table function 429, 554                                                     |
| using ADMIN_CMD 142                                                                                | SNAP_GET_TBSP deprecated table function 779                                                  |
| redistributing data                                                                                | SNAP_GET_TBSP_PART deprecated table function 782                                             |
| procedures 594, 596, 597, 599, 601                                                                 | SNAP_GET_TBSP_PART_V91 table function 441, 566                                               |
| REG_VARIABLES administrative view 236                                                              | SNAP_GET_TBSP_QUIESCER table function 446, 571                                               |
| registry variables                                                                                 | SNAP_GET_TBSP_RANGE table function 450, 575                                                  |
| retrieving settings in use 236                                                                     | SNAP_GET_TBSP_V91 table function 436, 561                                                    |
| REORG INDEXES/TABLE command                                                                        | SNAP_GET_UTIL table function 453, 578                                                        |
| using ADMIN_CMD 152                                                                                | SNAP_GET_UTIL_PROGRESS table function 457, 582                                               |
| REORGCHY TR STATS procedure 712                                                                    | SNAP_WRITE_FILE procedure 459, 584                                                           |
| REORGCHK_TB_STATS procedure 714 RESET ALERT CONFIGURATION command                                  | SNAPAGENT administrative view 335, 460                                                       |
| using ADMIN_CMD 161                                                                                | SNAPAGENT_MEMORY_POOL administrative view 338, 46                                            |
| RESET DATABASE CONFIGURATION command                                                               | SNAPAPPL administrative view 349, 474                                                        |
| using ADMIN_CMD 163                                                                                | SNAPAPPL_INFO administrative view 341, 467                                                   |
| RESET DATABASE MANAGER CONFIGURATION command                                                       | SNAPBP administrative view 357, 482                                                          |
| using ADMIN_CMD 164                                                                                | SNAPBP_PART administrative view 361, 486                                                     |
| REWIND TAPE command                                                                                | SNAPCONTAINER administrative view 364, 489                                                   |
| using ADMIN_CMD 166                                                                                | SNAPDB administrative view 368, 493                                                          |
| routines                                                                                           | SNAPDB_MEMORY_POOL administrative view 379, 504                                              |
| SQL administrative 721                                                                             | SNAPDBM administrative view 383, 508                                                         |
| supported 7                                                                                        | SNAPDBM_MEMORY_POOL administrative view 387, 512                                             |
| RUNSTATS command                                                                                   | SNAPDETAILLOG administrative view 389, 514                                                   |
| using ADMIN_CMD 166                                                                                | SNAPDYN_SQL administrative view 392, 517                                                     |
| dollig ADMIN_CNID 100                                                                              | SNAPFCM administrative view 397, 522                                                         |
|                                                                                                    | SNAPFCM_PART administrative view 399, 524                                                    |
| S                                                                                                  | SNAPHADR administrative view 401, 526                                                        |
| _                                                                                                  | SNAPLOCK administrative view 405, 530                                                        |
| scalar functions                                                                                   | SNAPLOCKWAIT administrative view 410, 535                                                    |
| SQLERRM 715                                                                                        | SNAPSHOT_AGENT deprecated table function 784                                                 |
| schemas                                                                                            | SNAPSHOT_APPL deprecated table function 785                                                  |
| copying schemas and objects 668                                                                    | SNAPSHOT_APPL_INFO deprecated table function 790                                             |
| dropping objects 672                                                                               | SNAPSHOT_BP deprecated table function 792                                                    |
| SET TAPE POSITION command                                                                          | SNAPSHOT_CONTAINER deprecated table function 794                                             |
| using ADMIN_CMD 177                                                                                | SNAPSHOT_DATABASE deprecated table function 795                                              |
| SET_ROUTINE_OPTS procedure 593                                                                     | SNAPSHOT_DBM deprecated table function 801                                                   |
| SET_SWRD_SETTINGS procedure 599                                                                    | SNAPSHOT_DYN_SQL deprecated table function 803<br>SNAPSHOT_FCM deprecated table function 804 |
| SNAP_GET_AGENT table function 335, 460                                                             | 1                                                                                            |
| SNAP_GET_AGENT_MEMORY_POOL table function 338,                                                     | SNAPSHOT_FCMNODE deprecated table function 805<br>SNAPSHOT_FILEW deprecated procedure 806    |
| 463                                                                                                | SNAPSHOT_LOCK deprecated table function 807                                                  |
| SNAP_GET_APPL_INFO table function 741                                                              | SNAPSHOT_LOCKWAIT deprecated table function 808                                              |
| SNAP_GET_APPL_INFO_V95 table function 341, 467                                                     | SNAPSHOT_QUIESCERS deprecated table function 809                                             |
| SNAP_GET_APPL_V95 table function 349, 474                                                          | SNAPSHOT_RANGES deprecated table function 810                                                |
| SNAP_GET_BP_PART table function 361, 486                                                           | SNAPSHOT_STATEMENT deprecated table function 811                                             |
| SNAP_GET_BP_V95 table function 357, 482                                                            | SNAPSHOT_SUBSECT deprecated table function 813                                               |
| SNAP_GET_CONTAINER deprecated table function 751                                                   | SNAPSHOT_SWITCHES deprecated table function 815                                              |
| SNAP_GET_CONTAINER_V91 table function 364, 489                                                     | SNAPSHOT_TABLE deprecated table function 816                                                 |
| SNAP_GET_DB deprecated table function 752                                                          | SNAPSHOT_TBREORG deprecated table function 817                                               |
| SNAP_GET_DB_MEMORY_POOL table function 379, 504                                                    | SNAPSHOT_TBS deprecated table function 819                                                   |
| SNAP_GET_DB_V95 table function 368, 493                                                            | SNAPSHOT_TBS_CFG deprecated table function 821                                               |
| SNAP_GET_DBM_MEMORY_POOL table function 387, 512                                                   | SNAPSTMT administrative view 415, 540                                                        |
| SNAP_GET_DBM_V95 table function 383, 508                                                           | SNAPSTORAGE_PATHS administrative view 420, 545                                               |
| SNAP_GET_DETAIL_LOG_V91 table function 389, 514                                                    | SNAPSUBSECTION administrative view 423, 548                                                  |
| SNAP_GET_DYN_SQL deprecated table function 775                                                     | SNAPSWITCHES administrative view 426, 551                                                    |
| SNAP_GET_DYN_SQL_V91 table function 772                                                            | SNAPTAB administrative view 429, 554                                                         |
| SNAP_GET_DYN_SQL_V95 table function 392, 517                                                       | SNAPTAB_REORG administrative view 432, 557                                                   |
| SNAP_GET_FCM table function 397, 522                                                               | SNAPTBSP administrative view 436, 561                                                        |
| SNAP_GET_FCM_PART table function 399, 524                                                          | SNAPTBSP_QUIESCER administrative view 446, 571                                               |
| SNAP_GET_HADR table function 401, 526 SNAP_GET_LOCK table function 405, 530                        | SNAPTBSP_RANGE administrative view 450, 575                                                  |
| SNAP_GET_LOCKWAIT table function 410, 530                                                          | SNAPTBSPPART administrative view 441, 566                                                    |
| SNAP_GET_LOCKWAIT table function 410, 535                                                          | SNAPUTIL administrative view 453, 578                                                        |
| SNAP_GET_STMT table function 415, 540                                                              | SNAPUTIL_PROGRESS administrative view 457, 582                                               |
| SNAP_GET_STO_PATHS deprecated table function 777<br>SNAP_GET_STORAGE_PATHS table function 420, 545 | split mirror                                                                                 |
| SNAP_GET_SUBSECTION table function 423, 548                                                        | retrieving database paths 685                                                                |
| J. I. I JEI _ JODGE FIGURE MADE MINICHOIT TAD, JTO                                                 | U I                                                                                          |

| SQL administrative routines 614 deprecated routines 721 SQL statements displaying help 831 SQLCACHE_SNAPSHOT deprecated table function 823 SQLERRM scalar function 715 STEPWISE_REDISTRIBUTE_DBPG procedure 601 storage management tool stored procedures 603, 604, 605 stored procedures AUDIT_ARCHIVE 223 AUDIT_DELIM_EXTRACT 224 supported functions 7 SYSINSTALLOBJECTS procedure 718 SYSINSTALLOUTINES deprecated procedure 824 system information retrieving 241 SYSTS_ADMIN_CMD procedure 606 SYSTS_ALTER stored procedure 607 SYSTS_CLEAR_COMMANDLOCKS stored procedure 610 SYSTS_CLEAR_EVENTS stored procedure 612 SYSTS_CREATE 614 SYSTS_DISABLE 620 SYSTS_DISABLE 620 SYSTS_DISABLE procedure 620 SYSTS_DROP stored procedure 625 SYSTS_UPDATE stored procedure 626 | table functions (continued) SNAP_GET_STMT 415, 540 SNAP_GET_STORAGE_PATHS 420, 545 SNAP_GET_SUBSECTION 423, 548 SNAP_GET_SWITCHES 426, 551 SNAP_GET_TAB_REORG 432, 557 SNAP_GET_TAB_V91 429, 554 SNAP_GET_TBSP_PART_V91 441, 566 SNAP_GET_TBSP_QUIESCER 446, 571 SNAP_GET_TBSP_QUIESCER 446, 571 SNAP_GET_TBSP_V91 436, 561 SNAP_GET_UTIL 453, 578 SNAP_GET_UTIL 453, 578 SNAP_GET_UTIL_PROGRESS 457, 582 supported 7 versus administrative views 5 WLM_GET_QUEUE_STATS 638 tables retrieving size and state 204, 724 TBSP_UTILIZATION administrative view 585 terms and conditions use of publications 834 TOP_DYNAMIC_SQL administrative view 589 troubleshooting online information 834 tutorials problem determination 834 troubleshooting 834 Visual Explain 834 |
|----------------------------------------------------------------------------------------------------|----------------------------------------------------------------------------------------------------|
| Т                                                                                                    |                                                                                                    |
| table functions                                                                                                    | U                                                                                                    |
| admin_get_dbp_mem_usage 195                                                                                                    | UNQUIESCE DATABASE command                                                                                                    |
| ADMIN_GET_MSGS 197                                                                                                    | using ADMIN_CMD 178                                                                                                    |
| ADMIN_GET_TAB_INFO_V95 204                                                                                                    | UPDATE ALERT CONFIGURATION command                                                                                                    |
| AUDIT_ARCHIVE 223                                                                                                    | using ADMIN_CMD 179                                                                                                    |
| AUTH_LIST_GROUPS_FOR_AUTHID 306                                                                                                    | UPDATE CONTACT command                                                                                                    |
| deprecated functionality 721                                                                                                    | using ADMIN_CMD 185                                                                                                    |
| ADMIN_GET_TAB_INFO 724                                                                                                    | UPDATE CONTACTGROUP command                                                                                                    |
| SNAP_GET_APPL_INFO 741                                                                                                    | using ADMIN_CMD 186                                                                                                    |
| SNAP_GET_BP 748                                                                                                    | UPDATE DATABASE CONFIGURATION command                                                                                                    |
| SNAP_GET_DB_V91 762                                                                                                    | using ADMIN_CMD 187                                                                                                    |
| SNAP_GET_DBM 759                                                                                                    | UPDATE DATABASE MANAGER CONFIGURATION                                                                                                    |
| SNAP_GET_DYN_SQL_V91 772                                                                                                    | command                                                                                                    |
| HEALTH_GET_ALERT_ACTION_CFG 267                                                                                                    | using ADMIN_CMD 190                                                                                                    |
| HEALTH_GET_ALERT_CFG 270                                                                                                    | UPDATE HEALTH NOTIFICATION CONTACT LIST                                                                                                    |
| HEALTH_GET_IND_DEFINITION 273                                                                                                    | command                                                                                                    |
| PD_GET_DIAG_HIST 698                                                                                                    | using ADMIN_CMD 191                                                                                                    |
| PD_GET_LOG_MSGS 705                                                                                                    | UPDATE HISTORY command                                                                                                    |
| SNAP_GET_AGENT_MEMORY_POOL228_462                                                                                                    | using ADMIN_CMD 192 UPDATE STMM TUNING DBPARTITIONNUM Command                                                                                                    |
| SNAP_GET_AGENT_MEMORY_POOL 338, 463<br>SNAP_GET_APPL_INFO_V95 341, 467                                                                                                    | using ADMIN_CMD 195                                                                                                    |
| SNAP_GET_APPL_V95 349, 474                                                                                                    | updates                                                                                                    |
| SNAP_GET_BP_PART 361, 486                                                                                                    | DB2 Information Center 832                                                                                                    |
| SNAP_GET_BP_V95 357, 482                                                                                                    | DB2 Information Center 652                                                                                                    |
| SNAP GET CONTAINER V91 364, 489                                                                                                    |                                                                                                    |
| SNAP_GET_DB_MEMORY_POOL 379, 504                                                                                                    | V                                                                                                    |
| SNAP_GET_DB_WEWORT_100E 379, 304 SNAP_GET_DB_V95 368, 493                                                                                                    | V                                                                                                    |
| SNAP_GET_DB_V95 300, 495<br>SNAP_GET_DBM_MEMORY_POOL 387, 512                                                                                                    | views                                                                                                    |
| SNAP_GET_DBM_V95 383, 508                                                                                                    | administrative views                                                                                                    |
| SNAP_GET_DBM_V93 383, 308<br>SNAP_GET_DETAIL_LOG_V91 389, 514                                                                                                    | ADMIN_TASK_LIST 215                                                                                                    |
| SNAP_GET_DYN_SQL_V95 392, 517                                                                                                    | ADMIN_TASK_STATUS 218                                                                                                    |
| SNAP_GET_FCM 397, 522                                                                                                    | ADMINTABCOMPRESSINFO 198                                                                                                    |
| SNAP_GET_FCM 597, 322<br>SNAP_GET_FCM_PART 399, 524                                                                                                    | ADMINTABINFO 204                                                                                                    |
| SNAP_GET_HADR 401, 526                                                                                                    | APPL_PERFORMANCE 312                                                                                                    |
| SNAP_GET_LOCK 405, 530                                                                                                    | APPLICATIONS 313                                                                                                    |
| SNAP_GET_LOCKWAIT 410, 535                                                                                                    | AUTHORIZATIONIDS 309                                                                                                    |
|                                                                                                    |                                                                                                    |

| views (continued)                           | WLM_COLLECT_STATS procedure                     |
|---------------------------------------------|-------------------------------------------------|
| administrative views (continued)            | description 631                                 |
| BP_HITRATIO 317                             | WLM_GET_ACTIVITY_DETAILS table function         |
| BP_READ_IO 319                              | description 632                                 |
| BP_WRITE_IO 321                             | WLM_GET_QUEUE_STATS table function              |
| CONTACTGROUPS 679                           | description 638                                 |
| CONTACTS 680                                | WLM_GET_SERVICE_CLASS_AGENTS table function     |
| CONTAINER_UTILIZATION 322                   | description 642                                 |
| DB_HISTORY 681                              | WLM_GET_SERVICE_CLASS_WORKLOAD_OCCURRENCES      |
| DBCFG 231                                   | table function                                  |
| DBMCFG 233                                  | description 647                                 |
| DBPATHS 685                                 | WLM_GET_SERVICE_SUBCLASS_STATS table function   |
| ENV_FEATURE_INFO 240                        | description 651                                 |
| ENV_INST_INFO 237                           | WLM_GET_SERVICE_SUPERCLASS_STATS table function |
| ENV_PROD_INFO 239                           | description 656                                 |
| ENV_SYS_INFO 241                            | WLM_GET_WORK_ACTION_SET_STATS table function    |
| ENV_SYS_RESOURCES 242                       | description 658                                 |
| LOCKS_HELD 324                              | WLM_GET_WORKLOAD_OCCURRENCE_ACTIVITIES table    |
| LOCKWAIT 327                                | function                                        |
| LOG_UTILIZATION 331                         | description 660                                 |
| LONG_RUNNING_SQL 332                        | WLM_GET_WORKLOAD_STATS table function           |
| NOTIFICATIONLIST 697                        | description 664                                 |
| OBJECTOWNERS 310                            | WLM_SET_CLIENT_INFO procedure 666               |
| PDLOGMSGS_LAST24HOURS 705                   |                                                 |
| PRIVILEGES 311                              |                                                 |
| QUERY_PREP_COST 334                         |                                                 |
| REG_VARIABLES 236                           |                                                 |
| SNAPAGENT 335, 460                          |                                                 |
| SNAPAGENT_MEMORY_POOL 338, 463              |                                                 |
| SNAPAPPL 349, 474<br>SNAPAPPL_INFO 341, 467 |                                                 |
| SNAPBP 357, 482                             |                                                 |
| SNAPBP_PART 361, 486                        |                                                 |
| SNAPCONTAINER 364, 489                      |                                                 |
| SNAPDB 368, 493                             |                                                 |
| SNAPDB_MEMORY_POOL 379, 504                 |                                                 |
| SNAPDBM 383, 508                            |                                                 |
| SNAPDBM_MEMORY_POOL 387, 512                |                                                 |
| SNAPDETAILLOG 389, 514                      |                                                 |
| SNAPDYN_SQL 392, 517                        |                                                 |
| SNAPFCM 397, 522                            |                                                 |
| SNAPFCM_PART 399, 524                       |                                                 |
| SNAPHADR 401, 526                           |                                                 |
| SNAPLOCK 405, 530                           |                                                 |
| SNAPLOCKWAIT 410, 535                       |                                                 |
| SNAPSTMT 415, 540                           |                                                 |
| SNAPSTORAGE_PATHS 420, 545                  |                                                 |
| SNAPSUBSECTION 423, 548                     |                                                 |
| SNAPSWITCHES 426, 551                       |                                                 |
| SNAPTAB 429, 554                            |                                                 |
| SNAPTAB_REORG 432, 557                      |                                                 |
| SNAPTBSP 436, 561                           |                                                 |
| SNAPTBSP_QUIESCER 446, 571                  |                                                 |
| SNAPTBSP_RANGE 450, 575                     |                                                 |
| SNAPTBSPPART 441, 566                       |                                                 |
| SNAPUTIL 453, 578                           |                                                 |
| SNAPUTIL_PROGRESS 457, 582                  |                                                 |
| TBSP_UTILIZATION 585<br>TOP_DYNAMIC_SQL 589 |                                                 |
| Visual Explain                              |                                                 |
| tutorial 834                                |                                                 |
|                                             |                                                 |
|                                             |                                                 |

## W

WLM\_CANCEL\_ACTIVITY procedure 628 WLM\_CAPTURE\_ACTIVITY\_IN\_PROGRESS procedure 629

# IBM.

Printed in USA

SC23-5843-02

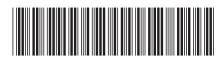

**Administrative Routines and Views**